Free Component Library (FCL): Reference guide.

> Reference guide for FCL units. Document version 3.0.4 September 2017

Michaël Van Canneyt

## **Contents**

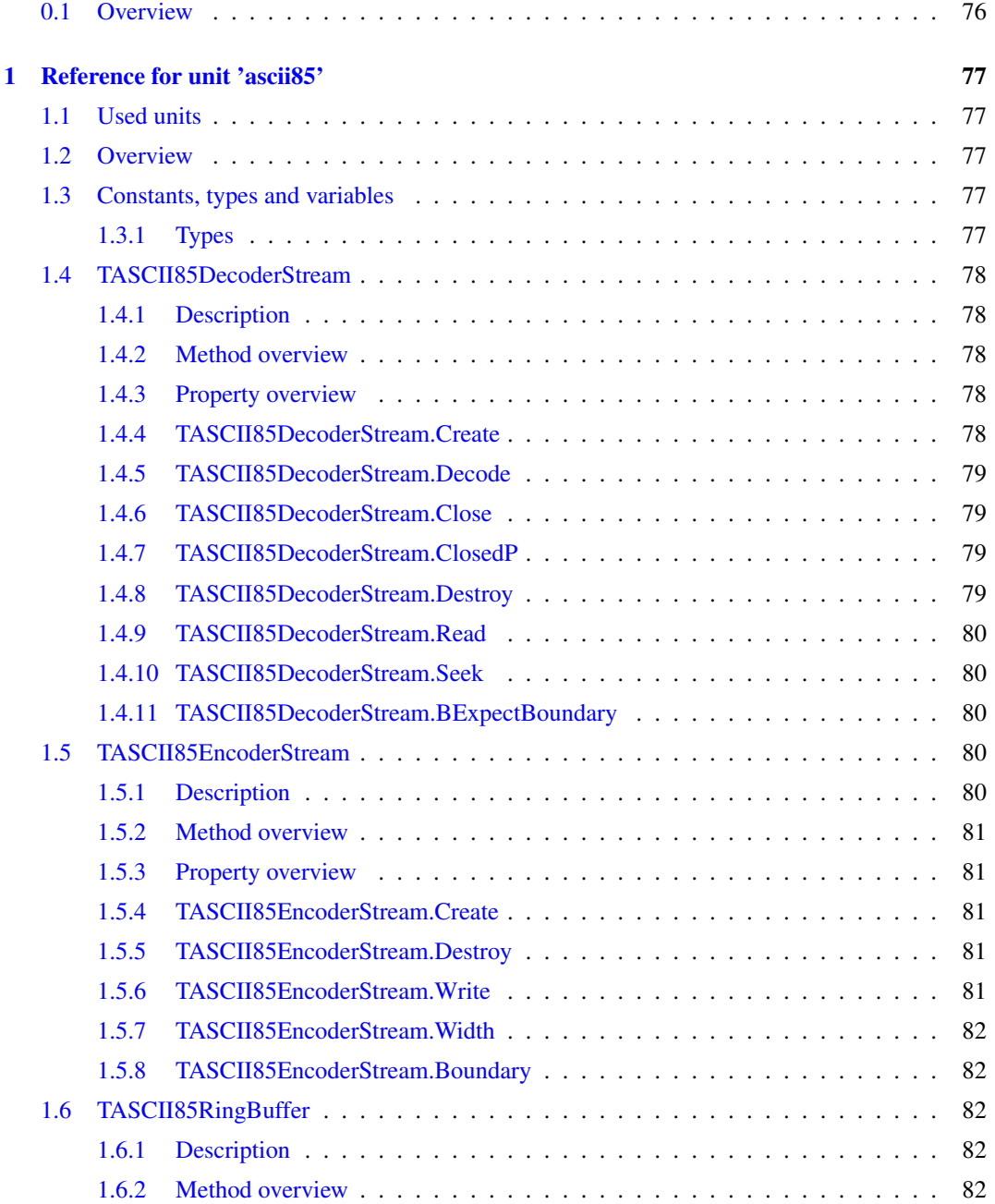

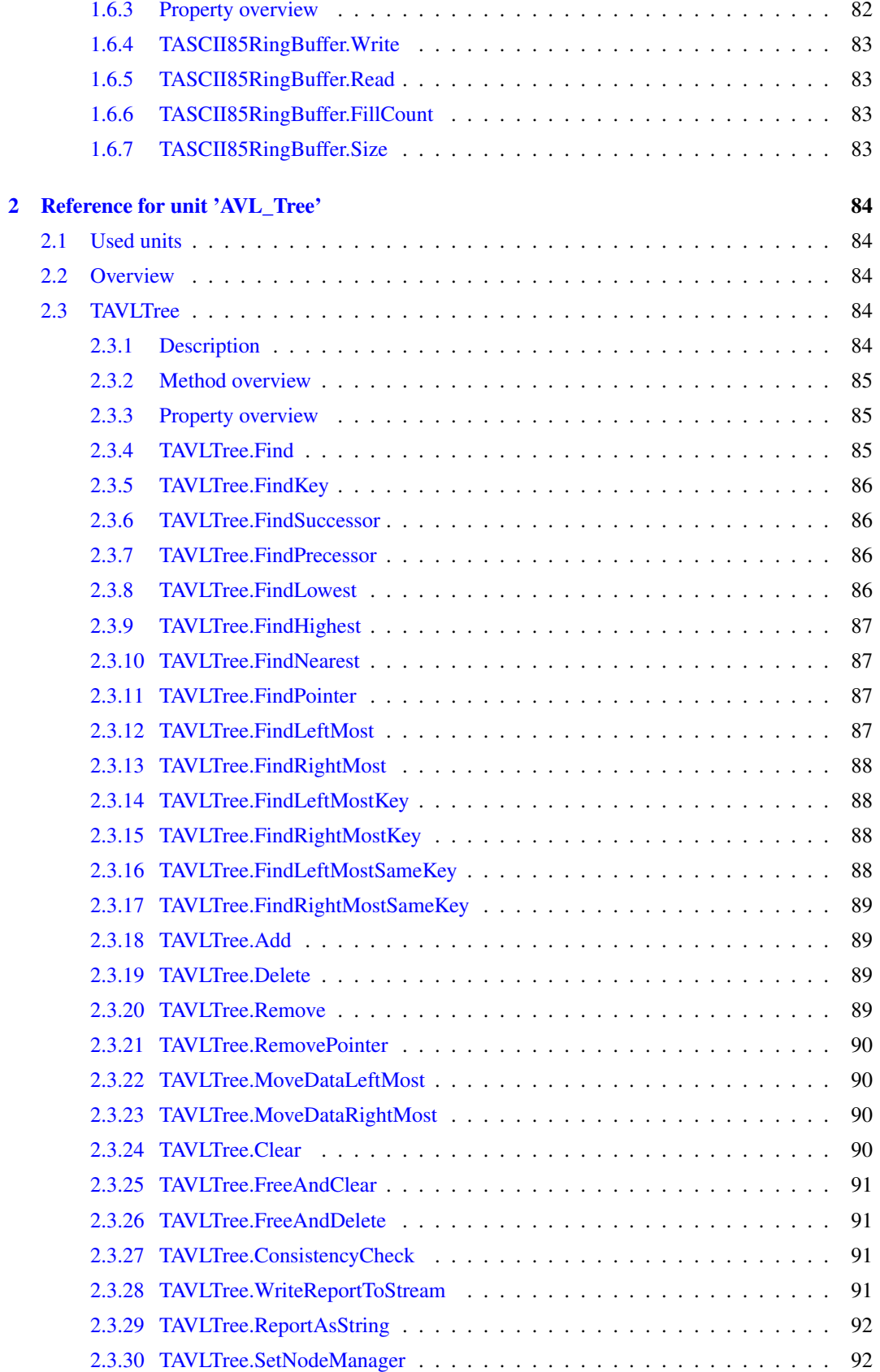

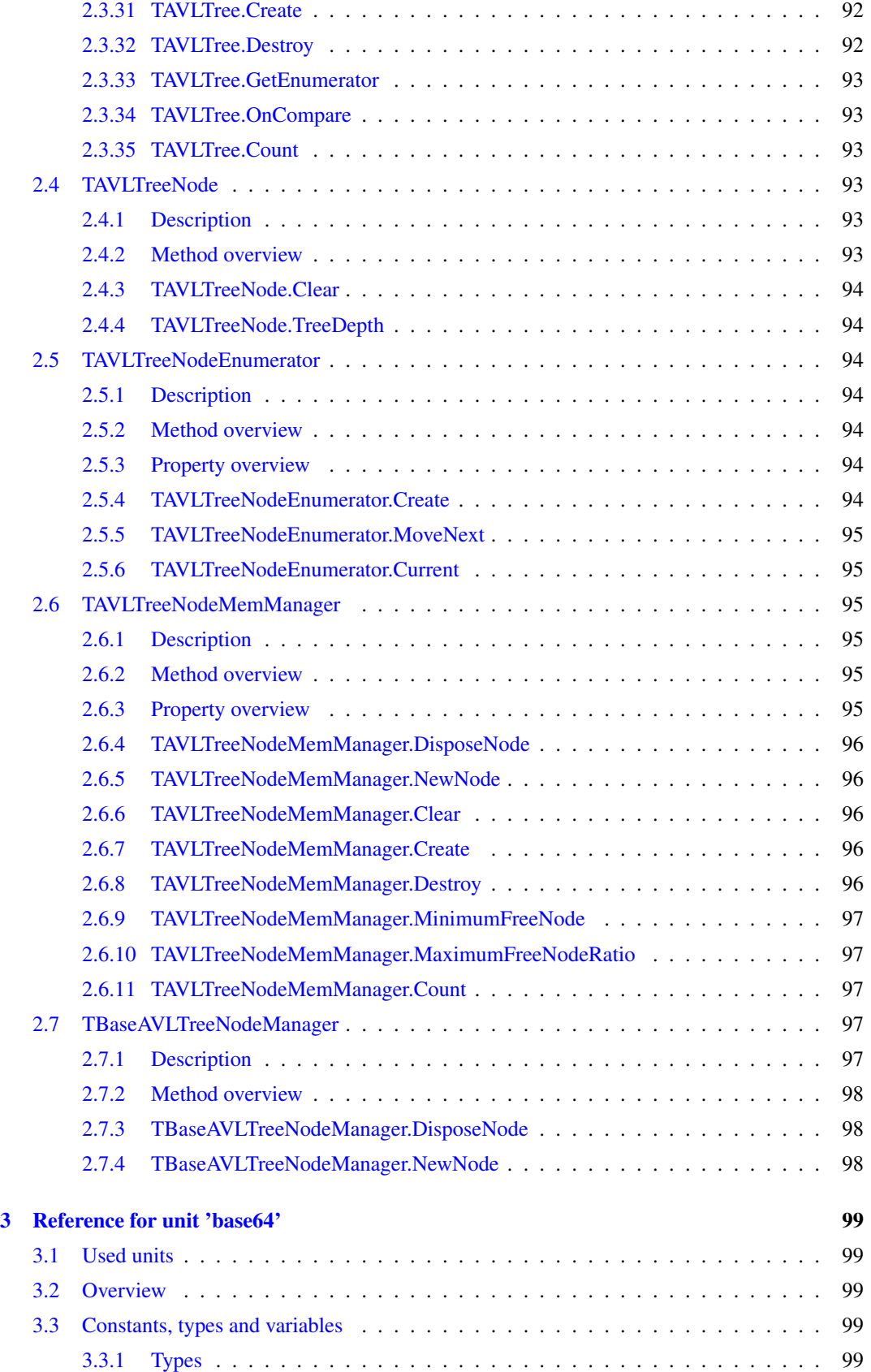

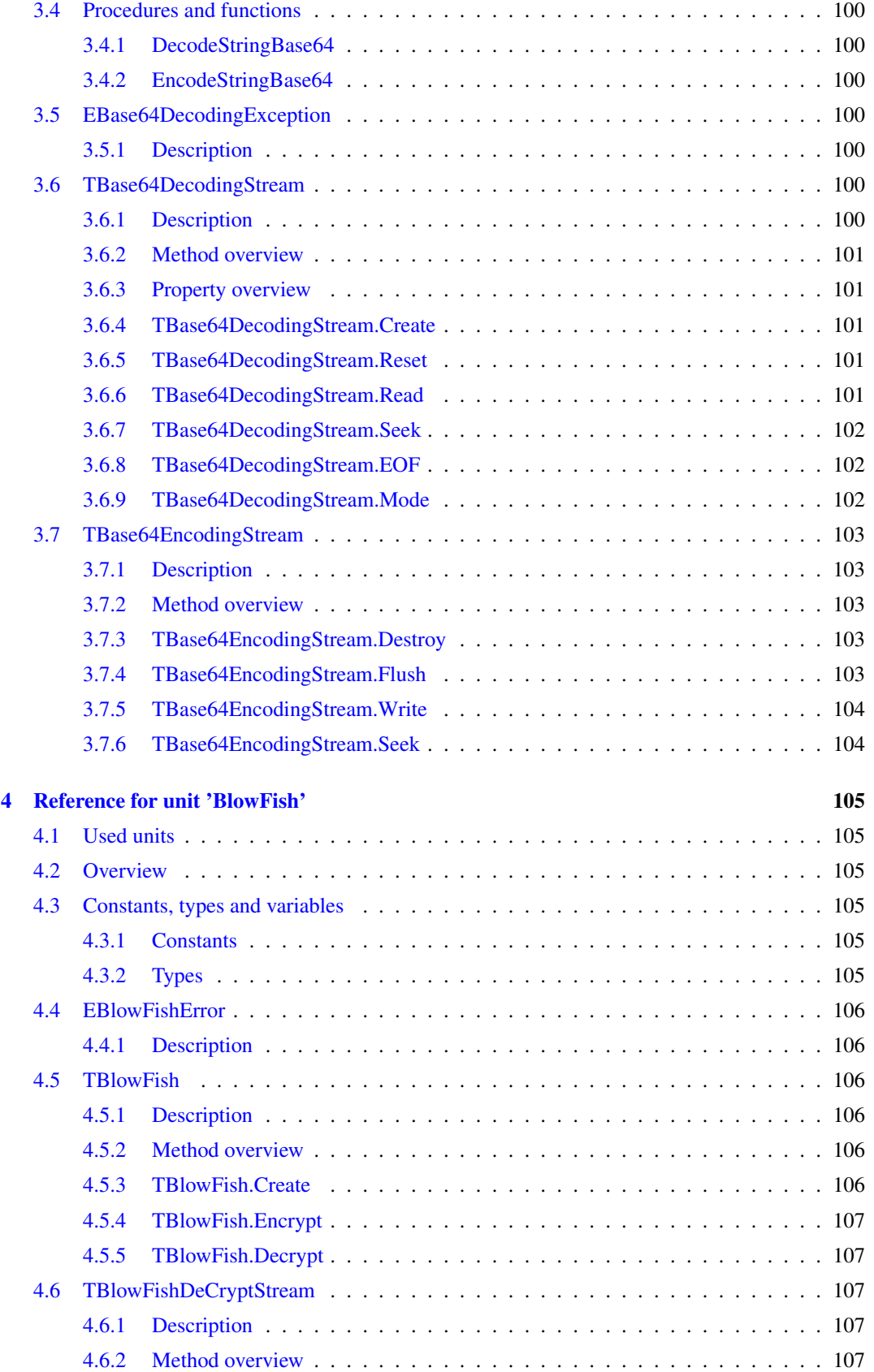

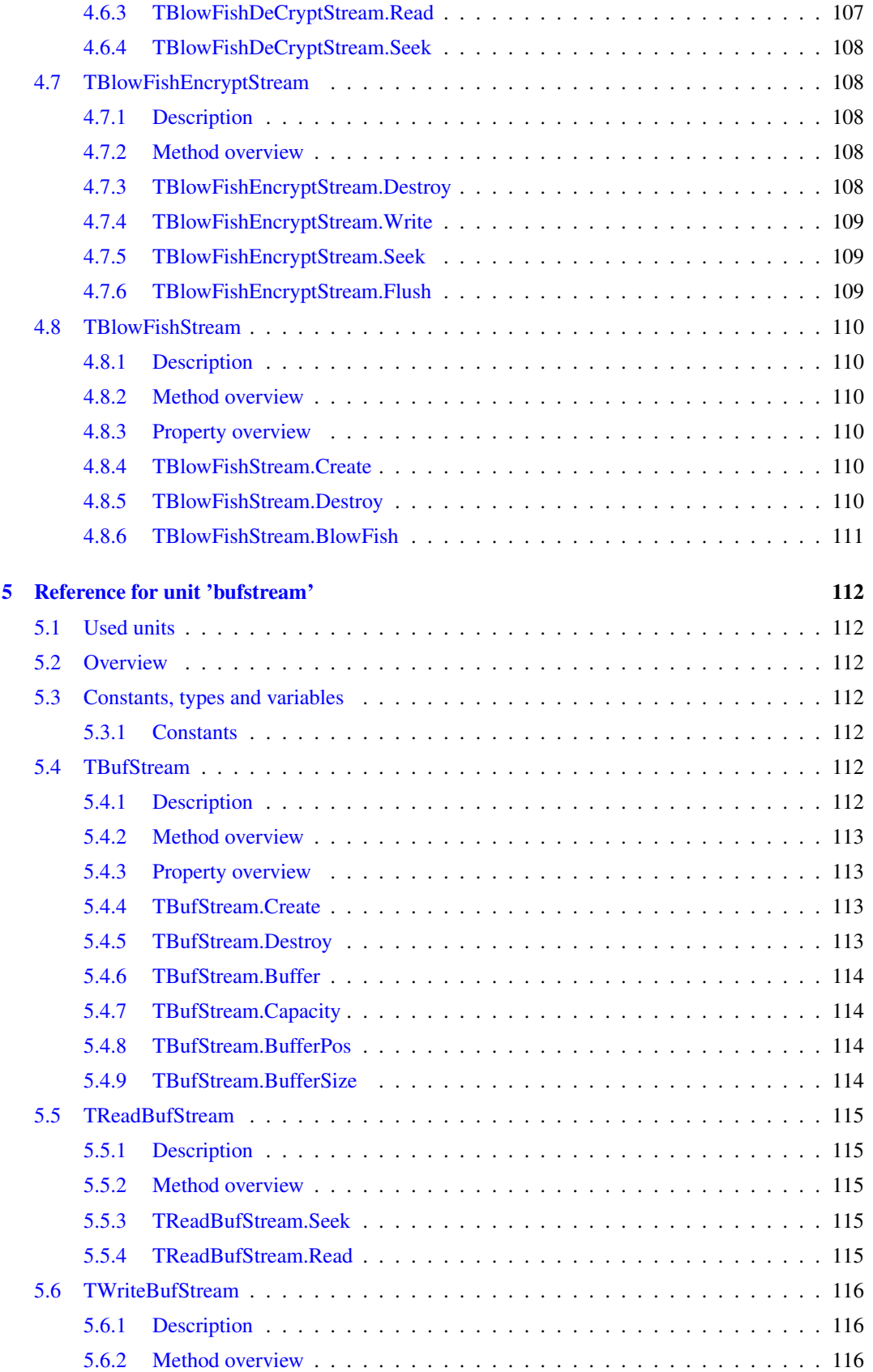

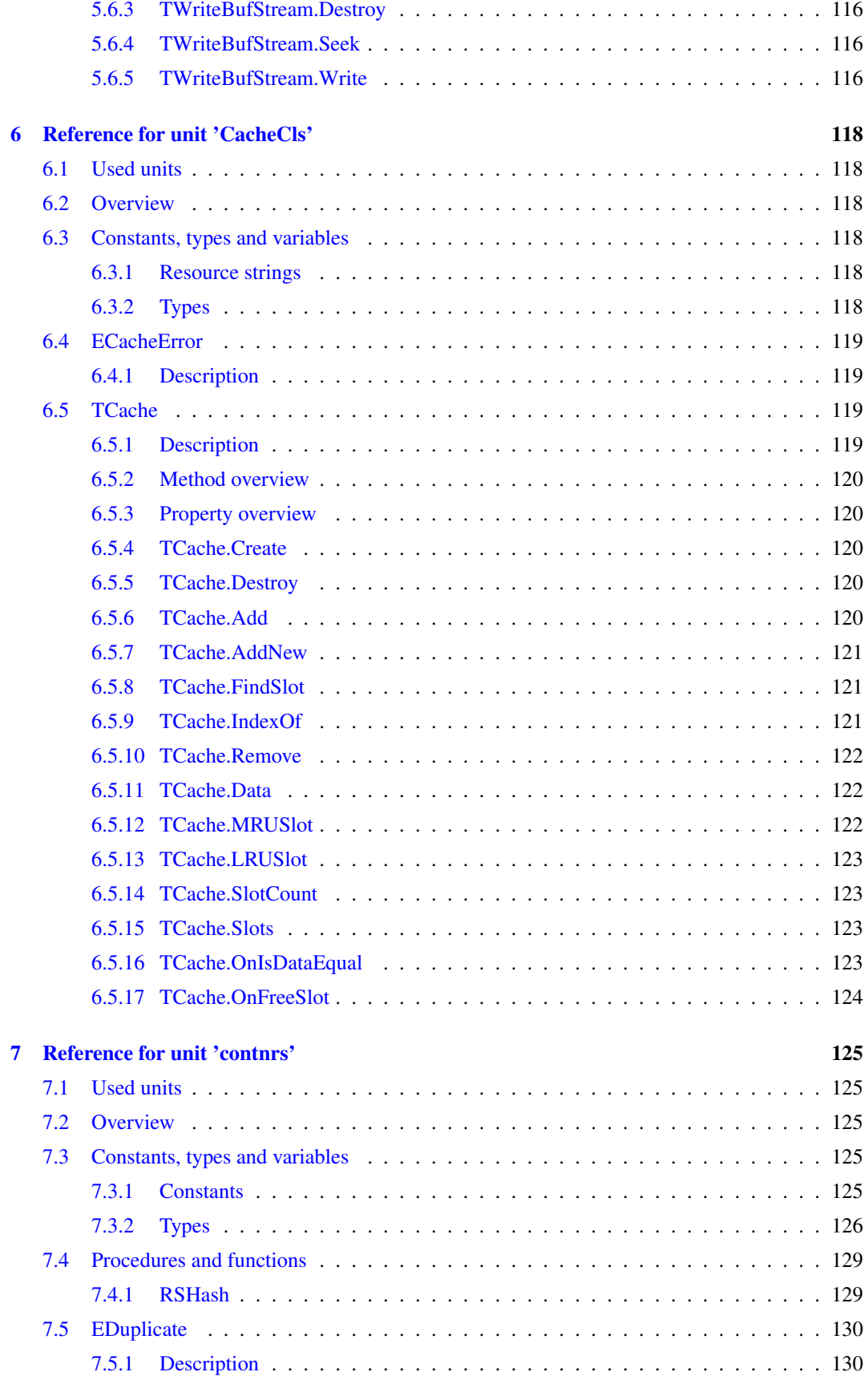

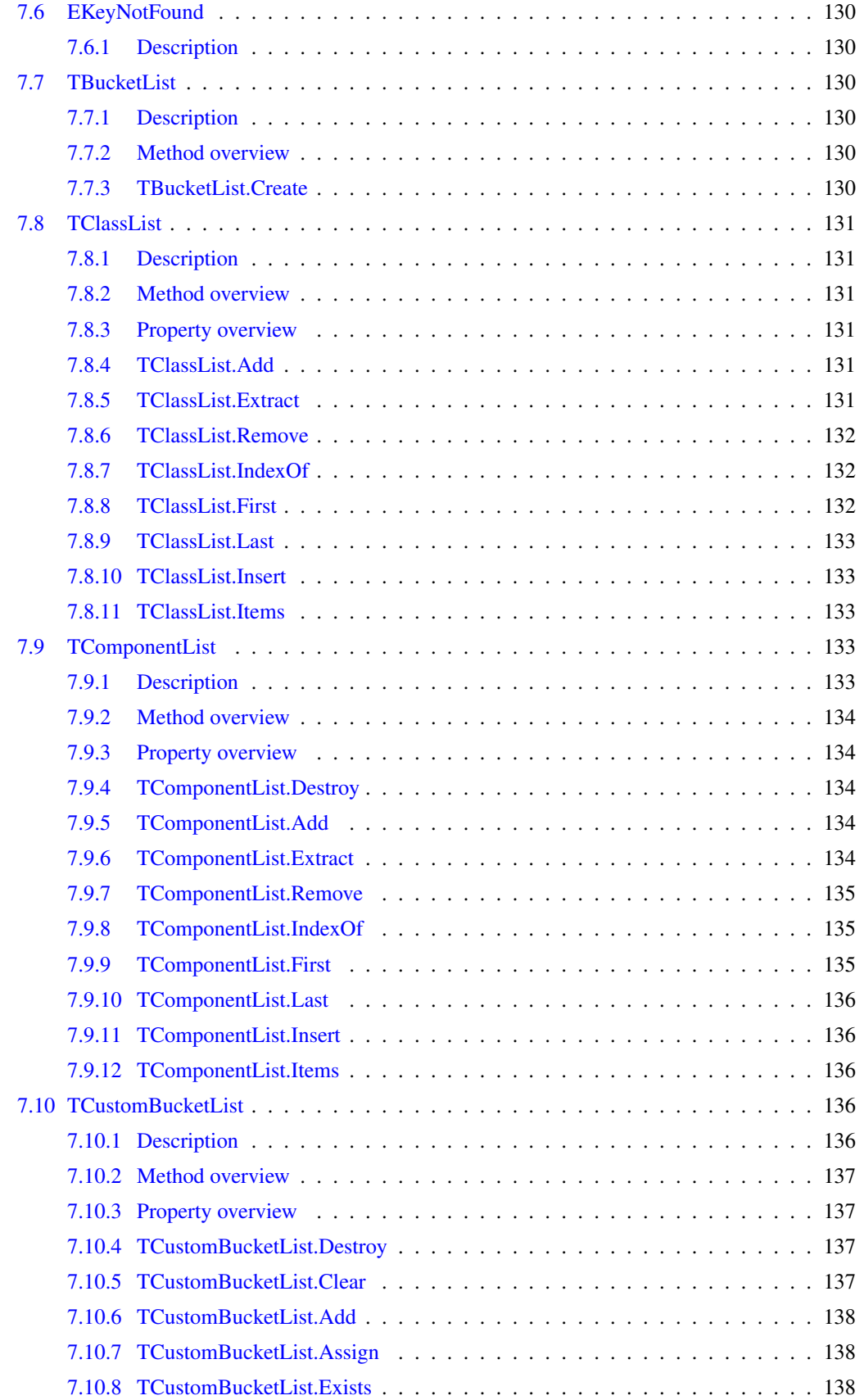

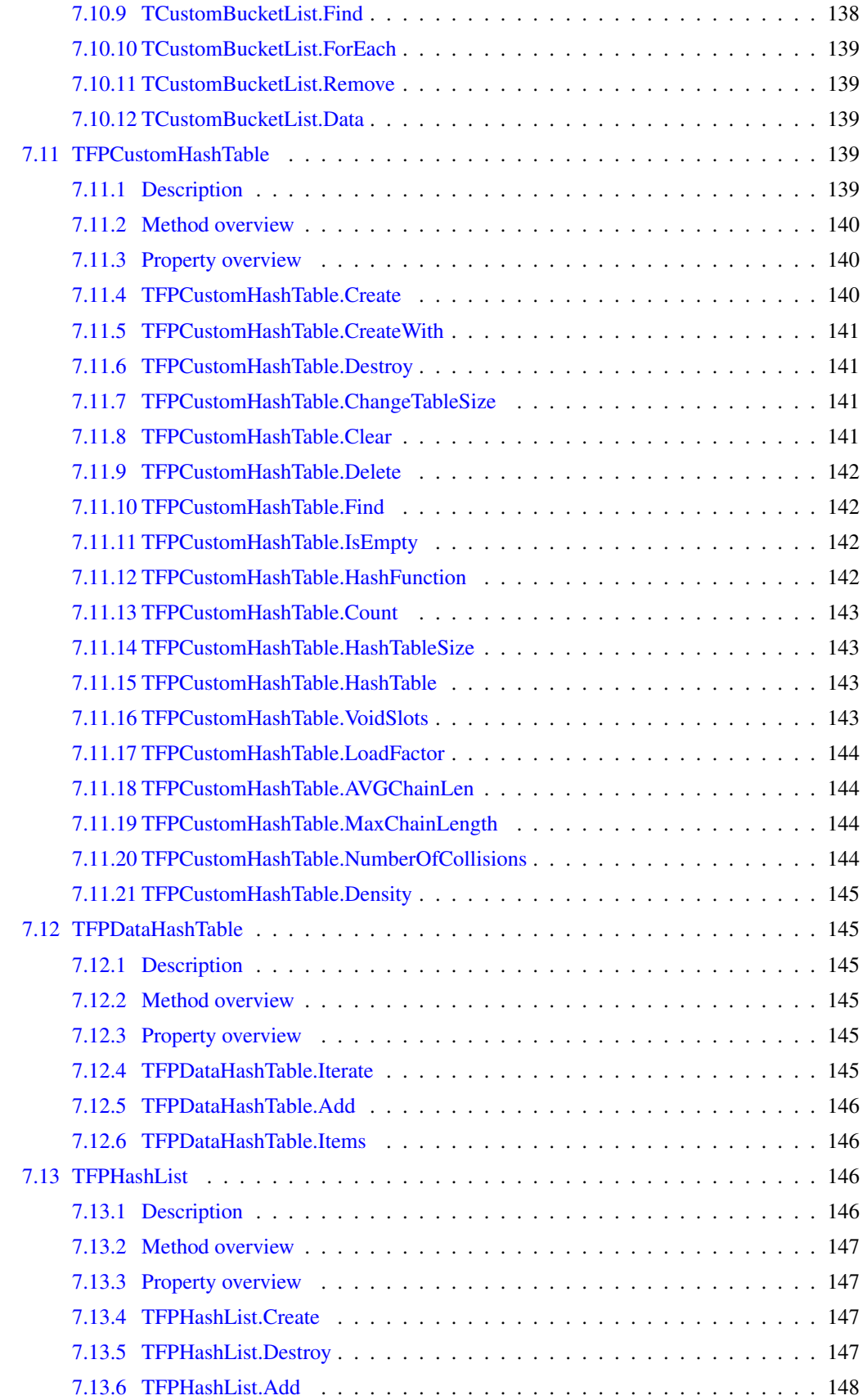

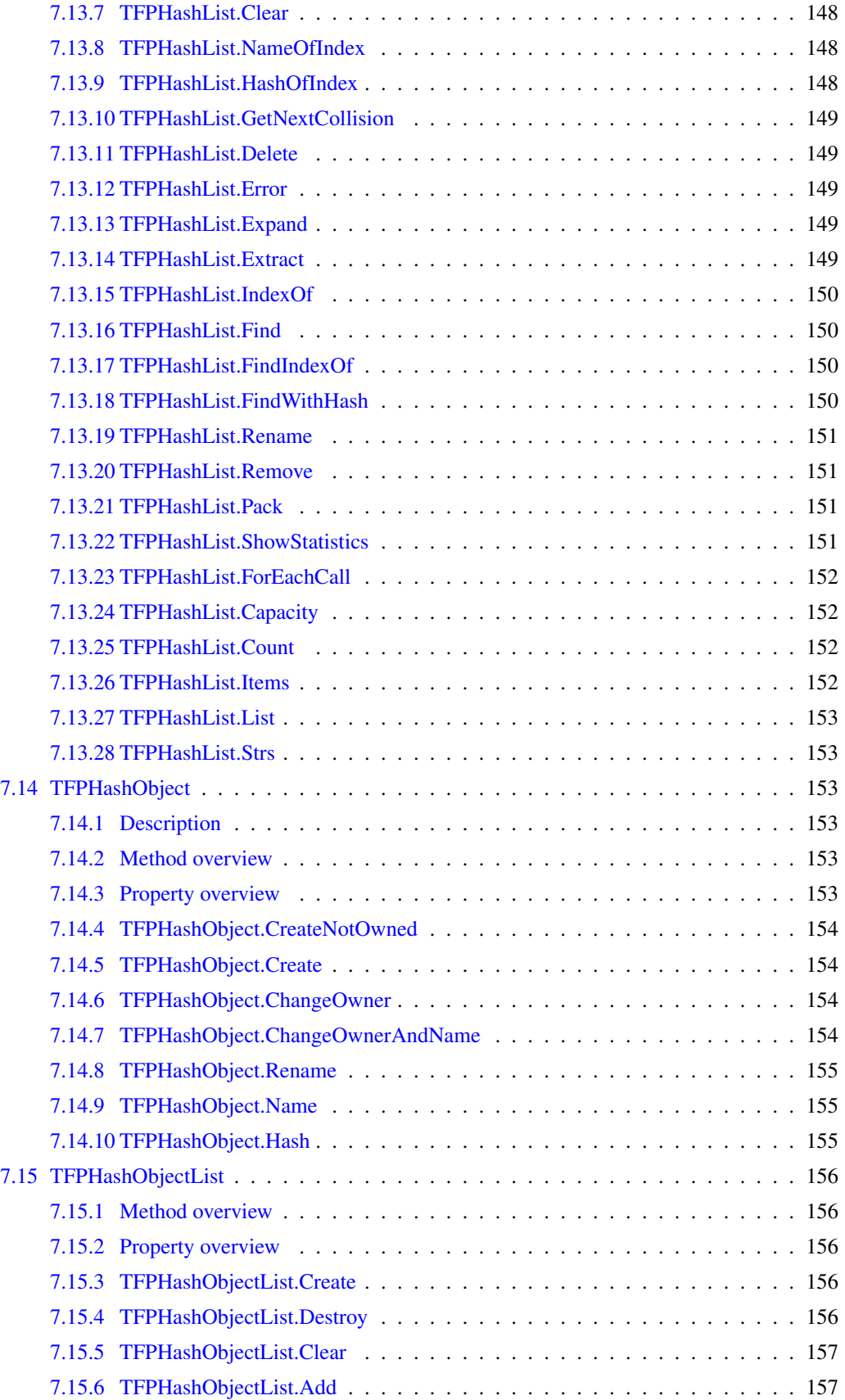

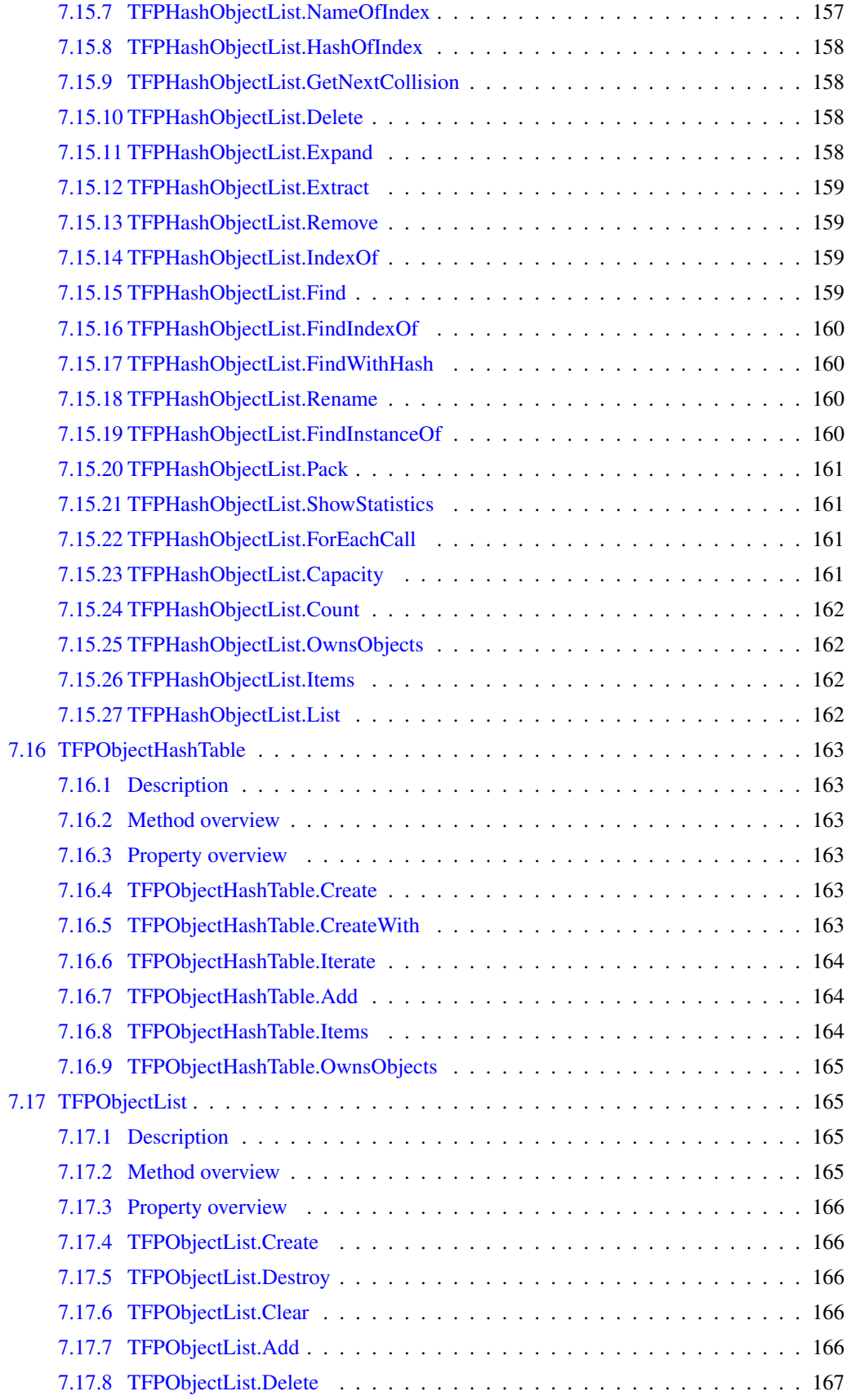

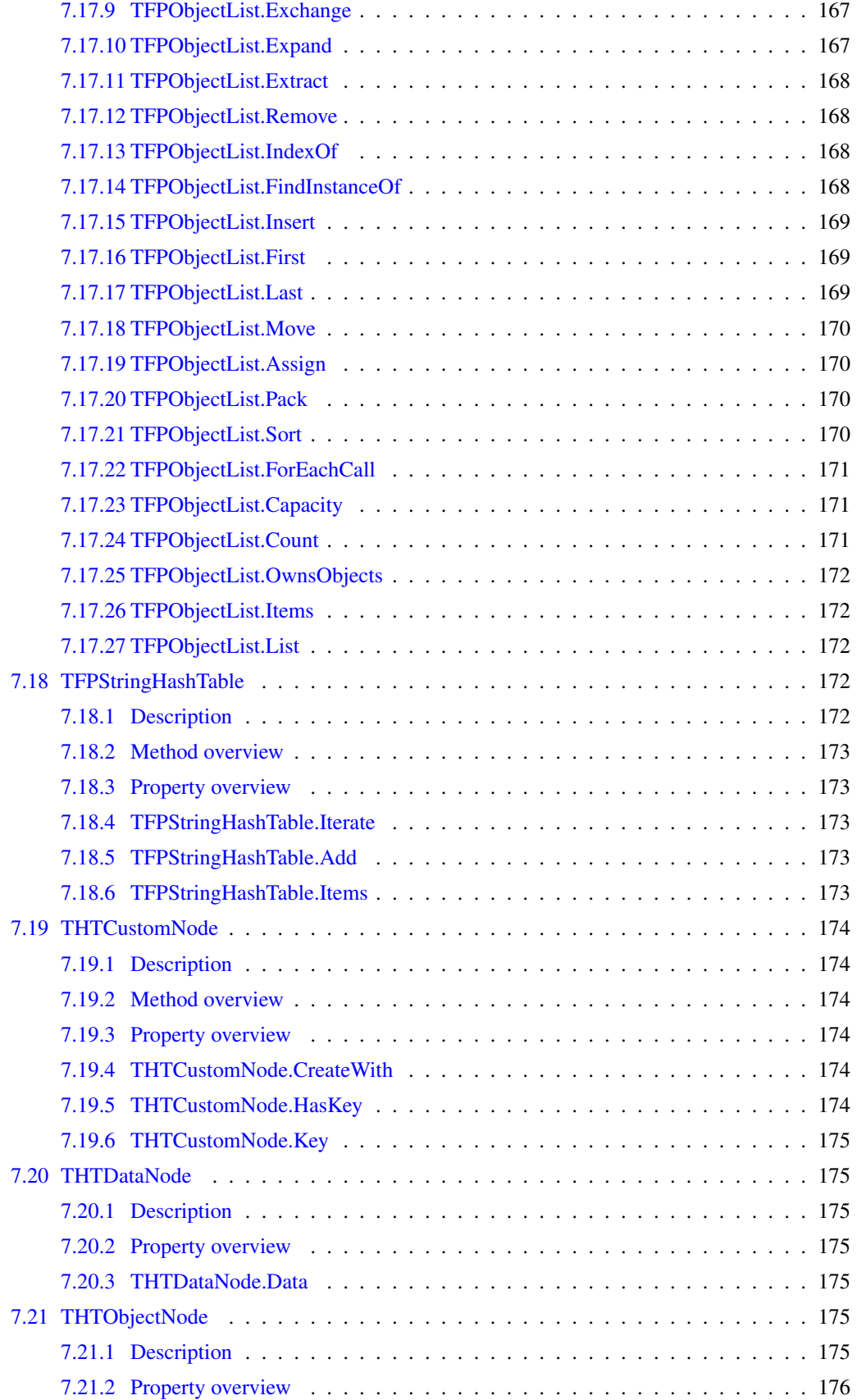

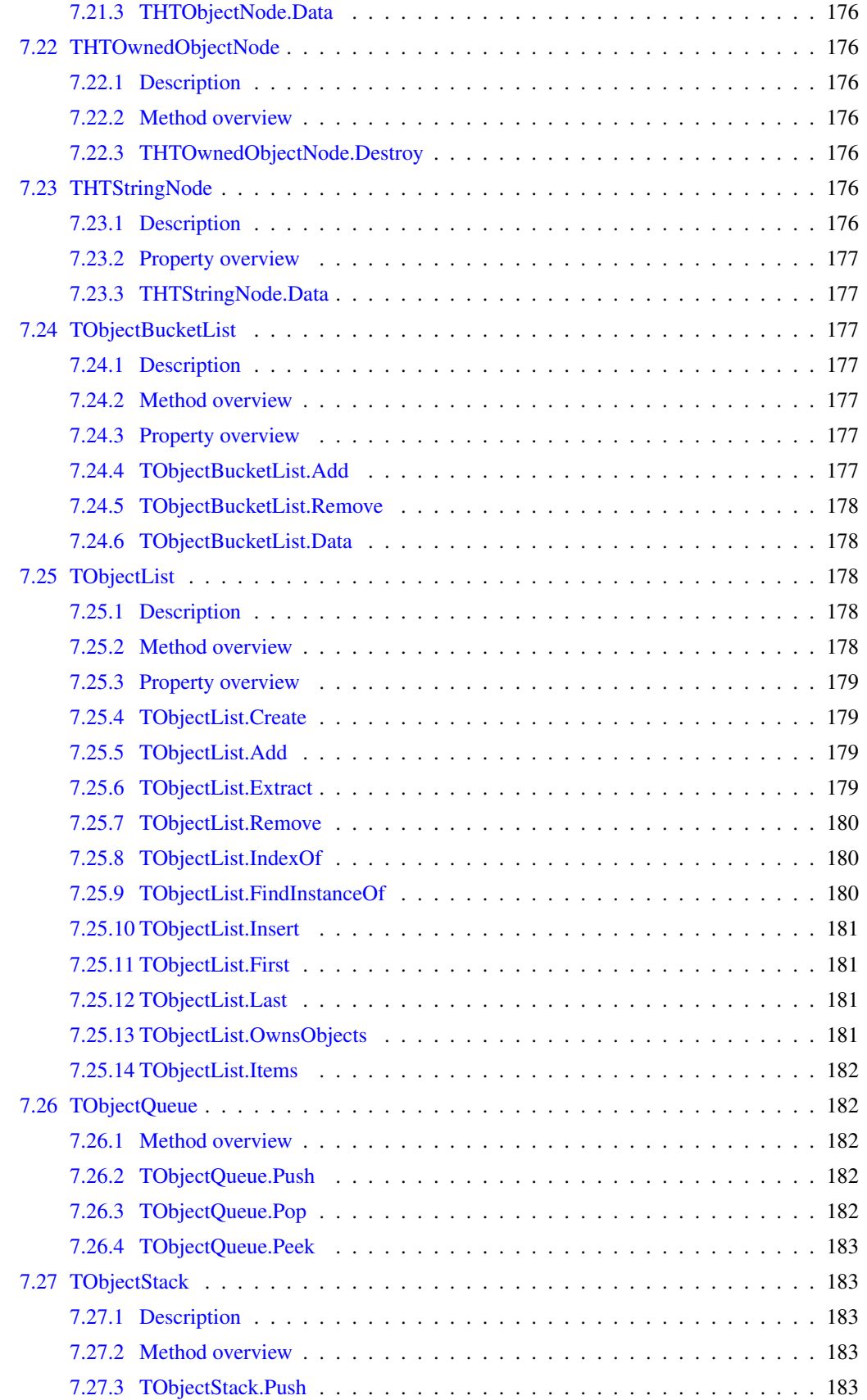

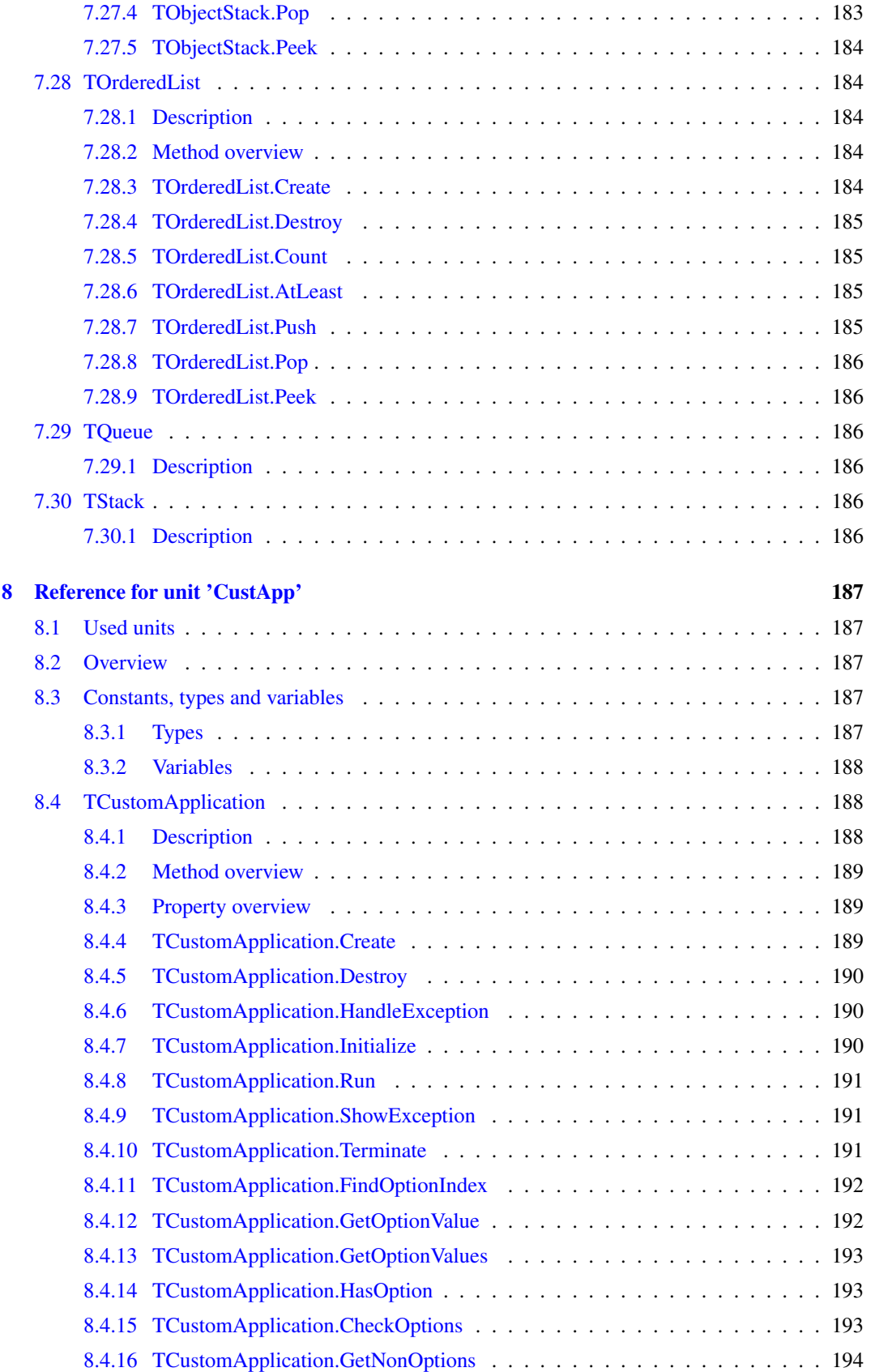

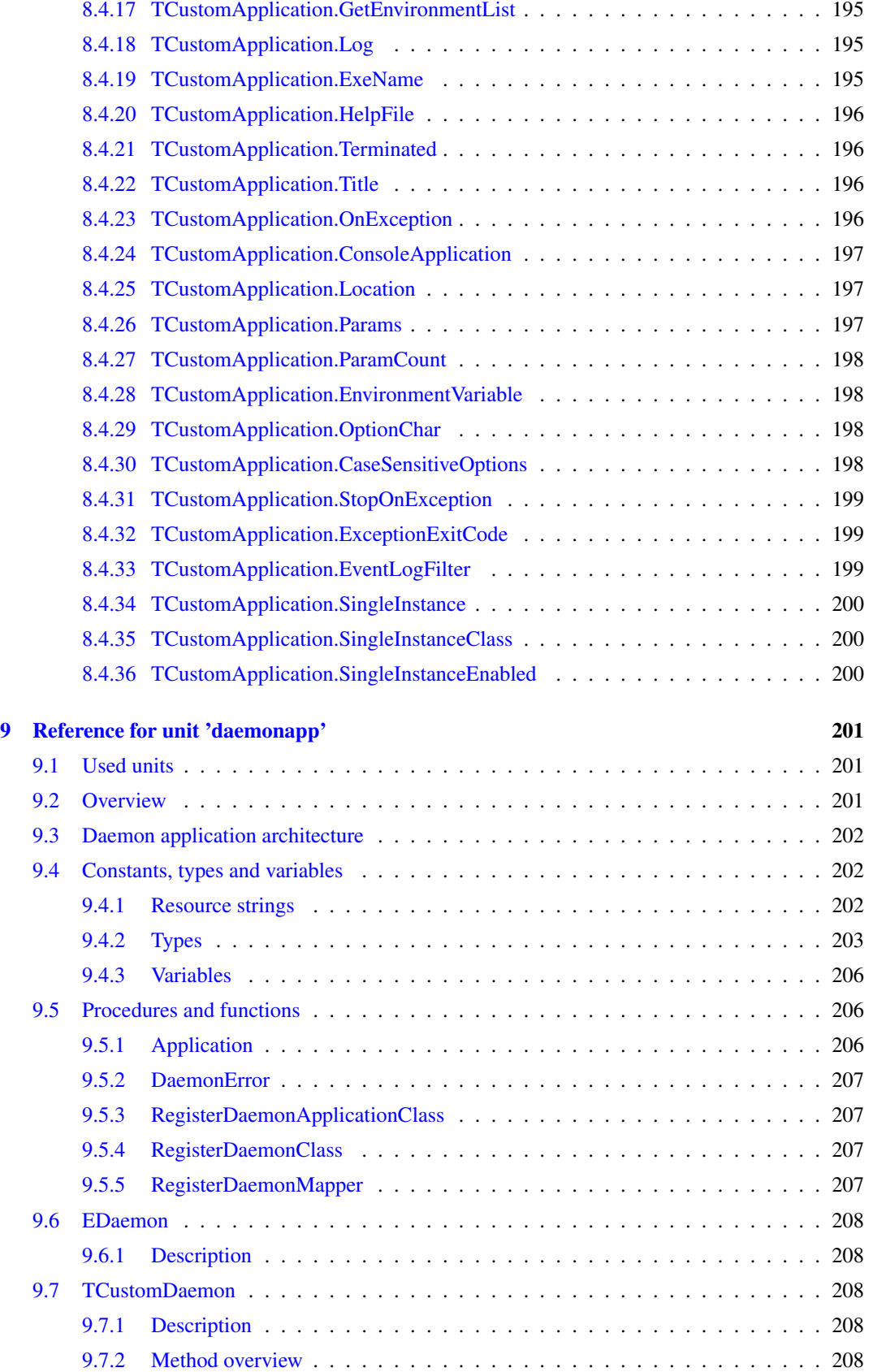

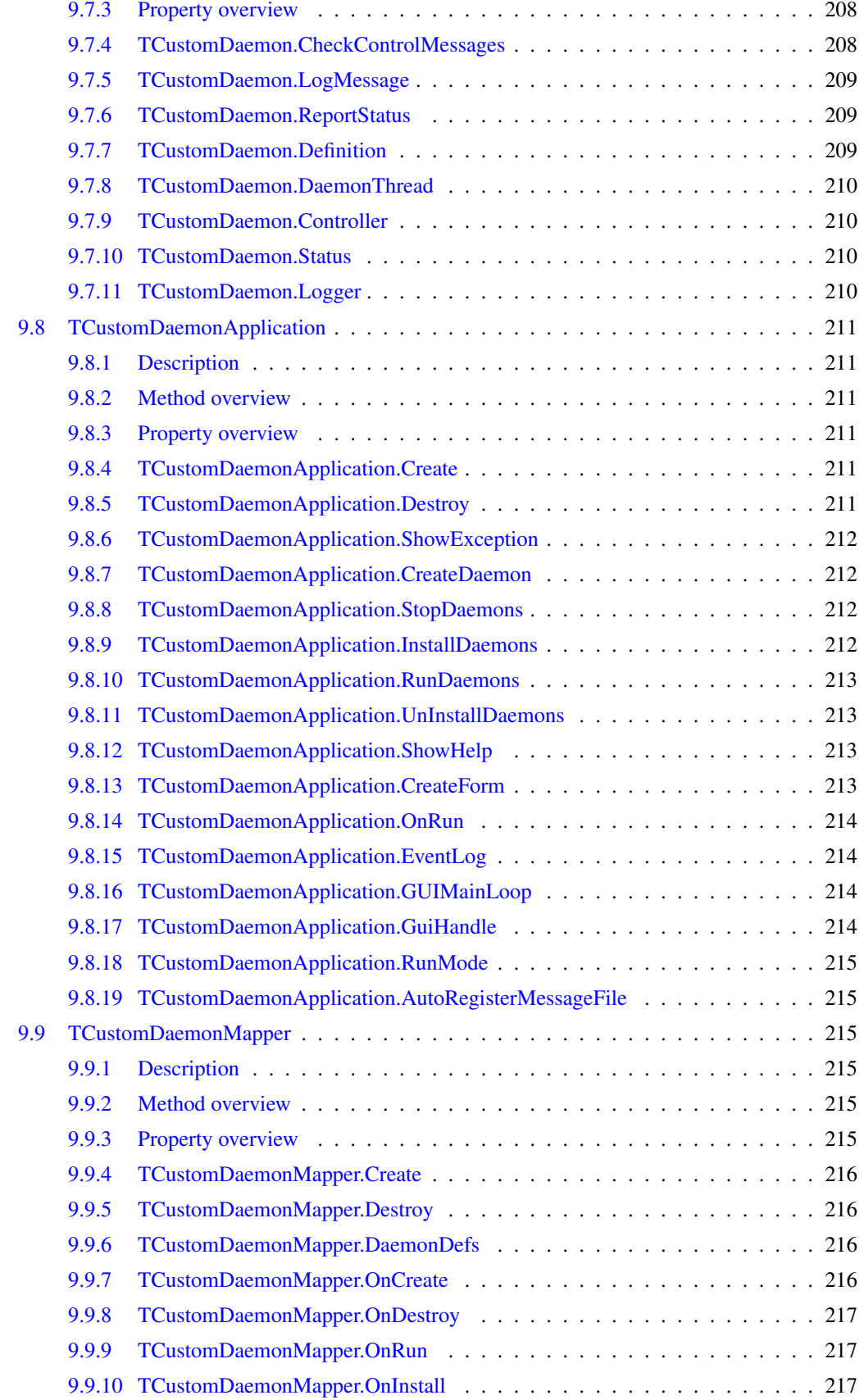

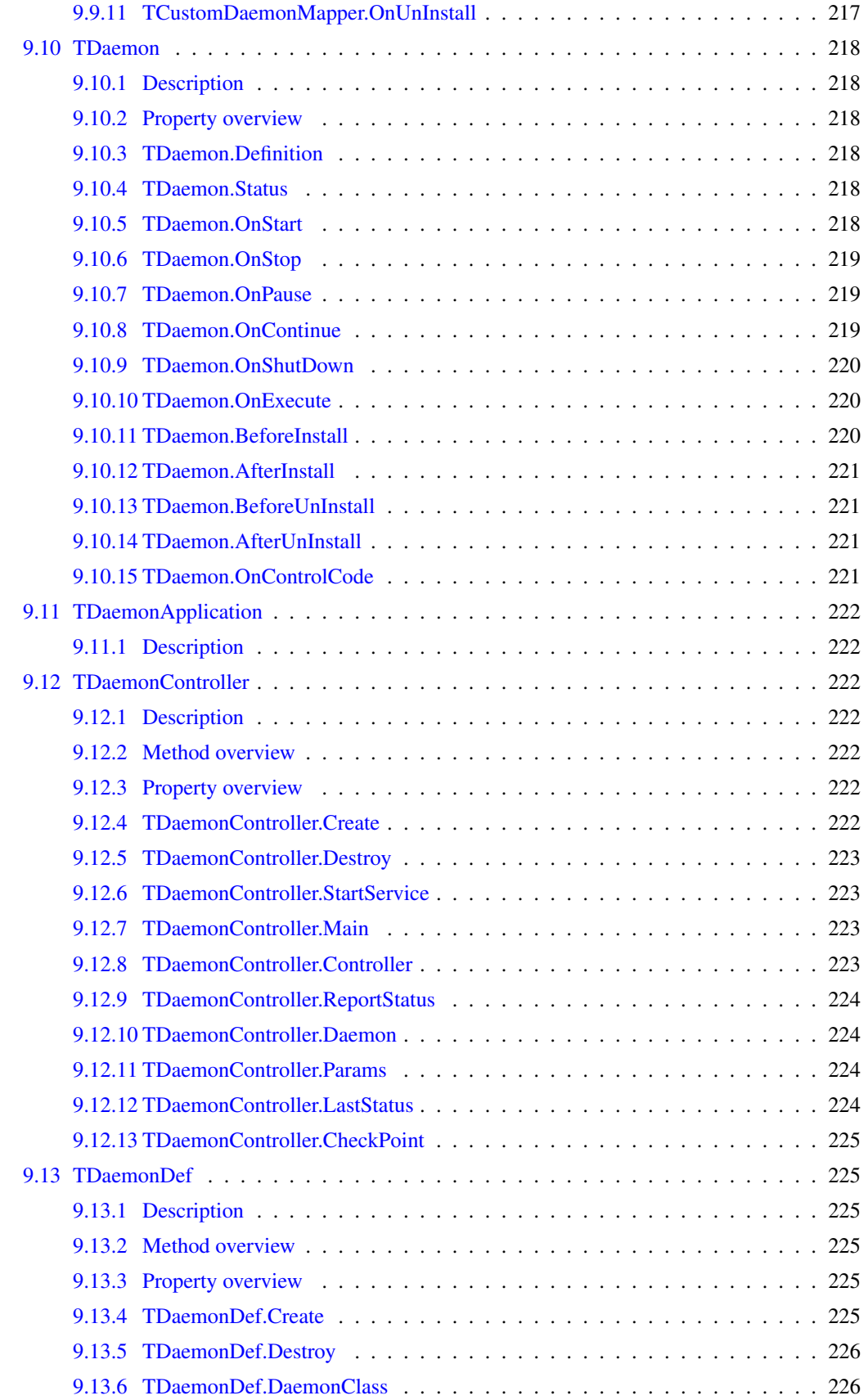

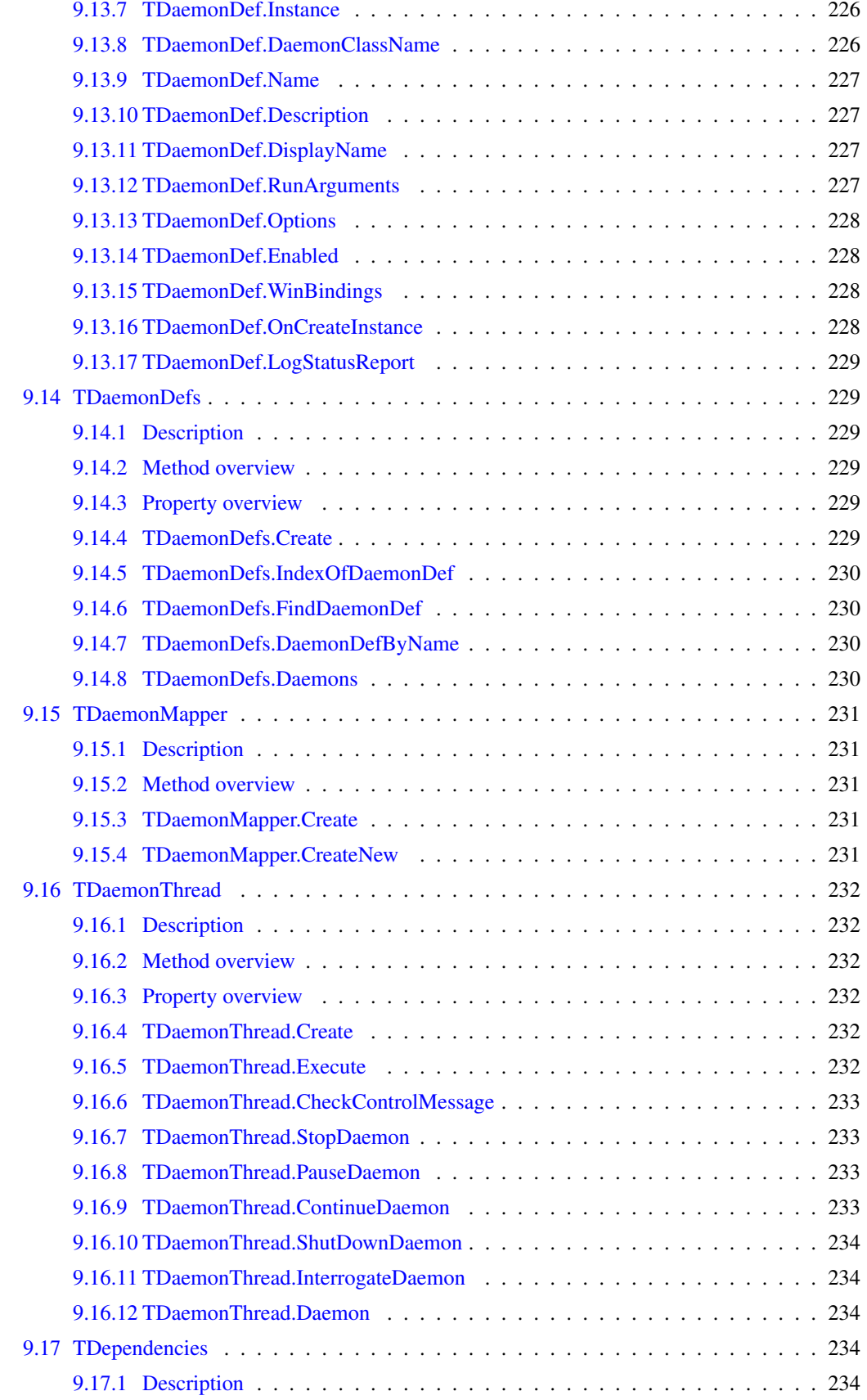

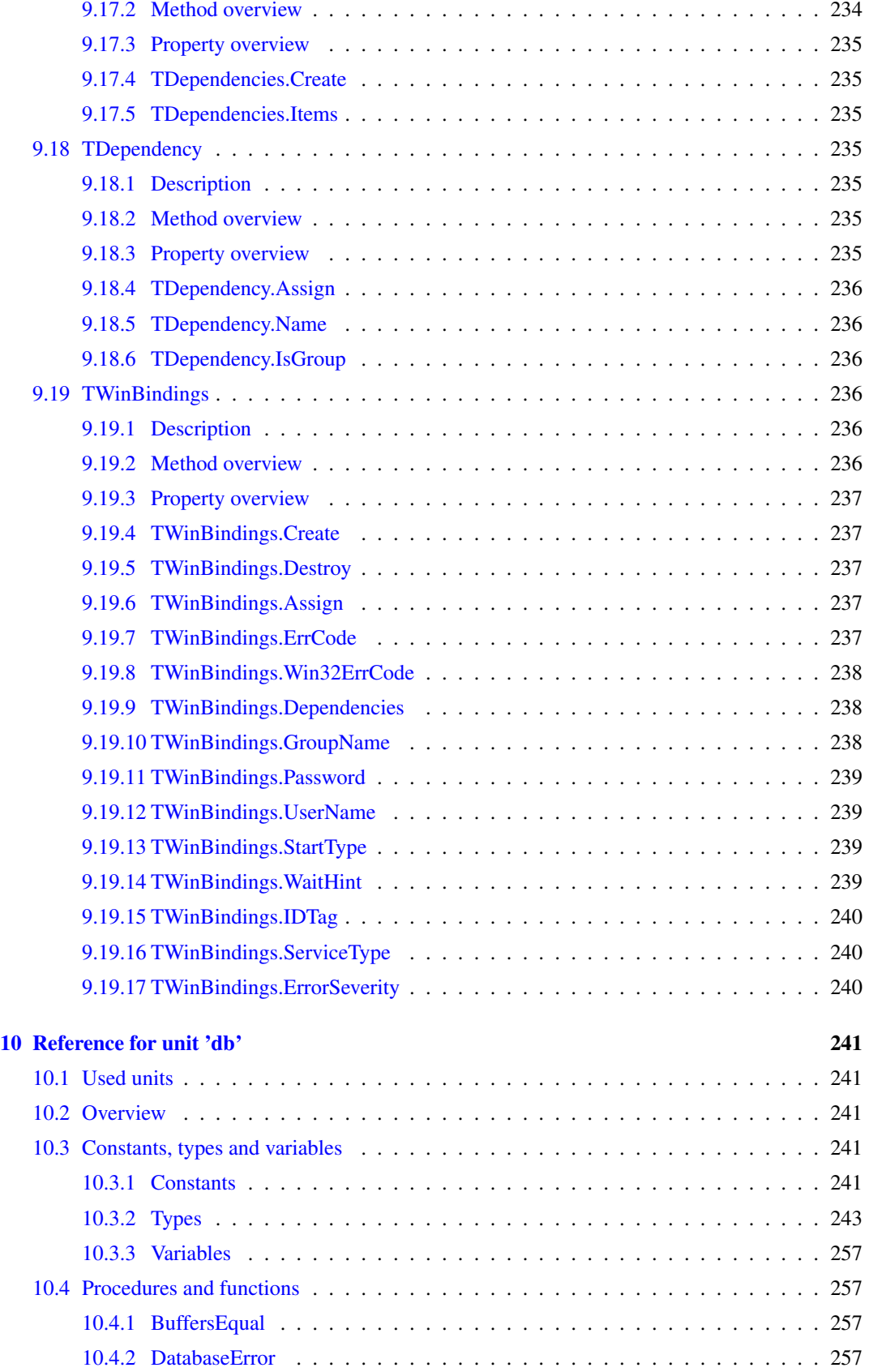

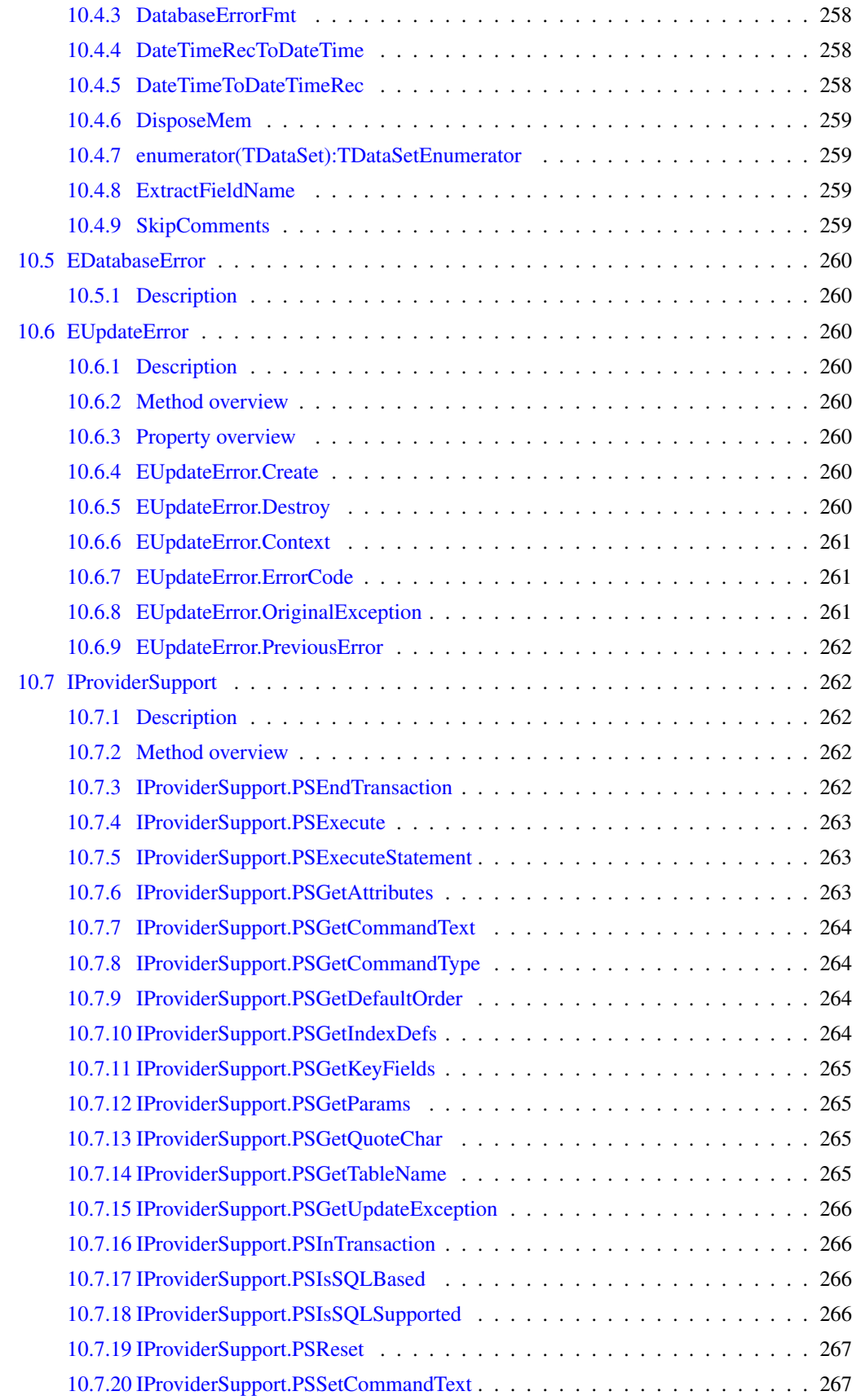

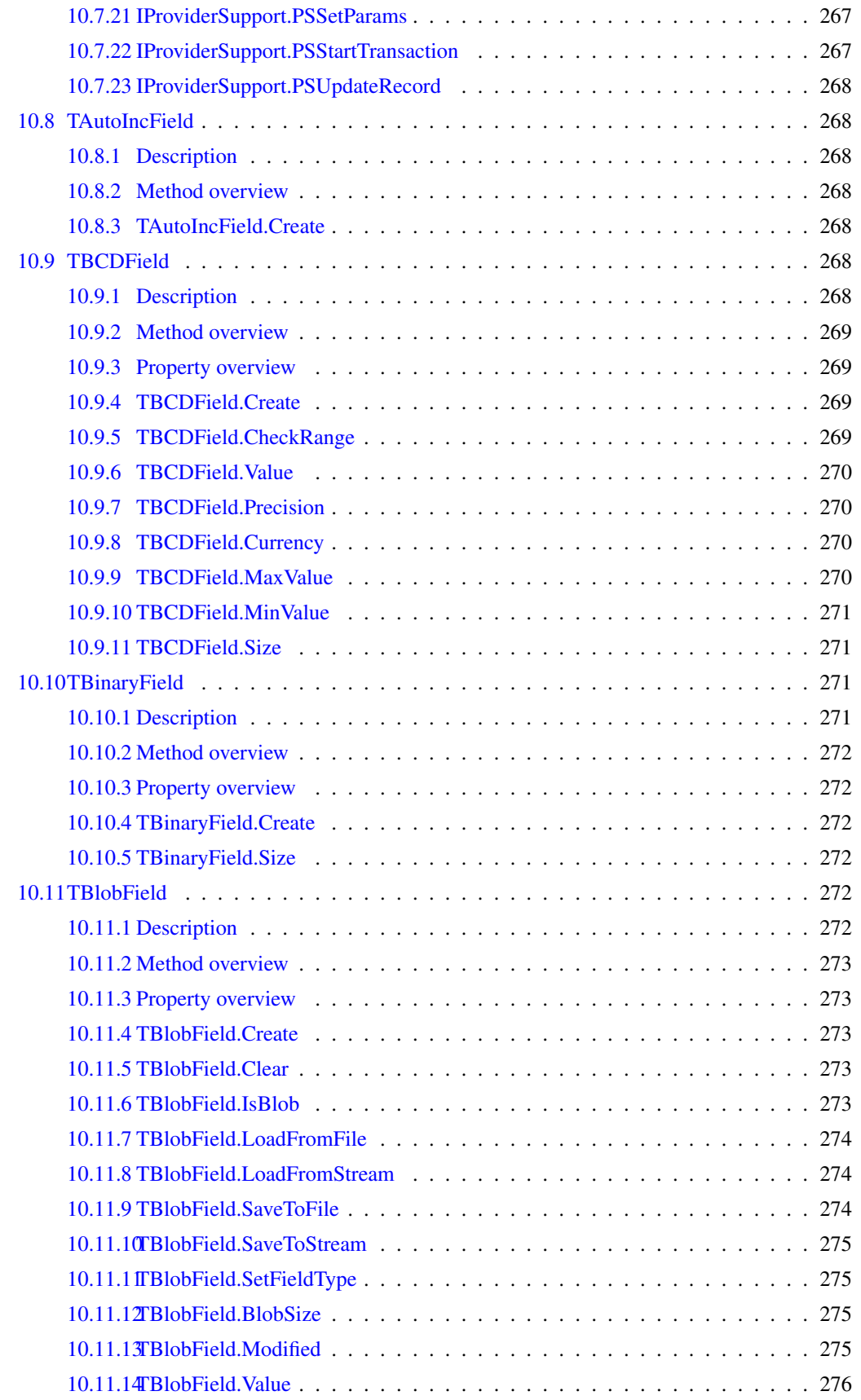

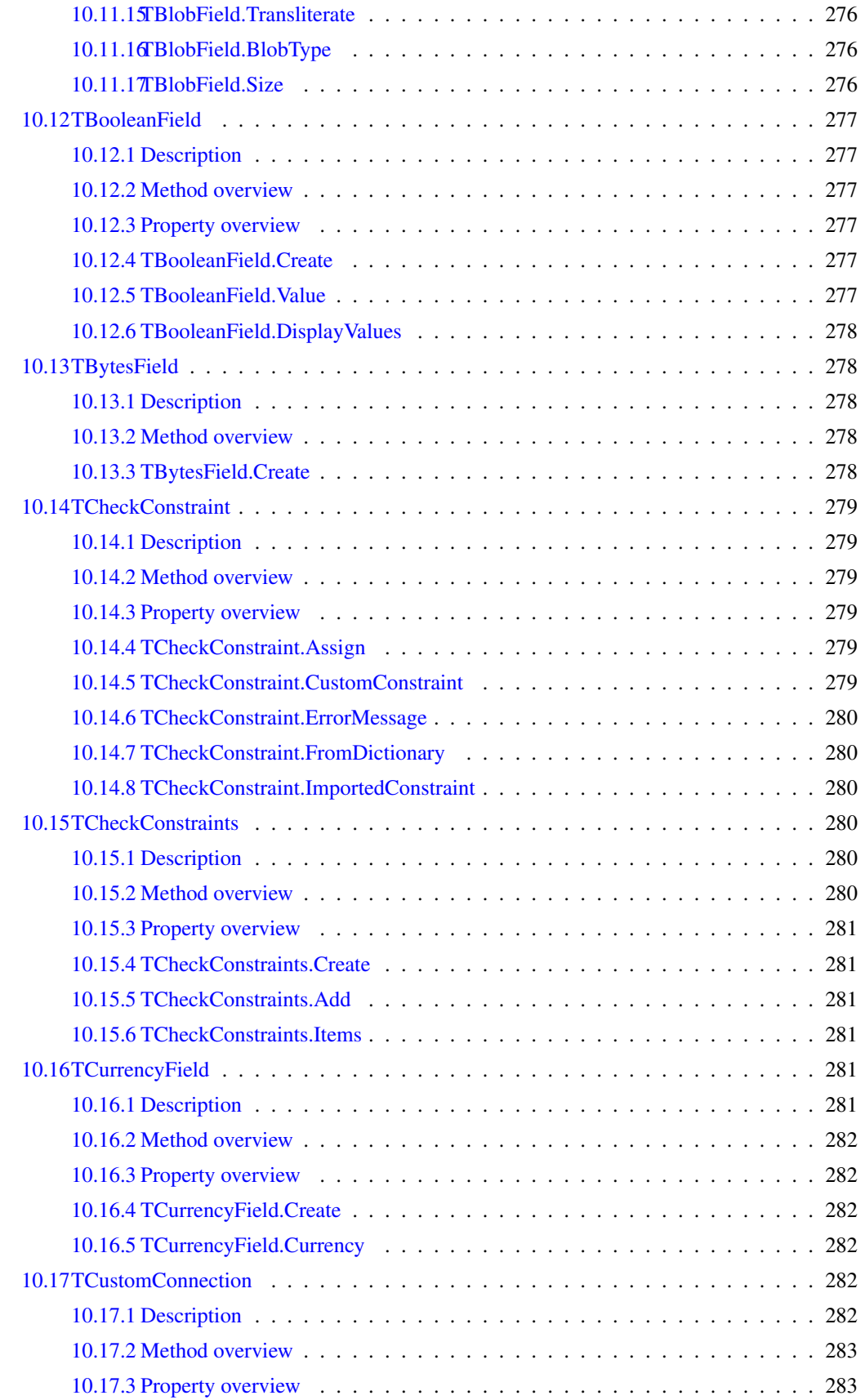

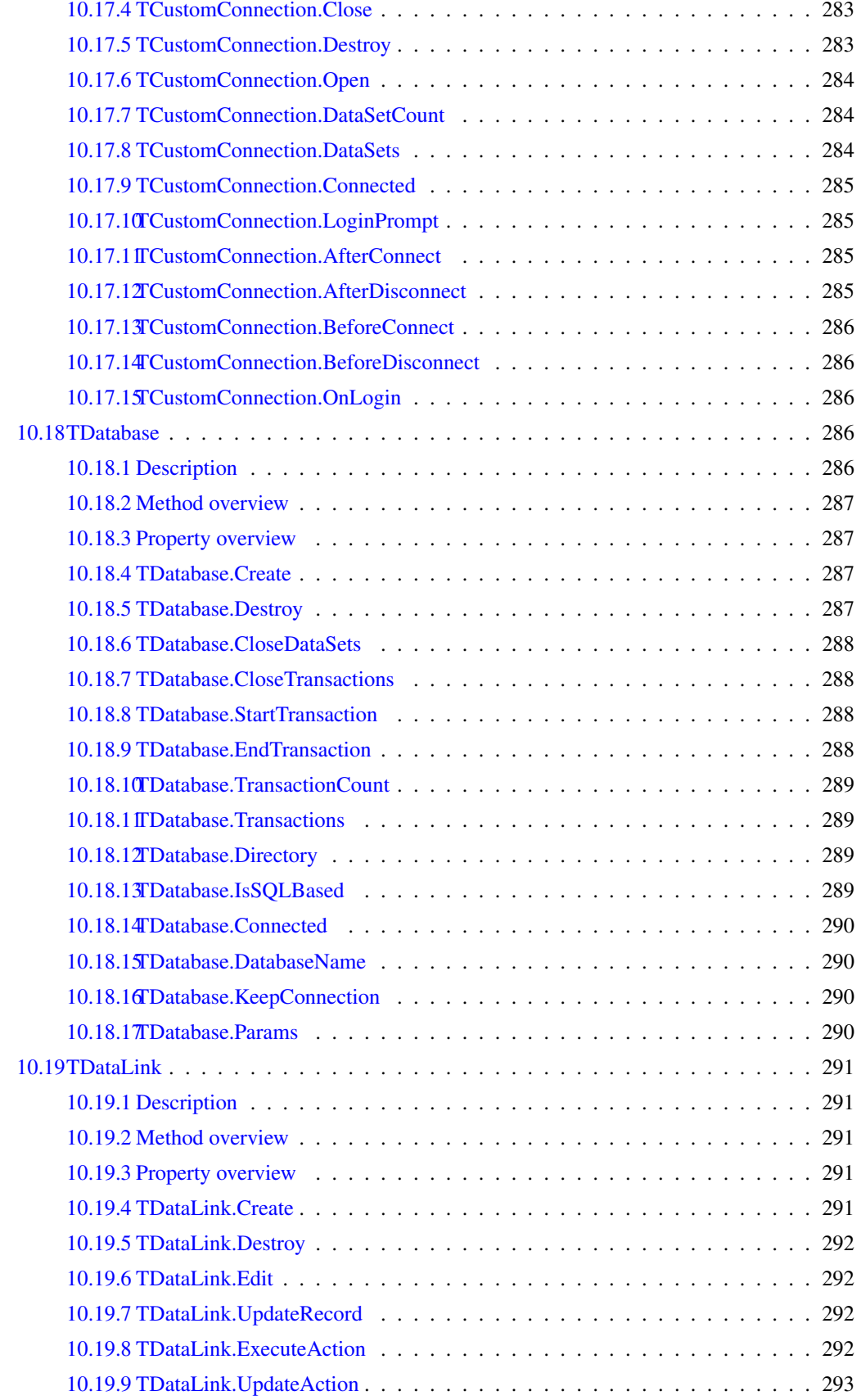

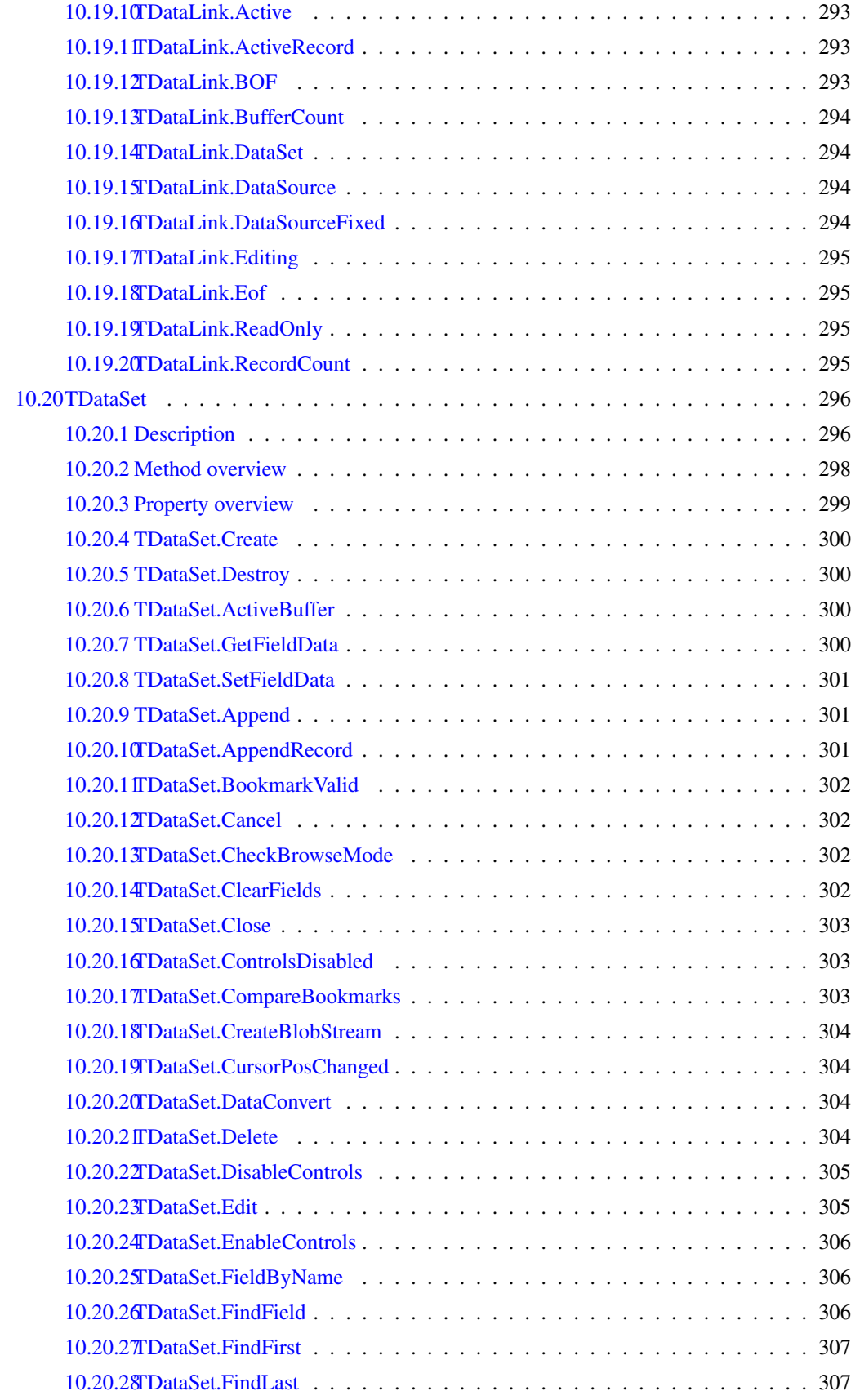

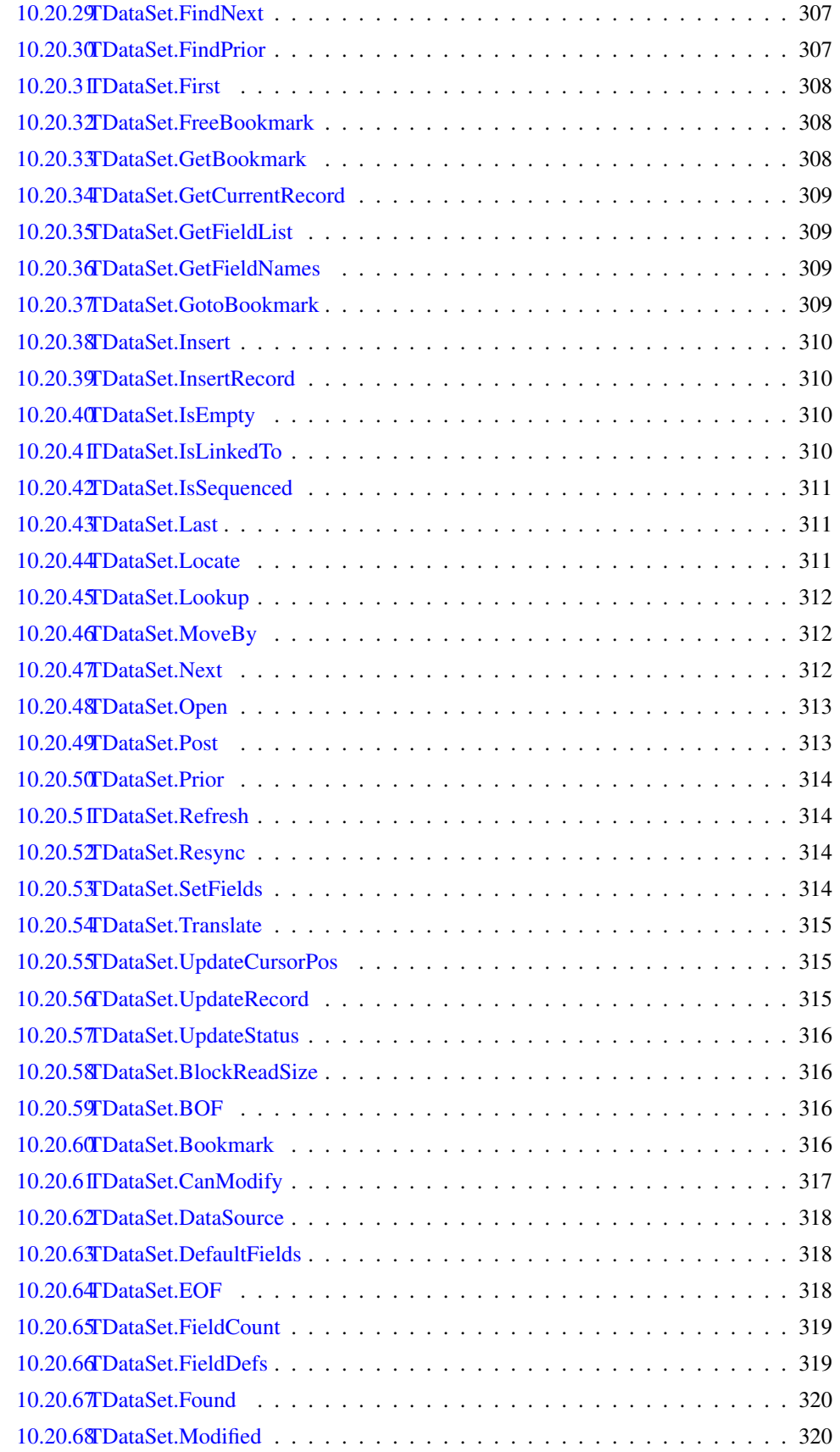

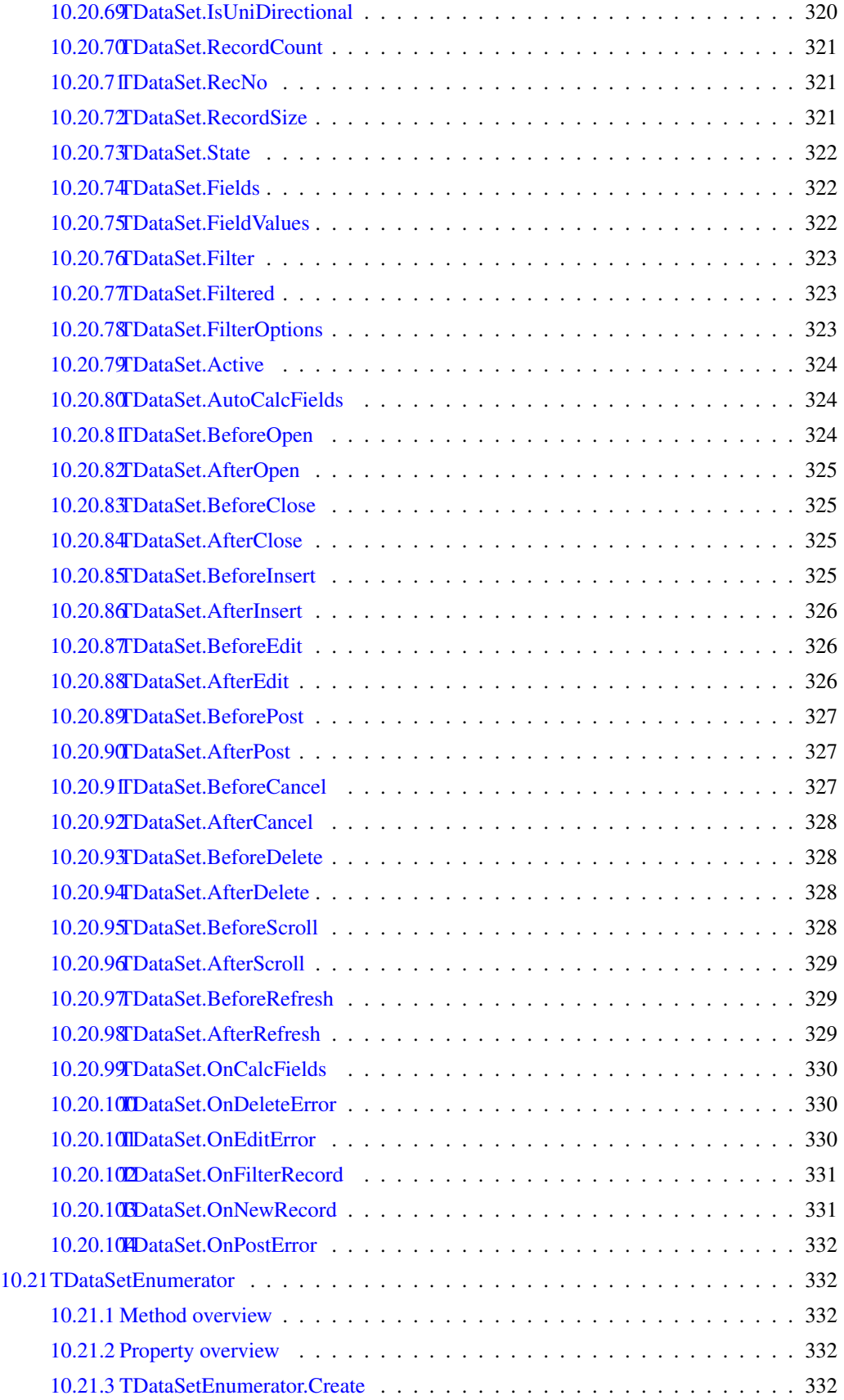

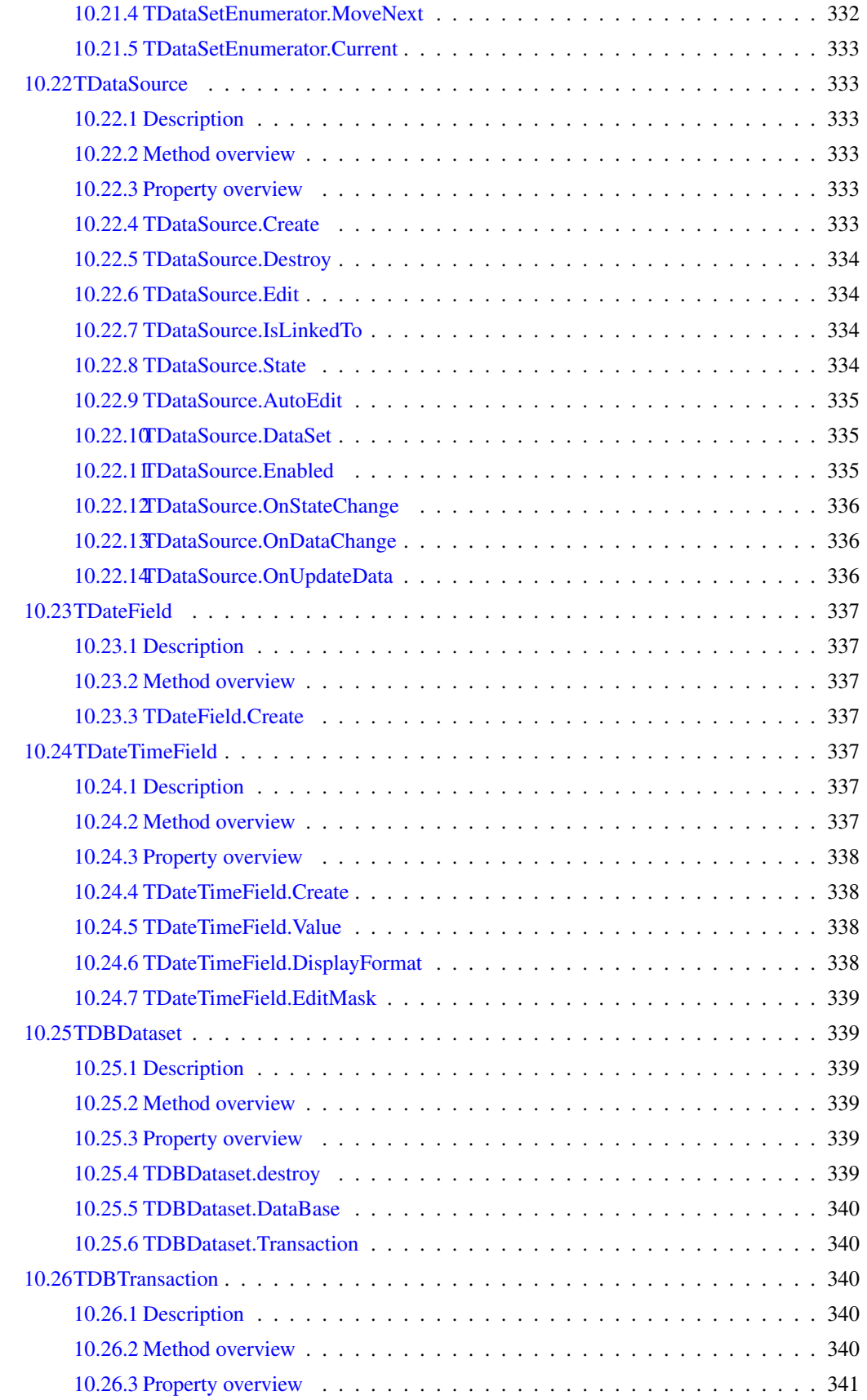

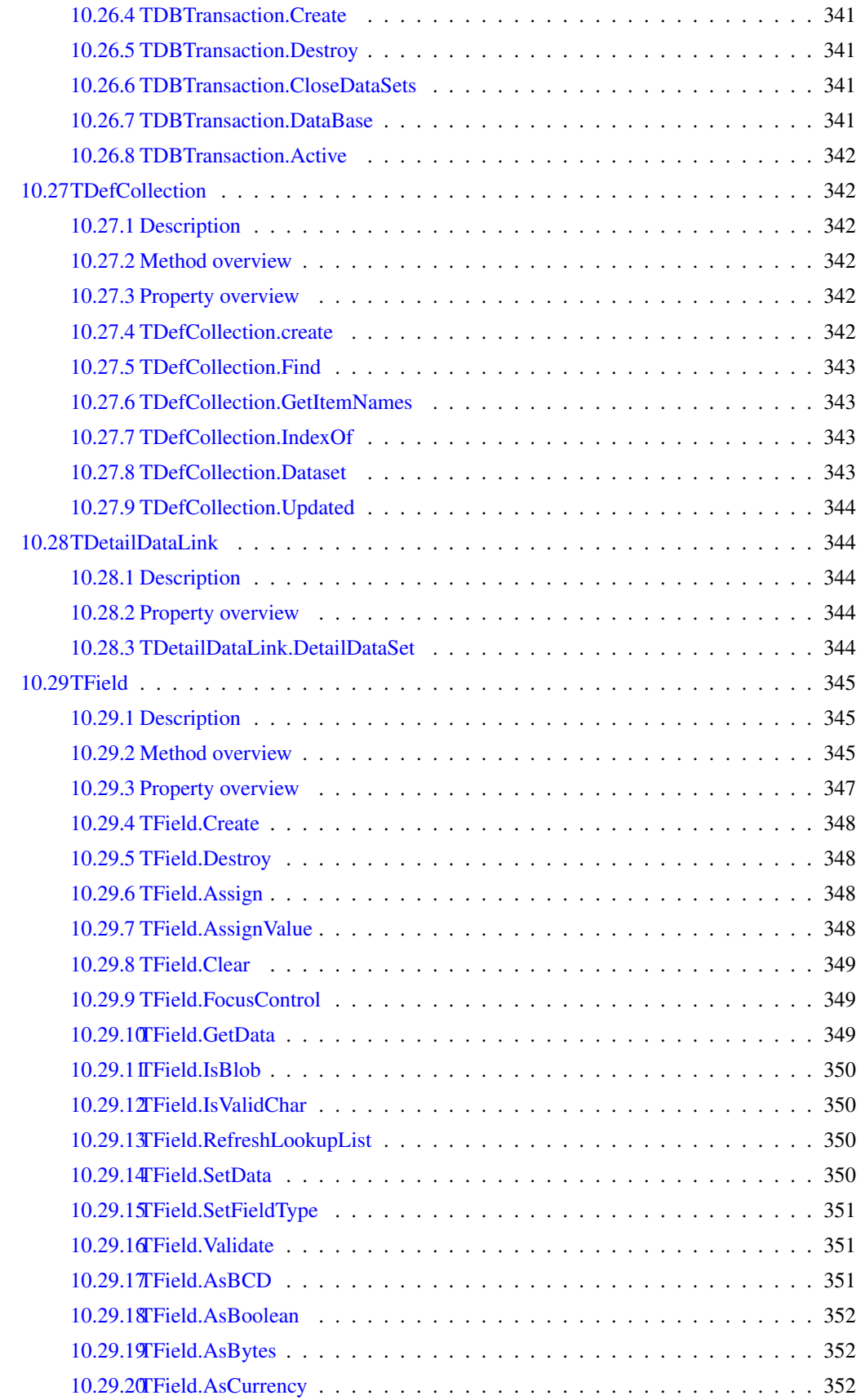

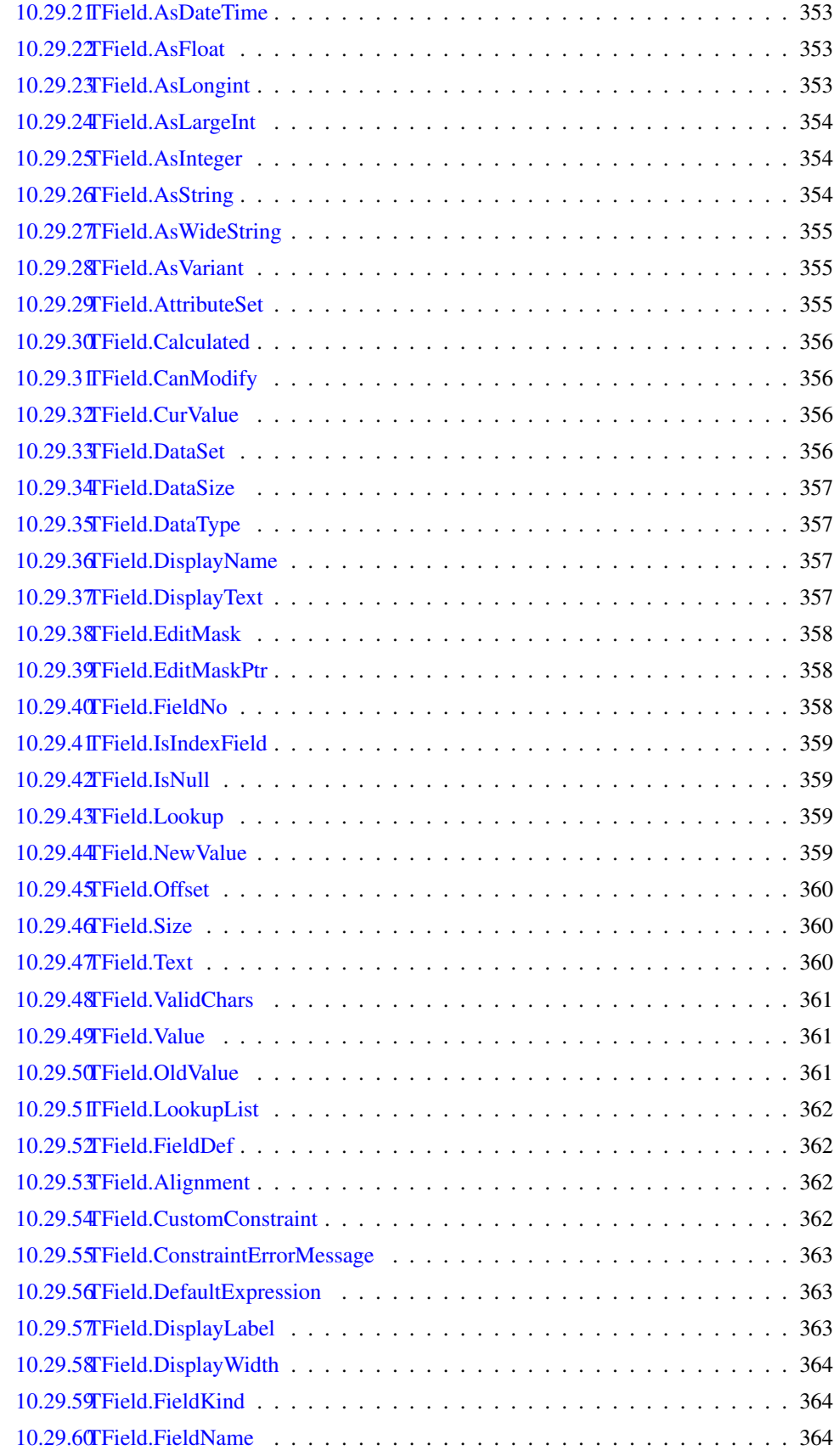

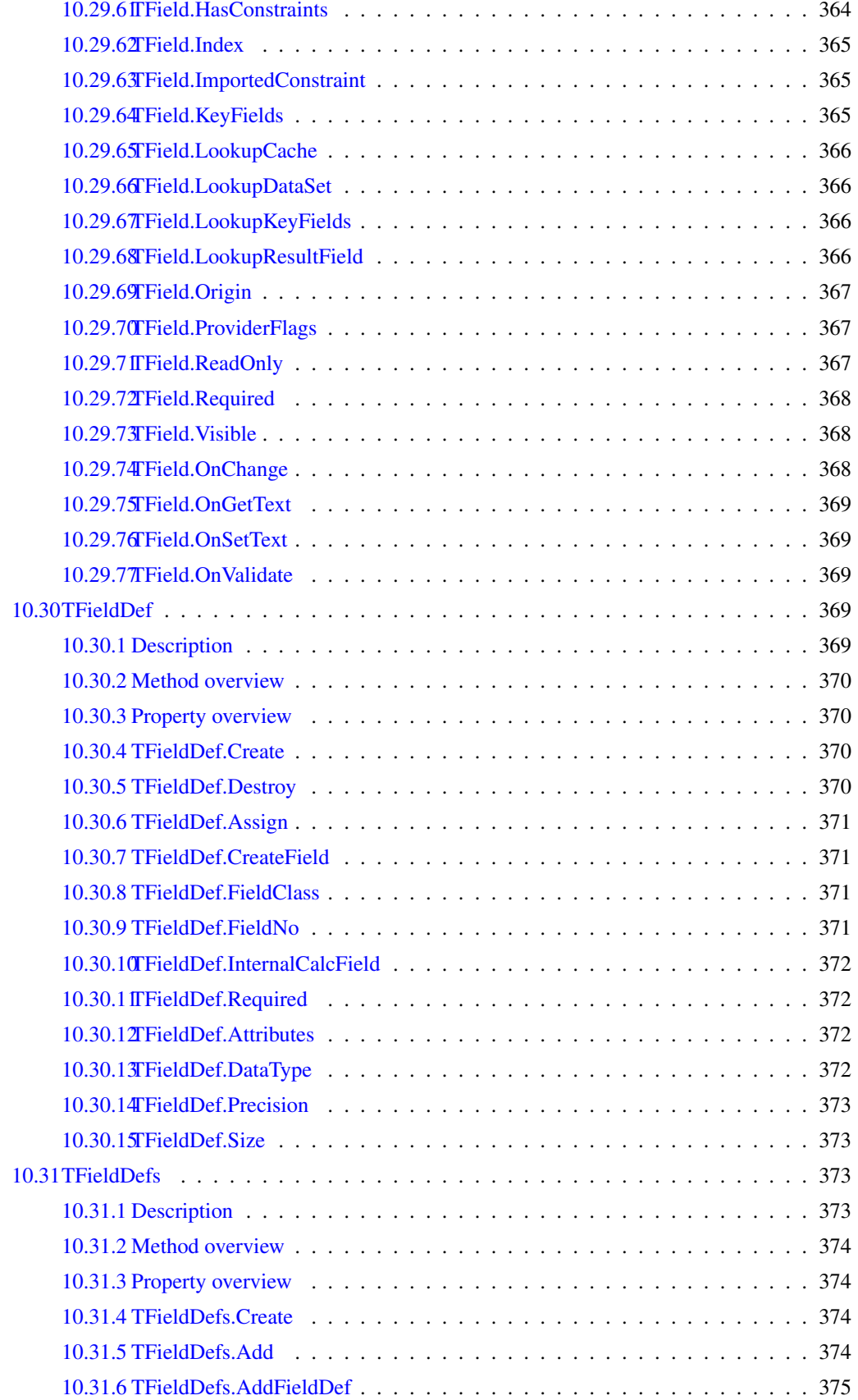

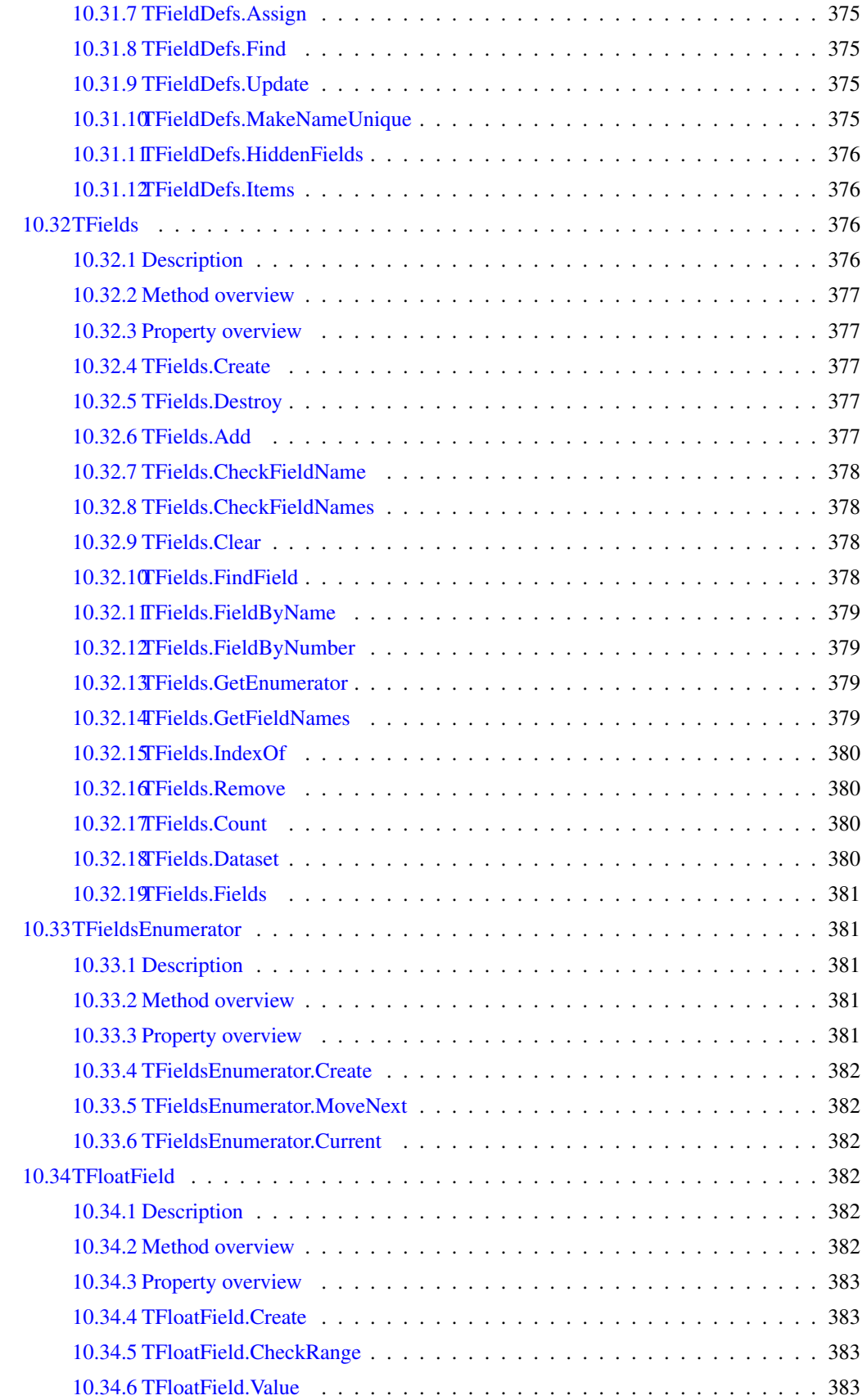

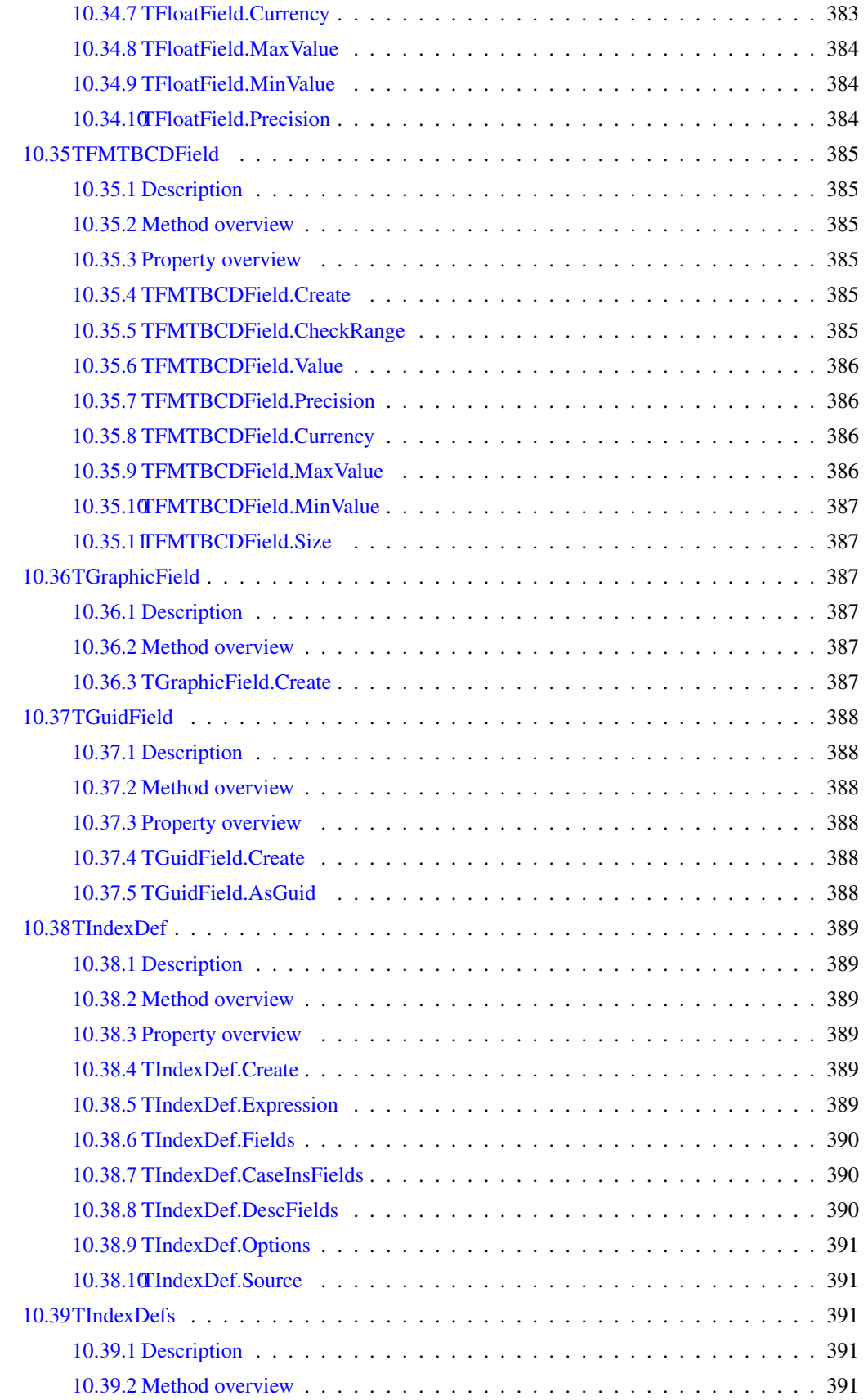

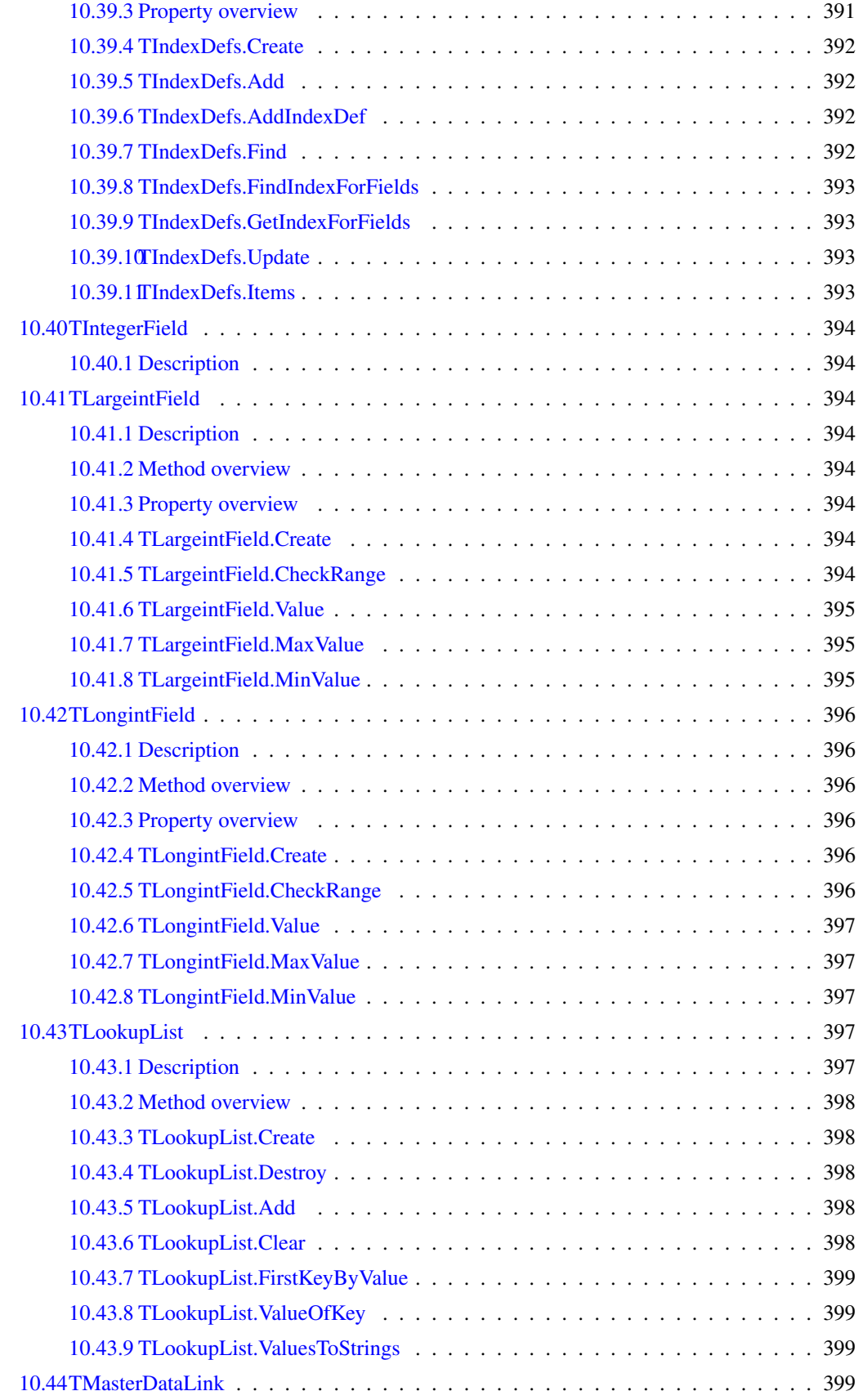

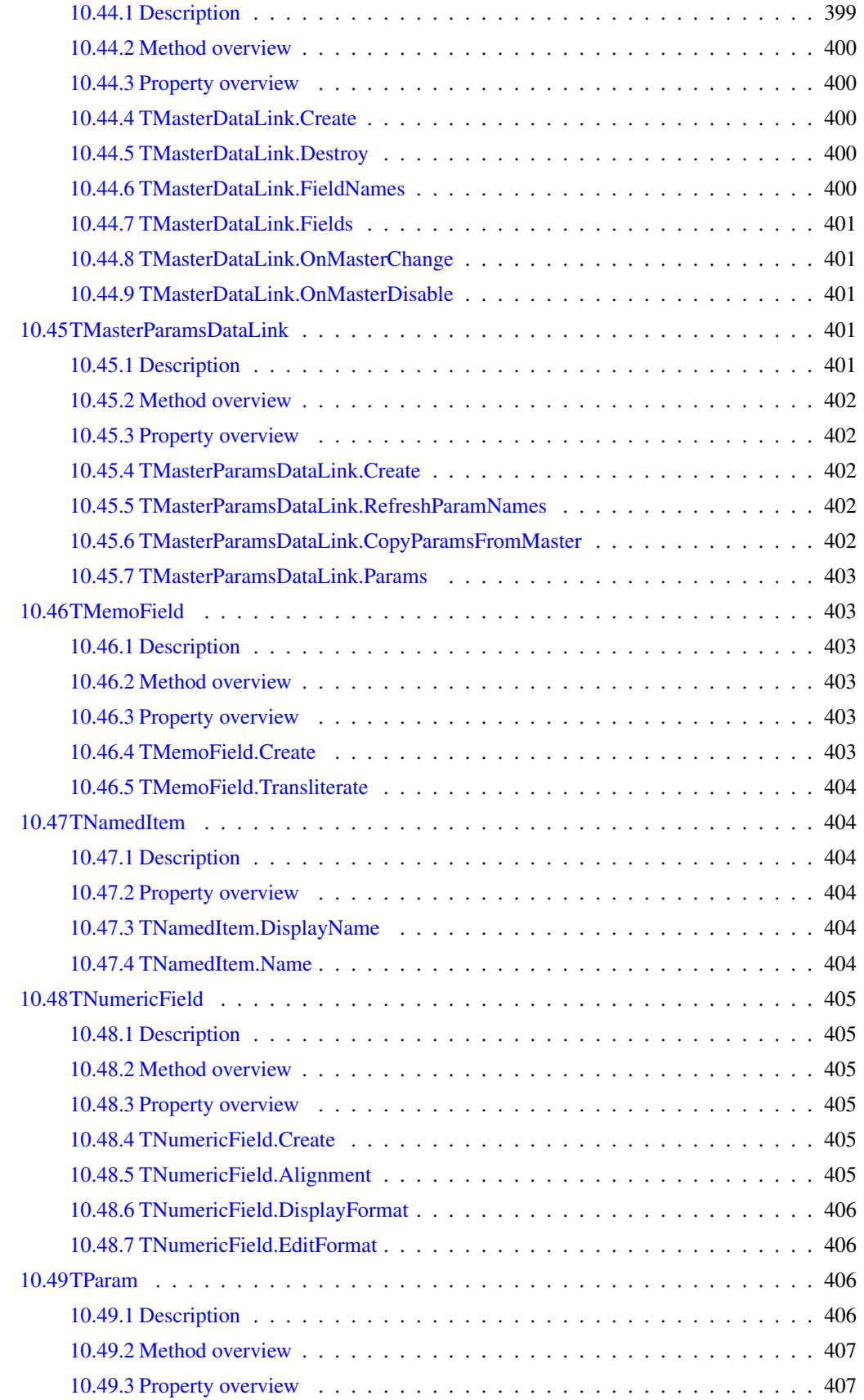

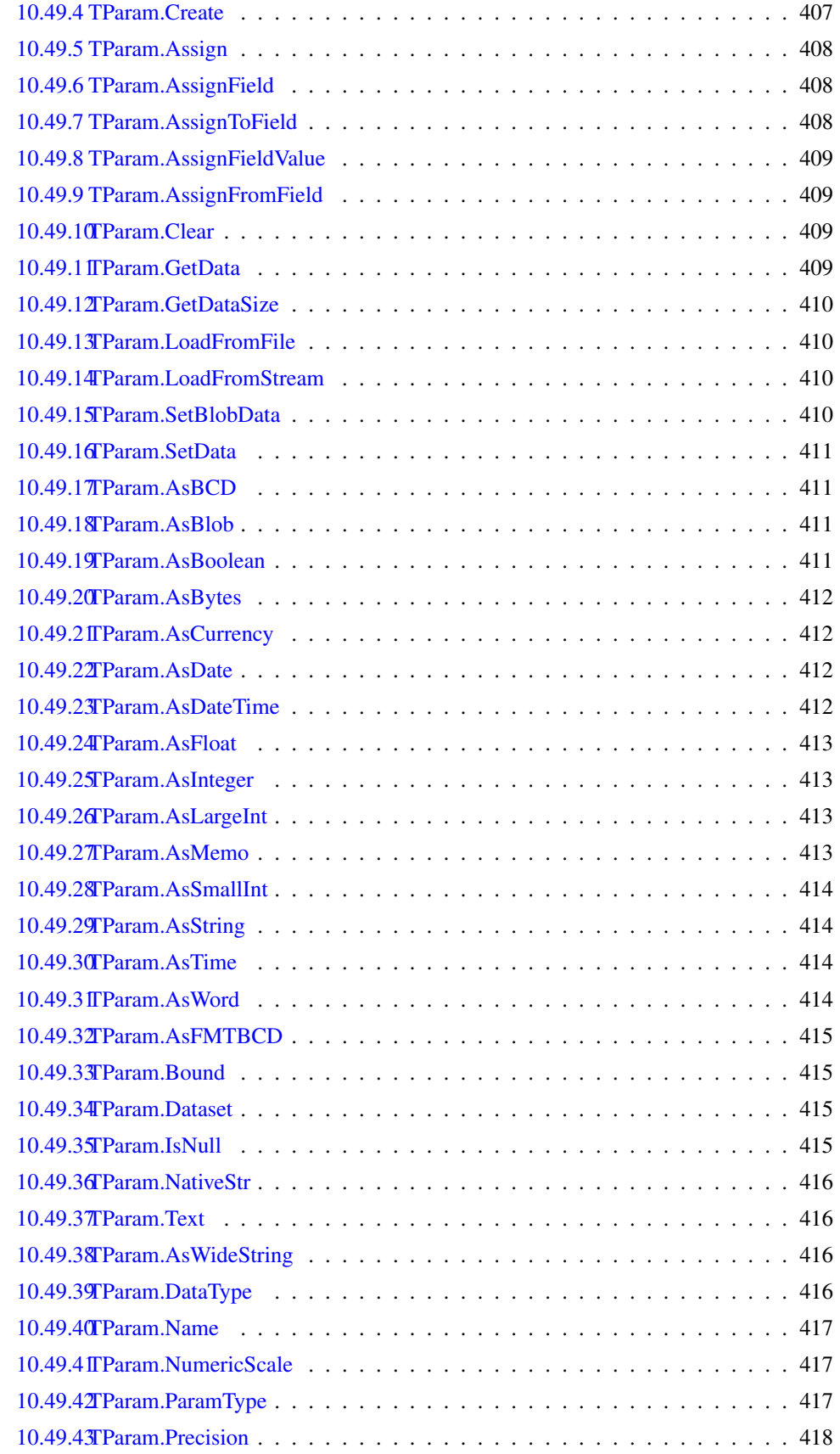

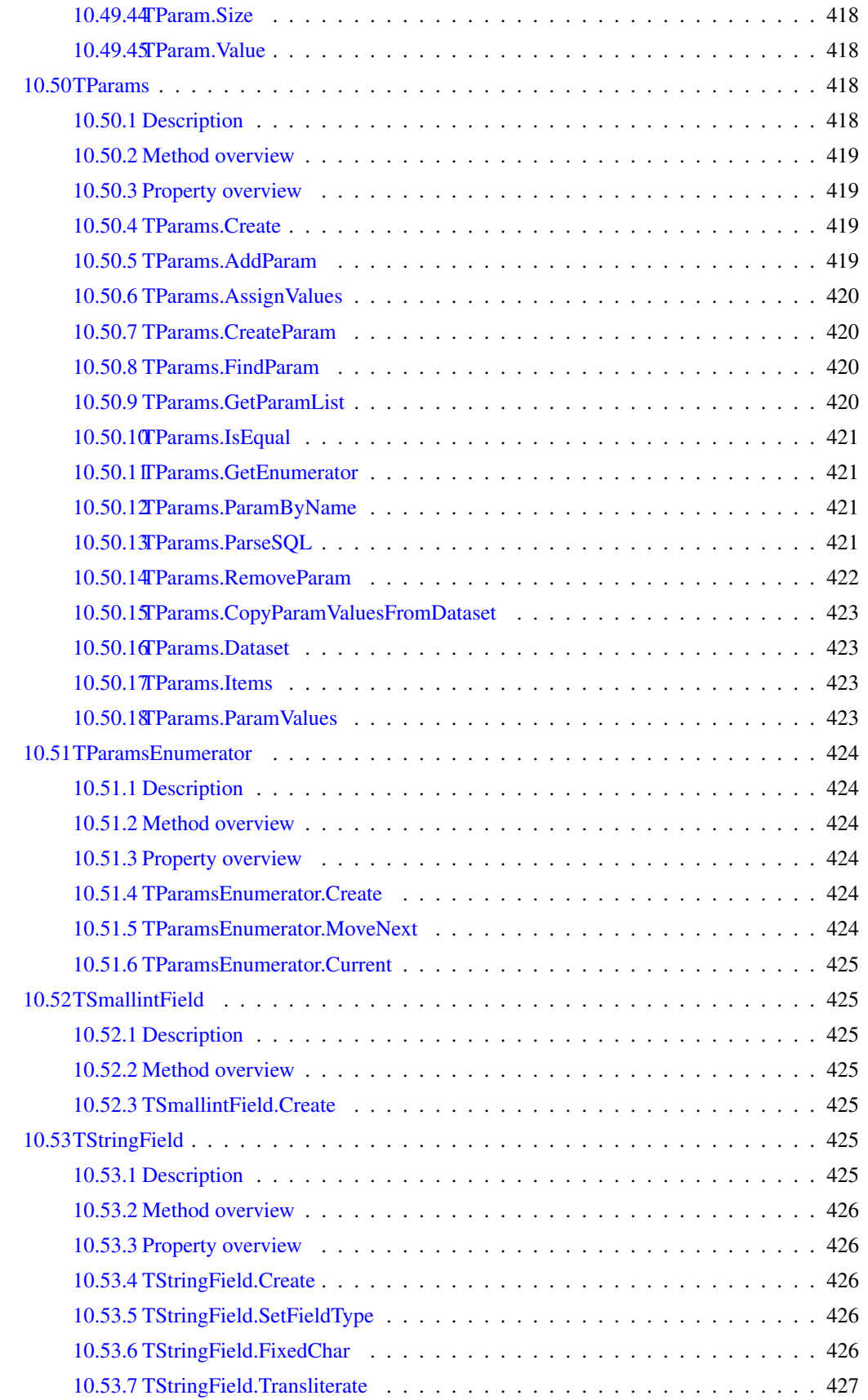
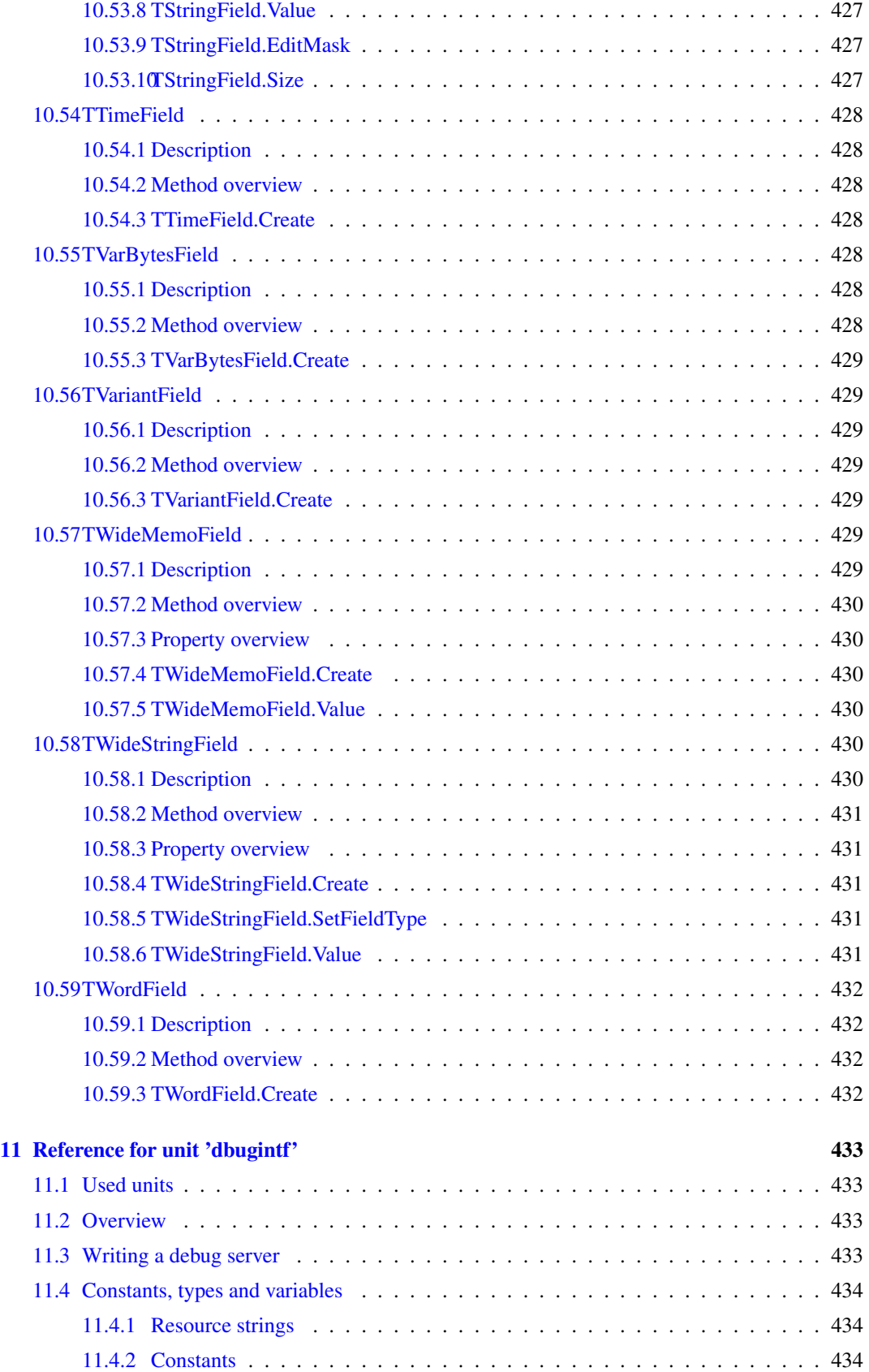

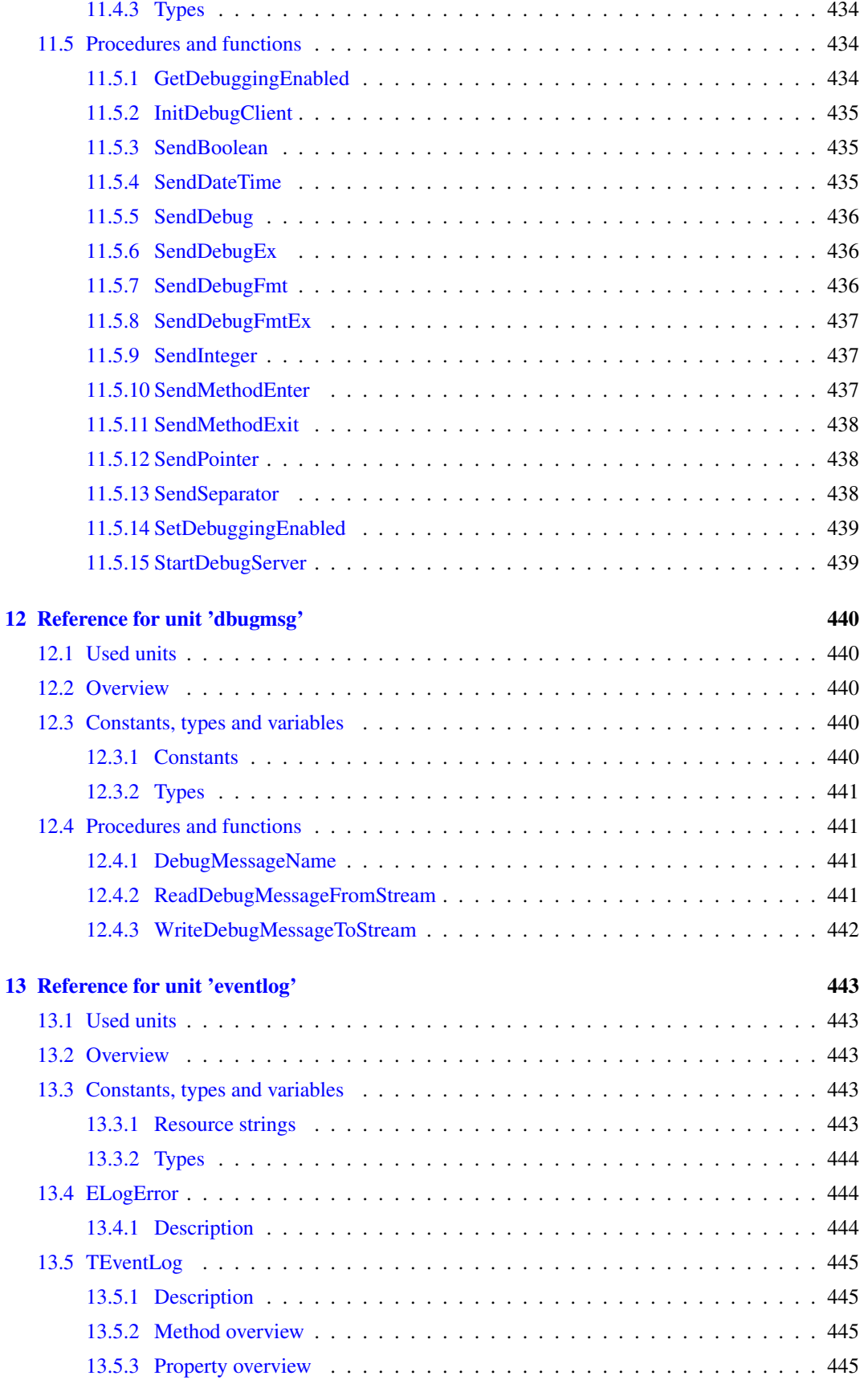

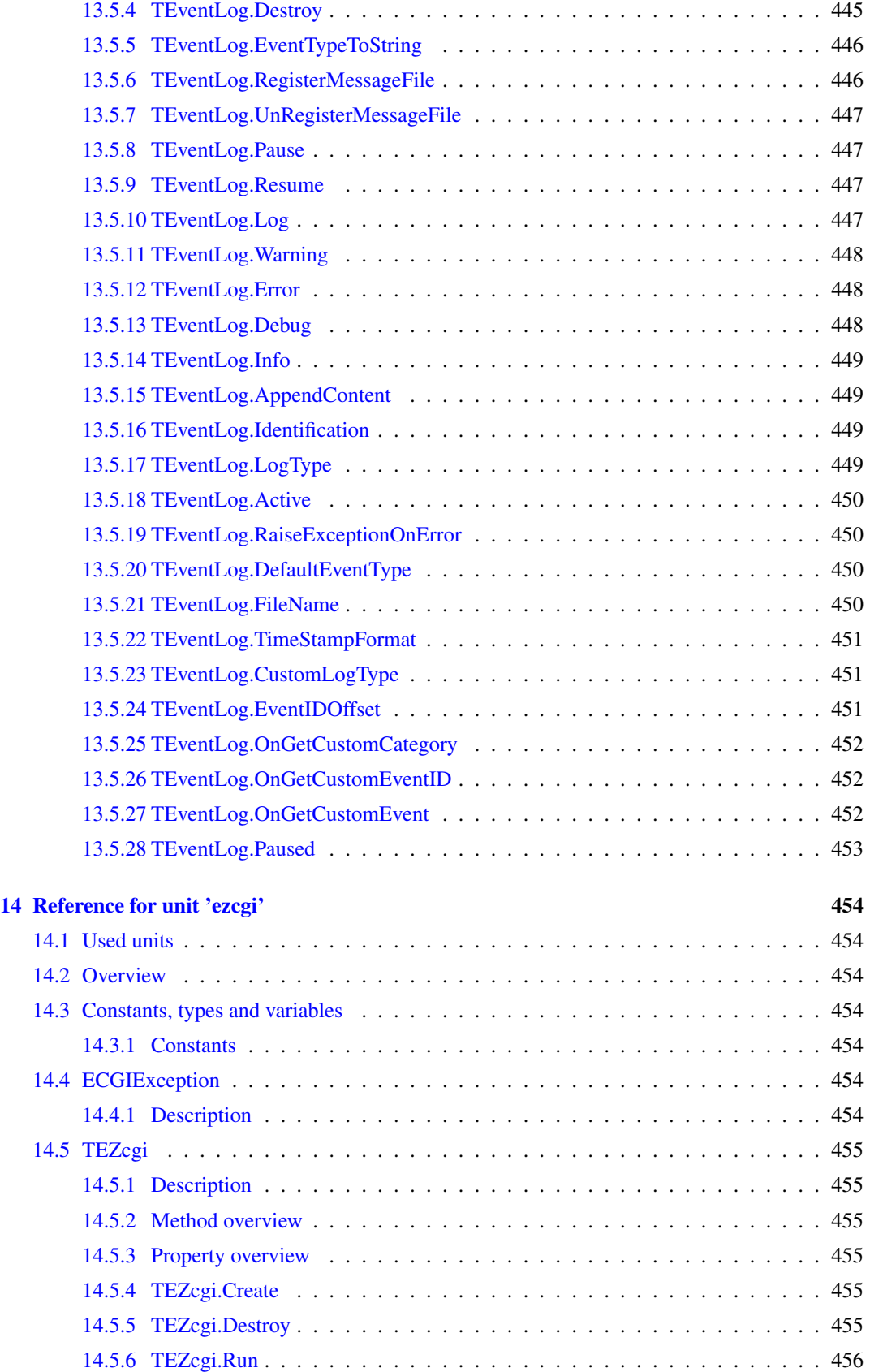

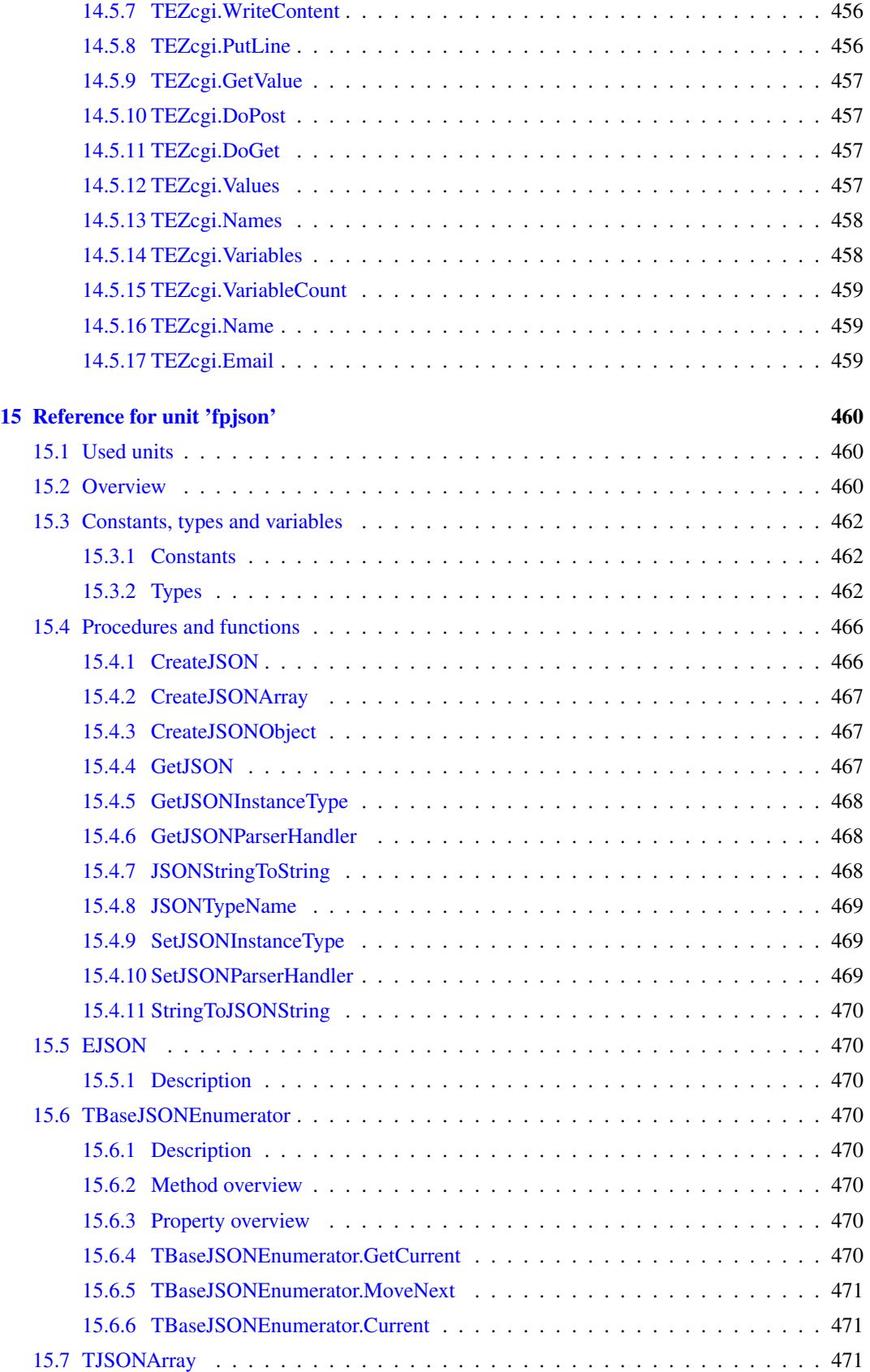

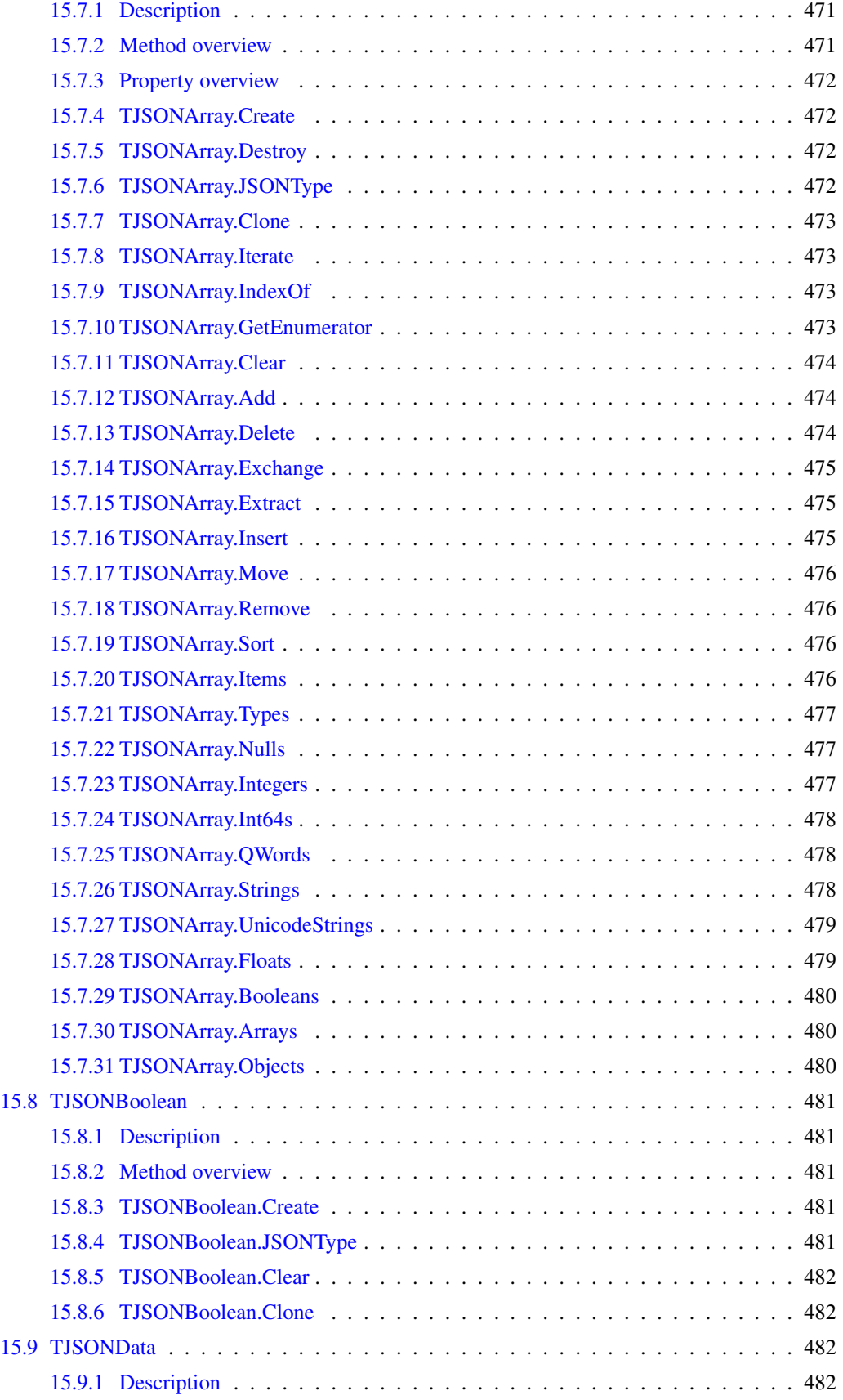

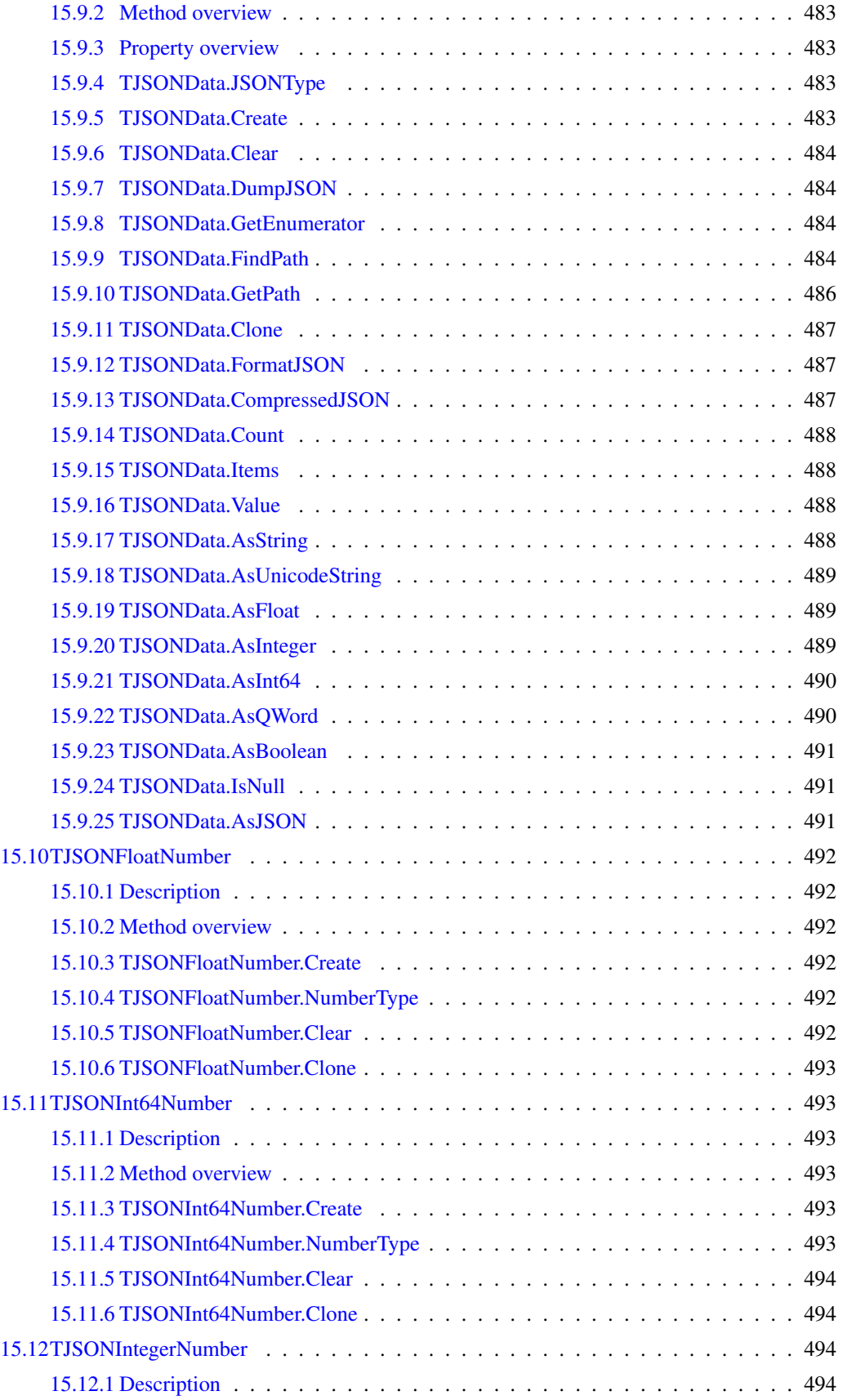

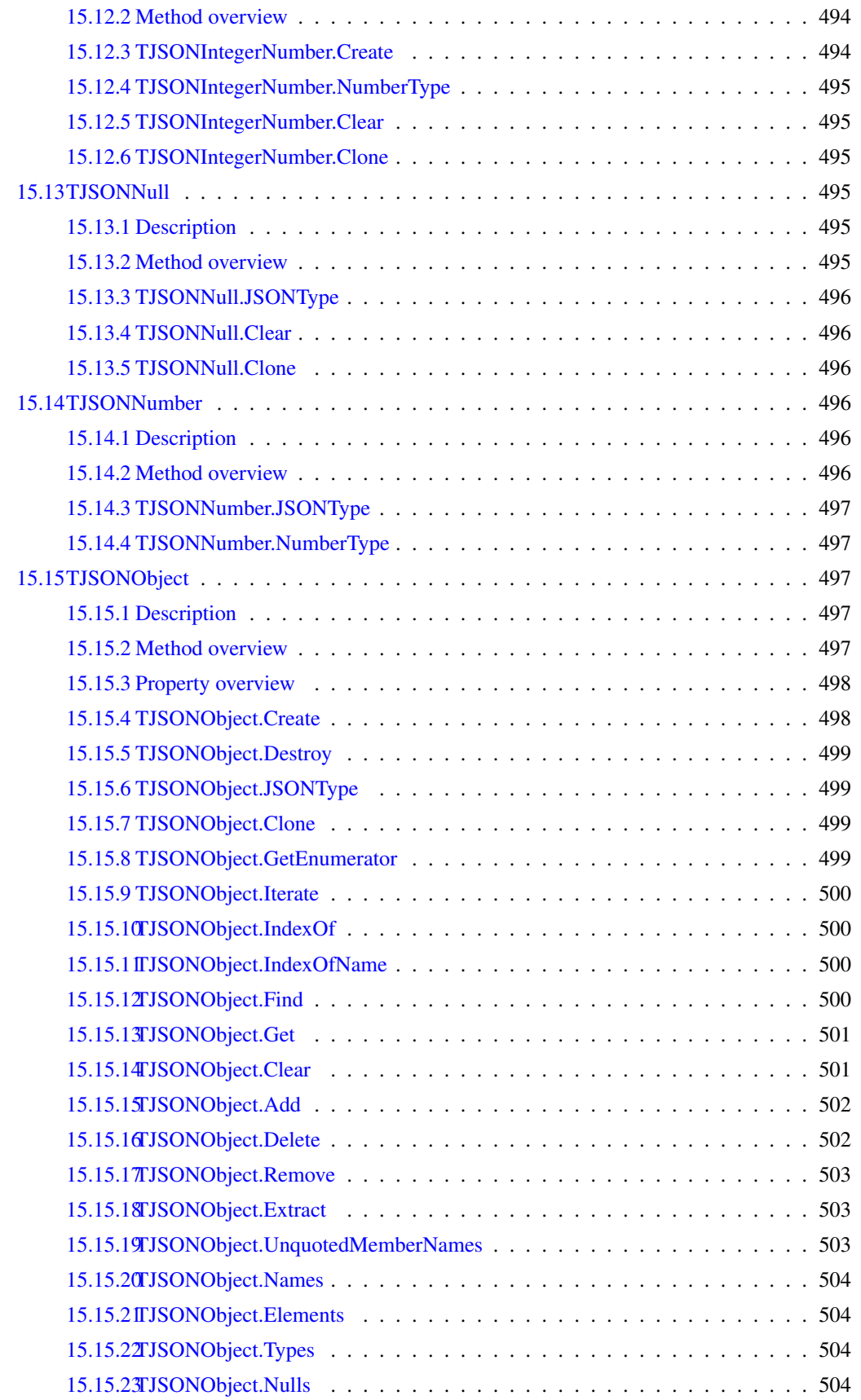

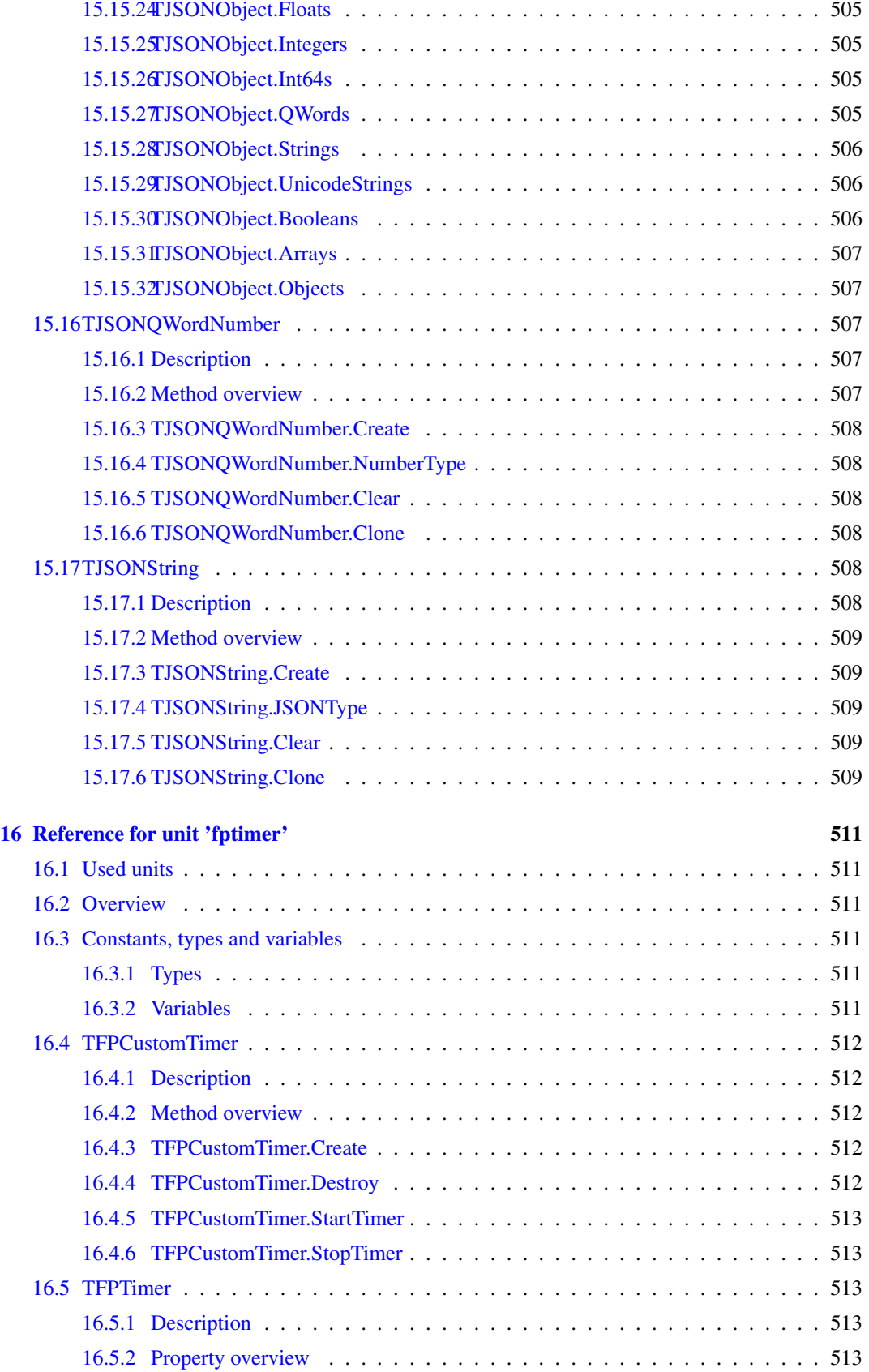

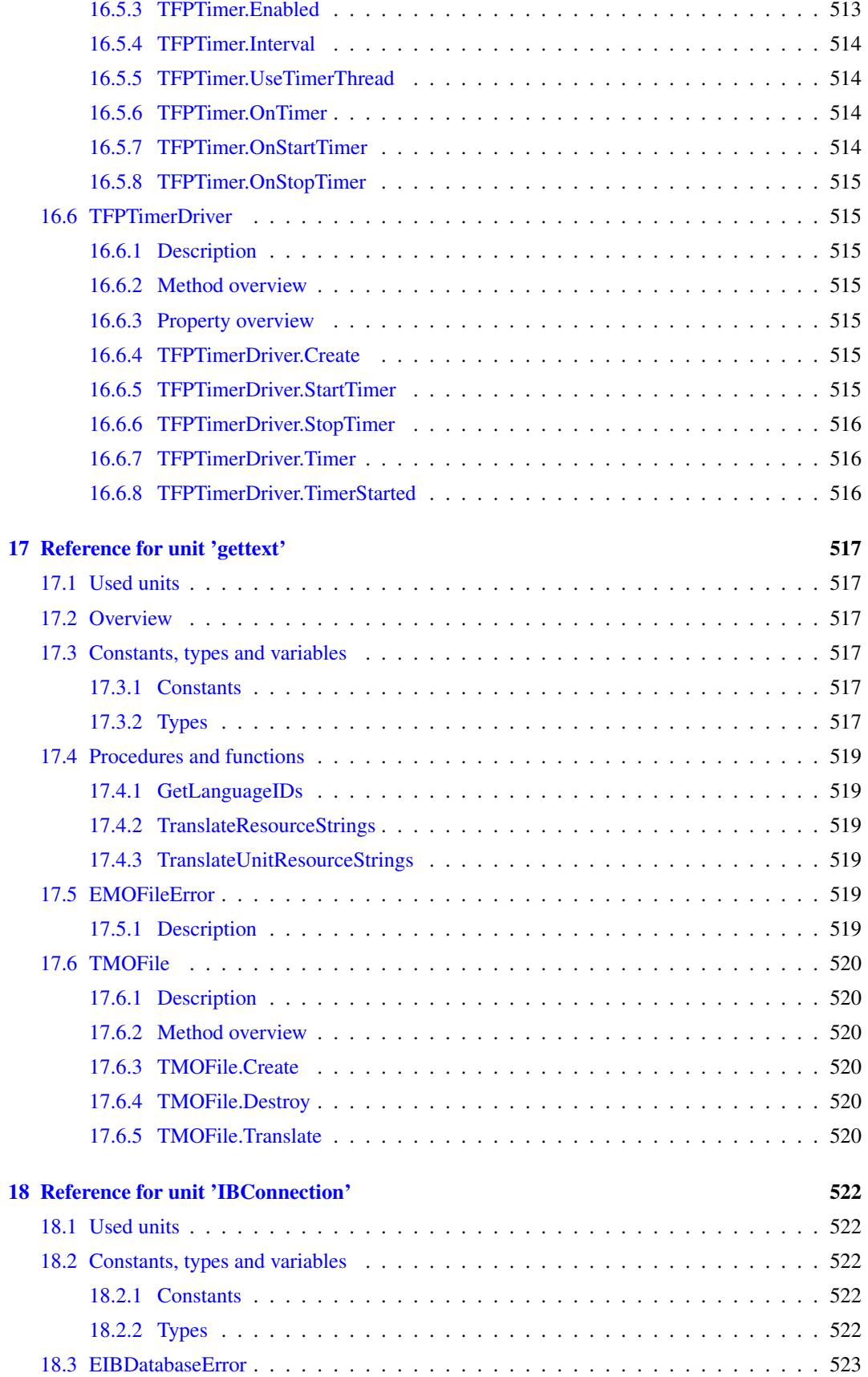

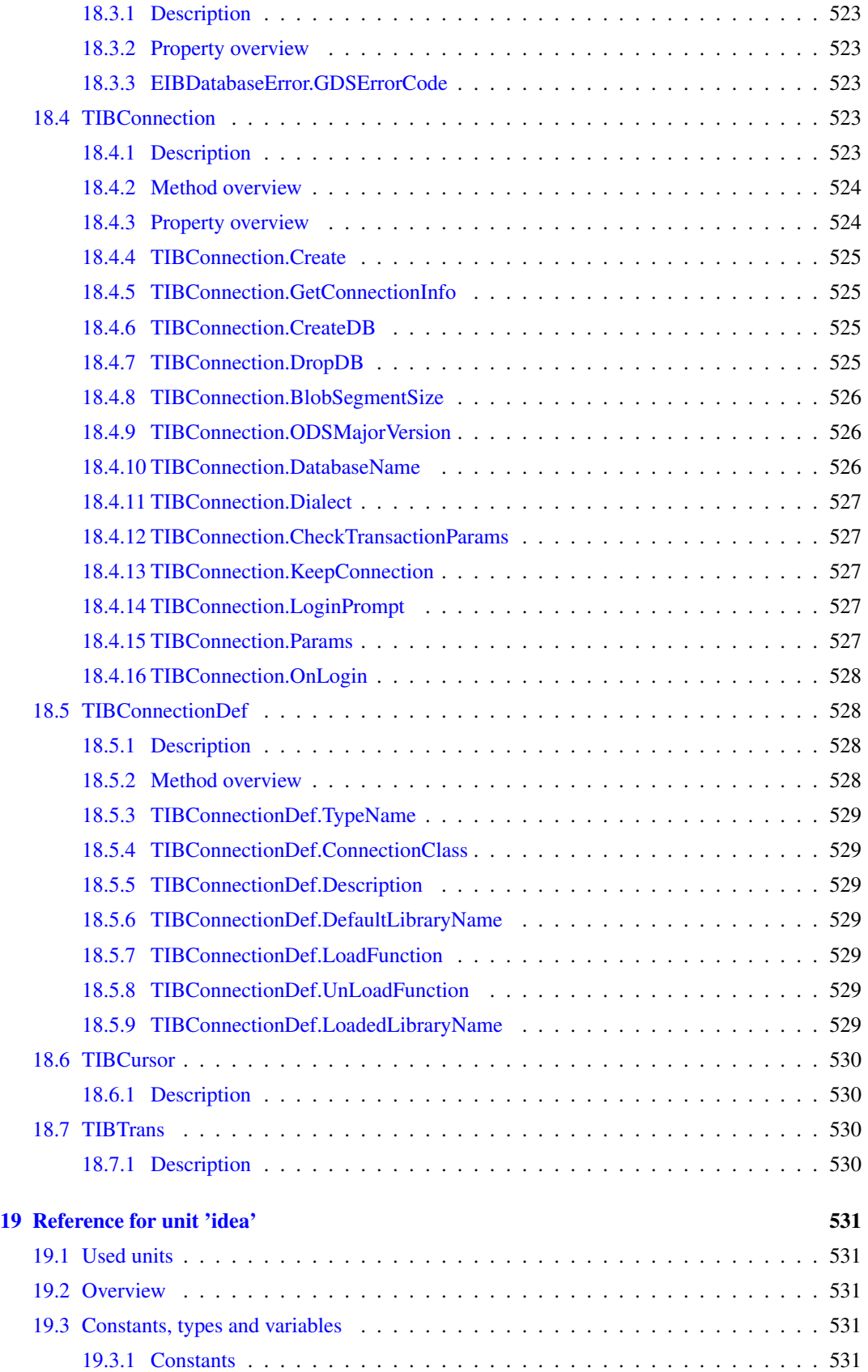

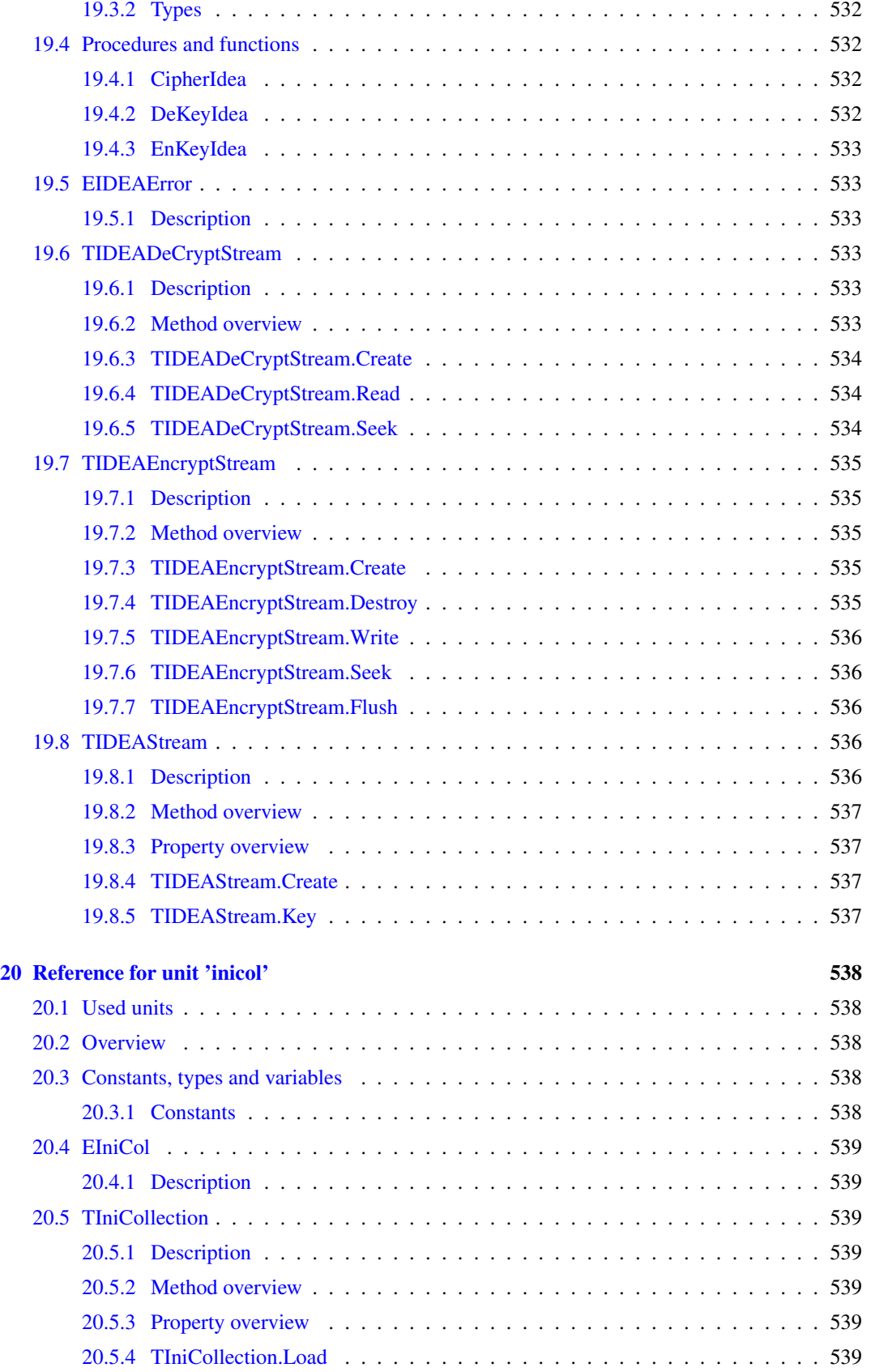

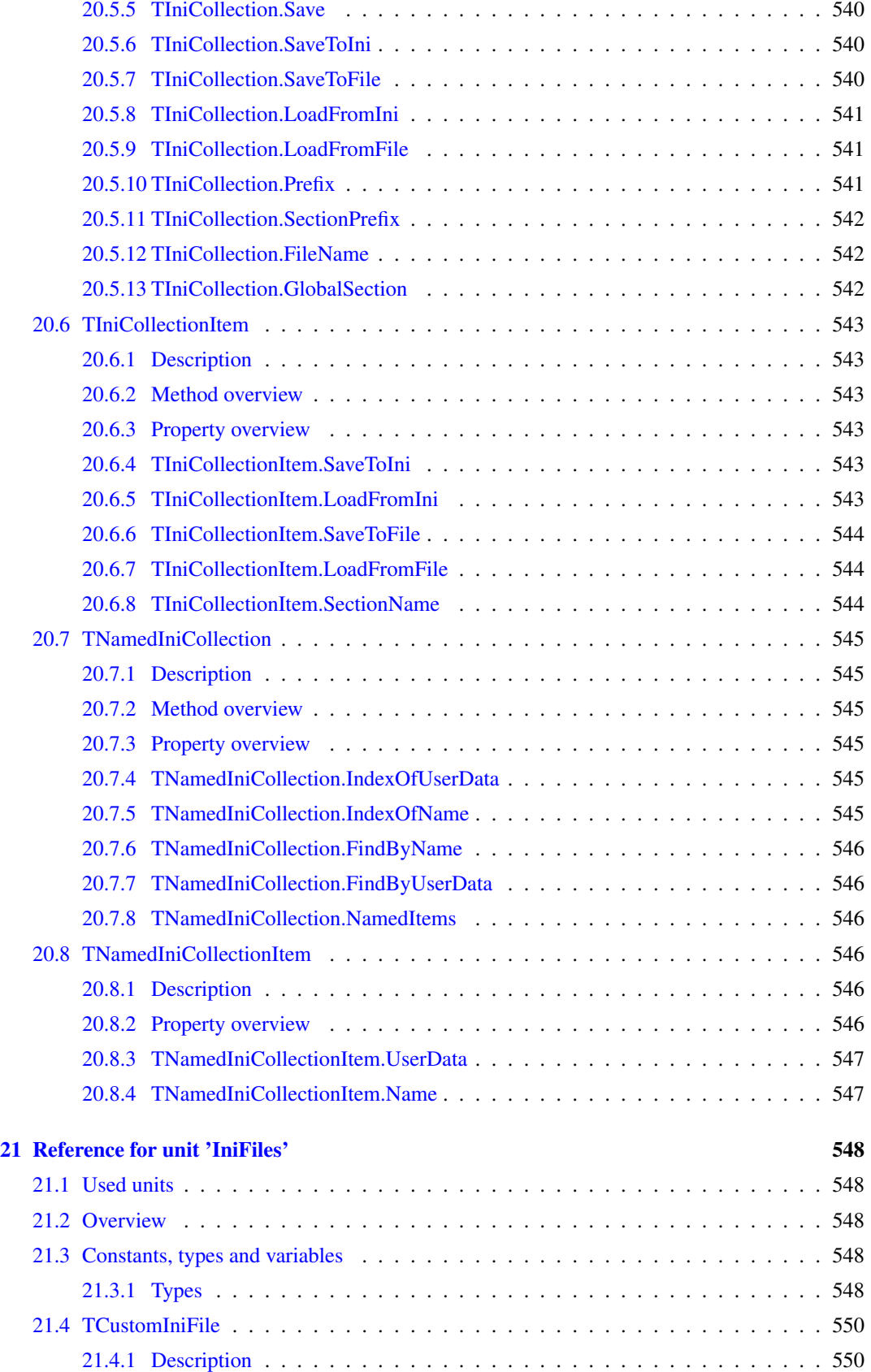

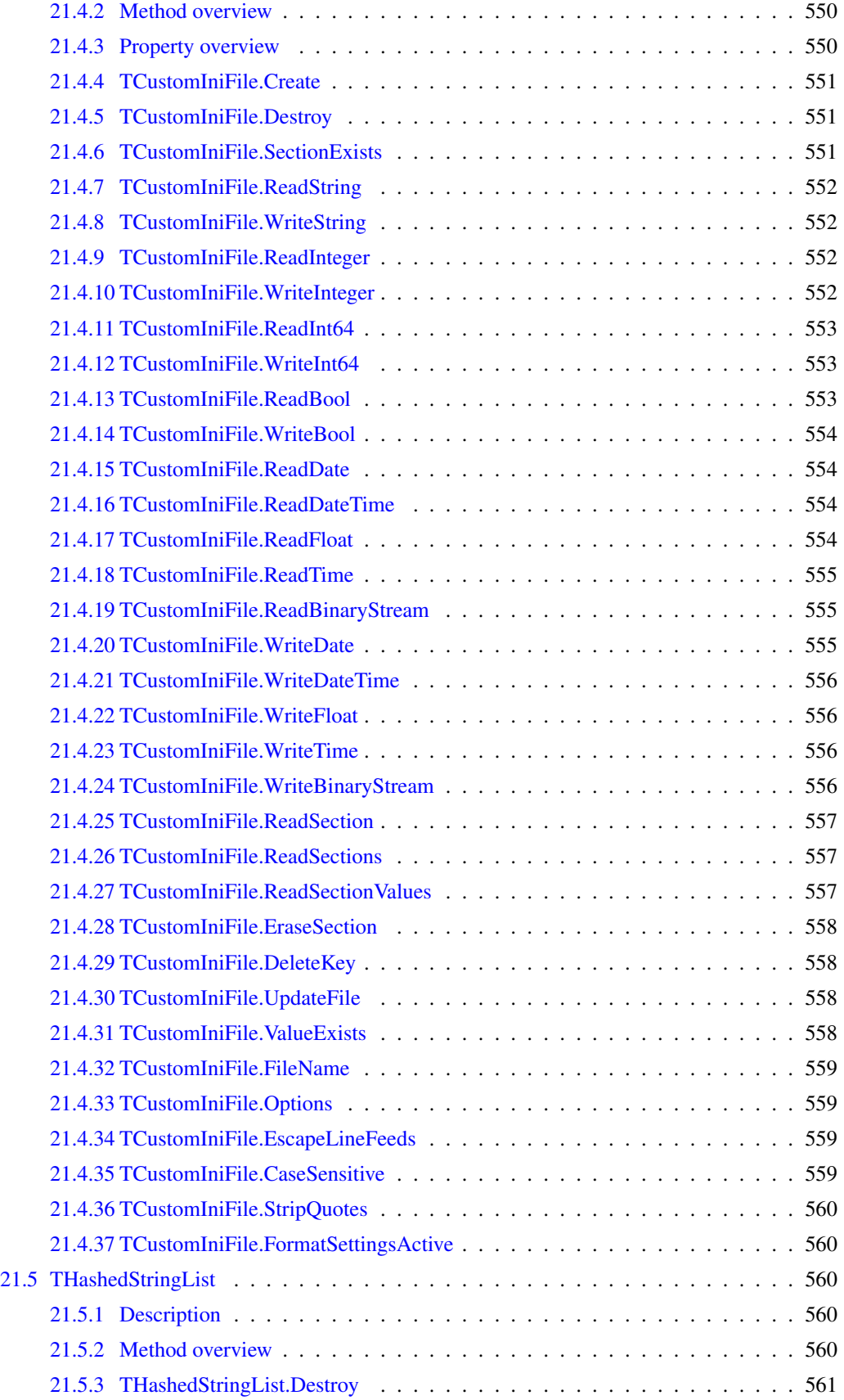

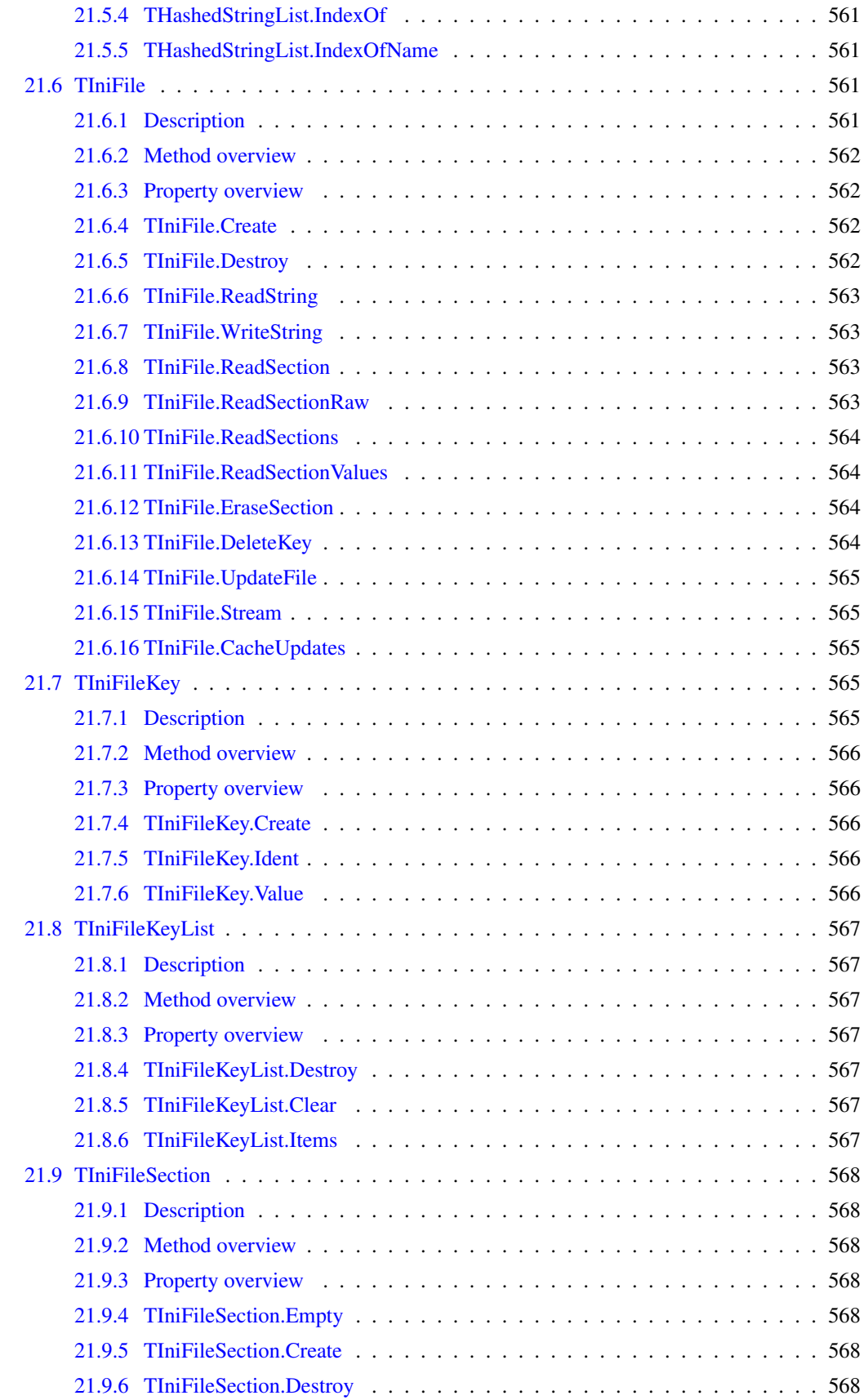

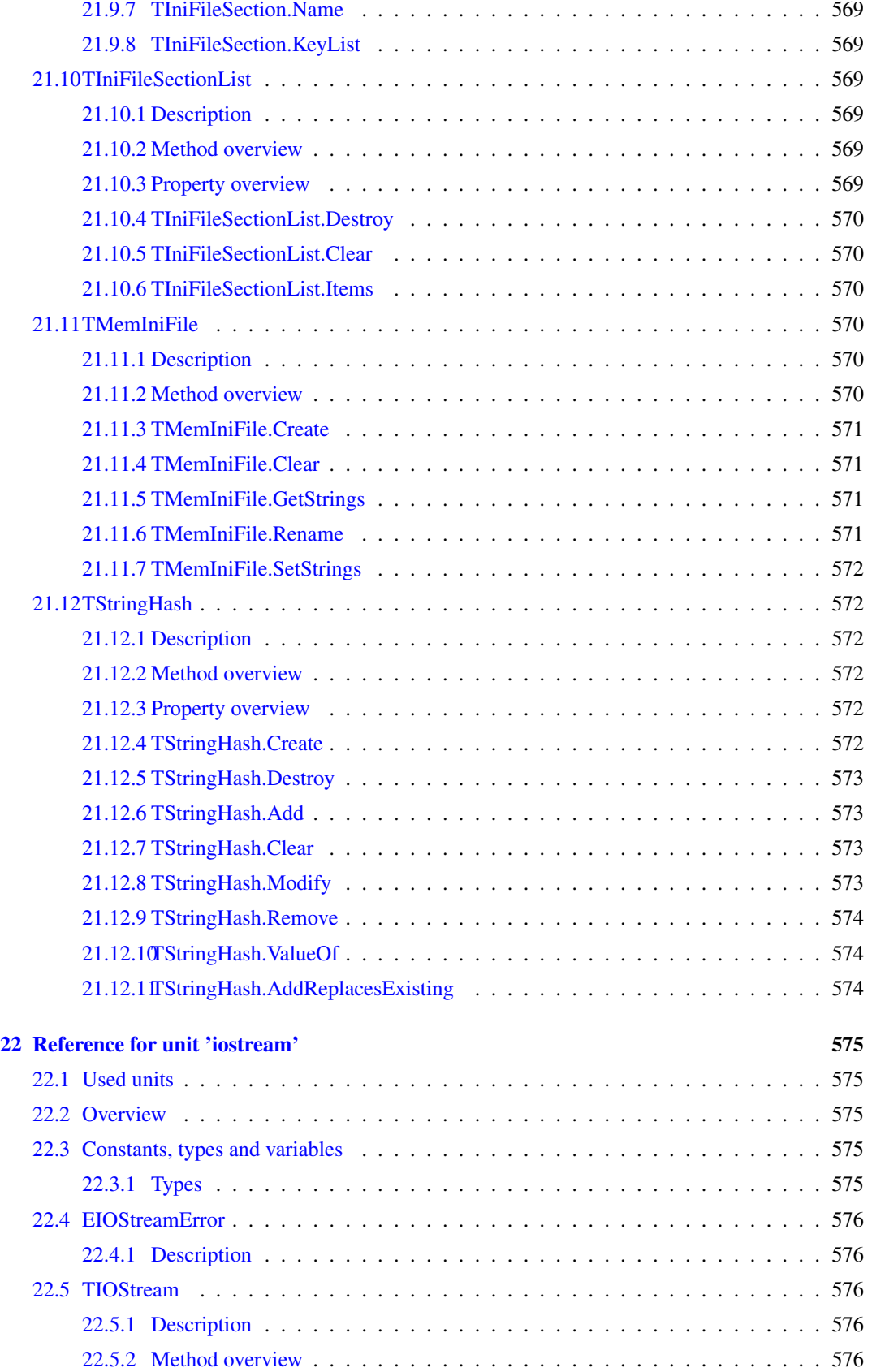

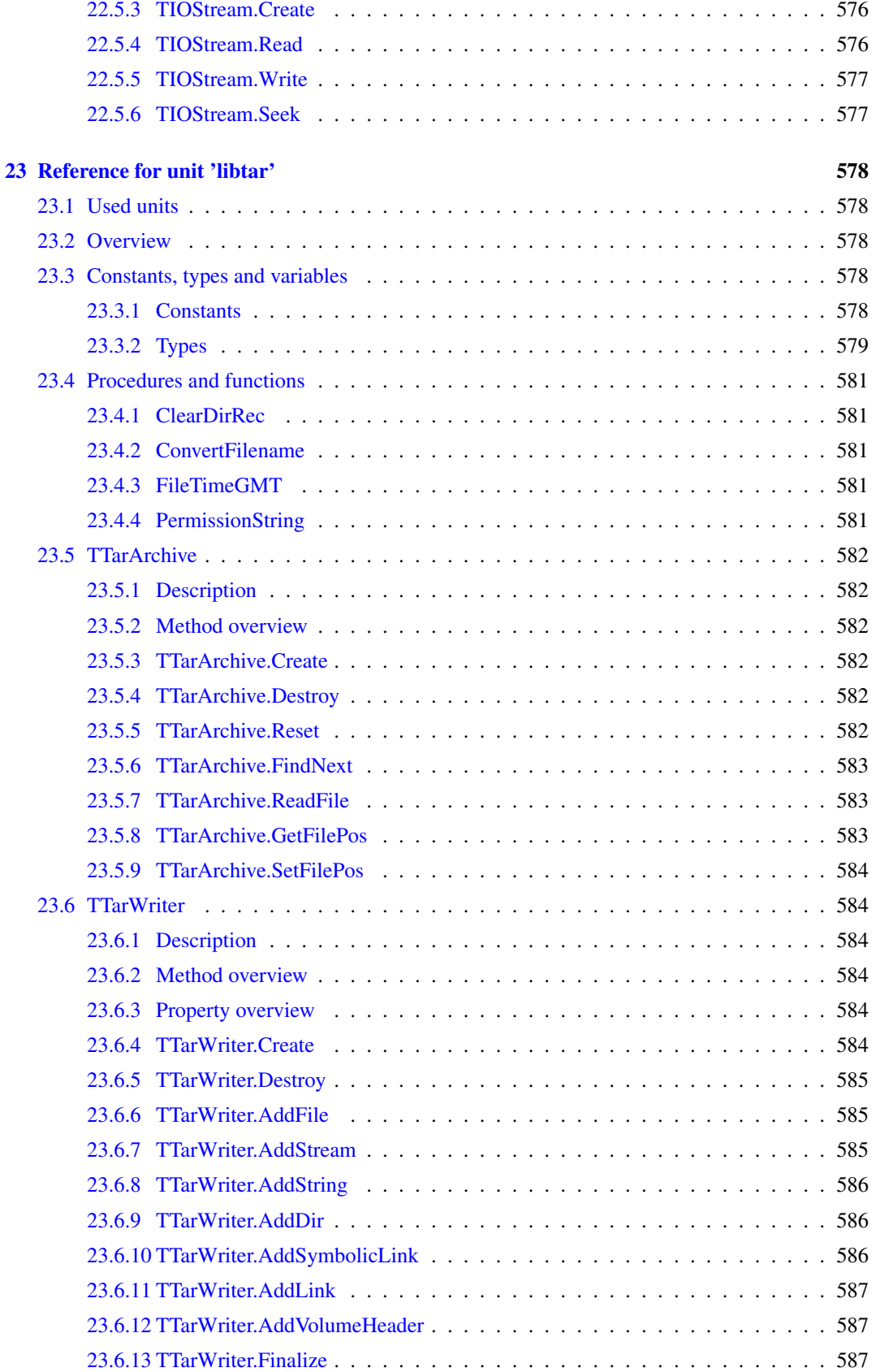

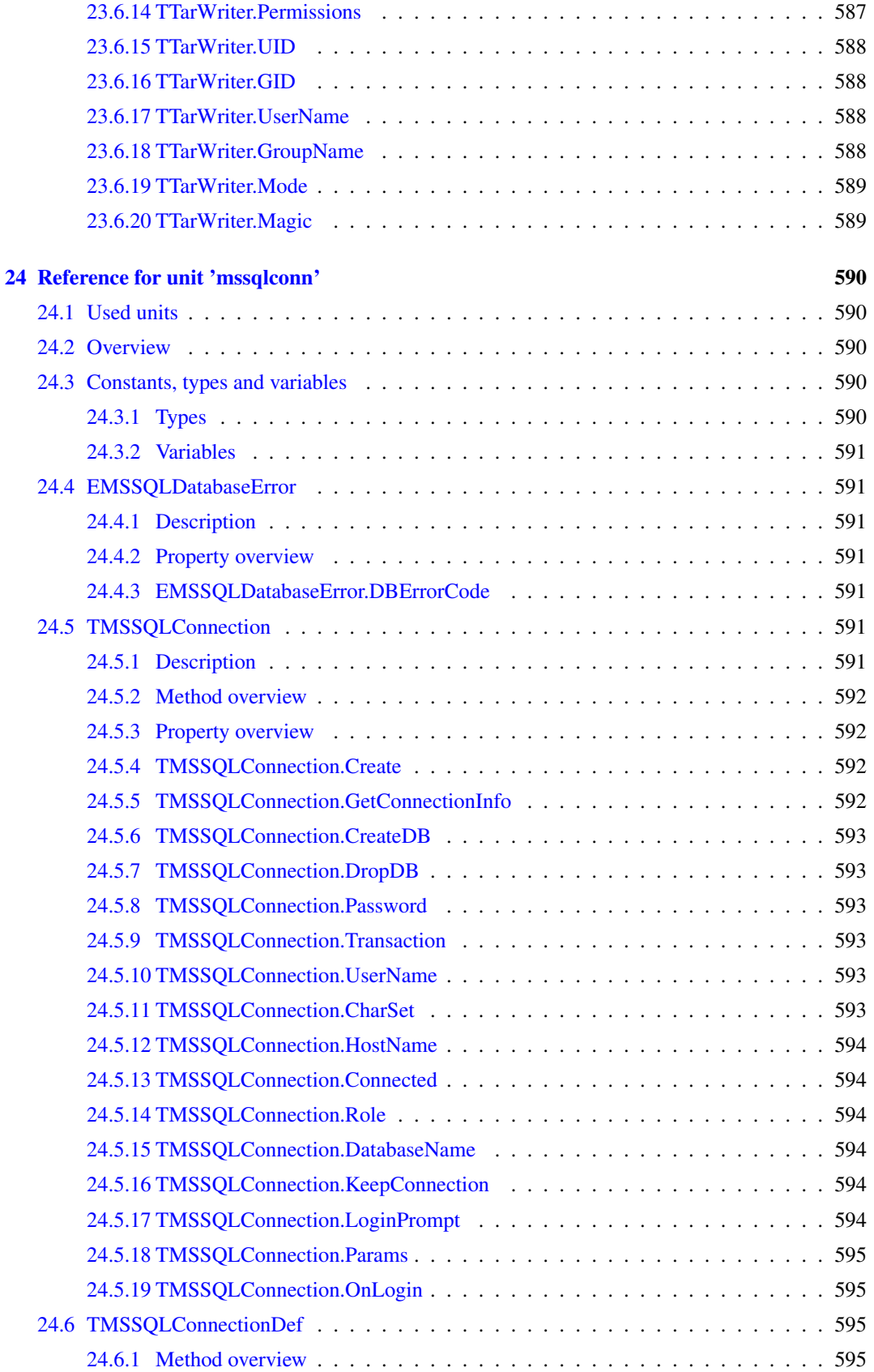

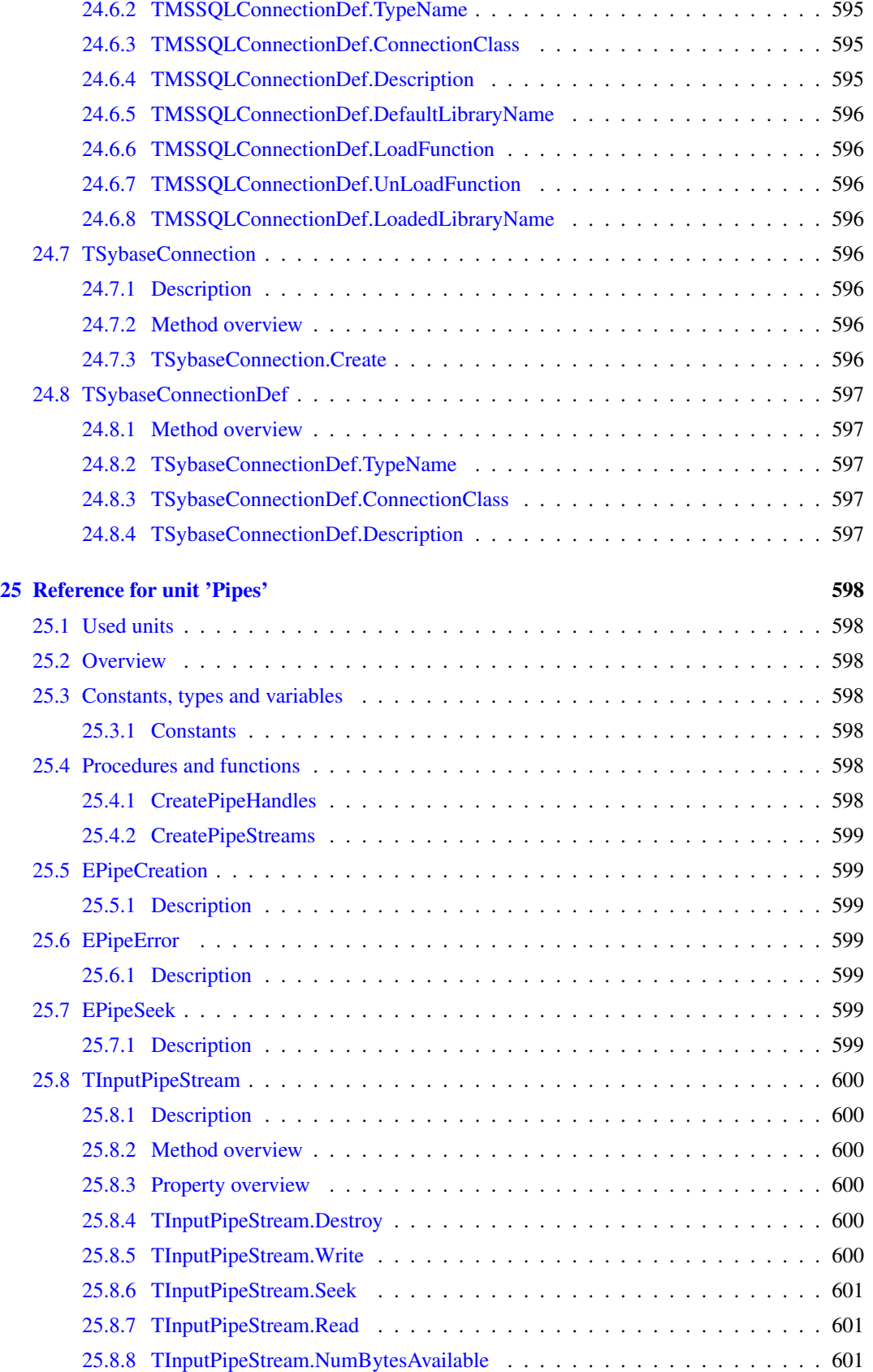

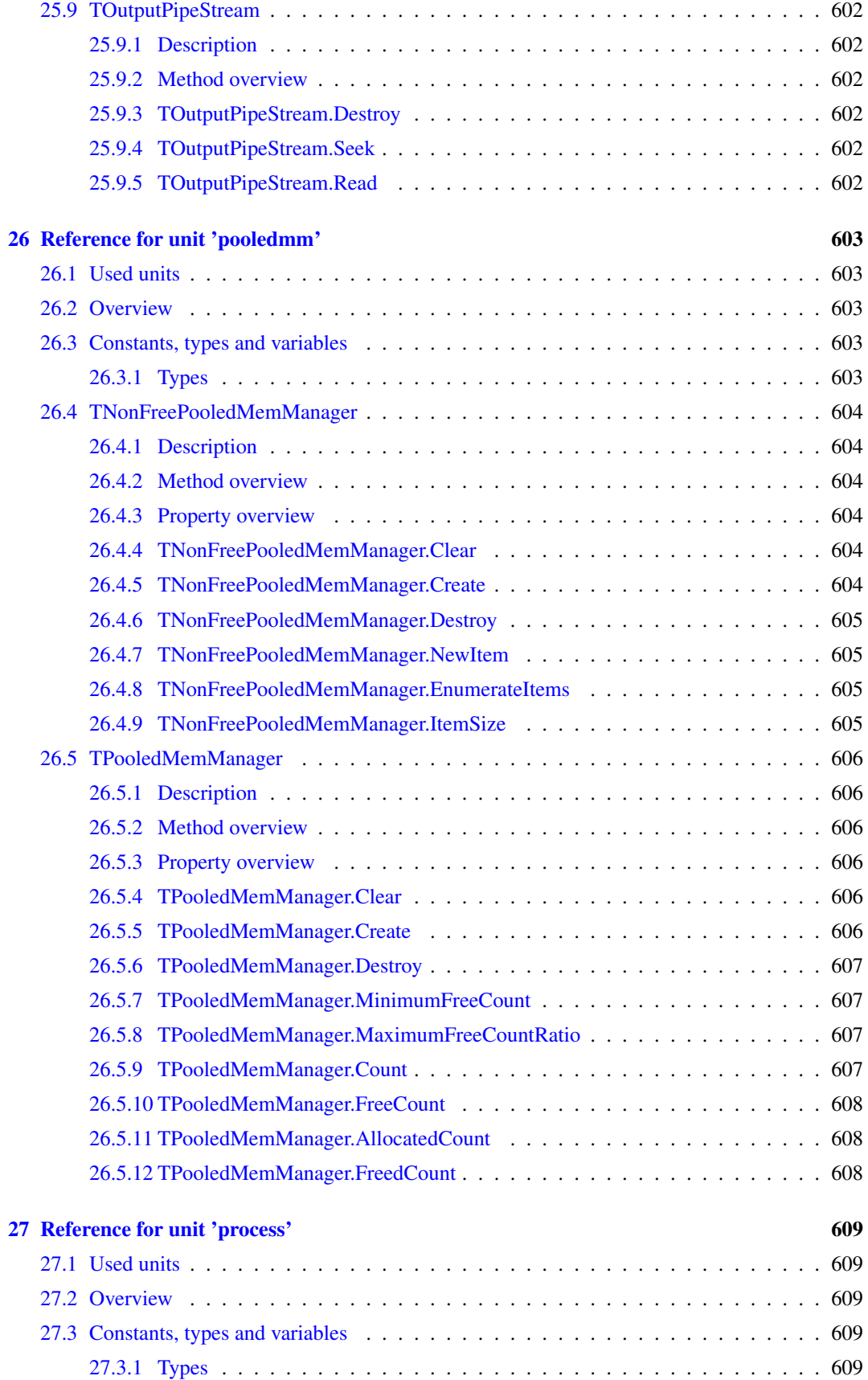

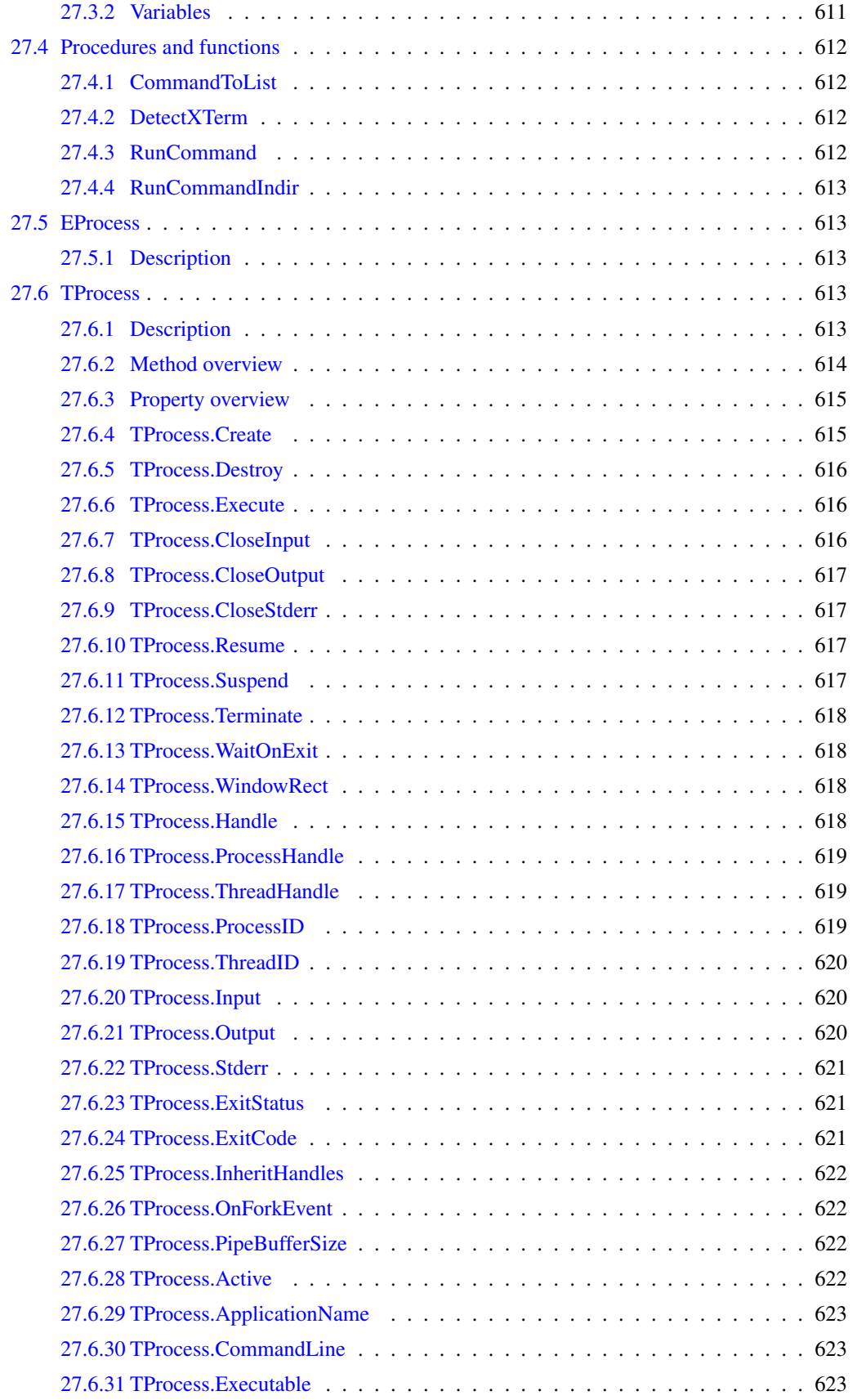

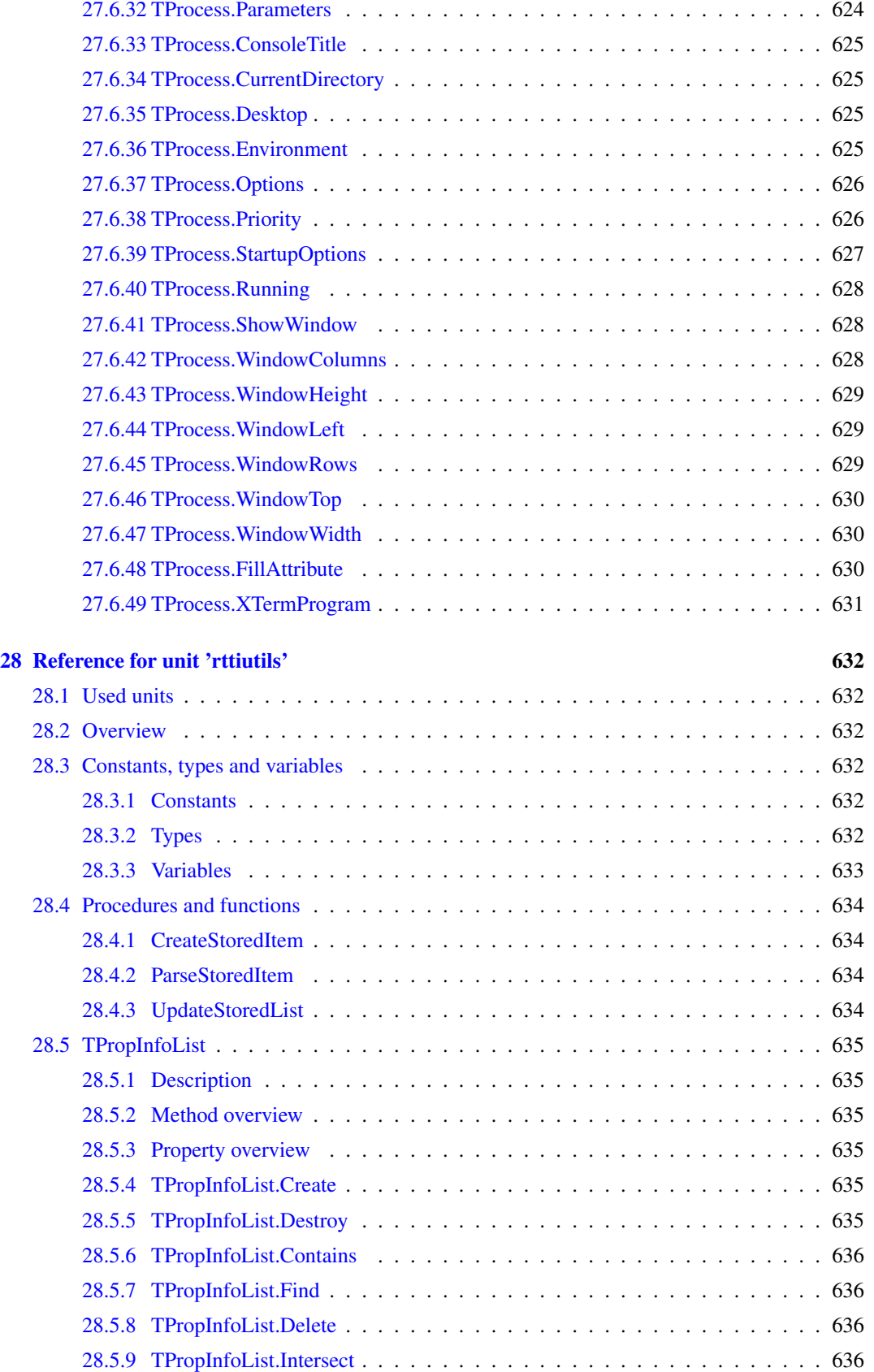

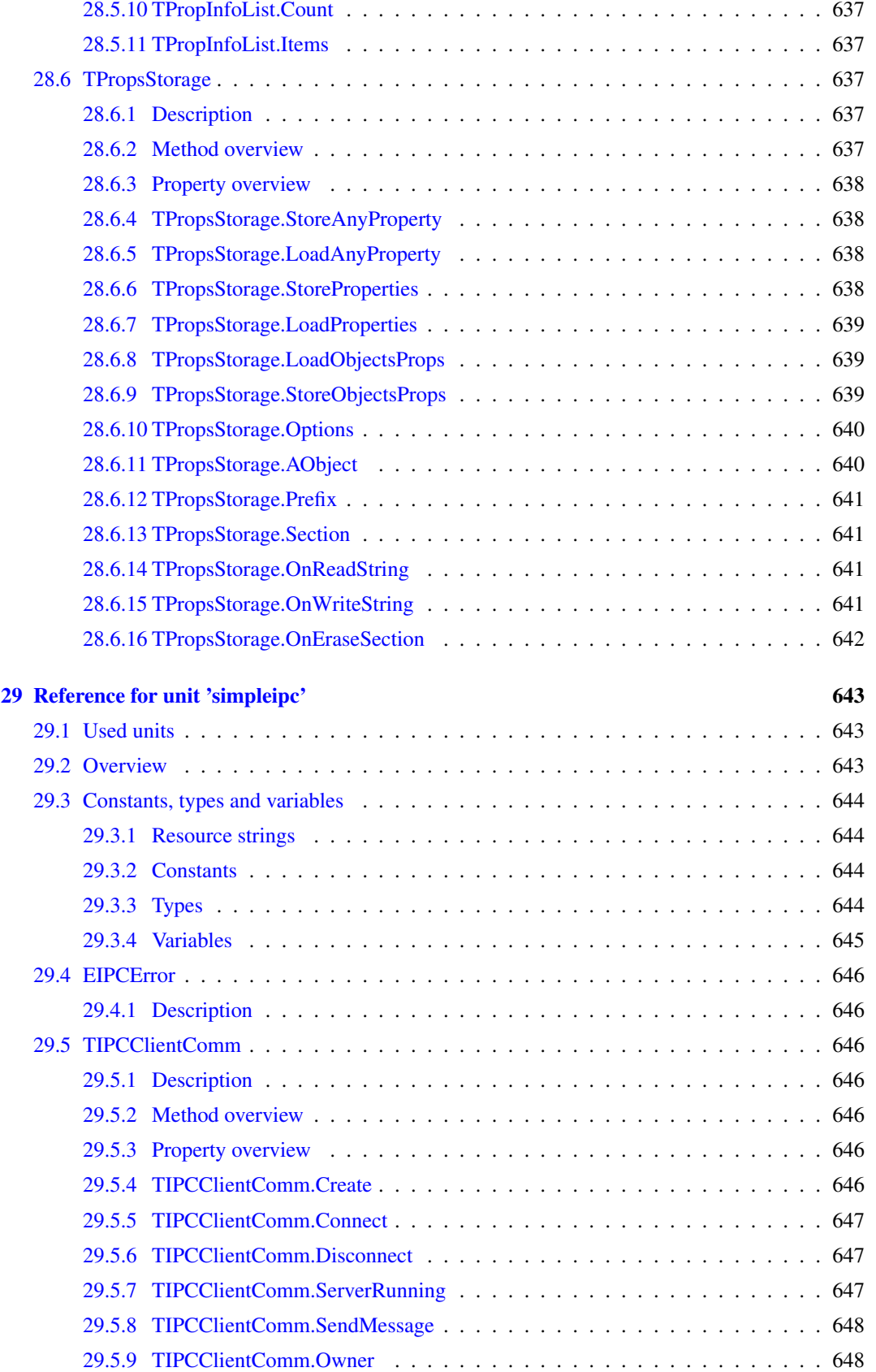

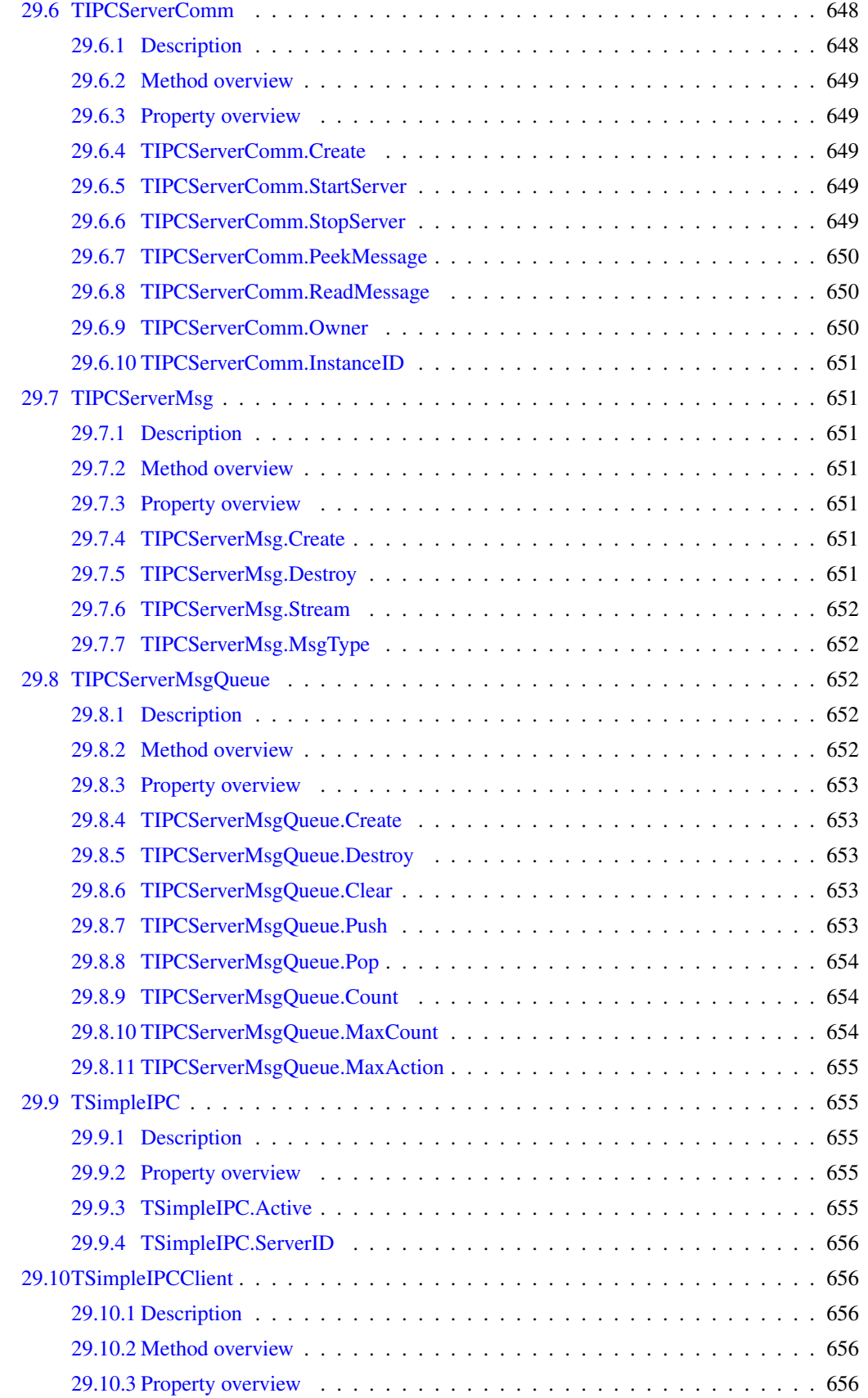

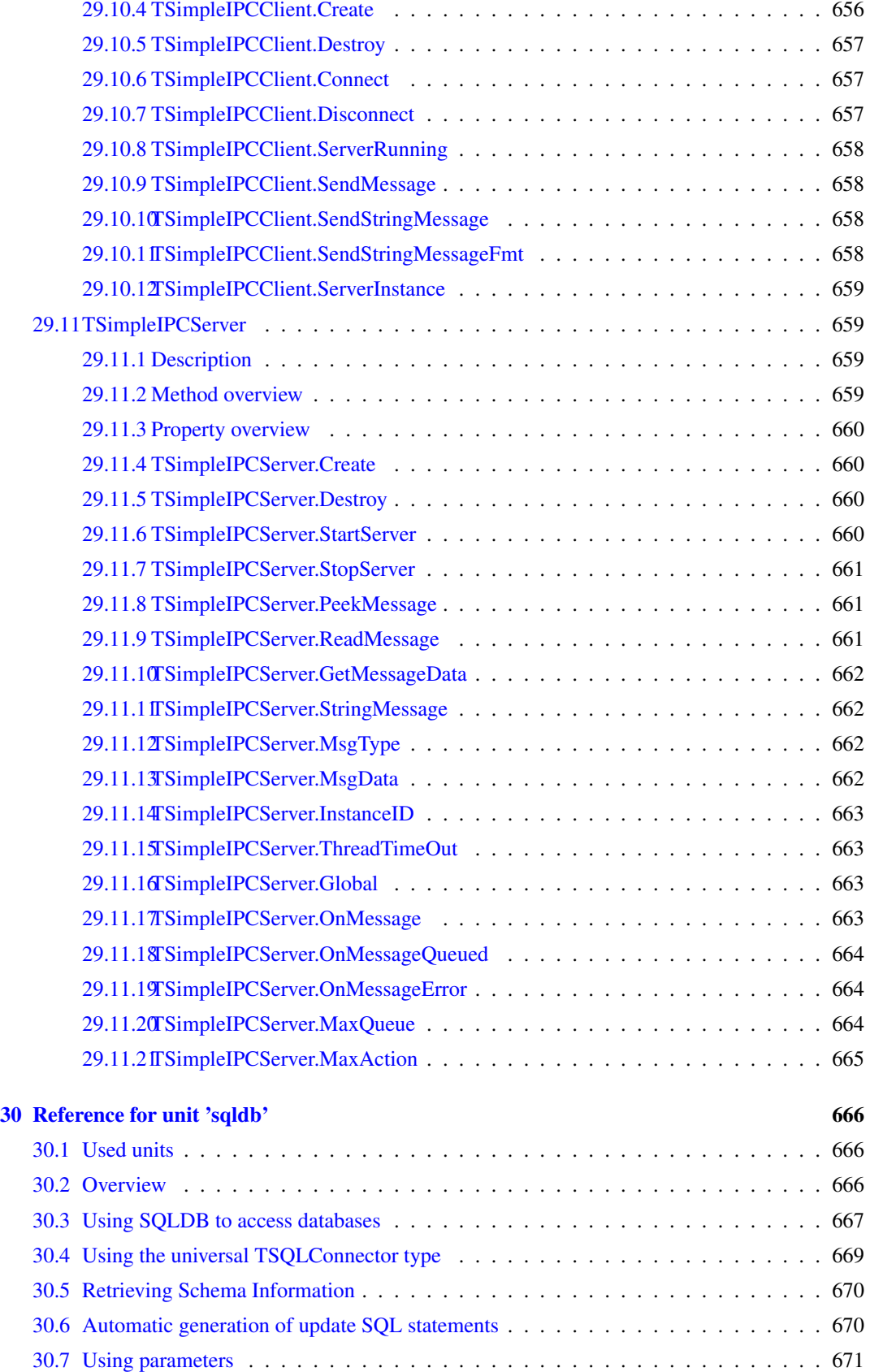

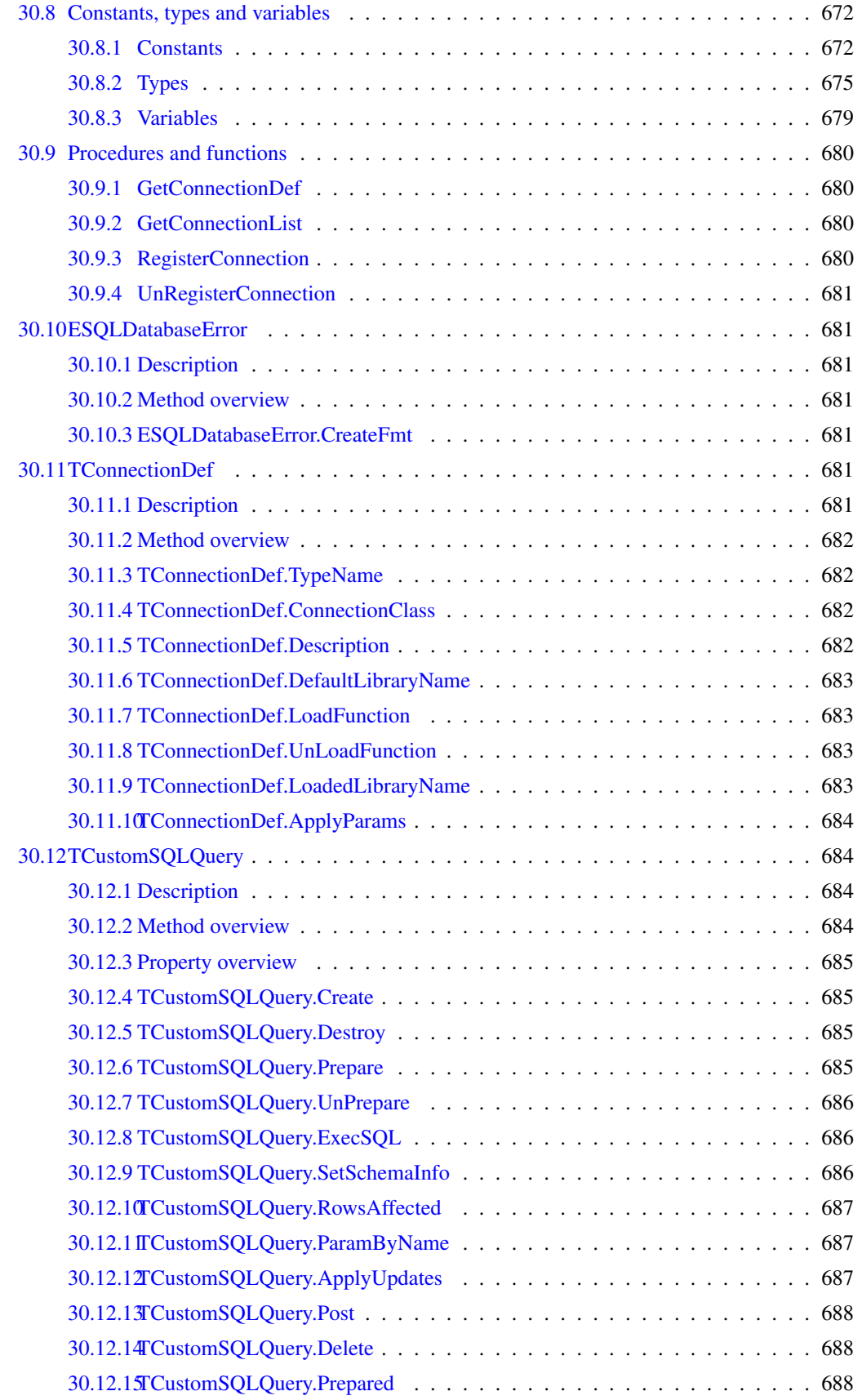

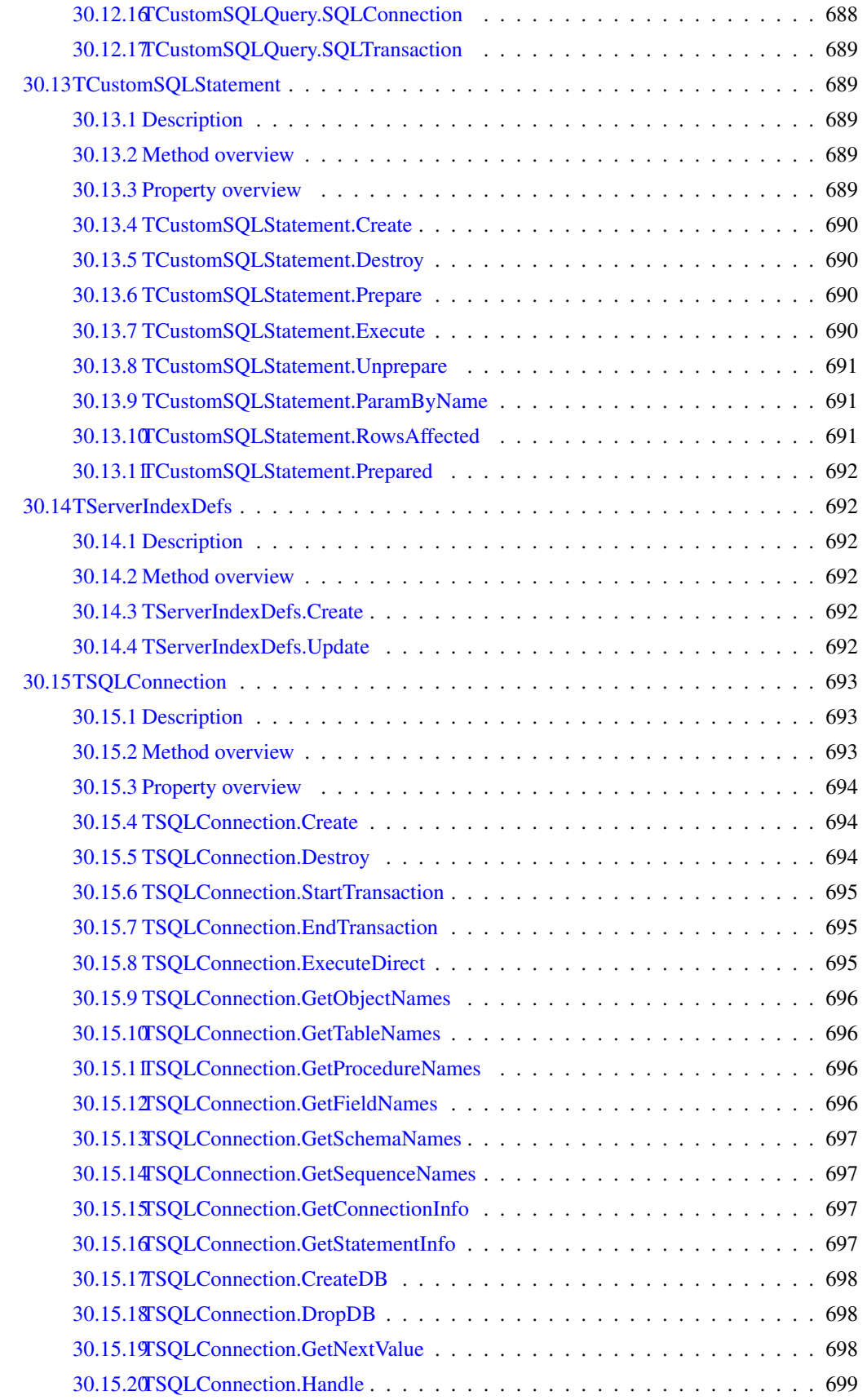

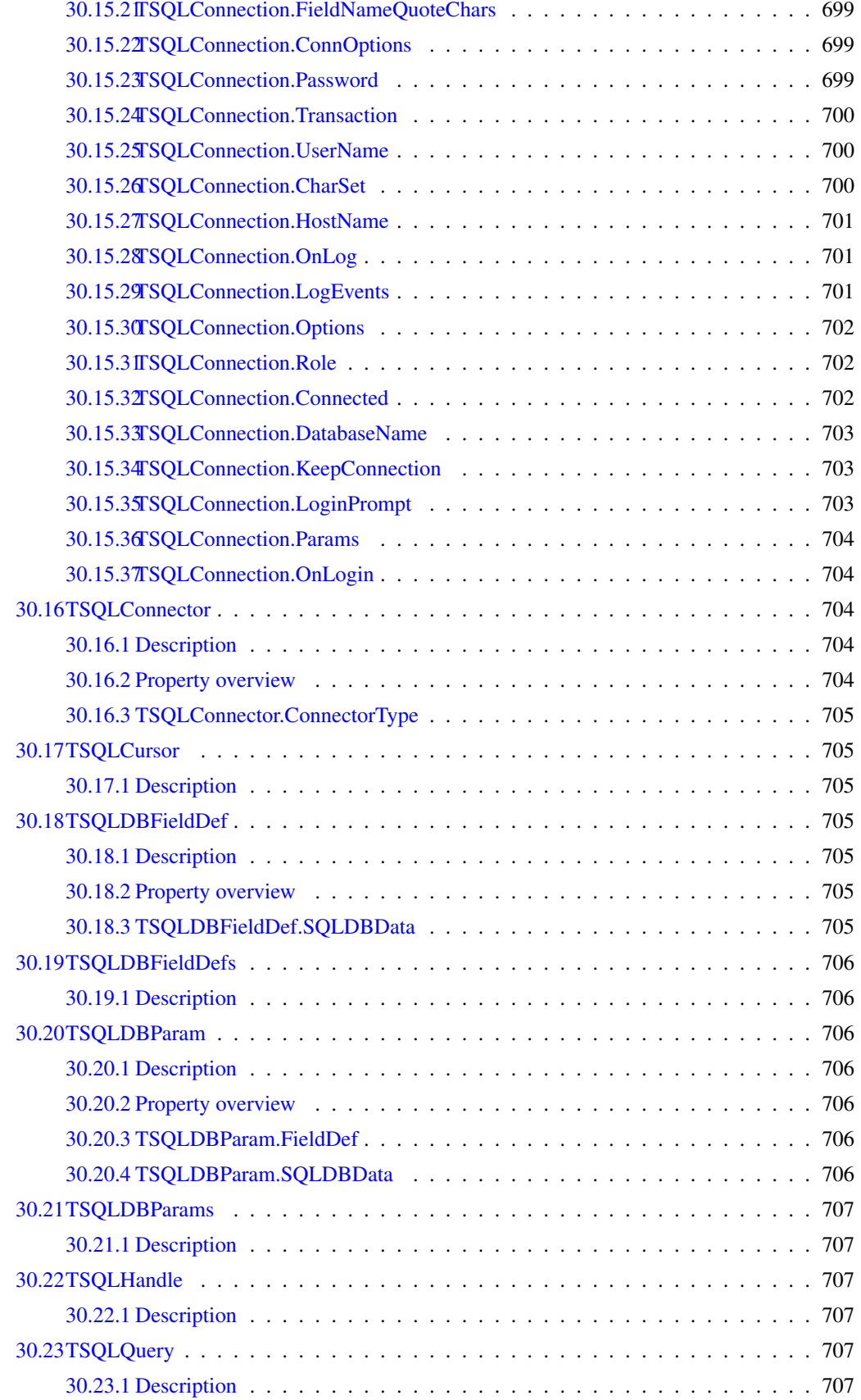

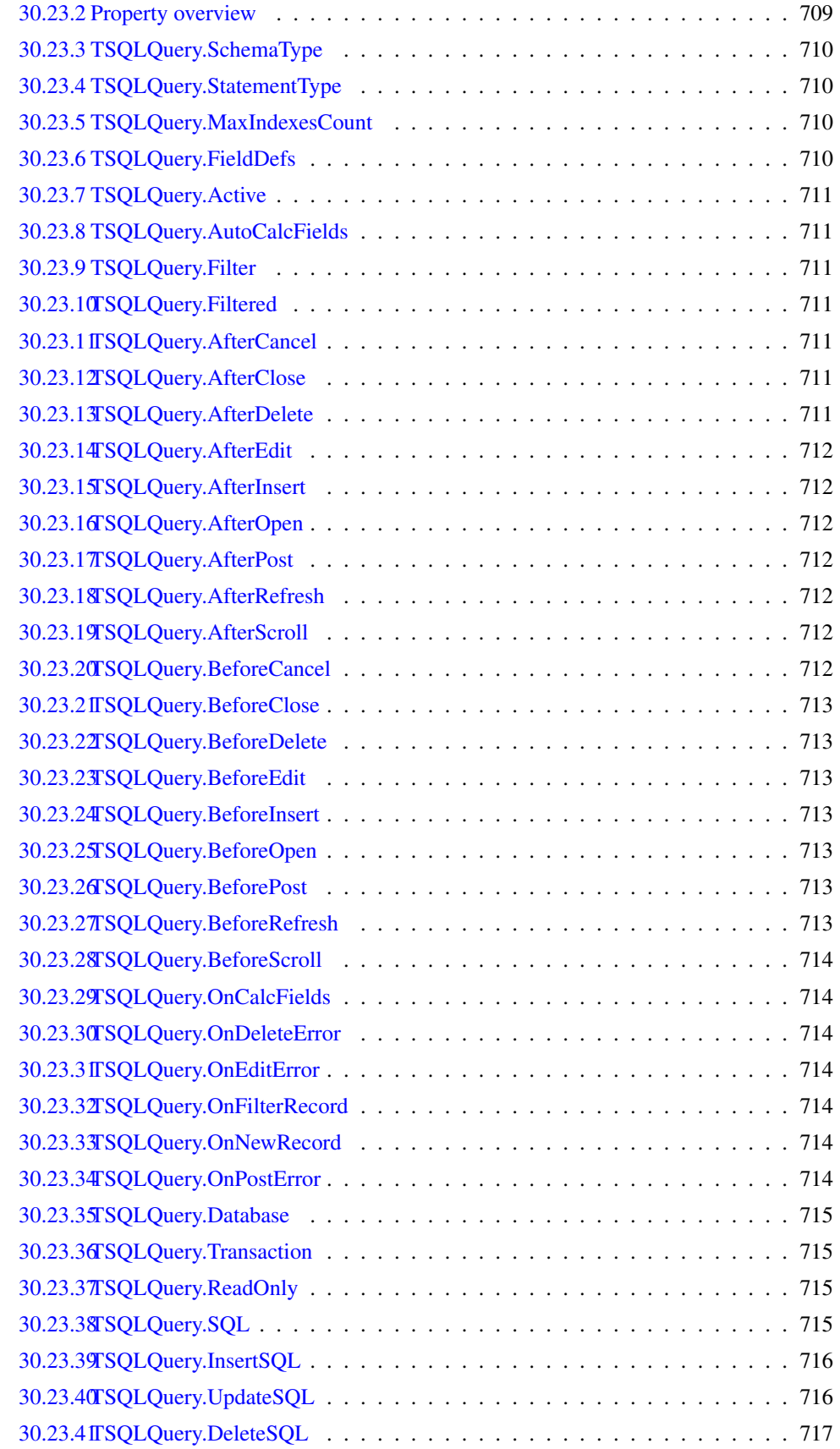

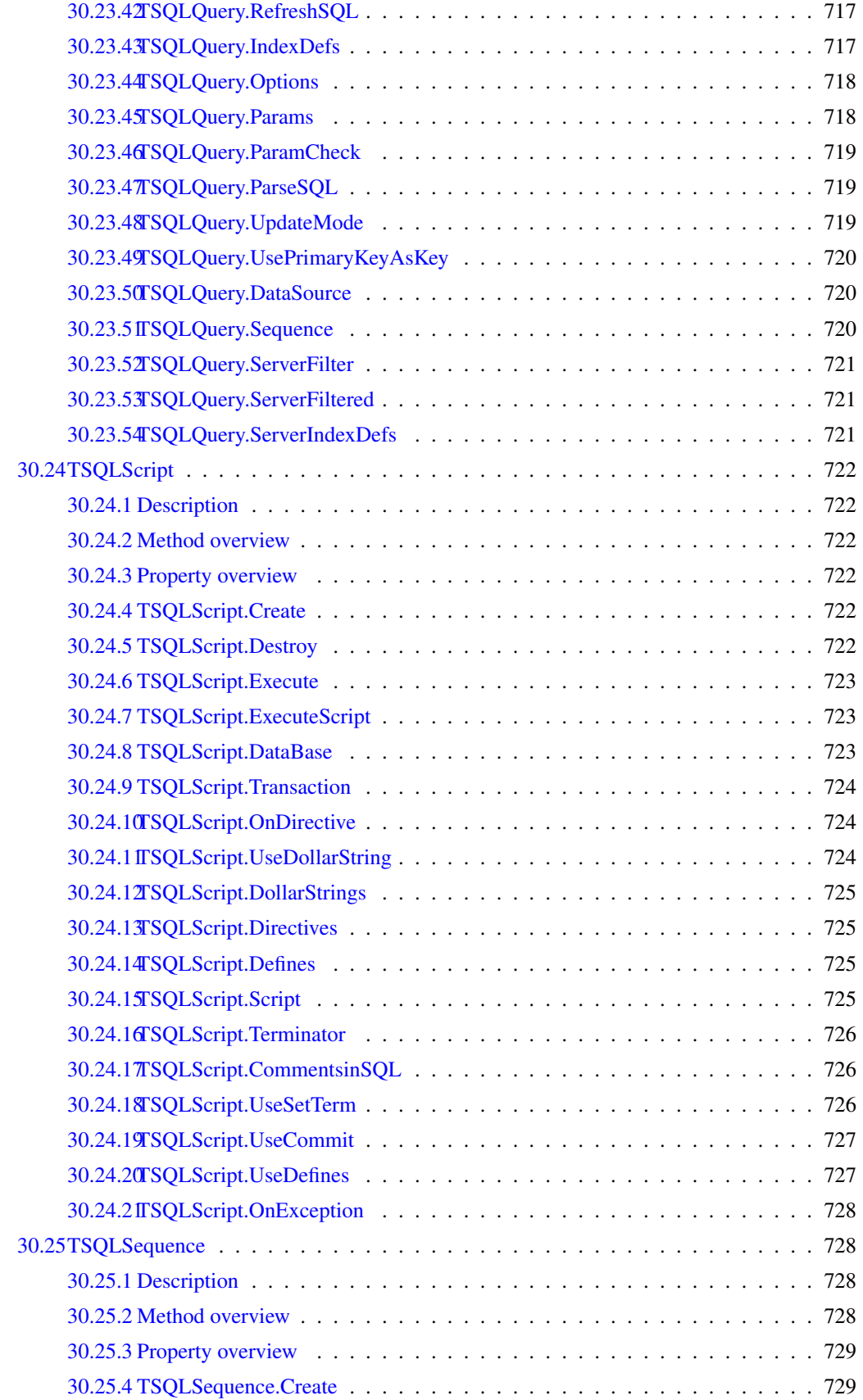

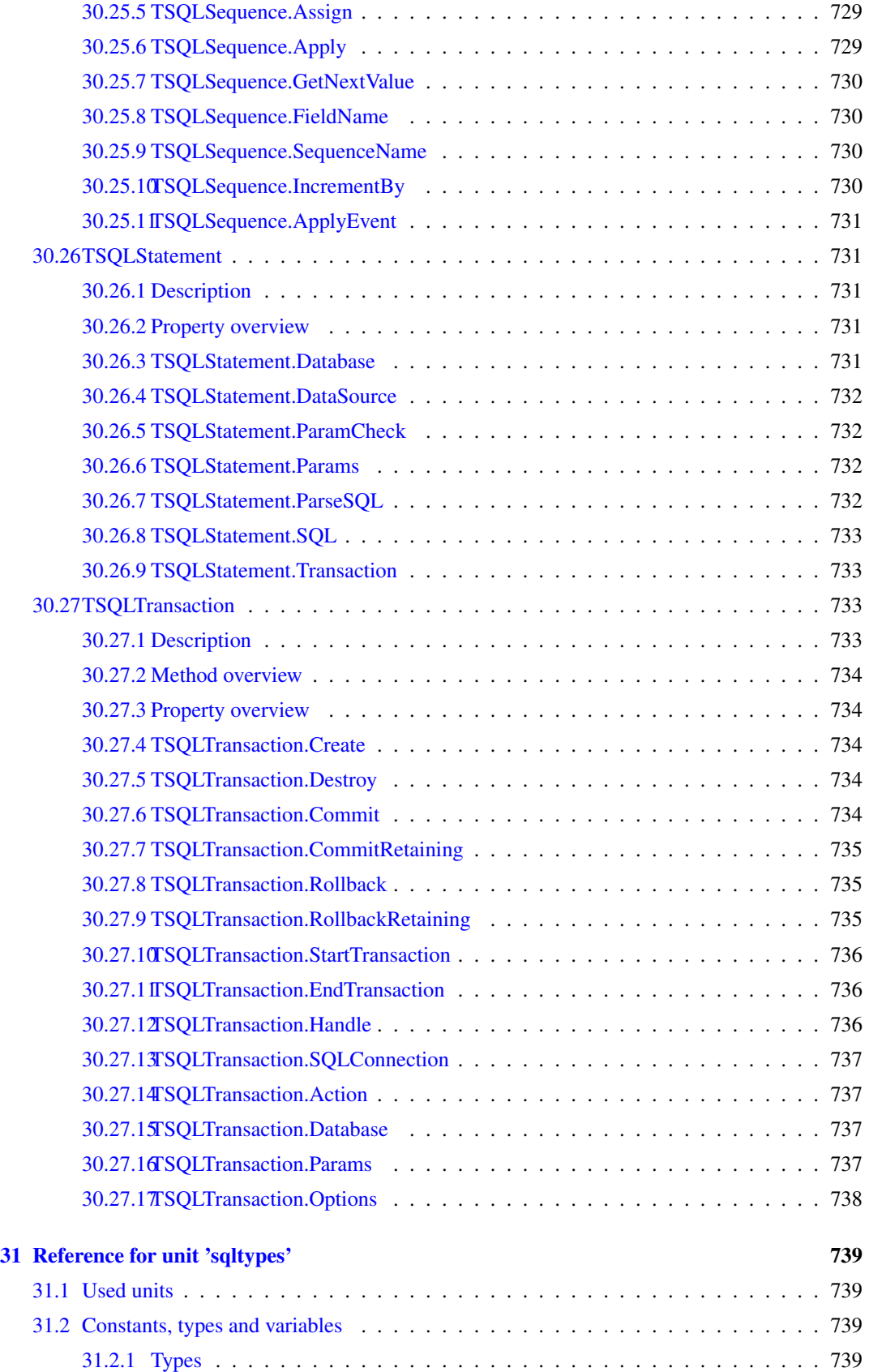

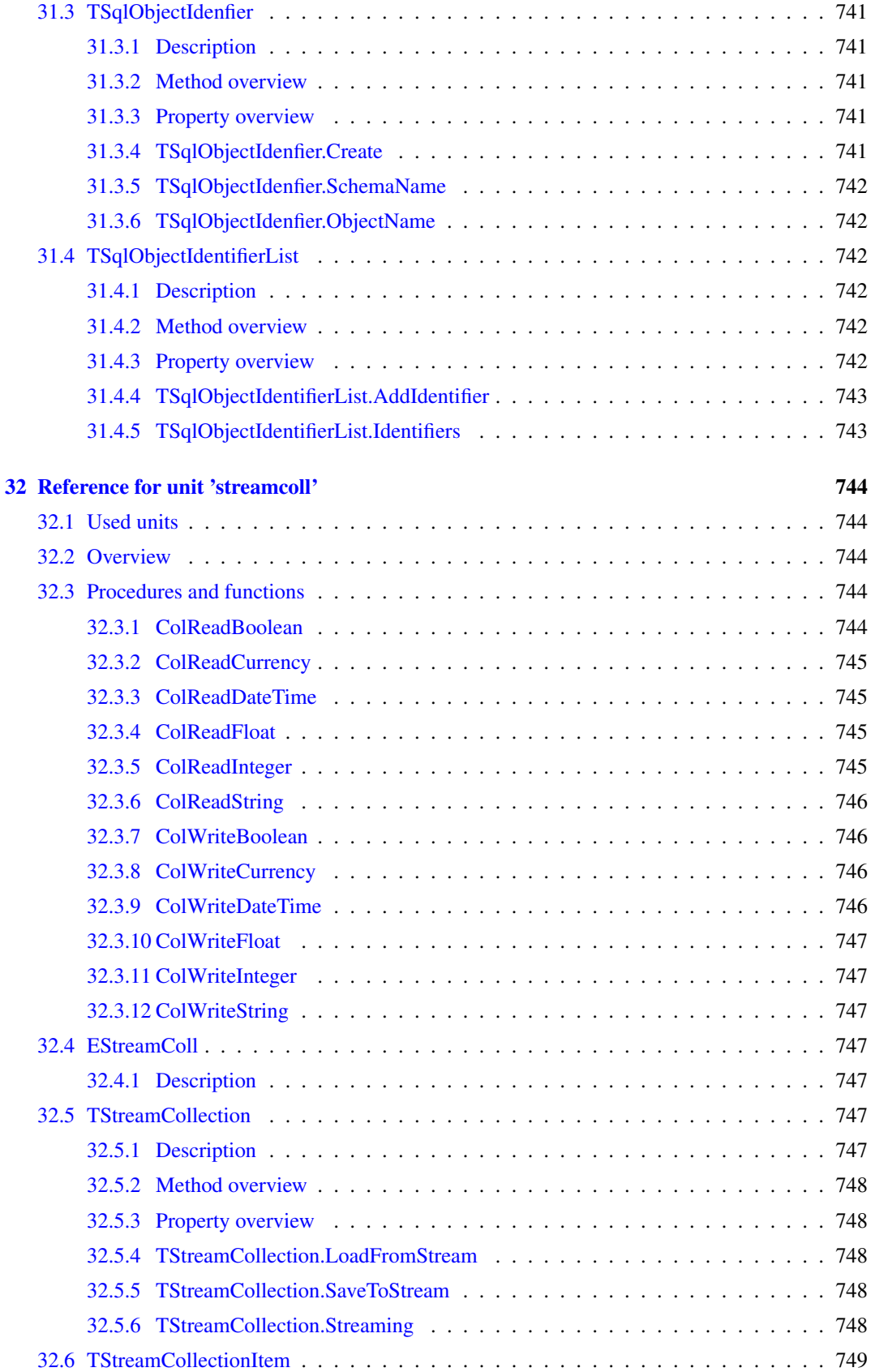

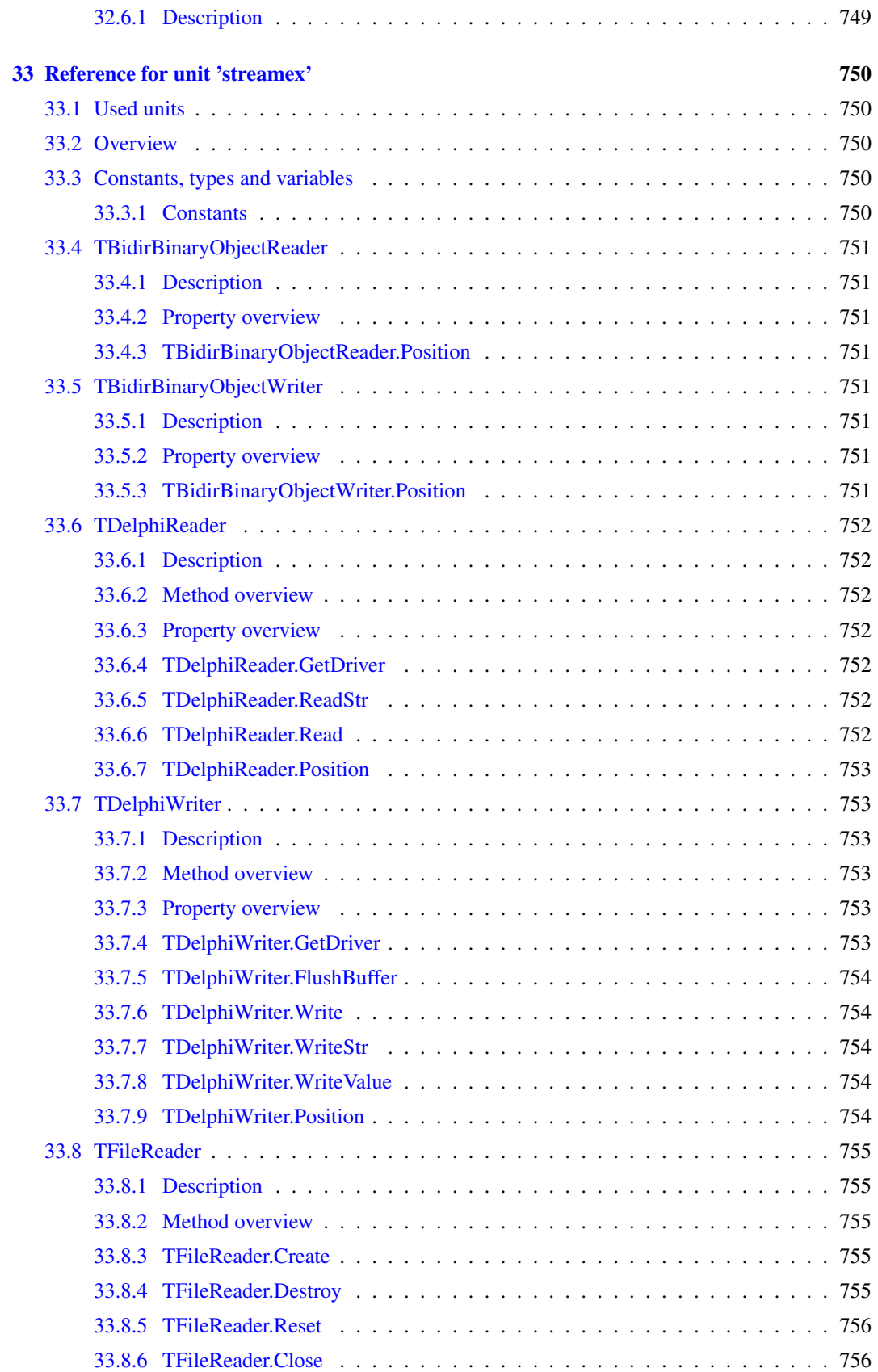

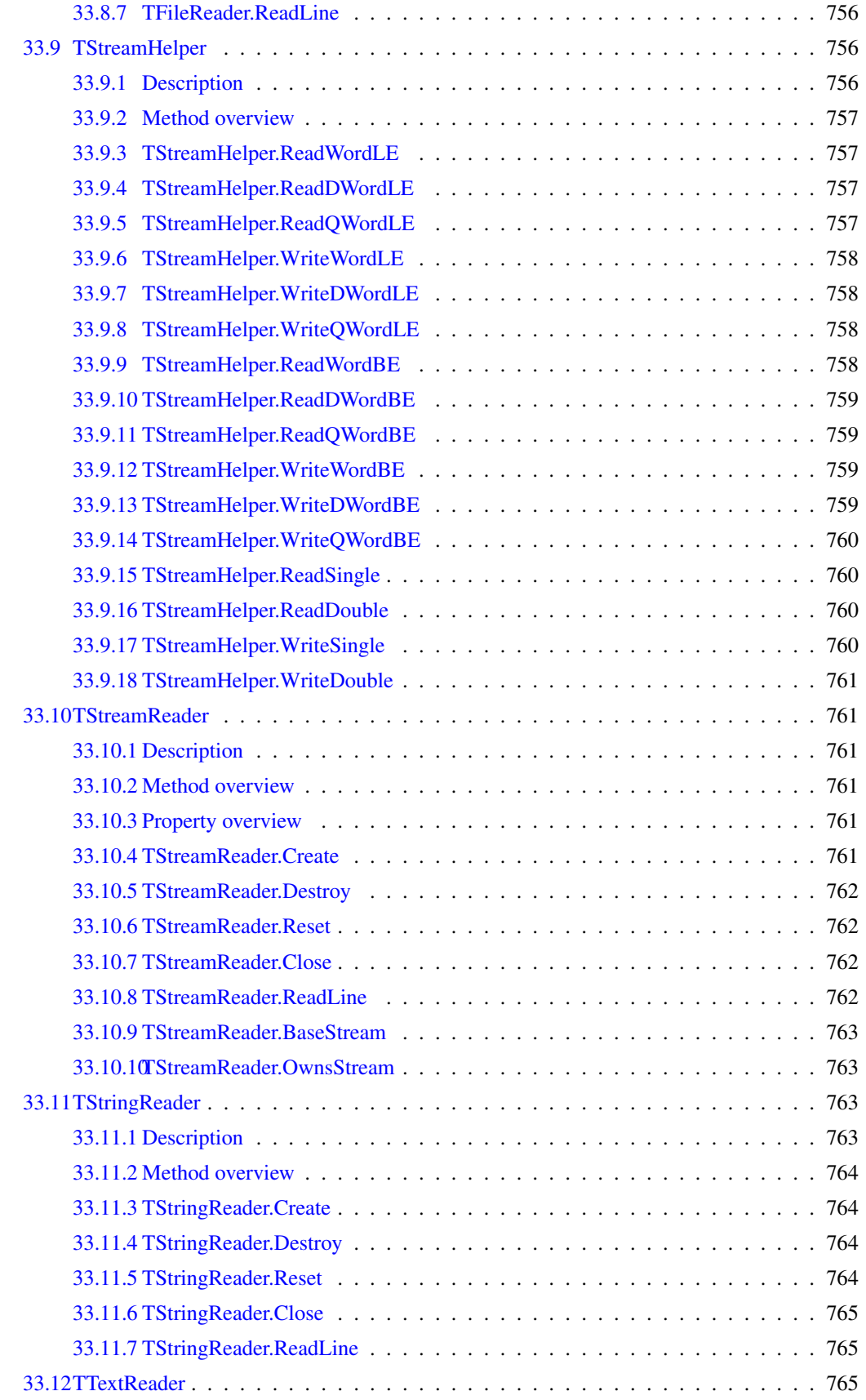

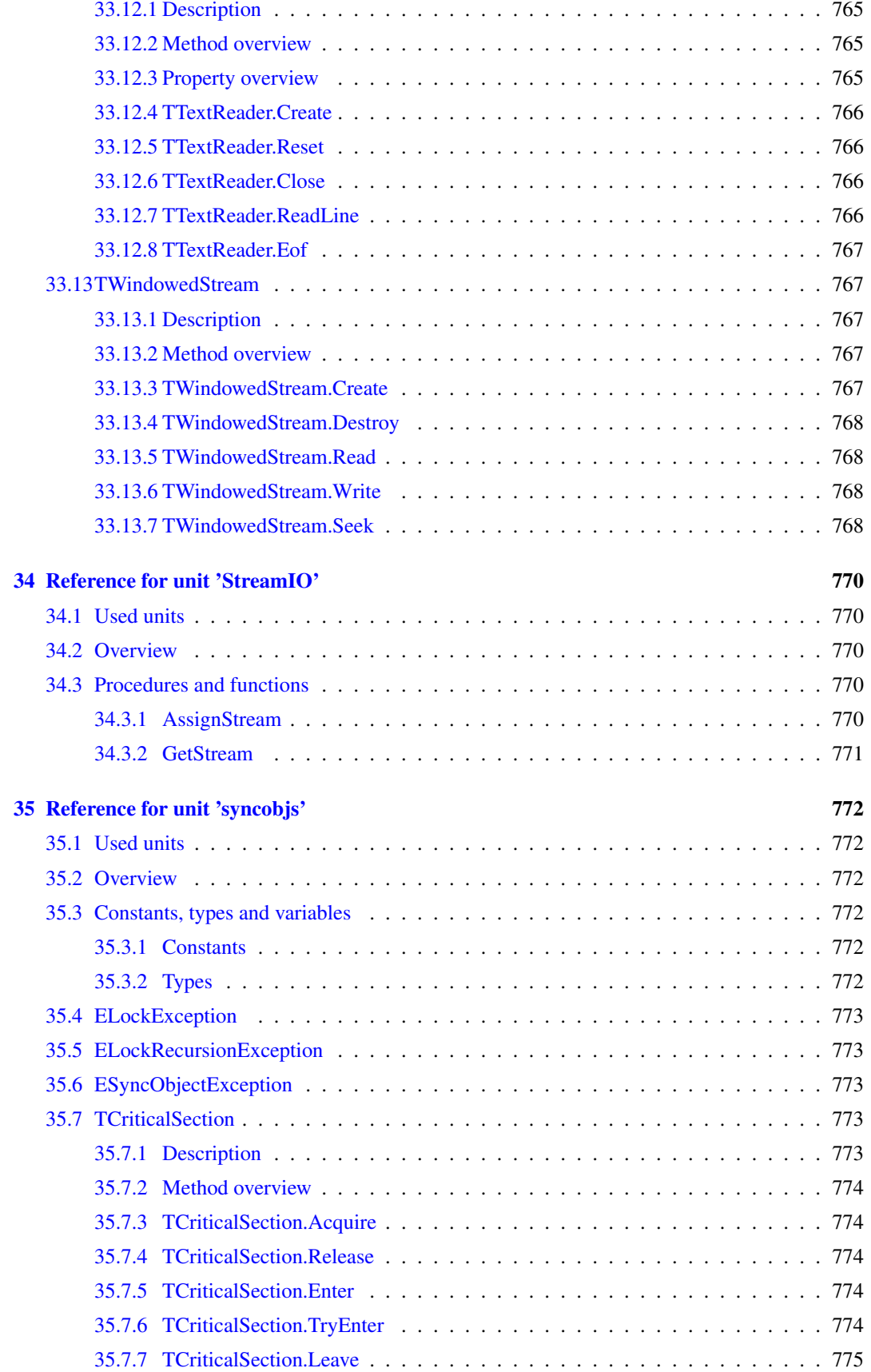

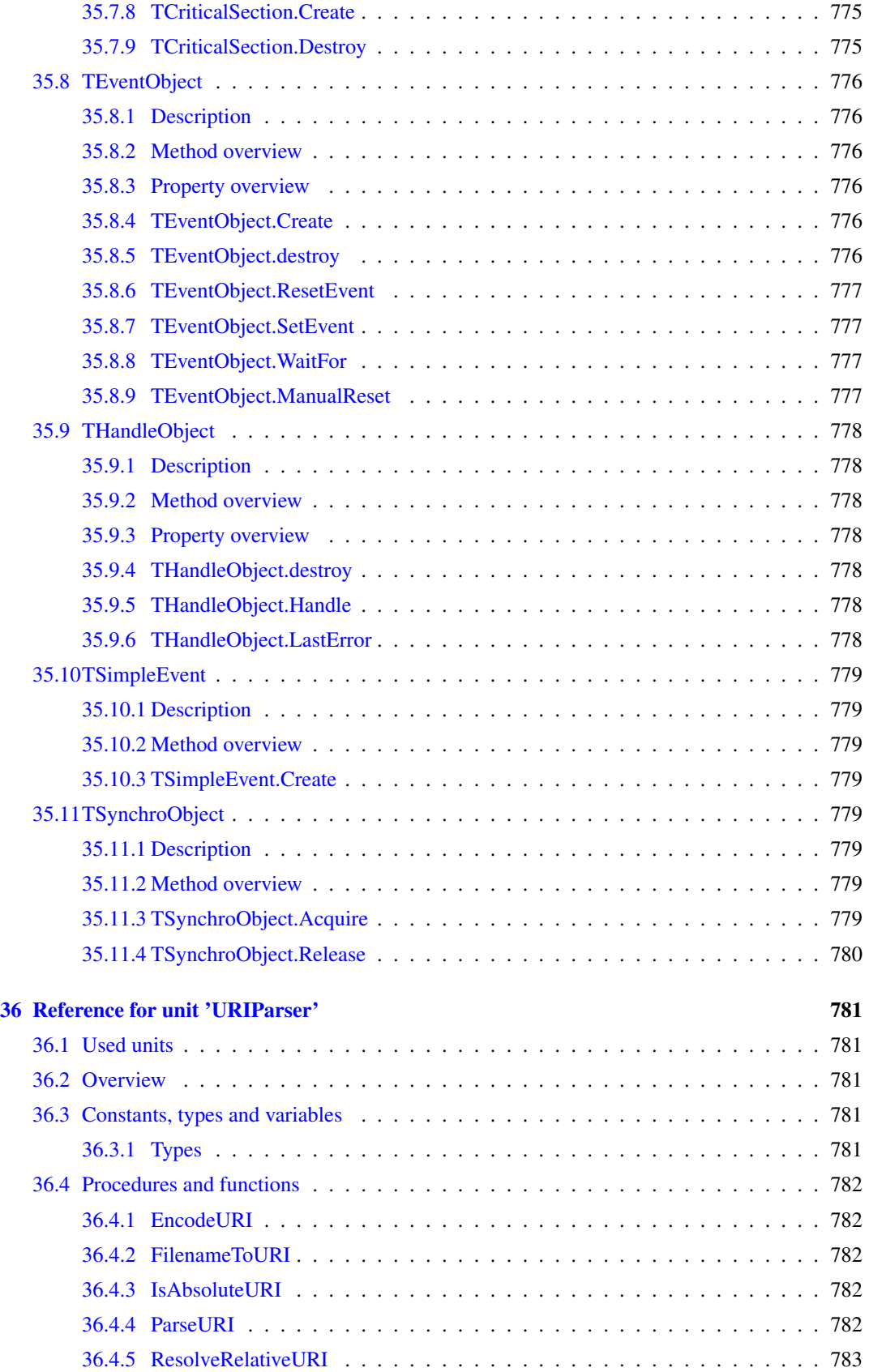

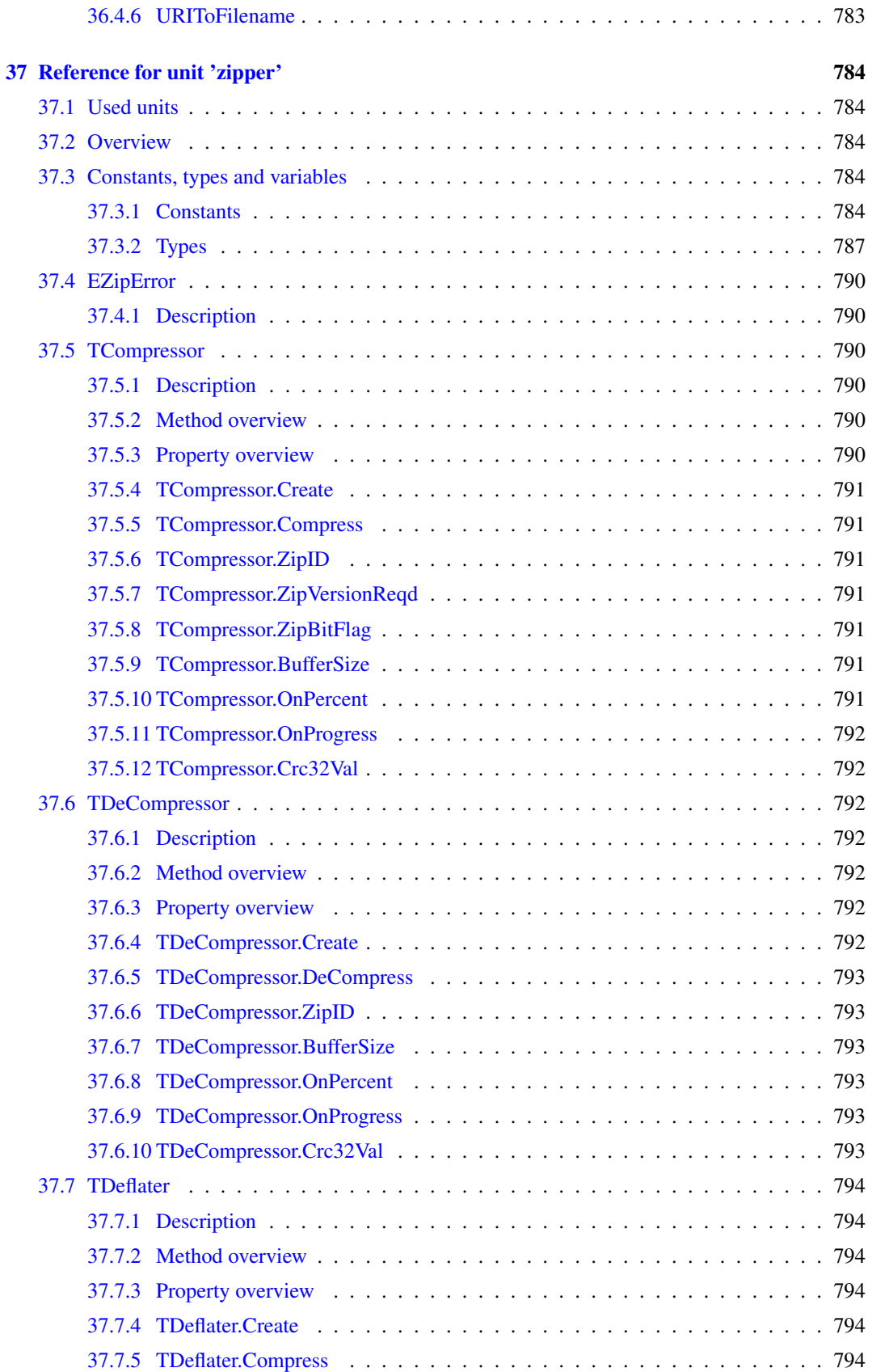
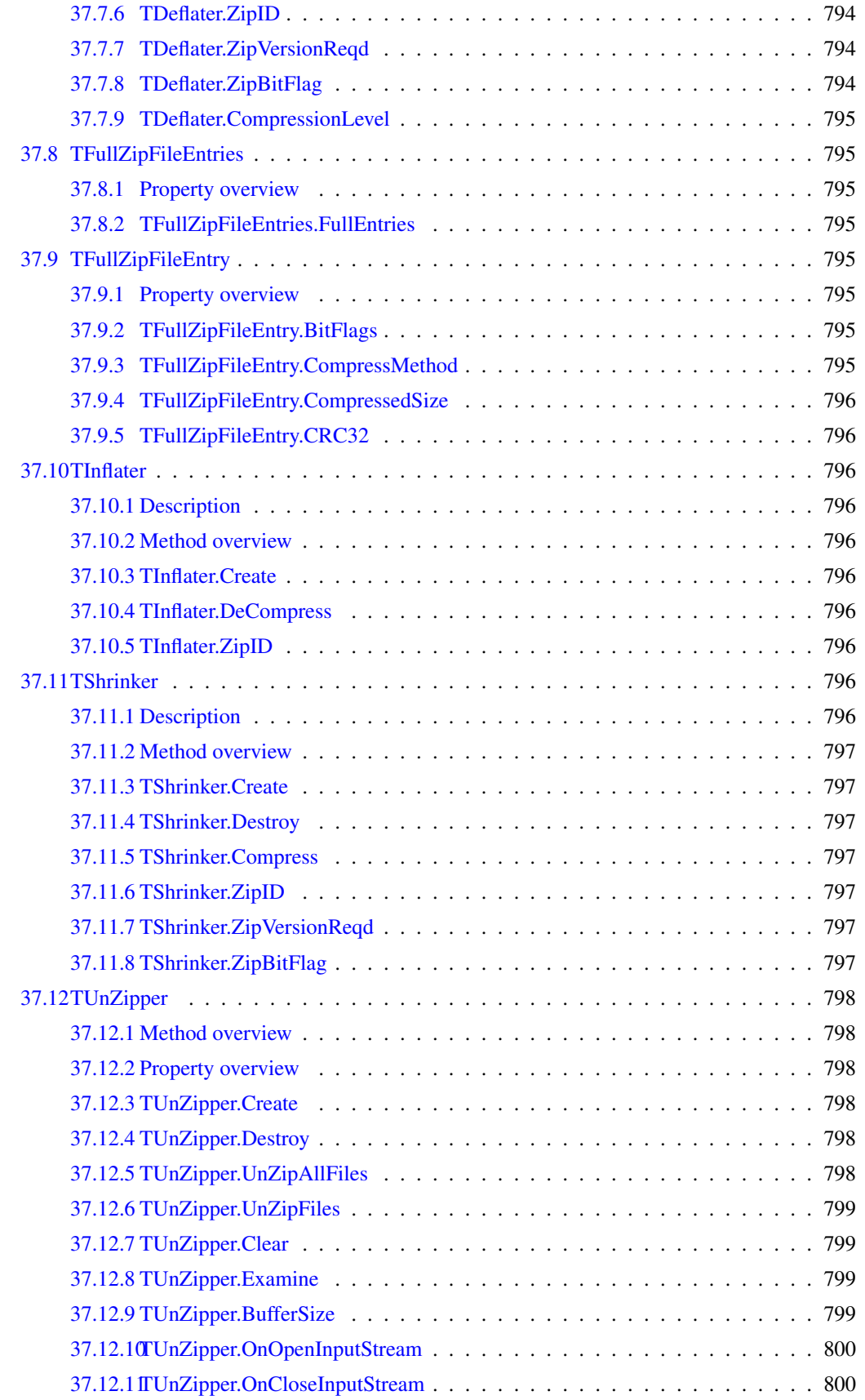

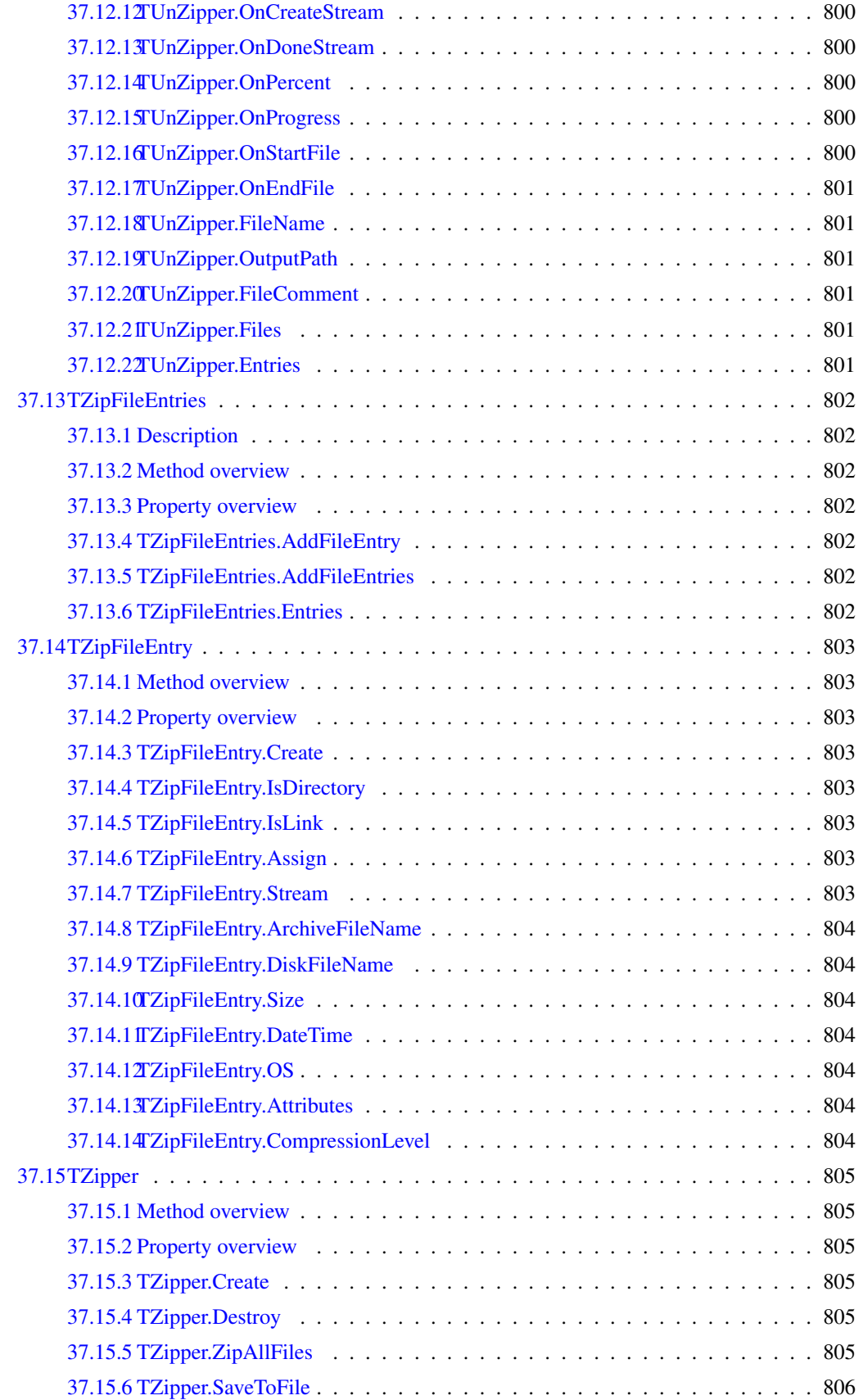

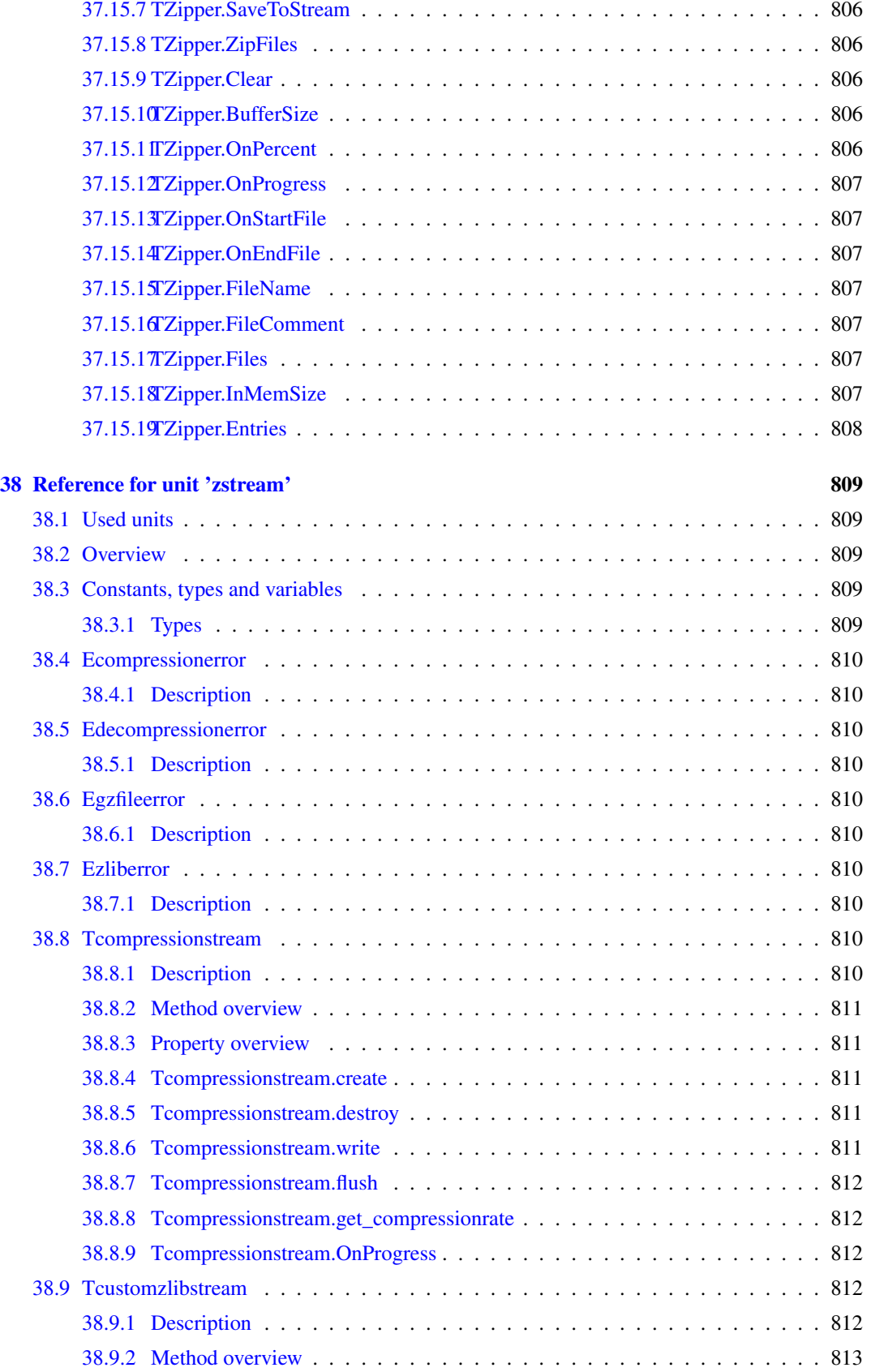

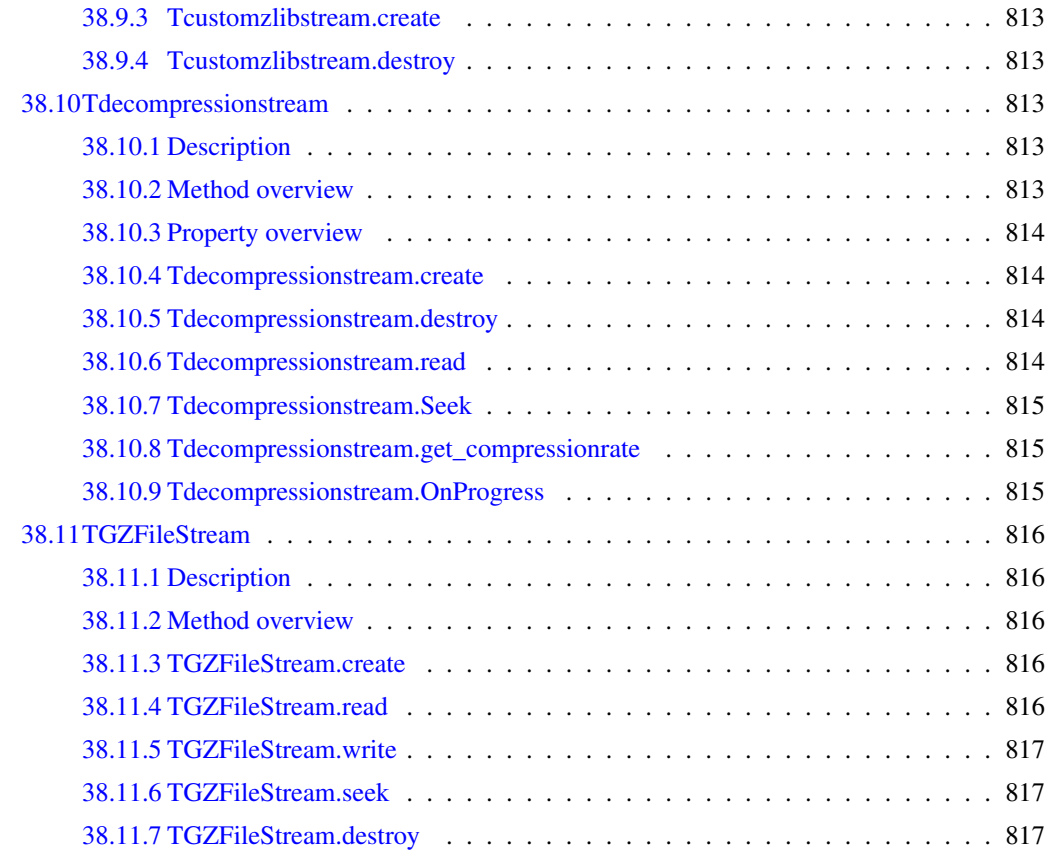

## About this guide

This document describes all constants, types, variables, functions and procedures as they are declared in the units that come standard with the FCL (Free Component Library).

Throughout this document, we will refer to functions, types and variables with typewriter font. Functions and procedures gave their own subsections, and for each function or procedure we have the following topics:

Declaration The exact declaration of the function.

Description What does the procedure exactly do ?

Errors What errors can occur.

See Also Cross references to other related functions/commands.

## 0.1 Overview

The Free Component Library is a series of units that implemenent various classes and non-visual components for use with Free Pascal. They are building blocks for non-visual and visual programs, such as designed in Lazarus.

The TDataset descendents have been implemented in a way that makes them compatible to the Delphi implementation of these units. There are other units that have counterparts in Delphi, but most of them are unique to Free Pascal.

## Chapter 1

# Reference for unit 'ascii85'

## 1.1 Used units

Table 1.1: Used units by unit 'ascii85'

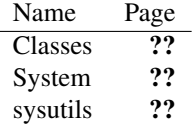

## 1.2 Overview

The ascii85 provides an ASCII 85 or base 85 decoding algorithm. It is class and stream based: the TASCII85DecoderStream [\(78\)](#page-78-0) stream can be used to decode any stream with ASCII85 encoded data.

Currently, no ASCII85 encoder stream is available.

It's usage and purpose is similar to the IDEA [\(531\)](#page-531-0) or base64 [\(99\)](#page-99-0) units.

## 1.3 Constants, types and variables

## **1.3.1 Types**

```
TASCII85State = (ascInitial,ascOneEncodedChar,ascTwoEncodedChars,
ascThreeEncodedChars,ascFourEncodedChars,
ascNoEncodedChar,ascPrefix)
```

| Value                | Explanation                         |
|----------------------|-------------------------------------|
| ascFourEncodedChars  | Four encoded characters in buffer.  |
| ascInitial           | Initial state                       |
| ascNoEncodedChar     | No encoded characters in buffer.    |
| ascOneEncodedChar    | One encoded character in buffer.    |
| ascPrefix            | Prefix processing                   |
| ascThreeEncodedChars | Three encoded characters in buffer. |
| ascTwoEncodedChars   | Two encoded characters in buffer.   |

Table 1.2: Enumeration values for type TASCII85State

TASCII85State is for internal use, it contains the current state of the decoder.

## <span id="page-78-0"></span>1.4 TASCII85DecoderStream

#### **1.4.1 Description**

TASCII85DecoderStream is a read-only stream: it takes an input stream with ASCII 85 encoded data, and decodes the data as it is read. To this end, it overrides the TSTream.Read (??) method.

The stream cannot be written to, trying to write to the stream will result in an exception.

#### **1.4.2 Method overview**

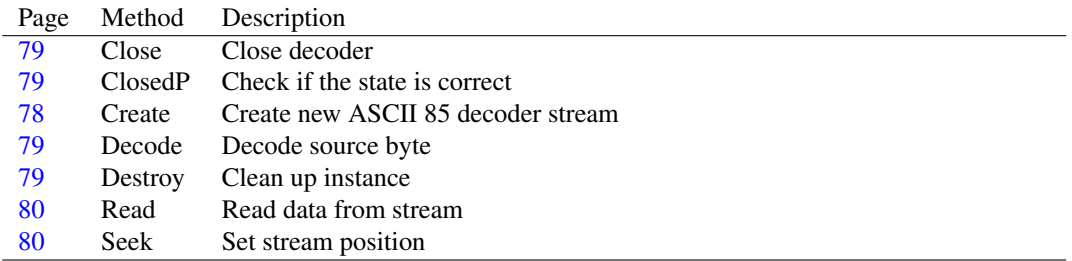

#### **1.4.3 Property overview**

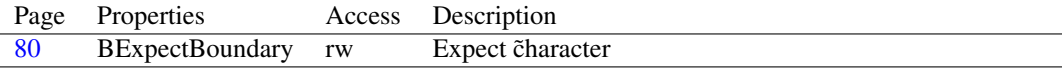

## <span id="page-78-1"></span>**1.4.4 TASCII85DecoderStream.Create**

Synopsis: Create new ASCII 85 decoder stream

Declaration: constructor Create (aStream: TStream)

Visibility: published

Description: Create instantiates a new TASCII85DecoderStream instance, and sets aStream as the source stream.

See also: TASCII85DecoderStream.Destroy [\(79\)](#page-79-3)

#### <span id="page-79-2"></span>**1.4.5 TASCII85DecoderStream.Decode**

Synopsis: Decode source byte

Declaration: procedure Decode(aInput: Byte)

Visibility: published

Description: Decode decodes a source byte, and transfers it to the buffer. It is an internal routine and should not be used directly.

See also: TASCII85DecoderStream.Close [\(79\)](#page-79-0)

## <span id="page-79-0"></span>**1.4.6 TASCII85DecoderStream.Close**

Synopsis: Close decoder

Declaration: procedure Close

Visibility: published

Description: Close closes the decoder mechanism: it checks if all data was read and performs a check to see whether all input data was consumed.

Errors: If the input stream was invalid, an EConvertError exception is raised.

See also: TASCII85DecoderStream.ClosedP [\(79\)](#page-79-1), TASCII85DecoderStream.Read [\(80\)](#page-80-0), TASCII85DecoderStream.Destroy [\(79\)](#page-79-3)

## <span id="page-79-1"></span>**1.4.7 TASCII85DecoderStream.ClosedP**

Synopsis: Check if the state is correct

Declaration: function ClosedP : Boolean

Visibility: published

Description: ClosedP checks if the decoder state is one of ascInitial, ascNoEncodedChar, ascPrefix, and returns True if it is.

See also: TASCII85DecoderStream.Close [\(79\)](#page-79-0), TASCII85DecoderStream.BExpectBoundary [\(80\)](#page-80-2)

## <span id="page-79-3"></span>**1.4.8 TASCII85DecoderStream.Destroy**

Synopsis: Clean up instance

Declaration: destructor Destroy; Override

Visibility: public

Description: Destroy closes the input stream using Close [\(79\)](#page-79-0) and cleans up the TASCII85DecoderStream instance from memory.

Errors: In case the input stream was invalid, an exception may occur.

See also: TASCII85DecoderStream.Close [\(79\)](#page-79-0)

#### <span id="page-80-0"></span>**1.4.9 TASCII85DecoderStream.Read**

Synopsis: Read data from stream

Declaration: function Read(var aBuffer; aCount: LongInt) : LongInt; Override

Visibility: public

Description: Read attempts to read aCount bytes from the stream and places them in aBuffer. It reads only as much data as is available. The actual number of read bytes is returned.

> The read method reads as much data from the input stream as needed to get to aCount bytes, in general this will be  $a$ Count  $*5/4$  bytes.

#### <span id="page-80-1"></span>**1.4.10 TASCII85DecoderStream.Seek**

Synopsis: Set stream position

```
Declaration: function Seek(aOffset: LongInt; aOrigin: Word) : LongInt; Override
        function Seek(const aOffset: Int64; aOrigin: TSeekOrigin) : Int64
                     ; Override; Overload
```
Visibility: public

- Description: Seek sets the stream position. It only allows to set the position to the current position of this file, and returns then the current position. All other arguments will result in an EReadError exception.
	- Errors: In case the arguments are different from soCurrent and 0, an EReadError exception will be raised.

See also: TASCII85DecoderStream.Read [\(80\)](#page-80-0)

#### <span id="page-80-2"></span>**1.4.11 TASCII85DecoderStream.BExpectBoundary**

Synopsis: Expect character

Declaration: Property BExpectBoundary : Boolean

Visibility: published

Access: Read,Write

Description:  $BEx$  pectBoundary is True if a encoded data boundary is to be expected (" $\tilde{y}$ ").

See also: ClosedP [\(79\)](#page-79-1)

## <span id="page-80-3"></span>1.5 TASCII85EncoderStream

#### **1.5.1 Description**

TASCII85EncoderStream is the counterpart to the TASCII85DecoderStream [\(78\)](#page-78-0) decoder stream: what TASCII85EncoderStream encodes, can be decoded by TASCII85DecoderStream [\(78\)](#page-78-0).

The encoder stream works using a destination stream: whatever data is written to the encoder stream is encoded and written to the destination stream. The stream must be passed on in the constructor.

Note that all encoded data is only written to the destination stream when the encoder stream is destroyed.

See also: TASCII85EncoderStream.create [\(81\)](#page-81-0), TASCII85DecoderStream [\(78\)](#page-78-0)

#### **1.5.2 Method overview**

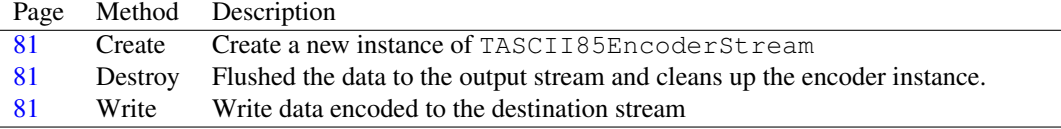

#### **1.5.3 Property overview**

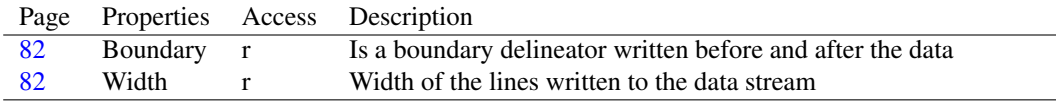

## <span id="page-81-0"></span>**1.5.4 TASCII85EncoderStream.Create**

Synopsis: Create a new instance of TASCII85EncoderStream

Declaration: constructor Create(ADest: TStream; AWidth: Integer; ABoundary: Boolean)

Visibility: public

Description: Create creates a new instance ofTASCII85EncoderStream. It stores ADest as the destination stream for the encoded data. The Width parameter indicates the width of the lines that are written by the encoder: after this amount of characters, a linefeed is put in the data stream. If ABoundary is True then a boundary delineator is written to the stream before and after the data.

See also: TASCII85EncoderStream [\(80\)](#page-80-3), Width [\(82\)](#page-82-0), Boundary (82)

#### <span id="page-81-1"></span>**1.5.5 TASCII85EncoderStream.Destroy**

Synopsis: Flushed the data to the output stream and cleans up the encoder instance.

Declaration: destructor Destroy; Override

Visibility: public

Description: Destroy writes the data remaining in the internal buffer to the destination stream (possibly followed by a boundary delineator) and then destroys the encoder instance.

See also: TASCII85EncoderStream.Write [\(81\)](#page-81-2), TASCII85EncoderStream.Boundary [\(82\)](#page-82-0)

#### <span id="page-81-2"></span>**1.5.6 TASCII85EncoderStream.Write**

Synopsis: Write data encoded to the destination stream

Declaration: function Write(const aBuffer; aCount: LongInt) : LongInt; Override

Visibility: public

Description: Write encodes the aCount bytes of data in aBuffer and writes the encoded data to the destination stream.

> Not all data is written immediately to the destination stream. Only after the encoding stream is destroyed will the destination stream contain the full data.

See also: TASCII85EncoderStream.Destroy [\(81\)](#page-81-1)

## <span id="page-82-1"></span>**1.5.7 TASCII85EncoderStream.Width**

Synopsis: Width of the lines written to the data stream

Declaration: Property Width : Integer

Visibility: public

Access: Read

Description: Width is the width of the lines of encoded data written to the stream. After Width lines, a line ending will be written to the stream. The value is passed to the constructor and cannot be changed afterwards.

See also: Boundary [\(82\)](#page-82-0), Create [\(81\)](#page-81-0)

#### <span id="page-82-0"></span>**1.5.8 TASCII85EncoderStream.Boundary**

Synopsis: Is a boundary delineator written before and after the data

Declaration: Property Boundary : Boolean

Visibility: public

Access: Read

Description: Boundary indicates whether the stream will write a boundary delineator before and after the encoded data. It is passed to the constructor and cannot be changed.

See also: Width [\(82\)](#page-82-1), Create [\(81\)](#page-81-0)

## 1.6 TASCII85RingBuffer

#### **1.6.1 Description**

TASCII85RingBuffer is an internal buffer class: it maintains a memory buffer of 1Kb, for faster reading of the stream. It should not be necessary to instantiate an instance of this class, the TASCII85DecoderStream [\(78\)](#page-78-0) decoder stream will create an instance of this class automatically.

See also: TASCII85DecoderStream [\(78\)](#page-78-0)

#### **1.6.2 Method overview**

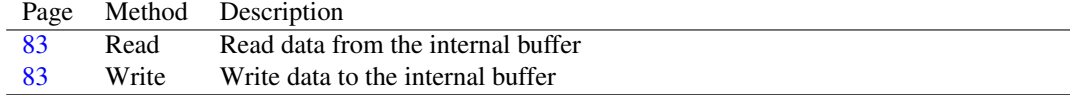

#### **1.6.3 Property overview**

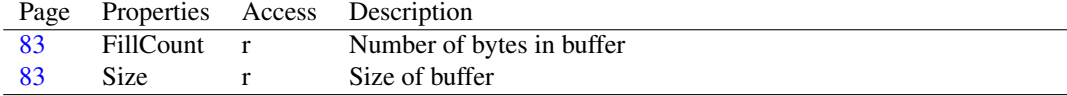

#### <span id="page-83-1"></span>**1.6.4 TASCII85RingBuffer.Write**

Synopsis: Write data to the internal buffer

Declaration: procedure Write(const aBuffer; aSize: Cardinal)

Visibility: published

- Description: Write writes aSize bytes from aBuffer to the internal memory buffer. Only as much bytes are written as will fit in the buffer.
	- See also: TASCII85RingBuffer.FillCount [\(83\)](#page-83-0), TASCII85RingBuffer.Read (83), TASCII85RingBuffer.Size [\(83\)](#page-83-3)

#### <span id="page-83-0"></span>**1.6.5 TASCII85RingBuffer.Read**

Synopsis: Read data from the internal buffer

Declaration: function Read(var aBuffer; aSize: Cardinal) : Cardinal

Visibility: published

- Description: Read will read aSize bytes from the internal buffer and writes them to aBuffer. If not enough bytes are available, only as much bytes as available will be written. The function returns the number of bytes transferred.
	- See also: TASCII85RingBuffer.FillCount [\(83\)](#page-83-2), TASCII85RingBuffer.Write [\(83\)](#page-83-1), TASCII85RingBuffer.Size [\(83\)](#page-83-3)

#### <span id="page-83-2"></span>**1.6.6 TASCII85RingBuffer.FillCount**

Synopsis: Number of bytes in buffer

Declaration: Property FillCount : Cardinal

Visibility: published

Access: Read

Description: FillCount is the available amount of bytes in the buffer.

See also: TASCII85RingBuffer.Write [\(83\)](#page-83-1), TASCII85RingBuffer.Read [\(83\)](#page-83-0), TASCII85RingBuffer.Size [\(83\)](#page-83-3)

#### <span id="page-83-3"></span>**1.6.7 TASCII85RingBuffer.Size**

Synopsis: Size of buffer

Declaration: Property Size : Cardinal

Visibility: published

Access: Read

Description: Size is the total size of the memory buffer. This is currently hardcoded to 1024Kb.

See also: TASCII85RingBuffer.FillCount [\(83\)](#page-83-2)

## Chapter 2

# Reference for unit 'AVL\_Tree'

## 2.1 Used units

Table 2.1: Used units by unit 'AVL\_Tree'

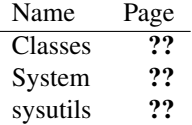

## 2.2 Overview

The  $\text{av1\_tree}$  unit implements a general-purpose AVL (balanced) tree class: the TAVLTree [\(84\)](#page-84-0) class and it's associated data node class TAVLTreeNode [\(93\)](#page-93-0).

## <span id="page-84-0"></span>2.3 TAVLTree

#### **2.3.1 Description**

TAVLTree maintains a balanced AVL tree. The tree consists of TAVLTreeNode [\(93\)](#page-93-0) nodes, each of which has a Data pointer associated with it. The TAVLTree component offers methods to balance and search the tree.

By default, the list is searched with a simple pointer comparison algorithm, but a custom search mechanism can be specified in the OnCompare [\(93\)](#page-93-1) property.

See also: TAVLTreeNode [\(93\)](#page-93-0)

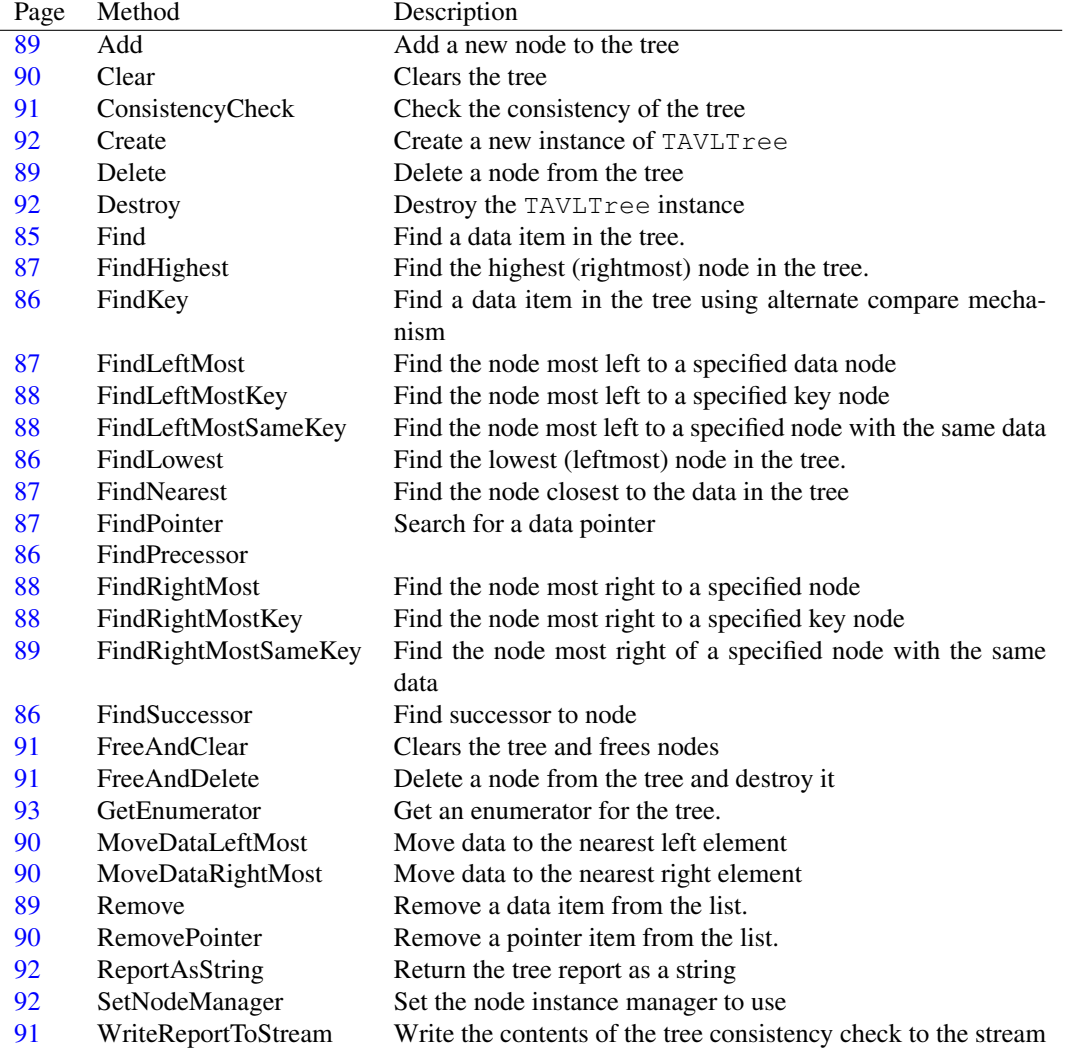

## **2.3.2 Method overview**

## **2.3.3 Property overview**

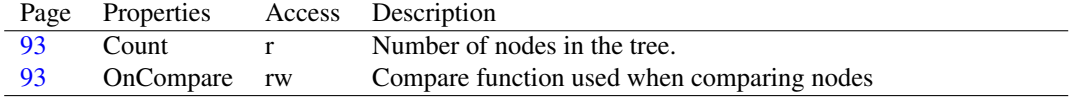

## <span id="page-85-0"></span>**2.3.4 TAVLTree.Find**

Synopsis: Find a data item in the tree.

Declaration: function Find(Data: Pointer) : TAVLTreeNode

Visibility: public

Description: Find uses the default OnCompare [\(93\)](#page-93-1) comparing function to find the Data pointer in the tree. It returns the TAVLTreeNode instance that results in a successful compare with the Data pointer, or Nil if none is found.

> The default OnCompare function compares the actual pointers, which means that by default Find will give the same result as FindPointer  $(87)$ .

See also: OnCompare [\(93\)](#page-93-1), FindKey [\(86\)](#page-86-0)

#### <span id="page-86-0"></span>**2.3.5 TAVLTree.FindKey**

Synopsis: Find a data item in the tree using alternate compare mechanism

```
Declaration: function FindKey(Key: Pointer;
                         const OnCompareKeyWithData: TListSortCompare)
                          : TAVLTreeNode
```
Visibility: public

Description: FindKey uses the specified OnCompareKeyWithData comparing function to find the Key pointer in the tree It returns the TAVLTreeNode instance that matches the Data pointer, or Nil if none is found.

See also: OnCompare [\(93\)](#page-93-1), Find [\(85\)](#page-85-0)

## <span id="page-86-3"></span>**2.3.6 TAVLTree.FindSuccessor**

Synopsis: Find successor to node

Declaration: function FindSuccessor(ANode: TAVLTreeNode) : TAVLTreeNode

Visibility: public

Description: FindSuccessor returns the successor to ANode: this is the leftmost node in the right subtree, or the leftmost node above the node ANode. This can of course be Nil.

This method is used when a node must be inserted at the rightmost position.

See also: TAVLTree.FindPrecessor [\(86\)](#page-86-2), TAVLTree.MoveDataRightMost [\(90\)](#page-90-2)

#### <span id="page-86-2"></span>**2.3.7 TAVLTree.FindPrecessor**

Synopsis:

Declaration: function FindPrecessor (ANode: TAVLTreeNode) : TAVLTreeNode

Visibility: public

Description: FindPrecessor returns the successor to ANode: this is the rightmost node in the left subtree, or the rightmost node above the node ANode. This can of course be Nil.

This method is used when a node must be inserted at the leftmost position.

See also: TAVLTree.FindSuccessor [\(86\)](#page-86-3), TAVLTree.MoveDataLeftMost [\(90\)](#page-90-1)

#### <span id="page-86-1"></span>**2.3.8 TAVLTree.FindLowest**

Synopsis: Find the lowest (leftmost) node in the tree.

Declaration: function FindLowest : TAVLTreeNode

Visibility: public

Description: FindLowest returns the leftmost node in the tree, i.e. the node which is reached when descending from the rootnode via the left (??) subtrees.

See also: FindHighest [\(87\)](#page-87-0)

#### <span id="page-87-0"></span>**2.3.9 TAVLTree.FindHighest**

Synopsis: Find the highest (rightmost) node in the tree.

```
Declaration: function FindHighest : TAVLTreeNode
```
Visibility: public

Description: FindHighest returns the rightmost node in the tree, i.e. the node which is reached when descending from the rootnode via the Right (??) subtrees.

See also: FindLowest [\(86\)](#page-86-1)

## <span id="page-87-2"></span>**2.3.10 TAVLTree.FindNearest**

Synopsis: Find the node closest to the data in the tree

Declaration: function FindNearest (Data: Pointer) : TAVLTreeNode

Visibility: public

Description: FindNearest searches the node in the data tree that is closest to the specified Data. If Data appears in the tree, then its node is returned.

See also: FindHighest [\(87\)](#page-87-0), FindLowest [\(86\)](#page-86-0), Find [\(85\)](#page-85-0), FindKey (86)

## <span id="page-87-3"></span>**2.3.11 TAVLTree.FindPointer**

Synopsis: Search for a data pointer

Declaration: function FindPointer(Data: Pointer) : TAVLTreeNode

Visibility: public

Description: FindPointer searches for a node where the actual data pointer equals Data. This is a more fine search than find [\(85\)](#page-85-0), where a custom compare function can be used.

> The default OnCompare [\(93\)](#page-93-1) compares the data pointers, so the default Find will return the same node as FindPointer

See also: TAVLTree.Find [\(85\)](#page-85-0), TAVLTree.FindKey [\(86\)](#page-86-0)

#### <span id="page-87-1"></span>**2.3.12 TAVLTree.FindLeftMost**

Synopsis: Find the node most left to a specified data node

Declaration: function FindLeftMost (Data: Pointer) : TAVLTreeNode

Visibility: public

Description: FindLeftMost finds the node most left from the Data node. It starts at the preceding node for Data and tries to move as far right in the tree as possible.

This operation corresponds to finding the previous item in a list.

See also: TAVLTree.FindRightMost [\(88\)](#page-88-2), TAVLTree.FindLeftMostKey [\(88\)](#page-88-0), TAVLTree.FindRightMostKey [\(88\)](#page-88-3)

#### <span id="page-88-2"></span>**2.3.13 TAVLTree.FindRightMost**

Synopsis: Find the node most right to a specified node

Declaration: function FindRightMost(Data: Pointer) : TAVLTreeNode

Visibility: public

Description: FindRightMost finds the node most right from the Data node. It starts at the succeding node for Data and tries to move as far left in the tree as possible.

This operation corresponds to finding the next item in a list.

See also: TAVLTree.FindLeftMost [\(87\)](#page-87-1), TAVLTree.FindLeftMostKey [\(88\)](#page-88-0), TAVLTree.FindRightMostKey [\(88\)](#page-88-3)

#### <span id="page-88-0"></span>**2.3.14 TAVLTree.FindLeftMostKey**

Synopsis: Find the node most left to a specified key node

Declaration: function FindLeftMostKey(Key: Pointer; const OnCompareKeyWithData: TListSortCompare) : TAVLTreeNode

Visibility: public

Description: FindLeftMostKey finds the node most left from the node associated with Key. It starts at the preceding node for Key and tries to move as far left in the tree as possible.

See also: TAVLTree.FindLeftMost [\(87\)](#page-87-1), TAVLTree.FindRightMost [\(88\)](#page-88-2), TAVLTree.FindRightMostKey [\(88\)](#page-88-3)

#### <span id="page-88-3"></span>**2.3.15 TAVLTree.FindRightMostKey**

Synopsis: Find the node most right to a specified key node

```
Declaration: function FindRightMostKey(Key: Pointer;
                                  const OnCompareKeyWithData: TListSortCompare)
                                   : TAVLTreeNode
```
Visibility: public

Description: FindRightMostKey finds the node most left from the node associated with Key. It starts at the succeding node for Key and tries to move as far right in the tree as possible.

See also: TAVLTree.FindLeftMost [\(87\)](#page-87-1), TAVLTree.FindRightMost [\(88\)](#page-88-2), TAVLTree.FindLeftMostKey [\(88\)](#page-88-0)

#### <span id="page-88-1"></span>**2.3.16 TAVLTree.FindLeftMostSameKey**

Synopsis: Find the node most left to a specified node with the same data

Declaration: function FindLeftMostSameKey(ANode: TAVLTreeNode) : TAVLTreeNode

Visibility: public

- Description: FindLefMostSameKey finds the node most left from and with the same data as the specified node ANode.
	- See also: TAVLTree.FindLeftMost [\(87\)](#page-87-1), TAVLTree.FindLeftMostKey [\(88\)](#page-88-0), TAVLTree.FindRightMostSameKey [\(89\)](#page-89-2)

#### <span id="page-89-2"></span>**2.3.17 TAVLTree.FindRightMostSameKey**

Synopsis: Find the node most right of a specified node with the same data

Declaration: function FindRightMostSameKey(ANode: TAVLTreeNode) : TAVLTreeNode

Visibility: public

- Description: FindRighMostSameKey finds the node most right from and with the same data as the specified node ANode.
	- See also: TAVLTree.FindRightMost [\(88\)](#page-88-2), TAVLTree.FindRightMostKey [\(88\)](#page-88-3), TAVLTree.FindLeftMostSameKey [\(88\)](#page-88-1)

#### <span id="page-89-0"></span>**2.3.18 TAVLTree.Add**

Synopsis: Add a new node to the tree

Declaration: procedure Add(ANode: TAVLTreeNode) function Add(Data: Pointer) : TAVLTreeNode

Visibility: public

Description: Add adds a new Data or Node to the tree. It inserts the node so that the tree is maximally balanced by rebalancing the tree after the insert. In case a data pointer is added to the tree, then the node that was created is returned.

See also: TAVLTree.Delete [\(89\)](#page-89-3), TAVLTree.Remove (89)

#### <span id="page-89-1"></span>**2.3.19 TAVLTree.Delete**

Synopsis: Delete a node from the tree

Declaration: procedure Delete(ANode: TAVLTreeNode)

Visibility: public

Description: Delete removes the node from the tree. The node is not freed, but is passed to a TAVLTreeNode-MemManager [\(95\)](#page-95-0) instance for future reuse. The data that the node represents is also not freed.

The tree is rebalanced after the node was deleted.

See also: TAVLTree.Remove [\(89\)](#page-89-3), TAVLTree.RemovePointer [\(90\)](#page-90-3), TAVLTree.Clear [\(90\)](#page-90-0)

#### <span id="page-89-3"></span>**2.3.20 TAVLTree.Remove**

Synopsis: Remove a data item from the list.

Declaration: procedure Remove(Data: Pointer)

Visibility: public

Description: Remove finds the node associated with Data using find  $(85)$  and, if found, deletes it from the tree. Only the first occurrence of Data will be removed.

See also: TAVLTree.Delete [\(89\)](#page-89-1), TAVLTree.RemovePointer [\(90\)](#page-90-3), TAVLTree.Clear [\(90\)](#page-90-0), TAVLTree.Find [\(85\)](#page-85-0)

#### <span id="page-90-3"></span>**2.3.21 TAVLTree.RemovePointer**

Synopsis: Remove a pointer item from the list.

Declaration: procedure RemovePointer(Data: Pointer)

Visibility: public

Description: Remove uses FindPointer [\(87\)](#page-87-3) to find the node associated with the pointer Data and, if found, deletes it from the tree. Only the first occurrence of Data will be removed.

See also: TAVLTree.Remove [\(89\)](#page-89-3), TAVLTree.Delete [\(89\)](#page-89-1), TAVLTree.Clear [\(90\)](#page-90-0)

#### <span id="page-90-1"></span>**2.3.22 TAVLTree.MoveDataLeftMost**

Synopsis: Move data to the nearest left element

Declaration: procedure MoveDataLeftMost (var ANode: TAVLTreeNode)

Visibility: public

Description: MoveDataLeftMost moves the data from the node ANode to the nearest left location relative to Anode. It returns the new node where the data is positioned. The data from the former left node will be switched to ANode.

This operation corresponds to switching the current with the previous element in a list.

See also: TAVLTree.MoveDataRightMost [\(90\)](#page-90-2)

#### <span id="page-90-2"></span>**2.3.23 TAVLTree.MoveDataRightMost**

Synopsis: Move data to the nearest right element

Declaration: procedure MoveDataRightMost (var ANode: TAVLTreeNode)

Visibility: public

Description: MoveDataRightMost moves the data from the node ANode to the rightmost location relative to Anode. It returns the new node where the data is positioned. The data from the former rightmost node will be switched to ANode.

This operation corresponds to switching the current with the next element in a list.

See also: TAVLTree.MoveDataLeftMost [\(90\)](#page-90-1)

## <span id="page-90-0"></span>**2.3.24 TAVLTree.Clear**

Synopsis: Clears the tree

Declaration: procedure Clear

Visibility: public

Description: Clear deletes all nodes from the tree. The nodes themselves are not freed, and the data pointer in the nodes is also not freed.

If the node's data must be freed as well, use TAVLTree.FreeAndClear [\(91\)](#page-91-1) instead.

See also: TAVLTree.FreeAndClear [\(91\)](#page-91-1), TAVLTree.Delete [\(89\)](#page-89-1)

#### <span id="page-91-1"></span>**2.3.25 TAVLTree.FreeAndClear**

Synopsis: Clears the tree and frees nodes

Declaration: procedure FreeAndClear

Visibility: public

Description: FreeAndClear deletes all nodes from the tree. The data pointer in the nodes is assumed to be an object, and is freed prior to deleting the node from the tree.

See also: TAVLTree.Clear [\(90\)](#page-90-0), TAVLTree.Delete [\(89\)](#page-89-1), TAVLTree.FreeAndDelete [\(91\)](#page-91-2)

#### <span id="page-91-2"></span>**2.3.26 TAVLTree.FreeAndDelete**

Synopsis: Delete a node from the tree and destroy it

Declaration: procedure FreeAndDelete (ANode: TAVLTreeNode)

Visibility: public

Description: FreeAndDelete deletes a node from the tree, and destroys the data pointer: The data pointer in the nodes is assumed to be an object, and is freed by calling its destructor.

See also: TAVLTree.Clear [\(90\)](#page-90-0), TAVLTree.Delete [\(89\)](#page-89-1), TAVLTree.FreeAndClear [\(91\)](#page-91-1)

#### <span id="page-91-0"></span>**2.3.27 TAVLTree.ConsistencyCheck**

Synopsis: Check the consistency of the tree

Declaration: function ConsistencyCheck : Integer

Visibility: public

Description: ConsistencyCheck checks the correctness of the tree. It returns 0 if the tree is internally consistent, and a negative number if the tree contais an error somewhere.

-1The Count property doesn't match the actual node count

-2A left node does not point to the correct parent

-3A left node is larger than parent node

-4A right node does not point to the correct parent

-5A right node is less than parent node

-6The balance of a node is not calculated correctly

See also: TAVLTree.WriteReportToStream [\(91\)](#page-91-3)

#### <span id="page-91-3"></span>**2.3.28 TAVLTree.WriteReportToStream**

Synopsis: Write the contents of the tree consistency check to the stream

Declaration: procedure WriteReportToStream(s: TStream; var StreamSize: Int64)

Visibility: public

Description: WriteReportToStream writes a visual representation of the tree to the stream S. The total number of written bytes is returnes in StreamSize. This method is only useful for debugging purposes.

See also: TAVLTree.ConsistencyCheck [\(91\)](#page-91-0)

#### <span id="page-92-2"></span>**2.3.29 TAVLTree.ReportAsString**

Synopsis: Return the tree report as a string

Declaration: function ReportAsString : string

Visibility: public

Description: ReportAsString calls WriteReportToStream [\(91\)](#page-91-3) and retuns the stream data as a string.

```
See also: TAVLTree.WriteReportToStream (91)
```
#### <span id="page-92-3"></span>**2.3.30 TAVLTree.SetNodeManager**

Synopsis: Set the node instance manager to use

Declaration: procedure SetNodeManager (NewMgr: TBaseAVLTreeNodeManager; AutoFree: Boolean)

Visibility: public

Description: SetNodeManager sets the node manager instance used by the tree to newmgr. It should be called before any nodes are added to the tree. The TAVLTree instance will not destroy the nodemanager, thus the same instance of the tree node manager can be used to manager the nodes of multiple TAVLTree instances.

> By default, a single instance of TAVLTreeNodeMemManager [\(95\)](#page-95-0) is used to manage the nodes of all TAVLTree instances.

See also: TBaseAVLTreeNodeManager [\(97\)](#page-97-0), TAVLTreeNodeMemManager [\(95\)](#page-95-0)

#### <span id="page-92-0"></span>**2.3.31 TAVLTree.Create**

Synopsis: Create a new instance of TAVLTree

```
Declaration: constructor Create(const OnCompareMethod: TListSortCompare)
        constructor Create
```
Visibility: public

Description: Create initializes a new instance of TAVLTree [\(84\)](#page-84-0). An alternate OnCompare [\(93\)](#page-93-1) can be provided: the default OnCompare method compares the 2 data pointers of a node.

See also: OnCompare [\(93\)](#page-93-1)

#### <span id="page-92-1"></span>**2.3.32 TAVLTree.Destroy**

Synopsis: Destroy the TAVLTree instance

Declaration: destructor Destroy; Override

Visibility: public

Description: Destroy clears the nodes (the node data is not freed) and then destroys the TAVLTree instance.

See also: TAVLTree.Create [\(92\)](#page-92-0), TAVLTree.Clean [\(84\)](#page-84-0)

#### <span id="page-93-2"></span>**2.3.33 TAVLTree.GetEnumerator**

Synopsis: Get an enumerator for the tree.

Declaration: function GetEnumerator : TAVLTreeNodeEnumerator

Visibility: public

Description: GetEnumerator returns an instance of the standard tree node enumerator TAVLTreeNodeEnu-merator [\(94\)](#page-94-0).

See also: TAVLTreeNodeEnumerator [\(94\)](#page-94-0)

#### <span id="page-93-1"></span>**2.3.34 TAVLTree.OnCompare**

Synopsis: Compare function used when comparing nodes

Declaration: Property OnCompare : TListSortCompare

Visibility: public

Access: Read,Write

Description: OnCompare is the comparing function used when the data of 2 nodes must be compared. By default, the function simply compares the 2 data pointers. A different function can be specified on creation.

See also: TAVLTree.Create [\(92\)](#page-92-0)

#### <span id="page-93-3"></span>**2.3.35 TAVLTree.Count**

Synopsis: Number of nodes in the tree.

Declaration: Property Count : Integer

Visibility: public

Access: Read

Description: Count is the number of nodes in the tree.

## <span id="page-93-0"></span>2.4 TAVLTreeNode

#### **2.4.1 Description**

TAVLTreeNode represents a single node in the AVL tree. It contains references to the other nodes in the tree, and provides a Data (??) pointer which can be used to store the data, associated with the node.

See also: TAVLTree [\(84\)](#page-84-0), TAVLTreeNode.Data (??)

#### **2.4.2 Method overview**

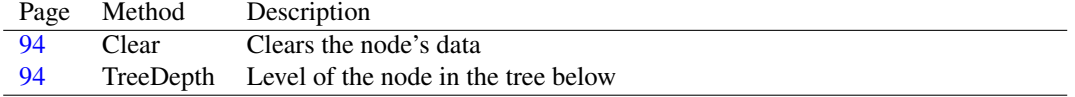

#### <span id="page-94-1"></span>**2.4.3 TAVLTreeNode.Clear**

Synopsis: Clears the node's data

Declaration: procedure Clear

Visibility: public

Description: Clear clears all pointers and references in the node. It does not free the memory pointed to by these references.

#### <span id="page-94-2"></span>**2.4.4 TAVLTreeNode.TreeDepth**

Synopsis: Level of the node in the tree below

Declaration: function TreeDepth : Integer

Visibility: public

Description: TreeDepth is the height of the node: this is the largest height of the left or right nodes, plus 1. If no nodes appear below this node (left and Right are Nil), the depth is 1.

See also: Balance (??)

## <span id="page-94-0"></span>2.5 TAVLTreeNodeEnumerator

#### **2.5.1 Description**

TAVLTreeNodeEnumerator is a class which implements the enumerator interface for the TAVL-Tree [\(84\)](#page-84-0). It enumerates all the nodes in the tree.

See also: TAVLTree [\(84\)](#page-84-0)

#### **2.5.2 Method overview**

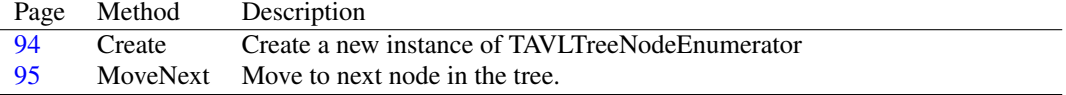

#### **2.5.3 Property overview**

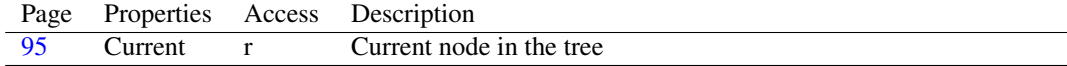

#### <span id="page-94-3"></span>**2.5.4 TAVLTreeNodeEnumerator.Create**

Synopsis: Create a new instance of TAVLTreeNodeEnumerator

Declaration: constructor Create(Tree: TAVLTree)

Visibility: public

Description: Create creates a new instance of TAVLTreeNodeEnumerator and saves the Tree argument for later use in the enumerator.

#### <span id="page-95-1"></span>**2.5.5 TAVLTreeNodeEnumerator.MoveNext**

Synopsis: Move to next node in the tree.

```
Declaration: function MoveNext : Boolean
```
Visibility: public

Description: MoveNext will return the lowest node in the tree to start with, and for all other calls returns the successor node of the current node with TAVLTree. FindSuccessor [\(86\)](#page-86-3).

See also: TAVLTree.FindSuccessor [\(86\)](#page-86-3)

## <span id="page-95-2"></span>**2.5.6 TAVLTreeNodeEnumerator.Current**

Synopsis: Current node in the tree

Declaration: Property Current : TAVLTreeNode

Visibility: public

Access: Read

Description: Current is the current node in the enumeration.

See also: TAVLTreeNodeEnumerator.MoveNext [\(95\)](#page-95-1)

## <span id="page-95-0"></span>2.6 TAVLTreeNodeMemManager

#### **2.6.1 Description**

TAVLTreeNodeMemManager is an internal object used by the avl\_tree unit. Normally, no instance of this object should be created: An instance is created by the unit initialization code, and freed when the unit is finalized.

See also: TAVLTreeNode [\(93\)](#page-93-0), TAVLTree [\(84\)](#page-84-0)

## **2.6.2 Method overview**

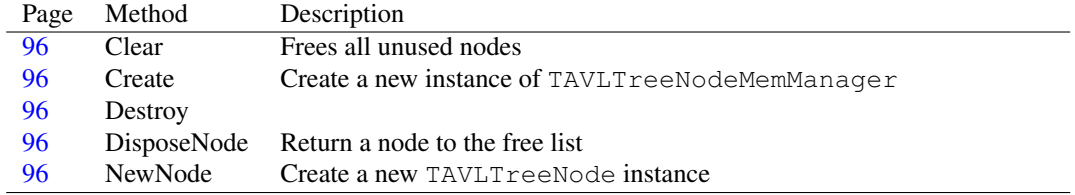

#### **2.6.3 Property overview**

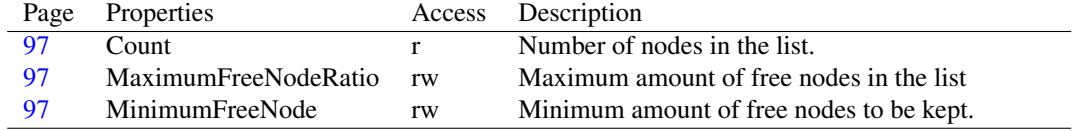

#### <span id="page-96-3"></span>**2.6.4 TAVLTreeNodeMemManager.DisposeNode**

Synopsis: Return a node to the free list

```
Declaration: procedure DisposeNode (ANode: TAVLTreeNode); Override
```
Visibility: public

Description: DisposeNode is used to put the node ANode in the list of free nodes, or optionally destroy it if the free list is full. After a call to DisposeNode, ANode must be considered invalid.

```
See also: TAVLTreeNodeMemManager.NewNode (96)
```
#### <span id="page-96-4"></span>**2.6.5 TAVLTreeNodeMemManager.NewNode**

Synopsis: Create a new TAVLTreeNode instance

Declaration: function NewNode : TAVLTreeNode; Override

Visibility: public

Description: NewNode returns a new TAVLTreeNode [\(93\)](#page-93-0) instance. If there is a node in the free list, itare returned. If no more free nodes are present, a new node is created.

```
See also: TAVLTreeNodeMemManager.DisposeNode (96)
```
## <span id="page-96-0"></span>**2.6.6 TAVLTreeNodeMemManager.Clear**

Synopsis: Frees all unused nodes

Declaration: procedure Clear

Visibility: public

Description: Clear removes all unused nodes from the list and frees them.

See also: TAVLTreeNodeMemManager.MinimumFreeNode [\(97\)](#page-97-3), TAVLTreeNodeMemManager.MaximumFreeNodeRatio [\(97\)](#page-97-2)

#### <span id="page-96-1"></span>**2.6.7 TAVLTreeNodeMemManager.Create**

Synopsis: Create a new instance of TAVLTreeNodeMemManager

Declaration: constructor Create

Visibility: public

Description: Create initializes a new instance of TAVLTreeNodeMemManager.

See also: TAVLTreeNodeMemManager.Destroy [\(96\)](#page-96-2)

## <span id="page-96-2"></span>**2.6.8 TAVLTreeNodeMemManager.Destroy**

Synopsis:

```
Declaration: destructor Destroy; Override
```
Visibility: public

Description: Destroy calls clear to clean up the free node list and then calls the inherited destroy.

See also: TAVLTreeNodeMemManager.Create [\(96\)](#page-96-1)

#### <span id="page-97-3"></span>**2.6.9 TAVLTreeNodeMemManager.MinimumFreeNode**

Synopsis: Minimum amount of free nodes to be kept.

Declaration: Property MinimumFreeNode : Integer

Visibility: public

Access: Read,Write

Description: MinimumFreeNode is the minimum amount of nodes that must be kept in the free nodes list.

See also: TAVLTreeNodeMemManager.MaximumFreeNodeRatio [\(97\)](#page-97-2)

#### <span id="page-97-2"></span>**2.6.10 TAVLTreeNodeMemManager.MaximumFreeNodeRatio**

Synopsis: Maximum amount of free nodes in the list

Declaration: Property MaximumFreeNodeRatio : Integer

Visibility: public

Access: Read,Write

Description: MaximumFreeNodeRatio is the maximum amount of free nodes that should be kept in the list: if a node is disposed of, then the ratio of the free nodes versus the total amount of nodes is checked, and if it is less than the MaximumFreeNodeRatio ratio but larger than the minimum amount of free nodes, then the node is disposed of instead of added to the free list.

See also: TAVLTreeNodeMemManager.Count [\(97\)](#page-97-1), TAVLTreeNodeMemManager.MinimumFreeNode [\(97\)](#page-97-3)

## <span id="page-97-1"></span>**2.6.11 TAVLTreeNodeMemManager.Count**

Synopsis: Number of nodes in the list.

Declaration: Property Count : Integer

Visibility: public

Access: Read

Description: Count is the total number of nodes in the list, used or not.

See also: TAVLTreeNodeMemManager.MinimumFreeNode [\(97\)](#page-97-3), TAVLTreeNodeMemManager.MaximumFreeNodeRatio [\(97\)](#page-97-2)

## <span id="page-97-0"></span>2.7 TBaseAVLTreeNodeManager

#### **2.7.1 Description**

TBaseAVLTreeNodeManager is an abstract class from which a descendent can be created that manages creating and disposing of tree nodes (instances of TAVLTreeNode [\(93\)](#page-93-0)) for a TAVLTree [\(84\)](#page-84-0) tree instance. No instance of this class should be created, it is a purely abstract class. The default descendant of this class used by an TAVLTree instance is TAVLTreeNodeMemManager [\(95\)](#page-95-0).

The TAVLTree.SetNodeManager [\(92\)](#page-92-3) method can be used to set the node manager that a TAVLTree instance should use.

See also: TAVLTreeNodeMemManager [\(95\)](#page-95-0), TAVLTree.SetNodeManager [\(92\)](#page-92-3), TAVLTreeNode [\(93\)](#page-93-0)

## **2.7.2 Method overview**

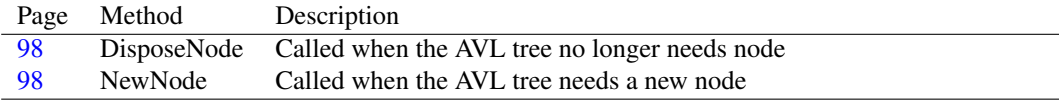

#### <span id="page-98-0"></span>**2.7.3 TBaseAVLTreeNodeManager.DisposeNode**

Synopsis: Called when the AVL tree no longer needs node

Declaration: procedure DisposeNode (ANode: TAVLTreeNode); Virtual; Abstract

Visibility: public

Description: DisposeNode is called by TAVLTree [\(84\)](#page-84-0) when it no longer needs a TAVLTreeNode [\(93\)](#page-93-0) instance. The manager may decide to re-use the instance for later use instead of destroying it.

See also: TBaseAVLTreeNodeManager.NewNode [\(98\)](#page-98-1), TAVLTree.Delete [\(89\)](#page-89-1), TAVLTreeNode [\(93\)](#page-93-0)

#### <span id="page-98-1"></span>**2.7.4 TBaseAVLTreeNodeManager.NewNode**

Synopsis: Called when the AVL tree needs a new node

Declaration: function NewNode : TAVLTreeNode; Virtual; Abstract

Visibility: public

Description: NewNode is called by TAVLTree [\(84\)](#page-84-0) when it needs a new node in TAVLTree.Add [\(89\)](#page-89-0). It must be implemented by descendants to return a new TAVLTreeNode [\(93\)](#page-93-0) instance.

See also: TBaseAVLTreeNodeManager.DisposeNode [\(98\)](#page-98-0), TAVLTree.Add [\(89\)](#page-89-0), TAVLTreeNode [\(93\)](#page-93-0)

## <span id="page-99-0"></span>Chapter 3

# Reference for unit 'base64'

## 3.1 Used units

Table 3.1: Used units by unit 'base64'

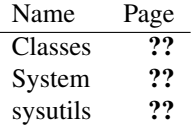

## 3.2 Overview

base64 implements base64 encoding (as used for instance in MIME encoding) based on streams. It implements 2 streams which encode or decode anything written or read from it. The source or the destination of the encoded data is another stream. 2 classes are implemented for this: TBase64EncodingStream [\(103\)](#page-103-0) for encoding, and TBase64DecodingStream [\(100\)](#page-100-0) for decoding.

The streams are designed as plug-in streams, which can be placed between other streams, to provide base64 encoding and decoding on-the-fly...

## 3.3 Constants, types and variables

## <span id="page-99-1"></span>**3.3.1 Types**

TBase64DecodingMode = (bdmStrict,bdmMIME)

Table 3.2: Enumeration values for type TBase64DecodingMode

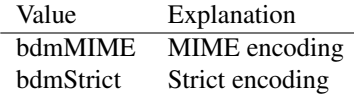

TBase64DecodingMode determines the decoding algorithm used by TBase64DecodingStream [\(100\)](#page-100-0). There are 2 modes:

- bdmStrict Strict mode, which follows RFC3548 and rejects any characters outside of base64 alphabet. In this mode only up to two '=' characters are accepted at the end. It requires the input to have a Size being a multiple of 4, otherwise an EBase64DecodingException [\(100\)](#page-100-1) exception is raised.
- bdmMime MIME mode, which follows RFC2045 and ignores any characters outside of base64 alphabet. In this mode any  $i = i$  is seen as the end of string, it handles apparently truncated input streams gracefully.

## 3.4 Procedures and functions

#### <span id="page-100-2"></span>**3.4.1 DecodeStringBase64**

Synopsis: Decodes a Base64 encoded string and returns the decoded data as a string.

```
Declaration: function DecodeStringBase64 (const s: string; strict: Boolean) : string
```
Visibility: default

```
Description: DecodeStringBase64 decodes the string s (containing Base 64 encoded data) returns the de-
           coded data as a string. It uses a TBase64DecodingStream (100) to do this. The Strict parameter
           is passed on to the constructor as bdmStrict or bdmMIME
```
See also: DecodeStringBase64 [\(100\)](#page-100-0), TBase64DecodingStream (100)

#### **3.4.2 EncodeStringBase64**

Synopsis: Encode a string with Base64 encoding and return the result as a string.

```
Declaration: function EncodeStringBase64 (const s: string) : string
```
Visibility: default

Description: EncodeStringBase64 encodes the string s using Base 64 encoding and returns the result. It uses a TBase64EncodingStream [\(103\)](#page-103-0) to do this.

See also: DecodeStringBase64 [\(100\)](#page-100-2), TBase64EncodingStream [\(103\)](#page-103-0)

#### <span id="page-100-1"></span>3.5 EBase64DecodingException

#### **3.5.1 Description**

EBase64DecodeException is raised when the stream contains errors against the encoding format. Whether or not this exception is raised depends on the mode in which the stream is decoded.

## <span id="page-100-0"></span>3.6 TBase64DecodingStream

#### **3.6.1 Description**

TBase64DecodingStream can be used to read data from a stream (the source stream) that contains Base64 encoded data. The data is read and decoded on-the-fly.

The decoding stream is read-only, and provides a limited forward-seek capability.

See also: TBase64EncodingStream [\(103\)](#page-103-0)

#### **3.6.2 Method overview**

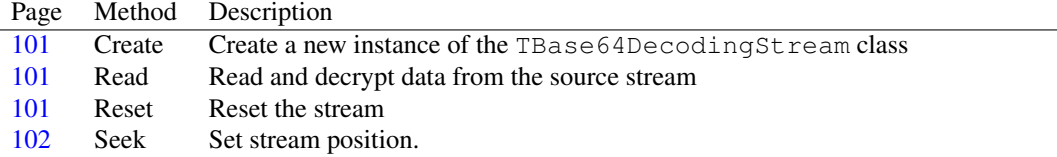

#### **3.6.3 Property overview**

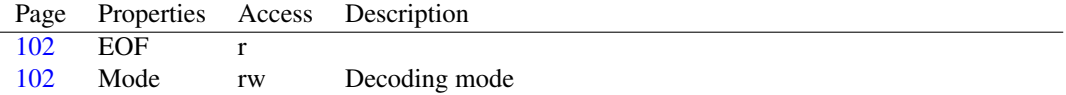

#### <span id="page-101-0"></span>**3.6.4 TBase64DecodingStream.Create**

Synopsis: Create a new instance of the TBase64DecodingStream class

Declaration: constructor Create (ASource: TStream) constructor Create(ASource: TStream; AMode: TBase64DecodingMode)

Visibility: public

Description: Create creates a new instance of the TBase64DecodingStream class. It stores the source stream ASource for reading the data from.

> The optional AMode parameter determines the mode in which the decoding will be done. If omitted, bdmMIME is used.

See also: TBase64EncodingStream.Create [\(103\)](#page-103-0), TBase64DecodingMode [\(99\)](#page-99-1)

#### <span id="page-101-2"></span>**3.6.5 TBase64DecodingStream.Reset**

Synopsis: Reset the stream

Declaration: procedure Reset

Visibility: public

Description: Reset resets the data as if it was again on the start of the decoding stream.

Errors: None.

See also: TBase64DecodingStream.EOF [\(102\)](#page-102-1), TBase64DecodingStream.Read [\(101\)](#page-101-1)

#### <span id="page-101-1"></span>**3.6.6 TBase64DecodingStream.Read**

Synopsis: Read and decrypt data from the source stream

Declaration: function Read(var Buffer; Count: LongInt) : LongInt; Override

Visibility: public

Description: Read reads encrypted data from the source stream and stores this data in Buffer. At most Count bytes will be stored in the buffer, but more bytes will be read from the source stream: the encoding algorithm multiplies the number of bytes.

The function returns the number of bytes stored in the buffer.

Errors: If an error occurs during the read from the source stream, an exception may occur.

See also: TBase64DecodingStream.Write [\(100\)](#page-100-0), TBase64DecodingStream.Seek [\(102\)](#page-102-0), TStream.Read (??)

#### <span id="page-102-0"></span>**3.6.7 TBase64DecodingStream.Seek**

Synopsis: Set stream position.

```
Declaration: function Seek (Offset: LongInt; Origin: Word) : LongInt; Override
```
Visibility: public

Description: Seek sets the position of the stream. In the TBase64DecodingStream class, the seek operation is forward only, it does not support backward seeks. The forward seek is emulated by reading and discarding data till the desired position is reached.

For an explanation of the parameters, see TStream.Seek (??)

Errors: In case of an unsupported operation, an EStreamError exception is raised.

See also: TBase64DecodingStream.Read [\(101\)](#page-101-1), TBase64DecodingStream.Write [\(100\)](#page-100-0), TBase64EncodingStream.Seek [\(104\)](#page-104-0), TStream.Seek (??)

## <span id="page-102-1"></span>**3.6.8 TBase64DecodingStream.EOF**

Synopsis:

Declaration: Property EOF : Boolean

Visibility: public

Access: Read

Description:

#### <span id="page-102-2"></span>**3.6.9 TBase64DecodingStream.Mode**

Synopsis: Decoding mode

Declaration: Property Mode : TBase64DecodingMode

Visibility: public

Access: Read,Write

Description: Mode is the mode in which the stream is read. It can be set when creating the stream or at any time afterwards.

See also: TBase64DecodingStream [\(100\)](#page-100-0)

## <span id="page-103-0"></span>3.7 TBase64EncodingStream

#### **3.7.1 Description**

TBase64EncodingStream can be used to encode data using the base64 algorithm. At creation time, a destination stream is specified. Any data written to the TBase64EncodingStream instance will be base64 encoded, and subsequently written to the destination stream.

The TBase64EncodingStream stream is a write-only stream. Obviously it is also not seekable. It is meant to be included in a chain of streams.

By the nature of base64 encoding, when a buffer is written to the stream, the output stream does not yet contain all output: input must be a multiple of 3. In order to be sure that the output contains all encoded bytes, the Flush [\(103\)](#page-103-1) method can be used. The destructor will automatically call Flush, so all data is written to the destination stream when the decodes is destroyed.

See also: TBase64DecodingStream [\(100\)](#page-100-0)

#### **3.7.2 Method overview**

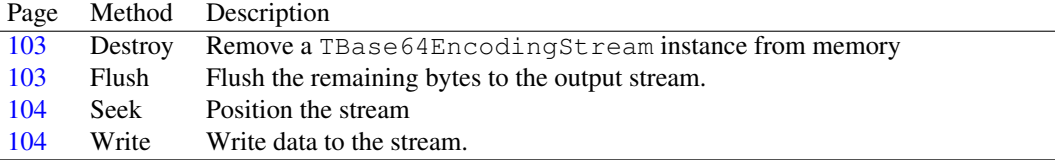

#### <span id="page-103-2"></span>**3.7.3 TBase64EncodingStream.Destroy**

Synopsis: Remove a TBase64EncodingStream instance from memory

```
Declaration: destructor Destroy; Override
```
Visibility: public

Description: Destroy flushes any remaining output and then removes the TBase64EncodingStream instance from memory by calling the inherited destructor.

Errors: An exception may be raised if the destination stream no longer exists or is closed.

See also: TBase64EncodingStream.Create [\(103\)](#page-103-0)

#### <span id="page-103-1"></span>**3.7.4 TBase64EncodingStream.Flush**

Synopsis: Flush the remaining bytes to the output stream.

Declaration: function Flush : Boolean

Visibility: public

Description: Flush writes the remaining bytes from the internal encoding buffer to the output stream and pads the output with "=" signs. It returns True if padding was necessary, and False if not.

See also: TBase64EncodingStream.Destroy [\(103\)](#page-103-2)

#### <span id="page-104-1"></span>**3.7.5 TBase64EncodingStream.Write**

Synopsis: Write data to the stream.

Declaration: function Write(const Buffer; Count: LongInt) : LongInt; Override

Visibility: public

Description: Write encodes Count bytes from Buffer using the Base64 mechanism, and then writes the encoded data to the destination stream. It returns the number of bytes from Buffer that were actually written. Note that this is not the number of bytes written to the destination stream: the base64 mechanism writes more bytes to the destination stream.

Errors: If there is an error writing to the destination stream, an error may occur.

See also: TBase64EncodingStream.Seek [\(104\)](#page-104-0), TBase64EncodingStream.Read [\(103\)](#page-103-0), TBase64DecodingStream.Write [\(100\)](#page-100-0), TStream.Write (??)

#### <span id="page-104-0"></span>**3.7.6 TBase64EncodingStream.Seek**

Synopsis: Position the stream

Declaration: function Seek (Offset: LongInt; Origin: Word) : LongInt; Override

Visibility: public

Description: Seek always raises an EStreamError exception unless the arguments it received it don't change the current file pointer position. The encryption stream is not seekable.

Errors: An EStreamError error is raised.

See also: TBase64EncodingStream.Read [\(103\)](#page-103-0), TBase64EncodingStream.Write [\(104\)](#page-104-1), TStream.Seek (??)

## Chapter 4

# Reference for unit 'BlowFish'

## 4.1 Used units

Table 4.1: Used units by unit 'BlowFish'

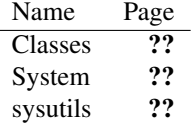

## 4.2 Overview

The BlowFish implements a class TBlowFish [\(106\)](#page-106-0) to handle blowfish encryption/decryption of memory buffers, and 2 TStream (??) descendents TBlowFishDeCryptStream [\(107\)](#page-107-0) which decrypts any data that is read from it on the fly, as well as TBlowFishEnCryptStream [\(108\)](#page-108-0) which encrypts the data that is written to it on the fly.

## 4.3 Constants, types and variables

#### **4.3.1 Constants**

BFRounds = 16

Number of rounds in blowfish encryption.

#### <span id="page-105-0"></span>**4.3.2 Types**

PBlowFishKey = ^TBlowFishKey

PBlowFishKey is a simple pointer to a TBlowFishKey [\(106\)](#page-105-0) array.

TBFBlock =  $Array[0..1]$  of LongInt

TBFBlock is the basic data structure used by the encrypting/decrypting routines in TBlowFish [\(106\)](#page-106-0), TBlowFishDeCryptStream [\(107\)](#page-107-0) and TBlowFishEnCryptStream [\(108\)](#page-108-0). It is the basic encryption/decryption block for all encrypting/decrypting: all encrypting/decrypting happens on a TBFBlock structure.

TBlowFishKey =  $Array[0..55]$  of Byte

TBlowFishKey is a data structure which keeps the encryption or decryption key for the TBlowFish [\(106\)](#page-106-0), TBlowFishDeCryptStream [\(107\)](#page-107-0) and TBlowFishEnCryptStream [\(108\)](#page-108-0) classes. It should be filled with the encryption key and passed to the constructor of one of these classes.

## 4.4 EBlowFishError

#### **4.4.1 Description**

EBlowFishError is used by the TBlowFishStream [\(110\)](#page-110-0), TBlowFishEncryptStream [\(108\)](#page-108-0) and TBlowFishDecryptStream [\(107\)](#page-107-0) classes to report errors.

See also: TBlowFishStream [\(110\)](#page-110-0), TBlowFishEncryptStream [\(108\)](#page-108-0), TBlowFishDecryptStream [\(107\)](#page-107-0)

## <span id="page-106-0"></span>4.5 TBlowFish

#### **4.5.1 Description**

TBlowFish is a simple class that can be used to encrypt/decrypt a single TBFBlock [\(106\)](#page-105-0) data block with the Encrypt  $(107)$  and Decrypt  $(107)$  calls. It is used internally by the TBlowFishEnCryptStream [\(108\)](#page-108-0) and TBlowFishDeCryptStream [\(107\)](#page-107-0) classes to encrypt or decrypt the actual data.

See also: TBlowFishEnCryptStream [\(108\)](#page-108-0), TBlowFishDeCryptStream [\(107\)](#page-107-0)

#### **4.5.2 Method overview**

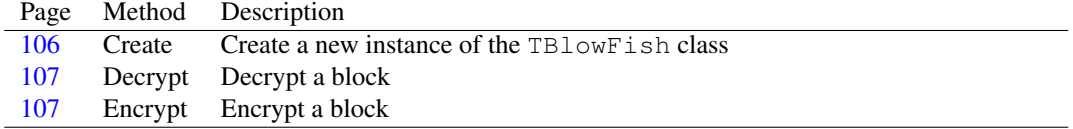

#### <span id="page-106-1"></span>**4.5.3 TBlowFish.Create**

Synopsis: Create a new instance of the TBlowFish class

Declaration: constructor Create (Key: TBlowFishKey; KeySize: Integer)

Visibility: public

Description: Create initializes a new instance of the TBlowFish class: it stores the key Key in the internal data structures so it can be used in later calls to Encrypt [\(107\)](#page-107-1) and Decrypt [\(107\)](#page-107-2).

See also: Encrypt [\(107\)](#page-107-2), Decrypt (107)

#### <span id="page-107-1"></span>**4.5.4 TBlowFish.Encrypt**

Synopsis: Encrypt a block

Declaration: procedure Encrypt (var Block: TBFBlock)

Visibility: public

Description: Encrypt encrypts the data in Block (always 8 bytes) using the key [\(106\)](#page-105-0) specified when the TBlowFish instance was created.

See also: TBlowFishKey [\(106\)](#page-106-1), Decrypt [\(107\)](#page-107-2), Create (106)

## <span id="page-107-2"></span>**4.5.5 TBlowFish.Decrypt**

Synopsis: Decrypt a block

Declaration: procedure Decrypt (var Block: TBFBlock)

Visibility: public

Description: ncrypt decrypts the data in Block (always 8 bytes) using the key [\(106\)](#page-105-0) specified when the TBlowFish instance was created. The data must have been encrypted with the same key and the Encrypt [\(107\)](#page-107-1) call.

See also: TBlowFishKey [\(106\)](#page-106-1), Encrypt [\(107\)](#page-107-1), Create (106)

## <span id="page-107-0"></span>4.6 TBlowFishDeCryptStream

#### **4.6.1 Description**

The TBlowFishDecryptStream provides On-the-fly Blowfish decryption: all data that is read from the source stream is decrypted before it is placed in the output buffer. The source stream must be specified when the TBlowFishDecryptStream instance is created. The Decryption key must also be created when the stream instance is created, and must be the same key as the one used when encrypting the data.

This is a read-only stream: it is seekable only in a forward direction, and data can only be read from it, writing is not possible. For writing data so it is encrypted, the TBlowFishEncryptStream [\(108\)](#page-108-0) stream must be used.

See also: Create [\(110\)](#page-110-1), TBlowFishEncryptStream [\(108\)](#page-108-0)

#### **4.6.2 Method overview**

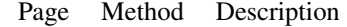

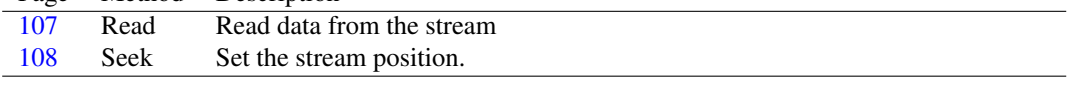

## <span id="page-107-3"></span>**4.6.3 TBlowFishDeCryptStream.Read**

Synopsis: Read data from the stream

Declaration: function Read(var Buffer; Count: LongInt) : LongInt; Override

Visibility: public
Description: Read reads Count bytes from the source stream, decrypts them using the key provided when the TBlowFishDeCryptStream instance was created, and writes the decrypted data to Buffer

See also: Create [\(110\)](#page-110-0), TBlowFishEncryptStream [\(108\)](#page-108-0)

## **4.6.4 TBlowFishDeCryptStream.Seek**

Synopsis: Set the stream position.

```
Declaration: function Seek (const Offset: Int64; Origin: TSeekOrigin) : Int64
                       ; Override
```
Visibility: public

- Description: Seek emulates a forward seek by reading and discarding data. The discarded data is lost. Since it is a forward seek, this means that only soFromCurrent can be specified for Origin with a positive (or zero) Offset value. All other values will result in an exception. The function returns the new position in the stream.
	- Errors: If any other combination of Offset and Origin than the allowed combination is specified, then an EBlowFishError [\(106\)](#page-106-0) exception will be raised.

See also: Read [\(107\)](#page-107-0), EBlowFishError [\(106\)](#page-106-0)

#### <span id="page-108-0"></span>4.7 TBlowFishEncryptStream

#### **4.7.1 Description**

The TBlowFishEncryptStream provides On-the-fly Blowfish encryption: all data that is written to it is encrypted and then written to a destination stream, which must be specified when the TBlowFishEncryptStream instance is created. The encryption key must also be created when the stream instance is created.

This is a write-only stream: it is not seekable, and data can only be written to it, reading is not possible. For reading encrypted data, the TBlowFishDecryptStream [\(107\)](#page-107-1) stream must be used.

See also: Create [\(110\)](#page-110-0), TBlowFishDecryptStream [\(107\)](#page-107-1)

#### **4.7.2 Method overview**

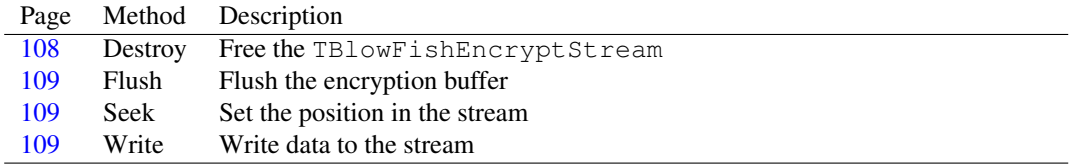

#### <span id="page-108-1"></span>**4.7.3 TBlowFishEncryptStream.Destroy**

Synopsis: Free the TBlowFishEncryptStream

Declaration: destructor Destroy; Override

Visibility: public

Description: Destroy flushes the encryption buffer, and writes it to the destination stream. After that the Inherited destructor is called to clean up the TBlowFishEncryptStream instance.

See also: Flush [\(109\)](#page-109-0), Create [\(110\)](#page-110-0)

#### <span id="page-109-2"></span>**4.7.4 TBlowFishEncryptStream.Write**

Synopsis: Write data to the stream

Declaration: function Write(const Buffer; Count: LongInt) : LongInt; Override

Visibility: public

Description: Write will encrypt and write Count bytes from Buffer to the destination stream. The function returns the actual number of bytes written. The data is not encrypted in-place, but placed in a special buffer for encryption.

> Data is always written 4 bytes at a time, since this is the amount of bytes required by the Blowfish algorithm. If no multiple of 4 was written to the destination stream, the Flush  $(109)$  mechanism can be used to write the remaining bytes.

See also: TBlowFishEncryptStream.Read [\(108\)](#page-108-0)

#### <span id="page-109-1"></span>**4.7.5 TBlowFishEncryptStream.Seek**

Synopsis: Set the position in the stream

Declaration: function Seek (const Offset: Int64; Origin: TSeekOrigin) : Int64 ; Override

Visibility: public

Description: Read will raise an EBlowFishError exception: TBlowFishEncryptStream is a write-only stream, and cannot be positioned.

Errors: Calling this function always results in an EBlowFishError [\(106\)](#page-106-0) exception.

See also: TBlowFishEncryptStream.Write [\(109\)](#page-109-2)

#### <span id="page-109-0"></span>**4.7.6 TBlowFishEncryptStream.Flush**

Synopsis: Flush the encryption buffer

Declaration: procedure Flush

Visibility: public

Description: Flush writes the remaining data in the encryption buffer to the destination stream.

For efficiency, data is always written 4 bytes at a time, since this is the amount of bytes required by the Blowfish algorithm. If no multiple of 4 was written to the destination stream, the Flush mechanism can be used to write the remaining bytes.

Flush is called automatically when the stream is destroyed, so there is no need to call it after all data was written and the stream is no longer needed.

See also: Write [\(109\)](#page-109-2), TBFBlock [\(106\)](#page-105-0)

## 4.8 TBlowFishStream

#### **4.8.1 Description**

TBlowFishStream is an abstract class which is used as a parent class for TBlowFishEncrypt-Stream [\(108\)](#page-108-0) and TBlowFishDecryptStream [\(107\)](#page-107-1). It simply provides a constructor and storage for a TBlowFish [\(106\)](#page-106-1) instance and for the source or destination stream.

Do not create an instance of TBlowFishStream directly. Instead create one of the descendent classes TBlowFishEncryptStream or TBlowFishDecryptStream.

See also: TBlowFishEncryptStream [\(108\)](#page-108-0), TBlowFishDecryptStream [\(107\)](#page-107-1), TBlowFish [\(106\)](#page-106-1)

#### **4.8.2 Method overview**

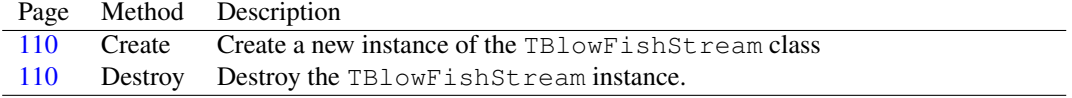

#### **4.8.3 Property overview**

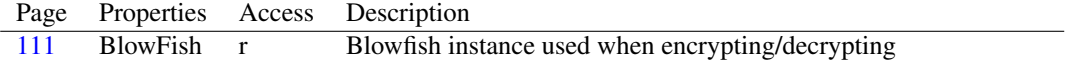

#### <span id="page-110-0"></span>**4.8.4 TBlowFishStream.Create**

Synopsis: Create a new instance of the TBlowFishStream class

Declaration: constructor Create (AKey: TBlowFishKey; AKeySize: Byte; Dest: TStream) constructor Create(const KeyPhrase: string; Dest: TStream)

Visibility: public

Description: Create initializes a new instance of TBlowFishStream, and creates an internal instance of TBlowFish  $(106)$  using AKey and AKeySize. The Dest stream is stored so the descendent classes can refer to it.

> Do not create an instance of TBlowFishStream directly. Instead create one of the descendent classes TBlowFishEncryptStream or TBlowFishDecryptStream.

> The overloaded version with the KeyPhrase string argument is used for easy access: it computes the blowfish key from the given string.

See also: TBlowFishEncryptStream [\(108\)](#page-108-0), TBlowFishDecryptStream [\(107\)](#page-107-1), TBlowFish [\(106\)](#page-106-1)

#### <span id="page-110-1"></span>**4.8.5 TBlowFishStream.Destroy**

Synopsis: Destroy the TBlowFishStream instance.

Declaration: destructor Destroy; Override

Visibility: public

Description: Destroy cleans up the internal TBlowFish [\(106\)](#page-106-1) instance.

```
(110)(106)
```
#### <span id="page-111-0"></span>**4.8.6 TBlowFishStream.BlowFish**

Synopsis: Blowfish instance used when encrypting/decrypting

Declaration: Property BlowFish : TBlowFish

Visibility: public

Access: Read

Description: BlowFish is the TBlowFish [\(106\)](#page-106-1) instance which is created when the TBlowFishStream class is initialized. Normally it should not be used directly, it's intended for access by the descencent classes TBlowFishEncryptStream [\(108\)](#page-108-0) and TBlowFishDecryptStream [\(107\)](#page-107-1).

See also: TBlowFishEncryptStream [\(108\)](#page-108-0), TBlowFishDecryptStream [\(107\)](#page-107-1), TBlowFish [\(106\)](#page-106-1)

## Chapter 5

# Reference for unit 'bufstream'

## 5.1 Used units

Table 5.1: Used units by unit 'bufstream'

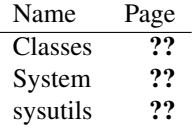

## 5.2 Overview

BufStream implements two one-way buffered streams: the streams store all data from (or for) the source stream in a memory buffer, and only flush the buffer when it's full (or refill it when it's empty). The buffer size can be specified at creation time. 2 streams are implemented: TReadBufStream [\(115\)](#page-115-0) which is for reading only, and TWriteBufStream [\(116\)](#page-116-0) which is for writing only.

Buffered streams can help in speeding up read or write operations, especially when a lot of small read/write operations are done: it avoids doing a lot of operating system calls.

## 5.3 Constants, types and variables

#### <span id="page-112-0"></span>**5.3.1 Constants**

DefaultBufferCapacity : Integer = 16

If no buffer size is specified when the stream is created, then this size is used.

## <span id="page-112-1"></span>5.4 TBufStream

#### **5.4.1 Description**

TBufStream is the common ancestor for the TReadBufStream [\(115\)](#page-115-0) and TWriteBufStream [\(116\)](#page-116-0) streams. It completely handles the buffer memory management and position management. An instance of TBufStream should never be created directly. It also keeps the instance of the source stream.

See also: TReadBufStream [\(115\)](#page-115-0), TWriteBufStream [\(116\)](#page-116-0)

#### **5.4.2 Method overview**

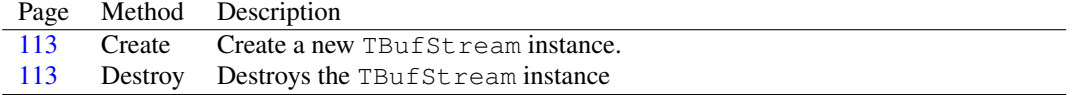

#### **5.4.3 Property overview**

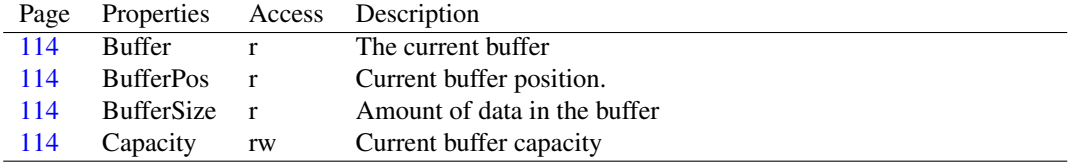

## <span id="page-113-0"></span>**5.4.4 TBufStream.Create**

Synopsis: Create a new TBufStream instance.

Declaration: constructor Create (ASource: TStream; ACapacity: Integer) constructor Create(ASource: TStream)

Visibility: public

Description: Create creates a new TBufStream instance. A buffer of size ACapacity is allocated, and the ASource source (or destination) stream is stored. If no capacity is specified, then DefaultBufferCapacity [\(112\)](#page-112-0) is used as the capacity.

> An instance of TBufStream should never be instantiated directly. Instead, an instance of TRead-BufStream [\(115\)](#page-115-0) or TWriteBufStream [\(116\)](#page-116-0) should be created.

Errors: If not enough memory is available for the buffer, then an exception may be raised.

See also: TBufStream.Destroy [\(113\)](#page-113-1), TReadBufStream [\(115\)](#page-115-0), TWriteBufStream [\(116\)](#page-116-0)

#### <span id="page-113-1"></span>**5.4.5 TBufStream.Destroy**

Synopsis: Destroys the TBufStream instance

Declaration: destructor Destroy; Override

Visibility: public

Description: Destroy destroys the instance of TBufStream. It flushes the buffer, deallocates it, and then destroys the TBufStream instance.

See also: TBufStream.Create [\(113\)](#page-113-0), TReadBufStream [\(115\)](#page-115-0), TWriteBufStream [\(116\)](#page-116-0)

#### <span id="page-114-0"></span>**5.4.6 TBufStream.Buffer**

Synopsis: The current buffer

Declaration: Property Buffer : Pointer

Visibility: public

Access: Read

Description: Buffer is a pointer to the actual buffer in use.

See also: TBufStream.Create [\(113\)](#page-113-0), TBufStream.Capacity [\(114\)](#page-114-3), TBufStream.BufferSize [\(114\)](#page-114-2)

#### <span id="page-114-3"></span>**5.4.7 TBufStream.Capacity**

Synopsis: Current buffer capacity

Declaration: Property Capacity : Integer

Visibility: public

Access: Read,Write

- Description: Capacity is the amount of memory the buffer occupies. To change the buffer size, the capacity can be set. Note that the capacity cannot be set to a value that is less than the current buffer size, i.e. the current amount of data in the buffer.
	- See also: TBufStream.Create [\(113\)](#page-113-0), TBufStream.Buffer [\(114\)](#page-114-0), TBufStream.BufferSize [\(114\)](#page-114-2), TBufStream.BufferPos [\(114\)](#page-114-1)

#### <span id="page-114-1"></span>**5.4.8 TBufStream.BufferPos**

Synopsis: Current buffer position.

Declaration: Property BufferPos : Integer

Visibility: public

Access: Read

- Description: BufPos is the current stream position in the buffer. Depending on whether the stream is used for reading or writing, data will be read from this position, or will be written at this position in the buffer.
	- See also: TBufStream.Create [\(113\)](#page-113-0), TBufStream.Buffer [\(114\)](#page-114-2), TBufStream.BufferSize (114), TBufStream.Capacity [\(114\)](#page-114-3)

#### <span id="page-114-2"></span>**5.4.9 TBufStream.BufferSize**

Synopsis: Amount of data in the buffer

Declaration: Property BufferSize : Integer

Visibility: public

Access: Read

- Description: BufferSize is the actual amount of data in the buffer. This is always less than or equal to the Capacity [\(114\)](#page-114-3).
	- See also: TBufStream.Create [\(113\)](#page-113-0), TBufStream.Buffer [\(114\)](#page-114-1), TBufStream.BufferPos (114), TBufStream.Capacity [\(114\)](#page-114-3)

## <span id="page-115-0"></span>5.5 TReadBufStream

#### **5.5.1 Description**

TReadBufStream is a read-only buffered stream. It implements the needed methods to read data from the buffer and fill the buffer with additional data when needed.

The stream provides limited forward-seek possibilities.

See also: TBufStream [\(112\)](#page-112-1), TWriteBufStream [\(116\)](#page-116-0)

#### **5.5.2 Method overview**

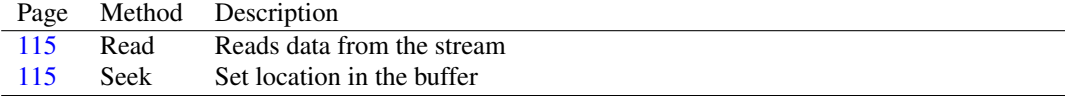

## <span id="page-115-2"></span>**5.5.3 TReadBufStream.Seek**

Synopsis: Set location in the buffer

```
Declaration: function Seek (const Offset: Int64; Origin: TSeekOrigin) : Int64
                       ; Override
```
Visibility: public

Description: Seek sets the location in the buffer. Currently, only a forward seek is allowed. It is emulated by reading and discarding data. For an explanation of the parameters, see TStream.Seek" (??)

> The seek method needs enhancement to enable it to do a full-featured seek. This may be implemented in a future release of Free Pascal.

Errors: In case an illegal seek operation is attempted, an exception is raised.

See also: TWriteBufStream.Seek [\(116\)](#page-116-1), TReadBufStream.Read [\(115\)](#page-115-1), TReadBufStream.Write [\(115\)](#page-115-0)

#### <span id="page-115-1"></span>**5.5.4 TReadBufStream.Read**

Synopsis: Reads data from the stream

```
Declaration: function Read(var ABuffer; ACount: LongInt) : Integer; Override
```
Visibility: public

Description: Read reads at most ACount bytes from the stream and places them in Buffer. The number of actually read bytes is returned.

> TReadBufStream first reads whatever data is still available in the buffer, and then refills the buffer, after which it continues to read data from the buffer. This is repeated untill ACount bytes are read, or no more data is available.

See also: TReadBufStream.Seek [\(115\)](#page-115-2), TReadBufStream.Read [\(115\)](#page-115-1)

## <span id="page-116-0"></span>5.6 TWriteBufStream

#### **5.6.1 Description**

TWriteBufStream is a write-only buffered stream. It implements the needed methods to write data to the buffer and flush the buffer (i.e., write its contents to the source stream) when needed.

See also: TBufStream [\(112\)](#page-112-1), TReadBufStream [\(115\)](#page-115-0)

#### **5.6.2 Method overview**

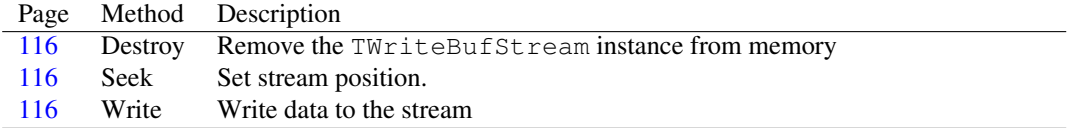

#### <span id="page-116-2"></span>**5.6.3 TWriteBufStream.Destroy**

Synopsis: Remove the TWriteBufStream instance from memory

Declaration: destructor Destroy; Override

Visibility: public

Description: Destroy flushes the buffer and then calls the inherited Destroy [\(113\)](#page-113-1).

Errors: If an error occurs during flushing of the buffer, an exception may be raised.

See also: Create [\(113\)](#page-113-1), TBufStream.Destroy (113)

#### <span id="page-116-1"></span>**5.6.4 TWriteBufStream.Seek**

Synopsis: Set stream position.

```
Declaration: function Seek (const Offset: Int64; Origin: TSeekOrigin) : Int64
                       ; Override
```
Visibility: public

Description: Seek always raises an EStreamError exception, except when the seek operation would not alter the current position.

> A later implementation may perform a proper seek operation by flushing the buffer and doing a seek on the source stream.

See also: TWriteBufStream.Write [\(116\)](#page-116-3), TWriteBufStream.Read [\(116\)](#page-116-0), TReadBufStream.Seek [\(115\)](#page-115-2)

#### <span id="page-116-3"></span>**5.6.5 TWriteBufStream.Write**

Synopsis: Write data to the stream

```
Declaration: function Write(const ABuffer; ACount: LongInt) : Integer; Override
```
Visibility: public

Description: Write writes at most ACount bytes from ABuffer to the stream. The data is written to the internal buffer first. As soon as the internal buffer is full, it is flushed to the destination stream, and the internal buffer is filled again. This process continues till all data is written (or an error occurs).

Errors: An exception may occur if the destination stream has problems writing.

See also: TWriteBufStream.Seek [\(116\)](#page-116-1), TWriteBufStream.Read [\(116\)](#page-116-0), TReadBufStream.Write [\(115\)](#page-115-0)

## Chapter 6

# Reference for unit 'CacheCls'

## 6.1 Used units

Table 6.1: Used units by unit 'CacheCls'

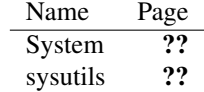

## 6.2 Overview

The CacheCls unit implements a caching class: similar to a hash class, it can be used to cache data, associated with string values (keys). The class is calles TCache

## 6.3 Constants, types and variables

#### **6.3.1 Resource strings**

```
SInvalidIndex = 'Invalid index %i'
```
Message shown when an invalid index is passed.

#### <span id="page-118-0"></span>**6.3.2 Types**

PCacheSlot = ^TCacheSlot

Pointer to TCacheSlot [\(119\)](#page-118-0) record.

PCacheSlotArray = ^TCacheSlotArray

Pointer to TCacheSlotArray [\(119\)](#page-118-0) array

TCacheSlot = record

```
Prev : PCacheSlot;
 Next : PCacheSlot;
 Data
 : Pointer;
 Index : Integer;
end
```
TCacheSlot is internally used by the TCache [\(119\)](#page-119-0) class. It represents 1 element in the linked list.

```
TCacheSlotArray = Array[0..MaxIntdivSizeOf(TCacheSlot)-1] of
 TCacheSlot
```
TCacheSlotArray is an array of TCacheSlot items. Do not use TCacheSlotArray directly, instead, use PCacheSlotArray [\(118\)](#page-118-0) and allocate memory dynamically.

```
TOnFreeSlot = procedure(ACache: TCache; SlotIndex: Integer) of
 object
```
TOnFreeSlot is a callback prototype used when not enough slots are free, and a slot must be freed.

```
TOnIsDataEqual = function(ACache: TCache; AData1: Pointer;
 AData2: Pointer) : Boolean of object
```
TOnIsDataEqual is a callback prototype; It is used by the TCache.Add [\(120\)](#page-120-0) call to determine whether the item to be added is a new item or not. The function returns  $True$  if the 2 data pointers AData1 and AData2 should be considered equal, or False when they are not.

For most purposes, comparing the pointers will be enough, but if the pointers are ansistrings, then the contents should be compared.

## 6.4 ECacheError

#### **6.4.1 Description**

Exception class used in the cachecls unit.

## <span id="page-119-0"></span>6.5 TCache

#### **6.5.1 Description**

TCache implements a cache class: it is a list-like class, but which uses a counting mechanism, and keeps a Most-Recent-Used list; this list represents the 'cache'. The list is internally kept as a doubly-linked list.

The Data [\(122\)](#page-122-0) property offers indexed access to the array of items. When accessing the array through this property, the MRUSlot [\(122\)](#page-122-1) property is updated.

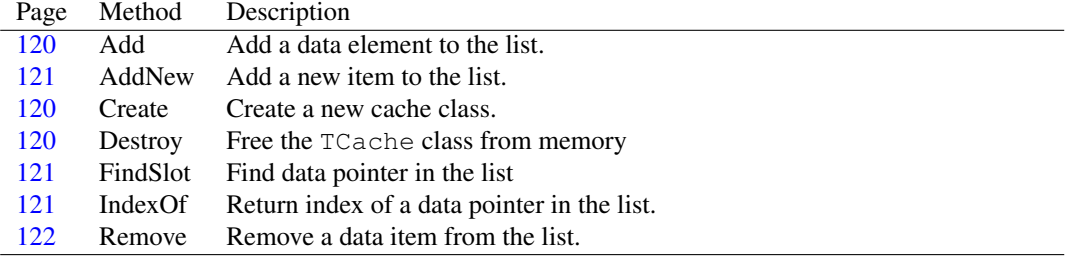

## **6.5.2 Method overview**

#### **6.5.3 Property overview**

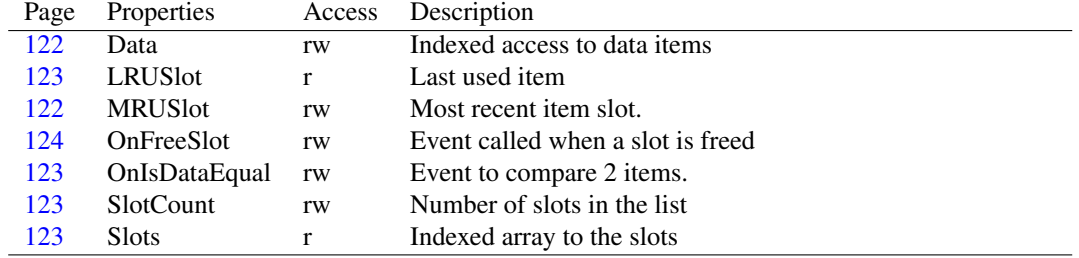

## <span id="page-120-1"></span>**6.5.4 TCache.Create**

Synopsis: Create a new cache class.

```
Declaration: constructor Create(ASlotCount: Integer)
```
Visibility: public

Description: Create instantiates a new instance of TCache. It allocates room for ASlotCount entries in the list. The number of slots can be increased later.

See also: TCache.SlotCount [\(123\)](#page-123-2)

#### <span id="page-120-2"></span>**6.5.5 TCache.Destroy**

Synopsis: Free the TCache class from memory

Declaration: destructor Destroy; Override

Visibility: public

Description: Destroy cleans up the array for the elements, and calls the inherited Destroy. The elements in the array are not freed by this action.

See also: TCache.Create [\(120\)](#page-120-1)

#### <span id="page-120-0"></span>**6.5.6 TCache.Add**

Synopsis: Add a data element to the list.

Declaration: function Add(AData: Pointer) : Integer

Visibility: public

Description: Add checks whether AData is already in the list. If so, the item is added to the top of the MRU list. If the item is not yet in the list, then the item is added to the list and placed at the top of the MRU list using the AddNew [\(121\)](#page-121-0) call.

The function returns the index at which the item was added.

If the maximum number of slots is reached, and a new item is being added, the least used item is dropped from the list.

See also: TCache.AddNew [\(121\)](#page-121-2), TCache.FindSlot (121), TCache.IndexOf (121), TCache.Data [\(122\)](#page-122-0), TCache.MRUSlot [\(122\)](#page-122-1)

#### <span id="page-121-0"></span>**6.5.7 TCache.AddNew**

Synopsis: Add a new item to the list.

Declaration: function AddNew(AData: Pointer) : Integer

Visibility: public

Description: AddNew adds a new item to the list: in difference with the Add  $(120)$  call, no checking is performed to see whether the item is already in the list.

The function returns the index at which the item was added.

If the maximum number of slots is reached, and a new item is being added, the least used item is dropped from the list.

See also: TCache.Add [\(120\)](#page-120-0), TCache.FindSlot [\(121\)](#page-121-1), TCache.IndexOf [\(121\)](#page-121-2), TCache.Data [\(122\)](#page-122-0), TCache.MRUSlot [\(122\)](#page-122-1)

#### <span id="page-121-1"></span>**6.5.8 TCache.FindSlot**

Synopsis: Find data pointer in the list

Declaration: function FindSlot(AData: Pointer) : PCacheSlot

Visibility: public

Description: FindSlot checks all items in the list, and returns the slot which contains a data pointer that matches the pointer AData.

If no item with data pointer that matches AData is found, Nil is returned.

For this function to work correctly, the OnIsDataEqual [\(123\)](#page-123-1) event must be set.

Errors: If OnIsDataEqual is not set, an exception wil be raised.

See also: TCache.IndexOf [\(121\)](#page-121-2), TCache.Add [\(120\)](#page-120-0), TCache.OnIsDataEqual [\(123\)](#page-123-1)

#### <span id="page-121-2"></span>**6.5.9 TCache.IndexOf**

Synopsis: Return index of a data pointer in the list.

Declaration: function IndexOf(AData: Pointer) : Integer

Visibility: public

Description: IndexOF searches in the list for a slot with data pointer that matches AData and returns the index of the slot.

If no item with data pointer that matches AData is found,  $-1$  is returned.

For this function to work correctly, the OnIsDataEqual [\(123\)](#page-123-1) event must be set.

Errors: If OnIsDataEqual is not set, an exception wil be raised.

See also: TCache.FindSlot [\(121\)](#page-121-1), TCache.Add [\(120\)](#page-120-0), TCache.OnIsDataEqual [\(123\)](#page-123-1)

## <span id="page-122-2"></span>**6.5.10 TCache.Remove**

Synopsis: Remove a data item from the list.

Declaration: procedure Remove(AData: Pointer)

Visibility: public

Description: Remove searches the slot which matches AData and if it is found, sets the data pointer to Nil, thus effectively removing the pointer from the list.

Errors: None.

See also: TCache.FindSlot [\(121\)](#page-121-1)

#### <span id="page-122-0"></span>**6.5.11 TCache.Data**

Synopsis: Indexed access to data items

Declaration: Property Data[SlotIndex: Integer]: Pointer

Visibility: public

Access: Read,Write

Description: Data offers index-based access to the data pointers in the cache. By accessing an item in the list in this manner, the item is moved to the front of the MRU list, i.e. MRUSlot [\(122\)](#page-122-1) will point to the accessed item. The access is both read and write.

> The index is zero-based and can maximally be SlotCount-1 [\(123\)](#page-123-2). Providing an invalid index will result in an exception.

See also: TCache.MRUSlot [\(122\)](#page-122-1)

#### <span id="page-122-1"></span>**6.5.12 TCache.MRUSlot**

Synopsis: Most recent item slot.

Declaration: Property MRUSlot : PCacheSlot

Visibility: public

Access: Read,Write

Description: MRUSlot points to the most recent used slot. The most recent used slot is updated when the list is accessed through the Data [\(122\)](#page-122-0) property, or when an item is added to the list with Add [\(120\)](#page-120-0) or AddNew [\(121\)](#page-121-0)

See also: TCache.Add [\(120\)](#page-120-0), TCache.AddNew [\(121\)](#page-121-0), TCache.Data [\(122\)](#page-122-0), TCache.LRUSlot [\(123\)](#page-123-0)

#### <span id="page-123-0"></span>**6.5.13 TCache.LRUSlot**

Synopsis: Last used item

Declaration: Property LRUSlot : PCacheSlot

Visibility: public

Access: Read

Description: LRUSlot points to the least recent used slot. It is the last item in the chain of slots.

See also: TCache.Add [\(120\)](#page-120-0), TCache.AddNew [\(121\)](#page-121-0), TCache.Data [\(122\)](#page-122-0), TCache.MRUSlot [\(122\)](#page-122-1)

#### <span id="page-123-2"></span>**6.5.14 TCache.SlotCount**

Synopsis: Number of slots in the list

Declaration: Property SlotCount : Integer

Visibility: public

Access: Read,Write

Description: SlotCount is the number of slots in the list. Its initial value is set when the TCache instance is created, but this can be changed at any time. If items are added to the list and the list is full, then the number of slots is not increased, but the least used item is dropped from the list. In that case OnFreeSlot [\(124\)](#page-124-0) is called.

See also: TCache.Create [\(120\)](#page-120-1), TCache.Data [\(122\)](#page-122-0), TCache.Slots [\(123\)](#page-123-3)

#### <span id="page-123-3"></span>**6.5.15 TCache.Slots**

Synopsis: Indexed array to the slots

Declaration: Property Slots[SlotIndex: Integer]: PCacheSlot

Visibility: public

Access: Read

Description: Slots provides index-based access to the TCacheSlot records in the list. Accessing the records directly does not change their position in the MRU list.

> The index is zero-based and can maximally be SlotCount-1 [\(123\)](#page-123-2). Providing an invalid index will result in an exception.

See also: TCache.Data [\(122\)](#page-122-0), TCache.SlotCount [\(123\)](#page-123-2)

#### <span id="page-123-1"></span>**6.5.16 TCache.OnIsDataEqual**

Synopsis: Event to compare 2 items.

Declaration: Property OnIsDataEqual : TOnIsDataEqual

Visibility: public

Access: Read,Write

Description: OnIsDataEqual is used by FindSlot [\(121\)](#page-121-1) and IndexOf [\(121\)](#page-121-2) to compare items when looking for a particular item. These functions are called by the Add [\(120\)](#page-120-0) method. Failing to set this event will result in an exception. The function should return True if the 2 data pointers should be considered equal.

See also: TCache.FindSlot [\(121\)](#page-121-1), TCache.IndexOf [\(121\)](#page-121-2), TCache.Add [\(120\)](#page-120-0)

## <span id="page-124-0"></span>**6.5.17 TCache.OnFreeSlot**

Synopsis: Event called when a slot is freed

Declaration: Property OnFreeSlot : TOnFreeSlot

Visibility: public

Access: Read,Write

Description: OnFreeSlot is called when an item needs to be freed, i.e. when a new item is added to a full list, and the least recent used item needs to be dropped from the list.

The cache class instance and the index of the item to be removed are passed to the callback.

See also: TCache.Add [\(120\)](#page-120-0), TCache.AddNew [\(121\)](#page-121-0), TCache.SlotCount [\(123\)](#page-123-2)

## <span id="page-125-0"></span>Chapter 7

# Reference for unit 'contnrs'

## 7.1 Used units

Table 7.1: Used units by unit 'contnrs'

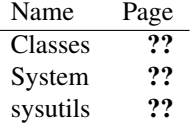

## 7.2 Overview

The contnrs unit implements various general-purpose classes:

- Object lists lists that manage objects instead of pointers, and which automatically dispose of the objects.
- Component lists lists that manage components instead of pointers, and which automatically dispose the components.

Class lists lists that manage class pointers instead of pointers.

Stacks Stack classes to push/pop pointers or objects

Queues Classes to manage a FIFO list of pointers or objects

Hash lists General-purpose Hash lists.

## 7.3 Constants, types and variables

#### **7.3.1 Constants**

MaxHashListSize = Maxint div 16

MaxHashListSize is the maximum number of elements a hash list can contain.

MaxHashStrSize = Maxint

MaxHashStrSize is the maximum amount of data for the key string values. The key strings are kept in a continuous memory area. This constant determines the maximum size of this memory area.

MaxHashTableSize = Maxint div 4

MaxHashTableSize is the maximum number of elements in the hash.

MaxItemsPerHash = 3

MaxItemsPerHash is the threshold above which the hash is expanded. If the number of elements in a hash bucket becomes larger than this value, the hash size is increased.

## <span id="page-126-0"></span>**7.3.2 Types**

PBucket = ^TBucket

Pointer to TBucket [\(126\)](#page-126-0)" type.

PHashItem = ^THashItem

PHashItem is a pointer type, pointing to the THashItem [\(128\)](#page-127-0) record.

PHashItemList = ^THashItemList

PHashItemList is a pointer to the THashItemList [\(128\)](#page-127-0). It's used in the TFPHashList [\(146\)](#page-146-0) as a pointer to the memory area containing the hash item records.

```
PHashTable = ^THashTable
```
PHashTable is a pointer to the THashTable [\(128\)](#page-127-0). It's used in the TFPHashList [\(146\)](#page-146-0) as a pointer to the memory area containing the hash values.

```
TBucket = record
 Count : Integer;
 Items : TBucketItemArray;
end
```
TBucket describes 1 bucket in the TCustomBucketList [\(136\)](#page-136-0) class. It is a container for TBucketItem [\(127\)](#page-126-0) records. It should never be used directly.

TBucketArray = Array of TBucket

Array of TBucket [\(126\)](#page-126-0) records.

```
TBucketItem = record
 Item : Pointer;
 Data : Pointer;
end
```
TBucketItem is a record used for internal use in TCustomBucketList [\(136\)](#page-136-0). It should not be necessary to use it directly.

TBucketItemArray = Array of TBucketItem

Array of TBucketItem records

 $TBucketListSizes = (b12, b14, b18, b116, b132, b164, b1128, b1256)$ 

Table 7.2: Enumeration values for type TBucketListSizes

<span id="page-127-0"></span>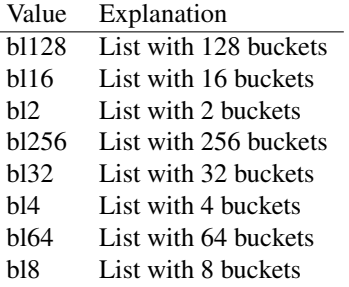

TBucketListSizes is used to set the bucket list size: It specified the number of buckets created by TBucketList [\(130\)](#page-130-0).

```
TBucketProc = procedure(AInfo: Pointer; AItem: Pointer; AData: Pointer
 ;
                        out AContinue: Boolean)
```
TBucketProc is the prototype for the TCustomBucketList.Foreach [\(139\)](#page-139-0) call. It is the plain procedural form. The Continue parameter can be set to False to indicate that the Foreach call should stop the iteration.

For a procedure of object (a method) callback, see the TBucketProcObject [\(127\)](#page-127-0) prototype.

TBucketProcObject = procedure(AItem: Pointer; AData: Pointer; out AContinue: Boolean) of object

TBucketProcObject is the prototype for the TCustomBucketList.Foreach [\(139\)](#page-139-0) call. It is the method (procedure of object) form. The Continue parameter can be set to False to indicate that the Foreach call should stop the iteration.

For a plain procedural callback, see the TBucketProc [\(127\)](#page-127-0) prototype.

```
TDataIteratorCallBack = procedure(Item: Pointer; const Key: string
 ;
                                  var Continue: Boolean)
```
TDataIteratorCallBack is a callback prototype for the TFPDataHashTable.Iterate [\(145\)](#page-145-0) static CallBack. It is called for each data pointer in the hash list, passing the key  $(k \in y)$  and data pointer (item) for each item in the list. If Continue is set to false, the iteration stops.

```
TDataIteratorMethod = procedure(Item: Pointer; const Key: string;
 var Continue: Boolean) of
 object
```
TDataIteratorMethod is a callback prototype for the TFPDataHashTable.Iterate [\(145\)](#page-145-0) method. It is called for each data pointer in the hash list, passing the key (key) and data pointer (item) for each item in the list. If Continue is set to false, the iteration stops.

```
THashFunction = function(const S: string; const TableSize: LongWord
 )
                          : LongWord
```
THashFunction is the prototype for a hash calculation function. It should calculate a hash of string S, where the hash table size is TableSize. The return value should be the hash value.

```
THashItem = record
 HashValue : LongWord;
 StrIndex : Integer;
 NextIndex : Integer;
 Data : Pointer;
end
```
THashItem is used internally in the hash list. It should never be used directly.

THashItemList = Array[0..MaxHashListSize-1] of THashItem

THashItemList is an array type, primarily used to be able to define the PHashItemList [\(126\)](#page-126-0) type. It's used in the TFPHashList [\(146\)](#page-146-0) class.

THashTable = Array[0..MaxHashTableSize-1] of Integer

THashTable defines an array of integers, used to hold hash values. It's mainly used to define the PHashTable [\(126\)](#page-126-0) class.

THTCustomNodeClass = Class of THTCustomNode

THTCustomNodeClass was used by TFPCustomHashTable [\(139\)](#page-139-1) to decide which class should be created for elements in the list.

```
THTNode = THTDataNode
```
THTNode is provided for backwards compatibility.

```
TIteratorMethod = TDataIteratorMethod
```
TIteratorMethod is used in an internal TFPDataHashTable [\(145\)](#page-145-1) method.

```
TObjectIteratorCallback = procedure(Item: TObject; const Key: string
 ;
                                    var Continue: Boolean)
```
TObjectIteratorCallBack is the iterator callback prototype. It is used to iterate over all items in the hash table, and is called with each key value  $(K \in y)$  and associated object ( $I \text{tem}$ ). If Continue is set to false, the iteration stops.

```
TObjectIteratorMethod = procedure(Item: TObject; const Key: string
 ;
                                  var Continue: Boolean) of
 object
```
TObjectIteratorMethod is the iterator callback prototype. It is used to iterate over all items in the hash table, and is called with each key value (Key) and associated object (Item). If Continue is set to false, the iteration stops.

```
TObjectListCallback = procedure(data: TObject; arg: pointer) of
 object
```
TObjectListCallback is used as the prototype for the TFPObjectList.ForEachCall [\(171\)](#page-171-0) link call when a method should be called. The Data argument will contain each of the objects in the list in turn, and the Data argument will contain the data passed to the ForEachCall call.

```
TObjectListStaticCallback = procedure(data: TObject; arg: pointer
 )
```
TObjectListCallback is used as the prototype for the TFPObjectList.ForEachCall [\(171\)](#page-171-0) link call when a plain procedure should be called. The Data argument will contain each of the objects in the list in turn, and the Data argument will contain the data passed to the ForEachCall call.

```
TStringIteratorCallback = procedure(Item: string; const Key: string
 ;
                                    var Continue: Boolean)
```
TStringIteratorCallBack is the callback prototype for the Iterate [\(139\)](#page-139-1) method. It is called for each element in the hash table, with the string. If Continue is set to false, the iteration stops.

```
TStringIteratorMethod = procedure(Item: string; const Key: string
 ;
                                  var Continue: Boolean) of
 object
```
TStringIteratorMethod is the callback prototype for the Iterate [\(139\)](#page-139-1) method. It is called for each element in the hash table, with the string. If Continue is set to false, the iteration stops.

## 7.4 Procedures and functions

#### <span id="page-129-0"></span>**7.4.1 RSHash**

Synopsis: Standard hash value calculating function.

Declaration: function RSHash(const S: string; const TableSize: LongWord) : LongWord

Visibility: default

Description: RSHash is the standard hash calculating function used in the TFPCustomHashTable [\(139\)](#page-139-1) hash class. It's Robert Sedgwick's "Algorithms in C" hash function.

Errors: None.

See also: TFPCustomHashTable [\(139\)](#page-139-1)

## 7.5 EDuplicate

#### **7.5.1 Description**

Exception raised when a key is stored twice in a hash table.

See also: TFPCustomHashTable.Add [\(139\)](#page-139-1)

#### 7.6 EKeyNotFound

#### **7.6.1 Description**

Exception raised when a key is not found.

See also: TFPCustomHashTable.Delete [\(142\)](#page-142-0)

## <span id="page-130-0"></span>7.7 TBucketList

#### **7.7.1 Description**

TBucketList is a descendent of TCustomBucketList which allows to specify a bucket count which is a multiple of 2, up to 256 buckets. The size is passed to the constructor and cannot be changed in the lifetime of the bucket list instance.

The buckets for an item is determined by looking at the last bits of the item pointer: For 2 buckets, the last bit is examined, for 4 buckets, the last 2 bits are taken and so on. The algorithm takes into account the average granularity (4) of heap pointers.

See also: TCustomBucketList [\(136\)](#page-136-0)

#### **7.7.2 Method overview**

```
Page Method Description
130 Create Create a new TBucketList instance.
```
## <span id="page-130-1"></span>**7.7.3 TBucketList.Create**

Synopsis: Create a new TBucketList instance.

Declaration: constructor Create (ABuckets: TBucketListSizes)

Visibility: public

Description: Create instantiates a new bucketlist instance with a number of buckets determined by ABuckets. After creation, the number of buckets can no longer be changed.

Errors: If not enough memory is available to create the instance, an exception may be raised.

See also: TBucketListSizes [\(127\)](#page-126-0)

## <span id="page-131-2"></span>7.8 TClassList

#### **7.8.1 Description**

TClassList is a Tlist (??) descendent which stores class references instead of pointers. It introduces no new behaviour other than ensuring all stored pointers are class pointers.

The OwnsObjects property as found in TComponentList and TObjectList is not implemented as there are no actual instances.

See also: #rtl.classes.tlist (??), TComponentList [\(133\)](#page-133-0), TObjectList [\(178\)](#page-178-0)

#### **7.8.2 Method overview**

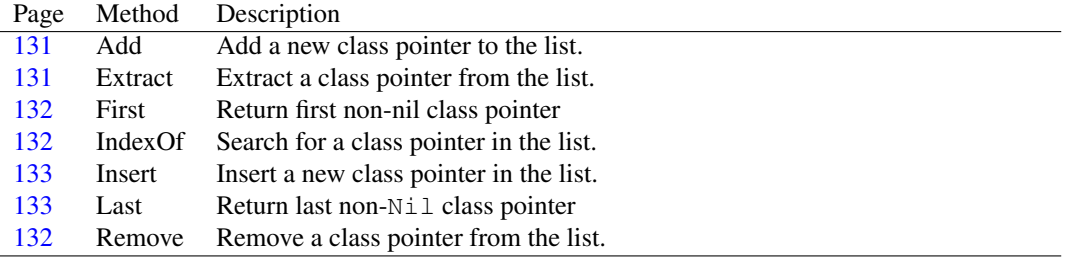

#### **7.8.3 Property overview**

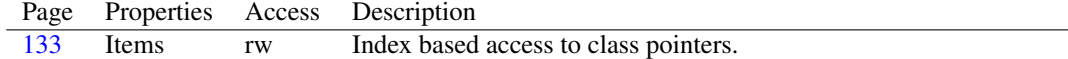

## <span id="page-131-0"></span>**7.8.4 TClassList.Add**

Synopsis: Add a new class pointer to the list.

```
Declaration: function Add(AClass: TClass) : Integer
```
Visibility: public

Description: Add adds AClass to the list, and returns the position at which it was added. It simply overrides the TList (??) bevahiour, and introduces no new functionality.

Errors: If not enough memory is available to expand the list, an exception may be raised.

See also: TClassList.Extract [\(131\)](#page-131-1), #rtl.classes.tlist.add (??)

#### <span id="page-131-1"></span>**7.8.5 TClassList.Extract**

Synopsis: Extract a class pointer from the list.

Declaration: function Extract(Item: TClass) : TClass

Visibility: public

Description: Extract extracts a class pointer Item from the list, if it is present in the list. It returns the extracted class pointer, or Nil if the class pointer was not present in the list. It simply overrides the implementation in TList so it accepts a class pointer instead of a simple pointer. No new behaviour is introduced.

Errors: None.

See also: TClassList.Remove [\(132\)](#page-132-2), #rtl.classes.Tlist.Extract (??)

#### <span id="page-132-2"></span>**7.8.6 TClassList.Remove**

Synopsis: Remove a class pointer from the list.

```
Declaration: function Remove(AClass: TClass) : Integer
```
Visibility: public

Description: Remove removes a class pointer  $Item$  from the list, if it is present in the list. It returns the index of the removed class pointer, or  $-1$  if the class pointer was not present in the list. It simply overrides the implementation in TList so it accepts a class pointer instead of a simple pointer. No new behaviour is introduced.

Errors: None.

See also: TClassList.Extract [\(131\)](#page-131-1), #rtl.classes.Tlist.Remove (??)

#### <span id="page-132-1"></span>**7.8.7 TClassList.IndexOf**

Synopsis: Search for a class pointer in the list.

```
Declaration: function IndexOf(AClass: TClass) : Integer
```
Visibility: public

Description: IndexOf searches for AClass in the list, and returns it's position if it was found, or -1 if it was not found in the list.

Errors: None.

See also: #rtl.classes.tlist.indexof (??)

#### <span id="page-132-0"></span>**7.8.8 TClassList.First**

Synopsis: Return first non-nil class pointer

Declaration: function First : TClass

Visibility: public

Description: First returns a reference to the first non-Nil class pointer in the list. If no non-Nil element is found, Nil is returned.

Errors: None.

```
See also: TClassList.Last (133), TClassList.Pack (131)
```
#### <span id="page-133-2"></span>**7.8.9 TClassList.Last**

Synopsis: Return last non-Nil class pointer

Declaration: function Last : TClass

Visibility: public

Description: Last returns a reference to the last non-Nil class pointer in the list. If no non-Nil element is found, Nil is returned.

Errors: None.

See also: TClassList.First [\(132\)](#page-132-0), TClassList.Pack [\(131\)](#page-131-2)

## <span id="page-133-1"></span>**7.8.10 TClassList.Insert**

Synopsis: Insert a new class pointer in the list.

Declaration: procedure Insert (Index: Integer; AClass: TClass)

Visibility: public

Description: Insert inserts a class pointer in the list at position Index. It simply overrides the parent implementation so it only accepts class pointers. It introduces no new behaviour.

Errors: None.

```
See also: #rtl.classes.TList.Insert (??), TClassList.Add (131), TClassList.Remove (132)
```
#### <span id="page-133-3"></span>**7.8.11 TClassList.Items**

Synopsis: Index based access to class pointers.

Declaration: Property Items[Index: Integer]: TClass; default

Visibility: public

Access: Read,Write

Description: Items provides index-based access to the class pointers in the list. TClassList overrides the default Items implementation of TList so it returns class pointers instead of pointers.

See also: #rtl.classes.TList.Items (??), #rtl.classes.TList.Count (??)

## <span id="page-133-0"></span>7.9 TComponentList

#### **7.9.1 Description**

TComponentList is a TObjectList [\(178\)](#page-178-0) descendent which has as the default array property TComponents (??) instead of objects. It overrides some methods so only components can be added.

In difference with TObjectList [\(178\)](#page-178-0), TComponentList removes any TComponent from the list if the TComponent instance was freed externally. It uses the FreeNotification mechanism for this.

See also: #rtl.classes.TList (??), TFPObjectList [\(165\)](#page-165-0), TObjectList [\(178\)](#page-178-0), TClassList [\(131\)](#page-131-2)

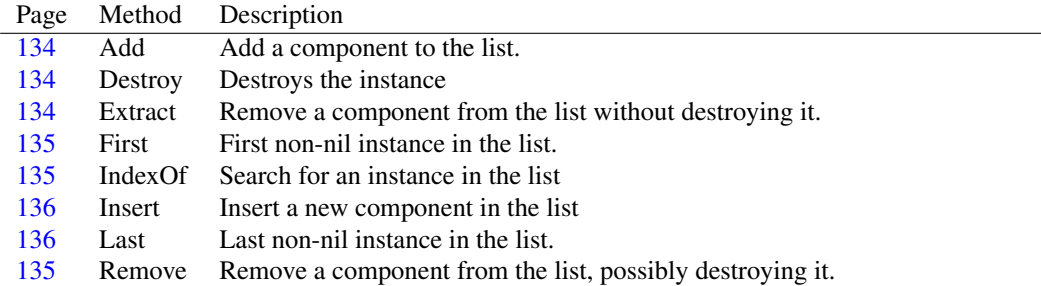

## **7.9.2 Method overview**

#### **7.9.3 Property overview**

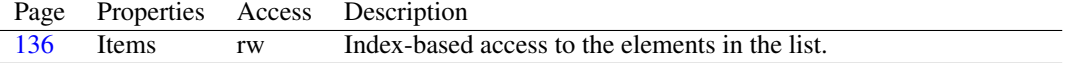

#### <span id="page-134-1"></span>**7.9.4 TComponentList.Destroy**

Synopsis: Destroys the instance

Declaration: destructor Destroy; Override

Visibility: public

Description: Destroy unhooks the free notification handler and then calls the inherited destroy to clean up the TComponentList instance.

Errors: None.

See also: TObjectList [\(178\)](#page-178-0), #rtl.classes.TComponent (??)

#### <span id="page-134-0"></span>**7.9.5 TComponentList.Add**

Synopsis: Add a component to the list.

Declaration: function Add(AComponent: TComponent) : Integer

Visibility: public

Description: Add overrides the Add operation of it's ancestors, so it only accepts TComponent instances. It introduces no new behaviour.

The function returns the index at which the component was added.

Errors: If not enough memory is available to expand the list, an exception may be raised.

See also: TObjectList.Add [\(179\)](#page-179-0)

#### <span id="page-134-2"></span>**7.9.6 TComponentList.Extract**

Synopsis: Remove a component from the list without destroying it.

Declaration: function Extract(Item: TComponent) : TComponent

Visibility: public

Description: Extract removes a component (Item) from the list, without destroying it. It overrides the implementation of TObjectList [\(178\)](#page-178-0) so only TComponent descendents can be extracted. It introduces no new behaviour.

Extract returns the instance that was extracted, or Nil if no instance was found.

See also: TComponentList.Remove [\(135\)](#page-135-2), TObjectList.Extract [\(179\)](#page-179-1)

#### <span id="page-135-2"></span>**7.9.7 TComponentList.Remove**

Synopsis: Remove a component from the list, possibly destroying it.

Declaration: function Remove(AComponent: TComponent) : Integer

Visibility: public

Description: Remove removes item from the list, and if the list owns it's items, it also destroys it. It returns the index of the item that was removed, or -1 if no item was removed.

> Remove simply overrides the implementation in TObjectList [\(178\)](#page-178-0) so it only accepts TComponent descendents. It introduces no new behaviour.

Errors: None.

See also: TComponentList.Extract [\(134\)](#page-134-2), TObjectList.Remove [\(180\)](#page-180-0)

#### <span id="page-135-1"></span>**7.9.8 TComponentList.IndexOf**

Synopsis: Search for an instance in the list

Declaration: function IndexOf(AComponent: TComponent) : Integer

Visibility: public

Description: IndexOf searches for an instance in the list and returns it's position in the list. The position is zero-based. If no instance is found, -1 is returned.

> IndexOf just overrides the implementation of the parent class so it accepts only TComponent instances. It introduces no new behaviour.

Errors: None.

See also: TObjectList.IndexOf [\(180\)](#page-180-1)

#### <span id="page-135-0"></span>**7.9.9 TComponentList.First**

Synopsis: First non-nil instance in the list.

Declaration: function First : TComponent

Visibility: public

Description: First overrides the implementation of it's ancestors to return the first non-nil instance of TComponent in the list. If no non-nil instance is found, Nil is returned.

Errors: None.

See also: TComponentList.Last [\(136\)](#page-136-2), TObjectList.First [\(181\)](#page-181-0)

#### <span id="page-136-2"></span>**7.9.10 TComponentList.Last**

Synopsis: Last non-nil instance in the list.

Declaration: function Last : TComponent

Visibility: public

Description: Last overrides the implementation of it's ancestors to return the last non-nil instance of TComponent in the list. If no non-nil instance is found,  $N<sub>i</sub>$  1 is returned.

Errors: None.

```
See also: TComponentList.First (135), TObjectList.Last (181)
```
#### <span id="page-136-1"></span>**7.9.11 TComponentList.Insert**

Synopsis: Insert a new component in the list

Declaration: procedure Insert(Index: Integer; AComponent: TComponent)

Visibility: public

Description: Insert inserts a TComponent instance (AComponent) in the list at position Index. It simply overrides the parent implementation so it only accepts TComponent instances. It introduces no new behaviour.

Errors: None.

See also: TObjectList.Insert [\(181\)](#page-181-2), TComponentList.Add [\(134\)](#page-134-0), TComponentList.Remove [\(135\)](#page-135-2)

#### <span id="page-136-3"></span>**7.9.12 TComponentList.Items**

Synopsis: Index-based access to the elements in the list.

Declaration: Property Items [Index: Integer]: TComponent; default

Visibility: public

Access: Read,Write

Description: Items provides access to the components in the list using an index. It simply overrides the default property of the parent classes so it returns/accepts TComponent instances only. Note that the index is zero based.

See also: TObjectList.Items [\(182\)](#page-182-0)

## <span id="page-136-0"></span>7.10 TCustomBucketList

#### **7.10.1 Description**

TCustomBucketList is an associative list using buckets for storage. It scales better than a regular TList (??) list class, escpecially when an item must be searched in the list.

Since the list associates a data pointer with each item pointer, it follows that each item pointer must be unique, and can be added to the list only once.

The TCustomBucketList class does not determine the number of buckets or the bucket hash mechanism, this must be done by descendent classes such as TBucketList [\(130\)](#page-130-0). TCustomBucketList only takes care of storage and retrieval of items in the various buckets.

Because TCustomBucketList is an abstract class - it does not determine the number of buckets - one should never instantiate an instance of TCustomBucketList, but always use a descendent class such as TCustomBucketList [\(136\)](#page-136-0).

See also: TBucketList [\(130\)](#page-130-0)

## **7.10.2 Method overview**

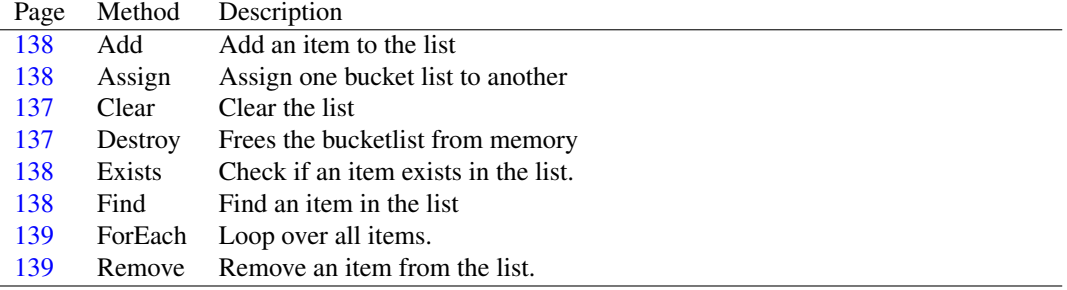

#### **7.10.3 Property overview**

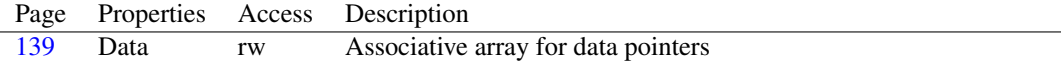

#### <span id="page-137-1"></span>**7.10.4 TCustomBucketList.Destroy**

Synopsis: Frees the bucketlist from memory

Declaration: destructor Destroy; Override

Visibility: public

Description: Detsroy frees all storage for the buckets from memory. The items themselves are not freed from memory.

#### <span id="page-137-0"></span>**7.10.5 TCustomBucketList.Clear**

Synopsis: Clear the list

Declaration: procedure Clear

Visibility: public

Description: Clear clears the list. The items and their data themselves are not disposed of, this must be done separately. Clear only removes all references to the items from the list.

Errors: None.

See also: TCustomBucketList.Add [\(138\)](#page-138-0)

#### <span id="page-138-0"></span>**7.10.6 TCustomBucketList.Add**

Synopsis: Add an item to the list

Declaration: function Add(AItem: Pointer; AData: Pointer) : Pointer

Visibility: public

Description: Add adds AItem with it's associated AData to the list and returns AData.

Errors: If AItem is already in the list, an ElistError exception will be raised.

See also: TCustomBucketList.Exists [\(138\)](#page-138-2), TCustomBucketList.Clear [\(137\)](#page-137-0)

#### <span id="page-138-1"></span>**7.10.7 TCustomBucketList.Assign**

Synopsis: Assign one bucket list to another

Declaration: procedure Assign(AList: TCustomBucketList)

Visibility: public

Description: Assign is implemented by TCustomBucketList to copy the contents of another bucket list to the bucket list. It clears the contents prior to the copy operation.

See also: TCustomBucketList.Add [\(138\)](#page-138-0), TCustomBucketList.Clear [\(137\)](#page-137-0)

## <span id="page-138-2"></span>**7.10.8 TCustomBucketList.Exists**

Synopsis: Check if an item exists in the list.

Declaration: function Exists(AItem: Pointer) : Boolean

Visibility: public

Description: Exists searches the list and returns  $True$  if the AItem is already present in the list. If the item is not yet in the list, False is returne5Ad.

If the data pointer associated with  $\text{After } \mathbf{A}$  is also needed, then it is better to use Find [\(138\)](#page-138-3).

See also: TCustomBucketList.Find [\(138\)](#page-138-3)

#### <span id="page-138-3"></span>**7.10.9 TCustomBucketList.Find**

Synopsis: Find an item in the list

Declaration: function Find (AItem: Pointer; out AData: Pointer) : Boolean

Visibility: public

Description: Find searches for AItem in the list and returns the data pointer associated with it in AData if the item was found. In that case the return value is True. If AItem is not found in the list, False is returned.

See also: TCustomBucketList.Exists [\(138\)](#page-138-2)

## <span id="page-139-0"></span>**7.10.10 TCustomBucketList.ForEach**

Synopsis: Loop over all items.

```
Declaration: function ForEach (AProc: TBucketProc; AInfo: Pointer) : Boolean
         function ForEach(AProc: TBucketProcObject) : Boolean
```
Visibility: public

Description: Foreach loops over all items in the list and calls  $AProc$ , passing it in turn each item in the list.

AProc exists in 2 variants: one which is a simple procedure, and one which is a method. In the case of the simple procedure, the AInfo argument is passed as well in each call to AProc.

The loop stops when all items have been processed, or when the AContinue argument of AProc contains False on return.

The result of the function is  $True$  if all items were processed, or  $False$  if the loop was interrupted with a AContinue return of False.

Errors: None.

See also: TCustomBucketList.Data [\(139\)](#page-139-3)

#### <span id="page-139-2"></span>**7.10.11 TCustomBucketList.Remove**

Synopsis: Remove an item from the list.

```
Declaration: function Remove(AItem: Pointer) : Pointer
```
Visibility: public

Description: Remove removes AItem from the list, and returns the associated data pointer of the removed item. If the item was not in the list, then  $N\text{i} 1$  is returned.

See also: Find [\(138\)](#page-138-3)

#### <span id="page-139-3"></span>**7.10.12 TCustomBucketList.Data**

Synopsis: Associative array for data pointers

Declaration: Property Data[AItem: Pointer]: Pointer; default

Visibility: public

Access: Read,Write

Description: Data provides direct access to the Data pointers associated with the AItem pointers. If AItem is not in the list of pointers, an EListError exception will be raised.

See also: TCustomBucketList.Find [\(138\)](#page-138-3), TCustomBucketList.Exists [\(138\)](#page-138-2)

## <span id="page-139-1"></span>7.11 TFPCustomHashTable

#### **7.11.1 Description**

TFPCustomHashTable is a general-purpose hashing class. It can store string keys and pointers associated with these strings. The hash mechanism is configurable and can be optionally be specified when a new instance of the class is created; A default hash mechanism is implemented in RSHash  $(129)$ .

The TFPHasList [\(125\)](#page-125-0) can also be used when fast lookup of data based on some key is required. It is slightly faster than the TFPCustomHashTable implementation, but the keys are limited to a length of 256 characters, and it is not suitable for re-use: it is a one-time fill, many times search object. TFPCustomHashTable is slower, but handles re-use better.

See also: THTCustomNode [\(174\)](#page-174-0), TFPObjectList [\(165\)](#page-165-0), RSHash [\(129\)](#page-129-0)

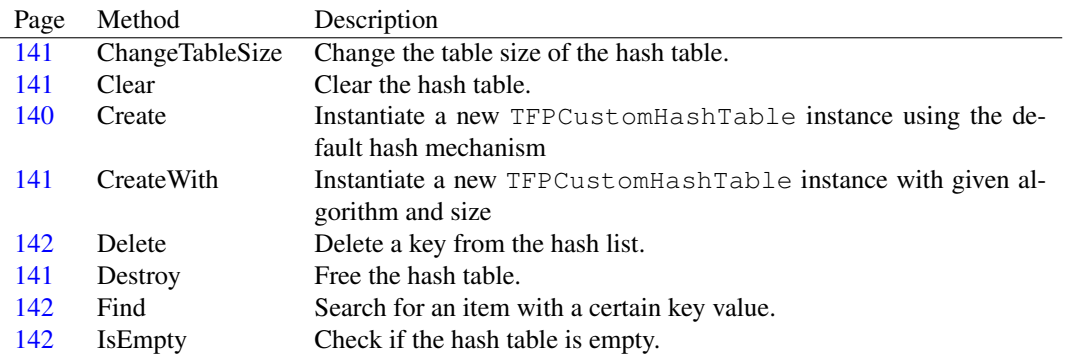

#### **7.11.2 Method overview**

#### **7.11.3 Property overview**

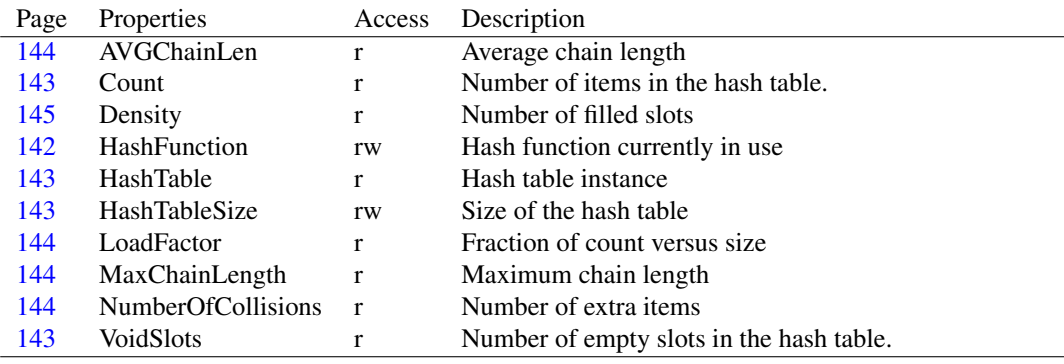

### <span id="page-140-0"></span>**7.11.4 TFPCustomHashTable.Create**

Synopsis: Instantiate a new TFPCustomHashTable instance using the default hash mechanism

Declaration: constructor Create

Visibility: public

Description: Create creates a new instance of TFPCustomHashTable with hash size 196613 and hash algorithm RSHash [\(129\)](#page-129-0)

Errors: If no memory is available, an exception may be raised.

See also: CreateWith [\(141\)](#page-141-2)

#### <span id="page-141-2"></span>**7.11.5 TFPCustomHashTable.CreateWith**

Synopsis: Instantiate a new TFPCustomHashTable instance with given algorithm and size

```
Declaration: constructor CreateWith(AHashTableSize: LongWord;
                                aHashFunc: THashFunction)
```
Visibility: public

Description: CreateWith creates a new instance of TFPCustomHashTable with hash size AHashTableSize and hash calculating algorithm aHashFunc.

Errors: If no memory is available, an exception may be raised.

See also: Create [\(140\)](#page-140-0)

#### <span id="page-141-3"></span>**7.11.6 TFPCustomHashTable.Destroy**

Synopsis: Free the hash table.

Declaration: destructor Destroy; Override

Visibility: public

Description: Destroy removes the hash table from memory. If any data was associated with the keys in the hash table, then this data is not freed. This must be done by the programmer.

Errors: None.

```
(141)(140)(174)
```
#### <span id="page-141-0"></span>**7.11.7 TFPCustomHashTable.ChangeTableSize**

Synopsis: Change the table size of the hash table.

```
Declaration: procedure ChangeTableSize(const ANewSize: LongWord); Virtual
```
Visibility: public

Description: ChangeTableSize changes the size of the hash table: it recomputes the hash value for all of the keys in the table, so this is an expensive operation.

Errors: If no memory is available, an exception may be raised.

See also: HashTableSize [\(143\)](#page-143-2)

#### <span id="page-141-1"></span>**7.11.8 TFPCustomHashTable.Clear**

Synopsis: Clear the hash table.

Declaration: procedure Clear; Virtual

Visibility: public

Description: Clear removes all keys and their associated data from the hash table. The data itself is not freed from memory, this should be done by the programmer.

Errors: None.

```
See also: Destroy (141)
```
#### <span id="page-142-0"></span>**7.11.9 TFPCustomHashTable.Delete**

Synopsis: Delete a key from the hash list.

Declaration: procedure Delete (const aKey: string); Virtual

Visibility: public

Description: Delete deletes all keys with value AKey from the hash table. It does not free the data associated with key. If AKey is not in the list, nothing is removed.

Errors: None.

See also: TFPCustomHashTable.Find [\(142\)](#page-142-1), TFPCustomHashTable.Add [\(139\)](#page-139-1)

## <span id="page-142-1"></span>**7.11.10 TFPCustomHashTable.Find**

Synopsis: Search for an item with a certain key value.

Declaration: function Find(const aKey: string) : THTCustomNode

Visibility: public

Description: Find searches for the THTCustomNode [\(174\)](#page-174-0) instance with key value equal to Akey and if it finds it, it returns the instance. If no matching value is found, Nil is returned.

> Note that the instance returned by this function cannot be freed; If it should be removed from the hash table, the Delete [\(142\)](#page-142-0) method should be used instead.

Errors: None.

See also: Add [\(139\)](#page-139-1), Delete [\(142\)](#page-142-0)

#### <span id="page-142-2"></span>**7.11.11 TFPCustomHashTable.IsEmpty**

Synopsis: Check if the hash table is empty.

Declaration: function IsEmpty : Boolean

Visibility: public

Description: IsEmpty returns True if the hash table contains no elements, or False if there are still elements in the hash table.

See also: TFPCustomHashTable.Count [\(143\)](#page-143-2), TFPCustomHashTable.HashTableSize (143), TFPCustomHashTable.AVGChainLen [\(144\)](#page-144-0), TFPCustomHashTable.MaxChainLength [\(144\)](#page-144-2)

## <span id="page-142-3"></span>**7.11.12 TFPCustomHashTable.HashFunction**

Synopsis: Hash function currently in use

Declaration: Property HashFunction : THashFunction

Visibility: public

Access: Read,Write

Description: HashFunction is the hash function currently in use to calculate hash values from keys. The property can be set, this simply calls SetHashFunction [\(139\)](#page-139-1). Note that setting the hash function does NOT the hash value of all keys to be recomputed, so changing the value while there are still keys in the table is not a good idea.

See also: SetHashFunction [\(139\)](#page-139-1), HashTableSize [\(143\)](#page-143-2)

#### <span id="page-143-0"></span>**7.11.13 TFPCustomHashTable.Count**

Synopsis: Number of items in the hash table.

Declaration: Property Count : LongWord

Visibility: public

Access: Read

Description: Count is the number of items in the hash table.

See also: TFPCustomHashTable.IsEmpty [\(142\)](#page-142-2), TFPCustomHashTable.HashTableSize [\(143\)](#page-143-2), TFPCustomHashTable.AVGChainLen [\(144\)](#page-144-0), TFPCustomHashTable.MaxChainLength [\(144\)](#page-144-2)

## <span id="page-143-2"></span>**7.11.14 TFPCustomHashTable.HashTableSize**

Synopsis: Size of the hash table

Declaration: Property HashTableSize : LongWord

Visibility: public

Access: Read,Write

- Description: HashTableSize is the size of the hash table. It can be set, in which case it will be rounded to the nearest prime number suitable for RSHash.
	- See also: TFPCustomHashTable.IsEmpty [\(142\)](#page-142-2), TFPCustomHashTable.Count [\(143\)](#page-143-0), TFPCustomHashTable.AVGChainLen [\(144\)](#page-144-0), TFPCustomHashTable.MaxChainLength [\(144\)](#page-144-2), TFPCustomHashTable.VoidSlots [\(143\)](#page-143-3), TFP-CustomHashTable.Density [\(145\)](#page-145-2)

## <span id="page-143-1"></span>**7.11.15 TFPCustomHashTable.HashTable**

Synopsis: Hash table instance

Declaration: Property HashTable : TFPObjectList

Visibility: public

Access: Read

Description: TFPCustomHashTable is the internal list object (TFPObjectList [\(165\)](#page-165-0) used for the hash table. Each element in this table is again a TFPObjectList  $(165)$  instance or Nil.

## <span id="page-143-3"></span>**7.11.16 TFPCustomHashTable.VoidSlots**

Synopsis: Number of empty slots in the hash table.

Declaration: Property VoidSlots : LongWord

Visibility: public

Access: Read

- Description: VoidSlots is the number of empty slots in the hash table. Calculating this is an expensive operation.
	- See also: TFPCustomHashTable.IsEmpty [\(142\)](#page-142-2), TFPCustomHashTable.Count [\(143\)](#page-143-0), TFPCustomHashTable.AVGChainLen [\(144\)](#page-144-0), TFPCustomHashTable.MaxChainLength [\(144\)](#page-144-2), TFPCustomHashTable.LoadFactor [\(144\)](#page-144-1), TF-PCustomHashTable.Density [\(145\)](#page-145-2), TFPCustomHashTable.NumberOfCollisions [\(144\)](#page-144-3)
## <span id="page-144-3"></span>**7.11.17 TFPCustomHashTable.LoadFactor**

Synopsis: Fraction of count versus size

Declaration: Property LoadFactor : Double

Visibility: public

Access: Read

Description: LoadFactor is the ratio of elements in the table versus table size. Ideally, this should be as small as possible.

See also: TFPCustomHashTable.IsEmpty [\(142\)](#page-142-0), TFPCustomHashTable.Count [\(143\)](#page-143-0), TFPCustomHashTable.AVGChainLen [\(144\)](#page-144-0), TFPCustomHashTable.MaxChainLength [\(144\)](#page-144-1), TFPCustomHashTable.VoidSlots [\(143\)](#page-143-1), TFP-CustomHashTable.Density [\(145\)](#page-145-0), TFPCustomHashTable.NumberOfCollisions [\(144\)](#page-144-2)

# <span id="page-144-0"></span>**7.11.18 TFPCustomHashTable.AVGChainLen**

Synopsis: Average chain length

Declaration: Property AVGChainLen : Double

Visibility: public

Access: Read

- Description: AVGChainLen is the average chain length, i.e. the ratio of elements in the table versus the number of filled slots. Calculating this is an expensive operation.
	- See also: TFPCustomHashTable.IsEmpty [\(142\)](#page-142-0), TFPCustomHashTable.Count [\(143\)](#page-143-0), TFPCustomHashTable.LoadFactor [\(144\)](#page-144-3), TFPCustomHashTable.MaxChainLength [\(144\)](#page-144-1), TFPCustomHashTable.VoidSlots [\(143\)](#page-143-1), TFP-CustomHashTable.Density [\(145\)](#page-145-0), TFPCustomHashTable.NumberOfCollisions [\(144\)](#page-144-2)

#### <span id="page-144-1"></span>**7.11.19 TFPCustomHashTable.MaxChainLength**

Synopsis: Maximum chain length

Declaration: Property MaxChainLength : LongWord

Visibility: public

Access: Read

- Description: MaxChainLength is the length of the longest chain in the hash table. Calculating this is an expensive operation.
	- See also: TFPCustomHashTable.IsEmpty [\(142\)](#page-142-0), TFPCustomHashTable.Count [\(143\)](#page-143-0), TFPCustomHashTable.LoadFactor [\(144\)](#page-144-3), TFPCustomHashTable.AvgChainLength [\(139\)](#page-139-0), TFPCustomHashTable.VoidSlots [\(143\)](#page-143-1), TFP-CustomHashTable.Density [\(145\)](#page-145-0), TFPCustomHashTable.NumberOfCollisions [\(144\)](#page-144-2)

# <span id="page-144-2"></span>**7.11.20 TFPCustomHashTable.NumberOfCollisions**

Synopsis: Number of extra items

Declaration: Property NumberOfCollisions : LongWord

Visibility: public

Access: Read

- Description: NumberOfCollisions is the number of items which are not the first item in a chain. If this number is too big, the hash size may be too small.
	- See also: TFPCustomHashTable.IsEmpty [\(142\)](#page-142-0), TFPCustomHashTable.Count [\(143\)](#page-143-0), TFPCustomHashTable.LoadFactor [\(144\)](#page-144-3), TFPCustomHashTable.AvgChainLength [\(139\)](#page-139-0), TFPCustomHashTable.VoidSlots [\(143\)](#page-143-1), TFP-CustomHashTable.Density [\(145\)](#page-145-0)

## <span id="page-145-0"></span>**7.11.21 TFPCustomHashTable.Density**

Synopsis: Number of filled slots

Declaration: Property Density : LongWord

Visibility: public

Access: Read

Description: Density is the number of filled slots in the hash table.

See also: TFPCustomHashTable.IsEmpty [\(142\)](#page-142-0), TFPCustomHashTable.Count [\(143\)](#page-143-0), TFPCustomHashTable.LoadFactor [\(144\)](#page-144-3), TFPCustomHashTable.AvgChainLength [\(139\)](#page-139-0), TFPCustomHashTable.VoidSlots [\(143\)](#page-143-1), TFP-CustomHashTable.Density [\(145\)](#page-145-0)

# <span id="page-145-2"></span>7.12 TFPDataHashTable

#### **7.12.1 Description**

TFPDataHashTable is a TFPCustomHashTable [\(139\)](#page-139-0) descendent which stores simple data pointers together with the keys. In case the data associated with the keys are objects, it's better to use TFPObjectHashTable [\(163\)](#page-163-0), or for string data, TFPStringHashTable [\(172\)](#page-172-0) is more suitable. The data pointers are exposed with their keys through the Items [\(146\)](#page-146-0) property.

See also: TFPObjectHashTable [\(163\)](#page-163-0), TFPStringHashTable [\(172\)](#page-172-0), Items [\(146\)](#page-146-0)

## **7.12.2 Method overview**

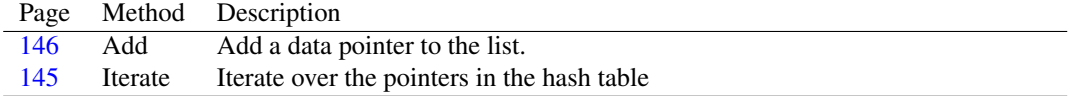

## **7.12.3 Property overview**

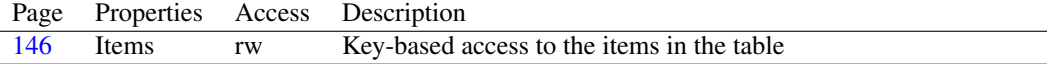

## <span id="page-145-1"></span>**7.12.4 TFPDataHashTable.Iterate**

Synopsis: Iterate over the pointers in the hash table

```
Declaration: function Iterate(aMethod: TDataIteratorMethod) : Pointer; Virtual
      function Iterate(aMethod: TDataIteratorCallBack) : Pointer; Virtual
```
Visibility: public

Description: Iterate iterates over all elements in the array, calling aMethod for each pointer, or until the method returns False in its continue parameter. It returns Nil if all elements were processed, or the pointer that was being processed when aMethod returned False in the Continue parameter.

The aMethod callback can be a method of an object, or a normal, static procedure.

See also: ForeachCall [\(125\)](#page-125-0)

## <span id="page-146-1"></span>**7.12.5 TFPDataHashTable.Add**

Synopsis: Add a data pointer to the list.

Declaration: procedure Add(const aKey: string; AItem: pointer); Virtual

Visibility: public

Description: Add adds a data pointer (AItem) to the list with key AKey.

Errors: If AKey already exists in the table, an exception is raised.

See also: TFPDataHashTable.Items [\(146\)](#page-146-0)

## <span id="page-146-0"></span>**7.12.6 TFPDataHashTable.Items**

Synopsis: Key-based access to the items in the table

Declaration: Property Items [index: string]: Pointer; default

Visibility: public

Access: Read,Write

Description: Items provides access to the items in the hash table using their key: the array index Index is the key. A key which is not present will result in an Nil pointer.

See also: TFPStringHashTable.Add [\(173\)](#page-173-0)

# <span id="page-146-2"></span>7.13 TFPHashList

#### **7.13.1 Description**

TFPHashList implements a fast hash class. The class is built for speed, therefore the key values can be shortstrings only, and the data can only be non-nil pointers.

if a base class for an own hash class is wanted, the TFPCustomHashTable [\(139\)](#page-139-0) class can be used. If a hash class for objects is needed instead of pointers, the TFPHashObjectList [\(156\)](#page-156-0) class can be used.

See also: TFPCustomHashTable [\(139\)](#page-139-0), TFPHashObjectList [\(156\)](#page-156-0), TFPDataHashTable [\(145\)](#page-145-2), TFPStringHashTable [\(172\)](#page-172-0)

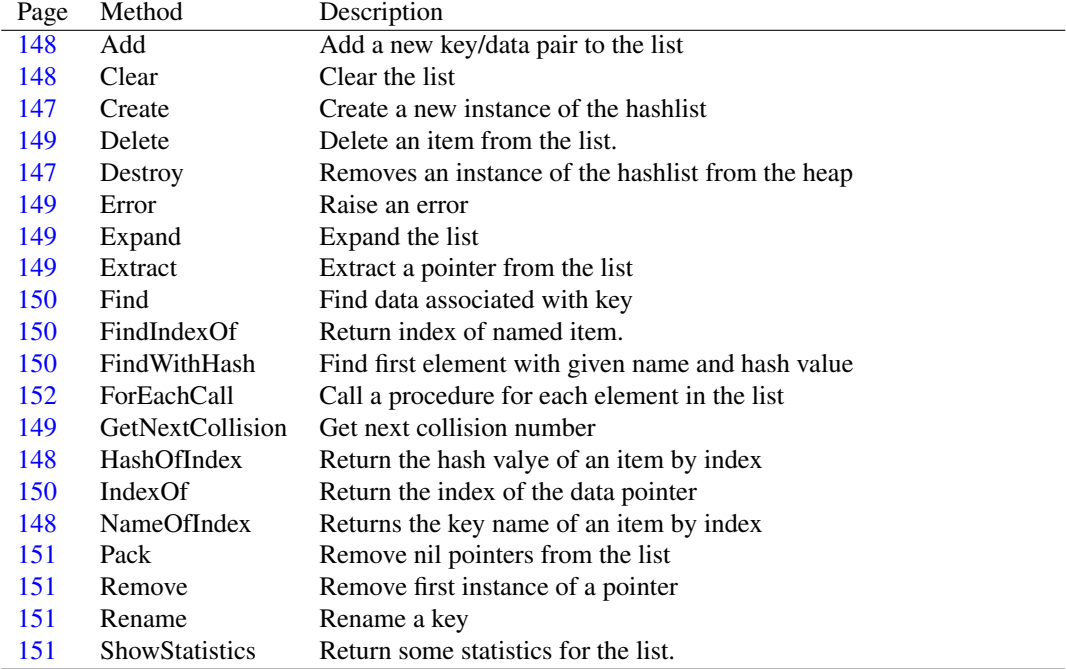

# **7.13.2 Method overview**

## **7.13.3 Property overview**

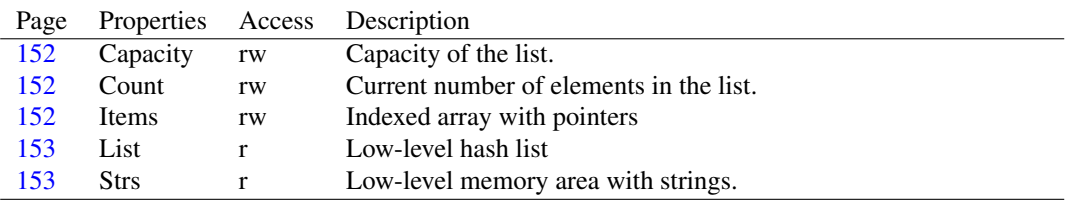

# <span id="page-147-0"></span>**7.13.4 TFPHashList.Create**

Synopsis: Create a new instance of the hashlist

```
Declaration: constructor Create
```
Visibility: public

Description: Create creates a new instance of TFPHashList on the heap and sets the hash capacity to 1.

See also: TFPHashList.Destroy [\(147\)](#page-147-1)

## <span id="page-147-1"></span>**7.13.5 TFPHashList.Destroy**

Synopsis: Removes an instance of the hashlist from the heap

Declaration: destructor Destroy; Override

Visibility: public

Description: Destroy cleans up the memory structures maintained by the hashlist and removes the TFPHashList instance from the heap.

Destroy should not be called directly, it's better to use Free or FreeAndNil instead.

See also: TFPHashList.Create [\(147\)](#page-147-0), TFPHashList.Clear [\(148\)](#page-148-1)

# <span id="page-148-0"></span>**7.13.6 TFPHashList.Add**

Synopsis: Add a new key/data pair to the list

Declaration: function Add(const AName: shortstring; Item: Pointer) : Integer

Visibility: public

Description: Add adds a new data pointer (Item) with key AName to the list. It returns the position of the item in the list.

Errors: If not enough memory is available to hold the key and data, an exception may be raised.

See also: TFPHashList.Extract [\(149\)](#page-149-3), TFPHashList.Remove [\(151\)](#page-151-1), TFPHashList.Delete [\(149\)](#page-149-0)

# <span id="page-148-1"></span>**7.13.7 TFPHashList.Clear**

Synopsis: Clear the list

Declaration: procedure Clear

Visibility: public

Description: Clear removes all items from the list. It does not free the data items themselves. It frees all memory needed to contain the items.

Errors: None.

See also: TFPHashList.Extract [\(149\)](#page-149-3), TFPHashList.Remove [\(151\)](#page-151-1), TFPHashList.Delete [\(149\)](#page-149-0), TFPHashList.Add [\(148\)](#page-148-0)

#### <span id="page-148-3"></span>**7.13.8 TFPHashList.NameOfIndex**

Synopsis: Returns the key name of an item by index

Declaration: function NameOfIndex(Index: Integer) : ShortString

Visibility: public

Description: NameOfIndex returns the key name of the item at position Index.

Errors: If Index is out of the valid range, an exception is raised.

See also: TFPHashList.HashOfIndex [\(148\)](#page-148-2), TFPHashList.Find [\(150\)](#page-150-0), TFPHashList.FindIndexOf [\(150\)](#page-150-1), TF-PHashList.FindWithHash [\(150\)](#page-150-2)

#### <span id="page-148-2"></span>**7.13.9 TFPHashList.HashOfIndex**

Synopsis: Return the hash valye of an item by index

Declaration: function HashOfIndex(Index: Integer) : LongWord

Visibility: public

Description: HashOfIndex returns the hash value of the item at position Index.

Errors: If Index is out of the valid range, an exception is raised.

See also: TFPHashList.HashOfName [\(146\)](#page-146-2), TFPHashList.Find [\(150\)](#page-150-0), TFPHashList.FindIndexOf [\(150\)](#page-150-1), TF-PHashList.FindWithHash [\(150\)](#page-150-2)

## <span id="page-149-4"></span>**7.13.10 TFPHashList.GetNextCollision**

Synopsis: Get next collision number

Declaration: function GetNextCollision(Index: Integer) : Integer

Visibility: public

Description: GetNextCollision returns the next collision in hash item Index. This is the count of items with the same hash.means that the next it

# <span id="page-149-0"></span>**7.13.11 TFPHashList.Delete**

Synopsis: Delete an item from the list.

Declaration: procedure Delete(Index: Integer)

Visibility: public

Description: Delete deletes the item at position Index. The data to which it points is not freed from memory.

Errors: TFPHashList.Extract [\(149\)](#page-149-3)TFPHashList.Remove [\(151\)](#page-151-1)TFPHashList.Add [\(148\)](#page-148-0)

## <span id="page-149-1"></span>**7.13.12 TFPHashList.Error**

Synopsis: Raise an error

Declaration: class procedure Error (const Msg: string; Data: PtrInt)

Visibility: public

Description: Error raises an EListError exception, with message Msg. The Data pointer is used to format the message.

#### <span id="page-149-2"></span>**7.13.13 TFPHashList.Expand**

Synopsis: Expand the list

Declaration: function Expand : TFPHashList

Visibility: public

Description: Expand enlarges the capacity of the list if the maximum capacity was reached. It returns itself.

Errors: If not enough memory is available, an exception may be raised.

See also: TFPHashList.Clear [\(148\)](#page-148-1)

## <span id="page-149-3"></span>**7.13.14 TFPHashList.Extract**

Synopsis: Extract a pointer from the list

Declaration: function Extract(item: Pointer) : Pointer

Visibility: public

Description: Extract removes the data item from the list, if it is in the list. It returns the pointer if it was removed from the list, Nil otherwise.

Extract does a linear search, and is not very efficient.

See also: TFPHashList.Delete [\(149\)](#page-149-0), TFPHashList.Remove [\(151\)](#page-151-1), TFPHashList.Clear [\(148\)](#page-148-1)

## <span id="page-150-3"></span>**7.13.15 TFPHashList.IndexOf**

Synopsis: Return the index of the data pointer

Declaration: function IndexOf(Item: Pointer) : Integer

Visibility: public

Description: IndexOf returns the index of the first occurrence of pointer Item. If the item is not in the list, -1 is returned.

The performed search is linear, and not very efficient.

See also: TFPHashList.HashOfIndex [\(148\)](#page-148-2), TFPHashList.NameOfIndex [\(148\)](#page-148-3), TFPHashList.Find [\(150\)](#page-150-0), TF-PHashList.FindIndexOf [\(150\)](#page-150-1), TFPHashList.FindWithHash [\(150\)](#page-150-2)

#### <span id="page-150-0"></span>**7.13.16 TFPHashList.Find**

Synopsis: Find data associated with key

Declaration: function Find(const AName: shortstring) : Pointer

Visibility: public

- Description: Find searches (using the hash) for the data item associated with item AName and returns the data pointer associated with it. If the item is not found, Nil is returned. It uses the hash value of the key to perform the search.
	- See also: TFPHashList.HashOfIndex [\(148\)](#page-148-3), TFPHashList.NameOfIndex (148), TFPHashList.IndexOf [\(150\)](#page-150-3), TFPHashList.FindIndexOf [\(150\)](#page-150-1), TFPHashList.FindWithHash [\(150\)](#page-150-2)

## <span id="page-150-1"></span>**7.13.17 TFPHashList.FindIndexOf**

Synopsis: Return index of named item.

Declaration: function FindIndexOf(const AName: shortstring) : Integer

Visibility: public

- Description: FindIndexOf returns the index of the key AName, or -1 if the key does not exist in the list. It uses the hash value to search for the key. Note that  $N<sup>i</sup>$  l data pointers will result in -1 as well.
	- See also: TFPHashList.HashOfIndex [\(148\)](#page-148-2), TFPHashList.NameOfIndex [\(148\)](#page-148-3), TFPHashList.IndexOf [\(150\)](#page-150-3), TFPHashList.Find [\(150\)](#page-150-0), TFPHashList.FindWithHash [\(150\)](#page-150-2)

## <span id="page-150-2"></span>**7.13.18 TFPHashList.FindWithHash**

Synopsis: Find first element with given name and hash value

```
Declaration: function FindWithHash(const AName: shortstring; AHash: LongWord)
                             : Pointer
```
Visibility: public

- Description: FindWithHash searches for the item with key AName. It uses the provided hash value AHash to perform the search. If the item exists, the data pointer is returned, if not, the result is  $Nil$ .
	- See also: TFPHashList.HashOfIndex [\(148\)](#page-148-2), TFPHashList.NameOfIndex [\(148\)](#page-148-3), TFPHashList.IndexOf [\(150\)](#page-150-3), TFPHashList.Find [\(150\)](#page-150-0), TFPHashList.FindIndexOf [\(150\)](#page-150-1)

## <span id="page-151-2"></span>**7.13.19 TFPHashList.Rename**

Synopsis: Rename a key

Declaration: function Rename (const AOldName: shortstring; const ANewName: shortstring) : Integer

Visibility: public

Description: Rename renames key AOldname to ANewName. The hash value is recomputed and the item is moved in the list to it's new position.

Errors: If an item with ANewName already exists, an exception will be raised.

## <span id="page-151-1"></span>**7.13.20 TFPHashList.Remove**

Synopsis: Remove first instance of a pointer

Declaration: function Remove(Item: Pointer) : Integer

Visibility: public

Description: Remove removes the first occurrence of the data pointer  $I \text{tem}$  in the list, if it is present. The return value is the removed data pointer, or Nil if no data pointer was removed.

See also: TFPHashList.Delete [\(149\)](#page-149-0), TFPHashList.Clear [\(148\)](#page-148-1), TFPHashList.Extract [\(149\)](#page-149-3)

#### <span id="page-151-0"></span>**7.13.21 TFPHashList.Pack**

Synopsis: Remove nil pointers from the list

Declaration: procedure Pack

Visibility: public

Description: Pack removes all Nil items from the list, and frees all unused memory.

See also: TFPHashList.Clear [\(148\)](#page-148-1)

## <span id="page-151-3"></span>**7.13.22 TFPHashList.ShowStatistics**

Synopsis: Return some statistics for the list.

Declaration: procedure ShowStatistics

Visibility: public

Description: ShowStatistics prints some information about the hash list to standard output. It prints the following values:

HashSizeSize of the hash table

HashMeanMean hash value

HashStdDevStandard deviation of hash values

ListSizeSize and capacity of the list

StringSizeSize and capacity of key strings

## <span id="page-152-0"></span>**7.13.23 TFPHashList.ForEachCall**

Synopsis: Call a procedure for each element in the list

```
Declaration: procedure ForEachCall(proc2call: TListCallback; arg: pointer)
      procedure ForEachCall(proc2call: TListStaticCallback; arg: pointer)
```
Visibility: public

Description: ForEachCall loops over the items in the list and calls proc2call, passing it the item and arg.

# <span id="page-152-1"></span>**7.13.24 TFPHashList.Capacity**

Synopsis: Capacity of the list.

Declaration: Property Capacity : Integer

Visibility: public

Access: Read,Write

Description: Capacity returns the current capacity of the list. The capacity is expanded as more elements are added to the list. If a good estimate of the number of elements that will be added to the list, the property can be set to a sufficiently large value to avoid reallocation of memory each time the list needs to grow.

See also: Count [\(152\)](#page-152-2), Items [\(152\)](#page-152-3)

#### <span id="page-152-2"></span>**7.13.25 TFPHashList.Count**

Synopsis: Current number of elements in the list.

```
Declaration: Property Count : Integer
```
Visibility: public

Access: Read,Write

Description: Count is the current number of elements in the list.

See also: Capacity [\(152\)](#page-152-3), Items (152)

## <span id="page-152-3"></span>**7.13.26 TFPHashList.Items**

Synopsis: Indexed array with pointers

Declaration: Property Items [Index: Integer]: Pointer; default

Visibility: public

Access: Read,Write

Description: Items provides indexed access to the pointers, the index runs from 0 to Count-1 [\(152\)](#page-152-2).

Errors: Specifying an invalid index will result in an exception.

See also: Capacity [\(152\)](#page-152-2), Count (152)

## <span id="page-153-0"></span>**7.13.27 TFPHashList.List**

Synopsis: Low-level hash list

Declaration: Property List : PHashItemList

Visibility: public

Access: Read

Description: List exposes the low-level item list [\(128\)](#page-127-0). It should not be used directly.

See also: Strs [\(153\)](#page-153-1), THashItemList [\(128\)](#page-127-0)

# <span id="page-153-1"></span>**7.13.28 TFPHashList.Strs**

Synopsis: Low-level memory area with strings.

Declaration: Property Strs : PChar

Visibility: public

Access: Read

Description:  $strs$  exposes the raw memory area with the strings.

See also: List [\(153\)](#page-153-0)

# 7.14 TFPHashObject

#### **7.14.1 Description**

TFPHashObject is a TObject descendent which is aware of the TFPHashObjectList [\(156\)](#page-156-0) class. It has a name property and an owning list: if the name is changed, it will reposition itself in the list which owns it. It offers methods to change the owning list: the object will correctly remove itself from the list which currently owns it, and insert itself in the new list.

See also: TFPHashObject.Name [\(155\)](#page-155-0), TFPHashObject.ChangeOwner [\(154\)](#page-154-0), TFPHashObject.ChangeOwnerAndName [\(154\)](#page-154-1)

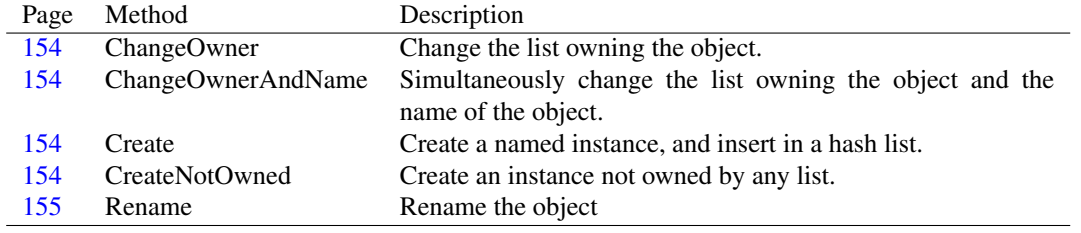

# **7.14.2 Method overview**

## **7.14.3 Property overview**

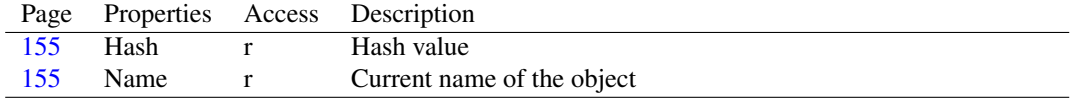

#### <span id="page-154-3"></span>**7.14.4 TFPHashObject.CreateNotOwned**

Synopsis: Create an instance not owned by any list.

Declaration: constructor CreateNotOwned

Visibility: public

- Description: CreateNotOwned creates an instance of TFPHashObject which is not owned by any TF-PHashObjectList [\(156\)](#page-156-0) hash list. It also has no name when created in this way.
	- See also: TFPHashObject.Name [\(155\)](#page-155-0), TFPHashObject.ChangeOwner [\(154\)](#page-154-0), TFPHashObject.ChangeOwnerAndName [\(154\)](#page-154-1)

## <span id="page-154-2"></span>**7.14.5 TFPHashObject.Create**

Synopsis: Create a named instance, and insert in a hash list.

```
Declaration: constructor Create (HashObjectList: TFPHashObjectList;
                         const s: shortstring)
```
Visibility: public

Description: Create creates an instance of TFPHashObject, gives it the name S and inserts it in the hash list HashObjectList [\(156\)](#page-156-0).

See also: CreateNotOwned [\(154\)](#page-154-3), TFPHashObject.ChangeOwner [\(154\)](#page-154-0), TFPHashObject.Name [\(155\)](#page-155-0)

#### <span id="page-154-0"></span>**7.14.6 TFPHashObject.ChangeOwner**

Synopsis: Change the list owning the object.

Declaration: procedure ChangeOwner (HashObjectList: TFPHashObjectList)

Visibility: public

Description: ChangeOwner can be used to move the object between hash lists: The object will be removed correctly from the hash list that currently owns it, and will be inserted in the list HashObjectList.

Errors: If an object with the same name already is present in the new hash list, an exception will be raised.

See also: ChangeOwnerAndName [\(154\)](#page-154-1), Name [\(155\)](#page-155-0)

## <span id="page-154-1"></span>**7.14.7 TFPHashObject.ChangeOwnerAndName**

Synopsis: Simultaneously change the list owning the object and the name of the object.

```
Declaration: procedure ChangeOwnerAndName (HashObjectList: TFPHashObjectList;
                                    const s: shortstring)
```
Visibility: public

Description: ChangeOwnerAndName can be used to move the object between hash lists: The object will be removed correctly from the hash list that currently owns it (using the current name), and will be inserted in the list HashObjectList with the new name S.

Errors: If the new name already is present in the new hash list, an exception will be raised.

See also: ChangeOwner [\(154\)](#page-154-0), Name [\(155\)](#page-155-0)

# <span id="page-155-1"></span>**7.14.8 TFPHashObject.Rename**

Synopsis: Rename the object

Declaration: procedure Rename(const ANewName: shortstring)

Visibility: public

Description: Rename changes the name of the object, and notifies the hash list of this change.

Errors: If the new name already is present in the hash list, an exception will be raised.

See also: ChangeOwner [\(154\)](#page-154-0), ChangeOwnerAndName [\(154\)](#page-154-1), Name [\(155\)](#page-155-0)

# <span id="page-155-0"></span>**7.14.9 TFPHashObject.Name**

Synopsis: Current name of the object

Declaration: Property Name : shortstring

Visibility: public

Access: Read

Description: Name is the name of the object, it is stored in the hash list using this name as the key.

See also: Rename [\(155\)](#page-155-1), ChangeOwnerAndName [\(154\)](#page-154-1)

## <span id="page-155-2"></span>**7.14.10 TFPHashObject.Hash**

Synopsis: Hash value

Declaration: Property Hash : LongWord

Visibility: public

Access: Read

Description: Hash is the hash value of the object in the hash list that owns it.

See also: Name [\(155\)](#page-155-0)

# <span id="page-156-0"></span>7.15 TFPHashObjectList

# **7.15.1 Method overview**

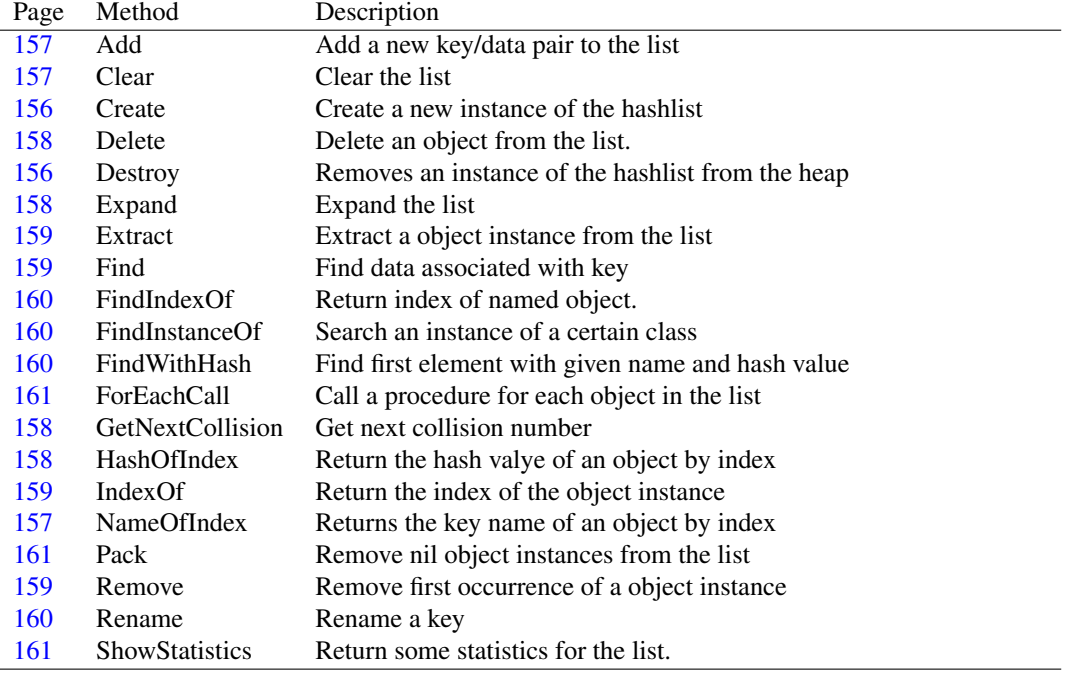

# **7.15.2 Property overview**

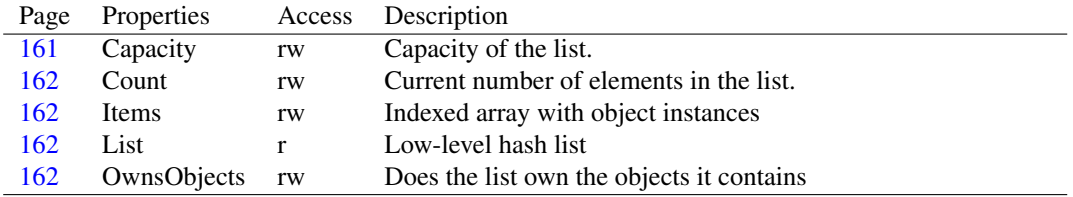

## <span id="page-156-1"></span>**7.15.3 TFPHashObjectList.Create**

Synopsis: Create a new instance of the hashlist

Declaration: constructor Create(FreeObjects: Boolean)

#### Visibility: public

Description: Create creates a new instance of TFPHashObjectList on the heap and sets the hash capacity to 1.

> If FreeObjects is True (the default), then the list owns the objects: when an object is removed from the list, it is destroyed (freed from memory). Clearing the list will free all objects in the list.

See also: TFPHashObjectList.Destroy [\(156\)](#page-156-2), TFPHashObjectList.OwnsObjects [\(162\)](#page-162-3)

# <span id="page-156-2"></span>**7.15.4 TFPHashObjectList.Destroy**

Synopsis: Removes an instance of the hashlist from the heap

Declaration: destructor Destroy; Override

Visibility: public

Description: Destroy cleans up the memory structures maintained by the hashlist and removes the TFPHashObjectList instance from the heap. If the list owns its objects, they are freed from memory as well.

Destroy should not be called directly, it's better to use Free or FreeAndNil instead.

See also: TFPHashObjectList.Create [\(156\)](#page-156-1), TFPHashObjectList.Clear [\(157\)](#page-157-1)

## <span id="page-157-1"></span>**7.15.5 TFPHashObjectList.Clear**

Synopsis: Clear the list

Declaration: procedure Clear

Visibility: public

Description: Clear removes all objects from the list. It does not free the objects themselves, unless OwnsObjects [\(162\)](#page-162-3) is True. It always frees all memory needed to contain the objects.

Errors: None.

See also: TFPHashObjectList.Extract [\(159\)](#page-159-0), TFPHashObjectList.Remove [\(159\)](#page-159-3), TFPHashObjectList.Delete [\(158\)](#page-158-0), TFPHashObjectList.Add [\(157\)](#page-157-0)

#### <span id="page-157-0"></span>**7.15.6 TFPHashObjectList.Add**

Synopsis: Add a new key/data pair to the list

Declaration: function Add (const AName: shortstring; AObject: TObject) : Integer

Visibility: public

- Description: Add adds a new object instance (AObject) with key AName to the list. It returns the position of the object in the list.
	- Errors: If not enough memory is available to hold the key and data, an exception may be raised. If an object with this name already exists in the list, an exception is raised.
	- See also: TFPHashObjectList.Extract [\(159\)](#page-159-0), TFPHashObjectList.Remove [\(159\)](#page-159-3), TFPHashObjectList.Delete [\(158\)](#page-158-0)

## <span id="page-157-2"></span>**7.15.7 TFPHashObjectList.NameOfIndex**

Synopsis: Returns the key name of an object by index

Declaration: function NameOfIndex(Index: Integer) : ShortString

Visibility: public

Description: NameOfIndex returns the key name of the object at position Index.

Errors: If Index is out of the valid range, an exception is raised.

See also: TFPHashObjectList.HashOfIndex [\(158\)](#page-158-3), TFPHashObjectList.Find [\(159\)](#page-159-1), TFPHashObjectList.FindIndexOf [\(160\)](#page-160-0), TFPHashObjectList.FindWithHash [\(160\)](#page-160-2)

## <span id="page-158-3"></span>**7.15.8 TFPHashObjectList.HashOfIndex**

Synopsis: Return the hash valye of an object by index

Declaration: function HashOfIndex(Index: Integer) : LongWord

Visibility: public

Description: HashOfIndex returns the hash value of the object at position Index.

Errors: If Index is out of the valid range, an exception is raised.

See also: TFPHashObjectList.HashOfName [\(156\)](#page-156-0), TFPHashObjectList.Find [\(159\)](#page-159-1), TFPHashObjectList.FindIndexOf [\(160\)](#page-160-0), TFPHashObjectList.FindWithHash [\(160\)](#page-160-2)

## <span id="page-158-2"></span>**7.15.9 TFPHashObjectList.GetNextCollision**

Synopsis: Get next collision number

Declaration: function GetNextCollision(Index: Integer) : Integer

Visibility: public

Description: Get next collision number

#### <span id="page-158-0"></span>**7.15.10 TFPHashObjectList.Delete**

Synopsis: Delete an object from the list.

Declaration: procedure Delete(Index: Integer)

Visibility: public

- Description: Delete deletes the object at position Index. If OwnsObjects [\(162\)](#page-162-3) is True, then the object itself is also freed from memory.
	- See also: TFPHashObjectList.Extract [\(159\)](#page-159-0), TFPHashObjectList.Remove [\(159\)](#page-159-3), TFPHashObjectList.Add [\(157\)](#page-157-0), OwnsObjects [\(162\)](#page-162-3)

## <span id="page-158-1"></span>**7.15.11 TFPHashObjectList.Expand**

Synopsis: Expand the list

Declaration: function Expand : TFPHashObjectList

Visibility: public

Description: Expand enlarges the capacity of the list if the maximum capacity was reached. It returns itself.

Errors: If not enough memory is available, an exception may be raised.

See also: TFPHashObjectList.Clear [\(157\)](#page-157-1)

## <span id="page-159-0"></span>**7.15.12 TFPHashObjectList.Extract**

Synopsis: Extract a object instance from the list

Declaration: function Extract(Item: TObject) : TObject

Visibility: public

Description: Extract removes the data object from the list, if it is in the list. It returns the object instance if it was removed from the list, Nil otherwise. The object is *not* freed from memory, regardless of the value of OwnsObjects [\(162\)](#page-162-3).

Extract does a linear search, and is not very efficient.

See also: TFPHashObjectList.Delete [\(158\)](#page-158-0), TFPHashObjectList.Remove [\(159\)](#page-159-3), TFPHashObjectList.Clear [\(157\)](#page-157-1)

#### <span id="page-159-3"></span>**7.15.13 TFPHashObjectList.Remove**

Synopsis: Remove first occurrence of a object instance

Declaration: function Remove (AObject: TObject) : Integer

Visibility: public

Description: Remove removes the first occurrence of the object instance Item in the list, if it is present. The return value is the location of the removed object instance, or  $-1$  if no object instance was removed.

If OwnsObjects [\(162\)](#page-162-3) is True, then the object itself is also freed from memory.

See also: TFPHashObjectList.Delete [\(158\)](#page-158-0), TFPHashObjectList.Clear [\(157\)](#page-157-1), TFPHashObjectList.Extract [\(159\)](#page-159-0)

### <span id="page-159-2"></span>**7.15.14 TFPHashObjectList.IndexOf**

Synopsis: Return the index of the object instance

```
Declaration: function IndexOf(AObject: TObject) : Integer
```
Visibility: public

Description: IndexOf returns the index of the first occurrence of object instance AObject. If the object is not in the list, -1 is returned.

The performed search is linear, and not very efficient.

See also: TFPHashObjectList.HashOfIndex [\(158\)](#page-158-3), TFPHashObjectList.NameOfIndex [\(157\)](#page-157-2), TFPHashObjectList.Find [\(159\)](#page-159-1), TFPHashObjectList.FindIndexOf [\(160\)](#page-160-0), TFPHashObjectList.FindWithHash [\(160\)](#page-160-2)

## <span id="page-159-1"></span>**7.15.15 TFPHashObjectList.Find**

Synopsis: Find data associated with key

Declaration: function Find(const s: shortstring) : TObject

Visibility: public

- Description: Find searches (using the hash) for the data object associated with key AName and returns the data object instance associated with it. If the object is not found, Nil is returned. It uses the hash value of the key to perform the search.
	- See also: TFPHashObjectList.HashOfIndex [\(158\)](#page-158-3), TFPHashObjectList.NameOfIndex [\(157\)](#page-157-2), TFPHashObjectList.IndexOf [\(159\)](#page-159-2), TFPHashObjectList.FindIndexOf [\(160\)](#page-160-0), TFPHashObjectList.FindWithHash [\(160\)](#page-160-2)

## <span id="page-160-0"></span>**7.15.16 TFPHashObjectList.FindIndexOf**

Synopsis: Return index of named object.

Declaration: function FindIndexOf(const s: shortstring) : Integer

Visibility: public

Description: FindIndexOf returns the index of the key AName, or -1 if the key does not exist in the list. It uses the hash value to search for the key.

See also: TFPHashObjectList.HashOfIndex [\(158\)](#page-158-3), TFPHashObjectList.NameOfIndex [\(157\)](#page-157-2), TFPHashObjectList.IndexOf [\(159\)](#page-159-2), TFPHashObjectList.Find [\(159\)](#page-159-1), TFPHashObjectList.FindWithHash [\(160\)](#page-160-2)

## <span id="page-160-2"></span>**7.15.17 TFPHashObjectList.FindWithHash**

Synopsis: Find first element with given name and hash value

Declaration: function FindWithHash (const AName: shortstring; AHash: LongWord) : Pointer

Visibility: public

Description: FindWithHash searches for the object with key AName. It uses the provided hash value AHash to perform the search. If the object exists, the data object instance is returned, if not, the result is Nil.

See also: TFPHashObjectList.HashOfIndex [\(158\)](#page-158-3), TFPHashObjectList.NameOfIndex [\(157\)](#page-157-2), TFPHashObjectList.IndexOf [\(159\)](#page-159-2), TFPHashObjectList.Find [\(159\)](#page-159-1), TFPHashObjectList.FindIndexOf [\(160\)](#page-160-0)

# <span id="page-160-3"></span>**7.15.18 TFPHashObjectList.Rename**

Synopsis: Rename a key

Declaration: function Rename (const AO1dName: shortstring; const ANewName: shortstring) : Integer

Visibility: public

Description: Rename renames key AOldname to ANewName. The hash value is recomputed and the object is moved in the list to it's new position.

Errors: If an object with ANewName already exists, an exception will be raised.

## <span id="page-160-1"></span>**7.15.19 TFPHashObjectList.FindInstanceOf**

Synopsis: Search an instance of a certain class

```
Declaration: function FindInstanceOf(AClass: TClass; AExact: Boolean;
                              AStartAt: Integer) : Integer
```
Visibility: public

Description: FindInstanceOf searches the list for an instance of class AClass. It starts searching at position AStartAt. If AExact is True, only instances of class AClass are considered. If AExact is False, then descendent classes of AClass are also taken into account when searching. If no instance is found, Nil is returned.

## <span id="page-161-1"></span>**7.15.20 TFPHashObjectList.Pack**

Synopsis: Remove nil object instances from the list

Declaration: procedure Pack

Visibility: public

Description: Pack removes all Nil objects from the list, and frees all unused memory.

See also: TFPHashObjectList.Clear [\(157\)](#page-157-1)

## <span id="page-161-2"></span>**7.15.21 TFPHashObjectList.ShowStatistics**

Synopsis: Return some statistics for the list.

Declaration: procedure ShowStatistics

Visibility: public

Description: ShowStatistics prints some information about the hash list to standard output. It prints the following values:

> HashSizeSize of the hash table HashMeanMean hash value HashStdDevStandard deviation of hash values ListSizeSize and capacity of the list StringSizeSize and capacity of key strings

## <span id="page-161-0"></span>**7.15.22 TFPHashObjectList.ForEachCall**

Synopsis: Call a procedure for each object in the list

```
Declaration: procedure ForEachCall(proc2call: TObjectListCallback; arg: pointer)
      procedure ForEachCall(proc2call: TObjectListStaticCallback;
                           arg: pointer)
```
Visibility: public

Description: ForEachCall loops over the objects in the list and calls proc2call, passing it the object and arg.

# <span id="page-161-3"></span>**7.15.23 TFPHashObjectList.Capacity**

Synopsis: Capacity of the list.

Declaration: Property Capacity : Integer

Visibility: public

Access: Read,Write

Description: Capacity returns the current capacity of the list. The capacity is expanded as more elements are added to the list. If a good estimate of the number of elements that will be added to the list, the property can be set to a sufficiently large value to avoid reallocation of memory each time the list needs to grow.

See also: Count [\(162\)](#page-162-0), Items [\(162\)](#page-162-1)

## <span id="page-162-0"></span>**7.15.24 TFPHashObjectList.Count**

Synopsis: Current number of elements in the list.

Declaration: Property Count : Integer

Visibility: public

Access: Read,Write

Description: Count is the current number of elements in the list.

See also: Capacity [\(161\)](#page-161-3), Items [\(162\)](#page-162-1)

## <span id="page-162-3"></span>**7.15.25 TFPHashObjectList.OwnsObjects**

Synopsis: Does the list own the objects it contains

Declaration: Property OwnsObjects : Boolean

Visibility: public

Access: Read,Write

Description: OwnsObjects determines what to do when an object is removed from the list: if it is True (the default), then the list owns the objects: when an object is removed from the list, it is destroyed (freed from memory). Clearing the list will free all objects in the list.

> The value of  $\circ$ wns $\circ$ b jects is set when the hash list is created, and may not be changed during the lifetime of the hash list. (The property is made read-only in versions later than 3.0 of Free Pascal).

See also: TFPHashObjectList.Create [\(156\)](#page-156-1)

#### <span id="page-162-1"></span>**7.15.26 TFPHashObjectList.Items**

Synopsis: Indexed array with object instances

Declaration: Property Items [Index: Integer]: TObject; default

Visibility: public

Access: Read,Write

Description: Items provides indexed access to the object instances, the index runs from 0 to Count-1 [\(162\)](#page-162-0).

Errors: Specifying an invalid index will result in an exception.

See also: Capacity [\(161\)](#page-161-3), Count [\(162\)](#page-162-0)

#### <span id="page-162-2"></span>**7.15.27 TFPHashObjectList.List**

Synopsis: Low-level hash list

Declaration: Property List : TFPHashList

Visibility: public

Access: Read

Description: List exposes the low-level hash list [\(146\)](#page-146-2). It should not be used directly.

See also: TFPHashList [\(146\)](#page-146-2)

# <span id="page-163-0"></span>7.16 TFPObjectHashTable

#### **7.16.1 Description**

TFPStringHashTable is a TFPCustomHashTable [\(139\)](#page-139-0) descendent which stores object instances together with the keys. In case the data associated with the keys are strings themselves, it's better to use TFPStringHashTable [\(172\)](#page-172-0), or for arbitrary pointer data, TFPDataHashTable [\(145\)](#page-145-2) is more suitable. The objects are exposed with their keys through the Items [\(164\)](#page-164-0) property.

See also: TFPStringHashTable [\(172\)](#page-172-0), TFPDataHashTable [\(145\)](#page-145-2), TFPObjectHashTable.Items [\(164\)](#page-164-0)

## **7.16.2 Method overview**

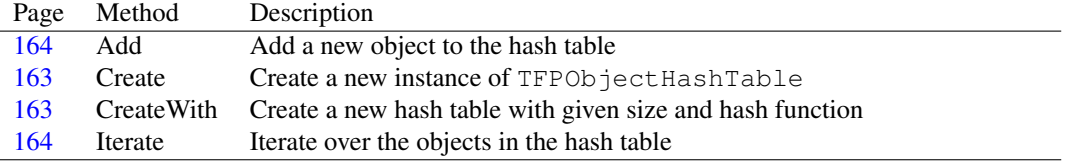

# **7.16.3 Property overview**

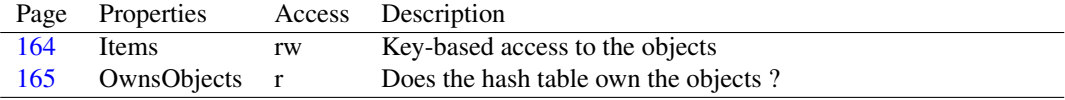

## <span id="page-163-1"></span>**7.16.4 TFPObjectHashTable.Create**

Synopsis: Create a new instance of TFPObjectHashTable

Declaration: constructor Create(AOwnsObjects: Boolean)

Visibility: public

Description: Create creates a new instance of TFPObjectHashTable on the heap. It sets the OwnsObjects [\(165\)](#page-165-0) property to AOwnsObjects, and then calls the inherited Create. If AOwnsObjects is set to True, then the hash table owns the objects: whenever an object is removed from the list, it is automatically freed.

Errors: If not enough memory is available on the heap, an exception may be raised.

See also: TFPObjectHashTable.OwnsObjects [\(165\)](#page-165-0), TFPObjectHashTable.CreateWith [\(163\)](#page-163-2), TFPObjectHashTable.Items  $(164)$ 

# <span id="page-163-2"></span>**7.16.5 TFPObjectHashTable.CreateWith**

Synopsis: Create a new hash table with given size and hash function

```
Declaration: constructor CreateWith(AHashTableSize: LongWord;
                             aHashFunc: THashFunction; AOwnsObjects: Boolean)
```
Visibility: public

Description: CreateWith sets the OwnsObjects [\(165\)](#page-165-0) property to AOwnsObjects, and then calls the inherited CreateWith. If AOwnsObjects is set to True, then the hash table owns the objects: whenever an object is removed from the list, it is automatically freed.

This constructor should be used when a table size and hash algorithm should be specified that differ from the default table size and hash algorithm.

Errors: If not enough memory is available on the heap, an exception may be raised.

See also: TFPObjectHashTable.OwnsObjects [\(165\)](#page-165-0), TFPObjectHashTable.Create [\(163\)](#page-163-1), TFPObjectHashTable.Items [\(164\)](#page-164-0)

#### <span id="page-164-2"></span>**7.16.6 TFPObjectHashTable.Iterate**

Synopsis: Iterate over the objects in the hash table

```
Declaration: function Iterate (aMethod: TObjectIteratorMethod) : TObject; Virtual
      function Iterate(aMethod: TObjectIteratorCallback) : TObject; Virtual
```
Visibility: public

Description: Iterate iterates over all elements in the array, calling aMethod for each object, or until the method returns False in its continue parameter. It returns Nil if all elements were processed, or the object that was being processed when aMethod returned False in the Continue parameter.

See also: ForeachCall [\(125\)](#page-125-0)

# <span id="page-164-1"></span>**7.16.7 TFPObjectHashTable.Add**

Synopsis: Add a new object to the hash table

```
Declaration: procedure Add(const aKey: string; AItem: TObject); Virtual
```
Visibility: public

**Description:** Add adds the object  $\text{After } t$  and table, and associates it with key aKey.

Errors: If the key aKey is already in the hash table, an exception will be raised.

See also: TFPObjectHashTable.Items [\(164\)](#page-164-0)

#### <span id="page-164-0"></span>**7.16.8 TFPObjectHashTable.Items**

Synopsis: Key-based access to the objects

Declaration: Property Items[index: string]: TObject; default

Visibility: public

Access: Read,Write

Description: Items provides access to the objects in the hash table using their key: the array index Index is the key. A key which is not present will result in an Nil instance.

See also: TFPObjectHashTable.Add [\(164\)](#page-164-1)

## <span id="page-165-0"></span>**7.16.9 TFPObjectHashTable.OwnsObjects**

Synopsis: Does the hash table own the objects ?

Declaration: Property OwnsObjects : Boolean

Visibility: public

Access: Read

Description: OwnsObjects determines what happens with objects which are removed from the hash table: if True, then removing an object from the hash list will free the object. If False, the object is not freed. Note that way in which the object is removed is not relevant: be it Delete, Remove or Clear.

See also: TFPObjectHashTable.Create [\(163\)](#page-163-1), TFPObjectHashTable.Items [\(164\)](#page-164-0)

# <span id="page-165-1"></span>7.17 TFPObjectList

## **7.17.1 Description**

TFPObjectList is a TFPList  $(?)$  based list which has as the default array property TObjects  $(?)$ instead of pointers. By default it also manages the objects: when an object is deleted or removed from the list, it is automatically freed. This behaviour can be disabled when the list is created.

In difference with TObjectList [\(178\)](#page-178-0), TFPObjectList offers no notification mechanism of list operations, allowing it to be faster than TObjectList. For the same reason, it is also not a descendent of TFPList (although it uses one internally).

See also: #rtl.classes.TFPList (??), TObjectList [\(178\)](#page-178-0)

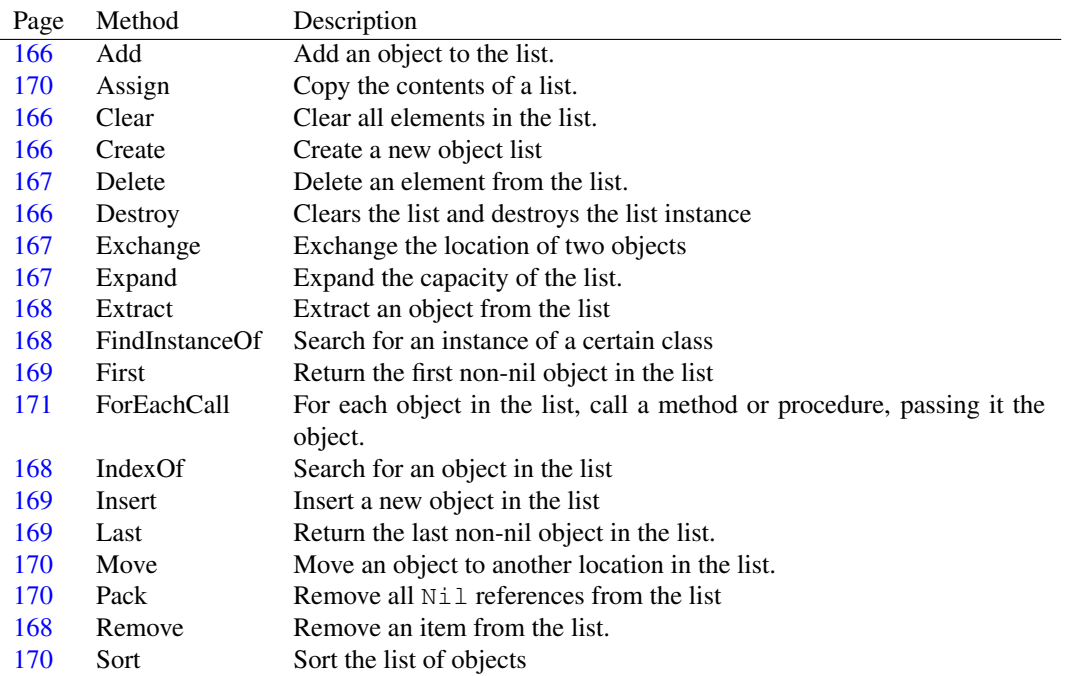

# **7.17.2 Method overview**

## **7.17.3 Property overview**

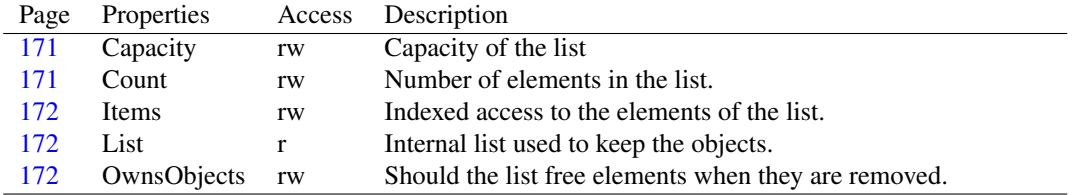

# <span id="page-166-2"></span>**7.17.4 TFPObjectList.Create**

Synopsis: Create a new object list

```
Declaration: constructor Create
      constructor Create(FreeObjects: Boolean)
```
Visibility: public

Description: Create instantiates a new object list. The FreeObjects parameter determines whether objects that are removed from the list should also be freed from memory. By default this is True. This behaviour can be changed after the list was instantiated.

Errors: None.

See also: TFPObjectList.Destroy [\(166\)](#page-166-3), TFPObjectList.OwnsObjects [\(172\)](#page-172-3), TObjectList [\(178\)](#page-178-0)

#### <span id="page-166-3"></span>**7.17.5 TFPObjectList.Destroy**

Synopsis: Clears the list and destroys the list instance

```
Declaration: destructor Destroy; Override
```
Visibility: public

Description: Destroy clears the list, freeing all objects in the list if OwnsObjects [\(172\)](#page-172-3) is True.

See also: TFPObjectList.OwnsObjects [\(172\)](#page-172-3), TObjectList.Create [\(179\)](#page-179-0)

## <span id="page-166-1"></span>**7.17.6 TFPObjectList.Clear**

Synopsis: Clear all elements in the list.

Declaration: procedure Clear

Visibility: public

Description: Removes all objects from the list, freeing all objects in the list if OwnsObjects [\(172\)](#page-172-3) is True.

See also: TObjectList.Destroy [\(178\)](#page-178-0)

## <span id="page-166-0"></span>**7.17.7 TFPObjectList.Add**

Synopsis: Add an object to the list.

Declaration: function Add(AObject: TObject) : Integer

Visibility: public

Description: Add adds AObject to the list and returns the index of the object in the list.

Note that when OwnsObjects  $(172)$  is  $True$ , an object should not be added twice to the list: this will result in memory corruption when the object is freed (as it will be freed twice). The Add method does not check this, however.

Errors: None.

See also: TFPObjectList.OwnsObjects [\(172\)](#page-172-3), TFPObjectList.Delete [\(167\)](#page-167-0)

# <span id="page-167-0"></span>**7.17.8 TFPObjectList.Delete**

Synopsis: Delete an element from the list.

```
Declaration: procedure Delete(Index: Integer)
```
Visibility: public

- Description: Delete removes the object at index  $Index$  from the list. When OwnsObjects [\(172\)](#page-172-3) is True, the object is also freed.
	- Errors: An access violation may occur when OwnsObjects [\(172\)](#page-172-3) is True and either the object was freed externally, or when the same object is in the same list twice.
	- See also: TFPObjectList.Remove [\(168\)](#page-168-3), TFPObjectList.Extract [\(168\)](#page-168-0), TFPObjectList.OwnsObjects [\(172\)](#page-172-3), TF-PObjectList.Add [\(166\)](#page-166-0), TFPObjectList.Clear [\(166\)](#page-166-1)

## <span id="page-167-1"></span>**7.17.9 TFPObjectList.Exchange**

Synopsis: Exchange the location of two objects

Declaration: procedure Exchange(Index1: Integer; Index2: Integer)

Visibility: public

Description: Exchange exchanges the objects at indexes  $Index1$  and  $Index2$  in a direct operation (i.e. no delete/add is performed).

Errors: If either Index1 or Index2 is invalid, an exception will be raised.

See also: TFPObjectList.Add [\(166\)](#page-166-0), TFPObjectList.Delete [\(167\)](#page-167-0)

## <span id="page-167-2"></span>**7.17.10 TFPObjectList.Expand**

Synopsis: Expand the capacity of the list.

Declaration: function Expand : TFPObjectList

Visibility: public

Description: Expand increases the capacity of the list. It calls #rtl.classes.tfplist.expand (??) and then returns a reference to itself.

Errors: If there is not enough memory to expand the list, an exception will be raised.

See also: TFPObjectList.Pack [\(170\)](#page-170-2), TFPObjectList.Clear [\(166\)](#page-166-1), #rtl.classes.tfplist.expand (??)

## <span id="page-168-0"></span>**7.17.11 TFPObjectList.Extract**

Synopsis: Extract an object from the list

Declaration: function Extract(Item: TObject) : TObject

Visibility: public

Description: Extract removes Item from the list, if it is present in the list. It returns Item if it was found, Nil if item was not present in the list.

Note that the object is not freed, and that only the first found object is removed from the list.

Errors: None.

See also: TFPObjectList.Pack [\(170\)](#page-170-2), TFPObjectList.Clear [\(166\)](#page-166-1), TFPObjectList.Remove [\(168\)](#page-168-3), TFPObjectList.Delete [\(167\)](#page-167-0)

#### <span id="page-168-3"></span>**7.17.12 TFPObjectList.Remove**

Synopsis: Remove an item from the list.

Declaration: function Remove(AObject: TObject) : Integer

Visibility: public

Description: Remove removes Item from the list, if it is present in the list. It frees Item if OwnsObjects [\(172\)](#page-172-3) is True, and returns the index of the object that was found in the list, or -1 if the object was not found.

Note that only the first found object is removed from the list.

Errors: None.

```
(170)(166)(167), TFPObjectList.Extract
(168)
```
# <span id="page-168-2"></span>**7.17.13 TFPObjectList.IndexOf**

Synopsis: Search for an object in the list

Declaration: function IndexOf(AObject: TObject) : Integer

Visibility: public

Description: IndexOf searches for the presence of  $AOD$  ject in the list, and returns the location (index) in the list. The index is 0-based, and -1 is returned if AObject was not found in the list.

Errors: None.

See also: TFPObjectList.Items [\(172\)](#page-172-1), TFPObjectList.Remove [\(168\)](#page-168-3), TFPObjectList.Extract [\(168\)](#page-168-0)

## <span id="page-168-1"></span>**7.17.14 TFPObjectList.FindInstanceOf**

Synopsis: Search for an instance of a certain class

Declaration: function FindInstanceOf(AClass: TClass; AExact: Boolean; AStartAt: Integer) : Integer

Visibility: public

Description: FindInstanceOf will look through the instances in the list and will return the first instance which is a descendent of class AClass if AExact is False. If AExact is true, then the instance should be of class AClass.

If no instance of the requested class is found, Nil is returned.

Errors: None.

See also: TFPObjectList.IndexOf [\(168\)](#page-168-2)

# <span id="page-169-1"></span>**7.17.15 TFPObjectList.Insert**

Synopsis: Insert a new object in the list

Declaration: procedure Insert (Index: Integer; AObject: TObject)

Visibility: public

Description: Insert inserts AObject at position Index in the list. All elements in the list after this position are shifted. The index is zero based, i.e. an insert at position 0 will insert an object at the first position of the list.

Errors: None.

See also: TFPObjectList.Add [\(166\)](#page-166-0), TFPObjectList.Delete [\(167\)](#page-167-0)

## <span id="page-169-0"></span>**7.17.16 TFPObjectList.First**

Synopsis: Return the first non-nil object in the list

Declaration: function First : TObject

Visibility: public

Description: First returns a reference to the first non-Nil element in the list. If no non-Nil element is found, Nil is returned.

Errors: None.

See also: TFPObjectList.Last [\(169\)](#page-169-2), TFPObjectList.Pack [\(170\)](#page-170-2)

## <span id="page-169-2"></span>**7.17.17 TFPObjectList.Last**

Synopsis: Return the last non-nil object in the list.

Declaration: function Last : TObject

Visibility: public

Description: Last returns a reference to the last non-Nil element in the list. If no non-Nil element is found, Nil is returned.

Errors: None.

See also: TFPObjectList.First [\(169\)](#page-169-0), TFPObjectList.Pack [\(170\)](#page-170-2)

## <span id="page-170-1"></span>**7.17.18 TFPObjectList.Move**

Synopsis: Move an object to another location in the list.

Declaration: procedure Move(CurIndex: Integer; NewIndex: Integer)

Visibility: public

Description: Move moves the object at current location CurIndex to location NewIndex. Note that the NewIndex is determined *after* the object was removed from location CurIndex, and can hence be shifted with 1 position if CurIndex is less than NewIndex.

> Contrary to exchange [\(167\)](#page-167-1), the move operation is done by extracting the object from it's current location and inserting it at the new location.

Errors: If either CurIndex or NewIndex is out of range, an exception may occur.

See also: TFPObjectList.Exchange [\(167\)](#page-167-1), TFPObjectList.Delete [\(167\)](#page-167-0), TFPObjectList.Insert [\(169\)](#page-169-1)

#### <span id="page-170-0"></span>**7.17.19 TFPObjectList.Assign**

Synopsis: Copy the contents of a list.

Declaration: procedure Assign (Obj: TFPObjectList)

Visibility: public

Description: Assign copies the contents of Obj if Obj is of type TFPObjectList

Errors: None.

## <span id="page-170-2"></span>**7.17.20 TFPObjectList.Pack**

Synopsis: Remove all Nil references from the list

Declaration: procedure Pack

Visibility: public

Description: Pack removes all Nil elements from the list.

Errors: None.

See also: TFPObjectList.First [\(169\)](#page-169-0), TFPObjectList.Last [\(169\)](#page-169-2)

#### <span id="page-170-3"></span>**7.17.21 TFPObjectList.Sort**

Synopsis: Sort the list of objects

Declaration: procedure Sort(Compare: TListSortCompare)

Visibility: public

Description: Sort will perform a quick-sort on the list, using Compare as the compare algorithm. This function should accept 2 pointers and should return the following result:

less than 0If the first pointer comes before the second.

equal to 0If the pointers have the same value.

larger than 0If the first pointer comes after the second.

The function should be able to deal with  $N\perp 1$  values.

Errors: None.

See also: #rtl.classes.TList.Sort (??)

## <span id="page-171-0"></span>**7.17.22 TFPObjectList.ForEachCall**

Synopsis: For each object in the list, call a method or procedure, passing it the object.

```
Declaration: procedure ForEachCall(proc2call: TObjectListCallback; arg: pointer)
      procedure ForEachCall(proc2call: TObjectListStaticCallback;
                           arg: pointer)
```
Visibility: public

Description: ForEachCall loops through all objects in the list, and calls proc2call, passing it the object in the list. Additionally, arg is also passed to the procedure. Proc2call can be a plain procedure or can be a method of a class.

Errors: None.

See also: TObjectListStaticCallback [\(129\)](#page-127-0), TObjectListCallback [\(129\)](#page-127-0)

## <span id="page-171-1"></span>**7.17.23 TFPObjectList.Capacity**

Synopsis: Capacity of the list

Declaration: Property Capacity : Integer

Visibility: public

Access: Read,Write

Description: Capacity is the number of elements that the list can contain before it needs to expand itself, i.e., reserve more memory for pointers. It is always equal or larger than Count [\(171\)](#page-171-2).

See also: TFPObjectList.Count [\(171\)](#page-171-2)

#### <span id="page-171-2"></span>**7.17.24 TFPObjectList.Count**

Synopsis: Number of elements in the list.

Declaration: Property Count : Integer

Visibility: public

Access: Read,Write

Description: Count is the number of elements in the list. Note that this includes Nil elements.

See also: TFPObjectList.Capacity [\(171\)](#page-171-1)

## <span id="page-172-3"></span>**7.17.25 TFPObjectList.OwnsObjects**

Synopsis: Should the list free elements when they are removed.

Declaration: Property OwnsObjects : Boolean

Visibility: public

Access: Read,Write

Description: OwnsObjects determines whether the objects in the list should be freed when they are removed (not extracted) from the list, or when the list is cleared. If the property is True then they are freed. If the property is False the elements are not freed.

> The value is usually set in the constructor, and is seldom changed during the lifetime of the list. It defaults to True.

See also: TFPObjectList.Create [\(166\)](#page-166-2), TFPObjectList.Delete [\(167\)](#page-167-0), TFPObjectList.Remove [\(168\)](#page-168-3), TFPObjectList.Clear [\(166\)](#page-166-1)

#### <span id="page-172-1"></span>**7.17.26 TFPObjectList.Items**

Synopsis: Indexed access to the elements of the list.

```
Declaration: Property Items [Index: Integer]: TObject; default
```
Visibility: public

Access: Read,Write

Description: Items is the default property of the list. It provides indexed access to the elements in the list. The index Index is zero based, i.e., runs from  $0$  (zero) to Count-1.

See also: TFPObjectList.Count [\(171\)](#page-171-2)

## <span id="page-172-2"></span>**7.17.27 TFPObjectList.List**

Synopsis: Internal list used to keep the objects.

Declaration: Property List : TFPList

Visibility: public

Access: Read

Description: List is a reference to the TFPList (??) instance used to manage the elements in the list.

See also: #rtl.classes.tfplist (??)

# <span id="page-172-0"></span>7.18 TFPStringHashTable

## **7.18.1 Description**

TFPStringHashTable is a TFPCustomHashTable [\(139\)](#page-139-0) descendent which stores simple strings together with the keys. In case the data associated with the keys are objects, it's better to use TFPObjectHashTable [\(163\)](#page-163-0), or for arbitrary pointer data, TFPDataHashTable [\(145\)](#page-145-2) is more suitable. The strings are exposed with their keys through the Items [\(173\)](#page-173-1) property.

See also: TFPObjectHashTable [\(163\)](#page-163-0), TFPDataHashTable [\(145\)](#page-145-2), Items [\(173\)](#page-173-1)

## **7.18.2 Method overview**

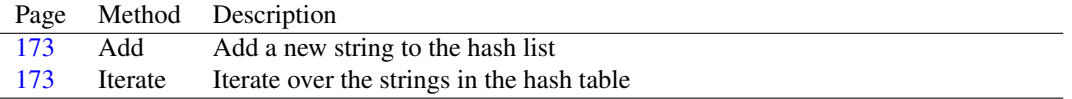

#### **7.18.3 Property overview**

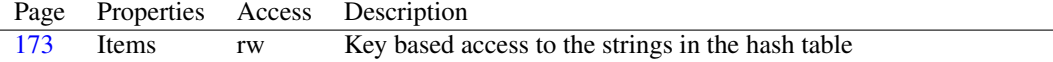

## <span id="page-173-2"></span>**7.18.4 TFPStringHashTable.Iterate**

Synopsis: Iterate over the strings in the hash table

```
Declaration: function Iterate(aMethod: TStringIteratorMethod) : string; Virtual
      function Iterate(aMethod: TStringIteratorCallback) : string; Virtual
```
Visibility: public

Description: Iterate iterates over all elements in the array, calling aMethod for each string, or until the method returns False in its continue parameter. It returns an empty string if all elements were processed, or the string that was being processed when aMethod returned False in the Continue parameter.

See also: ForeachCall [\(125\)](#page-125-0)

#### <span id="page-173-0"></span>**7.18.5 TFPStringHashTable.Add**

Synopsis: Add a new string to the hash list

```
Declaration: procedure Add(const aKey: string; const aItem: string); Virtual
```
Visibility: public

Description: Add adds a new string AItem to the hash list with key AKey.

Errors: If a string with key Akey already exists in the hash table, an exception will be raised.

See also: TFPStringHashTable.Items [\(173\)](#page-173-1)

#### <span id="page-173-1"></span>**7.18.6 TFPStringHashTable.Items**

Synopsis: Key based access to the strings in the hash table

Declaration: Property Items [index: string]: string; default

Visibility: public

Access: Read,Write

Description: Items provides access to the strings in the hash table using their key: the array index Index is the key. A key which is not present will result in an empty string.

See also: TFPStringHashTable.Add [\(173\)](#page-173-0)

# <span id="page-174-2"></span>7.19 THTCustomNode

## **7.19.1 Description**

THTCustomNode is used by the TFPCustomHashTable [\(139\)](#page-139-0) class to store the keys and associated values.

See also: TFPCustomHashTable [\(139\)](#page-139-0)

## **7.19.2 Method overview**

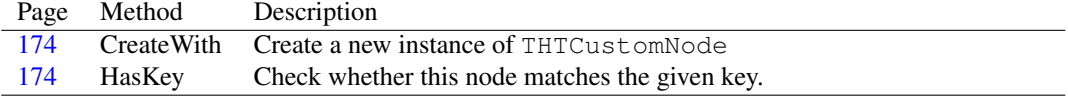

## **7.19.3 Property overview**

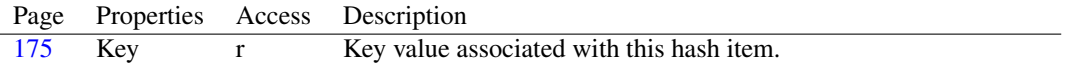

## <span id="page-174-0"></span>**7.19.4 THTCustomNode.CreateWith**

Synopsis: Create a new instance of THTCustomNode

```
Declaration: constructor CreateWith(const AString: string)
```
Visibility: public

Description: CreateWith creates a new instance of THTCustomNode and stores the string AString in it. It should never be necessary to call this method directly, it will be called by the TFPCustomHashTable [\(139\)](#page-139-0) class when needed.

Errors: If no more memory is available, an exception may be raised.

See also: TFPCustomHashTable [\(139\)](#page-139-0)

## <span id="page-174-1"></span>**7.19.5 THTCustomNode.HasKey**

Synopsis: Check whether this node matches the given key.

Declaration: function HasKey(const AKey: string) : Boolean

Visibility: public

Description: HasKey checks whether this node matches the given key AKey, by comparing it with the stored key. It returns True if it does, False if not.

Errors: None.

See also: THTCustomNode.Key [\(175\)](#page-175-0)

## <span id="page-175-0"></span>**7.19.6 THTCustomNode.Key**

Synopsis: Key value associated with this hash item.

Declaration: Property Key : string

Visibility: public

Access: Read

Description: Key is the key value associated with this hash item. It is stored when the item is created, and is read-only.

See also: THTCustomNode.CreateWith [\(174\)](#page-174-0)

# 7.20 THTDataNode

#### **7.20.1 Description**

THTDataNode is used by TFPDataHashTable [\(145\)](#page-145-2) to store the hash items in. It simply holds the data pointer.

It should not be necessary to use THTDataNode directly, it's only for inner use by TFPDataHashTable

See also: TFPDataHashTable [\(145\)](#page-145-2), THTObjectNode [\(175\)](#page-175-1), THTStringNode [\(176\)](#page-176-0)

#### **7.20.2 Property overview**

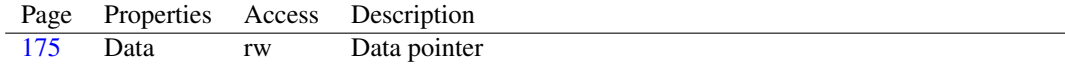

## <span id="page-175-2"></span>**7.20.3 THTDataNode.Data**

Synopsis: Data pointer

Declaration: Property Data : pointer

Visibility: public

Access: Read,Write

Description: Pointer containing the user data associated with the hash value.

# <span id="page-175-1"></span>7.21 THTObjectNode

#### **7.21.1 Description**

THTObjectNode is a THTCustomNode [\(174\)](#page-174-2) descendent which holds the data in the TFPObjectHashTable [\(163\)](#page-163-0) hash table. It exposes a data string.

It should not be necessary to use THTObjectNode directly, it's only for inner use by TFPObjectHashTable

See also: TFPObjectHashTable [\(163\)](#page-163-0)

## **7.21.2 Property overview**

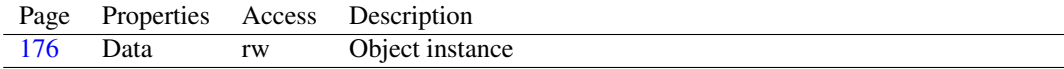

## <span id="page-176-1"></span>**7.21.3 THTObjectNode.Data**

Synopsis: Object instance

Declaration: Property Data : TObject

Visibility: public

Access: Read,Write

Description: Data is the object instance associated with the key value. It is exposed in TFPObjectHashTable.Items [\(164\)](#page-164-0)

See also: TFPObjectHashTable [\(163\)](#page-163-0), TFPObjectHashTable.Items [\(164\)](#page-164-0), THTOwnedObjectNode [\(176\)](#page-176-2)

# <span id="page-176-2"></span>7.22 THTOwnedObjectNode

## **7.22.1 Description**

THTOwnedObjectNode is used instead of THTObjectNode [\(175\)](#page-175-1) in case TFPObjectHashTable [\(163\)](#page-163-0) owns it's objects. When this object is destroyed, the associated data object is also destroyed.

See also: TFPObjectHashTable [\(163\)](#page-163-0), THTObjectNode [\(175\)](#page-175-1), TFPObjectHashTable.OwnsObjects [\(165\)](#page-165-0)

### **7.22.2 Method overview**

Page Method Description [176](#page-176-3) Destroy Destroys the node and the object.

## <span id="page-176-3"></span>**7.22.3 THTOwnedObjectNode.Destroy**

Synopsis: Destroys the node and the object.

Declaration: destructor Destroy; Override

Visibility: public

Description: Destroy first frees the data object, and then only frees itself.

See also: THTOwnedObjectNode [\(176\)](#page-176-2), TFPObjectHashTable.OwnsObjects [\(165\)](#page-165-0)

# <span id="page-176-0"></span>7.23 THTStringNode

#### **7.23.1 Description**

THTStringNode is a THTCustomNode [\(174\)](#page-174-2) descendent which holds the data in the TFPString-HashTable [\(172\)](#page-172-0) hash table. It exposes a data string.

It should not be necessary to use THTStringNode directly, it's only for inner use by TFPStringHashTable

See also: TFPStringHashTable [\(172\)](#page-172-0)

### **7.23.2 Property overview**

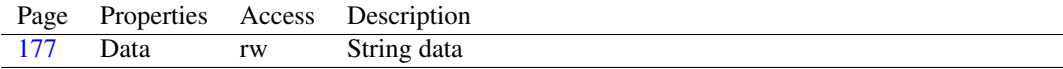

# <span id="page-177-0"></span>**7.23.3 THTStringNode.Data**

Synopsis: String data

Declaration: Property Data : string

Visibility: public

Access: Read,Write

Description: Data is the data of this has node. The data is a string, associated with the key. It is also exposed in TFPStringHashTable.Items [\(173\)](#page-173-1)

See also: TFPStringHashTable [\(172\)](#page-172-0)

# <span id="page-177-1"></span>7.24 TObjectBucketList

#### **7.24.1 Description**

TObjectBucketList is a class that redefines the associative Data array using TObject instead of Pointer. It also adds some overloaded versions of the Add and Remove calls using TObject instead of Pointer for the argument and result types.

See also: TObjectBucketList [\(177\)](#page-177-1)

# **7.24.2 Method overview**

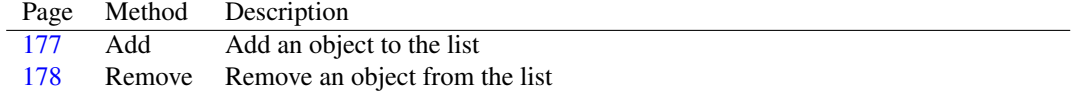

# **7.24.3 Property overview**

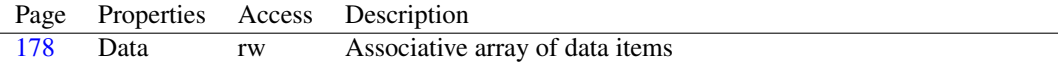

# <span id="page-177-2"></span>**7.24.4 TObjectBucketList.Add**

Synopsis: Add an object to the list

Declaration: function Add(AItem: TObject; AData: TObject) : TObject

Visibility: public

Description: Add adds AItem to the list and associated AData with it.

See also: TObjectBucketList.Data [\(178\)](#page-178-2), TObjectBucketList.Remove [\(178\)](#page-178-1)

## <span id="page-178-1"></span>**7.24.5 TObjectBucketList.Remove**

Synopsis: Remove an object from the list

Declaration: function Remove(AItem: TObject) : TObject

Visibility: public

Description: Remove removes the object AItem from the list. It returns the Data object which was associated with the item. If AItem was not in the list, then Nil is returned.

See also: TObjectBucketList.Add [\(177\)](#page-177-2), TObjectBucketList.Data [\(178\)](#page-178-2)

# <span id="page-178-2"></span>**7.24.6 TObjectBucketList.Data**

Synopsis: Associative array of data items

Declaration: Property Data [AItem: TObject]: TObject; default

Visibility: public

Access: Read,Write

Description: Data provides associative access to the data in the list: it returns the data object associated with the AItem object. If the AItem object is not in the list, an EListError exception is raised.

See also: TObjectBucketList.Add [\(177\)](#page-177-2)

# <span id="page-178-0"></span>7.25 TObjectList

## **7.25.1 Description**

TObjectList is a TList (??) descendent which has as the default array property TObjects (??) instead of pointers. By default it also manages the objects: when an object is deleted or removed from the list, it is automatically freed. This behaviour can be disabled when the list is created.

In difference with TFPObjectList [\(165\)](#page-165-1), TObjectList offers a notification mechanism of list change operations: insert, delete. This slows down bulk operations, so if the notifications are not needed, TFPObjectList may be more appropriate.

See also: #rtl.classes.TList (??), TFPObjectList [\(165\)](#page-165-1), TComponentList [\(133\)](#page-133-0), TClassList [\(131\)](#page-131-0)

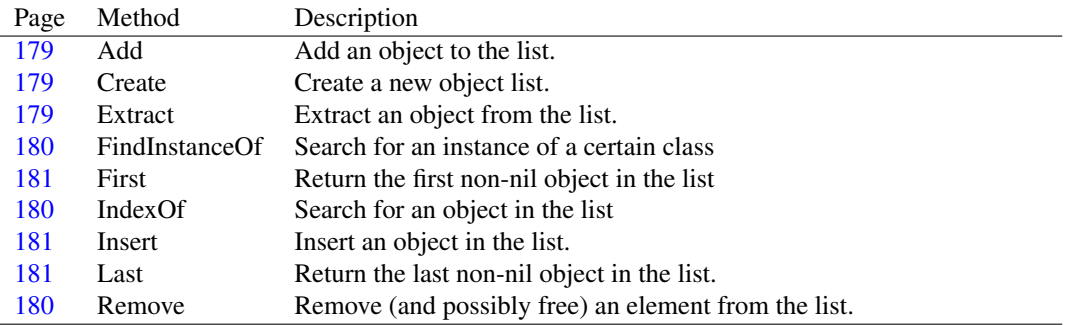

## **7.25.2 Method overview**

### **7.25.3 Property overview**

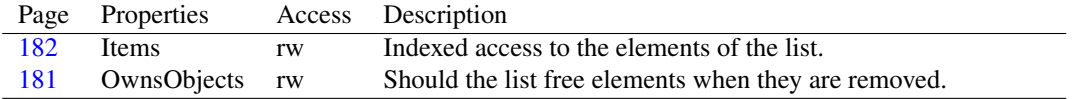

## <span id="page-179-0"></span>**7.25.4 TObjectList.Create**

Synopsis: Create a new object list.

```
Declaration: constructor Create
      constructor Create(FreeObjects: Boolean)
```
Visibility: public

Description: Create instantiates a new object list. The FreeObjects parameter determines whether objects that are removed from the list should also be freed from memory. By default this is True. This behaviour can be changed after the list was instantiated.

Errors: None.

See also: TObjectList.Destroy [\(178\)](#page-178-0), TObjectList.OwnsObjects [\(181\)](#page-181-3), TFPObjectList [\(165\)](#page-165-1)

## <span id="page-179-1"></span>**7.25.5 TObjectList.Add**

Synopsis: Add an object to the list.

```
Declaration: function Add(AObject: TObject) : Integer
```
Visibility: public

Description: Add overrides the TList (??) implementation to accept objects (AObject) instead of pointers.

The function returns the index of the position where the object was added.

Errors: If the list must be expanded, and not enough memory is available, an exception may be raised.

See also: TObjectList.Insert [\(181\)](#page-181-1), #rtl.classes.TList.Delete (??), TObjectList.Extract [\(179\)](#page-179-2), TObjectList.Remove [\(180\)](#page-180-2)

### <span id="page-179-2"></span>**7.25.6 TObjectList.Extract**

Synopsis: Extract an object from the list.

Declaration: function Extract(Item: TObject) : TObject

Visibility: public

Description: Extract removes the object Item from the list if it is present in the list. Contrary to Remove  $(180)$ , Extract does not free the extracted element if OwnsObjects  $(181)$  is True

> The function returns a reference to the item which was removed from the list, or Nil if no element was removed.

Errors: None.

See also: TObjectList.Remove [\(180\)](#page-180-2)
#### <span id="page-180-2"></span>**7.25.7 TObjectList.Remove**

Synopsis: Remove (and possibly free) an element from the list.

Declaration: function Remove(AObject: TObject) : Integer

Visibility: public

Description: Remove removes Item from the list, if it is present in the list. It frees Item if OwnsObjects [\(181\)](#page-181-0) is True, and returns the index of the object that was found in the list, or -1 if the object was not found.

Note that only the first found object is removed from the list.

Errors: None.

See also: TObjectList.Extract [\(179\)](#page-179-0)

#### <span id="page-180-1"></span>**7.25.8 TObjectList.IndexOf**

Synopsis: Search for an object in the list

Declaration: function IndexOf(AObject: TObject) : Integer

Visibility: public

Description: IndexOf overrides the TList (??) implementation to accept an object instance instead of a pointer.

The function returns the index of the first match for AObject in the list, or -1 if no match was found.

Errors: None.

See also: TObjectList.FindInstanceOf [\(180\)](#page-180-0)

#### <span id="page-180-0"></span>**7.25.9 TObjectList.FindInstanceOf**

Synopsis: Search for an instance of a certain class

```
Declaration: function FindInstanceOf(AClass: TClass; AExact: Boolean;
                                AStartAt: Integer) : Integer
```
Visibility: public

Description: FindInstanceOf will look through the instances in the list and will return the first instance which is a descendent of class AClass if AExact is False. If AExact is true, then the instance should be of class AClass.

If no instance of the requested class is found,  $N\perp$  is returned.

Errors: None.

See also: TObjectList.IndexOf [\(180\)](#page-180-1)

#### **7.25.10 TObjectList.Insert**

Synopsis: Insert an object in the list.

Declaration: procedure Insert (Index: Integer; AObject: TObject)

Visibility: public

Description: Insert inserts AObject in the list at position Index. The index is zero-based. This method overrides the implementation in TList (??) to accept objects instead of pointers.

Errors: If an invalid Index is specified, an exception is raised.

See also: TObjectList.Add [\(179\)](#page-179-1), TObjectList.Remove [\(180\)](#page-180-2)

#### <span id="page-181-2"></span>**7.25.11 TObjectList.First**

Synopsis: Return the first non-nil object in the list

Declaration: function First : TObject

Visibility: public

Description: First returns a reference to the first non-Nil element in the list. If no non-Nil element is found, Nil is returned.

Errors: None.

```
See also: TObjectList.Last (181), TObjectList.Pack (178)
```
#### <span id="page-181-1"></span>**7.25.12 TObjectList.Last**

Synopsis: Return the last non-nil object in the list.

Declaration: function Last : TObject

Visibility: public

Description: Last returns a reference to the last non-Nil element in the list. If no non-Nil element is found, Nil is returned.

Errors: None.

See also: TObjectList.First [\(181\)](#page-181-2), TObjectList.Pack [\(178\)](#page-178-0)

#### <span id="page-181-0"></span>**7.25.13 TObjectList.OwnsObjects**

Synopsis: Should the list free elements when they are removed.

Declaration: Property OwnsObjects : Boolean

Visibility: public

Access: Read,Write

Description: OwnsObjects determines whether the objects in the list should be freed when they are removed (not extracted) from the list, or when the list is cleared. If the property is True then they are freed. If the property is False the elements are not freed.

> The value is usually set in the constructor, and is seldom changed during the lifetime of the list. It defaults to True.

See also: TObjectList.Create [\(179\)](#page-179-2), TObjectList.Delete [\(178\)](#page-178-0), TObjectList.Remove [\(180\)](#page-180-2), TObjectList.Clear [\(178\)](#page-178-0)

#### **7.25.14 TObjectList.Items**

Synopsis: Indexed access to the elements of the list.

Declaration: Property Items [Index: Integer]: TObject; default

Visibility: public

Access: Read,Write

Description: Items is the default property of the list. It provides indexed access to the elements in the list. The index Index is zero based, i.e., runs from 0 (zero) to Count-1.

See also: #rtl.classes.TList.Count (??)

# <span id="page-182-2"></span>7.26 TObjectQueue

## **7.26.1 Method overview**

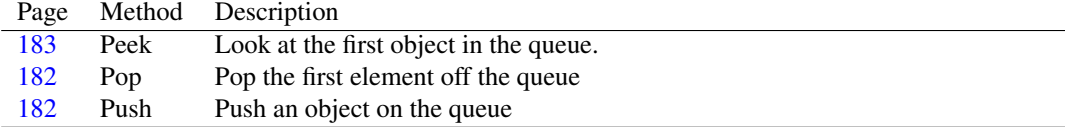

#### <span id="page-182-1"></span>**7.26.2 TObjectQueue.Push**

Synopsis: Push an object on the queue

Declaration: function Push (AObject: TObject) : TObject

Visibility: public

Description: Push pushes another object on the queue. It overrides the Push method as implemented in TQueue so it accepts only objects as arguments.

Errors: If not enough memory is available to expand the queue, an exception may be raised.

See also: TObjectQueue.Pop [\(182\)](#page-182-0), TObjectQueue.Peek [\(183\)](#page-183-0)

# <span id="page-182-0"></span>**7.26.3 TObjectQueue.Pop**

Synopsis: Pop the first element off the queue

Declaration: function Pop : TObject

Visibility: public

Description: Pop removes the first element in the queue, and returns a reference to the instance. If the queue is empty,  $Nil$  is returned.

Errors: None.

See also: TObjectQueue.Push [\(182\)](#page-182-1), TObjectQueue.Peek [\(183\)](#page-183-0)

#### <span id="page-183-0"></span>**7.26.4 TObjectQueue.Peek**

Synopsis: Look at the first object in the queue.

Declaration: function Peek : TObject

Visibility: public

Description: Peek returns the first object in the queue, without removing it from the queue. If there are no more objects in the queue, Nil is returned.

Errors: None

See also: TObjectQueue.Push [\(182\)](#page-182-1), TObjectQueue.Pop [\(182\)](#page-182-0)

# <span id="page-183-3"></span>7.27 TObjectStack

#### **7.27.1 Description**

TObjectStack is a stack implementation which manages pointers only.

TObjectStack introduces no new behaviour, it simply overrides some methods to accept and/or return TObject instances instead of pointers.

See also: TOrderedList [\(184\)](#page-184-0), TStack [\(186\)](#page-186-0), TQueue [\(186\)](#page-186-1), TObjectQueue [\(182\)](#page-182-2)

#### **7.27.2 Method overview**

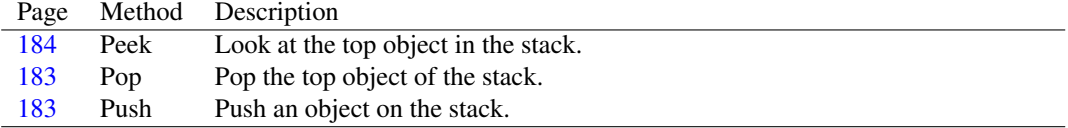

#### <span id="page-183-2"></span>**7.27.3 TObjectStack.Push**

Synopsis: Push an object on the stack.

Declaration: function Push(AObject: TObject) : TObject

Visibility: public

Description: Push pushes another object on the stack. It overrides the Push method as implemented in TStack so it accepts only objects as arguments.

Errors: If not enough memory is available to expand the stack, an exception may be raised.

See also: TObjectStack.Pop [\(183\)](#page-183-1), TObjectStack.Peek [\(184\)](#page-184-1)

#### <span id="page-183-1"></span>**7.27.4 TObjectStack.Pop**

Synopsis: Pop the top object of the stack.

Declaration: function Pop : TObject

Visibility: public

Description: Pop pops the top object of the stack, and returns the object instance. If there are no more objects on the stack, Nil is returned.

Errors: None

See also: TObjectStack.Push [\(183\)](#page-183-2), TObjectStack.Peek [\(184\)](#page-184-1)

# <span id="page-184-1"></span>**7.27.5 TObjectStack.Peek**

Synopsis: Look at the top object in the stack.

Declaration: function Peek : TObject

Visibility: public

Description: Peek returns the top object of the stack, without removing it from the stack. If there are no more objects on the stack, Nil is returned.

Errors: None

See also: TObjectStack.Push [\(183\)](#page-183-2), TObjectStack.Pop [\(183\)](#page-183-1)

# <span id="page-184-0"></span>7.28 TOrderedList

#### **7.28.1 Description**

TOrderedList provides the base class for TQueue [\(186\)](#page-186-1) and TStack [\(186\)](#page-186-0). It provides an interface for pushing and popping elements on or off the list, and manages the internal list of pointers.

Note that TOrderedList does not manage objects on the stack, i.e. objects are not freed when the ordered list is destroyed.

See also: TQueue [\(186\)](#page-186-0), TStack (186)

#### **7.28.2 Method overview**

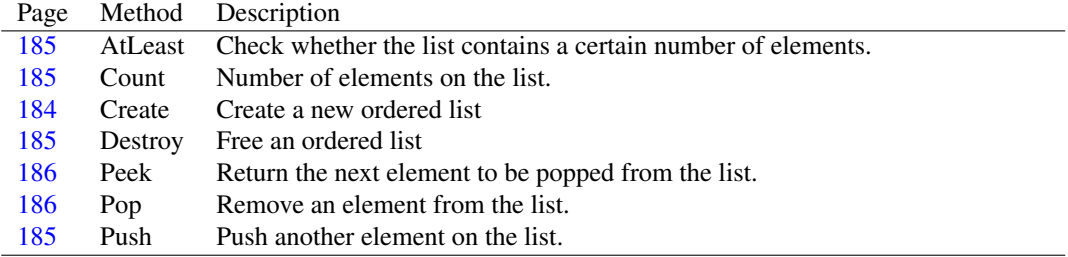

#### <span id="page-184-2"></span>**7.28.3 TOrderedList.Create**

Synopsis: Create a new ordered list

Declaration: constructor Create

Visibility: public

Description: Create instantiates a new ordered list. It initializes the internal pointer list.

Errors: None.

See also: TOrderedList.Destroy [\(185\)](#page-185-2)

#### <span id="page-185-2"></span>**7.28.4 TOrderedList.Destroy**

Synopsis: Free an ordered list

Declaration: destructor Destroy; Override

Visibility: public

Description: Destroy cleans up the internal pointer list, and removes the TOrderedList instance from memory.

Errors: None.

See also: TOrderedList.Create [\(184\)](#page-184-2)

#### <span id="page-185-1"></span>**7.28.5 TOrderedList.Count**

Synopsis: Number of elements on the list.

Declaration: function Count : Integer

Visibility: public

Description: Count is the number of pointers in the list.

Errors: None.

See also: TOrderedList.AtLeast [\(185\)](#page-185-0)

## <span id="page-185-0"></span>**7.28.6 TOrderedList.AtLeast**

Synopsis: Check whether the list contains a certain number of elements.

Declaration: function AtLeast(ACount: Integer) : Boolean

Visibility: public

Description: AtLeast returns True if the number of elements in the list is equal to or bigger than ACount. It returns False otherwise.

Errors: None.

See also: TOrderedList.Count [\(185\)](#page-185-1)

#### <span id="page-185-3"></span>**7.28.7 TOrderedList.Push**

Synopsis: Push another element on the list.

Declaration: function Push(AItem: Pointer) : Pointer

Visibility: public

Description: Push adds AItem to the list, and returns AItem.

Errors: If not enough memory is available to expand the list, an exception may be raised.

See also: TOrderedList.Pop [\(186\)](#page-186-3), TOrderedList.Peek [\(186\)](#page-186-2)

#### <span id="page-186-3"></span>**7.28.8 TOrderedList.Pop**

Synopsis: Remove an element from the list.

```
Declaration: function Pop : Pointer
```
Visibility: public

Description: Pop removes an element from the list, and returns the element that was removed from the list. If no element is on the list,  $N\perp\perp$  is returned.

Errors: None.

See also: TOrderedList.Peek [\(186\)](#page-186-2), TOrderedList.Push [\(185\)](#page-185-3)

# <span id="page-186-2"></span>**7.28.9 TOrderedList.Peek**

Synopsis: Return the next element to be popped from the list.

Declaration: function Peek : Pointer

Visibility: public

Description: Peek returns the element that will be popped from the list at the next call to Pop [\(186\)](#page-186-3), without actually popping it from the list.

Errors: None.

```
See also: TOrderedList.Pop (186), TOrderedList.Push (185)
```
# <span id="page-186-1"></span>7.29 TQueue

#### **7.29.1 Description**

TQueue is a descendent of TOrderedList [\(184\)](#page-184-0) which implements Push [\(185\)](#page-185-3) and Pop [\(186\)](#page-186-3) behaviour as a queue: what is first pushed on the queue, is popped of first (FIFO: First in, first out).

TQueue offers no new methods, it merely implements some abstract methods introduced by TOrderedList [\(184\)](#page-184-0)

See also: TOrderedList [\(184\)](#page-184-0), TObjectQueue [\(182\)](#page-182-2), TStack [\(186\)](#page-186-0)

# <span id="page-186-0"></span>7.30 TStack

#### **7.30.1 Description**

TStack is a descendent of TOrderedList [\(184\)](#page-184-0) which implements Push [\(185\)](#page-185-3) and Pop [\(186\)](#page-186-3) behaviour as a stack: what is last pushed on the stack, is popped of first (LIFO: Last in, first out).

TStack offers no new methods, it merely implements some abstract methods introduced by TOrderedList [\(184\)](#page-184-0)

See also: TOrderedList [\(184\)](#page-184-0), TObjectStack [\(183\)](#page-183-3), TQueue [\(186\)](#page-186-1)

# <span id="page-187-0"></span>Chapter 8

# Reference for unit 'CustApp'

# 8.1 Used units

Table 8.1: Used units by unit 'CustApp'

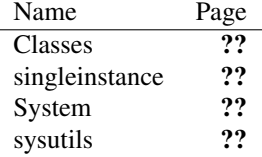

# 8.2 Overview

The CustApp unit implements the TCustomApplication [\(188\)](#page-188-0) class, which serves as the common ancestor to many kinds of TApplication classes: a GUI application in the LCL, a CGI application in FPCGI, a daemon application in daemonapp. It introduces some properties to describe the environment in which the application is running (environment variables, program command-line parameters) and introduces some methods to initialize and run a program, as well as functionality to handle exceptions.

Typical use of a descendent class is to introduce a global variable Application and use the following code:

Application.Initialize; Application.Run;

Since normally only a single instance of this class is created, and it is a TComponent descendent, it can be used as an owner for many components, doing so will ensure these components will be freed when the application terminates.

# 8.3 Constants, types and variables

#### **8.3.1 Types**

TEventLogTypes = Set of TEventType

TEventLogTypes is a set of TEventType (??), used in TCustomApplication.EventLogFilter [\(199\)](#page-199-0) to filter events that are sent to the system log.

```
TExceptionEvent = procedure(Sender: TObject; E: Exception) of
object
```
TExceptionEvent is the prototype for the exception handling events in TCustomApplication.

TStringArray = Array of string

TStringArray is an array of strings, used in the TCustomApplication.GetOptionValues [\(193\)](#page-193-0) call.

#### **8.3.2 Variables**

CustomApplication : TCustomApplication = Nil

CustomApplication contains the global application instance. All descendents of TCustomApplication [\(188\)](#page-188-0) should, in addition to storing an instance pointer in some variable (most likely called "Application") store the instance pointer in this variable. This ensures that, whatever kind of application is being created, user code can access the application object.

# <span id="page-188-0"></span>8.4 TCustomApplication

#### **8.4.1 Description**

TCustomApplication is the ancestor class for classes that whish to implement a global application class instance. It introduces several application-wide functionalities.

- Exception handling in HandleException [\(190\)](#page-190-0), ShowException [\(191\)](#page-191-0), OnException [\(196\)](#page-196-0) and StopOnException [\(199\)](#page-199-1).
- Command-line parameter parsing in FindOptionIndex [\(192\)](#page-192-1), GetOptionValue (192), Check-Options [\(193\)](#page-193-1) and HasOption [\(193\)](#page-193-2)
- Environment variable handling in GetEnvironmentList [\(195\)](#page-195-0) and EnvironmentVariable [\(198\)](#page-198-0).

Descendent classes need to override the DoRun protected method to implement the functionality of the program.

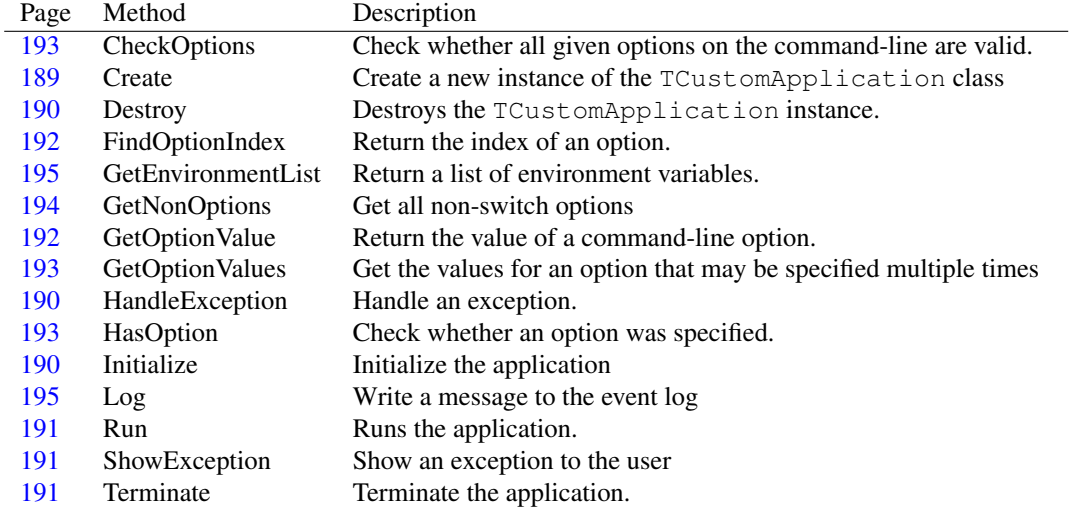

# **8.4.2 Method overview**

# **8.4.3 Property overview**

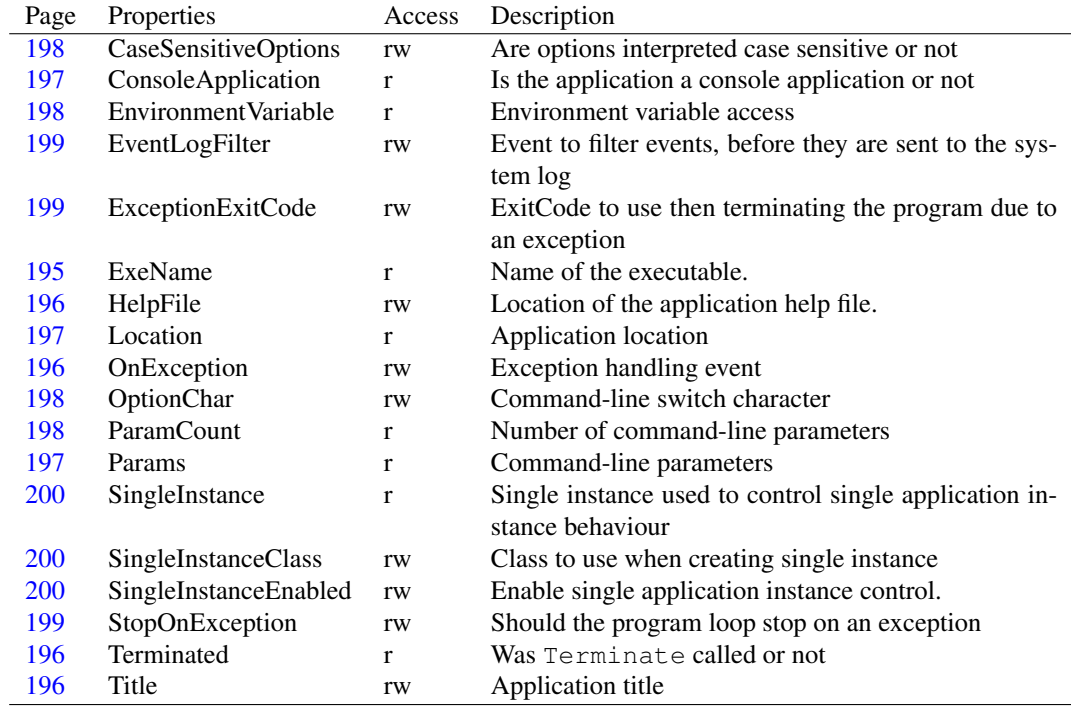

# <span id="page-189-0"></span>**8.4.4 TCustomApplication.Create**

Synopsis: Create a new instance of the TCustomApplication class

Declaration: constructor Create(AOwner: TComponent); Override

Visibility: public

Description: Create creates a new instance of the TCustomApplication class. It sets some defaults for the various properties, and then calls the inherited Create.

See also: TCustomApplication.Destroy [\(190\)](#page-190-1)

#### <span id="page-190-1"></span>**8.4.5 TCustomApplication.Destroy**

Synopsis: Destroys the TCustomApplication instance.

Declaration: destructor Destroy; Override

Visibility: public

Description: Destroy simply calls the inherited Destroy.

See also: TCustomApplication.Create [\(189\)](#page-189-0)

#### <span id="page-190-0"></span>**8.4.6 TCustomApplication.HandleException**

Synopsis: Handle an exception.

Declaration: procedure HandleException (Sender: TObject); Virtual

Visibility: public

Description: HandleException is called (or can be called) to handle the exception Sender. If the exception is not of class Exception then the default handling of exceptions in the SysUtils unit is called.

> If the exception is of class Exception and the OnException  $(196)$  handler is set, the handler is called with the exception object and Sender argument.

> If the OnException handler is not set, then the exception is passed to the ShowException [\(191\)](#page-191-0) routine, which can be overridden by descendent application classes to show the exception in a way that is fit for the particular class of application. (a GUI application might show the exception in a message dialog.

> When the exception is handled in the above manner, and the StopOnException [\(199\)](#page-199-1) property is set to True, the Terminated [\(196\)](#page-196-2) property is set to True, which will cause the Run [\(191\)](#page-191-1) loop to stop, and the application will exit.

See also: ShowException [\(191\)](#page-191-1), StopOnException [\(199\)](#page-199-1), Terminated [\(196\)](#page-196-2), Run (191)

#### <span id="page-190-2"></span>**8.4.7 TCustomApplication.Initialize**

Synopsis: Initialize the application

Declaration: procedure Initialize; Virtual

Visibility: public

Description: Initialize can be overridden by descendent applications to perform any initialization after the class was created. It can be used to react to properties being set at program startup. End-user code should call Initialize prior to calling Run

In TCustomApplication, Initialize sets Terminated to False.

See also: TCustomApplication.Run [\(191\)](#page-191-1), TCustomApplication.Terminated [\(196\)](#page-196-2)

# <span id="page-191-1"></span>**8.4.8 TCustomApplication.Run**

Synopsis: Runs the application.

Declaration: procedure Run

Visibility: public

Description: Run is the start of the user code: when called, it starts a loop and repeatedly calls DoRun until Terminated is set to True. If an exception is raised during the execution of DoRun, it is caught and handled to TCustomApplication.HandleException [\(190\)](#page-190-0). If TCustomApplication.StopOnException [\(199\)](#page-199-1) is set to True (which is *not* the default), Run will exit, and the application will then terminate. The default is to call DoRun again, which is useful for applications running a message loop such as services and GUI applications.

See also: TCustomApplication.HandleException [\(190\)](#page-190-0), TCustomApplication.StopException [\(188\)](#page-188-0)

### <span id="page-191-0"></span>**8.4.9 TCustomApplication.ShowException**

Synopsis: Show an exception to the user

Declaration: procedure ShowException (E: Exception); Virtual

Visibility: public

Description: ShowException should be overridden by descendent classes to show an exception message to the user. The default behaviour is to call the ShowException (??) procedure in the SysUtils unit.

> Descendent classes should do something appropriate for their context: GUI applications can show a message box, daemon applications can write the exception message to the system log, web applications can send a 500 error response code.

Errors: None.

See also: ShowException (??), TCustomApplication.HandleException [\(190\)](#page-190-0), TCustomApplication.StopException [\(188\)](#page-188-0)

## <span id="page-191-2"></span>**8.4.10 TCustomApplication.Terminate**

Synopsis: Terminate the application.

Declaration: procedure Terminate; Virtual procedure Terminate(AExitCode: Integer); Virtual

Visibility: public

Description: Terminate sets the Terminated property to True. By itself, this does not terminate the application. Instead, descendent classes should in their DoRun method, check the value of the Terminated [\(196\)](#page-196-2) property and properly shut down the application if it is set to  $True$ .

> When  $AExitCode$  is specified, it will passed to System.ExitCode [\(187\)](#page-187-0), and when the program is halted, that is the exit code of the program as returned to the OS. If the application is terminated due to an exception, ExceptionExitCode [\(199\)](#page-199-2) will be used as the value for this argument.

See also: TCustomApplication.Terminated [\(196\)](#page-196-2), TCustomApplication.Run [\(191\)](#page-191-1), ExceptionExitCode [\(199\)](#page-199-2), System.ExitCode [\(187\)](#page-187-0)

#### <span id="page-192-0"></span>**8.4.11 TCustomApplication.FindOptionIndex**

Synopsis: Return the index of an option.

```
Declaration: function FindOptionIndex (const S: string; var Longopt: Boolean;
                                 StartAt: Integer) : Integer
```
Visibility: public

Description: FindOptionIndex will return the index of the option S or the long option LongOpt. Neither of them should include the switch character. If no such option was specified, -1 is returned. If either the long or short option was specified, then the position on the command-line is returned.

> Depending on the value of the CaseSensitiveOptions [\(198\)](#page-198-1) property, the search is performed case sensitive or case insensitive.

> Options are identified as command-line parameters which start with OptionChar [\(198\)](#page-198-2) (by default the dash ('-') character).

See also: HasOption [\(193\)](#page-193-1), GetOptionValue [\(192\)](#page-192-1), CheckOptions (193), CaseSensitiveOptions [\(198\)](#page-198-1), Option-Char [\(198\)](#page-198-2)

## <span id="page-192-1"></span>**8.4.12 TCustomApplication.GetOptionValue**

Synopsis: Return the value of a command-line option.

```
Declaration: function GetOptionValue (const S: string) : string
        function GetOptionValue(const C: Char; const S: string) : string
```
Visibility: public

Description: GetOptionValue returns the value of an option. Values are specified in the usual GNU option format, either of

--longopt=Value

or

```
-c Value
```
is supported.

The function returns the specified value, or the empty string if none was specified.

Depending on the value of the CaseSensitiveOptions [\(198\)](#page-198-1) property, the search is performed case sensitive or case insensitive.

Options are identified as command-line parameters which start with OptionChar [\(198\)](#page-198-2) (by default the dash ('-') character).

If an option can appear multiple times, use TCustomApplication.GetOptionValues [\(193\)](#page-193-0) to retrieve all values. This function only returns the value of the first occurrence of an option.

See also: FindOptionIndex [\(192\)](#page-192-0), HasOption [\(193\)](#page-193-1), CheckOptions (193), CaseSensitiveOptions [\(198\)](#page-198-1), OptionChar [\(198\)](#page-198-2), TCustomApplication.GetOptionValues [\(193\)](#page-193-0)

## <span id="page-193-0"></span>**8.4.13 TCustomApplication.GetOptionValues**

Synopsis: Get the values for an option that may be specified multiple times

```
Declaration: function GetOptionValues(const C: Char; const S: string) : TStringArray
```
Visibility: public

Description: GetOptionValues returns all values specified by command-line option switches C or S. For each occurrence of the command-line option  $\subset$  or  $\subset$ , the associated value is added to the array.

TCustomApplication.GetOptionValue [\(192\)](#page-192-1) will only return the first occurrence of a value.

Errors: None.

```
See also: TCustomApplication.GetOptionValue (192)
```
#### <span id="page-193-2"></span>**8.4.14 TCustomApplication.HasOption**

Synopsis: Check whether an option was specified.

```
Declaration: function HasOption(const S: string) : Boolean
        function HasOption(const C: Char; const S: string) : Boolean
```
Visibility: public

Description: HasOption returns True if the specified option was given on the command line. Either the short option character C or the long option S may be used. Note that both options (requiring a value) and switches can be specified.

> Depending on the value of the CaseSensitiveOptions [\(198\)](#page-198-1) property, the search is performed case sensitive or case insensitive.

> Options are identified as command-line parameters which start with OptionChar [\(198\)](#page-198-2) (by default the dash ('-') character).

See also: FindOptionIndex [\(192\)](#page-192-1), GetOptionValue (192), CheckOptions [\(193\)](#page-193-1), CaseSensitiveOptions [\(198\)](#page-198-1), OptionChar [\(198\)](#page-198-2)

#### <span id="page-193-1"></span>**8.4.15 TCustomApplication.CheckOptions**

Synopsis: Check whether all given options on the command-line are valid.

```
Declaration: function CheckOptions (const ShortOptions: string;
                             const Longopts: TStrings; Opts: TStrings;
                             NonOpts: TStrings; AllErrors: Boolean) : string
        function CheckOptions(const ShortOptions: string;
                             const Longopts: Array of string; Opts: TStrings;
                             NonOpts: TStrings; AllErrors: Boolean) : string
        function CheckOptions(const ShortOptions: string;
                             const Longopts: TStrings; AllErrors: Boolean)
                              : string
        function CheckOptions(const ShortOptions: string;
                             const LongOpts: Array of string;
                             AllErrors: Boolean) : string
        function CheckOptions(const ShortOptions: string;
                             const LongOpts: string; AllErrors: Boolean)
                              : string
```
Visibility: public

Description: CheckOptions scans the command-line and checks whether the options given are valid options. It also checks whether options that require a valued are indeed specified with a value.

> The ShortOptions contains a string with valid short option characters. Each character in the string is a valid option character. If a character is followed by a colon (:), then a value must be specified. If it is followed by 2 colon characters (::) then the value is optional.

> LongOpts is a list of strings (which can be specified as an array, a  $T5t$  rings instance or a string with whitespace-separated values) of valid long options.

> When the function returns, if  $Opts$  is non-Nil, the Opts stringlist is filled with the passed valid options. If NonOpts is non-nil, it is filled with any non-option strings that were passed on the command-line.

> The function returns an empty string if all specified options were valid options, and whether options requiring a value have a value. If an error was found during the check, the return value is a string describing the error.

> Options are identified as command-line parameters which start with OptionChar [\(198\)](#page-198-2) (by default the dash ('-') character).

if AllErrors is True then all errors are returned, separated by a sLineBreak (??) character.

Errors: If an error was found during the check, the return value is a string describing the error(s).

See also: FindOptionIndex [\(192\)](#page-192-1), GetOptionValue (192), HasOption [\(193\)](#page-193-2), CaseSensitiveOptions [\(198\)](#page-198-1), OptionChar [\(198\)](#page-198-2)

#### <span id="page-194-0"></span>**8.4.16 TCustomApplication.GetNonOptions**

Synopsis: Get all non-switch options

```
Declaration: function GetNonOptions (const ShortOptions: string;
                               const Longopts: Array of string) : TStringArray
        procedure GetNonOptions(const ShortOptions: string;
                               const Longopts: Array of string;
                               NonOptions: TStrings)
```
Visibility: public

Description: GetNonOptions returns the items on the command-line that are not associated with a switch. It checks the command-line for allowed switches as they are indicated by ShortOptions and Longopts. The format is identical to TCustomApplication.Checkoptions [\(193\)](#page-193-1). This is useful for an application which accepts a command form such as svn:

svn commit [options] files

In the above example, "commit" and "files" would be returned by GetNonOptions

The non-options are returned in the form of a string array, or a stringlist instance can be passed in NonOptions. Either will be filled with the non-options on return.

Errors: None.

See also: TCustomApplication.HasOption [\(193\)](#page-193-1), TCustomApplication.Checkoptions (193), TCustomApplication.GetOptionValue [\(192\)](#page-192-1), TCustomApplication.GetOptionValues [\(193\)](#page-193-0)

#### <span id="page-195-0"></span>**8.4.17 TCustomApplication.GetEnvironmentList**

Synopsis: Return a list of environment variables.

```
Declaration: procedure GetEnvironmentList(List: TStrings; NamesOnly: Boolean)
        procedure GetEnvironmentList(List: TStrings)
```
Visibility: public

Description: GetEnvironmentList returns a list of environment variables in List. They are in the form Name=Value, one per item in list. If NamesOnly is True, then only the names are returned.

See also: EnvironmentVariable [\(198\)](#page-198-0)

#### <span id="page-195-1"></span>**8.4.18 TCustomApplication.Log**

Synopsis: Write a message to the event log

```
Declaration: procedure Log(EventType: TEventType; const Msg: string)
        procedure Log(EventType: TEventType; const Fmt: string;
                     const Args: Array of const)
```
Visibility: public

Description: Log is meant for all applications to have a default logging mechanism. By default it does not do anything, descendent classes should override this method to provide appropriate logging: they should write the message Msg with type Event Type to some log mechanism such as #fcl.eventlog.TEventLog [\(445\)](#page-445-0)

> The second form using Fmt and Args will format the message using the provided arguments prior to logging it.

Errors: None.

See also: #rtl.sysutils.TEventType (??)

#### <span id="page-195-2"></span>**8.4.19 TCustomApplication.ExeName**

Synopsis: Name of the executable.

Declaration: Property ExeName : string

Visibility: public

Access: Read

Description: ExeName returns the full name of the executable binary (path+filename). This is equivalent to Paramstr(0)

Note that some operating systems do not return the full pathname of the binary.

See also: ParamStr (??)

#### <span id="page-196-1"></span>**8.4.20 TCustomApplication.HelpFile**

Synopsis: Location of the application help file.

Declaration: Property HelpFile : string

Visibility: public

Access: Read,Write

Description: HelpFile is the location of the application help file. It is a simple string property which can be set by an IDE such as Lazarus, and is mainly provided for compatibility with Delphi's TApplication implementation.

See also: TCustomApplication.Title [\(196\)](#page-196-3)

#### <span id="page-196-2"></span>**8.4.21 TCustomApplication.Terminated**

Synopsis: Was Terminate called or not

```
Declaration: Property Terminated : Boolean
```
Visibility: public

Access: Read

Description: Terminated indicates whether Terminate [\(191\)](#page-191-2) was called or not. Descendent classes should check Terminated at regular intervals in their implementation of DoRun, and if it is set to True, should exit gracefully the DoRun method.

See also: Terminate [\(191\)](#page-191-2)

#### <span id="page-196-3"></span>**8.4.22 TCustomApplication.Title**

Synopsis: Application title

Declaration: Property Title : string

Visibility: public

Access: Read,Write

Description: Title is a simple string property which can be set to any string describing the application. It does nothing by itself, and is mainly introduced for compatibility with Delphi's TApplication implementation.

See also: HelpFile [\(196\)](#page-196-1)

### <span id="page-196-0"></span>**8.4.23 TCustomApplication.OnException**

Synopsis: Exception handling event

Declaration: Property OnException : TExceptionEvent

Visibility: public

Access: Read,Write

Description: OnException can be set to provide custom handling of events, instead of the default action, which is simply to show the event using ShowEvent [\(188\)](#page-188-0).

> If set, OnException is called by the HandleEvent [\(188\)](#page-188-0) routine. Do not use the OnException event directly, instead call HandleEvent

See also: ShowEvent [\(188\)](#page-188-0)

#### <span id="page-197-0"></span>**8.4.24 TCustomApplication.ConsoleApplication**

Synopsis: Is the application a console application or not

Declaration: Property ConsoleApplication : Boolean

Visibility: public

Access: Read

Description: ConsoleApplication returns True if the application is compiled as a console application (the default) or False if not. The result of this property is determined at compile-time by the settings of the compiler: it returns the value of the IsConsole (??) constant.

See also: IsConsole (??)

#### <span id="page-197-1"></span>**8.4.25 TCustomApplication.Location**

Synopsis: Application location

Declaration: Property Location : string

Visibility: public

Access: Read

Description: Location returns the directory part of the application binary. This property works on most platforms, although some platforms do not allow to retrieve this information (Mac OS under certain circumstances). See the discussion of Paramstr (??) in the RTL documentation.

See also: Paramstr (??), Params [\(197\)](#page-197-2)

#### <span id="page-197-2"></span>**8.4.26 TCustomApplication.Params**

Synopsis: Command-line parameters

Declaration: Property Params[Index: Integer]: string

Visibility: public

Access: Read

Description: Params gives access to the command-line parameters. They contain the value of the Index-th parameter, where  $Index runs from 0 to ParamCount (198)$  $Index runs from 0 to ParamCount (198)$ . It is equivalent to calling ParamStr (??).

See also: ParamCount [\(198\)](#page-198-3), Paramstr (??)

#### <span id="page-198-3"></span>**8.4.27 TCustomApplication.ParamCount**

Synopsis: Number of command-line parameters

Declaration: Property ParamCount : Integer

Visibility: public

Access: Read

Description: ParamCount returns the number of command-line parameters that were passed to the program. The actual parameters can be retrieved with the Params [\(197\)](#page-197-2) property.

```
See also: Params (197), Paramstr (??), ParamCount (??)
```
#### <span id="page-198-0"></span>**8.4.28 TCustomApplication.EnvironmentVariable**

Synopsis: Environment variable access

Declaration: Property EnvironmentVariable[envName: string]: string

Visibility: public

Access: Read

Description: Environment Variable gives access to the environment variables of the application: It returns the value of the environment variable EnvName, or an empty string if no such value is available.

> To use this property, the name of the environment variable must be known. To get a list of available names (and values), GetEnvironmentList [\(195\)](#page-195-0) can be used.

```
(195)(197)
```
#### <span id="page-198-2"></span>**8.4.29 TCustomApplication.OptionChar**

Synopsis: Command-line switch character

Declaration: Property OptionChar : Char

Visibility: public

Access: Read,Write

- Description: OptionChar is the character used for command line switches. By default, this is the dash ('-') character, but it can be set to any other non-alphanumerical character (although no check is performed on this).
	- See also: FindOptionIndex [\(192\)](#page-192-1), GetOptionValue (192), HasOption [\(193\)](#page-193-2), CaseSensitiveOptions [\(198\)](#page-198-1), Check-Options [\(193\)](#page-193-1)

#### <span id="page-198-1"></span>**8.4.30 TCustomApplication.CaseSensitiveOptions**

Synopsis: Are options interpreted case sensitive or not

Declaration: Property CaseSensitiveOptions : Boolean

Visibility: public

Access: Read,Write

Description: CaseSensitiveOptions determines whether FindOptionIndex [\(192\)](#page-192-0) and CheckOptions [\(193\)](#page-193-1) perform searches in a case sensitive manner or not. By default, the search is case-sensitive. Setting this property to False makes the search case-insensitive.

See also: FindOptionIndex [\(192\)](#page-192-1), GetOptionValue (192), HasOption [\(193\)](#page-193-2), OptionChar [\(198\)](#page-198-2), CheckOptions [\(193\)](#page-193-1)

#### <span id="page-199-1"></span>**8.4.31 TCustomApplication.StopOnException**

Synopsis: Should the program loop stop on an exception

```
Declaration: Property StopOnException : Boolean
```
Visibility: public

Access: Read,Write

Description: StopOnException controls the behaviour of the Run [\(191\)](#page-191-1) and HandleException [\(190\)](#page-190-0) procedures in case of an unhandled exception in the DoRun code. If StopOnException is True then Terminate [\(191\)](#page-191-2) will be called after the exception was handled.

See also: Run [\(191\)](#page-191-2), HandleException [\(190\)](#page-190-0), Terminate (191)

#### <span id="page-199-2"></span>**8.4.32 TCustomApplication.ExceptionExitCode**

Synopsis: ExitCode to use then terminating the program due to an exception

```
Declaration: Property ExceptionExitCode : LongInt
```
Visibility: public

Access: Read,Write

Description: ExceptionExitCode is the exit code that will be passed to TCustomApplication.Terminate [\(191\)](#page-191-2)

#### <span id="page-199-0"></span>**8.4.33 TCustomApplication.EventLogFilter**

Synopsis: Event to filter events, before they are sent to the system log

Declaration: Property EventLogFilter : TEventLogTypes

Visibility: public

Access: Read,Write

Description: EventLogFilter can be set to a set of event types that should be logged to the system log. If the set is empty, all event types are sent to the system log. If the set is non-empty, the TCustomApplication.Log [\(195\)](#page-195-1) routine will check if the log event type is in the set, and if not, will not send the message to the system log.

See also: TCustomApplication.Log [\(195\)](#page-195-1)

#### <span id="page-200-0"></span>**8.4.34 TCustomApplication.SingleInstance**

Synopsis: Single instance used to control single application instance behaviour

Declaration: Property SingleInstance : TBaseSingleInstance

Visibility: public

Access: Read

Description: SingleInstance is used when SingleInstanceEnabled [\(187\)](#page-187-0) is set to True. It can be used to send a message to an already running instance, or to check for messages if the current instance is the sole ("server") instance running.

See also: TCustomApplication.SingleInstanceClass [\(200\)](#page-200-2), TCustomApplication.SingleInstanceEnabled (200)

#### <span id="page-200-1"></span>**8.4.35 TCustomApplication.SingleInstanceClass**

Synopsis: Class to use when creating single instance

Declaration: Property SingleInstanceClass : TBaseSingleInstanceClass

Visibility: public

Access: Read,Write

Description: SingleInstanceClass can be used to set the class used to instantiate SingleInstance [\(200\)](#page-200-0). The default class is determined by the global singleinstance default class as specified in singleinstance.DefaultSingleInstanceClass [\(187\)](#page-187-0).

See also: TCustomApplication.SingleInstance [\(200\)](#page-200-0), singleinstance.DefaultSingleInstanceClass [\(187\)](#page-187-0)

#### <span id="page-200-2"></span>**8.4.36 TCustomApplication.SingleInstanceEnabled**

Synopsis: Enable single application instance control.

```
Declaration: Property SingleInstanceEnabled : Boolean
```
Visibility: public

Access: Read,Write

Description: SingleInstanceEnabled can be set to true to start single-instance application control. This will instantiate TCustomApplication.SingleInstance [\(200\)](#page-200-0) using TCustomApplication.SingleInstanceClass [\(200\)](#page-200-1) and starts the check to wee whether this application is a client or server instance.

See also: TCustomApplication.SingleInstance [\(200\)](#page-200-1), TCustomApplication.SingleInstanceClass (200)

# Chapter 9

# Reference for unit 'daemonapp'

# 9.1 Used units

Table 9.1: Used units by unit 'daemonapp'

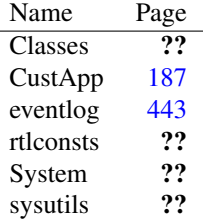

# 9.2 Overview

The daemonapp unit implements a TApplication class which encapsulates a daemon or service application. It handles installation where this is necessary, and does instantiation of the various daemons where necessary.

The unit consists of 3 separate classes which cooperate tightly:

- TDaemon This is a class that implements the daemon's functionality. One or more descendents of this class can be implemented and instantiated in a single daemon application. For more information, see TDaemon [\(218\)](#page-218-0).
- TDaemonApplication This is the actual daemon application class. A global instance of this class is instantiated. It handles the command-line arguments, and instantiates the various daemons. For more information, see TDaemonApplication [\(222\)](#page-222-0).
- TDaemonDef This class defines the daemon in the operation system. The TDaemonApplication class has a collection of TDaemonDef instances, which it uses to start the various daemons. For more information, see TDaemonDef [\(225\)](#page-225-0).

As can be seen, a single application can implement one ore more daemons (services). Each daemon will be run in a separate thread which is controlled by the application class.

The classes take care of logging through the TEventLog [\(445\)](#page-445-0) class.

Many options are needed only to make the application behave as a windows service application on windows. These options are ignored in unix-like environment. The documentation will mention this.

# 9.3 Daemon application architecture

[Still needs to be completed]

# 9.4 Constants, types and variables

### **9.4.1 Resource strings**

SControlFailed = 'Control code %s handling failed: %s'

The control code was not handled correctly

SCustomCode = '[Custom code %d]'

A custom code was received

SDaemonStatus = 'Daemon %s current status: %s'

Daemon status report log message

```
SErrApplicationAlreadyCreated =
'An application instance of class %s was already created.'
```
#### A second application instance is created

SErrDaemonStartFailed = 'Failed to start daemon %s : %s'

#### The application failed to start the daemon

SErrDuplicateName = 'Duplicate daemon name: %s'

#### Duplicate service name

```
SErrNoDaemonDefForStatus =
 '%s: No daemon definition for status report'
```
#### Internal error: no daemon definition to report status for

SErrNoDaemonForStatus = '%s: No daemon for status report'

Internal error: no daemon to report status for

SErrNoServiceMapper = 'No daemon mapper class registered.'

No service mapper was found.

SErrNothingToDo = 'No command given, use ''%s -h'' for usage.'

No operation can be performed

```
SErrOnlyOneMapperAllowed =
'Not changing daemon mapper class %s with %s: Only 1 mapper allowed.'
```
An attempt was made to install a second service mapper

```
SErrServiceManagerStartFailed =
'Failed to start service manager: %s'
```
Unable to start or contact the service manager

SErrUnknownDaemonClass = 'Unknown daemon class name: %s'

Unknown daemon class requested

SErrWindowClass = 'Could not register window class'

Could not register window class

SHelpCommand = 'Where command is one of the following:'

Options message displayed when writing help to the console

SHelpInstall = 'To install the program as a service'

Install option message displayed when writing help to the console

SHelpRun = 'To run the service'

Run option message displayed when writing help to the console

SHelpUnInstall = 'To uninstall the service'

Uninstall option message displayed when writing help to the console

SHelpUsage = 'Usage: %s [command]'

Usage message displayed when writing help to the console

#### **9.4.2 Types**

,

TCurrentStatus = (csStopped,csStartPending,csStopPending,csRunning

<span id="page-203-0"></span>csContinuePending, csPausePending, csPaused)

Table 9.2: Enumeration values for type TCurrentStatus

| Value             | Explanation                                        |
|-------------------|----------------------------------------------------|
| csContinuePending | The daemon is continuing, but not yet running      |
| csPaused          | The daemon is paused: running but not active.      |
| csPausePending    | The daemon is about to be paused.                  |
| csRunning         | The daemon is running (it is operational).         |
| csStartPending    | The daemon is starting, but not yet fully running. |
| csStopped         | The daemon is stopped, i.e. inactive.              |
| csStopPending     | The daemon is stopping, but not yet fully stopped. |

TCurrentStatus indicates the current state of the daemon. It changes from one state to the next during the time the instance is active. The daemon application changes the state of the daemon, depending on signals it gets from the operating system, by calling the appropriate methods.

```
TCustomControlCodeEvent = procedure(Sender: TCustomDaemon;
ACode: DWord; var Handled: Boolean
)
                                    of object
```
In case the system sends a non-standard control code to the daemon, an event handler is executed with this prototype.

TCustomDaemonApplicationClass = Class of TCustomDaemonApplication

Class pointer for TCustomDaemonApplication

TCustomDaemonClass = Class of TCustomDaemon

The class type is needed in the TDaemonDef [\(225\)](#page-225-0) definition.

TCustomDaemonMapperClass = Class of TCustomDaemonMapper

TCustomDaemonMapperClass is the class of TCustomDaemonMapper. It is used in the RegisterDaemonMapper [\(207\)](#page-207-0) call.

TDaemonClass = Class of TDaemon

Class type of TDaemon

TDaemonEvent = procedure(Sender: TCustomDaemon) of object

TDaemonEvent is used in event handling. The Sender is the TCustomDaemon [\(208\)](#page-208-0) instance that has initiated the event.

```
TDaemonOKEvent = procedure(Sender: TCustomDaemon; var OK: Boolean
)
```
of object

TDaemonOKEvent is used in event handling, when a boolean result must be obtained, for instance, to see if an operation was performed succesfully.

TDaemonOption = (doAllowStop,doAllowPause,doInteractive)

Table 9.3: Enumeration values for type TDaemonOption

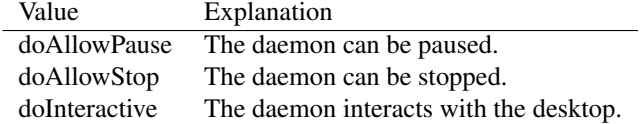

Enumerated that enumerates the various daemon operation options.

TDaemonOptions = Set of TDaemonOption

TDaemonOption enumerates the various options a daemon can have.

TDaemonRunMode = (drmUnknown,drmInstall,drmUninstall,drmRun)

Table 9.4: Enumeration values for type TDaemonRunMode

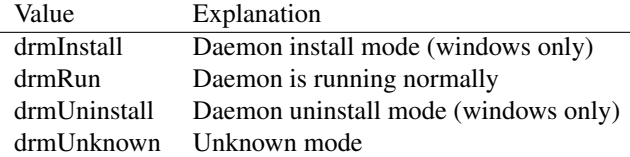

TDaemonRunMode indicates in what mode the daemon application (as a whole) is currently running.

TErrorSeverity = (esIgnore,esNormal,esSevere,esCritical)

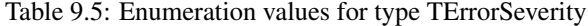

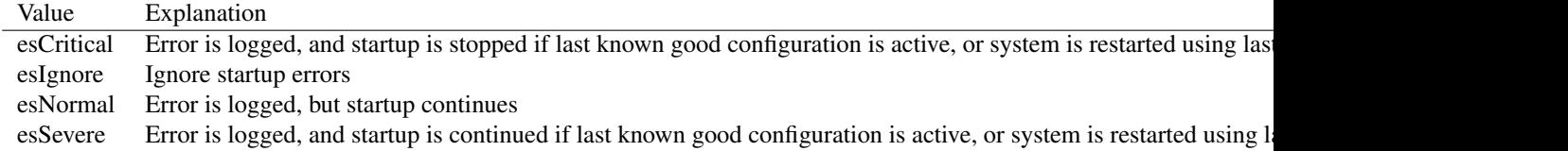

TErrorSeverity determines what action windows takes when the daemon fails to start. It is used on windows only, and is ignored on other platforms.

TGuiLoopEvent = procedure of object

TGuiLoopEvent is the main GUI loop event procedure prototype. It is called by the application instance in case the daemon has a visual part, which needs to handle visual events. It is run in the main application thread.

TServiceType = (stWin32,stDevice,stFileSystem)

Table 9.6: Enumeration values for type TServiceType

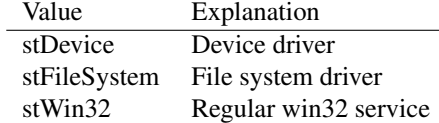

The type of service. This type is used on windows only, to signal the operating system what kind of service is being installed or run.

TStartType = (stBoot, stSystem, stAuto, stManual, stDisabled)

Table 9.7: Enumeration values for type TStartType

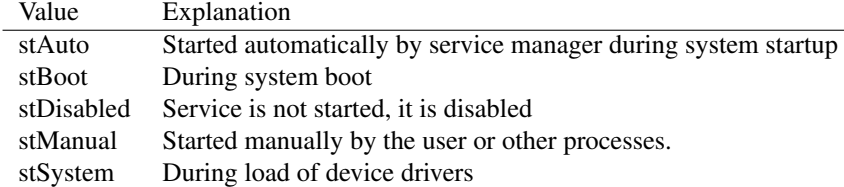

TStartType can be used to define when the service must be started on windows. This type is not used on other platforms.

#### **9.4.3 Variables**

AppClass : TCustomDaemonApplicationClass

AppClass can be set to the class of a TCustomDaemonApplication [\(211\)](#page-211-0) descendant. When the Application [\(206\)](#page-206-0) function needs to create an application instance, this class will be used. If Application was already called, the value of AppClass will be ignored.

```
CurrentStatusNames : Array[TCurrentStatus] of string = ('Stopped'
 , 'Start Pending', 'Stop Pending', 'Running', 'Continue Pending',
'Pause Pending', 'Paused')
```
Names for various service statuses

```
DefaultDaemonOptions : TDaemonOptions = [doAllowStop, doAllowPause
]
```
DefaultDaemonOptions are the default options with which a daemon definition (TDaemonDef [\(225\)](#page-225-0)) is created.

```
SStatus : Array[1..5] of string = ('Stop', 'Pause', 'Continue', 'Interrogate'
, 'Shutdown')
```
Status message

# 9.5 Procedures and functions

#### <span id="page-206-0"></span>**9.5.1 Application**

Synopsis: Application instance

Declaration: function Application : TCustomDaemonApplication

Visibility: default

Description: Application is the TCustomDaemonApplication [\(211\)](#page-211-0) instance used by this application. The instance is created at the first invocation of this function, so it is possible to use RegisterDaemon-ApplicationClass [\(207\)](#page-207-1) to register an alternative TCustomDaemonApplication class to run the application.

See also: TCustomDaemonApplication [\(211\)](#page-211-0), RegisterDaemonApplicationClass [\(207\)](#page-207-1)

#### <span id="page-207-2"></span>**9.5.2 DaemonError**

Synopsis: Raise an EDaemon exception

```
Declaration: procedure DaemonError(Msg: string)
        procedure DaemonError(Fmt: string; Args: Array of const)
```
Visibility: default

```
(208) exception with message Msq or it formats the message
      using Fmt and Args.
```
See also: EDaemon [\(208\)](#page-208-1)

#### <span id="page-207-1"></span>**9.5.3 RegisterDaemonApplicationClass**

Synopsis: Register alternative TCustomDaemonApplication class.

```
Declaration: procedure RegisterDaemonApplicationClass
```
(AClass: TCustomDaemonApplicationClass)

Visibility: default

Description: RegisterDaemonApplicationClass can be used to register an alternative TCustomDaemonApplication [\(211\)](#page-211-0) descendent which will be used when creating the global Application [\(206\)](#page-206-0) instance. Only the last registered class pointer will be used.

See also: TCustomDaemonApplication [\(211\)](#page-211-0), Application [\(206\)](#page-206-0)

#### **9.5.4 RegisterDaemonClass**

Synopsis: Register daemon

Declaration: procedure RegisterDaemonClass(AClass: TCustomDaemonClass)

Visibility: default

Description: RegisterDaemonClass must be called for each TCustomDaemon [\(208\)](#page-208-0) descendent that is used in the class: the class pointer and class name are used by the TCustomDaemonMapperClass [\(204\)](#page-203-0) class to create a TCustomDaemon instance when a daemon is required.

See also: TCustomDaemonMapperClass [\(204\)](#page-203-0), TCustomDaemon [\(208\)](#page-208-0)

#### <span id="page-207-0"></span>**9.5.5 RegisterDaemonMapper**

Synopsis: Register a daemon mapper class

Declaration: procedure RegisterDaemonMapper(AMapperClass: TCustomDaemonMapperClass)

Visibility: default

Description: RegisterDaemonMapper can be used to register an alternative class for the global daemonmapper. The daemonmapper will be used only when the application is being run, by the TCustom-DaemonApplication [\(211\)](#page-211-0) code, so registering an alternative mapping class should happen in the initialization section of the application units.

See also: TCustomDaemonApplication [\(211\)](#page-211-0), TCustomDaemonMapperClass [\(204\)](#page-203-0)

# <span id="page-208-1"></span>9.6 EDaemon

#### **9.6.1 Description**

EDaemon is the exception class used by all code in the DaemonApp unit.

See also: DaemonError [\(207\)](#page-207-2)

# <span id="page-208-0"></span>9.7 TCustomDaemon

#### **9.7.1 Description**

TCustomDaemon implements all the basic calls that are needed for a daemon to function. Descendents of TCustomDaemon can override these calls to implement the daemon-specific behaviour.

TCustomDaemon is an abstract class, it should never be instantiated. Either a descendent of it must be created and instantiated, or a descendent of TDaemon [\(218\)](#page-218-0) can be designed to implement the behaviour of the daemon.

See also: TDaemon [\(218\)](#page-218-0), TDaemonDef [\(225\)](#page-225-0), TDaemonController [\(222\)](#page-222-0), TDaemonApplication (222)

#### **9.7.2 Method overview**

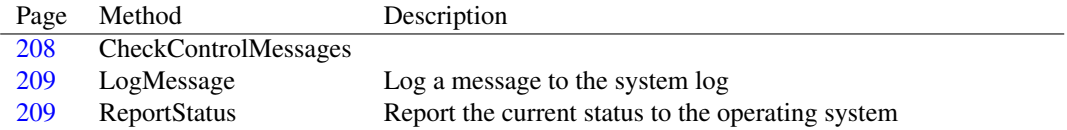

#### **9.7.3 Property overview**

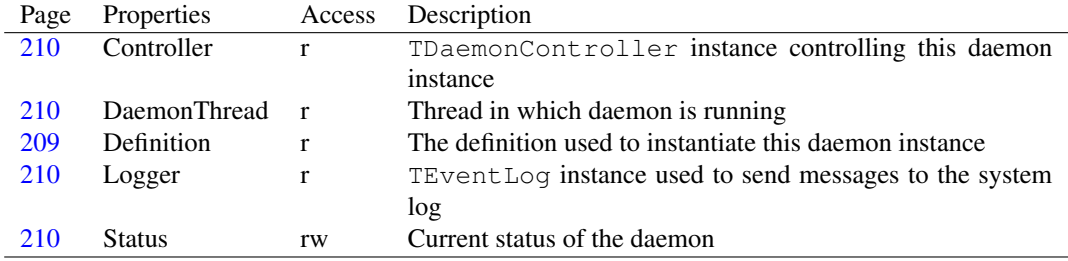

#### <span id="page-208-2"></span>**9.7.4 TCustomDaemon.CheckControlMessages**

Declaration: procedure CheckControlMessages(Wait: Boolean)

Visibility: public

#### <span id="page-209-0"></span>**9.7.5 TCustomDaemon.LogMessage**

Synopsis: Log a message to the system log

Declaration: procedure LogMessage (const Msg: string)

Visibility: public

Description: LogMessage can be used to send a message Msq to the system log. A TEventLog [\(445\)](#page-445-0) instance is used to actually send messages to the system log.

The message is sent with an 'error' flag (using TEventLog.Error [\(448\)](#page-448-0)).

Errors: None.

See also: ReportStatus [\(209\)](#page-209-1)

#### <span id="page-209-1"></span>**9.7.6 TCustomDaemon.ReportStatus**

Synopsis: Report the current status to the operating system

Declaration: procedure ReportStatus

Visibility: public

Description: Report Status can be used to report the current status to the operating system. The start and stop or pause and continue operations can be slow to start up. This call can (and should) be used to report the current status to the operating system during such lengthy operations, or else it may conclude that the daemon has died.

> This call is mostly important on windows operating systems, to notify the service manager that the operation is still in progress.

The implementation of ReportStatus simply calls ReportStatus in the controller.

Errors: None.

See also: LogMessage [\(209\)](#page-209-0)

#### <span id="page-209-2"></span>**9.7.7 TCustomDaemon.Definition**

Synopsis: The definition used to instantiate this daemon instance

Declaration: Property Definition : TDaemonDef

Visibility: public

Access: Read

Description: Definition is the TDaemonDef [\(225\)](#page-225-0) definition that was used to start the daemon instance. It can be used to retrieve additional information about the intended behaviour of the daemon.

See also: TDaemonDef [\(225\)](#page-225-0)

#### <span id="page-210-1"></span>**9.7.8 TCustomDaemon.DaemonThread**

Synopsis: Thread in which daemon is running

Declaration: Property DaemonThread : TThread

Visibility: public

Access: Read

Description: DaemonThread is the thread in which the daemon instance is running. Each daemon instance in the application runs in it's own thread, none of which are the main thread of the application. The application main thread is used to handle control messages coming from the operating system.

See also: Controller [\(210\)](#page-210-0)

#### <span id="page-210-0"></span>**9.7.9 TCustomDaemon.Controller**

Synopsis: TDaemonController instance controlling this daemon instance

Declaration: Property Controller : TDaemonController

Visibility: public

Access: Read

Description: Controller points to the TDaemonController instance that was created by the application instance to control this daemon.

See also: DaemonThread [\(210\)](#page-210-1)

#### <span id="page-210-3"></span>**9.7.10 TCustomDaemon.Status**

Synopsis: Current status of the daemon

Declaration: Property Status : TCurrentStatus

Visibility: public

Access: Read,Write

Description: Status indicates the current status of the daemon. It is set by the various operations that the controller operates on the daemon, and should not be set manually.

Status is the value which ReportStatus will send to the operating system.

See also: ReportStatus [\(209\)](#page-209-1)

#### <span id="page-210-2"></span>**9.7.11 TCustomDaemon.Logger**

Synopsis: TEventLog instance used to send messages to the system log

Declaration: Property Logger : TEventLog

Visibility: public

Access: Read

Description:  $Logger$  is the TEventLog [\(445\)](#page-445-0) instance used to send messages to the system log. It is used by the LogMessage [\(209\)](#page-209-0) call, but is acessible through the  $Logger$  property in case more configurable logging is needed than offered by LogMessage.

See also: LogMessage [\(209\)](#page-209-0), TEventLog [\(445\)](#page-445-0)

# <span id="page-211-0"></span>9.8 TCustomDaemonApplication

#### **9.8.1 Description**

TCustomDaemonApplication is a TCustomApplication [\(188\)](#page-188-0) descendent which is the main application instance for a daemon. It handles the command-line and decides what to do when the application is started, depending on the command-line options given to the application, by calling the various methods.

It creates the necessary TDaemon [\(218\)](#page-218-0) instances by checking the TCustomDaemonMapperClass [\(204\)](#page-203-0) instance that contains the daemon maps.

See also: TCustomApplication [\(188\)](#page-188-0), TCustomDaemonMapperClass [\(204\)](#page-203-0)

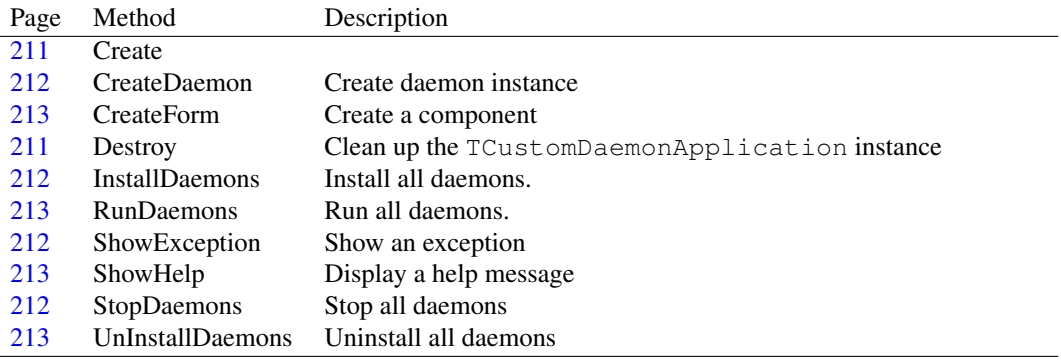

#### **9.8.2 Method overview**

#### **9.8.3 Property overview**

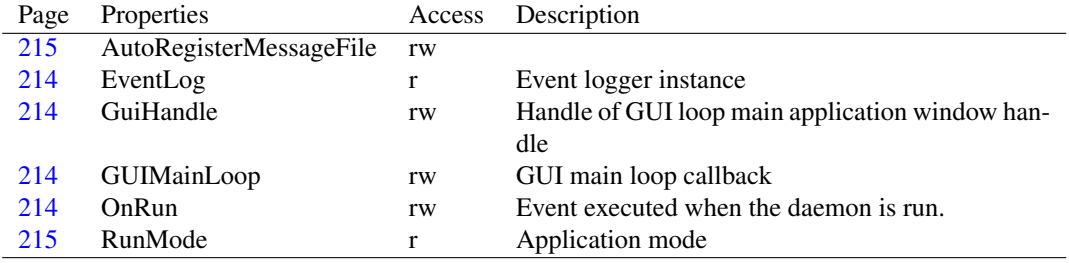

#### <span id="page-211-1"></span>**9.8.4 TCustomDaemonApplication.Create**

Declaration: constructor Create (AOwner: TComponent); Override

Visibility: public

#### <span id="page-211-2"></span>**9.8.5 TCustomDaemonApplication.Destroy**

Synopsis: Clean up the TCustomDaemonApplication instance

Declaration: destructor Destroy; Override

Visibility: public

Description: Destroy cleans up the event log instance and then calls the inherited destroy.

See also: TCustomDaemonApplication.EventLog [\(214\)](#page-214-0)

#### <span id="page-212-2"></span>**9.8.6 TCustomDaemonApplication.ShowException**

Synopsis: Show an exception

Declaration: procedure ShowException(E: Exception); Override

Visibility: public

Description: ShowException is overridden by TCustomDaemonApplication, it sends the exception message to the system log.

#### <span id="page-212-0"></span>**9.8.7 TCustomDaemonApplication.CreateDaemon**

Synopsis: Create daemon instance

Declaration: function CreateDaemon (DaemonDef: TDaemonDef) : TCustomDaemon

Visibility: public

Description: CreateDaemon is called whenever a TCustomDaemon [\(208\)](#page-208-0) instance must be created from a TDaemonDef [\(225\)](#page-225-0) daemon definition, passed in DaemonDef. It initializes the TCustomDaemon instance, and creates a controller instance of type TDaemonController [\(222\)](#page-222-1) to control the daemon. Finally, it assigns the created daemon to the TDaemonDef.Instance [\(226\)](#page-226-0) property.

Errors: In case of an error, an exception may be raised.

See also: TDaemonController [\(222\)](#page-222-1), TCustomDaemon [\(208\)](#page-208-0), TDaemonDef [\(225\)](#page-225-0), TDaemonDef.Instance [\(226\)](#page-226-0)

#### <span id="page-212-3"></span>**9.8.8 TCustomDaemonApplication.StopDaemons**

Synopsis: Stop all daemons

Declaration: procedure StopDaemons (Force: Boolean)

Visibility: public

- Description: StopDaemons sends the STOP control code to all daemons, or the SHUTDOWN control code in case Force is True.
	- See also: TDaemonController.Controller [\(223\)](#page-223-0), TCustomDaemonApplication.UnInstallDaemons [\(213\)](#page-213-3), TCustomDaemonApplication.RunDaemons [\(213\)](#page-213-1)

#### <span id="page-212-1"></span>**9.8.9 TCustomDaemonApplication.InstallDaemons**

Synopsis: Install all daemons.

Declaration: procedure InstallDaemons

Visibility: public

- Description: InstallDaemons installs all known daemons, i.e. registers them with the service manager on Windows. This method is called if the application is run with the  $-i$  or  $-i$ nstall or /install command-line option.
	- See also: TCustomDaemonApplication.UnInstallDaemons [\(213\)](#page-213-3), TCustomDaemonApplication.RunDaemons [\(213\)](#page-213-1), TCustomDaemonApplication.StopDaemons [\(212\)](#page-212-3)

# <span id="page-213-1"></span>**9.8.10 TCustomDaemonApplication.RunDaemons**

Synopsis: Run all daemons.

Declaration: procedure RunDaemons

Visibility: public

Description: RunDaemons runs (starts) all known daemons. This method is called if the application is run with the  $-r$  or  $-r$ un methods.

See also: TCustomDaemonApplication.UnInstallDaemons [\(213\)](#page-213-3), TCustomDaemonApplication.InstallDaemons [\(212\)](#page-212-1), TCustomDaemonApplication.StopDaemons [\(212\)](#page-212-3)

# <span id="page-213-3"></span>**9.8.11 TCustomDaemonApplication.UnInstallDaemons**

Synopsis: Uninstall all daemons

Declaration: procedure UnInstallDaemons

Visibility: public

- Description: UnInstallDaemons uninstalls all known daemons, i.e. deregisters them with the service manager on Windows. This method is called if the application is run with the -u or -uninstall or /uninstall command-line option.
	- See also: TCustomDaemonApplication.RunDaemons [\(213\)](#page-213-1), TCustomDaemonApplication.InstallDaemons [\(212\)](#page-212-1), TCustomDaemonApplication.StopDaemons [\(212\)](#page-212-3)

# <span id="page-213-2"></span>**9.8.12 TCustomDaemonApplication.ShowHelp**

Synopsis: Display a help message

Declaration: procedure ShowHelp

Visibility: public

Description: ShowHelp displays a help message explaining the command-line options on standard output.

# <span id="page-213-0"></span>**9.8.13 TCustomDaemonApplication.CreateForm**

Synopsis: Create a component

Declaration: procedure CreateForm(InstanceClass: TComponentClass; var Reference) ; Virtual

Visibility: public

- Description: CreateForm creates an instance of InstanceClass and fills Reference with the class instance pointer. It's main purpose is to give an IDE a means of assuring that forms or datamodules are created on application startup: the IDE will generate calls for all modules that are auto-created.
	- Errors: An exception may arise if the instance wants to stream itself from resources, but no resources are found.

See also: TCustomDaemonApplication.CreateDaemon [\(212\)](#page-212-0)

#### <span id="page-214-3"></span>**9.8.14 TCustomDaemonApplication.OnRun**

Synopsis: Event executed when the daemon is run.

Declaration: Property OnRun : TNotifyEvent

Visibility: public

Access: Read,Write

Description: OnRun is triggered when the daemon application is run and no appropriate options (one of install, uninstall or run) was given.

See also: TCustomDaemonApplication.RunDaemons [\(213\)](#page-213-1), TCustomDaemonApplication.InstallDaemons [\(212\)](#page-212-1), TCustomDaemonApplication.UnInstallDaemons [\(213\)](#page-213-3)

#### <span id="page-214-0"></span>**9.8.15 TCustomDaemonApplication.EventLog**

Synopsis: Event logger instance

Declaration: Property EventLog : TEventLog

Visibility: public

Access: Read

Description: EventLog is the TEventLog [\(445\)](#page-445-0) instance which is used to log events to the system log with the Log [\(211\)](#page-211-0) method. It is created when the application instance is created, and destroyed when the application is destroyed.

See also: TEventLog [\(445\)](#page-445-0), Log [\(211\)](#page-211-0)

#### <span id="page-214-2"></span>**9.8.16 TCustomDaemonApplication.GUIMainLoop**

Synopsis: GUI main loop callback

```
Declaration: Property GUIMainLoop : TGuiLoopEvent
```
Visibility: public

Access: Read,Write

Description: GUIMainLoop contains a reference to a method that can be called to process a main GUI loop. The procedure should return only when the main GUI has finished and the application should exit. It is called when the daemons are running.

See also: TCustomDaemonApplication.GuiHandle [\(214\)](#page-214-1)

# <span id="page-214-1"></span>**9.8.17 TCustomDaemonApplication.GuiHandle**

Synopsis: Handle of GUI loop main application window handle

Declaration: Property GuiHandle : THandle

Visibility: public

Access: Read,Write

Description: GuiHandle is the handle of a GUI window which can be used to run a message handling loop on. It is created when no GUIMainLoop [\(214\)](#page-214-2) procedure exists, and the application creates and runs a message loop by itself.

See also: GUIMainLoop [\(214\)](#page-214-2)

#### <span id="page-215-1"></span>**9.8.18 TCustomDaemonApplication.RunMode**

Synopsis: Application mode

Declaration: Property RunMode : TDaemonRunMode

Visibility: public

Access: Read

Description: RunMode indicates in which mode the application is running currently. It is set automatically by examining the command-line, and when set, one of InstallDaemons [\(212\)](#page-212-1), RunDaemons [\(213\)](#page-213-1) or UnInstallDaemons [\(213\)](#page-213-3) is called.

See also: InstallDaemons [\(212\)](#page-212-1), RunDaemons [\(213\)](#page-213-1), UnInstallDaemons [\(213\)](#page-213-3)

#### <span id="page-215-0"></span>**9.8.19 TCustomDaemonApplication.AutoRegisterMessageFile**

Declaration: Property AutoRegisterMessageFile : Boolean

Visibility: public

Access: Read,Write

# 9.9 TCustomDaemonMapper

#### **9.9.1 Description**

The TCustomDaemonMapper class is responsible for mapping a daemon definition to an actual TDaemon instance. It maintains a TDaemonDefs [\(229\)](#page-229-0) collection with daemon definitions, which can be used to map the definition of a daemon to a TDaemon descendent class.

An IDE such as Lazarus can design a TCustomDaemonMapper instance visually, to help establish the relationship between various TDaemonDef [\(225\)](#page-225-0) definitions and the actual TDaemon [\(218\)](#page-218-0) instances that will be used to run the daemons.

The TCustomDaemonMapper class has no support for streaming. The TDaemonMapper [\(231\)](#page-231-0) class has support for streaming (and hence visual designing).

See also: TDaemon [\(218\)](#page-218-0), TDaemonDef [\(225\)](#page-225-0), TDaemonDefs [\(229\)](#page-229-0), TDaemonMapper [\(231\)](#page-231-0)

#### **9.9.2 Method overview**

Page Method Description

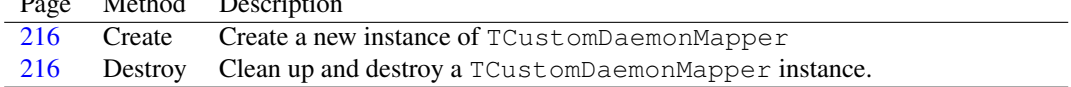

#### **9.9.3 Property overview**

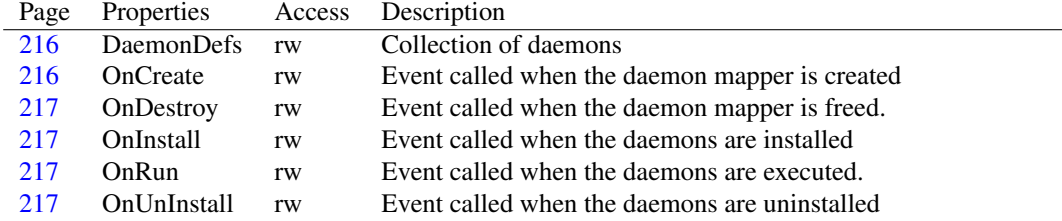
# <span id="page-216-2"></span>**9.9.4 TCustomDaemonMapper.Create**

Synopsis: Create a new instance of TCustomDaemonMapper

Declaration: constructor Create (AOwner: TComponent); Override

Visibility: public

Description: Create creates a new instance of a TCustomDaemonMapper. It creates the TDaemonDefs [\(229\)](#page-229-0) collection and then calls the inherited constructor. It should never be necessary to create a daemon mapper manually, the application will create a global TCustomDaemonMapper instance.

See also: TDaemonDefs [\(229\)](#page-229-0), TCustomDaemonApplication [\(211\)](#page-211-0), TCustomDaemonMapper.Destroy [\(216\)](#page-216-0)

#### <span id="page-216-0"></span>**9.9.5 TCustomDaemonMapper.Destroy**

Synopsis: Clean up and destroy a TCustomDaemonMapper instance.

Declaration: destructor Destroy; Override

Visibility: public

Description: Destroy frees the DaemonDefs [\(216\)](#page-216-1) collection and calls the inherited destructor.

See also: TDaemonDefs [\(229\)](#page-229-0), TCustomDaemonMapper.Create [\(216\)](#page-216-2)

#### <span id="page-216-1"></span>**9.9.6 TCustomDaemonMapper.DaemonDefs**

Synopsis: Collection of daemons

Declaration: Property DaemonDefs : TDaemonDefs

Visibility: published

Access: Read,Write

Description: DaemonDefs is the application's global collection of daemon definitions. This collection will be used to decide at runtime which TDaemon class must be created to run or install a daemon.

See also: TCustomDaemonApplication [\(211\)](#page-211-0)

#### <span id="page-216-3"></span>**9.9.7 TCustomDaemonMapper.OnCreate**

Synopsis: Event called when the daemon mapper is created

Declaration: Property OnCreate : TNotifyEvent

Visibility: published

Access: Read,Write

Description: OnCreate is an event that is called when the TCustomDaemonMapper instance is created. It can for instance be used to dynamically create daemon definitions at runtime.

See also: OnDestroy [\(217\)](#page-217-0), OnUnInstall (217), OnCreate [\(216\)](#page-216-3), OnDestroy (217)

# <span id="page-217-0"></span>**9.9.8 TCustomDaemonMapper.OnDestroy**

Synopsis: Event called when the daemon mapper is freed.

Declaration: Property OnDestroy : TNotifyEvent

Visibility: published

Access: Read,Write

Description: OnDestroy is called when the global daemon mapper instance is destroyed. it can be used to release up any resources that were allocated when the instance was created, in the OnCreate [\(216\)](#page-216-3) event.

See also: OnCreate [\(216\)](#page-216-3), OnInstall [\(217\)](#page-217-2), OnUnInstall [\(217\)](#page-217-1), OnCreate [\(216\)](#page-216-3)

# <span id="page-217-3"></span>**9.9.9 TCustomDaemonMapper.OnRun**

Synopsis: Event called when the daemons are executed.

```
Declaration: Property OnRun : TNotifyEvent
```
Visibility: published

Access: Read,Write

Description: OnRun is the event called when the daemon application is executed to run the daemons (with command-line parameter '-r'). it is called exactly once.

See also: OnInstall [\(217\)](#page-217-2), OnUnInstall [\(217\)](#page-217-1), OnCreate [\(216\)](#page-216-3), OnDestroy [\(217\)](#page-217-0)

#### <span id="page-217-2"></span>**9.9.10 TCustomDaemonMapper.OnInstall**

Synopsis: Event called when the daemons are installed

Declaration: Property OnInstall : TNotifyEvent

Visibility: published

Access: Read,Write

Description: OnInstall is the event called when the daemon application is executed to install the daemons (with command-line parameter '-i' or '/install'). it is called exactly once.

See also: OnRun [\(217\)](#page-217-3), OnUnInstall [\(217\)](#page-217-1), OnCreate [\(216\)](#page-216-3), OnDestroy [\(217\)](#page-217-0)

# <span id="page-217-1"></span>**9.9.11 TCustomDaemonMapper.OnUnInstall**

Synopsis: Event called when the daemons are uninstalled

Declaration: Property OnUnInstall : TNotifyEvent

Visibility: published

Access: Read,Write

Description:  $OnUnInstall$  is the event called when the daemon application is executed to uninstall the daemons (with command-line parameter '-u' or '/uninstall'). it is called exactly once.

See also: OnRun [\(217\)](#page-217-3), OnInstall [\(217\)](#page-217-2), OnCreate [\(216\)](#page-216-3), OnDestroy [\(217\)](#page-217-0)

# <span id="page-218-3"></span>9.10 TDaemon

### **9.10.1 Description**

TDaemon is a TCustomDaemon [\(208\)](#page-208-0) descendent which is meant for development in a visual environment: it contains event handlers for all major operations. Whenever a TCustomDaemon method is executed, it's execution is shunted to the event handler, which can be filled with code in the IDE.

All the events of the daemon are executed in the thread in which the daemon's controller is running (as given by DaemonThread [\(210\)](#page-210-0)), which is not the main program thread.

See also: TCustomDaemon [\(208\)](#page-208-0), TDaemonController [\(222\)](#page-222-0)

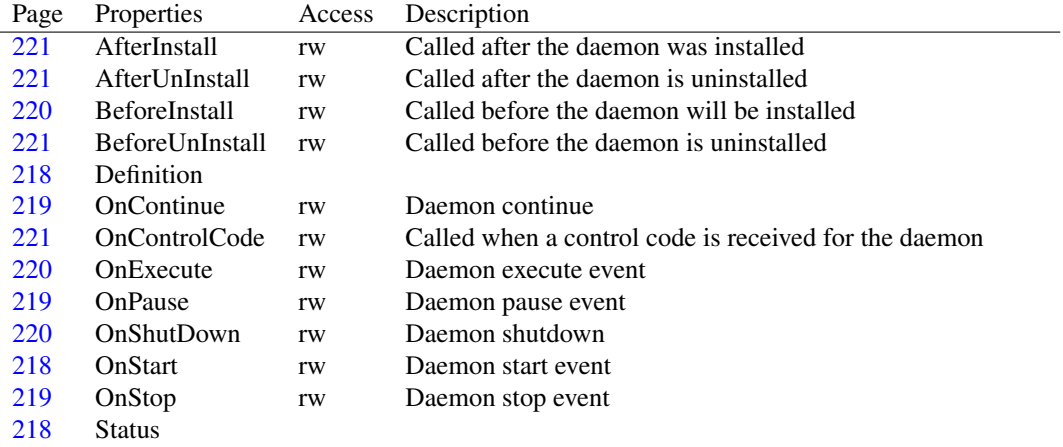

# **9.10.2 Property overview**

# <span id="page-218-0"></span>**9.10.3 TDaemon.Definition**

Declaration: Property Definition :

Visibility: public

Access:

# <span id="page-218-2"></span>**9.10.4 TDaemon.Status**

```
Declaration: Property Status :
```
Visibility: public

Access:

# <span id="page-218-1"></span>**9.10.5 TDaemon.OnStart**

Synopsis: Daemon start event

Declaration: Property OnStart : TDaemonOKEvent

Visibility: published

Description: OnStart is the event called when the daemon must be started. This event handler should return as quickly as possible. If it must perform lengthy operations, it is best to report the status to the operating system at regular intervals using the ReportStatus [\(209\)](#page-209-0) method.

> If the start of the daemon should do some continuous action, then this action should be performed in a new thread: this thread should then be created and started in the OnExecute [\(220\)](#page-220-1) event handler, so the event handler can return at once.

See also: TDaemon.OnStop [\(219\)](#page-219-2), TDaemon.OnExecute [\(220\)](#page-220-1), TDaemon.OnContinue [\(219\)](#page-219-0), ReportStatus [\(209\)](#page-209-0)

# <span id="page-219-2"></span>**9.10.6 TDaemon.OnStop**

Synopsis: Daemon stop event

Declaration: Property OnStop : TDaemonOKEvent

Visibility: published

Access: Read,Write

Description: OnStart is the event called when the daemon must be stopped. This event handler should return as quickly as possible. If it must perform lengthy operations, it is best to report the status to the operating system at regular intervals using the ReportStatus [\(209\)](#page-209-0) method.

> If a thread was started in the OnExecute [\(220\)](#page-220-1) event, this is the place where the thread should be stopped.

See also: TDaemon.OnStart [\(218\)](#page-218-1), TDaemon.OnPause [\(219\)](#page-219-1), ReportStatus [\(209\)](#page-209-0)

# <span id="page-219-1"></span>**9.10.7 TDaemon.OnPause**

Synopsis: Daemon pause event

```
Declaration: Property OnPause : TDaemonOKEvent
```
Visibility: published

Access: Read,Write

Description: OnPause is the event called when the daemon must be stopped. This event handler should return as quickly as possible. If it must perform lengthy operations, it is best to report the status to the operating system at regular intervals using the ReportStatus [\(209\)](#page-209-0) method.

> If a thread was started in the OnExecute [\(220\)](#page-220-1) event, this is the place where the thread's execution should be suspended.

See also: TDaemon.OnStop [\(219\)](#page-219-2), TDaemon.OnContinue [\(219\)](#page-219-0), ReportStatus [\(209\)](#page-209-0)

# <span id="page-219-0"></span>**9.10.8 TDaemon.OnContinue**

Synopsis: Daemon continue

Declaration: Property OnContinue : TDaemonOKEvent

Visibility: published

Description: OnPause is the event called when the daemon must be stopped. This event handler should return as quickly as possible. If it must perform lengthy operations, it is best to report the status to the operating system at regular intervals using the ReportStatus [\(209\)](#page-209-0) method.

> If a thread was started in the OnExecute [\(220\)](#page-220-1) event and it was suspended in a OnPause [\(218\)](#page-218-1) event, this is the place where the thread's executed should be resumed.

See also: TDaemon.OnStart [\(218\)](#page-218-1), TDaemon.OnPause [\(219\)](#page-219-1), ReportStatus [\(209\)](#page-209-0)

### <span id="page-220-2"></span>**9.10.9 TDaemon.OnShutDown**

Synopsis: Daemon shutdown

Declaration: Property OnShutDown : TDaemonEvent

Visibility: published

Access: Read,Write

Description: OnShutDown is the event called when the daemon must be shut down. When the system is being shut down and the daemon does not respond to stop signals, then a shutdown message is sent to the daemon. This event can be used to respond to such a message. The daemon process will simply be stopped after this event.

> If a thread was started in the OnExecute [\(220\)](#page-220-1), this is the place where the thread's executed should be stopped or the thread freed from memory.

See also: TDaemon.OnStart [\(218\)](#page-218-1), TDaemon.OnPause [\(219\)](#page-219-1), ReportStatus [\(209\)](#page-209-0)

# <span id="page-220-1"></span>**9.10.10 TDaemon.OnExecute**

Synopsis: Daemon execute event

Declaration: Property OnExecute : TDaemonEvent

Visibility: published

Access: Read,Write

Description: OnExecute is executed once after the daemon was started. If assigned, it should perform whatever operation the daemon is designed.

> If the daemon's action is event based, then no OnExecute handler is needed, and the events will control the daemon's execution: the daemon thread will then go in a loop, passing control messages to the daemon.

> If an OnExecute event handler is present, the checking for control messages must be done by the implementation of the OnExecute handler.

See also: TDaemon.OnStart [\(218\)](#page-218-1), TDaemon.OnStop [\(219\)](#page-219-2)

# <span id="page-220-0"></span>**9.10.11 TDaemon.BeforeInstall**

Synopsis: Called before the daemon will be installed

Declaration: Property BeforeInstall : TDaemonEvent

Visibility: published

Description: BeforeInstall is called before the daemon is installed. It can be done to specify extra dependencies, or change the daemon description etc.

See also: AfterInstall [\(221\)](#page-221-1), BeforeUnInstall (221), AfterUnInstall (221)

# <span id="page-221-0"></span>**9.10.12 TDaemon.AfterInstall**

Synopsis: Called after the daemon was installed

Declaration: Property AfterInstall : TDaemonEvent

Visibility: published

Access: Read,Write

Description: AfterInstall is called after the daemon was succesfully installed.

See also: BeforeInstall [\(220\)](#page-220-0), BeforeUnInstall [\(221\)](#page-221-1), AfterUnInstall (221)

# <span id="page-221-2"></span>**9.10.13 TDaemon.BeforeUnInstall**

Synopsis: Called before the daemon is uninstalled

```
Declaration: Property BeforeUnInstall : TDaemonEvent
```
Visibility: published

Access: Read,Write

Description: BeforeUnInstall is called before the daemon is uninstalled.

See also: BeforeInstall [\(220\)](#page-220-0), AfterInstall [\(221\)](#page-221-1), AfterUnInstall (221)

# <span id="page-221-1"></span>**9.10.14 TDaemon.AfterUnInstall**

Synopsis: Called after the daemon is uninstalled

Declaration: Property AfterUnInstall : TDaemonEvent

Visibility: published

Access: Read,Write

Description: AfterUnInstall is called after the daemon is succesfully uninstalled.

See also: BeforeInstall [\(220\)](#page-220-0), AfterInstall [\(221\)](#page-221-2), BeforeUnInstall (221)

#### <span id="page-221-3"></span>**9.10.15 TDaemon.OnControlCode**

Synopsis: Called when a control code is received for the daemon

Declaration: Property OnControlCode : TCustomControlCodeEvent

Visibility: published

Access: Read,Write

Description:  $OnControlCode$  is called when the daemon receives a control code. If the daemon has not handled the control code, it should set the Handled parameter to False. By default it is set to True.

See also: Architecture [\(202\)](#page-202-0)

# <span id="page-222-1"></span>9.11 TDaemonApplication

### **9.11.1 Description**

TDaemonApplication is the default TCustomDaemonApplication [\(211\)](#page-211-0) descendent that is used to run the daemon application. It is possible to register an alternative TCustomDaemonApplication class (using RegisterDaemonApplicationClass  $(207)$ ) to run the application in a different manner.

See also: TCustomDaemonApplication [\(211\)](#page-211-0), RegisterDaemonApplicationClass [\(207\)](#page-207-0)

# <span id="page-222-0"></span>9.12 TDaemonController

### **9.12.1 Description**

TDaemonController is a class that is used by the TDaemonApplication [\(222\)](#page-222-1) class to control the daemon during runtime. The TDaemonApplication class instantiates an instance of TDaemonController for each daemon in the application and communicates with the daemon through the TDaemonController instance. It should rarely be necessary to access or use this class.

See also: TCustomDaemon [\(208\)](#page-208-0), TDaemonApplication [\(222\)](#page-222-1)

# **9.12.2 Method overview**

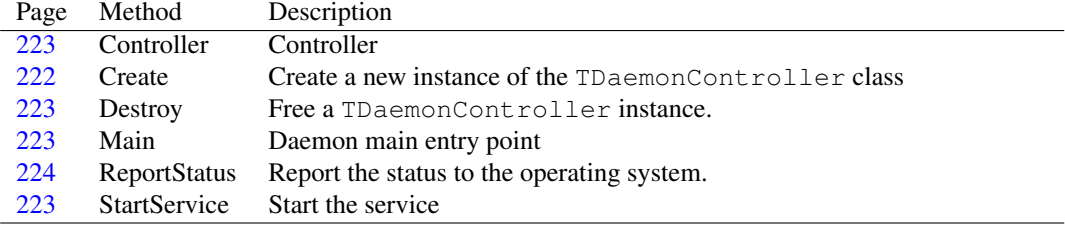

# **9.12.3 Property overview**

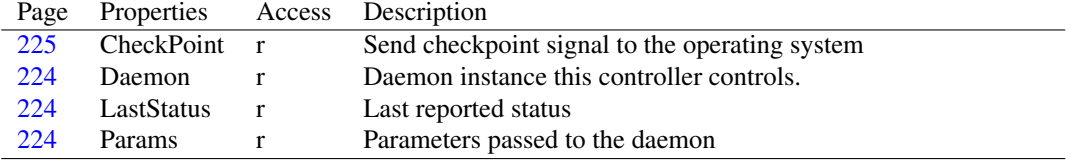

# <span id="page-222-2"></span>**9.12.4 TDaemonController.Create**

Synopsis: Create a new instance of the TDaemonController class

Declaration: constructor Create (AOwner: TComponent); Override

Visibility: public

Description: Create creates a new instance of the TDaemonController class. It should never be necessary to create a new instance manually, because the controllers are created by the global TDaemonApplication [\(222\)](#page-222-1) instance, and AOwner will be set to the global TDaemonApplication [\(222\)](#page-222-1) instance.

See also: TDaemonApplication [\(222\)](#page-222-1), Destroy [\(223\)](#page-223-1)

#### <span id="page-223-1"></span>**9.12.5 TDaemonController.Destroy**

Synopsis: Free a TDaemonController instance.

Declaration: destructor Destroy; Override

Visibility: public

Description: Destroy deallocates some resources allocated when the instance was created.

See also: Create [\(222\)](#page-222-2)

# <span id="page-223-3"></span>**9.12.6 TDaemonController.StartService**

Synopsis: Start the service

Declaration: procedure StartService; Virtual

Visibility: public

Description: StartService starts the service controlled by this instance.

Errors: None.

See also: TDaemonController.Main [\(223\)](#page-223-2)

# <span id="page-223-2"></span>**9.12.7 TDaemonController.Main**

Synopsis: Daemon main entry point

Declaration: procedure Main (Argc: DWord; Args: PPChar); Virtual

Visibility: public

Description: Main is the service's main entry point, called when the system wants to start the service. The global application will call this function whenever required, with the appropriate arguments.

> The standard implementation starts the daemon thread, and waits for it to stop. All other daemon action - such as responding to control code events - is handled by the thread.

Errors: If the daemon thread cannot be created, an exception is raised.

See also: TDaemonThread [\(232\)](#page-232-0)

# <span id="page-223-0"></span>**9.12.8 TDaemonController.Controller**

Synopsis: Controller

```
Declaration: procedure Controller (ControlCode: DWord; EventType: DWord;
                              EventData: Pointer); Virtual
```
Visibility: public

Description: Controller is responsible for sending the control code to the daemon thread so it can be processed.

> This routine is currently only used on windows, as there is no service manager on Linux. Later on this may be changed to respond to signals on Linux as well.

See also: TDaemon.OnControlCode [\(221\)](#page-221-3)

# <span id="page-224-0"></span>**9.12.9 TDaemonController.ReportStatus**

Synopsis: Report the status to the operating system.

Declaration: function ReportStatus : Boolean; Virtual

Visibility: public

Description: ReportStatus reports the status of the daemon to the operating system. On windows, this sends the current service status to the service manager. On other operating systems, this sends a message to the system log.

Errors: If an error occurs, an error message is sent to the system log.

See also: TDaemon.ReportStatus [\(218\)](#page-218-3), TDaemonController.LastStatus [\(224\)](#page-224-2)

# <span id="page-224-1"></span>**9.12.10 TDaemonController.Daemon**

Synopsis: Daemon instance this controller controls.

Declaration: Property Daemon : TCustomDaemon

Visibility: public

Access: Read

Description: Daemon is the daemon instance that is controller by this instance of the TDaemonController class.

### <span id="page-224-3"></span>**9.12.11 TDaemonController.Params**

Synopsis: Parameters passed to the daemon

Declaration: Property Params : TStrings

Visibility: public

Access: Read

Description: Params contains the parameters passed to the daemon application by the operating system, comparable to the application's command-line parameters. The property is set by the Main [\(223\)](#page-223-2) method.

# <span id="page-224-2"></span>**9.12.12 TDaemonController.LastStatus**

Synopsis: Last reported status

Declaration: Property LastStatus : TCurrentStatus

Visibility: public

Access: Read

Description: LastStatus is the last status reported to the operating system.

See also: ReportStatus [\(224\)](#page-224-0)

# <span id="page-225-0"></span>**9.12.13 TDaemonController.CheckPoint**

Synopsis: Send checkpoint signal to the operating system

Declaration: Property CheckPoint : DWord

Visibility: public

Access: Read

Description: CheckPoint can be used to send a checkpoint signal during lengthy operations, to signal that a lengthy operation is in progress. This should be used mainly on windows, to signal the service manager that the service is alive.

See also: ReportStatus [\(224\)](#page-224-0)

# <span id="page-225-2"></span>9.13 TDaemonDef

#### **9.13.1 Description**

TDaemonDef contains the definition of a daemon in the application: The name of the daemon, which TCustomDaemon [\(208\)](#page-208-0) descendent should be started to run the daemon, a description, and various other options should be set in this class. The global TDaemonApplication instance maintains a collection of TDaemonDef instances and will use these definitions to install or start the various daemons.

See also: TDaemonApplication [\(222\)](#page-222-1), TDaemon [\(218\)](#page-218-3)

# **9.13.2 Method overview**

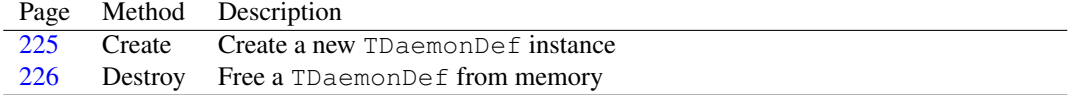

# **9.13.3 Property overview**

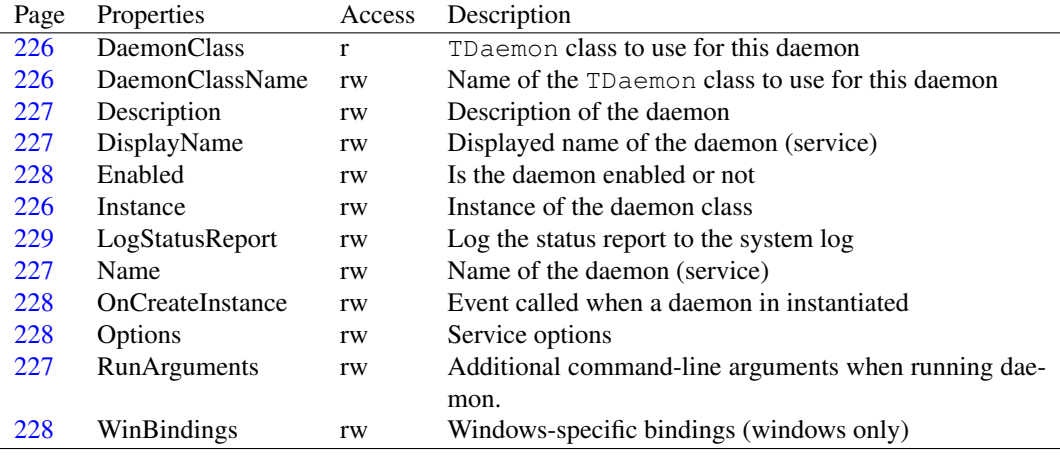

# <span id="page-225-1"></span>**9.13.4 TDaemonDef.Create**

Synopsis: Create a new TDaemonDef instance

Declaration: constructor Create(ACollection: TCollection); Override

Visibility: public

Description: Create initializes a new TDaemonDef instance. It should not be necessary to instantiate a definition manually, it is handled by the collection.

See also: TDaemonDefs [\(229\)](#page-229-0)

#### <span id="page-226-0"></span>**9.13.5 TDaemonDef.Destroy**

Synopsis: Free a TDaemonDef from memory

Declaration: destructor Destroy; Override

Visibility: public

Description: Destroy removes the TDaemonDef from memory.

# <span id="page-226-1"></span>**9.13.6 TDaemonDef.DaemonClass**

Synopsis: TDaemon class to use for this daemon

Declaration: Property DaemonClass : TCustomDaemonClass

Visibility: public

Access: Read

Description: DaemonClass is the TDaemon class that is used when this service is requested. It is looked up in the application's global daemon mapper by it's name in DaemonClassName [\(226\)](#page-226-2).

See also: DaemonClassName [\(226\)](#page-226-2), TDaemonMapper [\(231\)](#page-231-0)

# <span id="page-226-3"></span>**9.13.7 TDaemonDef.Instance**

Synopsis: Instance of the daemon class

Declaration: Property Instance : TCustomDaemon

Visibility: public

Access: Read,Write

Description: Instance points to the TDaemon [\(218\)](#page-218-3) instance that is used when the service is in operation at runtime.

See also: TDaemonDef.DaemonClass [\(226\)](#page-226-1)

# <span id="page-226-2"></span>**9.13.8 TDaemonDef.DaemonClassName**

Synopsis: Name of the TDaemon class to use for this daemon

Declaration: Property DaemonClassName : string

Visibility: published

Description: DaemonClassName is the name of the TDaemon class that will be used whenever the service is needed. The name is used to look up the class pointer registered in the daemon mapper, when TCustomDaemonApplication.CreateDaemonInstance [\(211\)](#page-211-0) creates an instance of the daemon.

See also: TDaemonDef.Instance [\(226\)](#page-226-3), TDaemonDef.DaemonClass [\(226\)](#page-226-1), RegisterDaemonClass [\(207\)](#page-207-1)

# <span id="page-227-2"></span>**9.13.9 TDaemonDef.Name**

Synopsis: Name of the daemon (service)

Declaration: Property Name : string

Visibility: published

Access: Read,Write

Description: Name is the internal name of the daemon as it is known to the operating system.

See also: TDaemonDef.DisplayName [\(227\)](#page-227-1)

#### <span id="page-227-0"></span>**9.13.10 TDaemonDef.Description**

Synopsis: Description of the daemon

Declaration: Property Description : string

Visibility: published

Access: Read,Write

Description: Description is the description shown in the Windows service manager when managing this service. It is supplied to the windows service manager when the daemon is installed.

#### <span id="page-227-1"></span>**9.13.11 TDaemonDef.DisplayName**

Synopsis: Displayed name of the daemon (service)

Declaration: Property DisplayName : string

Visibility: published

Access: Read,Write

Description: DisplayName is the displayed name of the daemon as it is known to the operating system.

See also: TDaemonDef.Name [\(227\)](#page-227-2)

#### <span id="page-227-3"></span>**9.13.12 TDaemonDef.RunArguments**

Synopsis: Additional command-line arguments when running daemon.

Declaration: Property RunArguments : string

Visibility: published

Access: Read,Write

Description: RunArguments specifies any additional command-line arguments that should be specified when running the daemon: these arguments will be passed to the service manager when registering the service on windows.

# <span id="page-228-2"></span>**9.13.13 TDaemonDef.Options**

Synopsis: Service options

Declaration: Property Options : TDaemonOptions

Visibility: published

Access: Read,Write

Description: Options tells the operating system which operations can be performed on the daemon while it is running.

This option is only used during the installation of the daemon.

# <span id="page-228-0"></span>**9.13.14 TDaemonDef.Enabled**

Synopsis: Is the daemon enabled or not

Declaration: Property Enabled : Boolean

Visibility: published

Access: Read,Write

Description: Enabled specifies whether a daemon should be installed, run or uninstalled. Disabled daemons are not installed, run or uninstalled.

#### <span id="page-228-3"></span>**9.13.15 TDaemonDef.WinBindings**

Synopsis: Windows-specific bindings (windows only)

Declaration: Property WinBindings : TWinBindings

Visibility: published

Access: Read,Write

Description: WinBindings is used to group together the windows-specific properties of the daemon. This property is totally ignored on other platforms.

See also: TWinBindings [\(236\)](#page-236-0)

# <span id="page-228-1"></span>**9.13.16 TDaemonDef.OnCreateInstance**

Synopsis: Event called when a daemon in instantiated

Declaration: Property OnCreateInstance : TNotifyEvent

Visibility: published

Access: Read,Write

Description: OnCreateInstance is called whenever an instance of the daemon is created. This can be used for instance when a single TDaemon class is used to run several services, to correctly initialize the TDaemon.

# <span id="page-229-1"></span>**9.13.17 TDaemonDef.LogStatusReport**

Synopsis: Log the status report to the system log

Declaration: Property LogStatusReport : Boolean

Visibility: published

Access: Read,Write

Description: LogStatusReport can be set to True to send the status reports also to the system log. This can be used to track the progress of the daemon.

See also: TDaemon.ReportStatus [\(218\)](#page-218-3)

# <span id="page-229-0"></span>9.14 TDaemonDefs

#### **9.14.1 Description**

TDaemonDefs is the class of the global list of daemon definitions. It contains an item for each daemon in the application.

Normally it is not necessary to create an instance of TDaemonDefs manually. The global TCustomDaemonMapper [\(215\)](#page-215-0) instance will create a collection and maintain it.

See also: TCustomDaemonMapper [\(215\)](#page-215-0), TDaemonDef [\(225\)](#page-225-2)

### **9.14.2 Method overview**

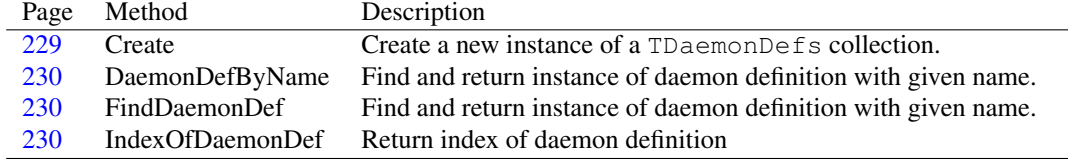

#### **9.14.3 Property overview**

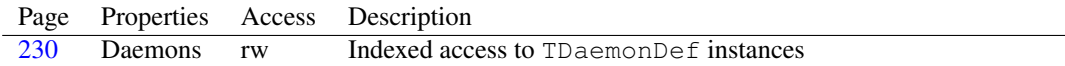

# <span id="page-229-2"></span>**9.14.4 TDaemonDefs.Create**

Synopsis: Create a new instance of a TDaemonDefs collection.

Declaration: constructor Create(AOwner: TPersistent; AClass: TCollectionItemClass)

Visibility: public

Description: Create creates a new instance of the TDaemonDefs collection. It keeps the AOwner parameter for future reference and calls the inherited constructor.

> Normally it is not necessary to create an instance of TDaemonDefs manually. The global TCustomDaemonMapper [\(215\)](#page-215-0) instance will create a collection and maintain it.

See also: TDaemonDef [\(225\)](#page-225-2)

# <span id="page-230-2"></span>**9.14.5 TDaemonDefs.IndexOfDaemonDef**

Synopsis: Return index of daemon definition

Declaration: function IndexOfDaemonDef(const DaemonName: string) : Integer

Visibility: public

Description: IndexOfDaemonDef searches the collection for a TDaemonDef [\(225\)](#page-225-2) instance with a name equal to DaemonName, and returns it's index. It returns -1 if no definition was found with this name. The search is case insensitive.

See also: TDaemonDefs.FindDaemonDef [\(230\)](#page-230-1), TDaemonDefs.DaemonDefByName [\(230\)](#page-230-0)

# <span id="page-230-1"></span>**9.14.6 TDaemonDefs.FindDaemonDef**

Synopsis: Find and return instance of daemon definition with given name.

Declaration: function FindDaemonDef(const DaemonName: string) : TDaemonDef

Visibility: public

Description: FindDaemonDef searches the list of daemon definitions and returns the TDaemonDef [\(225\)](#page-225-2) instance whose name matches DaemonName. If no definition is found, Nil is returned.

See also: TDaemonDefs.IndexOfDaemonDef [\(230\)](#page-230-2), TDaemonDefs.DaemonDefByName [\(230\)](#page-230-0)

#### <span id="page-230-0"></span>**9.14.7 TDaemonDefs.DaemonDefByName**

Synopsis: Find and return instance of daemon definition with given name.

Declaration: function DaemonDefByName (const DaemonName: string) : TDaemonDef

Visibility: public

Description: FindDaemonDef searches the list of daemon definitions and returns the TDaemonDef [\(225\)](#page-225-2) instance whose name matches DaemonName. If no definition is found, an EDaemon [\(208\)](#page-208-1) exception is raised.

The FindDaemonDef  $(230)$  call does not raise an error, but returns Nil instead.

Errors: If no definition is found, an EDaemon [\(208\)](#page-208-1) exception is raised.

See also: TDaemonDefs.IndexOfDaemonDef [\(230\)](#page-230-2), TDaemonDefs.FindDaemonDef [\(230\)](#page-230-1)

### <span id="page-230-3"></span>**9.14.8 TDaemonDefs.Daemons**

Synopsis: Indexed access to TDaemonDef instances

Declaration: Property Daemons [Index: Integer]: TDaemonDef; default

Visibility: public

Access: Read,Write

Description: Daemons is the default property of TDaemonDefs, it gives access to the TDaemonDef instances in the collection.

See also: TDaemonDef [\(225\)](#page-225-2)

# <span id="page-231-0"></span>9.15 TDaemonMapper

#### **9.15.1 Description**

TDaemonMapper is a direct descendent of TCustomDaemonMapper [\(215\)](#page-215-0), but introduces no new functionality. It's sole purpose is to make it possible for an IDE to stream the TDaemonMapper instance.

For this purpose, it overrides the Create constructor and tries to find a resource with the same name as the class name, and tries to stream the instance from this resource.

If the instance should not be streamed, the CreateNew [\(231\)](#page-231-1) constructor can be used instead.

See also: CreateNew [\(231\)](#page-231-2), Create (231)

# **9.15.2 Method overview**

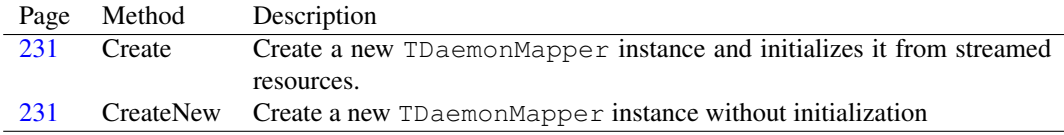

# <span id="page-231-2"></span>**9.15.3 TDaemonMapper.Create**

Synopsis: Create a new TDaemonMapper instance and initializes it from streamed resources.

Declaration: constructor Create(AOwner: TComponent); Override

Visibility: default

Description: Create initializes a new instance of TDaemonMapper and attempts to read the component from resources compiled in the application.

If the instance should not be streamed, the CreateNew [\(231\)](#page-231-1) constructor can be used instead.

Errors: If no streaming system is found, or no resource exists for the class, an exception is raised.

See also: CreateNew [\(231\)](#page-231-1)

#### <span id="page-231-1"></span>**9.15.4 TDaemonMapper.CreateNew**

Synopsis: Create a new TDaemonMapper instance without initialization

Declaration: constructor CreateNew (AOwner: TComponent; Dummy: Integer)

Visibility: default

Description: CreateNew itializes a new instance of TDaemonMapper. In difference with the Create constructor, it does not attempt to read the component from a stream.

See also: Create [\(231\)](#page-231-2)

# <span id="page-232-0"></span>9.16 TDaemonThread

# **9.16.1 Description**

TDaemonThread is the thread in which the daemons in the application are run. Each daemon is run in it's own thread.

It should not be necessary to create these threads manually, the TDaemonController [\(222\)](#page-222-0) class will take care of this.

See also: TDaemonController [\(222\)](#page-222-0), TDaemon [\(218\)](#page-218-3)

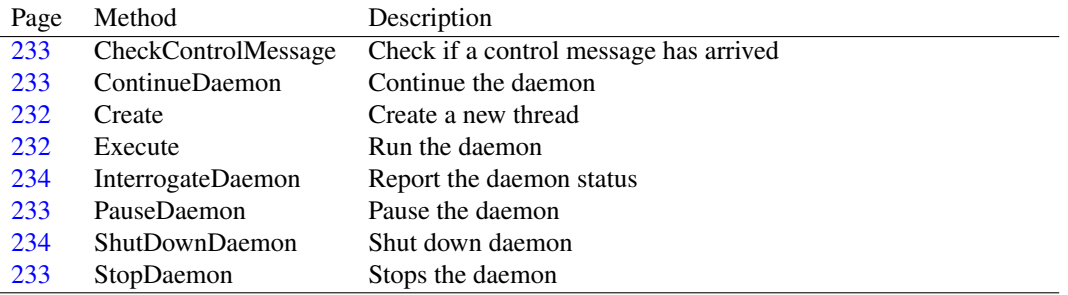

# **9.16.2 Method overview**

# **9.16.3 Property overview**

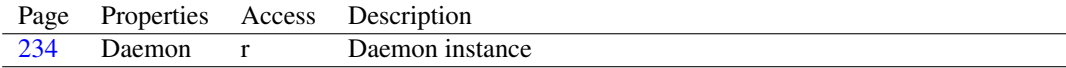

# <span id="page-232-1"></span>**9.16.4 TDaemonThread.Create**

Synopsis: Create a new thread

Declaration: constructor Create(ADaemon: TCustomDaemon)

Visibility: public

Description: Create creates a new thread instance. It initializes the Daemon property with the passed ADaemon. The thread is created suspended.

See also: TDaemonThread.Daemon [\(234\)](#page-234-2)

# <span id="page-232-2"></span>**9.16.5 TDaemonThread.Execute**

Synopsis: Run the daemon

Declaration: procedure Execute; Override

Visibility: public

Description: Execute starts executing the daemon and waits till the daemon stops. It also listens for control codes for the daemon.

See also: TDaemon.Execute [\(218\)](#page-218-3)

# <span id="page-233-0"></span>**9.16.6 TDaemonThread.CheckControlMessage**

Synopsis: Check if a control message has arrived

Declaration: procedure CheckControlMessage(WaitForMessage: Boolean)

Visibility: public

Description: CheckControlMessage checks if a control message has arrived for the daemon and executes the appropriate daemon message. If the parameter WaitForMessage is True, then the routine waits for the message to arrive. If it is False and no message is present, it returns at once.

#### <span id="page-233-3"></span>**9.16.7 TDaemonThread.StopDaemon**

Synopsis: Stops the daemon

Declaration: function StopDaemon : Boolean; Virtual

Visibility: public

- Description: StopDaemon attempts to stop the daemon using its TDaemon.Stop [\(218\)](#page-218-3) method, and terminates the thread.
	- See also: TDaemon.Stop [\(218\)](#page-218-3), TDaemonThread.PauseDaemon [\(233\)](#page-233-2), TDaemonThread.ShutDownDaemon [\(234\)](#page-234-1)

# <span id="page-233-2"></span>**9.16.8 TDaemonThread.PauseDaemon**

Synopsis: Pause the daemon

Declaration: function PauseDaemon : Boolean; Virtual

Visibility: public

- Description: PauseDaemon attempts to stop the daemon using its TDaemon.Pause [\(218\)](#page-218-3) method, and suspends the thread. It returns True if the attempt was succesful.
	- See also: TDaemon.Pause [\(218\)](#page-218-3), TDaemonThread.StopDaemon [\(233\)](#page-233-1), TDaemonThread.ContinueDaemon (233), TDaemonThread.ShutDownDaemon [\(234\)](#page-234-1)

# <span id="page-233-1"></span>**9.16.9 TDaemonThread.ContinueDaemon**

Synopsis: Continue the daemon

Declaration: function ContinueDaemon : Boolean; Virtual

Visibility: public

- Description: ContinueDaemon attempts to stop the daemon using its TDaemon.Continue [\(218\)](#page-218-3) method. It returns True if the attempt was succesful.
	- See also: TDaemon.Continue [\(218\)](#page-218-3), TDaemonThread.StopDaemon [\(233\)](#page-233-2), TDaemonThread.PauseDaemon (233), TDaemonThread.ShutDownDaemon [\(234\)](#page-234-1)

# <span id="page-234-1"></span>**9.16.10 TDaemonThread.ShutDownDaemon**

Synopsis: Shut down daemon

Declaration: function ShutDownDaemon : Boolean; Virtual

Visibility: public

Description: ShutDownDaemon shuts down the daemon. This happens normally only when the system is shut down and the daemon didn't respond to the stop request. The return result is the result of the TDaemon.Shutdown [\(218\)](#page-218-3) function. The thread is terminated by this method.

See also: TDaemon.Shutdown [\(218\)](#page-218-3), TDaemonThread.StopDaemon [\(233\)](#page-233-3), TDaemonThread.PauseDaemon [\(233\)](#page-233-2), TDaemonThread.ContinueDaemon [\(233\)](#page-233-1)

#### <span id="page-234-0"></span>**9.16.11 TDaemonThread.InterrogateDaemon**

Synopsis: Report the daemon status

Declaration: function InterrogateDaemon : Boolean; Virtual

Visibility: public

Description: InterrogateDaemon simply calls TDaemon.ReportStatus [\(218\)](#page-218-3) for the daemon that is running in this thread. It always returns True.

See also: TDaemon.ReportStatus [\(218\)](#page-218-3)

# <span id="page-234-2"></span>**9.16.12 TDaemonThread.Daemon**

Synopsis: Daemon instance

Declaration: Property Daemon : TCustomDaemon

Visibility: public

Access: Read

Description: Daemon is the daemon instance which is running in this thread.

See also: TDaemon [\(218\)](#page-218-3)

# <span id="page-234-3"></span>9.17 TDependencies

#### **9.17.1 Description**

TDependencies is just a descendent of TCollection which contains a series of dependencies on other services. It overrides the default property of TCollection to return TDependency [\(235\)](#page-235-0) instances.

See also: TDependency [\(235\)](#page-235-0)

# **9.17.2 Method overview**

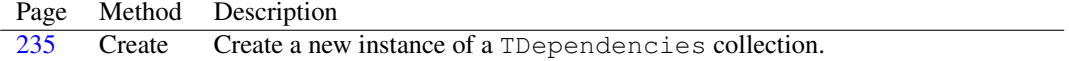

# **9.17.3 Property overview**

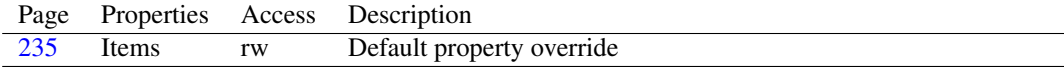

# <span id="page-235-1"></span>**9.17.4 TDependencies.Create**

Synopsis: Create a new instance of a TDependencies collection.

Declaration: constructor Create(AOwner: TPersistent)

Visibility: public

Description: Create Create a new instance of a TDependencies collection.

# <span id="page-235-2"></span>**9.17.5 TDependencies.Items**

Synopsis: Default property override

Declaration: Property Items [Index: Integer]: TDependency; default

Visibility: public

Access: Read,Write

Description: Items overrides the default property of TCollection so the items are of type TDependency [\(235\)](#page-235-0).

See also: TDependency [\(235\)](#page-235-0)

# <span id="page-235-0"></span>9.18 TDependency

#### **9.18.1 Description**

TDependency is a collection item used to specify dependencies on other daemons (services) in windows. It is used only on windows and when installing the daemon: changing the dependencies of a running daemon has no effect.

See also: TDependencies [\(234\)](#page-234-3), TDaemonDef [\(225\)](#page-225-2)

# **9.18.2 Method overview**

Page Method Description

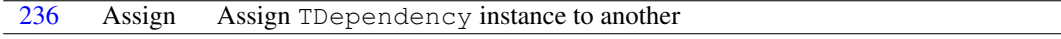

# **9.18.3 Property overview**

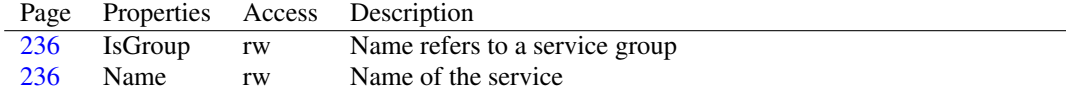

# <span id="page-236-1"></span>**9.18.4 TDependency.Assign**

Synopsis: Assign TDependency instance to another

Declaration: procedure Assign (Source: TPersistent); Override

Visibility: public

Description: Assign is overridden by TDependency to copy all properties from one instance to another.

# <span id="page-236-3"></span>**9.18.5 TDependency.Name**

Synopsis: Name of the service

Declaration: Property Name : string

Visibility: published

Access: Read,Write

Description: Name is the name of a service or service group that the current daemon depends on.

See also: TDependency.IsGroup [\(236\)](#page-236-2)

# <span id="page-236-2"></span>**9.18.6 TDependency.IsGroup**

Synopsis: Name refers to a service group

Declaration: Property IsGroup : Boolean

Visibility: published

Access: Read,Write

Description: IsGroup can be set to True to indicate that Name refers to the name of a service group.

See also: TDependency.Name [\(236\)](#page-236-3)

# <span id="page-236-0"></span>9.19 TWinBindings

### **9.19.1 Description**

TWinBindings contains windows-specific properties for the daemon definition (in TDaemon-Def.WinBindings [\(228\)](#page-228-3)). If the daemon should not run on Windows, then the properties can be ignored.

See also: TDaemonDef [\(225\)](#page-225-2), TDaemonDef.WinBindings [\(228\)](#page-228-3)

#### **9.19.2 Method overview** Page Method Description

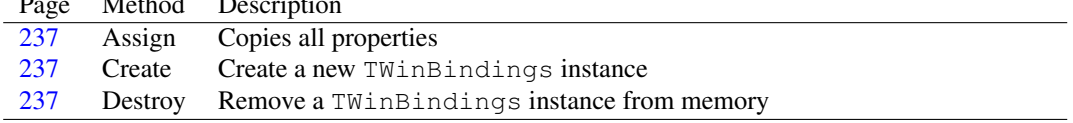

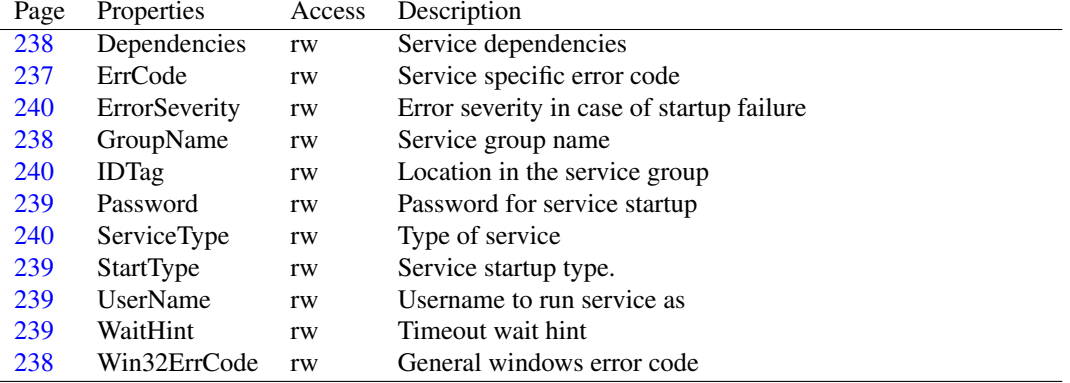

# **9.19.3 Property overview**

#### <span id="page-237-1"></span>**9.19.4 TWinBindings.Create**

Synopsis: Create a new TWinBindings instance

Declaration: constructor Create

Visibility: public

Description: Create initializes various properties such as the dependencies.

See also: TDaemonDef [\(225\)](#page-225-2), TDaemonDef.WinBindings [\(228\)](#page-228-3), TWinBindings.Dependencies [\(238\)](#page-238-0)

# <span id="page-237-2"></span>**9.19.5 TWinBindings.Destroy**

Synopsis: Remove a TWinBindings instance from memory

Declaration: destructor Destroy; Override

Visibility: public

Description: Destroy cleans up the TWinBindings instance.

See also: TWinBindings.Dependencies [\(238\)](#page-238-0), TWinBindings.Create [\(237\)](#page-237-1)

## <span id="page-237-0"></span>**9.19.6 TWinBindings.Assign**

Synopsis: Copies all properties

Declaration: procedure Assign (Source: TPersistent); Override

Visibility: public

Description: Assign is overridden by TWinBindings so all properties are copied from Source to the TWinBindings instance.

# <span id="page-237-3"></span>**9.19.7 TWinBindings.ErrCode**

Synopsis: Service specific error code

Declaration: Property ErrCode : DWord

Visibility: public

Access: Read,Write

Description: ErrCode contains a service specific error code that is reported with TDaemon.ReportStatus [\(218\)](#page-218-3) to the windows service manager. If it is zero, then the contents of Win32ErrCode [\(238\)](#page-238-2) are reported. If it is nonzero, then the windows-errorcode is set to ERROR\_SERVICE\_SPECIFIC\_ERROR.

See also: TWinBindings.Win32ErrCode [\(238\)](#page-238-2)

### <span id="page-238-2"></span>**9.19.8 TWinBindings.Win32ErrCode**

Synopsis: General windows error code

Declaration: Property Win32ErrCode : DWord

Visibility: public

Access: Read,Write

Description: Win32ErrCode is a general windows service error code that can be reported with TDaemon.ReportStatus [\(218\)](#page-218-3) to the windows service manager. It is sent if ErrCode [\(237\)](#page-237-3) is zero.

See also: ErrCode [\(237\)](#page-237-3)

# <span id="page-238-0"></span>**9.19.9 TWinBindings.Dependencies**

Synopsis: Service dependencies

Declaration: Property Dependencies : TDependencies

Visibility: published

Access: Read,Write

Description: Dependencies contains the list of other services (or service groups) that this service depends on. Windows will first attempt to start these services prior to starting this service. If they cannot be started, then the service will not be started either.

This property is only used during installation of the service.

# <span id="page-238-1"></span>**9.19.10 TWinBindings.GroupName**

Synopsis: Service group name

Declaration: Property GroupName : string

Visibility: published

Access: Read,Write

Description: GroupName specifies the name of a service group that the service belongs to. If it is empty, then the service does not belong to any group.

This property is only used during installation of the service.

See also: TDependency.IsGroup [\(236\)](#page-236-2)

### <span id="page-239-0"></span>**9.19.11 TWinBindings.Password**

Synopsis: Password for service startup

Declaration: Property Password : string

Visibility: published

Access: Read,Write

Description: Password contains the service password: if the service is started with credentials other than one of the system users, then the password for the user must be entered here.

This property is only used during installation of the service.

See also: UserName [\(239\)](#page-239-2)

#### <span id="page-239-2"></span>**9.19.12 TWinBindings.UserName**

Synopsis: Username to run service as

Declaration: Property UserName : string

Visibility: published

Access: Read,Write

Description: Username specifies the name of a user whose credentials should be used to run the service. If it is left empty, the service is run as the system user. The password can be set in the Password [\(239\)](#page-239-0) property.

This property is only used during installation of the service.

See also: Password [\(239\)](#page-239-0)

# <span id="page-239-1"></span>**9.19.13 TWinBindings.StartType**

Synopsis: Service startup type.

Declaration: Property StartType : TStartType

Visibility: published

Access: Read,Write

Description: StartType specifies when the service should be started during system startup.

This property is only used during installation of the service.

#### <span id="page-239-3"></span>**9.19.14 TWinBindings.WaitHint**

Synopsis: Timeout wait hint

Declaration: Property WaitHint : Integer

Visibility: published

Access: Read,Write

Description: WaitHint specifies the estimated time for a start/stop/pause or continue operation (in milliseconds). Reportstatus should be called prior to this time to report the next status.

See also: TDaemon.ReportStatus [\(218\)](#page-218-3)

# <span id="page-240-1"></span>**9.19.15 TWinBindings.IDTag**

Synopsis: Location in the service group

Declaration: Property IDTag : DWord

Visibility: published

Access: Read,Write

Description: IDTag contains the location of the service in the service group after installation of the service. It should not be set, it is reported by the service manager.

This property is only used during installation of the service.

# <span id="page-240-2"></span>**9.19.16 TWinBindings.ServiceType**

Synopsis: Type of service

Declaration: Property ServiceType : TServiceType

Visibility: published

Access: Read,Write

Description: ServiceType specifies what kind of service is being installed.

This property is only used during installation of the service.

#### <span id="page-240-0"></span>**9.19.17 TWinBindings.ErrorSeverity**

Synopsis: Error severity in case of startup failure

Declaration: Property ErrorSeverity : TErrorSeverity

Visibility: published

Access: Read,Write

Description: ErrorSeverity can be used at installation time to tell the windows service manager how to behave when the service fails to start during system startup.

This property is only used during installation of the service.

# Chapter 10

# Reference for unit 'db'

# 10.1 Used units

Table 10.1: Used units by unit 'db'

| Name      | Page |
|-----------|------|
| Classes   | ??   |
| FmtBCD    | ??   |
| MaskUtils | ??   |
| System    | ??   |
| sysutils  | ??   |
| Variants  | "    |

# 10.2 Overview

The db unit provides the basis for all database access mechanisms. It introduces abstract classes, on which all database access mechanisms are based: TDataset [\(296\)](#page-296-0) representing a set of records from a database, TField [\(345\)](#page-345-0) which represents the contents of a field in a record, TDatasource [\(333\)](#page-333-0) which acts as an event distributor on behalf of a dataset and TParams [\(418\)](#page-418-0) which can be used to parametrize queries. The databases connections themselves are abstracted in the TDatabase [\(286\)](#page-286-0) class.

# 10.3 Constants, types and variables

# **10.3.1 Constants**

```
DefaultFieldClasses : Array[TFieldType] of TFieldClass = (Tfield,
 TStringField, TSmallIntField, TLongintField, TWordField, TBooleanField
  , TFloatField, TCurrencyField, TBCDField, TDateField, TTimeField,
 TDateTimeField, TBytesField, TVarBytesField, TAutoIncField, TBlobField
 , TMemoField, TGraphicField, TBlobField, TBlobField, TBlobField, TBlobField
  , Nil, TStringField, TWideStringField, TLargeIntField, Nil, Nil, Nil
  , Nil, TBlobField, TMemoField, TVariantField, Nil, Nil, TGuidField
  , Nil, TFMTBCDField, TWideStringField, TWideMemoField)
```
DefaultFieldClasses contains the TField [\(345\)](#page-345-0) descendent class to use when a TDataset instance needs to create fields based on the TFieldDefs [\(373\)](#page-373-0) field definitions when opening the dataset. The entries can be set to create customized TField descendents for certain field datatypes in all datasets.

dsEditModes = [dsEdit, dsInsert, dsSetKey]

dsEditModes contains the various values of TDataset.State [\(322\)](#page-322-0) for which the dataset is in edit mode, i.e. states in which it is possible to set field values for that dataset.

dsMaxBufferCount = MAXINT div 8

Maximum data buffers count for dataset

dsMaxStringSize = 8192

Maximum size of string fields

```
dsWriteModes = [dsEdit, dsInsert, dsSetKey, dsCalcFields, dsFilter
 , dsNewValue, dsInternalCalc, dsRefreshFields]
```
dsWriteModes contains the various values of TDataset.State [\(322\)](#page-322-0) for which data can be written to the dataset buffer.

```
Fieldtypenames : Array[TFieldType] of string = ('Unknown', 'String'
 , 'Smallint', 'Integer', 'Word', 'Boolean', 'Float', 'Currency', 'BCD'
  , 'Date', 'Time', 'DateTime', 'Bytes', 'VarBytes', 'AutoInc', 'Blob'
  , 'Memo', 'Graphic', 'FmtMemo', 'ParadoxOle', 'DBaseOle', 'TypedBinary'
  , 'Cursor', 'FixedChar', 'WideString', 'Largeint', 'ADT', 'Array'
  , 'Reference', 'DataSet', 'OraBlob', 'OraClob', 'Variant', 'Interface'
  , 'IDispatch', 'Guid', 'TimeStamp', 'FMTBcd', 'FixedWideChar', 'WideMemo'
 \lambda
```
FieldTypeNames contains the names (in english) for the various field data types.

```
FieldTypetoVariantMap : Array[TFieldType] of Integer = (varError,
 varOleStr, varSmallint, varInteger, varSmallint, varBoolean, varDouble
 , varCurrency, varCurrency, varDate, varDate, varDate, varOleStr,
 varOleStr, varInteger, varOleStr, varOleStr, varOleStr, varOleStr
 , varOleStr, varOleStr, varOleStr, varError, varOleStr, varOleStr
  , varError, varError, varError, varError, varError, varOleStr, varOleStr
  , varVariant, varUnknown, varDispatch, varOleStr, varOleStr, varDouble
  , varOleStr, varOleStr)
```
FieldTypetoVariantMap contains for each field datatype the variant value type that corresponds to it. If a field type cannot be expressed by a variant type, then varError is stored in the variant value.

ftBlobTypes = [ftBlob, ftMemo, ftGraphic, ftFmtMemo, ftParadoxOle , ftDBaseOle, ftTypedBinary, ftOraBlob, ftOraClob, ftWideMemo]

ftBlobTypes is a constant containing all blob field data types. It is to be preferred over the TBlobType [\(244\)](#page-243-0) range, which contains some non-blob types as well.

SQLDelimiterCharacters =  $[';', ', ', ', '', '', '', ''), '$ ; #13, #10, #9]

SQL statement delimiter token characters

YesNoChars : Array [Boolean] of Char =  $('N', 'Y')$ 

Array of characters mapping a boolean to Y/N

# **10.3.2 Types**

LargeInt =  $Int64$ 

Large (64-bit) integer

PBookmarkFlag = ^TBookmarkFlag

PBookmarkFlag is a convenience type, defined for internal use in TDataset [\(296\)](#page-296-0) or one of it's descendents.

PBufferList = ^TBufferList

PBufferList is a pointer to a structure of type TBufferList [\(244\)](#page-244-0). It is an internal type, and should not be used in end-user code.

PDateTimeRec = ^TdateTimeRec

Pointer to TDateTimeRec record

PLargeInt = ^LargeInt

Pointer to Large (64-bit) integer

PLookupListRec = ^TLookupListRec

Pointer to TLookupListRec record

TBlobData = AnsiString

TBlobData should never be used directly in application code.

TBlobStreamMode = (bmRead,bmWrite,bmReadWrite)

Table 10.2: Enumeration values for type TBlobStreamMode

<span id="page-243-0"></span>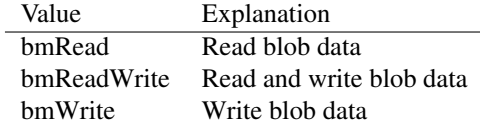

TBlobStramMode is used when creating a stream for redaing BLOB data. It indicates what the data will be used for: reading, writing or both.

TBlobType = ftBlob..ftWideMemo deprecated

TBlobType is a subrange type, indicating the various datatypes of BLOB fields.

TBookMark = TBytes

TBookMark is the type used by the TDataset.SetBookMark [\(296\)](#page-296-0) method. It is an opaque type, and should not be used any more, it is superseded by the TBookmarkStr [\(244\)](#page-244-0) type.

TBookmarkFlag = (bfCurrent,bfBOF,bfEOF,bfInserted)

Table 10.3: Enumeration values for type TBookmarkFlag

<span id="page-244-0"></span>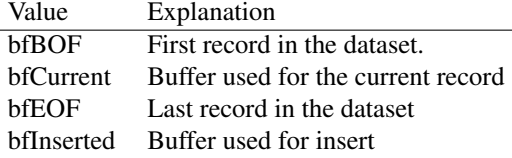

TBookmarkFlag is used internally by TDataset [\(296\)](#page-296-0) and it's descendent types to mark the internal memory buffers. It should not be used in end-user applications.

TBookmarkStr = ansistring

TBookmarkStr is the type used by the TDataset.Bookmark  $(316)$  property. It can be used as a string, but should in fact be considered an opaque type.

TBufferArray = ^TRecordBuffer

TBufferArray is an internally used type. It can change in future implementations, and should not be used in application code.

TBufferList = Array[0..dsMaxBufferCount-1] of TRecordBuffer

TBufferList is used intenally by the TDataset [\(296\)](#page-296-0) class to manage the memory buffers for the data. It should not be necessary to use this type in end-user applications.

 $TDataAction = (darail, daAbort, daRetry)$ 

Table 10.4: Enumeration values for type TDataAction

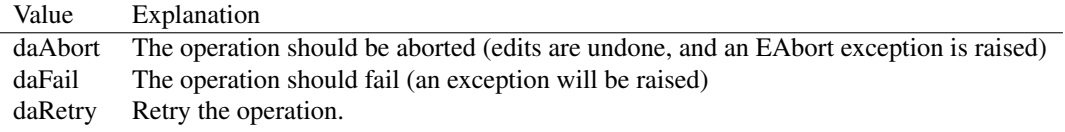

TDataAction is used by the TDataSetErrorEvent [\(246\)](#page-245-0) event handler prototype. The parameter Action of this event handler is of TDataAction type, and should indicate what action must be taken by the dataset.

TDatabaseClass = Class of TDataBase

TDatabaseClass is the class pointer for the TDatabase [\(286\)](#page-286-0) class.

```
TDataChangeEvent = procedure(Sender: TObject; Field: TField) of
 object
```
TDataChangeEvent is the event handler prototype for the TDatasource.OnDataChange [\(336\)](#page-336-0) event. The sender parameter is the TDatasource instance that triggered the event, and the Field parameter is the field whose data has changed. If the dataset has scrolled, then the Field parameter is Nil.

```
TDataEvent = (deFieldChange,deRecordChange,deDataSetChange,
 deDataSetScroll,deLayoutChange,deUpdateRecord,
 deUpdateState,deCheckBrowseMode,dePropertyChange,
 deFieldListChange,deFocusControl,deParentScroll,
 deConnectChange,deReconcileError,deDisabledStateChange)
```
<span id="page-245-0"></span>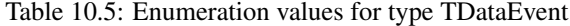

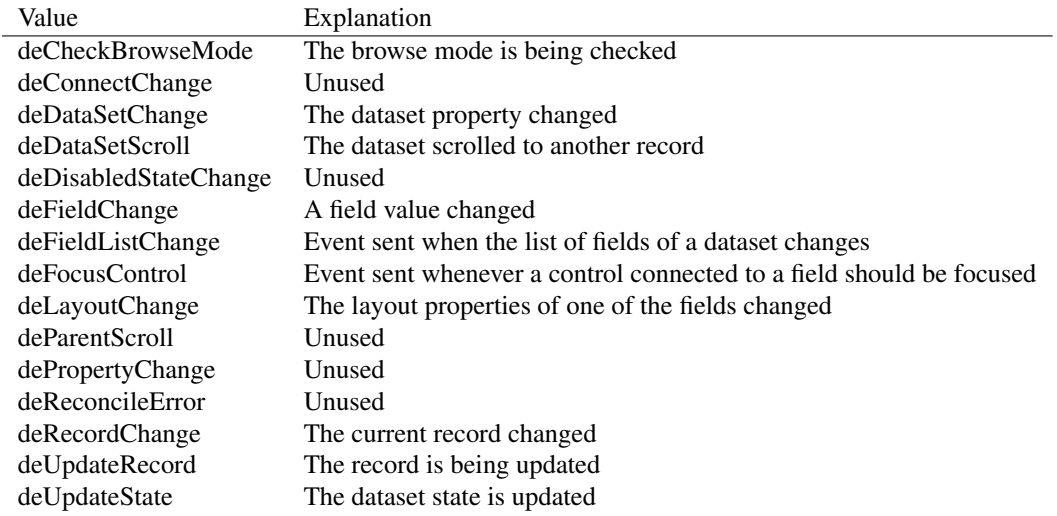

TDataEvent describes the various events that can be sent to TDatasource [\(333\)](#page-333-0) instances connected to a TDataset [\(296\)](#page-296-0) instance.

TDataOperation = procedure of object

TDataOperation is a prototype handler used internally in TDataset. It can be changed at any time, so it should not be used in end-user code.

TDatasetClass = Class of TDataSet

TDatasetClass is the class type for the TDataset [\(296\)](#page-296-0) class. It is currently unused in the DB unit and is defined for the benefit of other units.

```
TDataSetErrorEvent = procedure(DataSet: TDataSet; E: EDatabaseError
 ;
                               var DataAction: TDataAction) of
 object
```
TDatasetErrorEvent is used by the TDataset.OnEditError [\(330\)](#page-330-0), TDataset.OnPostError [\(332\)](#page-332-0) and TDataset.OnDeleteError [\(330\)](#page-330-1) event handlers to allow the programmer to specfy what should be done if an update operation fails with an exception: The Dataset parameter indicates what dataset triggered the event, the E parameter contains the exception object. The DataAction must be set by the event handler, and based on it's return value, the dataset instance will take appropriate action. The default value is daFail, i.e. the exception will be raised again. For a list of available return values, see TDataAction [\(244\)](#page-244-0).

```
TDataSetNotifyEvent = procedure(DataSet: TDataSet) of object
```
TDatasetNotifyEVent is used in most of the TDataset [\(296\)](#page-296-0) event handlers. It differs from the more general TNotifyEvent (defined in the Classes unit) in that the Sender parameter of the latter is replaced with the Dataset parameter. This avoids typecasts, the available TDataset methods can be used directly.

```
TDataSetState = (dsInactive,dsBrowse,dsEdit,dsInsert,dsSetKey,
 dsCalcFields,dsFilter,dsNewValue,dsOldValue,dsCurValue
  ,
                 dsBlockRead,dsInternalCalc,dsOpening,dsRefreshFields
 )
```
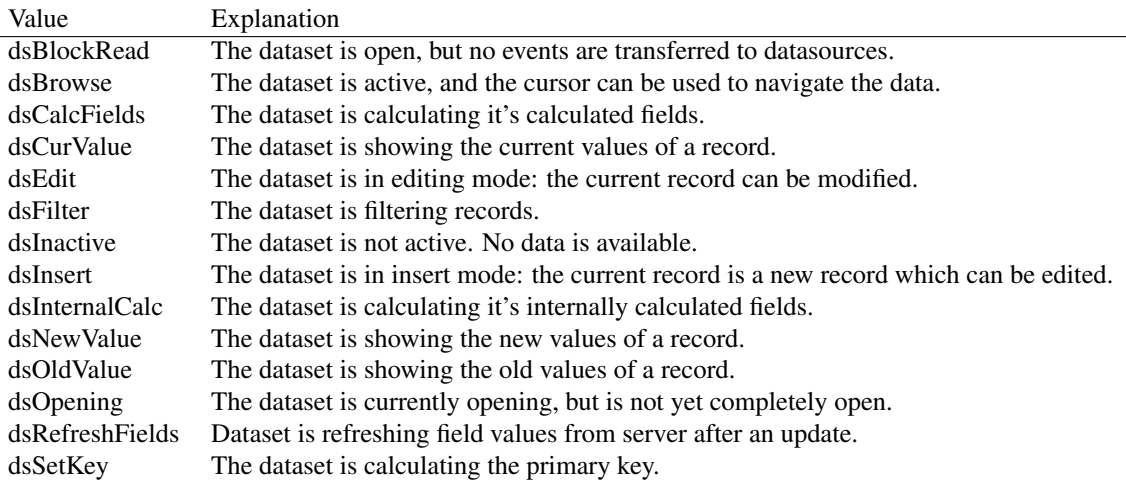

Table 10.6: Enumeration values for type TDataSetState

TDataSetState describes the current state of the dataset. During it's lifetime, the dataset's state is described by these enumerated values.

Some state are not used in the default TDataset implementation, and are only used by certain descendents.

TDateTimeAlias = TDateTime

```
TDateTimeAlias is no longer used.
TDateTimeRec = record
case TFieldType of
ftDate: (
 Date : LongInt
 ;
);
ftTime: (
 Time : LongInt;
);
ftDateTime: (
 DateTime : TDateTimeAlias
  ;
);
end
```
TDateTimeRec was used by older TDataset [\(296\)](#page-296-0) implementations to store date/time values. Newer implementations use the TDateTime. This type should no longer be used.

TDBDatasetClass = Class of TDBDataset

,

TDBDatasetClass is the class pointer for TDBDataset [\(339\)](#page-339-0)

TDBTransactionClass = Class of TDBTransaction

TDBTransactionClass is the class pointer for the TDBTransaction [\(340\)](#page-340-0) class.

TFieldAttribute = (faHiddenCol,faReadonly,faRequired,faLink,faUnNamed

<span id="page-247-0"></span>faFixed)

Table 10.7: Enumeration values for type TFieldAttribute

| Value       | Explanation                                               |
|-------------|-----------------------------------------------------------|
| faFixed     | Fixed length field                                        |
| faHiddenCol | Field is a hidden column (used to construct a unique key) |
| faLink      | Field is a link field for other datasets                  |
| faReadonly  | Field is read-only                                        |
| faRequired  | Field is required                                         |
| faUnNamed   | Field has no original name                                |

TFieldAttribute is used to denote some attributes of a field in a database. It is used in the Attributes [\(372\)](#page-372-0) property of TFieldDef [\(369\)](#page-369-0).

TFieldAttributes = Set of TFieldAttribute

TFieldAttributes is used in the TFieldDef.Attributes [\(372\)](#page-372-0) property to denote additional attributes of the underlying field.

TFieldChars = Set of Char

TFieldChars is a type used in the TField.ValidChars [\(361\)](#page-361-0) property. It's a simple set of characters.

TFieldClass = Class of TField

TFieldDefClass = Class of TFieldDef

TFieldDefClass is used to be able to customize the actual TDataset.FieldDefs [\(319\)](#page-319-0) items class.

TFieldDefsClass = Class of TFieldDefs

TFieldDefClass is used to be able to customize the actual TDataset.FieldDefs [\(319\)](#page-319-0) class used in a TDataset [\(296\)](#page-296-0) descendent.

```
TFieldGetTextEvent = procedure(Sender: TField; var aText: string;
 DisplayText: Boolean) of object
```
TFieldGetTextEvent is the prototype for the TField.OnGetText [\(369\)](#page-369-1) event handler. It should be used when the text of a field requires special formatting. The event handler should return the contents of the field in formatted form in the AText parameter. The DisplayText is True if the text is used for displaying purposes or is False if it will be used for editing purposes.

TFieldKind = (fkData,fkCalculated,fkLookup,fkInternalCalc)

Table 10.8: Enumeration values for type TFieldKind

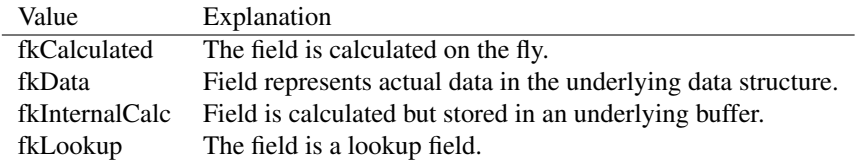

TFieldKind indicates the type of a TField instance. Besides TField instances that represent fields present in the underlying data records, there can also be calculated or lookup fields. To distinguish between these kind of fields, TFieldKind is introduced.

TFieldKinds = Set of TFieldKind

TFieldKinds is a set of TFieldKind [\(248\)](#page-247-0) values. It is used internally by the classes of the DB unit.

TFieldMap = Array[TFieldType] of Byte

TFieldMap is no longer used.

TFieldNotifyEvent = procedure(Sender: TField) of object

TFieldNotifyEvent is a prototype for the event handlers in the TField [\(345\)](#page-345-0) class. It's Sender parameter is the field instance that triggered the event.

TFieldRef = ^TField

Pointer to a TField instance

TFieldsClass = Class of TFields

TFieldsClass is needed to be able to specify the class of fields used in TDataset.Fields [\(322\)](#page-322-1);

```
TFieldSetTextEvent = procedure(Sender: TField; const aText: string
 )
```
of object

TFieldSetTextEvent is the prototype for an event handler used to set the contents of a field based on a user-edited text. It should be used when the text of a field is entered with special formatting. The event handler should set the contents of the field based on the formatted text in the AText parameter.

```
TFieldType = (ftUnknown,ftString,ftSmallint,ftInteger,ftWord,ftBoolean
```
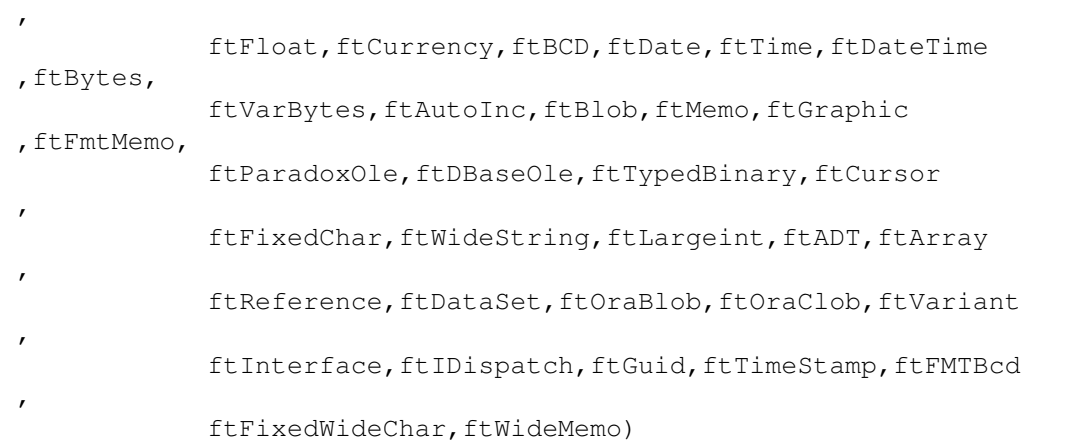

| Value           | Explanation                                                |
|-----------------|------------------------------------------------------------|
| ftADT           | <b>ADT</b> value                                           |
| ftArray         | Array data                                                 |
| ftAutoInc       | Auto-increment integer value (4 bytes)                     |
| ftBCD           | Binary Coded Decimal value (DECIMAL and NUMERIC SQL types) |
| ftBlob          | Binary data value (no type, no size)                       |
| ftBoolean       | Boolean value                                              |
| ftBytes         | Array of bytes value, fixed size (unytped)                 |
| ftCurrency      | Currency value (4 decimal points)                          |
| ftCursor        | Cursor data value (no size)                                |
| ftDataSet       | Dataset data (blob)                                        |
| ftDate          | Date value                                                 |
| ftDateTime      | Date/Time (timestamp) value                                |
| ftDBaseOle      | Paradox OLE field data                                     |
| ftFixedChar     | Fixed character array (string)                             |
| ftFixedWideChar | Fixed wide character date (2 bytes per character)          |
| ftFloat         | Floating point value (double)                              |
| ftFMTBcd        | Formatted BCD (Binary Coded Decimal) value.                |
| ftFmtMemo       | Formatted memo ata value (no size)                         |
| ftGraphic       | Graphical data value (no size)                             |
| ftGuid          | GUID data value                                            |
| ftIDispatch     | Dispatch data value                                        |
| ftInteger       | Regular integer value (4 bytes, signed)                    |
| ftInterface     | interface data value                                       |
| ftLargeint      | Large integer value (8-byte)                               |
| ftMemo          | Binary text data (no size)                                 |
| ftOraBlob       | Oracle BLOB data                                           |
| ftOraClob       | Oracle CLOB data                                           |
| ftParadoxOle    | Paradox OLE field data (no size)                           |
| ftReference     | Reference data                                             |
| ftSmallint      | Small integer value(1 byte, signed)                        |
| ftString        | String data value (ansistring)                             |
| ftTime          | Time value                                                 |
| ftTimeStamp     | Timestamp data value                                       |
| ftTypedBinary   | Binary typed data (no size)                                |
| ftUnknown       | Unknown data type                                          |
| ftVarBytes      | Array of bytes value, variable size (untyped)              |
| ftVariant       | Variant data value                                         |
| ftWideMemo      | Widestring memo data                                       |
| ftWideString    | Widestring (2 bytes per character)                         |
| ftWord          | Word-sized value(2 bytes, unsigned)                        |

<span id="page-250-0"></span>Table 10.9: Enumeration values for type TFieldType

TFieldType indicates the type of a TField [\(345\)](#page-345-0) underlying data, in the DataType [\(357\)](#page-357-0) property.

TFilterOption = (foCaseInsensitive,foNoPartialCompare)

<span id="page-251-0"></span>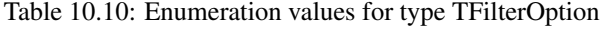

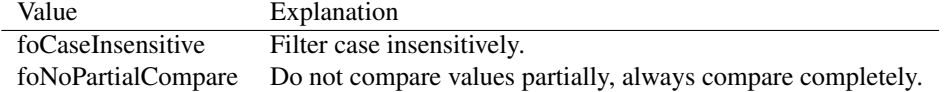

TFilterOption enumerates the various options available when filtering a dataset. The TFilterOptions [\(251\)](#page-251-0) set is used in the TDataset.FilterOptions [\(323\)](#page-323-0) property to indicate which of the options should be used when filtering the data.

TFilterOptions = Set of TFilterOption

TFilterOption is the set of filter options to use when filtering a dataset. This set type is used in the TDataset.FilterOptions [\(323\)](#page-323-0) property. The available values are described in the TFilterOption [\(250\)](#page-250-0) type.

```
TFilterRecordEvent = procedure(DataSet: TDataSet; var Accept: Boolean
 )
```
of object

TFilterRecordEvent is the prototype for the TDataset.OnFilterRecord [\(331\)](#page-331-0) event handler. The Dataset parameter indicates which dataset triggered the event, and the Accept parameter must be set to true if the current record should be shown, False should be used when the record should be hidden.

TGetMode = (gmCurrent,gmNext,gmPrior)

Table 10.11: Enumeration values for type TGetMode

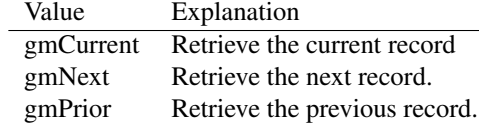

TGetMode is used internally by TDataset [\(296\)](#page-296-0) when it needs to fetch more data for its buffers (using GetRecord). It tells the descendent dataset what operation must be performed.

TGetResult = (grOK,grBOF,grEOF,grError)

Table 10.12: Enumeration values for type TGetResult

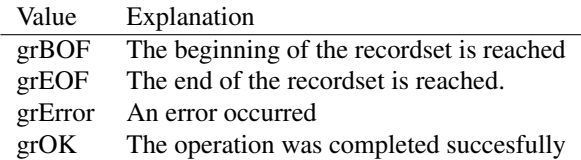
TGetResult is used by descendents of TDataset [\(296\)](#page-296-0) when they have to communicate the result of the GetRecord operation back to the TDataset record.

TIndexOption = (ixPrimary,ixUnique,ixDescending,ixCaseInsensitive , ixExpression,ixNonMaintained)

<span id="page-252-0"></span>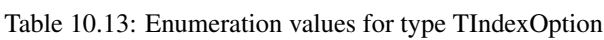

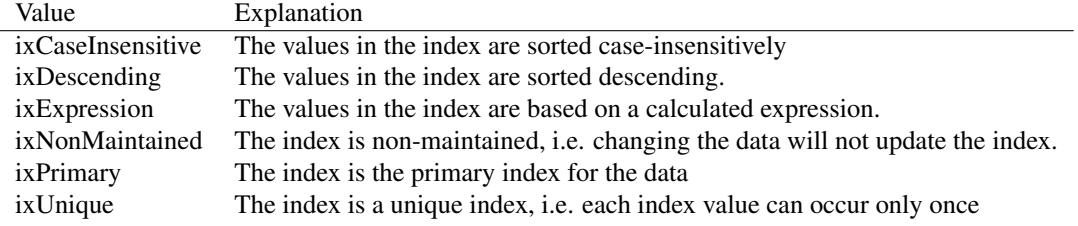

TIndexOption describes the various properties that an index can have. It is used in the TIndex-Options [\(252\)](#page-252-0) set type to describe all properties of an index definition as in TIndexDef [\(389\)](#page-389-0).

TIndexOptions = Set of TIndexOption

TIndexOptions contains the set of properties that an index can have. It is used in the TIndexDef.Options [\(391\)](#page-391-0) property to describe all properties of an index definition as in TIndexDef [\(389\)](#page-389-0).

TLocateOption = (loCaseInsensitive,loPartialKey)

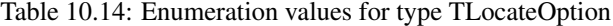

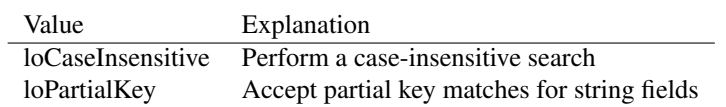

TLocateOption is used in the TDataset.Locate [\(311\)](#page-311-0) call to enumerate the possible options available when locating a record in the dataset.

For string-type fields, this option indicates that fields starting with the search value are considered a match. For other fields (e.g. integer, date/time), this option is ignored and only equal field values are considered a match.

TLocateOptions = Set of TLocateOption

TLocateOptions is used in the TDataset.Locate [\(311\)](#page-311-0) call: It should contain the actual options to use when locating a record in the dataset.

TLoginEvent = procedure(Sender: TObject; Username: string; Password: string) of object

TLoginEvent is the prototype for the TCustomConnection.OnLogin [\(286\)](#page-286-0) event handler. It gets passed the TCustomConnection instance that is trying to login, and the initial username and password.

```
TLookupListRec = record
 Key : Variant;
 Value : Variant;
end
```
TLookupListRec is used by lookup fields to store lookup results, if the results should be cached. Its two fields keep the key value and associated lookup value.

TParamBinding = Array of Integer

TParamBinding is an axuiliary type used when parsing and binding parameters in SQL statements. It should never be used directly in application code.

TParamClass = Class of TParam

TParamClass is needed to be able to specify the type of parameters when instantiating a TParams [\(418\)](#page-418-0) collection.

TParamStyle = (psInterbase, psPostgreSQL, psSimulated)

<span id="page-253-0"></span>Table 10.15: Enumeration values for type TParamStyle

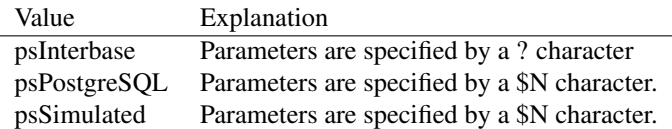

TParamStyle denotes the style in which parameters are specified in a query. It is used in the TParams.ParseSQl [\(421\)](#page-421-0) method, and can have the following values:

psInterbase Parameters are specified by a ? character

psPostgreSQL Parameters are specified by a \$N character.

psSimulated Parameters are specified by a \$N character.

TParamType = (ptUnknown,ptInput,ptOutput,ptInputOutput,ptResult)

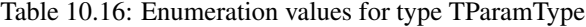

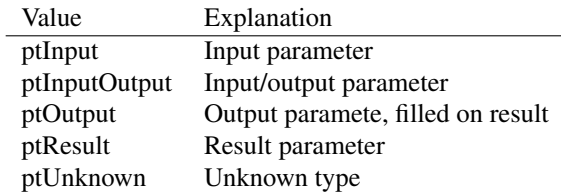

TParamType indicates the kind of parameter represented by a TParam [\(406\)](#page-406-0) instance. it has one of the following values:

ptUnknown Unknown type ptInput Input parameter ptOutput Output paramete, filled on result ptInputOutput Input/output parameter ptResult Result parameter TParamTypes = Set of TParamType

TParamTypes is defined for completeness: a set of TParamType [\(253\)](#page-253-0) values.

```
TProviderFlag = (pfInUpdate,pfInWhere,pfInKey,pfHidden,
 pfRefreshOnInsert,pfRefreshOnUpdate)
```
#### <span id="page-254-0"></span>Table 10.17: Enumeration values for type TProviderFlag

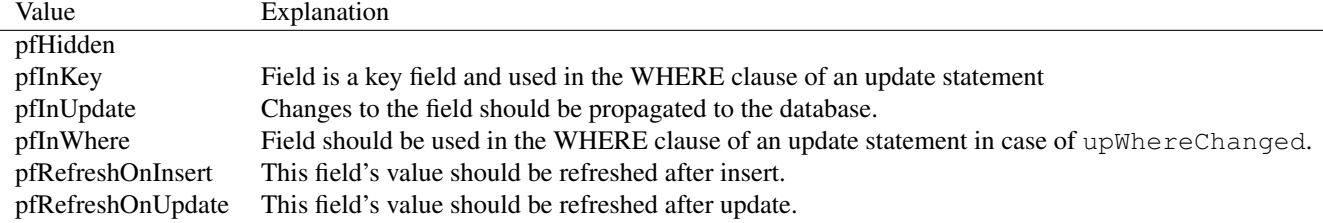

TProviderFlag describes how the field should be used when applying updates from a dataset to the database. Each field of a TDataset [\(296\)](#page-296-0) has one or more of these flags.

TProviderFlags = Set of TProviderFlag

TProviderFlags is used for the TField.ProviderFlags [\(367\)](#page-367-0) property to describe the role of the field when applying updates to a database.

TPSCommandType = (ctUnknown,ctQuery,ctTable,ctStoredProc,ctSelect ,

ctInsert, ctUpdate, ctDelete, ctDDL)

<span id="page-255-0"></span>

| Value        | Explanation                          |
|--------------|--------------------------------------|
| ctDDL        | <b>SQL DDL</b> statement             |
| ctDelete     | <b>SQL DELETE Statement</b>          |
| ctInsert     | <b>SQL INSERT Statement</b>          |
| ctQuery      | General SQL statement                |
| ctSelect     | <b>SQL SELECT Statement</b>          |
| ctStoredProc | Stored procedure statement           |
| ctTable      | Table contents (select * from table) |
| ctUnknown    | Unknown SQL type or not SQL based    |
| ctUpdate     | <b>SQL UPDATE statement</b>          |

Table 10.18: Enumeration values for type TPSCommandType

TPSCommandType is used in the IProviderSupport.PSGetCommandType [\(264\)](#page-264-0) call to determine the type of SQL command that the provider is exposing. It is meaningless for datasets that are not SQL based.

TRecordBuffer = PAnsiChar

TRecordBuffer is the type used by TDataset [\(296\)](#page-296-0) to point to a record's data buffer. It is used in several internal TDataset routines.

TRecordBufferBaseType = AnsiChar

TRecordBufferBaseType should not be used directly. It just serves as an (opaque) base type to TRecordBuffer [\(255\)](#page-255-0)

TResolverResponse = (rrSkip,rrAbort,rrMerge,rrApply,rrIgnore)

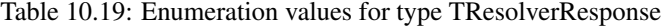

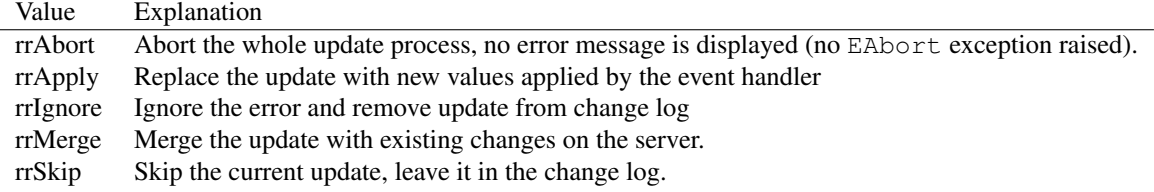

TResolverResponse is used to indicate what should happen to a pending change that could not be resolved. It is used in callbacks.

TResyncMode= Set of (rmExact, rmCenter)

Table 10.20: Enumeration values for type

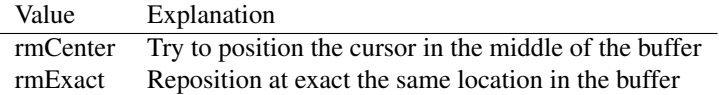

TResyncMode is used internally by various TDataset [\(296\)](#page-296-0) navigation and data manipulation methods such as the TDataset.Refresh [\(314\)](#page-314-0) method when they need to reset the cursor position in the dataset's buffer.

TStringFieldBuffer = Array[0..dsMaxStringSize] of Char

Type to access string field content buffers as an array of characters

TUpdateAction = (uaFail,uaAbort,uaSkip,uaRetry,uaApplied)

Table 10.21: Enumeration values for type TUpdateAction

| Value     | Explanation                                                             |
|-----------|-------------------------------------------------------------------------|
| uaAbort   | The whole update operation should abort                                 |
| uaApplied | Consider the update as applied                                          |
| uaFail    | Update operation should fail                                            |
| uaRetry   | Retry the update operation                                              |
| uaSkip    | The update of the current record should be skipped. (but not discarded) |

TUpdateAction indicates what action must be taken in case the applying of updates on the underlying database fails. This type is not used in the TDataset [\(296\)](#page-296-0) class, but is defined on behalf of TDataset descendents that implement caching of updates: It indicates what should be done when the (delayed) applying of the updates fails. This event occurs long after the actual post or delete operation.

TUpdateKind = (ukModify,ukInsert,ukDelete)

Table 10.22: Enumeration values for type TUpdateKind

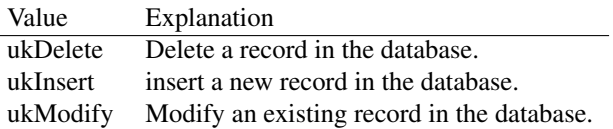

TUpdateKind indicates what kind of update operation is in progress when applying updates.

 $TUpdateMode = (upWhetherAll, upWhereChannel, upWhered, up.$ 

<span id="page-256-0"></span>Table 10.23: Enumeration values for type TUpdateMode

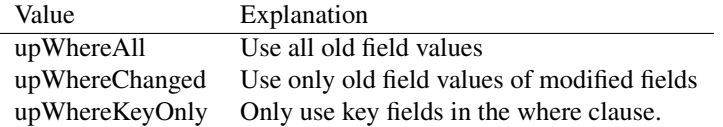

TUpdateMode determines how the WHERE clause of update queries for SQL databases should be constructed.

TUpdateStatus = (usUnmodified,usModified,usInserted,usDeleted)

Table 10.24: Enumeration values for type TUpdateStatus

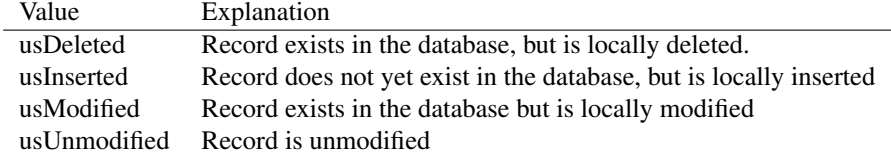

TUpdateStatus determines the current state of the record buffer, if updates have not yet been applied to the database.

```
TUpdateStatusSet = Set of TUpdateStatus
```
TUpdateStatusSet is a set of TUpdateStatus [\(257\)](#page-256-0) values.

# **10.3.3 Variables**

```
LoginDialogExProc : function(const ADatabaseName: string; var AUserName
  : string;
         var APassword: string; UserNameReadOnly: Boolean
 ) : Boolean = Nil
```
# 10.4 Procedures and functions

#### **10.4.1 BuffersEqual**

Synopsis: Check whether 2 memory buffers are equal

```
Declaration: function BuffersEqual (Buf1: Pointer; Buf2: Pointer; Size: Integer)
                                 : Boolean
```
Visibility: default

- Description: BuffersEqual compares the memory areas pointed to by the Buf1 and Buf2 pointers and returns True if the contents are equal. The memory areas are compared for the first Size bytes. If all bytes in the indicated areas are equal, then True is returned, otherwise False is returned.
	- Errors: If Buf1 or Buf2 do not point to a valid memory area or Size is too large, then an exception may occur

See also: #rtl.sysutils.Comparemem (??)

## <span id="page-257-0"></span>**10.4.2 DatabaseError**

Synopsis: Raise an EDatabaseError exception.

```
Declaration: procedure DatabaseError(const Msg: string); Overload
        procedure DatabaseError(const Msg: string; Comp: TComponent); Overload
```
Visibility: default

Description: DatabaseError raises an EDatabaseError [\(260\)](#page-260-0) exception, passing it Msq. If Comp is specified, the name of the component is prepended to the message.

```
See also: DatabaseErrorFmt (258), EDatabaseError (260)
```
## <span id="page-258-0"></span>**10.4.3 DatabaseErrorFmt**

Synopsis: Raise an EDatabaseError exception with a formatted message

```
Declaration: procedure DatabaseErrorFmt (const Fmt: string;
                                   const Args: Array of const); Overload
         procedure DatabaseErrorFmt(const Fmt: string;
                                   const Args: Array of const; Comp: TComponent)
                                   ; Overload
```
Visibility: default

Description: DatabaseErrorFmt raises an EDatabaseError [\(260\)](#page-260-0) exception, passing it a message made by calling #rtl.sysutils.format (??) with the fmt and Args arguments. If Comp is specified, the name of the component is prepended to the message.

See also: DatabaseError [\(257\)](#page-257-0), EDatabaseError [\(260\)](#page-260-0)

## <span id="page-258-2"></span>**10.4.4 DateTimeRecToDateTime**

Synopsis: Convert TDateTimeRec record to a TDateTime value.

```
Declaration: function DateTimeRecToDateTime(DT: TFieldType; Data: TDateTimeRec)
                                          : TDateTime
```
Visibility: default

Description: DateTimeRecToDateTime examines Data and Dt and uses dt to convert the timestamp in Data to a TDateTime value.

See also: TFieldType [\(249\)](#page-248-0), TDateTimeRec [\(247\)](#page-246-0), DateTimeToDateTimeRec [\(258\)](#page-258-1)

# <span id="page-258-1"></span>**10.4.5 DateTimeToDateTimeRec**

Synopsis: Convert TDateTime value to a TDateTimeRec record.

```
Declaration: function DateTimeToDateTimeRec(DT: TFieldType; Data: TDateTime)
                                          : TDateTimeRec
```
Visibility: default

Description: DateTimeToDateTimeRec examines Data and Dt and uses dt to convert the date/time valuein Data to a TDateTimeRec record.

See also: TFieldType [\(249\)](#page-248-0), TDateTimeRec [\(247\)](#page-246-0), DateTimeRecToDateTime [\(258\)](#page-258-2)

#### **10.4.6 DisposeMem**

Synopsis: Dispose of a heap memory block and Nil the pointer (deprecated)

Declaration: procedure DisposeMem(var Buffer; Size: Integer)

Visibility: default

Description: DisposeMem disposes of the heap memory area pointed to by Buffer (Buffer must be of type Pointer). The Size parameter indicates the size of the memory area (it is, in fact, ignored by the heap manager). The pointer Buffer is set to Nil. If Buffer is Nil, then nothing happens. Do not use DisposeMem on objects, because their destructor will not be called.

Errors: If Buffer is not pointing to a valid heap memory block, then memory corruption may occur.

See also: #rtl.system.FreeMem (??), #rtl.sysutils.freeandnil (??)

## **10.4.7 enumerator(TDataSet):TDataSetEnumerator**

Declaration: operator enumerator(ADataSet: TDataSet) : TDataSetEnumerator

Visibility: default

# **10.4.8 ExtractFieldName**

Synopsis: Extract the field name at position

Declaration: function ExtractFieldName(const Fields: string; var Pos: Integer) : string

Visibility: default

Description: ExtractFieldName returns the string starting at position Pos till the next semicolon (;) character or the end of the string. On return, Pos contains the position of the first character after the semicolon character (or one more than the length of the string).

See also: Tfields.GetFieldList [\(376\)](#page-376-0)

#### **10.4.9 SkipComments**

Synopsis: Skip SQL comments

Declaration: function SkipComments(var p: PChar; EscapeSlash: Boolean; EscapeRepeat: Boolean) : Boolean

Visibility: default

Description: SkipComments examines the null-terminated string in P and skips any SQL comment or string literal found at the start. It returns P the first non-comment or non-string literal position. The EscapeSlash parameter determines whether the backslash character  $(\cdot)$  functions as an escape character (i.e. the following character is not considered a delimiter). EscapeRepeat must be set to True if the quote character is repeated to indicate itself.

The function returns True if a comment was found and skipped, False otherwise.

Errors: No checks are done on the validity of P.

See also: TParams.ParseSOL [\(421\)](#page-421-0)

# <span id="page-260-0"></span>10.5 EDatabaseError

## **10.5.1 Description**

EDatabaseError is the base class from which database-related exception classes should derive. It is raised by the DatabaseError [\(257\)](#page-257-0) call.

See also: DatabaseError [\(257\)](#page-257-0), DatabaseErrorFmt [\(258\)](#page-258-0)

# <span id="page-260-3"></span>10.6 EUpdateError

### **10.6.1 Description**

EupdateError is an exception used by the TProvider database support. It should never be raised directly.

See also: EDatabaseError [\(260\)](#page-260-0)

## **10.6.2 Method overview**

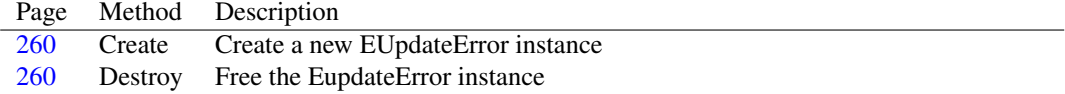

### **10.6.3 Property overview**

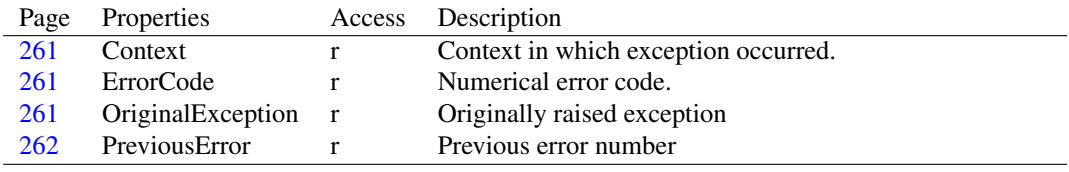

# <span id="page-260-1"></span>**10.6.4 EUpdateError.Create**

Synopsis: Create a new EUpdateError instance

Declaration: constructor Create(NativeError: string; Context: string; ErrCode: Integer; PrevError: Integer; E: Exception)

Visibility: public

Description: Create instantiates a new EUpdateError object and populates the various properties with the NativeError, Context, ErrCode and PrevError parameters. The E parameter is the actual exception that occurred while the update operation was attempted. The exception object  $E$  will be freed if the EUpdateError instance is freed.

See also: EDatabaseError [\(260\)](#page-260-0)

## <span id="page-260-2"></span>**10.6.5 EUpdateError.Destroy**

Synopsis: Free the EupdateError instance

```
Declaration: destructor Destroy; Override
```
Visibility: public

Description: Destroy frees the original exception object (if there was one) and then calls the inherited destructor.

Errors: If the original exception object was already freed, an error will occur.

See also: EUpdateError.OriginalException [\(261\)](#page-261-2)

# <span id="page-261-0"></span>**10.6.6 EUpdateError.Context**

Synopsis: Context in which exception occurred.

```
Declaration: Property Context : string
```
Visibility: public

Access: Read

Description: A description of the context in which the original exception was raised.

See also: EUpdateError.OriginalException [\(261\)](#page-261-1), EUpdateError.ErrorCode (261), EUpdateError.PreviousError [\(262\)](#page-262-0)

## <span id="page-261-1"></span>**10.6.7 EUpdateError.ErrorCode**

Synopsis: Numerical error code.

Declaration: Property ErrorCode : Integer

Visibility: public

Access: Read

- Description: ErrorCode is a numerical error code, provided by the native data access layer, to describe the error. It may or not be filled.
	- See also: EUpdateError.OriginalException [\(261\)](#page-261-2), EUpdateError.Context [\(261\)](#page-261-0), EUpdateError.PreviousError [\(262\)](#page-262-0)

## <span id="page-261-2"></span>**10.6.8 EUpdateError.OriginalException**

Synopsis: Originally raised exception

Declaration: Property OriginalException : Exception

Visibility: public

Access: Read

Description: OriginalException is the originally raised exception that is transformed to an EUpdateError exception.

See also: DB.EDatabaseError [\(241\)](#page-241-0)

## <span id="page-262-0"></span>**10.6.9 EUpdateError.PreviousError**

Synopsis: Previous error number

Declaration: Property PreviousError : Integer

Visibility: public

Access: Read

Description: PreviousError is used to order the errors which occurred during an update operation.

See also: EUpdateError.ErrorCode [\(261\)](#page-261-2), EUpdateError.Context (261), EUpdateError.OriginalException (261)

# 10.7 IProviderSupport

# **10.7.1 Description**

IProviderSupport is an interface used by Delphi's TProvider (datasnap) technology. It is currently not used in Free Pascal, but is provided for Delphi compatibility. The TDataset [\(296\)](#page-296-0) class implements all the methods of this interface for the benefit of descendent classes, but does not publish the interface in it's declaration.

See also: TDataset [\(296\)](#page-296-0)

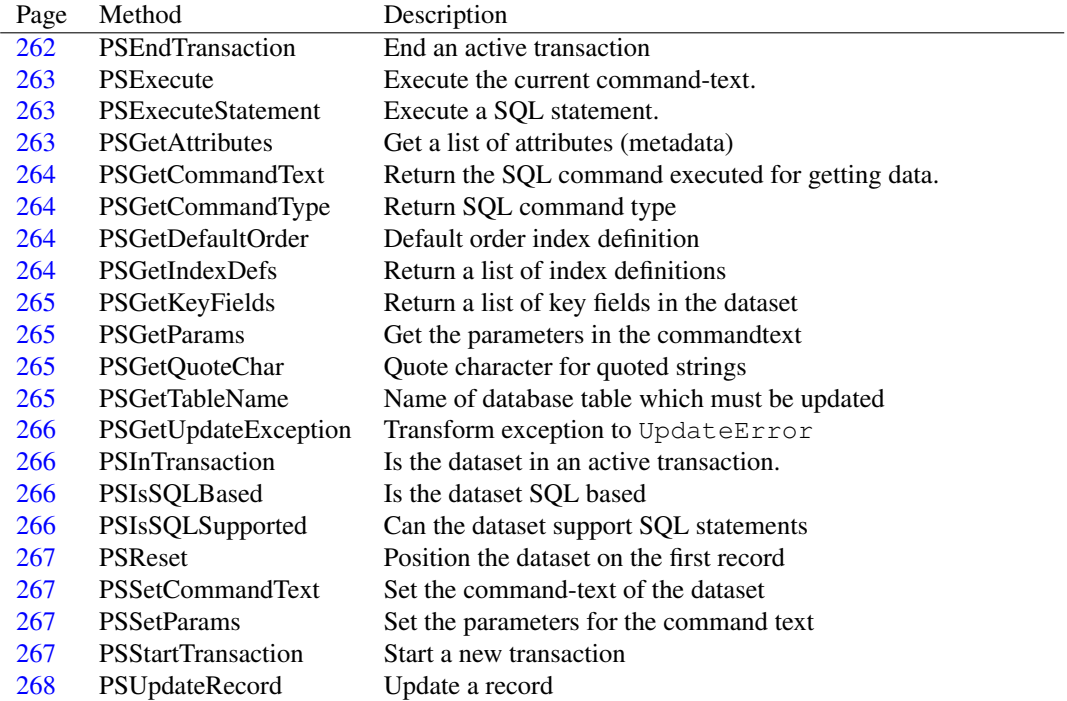

# **10.7.2 Method overview**

## <span id="page-262-1"></span>**10.7.3 IProviderSupport.PSEndTransaction**

Synopsis: End an active transaction

Declaration: procedure PSEndTransaction(ACommit: Boolean)

Visibility: default

Description: PSEndTransaction ends an active transaction if an transaction is active. (PSInTransaction [\(241\)](#page-241-0) returns True). If ACommit is True then the transaction is committed, else it is rollbacked.

See also: PSInTransaction [\(241\)](#page-241-0), PSStartTransaction (241)

## <span id="page-263-0"></span>**10.7.4 IProviderSupport.PSExecute**

Synopsis: Execute the current command-text.

Declaration: procedure PSExecute

Visibility: default

Description: PSExecute executes the current SQL statement: the command as it is returned by PSGetCom-mandText [\(241\)](#page-241-0).

See also: PSGetCommandText [\(241\)](#page-241-0), PSExecuteStatement [\(241\)](#page-241-0)

# <span id="page-263-1"></span>**10.7.5 IProviderSupport.PSExecuteStatement**

Synopsis: Execute a SQL statement.

Declaration: function PSExecuteStatement (const ASQL: string; AParams: TParams; ResultSet: Pointer) : Integer

Visibility: default

Description: PSExecuteStatement will execute the ASQL SQL statement in the current transaction. The SQL statement can have parameters embedded in it (in the form : ParamName), values for these parameters will be taken from AParams. If the SQL statement returns a result-set, then the result set can be returned in ResultSet. The function returns True if the statement was executed succefully.

> PSExecuteStatement does not modify the content of CommandText: PSGetCommandText [\(241\)](#page-241-0) returns the same value before and after a call to PSExecuteStatement.

See also: PSGetCommandText [\(241\)](#page-241-0), PSSetCommandText [\(241\)](#page-241-0), PSExecuteStatement [\(241\)](#page-241-0)

### <span id="page-263-2"></span>**10.7.6 IProviderSupport.PSGetAttributes**

Synopsis: Get a list of attributes (metadata)

Declaration: procedure PSGetAttributes (List: TList)

Visibility: default

Description: PSGetAttributes returns a set of name=value pairs which is included in the data packet sent to a client.

See also: PSGetCommandText [\(241\)](#page-241-0)

## <span id="page-264-1"></span>**10.7.7 IProviderSupport.PSGetCommandText**

Synopsis: Return the SQL command executed for getting data.

```
Declaration: function PSGetCommandText : string
```
Visibility: default

Description: PSGetCommandText returns the SQL command that is executed when the PSExecute [\(241\)](#page-241-0) function is called (for a TSQLQuery this would be the SQL property) or when the dataset is opened.

```
(241), PSSetCommandText (241)
```
# <span id="page-264-0"></span>**10.7.8 IProviderSupport.PSGetCommandType**

Synopsis: Return SQL command type

```
Declaration: function PSGetCommandType : TPSCommandType
```
Visibility: default

Description: PSGet CommandType should return the kind of SQL statement that is executed by the command (as returned by PSGetCommandText [\(241\)](#page-241-0)). The list of possible command types is enumerated in TPSCommandType [\(254\)](#page-254-0).

See also: PSGetCommandText [\(241\)](#page-241-0), TPSCommandType [\(254\)](#page-254-0), PSExecute (241)

#### <span id="page-264-2"></span>**10.7.9 IProviderSupport.PSGetDefaultOrder**

Synopsis: Default order index definition

```
Declaration: function PSGetDefaultOrder : TIndexDef
```
Visibility: default

Description: PSGetDefaultOrder should return the index definition from the list of indexes (as returned by PSGetIndexDefs [\(241\)](#page-241-0)) that represents the default sort order.

See also: PSGetIndexDefs [\(241\)](#page-241-0), PSGetKeyFields [\(241\)](#page-241-0)

## <span id="page-264-3"></span>**10.7.10 IProviderSupport.PSGetIndexDefs**

Synopsis: Return a list of index definitions

Declaration: function PSGetIndexDefs(IndexTypes: TIndexOptions) : TIndexDefs

Visibility: default

Description: PSGet IndexDefs should return a list of index definitions, limited to the types of indexes in IndexTypes.

See also: PSGetDefaultOrder [\(241\)](#page-241-0), PSGetKeyFields [\(241\)](#page-241-0)

# <span id="page-265-0"></span>**10.7.11 IProviderSupport.PSGetKeyFields**

Synopsis: Return a list of key fields in the dataset

Declaration: function PSGetKeyFields : string

Visibility: default

- Description: PSGetKeyFields returns a semicolon-separated list of fieldnames that make up the unique key for a record. Normally, these are the names of the fields that have  $pfInKey$  in their ProviderOptions [\(345\)](#page-345-0) property.
	- See also: PSGetIndexDefs [\(241\)](#page-241-0), PSGetDefaultOrder (241), TField.ProviderOptions [\(345\)](#page-345-0), TProviderFlags [\(254\)](#page-254-0)

## <span id="page-265-1"></span>**10.7.12 IProviderSupport.PSGetParams**

Synopsis: Get the parameters in the commandtext

Declaration: function PSGetParams : TParams

Visibility: default

Description: PSGetParams returns the list of parameters in the command-text (as returned by PSGetCommand-Text  $(241)$ ). This is usually the Params property of a TDataset  $(296)$  descendant.

See also: PSGetCommandText [\(241\)](#page-241-0), PSSetParams [\(241\)](#page-241-0)

#### <span id="page-265-2"></span>**10.7.13 IProviderSupport.PSGetQuoteChar**

Synopsis: Quote character for quoted strings

```
Declaration: function PSGetOuoteChar : string
```
Visibility: default

Description: PSGetQuoteChar returns the quote character needed to enclose string literals in an SQL statement for the underlying database.

See also: PSGetTableName [\(241\)](#page-241-0)

#### <span id="page-265-3"></span>**10.7.14 IProviderSupport.PSGetTableName**

Synopsis: Name of database table which must be updated

Declaration: function PSGetTableName : string

Visibility: default

Description: PSGetTableName returns the name of the table for which update SQL statements must be constructed. The provider can create and execute SQL statements to update the underlying database by itself. For this, it uses PSGetTableName as the name of the table to update.

See also: PSGetQuoteChar [\(241\)](#page-241-0)

# <span id="page-266-0"></span>**10.7.15 IProviderSupport.PSGetUpdateException**

Synopsis: Transform exception to UpdateError

Declaration: function PSGetUpdateException(E: Exception; Prev: EUpdateError) : EUpdateError

Visibility: default

Description: PSGetUpdateException is called to transform and chain exceptions that occur during an ApplyUpdates operation. The exception  $E$  must be transformed to an EUpdateError [\(260\)](#page-260-3) exception. The previous EUpdateError exception in the update batch is passed in Prev.

See also: EUpdateError [\(260\)](#page-260-3)

## <span id="page-266-1"></span>**10.7.16 IProviderSupport.PSInTransaction**

Synopsis: Is the dataset in an active transaction.

```
Declaration: function PSInTransaction : Boolean
```
Visibility: default

Description: PSInTransaction returns True if the dataset is in an active transaction or False if no transaction is active.

See also: PSEndTransaction [\(241\)](#page-241-0), PSStartTransaction (241)

### <span id="page-266-2"></span>**10.7.17 IProviderSupport.PSIsSQLBased**

Synopsis: Is the dataset SQL based

Declaration: function PSIsSOLBased : Boolean

Visibility: default

Description: PSIsSQLBased returns True if the dataset is SQL based or not. Note that this is different from PSIsSQLSupported [\(241\)](#page-241-0) which indicates whether SQL statements can be executed using PSExecuteCommand [\(241\)](#page-241-0)

See also: PSIsSQLSupported [\(241\)](#page-241-0), PSExecuteCommand [\(241\)](#page-241-0)

#### <span id="page-266-3"></span>**10.7.18 IProviderSupport.PSIsSQLSupported**

Synopsis: Can the dataset support SQL statements

Declaration: function PSIsSQLSupported : Boolean

Visibility: default

Description: PSIsSQLSupported returns True if PSExecuteCommand [\(241\)](#page-241-0) can be used to execute SQL statements on the underlying database.

See also: PSExecuteCommand [\(241\)](#page-241-0)

## <span id="page-267-0"></span>**10.7.19 IProviderSupport.PSReset**

Synopsis: Position the dataset on the first record

Declaration: procedure PSReset

Visibility: default

Description: PSReset repositions the dataset on the first record. For bi-directional datasets, this usually means that first is called, but for unidirectional datasets this may result in re-fetching the data from the underlying database.

See also: TDataset.First [\(308\)](#page-308-0), TDataset.Open [\(313\)](#page-313-0)

## <span id="page-267-1"></span>**10.7.20 IProviderSupport.PSSetCommandText**

Synopsis: Set the command-text of the dataset

Declaration: procedure PSSetCommandText (const CommandText: string)

Visibility: default

Description: PSSetCommandText sets the commandtext (SQL) statement that is executed by PSExecute or that is used to open the dataset.

See also: PSExecute [\(241\)](#page-241-0), PSGetCommandText [\(241\)](#page-241-0), PSSetParams [\(241\)](#page-241-0)

#### <span id="page-267-2"></span>**10.7.21 IProviderSupport.PSSetParams**

Synopsis: Set the parameters for the command text

```
Declaration: procedure PSSetParams(AParams: TParams)
```
Visibility: default

Description: PSSetParams sets the values of the parameters that should be used when executing the commandtext SQL statement.

See also: PSSetCommandText [\(241\)](#page-241-0), PSGetParams [\(241\)](#page-241-0)

### <span id="page-267-3"></span>**10.7.22 IProviderSupport.PSStartTransaction**

Synopsis: Start a new transaction

Declaration: procedure PSStartTransaction

Visibility: default

Description: PSStartTransaction is used by the provider to start a new transaction. It will only be called if no transaction was active yet (i.e. PSIntransaction  $(241)$  returned False).

See also: PSEndTransaction [\(241\)](#page-241-0), PSIntransaction (241)

# <span id="page-268-0"></span>**10.7.23 IProviderSupport.PSUpdateRecord**

Synopsis: Update a record

Declaration: function PSUpdateRecord(UpdateKind: TUpdateKind; Delta: TDataSet) : Boolean

Visibility: default

Description: PSUpdateRecord is called before attempting to update the records through generated SQL statements. The update to be performed is passed in UpdateKind parameter. The Delta Dataset's current record contains all data for the record that must be updated.

> The function returns True if the update was succesfully applied, False if not. In that case the provider will attempt to update the record using SQL statements if the dataset allows it.

See also: PSIsSQLSupported [\(241\)](#page-241-0), PSExecuteCommand (241)

# 10.8 TAutoIncField

#### **10.8.1 Description**

TAutoIncField is the class created when a dataset must manage 32-bit signed integer data, of datatype ft AutoInc: This field gets it's data automatically by the database engine. It exposes no new properties, but simply overrides some methods to manage 32-bit signed integer data.

It should never be necessary to create an instance of TAutoIncField manually, a field of this class will be instantiated automatically for each auto-incremental field when a dataset is opened.

See also: TField [\(345\)](#page-345-0)

### **10.8.2 Method overview**

Page Method Description [268](#page-268-1) Create Create a new instance of the TAutoIncField class.

## <span id="page-268-1"></span>**10.8.3 TAutoIncField.Create**

Synopsis: Create a new instance of the TAutoIncField class.

Declaration: constructor Create (AOwner: TComponent); Override

Visibility: public

Description: Create initializes a new instance of the TAutoIncField class. It simply calls the inherited constructor and then sets up some of the TField [\(345\)](#page-345-0) class' fields.

See also: TField [\(345\)](#page-345-0)

# 10.9 TBCDField

#### **10.9.1 Description**

TBCDField is the class used when a dataset must manage data of Binary Coded Decimal type. (TField.DataType [\(357\)](#page-357-0) equals ftBCD). It initializes some of the properties of the TField [\(345\)](#page-345-0) class, and overrides some of its methods to be able to work with BCD fields.

TBCDField assumes that the field's contents can be stored in a currency type, i.e. the maximum number of decimals after the decimal separator that can be stored in a TBCDField is 4. Fields that need to store a larger amount of decimals should be represented by a TFMTBCDField [\(385\)](#page-385-0) instance.

It should never be necessary to create an instance of TBCDField manually, a field of this class will be instantiated automatically for each BCD field when a dataset is opened.

See also: TDataset [\(296\)](#page-296-0), TField [\(345\)](#page-345-0), TFMTBCDField [\(385\)](#page-385-0)

## **10.9.2 Method overview**

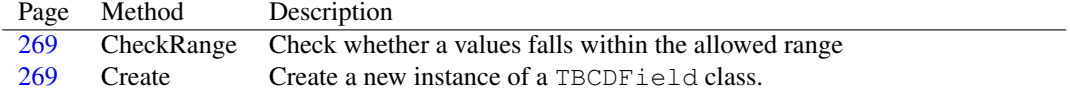

## **10.9.3 Property overview**

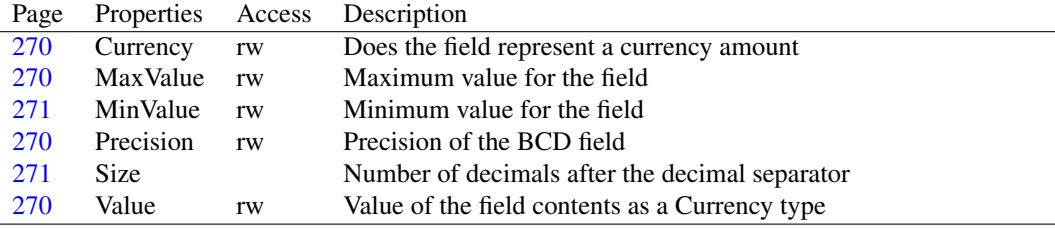

#### <span id="page-269-1"></span>**10.9.4 TBCDField.Create**

Synopsis: Create a new instance of a TBCDField class.

```
Declaration: constructor Create (AOwner: TComponent); Override
```
Visibility: public

Description: Create initializes a new instance of the TBCDField class. It calls the inherited destructor, and then sets some TField [\(345\)](#page-345-0) properties to configure the instance for working with BCD data values.

See also: TField [\(345\)](#page-345-0)

#### <span id="page-269-0"></span>**10.9.5 TBCDField.CheckRange**

Synopsis: Check whether a values falls within the allowed range

Declaration: function CheckRange (AValue: Currency) : Boolean

Visibility: public

Description: CheckRange returns True if AValue lies within the range defined by the MinValue [\(271\)](#page-271-0) and MaxValue [\(270\)](#page-270-1) properties. If the value lies outside of the allowed range, then False is returned.

See also: MaxValue [\(270\)](#page-270-1), MinValue [\(271\)](#page-271-0)

## <span id="page-270-3"></span>**10.9.6 TBCDField.Value**

Synopsis: Value of the field contents as a Currency type

Declaration: Property Value : Currency

Visibility: public

Access: Read,Write

Description: Value is overridden from the TField.Value [\(361\)](#page-361-0) property to a currency type field. It returns the same value as the TField.AsCurrency [\(352\)](#page-352-0) field.

See also: TField.Value [\(361\)](#page-361-0), TField.AsCurrency [\(352\)](#page-352-0)

# <span id="page-270-2"></span>**10.9.7 TBCDField.Precision**

Synopsis: Precision of the BCD field

Declaration: Property Precision : LongInt

Visibility: published

Access: Read,Write

Description: Precision is the total number of decimals in the BCD value. It is not the same as TBCDField.Size [\(271\)](#page-271-1), which is the number of decimals after the decimal point. The Precision property should be set by the descendent classes when they initialize the field, and should be considered read-only. Changing the value will influence the values returned by the various AsXXX properties.

See also: TBCDField.Size [\(271\)](#page-271-1), TBCDField.Value [\(270\)](#page-270-3)

# <span id="page-270-0"></span>**10.9.8 TBCDField.Currency**

Synopsis: Does the field represent a currency amount

Declaration: Property Currency : Boolean

Visibility: published

Access: Read,Write

Description: Currency can be set to True to indicate that the field contains data representing an amount of currency. This affects the way the TField.DisplayText [\(357\)](#page-357-1) and TField.Text [\(360\)](#page-360-0) properties format the value of the field: if the Currency property is True, then these properties will format the value as a currency value (generally appending the currency sign) and if the Currency property is False, then they will format it as a normal floating-point value.

See also: TField.DisplayText [\(357\)](#page-357-1), TField.Text [\(360\)](#page-360-0)

#### <span id="page-270-1"></span>**10.9.9 TBCDField.MaxValue**

Synopsis: Maximum value for the field

Declaration: Property MaxValue : Currency

Visibility: published

Access: Read,Write

Description: MaxValue can be set to a value different from zero, it is then the maximum value for the field if set to any value different from zero. When setting the field's value, the value may not be larger than MaxValue. Any attempt to write a larger value as the field's content will result in an exception. By default MaxValue equals 0, i.e. any floating-point value is allowed.

If MaxValue is set, MinValue [\(271\)](#page-271-0) should also be set, because it will also be checked.

See also: TBCDField.MinValue [\(271\)](#page-271-0), TBCDField.CheckRange [\(269\)](#page-269-0)

## <span id="page-271-0"></span>**10.9.10 TBCDField.MinValue**

Synopsis: Minimum value for the field

Declaration: Property MinValue : Currency

Visibility: published

Access: Read,Write

Description: MinValue can be set to a value different from zero, then it is the minimum value for the field. When setting the field's value, the value may not be less than MinValue. Any attempt to write a smaller value as the field's content will result in an exception. By default MinValue equals 0, i.e. any floating-point value is allowed.

If MinValue is set, TBCDField.MaxValue [\(270\)](#page-270-1) should also be set, because it will also be checked.

See also: TBCDField.MaxValue [\(270\)](#page-270-1), TBCDField.CheckRange [\(269\)](#page-269-0)

### <span id="page-271-1"></span>**10.9.11 TBCDField.Size**

Synopsis: Number of decimals after the decimal separator

```
Declaration: Property Size :
```
Visibility: published

Access:

Description: Size is the number of decimals after the decimal separator. It is not the total number of decimals, which is stored in the TBCDField.Precision [\(270\)](#page-270-2) field.

See also: TBCDField.Precision [\(270\)](#page-270-2)

# 10.10 TBinaryField

#### **10.10.1 Description**

TBinaryField is an abstract class, designed to handle binary data of variable size. It overrides some of the properties and methods of the TField [\(345\)](#page-345-0) class to be able to work with binary field data, such as retrieving the contents as a string or as a variant.

One must never create an instance of TBinaryField manually, it is an abstract class. Instead, a descendent class such as TBytesField [\(278\)](#page-278-0) or TVarBytesField [\(428\)](#page-428-0) should be created.

See also: TDataset [\(296\)](#page-296-0), TField [\(345\)](#page-345-0), TBytesField [\(278\)](#page-278-0), TVarBytesField [\(428\)](#page-428-0)

## **10.10.2 Method overview**

Page Method Description

[272](#page-272-0) Create Create a new instance of a TBinaryField class.

#### **10.10.3 Property overview**

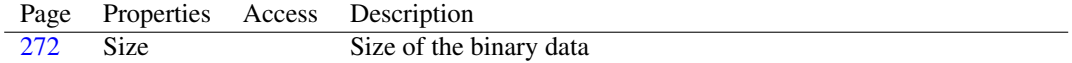

#### <span id="page-272-0"></span>**10.10.4 TBinaryField.Create**

Synopsis: Create a new instance of a TBinaryField class.

Declaration: constructor Create (AOwner: TComponent); Override

Visibility: public

Description: Create initializes a new instance of the TBinaryField class. It simply calls the inherited destructor.

See also: TField [\(345\)](#page-345-0)

# <span id="page-272-1"></span>**10.10.5 TBinaryField.Size**

Synopsis: Size of the binary data

Declaration: Property Size :

Visibility: published

Access:

Description:  $Size$  is simply redeclared published with a default value of 16.

See also: TField.Size [\(360\)](#page-360-1)

# 10.11 TBlobField

#### **10.11.1 Description**

TBLobField is the class used when a dataset must manage BLOB data. (TField.DataType [\(357\)](#page-357-0) equals ftBLOB). It initializes some of the properties of the TField [\(345\)](#page-345-0) class, and overrides some of its methods to be able to work with BLOB fields. It also serves as parent class for some specialized blob-like field types such as TMemoField [\(403\)](#page-403-0), TWideMemoField [\(429\)](#page-429-0) or TGraphicField [\(387\)](#page-387-0)

It should never be necessary to create an instance of TBlobField manually, a field of this class will be instantiated automatically for each BLOB field when a dataset is opened.

See also: TDataset [\(296\)](#page-296-0), TField [\(345\)](#page-345-0), TMemoField [\(403\)](#page-403-0), TWideMemoField [\(429\)](#page-429-0), TGraphicField [\(387\)](#page-387-0)

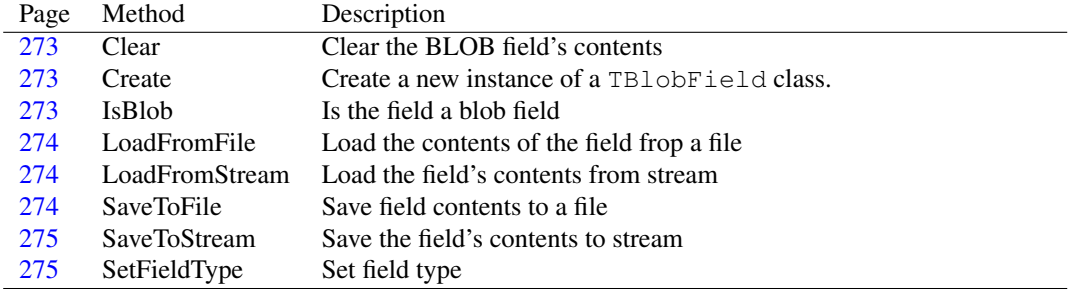

# **10.11.2 Method overview**

# **10.11.3 Property overview**

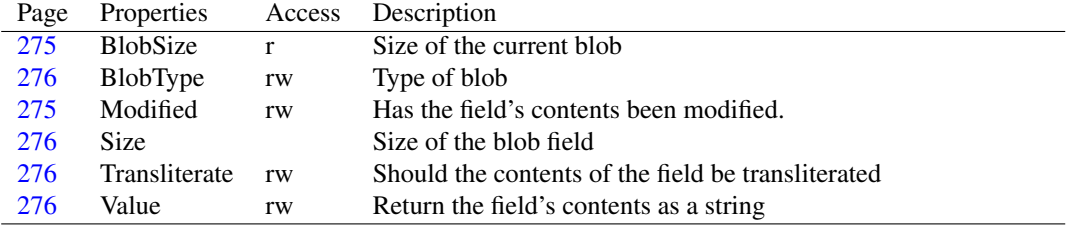

# <span id="page-273-1"></span>**10.11.4 TBlobField.Create**

Synopsis: Create a new instance of a TBlobField class.

Declaration: constructor Create (AOwner: TComponent); Override

Visibility: public

Description: Create initializes a new instance of the TBlobField class. It calls the inherited destructor, and then sets some TField [\(345\)](#page-345-0) properties to configure the instance for working with BLOB data.

See also: TField [\(345\)](#page-345-0)

### <span id="page-273-0"></span>**10.11.5 TBlobField.Clear**

Synopsis: Clear the BLOB field's contents

Declaration: procedure Clear; Override

Visibility: public

Description: Clear overrides the TField implementation of TField.Clear [\(349\)](#page-349-0). It creates and immediately releases an empty blob stream in write mode, effectively clearing the contents of the BLOB field.

See also: TField.Clear [\(349\)](#page-349-0), TField.IsNull [\(359\)](#page-359-0)

### <span id="page-273-2"></span>**10.11.6 TBlobField.IsBlob**

Synopsis: Is the field a blob field

Declaration: class function IsBlob : Boolean; Override

Visibility: public

Description: IsBlob is overridden by TBlobField to return True

See also: TField.IsBlob [\(350\)](#page-350-0)

### <span id="page-274-0"></span>**10.11.7 TBlobField.LoadFromFile**

Synopsis: Load the contents of the field frop a file

Declaration: procedure LoadFromFile(const FileName: string)

Visibility: public

Description: LoadFromFile creates a file stream with FileName as the name of the file to open, en then calls LoadFromStream [\(274\)](#page-274-1) to read the contents of the blob field from the file. The file is opened in read-only mode.

Errors: If the file does not exist or is nor available for reading, an exception will be raised.

See also: LoadFromStream [\(274\)](#page-274-1), SaveToFile [\(274\)](#page-274-2)

# <span id="page-274-1"></span>**10.11.8 TBlobField.LoadFromStream**

Synopsis: Load the field's contents from stream

```
Declaration: procedure LoadFromStream (Stream: TStream)
```
Visibility: public

Description: LoadFromStream can be used to load the contents of the field from a TStream (??) descendent. The entire data of the stream will be copied, and the stream will be positioned on the first byte of data, so it must be seekable.

Errors: If the stream is not seekable, an exception will be raised.

See also: SaveToStream [\(275\)](#page-275-0), LoadFromFile [\(274\)](#page-274-0)

# <span id="page-274-2"></span>**10.11.9 TBlobField.SaveToFile**

Synopsis: Save field contents to a file

Declaration: procedure SaveToFile(const FileName: string)

Visibility: public

Description: SaveToFile creates a file stream with FileName as the name of the file to open, en then calls SaveToStream [\(275\)](#page-275-0) to write the contents of the blob field to the file. The file is opened in write mode and is created if it does not yet exist.

Errors: If the file cannot be created or is not available for writing, an exception will be raised.

See also: LoadFromFile [\(274\)](#page-274-0), SaveToStream [\(275\)](#page-275-0)

## <span id="page-275-0"></span>**10.11.10 TBlobField.SaveToStream**

Synopsis: Save the field's contents to stream

```
Declaration: procedure SaveToStream(Stream: TStream)
```
Visibility: public

Description: SaveToStream can be used to save the contents of the field to a TStream (??) descendent. The entire data of the field will be copied. The stream must of course support writing.

Errors: If the stream is not writable, an exception will be raised.

See also: SaveToFile [\(274\)](#page-274-2), LoadFromStream [\(274\)](#page-274-1)

# <span id="page-275-1"></span>**10.11.11 TBlobField.SetFieldType**

Synopsis: Set field type

Declaration: procedure SetFieldType(AValue: TFieldType); Override

Visibility: public

```
Description: SetFieldType is overridden by TBlobField to check whether a valid Blob field type is set. If
            so, it calls the inherited method.
```
See also: TField.DataType [\(357\)](#page-357-0)

## <span id="page-275-2"></span>**10.11.12 TBlobField.BlobSize**

Synopsis: Size of the current blob

Declaration: Property BlobSize : LongInt

Visibility: public

Access: Read

Description: BlobSize is the size (in bytes) of the current contents of the field. It will vary as the dataset's current record moves from record to record.

See also: TField.Size [\(360\)](#page-360-1), TField.DataSize [\(357\)](#page-357-2)

## <span id="page-275-3"></span>**10.11.13 TBlobField.Modified**

Synopsis: Has the field's contents been modified.

Declaration: Property Modified : Boolean

Visibility: public

Access: Read,Write

Description: Modified indicates whether the field's contents have been modified for the current record.

See also: TBlobField.LoadFromStream [\(274\)](#page-274-1)

## <span id="page-276-3"></span>**10.11.14 TBlobField.Value**

Synopsis: Return the field's contents as a string

Declaration: Property Value : string

Visibility: public

Access: Read,Write

Description: Value is redefined by TBlobField as a string value: getting or setting this value will convert the BLOB data to a string, it will return the same value as the TField.AsString [\(354\)](#page-354-0) property.

See also: TField.Value [\(361\)](#page-361-0), TField.AsString [\(354\)](#page-354-0)

## <span id="page-276-2"></span>**10.11.15 TBlobField.Transliterate**

Synopsis: Should the contents of the field be transliterated

Declaration: Property Transliterate : Boolean

Visibility: public

Access: Read,Write

Description: Transliterate indicates whether the contents of the field should be transliterated (i.e. changed from OEM to non OEM codepage and vice versa) when reading or writing the value. The actual transliteration must be done in the TDataset.Translate [\(315\)](#page-315-0) method of the dataset to which the field belongs. By default this property is False, but it can be set to True for BLOB data which contains text in another codepage.

See also: TStringField.Transliterate [\(427\)](#page-427-0), TDataset.Translate [\(315\)](#page-315-0)

# <span id="page-276-0"></span>**10.11.16 TBlobField.BlobType**

Synopsis: Type of blob

Declaration: Property BlobType : TBlobType

Visibility: published

Access: Read,Write

Description: BlobType is an alias for TField.DataType [\(357\)](#page-357-0), but with a restricted set of values. Setting BlobType is equivalent to setting the TField.DataType [\(357\)](#page-357-0) property.

See also: TField.DataType [\(357\)](#page-357-0)

#### <span id="page-276-1"></span>**10.11.17 TBlobField.Size**

Synopsis: Size of the blob field

Declaration: Property Size :

Visibility: published

Access:

Description: Size is the size of the blob in the internal memory buffer. It defaults to 0, as the BLOB data is not stored in the internal memory buffer. To get the size of the data in the current record, use the BlobSize [\(275\)](#page-275-2) property instead.

See also: BlobSize [\(275\)](#page-275-2)

# 10.12 TBooleanField

## **10.12.1 Description**

TBooleanField is the field class used by TDataset [\(296\)](#page-296-0) whenever it needs to manage boolean data (TField.DataType [\(357\)](#page-357-0) equals ftBoolean). It overrides some properties and methods of TField [\(345\)](#page-345-0) to be able to work with boolean data.

It should never be necessary to create an instance of TBooleanField manually, a field of this class will be instantiated automatically for each boolean field when a dataset is opened.

See also: TDataset [\(296\)](#page-296-0), TField [\(345\)](#page-345-0)

### **10.12.2 Method overview**

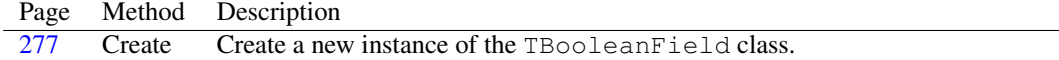

#### **10.12.3 Property overview**

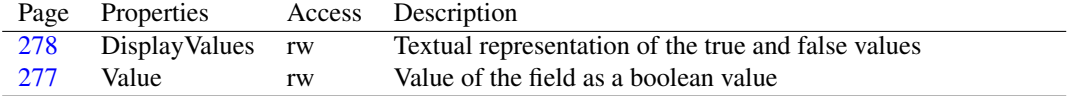

## <span id="page-277-0"></span>**10.12.4 TBooleanField.Create**

Synopsis: Create a new instance of the TBooleanField class.

```
Declaration: constructor Create (AOwner: TComponent); Override
```
Visibility: public

Description: Create initializes a new instance of the TBooleanField class. It calls the inherited constructor and then sets some TField [\(345\)](#page-345-0) properties to configure it for working with boolean values.

See also: TField [\(345\)](#page-345-0)

## <span id="page-277-1"></span>**10.12.5 TBooleanField.Value**

Synopsis: Value of the field as a boolean value

Declaration: Property Value : Boolean

Visibility: public

Access: Read,Write

Description: Value is redefined from TField.Value [\(361\)](#page-361-0) by TBooleanField as a boolean value. It returns the same value as the TField.AsBoolean [\(352\)](#page-352-1) property.

See also: TField.AsBoolean [\(352\)](#page-352-1), TField.Value [\(361\)](#page-361-0)

# <span id="page-278-1"></span>**10.12.6 TBooleanField.DisplayValues**

Synopsis: Textual representation of the true and false values

Declaration: Property DisplayValues : string

Visibility: published

Access: Read,Write

Description: DisplayValues contains 2 strings, separated by a semicolon (;) which are used to display the True and False values of the fields. The first string is used for True values, the second value is used for False values. If only one value is given, it will serve as the representation of the True value, the False value will be represented as an empty string.

> A value of Yes; No will result in True values being displayed as 'Yes', and False values as 'No'. When writing the value of the field as a string, the string will be compared (case insensitively) with the value for True, and if it matches, the field's value will be set to True. After this it will be compared to the value for False, and if it matches, the field's value will be set to False. If the text matches neither of the two values, an exception will be raised.

See also: TField.AsString [\(354\)](#page-354-0), TField.Text [\(360\)](#page-360-0)

# <span id="page-278-0"></span>10.13 TBytesField

#### **10.13.1 Description**

TBytesField is the class used when a dataset must manage data of fixed-size binary type. (TField.DataType  $(357)$  equals ftBytes). It initializes some of the properties of the TField  $(345)$  class to be able to work with fixed-size byte fields.

It should never be necessary to create an instance of TBytesField manually, a field of this class will be instantiated automatically for each binary data field when a dataset is opened.

See also: TDataset [\(296\)](#page-296-0), TField [\(345\)](#page-345-0), TVarBytesField [\(428\)](#page-428-0)

#### **10.13.2 Method overview**

```
Page Method Description
278 Create Create a new instance of a TBytesField class.
```
#### <span id="page-278-2"></span>**10.13.3 TBytesField.Create**

Synopsis: Create a new instance of a TBytesField class.

```
Declaration: constructor Create(AOwner: TComponent); Override
```
Visibility: public

Description: Create initializes a new instance of the TBytesField class. It calls the inherited destructor, and then sets some TField [\(345\)](#page-345-0) properties to configure the instance for working with binary data values.

See also: TField [\(345\)](#page-345-0)

# <span id="page-279-2"></span>10.14 TCheckConstraint

#### **10.14.1 Description**

TCheckConstraint can be used to store the definition of a record-level constraint. It does not enforce the constraint, it only stores the constraint's definition. The constraint can come from several sources: an imported constraints from the database, usually stored in the TCheckConstraint.ImportedConstraint [\(280\)](#page-280-0) property , or a constraint enforced by the user on a particular dataset instance stored in TCheck-Constraint.CustomConstraint [\(279\)](#page-279-0)

See also: TCheckConstraints [\(280\)](#page-280-1), TCheckConstraint.ImportedConstraint [\(280\)](#page-280-0), TCheckConstraint.CustomConstraint [\(279\)](#page-279-0)

### **10.14.2 Method overview**

Page Method Description [279](#page-279-1) Assign Assign one constraint to another

#### **10.14.3 Property overview**

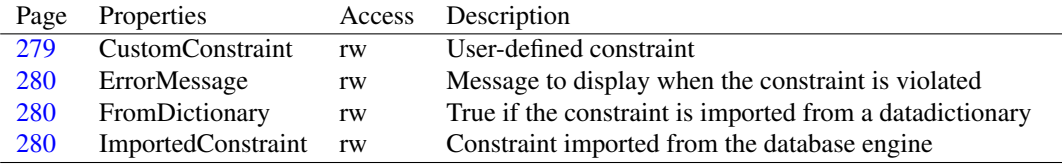

## <span id="page-279-1"></span>**10.14.4 TCheckConstraint.Assign**

Synopsis: Assign one constraint to another

Declaration: procedure Assign (Source: TPersistent); Override

Visibility: public

Description: Assign is overridden by TCheckConstraint to copy all published properties if Source is also a TCheckConstraint instance.

Errors: If Source is not an instance of TCheckConstraint, an exception may be thrown.

See also: TCheckConstraint.ImportedConstraint [\(280\)](#page-280-0), TCheckConstraint.CustomConstraint [\(279\)](#page-279-0)

# <span id="page-279-0"></span>**10.14.5 TCheckConstraint.CustomConstraint**

Synopsis: User-defined constraint

Declaration: Property CustomConstraint : string

Visibility: published

Access: Read,Write

Description: CustomConstraint is an SQL expression with an additional user-defined constraint. The expression should be enforced by a TDataset [\(296\)](#page-296-0) descendent when data is posted to the dataset. If the constraint is violated, then the dataset should raise an exception, with message as specified in TCheckConstraint.ErrorMessage [\(280\)](#page-280-2)

See also: TCheckConstraint.ErrorMessage [\(280\)](#page-280-2)

## <span id="page-280-2"></span>**10.14.6 TCheckConstraint.ErrorMessage**

Synopsis: Message to display when the constraint is violated

Declaration: Property ErrorMessage : string

Visibility: published

Access: Read,Write

Description: ErrorMessage is used as the message when the dataset instance raises an exception if the constraint is violated.

See also: TCheckConstraint.CustomConstraint [\(279\)](#page-279-0)

# <span id="page-280-3"></span>**10.14.7 TCheckConstraint.FromDictionary**

Synopsis: True if the constraint is imported from a datadictionary

Declaration: Property FromDictionary : Boolean

Visibility: published

Access: Read,Write

Description: FromDictionary indicates whether a constraint is imported from a data dictionary. This can be set by TDataset [\(296\)](#page-296-0) descendents to indicate the source of the constraint, but is otherwise ignored.

See also: TCheckConstraint.ImportedConstraint [\(280\)](#page-280-0)

#### <span id="page-280-0"></span>**10.14.8 TCheckConstraint.ImportedConstraint**

Synopsis: Constraint imported from the database engine

```
Declaration: Property ImportedConstraint : string
```
Visibility: published

Access: Read,Write

Description: ImportedConstraint is a constraint imported from the database engine: it will not be enforced locally by the TDataset [\(296\)](#page-296-0) descendent.

See also: TCheckConstraint.CustomConstraint [\(279\)](#page-279-0)

# <span id="page-280-1"></span>10.15 TCheckConstraints

#### **10.15.1 Description**

TCheckConstraints is a TCollection descendent which keeps a collection of TCheckCon-straint [\(279\)](#page-279-2) items. It overrides the Add [\(281\)](#page-281-0) method to return a TCheckConstraint instance.

See also: TCheckConstraint [\(279\)](#page-279-2)

### **10.15.2 Method overview**

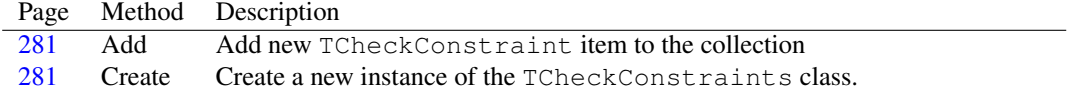

### **10.15.3 Property overview**

Page Properties Access Description [281](#page-281-2) Items rw Indexed access to the items in the collection

## <span id="page-281-1"></span>**10.15.4 TCheckConstraints.Create**

Synopsis: Create a new instance of the TCheckConstraints class.

Declaration: constructor Create(AOwner: TPersistent)

Visibility: public

Description: Create initializes a new instance of the TCheckConstraints class. The AOwner argument is usually the TDataset [\(296\)](#page-296-0) instance for which the data is managed. It is kept for future reference. After storing the owner, the inherited constructor is called with the TCheckConstraint [\(279\)](#page-279-2) class pointer.

See also: TCheckConstraint [\(279\)](#page-279-2), TDataset [\(296\)](#page-296-0)

# <span id="page-281-0"></span>**10.15.5 TCheckConstraints.Add**

Synopsis: Add new TCheckConstraint item to the collection

Declaration: function Add : TCheckConstraint

Visibility: public

Description: Add is overridden by TCheckConstraint to add a new TCheckConstraint [\(279\)](#page-279-2) instance to the collection. it returns the newly added instance.

See also: TCheckConstraint [\(279\)](#page-279-2), #rtl.classes.TCollection.Add (??)

### <span id="page-281-2"></span>**10.15.6 TCheckConstraints.Items**

Synopsis: Indexed access to the items in the collection

Declaration: Property Items [Index: LongInt]: TCheckConstraint; default

Visibility: public

Access: Read,Write

Description: Items is overridden by TCheckConstraints to provide type-safe access to the items in the collection. The index is zero-based, so it runs from 0 to Count-1.

See also: #rtl.classes.TCollection.Items (??)

# 10.16 TCurrencyField

#### **10.16.1 Description**

TCurrencyField is the field class used by TDataset [\(296\)](#page-296-0) when it needs to manage currencyvalued data.(TField.Datatype [\(357\)](#page-357-0) equals ftCurrency). It simply sets some Tfield [\(345\)](#page-345-0) properties to be able to work with currency data.

It should never be necessary to create an instance of TCurrencyField manually, a field of this class will be instantiated automatically for each currency field when a dataset is opened.

See also: TField [\(345\)](#page-345-0), TDataset [\(296\)](#page-296-0)

#### **10.16.2 Method overview**

Page Method Description [282](#page-282-0) Create Create a new instance of a TCurrencyField.

## **10.16.3 Property overview**

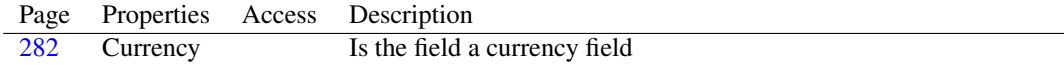

#### <span id="page-282-0"></span>**10.16.4 TCurrencyField.Create**

Synopsis: Create a new instance of a TCurrencyField.

Declaration: constructor Create(AOwner: TComponent); Override

Visibility: public

Description: Create initializes a new instance of TCurrencyField. It calls the inherited constructor and then sets some properties (TCurrencyField.Currency [\(282\)](#page-282-1)) to be able to work with currency data.

See also: TField [\(345\)](#page-345-0), TCurrencyField.Currency [\(282\)](#page-282-1)

### <span id="page-282-1"></span>**10.16.5 TCurrencyField.Currency**

Synopsis: Is the field a currency field

Declaration: Property Currency :

Visibility: published

Access:

Description: Currency is inherited from TFloatField.Currency [\(383\)](#page-383-0) but is initialized to True by the TCurrencyField constructor. It can be set to False if the contents of the field is of type currency, but does not represent an amount of currency.

See also: TFloatField.Currency [\(383\)](#page-383-0)

# 10.17 TCustomConnection

#### **10.17.1 Description**

TCustomConnection must be used for all database classes that need a connection to a server. The class introduces some methods and classes to activate the connection (Open [\(284\)](#page-284-0)) and to deactivate the connection (TCustomConnection.Close [\(283\)](#page-283-0)), plus a property to inspect the state (Connected [\(285\)](#page-285-0)) of the connected.

See also: TCustomConnection.Open [\(284\)](#page-284-0), TCustomConnection.Close [\(283\)](#page-283-0), TCustomConnection.Connected [\(285\)](#page-285-0)

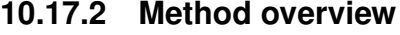

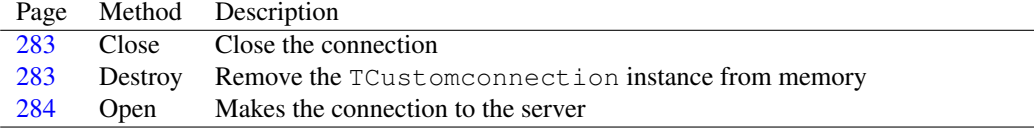

# **10.17.3 Property overview**

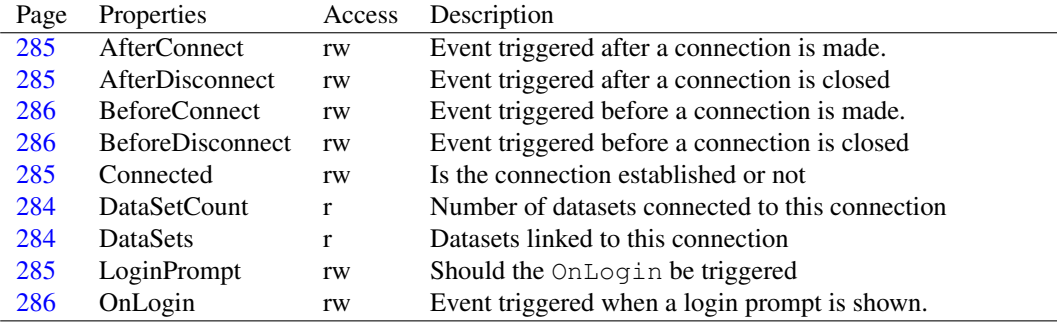

# <span id="page-283-0"></span>**10.17.4 TCustomConnection.Close**

Synopsis: Close the connection

Declaration: procedure Close(ForceClose: Boolean)

Visibility: public

Description: Close closes the connection with the server if it was connected. Calling this method first triggers the BeforeDisconnect [\(286\)](#page-286-2) event. If an exception is raised during the execution of that event handler, the disconnect process is aborted. After calling this event, the connection is actually closed. After the connection was closed, the AfterDisconnect [\(285\)](#page-285-2) event is triggered.

Calling the Close method is equivalent to setting the Connected  $(285)$  property to False.

If ForceClose is True then the descendent should ignore errors from the underlying connection, allowing all datasets to be closed properly.

- Errors: If the connection cannot be broken for some reason, an EDatabaseError [\(260\)](#page-260-0) exception will be raised.
- See also: TCustomConnection.BeforeDisconnect [\(286\)](#page-286-2), TCustomConnection.AfterDisconnect [\(285\)](#page-285-2), TCustomConnection.Open [\(284\)](#page-284-0), TCustomConnection.Connected [\(285\)](#page-285-0)

### <span id="page-283-1"></span>**10.17.5 TCustomConnection.Destroy**

Synopsis: Remove the TCustomconnection instance from memory

Declaration: destructor Destroy; Override

Visibility: public

Description: Destroy closes the connection, and then calls the inherited destructor.

Errors: If an exception is raised during the disconnect process, an exception will be raise, and the instance is not removed from memory.

See also: TCustomConnection.Close [\(283\)](#page-283-0)

# <span id="page-284-0"></span>**10.17.6 TCustomConnection.Open**

Synopsis: Makes the connection to the server

Declaration: procedure Open

Visibility: public

Description: Open establishes the connection with the server if it was not yet connected. Calling this method first triggers the BeforeConnect  $(286)$  event. If an exception is raised during the execution of that event handler, the connect process is aborted. If LoginPrompt [\(285\)](#page-285-3) is True, the OnLogin [\(286\)](#page-286-0) event handler is called. Only after this event, the connection is actually established. After the connection was established, the AfterConnect [\(285\)](#page-285-1) event is triggered.

Calling the Open method is equivalent to setting the Connected [\(285\)](#page-285-0) property to True.

- Errors: If an exception is raised during the BeforeConnect or OnLogin handlers, the connection is not actually established.
- See also: TCustomConnection.BeforeConnect [\(286\)](#page-286-1), TCustomConnection.LoginPrompt [\(285\)](#page-285-3), TCustomConnection.OnLogin [\(286\)](#page-286-0), TCustomConnection.AfterConnect [\(285\)](#page-285-1), TCustomConnection.Connected [\(285\)](#page-285-0)

# <span id="page-284-1"></span>**10.17.7 TCustomConnection.DataSetCount**

Synopsis: Number of datasets connected to this connection

Declaration: Property DataSetCount : LongInt

Visibility: public

Access: Read

Description: DatasetCount is the number of datasets connected to this connection component. The actual datasets are available through the Datasets [\(284\)](#page-284-2) array property. As implemented in TCustomConnection, this property is always zero. Descendent classes implement the actual count.

See also: TDataset [\(296\)](#page-296-0), TCustomConnection.Datasets [\(284\)](#page-284-2)

## <span id="page-284-2"></span>**10.17.8 TCustomConnection.DataSets**

Synopsis: Datasets linked to this connection

Declaration: Property DataSets[Index: LongInt]: TDataSet

Visibility: public

Access: Read

Description: Datasets allows indexed access to the datasets connected to this connection. Index is a zerobased indexed, it's maximum value is DatasetCount-1 [\(284\)](#page-284-1).

See also: DatasetCount [\(284\)](#page-284-1)

# <span id="page-285-0"></span>**10.17.9 TCustomConnection.Connected**

Synopsis: Is the connection established or not

Declaration: Property Connected : Boolean

Visibility: published

Access: Read,Write

Description: Connected is True if the connection to the server is established, False if it is disconnected. The property can be set to True to establish a connection (equivalent to calling TCustomConnection.Open [\(284\)](#page-284-0), or to False to break it (equivalent to calling TCustomConnection.Close [\(283\)](#page-283-0).

See also: TCustomConnection.Open [\(284\)](#page-284-0), TCustomConnection.Close [\(283\)](#page-283-0)

#### <span id="page-285-3"></span>**10.17.10 TCustomConnection.LoginPrompt**

Synopsis: Should the OnLogin be triggered

Declaration: Property LoginPrompt : Boolean

Visibility: published

Access: Read,Write

Description: LoginPrompt can be set to True if the OnLogin handler should be called when the Open method is called. If it is not True, then the event handler is not called.

See also: TCustomConnection.OnLogin [\(286\)](#page-286-0)

## <span id="page-285-1"></span>**10.17.11 TCustomConnection.AfterConnect**

Synopsis: Event triggered after a connection is made.

```
Declaration: Property AfterConnect : TNotifyEvent
```
Visibility: published

Access: Read,Write

- Description: AfterConnect is called after a connection is succesfully established in TCustomConnection.Open [\(284\)](#page-284-0). It can be used to open datasets, or indicate a connection status change.
	- See also: TCustomConnection.Open [\(284\)](#page-284-0), TCustomConnection.BeforeConnect [\(286\)](#page-286-1), TCustomConnection.OnLogin [\(286\)](#page-286-0)

### <span id="page-285-2"></span>**10.17.12 TCustomConnection.AfterDisconnect**

Synopsis: Event triggered after a connection is closed

Declaration: Property AfterDisconnect : TNotifyEvent

Visibility: published

Access: Read,Write

Description: AfterDisConnect is called after a connection is succesfully closed in TCustomConnection.Close [\(283\)](#page-283-0). It can be used for instance to indicate a connection status change.

See also: TCustomConnection.Close [\(283\)](#page-283-0), TCustomConnection.BeforeDisconnect [\(286\)](#page-286-2)

## <span id="page-286-1"></span>**10.17.13 TCustomConnection.BeforeConnect**

Synopsis: Event triggered before a connection is made.

Declaration: Property BeforeConnect : TNotifyEvent

Visibility: published

Access: Read,Write

- Description: BeforeConnect is called before a connection is attempted in TCustomConnection.Open [\(284\)](#page-284-0). It can be used to set connection parameters, or to abort the establishing of the connection: if an exception is raised during this event, the connection attempt is aborted.
	- See also: TCustomConnection.Open [\(284\)](#page-284-0), TCustomConnection.AfterConnect [\(285\)](#page-285-1), TCustomConnection.OnLogin [\(286\)](#page-286-0)

## <span id="page-286-2"></span>**10.17.14 TCustomConnection.BeforeDisconnect**

Synopsis: Event triggered before a connection is closed

Declaration: Property BeforeDisconnect : TNotifyEvent

Visibility: published

Access: Read,Write

Description: BeforeDisConnect is called before a connection is closed in TCustomConnection.Close [\(283\)](#page-283-0). It can be used for instance to check for unsaved changes, to save thise changes, or to abort the disconnect operation: if an exception is raised during the event handler, the disconnect operation is aborted entirely.

See also: TCustomConnection.Close [\(283\)](#page-283-0), TCustomConnection.AfterDisconnect [\(285\)](#page-285-2)

#### <span id="page-286-0"></span>**10.17.15 TCustomConnection.OnLogin**

Synopsis: Event triggered when a login prompt is shown.

Declaration: Property OnLogin : TLoginEvent

Visibility: published

Access: Read,Write

- Description: OnLogin is triggered when the connection needs a login prompt during the call: it is triggered when the LoginPrompt [\(285\)](#page-285-3) property is  $True$ , after the TCustomConnection.BeforeConnect [\(286\)](#page-286-1) event, but before the connection is actually established.
	- See also: TCustomConnection.BeforeConnect [\(286\)](#page-286-1), TCustomConnection.LoginPrompt [\(285\)](#page-285-3), TCustomConnection.Open [\(284\)](#page-284-0)

# <span id="page-286-3"></span>10.18 TDatabase

#### **10.18.1 Description**

TDatabase is a component whose purpose is to provide a connection to an external database engine, not to provide the database itself. This class provides generic methods for attachment to

databases and querying their contents; the details of the actual connection are handled by databasespecific components (such as SQLDb for SQL-based databases, or DBA for DBASE/FoxPro style databases).

Like TDataset [\(296\)](#page-296-0), TDatabase is an abstract class. It provides methods to keep track of datasets connected to the database, and to close these datasets when the connection to the database is closed. To this end, it introduces a Connected [\(290\)](#page-290-0) boolean property, which indicates whether a connection to the database is established or not. The actual logic to establish a connection to a database must be implemented by descendent classes.

See also: TDataset [\(296\)](#page-296-0), TDatabase [\(286\)](#page-286-3)

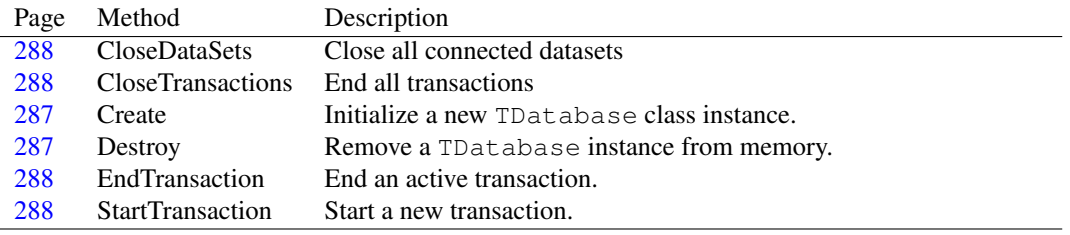

## **10.18.2 Method overview**

# **10.18.3 Property overview**

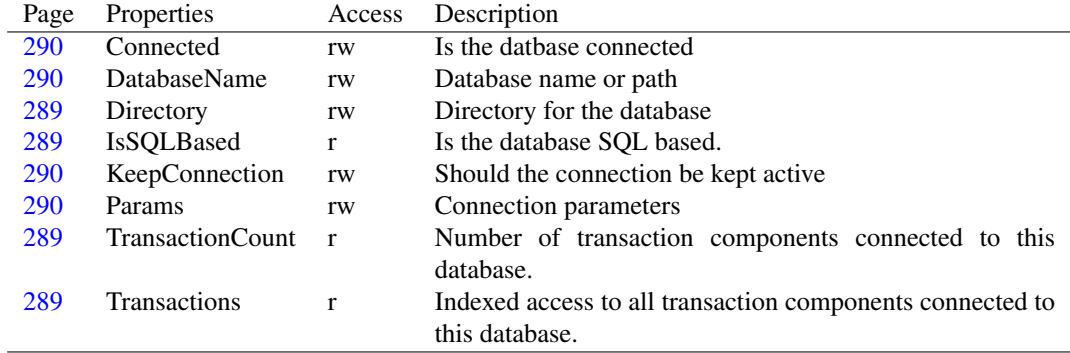

## <span id="page-287-0"></span>**10.18.4 TDatabase.Create**

Synopsis: Initialize a new TDatabase class instance.

Declaration: constructor Create (AOwner: TComponent); Override

Visibility: public

Description: Create initializes a new instance of the TDatabase class. It allocates some resources and then calls the inherited constructor.

See also: TDBDataset [\(339\)](#page-339-0), TDBTransaction [\(340\)](#page-340-0), TDatabase.Destroy [\(287\)](#page-287-1)

#### <span id="page-287-1"></span>**10.18.5 TDatabase.Destroy**

Synopsis: Remove a TDatabase instance from memory.

```
Declaration: destructor Destroy; Override
```
Visibility: public

Description: Destroy starts by disconnecting the database (thus closing all datasets and ending all transactions), then notifies all connected datasets and transactions that it is about to be released. After this, it releases all resources used by the TDatabase instance

See also: TDatabase.CloseDatasets [\(288\)](#page-288-0)

#### <span id="page-288-0"></span>**10.18.6 TDatabase.CloseDataSets**

Synopsis: Close all connected datasets

Declaration: procedure CloseDataSets

Visibility: public

Description: CloseDatasets closes all connected datasets. It is called automatically when the connection is closed.

See also: TCustomConnection.Close [\(283\)](#page-283-0), TDatabase.CloseTransactions [\(288\)](#page-288-1)

# <span id="page-288-1"></span>**10.18.7 TDatabase.CloseTransactions**

Synopsis: End all transactions

Declaration: procedure CloseTransactions

Visibility: public

Description: CloseTransaction calls TDBTransaction.EndTransaction [\(340\)](#page-340-0) on all connected transactions. It is called automatically when the connection is closed, after all datasets are closed.

See also: TCustomConnection.Close [\(283\)](#page-283-0), TDatabase.CloseDatasets [\(288\)](#page-288-0)

## **10.18.8 TDatabase.StartTransaction**

Synopsis: Start a new transaction.

Declaration: procedure StartTransaction; Virtual; Abstract

Visibility: public

Description: StartTransaction must be implemented by descendent classes to start a new transaction. This method is provided for Delphi compatibility: new applications shoud use a TDBTransaction [\(340\)](#page-340-0) component instead and invoke the TDBTransaction.StartTransaction [\(340\)](#page-340-0) method.

See also: TDBTransaction [\(340\)](#page-340-0), TDBTransaction.StartTransaction (340)

# **10.18.9 TDatabase.EndTransaction**

Synopsis: End an active transaction.

Declaration: procedure EndTransaction; Virtual; Abstract

Visibility: public

Description: EndTransaction must be implemented by descendent classes to end an active transaction. This method is provided for Delphi compatibility: new applications shoud use a TDBTransaction [\(340\)](#page-340-0) component instead and invoke the TDBTransaction.EndTransaction [\(340\)](#page-340-0) method.

See also: TDBTransaction [\(340\)](#page-340-0), TDBTransaction.EndTransaction [\(340\)](#page-340-0)

#### <span id="page-289-1"></span>**10.18.10 TDatabase.TransactionCount**

Synopsis: Number of transaction components connected to this database.

Declaration: Property TransactionCount : LongInt

Visibility: public

Access: Read

Description: TransactionCount is the number of transaction components which are connected to this database instance. It is the upper bound for the TDatabase.Transactions [\(289\)](#page-289-0) array property.

See also: TDatabase.Transactions [\(289\)](#page-289-0)

# <span id="page-289-0"></span>**10.18.11 TDatabase.Transactions**

Synopsis: Indexed access to all transaction components connected to this database.

Declaration: Property Transactions[Index: LongInt]: TDBTransaction

Visibility: public

Access: Read

See also: TDatabase.TransactionCount [\(289\)](#page-289-1)

## <span id="page-289-3"></span>**10.18.12 TDatabase.Directory**

Synopsis: Directory for the database

Declaration: Property Directory : string

Visibility: public

Access: Read,Write

Description: Directory is provided for Delphi compatibility: it indicates (for Paradox and dBase based databases) the directory where the database files are located. It is not used in the Free Pascal implementation of TDatabase [\(286\)](#page-286-0).

See also: TDatabase.Params [\(290\)](#page-290-0), TDatabase.IsSQLBased [\(289\)](#page-289-2)

# <span id="page-289-2"></span>**10.18.13 TDatabase.IsSQLBased**

Synopsis: Is the database SQL based.

Declaration: Property IsSQLBased : Boolean

Visibility: public

Access: Read

Description: IsSQLbased is a read-only property which indicates whether a property is SQL-Based, i.e. whether the database engine accepts SQL commands.

See also: TDatabase.Params [\(290\)](#page-290-0), TDatabase.Directory [\(289\)](#page-289-3)

Description: Transactions provides indexed access to the transaction components connected to this database. The Index is zero based: it runs from 0 to TransactionCount-1.

## **10.18.14 TDatabase.Connected**

Synopsis: Is the datbase connected

Declaration: Property Connected : Boolean

Visibility: published

Access: Read,Write

Description: Connected is simply promoted to published property from TCustomConnection.Connected [\(285\)](#page-285-0).

See also: TCustomConnection.Connected [\(285\)](#page-285-0)

## <span id="page-290-1"></span>**10.18.15 TDatabase.DatabaseName**

Synopsis: Database name or path

Declaration: Property DatabaseName : string

Visibility: published

Access: Read,Write

Description: DatabaseName specifies the path of the database. For directory-based databases this will be the same as the Directory [\(289\)](#page-289-3) property. For other databases this will be the name of a known preconfigured connection, or the location of the database file.

See also: TDatabase.Directory [\(289\)](#page-289-3), TDatabase.Params [\(290\)](#page-290-0)

#### **10.18.16 TDatabase.KeepConnection**

Synopsis: Should the connection be kept active

Declaration: Property KeepConnection : Boolean

Visibility: published

Access: Read,Write

Description: KeepConnection is provided for Delphi compatibility, and is not used in the Free Pascal implementation of TDatabase.

See also: TDatabase.Params [\(290\)](#page-290-0)

### <span id="page-290-0"></span>**10.18.17 TDatabase.Params**

Synopsis: Connection parameters

Declaration: Property Params : TStrings

Visibility: published

Access: Read,Write

Description: Params is a catch-all storage mechanism for database connection parameters. It is a list of strings in the form of Name=Value pairs. Which name/value pairs are supported depends on the TDatabase descendent, but the user name and password parameters are commonly used to store the login credentials for the database.

See also: TDatabase.Directory [\(289\)](#page-289-3), TDatabase.DatabaseName [\(290\)](#page-290-1)

# <span id="page-291-1"></span>10.19 TDataLink

#### **10.19.1 Description**

TDataLink is used by GUI controls or datasets in a master-detail relationship to handle data events coming from a TDatasource [\(333\)](#page-333-0) instance. It is a class that exists for component programmers, application coders should never need to use TDataLink or one of it's descendents.

DB-Aware Component coders must use a TDatalink instance to handle all communication with a TDataset [\(296\)](#page-296-0) instance, rather than communicating directly with the dataset. TDataLink contains methods which are called by the various events triggered by the dataset. Inversely, it has some methods to trigger actions in the dataset.

TDatalink is an abstract class; it is never used directly. Instead, a descendent class is used which overrides the various methods that are called in response to the events triggered by the dataset. Examples are .

See also: TDataset [\(296\)](#page-296-0), TDatasource [\(333\)](#page-333-0), TDetailDatalink [\(344\)](#page-344-0), TMasterDataLink [\(399\)](#page-399-0)

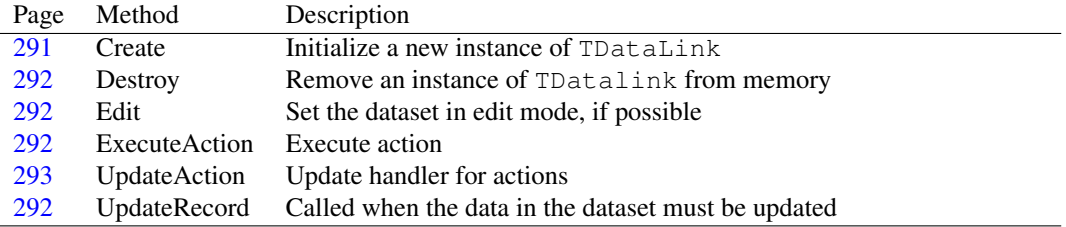

# **10.19.2 Method overview**

## **10.19.3 Property overview**

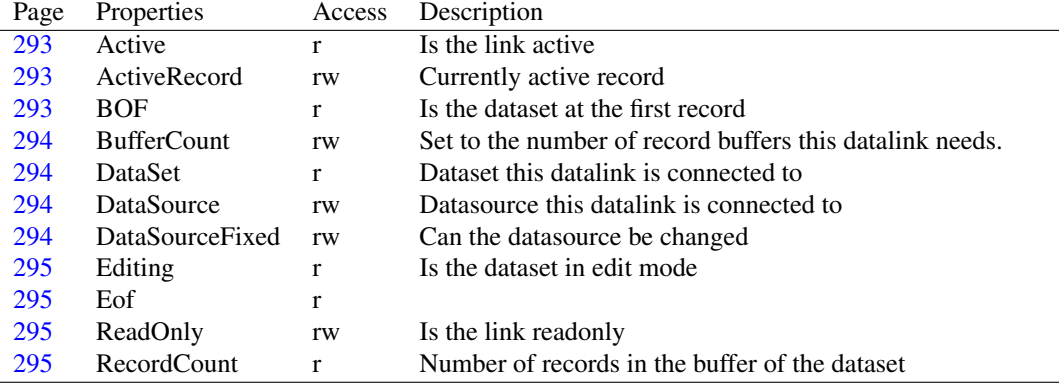

# <span id="page-291-0"></span>**10.19.4 TDataLink.Create**

Synopsis: Initialize a new instance of TDataLink

Declaration: constructor Create

Visibility: public

Description: Create calls the inherited constructor and then initializes some fields. In particular, it sets the buffercount to 1.

See also: TDatalink.Destroy [\(292\)](#page-292-0)

#### <span id="page-292-0"></span>**10.19.5 TDataLink.Destroy**

Synopsis: Remove an instance of TDatalink from memory

Declaration: destructor Destroy: Override

Visibility: public

Description: Destroy cleans up the TDatalink instance (in particular, it removes itself from the datasource it is coupled to), and then calls the inherited destructor.

See also: TDatalink.Destroy [\(292\)](#page-292-0)

## <span id="page-292-1"></span>**10.19.6 TDataLink.Edit**

Synopsis: Set the dataset in edit mode, if possible

Declaration: function Edit : Boolean

Visibility: public

- Description: Edit attempts to put the dataset in edit mode. It returns True if this operation succeeded, False if not. To this end, it calls the Edit [\(334\)](#page-334-0) method of the DataSource [\(294\)](#page-294-2) to which the datalink instance is coupled. If the TDatasource.AutoEdit [\(335\)](#page-335-0) property is False then this operation will not succeed, inless the dataset is already in edit mode. GUI controls should always respect the result of this function, and not allow the user to edit data if this function returned false.
	- See also: TDatasource [\(333\)](#page-333-0), TDatalink.Datasource [\(294\)](#page-294-2), TDatasource.Edit [\(334\)](#page-334-0), TDatasource.AutoEdit [\(335\)](#page-335-0)

#### <span id="page-292-3"></span>**10.19.7 TDataLink.UpdateRecord**

Synopsis: Called when the data in the dataset must be updated

Declaration: procedure UpdateRecord

Visibility: public

Description: Updaterecord is called when the dataset expects the GUI controls to post any pending changes to the dataset. This method guards against recursive behaviour: while an UpdateRecord is in progress, the TDatalink.RecordChange [\(291\)](#page-291-1) notification (which could result from writing data to the dataset) will be blocked.

See also: TDatalink.RecordChange [\(291\)](#page-291-1)

## <span id="page-292-2"></span>**10.19.8 TDataLink.ExecuteAction**

Synopsis: Execute action

Declaration: function ExecuteAction(Action: TBasicAction) : Boolean; Virtual

Visibility: public

Description: ExecuteAction implements action support. It should never be necessary to call ExecuteAction from program code, as it is called automatically whenever a target control needs to handle an action. This method must be overridden in case any additional action must be taken when the action must be executed. The implementation in TDatalink checks if the action handles the datasource, and then calls Action.ExecuteTarget, passing it the datasource. If so, it returns True.

See also: TDatalink.UpdateAction [\(293\)](#page-293-0)

# <span id="page-293-0"></span>**10.19.9 TDataLink.UpdateAction**

Synopsis: Update handler for actions

Declaration: function UpdateAction(Action: TBasicAction) : Boolean; Virtual

Visibility: public

Description: UpdateAction implements action update support. It should never be necessary to call UpdateAction from program code, as it is called automatically whenever a target control needs to update an action. This method must be overridden in case any specific action must be taken when the action must be updated. The implementation in TDatalink checks if the action handles the datasource, and then calls Action.UpdateTarget, passing it the datasource. If so, it returns True.

See also: TDataLink.ExecuteAction [\(292\)](#page-292-2)

## <span id="page-293-1"></span>**10.19.10 TDataLink.Active**

Synopsis: Is the link active

Declaration: Property Active : Boolean

Visibility: public

Access: Read

Description: Active determines whether the events of the dataset are passed on to the control connected to the actionlink. If it is set to False, then no events are passed between control and dataset. It is set to TDataset.Active [\(324\)](#page-324-0) whenever the DataSource [\(294\)](#page-294-2) property is set.

See also: TDatalink.Datasource [\(294\)](#page-294-2), TDatalink.ReadOnly [\(295\)](#page-295-2), TDataset.Active [\(324\)](#page-324-0)

#### <span id="page-293-2"></span>**10.19.11 TDataLink.ActiveRecord**

Synopsis: Currently active record

Declaration: Property ActiveRecord : Integer

Visibility: public

Access: Read,Write

Description: ActiveRecord returns the index of the active record in the dataset's record buffer for this datalink.

See also: TDatalink.BOF [\(293\)](#page-293-3), TDatalink.EOF [\(295\)](#page-295-1)

#### <span id="page-293-3"></span>**10.19.12 TDataLink.BOF**

Synopsis: Is the dataset at the first record

Declaration: Property BOF : Boolean

Visibility: public

Access: Read

Description: BOF returns TDataset.BOF [\(316\)](#page-316-0) if the dataset is available, True otherwise.

See also: TDatalink.EOF [\(295\)](#page-295-1), TDataset.BOF [\(316\)](#page-316-0)

## <span id="page-294-0"></span>**10.19.13 TDataLink.BufferCount**

Synopsis: Set to the number of record buffers this datalink needs.

Declaration: Property BufferCount : Integer

Visibility: public

Access: Read,Write

Description: BufferCount can be set to the number of buffers that the dataset should manage on behalf of the control connected to this datalink. By default, this is 1. Controls that must display more than 1 buffer (such as grids) can set this to a higher value.

See also: TDataset.ActiveBuffer [\(300\)](#page-300-0), TDatalink.ActiveRecord [\(293\)](#page-293-2)

## <span id="page-294-1"></span>**10.19.14 TDataLink.DataSet**

Synopsis: Dataset this datalink is connected to

Declaration: Property DataSet : TDataSet

Visibility: public

Access: Read

Description: Dataset equals Datasource. Dataset if the datasource is set, or Nil otherwise.

See also: TDatalink.DataSource [\(294\)](#page-294-2), TDataset [\(296\)](#page-296-0)

#### <span id="page-294-2"></span>**10.19.15 TDataLink.DataSource**

Synopsis: Datasource this datalink is connected to

```
Declaration: Property DataSource : TDataSource
```
Visibility: public

Access: Read,Write

Description: Datasource should be set to a TDatasource [\(333\)](#page-333-0) instance to get access to the dataset it is connected to. A datalink never points directly to a TDataset [\(296\)](#page-296-0) instance, always to a datasource. When the datasource is enabled or disabled, all **TDatalink** instances connected to it are enable or disabled at once.

See also: TDataset [\(296\)](#page-296-0), TDatasource [\(333\)](#page-333-0)

# <span id="page-294-3"></span>**10.19.16 TDataLink.DataSourceFixed**

Synopsis: Can the datasource be changed

Declaration: Property DataSourceFixed : Boolean

Visibility: public

Access: Read,Write

Description: DatasourceFixed can be set to True to prevent changing of the DataSource [\(294\)](#page-294-2) property. When lengthy operations are in progress, this can be done to prevent user code (e.g. event handlers) from changing the datasource property which might interfere with the operation in progress.

See also: TDataLink.DataSource [\(294\)](#page-294-2)

# <span id="page-295-0"></span>**10.19.17 TDataLink.Editing**

Synopsis: Is the dataset in edit mode

Declaration: Property Editing : Boolean

Visibility: public

Access: Read

Description: Editing determines whether the dataset is in one of the edit states (dsEdit,dsInsert). It can be set into this mode by calling the TDatalink.Edit [\(292\)](#page-292-1) method. Never attempt to set the dataset in editing mode directly. The Edit method will perform the needed checks prior to setting the dataset in edit mode and will return True if the dataset was succesfully set in the editing state.

See also: TDatalink.Edit [\(292\)](#page-292-1), TDataset.Edit [\(305\)](#page-305-0)

# <span id="page-295-1"></span>**10.19.18 TDataLink.Eof**

Synopsis:

Declaration: Property Eof : Boolean

Visibility: public

Access: Read

Description:  $EOF$  returns TDataset. $EOF$  [\(318\)](#page-318-0) if the dataset is available,  $True$  otherwise.

See also: TDatalink.BOF [\(293\)](#page-293-3), TDataset.EOF [\(318\)](#page-318-0)

## <span id="page-295-2"></span>**10.19.19 TDataLink.ReadOnly**

Synopsis: Is the link readonly

Declaration: Property ReadOnly : Boolean

Visibility: public

Access: Read,Write

Description: ReadOnly can be set to True to indicate that the link is read-only, i.e. the connected control will not modify the dataset. Methods as TDatalink.Edit [\(292\)](#page-292-1) will check this property and fail if the link is read-only. This setting has no effect on the communication of dataset events to the datalink: the TDatalink.Active [\(293\)](#page-293-1) property can be used to disable delivey of events to the datalink.

See also: TDatalink.Active [\(293\)](#page-293-1), TDatalink.edit [\(292\)](#page-292-1)

#### <span id="page-295-3"></span>**10.19.20 TDataLink.RecordCount**

Synopsis: Number of records in the buffer of the dataset

Declaration: Property RecordCount : Integer

Visibility: public

Access: Read

Description: RecordCount returns the number of records in the dataset's buffer. It is limited by the TDatalink.BufferCount [\(294\)](#page-294-0) property: RecordCount i s always less than Buffercount.

See also: TDatalink.BufferCount [\(294\)](#page-294-0)

# <span id="page-296-0"></span>10.20 TDataSet

#### **10.20.1 Description**

TDataset is the main class of the db unit. This abstract class provides all basic funtionality to access data stored in tabular format: The data consists of records, and the data in each record is organised in several fields.

TDataset has a buffer to cache a few records in memory, this buffer is used by TDatasource to create the ability to use data-aware components.

TDataset is an abstract class, which provides the basic functionality to access, navigate through the data and - in case read-write access is available, edit existing or add new records.

TDataset is an abstract class: it does not have the knowledge to store or load the records from whatever medium the records are stored on. Descendants add the functionality to load and save the data. Therefor TDataset is never used directly, one always instantiates a descendent class.

Initially, no data is available: the dataset is inactive. The Open [\(313\)](#page-313-0) method must be used to fetch data into memory. After this command, the data is available in memory for browsing or editing purposes: The dataset is active (indicated by the TDataset.Active [\(324\)](#page-324-0) property). Likewise, the Close [\(303\)](#page-303-0) method can be used to remove the data from memory. Any changes not yet saved to the underlying medium will be lost.

Data is expected to be in tabular format, where each row represents a record. The dataset has an idea of a cursor: this is the current position of the data cursor in the set of rows. Only the data of the current record is available for display or editing purposes. Through the Next [\(312\)](#page-312-0), Prev [\(296\)](#page-296-0), First  $(308)$  and Last  $(311)$  methods, it is possible to navigate through the records. The EOF  $(318)$  property will be  $True$  if the last row has been reached. Likewise, the BOF [\(316\)](#page-316-0) property will return  $True$ if the first record in the dataset has been rechaed when navigating backwards. If both proprties are empty, then there is no data available. For dataset descendents that support counting the number of records, the RecordCount [\(321\)](#page-321-0) will be zero.

The Append [\(301\)](#page-301-0) and Insert [\(310\)](#page-310-0) methods can be used to insert new records to the set of records. The TDataset.Delete [\(304\)](#page-304-0) statement is used to delete the current record, and the Edit [\(305\)](#page-305-0) command must be used to set the dataset in editing mode: the contents of the current record can then be changed. Any changes made to the current record (be it a new or existing record) must be saved by the Post [\(313\)](#page-313-1) method, or can be undone using the Cancel [\(302\)](#page-302-0) method.

The data in the various fields properties is available through the Fields [\(322\)](#page-322-0) array property, giving indexed access to all the fields in a record. The contents of a field is always readable. If the dataset is in one of the editing modes, then the fields can also be written to.

See also: TField [\(345\)](#page-345-0)

CHAPTER 10. REFERENCE FOR UNIT 'DB'

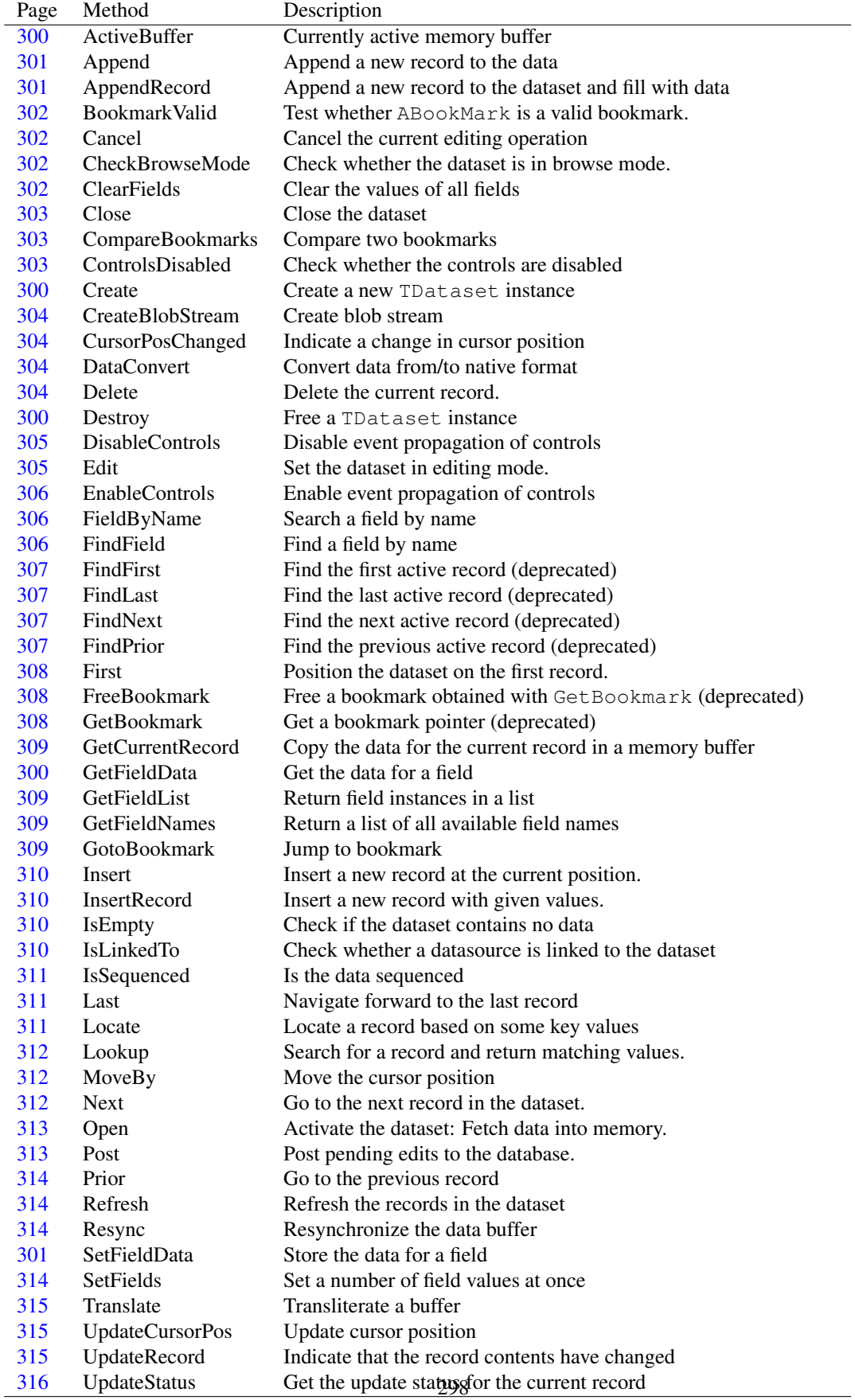

# **10.20.2 Method overview**

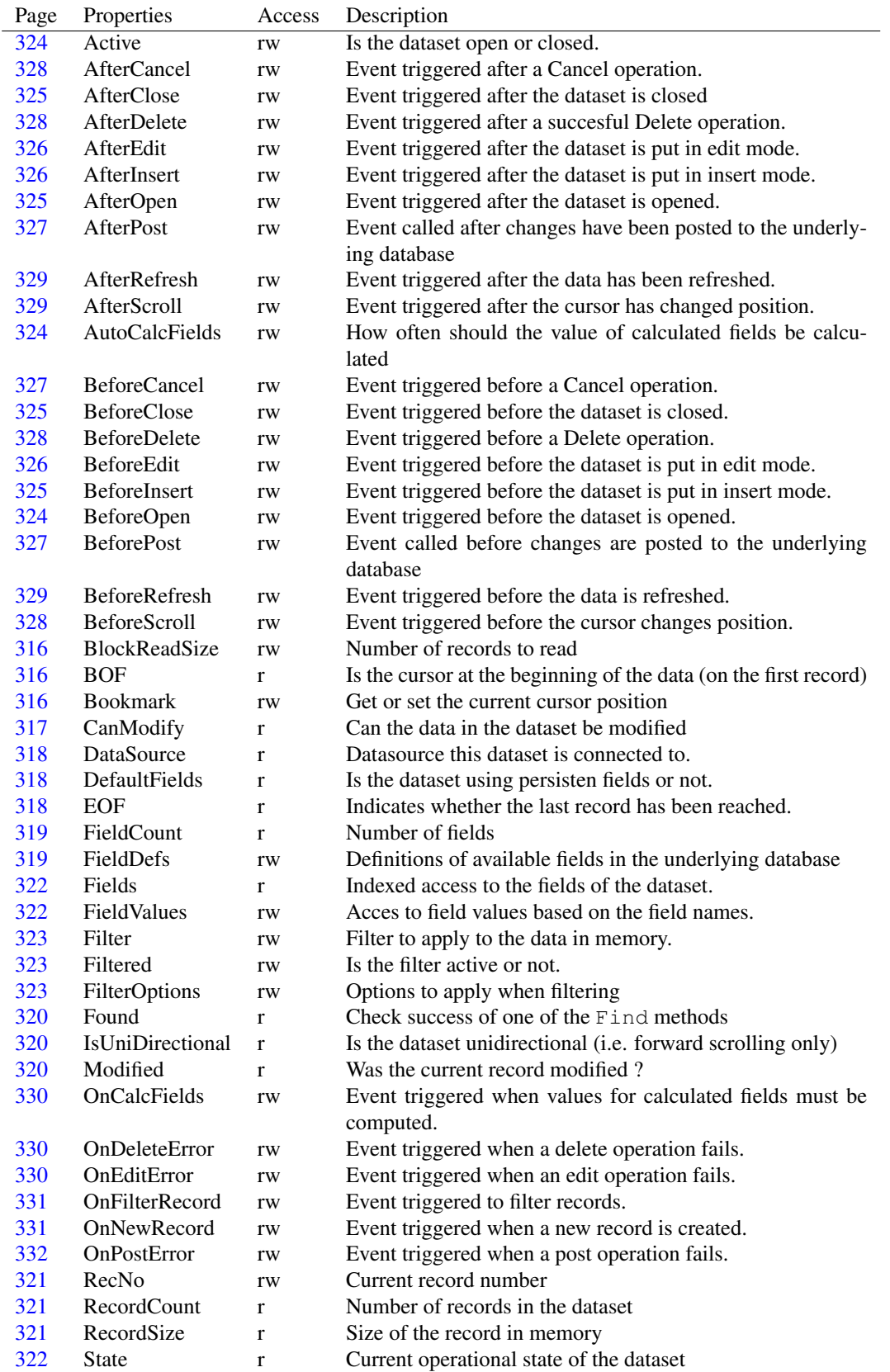

# **10.20.3 Property overview**

## <span id="page-300-1"></span>**10.20.4 TDataSet.Create**

Synopsis: Create a new TDataset instance

```
Declaration: constructor Create (AOwner: TComponent); Override
```
Visibility: public

Description: Create initializes a new TDataset [\(296\)](#page-296-0) instance. It calls the inherited constructor, and then initializes the internal structures needed to manage the dataset (fielddefs, fieldlist, constraints etc.).

See also: TDataset.Destroy [\(300\)](#page-300-2)

## <span id="page-300-2"></span>**10.20.5 TDataSet.Destroy**

Synopsis: Free a TDataset instance

Declaration: destructor Destroy: Override

Visibility: public

- Description: Destroy removes a TDataset instance from memory. It closes the dataset if it was open, clears all internal sructures and then calls he inherited destructor.
	- Errors: An exception may occur during the close operation, in that case, the dataset will not be removed from memory.

See also: TDataset.Close [\(303\)](#page-303-0), TDataset.Create [\(300\)](#page-300-1)

## <span id="page-300-0"></span>**10.20.6 TDataSet.ActiveBuffer**

Synopsis: Currently active memory buffer

```
Declaration: function ActiveBuffer : TRecordBuffer
```
Visibility: public

Description: ActiveBuffer points to the currently active memory buffer. It should not be used in application code.

#### <span id="page-300-3"></span>**10.20.7 TDataSet.GetFieldData**

Synopsis: Get the data for a field

```
Declaration: function GetFieldData(Field: TField; Buffer: Pointer) : Boolean
                             ; Virtual; Overload
         function GetFieldData(Field: TField; Buffer: Pointer;
                              NativeFormat: Boolean) : Boolean; Virtual
                              ; Overload
```
Visibility: public

Description: GetFieldData should copy the data for field Field from the internal dataset memory buffer into the memory pointed to by Buffer. This function is not intended for use by end-user applications, and should be used only in descendent classes, where it can be overridden. The function should return True if data was available and has been copied, or False if no data was available (in which case the field has value Null). The NativeFormat determines whether the data should be in native format (e.g. whether the date/time values should be in TDateTime format).

Errors: No checks are performed on the validity of the memory buffer

See also: TField.DisplayText [\(357\)](#page-357-0)

#### <span id="page-301-2"></span>**10.20.8 TDataSet.SetFieldData**

Synopsis: Store the data for a field

```
Declaration: procedure SetFieldData(Field: TField; Buffer: Pointer); Virtual
                               ; Overload
        procedure SetFieldData(Field: TField; Buffer: Pointer;
                               NativeFormat: Boolean); Virtual; Overload
```
Visibility: public

Description: SetFieldData should copy the data from field Field, stored in the memory pointed to by Buffer to the dataset memory buffer for the current record. This function is not intended for use by end-user applications, and should be used only in descendent classes, where it can be overridden. The NativeFormat determines whether the data is in native format (e.g. whether the date/time values are in TDateTime format).

See also: TField.DisplayText [\(357\)](#page-357-0)

#### <span id="page-301-0"></span>**10.20.9 TDataSet.Append**

Synopsis: Append a new record to the data

```
Declaration: procedure Append
```
Visibility: public

Description: Append appends a new record at the end of the dataset. It is functionally equal to the TDataset.Insert [\(310\)](#page-310-0) call, but the cursor is positioned at the end of the dataset prior to performing the insert operation. The same events occur as when the Insert call is made.

See also: TDataset.Insert [\(310\)](#page-310-0), TDataset.Edit [\(305\)](#page-305-0)

#### <span id="page-301-1"></span>**10.20.10 TDataSet.AppendRecord**

Synopsis: Append a new record to the dataset and fill with data

Declaration: procedure AppendRecord(const Values: Array of const)

Visibility: public

- Description: AppendRecord first calls Append to add a new record to the dataset. It then copies the values in Values to the various fields (using TDataset. Set Fields  $(314)$ ) and attempts to post the record using TDataset.Post [\(313\)](#page-313-1). If all went well, the result is that the values in Values have been added as a new record to the dataset.
	- Errors: Various errors may occur (not supplying a value for all required fields, invalid values) and may cause an exception. This may leave the dataset in editing mode.

See also: TDataset.Append [\(301\)](#page-301-0), TDataset.SetFields [\(314\)](#page-314-3), TDataset.Post [\(313\)](#page-313-1)

## <span id="page-302-1"></span>**10.20.11 TDataSet.BookmarkValid**

Synopsis: Test whether ABookMark is a valid bookmark.

Declaration: function BookmarkValid(ABookmark: TBookMark) : Boolean; Virtual

Visibility: public

Description: BookmarkValid returns True if ABookMark is a valid bookmark for the dataset. Various operations can render a bookmark invalid: changing the sort order, closing and re-opening the dataset. BookmarkValid always returns False in TDataset. Descendent classes must override this method to do an actual test.

Errors: If the bookmark is a completely arbitrary pointer, an exception may be raised.

See also: TDataset.GetBookmark [\(308\)](#page-308-2), TDataset.SetBookmark [\(296\)](#page-296-0), TDataset.FreeBookmark [\(308\)](#page-308-1), TDataset.BookmarkAvailable [\(296\)](#page-296-0)

#### <span id="page-302-0"></span>**10.20.12 TDataSet.Cancel**

Synopsis: Cancel the current editing operation

Declaration: procedure Cancel; Virtual

Visibility: public

Description: Cancel cancels the current editing operation and sets the dataset again in browse mode. This operation triggers the TDataset.BeforeCancel [\(327\)](#page-327-1) and TDataset.AfterCancel [\(328\)](#page-328-0) events. If the dataset wa sin insert mode, then the TDataset.BeforeScroll [\(328\)](#page-328-3) and TDataset.AfterScroll [\(329\)](#page-329-1) events are triggered after and respectively before the BeforeCancel and AfterCancel events.

If the dataset was not in one of the editing modes when Cancel is called, then nothing will happen.

See also: TDataset.State [\(322\)](#page-322-2), TDataset.Append [\(301\)](#page-301-0), TDataset.Insert [\(310\)](#page-310-0), TDataset.Edit [\(305\)](#page-305-0)

#### <span id="page-302-2"></span>**10.20.13 TDataSet.CheckBrowseMode**

Synopsis: Check whether the dataset is in browse mode.

Declaration: procedure CheckBrowseMode

Visibility: public

- Description: CheckBrowseMode will force the dataset to browse mode (State=dsBrowse) if it is active. If it is not active, an EDatabaseError  $(260)$  exception is raised. If it is active, but in an edit state, then TDataset.UpdateRecord [\(315\)](#page-315-2) is called, and if the TDataset.Modified [\(320\)](#page-320-2) property is true, a TDataset.Post [\(313\)](#page-313-1) is performed, else TDataset.Cancel [\(302\)](#page-302-0) is called.
	- See also: TDataset.State [\(322\)](#page-322-2), TDataset.Post [\(313\)](#page-313-1), TDataset.Cancel [\(302\)](#page-302-0), TDataset.UpdateRecord [\(315\)](#page-315-2), TDataset.Modified [\(320\)](#page-320-2)

# <span id="page-302-3"></span>**10.20.14 TDataSet.ClearFields**

Synopsis: Clear the values of all fields

Declaration: procedure ClearFields

Visibility: public

Description: ClearFields clears the values of all fields.

Errors: If the dataset is not in editing mode (State in dsEditmodes), then an EDatabaseError [\(260\)](#page-260-0) exception will be raised.

See also: TDataset.State [\(322\)](#page-322-2), TField.Clear [\(349\)](#page-349-0)

# <span id="page-303-0"></span>**10.20.15 TDataSet.Close**

Synopsis: Close the dataset

Declaration: procedure Close

Visibility: public

- Description: Close closes the dataset if it is open (Active=True). This action triggers the TDataset.BeforeClose [\(325\)](#page-325-2) and TDataset.AfterClose [\(325\)](#page-325-0) events. If the dataset is not active, nothing happens.
	- Errors: If an exception occurs during the closing of the dataset, the AfterClose event will not be triggered.

See also: TDataset.Active [\(324\)](#page-324-0), TDataset.Open [\(313\)](#page-313-0)

## <span id="page-303-2"></span>**10.20.16 TDataSet.ControlsDisabled**

Synopsis: Check whether the controls are disabled

Declaration: function ControlsDisabled : Boolean

Visibility: public

Description: ControlsDisabled returns True if the controls are disabled, i.e. no events are propagated to the controls connected to this dataset. The TDataset.DisableControls [\(305\)](#page-305-1) call can be used to disable sending of data events to the controls. The sending can be re-enabled with TDataset.EnableControls [\(306\)](#page-306-0). This mechanism has a counting mechanism: in order to enable sending of events to the controls, EnableControls must be called as much as DisableControls was called. The ControlsDisabled function will return true as long as the internal counter is not zero.

See also: TDataset.DisableControls [\(305\)](#page-305-1), TDataset.EnableControls [\(306\)](#page-306-0)

#### <span id="page-303-1"></span>**10.20.17 TDataSet.CompareBookmarks**

Synopsis: Compare two bookmarks

```
Declaration: function CompareBookmarks(Bookmark1: TBookMark; Bookmark2: TBookMark)
                                    : LongInt; Virtual
```
Visibility: public

Description: CompareBookmarks can be used to compare the relative positions of 2 bookmarks. It returns a negative value if Bookmark1 is located before Bookmark2, zero if they refer to the same record, and a positive value if the second bookmark appears before the first bookmark. This function mustbe overridden by descendent classes of TDataset. The implementation in TDataset always returns zero.

Errors: No checks are performed on the validity of the bookmarks.

See also: TDataset.BookmarkValid [\(302\)](#page-302-1), TDataset.GetBookmark [\(308\)](#page-308-2), TDataset.SetBookmark [\(296\)](#page-296-0)

## <span id="page-304-1"></span>**10.20.18 TDataSet.CreateBlobStream**

Synopsis: Create blob stream

Declaration: function CreateBlobStream(Field: TField; Mode: TBlobStreamMode) : TStream; Virtual

Visibility: public

Description: CreateBlobStream is not intended for use by applictaion programmers. It creates a stream object which can be used to read or write data from a blob field. Instead, application programmers should use the TBlobField.LoadFromStream [\(274\)](#page-274-0) and TBlobField.SaveToStream [\(275\)](#page-275-0) methods when reading and writing data from/to BLOB fields. Which operation must be performed on the stream is indicated in the Mode parameter, and the Field parameter contains the field whose data should be read. The caller is responsible for freeing the stream created by this function.

See also: TBlobField.LoadFromStream [\(274\)](#page-274-0), TBlobField.SaveToStream [\(275\)](#page-275-0)

### <span id="page-304-2"></span>**10.20.19 TDataSet.CursorPosChanged**

Synopsis: Indicate a change in cursor position

Declaration: procedure CursorPosChanged

Visibility: public

Description: CursorPosChanged is not intended for internal use only, and serves to indicate that the current cursor position has changed. (it clears the internal cursor position).

#### <span id="page-304-3"></span>**10.20.20 TDataSet.DataConvert**

Synopsis: Convert data from/to native format

```
Declaration: procedure DataConvert (aField: TField; aSource: Pointer; aDest: Pointer;
                               aToNative: Boolean); Virtual
```
Visibility: public

Description: DataConvert converts the data from field AField in buffer ASource to native format and puts the result in ADest. If the aToNative parameter equals False, then the data is converted from native format to non-native format. Currently, only date/time/datetime and BCD fields are converted from/to native data. This means the routine handles conversion between TDateTime (the native format) and TDateTimeRec, and between TBCD and currency (the native format) for BCD fields.

> DataConvert is used internally by TDataset and descendent classes. There should be no need to use this routine in application code.

Errors: No checking on the validity of the buffer pointers is performed. If an invalid pointer is passed, an exception may be raised.

See also: TDataset.GetFieldData [\(300\)](#page-300-3), TDataset.SetFieldData [\(301\)](#page-301-2)

## <span id="page-304-0"></span>**10.20.21 TDataSet.Delete**

Synopsis: Delete the current record.

Declaration: procedure Delete; Virtual

Visibility: public

Description: Delete will delete the current record. This action will trigger the TDataset.BeforeDelete [\(328\)](#page-328-2), TDataset.BeforeScroll [\(328\)](#page-328-3), TDataset.AfterDelete [\(328\)](#page-328-1) and TDataset.AfterScroll [\(329\)](#page-329-1) events. If the dataset was in edit mode, the edits will be canceled before the delete operation starts.

Errors: If the dataset is empty or read-only, then an EDatabaseError [\(260\)](#page-260-0) exception will be raised.

See also: TDataset.Cancel [\(302\)](#page-302-0), TDataset.BeforeDelete [\(328\)](#page-328-2), TDataset.BeforeScroll [\(328\)](#page-328-3), TDataset.AfterDelete [\(328\)](#page-328-1), TDataset.AfterScroll [\(329\)](#page-329-1)

#### <span id="page-305-1"></span>**10.20.22 TDataSet.DisableControls**

Synopsis: Disable event propagation of controls

Declaration: procedure DisableControls

Visibility: public

Description: DisableControls tells the dataset to stop sending data-related events to the controls. This can be used before starting operations that will cause the current record to change a lot, or before any other lengthy operation that may cause a lot of events to be sent to the controls that show data from the dataset: each event will cause the control to update itself, which is a time-consuming operation that may also cause a lot of flicker on the screen.

> The sending of events to the controls can be re-enabled with Tdataset.EnableControls [\(306\)](#page-306-0). Note that for each call to DisableControls, a matching call to EnableControls must be made: an internal count is kept and only when the count reaches zero, the controls are again notified of changes to the dataset. It is therefore essential that the call to EnableControls is put in a Finally block:

```
MyDataset.DisableControls;
Try
 // Do some intensive stuff
Finally
 MyDataset.EnableControls
end;
```
Errors: Failure to call enablecontrols will prevent the controls from receiving updates. The state can be checked with TDataset.ControlsDisabled [\(303\)](#page-303-2).

See also: TDataset.EnableControls [\(306\)](#page-306-0), TDataset.ControlsDisabled [\(303\)](#page-303-2)

# <span id="page-305-0"></span>**10.20.23 TDataSet.Edit**

Synopsis: Set the dataset in editing mode.

Declaration: procedure Edit

Visibility: public

Description: Edit will set the dataset in edit mode: the contents of the current record can then be changed. This action will call the TDataset.BeforeEdit [\(326\)](#page-326-2) and TDataset.AfterEdit [\(326\)](#page-326-0) events. If the dataset was already in insert or edit mode, nothing will happen (the events will also not be triggered). If the dataset is empty, this action will execute TDataset.Append [\(301\)](#page-301-0) instead.

Errors: If the dataset is read-only or not opened, then an EDatabaseError [\(260\)](#page-260-0) exception will be raised.

See also: TDataset.State [\(322\)](#page-322-2), TDataset.EOF [\(318\)](#page-318-0), TDataset.BOF [\(316\)](#page-316-0), TDataset.Append [\(301\)](#page-301-0), TDataset.BeforeEdit [\(326\)](#page-326-2), TDataset.AfterEdit [\(326\)](#page-326-0)

## <span id="page-306-0"></span>**10.20.24 TDataSet.EnableControls**

Synopsis: Enable event propagation of controls

```
Declaration: procedure EnableControls
```
Visibility: public

Description: EnableControls tells the dataset to resume sending data-related events to the controls. This must be used after a call to TDataset.DisableControls [\(305\)](#page-305-1) to re-enable updating of controls.

> Note that for each call to DisableControls, a matching call to EnableControls must be made: an internal count is kept and only when the count reaches zero, the controls are again notified of changes to the dataset. It is therefore essential that the call to EnableControls is put in a Finally block:

```
MyDataset.DisableControls;
Try
 // Do some intensive stuff
Finally
 MyDataset.EnableControls
end;
```
Errors: Failure to call enablecontrols will prevent the controls from receiving updates. The state can be checked with TDataset.ControlsDisabled [\(303\)](#page-303-2).

See also: TDataset.DisableControls [\(305\)](#page-305-1), TDataset.ControlsDisabled [\(303\)](#page-303-2)

# <span id="page-306-1"></span>**10.20.25 TDataSet.FieldByName**

Synopsis: Search a field by name

Declaration: function FieldByName(const FieldName: string) : TField

Visibility: public

Description: FieldByName is a shortcut for Fields.FieldByName [\(379\)](#page-379-0): it searches for the field with fieldname equalling FieldName. The case is performed case-insensitive. The matching field instance is returned.

Errors: If the field is not found, an EDatabaseError [\(260\)](#page-260-0) exception will be raised.

See also: TFields.FieldByname [\(379\)](#page-379-0), TDataset.FindField [\(306\)](#page-306-2)

# <span id="page-306-2"></span>**10.20.26 TDataSet.FindField**

Synopsis: Find a field by name

Declaration: function FindField(const FieldName: string) : TField

Visibility: public

Description: FindField is a shortcut for Fields.FindField [\(378\)](#page-378-0): it searches for the field with fieldname equalling FieldName. The case is performed case-insensitive. The matching field instance is returned, and if no match is found, Nil is returned.

See also: TDataset.FieldByname [\(306\)](#page-306-1), TFields.FindField [\(378\)](#page-378-0)

## <span id="page-307-0"></span>**10.20.27 TDataSet.FindFirst**

Synopsis: Find the first active record (deprecated)

Declaration: function FindFirst : Boolean; Virtual

Visibility: public

Description: FindFirst positions the cursor on the first record (taking into account filtering), and returns True if the cursor position was changed. This method must be implemented by descendents of TDataset: The implementation in TDataset always returns False, indicating that the position was not changed.

This method is deprecated, use TDataset.First [\(308\)](#page-308-0) instead.

See also: TDataset.First [\(308\)](#page-308-0), TDataset.FindLast [\(307\)](#page-307-1), TDataset.FindNext [\(307\)](#page-307-2), TDataset.FindPrior [\(307\)](#page-307-3)

### <span id="page-307-1"></span>**10.20.28 TDataSet.FindLast**

Synopsis: Find the last active record (deprecated)

Declaration: function FindLast : Boolean; Virtual

Visibility: public

Description: FindLast positions the cursor on the last record (taking into account filtering), and returns True if the cursor position was changed. This method must be implemented by descendents of TDataset: The implementation in TDataset always returns False, indicating that the position was not changed.

This method is deprecated, use TDataset.Last [\(311\)](#page-311-0) instead.

See also: TDataset.Last [\(311\)](#page-311-0), TDataset.FindFirst [\(307\)](#page-307-3), TDataset.FindNext (307), TDataset.FindPrior (307)

#### <span id="page-307-2"></span>**10.20.29 TDataSet.FindNext**

Synopsis: Find the next active record (deprecated)

Declaration: function FindNext : Boolean; Virtual

Visibility: public

Description: FindLast positions the cursor on the next record (taking into account filtering), and returns True if the cursor position was changed. This method must be implemented by descendents of TDataset: The implementation in TDataset always returns False, indicating that the position was not changed.

This method is deprecated, use TDataset.Next [\(312\)](#page-312-0) instead.

See also: TDataset.Next [\(312\)](#page-312-0), TDataset.FindFirst [\(307\)](#page-307-0), TDataset.FindLast [\(307\)](#page-307-1), TDataset.FindPrior [\(307\)](#page-307-3)

### <span id="page-307-3"></span>**10.20.30 TDataSet.FindPrior**

Synopsis: Find the previous active record (deprecated)

Declaration: function FindPrior : Boolean; Virtual

Visibility: public

Description:  $FindPrior positions the cursor on the previous record (taking into account filtering), and returns$ True if the cursor position was changed. This method must be implemented by descendents of TDataset: The implementation in TDataset always returns False, indicating that the position was not changed.

This method is deprecated, use TDataset.Prior [\(314\)](#page-314-0) instead.

See also: TDataset.Prior [\(314\)](#page-314-0), TDataset.FindFirst [\(307\)](#page-307-0), TDataset.FindLast [\(307\)](#page-307-1), TDataset.FindPrior [\(307\)](#page-307-3)

## <span id="page-308-0"></span>**10.20.31 TDataSet.First**

Synopsis: Position the dataset on the first record.

Declaration: procedure First

Visibility: public

Description: First positions the dataset on the first record. This action will trigger the TDataset.BeforeScroll [\(328\)](#page-328-3) and TDataset.AfterScroll [\(329\)](#page-329-1) events. After the action is completed, the TDataset.BOF [\(316\)](#page-316-0) property will be True.

Errors: If the dataset is unidirectional or is closed, an EDatabaseError [\(260\)](#page-260-0) exception will be raised.

See also: TDataset.Prior [\(314\)](#page-314-0), TDataset.Last [\(311\)](#page-311-0), TDataset.Next [\(312\)](#page-312-0), TDataset.BOF [\(316\)](#page-316-0), TDataset.BeforeScroll [\(328\)](#page-328-3), TDataset.AfterScroll [\(329\)](#page-329-1)

#### <span id="page-308-1"></span>**10.20.32 TDataSet.FreeBookmark**

Synopsis: Free a bookmark obtained with GetBookmark (deprecated)

Declaration: procedure FreeBookmark (ABookmark: TBookMark); Virtual

Visibility: public

- Description: FreeBookmark must be used to free a bookmark obtained by TDataset.GetBookmark [\(308\)](#page-308-2). It should not be used on bookmarks obtained with the TDataset.Bookmark [\(316\)](#page-316-3) property. Both GetBookmark and FreeBookmark are deprecated. Use the Bookmark property instead: it uses a string type, which is automatically disposed of when the string variable goes out of scope.
	- See also: TDataset.GetBookmark [\(308\)](#page-308-2), TDataset.Bookmark [\(316\)](#page-316-3)

#### <span id="page-308-2"></span>**10.20.33 TDataSet.GetBookmark**

Synopsis: Get a bookmark pointer (deprecated)

Declaration: function GetBookmark : TBookMark; Virtual

Visibility: public

Description: GetBookmark gets a bookmark pointer to the current cursor location. The TDataset.SetBookmark [\(296\)](#page-296-0) call can be used to return to the current record in the dataset. After use, the bookmark must be disposed of with the TDataset.FreeBookmark [\(308\)](#page-308-1) call. The bookmark will be Nil if the dataset is empty or not active.

This call is deprecated. Use the TDataset.Bookmark [\(316\)](#page-316-3) property instead to get a bookmark.

See also: TDataset.SetBookmark [\(296\)](#page-296-0), TDataset.FreeBookmark [\(308\)](#page-308-1), TDataset.Bookmark [\(316\)](#page-316-3)

## <span id="page-309-0"></span>**10.20.34 TDataSet.GetCurrentRecord**

Synopsis: Copy the data for the current record in a memory buffer

Declaration: function GetCurrentRecord(Buffer: TRecordBuffer) : Boolean; Virtual

Visibility: public

Description: GetCurrentRecord can be overridden by TDataset descendents to copy the data for the current record to Buffer. Buffermust point to a memory area, large enough to contain the data for the record. If the data is copied succesfully to the buffer, the function returns True. The TDataset implementation is empty, and returns False.

See also: TDataset.ActiveBuffer [\(300\)](#page-300-0)

## <span id="page-309-1"></span>**10.20.35 TDataSet.GetFieldList**

Synopsis: Return field instances in a list

Declaration: procedure GetFieldList(List: TList; const FieldNames: string)

Visibility: public

- Description: GetfieldList parses FieldNames for names of fields, and returns the field instances that match the names in list. FieldNames must be a list of field names, separated by semicolons. The list is cleared prior to filling with the requested field instances.
	- Errors: If FieldNames contains a name of a field that does not exist in the dataset, then an EDatabaseError [\(260\)](#page-260-0) exception will be raised.

See also: TDataset.GetFieldNames [\(309\)](#page-309-2), TDataset.FieldByName [\(306\)](#page-306-1), TDataset.FindField [\(306\)](#page-306-2)

#### <span id="page-309-2"></span>**10.20.36 TDataSet.GetFieldNames**

Synopsis: Return a list of all available field names

Declaration: procedure GetFieldNames(List: TStrings)

Visibility: public

Description: GetFieldNames returns in List the names of all available fields, one field per item in the list. The dataset must be open for this function to work correctly.

See also: TDataset.GetFieldNameList [\(296\)](#page-296-0), TDataset.FieldByName [\(306\)](#page-306-1), TDataset.FindField [\(306\)](#page-306-2)

# <span id="page-309-3"></span>**10.20.37 TDataSet.GotoBookmark**

Synopsis: Jump to bookmark

Declaration: procedure GotoBookmark (const ABookmark: TBookMark)

Visibility: public

Description: GotoBookmark positions the dataset to the bookmark position indicated by ABookMark. ABookmark is a bookmark obtained by the TDataset.GetBookmark [\(308\)](#page-308-2) function.

This function is deprecated, use the TDataset.Bookmark [\(316\)](#page-316-3) property instead.

Errors: if ABookmark does not contain a valid bookmark, then an exception may be raised.

See also: TDataset.Bookmark [\(316\)](#page-316-3), TDataset.GetBookmark [\(308\)](#page-308-2), TDataset.FreeBookmark [\(308\)](#page-308-1)

#### <span id="page-310-0"></span>**10.20.38 TDataSet.Insert**

Synopsis: Insert a new record at the current position.

Declaration: procedure Insert

Visibility: public

Description: Insert will insert a new record at the current position. When this function is called, any pending modifications (when the dataset already is in insert or edit mode) will be posted. After that, the BeforeInsert [\(325\)](#page-325-3), BeforeScroll [\(328\)](#page-328-3), OnNewRecord [\(331\)](#page-331-1), AfterInsert [\(326\)](#page-326-1) and AfterScroll [\(329\)](#page-329-1) events are triggered in the order indicated here. The dataset is in the dsInsert state after this method is called, and the contents of the various fields can be set. To write the new record to the underlying database TDataset.Post [\(313\)](#page-313-1) must be called.

Errors: If the dataset is read-only, calling Insert will result in an EDatabaseError [\(260\)](#page-260-0).

See also: BeforeInsert [\(325\)](#page-325-3), BeforeScroll [\(328\)](#page-328-3), OnNewRecord [\(331\)](#page-331-1), AfterInsert [\(326\)](#page-326-1), AfterScroll [\(329\)](#page-329-1), TDataset.Post [\(313\)](#page-313-1), TDataset.Append [\(301\)](#page-301-0)

# <span id="page-310-1"></span>**10.20.39 TDataSet.InsertRecord**

Synopsis: Insert a new record with given values.

Declaration: procedure InsertRecord(const Values: Array of const)

Visibility: public

Description: InsertRecord is not yet implemented in Free Pascal. It does nothing.

See also: TDataset.Insert [\(310\)](#page-310-0), TDataset.SetFieldValues [\(296\)](#page-296-0)

#### <span id="page-310-2"></span>**10.20.40 TDataSet.IsEmpty**

Synopsis: Check if the dataset contains no data

Declaration: function IsEmpty : Boolean

Visibility: public

Description: IsEmpty returns True if the dataset is empty, i.e. if EOF [\(318\)](#page-318-0) and TDataset.BOF [\(316\)](#page-316-0) are both True, and the dataset is not in insert mode.

See also: TDataset.EOF [\(318\)](#page-318-0), TDataset.BOF [\(316\)](#page-316-0), TDataset.State [\(322\)](#page-322-2)

#### <span id="page-310-3"></span>**10.20.41 TDataSet.IsLinkedTo**

Synopsis: Check whether a datasource is linked to the dataset

Declaration: function IsLinkedTo(ADataSource: TDataSource) : Boolean

Visibility: public

Description: IsLinkedTo returns True if ADatasource is linked to this dataset, either directly (the AData-source.Dataset" [\(335\)](#page-335-1) points to the current dataset instance, or indirectly.

See also: TDatasource.Dataset [\(335\)](#page-335-1)

#### <span id="page-311-1"></span>**10.20.42 TDataSet.IsSequenced**

Synopsis: Is the data sequenced

Declaration: function IsSequenced : Boolean; Virtual

Visibility: public

Description: IsSequenced indicates whether it is safe to use the TDataset.RecNo [\(321\)](#page-321-1) property to navigate in the records of the data. By default, this property is set to True, but TDataset descendents may set this property to False (for instance, unidirectional datasets), in which case RecNo should not be used to navigate through the data.

See also: TDataset.RecNo [\(321\)](#page-321-1)

# <span id="page-311-0"></span>**10.20.43 TDataSet.Last**

Synopsis: Navigate forward to the last record

Declaration: procedure Last

Visibility: public

Description: Last puts the cursor at the last record in the dataset, fetching more records from the underlying database if needed. It is equivalent to moving to the last record and calling TDataset.Next [\(312\)](#page-312-0). After a call to Last, the TDataset.EOF [\(318\)](#page-318-0) property will be True.

> Calling this method will trigger the TDataset.BeforeScroll [\(328\)](#page-328-3) and TDataset.AfterScroll [\(329\)](#page-329-1) events.

See also: TDataset.First [\(308\)](#page-308-0), TDataset.Next [\(312\)](#page-312-0), TDataset.EOF [\(318\)](#page-318-0), TDataset.BeforeScroll [\(328\)](#page-328-3), TDataset.AfterScroll [\(329\)](#page-329-1)

## <span id="page-311-2"></span>**10.20.44 TDataSet.Locate**

Synopsis: Locate a record based on some key values

```
Declaration: function Locate (const KeyFields: string; const KeyValues: Variant;
                        Options: TLocateOptions) : Boolean; Virtual
```
Visibility: public

Description: Locate attempts to locate a record in the dataset. There are 2 possible cases when using Locate.

- 1.Keyvalues is a single value. In that case, KeyFields is the name of the field whose value must be matched to the value in KeyValues
- 2. Keyvalues is a variant array. In that case, KeyFields must contain a list of names of fields (separated by semicolons) whose values must be matched to the values in the KeyValues array

The matching always happens according to the  $Options$  parameter. For a description of the possible values, see TLocateOption [\(252\)](#page-252-0).

If a record is found that matches the criteria, then the locate operation positions the cursor on this record, and returns True. If no record is found to match the criteria, False is returned, and the position of the cursor is unchanged.

The implementation in TDataset always returns False. It is up to TDataset descendents to implement this method and return an appropriate value.

See also: TDataset.Find [\(296\)](#page-296-0), TDataset.Lookup [\(312\)](#page-312-1), TLocateOption [\(252\)](#page-252-0)

#### <span id="page-312-1"></span>**10.20.45 TDataSet.Lookup**

Synopsis: Search for a record and return matching values.

Declaration: function Lookup (const KeyFields: string; const KeyValues: Variant; const ResultFields: string) : Variant; Virtual

Visibility: public

Description: Lookup always returns False in TDataset. Descendents of TDataset can override this method to call TDataset. Locate  $(311)$  to locate the record with fields  $KeyFilelds$  matching  $KeyValues$ and then to return the values of the fields in ResultFields. If ResultFields contains more than one fieldname (separated by semicolons), then the function returns an array. If there is only 1 fieldname, the value is returned directly.

Errors: If the dataset is unidirectional, then a EDatabaseError [\(260\)](#page-260-0) exception will be raised.

See also: TDataset.Locate [\(311\)](#page-311-2)

#### <span id="page-312-2"></span>**10.20.46 TDataSet.MoveBy**

Synopsis: Move the cursor position

Declaration: function MoveBy(Distance: LongInt) : LongInt

Visibility: public

Description: MoveBy moves the current record pointer with Distance positions. Distance may be a positive number, in which case the cursor is moved forward, or a negative number, in which case the cursor is moved backward. The move operation will stop as soon as the beginning or end of the data is reached. The TDataset.BeforeScroll [\(328\)](#page-328-3) and TDataset.AfterScroll [\(329\)](#page-329-1) events are triggered (once) when this method is called. The function returns the distance which was actually moved by the cursor.

Errors: A negative distance will result in an EDatabaseError [\(260\)](#page-260-0) exception on unidirectional datasets.

See also: TDataset.RecNo [\(321\)](#page-321-1), TDataset.BeforeScroll [\(328\)](#page-328-3), TDataset.AfterScroll [\(329\)](#page-329-1)

## <span id="page-312-0"></span>**10.20.47 TDataSet.Next**

Synopsis: Go to the next record in the dataset.

Declaration: procedure Next

Visibility: public

Description: Next positions the cursor on the next record in the dataset. It is equivalent to a MoveBy(1) operation. Calling this method triggers the TDataset.BeforeScroll [\(328\)](#page-328-3) and TDataset.AfterScroll [\(329\)](#page-329-1) events. If the dataset is located on the last known record (EOF [\(318\)](#page-318-0) is true), then no action is performed, and the events are not triggered.

Errors: Calling this method on a closed dataset will result in an EDatabaseError [\(260\)](#page-260-0) exception.

See also: TDataset.MoveBy [\(312\)](#page-312-2), TDataset.Prior [\(314\)](#page-314-0), TDataset.Last [\(311\)](#page-311-0), TDataset.BeforeScroll [\(328\)](#page-328-3), TDataset.AfterScroll [\(329\)](#page-329-1), TDataset.EOF [\(318\)](#page-318-0)

#### <span id="page-313-0"></span>**10.20.48 TDataSet.Open**

Synopsis: Activate the dataset: Fetch data into memory.

Declaration: procedure Open

Visibility: public

Description: Open must be used to make the TDataset Active. It does nothing if the dataset is already active. Open initialises the TDataset and brings the dataset in a browsable state:

Effectively the following happens:

1.The BeforeOpen event is triggered.

2.The descendents InternalOpen method is called to actually fetch data and initialize fielddefs and field instances.

3.BOF [\(316\)](#page-316-0)is set to True

4.Internal buffers are allocated and filled with data

5.If the dataset is empty, EOF [\(318\)](#page-318-0) is set to true

6.State [\(322\)](#page-322-2) is set to dsBrowse

7.The AfterOpen [\(325\)](#page-325-1) event is triggered

- Errors: If the descendent class cannot fetch the data, or the data does not match the field definitions present in the dataset, then an exception will be raised.
- See also: TDataset.Active [\(324\)](#page-324-0), TDataset.State [\(322\)](#page-322-2), TDataset.BOF [\(316\)](#page-316-0), TDataset.EOF [\(318\)](#page-318-0), TDataset.BeforeOpen [\(324\)](#page-324-2), TDataset.AfterOpen [\(325\)](#page-325-1)

#### <span id="page-313-1"></span>**10.20.49 TDataSet.Post**

Synopsis: Post pending edits to the database.

```
Declaration: procedure Post; Virtual
```
Visibility: public

- Description: Post attempts to save pending edits when the dataset is in one of the edit modes: that is, after a Insert [\(310\)](#page-310-0), Append [\(301\)](#page-301-0) or TDataset.Edit [\(305\)](#page-305-0) operation. The changes will be committed to memory - and usually immediately to the underlying database as well. Prior to saving the data to memory, it will check some constraints: in TDataset, the presence of a value for all required fields is checked. if for a required field no value is present, an exception will be raised. A call to Post results in the triggering of the BeforePost [\(327\)](#page-327-2), AfterPost [\(327\)](#page-327-0) events. After the call to Past, the State [\(322\)](#page-322-2) of the dataset is again dsBrowse, i.e. the dataset is again in browse mode.
	- Errors: Invoking the post method when the dataset is not in one of the editing modes (dsEditModes [\(242\)](#page-241-0)) will result in an EdatabaseError [\(260\)](#page-260-0) exception. If an exception occurs during the save operation, the OnPostError [\(332\)](#page-332-0) event is triggered to handle the error.
	- See also: Insert [\(310\)](#page-310-0), Append [\(301\)](#page-301-0), Edit [\(305\)](#page-305-0), OnPostError [\(332\)](#page-332-0), BeforePost [\(327\)](#page-327-2), AfterPost [\(327\)](#page-327-0), State [\(322\)](#page-322-2)

# <span id="page-314-0"></span>**10.20.50 TDataSet.Prior**

Synopsis: Go to the previous record

Declaration: procedure Prior

Visibility: public

Description: Prior moves the cursor to the previous record. It is equivalent to a MoveBy( $-1$ ) operation. Calling this method triggers the TDataset.BeforeScroll [\(328\)](#page-328-3) and TDataset.AfterScroll [\(329\)](#page-329-1) events. If the dataset is located on the first record,  $(BOF (316)$  $(BOF (316)$  is true) then no action is performed, and the events are not triggered.

Errors: Calling this method on a closed dataset will result in an EDatabaseError [\(260\)](#page-260-0) exception.

See also: TDataset.MoveBy [\(312\)](#page-312-0), TDataset.Next (312), TDataset.First [\(308\)](#page-308-0), TDataset.BeforeScroll [\(328\)](#page-328-3), TDataset.AfterScroll [\(329\)](#page-329-1), TDataset.BOF [\(316\)](#page-316-0)

# <span id="page-314-1"></span>**10.20.51 TDataSet.Refresh**

Synopsis: Refresh the records in the dataset

```
Declaration: procedure Refresh
```
Visibility: public

Description: Refresh posts any pending edits, and refetches the data in the dataset from the underlying database, and attempts to reposition the cursor on the same record as it was. This operation is not supported by all datasets, and should be used with care. The repositioning may not always succeed, in which case the cursor will be positioned on the first record in the dataset. This is in particular true for unidirectional datasets. Calling Refresh results in the triggering of the BeforeRefresh [\(329\)](#page-329-2) and AfterRefresh [\(329\)](#page-329-0) events.

Errors: Refreshing may fail if the underlying dataset descendent does not support it.

See also: TDataset.Close [\(303\)](#page-303-0), TDataset.Open [\(313\)](#page-313-0), BeforeRefresh [\(329\)](#page-329-2), AfterRefresh [\(329\)](#page-329-0)

#### <span id="page-314-2"></span>**10.20.52 TDataSet.Resync**

Synopsis: Resynchronize the data buffer

```
Declaration: procedure Resync (Mode: TResyncMode); Virtual
```
Visibility: public

Description: Resync refetches the records around the cursor position. It should not be used by application code, instead TDataset.Refresh [\(314\)](#page-314-1) should be used. The Resync parameter indicates how the buffers should be refreshed.

See also: TDataset.Refresh [\(314\)](#page-314-1)

#### <span id="page-314-3"></span>**10.20.53 TDataSet.SetFields**

Synopsis: Set a number of field values at once

Declaration: procedure SetFields (const Values: Array of const)

Visibility: public

- Description: SetFields sets the values of the fields with the corresponding values in the array. It starts with the first field in the TDataset.Fields [\(322\)](#page-322-0) property, and works it's way down the array.
	- Errors: If the dataset is not in edit mode, then an EDatabaseError [\(260\)](#page-260-0) exception will be raised. If there are more values than fields, an EListError exception will be raised.

See also: TDataset.Fields [\(322\)](#page-322-0)

# <span id="page-315-0"></span>**10.20.54 TDataSet.Translate**

Synopsis: Transliterate a buffer

```
Declaration: function Translate(Src: PChar; Dest: PChar; ToOem: Boolean) : Integer
                            ; Virtual
```
Visibility: public

Description: Translate is called for all string fields for which the TStringField.Transliterate [\(427\)](#page-427-0) property is set to True. The toOEM parameter is set to True if the transliteration must happen from the used codepage to the codepage used for storage, and if it is set to False then the transliteration must happen from the native codepage to the storage codepage. This call must be overridden by descendents of TDataset to provide the necessary transliteration: TDataset just copies the contents of the Src buffer to the Dest buffer. The result must be the number of bytes copied to the destination buffer.

Errors: No checks are performed on the bufffers.

See also: TStringField.Transliterate [\(427\)](#page-427-0)

# <span id="page-315-1"></span>**10.20.55 TDataSet.UpdateCursorPos**

Synopsis: Update cursor position

Declaration: procedure UpdateCursorPos

Visibility: public

Description: UpdateCursorPos should not be used in application code. It is used to ensure that the logical cursor position is the correct (physical) position.

See also: TDataset.Refresh [\(314\)](#page-314-1)

#### <span id="page-315-2"></span>**10.20.56 TDataSet.UpdateRecord**

Synopsis: Indicate that the record contents have changed

Declaration: procedure UpdateRecord

Visibility: public

Description: UpdateRecord notifies controls that the contents of the current record have changed. It triggers the event. This should never be called by application code, and is intended only for descendents of TDataset.

See also: OnUpdateRecord [\(296\)](#page-296-0)

## <span id="page-316-1"></span>**10.20.57 TDataSet.UpdateStatus**

Synopsis: Get the update status for the current record

Declaration: function UpdateStatus : TUpdateStatus; Virtual

Visibility: public

Description: UpdateStatus always returns usUnModified in the TDataset implementation. Descendent classes should override this method to indicate the status for the current record in case they support cached updates: the function should return the status of the current record: has the record been locally inserted, modified or deleted, or none of these. UpdateStatus is not used in TDataset itself, but is provided so applications have a unique API to work with datasets that have support for cached updates.

#### <span id="page-316-2"></span>**10.20.58 TDataSet.BlockReadSize**

Synopsis: Number of records to read

Declaration: Property BlockReadSize : Integer

Visibility: public

Access: Read,Write

- Description: BlockReadSize can be set to a positive number to prevent the dataset from sending notifications to DB-Aware controls while scrolling through the data. Setting it to zero will re-enable sending of notifications, as will putting the dataset in another state (edit etc.).
	- See also: EnableControls [\(241\)](#page-241-1), DisableControls [\(241\)](#page-241-1)

## <span id="page-316-0"></span>**10.20.59 TDataSet.BOF**

Synopsis: Is the cursor at the beginning of the data (on the first record)

Declaration: Property BOF : Boolean

Visibility: public

Access: Read

Description: BOF returns True if the first record is the first record in the dataset, False otherwise. It will always be True if the dataset is just opened, or after a call to TDataset.First [\(308\)](#page-308-0). As soon as TDataset.Next [\(312\)](#page-312-0) is called, BOF will no longer be true.

See also: TDataset.EOF [\(318\)](#page-318-0), TDataset.Next [\(312\)](#page-312-0), TDataset.First [\(308\)](#page-308-0)

#### <span id="page-316-3"></span>**10.20.60 TDataSet.Bookmark**

Synopsis: Get or set the current cursor position

Declaration: Property Bookmark : TBookMark

Visibility: public

Access: Read,Write

Description: Bookmark can be read to obtain a bookmark to the current position in the dataset. The obtained value can be used to return to current position at a later stage. Writing the Bookmark property with a value previously obtained like this, will reposition the dataset on the same position as it was when the property was read.

This is often used when scanning all records, like this:

```
Var
 B : TBookmarkStr;
begin
  With MyDataset do
   begin
B:=Bookmark;
    DisableControls;
try
  First;
  While Not EOF do
   begin
DoSomething;
Next;
end;
finally
  EnableControls;
  Bookmark:=B;
end;
end;
```
At the end of this code, the dataset will be positioned on the same record as when the code was started. The TDataset.DisableControls [\(305\)](#page-305-1) and TDataset.EnableControls [\(306\)](#page-306-0) calls prevent the controls from receiving update notifications as the dataset scrolls through the records, tus recuding flicker on the screen.

Note that bookmarks become invalid as soon as the dataset closes. A call to refresh may also destroy the bookmarks.

See also: TDataset.DisableControls [\(305\)](#page-305-1), TDataset.EnableControls [\(306\)](#page-306-0)

#### <span id="page-317-0"></span>**10.20.61 TDataSet.CanModify**

Synopsis: Can the data in the dataset be modified

Declaration: Property CanModify : Boolean

Visibility: public

Access: Read

Description: CanModifiy indicates whether the dataset allows editing. Unidirectional datasets do not allow editing. Descendent datasets can impose additioanl conditions under which the data can not be modified (read-only datasets, for instance). If the CanModify property is False, then the edit, append or insert methods will fail.

See also: TDataset.Insert [\(310\)](#page-310-0), TDataset.Append [\(301\)](#page-301-0), TDataset.Delete [\(304\)](#page-304-0), Tdataset.Edit [\(305\)](#page-305-0)

## <span id="page-318-1"></span>**10.20.62 TDataSet.DataSource**

Synopsis: Datasource this dataset is connected to.

Declaration: Property DataSource : TDataSource

Visibility: public

Access: Read

Description: Datasource is the datasource this dataset is connected to, and from which it can get values for parameters. In TDataset, the Datasource property is not used, and is always Nil. It is up to descendent classes that actually support a datasource to implement getter and setter routines for the Datasource property.

See also: TDatasource [\(333\)](#page-333-0)

## <span id="page-318-2"></span>**10.20.63 TDataSet.DefaultFields**

Synopsis: Is the dataset using persisten fields or not.

Declaration: Property DefaultFields : Boolean

Visibility: public

Access: Read

Description: DefaultFields is True if the fields were generated dynamically when the dataset was opened. If it is False then the field instances are persistent, i;e. they were created at desin time with the fields editor. If DefaultFields is True, then for each item in the TDataset.FieldDefs [\(319\)](#page-319-1) property, a field instance is created. These fields instances are freed again when the dataset is closed. If DefaultFields is False, then there may be less field instances than there are items in the

FieldDefs property. This can be the case for instance when opening a DBF file at runtime which has more fields than the file used at design time.

See also: TDataset.FieldDefs [\(319\)](#page-319-1), TDataset.Fields [\(322\)](#page-322-0), TField [\(345\)](#page-345-0)

## <span id="page-318-0"></span>**10.20.64 TDataSet.EOF**

Synopsis: Indicates whether the last record has been reached.

Declaration: Property EOF : Boolean

Visibility: public

Access: Read

- Description: EOF is True if the cursor is on the last record in the dataset, and no more records are available. It is also True for an empty dataset. The EOF property will be set to True in the following cases:
	- 1.The cursor is on the last record, and the TDataset.Next [\(312\)](#page-312-0) method is called.
	- 2.The TDataset.Last [\(311\)](#page-311-0) method is called (which is equivalent to moving to the last record and calling TDataset.Next [\(312\)](#page-312-0)).

3.The dataset is empty when opened.

In all other cases, EOF is False. Note: when the cursor is on the last-but-one record, and Next is called (moving the cursor to the last record), EOF will not yet be True. Only if both the cursor is on the last record andNext is called, will EOF become True.

This means that the following loop will stop after the last record was visited:

```
With MyDataset do
 While not EOF do
    begin
    DoSomething;
    Next;
    end;
```
See also: TDataset.BOF [\(316\)](#page-316-0), TDataset.Next [\(312\)](#page-312-0), TDataset.Last [\(311\)](#page-311-0), TDataset.IsEmpty [\(310\)](#page-310-2)

# <span id="page-319-0"></span>**10.20.65 TDataSet.FieldCount**

Synopsis: Number of fields

Declaration: Property FieldCount : LongInt

Visibility: public

Access: Read

Description:  $F = \text{1dCount}$  is the same as Fields. Count [\(380\)](#page-380-0), i.e. the number of fields. For a dataset with persistent fields (when DefaultFields  $(318)$  is False) then this number will be always the same every time the dataset is opened. For a dataset with dynamically created fields, the number of fields may be different each time the dataset is opened.

See also: TFields [\(376\)](#page-376-0)

# <span id="page-319-1"></span>**10.20.66 TDataSet.FieldDefs**

Synopsis: Definitions of available fields in the underlying database

Declaration: Property FieldDefs : TFieldDefs

Visibility: public

Access: Read,Write

Description: FieldDefs is filled by the TDataset descendent when the dataset is opened. It represents the fields as they are returned by the particular database when the data is initially fetched from the engine. If the dataset uses dynamically created fields (when DefaultFields  $(318)$  is  $True$ ), then for each item in this list, a field i nstance will be created with default properties available in the field definition. If the dataset uses persistent fields, then the fields in the field list will be checked against the items in the FieldDefs property. If no matching item is found for a persistent field, then an exception will be raised. Items that exist in the fielddefs property but for which there is no matching field instance, are ignored.

See also: TDataset.Open [\(313\)](#page-313-0), TDataset.DefaultFields [\(318\)](#page-318-2), TDataset.Fields [\(322\)](#page-322-0)

## <span id="page-320-0"></span>**10.20.67 TDataSet.Found**

Synopsis: Check success of one of the Find methods

Declaration: Property Found : Boolean

Visibility: public

Access: Read

- Description: Found is True if the last of one of the TDataset.FindFirst [\(307\)](#page-307-1),TDataset.FindLast (307),TDataset.FindNext [\(307\)](#page-307-2) or TDataset.FindPrior [\(307\)](#page-307-3) operations was succesful.
	- See also: TDataset.FindFirst [\(307\)](#page-307-0), TDataset.FindLast [\(307\)](#page-307-1), TDataset.FindNext [\(307\)](#page-307-2), TDataset.FindPrior [\(307\)](#page-307-3)

#### <span id="page-320-2"></span>**10.20.68 TDataSet.Modified**

Synopsis: Was the current record modified ?

```
Declaration: Property Modified : Boolean
```
Visibility: public

Access: Read

- Description: Modified is True if the current record was modified after a call to Tdataset.Edit [\(305\)](#page-305-0) or Tdataset.Insert  $(310)$ . It becomes  $True$  if a value was written to one of the fields of the dataset.
	- See also: Tdataset.Edit [\(305\)](#page-305-0), TDataset.Insert [\(310\)](#page-310-0), TDataset.Append [\(301\)](#page-301-0), TDataset.Cancel [\(302\)](#page-302-0), TDataset.Post [\(313\)](#page-313-1)

## <span id="page-320-1"></span>**10.20.69 TDataSet.IsUniDirectional**

Synopsis: Is the dataset unidirectional (i.e. forward scrolling only)

Declaration: Property IsUniDirectional : Boolean

Visibility: public

Access: Read

Description: IsUniDirectional is True if the dataset is unidirectional. By default it is False, i.e. scrolling backwards is allowed. If the dataset is unidirectional, then any attempt to scroll backwards (using one of TDataset.Prior [\(314\)](#page-314-0) or TDataset.Last [\(311\)](#page-311-0)), random positioning of the cursor, editing or filtering will result in an EDatabaseError [\(260\)](#page-260-0). Unidirectional datasets are also not suitable for display in a grid, as they have only 1 record in memory at any given time: they are only useful for performing an action on all records:

```
With MyDataset do
 While not EOF do
    begin
    DoSomething;
    Next;
    end;
```
See also: TDataset.Prior [\(314\)](#page-314-0), TDataset.Next [\(312\)](#page-312-0)

# <span id="page-321-0"></span>**10.20.70 TDataSet.RecordCount**

Synopsis: Number of records in the dataset

Declaration: Property RecordCount : LongInt

Visibility: public

Access: Read

Description: RecordCount is the number of records in the dataset. This number is not necessarily equal to the number of records returned by a query. For optimization purposes, a TDataset descendent may choose not to fetch all records from the database when the dataset is opened. If this is the case, then the RecordCount will only reflect the number of records that have actually been fetched at the current time, and therefor the value will change as more records are fetched from the database.

> Only when Last has been called (and the dataset has been forced to fetch all records returned by the database), will the value of RecordCount be equal to the number of records returned by the query.

> In general, datasets based on in-memory data or flat files, will return the correct number of records in RecordCount.

See also: TDataset.RecNo [\(321\)](#page-321-1)

# <span id="page-321-1"></span>**10.20.71 TDataSet.RecNo**

Synopsis: Current record number

Declaration: Property RecNo : LongInt

Visibility: public

Access: Read,Write

Description: RecNo returns the current position in the dataset. It can be written to set the cursor to the indicated position. This property must be implemented by TDataset descendents, for TDataset the property always returns -1.

This property should not be used if exact positioning is required. it is inherently unreliable.

See also: TDataset.RecordCount [\(321\)](#page-321-0)

## <span id="page-321-2"></span>**10.20.72 TDataSet.RecordSize**

Synopsis: Size of the record in memory

Declaration: Property RecordSize : Word

Visibility: public

Access: Read

Description: RecordSize is the total size of the memory buffer used for the records. This property returns always 0 in the TDataset implementation. Descendent classes should implement this property. Note that this property does not necessarily reflect the actual data size for the records. that may be more or less, depending on how the TDataset descendent manages it's data.

See also: TField.Datasize [\(357\)](#page-357-1), TDataset.RecordCount [\(321\)](#page-321-0), TDataset.RecNo [\(321\)](#page-321-1)

## <span id="page-322-2"></span>**10.20.73 TDataSet.State**

Synopsis: Current operational state of the dataset

Declaration: Property State : TDataSetState

Visibility: public

Access: Read

```
Description: State determines the current operational state of the dataset. During it's lifetime, the dataset is in
             one of many states, depending on which operation is currently in progress:
```
- •If a dataset is closed, the State is dsInactive.
- •As soon as it is opened, it is in dsBrowse mode, and remains in this state while changing the cursor position.
- •If the Edit or Insert or Append methods is called, the State changes to dsEdit or dsInsert, respectively.
- •As soon as edits have been posted or cancelled, the state is again dsBrowse.

•Closing the dataset sets the state again to dsInactive.

There are some other states, mainly connected to internal operations, but which can become visible in some of the dataset's events.

See also: TDataset.Active [\(324\)](#page-324-0), TDataset.Edit [\(305\)](#page-305-0), TDataset.Insert [\(310\)](#page-310-0), TDataset.Append [\(301\)](#page-301-0), TDataset.Post [\(313\)](#page-313-1), TDataset.Cancel [\(302\)](#page-302-0)

### <span id="page-322-0"></span>**10.20.74 TDataSet.Fields**

Synopsis: Indexed access to the fields of the dataset.

Declaration: Property Fields : TFields

Visibility: public

Access: Read

Description: Fields provides access to the fields of the dataset. It is of type TFields  $(376)$  and therefore gives indexed access to the fields, but also allows other operations such as searching for fields based on their names or getting a list of fieldnames.

See also: TFieldDefs [\(373\)](#page-373-0), TField [\(345\)](#page-345-0)

#### <span id="page-322-1"></span>**10.20.75 TDataSet.FieldValues**

Synopsis: Acces to field values based on the field names.

Declaration: Property FieldValues [FieldName: string]: Variant; default

Visibility: public

Access: Read,Write

Description: FieldValues provides array-like access to the values of the fields, based on the names of the fields. The value is read or written as a variant type. It is equivalent to the following:

FieldByName(FieldName).AsVariant

It can be read as well as written.

See also: TFields.FieldByName [\(379\)](#page-379-0)

## <span id="page-323-0"></span>**10.20.76 TDataSet.Filter**

Synopsis: Filter to apply to the data in memory.

Declaration: Property Filter : string

Visibility: public

Access: Read,Write

Description: Filter is not implemented by TDataset. It is up to descendent classes to implement actual filtering: the filtering happens on in-memory data, and is not applied on the database level. (in particular: setting the filter property will in no way influence the WHERE clause of an SQL-based dataset).

> In general, the filter property accepts a SQL-like syntax usually encountered in the WHERE clause of an SQL SELECT statement.

> The filter is only applied if the Filtered property is set to True. If the Filtered property is False, the Filter property is ignored.

See also: TDataset.Filtered [\(323\)](#page-323-2), TDataset.FilterOptions (323)

## <span id="page-323-1"></span>**10.20.77 TDataSet.Filtered**

Synopsis: Is the filter active or not.

Declaration: Property Filtered : Boolean

Visibility: public

Access: Read,Write

Description: Filtered determines whether the filter condition in TDataset.Filter [\(323\)](#page-323-0) is applied or not. The filter is only applied if the Filtered property is set to True. If the Filtered property is False, the Filter property is ignored.

See also: TDataset. Filter [\(323\)](#page-323-2), TDataset. Filter Options (323)

#### <span id="page-323-2"></span>**10.20.78 TDataSet.FilterOptions**

Synopsis: Options to apply when filtering

Declaration: Property FilterOptions : TFilterOptions

Visibility: public

Access: Read,Write

Description: FilterOptions determines what options should be taken into account when applying the filter in TDataset.Filter [\(323\)](#page-323-0), such as case-sensitivity or whether to treat an asterisk as a wildcard: By default, an asterisk (\*) at the end of a literal string in the filter expression is treated as a wildcard. When FilterOptions does not include foNoPartialCompare, strings that have an asterisk at the end, indicate a partial string match. In that case, the asterisk matches any number of characters. If foNoPartialCompare is included in the options, the asterisk is regarded as a regular character.

See also: TDataset.Filter [\(323\)](#page-323-2), TDataset.FilterOptions (323)
# **10.20.79 TDataSet.Active**

Synopsis: Is the dataset open or closed.

Declaration: Property Active : Boolean

Visibility: public

Access: Read,Write

Description: Active is True if the dataset is open, and False if it is closed (TDataset.State [\(322\)](#page-322-0) is then ds Inactive). Setting the Active property to True is equivalent to calling TDataset.Open  $(313)$ , setting it to False is equivalent to calling TDataset.Close [\(303\)](#page-303-0)

See also: TDataset.State [\(322\)](#page-322-0), TDataset.Open [\(313\)](#page-313-0), TDataset.Close [\(303\)](#page-303-0)

# <span id="page-324-0"></span>**10.20.80 TDataSet.AutoCalcFields**

Synopsis: How often should the value of calculated fields be calculated

Declaration: Property AutoCalcFields : Boolean

Visibility: public

Access: Read,Write

Description: AutoCalcFields is by default true, meaning that the values of calculated fields will be computed in the following cases:

- •When the dataset is opened
- •When the dataset is put in edit mode
- •When a data field changed

When AutoCalcFields is False, then the calculated fields are called whenever

- •The dataset is opened
- •The dataset is put in edit mode

Both proper calculated fields and lookup fields are computed. Calculated fields are computed through the TDataset.OnCalcFields [\(330\)](#page-330-0) event.

See also: TField.FieldKind [\(364\)](#page-364-0), TDataset.OnCalcFields [\(330\)](#page-330-0)

## **10.20.81 TDataSet.BeforeOpen**

Synopsis: Event triggered before the dataset is opened.

Declaration: Property BeforeOpen : TDataSetNotifyEvent

Visibility: public

Access: Read,Write

Description: BeforeOpen is triggered before the dataset is opened. No actions have been performed yet when this event is called, and the dataset is still in dsInactive state. It can be used to set parameters and options that influence the opening process. If an exception is raised during the event handler, the dataset remains closed.

See also: TDataset.AfterOpen [\(325\)](#page-325-0), TDataset.State [\(322\)](#page-322-0)

#### <span id="page-325-0"></span>**10.20.82 TDataSet.AfterOpen**

Synopsis: Event triggered after the dataset is opened.

Declaration: Property AfterOpen : TDataSetNotifyEvent

Visibility: public

Access: Read,Write

Description: AfterOpen is triggered after the dataset is opened. The dataset has fetched its data and is in dsBrowse state when this event is triggered. If the dataset is not empty, then a TDataset.AfterScroll [\(329\)](#page-329-0) event will be triggered immediately after the AfterOpen event. If an exception is raised during the event handler, the dataset remains open, but the AfterScroll event will not be triggered.

See also: TDataset.AfterOpen [\(325\)](#page-325-0), TDataset.State [\(322\)](#page-322-0), TDataset.AfterScroll [\(329\)](#page-329-0)

## <span id="page-325-2"></span>**10.20.83 TDataSet.BeforeClose**

Synopsis: Event triggered before the dataset is closed.

Declaration: Property BeforeClose : TDataSetNotifyEvent

Visibility: public

Access: Read,Write

Description: BeforeClose is triggered before the dataset is closed. No actions have been performed yet when this event is called, and the dataset is still in dsBrowse state or one of the editing states. It can be used to prevent closing of the dataset, for instance if there are pending changes not yet committed to the database. If an exception is raised during the event handler, the dataset remains opened.

See also: TDataset.AfterClose [\(325\)](#page-325-1), TDataset.State [\(322\)](#page-322-0)

#### <span id="page-325-1"></span>**10.20.84 TDataSet.AfterClose**

Synopsis: Event triggered after the dataset is closed

```
Declaration: Property AfterClose : TDataSetNotifyEvent
```
Visibility: public

Access: Read,Write

Description: AfterOpen is triggered after the dataset is opened. The dataset has discarded its data and has cleaned up it's internal memory structures. It is in dsInactive state when this event is triggered.

See also: TDataset.BeforeClose [\(325\)](#page-325-2), TDataset.State [\(322\)](#page-322-0)

#### <span id="page-325-3"></span>**10.20.85 TDataSet.BeforeInsert**

Synopsis: Event triggered before the dataset is put in insert mode.

Declaration: Property BeforeInsert : TDataSetNotifyEvent

Visibility: public

Access: Read,Write

Description: BeforeInsert is triggered at the start of the TDataset.Append [\(301\)](#page-301-0) or TDataset.Insert [\(310\)](#page-310-0) methods. The dataset is still in dsBrowse state when this event is triggered. If an exception is raised in the BeforeInsert event handler, then the dataset will remain in dsBrowse state, and the append or insert operation is cancelled.

See also: TDataset.AfterInsert [\(326\)](#page-326-0), TDataset.Append [\(301\)](#page-301-0), TDataset.Insert [\(310\)](#page-310-0)

#### <span id="page-326-0"></span>**10.20.86 TDataSet.AfterInsert**

Synopsis: Event triggered after the dataset is put in insert mode.

Declaration: Property AfterInsert : TDataSetNotifyEvent

Visibility: public

Access: Read,Write

- Description: AfterInsert is triggered after the dataset has finished putting the dataset in dsInsert state and it has initialized the new record buffer. This event can be used e.g. to set initial field values. After the Afterinsert event, the TDataset.AfterScroll [\(329\)](#page-329-0) event is still triggered. Raising an exception in the AfterInsert event, will prevent the AfterScroll event from being triggered, but does not undo the insert or append operation.
	- See also: TDataset.BeforeInsert [\(325\)](#page-325-3), TDataset.AfterScroll [\(329\)](#page-329-0), TDataset.Append [\(301\)](#page-301-0), TDataset.Insert [\(310\)](#page-310-0)

### <span id="page-326-2"></span>**10.20.87 TDataSet.BeforeEdit**

Synopsis: Event triggered before the dataset is put in edit mode.

Declaration: Property BeforeEdit : TDataSetNotifyEvent

Visibility: public

Access: Read,Write

Description: BeforeEdit is the triggered at the start of the TDataset.Edit [\(305\)](#page-305-0) method. The dataset is still in dsBrowse state when this event is triggered. If an exception is raised in the BeforeEdit event handler, then the dataset will remain in dsBrowse state, and the edit operation is cancelled.

See also: TDataset.AfterEdit [\(326\)](#page-326-1), TDataset.Edit [\(305\)](#page-305-0), TDataset.State [\(322\)](#page-322-0)

#### <span id="page-326-1"></span>**10.20.88 TDataSet.AfterEdit**

Synopsis: Event triggered after the dataset is put in edit mode.

Declaration: Property AfterEdit : TDataSetNotifyEvent

Visibility: public

Access: Read,Write

Description: AfterEdit is triggered after the dataset has finished putting the dataset in dsEdit state and it has initialized the edit buffer for the record. Raising an exception in the AfterEdit event does not undo the edit operation.

See also: TDataset.BeforeEdit [\(326\)](#page-326-2), TDataset.Edit [\(305\)](#page-305-0), TDataset.State [\(322\)](#page-322-0)

### <span id="page-327-1"></span>**10.20.89 TDataSet.BeforePost**

Synopsis: Event called before changes are posted to the underlying database

Declaration: Property BeforePost : TDataSetNotifyEvent

Visibility: public

Access: Read,Write

Description: BeforePost is triggered at the start of the TDataset.Post [\(313\)](#page-313-1) method, when the datset is still in one of the edit states (dsEdit,dsInsert). If the dataset was not in an edit state when Post is called, the BeforePost event is not triggered. This event can be used to supply values for required fields that have no value yet (the Post operation performs the check on required fields only after this event), or it can be used to abort the post operation: if an exception is raised during the BeforePost operation, the posting operation is cancelled, and the dataset remains in the editing state it was in before the post operation.

See also: TDataset.post [\(313\)](#page-313-1), TDataset.AfterPost [\(327\)](#page-327-0), TDataset.State [\(322\)](#page-322-0)

# <span id="page-327-0"></span>**10.20.90 TDataSet.AfterPost**

Synopsis: Event called after changes have been posted to the underlying database

Declaration: Property AfterPost : TDataSetNotifyEvent

Visibility: public

Access: Read,Write

Description: AfterPost is triggered when the TDataset.Post [\(313\)](#page-313-1) operation was succesfully completed, and the dataset is again in dsBrowse state. If an error occurred during the post operation, then the AfterPost event is not called, but the TDataset.OnPostError [\(332\)](#page-332-0) event is triggered instead.

See also: TDataset.BeforePost [\(327\)](#page-327-1), TDataset.Post [\(313\)](#page-313-1), TDataset.State [\(322\)](#page-322-0), TDataset.OnPostError [\(332\)](#page-332-0)

#### <span id="page-327-2"></span>**10.20.91 TDataSet.BeforeCancel**

Synopsis: Event triggered before a Cancel operation.

Declaration: Property BeforeCancel : TDataSetNotifyEvent

Visibility: public

Access: Read,Write

Description: BeforeCancel is triggered at the start of the TDataset.Cancel [\(302\)](#page-302-0) operation, when the state is still one of the editing states (dsEdit,dsInsert). The event handler can be used to abort the cancel operation: if an exception is raised during the event handler, then the cancel operation stops. If the dataset was not in one of the editing states when the Cancel method was called, then the event is not triggered.

See also: TDataset.AfterCancel [\(328\)](#page-328-0), TDataset.Cancel [\(302\)](#page-302-0), TDataset.State [\(322\)](#page-322-0)

### <span id="page-328-0"></span>**10.20.92 TDataSet.AfterCancel**

Synopsis: Event triggered after a Cancel operation.

Declaration: Property AfterCancel : TDataSetNotifyEvent

Visibility: public

Access: Read,Write

Description: AfterCancel is triggered when the TDataset.Cancel [\(302\)](#page-302-0) operation was succesfully completed, and the dataset is again in dsBrowse state.

See also: TDataset.BeforeCancel [\(327\)](#page-327-2), TDataset.Cancel [\(302\)](#page-302-0), TDataset.State [\(322\)](#page-322-0)

# <span id="page-328-3"></span>**10.20.93 TDataSet.BeforeDelete**

Synopsis: Event triggered before a Delete operation.

Declaration: Property BeforeDelete : TDataSetNotifyEvent

Visibility: public

Access: Read,Write

- Description: BeforeDelete is triggered at the start of the TDataset.Delete [\(304\)](#page-304-0) operation, when the dataset is still in dsBrowse state. The event handler can be used to abort the delete operation: if an exception is raised during the event handler, then the delete operation stops. The event is followed by a TDataset.BeforeScroll [\(328\)](#page-328-1) event. If the dataset was in insert mode when the Delete method was called, then the event will not be called, as TDataset.Cancel [\(302\)](#page-302-0) is called instead.
	- See also: TDataset.AfterDelete [\(328\)](#page-328-2), TDataset.Delete [\(304\)](#page-304-0), TDataset.BeforeScroll [\(328\)](#page-328-1), TDataset.Cancel [\(302\)](#page-302-0), TDataset.State [\(322\)](#page-322-0)

#### <span id="page-328-2"></span>**10.20.94 TDataSet.AfterDelete**

Synopsis: Event triggered after a succesful Delete operation.

Declaration: Property AfterDelete : TDataSetNotifyEvent

Visibility: public

Access: Read,Write

- Description: AfterDelete is triggered after the succesfull completion of the TDataset.Delete [\(304\)](#page-304-0) operation, when the dataset is again in dsBrowse state. The event is followed by a TDataset.AfterScroll [\(329\)](#page-329-0) event.
	- See also: TDataset.BeforeDelete [\(328\)](#page-328-3), TDataset.Delete [\(304\)](#page-304-0), TDataset.AfterScroll [\(329\)](#page-329-0), TDataset.State [\(322\)](#page-322-0)

# <span id="page-328-1"></span>**10.20.95 TDataSet.BeforeScroll**

Synopsis: Event triggered before the cursor changes position.

Declaration: Property BeforeScroll : TDataSetNotifyEvent

Visibility: public

Access: Read,Write

- Description: BeforeScroll is triggered before the cursor changes position. This can happen with one of the navigation methods: TDataset.Next [\(312\)](#page-312-0), TDataset.Prior [\(314\)](#page-314-0), TDataset.First [\(308\)](#page-308-0), TDataset.Last [\(311\)](#page-311-0), but also with two of the editing operations:TDataset.Insert [\(310\)](#page-310-0) and TDataset.Delete [\(304\)](#page-304-0). Raising an exception in this event handler aborts the operation in progress.
	- See also: TDataset.AfterScroll [\(329\)](#page-329-0), TDataset.Next [\(312\)](#page-312-0), TDataset.Prior [\(314\)](#page-314-0), TDataset.First [\(308\)](#page-308-0), TDataset.Last [\(311\)](#page-311-0), TDataset.Insert [\(310\)](#page-310-0), TDataset.Delete [\(304\)](#page-304-0)

## <span id="page-329-0"></span>**10.20.96 TDataSet.AfterScroll**

Synopsis: Event triggered after the cursor has changed position.

Declaration: Property AfterScroll : TDataSetNotifyEvent

Visibility: public

Access: Read,Write

- Description: AfterScroll is triggered after the cursor has changed position. This can happen with one of the navigation methods: TDataset.Next [\(312\)](#page-312-0), TDataset.Prior [\(314\)](#page-314-0), TDataset.First [\(308\)](#page-308-0), TDataset.Last [\(311\)](#page-311-0), but also with two of the editing operations:TDataset.Insert [\(310\)](#page-310-0) and TDataset.Delete [\(304\)](#page-304-0) and after the dataset was opened. It is suitable for displaying status information or showing a value that needs to be calculated for each record.
	- See also: TDataset.AfterScroll [\(329\)](#page-329-0), TDataset.Next [\(312\)](#page-312-0), TDataset.Prior [\(314\)](#page-314-0), TDataset.First [\(308\)](#page-308-0), TDataset.Last [\(311\)](#page-311-0), TDataset.Insert [\(310\)](#page-310-0), TDataset.Delete [\(304\)](#page-304-0), TDataset.Open [\(313\)](#page-313-0)

# <span id="page-329-2"></span>**10.20.97 TDataSet.BeforeRefresh**

Synopsis: Event triggered before the data is refreshed.

```
Declaration: Property BeforeRefresh : TDataSetNotifyEvent
```
Visibility: public

Access: Read,Write

Description: BeforeRefresh is triggered at the start of the TDataset.Refresh [\(314\)](#page-314-1) method, after the dataset has been put in browse mode. If the dataset cannot be put in browse mode, the BeforeRefresh method wil not be triggered. If an exception is raised during the BeforeRefresh method, then the refresh method is cancelled and the dataset remains in the dsBrowse state.

See also: TDataset.Refresh [\(314\)](#page-314-1), TDataset.AfterRefresh [\(329\)](#page-329-1), TDataset.State [\(322\)](#page-322-0)

#### <span id="page-329-1"></span>**10.20.98 TDataSet.AfterRefresh**

Synopsis: Event triggered after the data has been refreshed.

Declaration: Property AfterRefresh : TDataSetNotifyEvent

Visibility: public

Access: Read,Write

Description: AfterRefresh is triggered at the end of the TDataset.Refresh [\(314\)](#page-314-1) method, after the dataset has refreshed its data and is again in dsBrowse state. This event can be used to react on changes in data in the current record

See also: TDataset.Refresh [\(314\)](#page-314-1), TDataset.State [\(322\)](#page-322-0), TDataset.BeforeRefresh [\(329\)](#page-329-2)

## <span id="page-330-0"></span>**10.20.99 TDataSet.OnCalcFields**

Synopsis: Event triggered when values for calculated fields must be computed.

Declaration: Property OnCalcFields : TDataSetNotifyEvent

Visibility: public

Access: Read,Write

Description: OnCalcFields is triggered whenever the dataset needs to (re)compute the values of any calculated fields in the dataset. It is called very often, so this event should return as quickly as possible. Only the values of the calculated fields should be set, no methods of the dataset that change the data or cursor position may be called during the execution of this event handler. The frequency with which this event is called can be controlled through the TDataset.AutoCalcFields [\(324\)](#page-324-0) property. Note that the value of lookup fields does not need to be calculated in this event, their value is computed automatically before this event is triggered.

See also: TDataset.AutoCalcFields [\(324\)](#page-324-0), TField.Kind [\(345\)](#page-345-0)

# <span id="page-330-2"></span>**10.20.100 TDataSet.OnDeleteError**

Synopsis: Event triggered when a delete operation fails.

Declaration: Property OnDeleteError : TDataSetErrorEvent

Visibility: public

Access: Read,Write

Description: OnDeleteError is triggered when the TDataset.Delete [\(304\)](#page-304-0) method fails to delete the record in the underlying database. The event handler can be used to indicate what the response to the failed delete should be. To this end, it gets the exception object passed to it (parameter  $E$ ), and it can examine this object to return an appropriate action in the DataAction parameter. The following responses are supported:

daFailThe operation should fail (an exception will be raised)

daAbortThe operation should be aborted (edits are undone, and an EAbort exception is raised)

daRetryRetry the operation.

For more information, see also the description of the TDatasetErrorEvent [\(246\)](#page-245-0) event handler type.

See also: TDatasetErrorEvent [\(246\)](#page-245-0), TDataset.Delete [\(304\)](#page-304-0), TDataset.OnEditError [\(330\)](#page-330-1), TDataset.OnPostError [\(332\)](#page-332-0)

# <span id="page-330-1"></span>**10.20.101 TDataSet.OnEditError**

Synopsis: Event triggered when an edit operation fails.

Declaration: Property OnEditError : TDataSetErrorEvent

Visibility: public

Access: Read,Write

Description: OnEditError is triggered when the TDataset.Edit  $(305)$  method fails to put the dataset in edit mode because the underlying database engine reported an error. The event handler can be used to indicate what the response to the failed edit operation should be. To this end, it gets the exception object passed to it (parameter E), and it can examine this object to return an appropriate action in the DataAction parameter. The following responses are supported:

daFailThe operation should fail (an exception will be raised)

daAbortThe operation should be aborted (edits are undone, and an EAbort exception is raised)

daRetryRetry the operation.

For more information, see also the description of the TDatasetErrorEvent [\(246\)](#page-245-0) event handler type.

See also: TDatasetErrorEvent [\(246\)](#page-245-0), TDataset.Edit [\(305\)](#page-305-0), TDataset.OnDeleteError [\(330\)](#page-330-2), TDataset.OnPostError [\(332\)](#page-332-0)

### **10.20.102 TDataSet.OnFilterRecord**

Synopsis: Event triggered to filter records.

Declaration: Property OnFilterRecord : TFilterRecordEvent

Visibility: public

Access: Read,Write

Description: OnFilterRecord can be used to provide event-based filtering for datasets that support it. This event is only triggered when the Tdataset.Filtered [\(323\)](#page-323-0) property is set to True. The event handler should set the Accept parameter to True if the current record should be accepted, or to False if it should be rejected. No methods that change the state of the dataset may be used during this event, and calculated fields or lookup field values are not yet available.

See also: TDataset.Filter [\(323\)](#page-323-0), TDataset.Filtered (323), TDataset.state [\(322\)](#page-322-0)

# **10.20.103 TDataSet.OnNewRecord**

Synopsis: Event triggered when a new record is created.

Declaration: Property OnNewRecord : TDataSetNotifyEvent

Visibility: public

Access: Read,Write

Description: OnNewRecord is triggered by the TDataset.Append [\(301\)](#page-301-0) or TDataset.Insert [\(310\)](#page-310-0) methods when the buffer for the new record's data has been allocated. This event can be used to set default value for some of the fields in the dataset. If an exception is raised during this event handler, the operation is cancelled and the dataset is put again in browse mode (TDataset.State  $(322)$ ) is again dsBrowse).

See also: TDataset.Append [\(301\)](#page-301-0), TDataset.Insert [\(310\)](#page-310-0), TDataset.State [\(322\)](#page-322-0)

# <span id="page-332-0"></span>**10.20.104 TDataSet.OnPostError**

Synopsis: Event triggered when a post operation fails.

Declaration: Property OnPostError : TDataSetErrorEvent

Visibility: public

Access: Read,Write

Description: OnPostError is triggered when the TDataset.Post [\(313\)](#page-313-1) method fails to post the changes in the dataset buffer to the underlying database, because the database engine reported an error. The event handler can be used to indicate what the response to the failed post operation should be. To this end, it gets the exception object passed to it (parameter E), and it can examine this object to return an appropriate action in the DataAction parameter. The following responses are supported:

daFailThe operation should fail (an exception will be raised)

daAbortThe operation should be aborted (edits are undone, and an EAbort exception is raised) daRetryRetry the operation.

For more information, see also the description of the TDatasetErrorEvent [\(246\)](#page-245-0) event handler type.

See also: TDatasetErrorEvent [\(246\)](#page-245-0), TDataset.Post [\(313\)](#page-313-1), TDataset.OnDeleteError [\(330\)](#page-330-2), TDataset.OnEditError [\(330\)](#page-330-1)

# 10.21 TDataSetEnumerator

#### **10.21.1 Method overview**

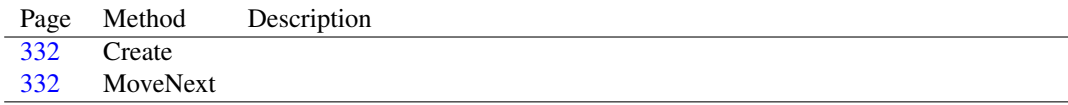

# **10.21.2 Property overview**

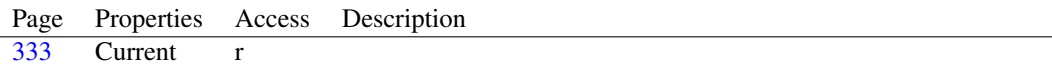

# <span id="page-332-1"></span>**10.21.3 TDataSetEnumerator.Create**

Declaration: constructor Create(ADataSet: TDataSet)

Visibility: public

### <span id="page-332-2"></span>**10.21.4 TDataSetEnumerator.MoveNext**

Declaration: function MoveNext : Boolean

Visibility: public

# <span id="page-333-0"></span>**10.21.5 TDataSetEnumerator.Current**

Declaration: Property Current : TFields

Visibility: public

Access: Read

# <span id="page-333-1"></span>10.22 TDataSource

# **10.22.1 Description**

TDatasource is a mediating component: it handles communication between any DB-Aware component (often edit controls on a form) and a TDataset [\(296\)](#page-296-0) instance. Any database aware component should never communicate with a dataset directly. Instead, it should communicate with a TDatasource [\(333\)](#page-333-1) instance. The TDataset instance will communicate with the TDatasource instance, which will notify every component attached to it. Vice versa, any component that wishes to make changes to the dataset, will notify the TDatasource instance, which will then (if needed) notify the TDataset instance. The datasource can be disabled, in which case all communication between the dataset and the DB-AWare components is suspended until the datasource is again enabled.

See also: TDataset [\(296\)](#page-296-0), TDatalink [\(291\)](#page-291-0)

# **10.22.2 Method overview**

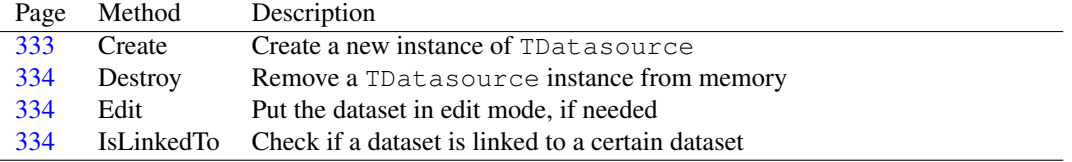

# **10.22.3 Property overview**

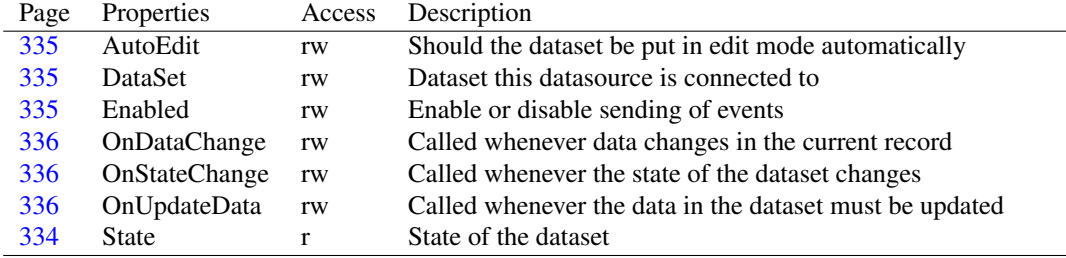

#### <span id="page-333-2"></span>**10.22.4 TDataSource.Create**

Synopsis: Create a new instance of TDatasource

Declaration: constructor Create (AOwner: TComponent); Override

Visibility: public

Description: Create initializes a new instance of TDatasource. It simply allocates some resources and then calls the inherited constructor.

See also: TDatasource.Destroy [\(334\)](#page-334-0)

#### <span id="page-334-0"></span>**10.22.5 TDataSource.Destroy**

Synopsis: Remove a TDatasource instance from memory

Declaration: destructor Destroy; Override

Visibility: public

Description:  $D$ estroy notifies all TDataLink [\(291\)](#page-291-0) instances connected to it that the dataset is no loner available, and then removes itself from the TDatalink instance. It then cleans up all resources and calls the inherited constructor.

See also: TDatasource.Create [\(333\)](#page-333-2), TDatalink [\(291\)](#page-291-0)

# <span id="page-334-1"></span>**10.22.6 TDataSource.Edit**

Synopsis: Put the dataset in edit mode, if needed

Declaration: procedure Edit

Visibility: public

- Description: Edit will check AutoEdit  $(335)$ : if it is True, then it puts the Dataset  $(335)$  it is connected to in edit mode, if it was in browse mode. If AutoEdit is False, then nothing happens. Application or component code that deals with GUI development should always attempt to set a dataset in edit mode through this method instead of calling TDataset.Edit [\(305\)](#page-305-0) directly.
	- Errors: An EDatabaseError [\(260\)](#page-260-0) exception can occur if the dataset is read-only or fails to set itself in edit mode. (e.g. unidirectional datasets).

See also: TDatasource.AutoEdit [\(335\)](#page-335-0), TDataset.Edit [\(305\)](#page-305-0), TDataset.State [\(322\)](#page-322-0)

#### <span id="page-334-2"></span>**10.22.7 TDataSource.IsLinkedTo**

Synopsis: Check if a dataset is linked to a certain dataset

Declaration: function IsLinkedTo(ADataSet: TDataSet) : Boolean

Visibility: public

Description: IsLinkedTo checks if it is somehow linked to ADataset: it checks the Dataset [\(335\)](#page-335-1) property, and returns True if it is the same. If not, it continues by checking any detail dataset fields that the dataset posesses (recursively). This function can be used to detect circular links in e.g. master-detail relationships.

See also: TDatasource.Dataset [\(335\)](#page-335-1)

# <span id="page-334-3"></span>**10.22.8 TDataSource.State**

Synopsis: State of the dataset

Declaration: Property State : TDataSetState

Visibility: public

Access: Read

Description: State contains the State [\(322\)](#page-322-0) of the dataset it is connected to, or ds Inactive if the dataset property is not set or the datasource is not enabled. Components connected to a dataset through a datasource property should always check TDatasource. State instead of checking TDataset. State [\(322\)](#page-322-0) directly, to take into account the effect of the Enabled [\(335\)](#page-335-2) property.

See also: TDataset.State [\(322\)](#page-322-0), TDatasource.Enabled [\(335\)](#page-335-2)

#### <span id="page-335-0"></span>**10.22.9 TDataSource.AutoEdit**

Synopsis: Should the dataset be put in edit mode automatically

Declaration: Property AutoEdit : Boolean

Visibility: published

Access: Read,Write

Description: AutoEdit can be set to True to prevent visual controls from putting the dataset in edit mode. Visual controls use the TDatasource.Edit [\(334\)](#page-334-1) method to attempt to put the dataset in edit mode as soon as the user changes something. If AutoEdit is set to False then the Edit method does nothing. The effect is that the user must explicitly set the dataset in edit mode (by clicking some button or some other action) before the fields can be edited.

See also: TDatasource.Edit [\(334\)](#page-334-1), TDataset.Edit [\(305\)](#page-305-0)

## <span id="page-335-1"></span>**10.22.10 TDataSource.DataSet**

Synopsis: Dataset this datasource is connected to

Declaration: Property DataSet : TDataSet

Visibility: published

Access: Read,Write

Description: Dataset must be set by the applictaion programmer to the TDataset [\(296\)](#page-296-0) instance for which this datasource is handling events. Setting it to Nil will disable all controls that are connected to this datasource instance. Once it is set and the datasource is enabled, the datasource will start sending data events to the controls or components connected to it.

See also: TDataset [\(296\)](#page-296-0), TDatasource.Enabled [\(335\)](#page-335-2)

#### <span id="page-335-2"></span>**10.22.11 TDataSource.Enabled**

Synopsis: Enable or disable sending of events

Declaration: Property Enabled : Boolean

Visibility: published

Access: Read,Write

Description: Enabled is by default set to True: the datasource instance communicates events from the dataset to components connected to the datasource, and vice versa: components can interact with the dataset. If the Enabled property is set to False then no events are communicated to connected components: it is as if the dataset property was set to Nil. Reversely, the components cannot interact with the dataset if the Enabled property is set to False.

See also: TDataset [\(296\)](#page-296-0), TDatasource.Dataset [\(335\)](#page-335-0), TDatasource.AutoEdit (335)

#### <span id="page-336-1"></span>**10.22.12 TDataSource.OnStateChange**

Synopsis: Called whenever the state of the dataset changes

Declaration: Property OnStateChange : TNotifyEvent

Visibility: published

Access: Read,Write

- Description: OnStateChange is called whenever the TDataset.State [\(322\)](#page-322-0) property changes, and the datasource is enabled. It can be used in application code to react to state changes: enabling or disabling non-DB-Aware controls, setting empty values etc.
	- See also: TDatasource.OnUpdateData [\(336\)](#page-336-2), TDatasource.OnStateChange [\(336\)](#page-336-1), TDataset.State [\(322\)](#page-322-0), TData-source.Enabled [\(335\)](#page-335-2)

## <span id="page-336-0"></span>**10.22.13 TDataSource.OnDataChange**

Synopsis: Called whenever data changes in the current record

Declaration: Property OnDataChange : TDataChangeEvent

Visibility: published

Access: Read,Write

- Description: OnDatachange is called whenever a field value changes: if the Field parameter is set, a single field value changed. If the Field parameter is Nil, then the whole record changed: when the dataset is opened, when the user scrolls to a new record. This event handler can be set to react to data changes: to update the contents of non-DB-aware controls for instance. The event is not called when the datasource is not enabled.
	- See also: TDatasource.OnUpdateData [\(336\)](#page-336-2), TDatasource.OnStateChange [\(336\)](#page-336-1), TDataset.AfterScroll [\(329\)](#page-329-0), TField.OnChange [\(368\)](#page-368-0), TDatasource.Enabled [\(335\)](#page-335-2)

#### <span id="page-336-2"></span>**10.22.14 TDataSource.OnUpdateData**

Synopsis: Called whenever the data in the dataset must be updated

Declaration: Property OnUpdateData : TNotifyEvent

Visibility: published

Access: Read,Write

Description: OnUpdateData is called whenever the dataset needs the latest data from the controls: usually just before a TDataset.Post [\(313\)](#page-313-1) operation. It can be used to copy data from non-db-aware controls to the dataset just before the dataset is posting the changes to the underlying database.

See also: TDatasource.OnDataChange [\(336\)](#page-336-0), TDatasource.OnStateChange [\(336\)](#page-336-1), TDataset.Post [\(313\)](#page-313-1)

# <span id="page-337-2"></span>10.23 TDateField

#### **10.23.1 Description**

TDateField is the class used when a dataset must manage data of type date. (TField.DataType  $(357)$  equals  $f_t$ Date). It initializes some of the properties of the TField  $(345)$  class to be able to work with date fields.

It should never be necessary to create an instance of TDateField manually, a field of this class will be instantiated automatically for each date field when a dataset is opened.

See also: TDataset [\(296\)](#page-296-0), TField [\(345\)](#page-345-0), TDateTimeField [\(337\)](#page-337-0), TTimeField [\(428\)](#page-428-0)

#### **10.23.2 Method overview**

Page Method Description [337](#page-337-1) Create Create a new instance of a TDateField class.

# <span id="page-337-1"></span>**10.23.3 TDateField.Create**

Synopsis: Create a new instance of a TDateField class.

Declaration: constructor Create (AOwner: TComponent); Override

Visibility: public

Description: Create initializes a new instance of the TDateField class. It calls the inherited destructor, and then sets some TField [\(345\)](#page-345-0) properties to configure the instance for working with date values.

See also: TField [\(345\)](#page-345-0)

# <span id="page-337-0"></span>10.24 TDateTimeField

# **10.24.1 Description**

TDateTimeField is the class used when a dataset must manage data of type datetime. (TField.DataType [\(357\)](#page-357-0) equals ftDateTime). It also serves as base class for the TDateField [\(337\)](#page-337-2) or TTimeField [\(428\)](#page-428-0) classes. It overrides some of the properties and methods of the TField [\(345\)](#page-345-0) class to be able to work with date/time fields.

It should never be necessary to create an instance of TDateTimeField manually, a field of this class will be instantiated automatically for each datetime field when a dataset is opened.

See also: TDataset [\(296\)](#page-296-0), TField [\(345\)](#page-345-0), TDateField [\(337\)](#page-337-2), TTimeField [\(428\)](#page-428-0)

### **10.24.2 Method overview**

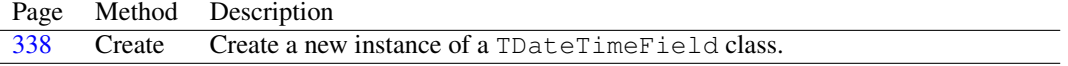

# **10.24.3 Property overview**

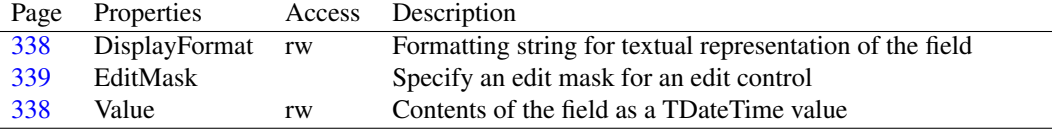

# <span id="page-338-0"></span>**10.24.4 TDateTimeField.Create**

Synopsis: Create a new instance of a TDateTimeField class.

Declaration: constructor Create (AOwner: TComponent); Override

Visibility: public

Description: Create initializes a new instance of the TDateTimeField class. It calls the inherited destructor, and then sets some TField [\(345\)](#page-345-0) properties to configure the instance for working with date/time values.

See also: TField [\(345\)](#page-345-0)

## <span id="page-338-2"></span>**10.24.5 TDateTimeField.Value**

Synopsis: Contents of the field as a TDateTime value

Declaration: Property Value : TDateTime

Visibility: public

Access: Read,Write

Description: Value is redefined from TField.Value [\(361\)](#page-361-0) by TDateTimeField as a TDateTime value. It returns the same value as the TField.AsDateTime [\(353\)](#page-353-0) property.

See also: TField.AsDateTime [\(353\)](#page-353-0), TField.Value [\(361\)](#page-361-0)

#### <span id="page-338-1"></span>**10.24.6 TDateTimeField.DisplayFormat**

Synopsis: Formatting string for textual representation of the field

Declaration: Property DisplayFormat : string

Visibility: published

Access: Read,Write

Description: DisplayFormat can be set to a formatting string that will then be used by the TField.DisplayText [\(357\)](#page-357-1) property to format the value with the DateTimeToString (??)function.

See also: DateTimeToString (??), FormatDateTime (??), TField.DisplayText [\(357\)](#page-357-1)

# <span id="page-339-0"></span>**10.24.7 TDateTimeField.EditMask**

Synopsis: Specify an edit mask for an edit control

Declaration: Property EditMask :

Visibility: published

Access:

Description: EditMask can be used to specify an edit mask for controls that allow to edit this field. It has no effect on the field value, and serves only to ensure that the user can enter only correct data for this field.

TDateTimeField just changes the visibility of the EditMark property, it is introduced in TField.

For more information on valid edit masks, see the documentation of the GUI controls.

See also: TField.EditMask [\(358\)](#page-358-0)

# <span id="page-339-2"></span>10.25 TDBDataset

#### **10.25.1 Description**

TDBDataset is a TDataset descendent which introduces the concept of a database: a central component (TDatabase [\(286\)](#page-286-0)) which represents a connection to a database. This central component is exposed in the TDBDataset.Database [\(340\)](#page-340-0) property. When the database is no longer connected, or is no longer in memory, all TDBDataset instances connected to it are disabled.

TDBDataset also introduces the notion of a transaction, exposed in the Transaction [\(340\)](#page-340-1) property.

TDBDataset is an abstract class, it should never be used directly.

Dataset component writers should descend their component from TDBDataset if they wish to introduce a central database connection component. The database connection logic will be handled automatically by TDBDataset.

See also: TDatabase [\(286\)](#page-286-0), TDBTransaction [\(340\)](#page-340-2)

# **10.25.2 Method overview**

Page Method Description [339](#page-339-1) destroy Remove the TDBDataset instance from memory.

#### **10.25.3 Property overview**

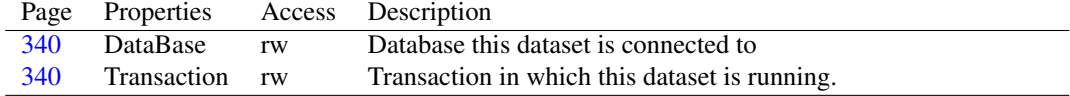

### <span id="page-339-1"></span>**10.25.4 TDBDataset.destroy**

Synopsis: Remove the TDBDataset instance from memory.

Declaration: destructor destroy; Override

Visibility: public

Description: Destroy will disconnect the TDBDataset from its Database [\(340\)](#page-340-1) and Transaction (340). After this it calls the inherited destructor.

See also: TDBDataset.Database [\(340\)](#page-340-0), TDatabase [\(286\)](#page-286-0)

# <span id="page-340-0"></span>**10.25.5 TDBDataset.DataBase**

Synopsis: Database this dataset is connected to

Declaration: Property DataBase : TDataBase

Visibility: public

Access: Read,Write

Description: Database should be set to the TDatabase [\(286\)](#page-286-0) instance this dataset is connected to. It can only be set when the dataset is closed.

> Descendent classes should check in the property setter whether the database instance is of the correct class.

Errors: If the property is set when the dataset is active, an EDatabaseError [\(260\)](#page-260-0) exception will be raised.

See also: TDatabase [\(286\)](#page-286-0), TDBDataset.Transaction [\(340\)](#page-340-1)

#### <span id="page-340-1"></span>**10.25.6 TDBDataset.Transaction**

Synopsis: Transaction in which this dataset is running.

Declaration: Property Transaction : TDBTransaction

Visibility: public

Access: Read,Write

Description: Transaction points to a TDBTransaction [\(340\)](#page-340-2) component that represents the transaction this dataset is active in. This property should only be used for databases that support transactions.

The property can only be set when the dataset is disabled.

See also: TDBTransaction [\(340\)](#page-340-2), TDBDataset.Database [\(340\)](#page-340-0)

# <span id="page-340-2"></span>10.26 TDBTransaction

#### **10.26.1 Description**

TDBTransaction encapsulates a SQL transaction. It is an abstract class, and should be used by component creators that wish to encapsulate transactions in a class. The TDBTransaction class offers functionality to refer to a TDatabase  $(286)$  instance, and to keep track of TDataset instances which are connected to the transaction.

See also: TDatabase [\(286\)](#page-286-0), TDataset [\(296\)](#page-296-0)

#### **10.26.2 Method overview**

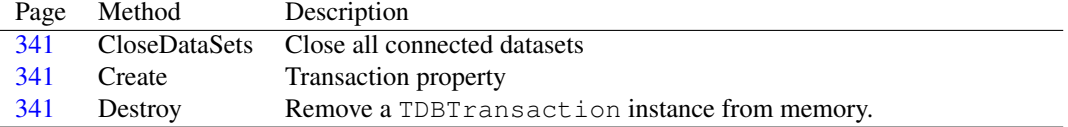

## **10.26.3 Property overview**

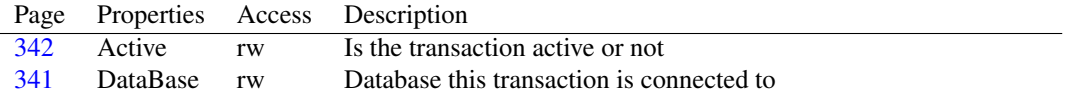

# <span id="page-341-1"></span>**10.26.4 TDBTransaction.Create**

Synopsis: Transaction property

Declaration: constructor Create (AOwner: TComponent); Override

Visibility: public

Description: Create initializes a new TDBTransaction instance. It sets up the necessary resources, after having called the inherited constructor.

See also: TDBTransaction.Destroy [\(341\)](#page-341-2)

#### <span id="page-341-2"></span>**10.26.5 TDBTransaction.Destroy**

Synopsis: Remove a TDBTransaction instance from memory.

Declaration: destructor Destroy; Override

Visibility: public

Description: Destroy first disconnects all connected TDBDataset [\(339\)](#page-339-2) instances and then cleans up the resources allocated in the Create [\(341\)](#page-341-1) constructor. After that it calls the inherited destructor.

See also: TDBTransaction.Create [\(341\)](#page-341-1)

# <span id="page-341-0"></span>**10.26.6 TDBTransaction.CloseDataSets**

Synopsis: Close all connected datasets

Declaration: procedure CloseDataSets

Visibility: public

Description: CloseDatasets closes all connected datasets (All TDBDataset [\(339\)](#page-339-2) instances whose Transaction [\(340\)](#page-340-1) property points to this TDBTransaction instance).

See also: TDBDataset [\(339\)](#page-339-2), TDBDataset.Transaction [\(340\)](#page-340-1)

# <span id="page-341-3"></span>**10.26.7 TDBTransaction.DataBase**

Synopsis: Database this transaction is connected to

Declaration: Property DataBase : TDataBase

Visibility: public

Access: Read,Write

Description: Database points to the database that this transaction is part of. This property can be set only when the transaction is not active.

Errors: Setting this property to a new value when the transaction is active will result in an EDatabaseError [\(260\)](#page-260-0) exception.

See also: TDBTransaction.Active [\(342\)](#page-342-0), TDatabase [\(286\)](#page-286-0)

# <span id="page-342-0"></span>**10.26.8 TDBTransaction.Active**

Synopsis: Is the transaction active or not

Declaration: Property Active : Boolean

Visibility: published

Access: Read,Write

Description: Active is True if a transaction was started using TDBTransaction.StartTransaction [\(340\)](#page-340-2). Reversely, setting Active to True will call StartTransaction, setting it to False will call TDBTransaction.EndTransaction [\(340\)](#page-340-2).

See also: TDBTransaction.StartTransaction [\(340\)](#page-340-2), TDBTransaction.EndTransaction [\(340\)](#page-340-2)

# 10.27 TDefCollection

# **10.27.1 Description**

TDefCollection is a parent class for the TFieldDefs [\(373\)](#page-373-0) and TIndexDefs [\(391\)](#page-391-0) collections: It holds a set of named definitions on behalf of a TDataset [\(296\)](#page-296-0) component. To this end, it introduces a dataset [\(343\)](#page-343-0) property, and a mechanism to notify the dataset of any updates in the collection. It is supposed to hold items of class TNamedItem [\(404\)](#page-404-0), so the TDefCollection.Find [\(343\)](#page-343-1) method can find items by named.

#### **10.27.2 Method overview**

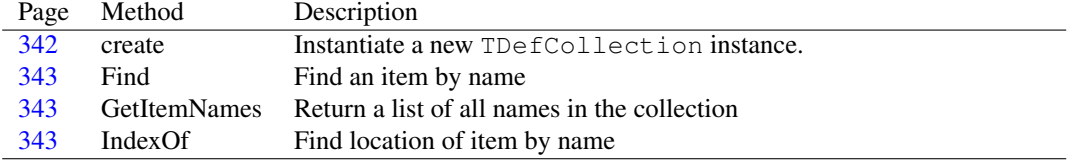

#### **10.27.3 Property overview**

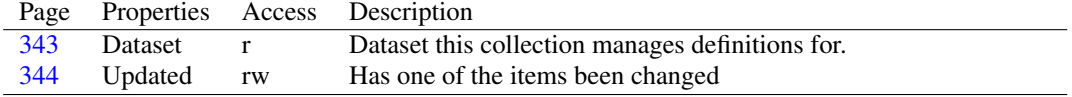

#### <span id="page-342-1"></span>**10.27.4 TDefCollection.create**

Synopsis: Instantiate a new TDefCollection instance.

Declaration: constructor create(ADataset: TDataSet; AOwner: TPersistent; AClass: TCollectionItemClass)

Visibility: public

Description: Create saves the ADataset and AOwner components in local variables for later reference, and then calls the inherited Create with AClass as a parameter. AClass should at least be of type TNamedItem. ADataset is the dataset on whose behalf the collection is managed. AOwner is the owner of the collection, normally this is the form or datamodule on which the dataset is dropped.

See also: TDataset [\(296\)](#page-296-0), TNamedItem [\(404\)](#page-404-0)

## <span id="page-343-1"></span>**10.27.5 TDefCollection.Find**

Synopsis: Find an item by name

Declaration: function Find(const AName: string) : TNamedItem

Visibility: public

Description: Find searches for an item in the collection with name AName and returns the item if it is found. If no item with the requested name is found, Nil is returned. The search is performed case-insensitive.

Errors: If no item with matching name is found, Nil is returned.

See also: TNamedItem.Name [\(404\)](#page-404-1), TDefCollection.IndexOf [\(343\)](#page-343-3)

## <span id="page-343-2"></span>**10.27.6 TDefCollection.GetItemNames**

Synopsis: Return a list of all names in the collection

```
Declaration: procedure GetItemNames (List: TStrings)
```
Visibility: public

Description: Get ItemNames fills List with the names of all items in the collection. It clears the list first.

Errors: If List is not a valid TStrings instance, an exception will occur.

See also: TNamedItem.Name [\(404\)](#page-404-1)

#### <span id="page-343-3"></span>**10.27.7 TDefCollection.IndexOf**

Synopsis: Find location of item by name

Declaration: function IndexOf(const AName: string) : LongInt

Visibility: public

Description: IndexOf searches in the collection for an item whose Name property matches AName and returns the index of the item if it finds one. If no item is found, -1 is returned. The search is performed case-insensitive.

See also: TDefCollection.Find [\(343\)](#page-343-1), TNamedItem.Name [\(404\)](#page-404-1)

### <span id="page-343-0"></span>**10.27.8 TDefCollection.Dataset**

Synopsis: Dataset this collection manages definitions for.

```
Declaration: Property Dataset : TDataSet
```
Visibility: public

Access: Read

Description: Dataset is the dataset this collection manages definitions for. It must be supplied when the collection is created and cannot cgange during the lifetime of the collection.

# <span id="page-344-0"></span>**10.27.9 TDefCollection.Updated**

Synopsis: Has one of the items been changed

Declaration: Property Updated : Boolean

Visibility: public

Access: Read,Write

Description: Changed indicates whether the collection has changed: an item was added or removed, or one of the properties of the items was changed.

# 10.28 TDetailDataLink

#### **10.28.1 Description**

TDetailDataLink handles the communication between a detail dataset and the master datasource in a master-detail relationship between datasets. It should never be used in an application, and should only be used by component writers that wish to provide master-detail functionality for TDataset descendents.

See also: TDataset [\(296\)](#page-296-0), TDatasource [\(333\)](#page-333-1)

#### **10.28.2 Property overview**

Page Properties Access Description [344](#page-344-1) DetailDataSet r Detail dataset in Master-detail relation

#### <span id="page-344-1"></span>**10.28.3 TDetailDataLink.DetailDataSet**

Synopsis: Detail dataset in Master-detail relation

Declaration: Property DetailDataSet : TDataSet

Visibility: public

Access: Read

Description: DetailDataset is the detail dataset in a master-detail relationship between 2 datasets. DetailDataset is always Nil in TDetailDatalink and is only filled in in descendent classes like TMaster-Datalink [\(399\)](#page-399-0). The master dataset is available through the regular TDataLink.DataSource [\(294\)](#page-294-0) property.

See also: TDataset [\(296\)](#page-296-0), TMasterDatalink [\(399\)](#page-399-0), TDataLink.DataSource [\(294\)](#page-294-0)

# <span id="page-345-0"></span>10.29 TField

### **10.29.1 Description**

TField is an abstract class that defines access methods for a field in a record, controlled by a TDataset [\(296\)](#page-296-0) instance. It provides methods and properties to access the contents of the field in the current record. Reading one of the AsXXX properties of TField will access the field contents and return the contents as the desired type. Writing one of the AsXXX properties will write a value to the buffer represented by the TField instance.

TField is an abstract class, meaning that it should never be created directly. TDataset instances always create one of the descendent classes of TField, depending on the type of the underlying data.

See also: TDataset [\(296\)](#page-296-0), TFieldDef [\(369\)](#page-369-0), TFields [\(376\)](#page-376-0)

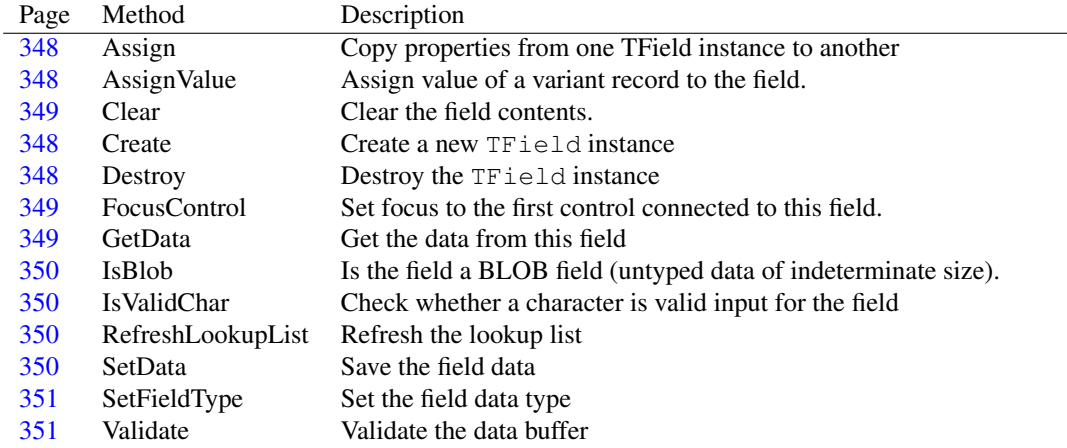

#### **10.29.2 Method overview**

CHAPTER 10. REFERENCE FOR UNIT 'DB'

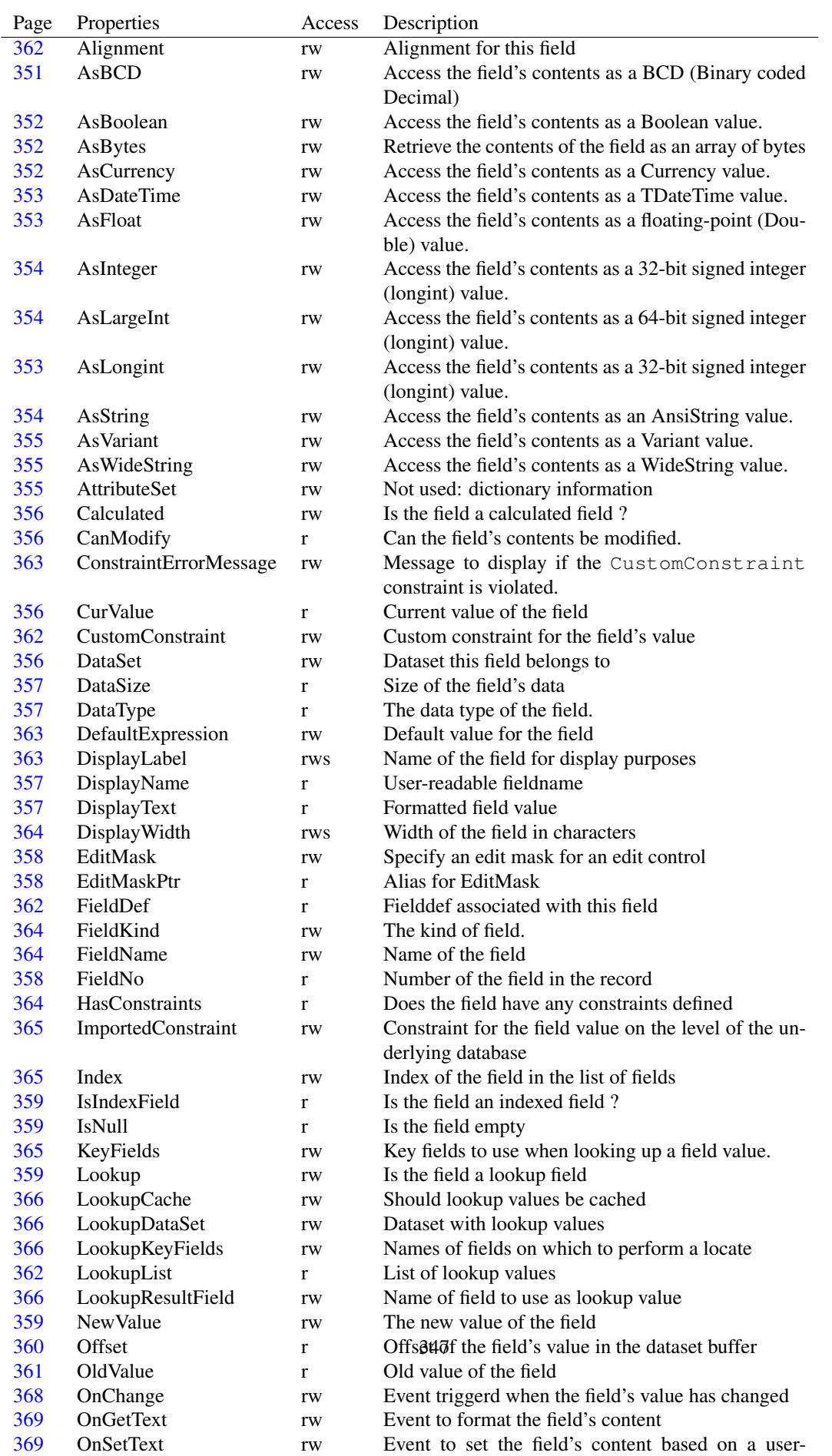

formatted string

# **10.29.3 Property overview**

## <span id="page-348-2"></span>**10.29.4 TField.Create**

Synopsis: Create a new TField instance

Declaration: constructor Create (AOwner: TComponent); Override

Visibility: public

Description: Create creates a new TField instance and sets up initial values for the fields. TField is a component, and AOwner will be used as the owner of the TField instance. This usually will be the form or datamodule on which the dataset was placed. There should normally be no need for a programmer to create a Tfield instance manually. The TDataset.Open [\(313\)](#page-313-0) method will create the necessary TField instances, if none had been creaed in the designer.

See also: TDataset.Open [\(313\)](#page-313-0)

#### <span id="page-348-3"></span>**10.29.5 TField.Destroy**

Synopsis: Destroy the TField instance

```
Declaration: destructor Destroy; Override
```
Visibility: public

Description: Destroy cleans up any structures set up by the field instance, and then calls the inherited destructor. There should be no need to call this method under normal circumstances: the dataset instance will free any TField instances it has created when the dataset was opened.

See also: TDataset.Close [\(303\)](#page-303-0)

#### <span id="page-348-0"></span>**10.29.6 TField.Assign**

Synopsis: Copy properties from one TField instance to another

Declaration: procedure Assign (Source: TPersistent); Override

Visibility: public

Description: Assign is overridden by TField to copy the field value (not the field properties) from Source if it exists. If Source is Nil then the value of the field is cleared.

Errors: If Source is not a TField instance, then an exception will be raised.

See also: TField. Value [\(361\)](#page-361-0)

#### <span id="page-348-1"></span>**10.29.7 TField.AssignValue**

Synopsis: Assign value of a variant record to the field.

Declaration: procedure AssignValue(const AValue: TVarRec)

Visibility: public

Description: AssignValue assigns the value of a "array of const" record AValue (of type TVarRec) to the field's value. If the record contains a TPersistent instance, it will be used as argument for the Assign to the field.

The dataset must be in edit mode to execute this method.

Errors: If the AValue contains an unsupported value (such as a non-nil pointer) then an exception will be raised. If the dataset is not in one of the edit modes, then executing this method will raise an EDatabaseError [\(260\)](#page-260-0) exception.

See also: TField.Assign [\(348\)](#page-348-0), TField.Value [\(361\)](#page-361-0)

# <span id="page-349-0"></span>**10.29.8 TField.Clear**

Synopsis: Clear the field contents.

Declaration: procedure Clear; Virtual

Visibility: public

Description: Clear clears the contents of the field. After calling this method the value of the field is Null and IsNull [\(359\)](#page-359-1) returns True.

The dataset must be in edit mode to execute this method.

Errors: If the dataset is not in one of the edit modes, then executing this method will raise an EDatabaseError [\(260\)](#page-260-0) exception.

See also: TField.IsNull [\(359\)](#page-359-1), TField.Value [\(361\)](#page-361-0)

## <span id="page-349-1"></span>**10.29.9 TField.FocusControl**

Synopsis: Set focus to the first control connected to this field.

Declaration: procedure FocusControl

Visibility: public

Description: FocusControl will set focus to the first control that is connected to this field.

Errors: If the control cannot receive focus, then this method will raise an exception.

See also: TDataset.EnableControls [\(306\)](#page-306-0), TDataset.DisableControls [\(305\)](#page-305-1)

## <span id="page-349-2"></span>**10.29.10 TField.GetData**

Synopsis: Get the data from this field

Declaration: function GetData(Buffer: Pointer) : Boolean; Overload function GetData(Buffer: Pointer; NativeFormat: Boolean) : Boolean ; Overload

Visibility: public

- Description: GetData is used internally by TField to fetch the value of the data of this field into the data buffer pointed to by Buffer. If it returns False if the field has no value (i.e. is Null). If the NativeFormat parameter is true, then date/time formats should use the TDateTime format. It should not be necessary to use this method, instead use the various 'AsXXX' methods to access the data.
	- Errors: No validity checks are performed on  $\text{Buffer:}$  it should point to a valid memory area, and should be large enough to contain the value of the field. Failure to provide a buffer that matches these criteria will result in an exception.

See also: TField.IsNull [\(359\)](#page-359-1), TField.SetData [\(350\)](#page-350-3), TField.Value [\(361\)](#page-361-0)

## <span id="page-350-0"></span>**10.29.11 TField.IsBlob**

Synopsis: Is the field a BLOB field (untyped data of indeterminate size).

Declaration: class function IsBlob : Boolean; Virtual

Visibility: public

Description: IsBlob returns True if the field is one of the blob field types. The TField implementation returns false. Only one of the blob-type field classes override this function and let it return True.

Errors: None.

See also: TBlobField.IsBlob [\(273\)](#page-273-0)

# <span id="page-350-1"></span>**10.29.12 TField.IsValidChar**

Synopsis: Check whether a character is valid input for the field

Declaration: function IsValidChar(InputChar: Char) : Boolean; Virtual

Visibility: public

Description: IsValidChar checks whether InputChar is a valid characters for the current field. It does this by checking whether InputChar is in the set of characters sepcified by the TField.ValidChars [\(361\)](#page-361-2) property. The ValidChars property will be initialized to a correct set of characters by descendent classes. For instance, a numerical field will only accept numerical characters and the sign and decimal separator characters.

> Descendent classes can override this method to provide custom checks. The ValidChars property can be set to restrict the list of valid characters to a subset of what would normally be available.

See also: TField.ValidChars [\(361\)](#page-361-2)

### <span id="page-350-2"></span>**10.29.13 TField.RefreshLookupList**

Synopsis: Refresh the lookup list

Declaration: procedure RefreshLookupList

Visibility: public

- Description: RefreshLookupList fills the lookup list for a lookup fields with all key, value pairs found in the lookup dataset. It will open the lookup dataset if needed. The lookup list is only used if the TField.LookupCache [\(366\)](#page-366-0) property is set to True.
	- Errors: If the values of the various lookup properties is not correct or the lookup dataset cannot be opened, then an exception will be raised.

See also: LookupDataset [\(366\)](#page-366-1), LookupKeyFields [\(366\)](#page-366-2), LookupResultField [\(366\)](#page-366-3)

# <span id="page-350-3"></span>**10.29.14 TField.SetData**

Synopsis: Save the field data

```
Declaration: procedure SetData(Buffer: Pointer); Overload
procedure SetData(Buffer: Pointer; NativeFormat: Boolean); Overload
```
Visibility: public

Description: SetData saves the value of the field data in Buffer to the dataset internal buffer. The Buffer pointer should point to a memory buffer containing the data for the field in the correct format. If the NativeFormat parameter is true, then date/time formats should use the TDateTime format.

> There should normally not be any need to call SetData directly: it is called by the various setter methods of the AsXXX properties of TField.

Errors: No validity checks are performed on Buffer: it should point to a valid memory area, and should be large enough to contain the value of the field. Failure to provide a buffer that matches these criteria will result in an exception.

See also: TField.GetData [\(349\)](#page-349-2), TField.Value [\(361\)](#page-361-0)

#### <span id="page-351-0"></span>**10.29.15 TField.SetFieldType**

Synopsis: Set the field data type

Declaration: procedure SetFieldType(AValue: TFieldType); Virtual

Visibility: public

Description: SetFieldType does nothing, but it can be overridden by descendent classes to provide special handling when the field type is set.

See also: TField.DataType [\(357\)](#page-357-0)

# <span id="page-351-1"></span>**10.29.16 TField.Validate**

Synopsis: Validate the data buffer

Declaration: procedure Validate(Buffer: Pointer)

Visibility: public

Description: Validate is called by SetData prior to writing the data from Buffer to the dataset buffer. It will call the TField.OnValidate [\(369\)](#page-369-3) event handler, if one is set, to allow the application programmer to program additional checks.

See also: TField.SetData [\(350\)](#page-350-3), TField.OnValidate [\(369\)](#page-369-3)

#### <span id="page-351-2"></span>**10.29.17 TField.AsBCD**

Synopsis: Access the field's contents as a BCD (Binary coded Decimal)

Declaration: Property AsBCD : TBCD

Visibility: public

Access: Read,Write

Description: AsBCD can be used to read or write the contents of the field as a BCD value (Binary Coded Decimal). If the native type of the field is not BCD, then an attempt will be made to convert the field value from the native format to a BCD value when reading the field's content. Likewise, when writing the property, the value will be converted to the native type of the field (if the value allows it). Therefor, when reading or writing a field value for a field whose native data type is not a BCD value, an exception may be raised.

See also: TField.AsCurrency [\(352\)](#page-352-2), TField.Value [\(361\)](#page-361-0)

# <span id="page-352-0"></span>**10.29.18 TField.AsBoolean**

Synopsis: Access the field's contents as a Boolean value.

Declaration: Property AsBoolean : Boolean

Visibility: public

Access: Read,Write

Description: AsBoolean can be used to read or write the contents of the field as a boolean value. If the native type of the field is not Boolean, then an attempt will be made to convert the field value from the native format to a boolean value when reading the field's content. Likewise, when writing the property, the value will be converted to the native type of the field (if the value allows it). Therefor, when reading or writing a field value for a field whose native data type is not a Boolean value (for instance a string value), an exception may be raised.

See also: TField.Value [\(361\)](#page-361-0), TField.AsInteger [\(354\)](#page-354-0)

#### <span id="page-352-1"></span>**10.29.19 TField.AsBytes**

Synopsis: Retrieve the contents of the field as an array of bytes

Declaration: Property AsBytes : TBytes

Visibility: public

Access: Read,Write

Description: AsBytes returns the contents of the field as an array of bytes. For blob data this is the actual blob content.

See also: TBlobField [\(272\)](#page-272-0)

#### <span id="page-352-2"></span>**10.29.20 TField.AsCurrency**

Synopsis: Access the field's contents as a Currency value.

Declaration: Property AsCurrency : Currency

Visibility: public

Access: Read,Write

Description: AsBoolean can be used to read or write the contents of the field as a currency value. If the native type of the field is not Boolean, then an attempt will be made to convert the field value from the native format to a currency value when reading the field's content. Likewise, when writing the property, the value will be converted to the native type of the field (if the value allows it). Therefor, when reading or writing a field value for a field whose native data type is not a currency-compatible value (dates or string values), an exception may be raised.

See also: TField.Value [\(361\)](#page-361-0), TField.AsFloat [\(353\)](#page-353-1)

# <span id="page-353-0"></span>**10.29.21 TField.AsDateTime**

Synopsis: Access the field's contents as a TDateTime value.

Declaration: Property AsDateTime : TDateTime

Visibility: public

Access: Read,Write

Description: AsDateTime can be used to read or write the contents of the field as a TDateTime value (for both date and time values). If the native type of the field is not a date or time value, then an attempt will be made to convert the field value from the native format to a TDateTime value when reading the field's content. Likewise, when writing the property, the value will be converted to the native type of the field (if the value allows it). Therefor, when reading or writing a field value for a field whose native data type is not a TDateTime-compatible value (dates or string values), an exception may be raised.

See also: TField.Value [\(361\)](#page-361-0), TField.AsString [\(354\)](#page-354-2)

# <span id="page-353-1"></span>**10.29.22 TField.AsFloat**

Synopsis: Access the field's contents as a floating-point (Double) value.

Declaration: Property AsFloat : Double

Visibility: public

Access: Read,Write

Description: AsFloat can be used to read or write the contents of the field as a floating-point value (of type double, i.e. with double precision). If the native type of the field is not a floating-point value, then an attempt will be made to convert the field value from the native format to a floating-point value when reading the field's content. Likewise, when writing the property, the value will be converted to the native type of the field (if the value allows it). Therefor, when reading or writing a field value for a field whose native data type is not a floating-point-compatible value (string values for instance), an exception may be raised.

See also: TField.Value [\(361\)](#page-361-0), TField.AsString [\(354\)](#page-354-2), TField.AsCurrency [\(352\)](#page-352-2)

## <span id="page-353-2"></span>**10.29.23 TField.AsLongint**

Synopsis: Access the field's contents as a 32-bit signed integer (longint) value.

Declaration: Property AsLongint : LongInt

Visibility: public

Access: Read,Write

Description: AsLongint can be used to read or write the contents of the field as a 32-bit signed integer value (of type longint). If the native type of the field is not a longint value, then an attempt will be made to convert the field value from the native format to a longint value when reading the field's content. Likewise, when writing the property, the value will be converted to the native type of the field (if the value allows it). Therefor, when reading or writing a field value for a field whose native data type is not a 32-bit signed integer-compatible value (string values for instance), an exception may be raised.

This is an alias for the TField.AsInteger [\(354\)](#page-354-0).

See also: TField.Value [\(361\)](#page-361-0), TField.AsString [\(354\)](#page-354-0), TField.AsInteger (354)

#### <span id="page-354-1"></span>**10.29.24 TField.AsLargeInt**

Synopsis: Access the field's contents as a 64-bit signed integer (longint) value.

Declaration: Property AsLargeInt : LargeInt

Visibility: public

Access: Read,Write

Description: AsLargeInt can be used to read or write the contents of the field as a 64-bit signed integer value (of type Int64). If the native type of the field is not an Int64 value, then an attempt will be made to convert the field value from the native format to an Int64 value when reading the field's content. Likewise, when writing the property, the value will be converted to the native type of the field (if the value allows it). Therefor, when reading or writing a field value for a field whose native data type is not a 64-bit signed integer-compatible value (string values for instance), an exception may be raised.

See also: TField.Value [\(361\)](#page-361-0), TField.AsString [\(354\)](#page-354-0), TField.AsInteger (354)

#### <span id="page-354-0"></span>**10.29.25 TField.AsInteger**

Synopsis: Access the field's contents as a 32-bit signed integer (longint) value.

Declaration: Property AsInteger : LongInt

Visibility: public

Access: Read,Write

Description: AsInteger can be used to read or write the contents of the field as a 32-bit signed integer value (of type Integer). If the native type of the field is not an integer value, then an attempt will be made to convert the field value from the native format to a integer value when reading the field's content. Likewise, when writing the property, the value will be converted to the native type of the field (if the value allows it). Therefor, when reading or writing a field value for a field whose native data type is not a 32-bit signed integer-compatible value (string values for instance), an exception may be raised.

See also: TField.Value [\(361\)](#page-361-0), TField.AsString [\(354\)](#page-354-2), TField.AsLongint [\(353\)](#page-353-2), TField.AsInt64 [\(345\)](#page-345-0)

#### <span id="page-354-2"></span>**10.29.26 TField.AsString**

Synopsis: Access the field's contents as an AnsiString value.

Declaration: Property AsString : string

Visibility: public

Access: Read,Write

Description: AsString can be used to read or write the contents of the field as an AnsiString value. If the native type of the field is not an ansistring value, then an attempt will be made to convert the field value from the native format to a ansistring value when reading the field's content. Likewise, when writing the property, the value will be converted to the native type of the field (if the value allows it). Therefor, when reading or writing a field value for a field whose native data type is not an ansistring-compatible value, an exception may be raised.

See also: TField.Value [\(361\)](#page-361-0), TField.AsWideString [\(355\)](#page-355-1)

# <span id="page-355-1"></span>**10.29.27 TField.AsWideString**

Synopsis: Access the field's contents as a WideString value.

Declaration: Property AsWideString : WideString

Visibility: public

Access: Read,Write

Description: AsWideString can be used to read or write the contents of the field as a WideString value. If the native type of the field is not a widestring value, then an attempt will be made to convert the field value from the native format to a widestring value when reading the field's content. Likewise, when writing the property, the value will be converted to the native type of the field (if the value allows it). Therefor, when reading or writing a field value for a field whose native data type is not a widestring-compatible value, an exception may be raised.

See also: TField.Value [\(361\)](#page-361-0), TField.Astring [\(345\)](#page-345-0)

# <span id="page-355-0"></span>**10.29.28 TField.AsVariant**

Synopsis: Access the field's contents as a Variant value.

Declaration: Property AsVariant : variant

Visibility: public

Access: Read,Write

Description: AsVariant can be used to read or write the contents of the field as a Variant value. If the native type of the field is not a Variant value, then an attempt will be made to convert the field value from the native format to a variant value when reading the field's content. Likewise, when writing the property, the value will be converted to the native type of the field (if the value allows it). Therefor, when reading or writing a field value for a field whose native data type is not a variant-compatible value, an exception may be raised.

See also: TField.Value [\(361\)](#page-361-0), TField.Astring [\(345\)](#page-345-0)

## <span id="page-355-2"></span>**10.29.29 TField.AttributeSet**

Synopsis: Not used: dictionary information

Declaration: Property AttributeSet : string

Visibility: public

Access: Read,Write

Description: AttributeSet was used in older Delphi versions to store data dictionary information for use in data-aware controls at design time. Not used in FreePascal (or newer Delphi versions); kept for Delphi compatibility.

# <span id="page-356-0"></span>**10.29.30 TField.Calculated**

Synopsis: Is the field a calculated field ?

Declaration: Property Calculated : Boolean

Visibility: public

Access: Read,Write

Description: Calculated is True if the FieldKind [\(364\)](#page-364-0) is fkCalculated. Setting the property wil result in FieldKind being set to fkCalculated (for a value of True) or fkData. This property should be considered read-only.

See also: TField.FieldKind [\(364\)](#page-364-0)

#### <span id="page-356-1"></span>**10.29.31 TField.CanModify**

Synopsis: Can the field's contents be modified.

Declaration: Property CanModify : Boolean

Visibility: public

Access: Read

Description: CanModify is True if the field is not read-only and the dataset allows modification.

See also: TField.ReadOnly [\(367\)](#page-367-2), TDataset.CanModify [\(317\)](#page-317-0)

#### <span id="page-356-2"></span>**10.29.32 TField.CurValue**

Synopsis: Current value of the field

Declaration: Property CurValue : Variant

Visibility: public

Access: Read

Description: CurValue returns the current value of the field as a variant.

See also: TField. Value [\(361\)](#page-361-0)

## <span id="page-356-3"></span>**10.29.33 TField.DataSet**

Synopsis: Dataset this field belongs to

Declaration: Property DataSet : TDataSet

Visibility: public

Access: Read,Write

Description: Dataset contains the dataset this field belongs to. Writing this property will add the field to the list of fields of a dataset, after removing if from the list of fields of the dataset the field was previously assigned to. It should under normal circumstnces never be necessary to set this property, the TDataset code will take care of this.

See also: TDataset [\(296\)](#page-296-0), TDataset.Fields [\(322\)](#page-322-1)

## <span id="page-357-2"></span>**10.29.34 TField.DataSize**

Synopsis: Size of the field's data

Declaration: Property DataSize : Integer

Visibility: public

Access: Read

Description: DataSize is the memory size needed to store the field's contents. This is different from the Size [\(360\)](#page-360-1) property which declares a logical size for datatypes that have a variable size (such as string fields). For BLOB fields, use the TBlobField.BlobSize [\(275\)](#page-275-0) property to get the size of the field's contents for the current record..

See also: TField.Size [\(360\)](#page-360-1), TBlobField.BlobSize [\(275\)](#page-275-0)

## <span id="page-357-0"></span>**10.29.35 TField.DataType**

Synopsis: The data type of the field.

Declaration: Property DataType : TFieldType

Visibility: public

Access: Read

Description: Datatype indicates the type of data the field has. This property is initialized when the dataset is opened or when persistent fields are created for the dataset. Instead of checking the class type of the field, it is better to check the Datatype, since the actual class of the TField instance may differ depending on the dataset.

See also: TField.FieldKind [\(364\)](#page-364-0)

#### <span id="page-357-3"></span>**10.29.36 TField.DisplayName**

Synopsis: User-readable fieldname

Declaration: Property DisplayName : string

Visibility: public

Access: Read

Description: DisplayName is the name of the field as it will be displayed to the user e.g. in grid column headers. By default it equals the FieldName [\(364\)](#page-364-2) property, unless assigned another value.

The use of this property is deprecated. Use DisplayLabel [\(363\)](#page-363-2) instead.

See also: Tfield.FieldName [\(364\)](#page-364-2)

# <span id="page-357-1"></span>**10.29.37 TField.DisplayText**

Synopsis: Formatted field value

Declaration: Property DisplayText : string

Visibility: public

Access: Read

Description: DisplayText returns the field's value as it should be displayed to the user, with all necessary formatting applied. Controls that should display the value of the field should use DisplayText instead of the TField.AsString [\(354\)](#page-354-2) property, which does not take into account any formatting.

See also: TField.AsString [\(354\)](#page-354-2)

# <span id="page-358-0"></span>**10.29.38 TField.EditMask**

Synopsis: Specify an edit mask for an edit control

Declaration: Property EditMask : TEditMask

Visibility: public

Access: Read,Write

Description: EditMask can be used to specify an edit mask for controls that allow to edit this field. It has no effect on the field value, and serves only to ensure that the user can enter only correct data for this field.

For more information on valid edit masks, see the documentation of the GUI controls.

See also: TDateTimeField.EditMask [\(339\)](#page-339-0), TStringField.EditMask [\(427\)](#page-427-0)

# <span id="page-358-1"></span>**10.29.39 TField.EditMaskPtr**

Synopsis: Alias for EditMask

Declaration: Property EditMaskPtr : TEditMask

Visibility: public

Access: Read

Description: EditMaskPtr is a read-only alias for the EditMask [\(358\)](#page-358-0) property. It is not used.

See also: TField.EditMask [\(358\)](#page-358-0)

# <span id="page-358-2"></span>**10.29.40 TField.FieldNo**

Synopsis: Number of the field in the record

Declaration: Property FieldNo : LongInt

Visibility: public

Access: Read

Description:  $F \text{ i} \in L$  dNo is the position of the field in the record. It is a 1-based index and is initialized when the dataset is opened or when persistent fields are created for the dataset.

See also: TField.Index [\(365\)](#page-365-1)

# <span id="page-359-0"></span>**10.29.41 TField.IsIndexField**

Synopsis: Is the field an indexed field ?

Declaration: Property IsIndexField : Boolean

Visibility: public

Access: Read

Description: IsIndexField is true if the field is an indexed field. By default this property is False, descendents of TDataset [\(296\)](#page-296-0) can change this to True.

See also: TField.Calculated [\(356\)](#page-356-0)

## <span id="page-359-1"></span>**10.29.42 TField.IsNull**

Synopsis: Is the field empty

Declaration: Property IsNull : Boolean

Visibility: public

Access: Read

Description: IsNull is True if the field does not have a value. If the underlying data contained a value, or a value is written to it, IsNull will return False. After TDataset.Insert [\(310\)](#page-310-0) is called or Clear [\(349\)](#page-349-0) is called then IsNull will return True.

See also: TField.Clear [\(349\)](#page-349-0), TDataset.Insert [\(310\)](#page-310-0)

## <span id="page-359-2"></span>**10.29.43 TField.Lookup**

Synopsis: Is the field a lookup field

Declaration: Property Lookup : Boolean; deprecated;

Visibility: public

Access: Read,Write

Description: Lookup is True if the FieldKind [\(364\)](#page-364-0) equals fkLookup, False otherwise. Setting the Lookup property will switch the FieldKind between the fkLookup and fkData.

See also: TField.FieldKind [\(364\)](#page-364-0)

#### <span id="page-359-3"></span>**10.29.44 TField.NewValue**

Synopsis: The new value of the field

Declaration: Property NewValue : Variant

Visibility: public

Access: Read,Write

Description: NewValue returns the new value of the field. The FPC implementation of TDataset [\(296\)](#page-296-0) does not yet support this.

See also: TField.Value [\(361\)](#page-361-0), TField.CurValue [\(356\)](#page-356-2)
# **10.29.45 TField.Offset**

Synopsis: Offset of the field's value in the dataset buffer

Declaration: Property Offset : Word

Visibility: public

Access: Read

Description: Offset is the location of the field's contents in the dataset memory buffer. It is read-only and initialized by the dataset when it is opened.

See also: TField.FieldNo [\(358\)](#page-358-0), TField.Index [\(365\)](#page-365-0), TField.Datasize [\(357\)](#page-357-0)

#### <span id="page-360-1"></span>**10.29.46 TField.Size**

Synopsis: Logical size of the field

Declaration: Property Size : Integer

Visibility: public

Access: Read,Write

Description:  $Size$  is the declared size of the field for datatypes that can have variable size, such as string types, BCD types or array types. To get the size of the storage needed to store the field's content, the DataSize [\(357\)](#page-357-0) should be used. For blob fields, the current size of the data is not guaranteed to be present.

See also: DataSize [\(357\)](#page-357-0)

# <span id="page-360-0"></span>**10.29.47 TField.Text**

Synopsis: Text representation of the field

Declaration: Property Text : string

Visibility: public

Access: Read,Write

Description: Text can be used to retrieve or set the value of the value as a string value for editing purposes. It will trigger the TField.OnGetText [\(369\)](#page-369-0) event handler if a handler was specified. For display purposes, the TField.DisplayText [\(357\)](#page-357-1) property should be used. Controls that should display the value in a textual format should use text whenever they must display the text for editing purposes. Inversely, when a control should save the value entered by the user, it should write the contents to the Text property, not the AsString [\(354\)](#page-354-0) property, this will invoke the Tfield.OnSetText [\(369\)](#page-369-1) event handler, if one is set.

See also: TField.AsString [\(354\)](#page-354-0), TField.DisplayText [\(357\)](#page-357-1), TField.Value [\(361\)](#page-361-0)

## **10.29.48 TField.ValidChars**

Synopsis: Characters that are valid input for the field's content

Declaration: Property ValidChars : TFieldChars

Visibility: public

Access: Read,Write

Description: ValidChars is a property that is initialized by descendent classes to contain the set of characters that can be entered in an edit control which is used to edit the field. Numerical fields will set this to a set of numerical characters, string fields will set this to all possible characters. It is possible to restrict the possible input by setting this property to a subset of all possible characters (for example, set it to all uppercase letters to allow the user to enter only uppercase characters. TField itself does not enforce the validity of the data when the content of the field is set, an edit control should check the validity of the user input by means of the IsValidChar  $(350)$  function.

See also: TField.IsValidChar [\(350\)](#page-350-0)

#### <span id="page-361-0"></span>**10.29.49 TField.Value**

Synopsis: Value of the field as a variant value

Declaration: Property Value : variant

Visibility: public

Access: Read,Write

Description: Value can be used to read or write the value of the field as a Variant value. When setting the value, the value will be converted to the actual type of the field as defined in the underlying data. Likewise, when reading the value property, the actual field value will be converted to a variant value. If the field does not contain a value (when IsNull  $(359)$  returns  $True$ ), then Value will contain Null.

> It is not recommended to use the Value property: it should only be used when the type of the field is unknown. If the type of the field is known, it is better to use one of the AsXXX properties, which will not only result in faster code, but will also avoid strange type conversions.

See also: TField.IsNull [\(359\)](#page-359-0), TField.Text [\(360\)](#page-360-0), TField.DisplayText [\(357\)](#page-357-1)

#### **10.29.50 TField.OldValue**

Synopsis: Old value of the field

Declaration: Property OldValue : variant

Visibility: public

Access: Read

Description: OldValue returns the value of the field prior to an edit operation. This feature is currently not supported in FPC.

See also: TField.Value [\(361\)](#page-361-0), TField.CurValue [\(356\)](#page-356-0), TField.NewValue [\(359\)](#page-359-1)

# <span id="page-362-2"></span>**10.29.51 TField.LookupList**

Synopsis: List of lookup values

Declaration: Property LookupList : TLookupList

Visibility: public

Access: Read

Description: LookupList contains the list of key, value pairs used when caching the possible lookup values for a lookup field. The list is only valid when the LookupCache [\(366\)](#page-366-0) property is set to True. It can be refreshed using the RefreshLookupList [\(350\)](#page-350-1) method.

See also: TField.RefreshLookupList [\(350\)](#page-350-1), TField.LookupCache [\(366\)](#page-366-0)

#### **10.29.52 TField.FieldDef**

Synopsis: Fielddef associated with this field

Declaration: Property FieldDef : TFieldDef

Visibility: public

Access: Read

Description: FieldDef references the TFieldDef instance to which this field instance is bound. When a dataset is opened, the TDataset.FieldDefs [\(319\)](#page-319-0) property is filled with field definitions as returned from the server. After this fields are created, or if they already exist, are bound to these fielddefs.

See also: TDataset.FieldDefs [\(319\)](#page-319-0)

# <span id="page-362-1"></span>**10.29.53 TField.Alignment**

Synopsis: Alignment for this field

Declaration: Property Alignment : TAlignment

Visibility: published

Access: Read,Write

Description: Alignment contains the alignment that UI controls should observe when displaying the contents of the field. Setting the property at the field level will make sure that all DB-Aware controls will display the contents of the field with the same alignment.

See also: TField.DisplayText [\(357\)](#page-357-1)

#### <span id="page-362-0"></span>**10.29.54 TField.CustomConstraint**

Synopsis: Custom constraint for the field's value

Declaration: Property CustomConstraint : string

Visibility: published

Access: Read,Write

Description: CustomConstraint may contain a constraint that will be enforced when the dataset posts it's data. It should be a SQL-like expression that results in a True or False value. Examples of valid constraints are:

> Salary < 10000 YearsEducation < Age

If the constraint is not satisfied when the record is posted, then an exception will be raised with the value of ConstraintErrorMessage [\(363\)](#page-363-0) as a message.

This feature is not yet implemented in FPC.

See also: TField.ConstraintErrorMessage [\(363\)](#page-363-0), TField.ImportedConstraint [\(365\)](#page-365-1)

#### <span id="page-363-0"></span>**10.29.55 TField.ConstraintErrorMessage**

Synopsis: Message to display if the CustomConstraint constraint is violated.

Declaration: Property ConstraintErrorMessage : string

Visibility: published

Access: Read,Write

Description: ConstraintErrorMessage is the message that should be displayed when the dataset checks the constraints and the constraint in TField.CustomConstraint [\(362\)](#page-362-0) is violated.

This feature is not yet implemented in FPC.

See also: TField.CustomConstraint [\(362\)](#page-362-0)

# **10.29.56 TField.DefaultExpression**

Synopsis: Default value for the field

Declaration: Property DefaultExpression : string

Visibility: published

Access: Read,Write

Description: DefaultValue can be set to a value that should be entered in the field whenever the TDataset.Append [\(301\)](#page-301-0) or TDataset.Insert [\(310\)](#page-310-0) methods are executed. It should contain a valid SQL expression that results in the correct type for the field.

This feature is not yet implemented in FPC.

See also: TDataset.Insert [\(310\)](#page-310-0), TDataset.Append [\(301\)](#page-301-0), TDataset.CustomConstraint [\(296\)](#page-296-0)

#### **10.29.57 TField.DisplayLabel**

Synopsis: Name of the field for display purposes

Declaration: Property DisplayLabel : string

Visibility: published

Access: Read,Write

Description: DisplayLabel is the name of the field as it will be displayed to the user e.g. in grid column headers. By default it equals the FieldName [\(364\)](#page-364-0) property, unless assigned another value.

See also: TField.FieldName [\(364\)](#page-364-0)

# **10.29.58 TField.DisplayWidth**

Synopsis: Width of the field in characters

Declaration: Property DisplayWidth : LongInt

Visibility: published

Access: Read,Write

Description: DisplayWidth is the width (in characters) that should be used by controls that display the contents of the field (such as in grids or lookup lists). It is initialized to a default value for most fields (e.g. it equals Size [\(360\)](#page-360-1) for string fields) but can be modified to obtain a more appropriate value for the field's expected content.

See also: TField.Alignment [\(362\)](#page-362-1), TField.DisplayText [\(357\)](#page-357-1)

# **10.29.59 TField.FieldKind**

Synopsis: The kind of field.

Declaration: Property FieldKind : TFieldKind

Visibility: published

Access: Read,Write

Description: FieldKind indicates the type of the TField instance. Besides TField instances that represent fields present in the underlying data records, there can also be calculated or lookup fields. This property determines what kind of field the TField instance is.

#### <span id="page-364-0"></span>**10.29.60 TField.FieldName**

Synopsis: Name of the field

Declaration: Property FieldName : string

Visibility: published

Access: Read,Write

Description: FieldName is the name of the field as it is defined in the underlying data structures (for instance the name of the field in a SQL table, DBAse file, or the alias of the field if it was aliased in a SQL SELECT statement. It does not always equal the Name property, which is the name of the TField component instance. The Name property will generally equal the name of the dataset appended with the value of the FieldName property.

See also: TFieldDef.Name [\(369\)](#page-369-2), TField.Size [\(360\)](#page-360-1), TField.DataType [\(357\)](#page-357-2)

# **10.29.61 TField.HasConstraints**

Synopsis: Does the field have any constraints defined

Declaration: Property HasConstraints : Boolean

Visibility: published

Access: Read

Description: HasConstraints will contain True if one of the CustomConstraint [\(362\)](#page-362-0) or ImportedConstraint [\(365\)](#page-365-1) properties is set to a non-empty value.

See also: CustomConstraint [\(362\)](#page-362-0), ImportedConstraint [\(365\)](#page-365-1)

## <span id="page-365-0"></span>**10.29.62 TField.Index**

Synopsis: Index of the field in the list of fields

Declaration: Property Index : LongInt

Visibility: published

Access: Read,Write

Description:  $Index$  is the name of the field in the list of fields of a dataset. It is, in general, the (0-based) position of the field in the underlying datas structures, but this need not always be so. The TField.FieldNo [\(358\)](#page-358-0) property should be used for that.

See also: TField.FieldNo [\(358\)](#page-358-0)

#### <span id="page-365-1"></span>**10.29.63 TField.ImportedConstraint**

Synopsis: Constraint for the field value on the level of the underlying database

Declaration: Property ImportedConstraint : string

Visibility: published

Access: Read,Write

Description: ImportedConstraint contains any constraints that the underlying data engine imposes on the values of a field (usually in an SQL CONSTRAINT) clause. Whether this field is filled with appropriate data depends on the implementation of the TDataset [\(296\)](#page-296-0) descendent.

See also: TField.CustomConstraint [\(362\)](#page-362-0), TDataset [\(296\)](#page-296-0), TField.ConstraintErrorMessage [\(363\)](#page-363-0)

#### <span id="page-365-2"></span>**10.29.64 TField.KeyFields**

Synopsis: Key fields to use when looking up a field value.

Declaration: Property KeyFields : string

Visibility: published

Access: Read,Write

Description:  $KeyFilelds$  should contain a semi-colon separated list of field names from the lookupfield's dataset which will be matched to the fields enumerated in LookupKeyFields [\(366\)](#page-366-1) in the dataset pointed to by the LookupDataset [\(366\)](#page-366-2) property.

See also: LookupKeyFields [\(366\)](#page-366-1), LookupDataset [\(366\)](#page-366-2)

#### <span id="page-366-0"></span>**10.29.65 TField.LookupCache**

Synopsis: Should lookup values be cached

Declaration: Property LookupCache : Boolean

Visibility: published

Access: Read,Write

Description: LookupCache is by default False. If it is set to True then a list of key, value pairs will be created from the LookupKeyFields [\(366\)](#page-366-1) in the dataset pointed to by the LookupDataset [\(366\)](#page-366-2) property. The list of key, value pairs is available through the TField.LookupList [\(362\)](#page-362-2) property.

See also: LookupKeyFields [\(366\)](#page-366-1), LookupDataset [\(366\)](#page-366-2), TField.LookupList [\(362\)](#page-362-2)

#### <span id="page-366-2"></span>**10.29.66 TField.LookupDataSet**

Synopsis: Dataset with lookup values

Declaration: Property LookupDataSet : TDataSet

Visibility: published

Access: Read,Write

Description: LookupDataset is used by lookup fields to fetch the field's value. The LookupKeyFields [\(366\)](#page-366-1) property is used as a list of fields to locate a record in this dataset, and the value of the LookupRe-sultField [\(366\)](#page-366-3) field is then used as the value of the lookup field.

See also: KeyFields [\(365\)](#page-365-2), LookupKeyFields [\(366\)](#page-366-1), LookupResultField [\(366\)](#page-366-3), LookupCache [\(366\)](#page-366-0)

#### <span id="page-366-1"></span>**10.29.67 TField.LookupKeyFields**

Synopsis: Names of fields on which to perform a locate

```
Declaration: Property LookupKeyFields : string
```
Visibility: published

Access: Read,Write

Description: LookupKeyFields should contain a semi-colon separated list of field names from the dataset pointed to by the LookupDataset [\(366\)](#page-366-2) property. These fields will be used when locating a record corresponding to the values in the TField.KeyFields [\(365\)](#page-365-2) property.

See also: KeyFields [\(365\)](#page-365-2), LookupDataset [\(366\)](#page-366-2), LookupResultField [\(366\)](#page-366-3), LookupCache [\(366\)](#page-366-0)

## <span id="page-366-3"></span>**10.29.68 TField.LookupResultField**

Synopsis: Name of field to use as lookup value

Declaration: Property LookupResultField : string

Visibility: published

Access: Read,Write

Description: LookupResultField contains the field name from a field in the dataset pointed to by the LookupDataset [\(366\)](#page-366-2) property. The value of this field will be used as the lookup's field value when a record is found in the lookup dataset as result for the lookup field value.

See also: KeyFields [\(365\)](#page-365-2), LookupDataset [\(366\)](#page-366-2), LookupKeyFields [\(366\)](#page-366-1), LookupCache [\(366\)](#page-366-0)

## <span id="page-367-1"></span>**10.29.69 TField.Origin**

Synopsis: Original fieldname of the field.

Declaration: Property Origin : string

Visibility: published

Access: Read,Write

Description: Origin contains the origin of the field in the form TableName. fieldName. This property is filled only if the TDataset [\(296\)](#page-296-0) descendent or the database engine support retrieval of this property. It can be used to autmatically create update statements, together with the TField.ProviderFlags [\(367\)](#page-367-0) property.

See also: TDataset [\(296\)](#page-296-0), TField.ProviderFlags [\(367\)](#page-367-0)

# <span id="page-367-0"></span>**10.29.70 TField.ProviderFlags**

Synopsis: Flags for provider or update support

Declaration: Property ProviderFlags : TProviderFlags

Visibility: published

Access: Read,Write

Description: ProviderFlags contains a set of flags that can be used by engines that automatically generate update SQL statements or update data packets. The various items in the set tell the engine whether the key is a key field, should be used in the where clause of an update statement or whether - in fact - it should be updated at all.

> These properties should be set by the programmer so engines such as SQLDB can create correct update SQL statements whenever they need to post changes to the database. Note that to be able to set these properties in a designer, persistent fields must be created.

See also: TField.Origin [\(367\)](#page-367-1)

#### <span id="page-367-2"></span>**10.29.71 TField.ReadOnly**

Synopsis: Is the field read-only

Declaration: Property ReadOnly : Boolean

Visibility: published

Access: Read,Write

Description: ReadOnly can be set to True to prevent controls of writing data to the field, effectively making it a read-only field. Setting this property to True does not prevent the field from getting a value through code: it is just an indication for GUI controls that the field's value is considered read-only.

See also: TFieldDef.Attributes [\(372\)](#page-372-0)

# <span id="page-368-1"></span>**10.29.72 TField.Required**

Synopsis: Does the field require a value

Declaration: Property Required : Boolean

Visibility: published

Access: Read,Write

Description: Required determines whether the field needs a value when posting the data: when a dataset posts the changed made to a record (new or existing), it will check whether all fields with the Required property have a value assigned to them. If not, an exception will be raised. Descendents of TDataset [\(296\)](#page-296-0) will set the property to True when opening the dataset, depending on whether the field is required in the underlying data engine. For fields that are not required by the database engine, the programmer can still set the property to True if the business logic requires a field.

See also: TDataset.Open [\(313\)](#page-313-0), ReadOnly [\(367\)](#page-367-2), Visible [\(368\)](#page-368-0)

## <span id="page-368-0"></span>**10.29.73 TField.Visible**

Synopsis: Should the field be shown in grids

Declaration: Property Visible : Boolean

Visibility: published

Access: Read,Write

Description: Visible can be used to hide fields from a grid when displaying data to the user. Invisible fields will by default not be shown in the grid.

See also: TField.ReadOnly [\(367\)](#page-367-2), TField.Required [\(368\)](#page-368-1)

#### <span id="page-368-2"></span>**10.29.74 TField.OnChange**

Synopsis: Event triggerd when the field's value has changed

Declaration: Property OnChange : TFieldNotifyEvent

Visibility: published

Access: Read,Write

Description: OnChange is triggered whenever the field's value has been changed. It is triggered only after the new contents have been written to the dataset buffer, so it can be used to react to changes in the field's content. To prevent the writing of changes to the buffer, use the TField.OnValidate [\(369\)](#page-369-3) event. It is not allowed to change the state of the dataset or the contents of the field during the execution of this event handler: doing so may lead to infinite loops and other unexpected results.

See also: TField.OnChange [\(368\)](#page-368-2)

# <span id="page-369-0"></span>**10.29.75 TField.OnGetText**

Synopsis: Event to format the field's content

Declaration: Property OnGetText : TFieldGetTextEvent

Visibility: published

Access: Read,Write

Description: OnGetText is triggered whenever the TField.Text [\(360\)](#page-360-0) or TField.DisplayText [\(357\)](#page-357-1) properties are read. It can be used to return a custom formatted string in the AText parameter which will then typically be used by a control to display the field's contents to the user. It is not allowed to change the state of the dataset or the contents of the field during the execution of this event handler.

See also: TField.Text [\(360\)](#page-360-0), TField.DisplayText [\(357\)](#page-357-1), TField.OnSetText [\(369\)](#page-369-1), TFieldGetTextEvent [\(248\)](#page-247-0)

## <span id="page-369-1"></span>**10.29.76 TField.OnSetText**

Synopsis: Event to set the field's content based on a user-formatted string

Declaration: Property OnSetText : TFieldSetTextEvent

Visibility: published

Access: Read,Write

Description:  $OnSetText$  is called whenever the TField.Text [\(360\)](#page-360-0) property is written. It can be used to set the actual value of the field based on the passed AText parameter. Typically, this event handler will perform the inverse operation of the TField.OnGetText [\(369\)](#page-369-0) handler, if it exists.

See also: TField.Text [\(360\)](#page-360-0), TField.OnGetText [\(369\)](#page-369-0), TFieldGetTextEvent [\(248\)](#page-247-0)

#### <span id="page-369-3"></span>**10.29.77 TField.OnValidate**

Synopsis: Event to validate the value of a field before it is written to the data buffer

Declaration: Property OnValidate : TFieldNotifyEvent

Visibility: published

Access: Read,Write

Description: OnValidate is called prior to writing a new field value to the dataset's data buffer. It can be used to prevent writing the new value to the buffer by raising an exception in the event handler. Note that this event handler is always called, irrespective of the way the value of the field is set.

See also: TField.Text [\(360\)](#page-360-0), TField.OnGetText [\(369\)](#page-369-0), TField.OnSetText [\(369\)](#page-369-1), TField.OnChange [\(368\)](#page-368-2)

# <span id="page-369-2"></span>10.30 TFieldDef

#### **10.30.1 Description**

TFieldDef is used to describe the fields that are present in the data underlying the dataset. For each field in the underlying field, an TFieldDef instance is created when the dataset is opened. This class offers almost no methods, it is mainly a storage class, to store all relevant properties of fields in a record (name, data type, size, required or not, etc.)

See also: TDataset.FieldDefs [\(319\)](#page-319-0), TFieldDefs [\(373\)](#page-373-0)

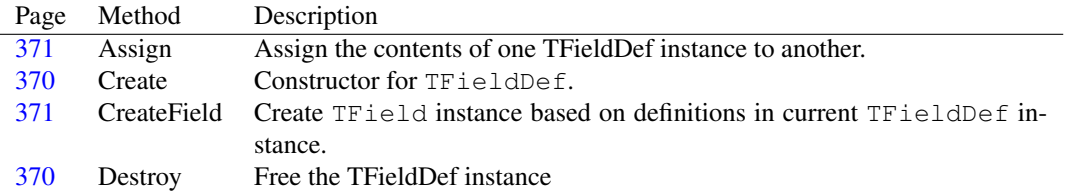

# **10.30.2 Method overview**

# **10.30.3 Property overview**

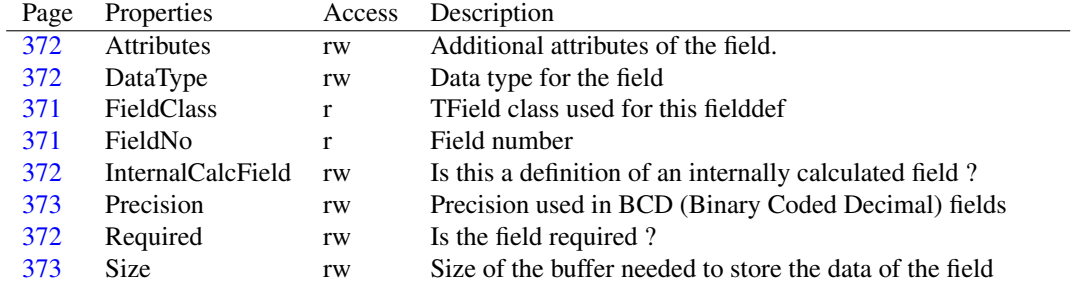

# <span id="page-370-0"></span>**10.30.4 TFieldDef.Create**

Synopsis: Constructor for TFieldDef.

```
Declaration: constructor Create(ACollection: TCollection); Override
         constructor Create(AOwner: TFieldDefs; const AName: string;
                           ADataType: TFieldType; ASize: Integer;
                           ARequired: Boolean; AFieldNo: LongInt); Overload
```
Visibility: public

Description: Create is the constructor for the TFieldDef class.

If a simple call is used, with a single argument ACollection, the inherited Create is called and the Field number is set to the incremented current index.

If the more complicated call is used, with multiple arguments, then after the inherited Create call, the Name [\(369\)](#page-369-2), datatype [\(372\)](#page-372-1), size [\(373\)](#page-373-2), precision [\(373\)](#page-373-1), FieldNo [\(371\)](#page-371-3) and the Required [\(372\)](#page-372-3) property are all set according to the passsed arguments.

Errors: If a duplicate name is passed, then an exception will occur.

See also: Name [\(369\)](#page-369-2), datatype [\(372\)](#page-372-1), size [\(373\)](#page-373-2), precision [\(373\)](#page-373-1), FieldNo [\(371\)](#page-371-3), Required [\(372\)](#page-372-3)

#### <span id="page-370-1"></span>**10.30.5 TFieldDef.Destroy**

Synopsis: Free the TFieldDef instance

Declaration: destructor Destroy; Override

Visibility: public

Description: Destroy destroys the TFieldDef instance. It simply calls the inherited destructor.

See also: TFieldDef.Create [\(370\)](#page-370-0)

# <span id="page-371-0"></span>**10.30.6 TFieldDef.Assign**

Synopsis: Assign the contents of one TFieldDef instance to another.

Declaration: procedure Assign(APersistent: TPersistent); Override

Visibility: public

Description: Assign assigns all published properties of APersistent to the current instance, if APersistent is an instance of class TFieldDef.

Errors: If APersistent is not of class TFieldDef [\(369\)](#page-369-2), then an exception will be raised.

# <span id="page-371-1"></span>**10.30.7 TFieldDef.CreateField**

Synopsis: Create TField instance based on definitions in current TFieldDef instance.

Declaration: function CreateField(AOwner: TComponent) : TField

Visibility: public

Description: CreateField determines, based on the DataType [\(372\)](#page-372-1) what TField [\(345\)](#page-345-0) descendent it should create, and then returns a newly created instance of this class. It sets the appropriate defaults for the Size [\(360\)](#page-360-1), FieldName [\(364\)](#page-364-0), FieldNo [\(358\)](#page-358-0), Precision [\(345\)](#page-345-0), ReadOnly [\(367\)](#page-367-2) and Required [\(368\)](#page-368-1) properties of the newly created instance. It should nver be necessary to use this call in an end-user program, only TDataset descendent classes should use this call.

The newly created field is owned by the component instance passed in the AOwner parameter.

The DefaultFieldClasses [\(242\)](#page-241-0) array is used to determine which TField Descendent class should be used when creating the TField instance, but descendents of TDataset may override the values in that array.

See also: DefaultFieldClasses [\(242\)](#page-241-0), TField [\(345\)](#page-345-0)

#### <span id="page-371-2"></span>**10.30.8 TFieldDef.FieldClass**

Synopsis: TField class used for this fielddef

Declaration: Property FieldClass : TFieldClass

Visibility: public

Access: Read

Description: FieldClass is the class of the TField instance that is created by the CreateField [\(371\)](#page-371-1) class. The return value is retrieved from the TDataset instance the TFieldDef instance is associated with. If there is no TDataset instance available, the return value is Nil

See also: TDataset [\(296\)](#page-296-0), CreateField [\(371\)](#page-371-1), TField [\(345\)](#page-345-0)

# <span id="page-371-3"></span>**10.30.9 TFieldDef.FieldNo**

Synopsis: Field number

Declaration: Property FieldNo : LongInt

Visibility: public

Access: Read

Description: FieldNo is the number of the field in the data structure where the dataset contents comes from, for instance in a DBase file. If the underlying data layer does not support the concept of field number, a sequential number is assigned.

## <span id="page-372-2"></span>**10.30.10 TFieldDef.InternalCalcField**

Synopsis: Is this a definition of an internally calculated field ?

Declaration: Property InternalCalcField : Boolean

Visibility: public

Access: Read,Write

Description: Internalcalc is True if the fielddef instance represents an internally calculated field: for internally calculated fields, storage must be rovided by the underlying data mechanism.

## <span id="page-372-3"></span>**10.30.11 TFieldDef.Required**

Synopsis: Is the field required ?

Declaration: Property Required : Boolean

Visibility: public

Access: Read,Write

Description: Required is set to True if the field requires a value when posting data to the dataset. If no value was entered, the dataset will raise an excepion when the record is posted. The Required property is usually initialized based on the definition of the field in the underlying database. For SQL-based databases, a field declared as NOT NULL will result in a Required property of True.

#### <span id="page-372-0"></span>**10.30.12 TFieldDef.Attributes**

Synopsis: Additional attributes of the field.

Declaration: Property Attributes : TFieldAttributes

Visibility: published

Access: Read,Write

Description: Attributes contain additional attributes of the field. It shares the faRequired attribute with the Required property.

See also: TFieldDef.Required [\(372\)](#page-372-3)

# <span id="page-372-1"></span>**10.30.13 TFieldDef.DataType**

Synopsis: Data type for the field

Declaration: Property DataType : TFieldType

Visibility: published

Access: Read,Write

Description: DataType contains the data type of the field's contents. Based on this property, the FieldClass property determines what kind of field class mustbe used to represent this field.

See also: TFieldDef.FieldClass [\(371\)](#page-371-2), TFieldDef.CreateField [\(371\)](#page-371-1)

# <span id="page-373-1"></span>**10.30.14 TFieldDef.Precision**

Synopsis: Precision used in BCD (Binary Coded Decimal) fields

Declaration: Property Precision : LongInt

Visibility: published

Access: Read,Write

Description: Precision is the number of digits used in a BCD (Binary Coded Decimal) field. It is not the number of digits after the decimal separator, but the total number of digits.

See also: TFieldDef.Size [\(373\)](#page-373-2)

# <span id="page-373-2"></span>**10.30.15 TFieldDef.Size**

Synopsis: Size of the buffer needed to store the data of the field

Declaration: Property Size : Integer

Visibility: published

Access: Read,Write

Description: Size indicates the size of the buffer needed to hold data for the field. For types with a fixed size (such as integer, word or data/time) the size can be zero: the buffer mechaism reserves automatically enough heap memory. For types which can have various sizes (blobs, string types), the Size property tells the buffer mechanism how many bytes are needed to hold the data for the field. For BCD fields, the size property indicates the number of decimals after the decimal separator.

See also: TFieldDef.Precision [\(373\)](#page-373-1), TFieldDef.DataType [\(372\)](#page-372-1)

# <span id="page-373-0"></span>10.31 TFieldDefs

# **10.31.1 Description**

TFieldDefs is used by each TDataset instance to keep a description of the data that it manages; for each field in a record that makes up the underlying data, the TFieldDefs instance keeps an instance of TFieldDef that describes the field's contents. For any internally calculated fields of the dataset, a TFieldDef instance is kept as well. This collection is filled by descendent classes of TDataset as soon as the dataset is opened; it is cleared when the dataset closes. After the collection was populated, the dataset creates TField instances based on all the definitions in the collections. If persistent fields were used, the contents of the fielddefs collection is compared to the field components that are present in the dataset. If the collection contains more field definitions than Field components, these extra fields will not be available in the dataset.

See also: TFieldDef [\(369\)](#page-369-2), TDataset [\(296\)](#page-296-0)

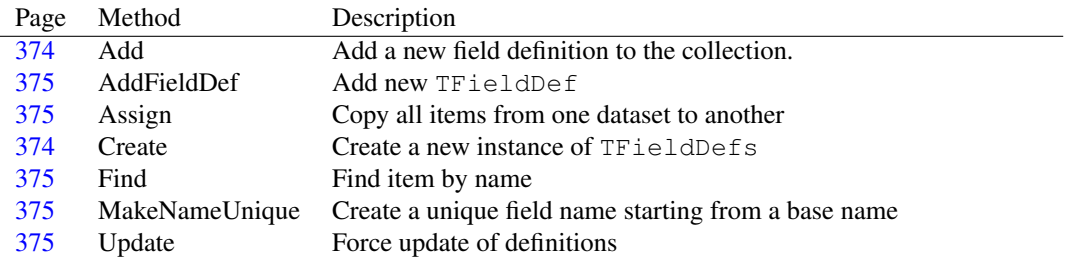

# **10.31.2 Method overview**

# **10.31.3 Property overview**

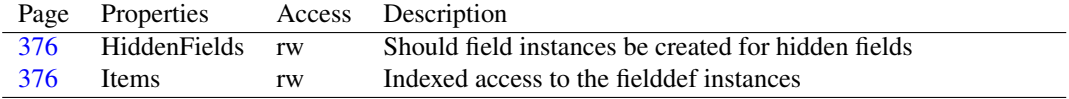

#### <span id="page-374-1"></span>**10.31.4 TFieldDefs.Create**

Synopsis: Create a new instance of TFieldDefs

Declaration: constructor Create(ADataSet: TDataSet)

Visibility: public

Description: Create is used to create a new instance of TFieldDefs. The ADataset argument contains the dataset instance for which the collection contains the field definitions.

See also: TFieldDef [\(369\)](#page-369-2), TDataset [\(296\)](#page-296-0)

#### <span id="page-374-0"></span>**10.31.5 TFieldDefs.Add**

Synopsis: Add a new field definition to the collection.

Declaration: function Add(const AName: string; ADataType: TFieldType; ASize: Word; ARequired: Boolean; AFieldNo: Integer) : TFieldDef ; Overload procedure Add(const AName: string; ADataType: TFieldType; ASize: Word; ARequired: Boolean); Overload procedure Add(const AName: string; ADataType: TFieldType; ASize: Word) ; Overload procedure Add(const AName: string; ADataType: TFieldType); Overload

Visibility: public

Description: Add adds a new item to the collection and fills in the Name, DataType, Size and Required properties of the newly added item with the provided parameters.

Errors: If an item with name AName already exists in the collection, then an exception will be raised.

See also: TFieldDefs.AddFieldDef [\(375\)](#page-375-0)

## <span id="page-375-0"></span>**10.31.6 TFieldDefs.AddFieldDef**

Synopsis: Add new TFieldDef

Declaration: function AddFieldDef : TFieldDef

Visibility: public

Description: AddFieldDef creates a new TFieldDef item and returns the instance.

See also: TFieldDefs.Add [\(374\)](#page-374-0)

# <span id="page-375-1"></span>**10.31.7 TFieldDefs.Assign**

Synopsis: Copy all items from one dataset to another

Declaration: procedure Assign (FieldDefs: TFieldDefs); Overload

Visibility: public

Description: Assign simply calls inherited Assign with the FieldDefs argument.

See also: TFieldDef.Assign [\(371\)](#page-371-0)

# <span id="page-375-2"></span>**10.31.8 TFieldDefs.Find**

Synopsis: Find item by name

Declaration: function Find(const AName: string) : TFieldDef

Visibility: public

Description: Find simply calls the inherited TDefCollection. Find [\(343\)](#page-343-0) to find an item with name AName and typecasts the result to TFieldDef.

See also: TDefCollection.Find [\(343\)](#page-343-0), TNamedItem.Name [\(404\)](#page-404-0)

#### <span id="page-375-4"></span>**10.31.9 TFieldDefs.Update**

Synopsis: Force update of definitions

Declaration: procedure Update; Overload

Visibility: public

Description: Update notifies the dataset that the field definitions are updated, if it was not yet notified.

See also: TDefCollection. Updated [\(344\)](#page-344-0)

# <span id="page-375-3"></span>**10.31.10 TFieldDefs.MakeNameUnique**

Synopsis: Create a unique field name starting from a base name

Declaration: function MakeNameUnique (const AName: string) : string; Virtual

Visibility: public

Description: MakeNameUnique uses AName to construct a name of a field that is not yet in the collection. If AName is not yet in the collection, then AName is returned. if a field definition with field name equal to AName already exists, then a new name is constructed by appending a sequence number to AName till the resulting name does not appear in the list of field definitions.

See also: TFieldDefs.Find [\(375\)](#page-375-2), TFieldDef.Name [\(369\)](#page-369-2)

## <span id="page-376-0"></span>**10.31.11 TFieldDefs.HiddenFields**

Synopsis: Should field instances be created for hidden fields

Declaration: Property HiddenFields : Boolean

Visibility: public

Access: Read,Write

Description: HiddenFields determines whether a field is created for fielddefs that have the faHiddenCol attribute set. If set to False (the default) then no TField instances will be created for hidden fields. If it is set to True, then a TField instance will be created for hidden fields.

See also: TFieldDef.Attributes [\(372\)](#page-372-0)

## <span id="page-376-1"></span>**10.31.12 TFieldDefs.Items**

Synopsis: Indexed access to the fielddef instances

Declaration: Property Items[Index: LongInt]: TFieldDef; default

Visibility: public

Access: Read,Write

Description: Items provides zero-based indexed access to all TFieldDef instances in the collection. The index must vary between 0 and Count-1, or an exception will be raised.

See also: TFieldDef [\(369\)](#page-369-2)

# <span id="page-376-2"></span>10.32 TFields

#### **10.32.1 Description**

TFields mimics a TCollection class for the Fields [\(322\)](#page-322-0) property of TDataset [\(296\)](#page-296-0) instance. Since TField [\(345\)](#page-345-0) is a descendent of TComponent, it cannot be an item of a collection, and must be managed by another class.

See also: TField [\(345\)](#page-345-0), TDataset [\(296\)](#page-296-0), TDataset.Fields [\(322\)](#page-322-0)

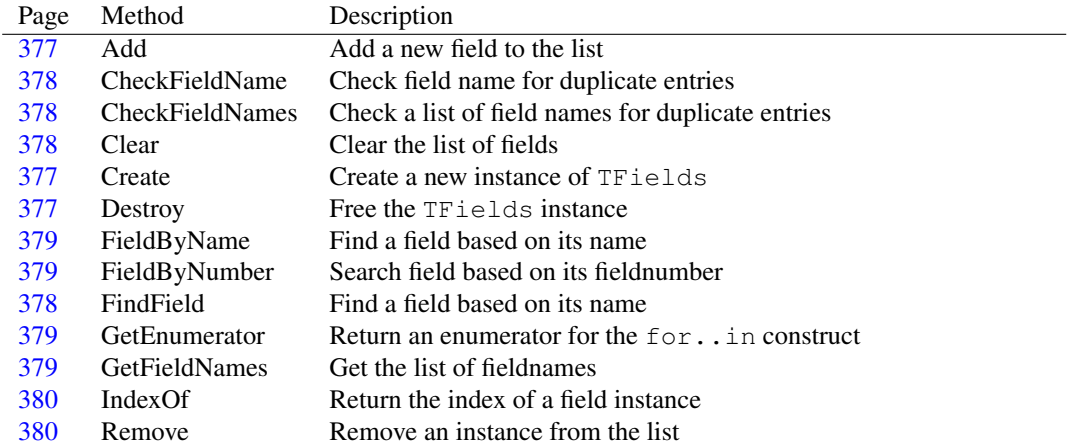

# **10.32.2 Method overview**

# **10.32.3 Property overview**

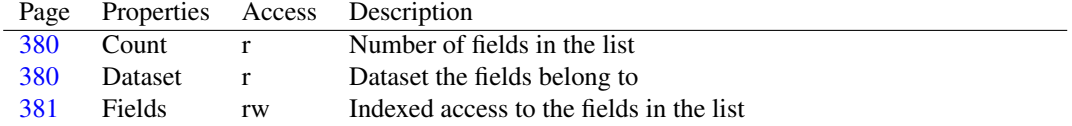

# <span id="page-377-1"></span>**10.32.4 TFields.Create**

Synopsis: Create a new instance of TFields

```
Declaration: constructor Create (ADataset: TDataSet)
```
Visibility: public

Description: Create initializes a new instance of TFields. It stores the ADataset parameter, so it can be retrieved at any time in the TFields.Dataset [\(380\)](#page-380-3) property, and initializes an internal list object to store te list of fields.

See also: TDataset [\(296\)](#page-296-0), TFields.Dataset [\(380\)](#page-380-3), TField [\(345\)](#page-345-0)

#### <span id="page-377-2"></span>**10.32.5 TFields.Destroy**

Synopsis: Free the TFields instance

Declaration: destructor Destroy; Override

Visibility: public

Description:  $D$ estroy frees the field instances that it manages on behalf of the Dataset [\(380\)](#page-380-3). After that it cleans up the internal structures and then calls the inherited destructor.

See also: TDataset [\(296\)](#page-296-0), TField [\(345\)](#page-345-0), TFields.Clear [\(378\)](#page-378-2)

#### <span id="page-377-0"></span>**10.32.6 TFields.Add**

Synopsis: Add a new field to the list

```
Declaration: procedure Add(Field: TField)
```
Visibility: public

Description: Add must be used to add a new TField  $(345)$  instance to the list of fields. After a TField instance is added to the list, the TFields instance will free the field instance if it is cleared.

See also: TField [\(345\)](#page-345-0), TFields.Clear [\(378\)](#page-378-2)

#### <span id="page-378-0"></span>**10.32.7 TFields.CheckFieldName**

Synopsis: Check field name for duplicate entries

Declaration: procedure CheckFieldName(const Value: string)

Visibility: public

Description: CheckFieldName checks whether a field with name equal to Value (case insensitive) already appears in the list of fields (using TFields.Find [\(376\)](#page-376-2)). If it does, then an EDatabaseError [\(260\)](#page-260-0) exception is raised.

See also: TField.FieldName [\(364\)](#page-364-0), TFields.Find [\(376\)](#page-376-2)

#### <span id="page-378-1"></span>**10.32.8 TFields.CheckFieldNames**

Synopsis: Check a list of field names for duplicate entries

```
Declaration: procedure CheckFieldNames (const Value: string)
```
Visibility: public

- Description: CheckFieldNames splits Value in a list of fieldnames, using semicolon as a separator. For each of the fieldnames obtained in this way, it calls CheckFieldName [\(378\)](#page-378-0).
	- Errors: Spaces are not discarded, so leaving a space after of before a fieldname will not find the fieldname, and will yield a false negative result.

See also: TField.FieldName [\(364\)](#page-364-0), TFields.CheckFieldName [\(378\)](#page-378-0), TFields.Find [\(376\)](#page-376-2)

#### <span id="page-378-2"></span>**10.32.9 TFields.Clear**

Synopsis: Clear the list of fields

Declaration: procedure Clear

Visibility: public

Description: Clear removes all TField [\(345\)](#page-345-0) var instances from the list. All field instances are freed after they have been removed from the list.

See also: TField [\(345\)](#page-345-0)

#### <span id="page-378-3"></span>**10.32.10 TFields.FindField**

Synopsis: Find a field based on its name

Declaration: function FindField(const Value: string) : TField

Visibility: public

Description: FindField searches the list of fields and returns the field instance whose FieldName [\(364\)](#page-364-0) property matches Value. The search is performed case-insensitively. If no field instance is found, then Nil is returned.

See also: TFields.FieldByName [\(379\)](#page-379-0)

# <span id="page-379-0"></span>**10.32.11 TFields.FieldByName**

Synopsis: Find a field based on its name

Declaration: function FieldByName (const Value: string) : TField

Visibility: public

- Description: Fieldbyname searches the list of fields and returns the field instance whose FieldName [\(364\)](#page-364-0) property matches Value. The search is performed case-insensitively.
	- Errors: If no field instance is found, then an exception is raised. If this behaviour is undesired, use TField.FindField  $(345)$ , where Nil is returned if no match is found.
	- See also: TFields.FindField [\(378\)](#page-378-3), TFields.FieldName [\(376\)](#page-376-2), Tfields.FieldByNumber [\(379\)](#page-379-1), TFields.IndexOf [\(380\)](#page-380-0)

#### <span id="page-379-1"></span>**10.32.12 TFields.FieldByNumber**

Synopsis: Search field based on its fieldnumber

```
Declaration: function FieldByNumber(FieldNo: Integer) : TField
```
Visibility: public

Description: FieldByNumber searches for the field whose TField.FieldNo [\(358\)](#page-358-0) property matches the FieldNo parameter. If no such field is found, Nil is returned.

See also: TFields.FieldByName [\(379\)](#page-379-0), TFields.FindField [\(378\)](#page-378-3), TFields.IndexOf [\(380\)](#page-380-0)

#### <span id="page-379-2"></span>**10.32.13 TFields.GetEnumerator**

Synopsis: Return an enumerator for the for..in construct

Declaration: function GetEnumerator : TFieldsEnumerator

Visibility: public

Description: GetEnumerator is the implementation of IEnumerable and returns an instance of TFieldsEnumerator [\(381\)](#page-381-1)

See also: TFieldsEnumerator [\(381\)](#page-381-1), #rtl.system.IEnumerable (??)

## <span id="page-379-3"></span>**10.32.14 TFields.GetFieldNames**

Synopsis: Get the list of fieldnames

Declaration: procedure GetFieldNames(Values: TStrings)

Visibility: public

Description: GetFieldNames fills Values with the fieldnames of all the fields in the list, each item in the list contains 1 fieldname. The list is cleared prior to filling it.

See also: TField.FieldName [\(364\)](#page-364-0)

## <span id="page-380-0"></span>**10.32.15 TFields.IndexOf**

Synopsis: Return the index of a field instance

Declaration: function IndexOf(Field: TField) : LongInt

Visibility: public

Description: IndexOf scans the list of fields and retuns the index of the field instance in the list (it compares actual field instances, not field names). If the field does not appear in the list, -1 is returned.

See also: TFields.FieldByName [\(379\)](#page-379-0), TFields.FieldByNumber [\(379\)](#page-379-1), TFields.FindField [\(378\)](#page-378-3)

## <span id="page-380-1"></span>**10.32.16 TFields.Remove**

Synopsis: Remove an instance from the list

Declaration: procedure Remove(Value: TField)

Visibility: public

Description: Remove removes the field Value from the list. It does not free the field after it was removed. If the field is not in the list, then nothing happens.

See also: TFields.Clear [\(378\)](#page-378-2)

# <span id="page-380-2"></span>**10.32.17 TFields.Count**

Synopsis: Number of fields in the list

Declaration: Property Count : Integer

Visibility: public

Access: Read

Description: Count is the number of fields in the fieldlist. The items in the Fields [\(381\)](#page-381-0) property are numbered from 0 to Count-1.

See also: TFields.fields [\(381\)](#page-381-0)

#### <span id="page-380-3"></span>**10.32.18 TFields.Dataset**

Synopsis: Dataset the fields belong to

Declaration: Property Dataset : TDataSet

Visibility: public

Access: Read

Description: Dataset is the dataset instance that owns the fieldlist. It is set when the TFields [\(376\)](#page-376-2) instance is created. This property is purely for informational purposes. When adding fields to the list, no check is performed whether the field's Dataset property matches this dataset.

See also: TFields.Create [\(377\)](#page-377-1), TField.Dataset [\(356\)](#page-356-1), TDataset [\(296\)](#page-296-0)

# <span id="page-381-0"></span>**10.32.19 TFields.Fields**

Synopsis: Indexed access to the fields in the list

Declaration: Property Fields [Index: Integer]: TField; default

Visibility: public

Access: Read,Write

Description: Fields is the default property of the TFields class. It provides indexed access to the fields in the list: the index runs from  $0$  to  $Count-1$ .

Errors: Providing an index outside the allowed range will result in an EListError exception.

See also: TFields.FieldByName [\(379\)](#page-379-0)

# <span id="page-381-1"></span>10.33 TFieldsEnumerator

#### **10.33.1 Description**

TFieldsEnumerator implements all the methods of IEnumerator so a TFields [\(376\)](#page-376-2) instance can be used in a for..in construct. TFieldsEnumerator returns all the fields in the TFields collection. Therefor the following construct is possible:

```
Var
 F : TField;
begin
   // ...
   For F in MyDataset.Fields do
     begin
     // F is of type TField.
     end;
   // ...
```
Do not create an instance of TFieldsEnumerator manually. The compiler will do all that is needed when it encounters the for..in construct.

See also: TField [\(345\)](#page-345-0), TFields [\(376\)](#page-376-2), #rtl.system.IEnumerator (??)

# **10.33.2 Method overview**

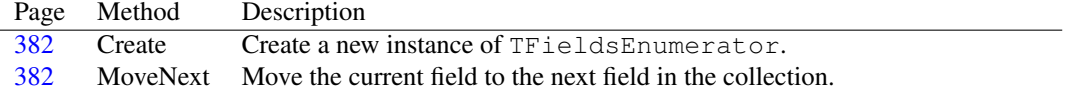

## **10.33.3 Property overview**

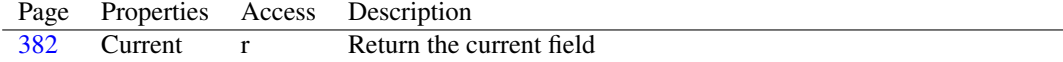

## <span id="page-382-0"></span>**10.33.4 TFieldsEnumerator.Create**

Synopsis: Create a new instance of TFieldsEnumerator.

```
Declaration: constructor Create (AFields: TFields)
```
Visibility: public

Description: Create instantiates a new instance of TFieldsEnumerator. It stores the AFields reference, pointing to the TFields [\(376\)](#page-376-2) instance that created the enumerator. It initializes the enumerator position.

#### <span id="page-382-1"></span>**10.33.5 TFieldsEnumerator.MoveNext**

Synopsis: Move the current field to the next field in the collection.

Declaration: function MoveNext : Boolean

Visibility: public

Description: MoveNext moves the internal pointer to the next field in the fields collection, and returns True if the operation was a success. If no more fields are available, then False is returned.

See also: TFieldsEnumerator.Current [\(382\)](#page-382-2)

# <span id="page-382-2"></span>**10.33.6 TFieldsEnumerator.Current**

Synopsis: Return the current field

Declaration: Property Current : TField

Visibility: public

Access: Read

Description: Current returns the current field. It will return a non-nil value only after MoveNext returned True.

See also: TFieldsEnumerator.MoveNext [\(382\)](#page-382-1)

# <span id="page-382-3"></span>10.34 TFloatField

#### **10.34.1 Description**

TFloatField is the class created when a dataset must manage floating point values of double precision. It exposes a few new properties such as Currency [\(383\)](#page-383-0), MaxValue [\(384\)](#page-384-0), MinValue [\(384\)](#page-384-1) and overrides some TField [\(345\)](#page-345-0) methods to work with floating point data.

It should never be necessary to create an instance of TFloatField manually, a field of this class will be instantiated automatically for each floating-point field when a dataset is opened.

See also: Currency [\(383\)](#page-383-0), MaxValue [\(384\)](#page-384-0), MinValue [\(384\)](#page-384-1)

#### **10.34.2 Method overview**

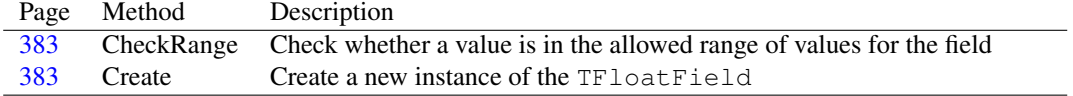

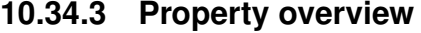

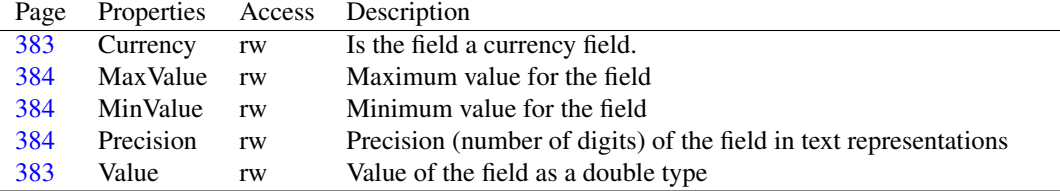

# <span id="page-383-2"></span>**10.34.4 TFloatField.Create**

Synopsis: Create a new instance of the TFloatField

Declaration: constructor Create (AOwner: TComponent); Override

Visibility: public

Description: Create initializes a new instance of TFloatField. It calls the inherited constructor and then initializes some properties.

# <span id="page-383-1"></span>**10.34.5 TFloatField.CheckRange**

Synopsis: Check whether a value is in the allowed range of values for the field

Declaration: function CheckRange(AValue: Double) : Boolean

Visibility: public

Description: CheckRange returns True if AValue lies within the range defined by the MinValue [\(384\)](#page-384-1) and MaxValue [\(384\)](#page-384-0) properties. If the value lies outside of the allowed range, then False is returned.

See also: MaxValue [\(384\)](#page-384-0), MinValue [\(384\)](#page-384-1)

# <span id="page-383-3"></span>**10.34.6 TFloatField.Value**

Synopsis: Value of the field as a double type

Declaration: Property Value : Double

Visibility: public

Access: Read,Write

Description: Value is redefined by TFloatField to return a value of type Double. It returns the same value as TField.AsFloat [\(353\)](#page-353-0)

See also: TField.AsFloat [\(353\)](#page-353-0), TField.Value [\(361\)](#page-361-0)

# <span id="page-383-0"></span>**10.34.7 TFloatField.Currency**

Synopsis: Is the field a currency field.

Declaration: Property Currency : Boolean

Visibility: published

Access: Read,Write

- Description: Currency can be set to True to indicate that the field contains data representing an amount of currency. This affects the way the TField.DisplayText [\(357\)](#page-357-1) and TField.Text [\(360\)](#page-360-0) properties format the value of the field: if the Currency property is True, then these properties will format the value as a currency value (generally appending the currency sign) and if the Currency property is False, then they will format it as a normal floating-point value.
	- See also: TField.DisplayText [\(357\)](#page-357-1), TField.Text [\(360\)](#page-360-0), TNumericField.DisplayFormat [\(406\)](#page-406-0), TNumericField.EditFormat [\(406\)](#page-406-1)

## <span id="page-384-0"></span>**10.34.8 TFloatField.MaxValue**

Synopsis: Maximum value for the field

Declaration: Property MaxValue : Double

Visibility: published

Access: Read,Write

Description: MaxValue can be set to a value different from zero, it is then the maximum value for the field if set to any value different from zero. When setting the field's value, the value may not be larger than MaxValue. Any attempt to write a larger value as the field's content will result in an exception. By default MaxValue equals 0, i.e. any floating-point value is allowed.

If MaxValue is set, MinValue [\(384\)](#page-384-1) should also be set, because it will also be checked.

See also: TFloatField.MinValue [\(384\)](#page-384-1)

#### <span id="page-384-1"></span>**10.34.9 TFloatField.MinValue**

Synopsis: Minimum value for the field

Declaration: Property MinValue : Double

Visibility: published

Access: Read,Write

Description: MinValue can be set to a value different from zero, then it is the minimum value for the field. When setting the field's value, the value may not be less than MinValue. Any attempt to write a smaller value as the field's content will result in an exception. By default MinValue equals 0, i.e. any floating-point value is allowed.

If MinValue is set, MaxValue [\(384\)](#page-384-0) should also be set, because it will also be checked.

See also: TFloatField.MaxValue [\(384\)](#page-384-0), TFloatField.CheckRange [\(383\)](#page-383-1)

## <span id="page-384-2"></span>**10.34.10 TFloatField.Precision**

Synopsis: Precision (number of digits) of the field in text representations

Declaration: Property Precision : LongInt

Visibility: published

Access: Read,Write

Description: Precision is the maximum number of digits that should be used when the field is converted to a textual representation in TField.Displaytext  $(357)$  or TField.Text  $(360)$ , it is used in the arguments to FormatFloat  $(??)$ .

See also: TField.Displaytext [\(357\)](#page-357-1), TField.Text [\(360\)](#page-360-0), FormatFloat (??)

# 10.35 TFMTBCDField

#### **10.35.1 Description**

TFMTBCDField is the field created when a data type of ftFMTBCD is encountered. It represents usually a fixed-precision floating point data type (BCD : Binary Coded Decimal data) such as the DECIMAL or NUMERIC field types in an SQL database.

See also: TFloatField [\(382\)](#page-382-3)

## **10.35.2 Method overview**

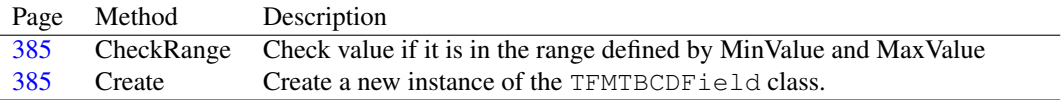

## **10.35.3 Property overview**

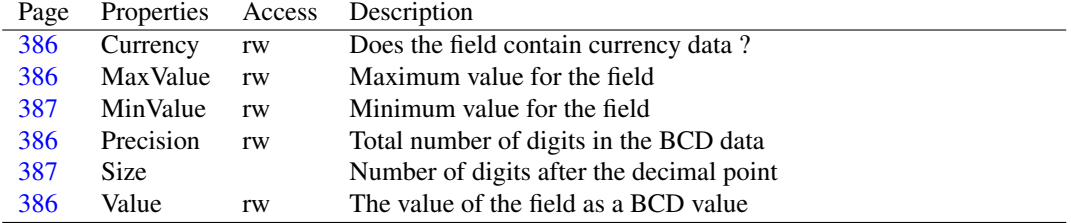

### <span id="page-385-1"></span>**10.35.4 TFMTBCDField.Create**

Synopsis: Create a new instance of the TFMTBCDField class.

Declaration: constructor Create (AOwner: TComponent); Override

Visibility: public

Description: Create initializes a new instance of the TFMTBCDField class: it sets the MinValue [\(241\)](#page-241-1), Max-Value  $(241)$ , Size  $(360)$   $(15)$  and Precision  $(241)$   $(2)$  fields to their default values.

See also: MinValue [\(241\)](#page-241-1), MaxValue [\(241\)](#page-241-1), Size [\(360\)](#page-360-1), Precision [\(241\)](#page-241-1)

## <span id="page-385-0"></span>**10.35.5 TFMTBCDField.CheckRange**

Synopsis: Check value if it is in the range defined by MinValue and MaxValue

Declaration: function CheckRange(AValue: TBCD) : Boolean

Visibility: public

Description: CheckRange checks whether AValue is between MinValue [\(241\)](#page-241-1) and MaxValue (241) if they are both nonzero. If either of them is zero, then True is returned. The MinValue and MaxValue values themselves are also valid values.

See also: MinValue [\(241\)](#page-241-1), MaxValue (241)

# <span id="page-386-3"></span>**10.35.6 TFMTBCDField.Value**

Synopsis: The value of the field as a BCD value

Declaration: Property Value : TBCD

Visibility: public

Access: Read,Write

Description: Value is the value of the field as a BCD (Binary Coded Decimal) value.

See also: TField.AsFloat [\(353\)](#page-353-0), TField.AsCurrency [\(352\)](#page-352-0)

## <span id="page-386-2"></span>**10.35.7 TFMTBCDField.Precision**

Synopsis: Total number of digits in the BCD data

Declaration: Property Precision : LongInt

Visibility: published

Access: Read,Write

Description: Precision is the total number of digits in the BCD data. The maximum precision is 32.

See also: TField.AsFloat [\(353\)](#page-353-0), TField.AsCurrency [\(352\)](#page-352-0), Size [\(241\)](#page-241-1)

#### <span id="page-386-0"></span>**10.35.8 TFMTBCDField.Currency**

Synopsis: Does the field contain currency data ?

Declaration: Property Currency : Boolean

Visibility: published

Access: Read,Write

Description: Currency determines how the textual representation of the data is formatted. It has no influence on the actual data itself. If True it is represented as a currency (monetary value). If DisplayFormat [\(345\)](#page-345-0) or EditFormat [\(345\)](#page-345-0) are set, these values are used instead to format the value.

See also: TField.DisplayFormat [\(345\)](#page-345-0), TField.EditFormat [\(345\)](#page-345-0)

#### <span id="page-386-1"></span>**10.35.9 TFMTBCDField.MaxValue**

Synopsis: Maximum value for the field

Declaration: Property MaxValue : string

Visibility: published

Access: Read,Write

Description: MaxValue can be set to a nonzero value to indicate the maximum value the field may contain. It must be set together with MinValue [\(241\)](#page-241-1) or it will not have any effect.

See also: TFMTBCDField.CheckRange [\(385\)](#page-385-0), MinValue [\(241\)](#page-241-1)

#### <span id="page-387-0"></span>**10.35.10 TFMTBCDField.MinValue**

Synopsis: Minimum value for the field

Declaration: Property MinValue : string

Visibility: published

Access: Read,Write

Description: MinValue can be set to a nonzero value to indicate the maximum value the field may contain. It must be set together with MaxValue [\(241\)](#page-241-1) or it will not have any effect.

See also: TFMTBCDField.CheckRange [\(385\)](#page-385-0), MaxValue [\(241\)](#page-241-1)

### <span id="page-387-1"></span>**10.35.11 TFMTBCDField.Size**

Synopsis: Number of digits after the decimal point

Declaration: Property Size :

Visibility: published

Access:

Description: Size is the maximum number of digits allowed after the decimal point. Together with the Precision [\(241\)](#page-241-1) property it determines the maximum allowed range of values for the field. This range can be restricted using the MinValue [\(241\)](#page-241-1) and MaxValue [\(241\)](#page-241-1) properties.

See also: MinValue [\(241\)](#page-241-1), MaxValue (241), Precision (241)

# 10.36 TGraphicField

#### **10.36.1 Description**

TGraphicField is the class used when a dataset must manage graphical BLOB data. (TField.DataType [\(357\)](#page-357-2) equals ftGraphic). It initializes some of the properties of the TField [\(345\)](#page-345-0) class. All methods to be able to work with graphical BLOB data have been implemented in the TBlobField [\(272\)](#page-272-0) parent class.

It should never be necessary to create an instance of TGraphicsField manually, a field of this class will be instantiated automatically for each graphical BLOB field when a dataset is opened.

See also: TDataset [\(296\)](#page-296-0), TField [\(345\)](#page-345-0), TBLOBField [\(272\)](#page-272-0), TMemoField [\(403\)](#page-403-0), TWideMemoField [\(429\)](#page-429-0)

#### **10.36.2 Method overview**

Page Method Description [387](#page-387-2) Create Create a new instance of the TGraphicField class

#### <span id="page-387-2"></span>**10.36.3 TGraphicField.Create**

Synopsis: Create a new instance of the TGraphicField class

Declaration: constructor Create (AOwner: TComponent); Override

Visibility: public

Description: Create initializes a new instance of the TGraphicField class. It calls the inherited destructor, and then sets some TField [\(345\)](#page-345-0) properties to configure the instance for working with graphical BLOB values.

See also: TField [\(345\)](#page-345-0)

# 10.37 TGuidField

## **10.37.1 Description**

TGUIDField is the class used when a dataset must manage native variant-typed data. (TField.DataType [\(357\)](#page-357-2) equals ftGUID). It initializes some of the properties of the TField [\(345\)](#page-345-0) class and overrides some of its methods to be able to work with variant data. It also adds a method to retrieve the field value as a native TGUID type.

It should never be necessary to create an instance of TGUIDField manually, a field of this class will be instantiated automatically for each GUID field when a dataset is opened.

See also: TDataset [\(296\)](#page-296-0), TField [\(345\)](#page-345-0), TGuidField.AsGuid [\(388\)](#page-388-0)

#### **10.37.2 Method overview**

Page Method Description [388](#page-388-1) Create Create a new instance of the TGUIDField class

#### **10.37.3 Property overview**

Page Properties Access Description<br>388 AsGuid rw Field conter [388](#page-388-0) AsGuid rw Field content as a GUID value

#### <span id="page-388-1"></span>**10.37.4 TGuidField.Create**

Synopsis: Create a new instance of the TGUIDField class

Declaration: constructor Create(AOwner: TComponent); Override

Visibility: public

Description: Create initializes a new instance of the TGUIDField class. It calls the inherited destructor, and then sets some TField [\(345\)](#page-345-0) properties to configure the instance for working with GUID values.

See also: TField [\(345\)](#page-345-0)

## <span id="page-388-0"></span>**10.37.5 TGuidField.AsGuid**

Synopsis: Field content as a GUID value

Declaration: Property AsGuid : TGUID

Visibility: public

Access: Read,Write

Description: AsGUID can be used to get or set the field's content as a value of type TGUID.

See also: TField.AsString [\(354\)](#page-354-0)

# <span id="page-389-2"></span>10.38 TIndexDef

#### **10.38.1 Description**

TIndexDef describes one index in a set of indexes of a TDataset [\(296\)](#page-296-0) instance. The collection of indexes is descibed by the TIndexDefs [\(391\)](#page-391-0) class. It just has the necessary properties to describe an index, but does not implement any functionality to maintain an index.

See also: TIndexDefs [\(391\)](#page-391-0)

#### **10.38.2 Method overview**

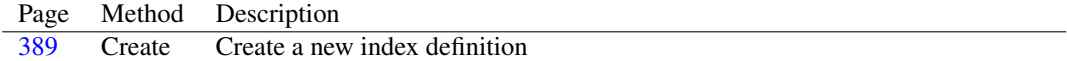

# **10.38.3 Property overview**

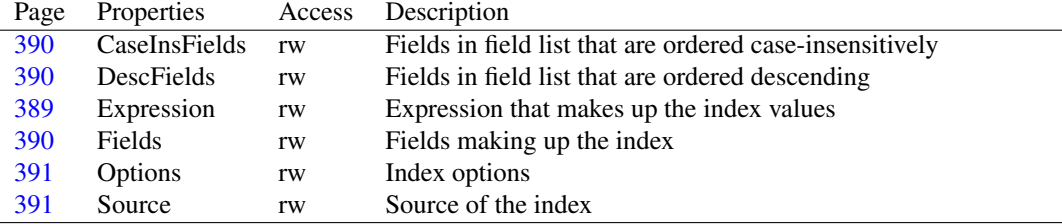

#### <span id="page-389-0"></span>**10.38.4 TIndexDef.Create**

Synopsis: Create a new index definition

```
Declaration: constructor Create (Owner: TIndexDefs; const AName: string;
                            const TheFields: string; TheOptions: TIndexOptions)
                            ; Overload
```
Visibility: public

Description: Create initializes a new TIndexDef [\(389\)](#page-389-2) instance with the AName value as the index name, AField as the fields making up the index, and TheOptions as the options. Owner should be the TIndexDefs [\(391\)](#page-391-0) instance to which the new TIndexDef can be added.

Errors: If an index with name AName already exists in the collection, an exception will be raised.

See also: TIndexDefs [\(391\)](#page-391-0), TIndexDef.Options [\(391\)](#page-391-1), TIndexDef.Fields [\(390\)](#page-390-2)

#### <span id="page-389-1"></span>**10.38.5 TIndexDef.Expression**

Synopsis: Expression that makes up the index values

Declaration: Property Expression : string

Visibility: published

Access: Read,Write

Description: Expression is an SQL expression based on which the index values are computed. It is only used when ixExpression is in TIndexDef.Options [\(391\)](#page-391-1)

See also: TIndexDef.Options [\(391\)](#page-391-1), TindexDef.Fields [\(390\)](#page-390-2)

# <span id="page-390-2"></span>**10.38.6 TIndexDef.Fields**

Synopsis: Fields making up the index

Declaration: Property Fields : string

Visibility: published

Access: Read,Write

Description: Fields is a list of fieldnames, separated by semicolons: the fields that make up the index, in case the index is not based on an expression. The list contains the names of all fields, regardless of whether the sort order for a particular field is ascending or descending. The fields should be in the right order, i.e. the first field is sorted on first, and so on.

> The TIndexDef.DescFields [\(390\)](#page-390-1) property can be used to determine the fields in the list that have a descending sort order. The TIndexDef.CaseInsFields [\(390\)](#page-390-0) property determines which fields are sorted in a case-insensitive manner.

See also: TIndexDef.DescFields [\(390\)](#page-390-1), TIndexDef.CaseInsFields [\(390\)](#page-390-0), TIndexDef.Expression [\(389\)](#page-389-1)

## <span id="page-390-0"></span>**10.38.7 TIndexDef.CaseInsFields**

Synopsis: Fields in field list that are ordered case-insensitively

Declaration: Property CaseInsFields : string

Visibility: published

Access: Read,Write

Description: CaseInsFields is a list of fieldnames, separated by semicolons. It contains the names of the fields in the Fields [\(390\)](#page-390-2) property which are ordered in a case-insensitive manner. Case InsFields may not contain fieldnames that do not appear in Fields.

See also: TIndexDef.Fields [\(390\)](#page-390-2), TIndexDef.Expression [\(389\)](#page-389-1), TIndexDef.DescFields [\(390\)](#page-390-1)

# <span id="page-390-1"></span>**10.38.8 TIndexDef.DescFields**

Synopsis: Fields in field list that are ordered descending

Declaration: Property DescFields : string

Visibility: published

Access: Read,Write

Description: DescFields is a list of fieldnames, separated by semicolons. It contains the names of the fields in the Fields [\(390\)](#page-390-2) property which are ordered in a descending manner. DescFields may not contain fieldnames that do not appear in Fields.

See also: TIndexDef.Fields [\(390\)](#page-390-2), TIndexDef.Expression [\(389\)](#page-389-1), TIndexDef.DescFields [\(390\)](#page-390-1)

# <span id="page-391-1"></span>**10.38.9 TIndexDef.Options**

Synopsis: Index options

Declaration: Property Options : TIndexOptions

Visibility: published

Access: Read,Write

Description: Options describes the various properties of the index. This is usually filled by the dataset that provides the index definitions. For datasets that provide In-memory indexes, this should be set prior to creating the index: it cannot be changed once the index is created.

See the description of TindexOption [\(252\)](#page-251-0) for more information on the various available options.

See also: TIndexOptions [\(252\)](#page-252-0)

## <span id="page-391-2"></span>**10.38.10 TIndexDef.Source**

Synopsis: Source of the index

Declaration: Property Source : string

Visibility: published

Access: Read,Write

Description: Source describes where the index comes from. This is a property for the convenience of the various datasets that provide indexes: they can use it to describe the source of the index.

# <span id="page-391-0"></span>10.39 TIndexDefs

#### **10.39.1 Description**

TIndexDefs is used to keep a collection of index (sort order) definitions. It can be used by classes that provide in-memory or on-disk indexes to provide a list of available indexes.

See also: TIndexDef [\(389\)](#page-389-2), TIndexDefs.Items [\(393\)](#page-393-0)

#### **10.39.2 Method overview**

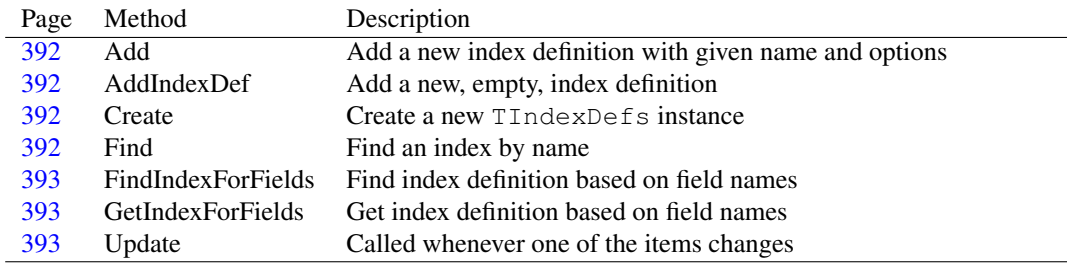

#### **10.39.3 Property overview**

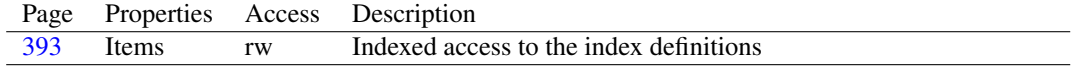

## <span id="page-392-2"></span>**10.39.4 TIndexDefs.Create**

Synopsis: Create a new TIndexDefs instance

Declaration: constructor Create (ADataSet: TDataSet); Virtual; Overload

Visibility: public

Description: Create initializes a new instance of the TIndexDefs class. It simply calls the inherited destructor with the appropriate item class, TIndexDef [\(389\)](#page-389-2).

See also: TIndexDef [\(389\)](#page-389-2), TIndexDefs.Destroy [\(391\)](#page-391-0)

# <span id="page-392-0"></span>**10.39.5 TIndexDefs.Add**

Synopsis: Add a new index definition with given name and options

Declaration: procedure Add(const Name: string; const Fields: string; Options: TIndexOptions)

Visibility: public

Description: Add adds a new TIndexDef [\(389\)](#page-389-2) instance to the list of indexes. It initializes the index definition properties Name, Fields and Options with the values given in the parameters with the same names.

Errors: If an index with the same Name already exists in the list of indexes, an exception will be raised.

See also: TIndexDef [\(389\)](#page-389-2), TNamedItem.Name [\(404\)](#page-404-0), TIndexDef.Fields [\(390\)](#page-390-2), TIndexDef.Options [\(391\)](#page-391-1), TIndexDefs.AddIndexDef [\(392\)](#page-392-1)

#### <span id="page-392-1"></span>**10.39.6 TIndexDefs.AddIndexDef**

Synopsis: Add a new, empty, index definition

Declaration: function AddIndexDef : TIndexDef

Visibility: public

Description: AddIndexDef adds a new TIndexDef [\(389\)](#page-389-2) instance to the list of indexes, and returns the newly created instance. It does not initialize any of the properties of the new index definition.

See also: TIndexDefs.Add [\(392\)](#page-392-0)

#### <span id="page-392-3"></span>**10.39.7 TIndexDefs.Find**

Synopsis: Find an index by name

Declaration: function Find(const IndexName: string) : TIndexDef

Visibility: public

Description: Find overloads the TDefCollection.Find [\(343\)](#page-343-0) method to search and return a TIndexDef [\(389\)](#page-389-2) instance based on the name. The search is case-insensitive and raises an exception if no matching index definition was found. Note: TIndexDefs.IndexOf can be used instead if an exception is not desired.

See also: TIndexDef [\(389\)](#page-389-2), TDefCollection.Find [\(343\)](#page-343-0), TIndexDefs.FindIndexForFields [\(393\)](#page-393-1)

## <span id="page-393-1"></span>**10.39.8 TIndexDefs.FindIndexForFields**

Synopsis: Find index definition based on field names

Declaration: function FindIndexForFields(const Fields: string) : TIndexDef

Visibility: public

- Description: FindIndexForFields searches in the list of indexes for an index whose TIndexDef.Fields [\(390\)](#page-390-2) property matches the list of fields in Fields. If it finds an index definition, then it returns the found instance.
	- Errors: If no matching definition is found, an exception is raised. This is different from other Find functionality, where Find usually returns Nil if nothing is found.

See also: TIndexDef [\(389\)](#page-389-2), TIndexDefs.Find [\(392\)](#page-392-3), TIndexDefs.GetindexForFields [\(393\)](#page-393-2)

# <span id="page-393-2"></span>**10.39.9 TIndexDefs.GetIndexForFields**

Synopsis: Get index definition based on field names

```
Declaration: function GetIndexForFields (const Fields: string;
                                     CaseInsensitive: Boolean) : TIndexDef
```
Visibility: public

```
Description: GetIndexForFields searches in the list of indexes for an index whose TIndexDef.Fields (390)
            property matches the list of fields in Fields. If CaseInsenstitive is True it only searches
            for case-sensitive indexes. If it finds an index definition, then it returns the found instance. If it does
            not find a matching definition, Nil is returned.
```
See also: TIndexDef [\(389\)](#page-389-2), TIndexDefs.Find [\(392\)](#page-392-3), TIndexDefs.FindIndexForFields [\(393\)](#page-393-1)

## <span id="page-393-3"></span>**10.39.10 TIndexDefs.Update**

Synopsis: Called whenever one of the items changes

Declaration: procedure Update; Virtual; Overload

Visibility: public

Description: Update can be called to have the dataset update its index definitions.

#### <span id="page-393-0"></span>**10.39.11 TIndexDefs.Items**

Synopsis: Indexed access to the index definitions

Declaration: Property Items [Index: Integer]: TIndexDef; default

Visibility: public

Access: Read,Write

Description: Items is redefined by TIndexDefs using TIndexDef as the type for the elements. It is the default property of the TIndexDefs class.

See also: TIndexDef [\(389\)](#page-389-2)

# 10.40 TIntegerField

#### **10.40.1 Description**

TIntegerField is an alias for TLongintField [\(396\)](#page-396-0).

See also: TLongintField [\(396\)](#page-396-0), TField [\(345\)](#page-345-0)

# 10.41 TLargeintField

## **10.41.1 Description**

TLargeIntField is instantiated when a dataset must manage a field with 64-bit signed data: the data type ftLargeInt. It overrides some methods of TField [\(345\)](#page-345-0) to handle int64 data, and sets some of the properties to values for int64 data. It also introduces some methods and properties specific to 64-bit integer data such as MinValue [\(395\)](#page-395-1) and MaxValue (395).

It should never be necessary to create an instance of TLargeIntField manually, a field of this class will be instantiated automatically for each int64 field when a dataset is opened.

See also: TField [\(345\)](#page-345-0), MinValue [\(395\)](#page-395-0), MaxValue [\(395\)](#page-395-1)

# **10.41.2 Method overview**

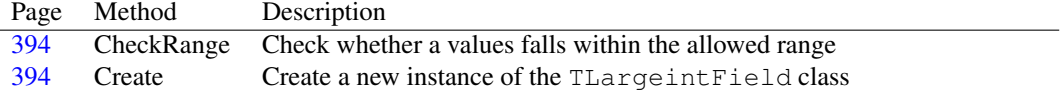

#### **10.41.3 Property overview**

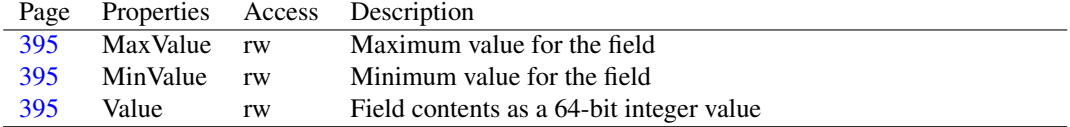

#### <span id="page-394-1"></span>**10.41.4 TLargeintField.Create**

Synopsis: Create a new instance of the TLargeintField class

Declaration: constructor Create (AOwner: TComponent); Override

Visibility: public

Description: Create initializes a new instance of the TLargeIntField class: it calls the inherited constructor and then initializes the various properties of Tfield [\(345\)](#page-345-0) and MinValue [\(395\)](#page-395-0) and MaxValue [\(395\)](#page-395-1).

See also: TField [\(345\)](#page-345-0), MinValue [\(395\)](#page-395-0), MaxValue [\(395\)](#page-395-1)

## <span id="page-394-0"></span>**10.41.5 TLargeintField.CheckRange**

Synopsis: Check whether a values falls within the allowed range

```
Declaration: function CheckRange (AValue: LargeInt) : Boolean
```
Visibility: public

Description: CheckRange returns True if AValue lies within the range defined by the MinValue [\(395\)](#page-395-0) and MaxValue [\(395\)](#page-395-1) properties. If the value lies outside of the allowed range, then False is returned.

See also: MaxValue [\(395\)](#page-395-1), MinValue [\(395\)](#page-395-0)

## <span id="page-395-2"></span>**10.41.6 TLargeintField.Value**

Synopsis: Field contents as a 64-bit integer value

Declaration: Property Value : LargeInt

Visibility: public

Access: Read,Write

Description: Value is redefined by TLargeIntField as a 64-bit integer value. It returns the same value as TField.AsLargeInt [\(354\)](#page-354-1).

See also: TField.Value [\(361\)](#page-361-0), TField.AsLargeInt [\(354\)](#page-354-1)

# <span id="page-395-1"></span>**10.41.7 TLargeintField.MaxValue**

Synopsis: Maximum value for the field

Declaration: Property MaxValue : LargeInt

Visibility: published

Access: Read,Write

Description: MaxValue is the maximum value for the field if set to any value different from zero. When setting the field's value, the value may not be larger than MaxValue. Any attempt to write a larger value as the field's content will result in an exception. By default MaxValue equals 0, i.e. any integer value is allowed.

If MaxValue is set, MinValue [\(395\)](#page-395-0) should also be set, because it will also be checked.

See also: TLargeIntField.MinValue [\(395\)](#page-395-0)

## <span id="page-395-0"></span>**10.41.8 TLargeintField.MinValue**

Synopsis: Minimum value for the field

Declaration: Property MinValue : LargeInt

Visibility: published

Access: Read,Write

Description: MinValue is the minimum value for the field. When setting the field's value, the value may not be less than MinValue. Any attempt to write a smaller value as the field's content will result in an exception. By default MinValue equals 0, i.e. any integer value is allowed.

If MinValue is set, MaxValue [\(395\)](#page-395-1) should also be set, because it will also be checked.

See also: TLargeIntField.MaxValue [\(395\)](#page-395-1)
# <span id="page-396-2"></span>10.42 TLongintField

## **10.42.1 Description**

TLongintField is instantiated when a dataset must manage a field with 32-bit signed data: the data type ftInteger. It overrides some methods of TField [\(345\)](#page-345-0) to handle integer data, and sets some of the properties to values for integer data. It also introduces some methods and properties specific to integer data such as MinValue [\(397\)](#page-397-1) and MaxValue (397).

It should never be necessary to create an instance of TLongintField manually, a field of this class will be instantiated automatically for each integer field when a dataset is opened.

See also: TField [\(345\)](#page-345-0), MaxValue [\(397\)](#page-397-1), MinValue [\(397\)](#page-397-0)

#### **10.42.2 Method overview**

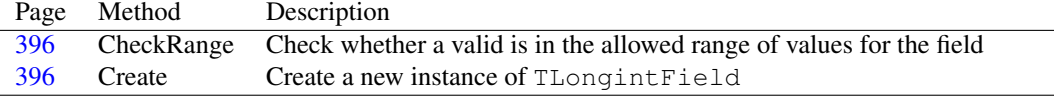

#### **10.42.3 Property overview**

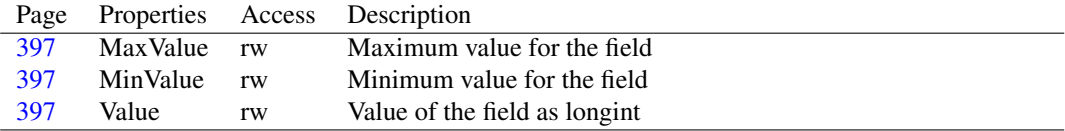

## <span id="page-396-1"></span>**10.42.4 TLongintField.Create**

Synopsis: Create a new instance of TLongintField

Declaration: constructor Create (AOwner: TComponent); Override

Visibility: public

Description: Create initializes a new instance of TLongintField. After calling the inherited constructor, it initializes the MinValue [\(397\)](#page-397-0) and MaxValue [\(397\)](#page-397-1) properties.

See also: TField [\(345\)](#page-345-0), MaxValue [\(397\)](#page-397-1), MinValue [\(397\)](#page-397-0)

## <span id="page-396-0"></span>**10.42.5 TLongintField.CheckRange**

Synopsis: Check whether a valid is in the allowed range of values for the field

Declaration: function CheckRange(AValue: LongInt) : Boolean

Visibility: public

Description: CheckRange returns True if AValue lies within the range defined by the MinValue [\(397\)](#page-397-0) and MaxValue [\(397\)](#page-397-1) properties. If the value lies outside of the allowed range, then  $False$  is returned.

See also: MaxValue [\(397\)](#page-397-1), MinValue [\(397\)](#page-397-0)

# <span id="page-397-2"></span>**10.42.6 TLongintField.Value**

Synopsis: Value of the field as longint

Declaration: Property Value : LongInt

Visibility: public

Access: Read,Write

Description: Value is redefined by TLongintField as a 32-bit signed integer value. It returns the same value as the TField.AsInteger [\(354\)](#page-354-0) property.

See also: TField. Value [\(361\)](#page-361-0)

#### <span id="page-397-1"></span>**10.42.7 TLongintField.MaxValue**

Synopsis: Maximum value for the field

Declaration: Property MaxValue : LongInt

Visibility: published

Access: Read,Write

Description: MaxValue is the maximum value for the field. When setting the field's value, the value may not be larger than MaxValue. Any attempt to write a larger value as the field's content will result in an exception. By default MaxValue equals MaxInt, i.e. any integer value is allowed.

See also: MinValue [\(397\)](#page-397-0)

### <span id="page-397-0"></span>**10.42.8 TLongintField.MinValue**

Synopsis: Minimum value for the field

Declaration: Property MinValue : LongInt

Visibility: published

Access: Read,Write

Description: MinValue is the minimum value for the field. When setting the field's value, the value may not be less than MinValue. Any attempt to write a smaller value as the field's content will result in an exception. By default MinValue equals -MaxInt, i.e. any integer value is allowed.

See also: MaxValue [\(397\)](#page-397-1)

# 10.43 TLookupList

#### **10.43.1 Description**

TLookupList is a list object used for storing values of lookup operations by lookup fields. There should be no need to create an instance of TLookupList manually, the TField instance will create an instance of TlookupList on demand.

See also: TField.LookupCache [\(366\)](#page-366-0)

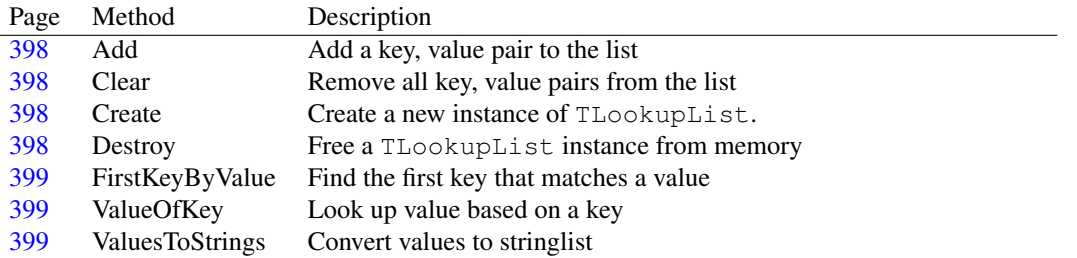

# **10.43.2 Method overview**

#### <span id="page-398-2"></span>**10.43.3 TLookupList.Create**

Synopsis: Create a new instance of TLookupList.

Declaration: constructor Create

Visibility: public

Description: Create sets up the necessary structures to manage a list of lookup values for a lookup field.

See also: TLookupList.Destroy [\(398\)](#page-398-3)

# <span id="page-398-3"></span>**10.43.4 TLookupList.Destroy**

Synopsis: Free a TLookupList instance from memory

Declaration: destructor Destroy; Override

Visibility: public

Description: Destroy frees all resources (mostly memory) allocated by the lookup list, and calls then the inherited destructor.

See also: TLookupList.Create [\(398\)](#page-398-2)

### <span id="page-398-0"></span>**10.43.5 TLookupList.Add**

Synopsis: Add a key, value pair to the list

Declaration: procedure Add(const AKey: Variant; const AValue: Variant)

Visibility: public

Description: Add will add the value AValue to the list and associate it with key AKey. The same key cannot be added twice.

See also: TLookupList.Clear [\(398\)](#page-398-1)

#### <span id="page-398-1"></span>**10.43.6 TLookupList.Clear**

Synopsis: Remove all key, value pairs from the list

Declaration: procedure Clear

Visibility: public

Description: Clear removes all keys and associated values from the list.

See also: TLookupList.Add [\(398\)](#page-398-0)

# <span id="page-399-0"></span>**10.43.7 TLookupList.FirstKeyByValue**

Synopsis: Find the first key that matches a value

Declaration: function FirstKeyByValue(const AValue: Variant) : Variant

Visibility: public

Description: FirstKeyByValue does a reverse lookup: it returns the first key value in the list that matches the AValue value. If none is found, Null is returned. This mechanism is quite slow, as a linear search is performed.

Errors: If no key is found, Null is returned.

See also: TLookupList.ValueOfKey [\(399\)](#page-399-1)

#### <span id="page-399-1"></span>**10.43.8 TLookupList.ValueOfKey**

Synopsis: Look up value based on a key

Declaration: function ValueOfKey(const AKey: Variant) : Variant

Visibility: public

Description: ValueOfKey does a value lookup based on a key: it returns the value in the list that matches the AKey key. If none is found, Null is returned. This mechanism is quite slow, as a linear search is performed.

See also: TLookupList.FirstKeyByValue [\(399\)](#page-399-0), TLookupList.Add [\(398\)](#page-398-0)

# <span id="page-399-2"></span>**10.43.9 TLookupList.ValuesToStrings**

Synopsis: Convert values to stringlist

Declaration: procedure ValuesToStrings(AStrings: TStrings)

Visibility: public

Description: ValuesToStrings converts the list of values to a stringlist, so they can be used e.g. in a dropdown list.

See also: TLookupList.ValueOfKey [\(399\)](#page-399-1)

# 10.44 TMasterDataLink

#### **10.44.1 Description**

TMasterDataLink is a TDatalink descendent which handles master-detail relations. It can be used in TDataset [\(296\)](#page-296-0) descendents that must have master-detail functionality: the detail dataset creates an instance of TMasterDataLink to point to the master dataset, which is subsequently available through the TDataLink.Dataset [\(294\)](#page-294-0) property.

The class also provides functionailty for keeping a list of fields that make up the master-detail functionality, in the TMasterDatalink.FieldNames [\(400\)](#page-400-0) and TMasterDataLink.Fields [\(401\)](#page-401-0) properties. This class should never be used in application code.

See also: TDataset [\(296\)](#page-296-0), TDatalink.DataSource [\(294\)](#page-294-1), TDatalink.DataSet [\(294\)](#page-294-0), TMasterDatalink.FieldNames [\(400\)](#page-400-0), TMasterDataLink.Fields [\(401\)](#page-401-0)

# **10.44.2 Method overview**

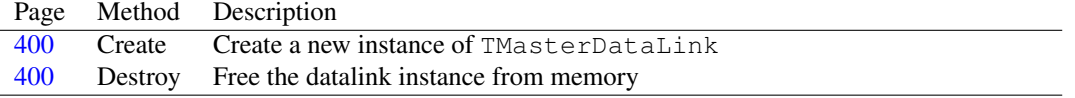

#### **10.44.3 Property overview**

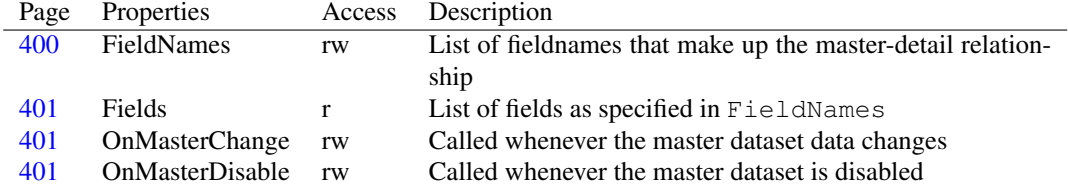

### <span id="page-400-1"></span>**10.44.4 TMasterDataLink.Create**

Synopsis: Create a new instance of TMasterDataLink

Declaration: constructor Create (ADataSet: TDataSet); Virtual

Visibility: public

Description: Create initializes a new instance of TMasterDataLink. The ADataset parameter is the detail dataset in the master-detail relation: it is saved in the DetailDataset [\(344\)](#page-344-0) property. The master dataset must be set through the DataSource [\(294\)](#page-294-1) property, and is usually set by the applictaion programmer.

See also: TDetailDataLink.DetailDataset [\(344\)](#page-344-0), TDatalink.Datasource [\(294\)](#page-294-1)

#### <span id="page-400-2"></span>**10.44.5 TMasterDataLink.Destroy**

Synopsis: Free the datalink instance from memory

Declaration: destructor Destroy; Override

Visibility: public

Description: Destroy cleans up the resources used by TMasterDatalink and then calls the inherited destructor.

See also: TMasterDatalink.Create [\(400\)](#page-400-1)

### <span id="page-400-0"></span>**10.44.6 TMasterDataLink.FieldNames**

Synopsis: List of fieldnames that make up the master-detail relationship

Declaration: Property FieldNames : string

Visibility: public

Access: Read,Write

Description: FieldNames is a semicolon-separated list of fieldnames in the master dataset (TDatalink.Dataset [\(294\)](#page-294-0)) on which the master-detail relationship is based. Setting this property will fill the TMaster-DataLink.Fields [\(401\)](#page-401-0) property with the field instances of the master dataset.

See also: TMasterDataLink.Fields [\(401\)](#page-401-0), TDatalink.Dataset [\(294\)](#page-294-0), TDataset.GetFieldList [\(309\)](#page-309-0)

## <span id="page-401-0"></span>**10.44.7 TMasterDataLink.Fields**

Synopsis: List of fields as specified in FieldNames

Declaration: Property Fields : TList

Visibility: public

Access: Read

Description: Fields is filled with the TField [\(345\)](#page-345-0) instances from the master dataset (TDatalink.Dataset [\(294\)](#page-294-0)) when the FieldNames [\(400\)](#page-400-0) property is set, and when the master dataset opens.

See also: TField [\(345\)](#page-345-0), TMasterDatalink.FieldNames [\(400\)](#page-400-0)

#### <span id="page-401-1"></span>**10.44.8 TMasterDataLink.OnMasterChange**

Synopsis: Called whenever the master dataset data changes

```
Declaration: Property OnMasterChange : TNotifyEvent
```
Visibility: public

Access: Read,Write

Description: OnMasterChange is called whenever the field values in the master dataset changes, i.e. when it becomes active, or when the current record changes. If the TMasterDataLink.Fields [\(401\)](#page-401-0) list is empty, TMasterDataLink.OnMasterDisable [\(401\)](#page-401-2) is called instead.

See also: TMasterDataLink.OnMasterDisable [\(401\)](#page-401-2)

### <span id="page-401-2"></span>**10.44.9 TMasterDataLink.OnMasterDisable**

Synopsis: Called whenever the master dataset is disabled

Declaration: Property OnMasterDisable : TNotifyEvent

Visibility: public

Access: Read,Write

Description: OnMasterDisable is called whenever the master dataset is disabled, or when it is active and the field list is empty.

See also: TMasterDataLink.OnMasterChange [\(401\)](#page-401-1)

# <span id="page-401-3"></span>10.45 TMasterParamsDataLink

#### **10.45.1 Description**

TMasterParamsDataLink is a TDataLink [\(291\)](#page-291-0) descendent that can be used to establish a master-detail relationship between 2 TDataset instances where the detail dataset is parametrized using a TParams instance. It takes care of closing and opening the detail dataset and copying the parameter values from the master dataset whenever the data in the master dataset changes.

See also: TDatalink [\(291\)](#page-291-0), TDataset [\(296\)](#page-296-0), TParams [\(418\)](#page-418-0), TParam [\(406\)](#page-406-0)

# **10.45.2 Method overview**

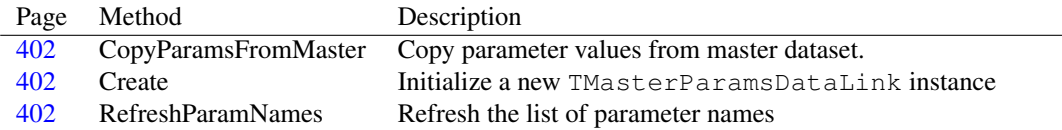

## **10.45.3 Property overview**

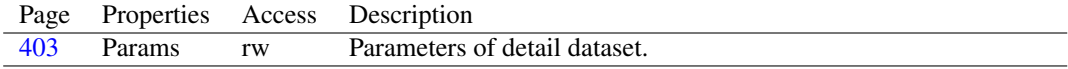

#### <span id="page-402-1"></span>**10.45.4 TMasterParamsDataLink.Create**

Synopsis: Initialize a new TMasterParamsDataLink instance

Declaration: constructor Create (ADataSet: TDataSet); Override

Visibility: public

Description: Create first calls the inherited constructor using ADataset, and then looks for a property named Params of type TParams [\(418\)](#page-418-0) in the published properties of ADataset and assigns it to the Params [\(403\)](#page-403-0) property.

See also: TDataset [\(296\)](#page-296-0), TParams [\(418\)](#page-418-0), TMasterParamsDataLink.Params [\(403\)](#page-403-0)

#### <span id="page-402-2"></span>**10.45.5 TMasterParamsDataLink.RefreshParamNames**

Synopsis: Refresh the list of parameter names

```
Declaration: procedure RefreshParamNames; Virtual
```
Visibility: public

Description: RefreshParamNames scans the Params [\(403\)](#page-403-0) property and sets the FieldNames [\(400\)](#page-400-0) property to the list of parameter names.

See also: TMasterParamsDataLink.Params [\(403\)](#page-403-0), TMasterDataLink.FieldNames [\(400\)](#page-400-0)

#### <span id="page-402-0"></span>**10.45.6 TMasterParamsDataLink.CopyParamsFromMaster**

Synopsis: Copy parameter values from master dataset.

Declaration: procedure CopyParamsFromMaster(CopyBound: Boolean); Virtual

Visibility: public

- Description: CopyParamsFromMaster calls TParams.CopyParamValuesFromDataset [\(423\)](#page-423-0), passing it the master dataset: it provides the parameters of the detail dataset with their new values. If CopyBound is false, then only parameters with their Bound [\(415\)](#page-415-0) property set to False are copied. If it is True then the value is set for all parameters.
	- Errors: If the master dataset does not have a corresponding field for each parameter, then an exception will be raised.

```
See also: TParams.CopyParamValuesFromDataset (423), TParam.Bound (415)
```
# <span id="page-403-0"></span>**10.45.7 TMasterParamsDataLink.Params**

Synopsis: Parameters of detail dataset.

Declaration: Property Params : TParams

Visibility: public

Access: Read,Write

Description: Params is the TParams instance of the detail dataset. If the detail dataset contains a property named Params of type TParams, then it will be set when the TMasterParamsDataLink instance was created. If the property is not published, or has another name, then the Params property must be set in code.

See also: Tparams [\(418\)](#page-418-0), TMasterParamsDataLink.Create [\(402\)](#page-402-1)

# <span id="page-403-2"></span>10.46 TMemoField

#### **10.46.1 Description**

TMemoField is the class used when a dataset must manage memo (Text BLOB) data. (TField.DataType [\(357\)](#page-357-0) equals ftMemo). It initializes some of the properties of the TField [\(345\)](#page-345-0) class. All methods to be able to work with memo fields have been implemented in the TBlobField [\(272\)](#page-272-0) parent class.

It should never be necessary to create an instance of TMemoField manually, a field of this class will be instantiated automatically for each memo field when a dataset is opened.

See also: TDataset [\(296\)](#page-296-0), TField [\(345\)](#page-345-0), TBLOBField [\(272\)](#page-272-0), TWideMemoField [\(429\)](#page-429-0), TGraphicField [\(387\)](#page-387-0)

# **10.46.2 Method overview**

Page Method Description [403](#page-403-1) Create Create a new instance of the TMemoField class

#### **10.46.3 Property overview**

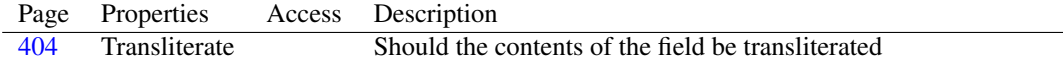

# <span id="page-403-1"></span>**10.46.4 TMemoField.Create**

Synopsis: Create a new instance of the TMemoField class

Declaration: constructor Create (AOwner: TComponent); Override

Visibility: public

Description: Create initializes a new instance of the TMemoField class. It calls the inherited destructor, and then sets some TField [\(345\)](#page-345-0) properties to configure the instance for working with memo values.

See also: TField [\(345\)](#page-345-0)

## <span id="page-404-0"></span>**10.46.5 TMemoField.Transliterate**

Synopsis: Should the contents of the field be transliterated

Declaration: Property Transliterate :

Visibility: published

Access:

Description: Transliterate is redefined from TBlobField.Transliterate [\(276\)](#page-276-0) with a default value of true.

See also: TBlobField.Transliterate [\(276\)](#page-276-0), TStringField.Transliterate [\(427\)](#page-427-0), TDataset.Translate [\(315\)](#page-315-0)

# 10.47 TNamedItem

### **10.47.1 Description**

NamedItem is a TCollectionItem (??) descendent which introduces a Name [\(404\)](#page-404-1) property. It automatically returns the value of the Name property as the value of the DisplayName [\(404\)](#page-404-2) property.

See also: DisplayName [\(404\)](#page-404-2), Name [\(404\)](#page-404-1)

#### **10.47.2 Property overview**

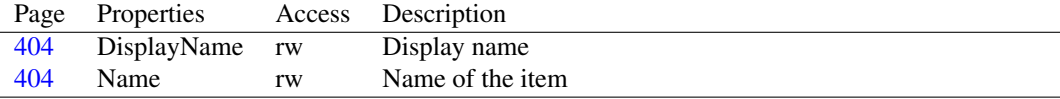

## <span id="page-404-2"></span>**10.47.3 TNamedItem.DisplayName**

Synopsis: Display name

Declaration: Property DisplayName : string

Visibility: public

Access: Read,Write

Description: DisplayName is declared in TCollectionItem (??), and is made public in TNamedItem. The value equals the value of the Name [\(404\)](#page-404-1) property.

See also: Name [\(404\)](#page-404-1)

# <span id="page-404-1"></span>**10.47.4 TNamedItem.Name**

Synopsis: Name of the item

Declaration: Property Name : string

Visibility: published

Access: Read,Write

Description: Name is the name of the item in the collection. This property is also used as the vaulue for the DisplayName  $(404)$  property. If the TNamedItem item is owned by a TDefCollection  $(342)$  collection, then the name must be unique, i.e. each Name value may appear only once in the collection.

See also: DisplayName [\(404\)](#page-404-2), TDefCollection [\(342\)](#page-342-0)

# <span id="page-405-2"></span>10.48 TNumericField

#### **10.48.1 Description**

TNumericField is an abstract class which overrides some of the methods of TField [\(345\)](#page-345-0) to handle numerical data. It also introduces or publishes a couple of properties that are only relevant in the case of numerical data, such as TNumericField.DisplayFormat [\(406\)](#page-406-1) and TNumericField.EditFormat [\(406\)](#page-406-2).

Since TNumericField is an abstract class, it must never be instantiated directly. Instead one of the descendent classes should be created.

See also: TField [\(345\)](#page-345-0), TNumericField.DisplayFormat [\(406\)](#page-406-1), TNumericField.EditFormat [\(406\)](#page-406-2), TField.Alignment [\(362\)](#page-362-0), TIntegerField [\(394\)](#page-394-0), TLargeIntField [\(394\)](#page-394-1), TFloatField [\(382\)](#page-382-0), TBCDField [\(268\)](#page-268-0)

### **10.48.2 Method overview**

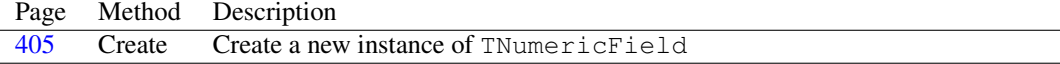

## **10.48.3 Property overview**

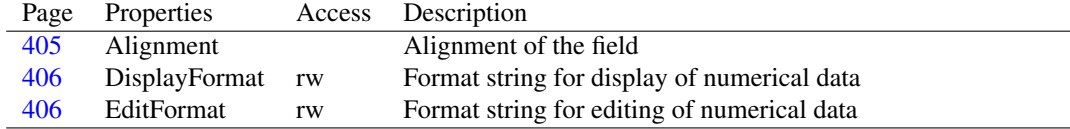

## <span id="page-405-0"></span>**10.48.4 TNumericField.Create**

Synopsis: Create a new instance of TNumericField

Declaration: constructor Create (AOwner: TComponent); Override

Visibility: public

Description: Create calls the inherited constructor and then initializes the TField.Alignment [\(362\)](#page-362-0) property with

See also: TField.Alignment [\(362\)](#page-362-0)

### <span id="page-405-1"></span>**10.48.5 TNumericField.Alignment**

Synopsis: Alignment of the field

Declaration: Property Alignment :

Visibility: published

Access:

Description: Alignment is published by TNumericField with taRightJustify as a default value.

See also: TField.Alignment [\(362\)](#page-362-0)

## <span id="page-406-1"></span>**10.48.6 TNumericField.DisplayFormat**

Synopsis: Format string for display of numerical data

Declaration: Property DisplayFormat : string

Visibility: published

Access: Read,Write

Description: DisplayFormat specifies a format string (such as used by the Format (??) and FormatFloat (??) functions) for display purposes: the TField.DisplayText [\(357\)](#page-357-1) property will use this property to format the field's value. Which formatting function (and, consequently, which format can be entered) is used depends on the descendent of the TNumericField class.

See also: Format (??), FormatFloat (??), TField.DisplayText [\(357\)](#page-357-1), TNumericField.EditFormat [\(406\)](#page-406-2)

# <span id="page-406-2"></span>**10.48.7 TNumericField.EditFormat**

Synopsis: Format string for editing of numerical data

Declaration: Property EditFormat : string

Visibility: published

Access: Read,Write

Description: EditFormat specifies a format string (such as used by the Format (??) and FormatFloat (??) functions) for editing purposes: the TField.Text [\(360\)](#page-360-0) property will use this property to format the field's value. Which formatting function (and, consequently, which format can be entered) is used depends on the descendent of the TNumericField class.

See also: Format (??), FormatFloat (??), TField.Text [\(360\)](#page-360-0), TNumericField.DisplayFormat [\(406\)](#page-406-1)

# <span id="page-406-0"></span>10.49 TParam

## **10.49.1 Description**

TParam is one item in a TParams [\(418\)](#page-418-0) collection. It describes the name (TParam.Name [\(417\)](#page-417-0)), type (ParamType [\(417\)](#page-417-1)) and value (TParam.Value [\(418\)](#page-418-1)) of a parameter in a parametrized query or stored procedure. Under normal circumstances, it should never be necessary to create a TParam instance manually; the TDataset [\(296\)](#page-296-0) descendent that owns the parameters should have created all necessary TParam instances.

See also: TParams [\(418\)](#page-418-0)

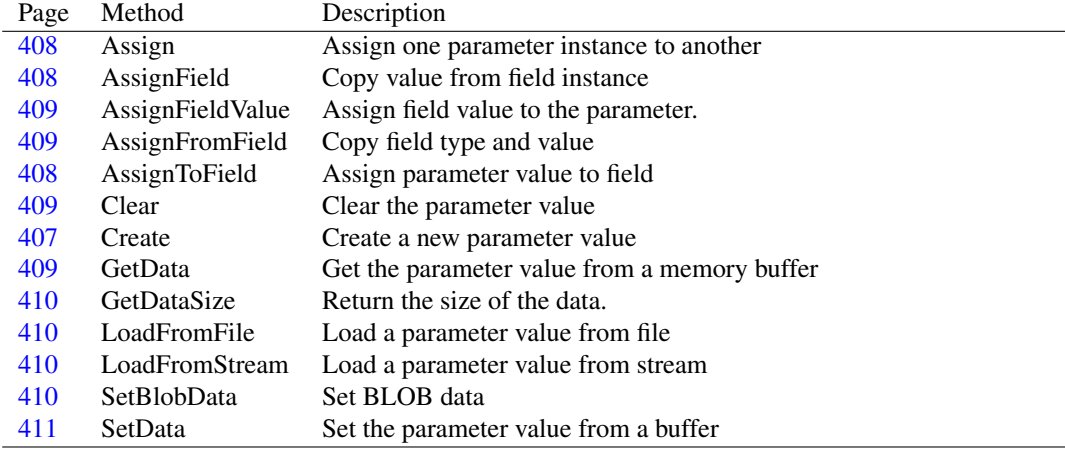

# **10.49.2 Method overview**

# **10.49.3 Property overview**

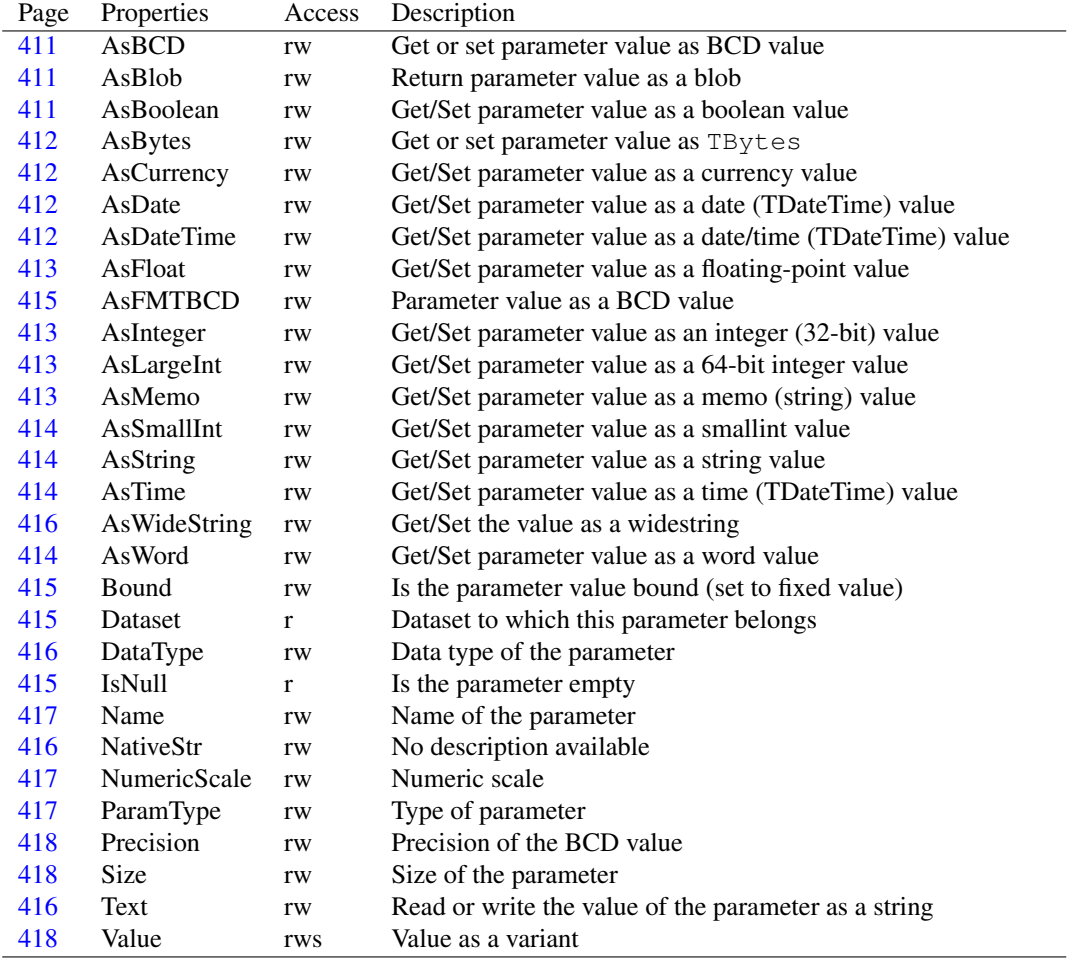

# <span id="page-407-0"></span>**10.49.4 TParam.Create**

Synopsis: Create a new parameter value

Declaration: constructor Create(ACollection: TCollection); Override; Overload constructor Create(AParams: TParams; AParamType: TParamType); Overload ; Reintroduce

Visibility: public

Description: Create first calls the inherited create, and then initializes the parameter properties. The first form creates a default parameter, the second form is a convenience function and initializes a parameter of a certain kind (AParamType), in which case the owning TParams collection must be specified in AParams

See also: TParams [\(418\)](#page-418-0)

#### <span id="page-408-0"></span>**10.49.5 TParam.Assign**

Synopsis: Assign one parameter instance to another

Declaration: procedure Assign (Source: TPersistent); Override

Visibility: public

Description: Assign copies the Name, ParamType, Bound, Value, SizePrecision and NumericScale properties from ASource if it is of type TParam. If Source is of type TField [\(345\)](#page-345-0), then it is passed to TParam.AssignField [\(408\)](#page-408-1). If Source is of type TStrings, then it is assigned to TParams.AsMemo [\(418\)](#page-418-0).

Errors: If Source is not of type TParam, TField or TStrings, an exception will be raised.

See also: TField [\(345\)](#page-345-0), TParam.Name [\(417\)](#page-417-0), TParam.Bound [\(415\)](#page-415-0), TParam.NumericScale [\(417\)](#page-417-2), TParam.ParamType [\(417\)](#page-417-1), TParam.value [\(418\)](#page-418-1), TParam.Size [\(418\)](#page-418-3), TParam.AssignField [\(408\)](#page-408-1), Tparam.AsMemo [\(413\)](#page-413-3)

#### <span id="page-408-1"></span>**10.49.6 TParam.AssignField**

Synopsis: Copy value from field instance

Declaration: procedure AssignField(Field: TField)

Visibility: public

Description: AssignField copies the Field, FieldName  $(364)$  and Value  $(361)$  to the parameter instance. The parameter is bound after this operation. If Field is Nil then the parameter name and value are cleared.

See also: TParam.assign [\(408\)](#page-408-0), TParam.AssignToField [\(408\)](#page-408-2), TParam.AssignFieldValue [\(409\)](#page-409-0)

#### <span id="page-408-2"></span>**10.49.7 TParam.AssignToField**

Synopsis: Assign parameter value to field

Declaration: procedure AssignToField(Field: TField)

Visibility: public

- Description: AssignToField copies the parameter value [\(418\)](#page-418-1) to the field instance. If Field is Nil, nothing happens.
	- Errors: An EDatabaseError [\(260\)](#page-260-0) exception is raised if the field has an unsupported field type (for types ftCursor, ftArray, ftDataset,ftReference).

See also: TParam.Assign [\(408\)](#page-408-0), TParam.AssignField [\(408\)](#page-408-1), TParam.AssignFromField [\(409\)](#page-409-1)

### <span id="page-409-0"></span>**10.49.8 TParam.AssignFieldValue**

Synopsis: Assign field value to the parameter.

Declaration: procedure AssignFieldValue(Field: TField; const AValue: Variant)

Visibility: public

Description: AssignFieldValue copies only the field type from Field and the value from the AValue parameter. It sets the TParam.Bound  $(415)$  bound parameter to  $True$ . This method is called from TParam.AssignField [\(408\)](#page-408-1).

See also: TField [\(345\)](#page-345-0), TParam.AssignField [\(408\)](#page-408-1), TParam.Bound [\(415\)](#page-415-0)

#### <span id="page-409-1"></span>**10.49.9 TParam.AssignFromField**

Synopsis: Copy field type and value

Declaration: procedure AssignFromField(Field: TField)

Visibility: public

- Description: AssignFromField copies the field value [\(361\)](#page-361-0) and data type (TField.DataType [\(357\)](#page-357-0)) to the parameter instance. If Field is Nil, nothing happens. This is the reverse operation of TParam.AssignToField [\(408\)](#page-408-2).
	- Errors: An EDatabaseError [\(260\)](#page-260-0) exception is raised if the field has an unsupported field type (for types ftCursor, ftArray, ftDataset,ftReference).

See also: TParam.Assign [\(408\)](#page-408-0), TParam.AssignField [\(408\)](#page-408-1), TParam.AssignToField [\(408\)](#page-408-2)

## <span id="page-409-2"></span>**10.49.10 TParam.Clear**

Synopsis: Clear the parameter value

Declaration: procedure Clear

Visibility: public

Description: Clear clears the parameter value, it is set to UnAssigned. The Datatype, parameter type or name are not touched.

See also: TParam.Value [\(418\)](#page-418-1), TParam.Name [\(417\)](#page-417-0), TParam.ParamType [\(417\)](#page-417-1), TParam.DataType [\(416\)](#page-416-1)

## <span id="page-409-3"></span>**10.49.11 TParam.GetData**

Synopsis: Get the parameter value from a memory buffer

Declaration: procedure GetData(Buffer: Pointer)

Visibility: public

- Description: GetData retrieves the parameter value and stores it in buffer It uses the same data layout as TField [\(345\)](#page-345-0), and can be used to copy the parameter value to a record buffer.
	- Errors: Only basic field types are supported. Using an unsupported field type will result in an EdatabaseError [\(260\)](#page-260-0) exception.

See also: TParam.SetData [\(411\)](#page-411-0), TField [\(345\)](#page-345-0)

## <span id="page-410-0"></span>**10.49.12 TParam.GetDataSize**

Synopsis: Return the size of the data.

Declaration: function GetDataSize : Integer

Visibility: public

Description: GetDataSize returns the size (in bytes) needed to store the current value of the parameter.

Errors: For an unsupported data type, an EDatabaseError [\(260\)](#page-260-0) exception is raised when this function is called.

See also: TParam.GetData [\(409\)](#page-409-3), TParam.SetData [\(411\)](#page-411-0)

#### <span id="page-410-1"></span>**10.49.13 TParam.LoadFromFile**

Synopsis: Load a parameter value from file

Declaration: procedure LoadFromFile(const FileName: string; BlobType: TBlobType)

Visibility: public

Description: LoadFromFile can be used to load a BLOB-type parameter from a file named FileName. The BlobType parameter can be used to set the exact data type of the parameter: it must be one of the BLOB data types. This function simply creates a TFileStream instance and passes it to TParam.LoadFromStream [\(410\)](#page-410-2).

Errors: If the specified FileName is not a valid file, or the file is not readable, an exception will occur.

See also: TParam.LoadFromStream [\(410\)](#page-410-2), TBlobType [\(244\)](#page-243-0), TParam.SaveToFile [\(406\)](#page-406-0)

#### <span id="page-410-2"></span>**10.49.14 TParam.LoadFromStream**

Synopsis: Load a parameter value from stream

Declaration: procedure LoadFromStream(Stream: TStream; BlobType: TBlobType)

Visibility: public

Description: LoadFromStream can be used to load a BLOB-type parameter from a stream. The BlobType parameter can be used to set the exact data type of the parameter: it must be one of the BLOB data types.

Errors: If the stream does not support taking the  $Size$  of the stream, an exception will be raised.

See also: TParam.LoadFromFile [\(410\)](#page-410-1), TParam.SaveToStream [\(406\)](#page-406-0)

# <span id="page-410-3"></span>**10.49.15 TParam.SetBlobData**

Synopsis: Set BLOB data

Declaration: procedure SetBlobData(Buffer: Pointer; ASize: Integer)

Visibility: public

- Description: SetBlobData reads the value of a BLOB type parameter from a memory buffer: the data is read from the memory buffer Buffer and is assumed to be Size bytes long.
	- Errors: No checking is performed on the validity of the data buffer. If the data buffer is invalid or the size is wrong, an exception may occur.

See also: TParam.LoadFromStream [\(410\)](#page-410-2)

## <span id="page-411-0"></span>**10.49.16 TParam.SetData**

Synopsis: Set the parameter value from a buffer

Declaration: procedure SetData(Buffer: Pointer)

Visibility: public

Description: SetData performs the rever operation of TParam.GetData [\(409\)](#page-409-3): it reads the parameter value from the memory area pointed to by Buffer. The size of the data read is determined by TParam.GetDataSize [\(410\)](#page-410-0) and the type of data by TParam.DataType [\(416\)](#page-416-1) : it is the same storage mechanism used by TField [\(345\)](#page-345-0), and so can be used to copy the value from a TDataset [\(296\)](#page-296-0) record buffer.

Errors: Not all field types are supported. If an unsupported field type is encountered, an EDatabaseError [\(260\)](#page-260-0) exception is raised.

See also: TDataset [\(296\)](#page-296-0), TParam.GetData [\(409\)](#page-409-3), TParam.DataType [\(416\)](#page-416-1), TParam.GetDataSize [\(410\)](#page-410-0)

## <span id="page-411-1"></span>**10.49.17 TParam.AsBCD**

Synopsis: Get or set parameter value as BCD value

Declaration: Property AsBCD : Currency

Visibility: public

Access: Read,Write

Description: AsBCD can be used to get or set a parameter value as a BCD encoded floating point value.

See also: TParam.AsFloat [\(413\)](#page-413-0)

#### <span id="page-411-2"></span>**10.49.18 TParam.AsBlob**

Synopsis: Return parameter value as a blob

Declaration: Property AsBlob : TBlobData

Visibility: public

Access: Read,Write

Description: AsBlob returns the parameter value as a blob: currently this is a string. It can be set to set the parameter value.

See also: TParam.AsString [\(414\)](#page-414-1)

#### <span id="page-411-3"></span>**10.49.19 TParam.AsBoolean**

Synopsis: Get/Set parameter value as a boolean value

Declaration: Property AsBoolean : Boolean

Visibility: public

Access: Read,Write

Description: AsBoolean will return the parameter value as a boolean value. If it is written, the value is set to the specified value and the data type is set to ftBoolean.

See also: TParam.DataType [\(416\)](#page-416-1), TParam.Value [\(418\)](#page-418-1)

## <span id="page-412-0"></span>**10.49.20 TParam.AsBytes**

Synopsis: Get or set parameter value as TBytes

Declaration: Property AsBytes : TBytes

Visibility: public

Access: Read,Write

Description: AsBCD can be used to get or set a parameter value as a TBytes value. This should normally only be used for blob type parameters.

See also: TParam.AsString [\(414\)](#page-414-1)

## <span id="page-412-1"></span>**10.49.21 TParam.AsCurrency**

Synopsis: Get/Set parameter value as a currency value

Declaration: Property AsCurrency : Currency

Visibility: public

Access: Read,Write

See also: TParam.AsFloat [\(413\)](#page-413-0), TParam.DataType [\(416\)](#page-416-1), TParam.Value [\(418\)](#page-418-1)

### <span id="page-412-2"></span>**10.49.22 TParam.AsDate**

Synopsis: Get/Set parameter value as a date (TDateTime) value

Declaration: Property AsDate : TDateTime

Visibility: public

Access: Read,Write

Description: AsDate will return the parameter value as a date value. If it is written, the value is set to the specified value and the data type is set to ftDate.

See also: TParam.AsDateTime [\(412\)](#page-412-3), TParam.AsTime [\(414\)](#page-414-2), TParam.DataType [\(416\)](#page-416-1), TParam.Value [\(418\)](#page-418-1)

## <span id="page-412-3"></span>**10.49.23 TParam.AsDateTime**

Synopsis: Get/Set parameter value as a date/time (TDateTime) value

Declaration: Property AsDateTime : TDateTime

Visibility: public

Access: Read,Write

Description: AsDateTime will return the parameter value as a TDateTime value. If it is written, the value is set to the specified value and the data type is set to ftDateTime.

See also: TParam.AsDate [\(412\)](#page-412-2), TParam.asTime [\(414\)](#page-414-2), TParam.DataType [\(416\)](#page-416-1), TParam.Value [\(418\)](#page-418-1)

Description: AsCurrency will return the parameter value as a currency value. If it is written, the value is set to the specified value and the data type is set to ftCurrency.

### <span id="page-413-0"></span>**10.49.24 TParam.AsFloat**

Synopsis: Get/Set parameter value as a floating-point value

Declaration: Property AsFloat : Double

Visibility: public

Access: Read,Write

Description: AsFLoat will return the parameter value as a double floating-point value. If it is written, the value is set to the specified value and the data type is set to  $ftflloat$ .

See also: TParam.AsCurrency [\(412\)](#page-412-1), TParam.DataType [\(416\)](#page-416-1), TParam.Value [\(418\)](#page-418-1)

#### <span id="page-413-1"></span>**10.49.25 TParam.AsInteger**

Synopsis: Get/Set parameter value as an integer (32-bit) value

Declaration: Property AsInteger : LongInt

Visibility: public

Access: Read,Write

- Description: AsInteger will return the parameter value as a 32-bit signed integer value. If it is written, the value is set to the specified value and the data type is set to ftInteger.
	- See also: TParam.AsLargeInt [\(413\)](#page-413-2), TParam.AsSmallInt [\(414\)](#page-414-0), TParam.AsWord [\(414\)](#page-414-3), TParam.DataType [\(416\)](#page-416-1), TParam.Value [\(418\)](#page-418-1)

#### <span id="page-413-2"></span>**10.49.26 TParam.AsLargeInt**

Synopsis: Get/Set parameter value as a 64-bit integer value

Declaration: Property AsLargeInt : LargeInt

Visibility: public

Access: Read,Write

- Description: AsLargeInt will return the parameter value as a 64-bit signed integer value. If it is written, the value is set to the specified value and the data type is set to ftLargeInt.
	- See also: TParam.asInteger [\(413\)](#page-413-1), TParam.asSmallint [\(414\)](#page-414-0), TParam.AsWord [\(414\)](#page-414-3), TParam.DataType [\(416\)](#page-416-1), TParam.Value [\(418\)](#page-418-1)

#### <span id="page-413-3"></span>**10.49.27 TParam.AsMemo**

Synopsis: Get/Set parameter value as a memo (string) value

Declaration: Property AsMemo : string

Visibility: public

Access: Read,Write

- Description: AsMemo will return the parameter value as a memo (string) value. If it is written, the value is set to the specified value and the data type is set to  $ft$ Memo.
	- See also: TParam.asString [\(414\)](#page-414-1), TParam.LoadFromStream [\(410\)](#page-410-2), TParam.SaveToStream [\(406\)](#page-406-0), TParam.DataType [\(416\)](#page-416-1), TParam.Value [\(418\)](#page-418-1)

## <span id="page-414-0"></span>**10.49.28 TParam.AsSmallInt**

Synopsis: Get/Set parameter value as a smallint value

Declaration: Property AsSmallInt : LongInt

Visibility: public

Access: Read,Write

- Description: AsSmallint will return the parameter value as a 16-bit signed integer value. If it is written, the value is set to the specified value and the data type is set to  $ftSmallint.$ 
	- See also: TParam.AsInteger [\(413\)](#page-413-1), TParam.AsLargeInt [\(413\)](#page-413-2), TParam.AsWord [\(414\)](#page-414-3), TParam.DataType [\(416\)](#page-416-1), TParam.Value [\(418\)](#page-418-1)

#### <span id="page-414-1"></span>**10.49.29 TParam.AsString**

Synopsis: Get/Set parameter value as a string value

Declaration: Property AsString : string

Visibility: public

Access: Read,Write

Description: AsString will return the parameter value as a string value. If it is written, the value is set to the specified value and the data type is set to ftString.

See also: TParam.DataType [\(416\)](#page-416-1), TParam.Value [\(418\)](#page-418-1)

### <span id="page-414-2"></span>**10.49.30 TParam.AsTime**

Synopsis: Get/Set parameter value as a time (TDateTime) value

Declaration: Property AsTime : TDateTime

Visibility: public

Access: Read,Write

Description: AsTime will return the parameter value as a time (TDateTime) value. If it is written, the value is set to the specified value and the data type is set to ftTime.

See also: TParam.AsDate [\(412\)](#page-412-2), TParam.AsDateTime [\(412\)](#page-412-3), TParam.DataType [\(416\)](#page-416-1), TParam.Value [\(418\)](#page-418-1)

# <span id="page-414-3"></span>**10.49.31 TParam.AsWord**

Synopsis: Get/Set parameter value as a word value

Declaration: Property AsWord : LongInt

Visibility: public

Access: Read,Write

- Description: AsWord will return the parameter value as an integer. If it is written, the value is set to the specified value and the data type is set to ftWord.
	- See also: TParam.AsInteger [\(413\)](#page-413-2), TParam.AsLargeInt (413), TParam.AsSmallint [\(414\)](#page-414-0), TParam.DataType [\(416\)](#page-416-1), TParam.Value [\(418\)](#page-418-1)

# <span id="page-415-1"></span>**10.49.32 TParam.AsFMTBCD**

Synopsis: Parameter value as a BCD value

Declaration: Property AsFMTBCD : TBCD

Visibility: public

Access: Read,Write

Description: AsFMTBCD can be used to get or set the parameter's value as a BCD typed value.

See also: AsFloat [\(241\)](#page-241-0), AsCurrency (241)

#### <span id="page-415-0"></span>**10.49.33 TParam.Bound**

Synopsis: Is the parameter value bound (set to fixed value)

Declaration: Property Bound : Boolean

Visibility: public

Access: Read,Write

Description: Bound indicates whether a parameter has received a fixed value: setting the parameter value will set Bound to True. When creating master-detail relationships, parameters with their Bound property set to True will not receive a value from the master dataset: their value will be kept. Only parameters where Bound is False will receive a new value from the master dataset.

See also: TParam.DataType [\(416\)](#page-416-1), TParam.Value [\(418\)](#page-418-1)

#### <span id="page-415-2"></span>**10.49.34 TParam.Dataset**

Synopsis: Dataset to which this parameter belongs

Declaration: Property Dataset : TDataSet

Visibility: public

Access: Read

Description: Dataset is the dataset that owns the TParams [\(418\)](#page-418-0) instance of which this TParam instance is a part. It is Nil if the collection is not set, or is not a TParams instance.

See also: TDataset [\(296\)](#page-296-0), TParams [\(418\)](#page-418-0)

#### <span id="page-415-3"></span>**10.49.35 TParam.IsNull**

Synopsis: Is the parameter empty

Declaration: Property IsNull : Boolean

Visibility: public

Access: Read

Description: IsNull is True is the value is empty or not set (Null or UnAssigned).

See also: TParam.Clear [\(409\)](#page-409-2), TParam.Value [\(418\)](#page-418-1)

## <span id="page-416-2"></span>**10.49.36 TParam.NativeStr**

Synopsis: No description available

Declaration: Property NativeStr : string

Visibility: public

Access: Read,Write

Description: No description available

# <span id="page-416-3"></span>**10.49.37 TParam.Text**

Synopsis: Read or write the value of the parameter as a string

Declaration: Property Text : string

Visibility: public

Access: Read,Write

Description: AsText returns the same value as TParam.AsString [\(414\)](#page-414-1), but, when written, does not set the data type: instead, it attempts to convert the value to the type specified in TParam.Datatype [\(416\)](#page-416-1).

```
(414)(416)
```
## <span id="page-416-0"></span>**10.49.38 TParam.AsWideString**

Synopsis: Get/Set the value as a widestring

Declaration: Property AsWideString : WideString

Visibility: public

Access: Read,Write

Description: AsWideString returns the parameter value as a widestring value. Setting the property will set the value of the parameter and will also set the DataType  $(416)$  to ftWideString.

See also: TParam.AsString [\(414\)](#page-414-1), TParam.Value [\(418\)](#page-418-1), TParam.DataType [\(416\)](#page-416-1)

#### <span id="page-416-1"></span>**10.49.39 TParam.DataType**

Synopsis: Data type of the parameter

Declaration: Property DataType : TFieldType

Visibility: published

Access: Read,Write

Description: DataType is the current data type of the parameter value. It is set automatically when one of the various AsXYZ properties is written, or when the value is copied from a field value.

See also: TParam.IsNull [\(415\)](#page-415-3), TParam.Value [\(418\)](#page-418-1), TParam.AssignField [\(408\)](#page-408-1)

## <span id="page-417-0"></span>**10.49.40 TParam.Name**

Synopsis: Name of the parameter

Declaration: Property Name : string

Visibility: published

Access: Read,Write

Description: Name is the name of the parameter. The name is usually determined automatically from the SQL statement the parameter is part of. Each parameter name should appear only once in the collection.

See also: TParam.DataType [\(416\)](#page-416-1), TParam.Value [\(418\)](#page-418-1), TParams.ParamByName [\(421\)](#page-421-0)

# <span id="page-417-2"></span>**10.49.41 TParam.NumericScale**

Synopsis: Numeric scale

Declaration: Property NumericScale : Integer

Visibility: published

Access: Read,Write

Description: NumericScale can be used to store the numerical scale for BCD values. It is currently unused.

See also: TParam.Precision [\(418\)](#page-418-3), TParam.Size (418)

# <span id="page-417-1"></span>**10.49.42 TParam.ParamType**

Synopsis: Type of parameter

Declaration: Property ParamType : TParamType

Visibility: published

Access: Read,Write

Description: ParamTyp specifies the type of parameter: is the parameter value written to the database engine, or is it received from the database engine, or both ? It can have the following value:

> ptUnknownUnknown type ptInputInput parameter ptOutputOutput paramete, filled on result ptInputOutputInput/output parameter ptResultResult parameter

The ParamType property is usually set by the database engine that creates the parameter instances.

See also: TParam.DataType [\(416\)](#page-416-1), TParam.DataSize [\(406\)](#page-406-0), TParam.Name [\(417\)](#page-417-0)

## <span id="page-418-2"></span>**10.49.43 TParam.Precision**

Synopsis: Precision of the BCD value

Declaration: Property Precision : Integer

Visibility: published

Access: Read,Write

Description: Precision can be used to store the numerical precision for BCD values. It is currently unused.

See also: TParam.NumericScale [\(417\)](#page-417-2), TParam.Size [\(418\)](#page-418-3)

## <span id="page-418-3"></span>**10.49.44 TParam.Size**

Synopsis: Size of the parameter

Declaration: Property Size : Integer

Visibility: published

Access: Read,Write

Description: Size is the declared size of the parameter. In the current implementation, this parameter is ignored other than copying it from TField.DataSize [\(357\)](#page-357-2) in the TParam.AssignFieldValue [\(409\)](#page-409-0) method. The actual size can be retrieved through the TParam.Datasize [\(406\)](#page-406-0) property.

See also: TParam.Datasize [\(406\)](#page-406-0), TField.DataSize [\(357\)](#page-357-2), TParam.AssignFieldValue [\(409\)](#page-409-0)

## <span id="page-418-1"></span>**10.49.45 TParam.Value**

Synopsis: Value as a variant

Declaration: Property Value : Variant

Visibility: published

Access: Read,Write

Description: Value returns (or sets) the value as a variant value.

See also: TParam.DataType [\(416\)](#page-416-1)

# <span id="page-418-0"></span>10.50 TParams

### **10.50.1 Description**

TParams is a collection of TParam [\(406\)](#page-406-0) values. It is used to specify parameter values for parametrized SQL statemens, but is also used to specify parameter values for stored procedures. Its default property is an array of TParam [\(406\)](#page-406-0) values. The class also offers a method to scan a SQL statement for parameter names and replace them with placeholders understood by the SQL engine: TParams.ParseSQL [\(421\)](#page-421-1).

TDataset [\(296\)](#page-296-0) itself does not use TParams. The class is provided in the DB unit, so all TDataset descendents that need some kind of parametrization make use of the same interface. The TMaster-ParamsDataLink [\(401\)](#page-401-3) class can be used to establish a master-detail relationship between a parameteraware TDataset instance and another dataset; it will automatically refresh parameter values when the fields in the master dataset change. To this end, the TParams.CopyParamValuesFromDataset [\(423\)](#page-423-0) method exists.

See also: TDataset [\(296\)](#page-296-0), TMasterParamsDataLink [\(401\)](#page-401-3), TParam [\(406\)](#page-406-0), TParams.ParseSQL [\(421\)](#page-421-1), TParams.CopyParamValuesFromDa [\(423\)](#page-423-0)

## **10.50.2 Method overview**

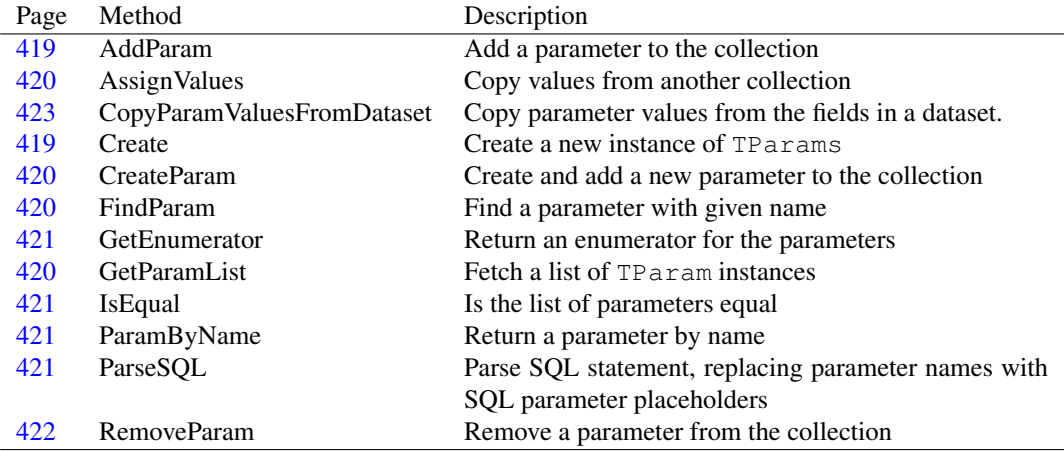

# **10.50.3 Property overview**

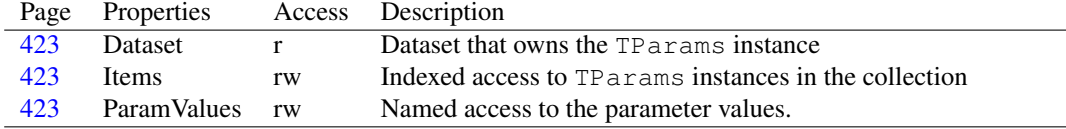

# <span id="page-419-1"></span>**10.50.4 TParams.Create**

Synopsis: Create a new instance of TParams

```
Declaration: constructor Create(AOwner: TPersistent;
                   AItemClass: TCollectionItemClass); Overload
 constructor Create(AOwner: TPersistent); Overload
constructor Create; Overload
```
Visibility: public

Description: Create initializes a new instance of TParams. It calls the inherited constructor with TParam [\(406\)](#page-406-0) as the collection's item class, and sets AOwner as the owner of the collection. Usually, AOwner will be the dataset that needs parameters.

See also: #rtl.classes.TCollection.create (??), TParam [\(406\)](#page-406-0)

# <span id="page-419-0"></span>**10.50.5 TParams.AddParam**

Synopsis: Add a parameter to the collection

Declaration: procedure AddParam(Value: TParam)

Visibility: public

Description: AddParam adds Value to the collection.

Errors: No checks are done on the TParam instance. If it is Nil, an exception will be raised.

See also: TParam [\(406\)](#page-406-0), #rtl.classes.tcollection.add (??)

#### <span id="page-420-0"></span>**10.50.6 TParams.AssignValues**

Synopsis: Copy values from another collection

Declaration: procedure AssignValues(Value: TParams)

Visibility: public

Description: AssignValues examines all TParam [\(406\)](#page-406-0) instances in Value, and looks in its own items for a TParam instance with the same name. If it is found, then the value and type of the parameter are copied (using TParam.Assign [\(408\)](#page-408-0)). If it is not found, nothing is done.

See also: TParam [\(406\)](#page-406-0), TParam.Assign [\(408\)](#page-408-0)

## <span id="page-420-1"></span>**10.50.7 TParams.CreateParam**

Synopsis: Create and add a new parameter to the collection

```
Declaration: function CreateParam(FldType: TFieldType; const ParamName: string;
                      ParamType: TParamType) : TParam
```
Visibility: public

Description: CreateParam creates a new TParam [\(406\)](#page-406-0) instance with datatype equal to fldType, Name equal to ParamName and sets its ParamType property to ParamType. The parameter is then added to the collection.

See also: TParam [\(406\)](#page-406-0), TParam.Name [\(417\)](#page-417-0), TParam.Datatype [\(416\)](#page-416-1), TParam.Paramtype [\(417\)](#page-417-1)

# <span id="page-420-2"></span>**10.50.8 TParams.FindParam**

Synopsis: Find a parameter with given name

Declaration: function FindParam(const Value: string) : TParam

Visibility: public

- Description: FindParam searches the collection for the TParam [\(406\)](#page-406-0) instance with property Name equal to Value. It will return the last instance with the given name, and will only return one instance. If no match is found. Nil is returned.
	- Remark: A TParams collection can have 2 TParam instances with the same name: no checking for duplicates is done.

See also: TParam.Name [\(417\)](#page-417-0), TParams.ParamByName [\(421\)](#page-421-0), TParams.GetParamList [\(420\)](#page-420-3)

# <span id="page-420-3"></span>**10.50.9 TParams.GetParamList**

Synopsis: Fetch a list of TParam instances

Declaration: procedure GetParamList(List: TList; const ParamNames: string)

Visibility: public

Description: GetParamList examines the parameter names in the semicolon-separated list ParamNames. It searches each TParam instance from the names in the list and adds it to List.

Errors: If the ParamNames list contains an unknown parameter name, then an exception is raised. Whitespace is not discarded.

See also: TParam [\(406\)](#page-406-0), TParam.Name [\(417\)](#page-417-0), TParams.ParamByName [\(421\)](#page-421-0)

# <span id="page-421-3"></span>**10.50.10 TParams.IsEqual**

Synopsis: Is the list of parameters equal

Declaration: function IsEqual (Value: TParams) : Boolean

Visibility: public

Description: IsEqual compares the parameter count of Value and if it matches, it compares all TParam items of Value with the items it owns. If all items are equal (all properties match), then True is returned. The items are compared on index, so the order is important.

See also: TParam [\(406\)](#page-406-0)

## <span id="page-421-2"></span>**10.50.11 TParams.GetEnumerator**

Synopsis: Return an enumerator for the parameters

Declaration: function GetEnumerator : TParamsEnumerator

Visibility: public

Description: GetEnumerator returns an enumerator that loops over all parameters (as implemented by TParamsEnumerator [\(424\)](#page-424-0))

See also: TParamsEnumerator [\(424\)](#page-424-0)

#### <span id="page-421-0"></span>**10.50.12 TParams.ParamByName**

Synopsis: Return a parameter by name

Declaration: function ParamByName (const Value: string) : TParam

Visibility: public

- Description: ParamByName searches the collection for the TParam [\(406\)](#page-406-0) instance with property Name equal to Value. It will return the last instance with the given name, and will only return one instance. If no match is found, an exception is raised.
	- Remark: A TParams collection can have 2 TParam instances with the same name: no checking for duplicates is done.

See also: TParam.Name [\(417\)](#page-417-0), TParams.FindParam [\(420\)](#page-420-2), TParams.GetParamList [\(420\)](#page-420-3)

#### <span id="page-421-1"></span>**10.50.13 TParams.ParseSQL**

Synopsis: Parse SQL statement, replacing parameter names with SQL parameter placeholders

Declaration: function ParseSQL(SQL: string; DoCreate: Boolean) : string; Overload function ParseSQL(SQL: string; DoCreate: Boolean; EscapeSlash: Boolean; EscapeRepeat: Boolean; ParameterStyle: TParamStyle) : string; Overload

function ParseSQL(SQL: string; DoCreate: Boolean; EscapeSlash: Boolean; EscapeRepeat: Boolean; ParameterStyle: TParamStyle; out ParamBinding: TParamBinding) : string; Overload function ParseSQL(SQL: string; DoCreate: Boolean; EscapeSlash: Boolean; EscapeRepeat: Boolean; ParameterStyle: TParamStyle; out ParamBinding: TParamBinding; out ReplaceString: string) : string; Overload

Visibility: public

Description: ParseSQl parses the SQL statement for parameter names in the form :ParamName. It replaces them with a SQL parameter placeholder. If DoCreate is True then a TParam instance is added to the collection with the found parameter name.

> The parameter placeholder is determined by the ParameterStyle property, which can have the following values:

psInterbaseParameters are specified by a ? character

psPostgreSQLParameters are specified by a \$N character.

psSimulatedParameters are specified by a \$N character.

psInterbase is the default.

If the EscapeSlash parameter is True, then backslash characters are used to quote the next character in the SQL statement. If it is False, the backslash character is regarded as a normal character.

If the EscapeRepeat parameter is True (the default) then embedded quotes in string literals are escaped by repeating themselves. If it is false then they should be quoted with backslashes.

ParamBinding, if specified, is filled with the indexes of the parameter instances in the parameter collection: for each SQL parameter placeholder, the index of the corresponding TParam instance is returned in the array.

ReplaceString, if specified, contains the placeholder used for the parameter names (by default, \$). It has effect only when ParameterStyle equals psSimulated.

The function returns the SQL statement with the parameter names replaced by placeholders.

See also: TParam [\(406\)](#page-406-0), TParam.Name [\(417\)](#page-417-0), TParamStyle [\(253\)](#page-252-0)

#### <span id="page-422-0"></span>**10.50.14 TParams.RemoveParam**

Synopsis: Remove a parameter from the collection

Declaration: procedure RemoveParam(Value: TParam)

Visibility: public

Description: RemoveParam removes the parameter Value from the collection, but does not free the instance.

Errors: Value must be a valid instance, or an exception will be raised.

See also: TParam [\(406\)](#page-406-0)

## <span id="page-423-0"></span>**10.50.15 TParams.CopyParamValuesFromDataset**

Synopsis: Copy parameter values from the fields in a dataset.

```
Declaration: procedure CopyParamValuesFromDataset(ADataset: TDataSet;
                                       CopyBound: Boolean)
```
Visibility: public

- Description: CopyParamValuesFromDataset assigns values to all parameters in the collection by searching in ADataset for fields with the same name, and assigning the value of the field to the Tparam instances using TParam.AssignField [\(408\)](#page-408-1). By default, this operation is only performed on TParam instances with their Bound  $(415)$  property set to False. If CopyBound is true, then the operation is performed on all TParam instances in the collection.
	- Errors: If, for some TParam instance, ADataset misses a field with the same name, an EDatabaseError exception will be raised.
	- See also: TParam [\(406\)](#page-406-0), TParam.Bound [\(415\)](#page-415-0), TParam.AssignField [\(408\)](#page-408-1), TDataset [\(296\)](#page-296-0), TDataset.FieldByName [\(306\)](#page-306-0)

#### <span id="page-423-1"></span>**10.50.16 TParams.Dataset**

Synopsis: Dataset that owns the TParams instance

Declaration: Property Dataset : TDataSet

Visibility: public

Access: Read

Description: Dataset is the TDataset [\(296\)](#page-296-0) instance that was specified when the TParams instance was created.

See also: TParams.Create [\(419\)](#page-419-1), TDataset [\(296\)](#page-296-0)

#### <span id="page-423-2"></span>**10.50.17 TParams.Items**

Synopsis: Indexed access to TParams instances in the collection

Declaration: Property Items[Index: Integer]: TParam; default

Visibility: public

Access: Read,Write

Description: Items is overridden by TParams so it has the proper type (TParam). The Index runs from 0 to Count-1.

See also: TParams [\(418\)](#page-418-0)

# <span id="page-423-3"></span>**10.50.18 TParams.ParamValues**

Synopsis: Named access to the parameter values.

Declaration: Property ParamValues[ParamName: string]: Variant

Visibility: public

Access: Read,Write

Description:  $ParamValues$  provides access to the parameter values (TParam.Value [\(418\)](#page-418-1)) by name. It is equivalent to reading and writing

ParamByName(ParamName).Value

See also: TParam.Value [\(418\)](#page-418-1), TParams.ParamByName [\(421\)](#page-421-0)

# <span id="page-424-0"></span>10.51 TParamsEnumerator

#### **10.51.1 Description**

TParamsEnumerator is a helper class to implement enumeration (for..in) of parameters. It implements the IEnumerator interface.

See also: TParams.GetEnumerator [\(421\)](#page-421-2)

## **10.51.2 Method overview**

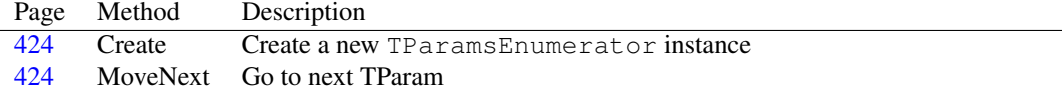

## **10.51.3 Property overview**

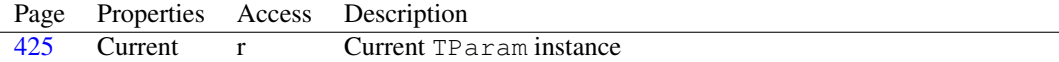

#### <span id="page-424-1"></span>**10.51.4 TParamsEnumerator.Create**

Synopsis: Create a new TParamsEnumerator instance

```
Declaration: constructor Create (AParams: TParams)
```
Visibility: public

Description: Create instantiates a new enumerator for AParams.

See also: TParams.GetEnumerator [\(421\)](#page-421-2)

# <span id="page-424-2"></span>**10.51.5 TParamsEnumerator.MoveNext**

Synopsis: Go to next TParam

Declaration: function MoveNext : Boolean

Visibility: public

Description: MoveNext will move to the next TParam instance if possible. If it returns True then TParamsEnumerator. Current  $(425)$  will return the new current TParam

See also: TParamsEnumerator.Current [\(425\)](#page-425-0)

## <span id="page-425-0"></span>**10.51.6 TParamsEnumerator.Current**

Synopsis: Current TParam instance

Declaration: Property Current : TParam

Visibility: public

Access: Read

Description: Current is the current TParam instance. It is only valid if TParamsEnumerator.MoveNext [\(424\)](#page-424-2) returned true.

See also: TParamsEnumerator.MoveNext [\(424\)](#page-424-2)

# <span id="page-425-2"></span>10.52 TSmallintField

#### **10.52.1 Description**

TSmallIntField is the class created when a dataset must manage 16-bit signed integer data, of datatype ft SmallInt. It exposes no new properties, but simply overrides some methods to manage 16-bit signed integer data.

It should never be necessary to create an instance of TSmallIntField manually, a field of this class will be instantiated automatically for each smallint field when a dataset is opened.

See also: TField [\(345\)](#page-345-0), TNumericField [\(405\)](#page-405-2), TLongintField [\(396\)](#page-396-2), TWordField [\(432\)](#page-432-0)

#### **10.52.2 Method overview**

Page Method Description [425](#page-425-1) Create Create a new instance of the TSmallintField class.

## <span id="page-425-1"></span>**10.52.3 TSmallintField.Create**

Synopsis: Create a new instance of the TSmallintField class.

Declaration: constructor Create(AOwner: TComponent); Override

Visibility: public

Description: Create initializes a new instance of the TSmallintField [\(425\)](#page-425-2) class. It calls the inherited constructor and then simply sets some of the TField [\(345\)](#page-345-0) properties to work with 16-bit signed integer data.

See also: TField [\(345\)](#page-345-0)

# <span id="page-425-3"></span>10.53 TStringField

## **10.53.1 Description**

TStringField is the class used whenever a dataset has to handle a string field type (data type ftString). This class overrides some of the standard TField [\(345\)](#page-345-0) methods to handle string data, and introduces some properties that are only pertinent for data fields of string type. It should never be necessary to create an instance of TStringField manually, a field of this class will be instantiated automatically for each string field when a dataset is opened.

See also: TField [\(345\)](#page-345-0), TWideStringField [\(430\)](#page-430-0), TDataset [\(296\)](#page-296-0)

## **10.53.2 Method overview**

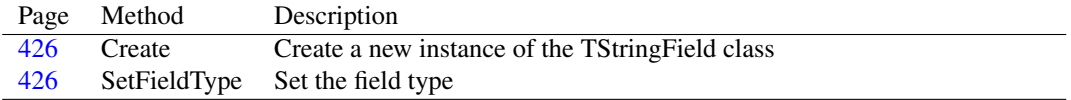

#### **10.53.3 Property overview**

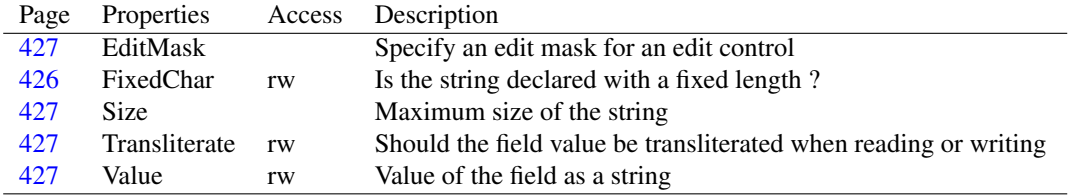

#### <span id="page-426-0"></span>**10.53.4 TStringField.Create**

Synopsis: Create a new instance of the TStringField class

Declaration: constructor Create (AOwner: TComponent); Override

Visibility: public

Description: Create is used to create a new instance of the TStringField class. It initializes some TField [\(345\)](#page-345-0) properties after having called the inherited constructor.

# <span id="page-426-1"></span>**10.53.5 TStringField.SetFieldType**

Synopsis: Set the field type

Declaration: procedure SetFieldType(AValue: TFieldType); Override

Visibility: public

Description:  $SetFieldType$  is overridden in TStringField [\(425\)](#page-425-3) to check the data type more accurately (ftString and ftFixedChar). No extra functionality is added.

See also: TField.DataType [\(357\)](#page-357-0)

#### <span id="page-426-2"></span>**10.53.6 TStringField.FixedChar**

Synopsis: Is the string declared with a fixed length ?

Declaration: Property FixedChar : Boolean

Visibility: public

#### Access: Read,Write

Description: FixedChar is True if the underlying data engine has declared the field with a fixed length, as in a SQL CHAR() declaration: the field's value will then always be padded with as many spaces as needed to obain the declared length of the field. If it is False then the declared length is simply the maximum length for the field, and no padding with spaces is performed.

## <span id="page-427-0"></span>**10.53.7 TStringField.Transliterate**

Synopsis: Should the field value be transliterated when reading or writing

Declaration: Property Transliterate : Boolean

Visibility: public

Access: Read,Write

Description: Transliterate can be set to True if the field's contents should be transliterated prior to copying it from or to the field's buffer. Transliteration is done by a method of TDataset: TDataset.Translate [\(315\)](#page-315-0).

See also: TDataset.Translate [\(315\)](#page-315-0)

## <span id="page-427-3"></span>**10.53.8 TStringField.Value**

Synopsis: Value of the field as a string

Declaration: Property Value : string

Visibility: public

Access: Read,Write

Description: Value is overridden in TField to return the value of the field as a string. It returns the contents of TField.AsString [\(354\)](#page-354-1) when read, or sets the AsString property when written to.

See also: TField.AsString [\(354\)](#page-354-1), TField.Value [\(361\)](#page-361-0)

#### <span id="page-427-1"></span>**10.53.9 TStringField.EditMask**

Synopsis: Specify an edit mask for an edit control

```
Declaration: Property EditMask :
```
Visibility: published

Access:

Description: EditMask can be used to specify an edit mask for controls that allow to edit this field. It has no effect on the field value, and serves only to ensure that the user can enter only correct data for this field.

TStringField just changes the visibility of the EditMark property, it is introduced in TField.

For more information on valid edit masks, see the documentation of the GUI controls.

See also: TField.EditMask [\(358\)](#page-358-0)

#### <span id="page-427-2"></span>**10.53.10 TStringField.Size**

Synopsis: Maximum size of the string

Declaration: Property Size :

Visibility: published

Access:

Description: Size is made published by the TStringField class so it can be set in the IDE: it is the declared maximum size of the string (in characters) and is used to calculate the size of the dataset buffer.

See also: TField.Size [\(360\)](#page-360-1)

# 10.54 TTimeField

#### **10.54.1 Description**

TimeField is the class used when a dataset must manage data of type time. (TField.DataType  $(357)$  equals ftTime). It initializes some of the properties of the TField  $(345)$  class to be able to work with time fields.

It should never be necessary to create an instance of TTimeField manually, a field of this class will be instantiated automatically for each time field when a dataset is opened.

See also: TDataset [\(296\)](#page-296-0), TField [\(345\)](#page-345-0), TDateTimeField [\(337\)](#page-337-1), TDateField (337)

#### **10.54.2 Method overview**

Page Method Description [428](#page-428-0) Create Create a new instance of a TTimeField class.

## <span id="page-428-0"></span>**10.54.3 TTimeField.Create**

Synopsis: Create a new instance of a TTimeField class.

Declaration: constructor Create(AOwner: TComponent); Override

Visibility: public

Description: Create initializes a new instance of the TTimeField class. It calls the inherited destructor, and then sets some TField [\(345\)](#page-345-0) properties to configure the instance for working with time values.

See also: TField [\(345\)](#page-345-0)

# 10.55 TVarBytesField

#### **10.55.1 Description**

TVarBytesField is the class used when a dataset must manage data of variable-size binary type. (TField.DataType [\(357\)](#page-357-0) equals ftVarBytes). It initializes some of the properties of the TField [\(345\)](#page-345-0) class to be able to work with variable-size byte fields.

It should never be necessary to create an instance of TVarBytesField manually, a field of this class will be instantiated automatically for each variable-sized binary data field when a dataset is opened.

See also: TDataset [\(296\)](#page-296-0), TField [\(345\)](#page-345-0), TBytesField [\(278\)](#page-278-0)

## **10.55.2 Method overview**

Page Method Description [429](#page-429-1) Create Create a new instance of a TVarBytesField class.

### <span id="page-429-1"></span>**10.55.3 TVarBytesField.Create**

Synopsis: Create a new instance of a TVarBytesField class.

Declaration: constructor Create (AOwner: TComponent); Override

Visibility: public

Description: Create initializes a new instance of the TVarBytesField class. It calls the inherited destructor, and then sets some TField [\(345\)](#page-345-0) properties to configure the instance for working with variable-size binary data values.

See also: TField [\(345\)](#page-345-0)

# 10.56 TVariantField

#### **10.56.1 Description**

TVariantField is the class used when a dataset must manage native variant-typed data. (TField.DataType  $(357)$  equals ftVariant). It initializes some of the properties of the TField  $(345)$  class and overrides some of its methods to be able to work with variant data.

It should never be necessary to create an instance of TVariantField manually, a field of this class will be instantiated automatically for each variant field when a dataset is opened.

See also: TDataset [\(296\)](#page-296-0), TField [\(345\)](#page-345-0)

#### **10.56.2 Method overview**

Page Method Description

[429](#page-429-2) Create Create a new instance of the TVariantField class

#### <span id="page-429-2"></span>**10.56.3 TVariantField.Create**

Synopsis: Create a new instance of the TVariantField class

Declaration: constructor Create (AOwner: TComponent); Override

Visibility: public

Description: Create initializes a new instance of the TVariantField class. It calls the inherited destructor, and then sets some TField [\(345\)](#page-345-0) properties to configure the instance for working with variant values.

See also: TField [\(345\)](#page-345-0)

# <span id="page-429-0"></span>10.57 TWideMemoField

#### **10.57.1 Description**

TWideMemoField is the class used when a dataset must manage memo (Text BLOB) data. (TField.DataType [\(357\)](#page-357-0) equals ftWideMemo). It initializes some of the properties of the TField [\(345\)](#page-345-0) class. All methods to be able to work with widestring memo fields have been implemented in the TBlobField [\(272\)](#page-272-0) parent class.

It should never be necessary to create an instance of TWideMemoField manually, a field of this class will be instantiated automatically for each widestring memo field when a dataset is opened.

See also: TDataset [\(296\)](#page-296-0), TField [\(345\)](#page-345-0), TBLOBField [\(272\)](#page-272-0), TMemoField [\(403\)](#page-403-2), TGraphicField [\(387\)](#page-387-0)

#### **10.57.2 Method overview**

Page Method Description [430](#page-430-1) Create Create a new instance of the TWideMemoField class

#### **10.57.3 Property overview**

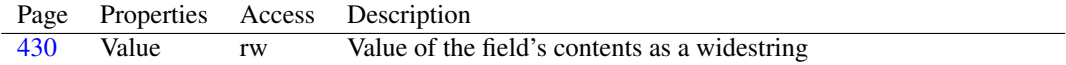

# <span id="page-430-1"></span>**10.57.4 TWideMemoField.Create**

Synopsis: Create a new instance of the TWideMemoField class

Declaration: constructor Create(aOwner: TComponent); Override

Visibility: public

Description: Create initializes a new instance of the TWideMemoField class. It calls the inherited destructor, and then sets some TField [\(345\)](#page-345-0) properties to configure the instance for working with widestring memo values.

See also: TField [\(345\)](#page-345-0)

#### <span id="page-430-2"></span>**10.57.5 TWideMemoField.Value**

Synopsis: Value of the field's contents as a widestring

Declaration: Property Value : WideString

Visibility: public

Access: Read,Write

Description: Value is redefined by TWideMemoField as a WideString value. Reading and writing this property is equivalent to reading and writing the TField.AsWideString [\(355\)](#page-355-0) property.

See also: TField.Value [\(361\)](#page-361-0), Tfield.AsWideString [\(355\)](#page-355-0)

# <span id="page-430-0"></span>10.58 TWideStringField

#### **10.58.1 Description**

TWideStringField is the string field class instantiated for fields of data type ftWideString. This class overrides some of the standard TField [\(345\)](#page-345-0) methods to handle widestring data, and introduces some properties that are only pertinent for data fields of widestring type. It should never be necessary to create an instance of TWideStringField manually, a field of this class will be instantiated automatically for each widestring field when a dataset is opened.

See also: TField [\(345\)](#page-345-0), TStringField [\(425\)](#page-425-3), TDataset [\(296\)](#page-296-0)

# **10.58.2 Method overview**

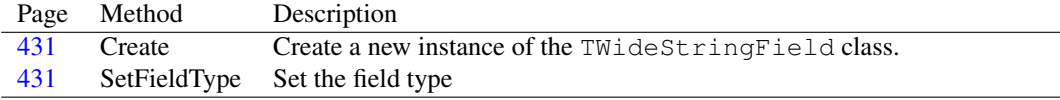

### **10.58.3 Property overview**

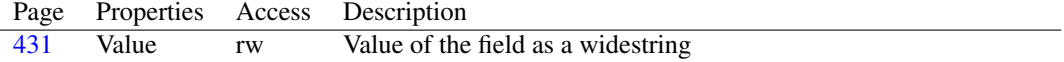

## <span id="page-431-0"></span>**10.58.4 TWideStringField.Create**

Synopsis: Create a new instance of the TWideStringField class.

Declaration: constructor Create(aOwner: TComponent); Override

Visibility: public

Description: Create is used to create a new instance of the TWideStringField class. It initializes some TField [\(345\)](#page-345-0) properties after having called the inherited constructor.

# <span id="page-431-1"></span>**10.58.5 TWideStringField.SetFieldType**

Synopsis: Set the field type

```
Declaration: procedure SetFieldType(AValue: TFieldType); Override
```
Visibility: public

Description: SetFieldType is overridden in TWideStringField [\(430\)](#page-430-0) to check the data type more accurately (ftWideString and ftFixedWideChar). No extra functionality is added.

See also: TField.DataType [\(357\)](#page-357-0)

#### <span id="page-431-2"></span>**10.58.6 TWideStringField.Value**

Synopsis: Value of the field as a widestring

Declaration: Property Value : WideString

Visibility: public

Access: Read,Write

Description: Value is overridden by the TWideStringField to return a WideString value. It is the same value as the TField.AsWideString [\(355\)](#page-355-0) property.

See also: TField.AsWideString [\(355\)](#page-355-0), TField.Value [\(361\)](#page-361-0)
## <span id="page-432-1"></span>10.59 TWordField

#### **10.59.1 Description**

TWordField is the class created when a dataset must manage 16-bit unsigned integer data, of datatype ftWord. It exposes no new properties, but simply overrides some methods to manage 16-bit unsigned integer data.

It should never be necessary to create an instance of TWordField manually, a field of this class will be instantiated automatically for each word field when a dataset is opened.

See also: TField [\(345\)](#page-345-0), TNumericField [\(405\)](#page-405-0), TLongintField [\(396\)](#page-396-0), TSmallIntField [\(425\)](#page-425-0)

#### **10.59.2 Method overview**

Page Method Description [432](#page-432-0) Create Create a new instance of the TWordField class.

## <span id="page-432-0"></span>**10.59.3 TWordField.Create**

Synopsis: Create a new instance of the TWordField class.

Declaration: constructor Create (AOwner: TComponent); Override

Visibility: public

Description: Create initializes a new instance of the TWordField [\(432\)](#page-432-1) class. It calls the inherited constructor and then simply sets some of the TField [\(345\)](#page-345-0) properties to work with 16-bit unsigned integer data.

See also: TField [\(345\)](#page-345-0)

## <span id="page-433-0"></span>Chapter 11

# Reference for unit 'dbugintf'

## 11.1 Used units

Table 11.1: Used units by unit 'dbugintf'

Name Page System ??

## 11.2 Overview

Use dbugintf to add debug messages to your application. The messages are not sent to standard output, but are sent to a debug server process which collects messages from various clients and displays them somehow on screen.

The unit is transparentin its use: it does not need initialization, it will start the debug server by itself if it can find it: the program should be called debugserver and should be in the PATH. When the first debug message is sent, the unit will initialize itself.

The FCL contains a sample debug server (dbugsvr) which can be started in advance, and which writes debug message to the console (both on Windows and Linux). The Lazarus project contains a visual application which displays the messages in a GUI.

The dbugintf unit relies on the SimpleIPC [\(433\)](#page-433-0) mechanism to communicate with the debug server, hence it works on all platforms that have a functional version of that unit. It also uses TProcess to start the debug server if needed, so the process [\(433\)](#page-433-0) unit should also be functional.

## 11.3 Writing a debug server

Writing a debug server is relatively easy. It should instantiate a  $TSimpleIPCServer$  class from the SimpleIPC [\(433\)](#page-433-0) unit, and use the DebugServerID as ServerID identification. This constant, as well as the record containing the message which is sent between client and server is defined in the msgintf unit.

The dbugintf unit relies on the SimpleIPC [\(433\)](#page-433-0) mechanism to communicate with the debug server, hence it works on all platforms that have a functional version of that unit. It also uses TProcess to start the debug server if needed, so the process [\(433\)](#page-433-0) unit should also be functional.

## 11.4 Constants, types and variables

#### **11.4.1 Resource strings**

SEntering = '> Entering '

String used when sending method enter message.

SExiting = '< Exiting '

String used when sending method exit message.

SProcessID = 'Process %s'

String used when sending identification message to the server.

SSeparator = '>-=-=-=-=-=-=-=-=-=-=-=-=-=-=-<'

String used when sending a separator line.

SServerStartFailed = 'Failed to start debugserver. (%s)'

String used to display an error message when the start of the debug server failed

#### <span id="page-434-0"></span>**11.4.2 Constants**

SendError : string = ''

Whenever a call encounteres an exception, the exception message is stored in this variable.

#### **11.4.3 Types**

```
TDebugLevel = (dllnformation, dlwarning, dllError)
```
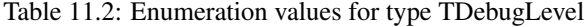

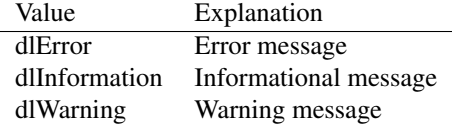

TDebugLevel indicates the severity level of the debug message to be sent. By default, an informational message is sent.

## 11.5 Procedures and functions

## <span id="page-434-1"></span>**11.5.1 GetDebuggingEnabled**

Synopsis: Check if sending of debug messages is enabled.

Declaration: function GetDebuggingEnabled : Boolean

Visibility: default

Description: GetDebuggingEnabled returns the value set by the last call to SetDebuggingEnabled. It is True by default.

See also: SetDebuggingEnabled [\(439\)](#page-439-0), SendDebug [\(436\)](#page-436-0)

#### <span id="page-435-2"></span>**11.5.2 InitDebugClient**

Synopsis: Initialize the debug client.

Declaration: function InitDebugClient : Boolean

Visibility: default

Description: InitDebugClient starts the debug server and then performs all necessary initialization of the debug IPC communication channel.

> Normally this function should not be called. The SendDebug [\(436\)](#page-436-0) call will initialize the debug client when it is first called.

Errors: None.

See also: SendDebug [\(436\)](#page-436-0), StartDebugServer [\(439\)](#page-439-1)

#### <span id="page-435-1"></span>**11.5.3 SendBoolean**

Synopsis: Send the value of a boolean variable

Declaration: procedure SendBoolean(const Identifier: string; const Value: Boolean)

Visibility: default

Description: SendBoolean is a simple wrapper around SendDebug [\(436\)](#page-436-0) which sends the name and value of a boolean value as an informational message.

Errors: None.

See also: SendDebug [\(436\)](#page-436-0), SendDateTime [\(435\)](#page-435-0), SendInteger [\(437\)](#page-437-0), SendPointer [\(438\)](#page-438-0)

#### <span id="page-435-0"></span>**11.5.4 SendDateTime**

Synopsis: Send the value of a TDateTime variable.

Declaration: procedure SendDateTime(const Identifier: string; const Value: TDateTime)

Visibility: default

Description: SendDateTime is a simple wrapper around SendDebug [\(436\)](#page-436-0) which sends the name and value of an integer value as an informational message. The value is converted to a string using the DateTime-ToStr (??) call.

Errors: None.

See also: SendDebug [\(436\)](#page-436-0), SendBoolean [\(435\)](#page-435-1), SendInteger [\(437\)](#page-437-0), SendPointer [\(438\)](#page-438-0)

### <span id="page-436-0"></span>**11.5.5 SendDebug**

Synopsis: Send a message to the debug server.

Declaration: procedure SendDebug (const Msg: string)

Visibility: default

Description: SendDebug sends the message Msg to the debug server as an informational message (debug level dlInformation). If no debug server is running, then an attempt will be made to start the server first.

> The binary that is started is called debugserver and should be somewhere on the PATH. A sample binary which writes received messages to standard output is included in the FCL, it is called dbugsrv. This binary can be renamed to debugserver or can be started before the program is started.

Errors: Errors are silently ignored, any exception messages are stored in SendError [\(434\)](#page-434-0).

See also: SendDebugEx [\(436\)](#page-436-1), SendDebugFmt [\(436\)](#page-436-2), SendDebugFmtEx [\(437\)](#page-437-1)

#### <span id="page-436-1"></span>**11.5.6 SendDebugEx**

Synopsis: Send debug message other than informational messages

Declaration: procedure SendDebugEx(const Msq: string; MType: TDebugLevel)

Visibility: default

Description: SendDebugEx allows to specify the debug level of the message to be sent in MType. By default, SendDebug [\(436\)](#page-436-0) uses informational messages.

Other than that the function of SendDebugEx is equal to that of SendDebug

Errors: None.

See also: SendDebug [\(436\)](#page-436-0), SendDebugFmt [\(436\)](#page-436-2), SendDebugFmtEx [\(437\)](#page-437-1)

#### <span id="page-436-2"></span>**11.5.7 SendDebugFmt**

Synopsis: Format and send a debug message

Declaration: procedure SendDebugFmt(const Msg: string; const Args: Array of const)

Visibility: default

Description: SendDebugFmt is a utility routine which formats a message by passing Msg and Args to Format (??) and sends the result to the debug server using SendDebug [\(436\)](#page-436-0). It exists mainly to avoid the Format call in calling code.

Errors: None.

See also: SendDebug [\(436\)](#page-436-1), SendDebugEx (436), SendDebugFmtEx [\(437\)](#page-437-1), #rtl.sysutils.format (??)

#### <span id="page-437-1"></span>**11.5.8 SendDebugFmtEx**

Synopsis: Format and send message with alternate type

Declaration: procedure SendDebugFmtEx(const Msg: string; const Args: Array of const; MType: TDebugLevel)

Visibility: default

Description: SendDebugFmtEx is a utility routine which formats a message by passing Msq and Args to Format (??) and sends the result to the debug server using SendDebugEx [\(436\)](#page-436-1) with Debug level MType. It exists mainly to avoid the Format call in calling code.

Errors: None.

See also: SendDebug [\(436\)](#page-436-0), SendDebugEx [\(436\)](#page-436-1), SendDebugFmt [\(436\)](#page-436-2), #rtl.sysutils.format (??)

#### <span id="page-437-0"></span>**11.5.9 SendInteger**

Synopsis: Send the value of an integer variable.

```
Declaration: procedure SendInteger(const Identifier: string; const Value: Integer;
                               HexNotation: Boolean)
```
Visibility: default

Description: SendInteger is a simple wrapper around SendDebug [\(436\)](#page-436-0) which sends the name and value of an integer value as an informational message. If HexNotation is True, then the value will be displayed using hexadecimal notation.

Errors: None.

See also: SendDebug [\(436\)](#page-436-0), SendBoolean [\(435\)](#page-435-1), SendDateTime [\(435\)](#page-435-0), SendPointer [\(438\)](#page-438-0)

#### <span id="page-437-2"></span>**11.5.10 SendMethodEnter**

Synopsis: Send method enter message

Declaration: procedure SendMethodEnter(const MethodName: string)

Visibility: default

Description: SendMethodEnter sends a "Entering MethodName" message to the debug server. After that it increases the message indentation (currently 2 characters). By sending a corresponding SendMethodExit [\(438\)](#page-438-1), the indentation of messages can be decreased again.

> By using the SendMethodEnter and SendMethodExit methods at the beginning and end of a procedure/method, it is possible to visually trace program execution.

Errors: None.

See also: SendDebug [\(436\)](#page-436-0), SendMethodExit [\(438\)](#page-438-2), SendSeparator (438)

#### <span id="page-438-1"></span>**11.5.11 SendMethodExit**

Synopsis: Send method exit message

Declaration: procedure SendMethodExit (const MethodName: string)

Visibility: default

Description: SendMethodExit sends a "Exiting MethodName" message to the debug server. After that it decreases the message indentation (currently 2 characters). By sending a corresponding SendMethodEnter [\(437\)](#page-437-2), the indentation of messages can be increased again.

> By using the SendMethodEnter and SendMethodExit methods at the beginning and end of a procedure/method, it is possible to visually trace program execution.

Note that the indentation level will not be made negative.

Errors: None.

See also: SendDebug [\(436\)](#page-436-0), SendMethodEnter [\(437\)](#page-437-2), SendSeparator [\(438\)](#page-438-2)

#### <span id="page-438-0"></span>**11.5.12 SendPointer**

Synopsis: Send the value of a pointer variable.

Declaration: procedure SendPointer(const Identifier: string; const Value: Pointer)

Visibility: default

Description: SendInteger is a simple wrapper around SendDebug [\(436\)](#page-436-0) which sends the name and value of a pointer value as an informational message. The pointer value is displayed using hexadecimal notation.

Errors: None.

See also: SendDebug [\(436\)](#page-436-0), SendBoolean [\(435\)](#page-435-1), SendDateTime [\(435\)](#page-435-0), SendInteger [\(437\)](#page-437-0)

#### <span id="page-438-2"></span>**11.5.13 SendSeparator**

Synopsis: Send a separator message

Declaration: procedure SendSeparator

Visibility: default

Description: SendSeparator is a simple wrapper around SendDebug [\(436\)](#page-436-0) which sends a short horizontal line to the debug server. It can be used to visually separate execution of blocks of code or blocks of values.

Errors: None.

See also: SendDebug [\(436\)](#page-436-0), SendMethodEnter [\(437\)](#page-437-2), SendMethodExit [\(438\)](#page-438-1)

## <span id="page-439-0"></span>**11.5.14 SetDebuggingEnabled**

Synopsis: Temporary enables or disables debugging

Declaration: procedure SetDebuggingEnabled(const AValue: Boolean)

Visibility: default

Description: SetDebuggingEnabled can be used to temporarily enable or disable sending of debug messages: this allows to control the amount of messages sent to the debug server without having to remove the SendDebug [\(436\)](#page-436-0) statements. By default, debugging is enabled. If set to false, debug messages are simply discarded till debugging is enabled again.

A value of True enables sending of debug messages. A value of False disables sending.

Errors: None.

See also: GetDebuggingEnabled [\(434\)](#page-434-1), SendDebug [\(436\)](#page-436-0)

#### <span id="page-439-1"></span>**11.5.15 StartDebugServer**

Synopsis: Start the debug server

Declaration: function StartDebugServer : Integer

Visibility: default

Description: StartDebugServer attempts to start the debug server. The process started is called debugserver and should be located in the PATH.

> Normally this function should not be called. The SendDebug [\(436\)](#page-436-0) call will attempt to start the server by itself if it is not yet running.

Errors: On error, False is returned.

See also: SendDebug [\(436\)](#page-436-0), InitDebugClient [\(435\)](#page-435-2)

## Chapter 12

# Reference for unit 'dbugmsg'

## 12.1 Used units

Table 12.1: Used units by unit 'dbugmsg'

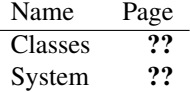

## 12.2 Overview

dbugmsg is an auxialiary unit used in the dbugintf [\(433\)](#page-433-0) unit. It defines the message protocol used between the debug unit and the debug server.

## 12.3 Constants, types and variables

#### **12.3.1 Constants**

```
DebugServerID : string = 'fpcdebugserver'
```
DebugServerID is a string which is used when creating the message protocol, it is used when identifying the server in the (platform dependent) client-server protocol.

lctError = 2

lctError is the identification of error messages.

 $letIdentify = 3$ 

lctIdentify is sent by the client to a server when it first connects. It's the first message, and contains the name of client application.

lctInformation = 0

lctInformation is the identification of informational messages.

 $lctStop = -1$ 

lctStop is sent by the client to a server when it disconnects.

lctWarning = 1

lctWarning is the identification of warning messages.

## <span id="page-441-1"></span>**12.3.2 Types**

```
TDebugMessage = record
 MsgType : Integer;
 MsgTimeStamp : TDateTime
  ;
 Msg : string;
end
```
TDebugMessage is a record that describes the message passed from the client to the server. It should not be passed directly in shared memory, as the string containing the message is allocated on the heap. Instead, the WriteDebugMessageToStream [\(442\)](#page-442-0) and ReadDebugMessageFromStream [\(441\)](#page-441-0) can be used to read or write the message from/to a stream.

## 12.4 Procedures and functions

#### **12.4.1 DebugMessageName**

Synopsis: Return the name of the debug message

Declaration: function DebugMessageName(msgType: Integer) : string

Visibility: default

```
Description: DebugMessageName returns the name of the message type. It can be used to examine the
            MsqType field of a TDebugMessage (441) record, and if msqType contains a known type, it returns
            a string describing this type.
```
Errors: If MsgType contains an unknown type, 'Unknown' is returned.

#### <span id="page-441-0"></span>**12.4.2 ReadDebugMessageFromStream**

Synopsis: Read a message from stream

Declaration: procedure ReadDebugMessageFromStream (AStream: TStream;

var Msg: TDebugMessage)

Visibility: default

Description: ReadDebugMessageFromStream reads a TDebugMessage  $(441)$  record  $(Msq)$  from the stream AStream.

> The record is not read in a byte-ordering safe way, i.e. it cannot be exchanged between little- and big-endian systems.

Errors: If the stream contains not enough bytes or is malformed, then an exception may be raised.

See also: TDebugMessage [\(441\)](#page-441-1), WriteDebugMessageToStream [\(442\)](#page-442-0)

## <span id="page-442-0"></span>**12.4.3 WriteDebugMessageToStream**

Synopsis: Write a message to stream

```
Declaration: procedure WriteDebugMessageToStream(AStream: TStream;
                                              const Msg: TDebugMessage)
```
Visibility: default

Description: WriteDebugMessageFromStream writes a TDebugMessage [\(441\)](#page-441-1) record (Msg) to the stream AStream.

> The record is not written in a byte-ordering safe way, i.e. it cannot be exchanged between little- and big-endian systems.

Errors: A stream write error may occur if the stream cannot be written to.

See also: TDebugMessage [\(441\)](#page-441-1), ReadDebugMessageFromStream [\(441\)](#page-441-0)

## <span id="page-443-0"></span>Chapter 13

# Reference for unit 'eventlog'

## 13.1 Used units

Table 13.1: Used units by unit 'eventlog'

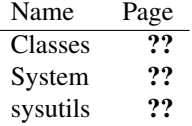

## 13.2 Overview

The EventLog unit implements the TEventLog [\(445\)](#page-445-0) component, which is a component that can be used to send log messages to the system log (if it is available) or to a file.

## 13.3 Constants, types and variables

#### **13.3.1 Resource strings**

SErrLogFailedMsg = 'Failed to log entry (Error: %s)'

Message used to format an error when an error exception is raised.

SLogCustom = 'Custom (%d)'

Custom message formatting string

SLogDebug = 'Debug'

Debug message name

SLogError = 'Error'

Error message name

SLogInfo = 'Info'

Informational message name

SLogWarning = 'Warning'

Warning message name

#### **13.3.2 Types**

```
TLogCategoryEvent = procedure(Sender: TObject; var Code: Word) of
 object
```
TLogCategoryEvent is the event type for the TEventLog.OnGetCustomCategory [\(452\)](#page-452-0) event handler. It should return a OS event catagory code for the etCustom log event type in the Code parameter.

```
TLogCodeEvent = procedure(Sender: TObject; var Code: DWord) of
 object
```
TLogCodeEvent is the event type for the OnGetCustomEvent [\(452\)](#page-452-1) and OnGetCustomEventID [\(452\)](#page-452-2) event handlers. It should return a OS system log code for the etCustom log event or event ID type in the Code parameter.

TLogType = (ltSystem,ltFile)

Table 13.2: Enumeration values for type TLogType

Value Explanation ltFile Write to file ltSystem Use the system log

TLogType determines where the log messages are written. It is the type of the TEventLog.LogType [\(449\)](#page-449-0) property. It can have 2 values:

- ltFile This is used to write all messages to file. if no system logging mechanism exists, this is used as a fallback mechanism.
- ltSystem This is used to send all messages to the system log mechanism. Which log mechanism this is, depends on the operating system.

## 13.4 ELogError

#### **13.4.1 Description**

ELogError is the exception used in the TEventLog [\(445\)](#page-445-0) component to indicate errors.

See also: TEventLog [\(445\)](#page-445-0)

## <span id="page-445-0"></span>13.5 TEventLog

#### **13.5.1 Description**

TEventLog is a component which can be used to send messages to the system log. In case no system log exists (such as on Windows 95/98 or DOS), the messages are written to a file. Messages can be logged using the general Log [\(447\)](#page-447-0) call, or the specialized Warning [\(448\)](#page-448-0), Error [\(448\)](#page-448-1), Info [\(449\)](#page-449-1) or Debug [\(448\)](#page-448-2) calls, which have the event type predefined.

See also: Log [\(447\)](#page-447-0), Warning [\(448\)](#page-448-0), Error [\(448\)](#page-448-1), Info [\(449\)](#page-449-1), Debug [\(448\)](#page-448-2)

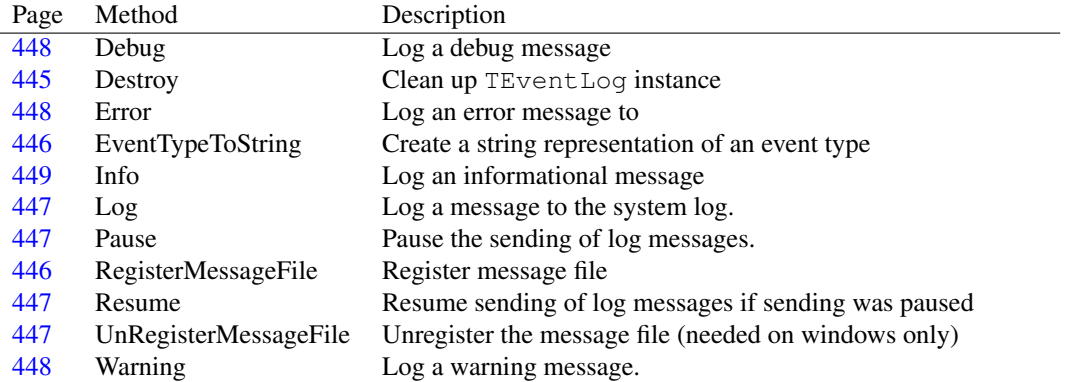

### **13.5.2 Method overview**

#### **13.5.3 Property overview**

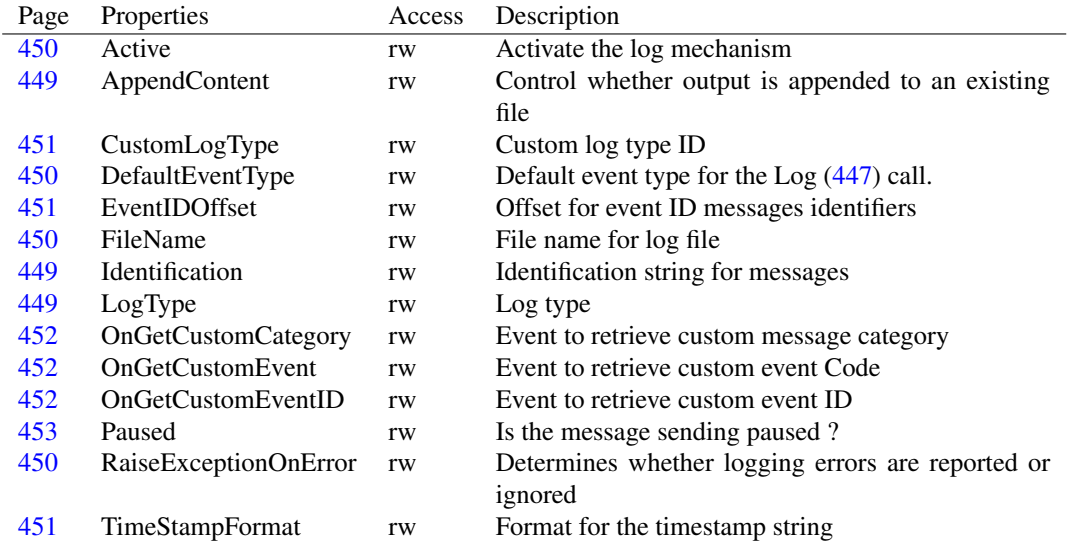

## <span id="page-445-1"></span>**13.5.4 TEventLog.Destroy**

Synopsis: Clean up TEventLog instance

Declaration: destructor Destroy; Override

Visibility: public

Description: Destroy cleans up the TEventLog instance. It cleans any log structures that might have been set up to perform logging, by setting the Active [\(450\)](#page-450-0) property to False.

See also: Active [\(450\)](#page-450-0)

#### <span id="page-446-0"></span>**13.5.5 TEventLog.EventTypeToString**

Synopsis: Create a string representation of an event type

Declaration: function EventTypeToString(E: TEventType) : string

Visibility: public

Description: EventTypeToString converts the event type E to a suitable string representation for logging purposes. It's mainly used when writing messages to file, as the system log usually has it's own mechanisms for displaying the various event types.

See also: #rtl.sysutils.TEventType (??)

## <span id="page-446-1"></span>**13.5.6 TEventLog.RegisterMessageFile**

Synopsis: Register message file

Declaration: function RegisterMessageFile (AFileName: string) : Boolean; Virtual

Visibility: public

Description: RegisterMessageFile is used on Windows to register the file AFileName containing the formatting strings for the system messages. This should be a file containing resource strings. If AFileName is empty, the filename of the application binary is substituted.

> When a message is logged to the windows system log, Windows looks for a formatting string in the file registered with this call.

There are 2 kinds of formatting strings:

Category strings these should be numbered from 1 to 4

1Should contain the description of the et Info event type.

2Should contain the description of the etWarning event type.

4Should contain the description of the etError event type.

4Should contain the description of the etDebug event type.

None of these strings should have a string substitution placeholder.

The second type of strings are the message definitions. Their number starts at EventIDOffset [\(451\)](#page-451-1) (default is 1000) and each string should have 1 placeholder.

Free Pascal comes with a fclel.res resource file which contains default values for the 8 strings, in english. It can be linked in the application binary with the statement

{\$R fclel.res}

This file is generated from the fclel.mc and fclel.rc files that are distributed with the Free Pascal sources.

If the strings are not registered, windows will still display the event messages, but they will not be formatted nicely.

Note that while any messages logged with the event logger are displayed in the event viewern Windows locks the file registered here. This usually means that the binary is locked.

On non-windows operating systems, this call is ignored.

Errors: If AFileName is invalid, false is returned.

#### <span id="page-447-3"></span>**13.5.7 TEventLog.UnRegisterMessageFile**

Synopsis: Unregister the message file (needed on windows only)

Declaration: function UnRegisterMessageFile : Boolean; Virtual

Visibility: public

Description: UnRegisterMessageFile can be used to unregister a message file previously registered with TEventLog.RegisterMessageFile [\(446\)](#page-446-1). This function is usable only on windows, it has no effect on other platforms. Note that windows locks the registered message file while viewing messages, so unregistering helps to avoid file locks while event viewer is open.

See also: TEventLog.RegisterMessageFile [\(446\)](#page-446-1)

#### <span id="page-447-1"></span>**13.5.8 TEventLog.Pause**

Synopsis: Pause the sending of log messages.

Declaration: procedure Pause

Visibility: public

Description: Pause temporarily suspends the sending of log messages. the various log calls will simply eat the log message and return as if the message was sent.

The sending can be resumed by calling Resume [\(443\)](#page-443-0).

See also: TEventLog.Resume [\(447\)](#page-447-2), TEventLog.Paused [\(453\)](#page-453-0)

#### <span id="page-447-2"></span>**13.5.9 TEventLog.Resume**

Synopsis: Resume sending of log messages if sending was paused

Declaration: procedure Resume

Visibility: public

Description: Resume resumes the sending of log messages if sending was paused through Pause [\(443\)](#page-443-0).

See also: TEventLog.Pause [\(447\)](#page-447-1), TEventLog.Paused [\(453\)](#page-453-0)

#### <span id="page-447-0"></span>**13.5.10 TEventLog.Log**

Synopsis: Log a message to the system log.

```
Declaration: procedure Log(EventType: TEventType; const Msg: string); Overload
        procedure Log(EventType: TEventType; const Fmt: string;
                     Args: Array of const); Overload
        procedure Log(const Msg: string); Overload
        procedure Log(const Fmt: string; Args: Array of const); Overload
```
Visibility: public

Description:  $Log$  sends a log message to the system log. The message is either the parameter Msq as is, or is formatted from the Fmt and Args parameters. If EventType is specified, then it is used as the message event type. If EventType is omitted, then the event type is determined from Default-EventType  $(450)$ .

> If EventType is etCustom, then the OnGetCustomEvent [\(452\)](#page-452-1), OnGetCustomEventID [\(452\)](#page-452-2) and OnGetCustomCategory [\(452\)](#page-452-0).

> The other logging calls: Info [\(449\)](#page-449-1), Warning [\(448\)](#page-448-0), Error [\(448\)](#page-448-1) and Debug [\(448\)](#page-448-2) use the Log call to do the actual work.

See also: Info [\(449\)](#page-449-1), Warning [\(448\)](#page-448-0), Error [\(448\)](#page-448-1), Debug [\(448\)](#page-448-2), OnGetCustomEvent [\(452\)](#page-452-1), OnGetCustomEventID [\(452\)](#page-452-2), OnGetCustomCategory [\(452\)](#page-452-0)

#### <span id="page-448-0"></span>**13.5.11 TEventLog.Warning**

Synopsis: Log a warning message.

```
Declaration: procedure Warning (const Msg: string); Overload
         procedure Warning(const Fmt: string; Args: Array of const); Overload
```
Visibility: public

Description: Warning is a utility function which logs a message with the etWarning type. The message is either the parameter Msg as is, or is formatted from the Fmt and Args parameters.

See also: Log [\(447\)](#page-447-0), Info [\(449\)](#page-449-1), Error [\(448\)](#page-448-1), Debug [\(448\)](#page-448-2)

#### <span id="page-448-1"></span>**13.5.12 TEventLog.Error**

Synopsis: Log an error message to

```
Declaration: procedure Error (const Msg: string); Overload
         procedure Error(const Fmt: string; Args: Array of const); Overload
```
Visibility: public

Description: Error is a utility function which logs a message with the etError type. The message is either the parameter Msg as is, or is formatted from the Fmt and Args parameters.

See also: Log [\(447\)](#page-447-0), Info [\(449\)](#page-449-1), Warning [\(448\)](#page-448-0), Debug [\(448\)](#page-448-2)

## <span id="page-448-2"></span>**13.5.13 TEventLog.Debug**

Synopsis: Log a debug message

Declaration: procedure Debug (const Msg: string); Overload procedure Debug(const Fmt: string; Args: Array of const); Overload

Visibility: public

Description: Debug is a utility function which logs a message with the etDebug type. The message is either the parameter Msg as is, or is formatted from the Fmt and Args parameters.

See also: Log [\(447\)](#page-447-0), Info [\(449\)](#page-449-1), Warning [\(448\)](#page-448-0), Error [\(448\)](#page-448-1)

#### <span id="page-449-1"></span>**13.5.14 TEventLog.Info**

Synopsis: Log an informational message

```
Declaration: procedure Info(const Msg: string); Overload
         procedure Info(const Fmt: string; Args: Array of const); Overload
```
Visibility: public

Description: Info is a utility function which logs a message with the  $\epsilon$ Info type. The message is either the parameter Msg as is, or is formatted from the Fmt and Args parameters.

See also: Log [\(447\)](#page-447-0), Warning [\(448\)](#page-448-0), Error [\(448\)](#page-448-1), Debug [\(448\)](#page-448-2)

#### <span id="page-449-2"></span>**13.5.15 TEventLog.AppendContent**

Synopsis: Control whether output is appended to an existing file

Declaration: Property AppendContent : Boolean

Visibility: published

Access: Read,Write

Description: AppendContent determines what is done when the log type is ltFile and a log file already exists. If the log file already exists, then the default behaviour (AppendContent=False) is to re-create the log file when the log is activated. If AppendContent is True then output will be appended to the existing file.

See also: LogType [\(449\)](#page-449-0), FileName [\(450\)](#page-450-2)

#### <span id="page-449-3"></span>**13.5.16 TEventLog.Identification**

Synopsis: Identification string for messages

Declaration: Property Identification : string

Visibility: published

Access: Read,Write

Description: Identification is used as a string identifying the source of the messages in the system log. If it is empty, the filename part of the application binary is used.

See also: Active [\(450\)](#page-450-0), TimeStampFormat [\(451\)](#page-451-2)

## <span id="page-449-0"></span>**13.5.17 TEventLog.LogType**

Synopsis: Log type

Declaration: Property LogType : TLogType

Visibility: published

Access: Read,Write

Description:  $LogType$  is the type of the log: if it is  $ltSystem$ , then the system log is used, if it is available. If it is  $l$ t $F$ ile or there is no system log available, then the log messages are written to a file. The name for the log file is taken from the FileName [\(450\)](#page-450-2) property.

See also: FileName [\(450\)](#page-450-2)

#### <span id="page-450-0"></span>**13.5.18 TEventLog.Active**

Synopsis: Activate the log mechanism

Declaration: Property Active : Boolean

Visibility: published

Access: Read,Write

Description: Active determines whether the log mechanism is active: if set to True, the component connects to the system log mechanism, or opens the log file if needed. Any attempt to log a message while the log is not active will try to set this property to True. Disconnecting from the system log or closing the log file is done by setting the Active property to False.

> If the connection to the system logger fails, or the log file cannot be opened, then setting this property may result in an exception.

See also: Log [\(447\)](#page-447-0)

#### <span id="page-450-3"></span>**13.5.19 TEventLog.RaiseExceptionOnError**

Synopsis: Determines whether logging errors are reported or ignored

Declaration: Property RaiseExceptionOnError : Boolean

Visibility: published

Access: Read,Write

Description: RaiseExceptionOnError determines whether an error during a logging operation will be signaled with an exception or not. If set to False, errors will be silently ignored, thus not disturbing normal operation of the program.

#### <span id="page-450-1"></span>**13.5.20 TEventLog.DefaultEventType**

Synopsis: Default event type for the Log [\(447\)](#page-447-0) call.

Declaration: Property DefaultEventType : TEventType

Visibility: published

Access: Read,Write

Description: DefaultEventType is the event type used by the Log [\(447\)](#page-447-0) call if it's EventType parameter is omitted.

See also: Log [\(447\)](#page-447-0)

#### <span id="page-450-2"></span>**13.5.21 TEventLog.FileName**

Synopsis: File name for log file

Declaration: Property FileName : string

Visibility: published

Access: Read,Write

Description: FileName is the name of the log file used to log messages if no system logger is available or the LogType  $(449)$  is  $l$ t $F$ ile. If none is specified, then the name of the application binary is used, with the extension replaced by .log. The file is then located in the /tmp directory on unix-like systems, or in the application directory for Dos/Windows like systems.

See also: LogType [\(449\)](#page-449-0)

#### <span id="page-451-2"></span>**13.5.22 TEventLog.TimeStampFormat**

Synopsis: Format for the timestamp string

Declaration: Property TimeStampFormat : string

Visibility: published

Access: Read,Write

Description: TimeStampFormat is the formatting string used to create a timestamp string when writing log messages to file. It should have a format suitable for the FormatDateTime (??) call. If it is left empty, then yyyy-mm-dd hh:nn:ss.zzz is used.

See also: TEventLog.Identification [\(449\)](#page-449-3)

#### <span id="page-451-0"></span>**13.5.23 TEventLog.CustomLogType**

Synopsis: Custom log type ID

Declaration: Property CustomLogType : Word

Visibility: published

Access: Read,Write

Description: CustomLogType is used in the EventTypeToString [\(446\)](#page-446-0) to format the custom log event type string.

See also: EventTypeToString [\(446\)](#page-446-0)

#### <span id="page-451-1"></span>**13.5.24 TEventLog.EventIDOffset**

Synopsis: Offset for event ID messages identifiers

Declaration: Property EventIDOffset : DWord

Visibility: published

Access: Read,Write

Description: Event IDOffset is the offset for the message formatting strings in the windows resource file. This property is ignored on other platforms.

> The message strings in the file registered with the RegisterMessageFile [\(446\)](#page-446-1) call are windows resource strings. They each have a unique ID, which must be communicated to windows. In the resource file distributed by Free Pascal, the resource strings are numbered from 1000 to 1004. The actual number communicated to windows is formed by adding the ordinal value of the message's eventtype to EventIDOffset (which is by default 1000), which means that by default, the string numbers are:

Custom event types Information event type Warning event type Error event type Debug event type

See also: RegisterMessageFile [\(446\)](#page-446-1)

## <span id="page-452-0"></span>**13.5.25 TEventLog.OnGetCustomCategory**

```
Synopsis: Event to retrieve custom message category
```
Declaration: Property OnGetCustomCategory : TLogCategoryEvent

Visibility: published

Access: Read,Write

Description: OnGetCustomCategory is called on the windows platform to determine the category of a custom event type. It should return an ID which will be used by windows to look up the string which describes the message category in the file containing the resource strings.

See also: OnGetCustomEventID [\(452\)](#page-452-2), OnGetCustomEvent [\(452\)](#page-452-1)

#### <span id="page-452-2"></span>**13.5.26 TEventLog.OnGetCustomEventID**

Synopsis: Event to retrieve custom event ID

Declaration: Property OnGetCustomEventID : TLogCodeEvent

Visibility: published

Access: Read,Write

Description: OnGetCustomEventID is called on the windows platform to determine the category of a custom event type. It should return an ID which will be used by windows to look up the string which formats the message, in the file containing the resource strings.

See also: OnGetCustomCategory [\(452\)](#page-452-0), OnGetCustomEvent [\(452\)](#page-452-1)

#### <span id="page-452-1"></span>**13.5.27 TEventLog.OnGetCustomEvent**

Synopsis: Event to retrieve custom event Code

Declaration: Property OnGetCustomEvent : TLogCodeEvent

Visibility: published

Access: Read,Write

Description: OnGetCustomEvent is called on the windows platform to determine the event code of a custom event type. It should return an ID.

See also: OnGetCustomCategory [\(452\)](#page-452-2), OnGetCustomEventID (452)

## <span id="page-453-0"></span>**13.5.28 TEventLog.Paused**

Synopsis: Is the message sending paused ?

Declaration: Property Paused : Boolean

Visibility: published

Access: Read,Write

Description: Paused indicates whether the sending of messages is temporarily suspended or not. Setting it to True has the same effect as calling Pause [\(443\)](#page-443-0), setting it to False has the same effect as calling Resume [\(443\)](#page-443-0).

See also: TEventLog.Pause [\(447\)](#page-447-1), TEventLog.Resume [\(447\)](#page-447-2)

## Chapter 14

# Reference for unit 'ezcgi'

## 14.1 Used units

Table 14.1: Used units by unit 'ezcgi'

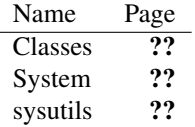

## 14.2 Overview

ezcgi, written by Michael Hess, provides a single class which offers simple access to the CGI environment which a CGI program operates under. It supports both GET and POST methods. It's intended for simple CGI programs which do not need full-blown CGI support. File uploads are not supported by this component.

To use the unit, a descendent of the TEZCGI class should be created and the DoPost [\(457\)](#page-457-0) or DoGet [\(457\)](#page-457-1) methods should be overidden.

## 14.3 Constants, types and variables

#### **14.3.1 Constants**

 $hexTable = '0123456789ABCDEF'$ 

String constant used to convert a number to a hexadecimal code or back.

## 14.4 ECGIException

#### **14.4.1 Description**

Exception raised by TEZcgi [\(455\)](#page-455-0)

See also: TEZcgi [\(455\)](#page-455-0)

## <span id="page-455-0"></span>14.5 TEZcgi

## **14.5.1 Description**

TEZcgi implements all functionality to analyze the CGI environment and query the variables present in it. It's main use is the exposed variables.

Programs wishing to use this class should make a descendent class of this class and override the DoPost [\(457\)](#page-457-0) or DoGet [\(457\)](#page-457-1) methods. To run the program, an instance of this class must be created, and it's Run [\(456\)](#page-456-0) method should be invoked. This will analyze the environment and call the DoPost or DoGet method, depending on what HTTP method was used to invoke the program.

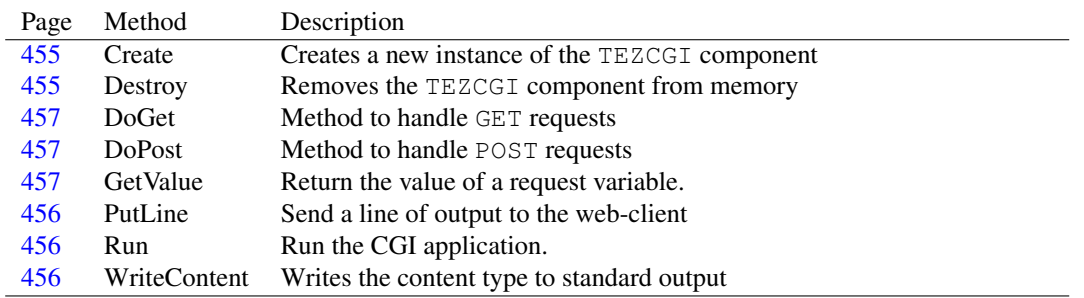

## **14.5.2 Method overview**

#### **14.5.3 Property overview**

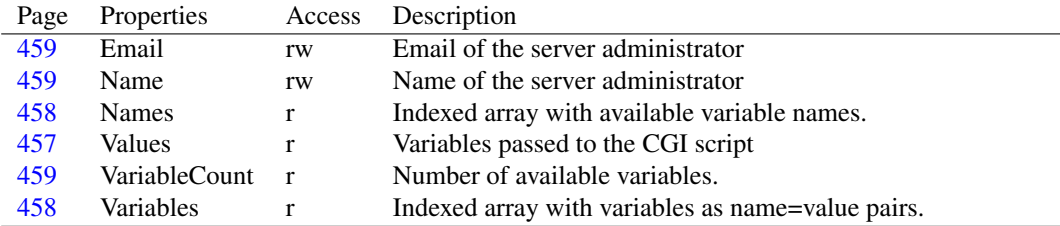

#### <span id="page-455-1"></span>**14.5.4 TEZcgi.Create**

Synopsis: Creates a new instance of the TEZCGI component

Declaration: constructor Create

Visibility: public

Description: Create initializes the CGI program's environment: it reads the environment variables passed to the CGI program and stores them in the Variable [\(458\)](#page-458-1) property.

See also: Variables [\(458\)](#page-458-1), Names [\(458\)](#page-458-0), Values [\(457\)](#page-457-3)

#### <span id="page-455-2"></span>**14.5.5 TEZcgi.Destroy**

Synopsis: Removes the TEZCGI component from memory

Declaration: destructor Destroy; Override

Visibility: public

Description: Destroy removes all variables from memory and then calls the inherited destroy, removing the TEZCGI instance from memory.

Destroy should never be called directly. Instead Free should be used, or FreeAndNil

See also: Create [\(455\)](#page-455-1)

#### <span id="page-456-0"></span>**14.5.6 TEZcgi.Run**

Synopsis: Run the CGI application.

Declaration: procedure Run

Visibility: public

Description: Run analyses the variables passed to the application, processes the request variables (it stores them in the Variables [\(458\)](#page-458-1) property) and calls the DoPost [\(457\)](#page-457-0) or DoGet [\(457\)](#page-457-1) methods, depending on the method passed to the web server.

> After creating the instance of TEZCGI, the Run method is the only method that should be called when using this component.

See also: Variables [\(458\)](#page-458-1), DoPost [\(457\)](#page-457-0), DoGet [\(457\)](#page-457-1)

#### <span id="page-456-2"></span>**14.5.7 TEZcgi.WriteContent**

Synopsis: Writes the content type to standard output

```
Declaration: procedure WriteContent (ctype: string)
```
Visibility: public

Description: WriteContent writes the content type cType to standard output, followed by an empty line. After this method was called, no more HTTP headers may be written to standard output. Any HTTP headers should be written before WriteContent is called. It should be called from the DoPost  $(457)$  or DoGet  $(457)$  methods.

```
See also: DoPost (457), DoGet (457), PutLine (456)
```
#### <span id="page-456-1"></span>**14.5.8 TEZcgi.PutLine**

Synopsis: Send a line of output to the web-client

Declaration: procedure PutLine(sOut: string)

Visibility: public

Description: PutLine writes a line of text (sOut) to the web client (currently, to standard output). It should be called only after WriteContent [\(456\)](#page-456-2) was called with a content type of  $text$ . The sent text is not processed in any way, i.e. no HTML entities or so are inserted instead of special HTML characters. This should be done by the user.

Errors: No check is performed whether the content type is right.

See also: WriteContent [\(456\)](#page-456-2)

#### <span id="page-457-2"></span>**14.5.9 TEZcgi.GetValue**

Synopsis: Return the value of a request variable.

Declaration: function GetValue(Index: string; defaultValue: string) : string

Visibility: public

Description: GetValue returns the value of the variable named Index, and returns DefaultValue if it is empty or does not exist.

See also: Values [\(457\)](#page-457-3)

## <span id="page-457-0"></span>**14.5.10 TEZcgi.DoPost**

Synopsis: Method to handle POST requests

Declaration: procedure DoPost; Virtual

Visibility: public

Description: DoPost is called by the Run [\(456\)](#page-456-0) method the POST method was used to invoke the CGI application. It should be overridden in descendents of TEZcgi to actually handle the request.

See also: Run [\(456\)](#page-456-0), DoGet [\(457\)](#page-457-1)

#### <span id="page-457-1"></span>**14.5.11 TEZcgi.DoGet**

Synopsis: Method to handle GET requests

Declaration: procedure DoGet: Virtual

Visibility: public

Description: DoGet is called by the Run [\(456\)](#page-456-0) method the GET method was used to invoke the CGI application. It should be overridden in descendents of TEZcgi to actually handle the request.

See also: Run [\(456\)](#page-456-0), DoPost [\(457\)](#page-457-0)

#### <span id="page-457-3"></span>**14.5.12 TEZcgi.Values**

Synopsis: Variables passed to the CGI script

Declaration: Property Values [Index: string]: string

Visibility: public

Access: Read

Description: Values is a name-based array of variables that were passed to the script by the web server or the HTTP request. The Index variable is the name of the variable whose value should be retrieved. The following standard values are available:

> AUTH\_TYPEAuthorization type CONTENT\_LENGTHContent length CONTENT\_TYPEContent type

#### CHAPTER 14. REFERENCE FOR UNIT 'EZCGI'

GATEWAY\_INTERFACEUsed gateway interface PATH\_INFORequested URL PATH\_TRANSLATEDTransformed URL QUERY\_STRINGClient query string REMOTE\_ADDRAddress of remote client REMOTE\_HOSTDNS name of remote client REMOTE\_IDENTRemote identity. REMOTE\_USERRemote user REQUEST\_METHODRequest methods (POST or GET) SCRIPT\_NAMEScript name SERVER\_NAMEServer host name SERVER PORTServer port SERVER\_PROTOCOLServer protocol SERVER\_SOFTWAREWeb server software HTTP\_ACCEPTAccepted responses HTTP\_ACCEPT\_CHARSETAccepted character sets HTTP\_ACCEPT\_ENCODINGAccepted encodings HTTP\_IF\_MODIFIED\_SINCEProxy information HTTP\_REFERERReferring page HTTP\_USER\_AGENTClient software name

Other than the standard list, any variables that were passed by the web-client request, are also available. Note that the variables are case insensitive.

See also: TEZCGI.Variables [\(458\)](#page-458-1), TEZCGI.Names [\(458\)](#page-458-0), TEZCGI.GetValue [\(457\)](#page-457-2), TEZcgi.VariableCount [\(459\)](#page-459-2)

#### <span id="page-458-0"></span>**14.5.13 TEZcgi.Names**

Synopsis: Indexed array with available variable names.

Declaration: Property Names[Index: Integer]: string

Visibility: public

Access: Read

Description: Names provides indexed access to the available variable names. The Index may run from 0 to VariableCount [\(459\)](#page-459-2). Any other value will result in an exception being raised.

See also: TEZcgi.Variables [\(458\)](#page-458-1), TEZcgi.Values [\(457\)](#page-457-3), TEZcgi.GetValue [\(457\)](#page-457-2), TEZcgi.VariableCount [\(459\)](#page-459-2)

#### <span id="page-458-1"></span>**14.5.14 TEZcgi.Variables**

Synopsis: Indexed array with variables as name=value pairs.

Declaration: Property Variables[Index: Integer]: string

Visibility: public

Access: Read

Description: Variables provides indexed access to the available variable names and values. The variables are returned as Name=Value pairs. The Index may run from 0 to VariableCount [\(459\)](#page-459-2). Any other value will result in an exception being raised.

See also: TEZcgi.Names [\(458\)](#page-458-0), TEZcgi.Values [\(457\)](#page-457-3), TEZcgi.GetValue [\(457\)](#page-457-2), TEZcgi.VariableCount [\(459\)](#page-459-2)

#### <span id="page-459-2"></span>**14.5.15 TEZcgi.VariableCount**

Synopsis: Number of available variables.

Declaration: Property VariableCount : Integer

Visibility: public

Access: Read

Description: TEZcgi. VariableCount returns the number of available CGI variables. This includes both the standard CGI environment variables and the request variables. The actual names and values can be retrieved with the Names [\(458\)](#page-458-0) and Variables [\(458\)](#page-458-1) properties.

See also: Names [\(458\)](#page-458-0), Variables [\(458\)](#page-458-1), TEZcgi.Values [\(457\)](#page-457-3), TEZcgi.GetValue [\(457\)](#page-457-2)

#### <span id="page-459-1"></span>**14.5.16 TEZcgi.Name**

Synopsis: Name of the server administrator

Declaration: Property Name : string

Visibility: public

Access: Read,Write

Description: Name is used when displaying an error message to the user. This should set prior to calling the TEZcgi.Run [\(456\)](#page-456-0) method.

See also: TEZcgi.Run [\(456\)](#page-456-0), TEZcgi.Email [\(459\)](#page-459-0)

#### <span id="page-459-0"></span>**14.5.17 TEZcgi.Email**

Synopsis: Email of the server administrator

Declaration: Property Email : string

Visibility: public

Access: Read,Write

Description: Email is used when displaying an error message to the user. This should set prior to calling the TEZcgi.Run [\(456\)](#page-456-0) method.

See also: TEZcgi.Run [\(456\)](#page-456-0), TEZcgi.Name [\(459\)](#page-459-1)

## <span id="page-460-0"></span>Chapter 15

# Reference for unit 'fpjson'

## 15.1 Used units

Table 15.1: Used units by unit 'fpjson'

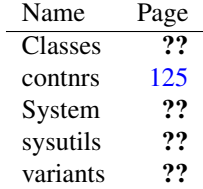

## 15.2 Overview

The JSON unit implements JSON support for Free Pascal. It contains the data structures (TJSONData [\(482\)](#page-482-0) and descendent objects) to treat JSON data and output JSON as a string TJSONData.AsJSON [\(491\)](#page-491-0). The generated JSON can be formatted in several ways TJSONData.FormatJSON [\(487\)](#page-487-0).

Using the JSON data structures is simple. Instantiate an appropriate descendent of TJSONData, set the data and call AsJSON. The following JSON data types are supported:

Numbers in one of TJSONIntegerNumber [\(494\)](#page-494-0), TJSONFloatNumber [\(492\)](#page-492-0) or TJSONInt64Number [\(493\)](#page-493-0), depending on the type of the number.

Strings in TJSONString [\(508\)](#page-508-0).

Boolean in TJSONBoolean [\(481\)](#page-481-0).

null is supported using TJSONNull [\(495\)](#page-495-0)

Array is supported using TJSONArray [\(471\)](#page-471-0)

Object is supported using TJSONObject [\(497\)](#page-497-0)

The constructors of these objects allow to set the value, making them very easy to use. The memory management is automatic in the sense that arrays and objects own their values, and when the array or object is freed, all data in it is freed as well.

Typical use would be:

```
Var
 O : TJSONObject;
begin
 O:=TJSONObject.Create(['Age',44,
                         'Firstname','Michael',
                         'Lastname','Van Canneyt']);
 Writeln(O.AsJSON);
 Write('Welcome ',O.Strings['Firstname'],', ');
 Writeln(O.Get('Lastname','')); // empty default.
 Writeln(', your current age is ', O. Integers('Age']);
 O.Free;
end;
```
The TJSONArray and TJSONObject classes offer methods to examine, get and set the various members and search through the various members.

Currently the JSON support only allows the use of UTF-8 data.

Parsing incoming JSON and constructing the JSON data structures is not implemented in the fpJSON unit. For this, the jsonscanner [\(460\)](#page-460-0) unit must be included in the program unit clause. This sets several callback hooks (using SetJSONParserHandler [\(469\)](#page-469-0) and then the GetJSON [\(467\)](#page-467-0) function can then be used to transform a string or stream to JSON data structures:

```
uses fpjson, jsonparser;
Var
 D,E : TJSONData;
begin
  D:=GetJSON('{ "Children" : ['+
                 \{ "Age" : 23, '+
                  ' "Names" : { "LastName" : "Rodriquez",'+
                               ' "FirstName" : "Roberto" }},'+
             ' { "Age" : 20,'+
                   ' "Names" : { "LastName" : "Rodriquez",'+
                               ' "FirstName" : "Maria" }}'+
             ' ] }');
  E:=D.FindPath('Children[1].Names.FirstName');
  Writeln(E.AsJSON);
end.
```
will print "Maria".

The FPJSON code does not use hardcoded class names when creating the JSON: it uses the various CreateJSON [\(466\)](#page-466-0) functions to create the data. These functions use a registry of classes, so it is possible to create descendents of the classes in the  $fpjson$  unit and have these used for construction of JSON Data structures. The GetJSONInstanceType [\(468\)](#page-468-0) and SetJSONInstanceType [\(469\)](#page-469-1) functions can be used to get or set the classes that must be used. the default parser used by GetJSON [\(467\)](#page-467-0) will also use these functions.

## 15.3 Constants, types and variables

#### **15.3.1 Constants**

```
ActualValueJSONTypes = ValueJSONTypes - [jtNull]
```
ActualValueJSONTypes is a set constant designating the JSON types that have a non-null single value, i.e., all types except array or object or null.

```
AsCompactJSON = [foSingleLineArray, foSingleLineObject, foskipWhiteSpace
 , foDoNotQuoteMembers]
```
AsCompressedJSON can be used to let FormatJSON [\(487\)](#page-487-0) behave as TJSONData.AsJSON [\(491\)](#page-491-0) with TJSONData.CompressedJSON [\(487\)](#page-487-1) equal to True and TJSONData.UnquotedMemberNames  $(482)$  equal to True.

```
AsCompressedJSON = [foSingleLineArray, foSingleLineObject, foskipWhiteSpace
 ]
```
AsCompressedJSON can be used to let FormatJSON [\(487\)](#page-487-0) behave as TJSONData.AsJSON [\(491\)](#page-491-0) with TJSONData.CompressedJSON [\(487\)](#page-487-1) equal to True

AsJSONFormat = [foSingleLineArray, foSingleLineObject]

AsJSONFormat contains the options that make TJSONData.FormatJSON [\(487\)](#page-487-0) behave like TJ-SONData.AsJSON [\(491\)](#page-491-0)

 $DefaultFormat = []$ 

DefaultFormat contains the default formatting options used in formatted JSON.

DefaultIndentSize =  $2$ 

DefaultIndentSize is the default indent size used in formatted JSON.

StructuredJSONTypes = [jtArray, jtObject]

StructuredJSONTypes is a set constant designating the JSON types that contain multiple values: array or object.

ValueJSONTypes = [jtNumber, jtString, jtBoolean, jtNull]

ValueJSONTypes is a set constant designating the JSON types that have a single value, i.e., all types except array or object.

#### **15.3.2 Types**

PJSONCharType = ^TJSONCharType

PJSONCharType is a pointer to a TJSONCharType [\(463\)](#page-463-0) character. It is used while parsing JSON.

TFormatOption = (foSingleLineArray,foSingleLineObject, foDoNotQuoteMembers,foUseTabchar,foSkipWhiteSpace)

<span id="page-463-0"></span>Table 15.2: Enumeration values for type TFormatOption

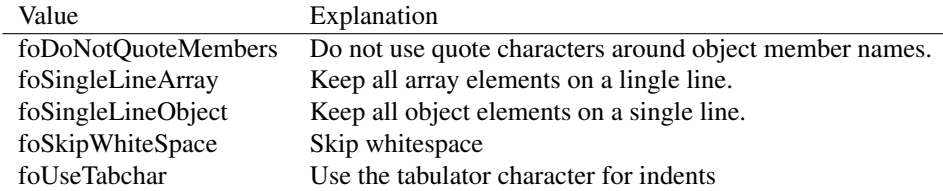

TFormatOption enumerates the various formatting options that can be used in the TJSONData.FormatJSON [\(487\)](#page-487-0) function.

TFormatOptions = Set of TFormatOption

TFormatOptions is the set definition used to specify options in TJSONData.FormatJSON [\(487\)](#page-487-0).

TJSONArrayClass = Class of TJSONArray

TJSONArray is the class type for the TJSONArray [\(471\)](#page-471-0) class. It is used in CreateJSONArray [\(467\)](#page-467-1).

TJSONArrayIterator = procedure(Item: TJSONData; Data: TObject; var Continue: Boolean) of object

TJSONArrayIterator is the procedural callback used by TJSONArray.Iterate [\(473\)](#page-473-0) to iterate over the values. Item is the current item in the iteration. Data is the data passed on when calling Iterate. The Continue parameter can be set to false to stop the iteration loop.

TJSONBooleanClass = Class of TJSONBoolean

TJSONBooleanClass is the class type of TJSONBoolean [\(481\)](#page-481-0). It is used in the factory methods.

TJSONCharType = AnsiChar

TJSONCharType is the type of a single character in a TJSONStringType [\(466\)](#page-465-0) string. It is used by the parser.

TJSONDataClass = Class of TJSONData

TJSONDataClass is used in the CreateJSON [\(466\)](#page-466-0), SetJSONInstanceType [\(469\)](#page-469-1) and GetJSONInstanceType [\(468\)](#page-468-0) functions to set the actual classes used when creating JSON data.

```
TJSONEnum = record
 Key : TJSONStringType;
 KeyNum : Integer;
 Value : TJSONData;
end
```
TJSONEnum is the loop variable type to use when implementing a JSON enumerator (for in). It contains 3 elements which are available in the loop: key, keynum (numerical key) and the actual value (TJSONData).

TJSONFloat = Double

,

TJSONFloat is the floating point type used in the JSON support. It is currently a double, but this can be changed easily.

TJSONFloatNumberClass = Class of TJSONFloatNumber

TJSONFloatNumberClass is the class type of TJSONFloatNumber [\(492\)](#page-492-0). It is used in the factory methods.

```
TJSONInstanceType = (jitUnknown, jitNumberInteger, jitNumberInt64,jitNumberQWord,jitNumberFloat,jitString,jitBoolean
```
jitNull, jitArray, jitObject)

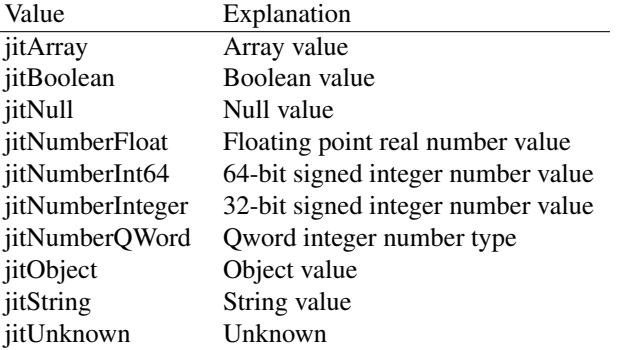

Table 15.3: Enumeration values for type TJSONInstanceType

TJSONInstanceType is used by the parser to determine what kind of TJSONData [\(482\)](#page-482-0) descendent to create for a particular data item. It is a more fine-grained division than TJSONType [\(466\)](#page-465-0)

TJSONInt64NumberClass = Class of TJSONInt64Number

TJSONInt64NumberClass is the class type of TJSONInt64Number [\(493\)](#page-493-0). It is used in the factory methods.

TJSONIntegerNumberClass = Class of TJSONIntegerNumber

TJSONIntegerNumberClass is the class type of TJSONIntegerNumber [\(494\)](#page-494-0). It is used in the factory methods.

TJSONNullClass = Class of TJSONNull

TJSONNullClass is the class type of TJSONNull [\(495\)](#page-495-0). It is used in the factory methods.

#### TJSONNumberType = (ntFloat,ntInteger,ntInt64,ntQWord)

Table 15.4: Enumeration values for type TJSONNumberType

<span id="page-465-0"></span>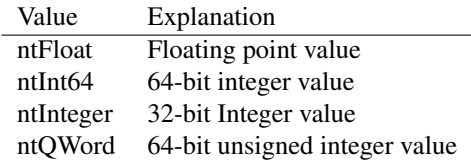

TJSONNumberType is used to enumerate the different kind of numerical types: JSON only has a single 'number' format. Depending on how the value was parsed, FPC tries to create a value that is as close to the original value as possible: this can be one of integer, int64 or TJSONFloatType (normally a double). The number types have a common ancestor, and they are distinguished by their TJSONNumber.NumberType [\(497\)](#page-497-1) value.

TJSONObjectClass = Class of TJSONObject

TJSONObject is the class type for the TJSONObject [\(497\)](#page-497-0) class. It is used in CreateJSONObject  $(467)$ .

```
TJSONObjectIterator = procedure(const AName: TJSONStringType;
 Item: TJSONData; Data: TObject;
 var Continue: Boolean) of object
```
TJSONObjectIterator is the procedural callback used by TJSONObject.Iterate [\(500\)](#page-500-0) to iterate over the values. Item is the current item in the iteration, and AName it's name. Data is the data passed on when calling Iterate. The Continue parameter can be set to false to stop the iteration loop.

```
TJSONParserHandler = procedure(AStream: TStream;
 const AUseUTF8: Boolean;
 out Data: TJSONData)
```
TJSONParserHandler is a callback prototype used by the GetJSON [\(467\)](#page-467-0) function to do the actual parsing. It has 2 arguments: AStream, which is the stream containing the JSON that must be parsed, and AUseUTF8, which indicates whether the (ansi) strings contain UTF-8.

The result should be returned in Data.

The parser is expected to use the JSON class types registered using the SetJSONInstanceType [\(469\)](#page-469-1) method, the actual types can be retrieved with GetJSONInstanceType [\(468\)](#page-468-0)

TJSONQWordNumberClass = Class of TJSONQWordNumber

TJSONQwordNumberClass is the class type of TJSONQWordNumber [\(507\)](#page-507-0). It is used in the factory methods.

TJSONStringClass = Class of TJSONString

TJSONStringClass is the class type of TJSONString [\(508\)](#page-508-0). It is used in the factory methods.

TJSONStringType = UTF8String

,

TJSONFloat is the string point type used in the JSON support. It is currently an ansistring, but this can be changed easily. Unicode characters can be encoded with UTF-8.

TJSONtype = (jtUnknown,jtNumber,jtString,jtBoolean,jtNull,jtArray

jtObject)

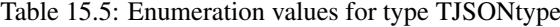

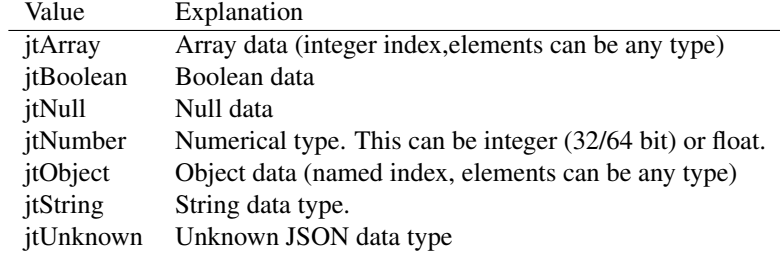

TJSONtype determines the type of JSON data a particular object contains. The class function TJSONData.JSONType [\(483\)](#page-483-0) returns this type, and indicates what kind of data that particular descendent contains. The values correspond to the original data types in the JSON specification. The TJSONData object itself returns the unknown value.

TJSONUnicodeStringType = Unicodestring

TJSONUnicodeStringType is an alias used wherever a unicode (double byte) string is used in the fpJSON code, in particular the TJSONData.AsUnicodeString [\(489\)](#page-489-0) property.

## 15.4 Procedures and functions

#### <span id="page-466-0"></span>**15.4.1 CreateJSON**

Synopsis: Create a JSON data item

```
Declaration: function CreateJSON: TJSONNull
         function CreateJSON(Data: Boolean) : TJSONBoolean
         function CreateJSON(Data: Integer) : TJSONIntegerNumber
         function CreateJSON(Data: Int64) : TJSONInt64Number
         function CreateJSON(Data: QWord) : TJSONQWordNumber
         function CreateJSON(Data: TJSONFloat) : TJSONFloatNumber
         function CreateJSON(const Data: TJSONStringType) : TJSONString
         function CreateJSON(const Data: TJSONUnicodeStringType) : TJSONString
```
Visibility: default

Description: CreateJSON will create a JSON Data item depending on the type of data passed to it, and will use the classes returned by GetJSONInstanceType [\(468\)](#page-468-0) to do so. The classes to be used can be set using the SetJSONInstanceType [\(469\)](#page-469-1).

The JSON parser uses these functions to create instances of TJSONData [\(482\)](#page-482-0).

Errors: None.

See also: GetJSONInstanceType [\(468\)](#page-468-0), SetJSONInstanceType [\(469\)](#page-469-1), GetJSON [\(467\)](#page-467-1), CreateJSONArray (467), CreateJSONObject [\(467\)](#page-467-2)

#### <span id="page-467-1"></span>**15.4.2 CreateJSONArray**

Synopsis: Create a JSON array

Declaration: function CreateJSONArray(const Data: Array of const) : TJSONArray

Visibility: default

Description: CreateJSONArray retrieves the class registered to represent JSON array data, and creates an instance of this class, passing Data to the constructor. For the Data array the same type conversion rules as for the constructor apply.

Errors: if one of the elements in Data cannot be converted to a JSON structure, an exception will be raised.

See also: GetJSONInstanceType [\(468\)](#page-468-0), SetJSONInstanceType [\(469\)](#page-469-1), GetJSON [\(467\)](#page-467-0), CreateJSON [\(466\)](#page-466-0), TJ-SONArray [\(471\)](#page-471-0)

## <span id="page-467-2"></span>**15.4.3 CreateJSONObject**

Synopsis: Create a JSON object

Declaration: function CreateJSONObject (const Data: Array of const) : TJSONObject

Visibility: default

Description: CreateJSONObject retrieves the class registered to represent JSON object data, and creates an instance of this class, passing Data to the constructor. For the Data array the same type conversion rules as for the TJSONObject.Create [\(498\)](#page-498-0) constructor apply.

Errors: if one of the elements in Data cannot be converted to a JSON structure, an exception will be raised.

See also: GetJSONInstanceType [\(468\)](#page-468-0), SetJSONInstanceType [\(469\)](#page-469-1), GetJSON [\(467\)](#page-467-0), CreateJSON [\(466\)](#page-466-0), TJ-SONObject [\(497\)](#page-497-0)

#### <span id="page-467-0"></span>**15.4.4 GetJSON**

Synopsis: Convert JSON string to JSON data structure

Declaration: function GetJSON(const JSON: TJSONStringType; const UseUTF8: Boolean) : TJSONData function GetJSON(const JSON: TStream; const UseUTF8: Boolean) : TJSONData

Visibility: default

Description: Get JSON will read the JSON argument (a string or stream that contains a valid JSON data representation) and converts it to native JSON objects. The stream must be positioned on the start of the JSON.

> The fpJSON unit does not contain a JSON parser. The jsonparser unit does contain a JSON parser, and must be included once in the project to be able to parse JSON. The jsonparser unit uses the SetJSONParserHandler [\(469\)](#page-469-0) call to set a callback that is used by GetJSON to parse the data.
If UseUTF8 is set to true, then unicode characters will be encoded as UTF-8. Otherwise, they are converted to the nearest matching ansi character.

Errors: An exception will be raised if the JSON data stream does not contain valid JSON data.

See also: GetJSONParserHandler [\(468\)](#page-468-0), SetJSONParserHandler [\(469\)](#page-469-0), TJSONData [\(482\)](#page-482-0)

# <span id="page-468-2"></span>**15.4.5 GetJSONInstanceType**

Synopsis: JSON factory: Get the JSONData class types to use

Declaration: function GetJSONInstanceType(AType: TJSONInstanceType) : TJSONDataClass

Visibility: default

Description: Get JSONInstanceType can be used to retrieve the registered descendents of the TJSONData [\(482\)](#page-482-0) class, one for each possible kind of data. The result is the class type used to instantiate data of type AType.

> The JSON parser and the CreateJSON [\(466\)](#page-466-0) function will use the registered types to instantiate JSON Data. When the parser encounters a value of type AType, it will instantiate a class of the type returned by this function. By default, the classes in the fpJSON unit are returned.

See also: CreateJSON [\(466\)](#page-466-0), TJSONData [\(482\)](#page-482-0), GetJSON [\(467\)](#page-467-0)

## <span id="page-468-0"></span>**15.4.6 GetJSONParserHandler**

Synopsis: Get the current JSON parser handler

Declaration: function GetJSONParserHandler : TJSONParserHandler

Visibility: default

Description: GetJSONParserHandler can be used to get the current value of the JSON parser handler callback.

> The fpJSON unit does not contain a JSON parser in itself: it contains simply the data structure and the ability to write JSON. The parsing must be done using a separate unit.

See also: GetJSONParserHandler [\(468\)](#page-468-0), TJSONParserHandler [\(465\)](#page-465-0), GetJSON [\(467\)](#page-467-0)

# <span id="page-468-1"></span>**15.4.7 JSONStringToString**

Synopsis: Convert a JSON-escaped string to a string

Declaration: function JSONStringToString(const S: TJSONStringType) : TJSONStringType

Visibility: default

Description: JSONStringToString examines the string S and replaces any special characters by an escaped string, as in the JSON specification. The following escaped characters are recognized:

\\ \" \/ \b \t \n \f \r \u000X

See also: StringToJSONString [\(470\)](#page-470-0), JSONTypeName [\(469\)](#page-469-1)

### <span id="page-469-1"></span>**15.4.8 JSONTypeName**

Synopsis: Convert a JSON type to a string

Declaration: function JSONTypeName (JSONType: TJSONtype) : string

Visibility: default

Description: JSONTypeName converts the JSONType to a string that describes the type of JSON value.

See also: StringToJSONString [\(470\)](#page-470-0), JSONStringToString [\(468\)](#page-468-1)

# <span id="page-469-2"></span>**15.4.9 SetJSONInstanceType**

Synopsis: JSON factory: Set the JSONData class types to use

```
Declaration: function SetJSONInstanceType(AType: TJSONInstanceType;
                                      AClass: TJSONDataClass) : TJSONDataClass
```
Visibility: default

Description: SetJSONInstanceType can be used to register descendents of the TJSONData [\(482\)](#page-482-0) class, one for each possible kind of data. The class type used to instantiate data of type AType is passed in AClass.

> The JSON parser will use the registered types to instantiate JSON Data instanced: when the parser encounters a value of type  $AType$ , it will instantiate a class of type  $AClass$ . By default, the classes in the fpJSON unit are used.

The CreateJSON [\(466\)](#page-466-0) functions also use the types registered here to instantiate their data.

The return value is the previously registered instance type for the AType.

Errors: If AClass is not suitable to contain data of type AType, an exception is raised.

See also: GetJSONInstanceType [\(468\)](#page-468-2), CreateJSON [\(466\)](#page-466-0)

## <span id="page-469-0"></span>**15.4.10 SetJSONParserHandler**

Synopsis: Set the JSON parser handler

Declaration: function SetJSONParserHandler(AHandler: TJSONParserHandler) : TJSONParserHandler

Visibility: default

Description: Set JSONParserHandler can be used to set the JSON parser handler callback. The fpJSON unit does not contain a JSON parser in itself: it contains simply the data structure and the ability to write JSON. The parsing must be done using a separate unit, and is invoked through a callback. SetJSONParserHandler must be used to set this callback.

> The jsonparser unit does contain a JSON parser, and must be included once in the project to be able to parse JSON. The jsonparser unit uses the SetJSONParserHandler call to set the callback that is used by GetJSON to parse the data. This is done once at the initialization of that unit, so it is sufficient to include the unit in the uses clause of the program.

The function returns the previously registered callback.

See also: GetJSONParserHandler [\(468\)](#page-468-0), TJSONParserHandler [\(465\)](#page-465-0), GetJSON [\(467\)](#page-467-0)

# <span id="page-470-0"></span>**15.4.11 StringToJSONString**

Synopsis: Convert a string to a JSON-escaped string

```
Declaration: function StringToJSONString(const S: TJSONStringType; Strict: Boolean)
                                       : TJSONStringType
```
Visibility: default

Description: StringToJSONString examines the string S and replaces any special characters by an escaped string, as in the JSON specification. The following characters are escaped:

\ / " #8 #9 #10 #12 #13.

See also: JSONStringToString [\(468\)](#page-468-1), JSONTypeName [\(469\)](#page-469-1)

# <span id="page-470-2"></span>15.5 EJSON

#### **15.5.1 Description**

EJSON is the exception raised by the JSON implementation to report JSON error.

# 15.6 TBaseJSONEnumerator

#### **15.6.1 Description**

TBaseJSONEnumerator is the base type for the JSON enumerators. It should not be used directly, instead use the enumerator support of Object pascal to loop over values in JSON data.

The value of the TBaseJSONEnumerator enumerator is a record that describes the key and value of a JSON value. The key can be string-based (for records) or numerical (for arrays).

See also: TJSONEnum [\(464\)](#page-463-0)

#### **15.6.2 Method overview**

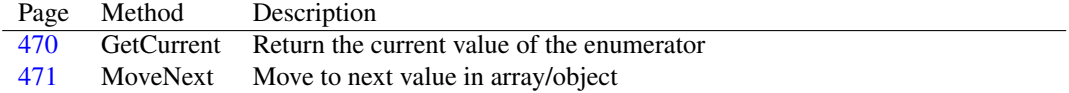

## **15.6.3 Property overview**

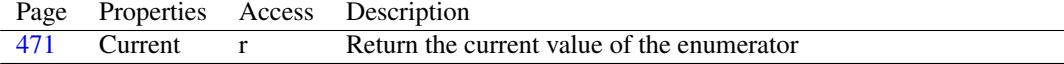

# <span id="page-470-1"></span>**15.6.4 TBaseJSONEnumerator.GetCurrent**

Synopsis: Return the current value of the enumerator

```
Declaration: function GetCurrent : TJSONEnum; Virtual; Abstract
```
Visibility: public

Description: GetCurrent returns the current value of the enumerator. This is a TJSONEnum [\(464\)](#page-463-0) value.

See also: TJSONEnum [\(464\)](#page-463-0)

# <span id="page-471-0"></span>**15.6.5 TBaseJSONEnumerator.MoveNext**

Synopsis: Move to next value in array/object

Declaration: function MoveNext : Boolean; Virtual; Abstract

Visibility: public

Description: MoveNext attempts to move to the next value. This will return True if the move was succesful, or False if not. When True is returned, then

See also: TJSONEnum [\(464\)](#page-463-0), TJSONData [\(482\)](#page-482-0)

# <span id="page-471-1"></span>**15.6.6 TBaseJSONEnumerator.Current**

Synopsis: Return the current value of the enumerator

Declaration: Property Current : TJSONEnum

Visibility: public

Access: Read

Description: Current returns the current enumerator value of type TJSONEnum [\(464\)](#page-463-0). It is only valid after MoveNext [\(460\)](#page-460-0) returned True.

See also: TJSONEnum [\(464\)](#page-463-0), TJSONData [\(482\)](#page-482-0)

# <span id="page-471-2"></span>15.7 TJSONArray

#### **15.7.1 Description**

TJSONArrayClass is the class type of TJSONArray [\(471\)](#page-471-2). It is used in the factory methods.

See also: TJSONArray [\(471\)](#page-471-2), SetJSONInstanceType [\(469\)](#page-469-2), GetJSONInstanceType [\(468\)](#page-468-2)

## **15.7.2 Method overview**

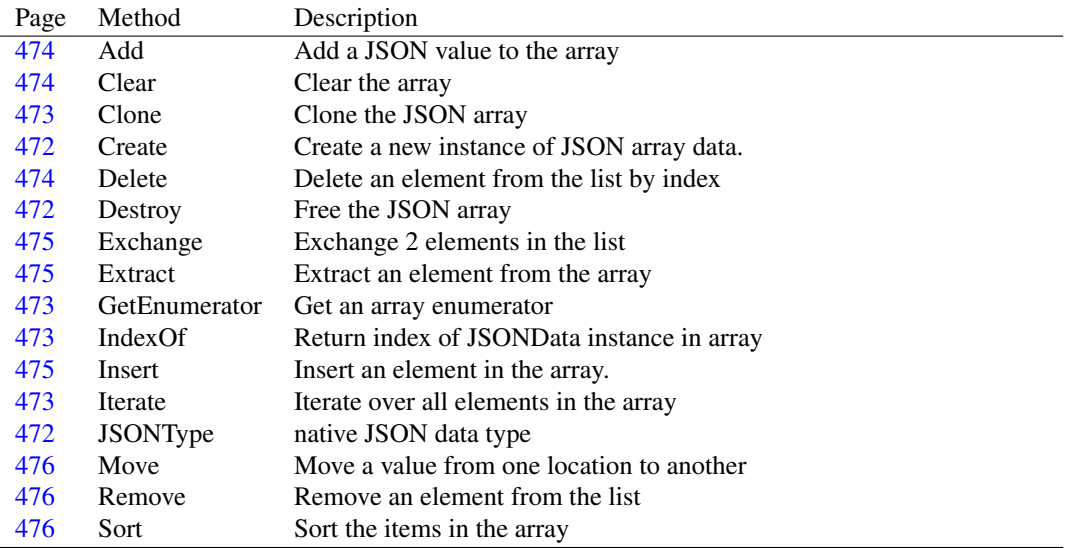

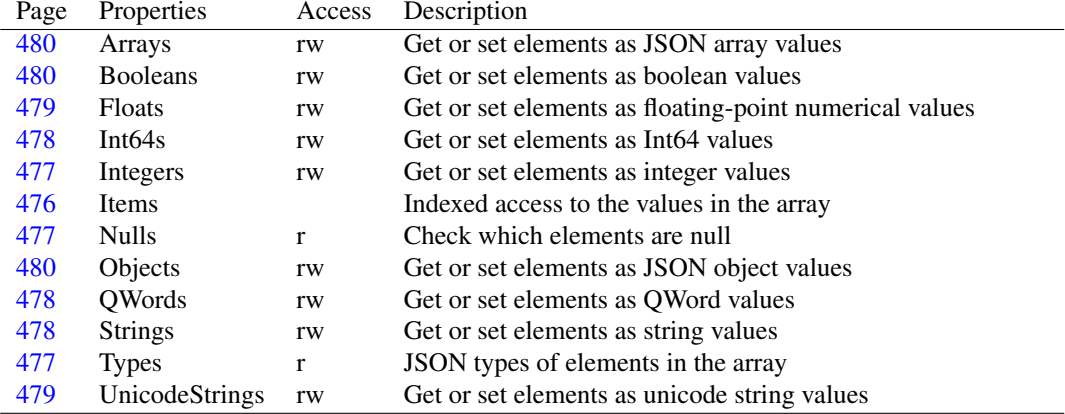

# **15.7.3 Property overview**

# <span id="page-472-0"></span>**15.7.4 TJSONArray.Create**

Synopsis: Create a new instance of JSON array data.

Declaration: constructor Create; Overload; Reintroduce constructor Create(const Elements: Array of const); Overload

Visibility: public

Description: Create creates a new JSON array instance, and initializes the data with Elements. The elements are converted to various TJSONData [\(482\)](#page-482-0) instances, instances of TJSONData are inserted in the array as-is.

> The data type of the inserted objects is determined from the type of data passed to it, with a natural mapping. A Nil pointer will be inserted as a TJSONNull value.

Errors: If an invalid class or not recognized data type (pointer) is inserted in the elements array, an EConvertError exception will be raised.

See also: GetJSONInstanceType [\(468\)](#page-468-2)

### <span id="page-472-1"></span>**15.7.5 TJSONArray.Destroy**

```
Synopsis: Free the JSON array
```
Declaration: destructor Destroy; Override

Visibility: public

Description: Destroy will delete all elements in the array and clean up the TJSONArray [\(471\)](#page-471-2) instance.

See also: TJSONArray.Clear [\(474\)](#page-474-1), TJSONArray.Create [\(472\)](#page-472-0)

# <span id="page-472-2"></span>**15.7.6 TJSONArray.JSONType**

Synopsis: native JSON data type

Declaration: class function JSONType : TJSONtype; Override

Visibility: public

Description: JSONType is overridden by TJSONArray to return jtArray.

See also: TJSONData.JSONType [\(483\)](#page-483-0)

## <span id="page-473-0"></span>**15.7.7 TJSONArray.Clone**

Synopsis: Clone the JSON array

Declaration: function Clone : TJSONData; Override

Visibility: public

Description: Clone creates a new TJSONArray, clones all elements in the array and adds them to the newly created array in the same order as they are in the array.

See also: TJSONData.Clone [\(487\)](#page-487-0)

# <span id="page-473-3"></span>**15.7.8 TJSONArray.Iterate**

Synopsis: Iterate over all elements in the array

Declaration: procedure Iterate(Iterator: TJSONArrayIterator; Data: TObject)

Visibility: public

Description: Iterate iterates over all elements in the array, passing them one by one to the Iterator callback, together with the Data parameter. The iteration stops when all elements have been passed or when the iterator callback returned False in the Continue parameter.

See also: TJSONArrayIterator [\(463\)](#page-463-0)

#### <span id="page-473-2"></span>**15.7.9 TJSONArray.IndexOf**

Synopsis: Return index of JSONData instance in array

Declaration: function IndexOf(obj: TJSONData) : Integer

Visibility: public

Description: IndexOf compares all elements in the array with  $Ob \dot{\uparrow}$  and returns the index of the element instance that equals Obj. The actual instances are compared, not the JSON value. If none of the elements match, the function returns -1.

See also: Clear [\(460\)](#page-460-0)

## <span id="page-473-1"></span>**15.7.10 TJSONArray.GetEnumerator**

Synopsis: Get an array enumerator

Declaration: function GetEnumerator : TBaseJSONEnumerator; Override

Visibility: public

Description: GetEnumerator is overridden in TJSONarray so it returns an array enumerator. The array enumerator will return all the elements in the array, and stores their index in the KeyNum member of TJSONEnum [\(464\)](#page-463-0).

See also: TJSONEnum [\(464\)](#page-463-0), TJSONData.GetEnumerator [\(484\)](#page-484-0)

## <span id="page-474-1"></span>**15.7.11 TJSONArray.Clear**

Synopsis: Clear the array

Declaration: procedure Clear; Override

Visibility: public

Description: Clear clears the array and frees all elements in it. After the call to clear, Count [\(488\)](#page-488-0) returns 0.

See also: Delete [\(460\)](#page-460-0), Extract (460)

#### <span id="page-474-0"></span>**15.7.12 TJSONArray.Add**

Synopsis: Add a JSON value to the array

```
Declaration: function Add(Item: TJSONData) : Integer
         function Add(I: Integer) : Integer
         function Add(I: Int64) : Int64
         function Add(I: QWord) : QWord
         function Add(const S: string) : Integer
         function Add(const S: UnicodeString) : Integer
         function Add : Integer
         function Add(F: TJSONFloat) : Integer
         function Add(B: Boolean) : Integer
         function Add(AnArray: TJSONArray) : Integer
         function Add(AnObject: TJSONObject) : Integer
```
Visibility: public

Description: Add adds the value passed on to the array. If it is a plain pascal value, it is converted to an appropriate TJSONData [\(482\)](#page-482-0) instance. If a TJSONData instance is passed, it is simply added to the array. Note that the instance will be owned by the array, and destroyed when the array is cleared (this is in particular true is an JSON array or object).

The function returns the TJSONData instance that was added to the array.

See also: Delete [\(460\)](#page-460-0), Extract (460)

# <span id="page-474-2"></span>**15.7.13 TJSONArray.Delete**

Synopsis: Delete an element from the list by index

```
Declaration: procedure Delete(Index: Integer)
```
Visibility: public

Description: Delete deletes the element with given Index from the list. The TJSONData [\(482\)](#page-482-0) element is freed.

Errors: If an invalid index is passed, an exception is raised.

See also: Clear [\(460\)](#page-460-0), Add [\(460\)](#page-460-0), Extract [\(460\)](#page-460-0), Exchange [\(460\)](#page-460-0)

## <span id="page-475-0"></span>**15.7.14 TJSONArray.Exchange**

Synopsis: Exchange 2 elements in the list

Declaration: procedure Exchange(Index1: Integer; Index2: Integer)

Visibility: public

Description: Exchange exchanges 2 elements at locations  $Index1$  and  $Index2$  in the list. This is more efficient than manually extracting and adding the elements to the list.

Errors: If an invalid index (for either element) is passed, an exception is raised.

# <span id="page-475-1"></span>**15.7.15 TJSONArray.Extract**

Synopsis: Extract an element from the array

Declaration: function Extract(Item: TJSONData) : TJSONData function Extract(Index: Integer) : TJSONData

Visibility: public

Description: Extract removes the element at position Index or the indicated element from the list, just as Delete [\(460\)](#page-460-0) does. In difference with Delete, it does not free the object instance. Instead, it returns the extracted element.

See also: Delete [\(460\)](#page-460-0), Clear [\(460\)](#page-460-0), Insert [\(460\)](#page-460-0), Add [\(460\)](#page-460-0)

#### <span id="page-475-2"></span>**15.7.16 TJSONArray.Insert**

Synopsis: Insert an element in the array.

```
Declaration: procedure Insert (Index: Integer)
         procedure Insert(Index: Integer; Item: TJSONData)
         procedure Insert(Index: Integer; I: Integer)
         procedure Insert(Index: Integer; I: Int64)
         procedure Insert(Index: Integer; I: QWord)
         procedure Insert(Index: Integer; const S: string)
         procedure Insert(Index: Integer; const S: UnicodeString)
         procedure Insert(Index: Integer; F: TJSONFloat)
        procedure Insert(Index: Integer; B: Boolean)
         procedure Insert(Index: Integer; AnArray: TJSONArray)
         procedure Insert(Index: Integer; AnObject: TJSONObject)
```
Visibility: public

Description: Insert adds a value or element to the array at position Index. Elements with index equal to or larger than Index are shifted. Like Add [\(460\)](#page-460-0), it converts plain pascal values to JSON values.

> Note that when inserting a TJSONData  $(482)$  instance to the array, it is owned by the array. Index must be a value between 0 and Count-1.

Errors: If an invalid index is specified, an exception is raised.

See also: Add [\(460\)](#page-460-0), Delete [\(460\)](#page-460-0), Extract [\(460\)](#page-460-0), Clear [\(460\)](#page-460-0)

## <span id="page-476-0"></span>**15.7.17 TJSONArray.Move**

Synopsis: Move a value from one location to another

Declaration: procedure Move(CurIndex: Integer; NewIndex: Integer)

Visibility: public

Description: Move moves the element at index CurIndex to the position NewIndex. It will shift the elements in between as needed. This operation is more efficient than extracting and inserting the element manually.

See also: Exchange [\(460\)](#page-460-0)

# <span id="page-476-1"></span>**15.7.18 TJSONArray.Remove**

Synopsis: Remove an element from the list

Declaration: procedure Remove(Item: TJSONData)

Visibility: public

Description: Remove removes item from the array, if it is in the array. The object pointer is checked for presence in the array, not the JSON values. Note that the element is freed if it was in the array and is removed.

See also: Delete [\(460\)](#page-460-0), Extract (460)

#### <span id="page-476-2"></span>**15.7.19 TJSONArray.Sort**

Synopsis: Sort the items in the array

Declaration: procedure Sort(Compare: TListSortCompare)

Visibility: public

Description: Sort can be used to perform a sort in an array. The array does not compare elements, for this the Compare callback must be used, to compare 2 elements from the array.

Errors: None.

See also: #rtl.classes.TListSortCompare (??)

### <span id="page-476-3"></span>**15.7.20 TJSONArray.Items**

Synopsis: Indexed access to the values in the array

Declaration: Property Items : ; default

Visibility: public

Access:

Description: Items is introduced in TJSONData.Items [\(488\)](#page-488-1). TJSONArray simply declares it as the default property.

See also: TJSONData.Items [\(488\)](#page-488-1)

# <span id="page-477-2"></span>**15.7.21 TJSONArray.Types**

Synopsis: JSON types of elements in the array

Declaration: Property Types[Index: Integer]: TJSONtype

Visibility: public

Access: Read

Description: Types gives direct access to the TJSONData.JSONType [\(483\)](#page-483-0) result of the elements in the array. Accessing it is equivalent to accessing

Items[Index].JSONType

See also: TJSONData.JSONType [\(483\)](#page-483-0), TJSONData.Items [\(488\)](#page-488-1)

## <span id="page-477-1"></span>**15.7.22 TJSONArray.Nulls**

Synopsis: Check which elements are null

Declaration: Property Nulls [Index: Integer]: Boolean

Visibility: public

Access: Read

Description: Nulls gives direct access to the TJSONData.IsNull [\(491\)](#page-491-0) property when reading. It is then equivalent to accessing

Items[Index].IsNull

See also: TJSONData.JSONType [\(483\)](#page-483-0), TJSONData.Items [\(488\)](#page-488-1), TJSONData.IsNull [\(491\)](#page-491-0), TJSONArray.Types [\(477\)](#page-477-2)

#### <span id="page-477-0"></span>**15.7.23 TJSONArray.Integers**

Synopsis: Get or set elements as integer values

Declaration: Property Integers[Index: Integer]: Integer

Visibility: public

Access: Read,Write

Description: Integers gives direct access to the TJSONData.AsInteger [\(489\)](#page-489-0) property when reading. Reading it is the equivalent to accessing

Items[Index].AsInteger

When writing, it will check if an integer JSON value is located at the given location, and replace it with the new value. If a non-integer JSON value is there, it is replaced with the written integer value.

See also: TJSONData.Items [\(488\)](#page-488-1), TJSONData.IsNull [\(491\)](#page-491-0), TJSONArray.Types [\(477\)](#page-477-2), TJSONArray.Int64s [\(478\)](#page-478-0), TJSONArray.QWords [\(478\)](#page-478-1), TJSONArray.Floats [\(479\)](#page-479-0), TJSONArray.Strings [\(478\)](#page-478-2), TJSONArray.Booleans [\(480\)](#page-480-1)

### <span id="page-478-0"></span>**15.7.24 TJSONArray.Int64s**

Synopsis: Get or set elements as Int64 values

Declaration: Property Int64s[Index: Integer]: Int64

Visibility: public

Access: Read,Write

Description: Int 64s gives direct access to the TJSONData.AsInt64 [\(490\)](#page-490-0) property when reading. Reading it is the equivalent to accessing

Items[Index].AsInt64

When writing, it will check if an 64-bit integer JSON value is located at the given location, and replace it with the new value. If a non-64-bit-integer JSON value is there, it is replaced with the written int64 value.

See also: TJSONData.Items [\(488\)](#page-488-1), TJSONData.IsNull [\(491\)](#page-491-0), TJSONArray.Types [\(477\)](#page-477-2), TJSONArray.Integers [\(477\)](#page-477-0), TJSONArray.Floats [\(479\)](#page-479-0), TJSONArray.Strings [\(478\)](#page-478-2), TJSONArray.Booleans [\(480\)](#page-480-1), TJSONArray.QWords [\(478\)](#page-478-1)

## <span id="page-478-1"></span>**15.7.25 TJSONArray.QWords**

Synopsis: Get or set elements as QWord values

Declaration: Property QWords[Index: Integer]: QWord

Visibility: public

Access: Read,Write

Description: QWords gives direct access to the TJSONData.AsQWord [\(490\)](#page-490-1) property when reading. Reading it is the equivalent to accessing

Items[Index].AsQWord

When writing, it will check if an 64-bit unsigned integer JSON value is located at the given location, and replace it with the new value. If a non-64-bit unsigned integer JSON value is there, it is replaced with the written QWord value.

See also: TJSONData.Items [\(488\)](#page-488-1), TJSONData.IsNull [\(491\)](#page-491-0), TJSONArray.Types [\(477\)](#page-477-2), TJSONArray.Integers [\(477\)](#page-477-0), TJSONArray.QWords [\(478\)](#page-478-1), TJSONArray.Floats [\(479\)](#page-479-0), TJSONArray.Strings [\(478\)](#page-478-2), TJSONArray.Booleans [\(480\)](#page-480-1)

## <span id="page-478-2"></span>**15.7.26 TJSONArray.Strings**

Synopsis: Get or set elements as string values

Declaration: Property Strings[Index: Integer]: TJSONStringType

Visibility: public

Access: Read,Write

Description: Strings gives direct access to the TJSONData.AsString [\(488\)](#page-488-2) property when reading. Reading it is the equivalent to accessing

Items[Index].AsString

When writing, it will check if a string JSON value is located at the given location, and replace it with the new value. If a non-string value is there, it is replaced with the written string value.

See also: TJSONData.Items [\(488\)](#page-488-1), TJSONData.IsNull [\(491\)](#page-491-0), TJSONArray.Types [\(477\)](#page-477-2), TJSONArray.Integers [\(477\)](#page-477-0), TJSONArray.QWords [\(478\)](#page-478-1), TJSONArray.Floats [\(479\)](#page-479-0), TJSONArray.Int64s [\(478\)](#page-478-0), TJSONArray.Booleans [\(480\)](#page-480-1)

#### <span id="page-479-1"></span>**15.7.27 TJSONArray.UnicodeStrings**

Synopsis: Get or set elements as unicode string values

Declaration: Property UnicodeStrings[Index: Integer]: TJSONUnicodeStringType

Visibility: public

Access: Read,Write

Description: UNicodeStrings gives direct access to the TJSONData.AsUnicodeString [\(489\)](#page-489-1) property when reading. Reading it is the equivalent to accessing

Items[Index].AsUnicodeString

When writing, it will check if a unicodestring JSON value is located at the given location, and replace it with the new value. If a non-string value is there, it is replaced with the written unicode string value.

See also: TJSONData.Items [\(488\)](#page-488-1), TJSONData.IsNull [\(491\)](#page-491-0), TJSONArray.Types [\(477\)](#page-477-2), TJSONArray.Integers [\(477\)](#page-477-0), TJSONArray.QWords [\(478\)](#page-478-1), TJSONArray.Floats [\(479\)](#page-479-0), TJSONArray.Int64s [\(478\)](#page-478-0), TJSONArray.Booleans [\(480\)](#page-480-1), TJSONArray.Strings [\(478\)](#page-478-2)

## <span id="page-479-0"></span>**15.7.28 TJSONArray.Floats**

Synopsis: Get or set elements as floating-point numerical values

Declaration: Property Floats[Index: Integer]: TJSONFloat

Visibility: public

Access: Read,Write

Description: Floats gives direct access to the TJSONData.AsFloat [\(489\)](#page-489-2) property when reading. Reading it is the equivalent to accessing

Items[Index].AsFloat

When writing, it will check if a floating point numerical JSON value is located at the given location, and replace it with the new value. If a non-floating point numerical value is there, it is replaced with the written floating point value.

See also: TJSONData.Items [\(488\)](#page-488-1), TJSONData.IsNull [\(491\)](#page-491-0), TJSONArray.Types [\(477\)](#page-477-2), TJSONArray.Integers [\(477\)](#page-477-0), TJSONArray.Strings [\(478\)](#page-478-2), TJSONArray.Int64s [\(478\)](#page-478-0), TJSONArray.QWords [\(478\)](#page-478-1), TJSONArray.Booleans [\(480\)](#page-480-1)

### <span id="page-480-1"></span>**15.7.29 TJSONArray.Booleans**

Synopsis: Get or set elements as boolean values

Declaration: Property Booleans[Index: Integer]: Boolean

Visibility: public

Access: Read,Write

Description: Floats gives direct access to the TJSONData.AsBoolean [\(491\)](#page-491-1) property when reading. Reading it is the equivalent to accessing

Items[Index].AsBoolean

When writing, it will check if a boolean JSON value is located at the given location, and replace it with the new value. If a non-boolean value is there, it is replaced with the written boolean value.

See also: TJSONData.Items [\(488\)](#page-488-1), TJSONData.IsNull [\(491\)](#page-491-0), TJSONArray.Types [\(477\)](#page-477-2), TJSONArray.Integers [\(477\)](#page-477-0), TJSONArray.Strings [\(478\)](#page-478-2), TJSONArray.Int64s [\(478\)](#page-478-0), TJSONArray.QWords [\(478\)](#page-478-1), TJSONArray.Floats [\(479\)](#page-479-0)

#### <span id="page-480-0"></span>**15.7.30 TJSONArray.Arrays**

Synopsis: Get or set elements as JSON array values

Declaration: Property Arrays[Index: Integer]: TJSONArray

Visibility: public

Access: Read,Write

Description: Arrays gives direct access to JSON Array values when reading. Reading it is the equivalent to accessing

Items[Index] As TJSONArray

When writing, it will replace any previous value at that location with the witten value. Note that the old value is freed, and the new value is owned by the array.

See also: TJSONData.Items [\(488\)](#page-488-1), TJSONData.IsNull [\(491\)](#page-491-0), TJSONArray.Types [\(477\)](#page-477-2), TJSONArray.Integers [\(477\)](#page-477-0), TJSONArray.Strings [\(478\)](#page-478-2), TJSONArray.Int64s [\(478\)](#page-478-0), TJSONArray.QWords [\(478\)](#page-478-1), TJSONArray.Floats [\(479\)](#page-479-0), TJSONArray.Objects [\(480\)](#page-480-2)

#### <span id="page-480-2"></span>**15.7.31 TJSONArray.Objects**

Synopsis: Get or set elements as JSON object values

Declaration: Property Objects[Index: Integer]: TJSONObject

Visibility: public

Access: Read,Write

Description: Objects gives direct access to JSON object values when reading. Reading it is the equivalent to accessing

Items[Index] As TJSONObject

When writing, it will replace any previous value at that location with the witten value. Note that the old value is freed, and the new value is owned by the array.

See also: TJSONData.Items [\(488\)](#page-488-1), TJSONData.IsNull [\(491\)](#page-491-0), TJSONArray.Types [\(477\)](#page-477-2), TJSONArray.Integers [\(477\)](#page-477-0), TJSONArray.Strings [\(478\)](#page-478-2), TJSONArray.Int64s [\(478\)](#page-478-0), TJSONArray.QWords [\(478\)](#page-478-1), TJSONArray.Floats [\(479\)](#page-479-0), TJSONArray.Arrays [\(480\)](#page-480-0)

# <span id="page-481-0"></span>15.8 TJSONBoolean

## **15.8.1 Description**

TJSONBoolean must be used whenever boolean data must be represented. It has limited functionality to convert the value from or to integer or floating point data.

See also: TJSONFloatNumber [\(492\)](#page-492-0), TJSONIntegerNumber [\(494\)](#page-494-0), TJSONInt64Number [\(493\)](#page-493-0), TJSONBoolean [\(481\)](#page-481-0), TJSONNull [\(495\)](#page-495-0), TJSONArray [\(471\)](#page-471-2), TJSONObject [\(497\)](#page-497-0)

#### **15.8.2 Method overview**

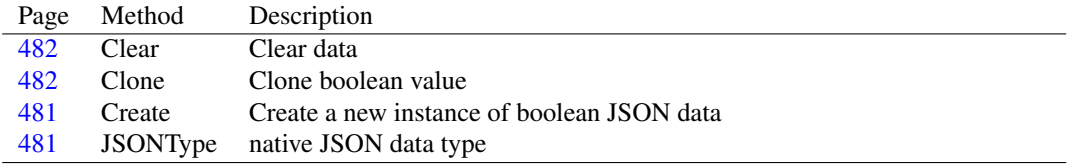

#### <span id="page-481-1"></span>**15.8.3 TJSONBoolean.Create**

Synopsis: Create a new instance of boolean JSON data

Declaration: constructor Create (AValue: Boolean); Reintroduce

Visibility: public

Description: Create instantiates a new boolean JSON data and initializes the value with AValue.

See also: TJSONIntegerNumber.Create [\(494\)](#page-494-1), TJSONFloatNumber.Create [\(492\)](#page-492-1), TJSONInt64Number.Create [\(493\)](#page-493-1), TJSONString.Create [\(509\)](#page-509-0), TJSONNull.Create [\(495\)](#page-495-0), TJSONArray.Create [\(472\)](#page-472-0), TJSONObject.Create [\(498\)](#page-498-0)

# <span id="page-481-2"></span>**15.8.4 TJSONBoolean.JSONType**

```
Synopsis: native JSON data type
```
Declaration: class function JSONType : TJSONtype; Override

Visibility: public

Description: JSONType is overridden by TJSONString to return jtBoolean.

See also: TJSONData.JSONType [\(483\)](#page-483-0)

## <span id="page-482-1"></span>**15.8.5 TJSONBoolean.Clear**

Synopsis: Clear data

Declaration: procedure Clear; Override

Visibility: public

Description: Clear is overridden by TJSONBoolean to set the value to False.

See also: TJSONData.Clear [\(484\)](#page-484-1)

# <span id="page-482-2"></span>**15.8.6 TJSONBoolean.Clone**

Synopsis: Clone boolean value

Declaration: function Clone : TJSONData; Override

Visibility: public

Description: Clone overrides TJSONData.Clone [\(487\)](#page-487-0) and creates an instance of the same class with the same boolean value.

See also: TJSONData.Clone [\(487\)](#page-487-0)

# <span id="page-482-0"></span>15.9 TJSONData

#### **15.9.1 Description**

TJSONData is an abstract class which introduces all properties and methods needed to work with JSON-based data. It should never be instantiated. Based on the type of data that must be represented one of the following descendents must be instantiated instead.

Numbers must be represented using one of TJSONIntegerNumber [\(494\)](#page-494-0), TJSONFloatNumber [\(492\)](#page-492-0) or TJSONInt64Number [\(493\)](#page-493-0), depending on the type of the number.

Strings can be represented with TJSONString [\(508\)](#page-508-0).

Boolean can be represented withn TJSONBoolean [\(481\)](#page-481-0).

null is supported using TJSONNull [\(495\)](#page-495-0)

Array data can be represented using TJSONArray [\(471\)](#page-471-2)

Object data can be supported using TJSONObject [\(497\)](#page-497-0)

See also: TJSONIntegerNumber [\(494\)](#page-494-0), TJSONString [\(508\)](#page-508-0), TJSONBoolean [\(481\)](#page-481-0), TJSONNull [\(495\)](#page-495-0), TJ-SONArray [\(471\)](#page-471-2), TJSONObject [\(497\)](#page-497-0)

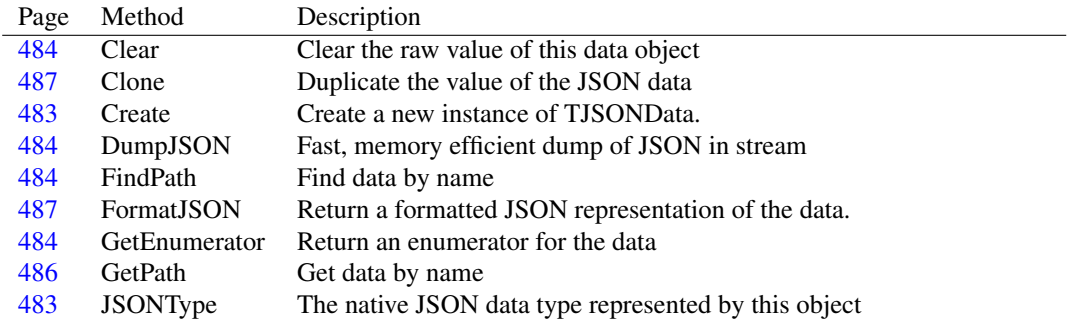

# **15.9.2 Method overview**

## **15.9.3 Property overview**

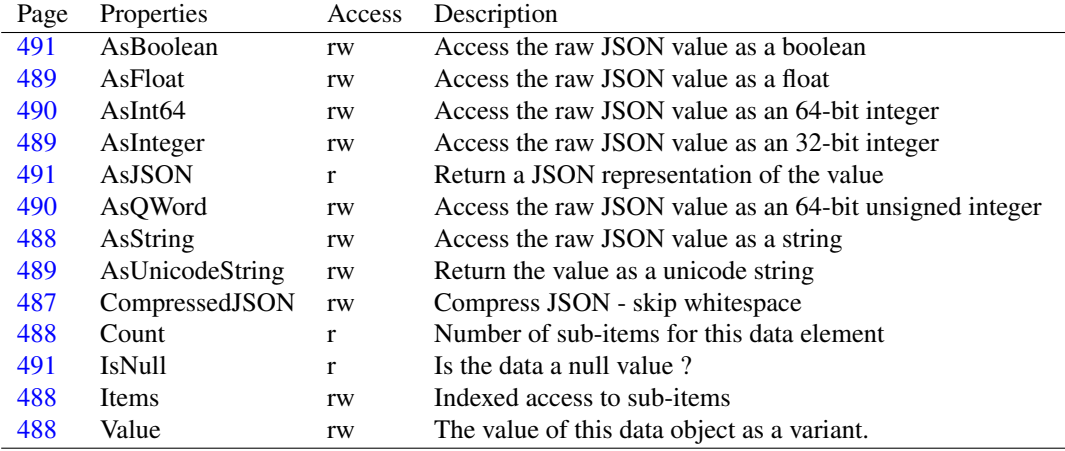

# <span id="page-483-0"></span>**15.9.4 TJSONData.JSONType**

Synopsis: The native JSON data type represented by this object

Declaration: class function JSONType : TJSONtype; Virtual

Visibility: public

Description: JSONType indicates the JSON data type that this object will be written as, or the JSON data type that instantiated this object. In TJSONData, this function returns jtUnknown. Descendents override this method to return the correct data type.

See also: TJSONtype [\(466\)](#page-465-0)

## <span id="page-483-1"></span>**15.9.5 TJSONData.Create**

Synopsis: Create a new instance of TJSONData.

Declaration: constructor Create: Virtual

Visibility: public

- Description: Create instantiates a new TJSONData object. It should never be called directly, instead one of the descendents should be instantiated.
	- See also: TJSONIntegerNumber.Create [\(494\)](#page-494-1), TJSONString.Create [\(509\)](#page-509-0), TJSONBoolean.Create [\(481\)](#page-481-1), TJ-SONNull.Create [\(495\)](#page-495-0), TJSONArray.Create [\(472\)](#page-472-0), TJSONObject.Create [\(498\)](#page-498-0)

### <span id="page-484-1"></span>**15.9.6 TJSONData.Clear**

Synopsis: Clear the raw value of this data object

Declaration: procedure Clear; Virtual; Abstract

Visibility: public

Description: Clear is implemented by the descendents of TJSONData to clear the data. An array will be emptied, an object will remove all properties, numbers are set to zero, strings set to the empty string, etc.

See also: Create [\(460\)](#page-460-0)

#### <span id="page-484-2"></span>**15.9.7 TJSONData.DumpJSON**

Synopsis: Fast, memory efficient dump of JSON in stream

Declaration: procedure DumpJSON(S: TStream)

Visibility: public

Description: DumpJSON writes the data as a JSON string to the stream S. No intermediate strings are created, making this a more fast and memory efficient operation than creating a string with TJSON-Data.AsJSON [\(491\)](#page-491-2) and writing it to stream.

Errors: None.

See also: TJSONData.FormatJSON [\(487\)](#page-487-1), TJSONData.AsJSON [\(491\)](#page-491-2)

## <span id="page-484-0"></span>**15.9.8 TJSONData.GetEnumerator**

Synopsis: Return an enumerator for the data

Declaration: function GetEnumerator : TBaseJSONEnumerator; Virtual

Visibility: public

Description: GetEnumerator returns an enumerator for the JSON data. For simple types, the enumerator will just contain the current value. For arrays and objects, the enumerator will loop over the values in the array. The return value is not a TJSONData [\(482\)](#page-482-0) type, but a TJSONEnum [\(464\)](#page-463-0) structure, which contains the value, and for structured types, the key (numerical or string).

See also: TJSONEnum [\(464\)](#page-463-0), TJSONArray [\(471\)](#page-471-2), TJSONObject [\(497\)](#page-497-0)

## <span id="page-484-3"></span>**15.9.9 TJSONData.FindPath**

Synopsis: Find data by name

Declaration: function FindPath(const APath: TJSONStringType) : TJSONData

Visibility: public

Description: FindPath finds a value based on its path. If none is found, Nil is returned. The path elements are separated by dots and square brackets, as in object member notation or array notation. The path is case sensitive.

•For simple values, the path must be empty.

- •For objects [\(497\)](#page-497-0), a member can be specified using its name, and the object value itself can be retrieved with the empty path.
- •For Arrays [\(497\)](#page-497-0), the elements can be found based on an array index. The array value itself can be retrieved with the empty path.

The following code will return the value itself, i.e. E will contain the same element as D:

```
Var
 D,E : TJSONData;
begin
 D:=TJSONIntegerNumber.Create(123);
 E:=D.FindPath('');
end.
```
The following code will not return anything:

```
Var
 D,E : TJSONData;
begin
 D:=TJSONIntegerNumber.Create(123);
 E:=D.FindPath('a');
end.
```
The following code will return the third element from the array:

```
Var
 D,E : TJSONData;
begin
 D:=TJSONArray.Create([1,2,3,4,5]);
 E:=D.FindPath('[2]');Writeln(E.AsJSON);
end.
```

```
The output of this program is 3.
```
The following code returns the element Age from the object:

```
Var
 D,E : TJSONData;
begin
 D:=TJSONObject.Create(['Age',23,
                         'Lastame','Rodriguez',
                          'FirstName','Roberto']);
  E:=D.FindPath('Age');
  Writeln(E.AsJSON);
end.
```
The code will print 23.

Obviously, this can be combined:

```
Var
 D,E : TJSONData;
begin
  D:=TJSONObject.Create(['Age',23,
                          'Names', TJSONObject.Create([
                              'LastName','Rodriguez',
                              'FirstName','Roberto'])]);
  E:=D.FindPath('Names.LastName');
  Writeln(E.AsJSON);
end.
And mixed:
var
 D,E : TJSONData;
begin
  D:=TJSONObject.Create(['Children',
       TJSONArray.Create([
         TJSONObject.Create(['Age',23,
                              'Names', TJSONObject.Create([
                                'LastName','Rodriguez',
                                'FirstName','Roberto'])
         ]),
         TJSONObject.Create(['Age',20,
                              'Names', TJSONObject.Create([
                                    'LastName','Rodriguez',
                                    'FirstName','Maria'])
        ])
      ])
     ]);
  E:=D.FindPath('Children[1].Names.FirstName');
  Writeln(E.AsJSON);
end.
```
See also: TJSONArray [\(471\)](#page-471-2), TJSONObject [\(497\)](#page-497-0), GetPath [\(460\)](#page-460-0)

# <span id="page-486-0"></span>**15.9.10 TJSONData.GetPath**

#### Synopsis: Get data by name

Declaration: function GetPath(const APath: TJSONStringType) : TJSONData

Visibility: public

Description: GetPath is identical to FindPath [\(460\)](#page-460-0) but raises an exception if no element was found. The exception message contains the piece of path that was not found.

Errors: An EJSON [\(470\)](#page-470-2) exception is raised if the path does not exist.

See also: FindPath [\(460\)](#page-460-0)

# <span id="page-487-0"></span>**15.9.11 TJSONData.Clone**

Synopsis: Duplicate the value of the JSON data

Declaration: function Clone : TJSONData; Virtual; Abstract

Visibility: public

Description: Clone returns a new instance of the TJSONData descendent that has the same value as the instance, i.e. the AsJSON property of the instance and its clone is the same.

Note that the clone must be freed by the caller. Freeing a JSON object will not free its clones.

Errors: Normally, no JSON-specific errors should occur, but an EOutOfMemory (??) exception can be raised.

See also: Clear [\(460\)](#page-460-0)

#### <span id="page-487-1"></span>**15.9.12 TJSONData.FormatJSON**

Synopsis: Return a formatted JSON representation of the data.

```
Declaration: function FormatJSON(Options: TFormatOptions; Indentsize: Integer)
                              : TJSONStringType
```
Visibility: public

Description: FormatJSON returns a formatted JSON representation of the data. For simple JSON values, this is the same representation as the AsJSON [\(460\)](#page-460-0) property, but for complex values (TJSONArray [\(471\)](#page-471-2) and TJSONObject [\(497\)](#page-497-0)) the JSON is formatted differently.

> There are some optional parameters to control the formatting. Options controls the use of whitespace and newlines. IndentSize controls the amount of indent applied when starting a new line.

The implementation is not optimized for speed.

See also: AsJSON [\(460\)](#page-460-0), TFormatOptions [\(463\)](#page-463-0)

# <span id="page-487-2"></span>**15.9.13 TJSONData.CompressedJSON**

Synopsis: Compress JSON - skip whitespace

Declaration: Property CompressedJSON : Boolean

Visibility: public

Access: Read,Write

- Description: CompressedJSON can be used to let TJSONData.AsJSON [\(491\)](#page-491-2) return JSON which does not contain any whitespace. By default it is False and whitespace is inserted. If set to True, output will contain no whitespace.
	- See also: TJSONData.FormatJSON [\(487\)](#page-487-1), TJSONData.AsJSON [\(491\)](#page-491-2), TJSONData.UnquotedMemberNames [\(482\)](#page-482-0), TJSONData.AsCompressedJSON [\(482\)](#page-482-0), TJSONObject.UnquotedMemberNames [\(503\)](#page-503-0)

# <span id="page-488-0"></span>**15.9.14 TJSONData.Count**

Synopsis: Number of sub-items for this data element

Declaration: Property Count : Integer

Visibility: public

Access: Read

Description: Count is the amount of members of this data element. For simple values (null, boolean, number and string) this is zero. For complex structures, this is the amount of elements in the array or the number of properties of the object

See also: Items [\(460\)](#page-460-0)

#### <span id="page-488-1"></span>**15.9.15 TJSONData.Items**

Synopsis: Indexed access to sub-items

Declaration: Property Items[Index: Integer]: TJSONData

Visibility: public

Access: Read,Write

Description: Items allows indexed access to the sub-items of this data. The Index is 0-based, and runs from 0 to Count-1. For simple data types, this function always returns  $N<sub>i</sub>$ , the complex data type descendents (TJSONArray [\(471\)](#page-471-2) and TJSONObject [\(497\)](#page-497-0)) override this method to return the Indexth element in the list.

See also: Count [\(460\)](#page-460-0), TJSONArray [\(471\)](#page-471-2), TJSONObject [\(497\)](#page-497-0)

# <span id="page-488-3"></span>**15.9.16 TJSONData.Value**

Synopsis: The value of this data object as a variant.

Declaration: Property Value : variant

Visibility: public

Access: Read,Write

Description: Value returns the value of the data object as a variant when read, and converts the variant value to the native JSON type of the object. It does not change the native JSON type (JSONType [\(460\)](#page-460-0)), so the variant value must be convertable to the native JSON type.

For complex types, reading or writing this property will raise an EConvertError exception.

See also: JSONType [\(460\)](#page-460-0)

## <span id="page-488-2"></span>**15.9.17 TJSONData.AsString**

Synopsis: Access the raw JSON value as a string

Declaration: Property AsString : TJSONStringType

Visibility: public

Access: Read,Write

Description: AsString allows access to the raw value as a string. When reading, it converts the native value of the data to a string. When writing, it attempts to transform the string to a native value. If this conversion fails, an EConvertError exception is raised.

For TJSONString [\(508\)](#page-508-0) this will return the native value.

For complex values, reading or writing this property will result in an EConvertError exception.

See also: AsInteger [\(460\)](#page-460-0), Value (460), AsInt64 (460), AsFloat (460), AsBoolean (460), IsNull (460), AsJ-SON [\(460\)](#page-460-0)

#### <span id="page-489-1"></span>**15.9.18 TJSONData.AsUnicodeString**

Synopsis: Return the value as a unicode string

Declaration: Property AsUnicodeString : TJSONUnicodeStringType

Visibility: public

Access: Read,Write

Description: AsUnicodeString returns the value of a simple JSON value as a unicode string.

See also: TJSONData.AsString [\(488\)](#page-488-2)

#### <span id="page-489-2"></span>**15.9.19 TJSONData.AsFloat**

Synopsis: Access the raw JSON value as a float

Declaration: Property AsFloat : TJSONFloat

Visibility: public

Access: Read,Write

Description: AsFloat allows access to the raw value as a floating-point value. When reading, it converts the native value of the data to a floating-point. When writing, it attempts to transform the floating-point value to a native value. If this conversion fails, an EConvertError exception is raised.

For TJSONFloatNumber [\(492\)](#page-492-0) this will return the native value.

For complex values, reading or writing this property will always result in an EConvertError exception.

See also: AsInteger [\(460\)](#page-460-0), Value (460), AsInt64 (460), AsString (460), AsBoolean (460), IsNull (460), AsJ-SON [\(460\)](#page-460-0)

#### <span id="page-489-0"></span>**15.9.20 TJSONData.AsInteger**

Synopsis: Access the raw JSON value as an 32-bit integer

Declaration: Property AsInteger : Integer

Visibility: public

Access: Read,Write

Description: AsInteger allows access to the raw value as a 32-bit integer value. When reading, it attempts to convert the native value of the data to a 32-bit integer value. When writing, it attempts to transform the 32-bit integer value to a native value. If either conversion fails, an EConvertError exception is raised.

For TJSONIntegerNumber [\(494\)](#page-494-0) this will return the native value.

For complex values, reading or writing this property will always result in an EConvertError exception.

See also: AsFloat [\(460\)](#page-460-0), Value [\(460\)](#page-460-0), AsInt64 [\(460\)](#page-460-0), AsString [\(460\)](#page-460-0), AsBoolean [\(460\)](#page-460-0), IsNull [\(460\)](#page-460-0), AsJSON [\(460\)](#page-460-0)

#### <span id="page-490-0"></span>**15.9.21 TJSONData.AsInt64**

Synopsis: Access the raw JSON value as an 64-bit integer

Declaration: Property AsInt64 : Int64

Visibility: public

Access: Read,Write

Description:  $AsInt 64$  allows access to the raw value as a 64-bit integer value. When reading, it attempts to convert the native value of the data to a 64-bit integer value. When writing, it attempts to transform the 64-bit integer value to a native value. If either conversion fails, an EConvertError exception is raised.

For TJSONInt64Number [\(493\)](#page-493-0) this will return the native value.

For complex values, reading or writing this property will always result in an EConvertError exception.

See also: AsFloat [\(460\)](#page-460-0), Value (460), AsInteger (460), AsString (460), AsBoolean (460), IsNull (460), AsJ-SON [\(460\)](#page-460-0)

## <span id="page-490-1"></span>**15.9.22 TJSONData.AsQWord**

Synopsis: Access the raw JSON value as an 64-bit unsigned integer

Declaration: Property AsQWord : QWord

Visibility: public

Access: Read,Write

Description: AsQWord allows access to the raw value as a 64-bit unsigned integer value. When reading, it attempts to convert the native value of the data to a 64-bit unsigned integer value. When writing, it attempts to transform the 64-bit unsigned integer value to a native value. If either conversion fails, an EConvertError exception is raised.

For TJSONQwordNumber [\(507\)](#page-507-0) this will return the native value.

For complex values, reading or writing this property will always result in an EConvertError exception.

See also: AsFloat [\(460\)](#page-460-0), Value (460), AsInteger (460), AsInt64 (460), AsString (460), AsBoolean (460), Is-Null [\(460\)](#page-460-0), AsJSON [\(460\)](#page-460-0)

## <span id="page-491-1"></span>**15.9.23 TJSONData.AsBoolean**

Synopsis: Access the raw JSON value as a boolean

Declaration: Property AsBoolean : Boolean

Visibility: public

Access: Read,Write

Description: AsBoolean allows access to the raw value as a boolean value. When reading, it attempts to convert the native value of the data to a boolean value. When writing, it attempts to transform the boolean value to a native value. For numbers this means that nonzero numbers result in True, a zero resutls in False. If either conversion fails, an EConvertError exception is raised.

For TJSONBoolean [\(481\)](#page-481-0) this will return the native value.

For complex values, reading or writing this property will always result in an EConvertError exception.

See also: AsFloat [\(460\)](#page-460-0), Value [\(460\)](#page-460-0), AsInt64 [\(460\)](#page-460-0), AsString [\(460\)](#page-460-0), AsInteger [\(460\)](#page-460-0), IsNull [\(460\)](#page-460-0), AsJSON [\(460\)](#page-460-0)

#### <span id="page-491-0"></span>**15.9.24 TJSONData.IsNull**

Synopsis: Is the data a null value ?

Declaration: Property IsNull : Boolean

Visibility: public

Access: Read

- Description: IsNull is True only for JSONType=jtNull, i.e. for a TJSONNull [\(495\)](#page-495-0) instance. In all other cases, it is False. This value cannot be set.
	- See also: TJSONType [\(466\)](#page-465-0), JSONType [\(460\)](#page-460-0), TJSONNull [\(495\)](#page-495-0), AsFloat (460), Value (460), AsInt64 (460), AsString [\(460\)](#page-460-0), AsInteger [\(460\)](#page-460-0), AsBoolean [\(460\)](#page-460-0), AsJSON [\(460\)](#page-460-0)

#### <span id="page-491-2"></span>**15.9.25 TJSONData.AsJSON**

Synopsis: Return a JSON representation of the value

Declaration: Property AsJSON : TJSONStringType

Visibility: public

Access: Read

Description: AsJSON returns a JSON representation of the value of the data. For simple values, this is just a textual representation of the object. For objects and arrays, this is an actual JSON Object or array.

See also: AsFloat [\(460\)](#page-460-0), Value (460), AsInt64 (460), AsString (460), AsInteger (460), AsBoolean (460), AsJ-SON [\(460\)](#page-460-0)

# <span id="page-492-0"></span>15.10 TJSONFloatNumber

#### **15.10.1 Description**

TJSONFloatNumber must be used whenever floating point data must be represented. It can handle TJSONFloatType [\(460\)](#page-460-0) data (normally a double). For integer data, TJSONIntegerNumber [\(494\)](#page-494-0) or TJSONInt64Number [\(493\)](#page-493-0) are better suited.

See also: TJSONIntegerNumber [\(494\)](#page-494-0), TJSONInt64Number [\(493\)](#page-493-0)

#### **15.10.2 Method overview**

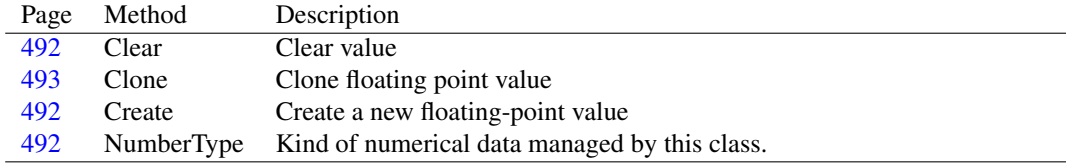

# <span id="page-492-1"></span>**15.10.3 TJSONFloatNumber.Create**

Synopsis: Create a new floating-point value

Declaration: constructor Create(AValue: TJSONFloat); Reintroduce

Visibility: public

Description: Create instantiates a new JSON floating point value, and initializes it with AValue.

See also: TJSONIntegerNumber.Create [\(494\)](#page-494-1), TJSONInt64Number.Create [\(493\)](#page-493-1)

#### <span id="page-492-3"></span>**15.10.4 TJSONFloatNumber.NumberType**

Synopsis: Kind of numerical data managed by this class.

Declaration: class function NumberType : TJSONNumberType; Override

Visibility: public

Description: NumberType is overridden by TJSONFloatNumber to return ntFloat.

See also: TJSONNumberType [\(465\)](#page-464-0), TJSONData.JSONtype [\(483\)](#page-483-0)

# <span id="page-492-2"></span>**15.10.5 TJSONFloatNumber.Clear**

Synopsis: Clear value

Declaration: procedure Clear; Override

Visibility: public

Description: Clear is overridden by TJSONFloatNumber to set the value to 0.0

See also: TJSONData.Clear [\(484\)](#page-484-1)

#### <span id="page-493-2"></span>**15.10.6 TJSONFloatNumber.Clone**

Synopsis: Clone floating point value

Declaration: function Clone : TJSONData; Override

Visibility: public

Description: Clone overrides TJSONData.Clone [\(487\)](#page-487-0) and creates an instance of the same class with the same floating-point value.

See also: TJSONData.Clone [\(487\)](#page-487-0)

# <span id="page-493-0"></span>15.11 TJSONInt64Number

### **15.11.1 Description**

TJSONInt64Number must be used whenever 64-bit integer data must be represented. For 32-bit integer data, TJSONIntegerNumber [\(494\)](#page-494-0) must be used.

See also: TJSONFloatNumber [\(492\)](#page-492-0), TJSONIntegerNumber [\(494\)](#page-494-0)

# **15.11.2 Method overview**

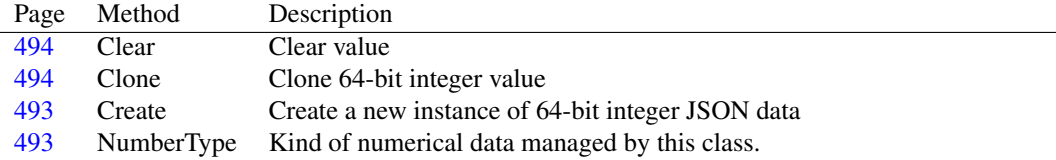

# <span id="page-493-1"></span>**15.11.3 TJSONInt64Number.Create**

Synopsis: Create a new instance of 64-bit integer JSON data

Declaration: constructor Create (AValue: Int64); Reintroduce

Visibility: public

Description: Create instantiates a new 64-bit integer JSON data and initializes the value with AValue.

See also: TJSONIntegerNumber.Create [\(494\)](#page-494-1), TJSONFloatNumber.Create [\(492\)](#page-492-1)

#### <span id="page-493-3"></span>**15.11.4 TJSONInt64Number.NumberType**

Synopsis: Kind of numerical data managed by this class.

Declaration: class function NumberType : TJSONNumberType; Override

Visibility: public

Description: NumberType is overridden by TJSONInt64Number to return ntInt64.

See also: TJSONNumberType [\(465\)](#page-464-0), TJSONData.JSONtype [\(483\)](#page-483-0)

# <span id="page-494-2"></span>**15.11.5 TJSONInt64Number.Clear**

Synopsis: Clear value

Declaration: procedure Clear; Override

Visibility: public

Description: Clear is overridden by TJSONInt64Number to set the value to 0.

See also: TJSONData.Clear [\(484\)](#page-484-1)

## <span id="page-494-3"></span>**15.11.6 TJSONInt64Number.Clone**

Synopsis: Clone 64-bit integer value

Declaration: function Clone : TJSONData; Override

Visibility: public

Description: Clone overrides TJSONData.Clone [\(487\)](#page-487-0) and creates an instance of the same class with the same 64-bit integer value.

See also: TJSONData.Clone [\(487\)](#page-487-0)

# <span id="page-494-0"></span>15.12 TJSONIntegerNumber

#### **15.12.1 Description**

TJSONIntegerNumber must be used whenever 32-bit integer data must be represented. For 64 bit integer data, TJSONInt64Number [\(493\)](#page-493-0) must be used.

See also: TJSONFloatNumber [\(492\)](#page-492-0), TJSONInt64Number [\(493\)](#page-493-0)

# **15.12.2 Method overview**

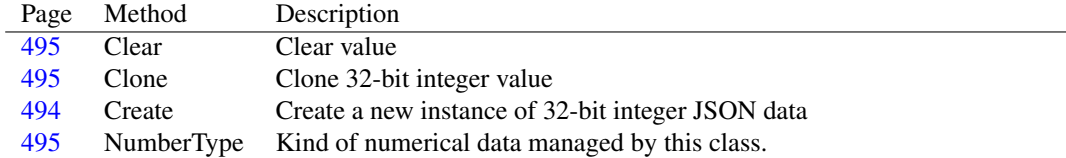

# <span id="page-494-1"></span>**15.12.3 TJSONIntegerNumber.Create**

Synopsis: Create a new instance of 32-bit integer JSON data

Declaration: constructor Create(AValue: Integer); Reintroduce

Visibility: public

Description: Create instantiates a new 32-bit integer JSON data and initializes the value with AValue.

See also: TJSONFloatNumber.Create [\(492\)](#page-492-1), TJSONInt64Number.Create [\(493\)](#page-493-1)

#### <span id="page-495-3"></span>**15.12.4 TJSONIntegerNumber.NumberType**

Synopsis: Kind of numerical data managed by this class.

Declaration: class function NumberType : TJSONNumberType; Override

Visibility: public

Description: NumberType is overridden by TJSONIntegerNumber to return ntInteger.

See also: TJSONNumberType [\(465\)](#page-464-0), TJSONData.JSONtype [\(483\)](#page-483-0)

# <span id="page-495-1"></span>**15.12.5 TJSONIntegerNumber.Clear**

Synopsis: Clear value

Declaration: procedure Clear; Override

Visibility: public

Description: Clear is overridden by TJSONIntegerNumber to set the value to 0.

See also: TJSONData.Clear [\(484\)](#page-484-1)

# <span id="page-495-2"></span>**15.12.6 TJSONIntegerNumber.Clone**

Synopsis: Clone 32-bit integer value

```
Declaration: function Clone : TJSONData; Override
```
Visibility: public

Description: Clone overrides TJSONData.Clone [\(487\)](#page-487-0) and creates an instance of the same class with the same 32-bit integer value.

See also: TJSONData.Clone [\(487\)](#page-487-0)

# <span id="page-495-0"></span>15.13 TJSONNull

#### **15.13.1 Description**

TJSONNull must be used whenever a null value must be represented.

See also: TJSONFloatNumber [\(492\)](#page-492-0), TJSONIntegerNumber [\(494\)](#page-494-0), TJSONInt64Number [\(493\)](#page-493-0), TJSONBoolean [\(481\)](#page-481-0), TJSONString [\(508\)](#page-508-0), TJSONArray [\(471\)](#page-471-2), TJSONObject [\(497\)](#page-497-0)

## **15.13.2 Method overview**

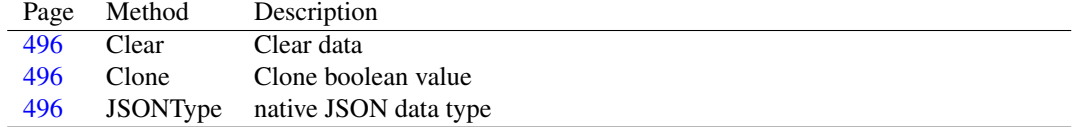

# <span id="page-496-2"></span>**15.13.3 TJSONNull.JSONType**

Synopsis: native JSON data type

Declaration: class function JSONType : TJSONtype; Override

Visibility: public

Description: JSONType is overridden by TJSONNull to return jtNull.

See also: TJSONData.JSONType [\(483\)](#page-483-0)

# <span id="page-496-0"></span>**15.13.4 TJSONNull.Clear**

Synopsis: Clear data

Declaration: procedure Clear; Override

Visibility: public

Description: Clear does nothing.

See also: TJSONData.Clear [\(484\)](#page-484-1)

# <span id="page-496-1"></span>**15.13.5 TJSONNull.Clone**

Synopsis: Clone boolean value

Declaration: function Clone : TJSONData; Override

Visibility: public

Description: Clone overrides TJSONData.Clone [\(487\)](#page-487-0) and creates an instance of the same class.

See also: TJSONData.Clone [\(487\)](#page-487-0)

# 15.14 TJSONNumber

# **15.14.1 Description**

TJSONNumber is an abstract class which serves as the ancestor for the 3 numerical classes. It should never be instantiated directly. Instead, depending on the kind of data, one of TJSONIntegerNumber [\(494\)](#page-494-0), TJSONInt64Number [\(493\)](#page-493-0) or TJSONFloatNumber [\(492\)](#page-492-0) should be instantiated.

See also: TJSONIntegerNumber [\(494\)](#page-494-0), TJSONInt64Number [\(493\)](#page-493-0), TJSONFloatNumber [\(492\)](#page-492-0)

#### **15.14.2 Method overview**

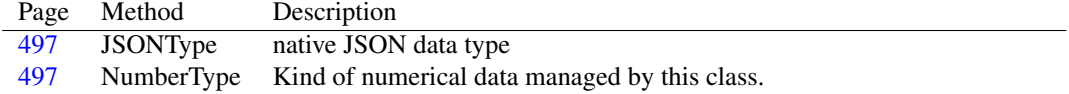

# <span id="page-497-1"></span>**15.14.3 TJSONNumber.JSONType**

Synopsis: native JSON data type

Declaration: class function JSONType : TJSONtype; Override

Visibility: public

Description: JSONType is overridden by TJSONNumber to return jtNumber.

See also: TJSONData.JSONType [\(483\)](#page-483-0)

## <span id="page-497-2"></span>**15.14.4 TJSONNumber.NumberType**

Synopsis: Kind of numerical data managed by this class.

Declaration: class function NumberType : TJSONNumberType; Virtual; Abstract

Visibility: public

- Description: NumberType is overridden by TJSONNumber descendents to return the kind of numerical data that can be managed by the class.
	- See also: TJSONIntegerNumber [\(494\)](#page-494-0), TJSONInt64Number [\(493\)](#page-493-0), TJSONFloatNumber [\(492\)](#page-492-0), JSONType [\(460\)](#page-460-0)

# <span id="page-497-0"></span>15.15 TJSONObject

#### **15.15.1 Description**

TJSONObjectClass is the class type of TJSONObject [\(497\)](#page-497-0). It is used in the factory methods.

See also: TJSONObject [\(497\)](#page-497-0), SetJSONInstanceType [\(469\)](#page-469-2), GetJSONInstanceType [\(468\)](#page-468-2)

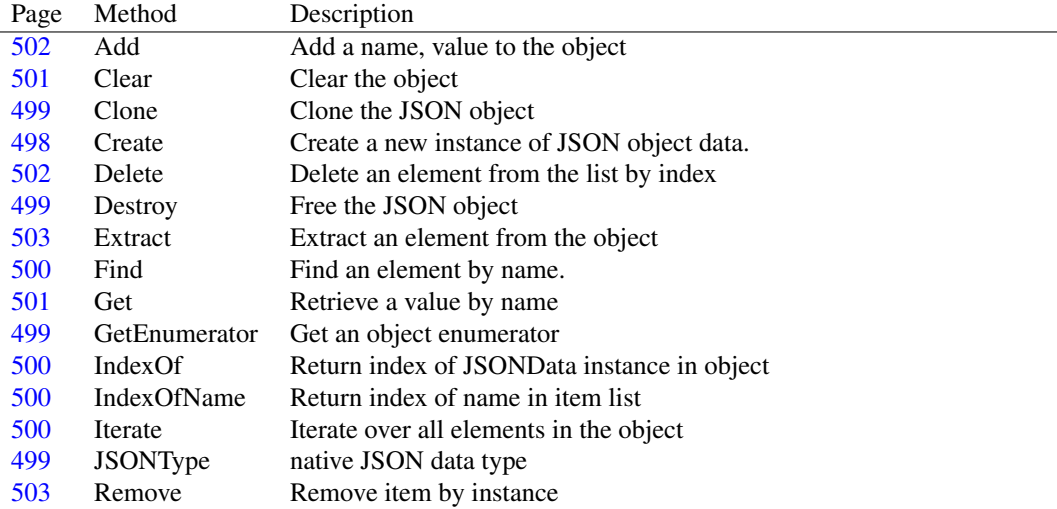

## **15.15.2 Method overview**

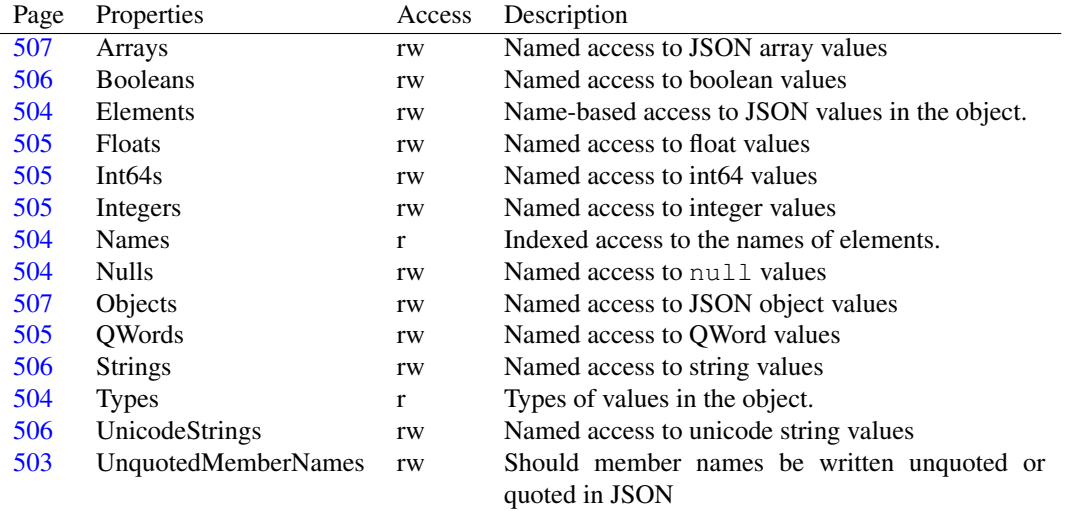

# **15.15.3 Property overview**

# <span id="page-498-0"></span>**15.15.4 TJSONObject.Create**

Synopsis: Create a new instance of JSON object data.

```
Declaration: constructor Create; Reintroduce
         constructor Create(const Elements: Array of const); Overload
```
Visibility: public

Description: Create creates a new JSON object instance, and initializes the data with Elements. Elements is an array containing an even number of items, alternating a name and a value. The names must be strings, and the values are converted to various TJSONData [\(482\)](#page-482-0) instances. If a value is an instance of TJSONData, it is added to the object array as-is.

> The data type of the inserted objects is determined from the type of data passed to it, with a natural mapping. A Nil pointer will be inserted as a TJSONNull value. The following gives an example:

```
Var
  O : TJSONObject;
begin
  O:=TJSONObject.Create(['Age',44,
                        'Firstname','Michael',
                         'Lastname','Van Canneyt']);
```
Errors: An EConvertError exception is raised in one of the following cases:

1.If an odd number of arguments is passed

2.an item where a name is expected does not contain a string

3.A value contains an invalid class

4.A value of a not recognized data type (pointer) is inserted in the elements

See also: Add [\(460\)](#page-460-0), GetJSONInstanceType [\(468\)](#page-468-2)

## <span id="page-499-1"></span>**15.15.5 TJSONObject.Destroy**

Synopsis: Free the JSON object

Declaration: destructor Destroy; Override

Visibility: public

Description: Destroy will delete all elements in the array and clean up the TJSONObject [\(497\)](#page-497-0) instance.

See also: TJSONObject.Clear [\(501\)](#page-501-0), TJSONObject.Create [\(498\)](#page-498-0)

# <span id="page-499-3"></span>**15.15.6 TJSONObject.JSONType**

Synopsis: native JSON data type

Declaration: class function JSONType : TJSONtype; Override

Visibility: public

Description: JSONType is overridden by TJSONObject to return jtObject.

See also: TJSONData.JSONType [\(483\)](#page-483-0)

# <span id="page-499-0"></span>**15.15.7 TJSONObject.Clone**

Synopsis: Clone the JSON object

```
Declaration: function Clone : TJSONData; Override
```
Visibility: public

Description: Clone creates a new TJSONObject, clones all elements in the array and adds them to the newly created array with the same names as they were in the array.

See also: TJSONData.Clone [\(487\)](#page-487-0)

## <span id="page-499-2"></span>**15.15.8 TJSONObject.GetEnumerator**

Synopsis: Get an object enumerator

Declaration: function GetEnumerator : TBaseJSONEnumerator; Override

Visibility: public

Description: GetEnumerator is overridden in TJSONObject so it returns an object enumerator. The array enumerator will return all the elements in the array, and stores their name in the Key and index in the KeyNum members of TJSONEnum [\(464\)](#page-463-0).

See also: TJSONEnum [\(464\)](#page-463-0), TJSONData.GetEnumerator [\(484\)](#page-484-0)

## <span id="page-500-3"></span>**15.15.9 TJSONObject.Iterate**

Synopsis: Iterate over all elements in the object

Declaration: procedure Iterate(Iterator: TJSONObjectIterator; Data: TObject)

Visibility: public

Description: Iterate iterates over all elements in the object, passing them one by one with name and value to the Iterator callback, together with the Data parameter. The iteration stops when all elements have been passed or when the iterator callback returned False in the Continue parameter.

See also: TJSONObjectIterator [\(465\)](#page-465-0)

#### <span id="page-500-1"></span>**15.15.10 TJSONObject.IndexOf**

Synopsis: Return index of JSONData instance in object

Declaration: function IndexOf(Item: TJSONData) : Integer

Visibility: public

Description: IndexOf compares all elements in the object with  $Ob\dot{\uparrow}$  and returns the index (in the TJSON-Data.Items [\(488\)](#page-488-1) property) of the element instance that equals  $Ob \dagger$ . The actual instances are compared, not the JSON value. If none of the elements match, the function returns -1.

See also: Clear [\(460\)](#page-460-0), IndexOfName (460)

#### <span id="page-500-2"></span>**15.15.11 TJSONObject.IndexOfName**

Synopsis: Return index of name in item list

```
Declaration: function IndexOfName(const AName: TJSONStringType;
                              CaseInsensitive: Boolean) : Integer
```
Visibility: public

Description: IndexOfName compares the names of all elements in the object with AName and returns the index (in the TJSONData.Items [\(488\)](#page-488-1) property) of the element instance whose name matched AName. If none of the element's names match, the function returns -1.

> Since JSON is a case-sensitive specification, the names are searched case-sensitively by default. This can be changed by setting the optional CaseInsensitive parameter to True

See also: IndexOf [\(460\)](#page-460-0)

#### <span id="page-500-0"></span>**15.15.12 TJSONObject.Find**

Synopsis: Find an element by name.

```
Declaration: function Find(const AName: string) : TJSONData; Overload
         function Find(const AName: string; AType: TJSONtype) : TJSONData
                      ; Overload
         function Find(const key: TJSONStringType; out AValue: TJSONData)
                       : Boolean
         function Find(const key: TJSONStringType; out AValue: TJSONObject)
                       : Boolean
         function Find(const key: TJSONStringType; out AValue: TJSONArray)
```

```
: Boolean
function Find(const key: TJSONStringType; out AValue: TJSONString)
              : Boolean
function Find(const key: TJSONStringType; out AValue: TJSONBoolean)
              : Boolean
function Find(const key: TJSONStringType; out AValue: TJSONNumber)
              : Boolean
```
Visibility: public

Description: Find compares the names of all elements in the object with AName and returns the matching element. If none of the element's names match, the function returns Nil

Since JSON is a case-sensitive specification, the names are searched case-sensitively.

If AType is specified then the element's type must also match the specified type.

See also: IndexOf [\(460\)](#page-460-0), IndexOfName (460)

#### <span id="page-501-1"></span>**15.15.13 TJSONObject.Get**

Synopsis: Retrieve a value by name

```
Declaration: function Get(const AName: string) : Variant
         function Get(const AName: string; ADefault: TJSONFloat) : TJSONFloat
         function Get(const AName: string; ADefault: Integer) : Integer
         function Get(const AName: string; ADefault: Int64) : Int64
         function Get(const AName: string; ADefault: QWord) : QWord
         function Get(const AName: string; ADefault: Boolean) : Boolean
         function Get(const AName: string; ADefault: TJSONStringType)
                      : TJSONStringType
         function Get(const AName: string; ADefault: TJSONUnicodeStringType)
                      : TJSONUnicodeStringType
         function Get(const AName: string; ADefault: TJSONArray) : TJSONArray
         function Get(const AName: string; ADefault: TJSONObject) : TJSONObject
```
Visibility: public

Description: Get can be used to retrieve a value by name. If an element with name equal to AName exists, and its type corresponds to the type of the ADefault, then the value is returned. If no element element with the correct type exists, the ADefault value is returned.

If no default is specified, the value is returned as a variant type, or Null if no value was found.

The other value retrieval properties such as Integers [\(460\)](#page-460-0)Int64s (460), Booleans (460), Strings (460), Floats [\(460\)](#page-460-0), Arrays [\(460\)](#page-460-0), Objects [\(460\)](#page-460-0) will raise an exception if the name is not found. The Get function does not raise an exception.

See also: Integers [\(460\)](#page-460-0), Int64s [\(460\)](#page-460-0), Booleans [\(460\)](#page-460-0), Strings [\(460\)](#page-460-0), Floats [\(460\)](#page-460-0), Arrays [\(460\)](#page-460-0), Objects [\(460\)](#page-460-0)

## <span id="page-501-0"></span>**15.15.14 TJSONObject.Clear**

Synopsis: Clear the object

Declaration: procedure Clear; Override

Visibility: public

Description: Clear clears the object and frees all elements in it. After the call to Clear, Count [\(488\)](#page-488-0) returns 0.

See also: Delete [\(460\)](#page-460-0), Extract (460)

# <span id="page-502-0"></span>**15.15.15 TJSONObject.Add**

Synopsis: Add a name, value to the object

Declaration: function Add(const AName: TJSONStringType; AValue: TJSONData) : Integer ; Overload function Add(const AName: TJSONStringType; AValue: Boolean) : Integer ; Overload function Add(const AName: TJSONStringType; AValue: TJSONFloat) : Integer ; Overload function Add(const AName: TJSONStringType; const AValue: TJSONStringType) : Integer; Overload function Add(const AName: string; AValue: TJSONUnicodeStringType) : Integer: Overload function Add(const AName: TJSONStringType; Avalue: Integer) : Integer ; Overload function Add(const AName: TJSONStringType; Avalue: Int64) : Integer ; Overload function Add(const AName: TJSONStringType; Avalue: QWord) : Integer ; Overload function Add(const AName: TJSONStringType) : Integer; Overload function Add(const AName: TJSONStringType; AValue: TJSONArray) : Integer ; Overload

Visibility: public

Description: Add adds the value AValue with name AName to the object. If the value is not a TJSONData [\(482\)](#page-482-0) descendent, then it is converted to a TJSONData value, and it returns the TJSONData descendent that was created to add the value.

> The properties Integers [\(460\)](#page-460-0), Int64s (460), Booleans (460)Strings (460), Floats (460), Arrays (460) and Objects [\(460\)](#page-460-0) will not raise an exception if an existing name is used, they will overwrite any existing value.

Errors: If a value with the same name already exists, an exception is raised.

See also: Integers [\(460\)](#page-460-0), Int64s [\(460\)](#page-460-0), Booleans [\(460\)](#page-460-0), Strings [\(460\)](#page-460-0), Floats [\(460\)](#page-460-0), Arrays [\(460\)](#page-460-0), Objects [\(460\)](#page-460-0)

#### <span id="page-502-1"></span>**15.15.16 TJSONObject.Delete**

Synopsis: Delete an element from the list by index

Declaration: procedure Delete(Index: Integer) procedure Delete(const AName: string)

Visibility: public

Description: Delete deletes the element with given Index or AName from the list. The TJSONData [\(482\)](#page-482-0) element is freed. If a non-existing name is specified, no value is deleted.

Errors: If an invalid index is passed, an exception is raised.

```
See also: Clear (460), Add (460), Extract (460), Exchange (460)
```
### <span id="page-503-2"></span>**15.15.17 TJSONObject.Remove**

Synopsis: Remove item by instance

Declaration: procedure Remove(Item: TJSONData)

Visibility: public

Description: Remove will locate the value Item in the list of values, and removes it if it exists. The item is freed.

See also: Delete [\(460\)](#page-460-0), Extract [\(460\)](#page-460-0)

## <span id="page-503-1"></span>**15.15.18 TJSONObject.Extract**

Synopsis: Extract an element from the object

```
Declaration: function Extract (Index: Integer) : TJSONData
         function Extract(const AName: string) : TJSONData
```
Visibility: public

Description: Extract removes the element at position Index or with the AName from the list, just as Delete [\(460\)](#page-460-0) does. In difference with Delete, it does not free the object instance. Instead, it returns the extracted element. The result is  $N<sub>1</sub>1$  if a non-existing name is specified.

See also: Delete [\(460\)](#page-460-0), Clear [\(460\)](#page-460-0), Insert [\(460\)](#page-460-0), Add [\(460\)](#page-460-0)

### <span id="page-503-0"></span>**15.15.19 TJSONObject.UnquotedMemberNames**

Synopsis: Should member names be written unquoted or quoted in JSON

Declaration: Property UnquotedMemberNames : Boolean

Visibility: public

Access: Read,Write

Description: UnquotedMemberNames can be set to let AsJSON write the member names of a JSON object without quotes (True) or with quotes (False) around the member names.

When the value is False, JSON is written as:

```
{
  "name" : "Free Pascal",
  "type" : "Compiler"
}
```
When the value is  $True$ , JSON is written as:

```
{
 name : "Free Pascal",
 type : "Compiler"
}
```
Care must be taken when setting this property: The JSON standard requires the quotes to be written, but since JSON is mostly consumed in a Javascipt engine, the unquoted values are usually also accepted.

See also: TJSONData.CompressedJSON [\(487\)](#page-487-2)
#### **15.15.20 TJSONObject.Names**

Synopsis: Indexed access to the names of elements.

Declaration: Property Names[Index: Integer]: TJSONStringType

Visibility: public

Access: Read

Description: Names allows to retrieve the names of the elements in the object. The index is zero-based, running from 0 to Count-1.

See also: Types [\(460\)](#page-460-0), Elements (460)

## **15.15.21 TJSONObject.Elements**

Synopsis: Name-based access to JSON values in the object.

Declaration: Property Elements [AName: string]: TJSONData; default

Visibility: public

Access: Read,Write

- Description: Elements allows to retrieve the JSON values of the elements in the object by name. If a nonexistent name is specified, an EJSON [\(470\)](#page-470-0) exception is raised.
	- See also: TJSONData.Items [\(488\)](#page-488-0), Names [\(460\)](#page-460-0), Types (460), Integers (460), Int64s (460), Booleans (460), Strings [\(460\)](#page-460-0), Floats [\(460\)](#page-460-0), Arrays [\(460\)](#page-460-0), Objects [\(460\)](#page-460-0)

#### **15.15.22 TJSONObject.Types**

Synopsis: Types of values in the object.

Declaration: Property Types [AName: string]: TJSONtype

Visibility: public

Access: Read

- Description: Types allows to retrieve the JSON types of the elements in the object by name. If a non-existent name is specified, an EJSON [\(470\)](#page-470-0) exception is raised.
	- See also: TJSONData.Items [\(488\)](#page-488-0), Names [\(460\)](#page-460-0), Elements (460), Integers (460), Int64s (460), Booleans [\(460\)](#page-460-0), Strings [\(460\)](#page-460-0), Floats [\(460\)](#page-460-0), Arrays [\(460\)](#page-460-0), Nulls [\(460\)](#page-460-0), Objects [\(460\)](#page-460-0)

#### **15.15.23 TJSONObject.Nulls**

Synopsis: Named access to null values

Declaration: Property Nulls[AName: string]: Boolean

Visibility: public

Access: Read,Write

- Description: Nulls allows to retrieve or set the NULL values in the object by name. If a non-existent name is specified, an EJSON [\(470\)](#page-470-0) exception is raised when reading. When writing, any existing value is replaced by a null value.
	- See also: TJSONData.Items [\(488\)](#page-488-0), Names [\(460\)](#page-460-0), Elements (460), Integers (460), Int64s (460), Booleans [\(460\)](#page-460-0), Strings [\(460\)](#page-460-0), Floats [\(460\)](#page-460-0), Arrays [\(460\)](#page-460-0), Types [\(460\)](#page-460-0), Objects [\(460\)](#page-460-0)

#### **15.15.24 TJSONObject.Floats**

Synopsis: Named access to float values

Declaration: Property Floats [AName: string]: TJSONFloat

Visibility: public

Access: Read,Write

- Description: Floats allows to retrieve or set the float values in the object by name. If a non-existent name is specified, an EJSON [\(470\)](#page-470-0) exception is raised when reading. When writing, any existing value is replaced by the specified floating-point value.
	- See also: TJSONData.Items [\(488\)](#page-488-0), Names [\(460\)](#page-460-0), Elements (460), Integers (460), Int64s (460), Booleans [\(460\)](#page-460-0), Strings [\(460\)](#page-460-0), Nulls [\(460\)](#page-460-0), Arrays [\(460\)](#page-460-0), Types [\(460\)](#page-460-0), Objects [\(460\)](#page-460-0)

#### **15.15.25 TJSONObject.Integers**

Synopsis: Named access to integer values

Declaration: Property Integers[AName: string]: Integer

Visibility: public

Access: Read,Write

- Description: Integers allows to retrieve or set the integer values in the object by name. If a non-existent name is specified, an EJSON [\(470\)](#page-470-0) exception is raised when reading. When writing, any existing value is replaced by the specified integer value.
	- See also: TJSONData.Items [\(488\)](#page-488-0), Names [\(460\)](#page-460-0), Elements (460), Floats (460), Int64s (460), Booleans (460), Strings [\(460\)](#page-460-0), Nulls [\(460\)](#page-460-0), Arrays [\(460\)](#page-460-0), Types [\(460\)](#page-460-0), Objects [\(460\)](#page-460-0)

#### **15.15.26 TJSONObject.Int64s**

Synopsis: Named access to int64 values

Declaration: Property Int64s[AName: string]: Int64

Visibility: public

Access: Read,Write

Description: Int64s allows to retrieve or set the int64 values in the object by name. If a non-existent name is specified, an EJSON [\(470\)](#page-470-0) exception is raised when reading. When writing, any existing value is replaced by the specified int64 value.

See also: TJSONData.Items [\(488\)](#page-488-0), Names [\(460\)](#page-460-0), Elements (460), Floats (460), Integers (460), Booleans [\(460\)](#page-460-0), Strings [\(460\)](#page-460-0), Nulls [\(460\)](#page-460-0), Arrays [\(460\)](#page-460-0), Types [\(460\)](#page-460-0), Objects [\(460\)](#page-460-0)

# **15.15.27 TJSONObject.QWords**

Synopsis: Named access to QWord values

Declaration: Property QWords[AName: string]: QWord

Visibility: public

Access: Read,Write

- Description: QWords allows to retrieve or set the QWord values in the object by name. If a non-existent name is specified, an EJSON [\(470\)](#page-470-0) exception is raised when reading. When writing, any existing value is replaced by the specified QWord value.
	- See also: TJSONData.Items [\(488\)](#page-488-0), Names [\(460\)](#page-460-0), Elements (460), Floats (460), Integers (460), QWords (460), Booleans [\(460\)](#page-460-0), Strings [\(460\)](#page-460-0), Nulls [\(460\)](#page-460-0), Arrays [\(460\)](#page-460-0), Types [\(460\)](#page-460-0), Objects [\(460\)](#page-460-0)

## **15.15.28 TJSONObject.Strings**

Synopsis: Named access to string values

Declaration: Property Strings[AName: string]: TJSONStringType

Visibility: public

Access: Read,Write

- Description: Strings allows to retrieve or set the string values in the object by name. If a non-existent name is specified, an EJSON [\(470\)](#page-470-0) exception is raised when reading. When writing, any existing value is replaced by the specified string value.
	- See also: TJSONData.Items [\(488\)](#page-488-0), Names [\(460\)](#page-460-0), Elements (460), Floats (460), Integers (460), Booleans [\(460\)](#page-460-0), Int64s [\(460\)](#page-460-0), Nulls [\(460\)](#page-460-0), Arrays [\(460\)](#page-460-0), Types [\(460\)](#page-460-0), Objects [\(460\)](#page-460-0), UnicodeStrings [\(460\)](#page-460-0)

#### **15.15.29 TJSONObject.UnicodeStrings**

Synopsis: Named access to unicode string values

Declaration: Property UnicodeStrings[AName: string]: TJSONUnicodeStringType

Visibility: public

Access: Read,Write

- Description:  $Strings$  allows to retrieve or set the unicode string values in the object by name. If a non-existent name is specified, an EJSON [\(470\)](#page-470-0) exception is raised when reading. When writing, any existing value is replaced by the specified unicodestring value.
	- See also: TJSONData.Items [\(488\)](#page-488-0), Names [\(460\)](#page-460-0), Elements (460), Floats (460), Integers (460), Booleans [\(460\)](#page-460-0), Int64s [\(460\)](#page-460-0), Nulls [\(460\)](#page-460-0), Arrays [\(460\)](#page-460-0), Types [\(460\)](#page-460-0), Objects [\(460\)](#page-460-0), Strings [\(460\)](#page-460-0)

#### **15.15.30 TJSONObject.Booleans**

Synopsis: Named access to boolean values

Declaration: Property Booleans[AName: string]: Boolean

Visibility: public

Access: Read,Write

- Description: Booleans allows to retrieve or set the boolean values in the object by name. If a non-existent name is specified, an EJSON [\(470\)](#page-470-0) exception is raised when reading. When writing, any existing value is replaced by the specified boolean value.
	- See also: TJSONData.Items [\(488\)](#page-488-0), Names [\(460\)](#page-460-0), Elements (460), Floats (460), Integers (460), Strings (460), Int64s [\(460\)](#page-460-0), Nulls [\(460\)](#page-460-0), Arrays [\(460\)](#page-460-0), Types [\(460\)](#page-460-0), Objects [\(460\)](#page-460-0)

## **15.15.31 TJSONObject.Arrays**

Synopsis: Named access to JSON array values

Declaration: Property Arrays [AName: string]: TJSONArray

Visibility: public

Access: Read,Write

- Description: Arrays allows to retrieve or set the JSON array values in the object by name. If a non-existent name is specified, an EJSON [\(470\)](#page-470-0) exception is raised when reading. When writing, any existing value is replaced by the specified JSON array.
	- See also: TJSONData.Items [\(488\)](#page-488-0), Names [\(460\)](#page-460-0), Elements (460), Floats (460), Integers (460), Strings (460), Int64s [\(460\)](#page-460-0), Nulls [\(460\)](#page-460-0), Booleans [\(460\)](#page-460-0), Types [\(460\)](#page-460-0), Objects [\(460\)](#page-460-0)

#### **15.15.32 TJSONObject.Objects**

Synopsis: Named access to JSON object values

Declaration: Property Objects[AName: string]: TJSONObject

Visibility: public

Access: Read,Write

- Description: Objects allows to retrieve or set the JSON object values in the object by name. If a non-existent name is specified, an EJSON [\(470\)](#page-470-0) exception is raised when reading. When writing, any existing value is replaced by the specified JSON object.
	- See also: TJSONData.Items [\(488\)](#page-488-0), Names [\(460\)](#page-460-0), Elements (460), Floats (460), Integers (460), Strings (460), Int64s [\(460\)](#page-460-0), Nulls [\(460\)](#page-460-0), Booleans [\(460\)](#page-460-0), Types [\(460\)](#page-460-0), Arrays [\(460\)](#page-460-0)

# 15.16 TJSONQWordNumber

#### **15.16.1 Description**

TJSONQWordNumber must be used whenever 64-bit unsigned integer data must be represented. For 32-bit integer data, TJSONIntegerNumber [\(494\)](#page-494-0) must be used.For 64-bit signed integer data, TJSONInt64Number [\(493\)](#page-493-0) must be used.

See also: TJSONFloatNumber [\(492\)](#page-492-0), TJSONIntegerNumber [\(494\)](#page-494-0), TJSONInt64Number [\(493\)](#page-493-0)

#### **15.16.2 Method overview**

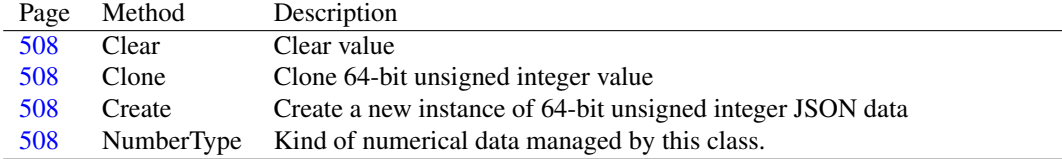

#### <span id="page-508-2"></span>**15.16.3 TJSONQWordNumber.Create**

Synopsis: Create a new instance of 64-bit unsigned integer JSON data

```
Declaration: constructor Create(AValue: QWord); Reintroduce
```
Visibility: public

- Description: Create instantiates a new 64-bit unsigned integer JSON data and initializes the value with AValue.
	- See also: TJSONIntegerNumber.Create [\(494\)](#page-494-1), TJSONInt64Number.Create [\(493\)](#page-493-1), TJSONFloatNumber.Create [\(492\)](#page-492-1)

#### <span id="page-508-3"></span>**15.16.4 TJSONQWordNumber.NumberType**

Synopsis: Kind of numerical data managed by this class.

Declaration: class function NumberType : TJSONNumberType; Override

Visibility: public

Description: NumberType is overridden by TJSONOwordNumber to return ntOWord.

See also: TJSONNumberType [\(465\)](#page-464-0), TJSONData.JSONtype [\(483\)](#page-483-0)

## <span id="page-508-0"></span>**15.16.5 TJSONQWordNumber.Clear**

Synopsis: Clear value

Declaration: procedure Clear; Override

Visibility: public

Description: Clear is overridden by TJSONQwordNumber to set the value to 0.

See also: TJSONData.Clear [\(484\)](#page-484-0)

## <span id="page-508-1"></span>**15.16.6 TJSONQWordNumber.Clone**

Synopsis: Clone 64-bit unsigned integer value

Declaration: function Clone : TJSONData; Override

Visibility: public

Description: Clone overrides TJSONData.Clone [\(487\)](#page-487-0) and creates an instance of the same class with the 64-bit unsigned integer value.

See also: TJSONData.Clone [\(487\)](#page-487-0)

# 15.17 TJSONString

#### **15.17.1 Description**

TJSONString must be used whenever string data must be represented. Currently the implementation uses an ansi string to hold the data. This means that to correctly hold unicode data, a UTF-8 encoding must be used.

See also: TJSONFloatNumber [\(492\)](#page-492-0), TJSONIntegerNumber [\(494\)](#page-494-0), TJSONInt64Number [\(493\)](#page-493-0), TJSONBoolean [\(481\)](#page-481-0), TJSONNull [\(495\)](#page-495-0), TJSONArray [\(471\)](#page-471-0), TJSONObject [\(497\)](#page-497-0)

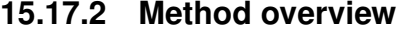

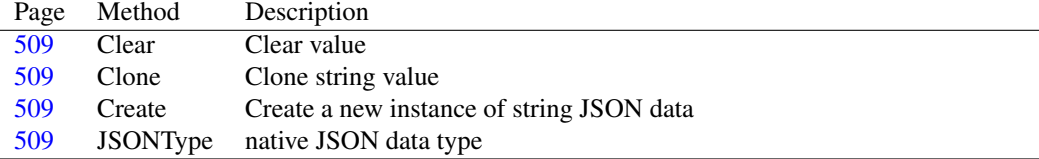

# <span id="page-509-2"></span>**15.17.3 TJSONString.Create**

Synopsis: Create a new instance of string JSON data

Declaration: constructor Create(const AValue: TJSONStringType); Reintroduce constructor Create(const AValue: TJSONUnicodeStringType); Reintroduce

Visibility: public

- Description: Create instantiates a new string JSON data and initializes the value with AValue. Currently the implementation uses an ansi string to hold the data. This means that to correctly hold unicode data, a UTF-8 encoding must be used.
	- See also: TJSONIntegerNumber.Create [\(494\)](#page-494-1), TJSONFloatNumber.Create [\(492\)](#page-492-1), TJSONInt64Number.Create [\(493\)](#page-493-1), TJSONBoolean.Create [\(481\)](#page-481-1), TJSONNull.Create [\(495\)](#page-495-0), TJSONArray.Create [\(472\)](#page-472-0), TJSONObject.Create [\(498\)](#page-498-0)

#### <span id="page-509-3"></span>**15.17.4 TJSONString.JSONType**

Synopsis: native JSON data type

Declaration: class function JSONType : TJSONtype; Override

Visibility: public

Description: JSONType is overridden by TJSONString to return jtString.

See also: TJSONData.JSONType [\(483\)](#page-483-0)

# <span id="page-509-0"></span>**15.17.5 TJSONString.Clear**

Synopsis: Clear value

Declaration: procedure Clear; Override

Visibility: public

Description:  $\text{Clear}$  is overridden by  $\text{TJSONString}$  to set the value to the empty string ".

See also: TJSONData.Clear [\(484\)](#page-484-0)

#### <span id="page-509-1"></span>**15.17.6 TJSONString.Clone**

Synopsis: Clone string value

Declaration: function Clone : TJSONData; Override

Visibility: public

Description: Clone overrides TJSONData.Clone [\(487\)](#page-487-0) and creates an instance of the same class with the same string value.

See also: TJSONData.Clone [\(487\)](#page-487-0)

# Chapter 16

# Reference for unit 'fptimer'

# 16.1 Used units

Table 16.1: Used units by unit 'fptimer'

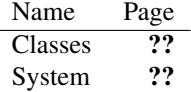

# 16.2 Overview

The fpTimer unit implements a timer class TFPTimer [\(513\)](#page-513-0) which can be used on all supported platforms. The timer class uses a driver class TFPTimerDriver [\(515\)](#page-515-0) which does the actual work.

A default timer driver class is implemented on all platforms. It will work in GUI and non-gui applications, but only in the application's main thread.

An alternative driver class can be used by setting the DefaultTimerDriverClass [\(511\)](#page-511-0) variable to the class pointer of the driver class. The driver class should descend from TFPTimerDriver [\(515\)](#page-515-0).

# 16.3 Constants, types and variables

#### **16.3.1 Types**

TFPTimerDriverClass = Class of TFPTimerDriver

TFPTimerDriverClass is the class pointer of TFPTimerDriver [\(515\)](#page-515-0) it exists mainly for the purpose of being able to set DefaultTimerDriverClass [\(511\)](#page-511-0), so a custom timer driver can be used for the timer instances.

## <span id="page-511-0"></span>**16.3.2 Variables**

DefaultTimerDriverClass : TFPTimerDriverClass = Nil

DefaultTimerDriverClass contains the TFPTimerDriver [\(515\)](#page-515-0) class pointer that should be used when a new instance of TFPCustomTimer  $(512)$  is created. It is by default set to the system timer class.

Setting this class pointer to another descendent of TFPTimerDriver allows to customize the default timer implementation used in the entire application.

# <span id="page-512-0"></span>16.4 TFPCustomTimer

#### **16.4.1 Description**

TFPCustomTimer is the timer class containing the timer's implementation. It relies on an extra driver instance (of type TFPTimerDriver  $(515)$ ) to do the actual work.

TFPCustomTimer publishes no events or properties, so it is unsuitable for handling in an IDE. The TFPTimer [\(513\)](#page-513-0) descendent class publishes all needed events of TFPCustomTimer.

See also: TFPTimerDriver [\(515\)](#page-515-0), TFPTimer [\(513\)](#page-513-0)

#### **16.4.2 Method overview**

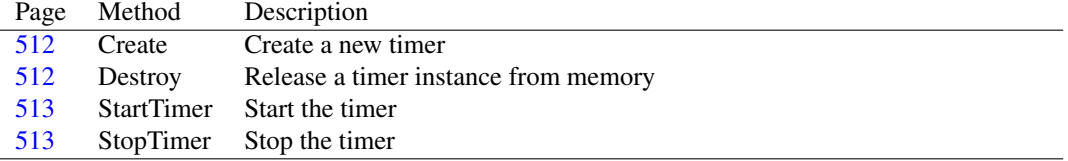

#### <span id="page-512-1"></span>**16.4.3 TFPCustomTimer.Create**

Synopsis: Create a new timer

Declaration: constructor Create (AOwner: TComponent); Override

Visibility: public

Description: Create instantiates a new TFPCustomTimer instance. It creates the timer driver instance from the DefaultTimerDriverClass class pointer.

See also: TFPCustomTimer.Destroy [\(512\)](#page-512-2)

#### <span id="page-512-2"></span>**16.4.4 TFPCustomTimer.Destroy**

Synopsis: Release a timer instance from memory

Declaration: destructor Destroy; Override

Visibility: public

Description: Destroy releases the timer driver component from memory, and then calls Inherited to clean the TFPCustomTimer instance from memory.

See also: TFPCustomTimer.Create [\(512\)](#page-512-1)

## <span id="page-513-1"></span>**16.4.5 TFPCustomTimer.StartTimer**

Synopsis: Start the timer

Declaration: procedure StartTimer; Virtual

Visibility: public

Description: StartTimer starts the timer. After a call to StartTimer, the timer will start producing timer ticks.

The timer stops producing ticks only when the StopTimer [\(513\)](#page-513-2) event is called.

See also: StopTimer [\(513\)](#page-513-3), Enabled (513), OnTimer [\(514\)](#page-514-0)

# <span id="page-513-2"></span>**16.4.6 TFPCustomTimer.StopTimer**

Synopsis: Stop the timer

Declaration: procedure StopTimer; Virtual

Visibility: public

Description: Stoptimer stops a started timer. After a call to StopTimer, the timer no longer produces timer ticks.

See also: StartTimer [\(513\)](#page-513-3), Enabled (513), OnTimer [\(514\)](#page-514-0)

# <span id="page-513-0"></span>16.5 TFPTimer

#### **16.5.1 Description**

TFPTimer implements no new events or properties, but merely publishes events and properties already implemented in TFPCustomTimer [\(512\)](#page-512-0): Enabled [\(513\)](#page-513-3), OnTimer [\(514\)](#page-514-0) and Interval [\(514\)](#page-514-1). The TFPTimer class is suitable for use in an IDE.

See also: TFPCustomTimer [\(512\)](#page-512-0), Enabled [\(513\)](#page-513-3), OnTimer [\(514\)](#page-514-1), Interval (514)

#### **16.5.2 Property overview**

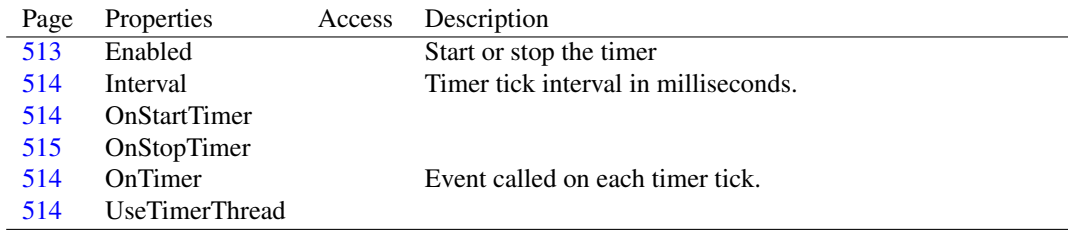

# <span id="page-513-3"></span>**16.5.3 TFPTimer.Enabled**

Synopsis: Start or stop the timer

Declaration: Property Enabled :

Visibility: published

Access:

Description: Enabled controls whether the timer is active. Setting Enabled to True will start the timer (calling StartTimer [\(513\)](#page-513-1)), setting it to False will stop the timer (calling StopTimer [\(513\)](#page-513-2)).

See also: StartTimer [\(513\)](#page-513-2), StopTimer (513), OnTimer [\(514\)](#page-514-1), Interval (514)

# <span id="page-514-1"></span>**16.5.4 TFPTimer.Interval**

Synopsis: Timer tick interval in milliseconds.

Declaration: Property Interval :

Visibility: published

Access:

Description: Interval specifies the timer interval in milliseconds. Every Interval milliseconds, the On-Timer [\(514\)](#page-514-0) event handler will be called.

> Note that the milliseconds interval is a minimum interval. Under high system load, the timer tick may arrive later.

See also: OnTimer [\(514\)](#page-514-0), Enabled [\(513\)](#page-513-3)

### <span id="page-514-3"></span>**16.5.5 TFPTimer.UseTimerThread**

```
Declaration: Property UseTimerThread :
```
Visibility: published

Access:

## <span id="page-514-0"></span>**16.5.6 TFPTimer.OnTimer**

Synopsis: Event called on each timer tick.

Declaration: Property OnTimer :

Visibility: published

Access:

Description: OnTimer is called on each timer tick. The event handler must be assigned to a method that will do the actual work that should occur when the timer fires.

See also: Interval [\(514\)](#page-514-1), Enabled [\(513\)](#page-513-3)

# <span id="page-514-2"></span>**16.5.7 TFPTimer.OnStartTimer**

Declaration: Property OnStartTimer :

Visibility: published

Access:

## <span id="page-515-1"></span>**16.5.8 TFPTimer.OnStopTimer**

Declaration: Property OnStopTimer :

Visibility: published

Access:

# <span id="page-515-0"></span>16.6 TFPTimerDriver

#### **16.6.1 Description**

TFPTimerDriver is the abstract timer driver class: it simply provides an interface for the TFP-CustomTimer [\(512\)](#page-512-0) class to use.

The fpTimer unit implements a descendent of this class which implements the default timer mechanism.

See also: TFPCustomTimer [\(512\)](#page-512-0), DefaultTimerDriverClass [\(511\)](#page-511-0)

# **16.6.2 Method overview**

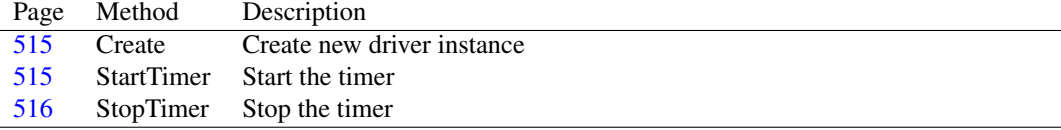

#### **16.6.3 Property overview**

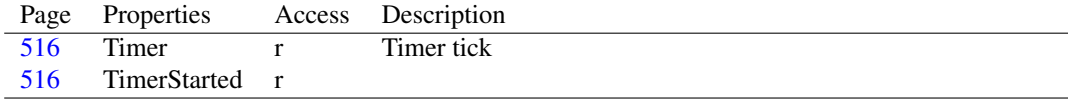

# <span id="page-515-2"></span>**16.6.4 TFPTimerDriver.Create**

Synopsis: Create new driver instance

Declaration: constructor Create (ATimer: TFPCustomTimer); Virtual

Visibility: public

Description: Create should be overridden by descendents of TFPTimerDriver to do additional initialization of the timer driver. Create just stores (in Timer  $(516)$ ) a reference to the ATimer instance which created the driver instance.

See also: Timer [\(516\)](#page-516-1), TFPTimer [\(513\)](#page-513-0)

# <span id="page-515-3"></span>**16.6.5 TFPTimerDriver.StartTimer**

Synopsis: Start the timer

Declaration: procedure StartTimer; Virtual; Abstract

Visibility: public

Description: StartTimer is called by TFPCustomTimer.StartTimer [\(513\)](#page-513-1). It should be overridden by descendents of TFPTimerDriver to actually start the timer.

See also: TFPCustomTimer.StartTimer [\(513\)](#page-513-1), TFPTimerDriver.StopTimer [\(516\)](#page-516-0)

# <span id="page-516-0"></span>**16.6.6 TFPTimerDriver.StopTimer**

Synopsis: Stop the timer

Declaration: procedure StopTimer; Virtual; Abstract

Visibility: public

Description: StopTimer is called by TFPCustomTimer.StopTimer [\(513\)](#page-513-2). It should be overridden by descendents of TFPTimerDriver to actually stop the timer.

See also: TFPCustomTimer.StopTimer [\(513\)](#page-513-2), TFPTimerDriver.StartTimer [\(515\)](#page-515-3)

## <span id="page-516-1"></span>**16.6.7 TFPTimerDriver.Timer**

Synopsis: Timer tick

Declaration: Property Timer : TFPCustomTimer

Visibility: public

Access: Read

Description: Timer calls the TFPCustomTimer [\(512\)](#page-512-0) timer event. Descendents of TFPTimerDriver should call Timer whenever a timer tick occurs.

See also: TFPTimer.OnTimer [\(514\)](#page-514-0), TFPTimerDriver.StartTimer [\(515\)](#page-515-3), TFPTimerDriver.StopTimer [\(516\)](#page-516-0)

#### <span id="page-516-2"></span>**16.6.8 TFPTimerDriver.TimerStarted**

Declaration: Property TimerStarted : Boolean

Visibility: public

Access: Read

# Chapter 17

# Reference for unit 'gettext'

# 17.1 Used units

Table 17.1: Used units by unit 'gettext'

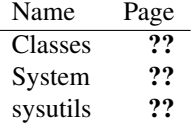

# 17.2 Overview

The gettext unit can be used to hook into the resource string mechanism of Free Pascal to provide translations of the resource strings, based on the GNU gettext mechanism. The unit provides a class (TMOFile [\(520\)](#page-520-0)) to read the .mo files with localizations for various languages. It also provides a couple of calls to translate all resource strings in an application based on the translations in a .mo file.

# 17.3 Constants, types and variables

#### **17.3.1 Constants**

MOFileHeaderMagic = \$950412de

This constant is found as the first integer in a .mo

## <span id="page-517-0"></span>**17.3.2 Types**

PLongWordArray = ^TLongWordArray

Pointer to a TLongWordArray [\(518\)](#page-517-0) array.

PMOStringTable = ^TMOStringTable

Pointer to a TMOStringTable [\(518\)](#page-517-0) array.

PPCharArray = ^TPCharArray

Pointer to a TPCharArray [\(518\)](#page-517-0) array.

```
TLongWordArray = Array[0..(1shl30)divSizeOf(LongWord)] of
 LongWord
```
TLongWordArray is an array used to define the PLongWordArray [\(517\)](#page-517-0) pointer. A variable of type TLongWordArray should never be directly declared, as it would occupy too much memory. The PLongWordArray type can be used to allocate a dynamic number of elements.

```
TMOFileHeader = packed record
 magic : LongWord;
 revision : LongWord
  ;
 nstrings : LongWord;
 OrigTabOffset : LongWord;
 TransTabOffset
 : LongWord;
 HashTabSize : LongWord;
 HashTabOffset : LongWord
  ;
end
```
This structure describes the structure of a .mo file with string localizations.

```
TMOStringInfo = packed record
 length : LongWord;
 offset : LongWord
 ;
end
```
This record is one element in the string tables describing the original and translated strings. It describes the position and length of the string. The location of these tables is stored in the TMOFile-Header [\(518\)](#page-517-0) record at the start of the file.

```
TMOStringTable = Array[0..(1shl30)divSizeOf(TMOStringInfo)] of
 TMOStringInfo
```
TMOStringTable is an array type containing TMOStringInfo [\(518\)](#page-517-0) records. It should never be used directly, as it would occupy too much memory.

TPCharArray = Array[0..(1shl30)divSizeOf(PChar)] of PChar

TLongWordArray is an array used to define the PPCharArray  $(518)$  pointer. A variable of type TPCharArray should never be directly declared, as it would occupy too much memory. The PPCharArray type can be used to allocate a dynamic number of elements.

## 17.4 Procedures and functions

#### **17.4.1 GetLanguageIDs**

Synopsis: Return the current language IDs

Declaration: procedure GetLanguageIDs (var Lang: string; var FallbackLang: string)

Visibility: default

Description: GetLanguageIDs returns the current language IDs (an ISO string) as returned by the operating system. On windows, the GetUserDefaultLCID and GetLocaleInfo calls are used. On other operating systems, the LC\_ALL, LC\_MESSAGES or LANG environment variables are examined.

#### <span id="page-519-1"></span>**17.4.2 TranslateResourceStrings**

Synopsis: Translate the resource strings of the application.

```
Declaration: procedure TranslateResourceStrings(AFile: TMOFile)
         procedure TranslateResourceStrings(const AFilename: string)
```
Visibility: default

Description: TranslateResourceStrings translates all the resource strings in the application based on the values in the .mo file AFileName or AFile. The procedure creates an TMOFile [\(520\)](#page-520-0) instance to read the .mo file if a filename is given.

Errors: If the file does not exist or is an invalid .mo file.

See also: TranslateUnitResourceStrings [\(519\)](#page-519-0), TMOFile [\(520\)](#page-520-0)

#### <span id="page-519-0"></span>**17.4.3 TranslateUnitResourceStrings**

Synopsis: Translate the resource strings of a unit.

```
Declaration: procedure TranslateUnitResourceStrings (const AUnitName: string;
                                                AFile: TMOFile)
         procedure TranslateUnitResourceStrings(const AUnitName: string;
                                                const AFilename: string)
```
Visibility: default

Description: TranslateUnitResourceStrings is identical in function to TranslateResourceStrings [\(519\)](#page-519-1), but translates the strings of a single unit (AUnitName) which was used to compile the application. This can be more convenient, since the resource string files are created on a unit basis.

See also: TranslateResourceStrings [\(519\)](#page-519-1), TMOFile [\(520\)](#page-520-0)

# <span id="page-519-2"></span>17.5 EMOFileError

#### **17.5.1 Description**

EMOFileError is raised in case an TMOFile  $(520)$  instance is created with an invalid .mo.

See also: TMOFile [\(520\)](#page-520-0)

# <span id="page-520-0"></span>17.6 TMOFile

#### **17.6.1 Description**

TMOFile is a class providing easy access to a .mo file. It can be used to translate any of the strings that reside in the .mo file. The internal structure of the .mo is completely hidden.

#### **17.6.2 Method overview**

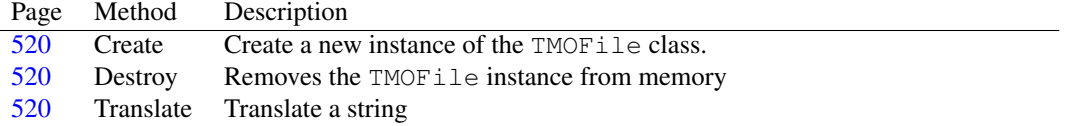

# <span id="page-520-1"></span>**17.6.3 TMOFile.Create**

Synopsis: Create a new instance of the TMOFile class.

```
Declaration: constructor Create (const AFilename: string)
         constructor Create(AStream: TStream)
```
Visibility: public

Description: Create creates a new instance of the MOFile class. It opens the file AFileName or the stream AStream. If a stream is provided, it should be seekable.

> The whole contents of the file is read into memory during the Create call. This means that the stream is no longer needed after the Create call.

Errors: If the named file does not exist, then an exception may be raised. If the file does not contain a valid TMOFileHeader [\(518\)](#page-517-0) structure, then an EMOFileError [\(519\)](#page-519-2) exception is raised.

See also: TMOFile.Destroy [\(520\)](#page-520-2)

#### <span id="page-520-2"></span>**17.6.4 TMOFile.Destroy**

Synopsis: Removes the TMOFile instance from memory

Declaration: destructor Destroy; Override

Visibility: public

Description: Destroy cleans the internal structures with the contents of the .mo. After this the TMOFile instance is removed from memory.

See also: TMOFile.Create [\(520\)](#page-520-1)

# <span id="page-520-3"></span>**17.6.5 TMOFile.Translate**

Synopsis: Translate a string

```
Declaration: function Translate (AOrig: PChar; ALen: Integer; AHash: LongWord)
                             : string
         function Translate(AOrig: string; AHash: LongWord) : string
         function Translate(AOrig: string) : string
```
Visibility: public

Description: Translate translates the string AOrig. The string should be in the .mo file as-is. The string can be given as a plain string, as a PChar (with length ALen). If the hash value (AHash) of the string is not given, it is calculated.

> If the string is in the .mo file, the translated string is returned. If the string is not in the file, an empty string is returned.

Errors: None.

# <span id="page-522-0"></span>Chapter 18

# Reference for unit 'IBConnection'

# 18.1 Used units

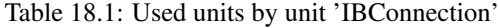

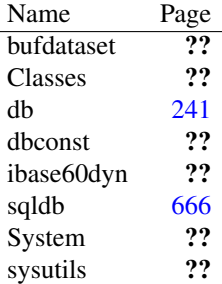

# 18.2 Constants, types and variables

## **18.2.1 Constants**

```
DEFDIALECT = 3
```
Default dialect that will be used when connecting to databases. See TIBConnection.Dialect [\(527\)](#page-527-0) for more details on dialects.

MAXBLOBSEGMENTSIZE = 65535

# **18.2.2 Types**

```
TDatabaseInfo = record
 Dialect : Integer;
 ODSMajorVersion : Integer
  ;
 ServerVersion : string;
  ServerVersionString : string;
end
```
# 18.3 EIBDatabaseError

#### **18.3.1 Description**

Firebird/Interbase database error, a descendant of db.EDatabaseError [\(522\)](#page-522-0).

See also: db.EDatabaseError [\(522\)](#page-522-0)

#### **18.3.2 Property overview**

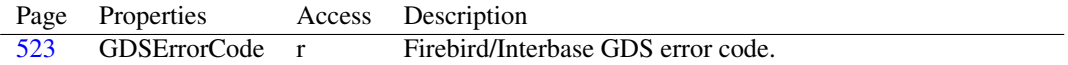

#### <span id="page-523-0"></span>**18.3.3 EIBDatabaseError.GDSErrorCode**

Synopsis: Firebird/Interbase GDS error code.

Declaration: Property GDSErrorCode : Integer; deprecated;

Visibility: public

Access: Read

Description: Firebird/Interbase-specific error code, the GDS error code. From a Firebird perspective: Firebird throws 2 error codes for an exception. The high-level one is the SQLCODE, which is a negative 3 digit code. The lower-level one is the ISC code (or GDSCODE) which has 9 digits. Related ISC error types are grouped under the same SQLCODE. In some cases, each successive gdscode error gives you further information about the error condition. Note: SQLCODE is a deprecated SQL standard; its successor is SQLSTATE.

# <span id="page-523-1"></span>18.4 TIBConnection

#### **18.4.1 Description**

TIBConnection is a descendant of TSQLConnection [\(522\)](#page-522-0) and represents a connection to a Firebird/Interbase server.

It is designed to work with Interbase 6, Firebird 1 and newer database servers.

TIBConnection by default requires the Firebird/Interbase client library (e.g. gds32.dll, libfbclient.so, fbclient.dll,fbembed.dll) and its dependencies to be installed on the system. The bitness between library and your application must match: e.g. use 32 bit fbclient when developing a 32 bit application on 64 bit Linux.

On Windows, in accordance with the regular Windows way of loading DLLs, the library can also be in the executable directory. In fact, this directory is searched first, and might be a good option for distributing software to end users as it eliminates problems with incompatible DLL versions.

TIBConnection is based on FPC Interbase/Firebird code (ibase60.inc) that tries to load the client library. If you want to use Firebird embedded, make sure the embedded library is searched/loaded first. There are several ways to do this:

- Include ibase60 in your uses clause, set UseEmbeddedFirebird to true
- On Windows, with FPC newer than 2.5.1, put fbembed.dll in your application directory
- On Windows, put the fbembed.dll in your application directory and rename it to fbclient.dll

Pre 2.5.1 versions of FPC did not try to load the fbembed library by default. See [FPC bug 17664](http://mantis.freepascal.org/view.php?id=17664) for more details.

An indication of which DLLs need to be installed on Windows (Firebird 2.5, differs between versions:

- fbclient.dll (or fbembed.dll)
- firebird.msg
- ib\_util.dll
- icudt30.dll
- icuin30.dll
- icuuc30.dll
- msvcp80.dll
- msvcr80.dll

Please see your database documentation for details.

The TIBConnection component does not reliably detect computed fields as such. This means that automatically generated update sql statements will attempt to update these fields, resulting in SQL errors. These errors can be avoided by removing the pfInUpdate flag from the provideroptions from a field, once it has been created:

```
MyQuery.FieldByName('full_name').ProviderFlags:=[];
```
See also: TSQLConnection [\(522\)](#page-522-0)

## **18.4.2 Method overview**

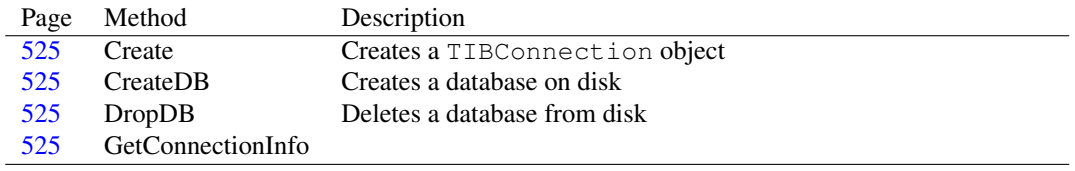

#### **18.4.3 Property overview**

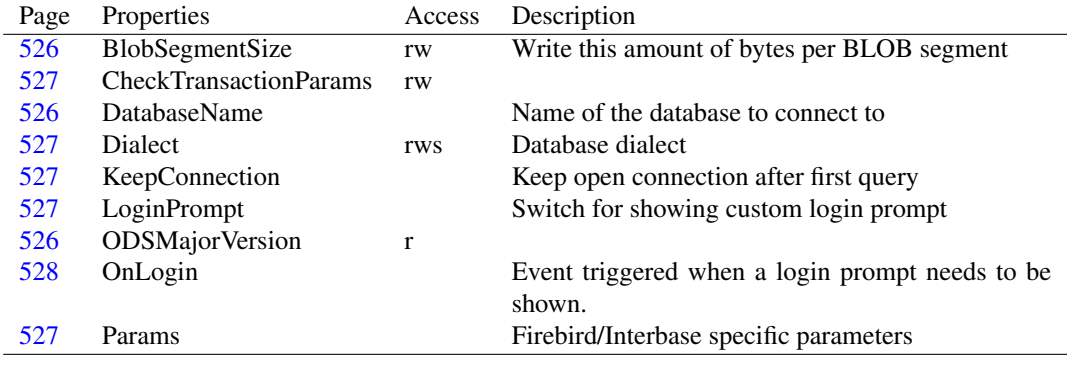

## <span id="page-525-0"></span>**18.4.4 TIBConnection.Create**

Synopsis: Creates a TIBConnection object

Declaration: constructor Create (AOwner: TComponent); Override

Visibility: public

Description: Creates a TIBConnection object

## <span id="page-525-3"></span>**18.4.5 TIBConnection.GetConnectionInfo**

Declaration: function GetConnectionInfo(InfoType: TConnInfoType) : string; Override

Visibility: public

#### <span id="page-525-1"></span>**18.4.6 TIBConnection.CreateDB**

Synopsis: Creates a database on disk

Declaration: procedure CreateDB: Override

Visibility: public

Description: Instructs the Interbase or Firebird database server to create a new database.

If set, the TSQLConnection.Params [\(522\)](#page-522-0) (specifically, PAGE\_SIZE) and TSQLConnection.CharSet [\(522\)](#page-522-0) properties influence the database creation.

If creating a database using a client/server environment, the TIBConnection code will connect to the database server before trying to create the database. Therefore make sure the connection properties are already correctly set, e.g. TSQLConnection.HostName [\(522\)](#page-522-0), TSQLConnection.UserName [\(522\)](#page-522-0), TSQLConnection.Password [\(522\)](#page-522-0).

If creating a database using Firebird embedded, make sure the embedded library is loaded, the TSQL-Connection.HostName [\(522\)](#page-522-0) property is empty, and set the TSQLConnection.UserName [\(522\)](#page-522-0) to e.g. 'SYSDBA'. See TIBConnection: Firebird/Interbase specific TSQLConnection [\(522\)](#page-522-0) for details on loading the embedded database library.

See also: TSQLConnection.Params [\(522\)](#page-522-0), TSQLConnection.DropDB [\(522\)](#page-522-0), TIBConnection [\(523\)](#page-523-1)

#### <span id="page-525-2"></span>**18.4.7 TIBConnection.DropDB**

Synopsis: Deletes a database from disk

Declaration: procedure DropDB; Override

Visibility: public

Description: DropDB instructs the Interbase/Firebird database server to delete the database that is specified in the TIBConnection [\(523\)](#page-523-1).

> In a client/server environment, the TIBConnection code will connect to the database server before telling it to drop the database. Therefore make sure the connection properties are already correctly set, e.g. TSQLConnection.HostName [\(522\)](#page-522-0), TSQLConnection.UserName [\(522\)](#page-522-0), TSQLConnection.Password [\(522\)](#page-522-0).

> When using Firebird embedded, make sure the embedded connection library is loaded, the TSQL-Connection.HostName [\(522\)](#page-522-0) property is empty, and set the TSQLConnection.UserName [\(522\)](#page-522-0) to e.g. 'SYSDBA'. See TIBConnection: Firebird/Interbase specific TSQLConnection [\(522\)](#page-522-0) for more details on loading the embedded library.

See also: TSQLConnection.CreateDB [\(522\)](#page-522-0), TSQLConnection.HostName [\(522\)](#page-522-0), TSQLConnection.UserName [\(522\)](#page-522-0), TSQLConnection.Password [\(522\)](#page-522-0)

# <span id="page-526-0"></span>**18.4.8 TIBConnection.BlobSegmentSize**

Synopsis: Write this amount of bytes per BLOB segment

Declaration: Property BlobSeqmentSize : Word; deprecated;

Visibility: public

Access: Read,Write

Description: Deprecated since FPC 2.7.1 revision 19659

When sending BLOBs to the database, the code writes them in segments.

Before FPC 2.7.1 revision 19659, these segments were 80 bytes and could be changed using BlobSegmentSize. Please set BlobSegmentSize to 65535 for better write performance.

In newer FPC versions, the BlobSegmentSize property is ignored and segments of 65535 bytes are always used.

# <span id="page-526-2"></span>**18.4.9 TIBConnection.ODSMajorVersion**

Declaration: Property ODSMajorVersion : Integer

Visibility: public

Access: Read

#### <span id="page-526-1"></span>**18.4.10 TIBConnection.DatabaseName**

Synopsis: Name of the database to connect to

Declaration: Property DatabaseName :

Visibility: published

Access:

Description: Name of the Interbase/Firebird database to connect to.

This can be either the path to the database or an alias name. Please see your database documentation for details.

In a client/server environment, the name indicates the location of the database on the server's filesystem, so if you have a Linux Firebird server, you might have something like /var/lib/firebird/2.5/data/employee.fdb

If using an embedded Firebird database, the name is a relative path relative to the fbembed library.

Note that the path is specified as an Ansistring, meaning that databases residing in directories that rely on unicode characters will not work. (firebird itself also cannot handle this).

## <span id="page-527-0"></span>**18.4.11 TIBConnection.Dialect**

Synopsis: Database dialect

Declaration: Property Dialect : Integer

Visibility: published

Access: Read,Write

Description: Firebird/Interbase servers since Interbase 6 have a dialect setting for backwards compatibility. It can be 1, 2 or 3, the default is 3.

> Note: the dialect for new Interbase/Firebird databases is 3; dialects 1 and 2 are only used in legacy environments. In practice, you can ignore this setting for newly created databases.

#### <span id="page-527-1"></span>**18.4.12 TIBConnection.CheckTransactionParams**

```
Declaration: Property CheckTransactionParams : Boolean
```
Visibility: published

Access: Read,Write

# <span id="page-527-2"></span>**18.4.13 TIBConnection.KeepConnection**

Synopsis: Keep open connection after first query

Declaration: Property KeepConnection :

Visibility: published

Access:

Description: Determines whether to keep the connection open once it is established and the first query has been executed.

#### <span id="page-527-3"></span>**18.4.14 TIBConnection.LoginPrompt**

Synopsis: Switch for showing custom login prompt

Declaration: Property LoginPrompt :

Visibility: published

Access:

Description: If true, the OnLogin [\(522\)](#page-522-0) event will fire, allowing you to handle supplying of credentials yourself.

See also: TSQLConnection.OnLogin [\(522\)](#page-522-0)

#### <span id="page-527-4"></span>**18.4.15 TIBConnection.Params**

Synopsis: Firebird/Interbase specific parameters

Declaration: Property Params :

Visibility: published

Access:

Description: Params is a #rtl.classes.TStringList (??) of name=value combinations that set database-specific parameters.

The following parameter is supported:

•PAGE\_SIZE: size of database pages (an integer), e.g. 16384.

See your database documentation for more details.

See also: #fcl.sqldb.TSOLConnection.Params [\(704\)](#page-704-0)

# <span id="page-528-0"></span>**18.4.16 TIBConnection.OnLogin**

Synopsis: Event triggered when a login prompt needs to be shown.

Declaration: Property OnLogin :

Visibility: published

Access:

- Description: OnLogin is triggered when the connection needs a login prompt when connecting: it is triggered when the LoginPrompt [\(522\)](#page-522-0) property is True, after the BeforeConnect [\(286\)](#page-286-0) event, but before the connection is actually established.
	- See also: #fcl.db.TCustomConnection.BeforeConnect [\(286\)](#page-286-0), TSQLConnection.LoginPrompt [\(522\)](#page-522-0), #fcl.db.TCustomConnection.Open [\(284\)](#page-284-0), TSQLConnection.OnLogin [\(522\)](#page-522-0)

# 18.5 TIBConnectionDef

## **18.5.1 Description**

Child of TConnectionDef [\(522\)](#page-522-0) used to register an Interbase/Firebird connection, so that it is available in "connection factory" scenarios where database drivers/connections are loaded at runtime and it is unknown at compile time whether the required database libraries are present on the end user's system.

See also: TConnectionDef [\(522\)](#page-522-0)

# **18.5.2 Method overview**

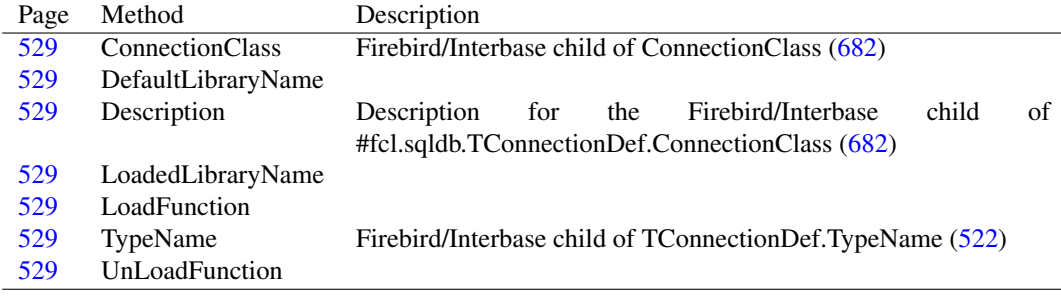

#### <span id="page-529-5"></span>**18.5.3 TIBConnectionDef.TypeName**

Synopsis: Firebird/Interbase child of TConnectionDef.TypeName [\(522\)](#page-522-0)

Declaration: class function TypeName : string; Override

Visibility: default

See also: TConnectionDef.TypeName [\(522\)](#page-522-0), TIBConnection [\(523\)](#page-523-1)

## <span id="page-529-0"></span>**18.5.4 TIBConnectionDef.ConnectionClass**

Synopsis: Firebird/Interbase child of ConnectionClass [\(682\)](#page-682-0)

```
Declaration: class function ConnectionClass : TSQLConnectionClass; Override
```
Visibility: default

See also: TConnectionDef.ConnectionClass [\(522\)](#page-522-0), TIBConnection [\(523\)](#page-523-1)

#### <span id="page-529-2"></span>**18.5.5 TIBConnectionDef.Description**

Synopsis: Description for the Firebird/Interbase child of #fcl.sqldb.TConnectionDef.ConnectionClass [\(682\)](#page-682-0)

Declaration: class function Description : string; Override

Visibility: default

Description: The description identifies this ConnectionDef object as a Firebird/Interbase connection.

See also: #fcl.sqldb.TConnectionDef.Description [\(682\)](#page-682-1), TIBConnection [\(523\)](#page-523-1)

#### <span id="page-529-1"></span>**18.5.6 TIBConnectionDef.DefaultLibraryName**

```
Declaration: class function DefaultLibraryName : string; Override
  Visibility: default
```
# <span id="page-529-4"></span>**18.5.7 TIBConnectionDef.LoadFunction**

Declaration: class function LoadFunction : TLibraryLoadFunction; Override Visibility: default

#### <span id="page-529-6"></span>**18.5.8 TIBConnectionDef.UnLoadFunction**

Declaration: class function UnLoadFunction : TLibraryUnLoadFunction; Override Visibility: default

#### <span id="page-529-3"></span>**18.5.9 TIBConnectionDef.LoadedLibraryName**

```
Declaration: class function LoadedLibraryName : string; Override
  Visibility: default
```
# 18.6 TIBCursor

# **18.6.1 Description**

A cursor that keeps track of where you are in a Firebird/Interbase dataset. It is a descendent of TSQLCursor [\(522\)](#page-522-0).

See also: TSQLCursor [\(522\)](#page-522-0), TIBConnection [\(523\)](#page-523-1)

# 18.7 TIBTrans

## **18.7.1 Description**

Firebird/Interbase database transaction object. Descendant of TSQLHandle [\(522\)](#page-522-0).

See also: TSQLHandle [\(522\)](#page-522-0), TIBConnection [\(523\)](#page-523-1)

# Chapter 19

# Reference for unit 'idea'

# 19.1 Used units

Table 19.1: Used units by unit 'idea'

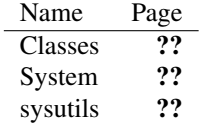

# 19.2 Overview

Besides some low level IDEA encryption routines, the IDEA unit also offers 2 streams which offer on-the-fly encryption or decryption: there are 2 stream objects: A write-only encryption stream which encrypts anything that is written to it, and a decription stream which decrypts anything that is read from it.

# 19.3 Constants, types and variables

#### **19.3.1 Constants**

IDEABLOCKSIZE = 8

IDEA block size

IDEAKEYSIZE = 16

IDEA Key size constant.

KEYLEN =  $6 *$  ROUNDS + 4

Key length

ROUNDS = 8

Number of rounds to encrypt

#### <span id="page-532-2"></span>**19.3.2 Types**

IdeaCryptData = TIdeaCryptData

Provided for backward functionality.

IdeaCryptKey = TIdeaCryptKey

Provided for backward functionality.

IDEAkey = TIDEAKey

Provided for backward functionality.

TIdeaCryptData = Array[0..3] of Word

TIdeaCryptData is an internal type, defined to hold data for encryption/decryption.

TIdeaCryptKey = Array[0..7] of Word

The actual encryption or decryption key for IDEA is 64-bit long. This type is used to hold such a key. It can be generated with the EnKeyIDEA [\(533\)](#page-533-0) or DeKeyIDEA [\(532\)](#page-532-0) algorithms depending on whether an encryption or decryption key is needed.

TIDEAKey = Array[0..keylen-1] of Word

The IDEA key should be filled by the user with some random data (say, a passphrase). This key is used to generate the actual encryption/decryption keys.

# 19.4 Procedures and functions

#### <span id="page-532-1"></span>**19.4.1 CipherIdea**

Synopsis: Encrypt or decrypt a buffer.

```
Declaration: procedure CipherIdea(Input: TIdeaCryptData;
                              out outdata: TIdeaCryptData; z: TIDEAKey)
```
Visibility: default

Description: CipherIdea encrypts or decrypts a buffer with data (Input) using key z. The resulting encrypted or decrypted data is returned in Output.

Errors: None.

See also: EnKeyIdea [\(533\)](#page-533-0), DeKeyIdea [\(532\)](#page-532-0), TIDEAEncryptStream [\(535\)](#page-535-0), TIDEADecryptStream [\(533\)](#page-533-1)

#### <span id="page-532-0"></span>**19.4.2 DeKeyIdea**

Synopsis: Create a decryption key from an encryption key.

Declaration: procedure DeKeyIdea(z: TIDEAKey; out dk: TIDEAKey)

Visibility: default

Description: DeKeyIdea creates a decryption key based on the encryption key z. The decryption key is returned in dk. Note that only a decryption key generated from the encryption key that was used to encrypt the data can be used to decrypt the data.

Errors: None.

See also: EnKeyIdea [\(533\)](#page-533-0), CipherIdea [\(532\)](#page-532-1)

## <span id="page-533-0"></span>**19.4.3 EnKeyIdea**

Synopsis: Create an IDEA encryption key from a user key.

Declaration: procedure EnKeyIdea (UserKey: TIdeaCryptKey; out z: TIDEAKey)

Visibility: default

Description: EnKeyIdea creates an IDEA encryption key from user-supplied data in UserKey. The Encryption key is stored in z.

Errors: None.

See also: DeKeyIdea [\(532\)](#page-532-0), CipherIdea [\(532\)](#page-532-1)

# <span id="page-533-2"></span>19.5 EIDEAError

#### **19.5.1 Description**

EIDEAError is used to signal errors in the IDEA encryption decryption streams.

# <span id="page-533-1"></span>19.6 TIDEADeCryptStream

#### **19.6.1 Description**

TIDEADecryptStream is a stream which decrypts anything that is read from it using the IDEA mechanism. It reads the encrypted data from a source stream and decrypts it using the CipherIDEA [\(532\)](#page-532-1) algorithm. It is a read-only stream: it is not possible to write data to this stream.

When creating a TIDEADecryptStream instance, an IDEA decryption key should be passed to the constructor, as well as the stream from which encrypted data should be read written.

The encrypted data can be created with a TIDEAEncryptStream [\(535\)](#page-535-0) encryption stream.

See also: TIDEAEncryptStream [\(535\)](#page-535-0), TIDEAStream.Create [\(537\)](#page-537-0), CipherIDEA [\(532\)](#page-532-1)

#### **19.6.2 Method overview**

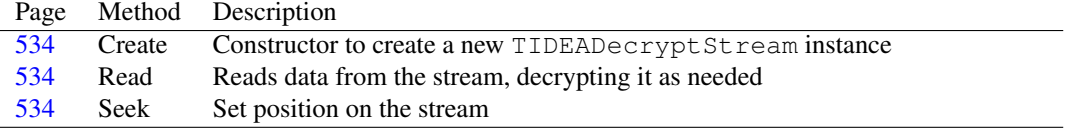

## <span id="page-534-0"></span>**19.6.3 TIDEADeCryptStream.Create**

Synopsis: Constructor to create a new TIDEADecryptStream instance

Declaration: constructor Create (const AKey: string; Dest: TStream); Overload

Visibility: public

Description: Create creates a new TIDEADecryptStream instance using the string AKey to compute the encryption key [\(532\)](#page-532-2), which is then passed on to the inherited constructor TIDEAStream.Create [\(537\)](#page-537-0). It is an easy-access function which introduces no new functionality.

> The string is truncated at the maximum length of the TIdeaCryptKey [\(532\)](#page-532-2) structure, so it makes no sense to provide a string with length longer than this structure.

See also: TIdeaCryptKey [\(532\)](#page-532-2), TIDEAStream.Create [\(537\)](#page-537-0), TIDEAEnCryptStream.Create [\(535\)](#page-535-1)

## <span id="page-534-1"></span>**19.6.4 TIDEADeCryptStream.Read**

Synopsis: Reads data from the stream, decrypting it as needed

Declaration: function Read(var Buffer; Count: LongInt) : LongInt; Override

Visibility: public

Description: Read attempts to read Count bytes from the stream, placing them in Buffer the bytes are read from the source stream and decrypted as they are read. (bytes are read from the source stream in blocks of 8 bytes. The function returns the number of bytes actually read.

Errors: If an error occurs when reading data from the source stream, an exception may be raised.

See also: Write [\(533\)](#page-533-1), Seek [\(534\)](#page-534-2), TIDEAEncryptStream [\(535\)](#page-535-0)

### <span id="page-534-2"></span>**19.6.5 TIDEADeCryptStream.Seek**

Synopsis: Set position on the stream

```
Declaration: function Seek (const Offset: Int64; Origin: TSeekOrigin) : Int64
                       ; Override
```
Visibility: public

Description: Seek will only work on a forward seek. It emulates a forward seek by reading and discarding bytes from the input stream. The TIDEADecryptStream stream tries to provide seek capabilities for the following limited number of cases:

> **Origin=soFromBeginningIf** Offset is larger than the current position, then the remaining bytes are skipped by reading them from the stream and discarding them.

> Origin=soFromCurrentIf Offset is zero, the current position is returned. If it is positive, then Offset bytes are skipped by reading them from the stream and discarding them.

Errors: An EIDEAError [\(533\)](#page-533-2) exception is raised if the stream does not allow the requested seek operation.

See also: Read [\(534\)](#page-534-1)

# <span id="page-535-0"></span>19.7 TIDEAEncryptStream

## **19.7.1 Description**

TIDEAEncryptStream is a stream which encrypts anything that is written to it using the IDEA mechanism, and then writes the encrypted data to the destination stream using the CipherIDEA [\(532\)](#page-532-1) algorithm. It is a write-only stream: it is not possible to read data from this stream.

When creating a TIDEAEncryptStream instance, an IDEA encryption key should be passed to the constructor, as well as the stream to which encrypted data should be written.

The resulting encrypted data can be read again with a TIDEADecryptStream [\(533\)](#page-533-1) decryption stream.

See also: TIDEADecryptStream [\(533\)](#page-533-1), TIDEAStream.Create [\(537\)](#page-537-0), CipherIDEA [\(532\)](#page-532-1)

#### **19.7.2 Method overview**

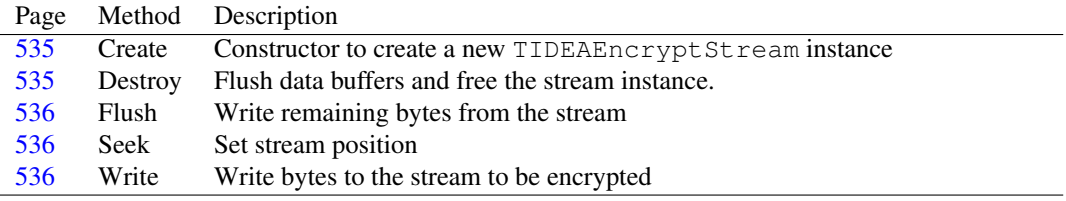

## <span id="page-535-1"></span>**19.7.3 TIDEAEncryptStream.Create**

Synopsis: Constructor to create a new TIDEAEncryptStream instance

Declaration: constructor Create (const AKey: string; Dest: TStream); Overload

Visibility: public

Description: Create creates a new TIDEAEncryptStream instance using the string AKey to compute the encryption key [\(532\)](#page-532-2), which is then passed on to the inherited constructor TIDEAStream.Create [\(537\)](#page-537-0). It is an easy-access function which introduces no new functionality.

> The string is truncated at the maximum length of the TIdeaCryptKey [\(532\)](#page-532-2) structure, so it makes no sense to provide a string with length longer than this structure.

See also: TIdeaCryptKey [\(532\)](#page-532-2), TIDEAStream.Create [\(537\)](#page-537-0), TIDEADeCryptStream.Create [\(534\)](#page-534-0)

# <span id="page-535-2"></span>**19.7.4 TIDEAEncryptStream.Destroy**

Synopsis: Flush data buffers and free the stream instance.

Declaration: destructor Destroy; Override

Visibility: public

Description: Destroy flushes any data still remaining in the internal encryption buffer, and then calls the inherited Destroy

By default, the destination stream is not freed when the encryption stream is freed.

Errors: None.

See also: TIDEAStream.Create [\(537\)](#page-537-0)

#### <span id="page-536-2"></span>**19.7.5 TIDEAEncryptStream.Write**

Synopsis: Write bytes to the stream to be encrypted

Declaration: function Write(const Buffer; Count: LongInt) : LongInt; Override

Visibility: public

Description: Write writes Count bytes from Buffer to the stream, encrypting the bytes as they are written (encryption in blocks of 8 bytes).

Errors: If an error occurs writing to the destination stream, an error may occur.

See also: Read [\(534\)](#page-534-1)

#### <span id="page-536-1"></span>**19.7.6 TIDEAEncryptStream.Seek**

Synopsis: Set stream position

Declaration: function Seek (Offset: LongInt; Origin: Word) : LongInt; Override

Visibility: public

Description: Seek return the current position if called with 0 and soFromCurrent as arguments. With all other values, it will always raise an exception, since it is impossible to set the position on an encryption stream.

Errors: An EIDEAError [\(533\)](#page-533-2) will be raised unless called with 0 and  $s$ oFromCurrent as arguments.

See also: Write [\(536\)](#page-536-2), EIDEAError [\(533\)](#page-533-2)

## <span id="page-536-0"></span>**19.7.7 TIDEAEncryptStream.Flush**

Synopsis: Write remaining bytes from the stream

```
Declaration: procedure Flush
```
Visibility: public

Description: Flush writes the current encryption buffer to the stream. Encryption always happens in blocks of 8 bytes, so if the buffer is not completely filled at the end of the writing operations, it must be flushed. It should never be called directly, unless at the end of all writing operations. It is called automatically when the stream is destroyed.

Errors: None.

See also: Write [\(536\)](#page-536-2)

# 19.8 TIDEAStream

## **19.8.1 Description**

Do not create instances of TIDEAStream directly. It implements no useful functionality: it serves as a common ancestor of the TIDEAEncryptStream [\(535\)](#page-535-0) and TIDEADeCryptStream [\(533\)](#page-533-1), and simply provides some fields that these descendent classes use when encrypting/decrypting. One of these classes should be created, depending on whether one wishes to encrypt or to decrypt.

See also: TIDEAEncryptStream [\(535\)](#page-535-0), TIDEADeCryptStream [\(533\)](#page-533-1)

## **19.8.2 Method overview**

Page Method Description

[537](#page-537-0) Create Creates a new instance of the TIDEASt ream class

# **19.8.3 Property overview**

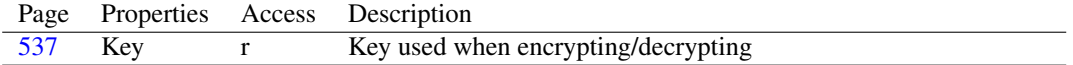

#### <span id="page-537-0"></span>**19.8.4 TIDEAStream.Create**

Synopsis: Creates a new instance of the TIDEASt ream class

Declaration: constructor Create (AKey: TIDEAKey; Dest: TStream); Overload

Visibility: public

Description: Create stores the encryption/decryption key and then calls the inherited Create to store the Dest stream.

Errors: None.

See also: TIDEAEncryptStream [\(535\)](#page-535-0), TIDEADeCryptStream [\(533\)](#page-533-1)

# <span id="page-537-1"></span>**19.8.5 TIDEAStream.Key**

Synopsis: Key used when encrypting/decrypting

Declaration: Property Key : TIDEAKey

Visibility: public

Access: Read

Description: Key is the key as it was passed to the constructor of the stream. It cannot be changed while data is read or written. It is the key as it is used when encrypting/decrypting.

See also: CipherIdea [\(532\)](#page-532-1)

# Chapter 20

# Reference for unit 'inicol'

# 20.1 Used units

Table 20.1: Used units by unit 'inicol'

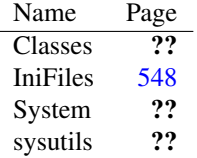

# 20.2 Overview

inicol contains an implementation of TCollection and TCollectionItem descendents which cooperate to read and write the collection from and to a .ini file. It uses the TCustomIniFile [\(550\)](#page-550-0) class for this.

# 20.3 Constants, types and variables

#### **20.3.1 Constants**

```
KeyCount = 'Count'
```
KeyCount is used as a key name when reading or writing the number of items in the collection from the global section.

 $SGlobal = 'Global'$ 

SGlobal is used as the default name of the global section when reading or writing the collection.

# 20.4 EIniCol

#### **20.4.1 Description**

EIniCol is used to report error conditions in the load and save methods of TIniCollection [\(539\)](#page-539-0).

# <span id="page-539-0"></span>20.5 TIniCollection

#### **20.5.1 Description**

TIniCollection is a collection (??) descendent which has the capability to write itself to an .ini file. It introduces some load and save mechanisms, which can be used to write all items in the collection to disk. The items should be descendents of the type TIniCollectionItem [\(543\)](#page-543-0).

All methods work using a TCustomInifile class, making it possible to save to alternate file formats, or even databases.

An instance of TIniCollection should never be used directly. Instead, a descendent should be used, which sets the FPrefix and FSectionPrefix protected variables.

See also: TIniCollection.LoadFromFile [\(541\)](#page-541-1), TIniCollection.LoadFromIni (541), TIniCollection.SaveToIni [\(540\)](#page-540-0), TIniCollection.SaveToFile [\(540\)](#page-540-1)

## **20.5.2 Method overview**

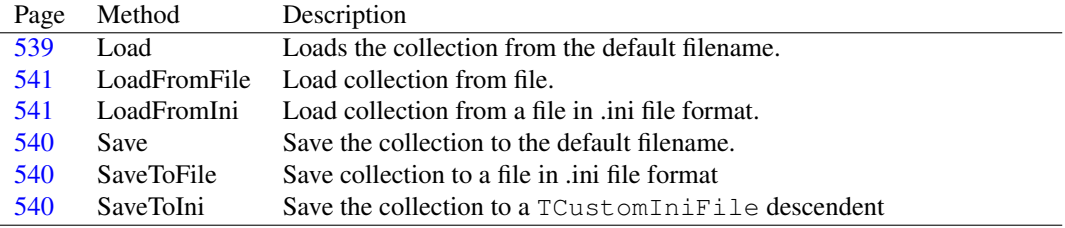

# **20.5.3 Property overview**

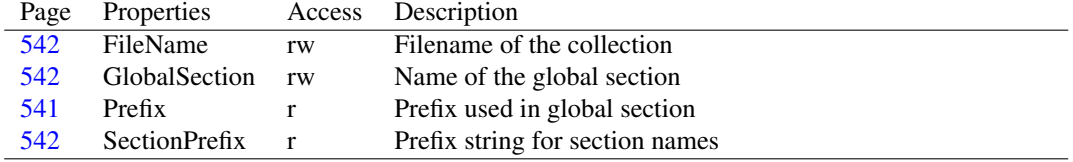

# <span id="page-539-1"></span>**20.5.4 TIniCollection.Load**

Synopsis: Loads the collection from the default filename.

Declaration: procedure Load

Visibility: public

- Description: Load loads the collection from the file as specified in the FileName [\(542\)](#page-542-0) property. It calls the LoadFromFile [\(541\)](#page-541-0) method to do this.
	- Errors: If the collection was not loaded or saved to file before this call, an EIniCol exception will be raised.
See also: TIniCollection.LoadFromFile [\(541\)](#page-541-1), TIniCollection.LoadFromIni (541), TIniCollection.Save [\(540\)](#page-540-0), FileName [\(542\)](#page-542-0)

#### <span id="page-540-0"></span>**20.5.5 TIniCollection.Save**

Synopsis: Save the collection to the default filename.

Declaration: procedure Save

Visibility: public

- Description: Save writes the collection to the file as specified in the FileName  $(542)$  property, using GlobalSection [\(542\)](#page-542-1) as the section. It calls the SaveToFile [\(540\)](#page-540-1) method to do this.
	- Errors: If the collection was not loaded or saved to file before this call, an EIniCol exception will be raised.
	- See also: TIniCollection.SaveToFile [\(540\)](#page-540-2), TIniCollection.SaveToIni (540), TIniCollection.Load [\(539\)](#page-539-0), File-Name [\(542\)](#page-542-0)

# <span id="page-540-2"></span>**20.5.6 TIniCollection.SaveToIni**

Synopsis: Save the collection to a TCustomIniFile descendent

Declaration: procedure SaveToIni(Ini: TCustomIniFile; Section: string); Virtual

Visibility: public

Description: SaveToIni does the actual writing. It writes the number of elements in the global section (as specified by the Section argument), as well as the section name for each item in the list. The item names are written using the Prefix [\(541\)](#page-541-2) property for the key. After this it calls the SaveToIni [\(543\)](#page-543-0) method of all TIniCollectionItem [\(543\)](#page-543-1) instances.

This means that the global section of the .ini file will look something like this:

```
[globalsection]
Count=3
Prefix1=SectionPrefixFirstItemName
Prefix2=SectionPrefixSecondItemName
Prefix3=SectionPrefixThirdItemName
```
This construct allows to re-use an ini file for multiple collections.

After this method is called, the GlobalSection [\(542\)](#page-542-1) property contains the value of Section, it will be used in the Save [\(543\)](#page-543-1) method.

See also: TIniCollectionItem.SaveToIni [\(543\)](#page-543-0)

# <span id="page-540-1"></span>**20.5.7 TIniCollection.SaveToFile**

Synopsis: Save collection to a file in .ini file format

```
Declaration: procedure SaveToFile(AFileName: string; Section: string)
```
Description: SaveToFile will create a TMemIniFile instance with the AFileName argument as a filename. This instance is passed on to the SaveToIni  $(540)$  method, together with the Section argument, to do the actual saving.

Errors: An exception may be raised if the path in  $AFileName$  does not exist.

See also: TIniCollection.SaveToIni [\(540\)](#page-540-2), TIniCollection.LoadFromFile [\(541\)](#page-541-0)

# <span id="page-541-1"></span>**20.5.8 TIniCollection.LoadFromIni**

Synopsis: Load collection from a file in .ini file format.

```
Declaration: procedure LoadFromIni(Ini: TCustomIniFile; Section: string); Virtual
```
Visibility: public

Description: LoadFromIni will load the collection from the Ini instance. It first clears the collection, and reads the number of items from the global section with the name as passed through the Section argument. After this, an item is created and added to the collection, and its data is read by calling the TIniCollectionItem.LoadFromIni [\(543\)](#page-543-2) method, passing the appropriate section name as found in the global section.

> The description of the global section can be found in the TIniCollection.SaveToIni [\(540\)](#page-540-2) method description.

See also: TIniCollection.LoadFromFile [\(541\)](#page-541-0), TIniCollectionItem.LoadFromIni [\(543\)](#page-543-2), TIniCollection.SaveToIni  $(540)$ 

# <span id="page-541-0"></span>**20.5.9 TIniCollection.LoadFromFile**

Synopsis: Load collection from file.

Declaration: procedure LoadFromFile(AFileName: string; Section: string)

Visibility: public

- Description: LoadFromFile creates a TMemIniFile instance using AFileName as the filename. It calls LoadFromIni [\(541\)](#page-541-1) using this instance and Section as the parameters.
	- See also: TIniCollection.LoadFromIni [\(541\)](#page-541-1), TIniCollection.Load [\(539\)](#page-539-0), TIniCollection.SaveToIni [\(540\)](#page-540-2), TIni-Collection.SaveToFile [\(540\)](#page-540-1)

# <span id="page-541-2"></span>**20.5.10 TIniCollection.Prefix**

Synopsis: Prefix used in global section

Declaration: Property Prefix : string

Visibility: public

Access: Read

Description:  $Prefix$  is used when writing the section names of the items in the collection to the global section, or when reading the names from the global section. If the prefix is set to Item then the global section might look something like this:

```
[MyCollection]
Count=2
Item1=FirstItem
Item2=SecondItem
```
A descendent of TIniCollection should set the value of this property, it cannot be empty.

See also: TIniCollection.SectionPrefix [\(542\)](#page-542-1), TIniCollection.GlobalSection (542)

#### <span id="page-542-2"></span>**20.5.11 TIniCollection.SectionPrefix**

Synopsis: Prefix string for section names

```
Declaration: Property SectionPrefix : string
```
Visibility: public

Access: Read

Description:  $SectionPrefix$  is a string that is prepended to the section name as returned by the TIniCollectionItem.SectionName [\(544\)](#page-544-0) property to return the exact section name. It can be empty.

See also: TIniCollection.Section [\(539\)](#page-539-1), TIniCollection.GlobalSection [\(542\)](#page-542-1)

# <span id="page-542-0"></span>**20.5.12 TIniCollection.FileName**

Synopsis: Filename of the collection

Declaration: Property FileName : string

Visibility: public

Access: Read,Write

Description: FileName is the filename as used in the last LoadFromFile [\(541\)](#page-541-0) or SaveToFile [\(540\)](#page-540-1) operation. It is used in the Load [\(539\)](#page-539-0) or Save [\(540\)](#page-540-0) calls.

See also: Save [\(540\)](#page-540-0), LoadFromFile [\(541\)](#page-541-0), SaveToFile [\(540\)](#page-540-1), Load [\(539\)](#page-539-0)

# <span id="page-542-1"></span>**20.5.13 TIniCollection.GlobalSection**

Synopsis: Name of the global section

Declaration: Property GlobalSection : string

Visibility: public

Access: Read,Write

Description: GlobalSection contains the value of the Section argument in the LoadFromIni [\(541\)](#page-541-1) or Save-ToIni [\(540\)](#page-540-2) calls. It's used in the Load [\(539\)](#page-539-0) or Save [\(540\)](#page-540-0) calls.

See also: Save [\(540\)](#page-540-0), LoadFromFile [\(541\)](#page-541-0), SaveToFile [\(540\)](#page-540-1), Load [\(539\)](#page-539-0)

# <span id="page-543-1"></span>20.6 TIniCollectionItem

#### **20.6.1 Description**

TIniCollectionItem is a #rtl.classes.tcollectionitem (??) descendent which has some extra methods for saving/loading the item to or from an .ini file.

To use this class, a descendent should be made, and the SaveToIni [\(543\)](#page-543-0) and LoadFromIni [\(543\)](#page-543-2) methods should be overridden. They should implement the actual loading and saving. The loading and saving is always initiated by the methods in TIniCollection [\(539\)](#page-539-1), TIniCollection.LoadFromIni [\(541\)](#page-541-1) and TIniCollection.SaveToIni [\(540\)](#page-540-2) respectively.

See also: TIniCollection [\(539\)](#page-539-1), TIniCollectionItem.SaveToIni [\(543\)](#page-543-2), TIniCollectionItem.LoadFromIni (543), TIniCollection.LoadFromIni [\(541\)](#page-541-1), TIniCollection.SaveToIni [\(540\)](#page-540-2)

#### **20.6.2 Method overview**

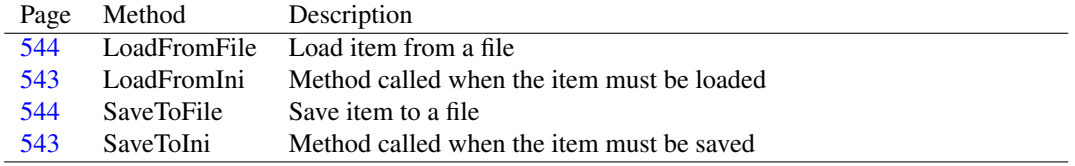

# **20.6.3 Property overview**

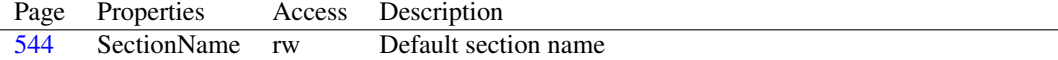

#### <span id="page-543-0"></span>**20.6.4 TIniCollectionItem.SaveToIni**

Synopsis: Method called when the item must be saved

```
Declaration: procedure SaveToIni(Ini: TCustomIniFile; Section: string); Virtual
                            ; Abstract
```
Visibility: public

Description: SaveToIni is called by TIniCollection.SaveToIni [\(540\)](#page-540-2) when it saves this item. Descendent classes should override this method to save the data they need to save. All write methods of the TCustomIniFile instance passed in Ini can be used, as long as the writing happens in the section passed in Section.

Errors: No checking is done to see whether the values are actually written to the correct section.

See also: TIniCollection.SaveToIni [\(540\)](#page-540-2), LoadFromIni [\(543\)](#page-543-2), SaveToFile [\(544\)](#page-544-2), LoadFromFile [\(544\)](#page-544-1)

# <span id="page-543-2"></span>**20.6.5 TIniCollectionItem.LoadFromIni**

Synopsis: Method called when the item must be loaded

```
Declaration: procedure LoadFromIni(Ini: TCustomIniFile; Section: string); Virtual
                              ; Abstract
```
Description: LoadFromIni is called by TIniCollection.LoadFromIni [\(541\)](#page-541-1) when it saves this item. Descendent classes should override this method to load the data they need to load. All read methods of the TCustomIniFile instance passed in Ini can be used, as long as the reading happens in the section passed in Section.

Errors: No checking is done to see whether the values are actually read from the correct section.

See also: TIniCollection.LoadFromIni [\(541\)](#page-541-1), SaveToIni [\(543\)](#page-543-0), LoadFromFile [\(544\)](#page-544-2), SaveToFile (544)

## <span id="page-544-2"></span>**20.6.6 TIniCollectionItem.SaveToFile**

Synopsis: Save item to a file

Declaration: procedure SaveToFile(FileName: string; Section: string)

Visibility: public

Description: SaveToFile creates an instance of TIniFile with the indicated FileName calls SaveToIni [\(543\)](#page-543-0) to save the item to the indicated file in .ini format under the section Section

Errors: An exception can occur if the file is not writeable.

See also: SaveToIni [\(543\)](#page-543-0), LoadFromFile [\(544\)](#page-544-1)

# <span id="page-544-1"></span>**20.6.7 TIniCollectionItem.LoadFromFile**

```
Synopsis: Load item from a file
```
Declaration: procedure LoadFromFile(FileName: string; Section: string)

Visibility: public

Description: LoadFromFile creates an instance of TMemIniFile and calls LoadFromIni [\(543\)](#page-543-2) to load the item from the indicated file in .ini format from the section Section.

Errors: None.

```
See also: SaveToFile (544), LoadFromIni (543)
```
# <span id="page-544-0"></span>**20.6.8 TIniCollectionItem.SectionName**

Synopsis: Default section name

Declaration: Property SectionName : string

Visibility: public

Access: Read,Write

Description: SectionName is the section name under which the item will be saved or from which it should be read. The read/write functions should be overridden in descendents to determine a unique section name within the .ini file.

See also: SaveToFile [\(544\)](#page-544-2), LoadFromIni [\(543\)](#page-543-2)

# 20.7 TNamedIniCollection

#### **20.7.1 Description**

TNamedIniCollection is the collection to go with the TNamedIniCollectionItem [\(546\)](#page-546-0) item class. it provides some functions to look for items based on the UserData [\(545\)](#page-545-0) or based on the Name [\(545\)](#page-545-1).

See also: TNamedIniCollectionItem [\(546\)](#page-546-0), IndexOfUserData [\(545\)](#page-545-0), IndexOfName [\(545\)](#page-545-1)

#### **20.7.2 Method overview**

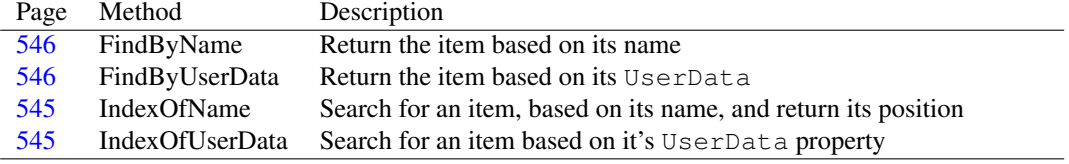

## **20.7.3 Property overview**

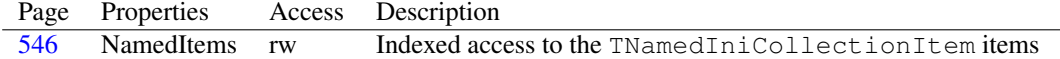

# <span id="page-545-0"></span>**20.7.4 TNamedIniCollection.IndexOfUserData**

Synopsis: Search for an item based on it's UserData property

```
Declaration: function IndexOfUserData(UserData: TObject) : Integer
```
Visibility: public

Description: IndexOfUserData searches the list of items and returns the index of the item which has UserData in its UserData [\(545\)](#page-545-0) property. If no such item exists, -1 is returned.

Note that the (linear) search starts at the last element and works it's way back to the first.

Errors: If no item exists, -1 is returned.

See also: IndexOfName [\(545\)](#page-545-1), TNamedIniCollectionItem.UserData [\(547\)](#page-547-0)

#### <span id="page-545-1"></span>**20.7.5 TNamedIniCollection.IndexOfName**

Synopsis: Search for an item, based on its name, and return its position

Declaration: function IndexOfName (const AName: string) : Integer

Visibility: public

Description: IndexOfName searches the list of items and returns the index of the item which has name equal to AName (case insentitive). If no such item exists, -1 is returned.

Note that the (linear) search starts at the last element and works it's way back to the first.

Errors: If no item exists, -1 is returned.

See also: IndexOfUserData [\(545\)](#page-545-0), TNamedIniCollectionItem.Name [\(547\)](#page-547-1)

# <span id="page-546-1"></span>**20.7.6 TNamedIniCollection.FindByName**

Synopsis: Return the item based on its name

```
Declaration: function FindByName(const AName: string) : TNamedIniCollectionItem
```
Visibility: public

Description: FindByName returns the collection item whose name matches AName (case insensitive match). It calls IndexOfName [\(545\)](#page-545-1) and returns the item at the found position. If no item is found, Nil is returned.

Errors: If no item is found, Nil is returned.

```
See also: IndexOfName (545), FindByUserData (546)
```
# <span id="page-546-2"></span>**20.7.7 TNamedIniCollection.FindByUserData**

Synopsis: Return the item based on its UserData

Declaration: function FindByUserData(UserData: TObject) : TNamedIniCollectionItem

Visibility: public

Description: FindByName returns the collection item whose UserData [\(547\)](#page-547-0) property value matches the UserData parameter. If no item is found, Nil is returned.

Errors: If no item is found, Nil is returned.

#### <span id="page-546-3"></span>**20.7.8 TNamedIniCollection.NamedItems**

Synopsis: Indexed access to the TNamedIniCollectionItem items

```
Declaration: Property NamedItems [Index: Integer]: TNamedIniCollectionItem; default
```
Visibility: public

Access: Read,Write

Description: NamedItem is the default property of the TNamedIniCollection collection. It allows indexed access to the TNamedIniCollectionItem [\(546\)](#page-546-0) items. The index is zero based.

See also: TNamedIniCollectionItem [\(546\)](#page-546-0)

# <span id="page-546-0"></span>20.8 TNamedIniCollectionItem

#### **20.8.1 Description**

TNamedIniCollectionItem is a TIniCollectionItem [\(543\)](#page-543-1) descent with a published name property. The name is used as the section name when saving the item to the ini file.

See also: TIniCollectionItem [\(543\)](#page-543-1)

#### **20.8.2 Property overview**

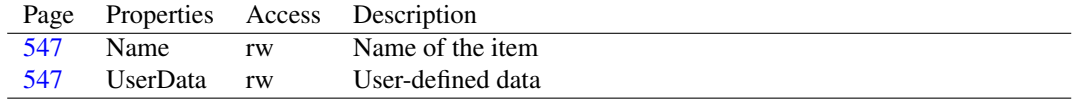

# <span id="page-547-0"></span>**20.8.3 TNamedIniCollectionItem.UserData**

Synopsis: User-defined data

Declaration: Property UserData : TObject

Visibility: public

Access: Read,Write

Description: UserData can be used to associate an arbitrary object with the item - much like the Objects property of a TStrings.

# <span id="page-547-1"></span>**20.8.4 TNamedIniCollectionItem.Name**

Synopsis: Name of the item

Declaration: Property Name : string

Visibility: published

Access: Read,Write

Description: Name is the name of this item. It is also used as the section name when writing the collection item to the .ini file.

See also: TNamedIniCollectionItem.UserData [\(547\)](#page-547-0)

# <span id="page-548-0"></span>Chapter 21

# Reference for unit 'IniFiles'

# 21.1 Used units

Table 21.1: Used units by unit 'IniFiles'

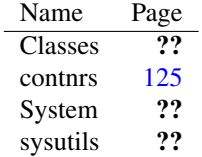

# 21.2 Overview

IniFiles provides support for handling .ini files. It contains an implementation completely independent of the Windows API for handling such files. The basic (abstract) functionality is defined in TCustomInifile [\(550\)](#page-550-0) and is implemented in TIniFile [\(561\)](#page-561-0) and TMemIniFile [\(570\)](#page-570-0). The API presented by these components is Delphi compatible.

# 21.3 Constants, types and variables

# <span id="page-548-1"></span>**21.3.1 Types**

```
TIniFileOption = (ifoStripComments,ifoStripInvalid,ifoEscapeLineFeeds
 ,
                  ifoCaseSensitive, ifoStripQuotes,
 ifoFormatSettingsActive)
```

| Value                   | Explanation                                    |
|-------------------------|------------------------------------------------|
| ifoCaseSensitive        | Key and section names are case sensitive       |
| ifoEscapeLineFeeds      | Observe backslash as linefeed escape character |
| ifoFormatSettingsActive | Observe the values in Format Settings          |
| ifoStripComments        | Strip coments from file                        |
| ifoStripInvalid         | Strip invalid lines from file.                 |
| <i>ifoStripQuotes</i>   | Strip double quotes from values                |

<span id="page-549-1"></span>Table 21.2: Enumeration values for type TIniFileOption

TIniFileOption enumerates the possible options when creating a new TCustomIniFileoption [\(548\)](#page-548-0) instance.

ifoStripComments Strip coments from file

ifoStripInvalid Strip invalid lines from file

ifoEscapeLineFeeds Observe backslash as linefeed escape character

ifoCaseSensitive Key and section names are case sensitive

ifoStripQuotes Strip double quotes from values

ifoFormatSettingsActive Observe the values in FormatSettings

TIniFileOptions = Set of TIniFileOption

TIniFIleOptions is the set for TIniFileOption [\(548\)](#page-548-1). It is used in the TCUstomIniFile.Create [\(551\)](#page-551-0) constructor and TCustomIniFile.Options [\(559\)](#page-559-0) property.

TSectionValuesOption = (svoIncludeComments,svoIncludeInvalid, svoIncludeQuotes)

<span id="page-549-0"></span>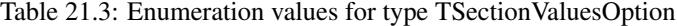

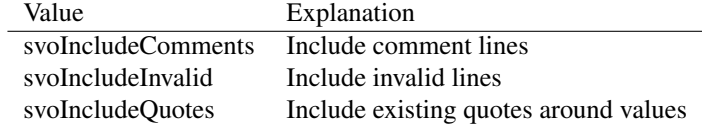

TSectionValuesOption is used to control the behaviour of TCustomIniFile.ReadSectionValues [\(557\)](#page-557-0)

svoIncludeComments Include comment lines

svoIncludeInvalid Include invalid lines

svoIncludeQuotes Include existing quotes around values

TSectionValuesOptions = Set of TSectionValuesOption

TSectionValuesOptions is the set for TSectionValuesOptions [\(549\)](#page-549-0). It is used in the TCUstomIniFile.ReadSectionValues [\(557\)](#page-557-0) call.

# <span id="page-550-0"></span>21.4 TCustomIniFile

# **21.4.1 Description**

TCustomIniFile implements all calls for manipulating a .ini. It does not implement any of this behaviour, the behaviour must be implemented in a descendent class like TIniFile [\(561\)](#page-561-0) or TMemIniFile [\(570\)](#page-570-0).

Since TCustomIniFile is an abstract class, it should never be created directly. Instead, one of the TIniFile or TMemIniFile classes should be created.

See also: TIniFile [\(561\)](#page-561-0), TMemIniFile [\(570\)](#page-570-0)

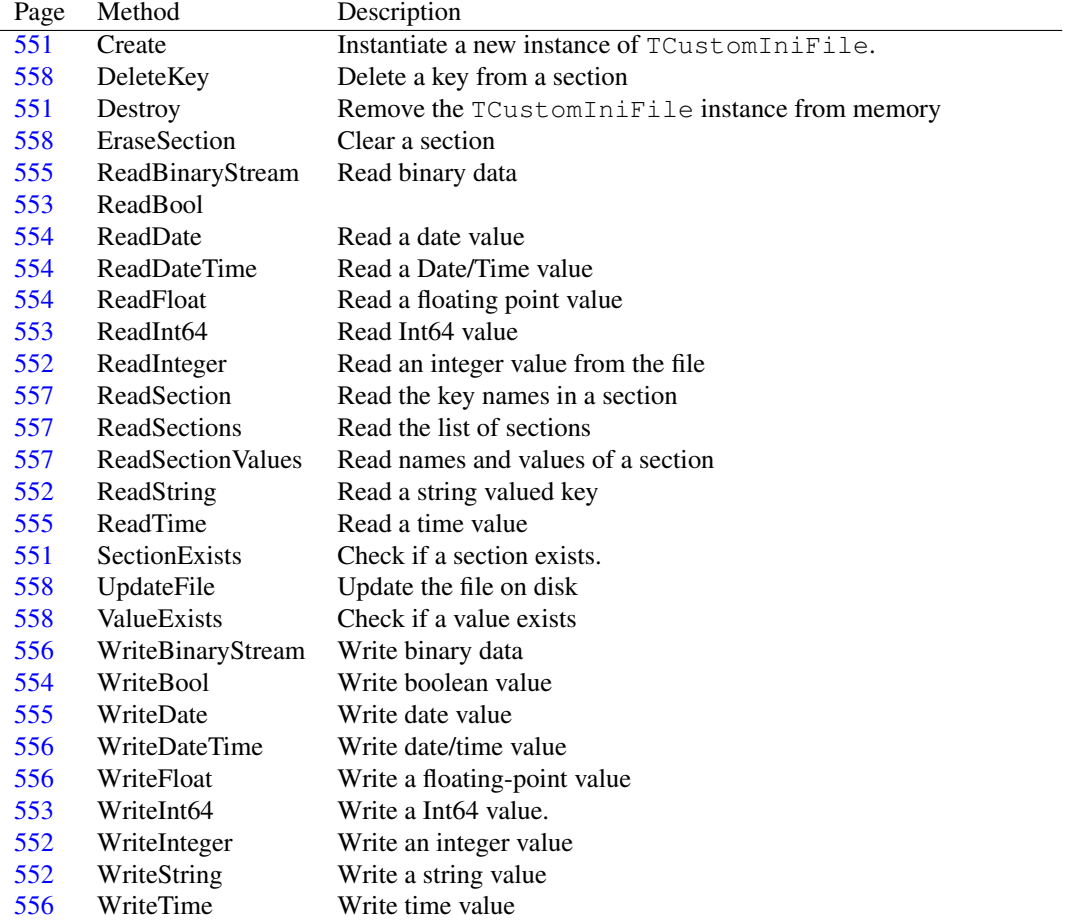

# **21.4.2 Method overview**

# **21.4.3 Property overview**

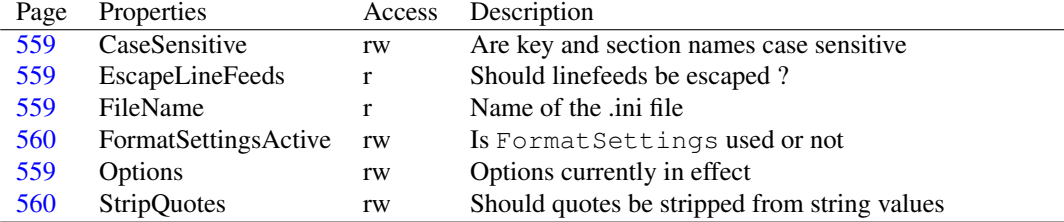

# <span id="page-551-0"></span>**21.4.4 TCustomIniFile.Create**

Synopsis: Instantiate a new instance of TCustomIniFile.

```
Declaration: constructor Create(const AFileName: string; AOptions: TIniFileOptions)
                           ; Virtual
         constructor Create(const AFileName: string; AEscapeLineFeeds: Boolean)
                           ; Virtual
```
Visibility: public

Description: Create creates a new instance of TCustomIniFile and loads it with the data from AFileName, if this file exists. If the ifoEscapeLineFeeds option is present in AOptions or AEscapeLineFeeds parameter is True, then lines which have their end-of-line markers escaped with a backslash, will be concatenated. This means that the following 2 lines

```
Description=This is a \
line with a long text
```
is equivalent to

Description=This is a line with a long text

By default, not escaping of linefeeds is performed (for Delphi compatibility)

Default options for the TCustomIniFile.Options [\(559\)](#page-559-0) property can be specified in AOptions.

Errors: If the file cannot be read, an exception may be raised.

```
(551)(559)
```
#### <span id="page-551-1"></span>**21.4.5 TCustomIniFile.Destroy**

Synopsis: Remove the TCustomIniFile instance from memory

Declaration: destructor Destroy: Override

Visibility: public

Description: Destroy cleans up all internal structures and then calls the inherited Destroy.

See also: TCustomIniFile [\(550\)](#page-550-0)

#### <span id="page-551-2"></span>**21.4.6 TCustomIniFile.SectionExists**

Synopsis: Check if a section exists.

Declaration: function SectionExists(const Section: string) : Boolean; Virtual

Visibility: public

```
Description: SectionExists returns True if a section with name Section exists, and contains keys. (com-
            ments are not considered keys)
```
See also: TCustomIniFile.ValueExists [\(558\)](#page-558-3)

# <span id="page-552-1"></span>**21.4.7 TCustomIniFile.ReadString**

Synopsis: Read a string valued key

```
Declaration: function ReadString(const Section: string; const Ident: string;
                            const Default: string) : string; Virtual; Abstract
```
Visibility: public

Description: ReadString reads the key Ident in section Section, and returns the value as a string. If the specified key or section do not exist, then the value in Default is returned. Note that if the key exists, but is empty, an empty string will be returned.

See also: WriteString [\(552\)](#page-552-0), ReadInteger (552), ReadBool [\(553\)](#page-553-0), ReadDate [\(554\)](#page-554-1), ReadDateTime (554), Read-Time [\(555\)](#page-555-1), ReadFloat [\(554\)](#page-554-2), ReadBinaryStream [\(555\)](#page-555-0)

#### <span id="page-552-3"></span>**21.4.8 TCustomIniFile.WriteString**

Synopsis: Write a string value

Declaration: procedure WriteString(const Section: string; const Ident: string; const Value: string); Virtual; Abstract

Visibility: public

Description: WriteString writes the string Value with the name Ident to the section Section, overwriting any previous value that may exist there. The section will be created if it does not exist.

> Note that it is not possible to write strings with newline characters in them. Newlines can be read from a .ini file, but there is no support for writing them.

See also: ReadString [\(552\)](#page-552-1), WriteInteger [\(552\)](#page-552-2), WriteBool [\(554\)](#page-554-3), WriteDate [\(555\)](#page-555-2), WriteDateTime [\(556\)](#page-556-1), WriteTime [\(556\)](#page-556-3), WriteFloat [\(556\)](#page-556-2), WriteBinaryStream [\(556\)](#page-556-0)

#### <span id="page-552-0"></span>**21.4.9 TCustomIniFile.ReadInteger**

Synopsis: Read an integer value from the file

```
Declaration: function ReadInteger (const Section: string; const Ident: string;
                              Default: LongInt) : LongInt; Virtual
```
Visibility: public

- Description: ReadInteger reads the key Ident in section Section, and returns the value as an integer. If the specified key or section do not exist, then the value in Default is returned. If the key exists, but contains an invalid integer value, Default is also returned.
	- See also: WriteInteger [\(552\)](#page-552-1), ReadString (552), ReadBool [\(553\)](#page-553-0), ReadDate [\(554\)](#page-554-1), ReadDateTime (554), Read-Time [\(555\)](#page-555-1), ReadFloat [\(554\)](#page-554-2), ReadBinaryStream [\(555\)](#page-555-0)

#### <span id="page-552-2"></span>**21.4.10 TCustomIniFile.WriteInteger**

Synopsis: Write an integer value

```
Declaration: procedure WriteInteger (const Section: string; const Ident: string;
                                Value: LongInt); Virtual
```
Description: WriteInteger writes the integer Value with the name Ident to the section Section, overwriting any previous value that may exist there. The section will be created if it does not exist.

See also: ReadInteger [\(552\)](#page-552-3), WriteString (552), WriteBool [\(554\)](#page-554-3), WriteDate [\(555\)](#page-555-2), WriteDateTime [\(556\)](#page-556-1), WriteTime [\(556\)](#page-556-3), WriteFloat [\(556\)](#page-556-2), WriteBinaryStream [\(556\)](#page-556-0)

# <span id="page-553-1"></span>**21.4.11 TCustomIniFile.ReadInt64**

Synopsis: Read Int64 value

Declaration: function ReadInt64 (const Section: string; const Ident: string; Default: Int64) : Int64; Virtual

Visibility: public

Description: ReadInt64 reads a signed 64-bit integer value from the ini file. The value is searched in the Section section, with key Ident.

> If the value is not found at the specified Section, Ident pair, or the value is not a  $Int 64$  value then the Default value is returned instead.

This function is needed because ReadInteger [\(548\)](#page-548-0) only reads at most a 32-bit value.

See also: ReadInteger [\(548\)](#page-548-0), WriteInt64 (548)

## <span id="page-553-2"></span>**21.4.12 TCustomIniFile.WriteInt64**

Synopsis: Write a Int64 value.

```
Declaration: procedure WriteInt64(const Section: string; const Ident: string;
                             Value: Int64); Virtual
```
Visibility: public

Description: WriteInt64 writes Value as a signed 64-bit integer value to section Section, key Ident.

See also: WriteInteger [\(548\)](#page-548-0), ReadInt64 (548)

## <span id="page-553-0"></span>**21.4.13 TCustomIniFile.ReadBool**

Synopsis:

Declaration: function ReadBool (const Section: string; const Ident: string; Default: Boolean) : Boolean; Virtual

- Description: ReadString reads the key Ident in section Section, and returns the value as a boolean (valid values are 0 and 1). If the specified key or section do not exist, then the value in Default is returned. If the key exists, but contains an invalid integer value, False is also returned.
	- See also: WriteBool [\(554\)](#page-554-1), ReadInteger [\(552\)](#page-552-1), ReadString (552), ReadDate (554), ReadDateTime (554), Read-Time [\(555\)](#page-555-1), ReadFloat [\(554\)](#page-554-2), ReadBinaryStream [\(555\)](#page-555-0)

## <span id="page-554-3"></span>**21.4.14 TCustomIniFile.WriteBool**

Synopsis: Write boolean value

```
Declaration: procedure WriteBool(const Section: string; const Ident: string;
                            Value: Boolean); Virtual
```
Visibility: public

Description: WriteBool writes the boolean Value with the name Ident to the section Section, overwriting any previous value that may exist there. The section will be created if it does not exist.

See also: ReadBool [\(553\)](#page-553-0), WriteInteger [\(552\)](#page-552-3), WriteString (552), WriteDate [\(555\)](#page-555-2), WriteDateTime [\(556\)](#page-556-1), WriteTime [\(556\)](#page-556-3), WriteFloat [\(556\)](#page-556-2), WriteBinaryStream [\(556\)](#page-556-0)

# <span id="page-554-0"></span>**21.4.15 TCustomIniFile.ReadDate**

Synopsis: Read a date value

```
Declaration: function ReadDate(const Section: string; const Ident: string;
                          Default: TDateTime) : TDateTime; Virtual
```
Visibility: public

- Description: ReadDate reads the key Ident in section Section, and returns the value as a date (TDateTime). If the specified key or section do not exist, then the value in Default is returned. If the key exists, but contains an invalid date value, Default is also returned. The international settings of the SysUtils are taken into account when deciding if the read value is a correct date.
	- See also: WriteDate [\(555\)](#page-555-2), ReadInteger [\(552\)](#page-552-1), ReadBool [\(553\)](#page-553-0), ReadString (552), ReadDateTime [\(554\)](#page-554-1), Read-Time [\(555\)](#page-555-1), ReadFloat [\(554\)](#page-554-2), ReadBinaryStream [\(555\)](#page-555-0)

# <span id="page-554-1"></span>**21.4.16 TCustomIniFile.ReadDateTime**

Synopsis: Read a Date/Time value

```
Declaration: function ReadDateTime(const Section: string; const Ident: string;
                              Default: TDateTime) : TDateTime; Virtual
```
Visibility: public

- Description: ReadDateTime reads the key Ident in section Section, and returns the value as a date/time (TDateTime). If the specified key or section do not exist, then the value in Default is returned. If the key exists, but contains an invalid date/time value, Default is also returned. The international settings of the SysUtils are taken into account when deciding if the read value is a correct date/time.
	- See also: WriteDateTime [\(556\)](#page-556-1), ReadInteger [\(552\)](#page-552-1), ReadBool [\(553\)](#page-553-0), ReadDate [\(554\)](#page-554-0), ReadString (552), Read-Time [\(555\)](#page-555-1), ReadFloat [\(554\)](#page-554-2), ReadBinaryStream [\(555\)](#page-555-0)

# <span id="page-554-2"></span>**21.4.17 TCustomIniFile.ReadFloat**

Synopsis: Read a floating point value

```
Declaration: function ReadFloat (const Section: string; const Ident: string;
                            Default: Double) : Double; Virtual
```
- Description: ReadFloat reads the key Ident in section Section, and returns the value as a float (Double). If the specified key or section do not exist, then the value in Default is returned. If the key exists, but contains an invalid float value, Default is also returned. The international settings of the SysUtils are taken into account when deciding if the read value is a correct float.
	- See also: WriteFloat [\(556\)](#page-556-2), ReadInteger [\(552\)](#page-552-0), ReadBool [\(553\)](#page-553-0), ReadDate [\(554\)](#page-554-1), ReadDateTime (554), Read-Time [\(555\)](#page-555-1), ReadString [\(552\)](#page-552-1), ReadBinaryStream [\(555\)](#page-555-0)

## <span id="page-555-1"></span>**21.4.18 TCustomIniFile.ReadTime**

Synopsis: Read a time value

```
Declaration: function ReadTime (const Section: string; const Ident: string;
                           Default: TDateTime) : TDateTime; Virtual
```
Visibility: public

- Description: ReadTime reads the key Ident in section Section, and returns the value as a time (TDateTime). If the specified key or section do not exist, then the value in Default is returned. If the key exists, but contains an invalid time value, Default is also returned. The international settings of the SysUtils are taken into account when deciding if the read value is a correct time.
	- See also: WriteTime [\(556\)](#page-556-3), ReadInteger [\(552\)](#page-552-0), ReadBool [\(553\)](#page-553-0), ReadDate [\(554\)](#page-554-1), ReadDateTime (554), Read-String [\(552\)](#page-552-1), ReadFloat [\(554\)](#page-554-2), ReadBinaryStream [\(555\)](#page-555-0)

#### <span id="page-555-0"></span>**21.4.19 TCustomIniFile.ReadBinaryStream**

Synopsis: Read binary data

```
Declaration: function ReadBinaryStream(const Section: string; const Name: string;
                                  Value: TStream) : Integer; Virtual
```
Visibility: public

Description: ReadBinaryStream reads the key Name in section Section, and returns the value in the stream Value. If the specified key or section do not exist, then the contents of Value are left untouched. The stream is not cleared prior to adding data to it.

> The data is interpreted as a series of 2-byte hexadecimal values, each representing a byte in the data stream, i.e, it should always be an even number of hexadecimal characters.

See also: WriteBinaryStream [\(556\)](#page-556-0), ReadInteger [\(552\)](#page-552-0), ReadBool [\(553\)](#page-553-0), ReadDate [\(554\)](#page-554-0), ReadDateTime [\(554\)](#page-554-1), ReadTime [\(555\)](#page-555-1), ReadFloat [\(554\)](#page-554-2), ReadString [\(552\)](#page-552-1)

# <span id="page-555-2"></span>**21.4.20 TCustomIniFile.WriteDate**

Synopsis: Write date value

Declaration: procedure WriteDate(const Section: string; const Ident: string; Value: TDateTime); Virtual

- Description: WriteDate writes the date Value with the name Ident to the section Section, overwriting any previous value that may exist there. The section will be created if it does not exist. The date is written using the internationalization settings in the SysUtils unit.
	- See also: ReadDate [\(554\)](#page-554-3), WriteInteger [\(552\)](#page-552-3), WriteBool (554), WriteString (552), WriteDateTime [\(556\)](#page-556-1), WriteTime [\(556\)](#page-556-3), WriteFloat [\(556\)](#page-556-2), WriteBinaryStream [\(556\)](#page-556-0)

# <span id="page-556-1"></span>**21.4.21 TCustomIniFile.WriteDateTime**

Synopsis: Write date/time value

Declaration: procedure WriteDateTime(const Section: string; const Ident: string; Value: TDateTime); Virtual

Visibility: public

Description: WriteDateTime writes the date/time Value with the name Ident to the section Section, overwriting any previous value that may exist there. The section will be created if it does not exist. The date/time is written using the internationalization settings in the SysUtils unit.

See also: ReadDateTime [\(554\)](#page-554-3), WriteInteger [\(552\)](#page-552-3), WriteBool (554), WriteDate [\(555\)](#page-555-2), WriteString (552), WriteTime [\(556\)](#page-556-3), WriteFloat [\(556\)](#page-556-2), WriteBinaryStream [\(556\)](#page-556-0)

## <span id="page-556-2"></span>**21.4.22 TCustomIniFile.WriteFloat**

Synopsis: Write a floating-point value

Declaration: procedure WriteFloat (const Section: string; const Ident: string; Value: Double); Virtual

Visibility: public

- Description: WriteFloat writes the time Value with the name Ident to the section Section, overwriting any previous value that may exist there. The section will be created if it does not exist. The floating point value is written using the internationalization settings in the SysUtils unit.
	- See also: ReadFloat [\(554\)](#page-554-3), WriteInteger [\(552\)](#page-552-2), WriteBool (554), WriteDate [\(555\)](#page-555-2), WriteDateTime [\(556\)](#page-556-1), WriteTime [\(556\)](#page-556-3), WriteString [\(552\)](#page-552-3), WriteBinaryStream [\(556\)](#page-556-0)

# <span id="page-556-3"></span>**21.4.23 TCustomIniFile.WriteTime**

Synopsis: Write time value

```
Declaration: procedure WriteTime(const Section: string; const Ident: string;
                            Value: TDateTime); Virtual
```
Visibility: public

- Description: WriteTime writes the time Value with the name Ident to the section Section, overwriting any previous value that may exist there. The section will be created if it does not exist. The time is written using the internationalization settings in the SysUtils unit.
	- See also: ReadTime [\(555\)](#page-555-2), WriteInteger [\(552\)](#page-552-2), WriteBool [\(554\)](#page-554-3), WriteDate (555), WriteDateTime [\(556\)](#page-556-1), WriteString [\(552\)](#page-552-3), WriteFloat [\(556\)](#page-556-2), WriteBinaryStream [\(556\)](#page-556-0)

## <span id="page-556-0"></span>**21.4.24 TCustomIniFile.WriteBinaryStream**

Synopsis: Write binary data

```
Declaration: procedure WriteBinaryStream (const Section: string; const Name: string;
                                     Value: TStream); Virtual
```
Description: WriteBinaryStream writes the binary data in Value with the name Ident to the section Section, overwriting any previous value that may exist there. The section will be created if it does not exist.

> The binary data is encoded using a 2-byte hexadecimal value per byte in the data stream. The data stream must be seekable, so it's size can be determined. The data stream is not repositioned, it must be at the correct position.

See also: ReadBinaryStream [\(555\)](#page-555-2), WriteInteger [\(552\)](#page-552-2), WriteBool [\(554\)](#page-554-3), WriteDate (555), WriteDateTime [\(556\)](#page-556-1), WriteTime [\(556\)](#page-556-3), WriteFloat [\(556\)](#page-556-2), WriteString [\(552\)](#page-552-3)

#### <span id="page-557-1"></span>**21.4.25 TCustomIniFile.ReadSection**

Synopsis: Read the key names in a section

```
Declaration: procedure ReadSection(const Section: string; Strings: TStrings)
                              ; Virtual; Abstract
```
Visibility: public

Description: ReadSection will return the names of the keys in section Section in Strings, one string per key. If a non-existing section is specified, the list is cleared. To return the values of the keys as well, the ReadSectionValues [\(557\)](#page-557-0) method should be used.

See also: ReadSections [\(557\)](#page-557-2), SectionExists [\(551\)](#page-551-2), ReadSectionValues [\(557\)](#page-557-0)

# <span id="page-557-2"></span>**21.4.26 TCustomIniFile.ReadSections**

Synopsis: Read the list of sections

```
Declaration: procedure ReadSections (Strings: TStrings); Virtual; Abstract
```
Visibility: public

Description: ReadSections returns the names of existing sections in Strings. It also returns names of empty sections.

See also: SectionExists [\(551\)](#page-551-2), ReadSectionValues [\(557\)](#page-557-1), ReadSection (557)

# <span id="page-557-0"></span>**21.4.27 TCustomIniFile.ReadSectionValues**

Synopsis: Read names and values of a section

```
Declaration: procedure ReadSectionValues (const Section: string; Strings: TStrings;
                                    Options: TSectionValuesOptions); Virtual
                                    ; Overload
        procedure ReadSectionValues(const Section: string; Strings: TStrings)
                                    ; Virtual; Overload
```
Visibility: public

Description: ReadSectionValues returns the keys and their values in the section Section in Strings. They are returned as Key=Value strings, one per key, so the Values property of the stringlist can be used to read the values. To retrieve just the names of the available keys, ReadSection [\(557\)](#page-557-1) can be used.

See also: SectionExists [\(551\)](#page-551-2), ReadSections [\(557\)](#page-557-1), ReadSection (557)

# <span id="page-558-1"></span>**21.4.28 TCustomIniFile.EraseSection**

Synopsis: Clear a section

```
Declaration: procedure EraseSection (const Section: string); Virtual; Abstract
```
Visibility: public

Description: EraseSection deletes all values from the section named Section and removes the section from the ini file. If the section didn't exist prior to a call to EraseSection, nothing happens.

See also: SectionExists [\(551\)](#page-551-2), ReadSections [\(557\)](#page-557-2), DeleteKey [\(558\)](#page-558-0)

# <span id="page-558-0"></span>**21.4.29 TCustomIniFile.DeleteKey**

Synopsis: Delete a key from a section

```
Declaration: procedure DeleteKey(const Section: string; const Ident: string)
                            ; Virtual; Abstract
```
Visibility: public

Description: DeleteKey deletes the key Ident from section Section. If the key or section didn't exist prior to the DeleteKey call, nothing happens.

See also: EraseSection [\(558\)](#page-558-1)

#### <span id="page-558-2"></span>**21.4.30 TCustomIniFile.UpdateFile**

Synopsis: Update the file on disk

Declaration: procedure UpdateFile; Virtual; Abstract

Visibility: public

Description: UpdateFile writes the in-memory image of the ini-file to disk. To speed up operation of the inifile class, the whole ini-file is read into memory when the class is created, and all operations are performed in-memory. If CacheUpdates is set to True, any changes to the inifile are only in memory, until they are committed to disk with a call to UpdateFile. If CacheUpdates is set to False, then all operations which cause a change in the .ini file will immediately be committed to disk with a call to UpdateFile. Since the whole file is written to disk, this may have serious impact on performance.

See also: CacheUpdates [\(565\)](#page-565-0)

# <span id="page-558-3"></span>**21.4.31 TCustomIniFile.ValueExists**

Synopsis: Check if a value exists

Declaration: function ValueExists(const Section: string; const Ident: string) : Boolean; Virtual

Visibility: public

Description: ValueExists checks whether the key Ident exists in section Section. It returns True if a key was found, or False if not. The key may be empty.

See also: SectionExists [\(551\)](#page-551-2)

# <span id="page-559-3"></span>**21.4.32 TCustomIniFile.FileName**

Synopsis: Name of the .ini file

Declaration: Property FileName : string

Visibility: public

Access: Read

Description: FileName is the name of the ini file on disk. It should be specified when the TCustomIniFile instance is created. Contrary to the Delphi implementation, if no path component is present in the filename, the filename is not searched in the windows directory.

See also: Create [\(551\)](#page-551-0)

#### <span id="page-559-0"></span>**21.4.33 TCustomIniFile.Options**

Synopsis: Options currently in effect

Declaration: Property Options : TIniFileOptions

Visibility: public

Access: Read,Write

Description: Options is the set of options currently in effect. See TInifileOption [\(548\)](#page-548-1) for a list of allowed options. The initial value of this property can be specified using the constructor of the class, TCustomIniFile.Create [\(551\)](#page-551-0). Not all options can be specified after the ini file object was created.

See also: TInifileOption [\(548\)](#page-548-1), TInifileOptions [\(549\)](#page-549-1), TCustomIniFile.Create [\(551\)](#page-551-0)

## <span id="page-559-2"></span>**21.4.34 TCustomIniFile.EscapeLineFeeds**

Synopsis: Should linefeeds be escaped ?

Declaration: Property EscapeLineFeeds : Boolean; deprecated;

Visibility: public

Access: Read

Description: EscapeLineFeeds determines whether escaping of linefeeds is enabled: For a description of this feature, see Create [\(551\)](#page-551-0), as the value of this property must be specified when the TCustomIniFile instance is created.

By default, EscapeLineFeeds is False.

See also: Create [\(551\)](#page-551-0), CaseSensitive [\(559\)](#page-559-1)

# <span id="page-559-1"></span>**21.4.35 TCustomIniFile.CaseSensitive**

Synopsis: Are key and section names case sensitive

Declaration: Property CaseSensitive : Boolean; deprecated;

Visibility: public

Access: Read,Write

Description: CaseSensitive determines whether searches for sections and keys are performed case-sensitive or not. By default, they are not case sensitive.

See also: EscapeLineFeeds [\(559\)](#page-559-2)

# <span id="page-560-1"></span>**21.4.36 TCustomIniFile.StripQuotes**

Synopsis: Should quotes be stripped from string values

Declaration: Property StripQuotes : Boolean; deprecated;

Visibility: public

Access: Read,Write

Description: StripQuotes determines whether quotes around string values are stripped from the value when reading the values from file. By default, quotes are not stripped (this is Delphi and Windows compatible).

#### <span id="page-560-0"></span>**21.4.37 TCustomIniFile.FormatSettingsActive**

Synopsis: Is FormatSettings used or not

Declaration: Property FormatSettingsActive : Boolean; deprecated;

Visibility: public

Access: Read,Write

Description: FormatSettingsActive can be set to True to use the TCustomIniFile.FormatSettings (??) field when reading and/or writing values of type date/time or float. If the setting is set to False then the defaults specified in the sysutils unit are used.

# <span id="page-560-2"></span>21.5 THashedStringList

#### **21.5.1 Description**

THashedStringList is a TStringList (??) descendent which creates has values for the strings and names (in the case of a name-value pair) stored in it. The IndexOf [\(561\)](#page-561-1) and IndexOfName [\(561\)](#page-561-2) functions make use of these hash values to quicklier locate a value.

See also: IndexOf [\(561\)](#page-561-2), IndexOfName (561)

## **21.5.2 Method overview**

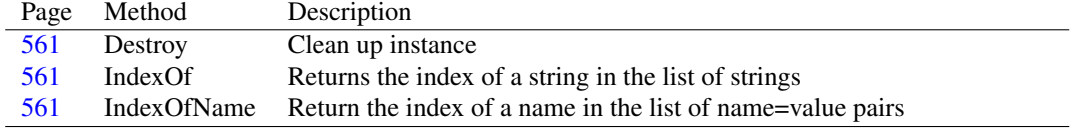

# <span id="page-561-3"></span>**21.5.3 THashedStringList.Destroy**

Synopsis: Clean up instance

Declaration: destructor Destroy; Override

Visibility: public

Description:  $\text{Destroy}$  cleans up the hash tables and then calls the inherited  $\text{Destroy}$ .

```
See also: THashedStringList.Create (560)
```
# <span id="page-561-1"></span>**21.5.4 THashedStringList.IndexOf**

Synopsis: Returns the index of a string in the list of strings

```
Declaration: function IndexOf(const S: string) : Integer; Override
```
Visibility: public

Description: IndexOf overrides the #rtl.classes.TStringList.IndexOf (??) method and uses the hash values to look for the location of S.

See also: #rtl.classes.TStringList.IndexOf (??), THashedStringList.IndexOfName [\(561\)](#page-561-2)

# <span id="page-561-2"></span>**21.5.5 THashedStringList.IndexOfName**

Synopsis: Return the index of a name in the list of name=value pairs

Declaration: function IndexOfName(const Name: string) : Integer; Override

Visibility: public

Description: IndexOfName overrides the #rtl.classes.TStrings.IndexOfName (??) method and uses the hash values of the names to look for the location of Name.

See also: #rtl.classes.TStrings.IndexOfName (??), THashedStringList.IndexOf [\(561\)](#page-561-1)

# <span id="page-561-0"></span>21.6 TIniFile

#### **21.6.1 Description**

TIniFile is an implementation of TCustomIniFile [\(550\)](#page-550-0) which does the same as TMemIniFile  $(570)$ , namely it reads the whole file into memory. Unlike TMemIniFile it does not cache updates in memory, but immediately writes any changes to disk.

TIniFile introduces no new methods, it just implements the abstract methods introduced in TCustomIniFile

See also: TCustomIniFile [\(550\)](#page-550-0), TMemIniFile [\(570\)](#page-570-0)

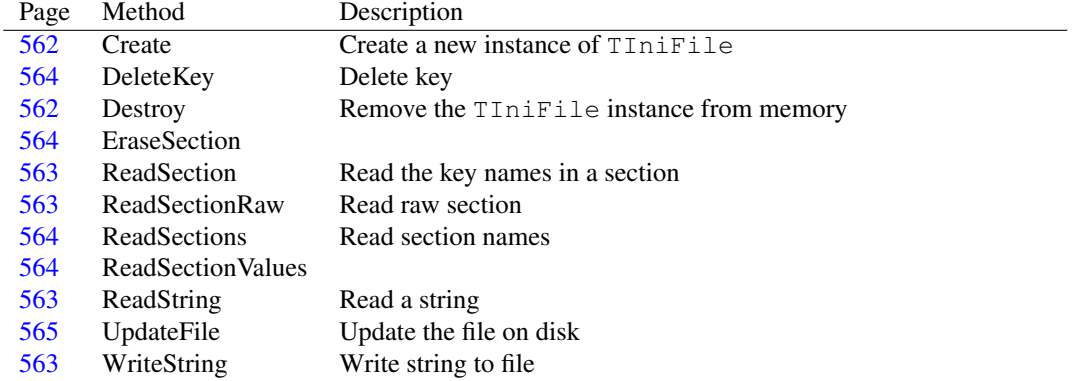

# **21.6.2 Method overview**

#### **21.6.3 Property overview**

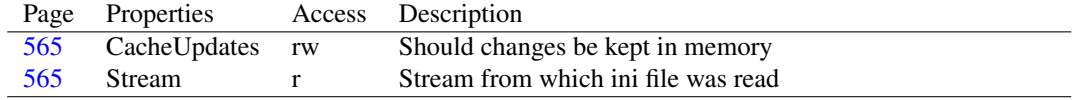

# <span id="page-562-0"></span>**21.6.4 TIniFile.Create**

Synopsis: Create a new instance of TIniFile

Declaration: constructor Create (const AFileName: string; AOptions: TIniFileOptions) ; Override; Overload constructor Create(AStream: TStream; AOptions: TIniFileOptions) ; Overload constructor Create(AStream: TStream; AEscapeLineFeeds: Boolean) ; Overload

Visibility: public

Description: Create creates a new instance of TIniFile and initializes the class by reading the file from disk if the filename AFileName is specified, or from stream in case AStream is specified. It also sets most variables to their initial values, i.e. AEscapeLineFeeds is saved prior to reading the file, and Cacheupdates is set to False.

Default options for the TCustomIniFile.Options [\(559\)](#page-559-0) property can be specified in AOptions.

See also: TCustomIniFile [\(550\)](#page-550-0), TMemIniFile [\(570\)](#page-570-0), TCustomIniFile.Options [\(559\)](#page-559-0)

#### <span id="page-562-1"></span>**21.6.5 TIniFile.Destroy**

Synopsis: Remove the TIniFile instance from memory

Declaration: destructor Destroy; Override

Visibility: public

Description: Destroy writes any pending changes to disk, and cleans up the TIniFile structures, and then calls the inherited Destroy, effectively removing the instance from memory.

Errors: If an error happens when the file is written to disk, an exception will be raised.

See also: UpdateFile [\(558\)](#page-558-2), CacheUpdates [\(565\)](#page-565-0)

# <span id="page-563-2"></span>**21.6.6 TIniFile.ReadString**

Synopsis: Read a string

```
Declaration: function ReadString(const Section: string; const Ident: string;
                            const Default: string) : string; Override
```
Visibility: public

Description: ReadString implements the TCustomIniFile.ReadString [\(552\)](#page-552-1) abstract method by looking at the in-memory copy of the ini file and returning the string found there.

See also: TCustomIniFile.ReadString [\(552\)](#page-552-1)

#### <span id="page-563-3"></span>**21.6.7 TIniFile.WriteString**

Synopsis: Write string to file

```
Declaration: procedure WriteString(const Section: string; const Ident: string;
                              const Value: string); Override
```
Visibility: public

Description: WriteString implements the TCustomIniFile.WriteString [\(552\)](#page-552-3) abstract method by writing the string to the in-memory copy of the ini file. If CacheUpdates [\(565\)](#page-565-0) property is False, then the whole file is immediately written to disk as well.

Errors: If an error happens when the file is written to disk, an exception will be raised.

# <span id="page-563-0"></span>**21.6.8 TIniFile.ReadSection**

Synopsis: Read the key names in a section

```
Declaration: procedure ReadSection (const Section: string; Strings: TStrings)
                               ; Override
```
Visibility: public

Description: ReadSection reads the key names from Section into Strings, taking the in-memory copy of the ini file. This is the implementation for the abstract TCustomIniFile.ReadSection [\(557\)](#page-557-1)

See also: TCustomIniFile.ReadSection [\(557\)](#page-557-1), TIniFile.ReadSectionRaw [\(563\)](#page-563-1)

# <span id="page-563-1"></span>**21.6.9 TIniFile.ReadSectionRaw**

Synopsis: Read raw section

Declaration: procedure ReadSectionRaw (const Section: string; Strings: TStrings)

Visibility: public

Description: ReadSectionRaw returns the contents of the section Section as it is: this includes the comments in the section. (these are also stored in memory)

See also: TIniFile.ReadSection [\(563\)](#page-563-0), TCustomIniFile.ReadSection [\(557\)](#page-557-1)

## <span id="page-564-2"></span>**21.6.10 TIniFile.ReadSections**

Synopsis: Read section names

Declaration: procedure ReadSections (Strings: TStrings); Override

Visibility: public

Description: ReadSections is the implementation of TCustomIniFile.ReadSections [\(557\)](#page-557-2). It operates on the in-memory copy of the inifile, and places all section names in Strings.

See also: TIniFile.ReadSection [\(563\)](#page-563-0), TCustomIniFile.ReadSections [\(557\)](#page-557-2), TIniFile.ReadSectionValues [\(564\)](#page-564-3)

# <span id="page-564-3"></span>**21.6.11 TIniFile.ReadSectionValues**

Synopsis:

```
Declaration: procedure ReadSectionValues(const Section: string; Strings: TStrings;
                                    AOptions: TSectionValuesOptions); Override
                                    ; Overload
```
Visibility: public

Description: ReadSectionValues is the implementation of TCustomIniFile.ReadSectionValues [\(557\)](#page-557-0). It operates on the in-memory copy of the inifile, and places all key names from Section together with their values in Strings.

See also: TIniFile.ReadSection [\(563\)](#page-563-0), TCustomIniFile.ReadSectionValues [\(557\)](#page-557-0), TIniFile.ReadSections [\(564\)](#page-564-2)

# <span id="page-564-1"></span>**21.6.12 TIniFile.EraseSection**

Synopsis:

Declaration: procedure EraseSection (const Section: string); Override

Visibility: public

Description: Erasesection deletes the section Section from memory, if CacheUpdates [\(565\)](#page-565-0) is False, then the file is immediately updated on disk. This method is the implementation of the abstract TCustomIniFile.EraseSection [\(558\)](#page-558-1) method.

See also: TCustomIniFile.EraseSection [\(558\)](#page-558-1), TIniFile.ReadSection [\(563\)](#page-563-0), TIniFile.ReadSections [\(564\)](#page-564-2)

# <span id="page-564-0"></span>**21.6.13 TIniFile.DeleteKey**

Synopsis: Delete key

```
Declaration: procedure DeleteKey(const Section: string; const Ident: string)
                             ; Override
```
Visibility: public

Description: DeleteKey deletes the Ident from the section Section. This operation is performed on the in-memory copy of the ini file. if CacheUpdates  $(565)$  is  $False$ , then the file is immediately updated on disk.

See also: CacheUpdates [\(565\)](#page-565-0)

# <span id="page-565-1"></span>**21.6.14 TIniFile.UpdateFile**

Synopsis: Update the file on disk

Declaration: procedure UpdateFile; Override

Visibility: public

Description: UpdateFile writes the in-memory data for the ini file to disk. The whole file is written. If the ini file was instantiated from a stream, then the stream is updated. Note that the stream must be seekable for this to work correctly. The ini file is marked as 'clean' after a call to UpdateFile (i.e. not in need of writing to disk).

Errors: If an error occurs when writing to stream or disk, an exception may be raised.

See also: CacheUpdates [\(565\)](#page-565-0)

# <span id="page-565-2"></span>**21.6.15 TIniFile.Stream**

Synopsis: Stream from which ini file was read

Declaration: Property Stream : TStream

Visibility: public

Access: Read

Description: Stream is the stream which was used to create the IniFile. The UpdateFile [\(565\)](#page-565-1) method will use this stream to write changes to.

See also: Create [\(562\)](#page-562-0), UpdateFile [\(565\)](#page-565-1)

#### <span id="page-565-0"></span>**21.6.16 TIniFile.CacheUpdates**

Synopsis: Should changes be kept in memory

Declaration: Property CacheUpdates : Boolean

Visibility: public

Access: Read,Write

Description: CacheUpdates determines how to deal with changes to the ini-file data: if set to True then changes are kept in memory till the file is written to disk with a call to UpdateFile [\(565\)](#page-565-1). If it is set to False then each call that changes the data of the ini-file will result in a call to UpdateFile. This is the default behaviour, but it may aversely affect performance.

See also: UpdateFile [\(565\)](#page-565-1)

# <span id="page-565-3"></span>21.7 TIniFileKey

#### **21.7.1 Description**

TIniFileKey is used to keep the key/value pairs in the ini file in memory. It is an internal structure, used internally by the TIniFile [\(561\)](#page-561-0) class.

See also: TIniFile [\(561\)](#page-561-0)

# **21.7.2 Method overview**

Page Method Description [566](#page-566-0) Create Create a new instance of TIniFileKey

# **21.7.3 Property overview**

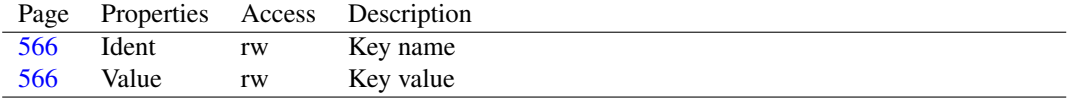

### <span id="page-566-0"></span>**21.7.4 TIniFileKey.Create**

Synopsis: Create a new instance of TIniFileKey

Declaration: constructor Create (const AIdent: string; const AValue: string)

Visibility: public

Description: Create instantiates a new instance of TIniFileKey on the heap. It fills Ident [\(566\)](#page-566-1) with AIdent and Value [\(566\)](#page-566-2) with AValue.

See also: Ident [\(566\)](#page-566-1), Value [\(566\)](#page-566-2)

# <span id="page-566-1"></span>**21.7.5 TIniFileKey.Ident**

Synopsis: Key name

Declaration: Property Ident : string

Visibility: public

Access: Read,Write

Description: Ident is the key value part of the key/value pair.

See also: Value [\(566\)](#page-566-2)

# <span id="page-566-2"></span>**21.7.6 TIniFileKey.Value**

Synopsis: Key value

Declaration: Property Value : string

Visibility: public

Access: Read,Write

Description: Value is the value part of the key/value pair.

See also: Ident [\(566\)](#page-566-1)

# <span id="page-567-3"></span>21.8 TIniFileKeyList

#### **21.8.1 Description**

TIniFileKeyList maintains a list of TIniFileKey [\(565\)](#page-565-3) instances on behalf of the TIniFileSection [\(568\)](#page-568-0) class. It stores they keys of one section of the .ini files.

See also: TIniFileKey [\(565\)](#page-565-3), TIniFileSection [\(568\)](#page-568-0)

# **21.8.2 Method overview**

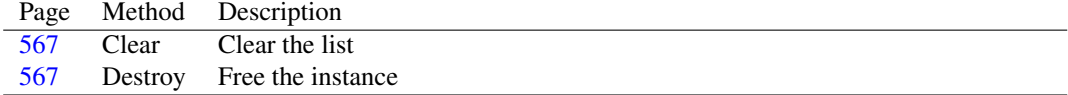

## **21.8.3 Property overview**

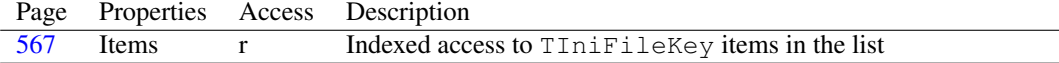

## <span id="page-567-1"></span>**21.8.4 TIniFileKeyList.Destroy**

Synopsis: Free the instance

Declaration: destructor Destroy; Override

Visibility: public

Description: Destroy clears up the list using Clear [\(567\)](#page-567-0) and then calls the inherited destroy.

See also: Clear [\(567\)](#page-567-0)

## <span id="page-567-0"></span>**21.8.5 TIniFileKeyList.Clear**

Synopsis: Clear the list

Declaration: procedure Clear; Override

Visibility: public

Description: Clear removes all ThiffileKey [\(565\)](#page-565-3) instances from the list, and frees the instances.

See also: TIniFileKey [\(565\)](#page-565-3)

#### <span id="page-567-2"></span>**21.8.6 TIniFileKeyList.Items**

Synopsis: Indexed access to TIniFileKey items in the list

Declaration: Property Items [Index: Integer]: TIniFileKey; default

Visibility: public

Access: Read

Description: Items provides indexed access to the TIniFileKey [\(565\)](#page-565-3) items in the list. The index is zero-based and runs from 0 to Count-1.

See also: TIniFileKey [\(565\)](#page-565-3)

# <span id="page-568-0"></span>21.9 TIniFileSection

# **21.9.1 Description**

TIniFileSection is a class which represents a section in the .ini, and is used internally by the TIniFile [\(561\)](#page-561-0) class (one instance of TIniFileSection is created for each section in the file by the TIniFileSectionList [\(569\)](#page-569-0) list). The name of the section is stored in the Name [\(569\)](#page-569-1) property, and the key/value pairs in this section are available in the KeyList [\(569\)](#page-569-2) property.

See also: TIniFileKeyList [\(567\)](#page-567-3), TIniFile [\(561\)](#page-561-0), TIniFileSectionList [\(569\)](#page-569-0)

# **21.9.2 Method overview**

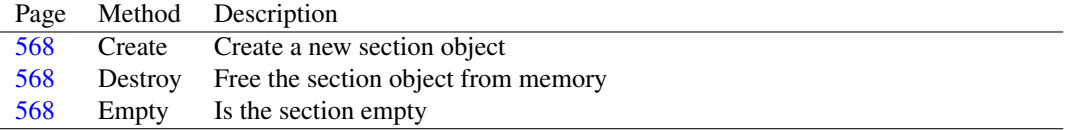

## **21.9.3 Property overview**

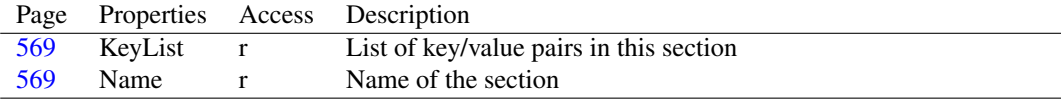

# <span id="page-568-3"></span>**21.9.4 TIniFileSection.Empty**

Synopsis: Is the section empty

Declaration: function Empty : Boolean

Visibility: public

Description: Empty returns True if the section contains no key values (even if they are empty). It may contain comments.

# <span id="page-568-1"></span>**21.9.5 TIniFileSection.Create**

Synopsis: Create a new section object

Declaration: constructor Create(const AName: string)

Visibility: public

Description: Create instantiates a new TIniFileSection class, and sets the name to AName. It allocates a TIniFileKeyList [\(567\)](#page-567-3) instance to keep all the key/value pairs for this section.

See also: TIniFileKeyList [\(567\)](#page-567-3)

#### <span id="page-568-2"></span>**21.9.6 TIniFileSection.Destroy**

Synopsis: Free the section object from memory

Declaration: destructor Destroy; Override

Description: Destroy cleans up the key list, and then calls the inherited Destroy, removing the TIniFileSection instance from memory.

See also: Create [\(568\)](#page-568-1), TIniFileKeyList [\(567\)](#page-567-3)

# <span id="page-569-1"></span>**21.9.7 TIniFileSection.Name**

Synopsis: Name of the section

Declaration: Property Name : string

Visibility: public

Access: Read

Description: Name is the name of the section in the file.

See also: TIniFileSection.KeyList [\(569\)](#page-569-2)

# <span id="page-569-2"></span>**21.9.8 TIniFileSection.KeyList**

Synopsis: List of key/value pairs in this section

Declaration: Property KeyList : TIniFileKeyList

Visibility: public

Access: Read

Description: KeyList is the TIniFileKeyList [\(567\)](#page-567-3) instance that is used by the TIniFileSection to keep the key/value pairs of the section.

See also: TIniFileSection.Name [\(569\)](#page-569-1), TIniFileKeyList [\(567\)](#page-567-3)

# <span id="page-569-0"></span>21.10 TIniFileSectionList

## **21.10.1 Description**

TIniFileSectionList maintains a list of TIniFileSection [\(568\)](#page-568-0) instances, one for each section in an .ini file. TIniFileSectionList is used internally by the TIniFile [\(561\)](#page-561-0) class to represent the sections in the file.

See also: TIniFileSection [\(568\)](#page-568-0), TIniFile [\(561\)](#page-561-0)

## **21.10.2 Method overview**

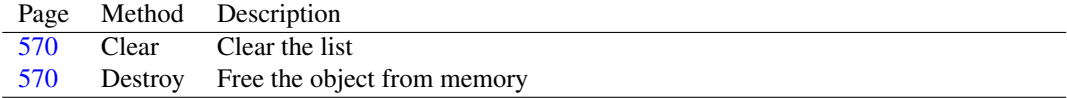

## **21.10.3 Property overview**

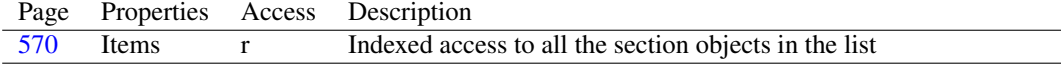

# <span id="page-570-2"></span>**21.10.4 TIniFileSectionList.Destroy**

Synopsis: Free the object from memory

Declaration: destructor Destroy; Override

Visibility: public

Description:  $D$ estroy calls Clear [\(570\)](#page-570-1) to clear the section list and the calls the inherited  $D$ estroy

See also: Clear [\(570\)](#page-570-1)

# <span id="page-570-1"></span>**21.10.5 TIniFileSectionList.Clear**

Synopsis: Clear the list

Declaration: procedure Clear; Override

Visibility: public

Description: Clear removes all TIniFileSection [\(568\)](#page-568-0) items from the list, and frees the items it removes from the list.

See also: TIniFileSection [\(568\)](#page-568-0), TIniFileSectionList.Items [\(570\)](#page-570-3)

# <span id="page-570-3"></span>**21.10.6 TIniFileSectionList.Items**

Synopsis: Indexed access to all the section objects in the list

Declaration: Property Items [Index: Integer]: TIniFileSection; default

Visibility: public

Access: Read

Description: Items provides indexed access to all the section objects in the list. Index should run from 0 to Count-1.

See also: TIniFileSection [\(568\)](#page-568-0), TIniFileSectionList.Clear [\(570\)](#page-570-1)

# <span id="page-570-0"></span>21.11 TMemIniFile

#### **21.11.1 Description**

TMemIniFile is a simple descendent of TIniFile [\(561\)](#page-561-0) which introduces some extra methods to be compatible to the Delphi implementation of TMemIniFile. The FPC implementation of TIniFile is implemented as a TMemIniFile, except that TIniFile does not cache its updates, and TMemIniFile does.

See also: TIniFile [\(561\)](#page-561-0), TCustomIniFile [\(550\)](#page-550-0), CacheUpdates [\(565\)](#page-565-0)

## **21.11.2 Method overview**

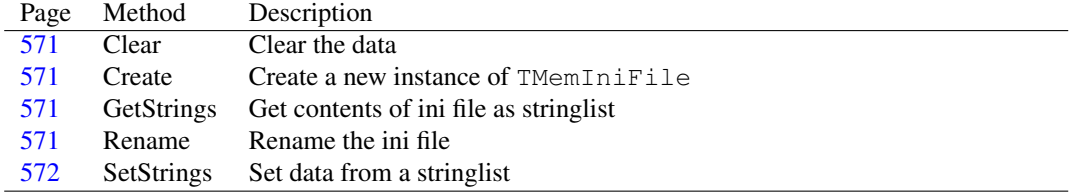

# <span id="page-571-1"></span>**21.11.3 TMemIniFile.Create**

Synopsis: Create a new instance of TMemIniFile

```
Declaration: constructor Create(const AFileName: string; AEscapeLineFeeds: Boolean)
                           ; Override; Overload
```
Visibility: public

Description: Create simply calls the inherited Create [\(562\)](#page-562-0), and sets the CacheUpdates [\(565\)](#page-565-0) to  $True$  so updates will be kept in memory till they are explicitly written to disk.

See also: TIniFile.Create [\(562\)](#page-562-0), CacheUpdates [\(565\)](#page-565-0)

# <span id="page-571-0"></span>**21.11.4 TMemIniFile.Clear**

Synopsis: Clear the data

Declaration: procedure Clear

Visibility: public

Description: Clear removes all sections and key/value pairs from memory. If CacheUpdates [\(565\)](#page-565-0) is set to False then the file on disk will immediately be emptied.

See also: SetStrings [\(572\)](#page-572-0), GetStrings [\(571\)](#page-571-2)

#### <span id="page-571-2"></span>**21.11.5 TMemIniFile.GetStrings**

Synopsis: Get contents of ini file as stringlist

Declaration: procedure GetStrings (List: TStrings)

Visibility: public

Description: GetStrings returns the whole contents of the ini file in a single stringlist, List. This includes comments and empty sections.

> The GetStrings call can be used to get data for a call to SetStrings [\(572\)](#page-572-0), which can be used to copy data between 2 in-memory ini files.

See also: SetStrings [\(572\)](#page-572-0), Clear [\(571\)](#page-571-0)

# <span id="page-571-3"></span>**21.11.6 TMemIniFile.Rename**

Synopsis: Rename the ini file

Declaration: procedure Rename (const AFileName: string; Reload: Boolean)

Visibility: public

Description: Rename will rename the ini file with the new name AFileName. If Reload is True then the in-memory contents will be cleared and replaced with the contents found in  $AFi1eName$ , if it exists. If Reload is False, the next call to UpdateFile will replace the contents of AFileName with the in-memory data.

See also: UpdateFile [\(565\)](#page-565-1)

# <span id="page-572-0"></span>**21.11.7 TMemIniFile.SetStrings**

Synopsis: Set data from a stringlist

Declaration: procedure SetStrings(List: TStrings)

Visibility: public

Description: SetStrings sets the in-memory data from the List stringlist. The data is first cleared.

The SetStrings call can be used to set the data of the ini file to a list of strings obtained with GetStrings [\(571\)](#page-571-2). The two calls combined can be used to copy data between 2 in-memory ini files.

See also: GetStrings [\(571\)](#page-571-0), Clear (571)

# 21.12 TStringHash

# **21.12.1 Description**

TStringHash is a Delphi compatibility object. It is not used in the TIniFile implementation. It implements a bucket list for Name=Value pairs, where Value is an integer. This enables quick lookup of values based on a name.

See also: TIniFIle [\(561\)](#page-561-0), TStringHash.Create [\(572\)](#page-572-1), TStringHash.ValueOf [\(574\)](#page-574-0)

# **21.12.2 Method overview**

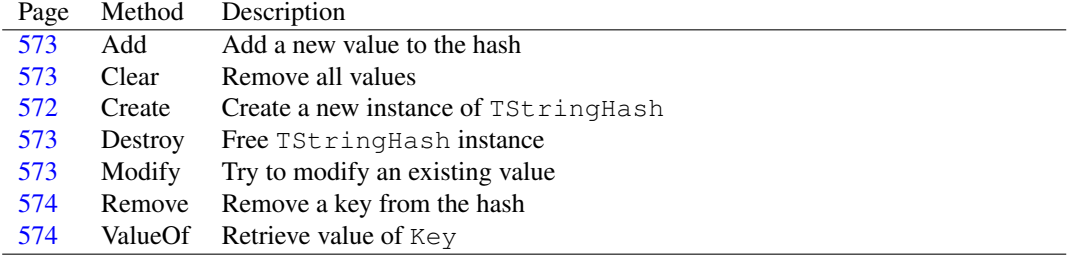

# **21.12.3 Property overview**

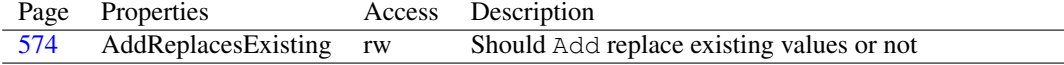

# <span id="page-572-1"></span>**21.12.4 TStringHash.Create**

Synopsis: Create a new instance of TStringHash

Declaration: constructor Create (ACapacity: Cardinal)

Visibility: public

Description: Create instantiates a new instance of TStringHash. The ACapacity argument is present for Delphi compatibility, but is otherwise unused.

See also: TStringHash.ValueOf [\(574\)](#page-574-0), TStringHash.Destroy [\(573\)](#page-573-2)

# <span id="page-573-2"></span>**21.12.5 TStringHash.Destroy**

Synopsis: Free TStringHash instance

Declaration: destructor Destroy; Override

Visibility: public

Description: Destroy clears the internal datastructures and removes the TStringHash instance from memory.

See also: TStringHash.Create [\(572\)](#page-572-1), TStringHash.Clear [\(573\)](#page-573-1)

# <span id="page-573-0"></span>**21.12.6 TStringHash.Add**

Synopsis: Add a new value to the hash

Declaration: procedure Add (const Key: string; Value: Integer)

Visibility: public

Description: Add adds the value Value with name AKey to the list. The behaviour of Add depends on Ad-dReplacesExisting [\(574\)](#page-574-2). If if it is  $False$ , then the existing value is left unchanged, and an exception is raised. If AddReplacesExisting is True then an existing value is replaced.

Errors: An exception will be raised if the value already exists and AddReplacesExisting is False

See also: TStringHash.AddReplacesExisting [\(574\)](#page-574-1), TStringHash.Modify [\(573\)](#page-573-3), TStringHash.Remove (574), TStringHash.ValueOf [\(574\)](#page-574-0)

# <span id="page-573-1"></span>**21.12.7 TStringHash.Clear**

Synopsis: Remove all values

Declaration: procedure Clear

Visibility: public

Description: Clear removes all values from the hash.

See also: TStringHash.Destroy [\(573\)](#page-573-0), TStringHash.Add (573), TStringHash.Remove [\(574\)](#page-574-1), TStringHash.ValueOf [\(574\)](#page-574-0)

## <span id="page-573-3"></span>**21.12.8 TStringHash.Modify**

Synopsis: Try to modify an existing value

Declaration: function Modify (const Key: string; Value: Integer) : Boolean

- Description: Modify will replace the value of Key with Value. Key must exist. It returns True if the operation was succesful. If the value didn't exist, False is returned.
	- See also: TStringHash.Add [\(573\)](#page-573-0), TStringHash.Clear [\(573\)](#page-573-1), TStringHash.Remove [\(574\)](#page-574-1), TStringHash.ValueOf [\(574\)](#page-574-0)

# <span id="page-574-1"></span>**21.12.9 TStringHash.Remove**

Synopsis: Remove a key from the hash

Declaration: procedure Remove (const Key: string)

Visibility: public

Description: Remove removes the key Key from the hash, if it was present.

Errors: None.

See also: TStringHash.Add [\(573\)](#page-573-0), TStringHash.Clear [\(573\)](#page-573-1), TStringHash.Modify [\(573\)](#page-573-3), TStringHash.ValueOf [\(574\)](#page-574-0)

## <span id="page-574-0"></span>**21.12.10 TStringHash.ValueOf**

Synopsis: Retrieve value of Key

Declaration: function ValueOf (const Key: string) : Integer

Visibility: public

Description: ValueOf returns the value of AKey, if it is present. if the key is not present, -1 is returned.

Errors: None.

See also: TStringHash.Add [\(573\)](#page-573-0), TStringHash.Clear [\(573\)](#page-573-1), TStringHash.Modify [\(573\)](#page-573-3), TStringHash.Remove [\(574\)](#page-574-1)

# <span id="page-574-2"></span>**21.12.11 TStringHash.AddReplacesExisting**

Synopsis: Should Add replace existing values or not

Declaration: Property AddReplacesExisting : Boolean

Visibility: public

Access: Read,Write

Description: AddReplacesExisting indicates whether TStringHash.Add [\(573\)](#page-573-0) will replace an existing value (True) or will raise an exception when an existing value is added (False).

See also: TStringHash.Add [\(573\)](#page-573-0)

# Chapter 22

# Reference for unit 'iostream'

# 22.1 Used units

Table 22.1: Used units by unit 'iostream'

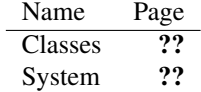

# 22.2 Overview

The iostream implements a descendent of THandleStream (??) streams that can be used to read from standard input and write to standard output and standard diagnostic output (stderr).

# 22.3 Constants, types and variables

# **22.3.1 Types**

TIOSType = (iosInput,iosOutPut,iosError)

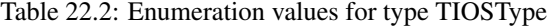

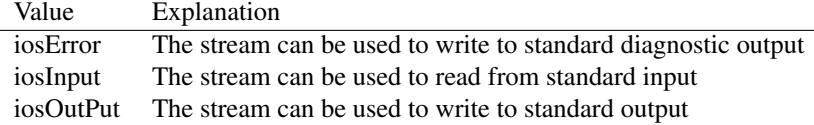

TIOSType is passed to the Create [\(576\)](#page-576-0) constructor of TIOStream [\(576\)](#page-576-1), it determines what kind of stream is created.
## <span id="page-576-3"></span>22.4 EIOStreamError

## **22.4.1 Description**

Error thrown in case of an invalid operation on a TIOStream [\(576\)](#page-576-0).

## <span id="page-576-0"></span>22.5 TIOStream

#### **22.5.1 Description**

TIOStream can be used to create a stream which reads from or writes to the standard input, output or stderr file descriptors. It is a descendent of THandleStream. The type of stream that is created is determined by the TIOSType [\(575\)](#page-575-0) argument to the constructor. The handle of the standard input, output or stderr file descriptors is determined automatically.

The TIOStream keeps an internal Position, and attempts to provide minimal Seek [\(577\)](#page-577-0) behaviour based on this position.

See also: TIOSType [\(575\)](#page-575-0), THandleStream (??)

## **22.5.2 Method overview**

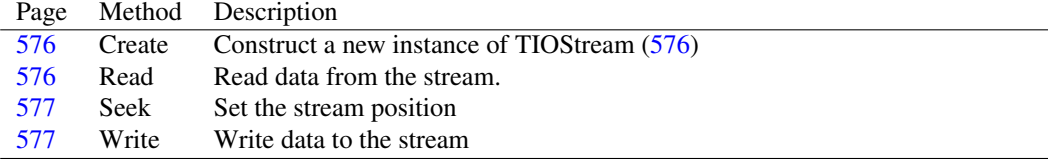

## <span id="page-576-1"></span>**22.5.3 TIOStream.Create**

Synopsis: Construct a new instance of TIOStream [\(576\)](#page-576-0)

Declaration: constructor Create(aIOSType: TIOSType)

Visibility: public

Description: Create creates a new instance of TIOStream [\(576\)](#page-576-0), which can subsequently be used

Errors: No checking is performed to see whether the requested file descriptor is actually open for reading/writing. In that case, subsequent calls to Read or Write or seek will fail.

See also: TIOStream.Read [\(576\)](#page-576-2), TIOStream.Write [\(577\)](#page-577-1)

## <span id="page-576-2"></span>**22.5.4 TIOStream.Read**

Synopsis: Read data from the stream.

Declaration: function Read(var Buffer; Count: LongInt) : LongInt; Override

Visibility: public

Description: Read checks first whether the type of the stream allows reading (type is iosInput). If not, it raises a EIOStreamError [\(576\)](#page-576-3) exception. If the stream can be read, it calls the inherited Read to actually read the data.

Errors: An EIOSt reamError exception is raised if the stream does not allow reading.

See also: TIOSType [\(575\)](#page-575-0), TIOStream.Write [\(577\)](#page-577-1)

## <span id="page-577-1"></span>**22.5.5 TIOStream.Write**

Synopsis: Write data to the stream

Declaration: function Write(const Buffer; Count: LongInt) : LongInt; Override

Visibility: public

Description: Write checks first whether the type of the stream allows writing (type is iosOutput or iosError). If not, it raises a EIOStreamError [\(576\)](#page-576-3) exception. If the stream can be written to, it calls the inherited Write to actually read the data.

Errors: An EIOSt reamError exception is raised if the stream does not allow writing.

See also: TIOSType [\(575\)](#page-575-0), TIOStream.Read [\(576\)](#page-576-2)

## <span id="page-577-0"></span>**22.5.6 TIOStream.Seek**

Synopsis: Set the stream position

```
Declaration: function Seek (const Offset: Int64; Origin: TSeekOrigin) : Int64
                       ; Override
```
Visibility: public

- Description: Seek overrides the standard Seek implementation. Normally, standard input, output and stderr are not seekable. The TIOStream stream tries to provide seek capabilities for the following limited number of cases:
	- Origin=soFromBeginningIf Offset is larger than the current position, then the remaining bytes are skipped by reading them from the stream and discarding them, if the stream is of type iosInput.
	- Origin=soFromCurrentIf Offset is zero, the current position is returned. If it is positive, then Offset bytes are skipped by reading them from the stream and discarding them, if the stream is of type iosInput.

All other cases will result in a EIOStreamError exception.

Errors: An EIOStreamError [\(576\)](#page-576-3) exception is raised if the stream does not allow the requested seek operation.

See also: EIOStreamError [\(576\)](#page-576-3)

## Chapter 23

# Reference for unit 'libtar'

## 23.1 Used units

Table 23.1: Used units by unit 'libtar'

| Name     | Page |
|----------|------|
| BaseUnix | ??   |
| Classes  | ??   |
| System   | ??   |
| sysutils | ??   |
| Unix     | ??   |
| UnixType | "    |

## 23.2 Overview

The libtar units provides 2 classes to read and write .tar archives: TTarArchive [\(582\)](#page-582-0) class can be used to read a tar file, and the TTarWriter [\(584\)](#page-584-0) class can be used to write a tar file. The unit was implemented originally by Stefan Heymann.

## 23.3 Constants, types and variables

#### **23.3.1 Constants**

```
ALL_PERMISSIONS = [tpReadByOwner, tpWriteByOwner, tpExecuteByOwner
 , tpReadByGroup, tpWriteByGroup, tpExecuteByGroup, tpReadByOther,
 tpWriteByOther, tpExecuteByOther]
```
ALL\_PERMISSIONS is a set constant containing all possible permissions (read/write/execute, for all groups of users) for an archive entry.

```
EXECUTE_PERMISSIONS = [tpExecuteByOwner, tpExecuteByGroup, tpExecuteByOther
 ]
```
WRITE\_PERMISSIONS is a set constant containing all possible execute permissions set for an archive entry.

```
FILETYPE_NAME : Array[TFileType] of string = ('Regular', 'Link', 'Symbolic Link'
 , 'Char File', 'Block File', 'Directory', 'FIFO File', 'Contiguous'
  , 'Dir Dump', 'Multivol', 'Volume Header')
```
FILETYPE\_NAME can be used to get a textual description for each of the possible entry file types.

READ\_PERMISSIONS = [tpReadByOwner, tpReadByGroup, tpReadByOther]

READ\_PERMISSIONS is a set constant containing all possible read permissions set for an archive entry.

```
WRITE_PERMISSIONS = [tpWriteByOwner, tpWriteByGroup, tpWriteByOther
 ]
```
WRITE\_PERMISSIONS is a set constant containing all possible write permissions set for an archive entry.

#### **23.3.2 Types**

```
TFileType = (ftNormal,ftLink,ftSymbolicLink,ftCharacter,ftBlock,
 ftDirectory,ftFifo,ftContiguous,ftDumpDir,ftMultiVolume
```
,

```
ftVolumeHeader)
```
<span id="page-579-0"></span>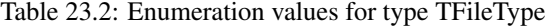

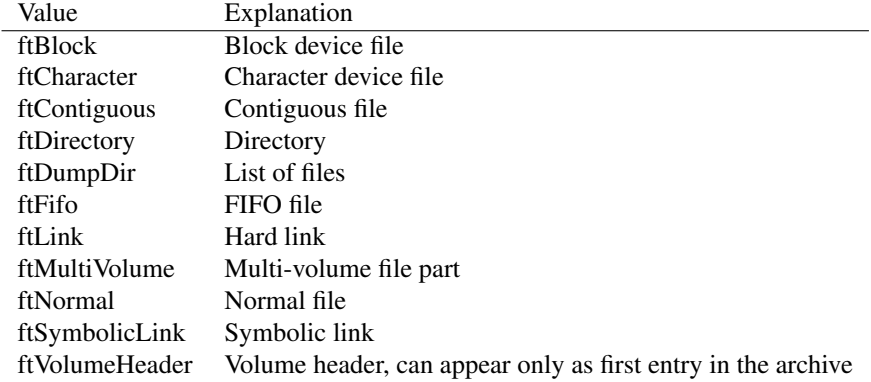

TFileType describes the file type of a file in the archive. It is used in the FileType field of the TTarDirRec [\(580\)](#page-579-0) record.

```
TTarDirRec = record
 Name : AnsiString;
 Size : Int64;
 DateTime
 : TDateTime;
 Permissions : TTarPermissions;
 FileType : TFileType
 ;
```

```
LinkName : AnsiString;
 UID : Integer;
 GID : Integer;
 UserName
 : AnsiString;
 GroupName : AnsiString;
 ChecksumOK : Boolean;
 Mode : TTarModes;
 Magic : AnsiString;
 MajorDevNo : Integer;
 MinorDevNo : Integer;
 FilePos : Int64;
end
```
TTarDirRec describes an entry in the tar archive. It is similar to a directory entry as in TSearchRec (??), and is returned by the TTarArchive.FindNext [\(583\)](#page-583-0) call.

TTarMode = (tmSetUid,tmSetGid,tmSaveText)

Table 23.3: Enumeration values for type TTarMode

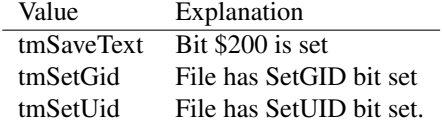

TTarMode describes extra file modes. It is used in the Mode field of the TTarDirRec [\(580\)](#page-579-0) record.

TTarModes = Set of TTarMode

TTarModes denotes the full set of permission bits for the file in the field Mode field of the TTarDirRec [\(580\)](#page-579-0) record.

```
TTarPermission = (tpReadByOwner,tpWriteByOwner,tpExecuteByOwner,
 tpReadByGroup,tpWriteByGroup,tpExecuteByGroup,
 tpReadByOther,tpWriteByOther,tpExecuteByOther)
```
<span id="page-580-0"></span>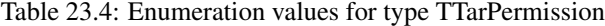

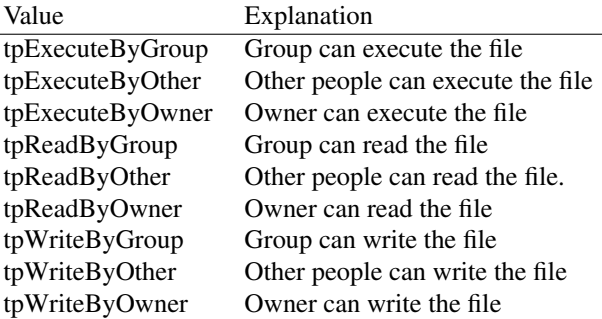

TTarPermission denotes part of a files permission as it stored in the .tar archive. Each of these enumerated constants correspond with one of the permission bits from a unix file permission.

TTarPermissions = Set of TTarPermission

TTarPermissions describes the complete set of permissions that a file has. It is used in the Permissions field of the TTarDirRec [\(580\)](#page-579-0) record.

## 23.4 Procedures and functions

#### **23.4.1 ClearDirRec**

Synopsis: Initialize tar archive entry

Declaration: procedure ClearDirRec(var DirRec: TTarDirRec)

Visibility: default

Description: ClearDirRec clears the DirRec entry, it basically zeroes out all fields.

See also: TTarDirRec [\(580\)](#page-579-0)

## **23.4.2 ConvertFilename**

Synopsis: Convert filename to archive format

Declaration: function ConvertFilename (Filename: string) : string

Visibility: default

Description: ConvertFileName converts the file name FileName to a format allowed by the tar archive. Basically, it converts directory specifiers to forward slashes.

#### **23.4.3 FileTimeGMT**

Synopsis: Extract filetime

Declaration: function FileTimeGMT (FileName: string) : TDateTime; Overload function FileTimeGMT(SearchRec: TSearchRec) : TDateTime; Overload

Visibility: default

Description: FileTimeGMT returns the timestamp of a filename (FileName must exist) or a search rec (TSearchRec) to a GMT representation that can be used in a tar entry.

See also: TTarDirRec [\(580\)](#page-579-0)

#### **23.4.4 PermissionString**

Synopsis: Convert a set of permissions to a string

Declaration: function PermissionString(Permissions: TTarPermissions) : string

Visibility: default

Description: PermissionString can be used to convert a set of Permissions to a string in the same format as used by the unix 'ls' command.

See also: TTarPermissions [\(581\)](#page-580-0)

## <span id="page-582-0"></span>23.5 TTarArchive

#### **23.5.1 Description**

TTarArchive is the class used to read and examine .tar archives. It can be constructed from a stream or from a filename. Creating an instance will not perform any operation on the stream yet.

See also: TTarWriter [\(584\)](#page-584-0), FindNext [\(583\)](#page-583-0)

## **23.5.2 Method overview**

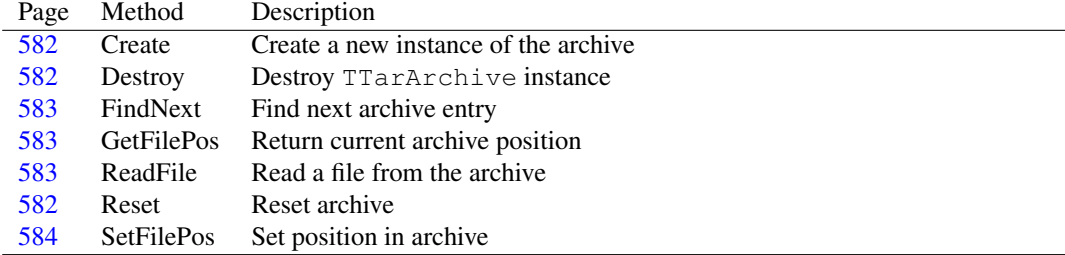

## <span id="page-582-1"></span>**23.5.3 TTarArchive.Create**

Synopsis: Create a new instance of the archive

```
Declaration: constructor Create(Stream: TStream); Overload
         constructor Create(Filename: string; FileMode: Word); Overload
```
Visibility: public

Description: Create can be used to create a new instance of TTarArchive using either a StreamTStream (??) descendent or using a name of a file to open: FileName. In case of the filename, an open mode can be specified.

Errors: In case a filename is specified and the file cannot be opened, an exception will occur.

See also: FindNext [\(583\)](#page-583-0)

#### <span id="page-582-2"></span>**23.5.4 TTarArchive.Destroy**

Synopsis: Destroy TTarArchive instance

Declaration: destructor Destroy; Override

Visibility: public

Description: Destroy closes the archive stream (if it created a stream) and cleans up the TTarArchive instance.

See also: TTarArchive.Create [\(582\)](#page-582-1)

#### <span id="page-582-3"></span>**23.5.5 TTarArchive.Reset**

Synopsis: Reset archive

Declaration: procedure Reset

Visibility: public

Description: Reset sets the archive file position on the beginning of the archive.

See also: TTarArchive.Create [\(582\)](#page-582-1)

## <span id="page-583-0"></span>**23.5.6 TTarArchive.FindNext**

Synopsis: Find next archive entry

Declaration: function FindNext (var DirRec: TTarDirRec) : Boolean

Visibility: public

Description: FindNext positions the file pointer on the next archive entry, and returns all information about the entry in DirRec. It returns True if the operation was succeful, or False if not (for instance, when the end of the archive was reached).

Errors: In case there are no more entries, False is returned.

See also: TTarArchive.ReadFile [\(583\)](#page-583-2)

## <span id="page-583-2"></span>**23.5.7 TTarArchive.ReadFile**

Synopsis: Read a file from the archive

```
Declaration: procedure ReadFile(Buffer: POINTER); Overload
        procedure ReadFile(Stream: TStream); Overload
         procedure ReadFile(Filename: string); Overload
         function ReadFile : string; Overload
```
Visibility: public

- Description: ReadFile can be used to read the current file in the archive. It can be called after the archive was succesfully positioned on an entry in the archive. The file can be read in various ways:
	- •directly in a memory buffer. No checks are performed to see whether the buffer points to enough memory.
	- •It can be copied to a Stream.
	- •It can be copied to a file with name FileName.
	- •The file content can be copied to a string
	- Errors: An exception may occur if the buffer is not large enough, or when the file specified in filename cannot be opened.

## <span id="page-583-1"></span>**23.5.8 TTarArchive.GetFilePos**

Synopsis: Return current archive position

Declaration: procedure GetFilePos(var Current: Int64; var Size: Int64)

Visibility: public

Description: GetFilePos returns the position in the tar archive in Current and the complete archive size in Size.

See also: TTarArchive.SetFilePos [\(584\)](#page-584-1), TTarArchive.Reset [\(582\)](#page-582-3)

## <span id="page-584-1"></span>**23.5.9 TTarArchive.SetFilePos**

Synopsis: Set position in archive

Declaration: procedure SetFilePos (NewPos: Int64)

Visibility: public

Description: SetFilePos can be used to set the absolute position in the tar archive.

See also: TTarArchive.Reset [\(582\)](#page-582-3), TTarArchive.GetFilePos [\(583\)](#page-583-1)

## <span id="page-584-0"></span>23.6 TTarWriter

#### **23.6.1 Description**

TTarWriter can be used to create .tar archives. It can be created using a filename, in which case the archive will be written to the filename, or it can be created using a stream, in which case the archive will be written to the stream - for instance a compression stream.

See also: TTarArchive [\(582\)](#page-582-0)

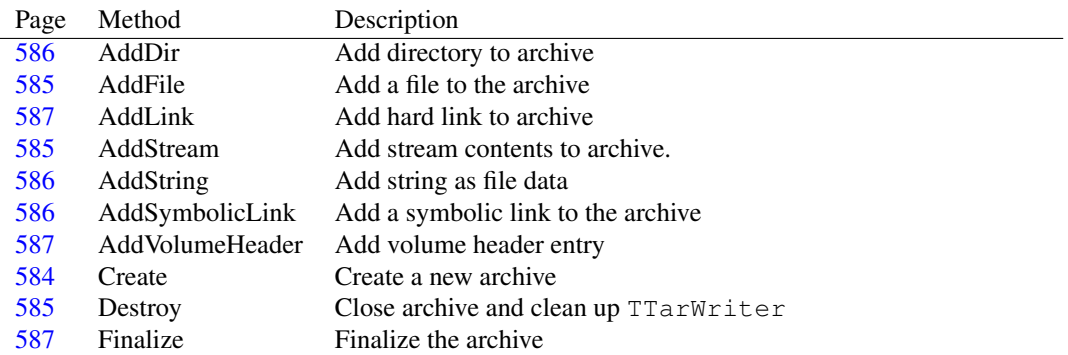

#### **23.6.2 Method overview**

#### **23.6.3 Property overview**

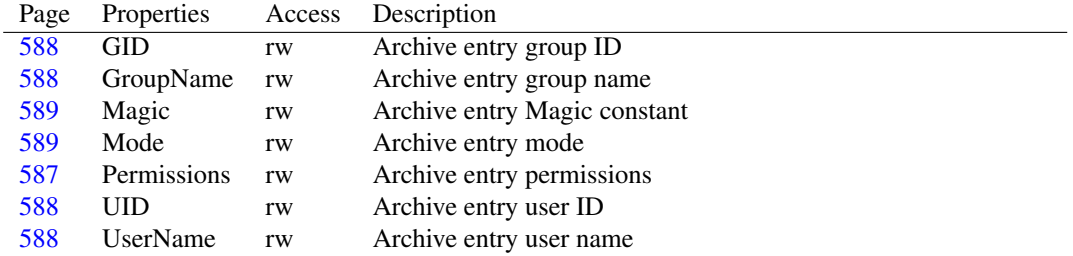

## <span id="page-584-2"></span>**23.6.4 TTarWriter.Create**

Synopsis: Create a new archive

```
Declaration: constructor Create (TargetStream: TStream); Overload
         constructor Create(TargetFilename: string; Mode: Integer); Overload
```
Visibility: public

Description: Create creates a new TTarWriter instance. This will start a new .tar archive. The archive will be written to the TargetStream stream or to a file with name TargetFileName, which will be opened with filemode Mode.

Errors: In case TargetFileName cannot be opened, an exception will be raised.

See also: TTarWriter.Destroy [\(585\)](#page-585-2)

#### <span id="page-585-2"></span>**23.6.5 TTarWriter.Destroy**

Synopsis: Close archive and clean up TTarWriter

```
Declaration: destructor Destroy: Override
```
Visibility: public

Description: Destroy will close the archive (i.e. it writes the end-of-archive marker, if it was not yet written), and then frees the TTarWriter instance.

See also: TTarWriter.Finalize [\(587\)](#page-587-2)

## <span id="page-585-0"></span>**23.6.6 TTarWriter.AddFile**

Synopsis: Add a file to the archive

```
Declaration: procedure AddFile(Filename: string; TarFilename: AnsiString)
```
Visibility: public

Description: AddFile adds a file to the archive: the contents is read from FileName. Optionally, an alternative filename can be specified in TarFileName. This name should contain only forward slash path separators. If it is not specified, the name will be computed from FileName.

The archive entry is written with the current owner data and permissions.

Errors: If FileName cannot be opened, an exception will be raised.

See also: TTarWriter.AddStream [\(585\)](#page-585-1), TTarWriter.AddString [\(586\)](#page-586-1), TTarWriter.AddLink [\(587\)](#page-587-0), TTarWriter.AddSymbolicLink [\(586\)](#page-586-2), TTarWriter.AddDir [\(586\)](#page-586-0), TTarWriter.AddVolumeHeader [\(587\)](#page-587-1)

## <span id="page-585-1"></span>**23.6.7 TTarWriter.AddStream**

Synopsis: Add stream contents to archive.

Declaration: procedure AddStream(Stream: TStream; TarFilename: AnsiString; FileDateGmt: TDateTime)

Visibility: public

Description: AddStream will add the contents of Stream to the archive. The Stream will not be reset: only the contents of the stream from the current position will be written to the archive. The entry will be written with file name TarFileName. This name should contain only forward slash path separators. The entry will be written with timestamp FileDateGmt.

The archive entry is written with the current owner data and permissions.

See also: TTarWriter.AddFile [\(585\)](#page-585-0), TTarWriter.AddString [\(586\)](#page-586-1), TTarWriter.AddLink [\(587\)](#page-587-0), TTarWriter.AddSymbolicLink [\(586\)](#page-586-2), TTarWriter.AddDir [\(586\)](#page-586-0), TTarWriter.AddVolumeHeader [\(587\)](#page-587-1)

### <span id="page-586-1"></span>**23.6.8 TTarWriter.AddString**

Synopsis: Add string as file data

Declaration: procedure AddString(Contents: Ansistring; TarFilename: AnsiString; FileDateGmt: TDateTime)

Visibility: public

Description: AddString adds the string Contents as the data of an entry with file name TarFileName. This name should contain only forward slash path separators. The entry will be written with timestamp FileDateGmt.

The archive entry is written with the current owner data and permissions.

See also: TTarWriter.AddFile [\(585\)](#page-585-0), TTarWriter.AddStream [\(585\)](#page-585-1), TTarWriter.AddLink [\(587\)](#page-587-0), TTarWriter.AddSymbolicLink [\(586\)](#page-586-2), TTarWriter.AddDir [\(586\)](#page-586-0), TTarWriter.AddVolumeHeader [\(587\)](#page-587-1)

## <span id="page-586-0"></span>**23.6.9 TTarWriter.AddDir**

Synopsis: Add directory to archive

Declaration: procedure AddDir(Dirname: AnsiString; DateGmt: TDateTime; MaxDirSize: Int64)

Visibility: public

Description: AddDir adds a directory entry to the archive. The entry is written with name DirName, maximum directory size MaxDirSize (0 means unlimited) and timestamp DateGmt.

> Note that this call only adds an entry for a directory to the archive: if  $DirName$  is an existing directory, it does not write all files in the directory to the archive.

The directory entry is written with the current owner data and permissions.

See also: TTarWriter.AddFile [\(585\)](#page-585-0), TTarWriter.AddStream [\(585\)](#page-585-1), TTarWriter.AddLink [\(587\)](#page-587-0), TTarWriter.AddSymbolicLink [\(586\)](#page-586-2), TTarWriter.AddString [\(586\)](#page-586-1), TTarWriter.AddVolumeHeader [\(587\)](#page-587-1)

#### <span id="page-586-2"></span>**23.6.10 TTarWriter.AddSymbolicLink**

Synopsis: Add a symbolic link to the archive

```
Declaration: procedure AddSymbolicLink (Filename: AnsiString; Linkname: AnsiString;
                                   DateGmt: TDateTime)
```
Visibility: public

Description: AddSymbolicLink adds a symbolic link entry to the archive, with name FileName, pointing to LinkName. The entry is written with timestamp DateGmt.

The link entry is written with the current owner data and permissions.

See also: TTarWriter.AddFile [\(585\)](#page-585-0), TTarWriter.AddStream [\(585\)](#page-585-1), TTarWriter.AddLink [\(587\)](#page-587-0), TTarWriter.AddDir [\(586\)](#page-586-0), TTarWriter.AddString [\(586\)](#page-586-1), TTarWriter.AddVolumeHeader [\(587\)](#page-587-1)

## <span id="page-587-0"></span>**23.6.11 TTarWriter.AddLink**

Synopsis: Add hard link to archive

Declaration: procedure AddLink (Filename: AnsiString; Linkname: AnsiString; DateGmt: TDateTime)

Visibility: public

Description: AddLink adds a hard link entry to the archive. The entry has name FileName, timestamp DateGmt and points to LinkName.

The link entry is written with the current owner data and permissions.

See also: TTarWriter.AddFile [\(585\)](#page-585-0), TTarWriter.AddStream [\(585\)](#page-585-1), TTarWriter.AddSymbolicLink [\(586\)](#page-586-2), TTar-Writer.AddDir [\(586\)](#page-586-0), TTarWriter.AddString [\(586\)](#page-586-1), TTarWriter.AddVolumeHeader [\(587\)](#page-587-1)

## <span id="page-587-1"></span>**23.6.12 TTarWriter.AddVolumeHeader**

Synopsis: Add volume header entry

Declaration: procedure AddVolumeHeader(VolumeId: AnsiString; DateGmt: TDateTime)

Visibility: public

Description: AddVolumeHeader adds a volume header entry to the archive. The entry is written with name VolumeID and timestamp DateGmt.

The volume header entry is written with the current owner data and permissions.

See also: TTarWriter.AddFile [\(585\)](#page-585-0), TTarWriter.AddStream [\(585\)](#page-585-1), TTarWriter.AddSymbolicLink [\(586\)](#page-586-2), TTar-Writer.AddDir [\(586\)](#page-586-0), TTarWriter.AddString [\(586\)](#page-586-1), TTarWriter.AddLink [\(587\)](#page-587-0)

## <span id="page-587-2"></span>**23.6.13 TTarWriter.Finalize**

Synopsis: Finalize the archive

Declaration: procedure Finalize

Visibility: public

Description: Finalize writes the end-of-archive marker to the archive. No more entries can be added after Finalize was called.

> If the TTarWriter instance is destroyed, it will automatically call finalize if finalize was not yet called.

See also: TTarWriter.Destroy [\(585\)](#page-585-2)

## <span id="page-587-3"></span>**23.6.14 TTarWriter.Permissions**

Synopsis: Archive entry permissions

Declaration: Property Permissions : TTarPermissions

Visibility: public

Access: Read,Write

Description: Permissions is used for the permissions field of the archive entries.

See also: TTarDirRec [\(580\)](#page-579-0)

## <span id="page-588-2"></span>**23.6.15 TTarWriter.UID**

Synopsis: Archive entry user ID

Declaration: Property UID : Integer

Visibility: public

Access: Read,Write

Description: UID is used for the UID field of the archive entries.

See also: TTarDirRec [\(580\)](#page-579-0)

## <span id="page-588-0"></span>**23.6.16 TTarWriter.GID**

Synopsis: Archive entry group ID

Declaration: Property GID : Integer

Visibility: public

Access: Read,Write

Description: GID is used for the GID field of the archive entries.

See also: TTarDirRec [\(580\)](#page-579-0)

### <span id="page-588-3"></span>**23.6.17 TTarWriter.UserName**

Synopsis: Archive entry user name

Declaration: Property UserName : AnsiString

Visibility: public

Access: Read,Write

Description: UserName is used for the UserName field of the archive entries.

See also: TTarDirRec [\(580\)](#page-579-0)

## <span id="page-588-1"></span>**23.6.18 TTarWriter.GroupName**

Synopsis: Archive entry group name

Declaration: Property GroupName : AnsiString

Visibility: public

Access: Read,Write

Description: GroupName is used for the GroupName field of the archive entries.

See also: TTarDirRec [\(580\)](#page-579-0)

## <span id="page-589-1"></span>**23.6.19 TTarWriter.Mode**

Synopsis: Archive entry mode

Declaration: Property Mode : TTarModes

Visibility: public

Access: Read,Write

Description: Mode is used for the Mode field of the archive entries.

See also: TTarDirRec [\(580\)](#page-579-0)

## <span id="page-589-0"></span>**23.6.20 TTarWriter.Magic**

Synopsis: Archive entry Magic constant

Declaration: Property Magic : AnsiString

Visibility: public

Access: Read,Write

Description: Magic is used for the Magic field of the archive entries.

See also: TTarDirRec [\(580\)](#page-579-0)

## Chapter 24

# Reference for unit 'mssqlconn'

## 24.1 Used units

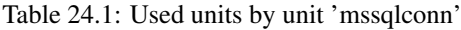

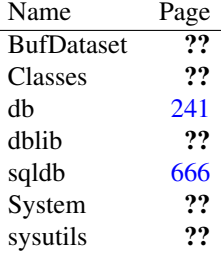

## 24.2 Overview

Connector to Microsoft SQL Server databases. Needs FreeTDS dblib library.

## 24.3 Constants, types and variables

## **24.3.1 Types**

TClientCharset = (ccNone,ccUTF8,ccISO88591,ccUnknown)

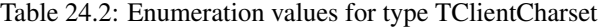

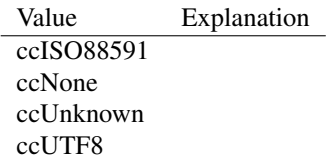

```
TServerInfo = record
 ServerVersion : string;
 ServerVersionString
 : string;
 UserName : string;
end
```
## **24.3.2 Variables**

```
DBLibLibraryName : string = DBLIBDLL
```
## 24.4 EMSSQLDatabaseError

## **24.4.1 Description**

Sybase/MS SQL Server specific error

## **24.4.2 Property overview**

Page Properties Access Description [591](#page-591-0) DBErrorCode r Sybase/MS SQL Server error code

## <span id="page-591-0"></span>**24.4.3 EMSSQLDatabaseError.DBErrorCode**

Synopsis: Sybase/MS SQL Server error code

```
Declaration: Property DBErrorCode : Integer; deprecated;
```
Visibility: public

Access: Read

Description: Error code as generated by the database server.

## 24.5 TMSSQLConnection

## **24.5.1 Description**

```
Connector to Microsoft SQL Server databases.
Requirements:
MS SQL Server Client Library is required (ntwdblib.dll)
- or -
FreeTDS (dblib.dll)
Older FreeTDS libraries may require freetds.conf: (http://www.freetds.org/userguide/freetdsconf.htm)
[global]
tds version = 7.1client charset = UTF-8
```
port =  $1433$  or instance = ... (optional)

dump file = freetds.log (optional)

text size  $= 2147483647$  (optional)

Known problems:

- CHAR/VARCHAR data truncated to column length when encoding to UTF-8 (use NCHAR/N-VARCHAR instead or CAST char/varchar to nchar/nvarchar)

- Multiple result sets (MARS) are not supported (for example when SP returns more than 1 result set only 1st is processed)

- DB-Library error 10038 "Results Pending": set TSQLQuery.PacketRecords=-1 to fetch all pending rows

- BLOB data (IMAGE/TEXT columns) larger than 16MB are truncated to 16MB: (set TMSSQL-Connection.Params: 'TEXTSIZE=2147483647' or execute 'SET TEXTSIZE 2147483647')

## **24.5.2 Method overview**

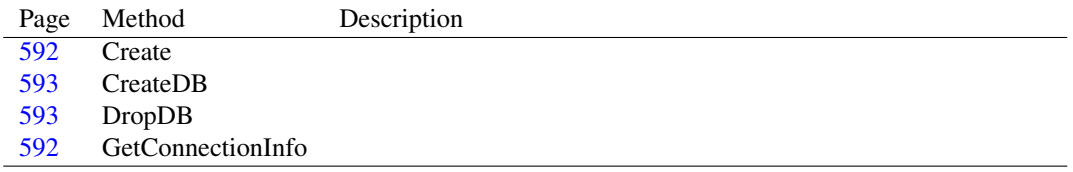

## **24.5.3 Property overview**

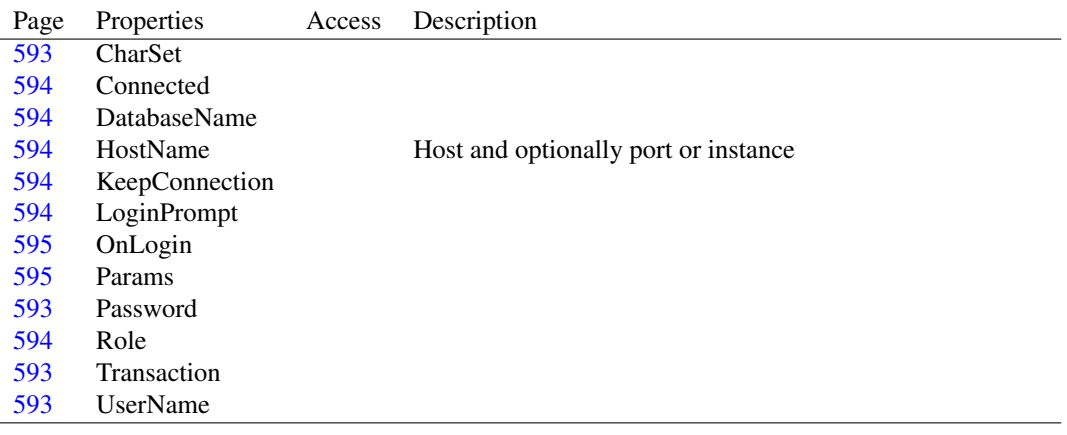

## <span id="page-592-0"></span>**24.5.4 TMSSQLConnection.Create**

Declaration: constructor Create (AOwner: TComponent); Override

Visibility: public

## <span id="page-592-1"></span>**24.5.5 TMSSQLConnection.GetConnectionInfo**

Declaration: function GetConnectionInfo(InfoType: TConnInfoType) : string; Override

Visibility: public

#### <span id="page-593-0"></span>**24.5.6 TMSSQLConnection.CreateDB**

Declaration: procedure CreateDB; Override

Visibility: public

#### <span id="page-593-1"></span>**24.5.7 TMSSQLConnection.DropDB**

Declaration: procedure DropDB; Override

Visibility: public

#### <span id="page-593-3"></span>**24.5.8 TMSSQLConnection.Password**

Declaration: Property Password :

Visibility: published

Access:

Description: TMSSQLConnection specific: if you don't enter a UserName and Password, the connector will try to use Trusted Authentication/SSPI (on Windows only).

## <span id="page-593-4"></span>**24.5.9 TMSSQLConnection.Transaction**

Declaration: Property Transaction :

Visibility: published

Access:

## <span id="page-593-5"></span>**24.5.10 TMSSQLConnection.UserName**

Declaration: Property UserName :

Visibility: published

Access:

Description: TMSSQLConnection specific: if you don't enter a UserName and Password, the connector will try to use Trusted Authentication/SSPI (on Windows only).

## <span id="page-593-2"></span>**24.5.11 TMSSQLConnection.CharSet**

Declaration: Property CharSet :

Visibility: published

Access:

Description: Character Set - if you use Microsoft DB-Lib and set to 'UTF-8' then char/varchar fields will be UTF8Encoded/Decoded.

> If you use FreeTDS DB-Lib, then you must compile with iconv support (requires libiconv2.dll) or cast char/varchar to nchar/nvarchar in SELECTs.

## <span id="page-594-2"></span>**24.5.12 TMSSQLConnection.HostName**

Synopsis: Host and optionally port or instance

Declaration: Property HostName :

Visibility: published

Access:

Description: TMSSQLConnection specific: you can specify an instance or a port after the host name itself.

Instance should be specified with a backslash e.g.:  $127.0.0.0.1\$ SQLEXPRESS. Port should be specified with a colon, e.g. BIGBADSERVER:1433

See <http://www.freetds.org/userguide/portoverride.htm>

## <span id="page-594-0"></span>**24.5.13 TMSSQLConnection.Connected**

Declaration: Property Connected :

Visibility: published

Access:

## <span id="page-594-5"></span>**24.5.14 TMSSQLConnection.Role**

Declaration: Property Role :

Visibility: published

Access:

## <span id="page-594-1"></span>**24.5.15 TMSSQLConnection.DatabaseName**

Declaration: Property DatabaseName :

Visibility: published

Access:

Description: TMSSQLConnection specific: the master database should always exist on a server.

#### <span id="page-594-3"></span>**24.5.16 TMSSQLConnection.KeepConnection**

Declaration: Property KeepConnection :

Visibility: published

Access:

## <span id="page-594-4"></span>**24.5.17 TMSSQLConnection.LoginPrompt**

Declaration: Property LoginPrompt :

Visibility: published

Access:

## <span id="page-595-1"></span>**24.5.18 TMSSQLConnection.Params**

Declaration: Property Params :

Visibility: published

Access:

Description: TMSSQLConnection specific:

set "AutoCommit=true" if you don't want to explicitly commit/rollback transactions

set "TextSize=16777216 - to set maximum size of blob/text/image data returned. Otherwise, these large fields may be cut off when retrieving/setting data.

## <span id="page-595-0"></span>**24.5.19 TMSSQLConnection.OnLogin**

Declaration: Property OnLogin :

Visibility: published

Access:

## 24.6 TMSSQLConnectionDef

#### **24.6.1 Method overview**

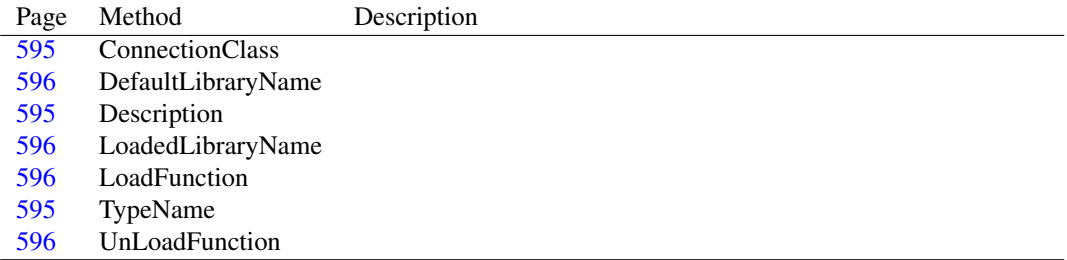

#### <span id="page-595-4"></span>**24.6.2 TMSSQLConnectionDef.TypeName**

Declaration: class function TypeName : string; Override

Visibility: default

#### <span id="page-595-2"></span>**24.6.3 TMSSQLConnectionDef.ConnectionClass**

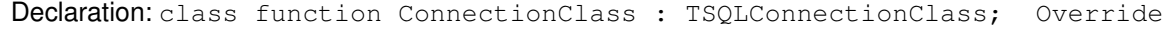

Visibility: default

## <span id="page-595-3"></span>**24.6.4 TMSSQLConnectionDef.Description**

Declaration: class function Description : string; Override

Visibility: default

#### <span id="page-596-0"></span>**24.6.5 TMSSQLConnectionDef.DefaultLibraryName**

Declaration: class function DefaultLibraryName : string; Override Visibility: default

## <span id="page-596-2"></span>**24.6.6 TMSSQLConnectionDef.LoadFunction**

Declaration: class function LoadFunction : TLibraryLoadFunction; Override Visibility: default

## <span id="page-596-3"></span>**24.6.7 TMSSQLConnectionDef.UnLoadFunction**

Declaration: class function UnLoadFunction : TLibraryUnLoadFunction; Override Visibility: default

#### <span id="page-596-1"></span>**24.6.8 TMSSQLConnectionDef.LoadedLibraryName**

Declaration: class function LoadedLibraryName : string; Override Visibility: default

## 24.7 TSybaseConnection

#### **24.7.1 Description**

Connector to Sybase Adaptive Server Enterprise (ASE) database servers. Requirements: FreeTDS (dblib.dll) Older FreeTDS libraries may require freetds.conf: (http://www.freetds.org/userguide/freetdsconf.htm) [global] tds version  $= 7.1$ client charset = UTF-8 port = 5000 (optional) dump file = freetds.log (optional) text size = 2147483647 (optional)

## **24.7.2 Method overview**

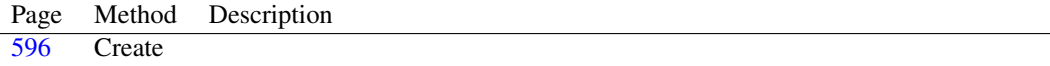

#### <span id="page-596-4"></span>**24.7.3 TSybaseConnection.Create**

```
Declaration: constructor Create (AOwner: TComponent); Override
```
Visibility: public

## 24.8 TSybaseConnectionDef

## **24.8.1 Method overview**

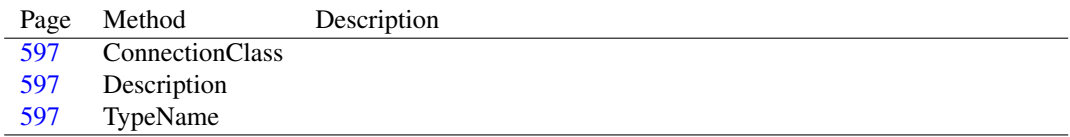

## <span id="page-597-2"></span>**24.8.2 TSybaseConnectionDef.TypeName**

Declaration: class function TypeName : string; Override

Visibility: default

## <span id="page-597-0"></span>**24.8.3 TSybaseConnectionDef.ConnectionClass**

```
Declaration: class function ConnectionClass : TSQLConnectionClass; Override
  Visibility: default
```
## <span id="page-597-1"></span>**24.8.4 TSybaseConnectionDef.Description**

```
Declaration: class function Description : string; Override
```
Visibility: default

## <span id="page-598-1"></span>Chapter 25

# Reference for unit 'Pipes'

## 25.1 Used units

Table 25.1: Used units by unit 'Pipes'

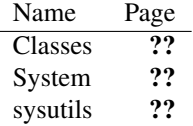

## 25.2 Overview

The Pipes unit implements streams that are wrappers around the OS's pipe functionality. It creates a pair of streams, and what is written to one stream can be read from another.

## 25.3 Constants, types and variables

## **25.3.1 Constants**

ENoSeekMsg = 'Cannot seek on pipes'

Constant used in EPipeSeek [\(599\)](#page-599-0) exception.

EPipeMsg = 'Failed to create pipe.'

Constant used in EPipeCreation [\(599\)](#page-599-1) exception.

## 25.4 Procedures and functions

#### <span id="page-598-0"></span>**25.4.1 CreatePipeHandles**

Synopsis: Function to create a set of pipe handles

```
Declaration: function CreatePipeHandles (var Inhandle: THandle;
                                    var OutHandle: THandle;
                                    APipeBufferSize: Cardinal) : Boolean
```
Visibility: default

Description: CreatePipeHandles provides an OS-independent way to create a set of pipe filehandles. These handles are inheritable to child processes. The reading end of the pipe is returned in InHandle, the writing end in OutHandle.

Errors: On error, False is returned.

See also: CreatePipeStreams [\(599\)](#page-599-2)

## <span id="page-599-2"></span>**25.4.2 CreatePipeStreams**

Synopsis: Create a pair of pipe stream.

```
Declaration: procedure CreatePipeStreams(var InPipe: TInputPipeStream;
                                     var OutPipe: TOutputPipeStream)
```
Visibility: default

Description: CreatePipeStreams creates a set of pipe file descriptors with CreatePipeHandles [\(598\)](#page-598-0), and if that call is succesfull, a pair of streams is created: InPipe and OutPipe.

> On some systems (notably: windows) the size of the buffer to be used for communication between 2 ends of the buffer can be specified in the APipeBufferSize [\(598\)](#page-598-1) parameter. This parameter is ignored on systems that do not support setting the buffer size.

Errors: If no pipe handles could be created, an EPipeCreation [\(599\)](#page-599-1) exception is raised.

See also: CreatePipeHandles [\(598\)](#page-598-0), TInputPipeStream [\(600\)](#page-600-0), TOutputPipeStream [\(602\)](#page-602-0)

## <span id="page-599-1"></span>25.5 EPipeCreation

## **25.5.1 Description**

Exception raised when an error occurred during the creation of a pipe pair.

## 25.6 EPipeError

#### **25.6.1 Description**

Exception raised when an invalid operation is performed on a pipe stream.

## <span id="page-599-0"></span>25.7 EPipeSeek

#### **25.7.1 Description**

Exception raised when an invalid seek operation is attempted on a pipe.

## <span id="page-600-0"></span>25.8 TInputPipeStream

## **25.8.1 Description**

TInputPipeStream is created by the CreatePipeStreams [\(599\)](#page-599-2) call to represent the reading end of a pipe. It is a TStream (??) descendent which does not allow writing, and which mimics the seek operation.

See also: TStream (??), CreatePipeStreams [\(599\)](#page-599-2), TOutputPipeStream [\(602\)](#page-602-0)

#### **25.8.2 Method overview**

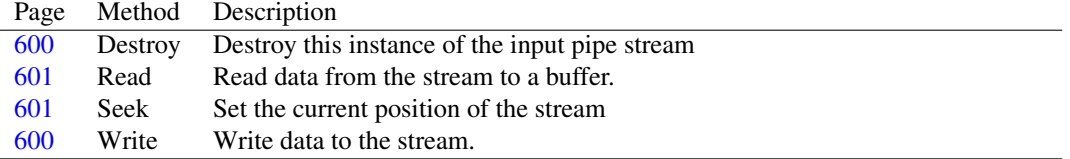

### **25.8.3 Property overview**

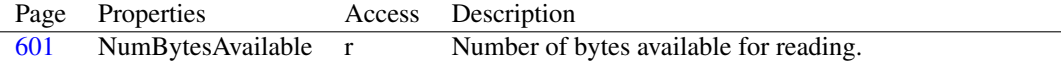

## <span id="page-600-1"></span>**25.8.4 TInputPipeStream.Destroy**

Synopsis: Destroy this instance of the input pipe stream

```
Declaration: destructor Destroy; Override
```
Visibility: public

Description: Destroy overrides the destructor to close the pipe handle, prior to calling the inherited destructor.

Errors: None

See also: TInputPipeStream.Create [\(600\)](#page-600-0)

#### <span id="page-600-2"></span>**25.8.5 TInputPipeStream.Write**

Synopsis: Write data to the stream.

Declaration: function Write(const Buffer; Count: LongInt) : LongInt; Override

Visibility: public

Description: Write overrides the parent implementation of Write. On a TInputPipeStream will always raise an exception, as the pipe is read-only.

Errors: An EStreamError (??) exception is raised when this function is called.

See also: Read [\(601\)](#page-601-0), Seek [\(601\)](#page-601-1)

## <span id="page-601-1"></span>**25.8.6 TInputPipeStream.Seek**

Synopsis: Set the current position of the stream

Declaration: function Seek (const Offset: Int64; Origin: TSeekOrigin) : Int64 ; Override

Visibility: public

- Description: Seek overrides the standard Seek implementation. Normally, pipe streams stderr are not seekable. The TInputPipeStream stream tries to provide seek capabilities for the following limited number of cases:
	- Origin=soFromBeginningIf Offset is larger than the current position, then the remaining bytes are skipped by reading them from the stream and discarding them.
	- Origin=soFromCurrentIf Offset is zero, the current position is returned. If it is positive, then Offset bytes are skipped by reading them from the stream and discarding them, if the stream is of type iosInput.

All other cases will result in a EPipeSeek exception.

Errors: An EPipeSeek [\(599\)](#page-599-0) exception is raised if the stream does not allow the requested seek operation.

See also: EPipeSeek [\(599\)](#page-599-0), Seek (??)

#### <span id="page-601-0"></span>**25.8.7 TInputPipeStream.Read**

Synopsis: Read data from the stream to a buffer.

```
Declaration: function Read(var Buffer; Count: LongInt) : LongInt; Override
```
Visibility: public

Description: Read calls the inherited read and adjusts the internal position pointer of the stream.

Errors: None.

See also: Write [\(600\)](#page-600-2), Seek [\(601\)](#page-601-1)

#### <span id="page-601-2"></span>**25.8.8 TInputPipeStream.NumBytesAvailable**

Synopsis: Number of bytes available for reading.

Declaration: Property NumBytesAvailable : DWord

Visibility: public

Access: Read

Description: NumBytesAvailable is the number of bytes available for reading. This is the number of bytes in the OS buffer for the pipe. It is not a number of bytes in an internal buffer.

> If this number is nonzero, then reading NumBytesAvailable bytes from the stream will not block the process. Reading more than NumBytesAvailable bytes will block the process, while it waits for the requested number of bytes to become available.

See also: TInputPipeStream.Read [\(601\)](#page-601-0)

## <span id="page-602-0"></span>25.9 TOutputPipeStream

#### **25.9.1 Description**

TOutputPipeStream is created by the CreatePipeStreams [\(599\)](#page-599-2) call to represent the writing end of a pipe. It is a TStream (??) descendent which does not allow reading.

See also: TStream (??), CreatePipeStreams [\(599\)](#page-599-2), TInputPipeStream [\(600\)](#page-600-0)

### **25.9.2 Method overview**

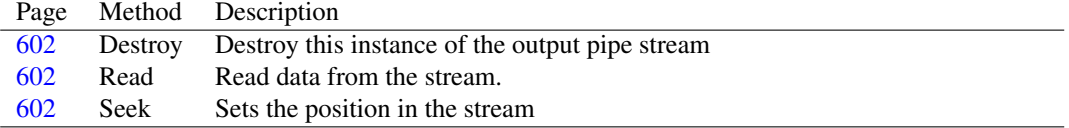

#### <span id="page-602-1"></span>**25.9.3 TOutputPipeStream.Destroy**

Synopsis: Destroy this instance of the output pipe stream

Declaration: destructor Destroy; Override

Visibility: public

Description: Destroy overrides the destructor to close the pipe handle, prior to calling the inherited destructor.

Errors: None

See also: TOutputPipeStream.Create [\(602\)](#page-602-0)

## <span id="page-602-3"></span>**25.9.4 TOutputPipeStream.Seek**

Synopsis: Sets the position in the stream

```
Declaration: function Seek (const Offset: Int64; Origin: TSeekOrigin) : Int64
                       ; Override
```
Visibility: public

Description: Seek is overridden in TOutputPipeStream. Calling this method will always raise an exception: an output pipe is not seekable.

Errors: An EPipeSeek [\(599\)](#page-599-0) exception is raised if this method is called.

## <span id="page-602-2"></span>**25.9.5 TOutputPipeStream.Read**

Synopsis: Read data from the stream.

Declaration: function Read(var Buffer; Count: LongInt) : LongInt; Override

Visibility: public

Description: Read overrides the parent Read implementation. It always raises an exception, because a output pipe is write-only.

Errors: An EStreamError (??) exception is raised when this function is called.

See also: Seek [\(602\)](#page-602-3)

## Chapter 26

## Reference for unit 'pooledmm'

## 26.1 Used units

Table 26.1: Used units by unit 'pooledmm'

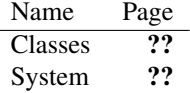

## 26.2 Overview

pooledmm is a memory manager class which uses pools of blocks. Since it is a higher-level implementation of a memory manager which works on top of the FPC memory manager, It also offers more debugging and analysis tools. It is used mainly in the LCL and Lazarus IDE.

## 26.3 Constants, types and variables

## <span id="page-603-0"></span>**26.3.1 Types**

PPooledMemManagerItem = ^TPooledMemManagerItem

PPooledMemManagerItem is a pointer type, pointing to a TPooledMemManagerItem [\(604\)](#page-603-0) item, used in a linked list.

TEnumItemsMethod = procedure(Item: Pointer) of object

TEnumItemsMethod is a prototype for the callback used in the TNonFreePooledMemManager.EnumerateItems  $(605)$  call. The parameter Item will be set to each of the pointers in the item list of TNonFreePooledMemManager [\(604\)](#page-604-0).

```
TPooledMemManagerItem = record
 Next : PPooledMemManagerItem;
end
```
TPooledMemManagerItem is used internally by the TPooledMemManager [\(606\)](#page-606-0) class to maintain the free list block. It simply points to the next free block.

## <span id="page-604-0"></span>26.4 TNonFreePooledMemManager

## **26.4.1 Description**

TNonFreePooledMemManager keeps a list of fixed-size memory blocks in memory. Each block has the same size, making it suitable for storing a lot of records of the same type. It does not free the items stored in it, except when the list is cleared as a whole.

It allocates memory for the blocks in a exponential way, i.e. each time a new block of memory must be allocated, it's size is the double of the last block. The first block will contain 8 items.

#### **26.4.2 Method overview**

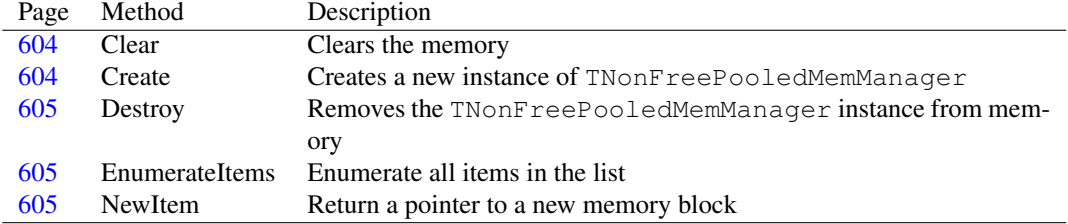

## **26.4.3 Property overview**

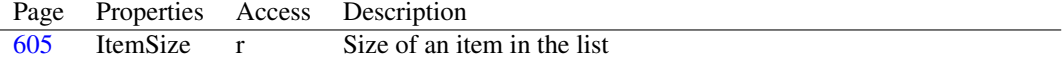

## <span id="page-604-1"></span>**26.4.4 TNonFreePooledMemManager.Clear**

Synopsis: Clears the memory

Declaration: procedure Clear

Visibility: public

Description: Clear clears all blocks from memory, freeing the allocated memory blocks. None of the pointers returned by NewItem  $(605)$  is valid after a call to Clear

See also: NewItem [\(605\)](#page-605-2)

#### <span id="page-604-2"></span>**26.4.5 TNonFreePooledMemManager.Create**

Synopsis: Creates a new instance of TNonFreePooledMemManager

Declaration: constructor Create(TheItemSize: Integer)

Visibility: public

Description: Create creates a new instance of TNonFreePooledMemManager and sets the item size to TheItemSize.

Errors: If not enough memory is available, an exception may be raised.

See also: TNonFreePooledMemManager.ItemSize [\(605\)](#page-605-3)

#### <span id="page-605-1"></span>**26.4.6 TNonFreePooledMemManager.Destroy**

Synopsis: Removes the TNonFreePooledMemManager instance from memory

Declaration: destructor Destroy; Override

Visibility: public

Description: Destroy clears the list, clears the internal structures, and then calls the inherited Destroy. Destroy should never be called directly. Instead Free should be used, or FreeAndNil

See also: TNonFreePooledMemManager.Create [\(604\)](#page-604-2), TNonFreePooledMemManager.Clear [\(604\)](#page-604-1)

#### <span id="page-605-2"></span>**26.4.7 TNonFreePooledMemManager.NewItem**

Synopsis: Return a pointer to a new memory block

Declaration: function NewItem : Pointer

Visibility: public

Description: NewItem returns a pointer to an unused memory block of size ItemSize [\(605\)](#page-605-3). It will allocate new memory on the heap if necessary.

Note that there is no way to mark the memory block as free, except by clearing the whole list.

Errors: If no more memory is available, an exception may be raised.

See also: TNonFreePooledMemManager.Clear [\(604\)](#page-604-1)

#### <span id="page-605-0"></span>**26.4.8 TNonFreePooledMemManager.EnumerateItems**

Synopsis: Enumerate all items in the list

Declaration: procedure EnumerateItems (const Method: TEnumItemsMethod)

Visibility: public

Description: EnumerateItems will enumerate over all items in the list, passing the items to Method. This can be used to execute certain operations on all items in the list. (for example, simply list them)

#### <span id="page-605-3"></span>**26.4.9 TNonFreePooledMemManager.ItemSize**

Synopsis: Size of an item in the list

Declaration: Property ItemSize : Integer

Visibility: public

Access: Read

Description: ItemSize is the size of a single block in the list. It's a fixed size determined when the list is created.

See also: TNonFreePooledMemManager.Create [\(604\)](#page-604-2)

## <span id="page-606-0"></span>26.5 TPooledMemManager

## **26.5.1 Description**

TPooledMemManager is a class which maintains a linked list of blocks, represented by the TPooled-MemManagerItem [\(604\)](#page-603-0) record. It should not be used directly, but should be descended from and the descendent should implement the actual memory manager.

See also: TPooledMemManagerItem [\(604\)](#page-603-0)

#### **26.5.2 Method overview**

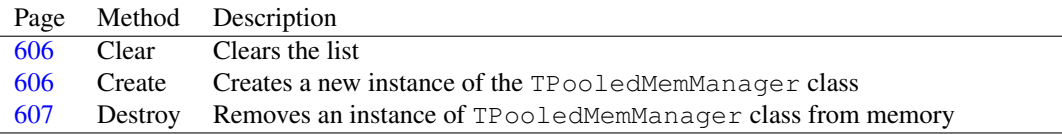

## **26.5.3 Property overview**

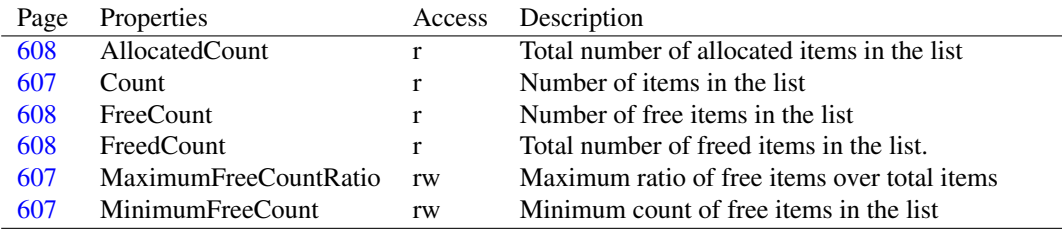

## <span id="page-606-1"></span>**26.5.4 TPooledMemManager.Clear**

Synopsis: Clears the list

Declaration: procedure Clear

Visibility: public

Description: Clear clears the list, it disposes all items in the list.

See also: TPooledMemManager.FreedCount [\(608\)](#page-608-2)

## <span id="page-606-2"></span>**26.5.5 TPooledMemManager.Create**

Synopsis: Creates a new instance of the TPooledMemManager class

Declaration: constructor Create

Visibility: public

Description: Create initializes all necessary properties and then calls the inherited create.

See also: TPooledMemManager.Destroy [\(607\)](#page-607-0)

#### <span id="page-607-0"></span>**26.5.6 TPooledMemManager.Destroy**

Synopsis: Removes an instance of TPooledMemManager class from memory

Declaration: destructor Destroy; Override

Visibility: public

Description: Destroy calls Clear [\(606\)](#page-606-1) and then calls the inherited destroy.

Destroy should never be called directly. Instead Free should be used, or FreeAndNil

See also: TPooledMemManager.Create [\(606\)](#page-606-2)

## <span id="page-607-3"></span>**26.5.7 TPooledMemManager.MinimumFreeCount**

Synopsis: Minimum count of free items in the list

Declaration: Property MinimumFreeCount : Integer

Visibility: public

Access: Read,Write

Description: MinimumFreeCount is the minimum number of free items in the linked list. When disposing an item in the list, the number of items is checked, and only if the required number of free items is present, the item is actually freed.

The default value is 100000

See also: TPooledMemManager.MaximumFreeCountRatio [\(607\)](#page-607-2)

#### <span id="page-607-2"></span>**26.5.8 TPooledMemManager.MaximumFreeCountRatio**

Synopsis: Maximum ratio of free items over total items

```
Declaration: Property MaximumFreeCountRatio : Integer
```
Visibility: public

Access: Read,Write

Description: MaximumFreeCountRatio is the maximum ratio (divided by 8) of free elements over the total amount of elements: When disposing an item in the list, if the number of free items is higher than this ratio, the item is freed.

The default value is 8.

See also: TPooledMemManager.MinimumFreeCount [\(607\)](#page-607-3)

#### <span id="page-607-1"></span>**26.5.9 TPooledMemManager.Count**

Synopsis: Number of items in the list

Declaration: Property Count : Integer

Visibility: public

Access: Read

Description: Count is the total number of items allocated from the list.

See also: TPooledMemManager.FreeCount [\(608\)](#page-608-1), TPooledMemManager.AllocatedCount [\(608\)](#page-608-0), TPooledMem-Manager.FreedCount [\(608\)](#page-608-2)

## <span id="page-608-1"></span>**26.5.10 TPooledMemManager.FreeCount**

Synopsis: Number of free items in the list

Declaration: Property FreeCount : Integer

Visibility: public

Access: Read

Description: FreeCount is the current total number of free items in the list.

See also: TPooledMemManager.Count [\(607\)](#page-607-1), TPooledMemManager.AllocatedCount [\(608\)](#page-608-0), TPooledMem-Manager.FreedCount [\(608\)](#page-608-2)

## <span id="page-608-0"></span>**26.5.11 TPooledMemManager.AllocatedCount**

Synopsis: Total number of allocated items in the list

Declaration: Property AllocatedCount : Int64

Visibility: public

Access: Read

Description: AllocatedCount is the total number of newly allocated items on the list.

See also: TPooledMemManager.Count [\(607\)](#page-607-1), TPooledMemManager.FreeCount [\(608\)](#page-608-1), TPooledMemManager.FreedCount [\(608\)](#page-608-2)

#### <span id="page-608-2"></span>**26.5.12 TPooledMemManager.FreedCount**

Synopsis: Total number of freed items in the list.

```
Declaration: Property FreedCount : Int64
```
Visibility: public

Access: Read

Description: FreedCount is the total number of elements actually freed in the list.

See also: TPooledMemManager.Count [\(607\)](#page-607-1), TPooledMemManager.FreeCount [\(608\)](#page-608-1), TPooledMemManager.AllocatedCount [\(608\)](#page-608-0)

## Chapter 27

## Reference for unit 'process'

## 27.1 Used units

Table 27.1: Used units by unit 'process'

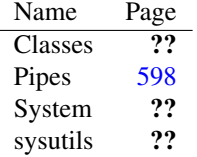

## 27.2 Overview

The Process unit contains the code for the TProcess [\(613\)](#page-613-0) component, a cross-platform component to start and control other programs, offering also access to standard input and output for these programs.

TProcess does not handle wildcard expansion, does not support complex pipelines as in Unix. If this behaviour is desired, the shell can be executed with the pipeline as the command it should execute.

## 27.3 Constants, types and variables

## <span id="page-609-0"></span>**27.3.1 Types**

TProcessForkEvent = procedure(Sender: TObject) of object

TProcessForkEvent is the prototype for TProcess.OnForkEvent [\(622\)](#page-622-0). It is a simple procedure, as the idea is that only process-global things should be performed in this event handler.

```
TProcessOption = (poRunSuspended,poWaitOnExit,poUsePipes,
 poStderrToOutPut,poNoConsole,poNewConsole,
 poDefaultErrorMode,poNewProcessGroup,poDebugProcess,
 poDebugOnlyThisProcess)
```
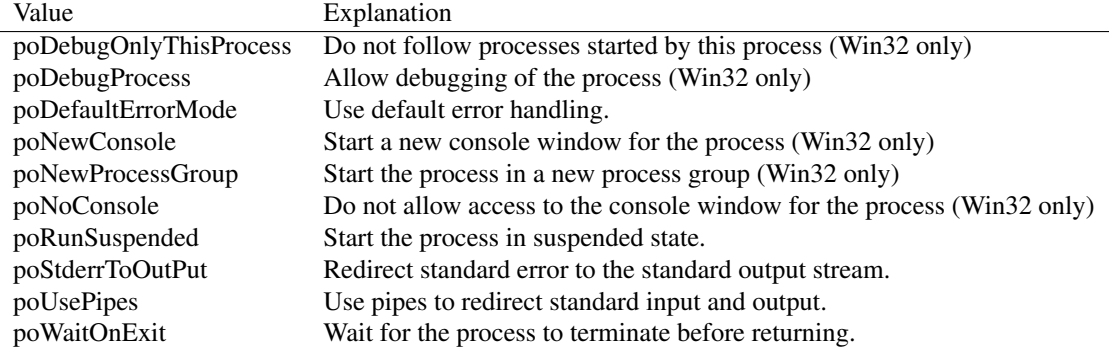

Table 27.2: Enumeration values for type TProcessOption

When a new process is started using TProcess.Execute [\(616\)](#page-616-0), these options control the way the process is started. Note that not all options are supported on all platforms.

TProcessOptions = Set of TProcessOption

#### Set of TProcessOption [\(610\)](#page-609-0).

```
TProcessPriority = (ppHigh,ppIdle,ppNormal,ppRealTime)
```
<span id="page-610-0"></span>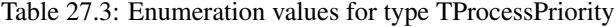

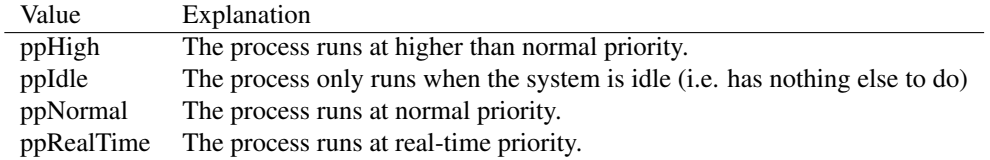

This enumerated type determines the priority of the newly started process. It translates to default platform specific constants. If finer control is needed, then platform-dependent mechanism need to be used to set the priority.

```
TShowWindowOptions = (swolone, swoHIDE, swoMaximize, swoMinimize,swoRestore, swoShow, swoShowDefault,
 swoShowMaximized, swoShowMinimized,
 swoshowMinNOActive, swoShowNA, swoShowNoActivate,
 swoShowNormal)
```
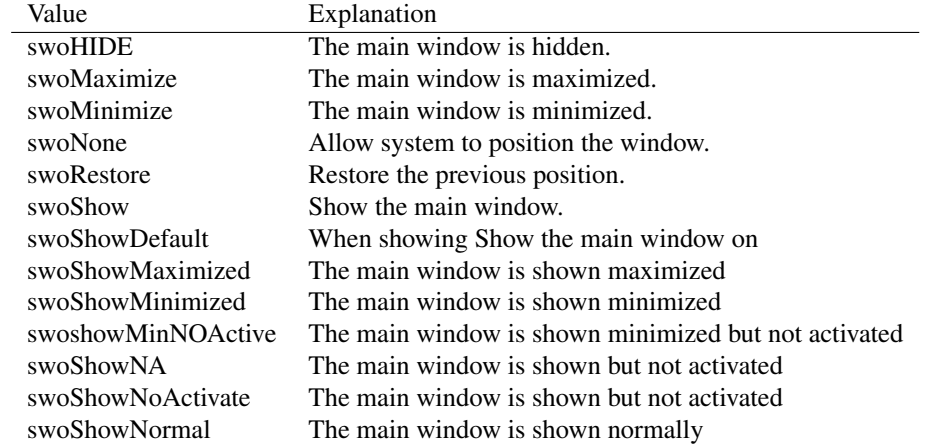

<span id="page-611-0"></span>Table 27.4: Enumeration values for type TShowWindowOptions

This type describes what the new process' main window should look like. Most of these have only effect on Windows. They are ignored on other systems.

```
TStartupOption = (suoUseShowWindow,suoUseSize,suoUsePosition,
 suoUseCountChars, suoUseFillAttribute)
```
Table 27.5: Enumeration values for type TStartupOption

| Value               | Explanation                                                          |
|---------------------|----------------------------------------------------------------------|
| suoUseCountChars    | Use the console character width as specified in TP rocess $(613)$ .  |
| suoUseFillAttribute | Use the console fill attribute as specified in TP rocess $(613)$ .   |
| suoUsePosition      | Use the window sizes as specified in TP rocess $(613)$ .             |
| suoUseShowWindow    | Use the Show Window options specified in TShow Window Option $(610)$ |
| suoUseSize          | Use the window sizes as specified in TProcess $(613)$                |

These options are mainly for Win32, and determine what should be done with the application once it's started.

TStartupOptions = Set of TStartupOption

Set of TStartUpOption [\(611\)](#page-611-0).

## <span id="page-611-1"></span>**27.3.2 Variables**

TryTerminals : Array of string

TryTerminals is used under unix to test for available terminal programs in the DetectXTerm [\(612\)](#page-612-0) function. If XTermProgram [\(611\)](#page-611-1) is empty, each item in this list will be searched in the path, and used as a terminal program if it was found.

XTermProgram : string

XTermProgram is the terminal program that is used. If empty, it will be set the first time DetectX-Term [\(612\)](#page-612-0) is called.
# 27.4 Procedures and functions

#### **27.4.1 CommandToList**

Synopsis: Convert a command-line to a list of command options

Declaration: procedure CommandToList (S: string; List: TStrings)

Visibility: default

Description: CommandToList splits the string S in command-line arguments that are returned, one per item, in the List stringlist. Command-line arguments are separated by whitespace (space, tab, CR and LF characters). If an argument needs to contain a space character, it can be surrounded in quote characters (single or double quotes).

Errors: There is currently no way to specify a quote character inside a quoted argument.

See also: TProcess.CommandLine [\(623\)](#page-623-0)

# <span id="page-612-1"></span>**27.4.2 DetectXTerm**

Synopsis: Detect the terminal program.

Declaration: function DetectXTerm : string

Visibility: default

Description: DetectXTerm checks if XTermProgram [\(611\)](#page-611-0) is set. if so, it returns that. If XTermProgram is empty, the list specified in TryTerminals  $(611)$  is tested for existence. If none is found, then the DESKTOP\_SESSION environment variable is examined:

kdekonsole is used if it is found.

gnomegnome-terminal is used if it is found

windowmakeraterm or xterm are used if found.

If after all this, no terminal is found, then a list of default programs is tested: 'x-terminal-emulator','xterm','aterm','rxvt'.

If a terminal program is found, then it is saved in XTermProgram, so the next call to DetectXTerm will re-use the value. If the search must be performed again, it is sufficient to set XTermProgram to the empty string.

See also: XTermProgram [\(611\)](#page-611-0), TryTerminals (611), TProcess.XTermProgram [\(631\)](#page-631-0)

#### <span id="page-612-0"></span>**27.4.3 RunCommand**

Synopsis: Execute a command in the current working directory

```
Declaration: function RunCommand (const exename: string;
                            const commands: Array of string;
                            out outputstring: string; Options: TProcessOptions)
                             : Boolean
         function RunCommand(const cmdline: string; out outputstring: string)
                             : Boolean
```
Visibility: default

Description: RunCommand runs RunCommandInDir [\(613\)](#page-613-0) with an empty current working directory.

The version using CmdLine attempts to split the command line in a binary and separate commandline arguments. This version of the function is deprecated.

See also: RunCommandInDir [\(613\)](#page-613-0)

# <span id="page-613-0"></span>**27.4.4 RunCommandIndir**

Synopsis: Run a command in a specific directory.

```
Declaration: function RunCommandIndir (const curdir: string; const exename: string;
                                 const commands: Array of string;
                                 out outputstring: string;
                                 out exitstatus: Integer;
                                 Options: TProcessOptions) : Integer
         function RunCommandIndir(const curdir: string; const exename: string;
                                 const commands: Array of string;
                                 out outputstring: string;
                                 Options: TProcessOptions) : Boolean
         function RunCommandInDir(const curdir: string; const cmdline: string;
                                 out outputstring: string) : Boolean
```
#### Visibility: default

Description: RunCommandInDir will execute binary exename with command-line options commands, setting curdir as the current working directory for the command. The Options  $(610)$  are taken into consideration (poRunSuspended,poWaitOnExit are removed from the set). The output of the command is captured, and returned in the string OutputString. The function waits for the command to finish, and returns True if the command was started succesfully, False otherwise. In the case where the return value is an integer, it is zero for success, and -1 on error.

If a ExitStatus parameter is specified the exit status of the command is returned in this parameter.

The version using cmdline attempts to split the command line in a binary and separate commandline arguments. This version of the function is deprecated.

Errors: On error, False is returned.

See also: TProcess [\(613\)](#page-613-1), RunCommand [\(612\)](#page-612-0), TProcessOptions [\(610\)](#page-610-0)

# <span id="page-613-2"></span>27.5 EProcess

#### **27.5.1 Description**

Exception raised when an error occurs in a TProcess routine.

See also: TProcess [\(613\)](#page-613-1)

# <span id="page-613-1"></span>27.6 TProcess

#### **27.6.1 Description**

TProcess is a component that can be used to start and control other processes (programs/binaries). It contains a lot of options that control how the process is started. Many of these are Win32 specific, and have no effect on other platforms, so they should be used with care.

The simplest way to use this component is to create an instance, set the CommandLine [\(623\)](#page-623-0) property to the full pathname of the program that should be executed, and call Execute  $(616)$ . To determine whether the process is still running (i.e. has not stopped executing), the Running  $(628)$  property can be checked.

More advanced techniques can be used with the Options [\(626\)](#page-626-0) settings.

See also: Create [\(615\)](#page-615-0), Execute [\(616\)](#page-616-0), Running [\(628\)](#page-628-0), CommandLine [\(623\)](#page-623-0), Options [\(626\)](#page-626-0)

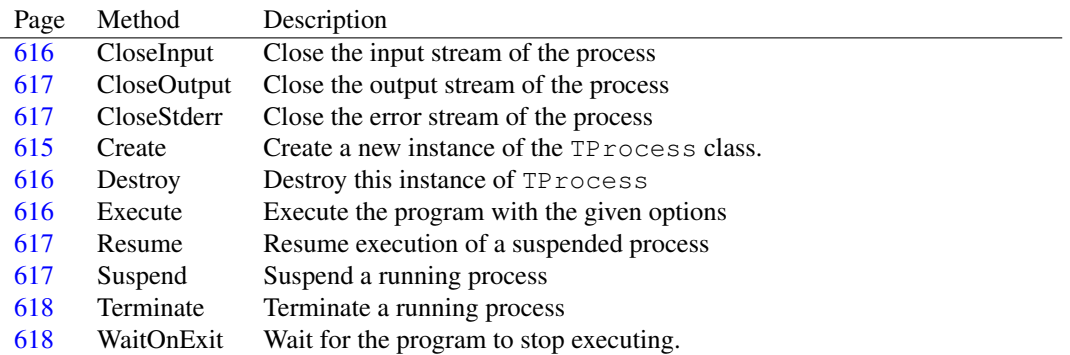

# **27.6.2 Method overview**

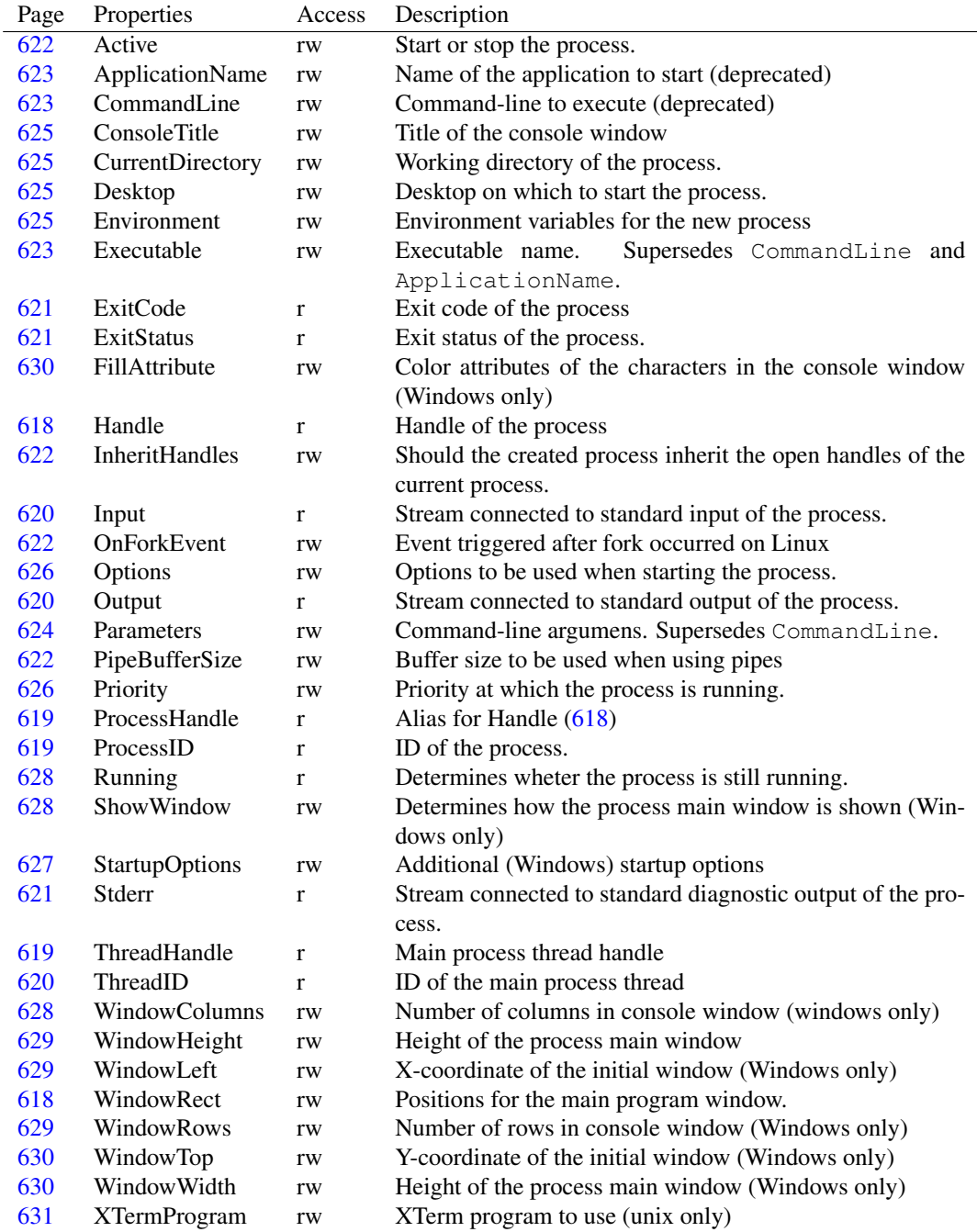

# **27.6.3 Property overview**

# <span id="page-615-0"></span>**27.6.4 TProcess.Create**

Synopsis: Create a new instance of the TProcess class.

Declaration: constructor Create(AOwner: TComponent); Override

Visibility: public

Description: Create creates a new instance of the TProcess class. After calling the inherited constructor, it simply sets some default values.

#### <span id="page-616-2"></span>**27.6.5 TProcess.Destroy**

Synopsis: Destroy this instance of TProcess

Declaration: destructor Destroy; Override

Visibility: public

Description: Destroy cleans up this instance of TProcess. Prior to calling the inherited destructor, it cleans up any streams that may have been created. If a process was started and is still executed, it is *not* stopped, but the standard input/output/stderr streams are no longer available, because they have been destroyed.

Errors: None.

See also: Create [\(615\)](#page-615-0)

# <span id="page-616-0"></span>**27.6.6 TProcess.Execute**

Synopsis: Execute the program with the given options

Declaration: procedure Execute; Virtual

Visibility: public

Description: Execute actually executes the program as specified in CommandLine [\(623\)](#page-623-0), applying as much as of the specified options as supported on the current platform.

> If the poWaitOnExit option is specified in Options  $(626)$ , then the call will only return when the program has finished executing (or if an error occurred). If this option is not given, the call returns immediately, but the WaitOnExit [\(618\)](#page-618-1) call can be used to wait for it to close, or the Running [\(628\)](#page-628-0) call can be used to check whether it is still running.

> The TProcess.Terminate [\(618\)](#page-618-0) call can be used to terminate the program if it is still running, or the Suspend [\(617\)](#page-617-3) call can be used to temporarily stop the program's execution.

> The ExitStatus [\(621\)](#page-621-1) function can be used to check the program's exit status, after it has stopped executing.

Errors: On error a EProcess [\(613\)](#page-613-2) exception is raised.

See also: TProcess.Running [\(628\)](#page-628-0), TProcess.WaitOnExit [\(618\)](#page-618-0), TProcess.Terminate (618), TProcess.Suspend [\(617\)](#page-617-3), TProcess.Resume [\(617\)](#page-617-2), TProcess.ExitStatus [\(621\)](#page-621-1), TProcess.ExitCode [\(621\)](#page-621-0)

# <span id="page-616-1"></span>**27.6.7 TProcess.CloseInput**

Synopsis: Close the input stream of the process

Declaration: procedure CloseInput; Virtual

Visibility: public

Description: CloseInput closes the input file descriptor of the process, that is, it closes the handle of the pipe to standard input of the process.

See also: Input [\(620\)](#page-620-1), StdErr [\(621\)](#page-621-2), Output (620), CloseOutput [\(617\)](#page-617-1), CloseStdErr (617)

# <span id="page-617-0"></span>**27.6.8 TProcess.CloseOutput**

Synopsis: Close the output stream of the process

```
Declaration: procedure CloseOutput; Virtual
```
Visibility: public

Description: CloseOutput closes the output file descriptor of the process, that is, it closes the handle of the pipe to standard output of the process.

See also: Output [\(620\)](#page-620-0), Input (620), StdErr [\(621\)](#page-621-2), CloseInput [\(616\)](#page-616-1), CloseStdErr [\(617\)](#page-617-1)

# <span id="page-617-1"></span>**27.6.9 TProcess.CloseStderr**

Synopsis: Close the error stream of the process

Declaration: procedure CloseStderr; Virtual

Visibility: public

Description: CloseStdErr closes the standard error file descriptor of the process, that is, it closes the handle of the pipe to standard error output of the process.

See also: Output [\(620\)](#page-620-1), Input [\(620\)](#page-620-0), StdErr [\(621\)](#page-621-2), CloseInput [\(616\)](#page-616-1), CloseStdErr [\(617\)](#page-617-1)

# <span id="page-617-2"></span>**27.6.10 TProcess.Resume**

Synopsis: Resume execution of a suspended process

Declaration: function Resume : Integer; Virtual

Visibility: public

Description: Resume should be used to let a suspended process resume it's execution. It should be called in particular when the poRunSuspended flag is set in Options [\(626\)](#page-626-0).

Errors: None.

See also: TProcess.Suspend [\(617\)](#page-617-3), TProcess.Options [\(626\)](#page-626-0), TProcess.Execute [\(616\)](#page-616-0), TProcess.Terminate [\(618\)](#page-618-0)

#### <span id="page-617-3"></span>**27.6.11 TProcess.Suspend**

Synopsis: Suspend a running process

Declaration: function Suspend : Integer; Virtual

Visibility: public

Description: Suspend suspends a running process. If the call is successful, the process is suspended: it stops running, but can be made to execute again using the Resume [\(617\)](#page-617-2) call.

> Suspend is fundamentally different from TProcess.Terminate [\(618\)](#page-618-0) which actually stops the process.

Errors: On error, a nonzero result is returned.

See also: TProcess.Options [\(626\)](#page-626-0), TProcess.Resume [\(617\)](#page-617-2), TProcess.Terminate [\(618\)](#page-618-0), TProcess.Execute [\(616\)](#page-616-0)

## <span id="page-618-0"></span>**27.6.12 TProcess.Terminate**

Synopsis: Terminate a running process

Declaration: function Terminate (AExitCode: Integer) : Boolean; Virtual

Visibility: public

Description: Terminate stops the execution of the running program. It effectively stops the program.

On Windows, the program will report an exit code of AExitCode, on other systems, this value is ignored.

Errors: On error, a nonzero value is returned.

See also: TProcess.ExitStatus [\(621\)](#page-621-1), TProcess.Suspend [\(617\)](#page-617-3), TProcess.Execute [\(616\)](#page-616-0), TProcess.WaitOnExit [\(618\)](#page-618-1), TProcess.ExitCode [\(621\)](#page-621-0)

#### <span id="page-618-1"></span>**27.6.13 TProcess.WaitOnExit**

Synopsis: Wait for the program to stop executing.

Declaration: function WaitOnExit : Boolean

Visibility: public

Description: WaitOnExit waits for the running program to exit. It returns True if the wait was succesful, or False if there was some error waiting for the program to exit.

> Note that the return value of this function has changed. The old return value was a DWord with a platform dependent error code. To make things consistent and cross-platform, a boolean return type was used.

- Errors: On error, False is returned. No extended error information is available, as it is highly system dependent.
- See also: TProcess.ExitStatus [\(621\)](#page-621-1), TProcess.Terminate [\(618\)](#page-618-0), TProcess.Running [\(628\)](#page-628-0), TProcess.ExitCode [\(621\)](#page-621-0)

## <span id="page-618-3"></span>**27.6.14 TProcess.WindowRect**

Synopsis: Positions for the main program window.

Declaration: Property WindowRect : Trect

Visibility: public

Access: Read,Write

Description: WindowRect can be used to specify the position of

#### <span id="page-618-2"></span>**27.6.15 TProcess.Handle**

Synopsis: Handle of the process

Declaration: Property Handle : THandle

Visibility: public

Access: Read

Description: Handle identifies the process. In Unix systems, this is the process ID. On windows, this is the process handle. It can be used to signal the process.

> The handle is only valid after TProcess.Execute [\(616\)](#page-616-0) has been called. It is not reset after the process stopped.

See also: TProcess.ThreadHandle [\(619\)](#page-619-2), TProcess.ProcessID [\(619\)](#page-619-1), TProcess.ThreadID [\(620\)](#page-620-2)

## <span id="page-619-0"></span>**27.6.16 TProcess.ProcessHandle**

Synopsis: Alias for Handle [\(618\)](#page-618-2)

Declaration: Property ProcessHandle : THandle

Visibility: public

Access: Read

Description: ProcessHandle equals Handle [\(618\)](#page-618-2) and is provided for completeness only.

```
(618)(619), TProcess.ProcessID (619), TProcess.ThreadID
     (620)
```
# <span id="page-619-2"></span>**27.6.17 TProcess.ThreadHandle**

Synopsis: Main process thread handle

Declaration: Property ThreadHandle : THandle

Visibility: public

Access: Read

Description: ThreadHandle is the main process thread handle. On Unix, this is the same as the process ID, on Windows, this may be a different handle than the process handle.

> The handle is only valid after TProcess.Execute [\(616\)](#page-616-0) has been called. It is not reset after the process stopped.

See also: TProcess.Handle [\(618\)](#page-618-2), TProcess.ProcessID [\(619\)](#page-619-1), TProcess.ThreadID [\(620\)](#page-620-2)

#### <span id="page-619-1"></span>**27.6.18 TProcess.ProcessID**

Synopsis: ID of the process.

Declaration: Property ProcessID : Integer

Visibility: public

Access: Read

Description: ProcessID is the ID of the process. It is the same as the handle of the process on Unix systems, but on Windows it is different from the process Handle.

> The ID is only valid after TProcess.Execute [\(616\)](#page-616-0) has been called. It is not reset after the process stopped.

See also: TProcess.Handle [\(618\)](#page-618-2), TProcess.ThreadHandle [\(619\)](#page-619-2), TProcess.ThreadID [\(620\)](#page-620-2)

# <span id="page-620-2"></span>**27.6.19 TProcess.ThreadID**

Synopsis: ID of the main process thread

Declaration: Property ThreadID : Integer

Visibility: public

Access: Read

Description: ProcessID is the ID of the main process thread. It is the same as the handle of the main proces thread (or the process itself) on Unix systems, but on Windows it is different from the thread Handle.

> The ID is only valid after TProcess.Execute [\(616\)](#page-616-0) has been called. It is not reset after the process stopped.

See also: TProcess.ProcessID [\(619\)](#page-619-1), TProcess.Handle [\(618\)](#page-618-2), TProcess.ThreadHandle [\(619\)](#page-619-2)

#### <span id="page-620-0"></span>**27.6.20 TProcess.Input**

Synopsis: Stream connected to standard input of the process.

Declaration: Property Input : TOutputPipeStream

Visibility: public

Access: Read

Description: Input is a stream which is connected to the process' standard input file handle. Anything written to this stream can be read by the process.

The Input stream is only instantiated when the poUsePipes flag is used in Options [\(626\)](#page-626-0).

Note that writing to the stream may cause the calling process to be suspended when the created process is not reading from it's input, or to cause errors when the process has terminated.

See also: TProcess.OutPut [\(620\)](#page-620-1), TProcess.StdErr [\(621\)](#page-621-2), TProcess.Options [\(626\)](#page-626-0), TProcessOption [\(610\)](#page-609-0)

#### <span id="page-620-1"></span>**27.6.21 TProcess.Output**

Synopsis: Stream connected to standard output of the process.

Declaration: Property Output : TInputPipeStream

Visibility: public

Access: Read

Description: Output is a stream which is connected to the process' standard output file handle. Anything written to standard output by the created process can be read from this stream.

The Output stream is only instantiated when the poUsePipes flag is used in Options [\(626\)](#page-626-0).

The Output stream also contains any data written to standard diagnostic output ( $stacker)$  when the poStdErrToOutPut flag is used in Options [\(626\)](#page-626-0).

Note that reading from the stream may cause the calling process to be suspended when the created process is not writing anything to standard output, or to cause errors when the process has terminated.

See also: TProcess.InPut [\(620\)](#page-620-0), TProcess.StdErr [\(621\)](#page-621-2), TProcess.Options [\(626\)](#page-626-0), TProcessOption [\(610\)](#page-609-0)

## <span id="page-621-2"></span>**27.6.22 TProcess.Stderr**

Synopsis: Stream connected to standard diagnostic output of the process.

Declaration: Property Stderr : TInputPipeStream

Visibility: public

Access: Read

Description: StdErr is a stream which is connected to the process' standard diagnostic output file handle (StdErr). Anything written to standard diagnostic output by the created process can be read from this stream.

The StdErr stream is only instantiated when the poUsePipes flag is used in Options [\(626\)](#page-626-0).

The Output stream equals the Output  $(620)$  when the poStdErrToOutPut flag is used in Options [\(626\)](#page-626-0).

Note that reading from the stream may cause the calling process to be suspended when the created process is not writing anything to standard output, or to cause errors when the process has terminated.

See also: TProcess.InPut [\(620\)](#page-620-0), TProcess.Output [\(620\)](#page-620-1), TProcess.Options [\(626\)](#page-626-0), TProcessOption [\(610\)](#page-609-0)

# <span id="page-621-1"></span>**27.6.23 TProcess.ExitStatus**

Synopsis: Exit status of the process.

Declaration: Property ExitStatus : Integer

Visibility: public

Access: Read

Description: ExitStatus contains the exit status as reported by the OS for the process when it stopped executing: Normally, this is the exit code of the process.

> The value of this property is only meaningful when the process has finished executing. If it is not yet running then the value is -1. (it was zero in earlier versions of FPC)

See also: TProcess.Running [\(628\)](#page-628-0), TProcess.Terminate [\(618\)](#page-618-0), TProcess.ExitCode [\(621\)](#page-621-0)

## <span id="page-621-0"></span>**27.6.24 TProcess.ExitCode**

Synopsis: Exit code of the process

Declaration: Property ExitCode : Integer

Visibility: public

Access: Read

- Description: ExitCode is the actual exit code of the process. On unixes, this may differ from the ExitStatus  $(609)$  value if the process was terminated by a signal: in that case ExitStatus is the raw exit status as reported by one of the unix Wait command, and ExitCode is the exit code reported by the program.
	- See also: TProcess.ExitStatus [\(621\)](#page-621-1), TProcess.Running [\(628\)](#page-628-0), TProcess.WaitOnExit [\(618\)](#page-618-1), TProcess.Terminate [\(618\)](#page-618-0)

#### <span id="page-622-1"></span>**27.6.25 TProcess.InheritHandles**

Synopsis: Should the created process inherit the open handles of the current process.

Declaration: Property InheritHandles : Boolean

Visibility: public

Access: Read,Write

Description: InheritHandles determines whether the created process inherits the open handles of the current process (value True) or not (False).

On Unix, setting this variable has no effect.

See also: TProcess.InPut [\(620\)](#page-620-1), TProcess.Output (620), TProcess.StdErr [\(621\)](#page-621-2)

# <span id="page-622-2"></span>**27.6.26 TProcess.OnForkEvent**

Synopsis: Event triggered after fork occurred on Linux

Declaration: Property OnForkEvent : TProcessForkEvent

Visibility: public

Access: Read,Write

- Description: OnForkEvent is triggered after the fpFork (??)call in the child process. It can be used to e.g. close file descriptors and make changes to other resources before the fpexecv (??) call. This event is not used on windows.
	- See also: Output [\(620\)](#page-620-0), Input (620), StdErr [\(621\)](#page-621-2), CloseInput [\(616\)](#page-616-1), CloseStdErr [\(617\)](#page-617-1), TProcessForkEvent [\(609\)](#page-609-0)

#### <span id="page-622-3"></span>**27.6.27 TProcess.PipeBufferSize**

Synopsis: Buffer size to be used when using pipes

Declaration: Property PipeBufferSize : Cardinal

Visibility: published

Access: Read,Write

Description: PipeBufferSize indicates the buffer size used when creating pipes (when soUsePipes is specified in Options). This option is not respected on all platforms (currently only Windows uses this).

See also: #fcl.pipes.CreatePipeHandles [\(598\)](#page-598-0)

# <span id="page-622-0"></span>**27.6.28 TProcess.Active**

Synopsis: Start or stop the process.

Declaration: Property Active : Boolean

Visibility: published

Access: Read,Write

Description: Active starts the process if it is set to True, or terminates the process if set to False. It's mostly intended for use in an IDE.

See also: TProcess.Execute [\(616\)](#page-616-0), TProcess.Terminate [\(618\)](#page-618-0)

# <span id="page-623-1"></span>**27.6.29 TProcess.ApplicationName**

Synopsis: Name of the application to start (deprecated)

Declaration: Property ApplicationName : string; deprecated;

Visibility: published

Access: Read,Write

Description: ApplicationName is an alias for TProcess.CommandLine [\(623\)](#page-623-0). It's mostly for use in the Windows CreateProcess call. If CommandLine is not set, then ApplicationName will be used instead.

> ApplicationName is deprecated. New code should use Executable [\(623\)](#page-623-2) instead, and leave ApplicationName empty.

See also: TProcess.CommandLine [\(623\)](#page-623-0), TProcess.Executable [\(623\)](#page-623-2), TProcess.Parameters [\(624\)](#page-624-0)

# <span id="page-623-0"></span>**27.6.30 TProcess.CommandLine**

Synopsis: Command-line to execute (deprecated)

Declaration: Property CommandLine : string; deprecated;

Visibility: published

Access: Read,Write

Description: CommandLine is deprecated. To avoid problems with command-line options with spaces in them and the quoting problems that this entails, it has been superseded by the properties TProcess.Executable [\(623\)](#page-623-2) and TProcess.Parameters [\(624\)](#page-624-0), which should be used instead of CommandLine. New code should leave CommandLine empty.

> CommandLine is the command-line to be executed: this is the name of the program to be executed, followed by any options it should be passed.

> If the command to be executed or any of the arguments contains whitespace (space, tab character, linefeed character) it should be enclosed in single or double quotes.

> If no absolute pathname is given for the command to be executed, it is searched for in the PATH environment variable. On Windows, the current directory always will be searched first. On other platforms, this is not so.

Note that either CommandLine or ApplicationName must be set prior to calling Execute.

See also: TProcess.ApplicationName [\(623\)](#page-623-2), TProcess.Executable (623), TProcess.Parameters [\(624\)](#page-624-0)

#### <span id="page-623-2"></span>**27.6.31 TProcess.Executable**

Synopsis: Executable name. Supersedes CommandLine and ApplicationName.

Declaration: Property Executable : string

Visibility: published

Access: Read,Write

Description: Executable is the name of the executable to start. It should not contain any command-line arguments. If no path is given, it will be searched in the PATH environment variable.

> The extension must be given, none will be added by the component itself. It may be that the OS adds the extension, but this behaviour is not guaranteed.

Arguments should be passed in TProcess.Parameters [\(624\)](#page-624-0).

Executable supersedes the TProcess.CommandLine [\(623\)](#page-623-0) and TProcess.ApplicationName [\(623\)](#page-623-1) properties, which have been deprecated. However, if either of CommandLine or ApplicationName is specified, they will be used instead of Executable.

See also: CommandLine [\(623\)](#page-623-1), ApplicationName (623), Parameters [\(624\)](#page-624-0)

#### <span id="page-624-0"></span>**27.6.32 TProcess.Parameters**

Synopsis: Command-line argumens. Supersedes CommandLine.

Declaration: Property Parameters : TStrings

Visibility: published

Access: Read,Write

Description: Parameters contains the command-line arguments that should be passed to the program specified in Executable [\(623\)](#page-623-2).

> Commandline arguments should be specified one per item in Parameters: each item in Parameters will be passed as a separate command-line item. It is therefor not necessery to quote whitespace in the items. As a consequence, it is not allowed to specify multiple command-line parameters in 1 item in the stringlist. If a command needs 2 options  $-t$  and  $-s$ , the following is not correct:

```
With Parameters do
 begin
 add('-t -s');end;
```
Instead, the code should read:

```
With Parameters do
 begin
  add(' -t') ;
  Add('-s') ;
  end;
```
- Remark: Note that Parameters is ignored if either of CommandLine or ApplicationName is specified. It can only be used with Executable.
- Remark: The idea of using Parameters is that they are passed unmodified to the operating system. On Windows, a single command-line string must be constructed, and each parameter is surrounded by double quote characters if it contains a space. The programmer must not quote parameters with spaces.

See also: Executable [\(623\)](#page-623-1), CommandLine (623), ApplicationName (623)

# <span id="page-625-0"></span>**27.6.33 TProcess.ConsoleTitle**

Synopsis: Title of the console window

Declaration: Property ConsoleTitle : string

Visibility: published

Access: Read,Write

Description: ConsoleTitle is used on Windows when executing a console application: it specifies the title caption of the console window. On other platforms, this property is currently ignored.

Changing this property after the process was started has no effect.

See also: TProcess.WindowColumns [\(628\)](#page-628-2), TProcess.WindowRows [\(629\)](#page-629-2)

#### <span id="page-625-1"></span>**27.6.34 TProcess.CurrentDirectory**

Synopsis: Working directory of the process.

```
Declaration: Property CurrentDirectory : string
```
Visibility: published

Access: Read,Write

Description: CurrentDirectory specifies the working directory of the newly started process.

Changing this property after the process was started has no effect.

See also: TProcess.Environment [\(625\)](#page-625-3)

#### <span id="page-625-2"></span>**27.6.35 TProcess.Desktop**

Synopsis: Desktop on which to start the process.

Declaration: Property Desktop : string

Visibility: published

Access: Read,Write

Description: DeskTop is used on Windows to determine on which desktop the process' main window should be shown. Leaving this empty means the process is started on the same desktop as the currently running process.

Changing this property after the process was started has no effect.

On unix, this parameter is ignored.

See also: TProcess.Input [\(620\)](#page-620-1), TProcess.Output (620), TProcess.StdErr [\(621\)](#page-621-2)

# <span id="page-625-3"></span>**27.6.36 TProcess.Environment**

Synopsis: Environment variables for the new process

Declaration: Property Environment : TStrings

Visibility: published

Access: Read,Write

Description: Environment contains the environment for the new process; it's a list of Name=Value pairs, one per line.

If it is empty, the environment of the current process is passed on to the new process.

See also: TProcess.Options [\(626\)](#page-626-0)

#### <span id="page-626-0"></span>**27.6.37 TProcess.Options**

Synopsis: Options to be used when starting the process.

Declaration: Property Options : TProcessOptions

Visibility: published

Access: Read,Write

Description: Options determine how the process is started. They should be set before the Execute [\(616\)](#page-616-0) call is made.

#### Table 27.6:

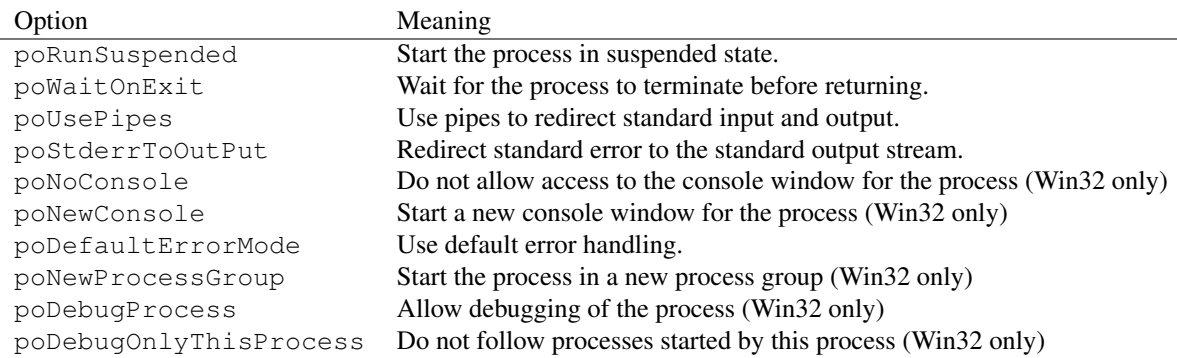

See also: TProcessOption [\(610\)](#page-610-0), TProcessOptions (610), TProcess.Priority [\(626\)](#page-626-1), TProcess.StartUpOptions [\(627\)](#page-627-0)

## <span id="page-626-1"></span>**27.6.38 TProcess.Priority**

Synopsis: Priority at which the process is running.

Declaration: Property Priority : TProcessPriority

Visibility: published

Access: Read,Write

Description: Priority determines the priority at which the process is running.

Table 27.7:

| Priority   | Meaning                                                                     |
|------------|-----------------------------------------------------------------------------|
| ppHigh     | The process runs at higher than normal priority.                            |
| ppIdle     | The process only runs when the system is idle (i.e. has nothing else to do) |
| ppNormal   | The process runs at normal priority.                                        |
| ppRealTime | The process runs at real-time priority.                                     |

Note that not all priorities can be set by any user. Usually, only users with administrative rights (the root user on Unix) can set a higher process priority.

On unix, the process priority is mapped on Nice values as follows:

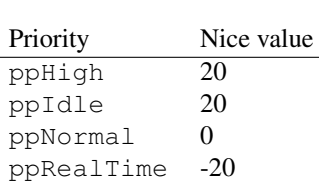

Table 27.8:

See also: TProcessPriority [\(610\)](#page-610-0)

# <span id="page-627-0"></span>**27.6.39 TProcess.StartupOptions**

Synopsis: Additional (Windows) startup options

Declaration: Property StartupOptions : TStartupOptions

Visibility: published

Access: Read,Write

Description: StartUpOptions contains additional startup options, used mostly on Windows system. They determine which other window layout properties are taken into account when starting the new process.

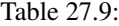

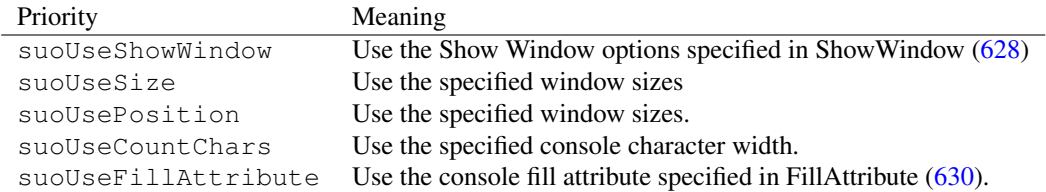

See also: TProcess.ShowWindow [\(628\)](#page-628-1), TProcess.WindowHeight [\(629\)](#page-629-0), TProcess.WindowWidth [\(630\)](#page-630-2), TProcess.WindowLeft [\(629\)](#page-629-1), TProcess.WindowTop [\(630\)](#page-630-1), TProcess.WindowColumns [\(628\)](#page-628-2), TProcess.WindowRows [\(629\)](#page-629-2), TProcess.FillAttribute [\(630\)](#page-630-0)

# <span id="page-628-0"></span>**27.6.40 TProcess.Running**

Synopsis: Determines wheter the process is still running.

Declaration: Property Running : Boolean

Visibility: published

Access: Read

Description: Running can be read to determine whether the process is still running.

See also: TProcess.Terminate [\(618\)](#page-618-0), TProcess.Active [\(622\)](#page-622-0), TProcess.ExitStatus [\(621\)](#page-621-1), TProcess.ExitCode [\(621\)](#page-621-0)

# <span id="page-628-1"></span>**27.6.41 TProcess.ShowWindow**

Synopsis: Determines how the process main window is shown (Windows only)

Declaration: Property ShowWindow : TShowWindowOptions

Visibility: published

Access: Read,Write

Description: ShowWindow determines how the process' main window is shown. It is useful only on Windows.

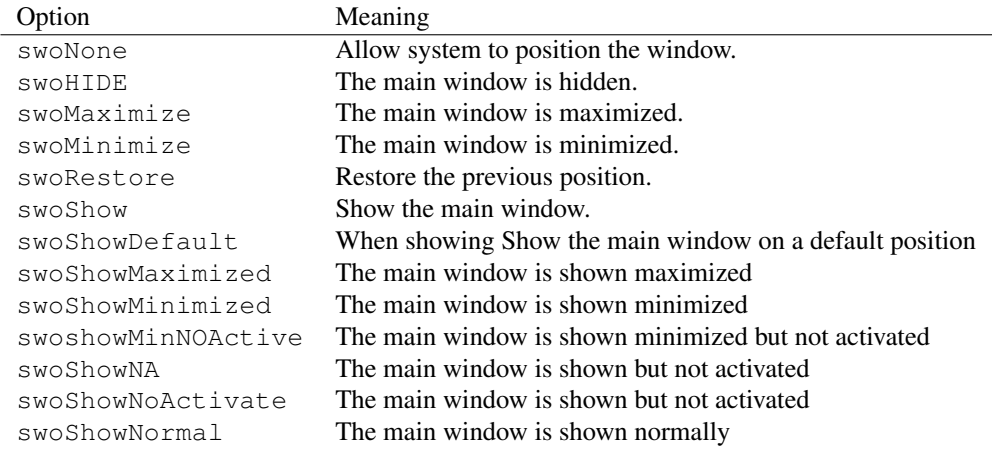

#### Table 27.10:

# <span id="page-628-2"></span>**27.6.42 TProcess.WindowColumns**

Synopsis: Number of columns in console window (windows only)

Declaration: Property WindowColumns : Cardinal

Visibility: published

Access: Read,Write

Description: WindowColumns is the number of columns in the console window, used to run the command in. This property is only effective if suoUseCountChars is specified in StartupOptions [\(627\)](#page-627-0)

See also: TProcess.WindowHeight [\(629\)](#page-629-0), TProcess.WindowWidth [\(630\)](#page-630-2), TProcess.WindowLeft [\(629\)](#page-629-1), TProcess.WindowTop [\(630\)](#page-630-1), TProcess.WindowRows [\(629\)](#page-629-2), TProcess.FillAttribute [\(630\)](#page-630-0), TProcess.StartupOptions [\(627\)](#page-627-0)

### <span id="page-629-0"></span>**27.6.43 TProcess.WindowHeight**

Synopsis: Height of the process main window

Declaration: Property WindowHeight : Cardinal

Visibility: published

Access: Read,Write

- Description: WindowHeight is the initial height (in pixels) of the process' main window. This property is only effective if suoUseSize is specified in StartupOptions [\(627\)](#page-627-0)
	- See also: TProcess.WindowWidth [\(630\)](#page-630-2), TProcess.WindowLeft [\(629\)](#page-629-1), TProcess.WindowTop [\(630\)](#page-630-1), TProcess.WindowColumns [\(628\)](#page-628-2), TProcess.WindowRows [\(629\)](#page-629-2), TProcess.FillAttribute [\(630\)](#page-630-0), TProcess.StartupOptions [\(627\)](#page-627-0)

#### <span id="page-629-1"></span>**27.6.44 TProcess.WindowLeft**

Synopsis: X-coordinate of the initial window (Windows only)

Declaration: Property WindowLeft : Cardinal

Visibility: published

Access: Read,Write

- Description: WindowLeft is the initial X coordinate (in pixels) of the process' main window, relative to the left border of the desktop. This property is only effective if suoUsePosition is specified in StartupOptions [\(627\)](#page-627-0)
	- See also: TProcess.WindowHeight [\(629\)](#page-629-0), TProcess.WindowWidth [\(630\)](#page-630-2), TProcess.WindowTop [\(630\)](#page-630-1), TProcess.WindowColumns [\(628\)](#page-628-2), TProcess.WindowRows [\(629\)](#page-629-2), TProcess.FillAttribute [\(630\)](#page-630-0), TProcess.StartupOptions [\(627\)](#page-627-0)

#### <span id="page-629-2"></span>**27.6.45 TProcess.WindowRows**

Synopsis: Number of rows in console window (Windows only)

Declaration: Property WindowRows : Cardinal

Visibility: published

Access: Read,Write

- Description: WindowRows is the number of rows in the console window, used to run the command in. This property is only effective if suoUseCountChars is specified in StartupOptions [\(627\)](#page-627-0)
	- See also: TProcess.WindowHeight [\(629\)](#page-629-0), TProcess.WindowWidth [\(630\)](#page-630-2), TProcess.WindowLeft [\(629\)](#page-629-1), TProcess.WindowTop [\(630\)](#page-630-1), TProcess.WindowColumns [\(628\)](#page-628-2), TProcess.FillAttribute [\(630\)](#page-630-0), TProcess.StartupOptions [\(627\)](#page-627-0)

# <span id="page-630-1"></span>**27.6.46 TProcess.WindowTop**

Synopsis: Y-coordinate of the initial window (Windows only)

Declaration: Property WindowTop : Cardinal

Visibility: published

Access: Read,Write

- Description: WindowTop is the initial Y coordinate (in pixels) of the process' main window, relative to the top border of the desktop. This property is only effective if suoUsePosition is specified in StartupOptions [\(627\)](#page-627-0)
	- See also: TProcess.WindowHeight [\(629\)](#page-629-0), TProcess.WindowWidth [\(630\)](#page-630-2), TProcess.WindowLeft [\(629\)](#page-629-1), TProcess.WindowColumns [\(628\)](#page-628-2), TProcess.WindowRows [\(629\)](#page-629-2), TProcess.FillAttribute [\(630\)](#page-630-0), TProcess.StartupOptions [\(627\)](#page-627-0)

# <span id="page-630-2"></span>**27.6.47 TProcess.WindowWidth**

Synopsis: Height of the process main window (Windows only)

Declaration: Property WindowWidth : Cardinal

Visibility: published

Access: Read,Write

- Description: WindowWidth is the initial width (in pixels) of the process' main window. This property is only effective if suoUseSize is specified in StartupOptions [\(627\)](#page-627-0)
	- See also: TProcess.WindowHeight [\(629\)](#page-629-0), TProcess.WindowLeft [\(629\)](#page-629-1), TProcess.WindowTop [\(630\)](#page-630-1), TProcess.WindowColumns [\(628\)](#page-628-2), TProcess.WindowRows [\(629\)](#page-629-2), TProcess.FillAttribute [\(630\)](#page-630-0), TProcess.StartupOptions [\(627\)](#page-627-0)

# <span id="page-630-0"></span>**27.6.48 TProcess.FillAttribute**

Synopsis: Color attributes of the characters in the console window (Windows only)

Declaration: Property FillAttribute : Cardinal

Visibility: published

Access: Read,Write

- Description: FillAttribute is a WORD value which specifies the background and foreground colors of the console window.
	- See also: TProcess. WindowHeight [\(629\)](#page-629-1), TProcess. WindowWidth [\(630\)](#page-630-2), TProcess. WindowLeft (629), TProcess.WindowTop [\(630\)](#page-630-1), TProcess.WindowColumns [\(628\)](#page-628-2), TProcess.WindowRows [\(629\)](#page-629-2), TProcess.StartupOptions [\(627\)](#page-627-0)

## <span id="page-631-0"></span>**27.6.49 TProcess.XTermProgram**

Synopsis: XTerm program to use (unix only)

Declaration: Property XTermProgram : string

Visibility: published

Access: Read,Write

Description: XTermProgram can be used to specify the console program to use when poConsole is specified in TProcess.Options [\(626\)](#page-626-0).

> If none is specified, DetectXTerm  $(612)$  is used to detect the terminal program to use. the list specified in TryTerminals is tried. If none is found, then the DESKTOP\_SESSION environment variable is examined:

kdekonsole is used if it is found.

gnomegnome-terminal is used if it is found

windowmakeraterm or xterm are used if found.

If after all this, no terminal is found, then a list of default programs is tested: 'x-terminal-emulator','xterm','aterm','rxvt

See also: TProcess.Options [\(626\)](#page-626-0), DetectXTerm [\(612\)](#page-612-1)

# Chapter 28

# Reference for unit 'rttiutils'

# 28.1 Used units

Table 28.1: Used units by unit 'rttiutils'

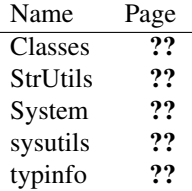

# 28.2 Overview

The rttiutils unit is a unit providing simplified access to the RTTI information from published properties using the TPropInfoList [\(635\)](#page-635-0) class. This access can be used when saving or restoring form properties at runtime, or for persisting other objects whose RTTI is available: the TPropsStorage [\(637\)](#page-637-0) class can be used for this. The implementation is based on the apputils unit from RXLib by *AO ROSNO* and *Master-Bank*

# 28.3 Constants, types and variables

#### **28.3.1 Constants**

sPropNameDelimiter : string = '\_'

Separator used when constructing section/key names

# <span id="page-632-0"></span>**28.3.2 Types**

TEraseSectEvent = procedure(const ASection: string) of object

TEraseSectEvent is used by TPropsStorage [\(637\)](#page-637-0) to clear a storage section, in a .ini file like fashion: The call should remove all keys in the section ASection, and remove the section from storage.

TFindComponentEvent = function(const Name: string) : TComponent

TFindComponentEvent should return the component instance for the component with name path Name. The name path should be relative to the global list of loaded components.

TPropStorageOption = (psoAlwaysStoreStringsCount)

<span id="page-633-1"></span>Table 28.2: Enumeration values for type TPropStorageOption

Value Explanation psoAlwaysStoreStringsCount Always store the count of strings. Default is not to store the count

TPropStorageOption is the enumeration type used in the TPropsStorage.Options [\(640\)](#page-640-0) property of TPropsStorage [\(637\)](#page-637-0)

TPropStorageOptions = Set of TPropStorageOption

TPropStorageOptions is the set of TPropStorageOption used in TPropsStorage.Options  $(640).$  $(640).$ 

```
TReadStrEvent = function(const ASection: string; const Item: string
 ;
                         const Default: string) : string of
 object
```
TReadStrEvent is used by TPropsStorage [\(637\)](#page-637-0) to read strings from a storage mechanism, in a .ini file like fashion: The call should read the string in ASection with key Item, and if it does not exist, Default should be returned.

```
TWriteStrEvent = procedure(const ASection: string; const Item: string
 ;
                           const Value: string) of object
```
TWriteStrEvent is used by TPropsStorage [\(637\)](#page-637-0) to write strings to a storage mechanism, in a .ini file like fashion: The call should write the string Value in ASection with key Item. The section and key should be created if they didn't exist yet.

# <span id="page-633-0"></span>**28.3.3 Variables**

FindGlobalComponentCallBack : TFindComponentEvent

FindGlobalComponentCallBack is called by UpdateStoredList [\(634\)](#page-634-0) whenever it needs to resolve component references. It should be set to a routine that locates a loaded component in the global list of loaded components.

# 28.4 Procedures and functions

#### <span id="page-634-2"></span>**28.4.1 CreateStoredItem**

Synopsis: Concatenates component and property name

```
Declaration: function CreateStoredItem (const CompName: string;
                                   const PropName: string) : string
```
Visibility: default

Description: CreateStoredItem concatenates CompName and PropName if they are both empty. The names are separated by a dot (.) character. If either of the names is empty, an empty string is returned.

> This function can be used to create items for the list of properties such as used in UpdateStoredList [\(634\)](#page-634-0), TPropsStorage.StoreObjectsProps [\(639\)](#page-639-0) or TPropsStorage.LoadObjectsProps [\(639\)](#page-639-1).

See also: ParseStoredItem [\(634\)](#page-634-0), UpdateStoredList (634), TPropsStorage.StoreObjectsProps [\(639\)](#page-639-0), TPropsStorage.LoadObjectsProps [\(639\)](#page-639-1)

# <span id="page-634-1"></span>**28.4.2 ParseStoredItem**

Synopsis: Split a property reference to component reference and property name

```
Declaration: function ParseStoredItem(const Item: string; var CompName: string;
                                  var PropName: string) : Boolean
```
Visibility: default

Description: ParseStoredItem parses the property reference Item and splits it in a reference to a component (returned in CompName) and a name of a property (returned in PropName). This function basically does the opposite of CreateStoredItem [\(634\)](#page-634-2). Note that both names should be non-empty, i.e., at least 1 dot character must appear in Item.

Errors: If an error occurred during parsing, False is returned.

See also: CreateStoredItem [\(634\)](#page-634-2), UpdateStoredList [\(634\)](#page-634-0), TPropsStorage.StoreObjectsProps [\(639\)](#page-639-0), TPropsStorage.LoadObjectsProps [\(639\)](#page-639-1)

# <span id="page-634-0"></span>**28.4.3 UpdateStoredList**

Synopsis: Update a stringlist with object references

Declaration: procedure UpdateStoredList (AComponent: TComponent; AStoredList: TStrings; FromForm: Boolean)

Visibility: default

Description: UpdateStoredList will parse the strings in AStoredList using ParseStoredItem [\(634\)](#page-634-1) and will replace the Objects properties with the instance of the object whose name each property path in the list refers to. If FromForm is True, then all instances are searched relative to AComponent, i.e. they must be owned by AComponent. If FromForm is False the instances are searched in the global list of streamed components. (the FindGlobalComponentCallBack [\(633\)](#page-633-0) callback must be set for the search to work correctly in this case)

If a component cannot be found, the reference string to the property is removed from the stringlist.

Errors: If AComponent is Nil, an exception may be raised.

See also: ParseStoredItem [\(634\)](#page-634-1), TPropsStorage.StoreObjectsProps [\(639\)](#page-639-0), TPropsStorage.LoadObjectsProps [\(639\)](#page-639-1), FindGlobalComponentCallBack [\(633\)](#page-633-0)

# <span id="page-635-0"></span>28.5 TPropInfoList

#### **28.5.1 Description**

TPropInfoList is a class which can be used to maintain a list with information about published properties of a class (or an instance). It is used internally by TPropsStorage [\(637\)](#page-637-0)

See also: TPropsStorage [\(637\)](#page-637-0)

### **28.5.2 Method overview**

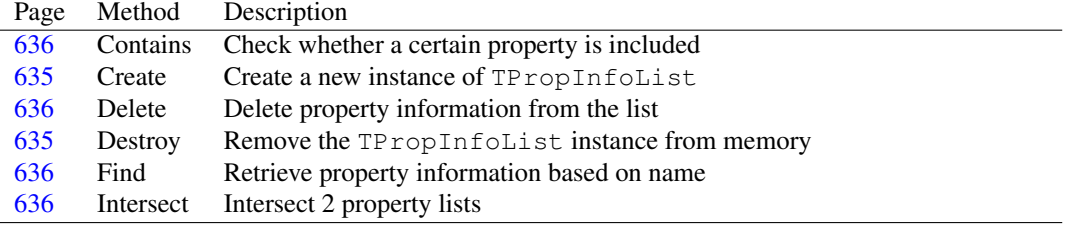

# **28.5.3 Property overview**

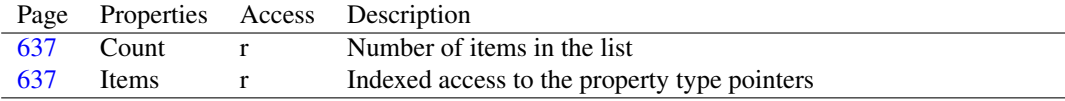

# <span id="page-635-1"></span>**28.5.4 TPropInfoList.Create**

Synopsis: Create a new instance of TPropInfoList

Declaration: constructor Create(AObject: TObject; Filter: TTypeKinds)

Visibility: public

Description: Create allocates and initializes a new instance of TPropInfoList on the heap. It retrieves a list of published properties from  $AOD \text{ject}$ : if  $F\text{filter}$  is empty, then all properties are retrieved. If it is not empty, then only properties of the kind specified in the set are retrieved. Instance should not be Nil

See also: Destroy [\(635\)](#page-635-2)

# <span id="page-635-2"></span>**28.5.5 TPropInfoList.Destroy**

Synopsis: Remove the TPropInfoList instance from memory

Declaration: destructor Destroy; Override

Visibility: public

Description: Destroy cleans up the internal structures maintained by TPropInfoList and then calls the inherited Destroy.

See also: Create [\(635\)](#page-635-1)

# <span id="page-636-0"></span>**28.5.6 TPropInfoList.Contains**

Synopsis: Check whether a certain property is included

Declaration: function Contains(P: PPropInfo) : Boolean

Visibility: public

Description: Contains checks whether P is included in the list of properties, and returns True if it does. If P cannot be found, False is returned.

See also: Find [\(636\)](#page-636-3), Intersect (636)

# <span id="page-636-2"></span>**28.5.7 TPropInfoList.Find**

Synopsis: Retrieve property information based on name

Declaration: function Find(const AName: string) : PPropInfo

Visibility: public

Description: Find returns a pointer to the type information of the property AName. If no such information is available, the function returns  $N<sub>i</sub>1$ . The search is performed case insensitive.

See also: Intersect [\(636\)](#page-636-0), Contains (636)

#### <span id="page-636-1"></span>**28.5.8 TPropInfoList.Delete**

Synopsis: Delete property information from the list

Declaration: procedure Delete(Index: Integer)

Visibility: public

Description: Delete deletes the property information at position Index from the list. It's mainly of use in the Intersect [\(636\)](#page-636-3) call.

Errors: No checking on the validity of Index is performed.

See also: Intersect [\(636\)](#page-636-3)

#### <span id="page-636-3"></span>**28.5.9 TPropInfoList.Intersect**

Synopsis: Intersect 2 property lists

Declaration: procedure Intersect(List: TPropInfoList)

Visibility: public

Description: Intersect reduces the list of properties to the ones also contained in List, i.e. all properties which are not also present in List are removed.

See also: Delete [\(636\)](#page-636-0), Contains (636)

# <span id="page-637-1"></span>**28.5.10 TPropInfoList.Count**

Synopsis: Number of items in the list

Declaration: Property Count : Integer

Visibility: public

Access: Read

Description: Count is the number of property type pointers in the list.

See also: Items [\(637\)](#page-637-2)

# <span id="page-637-2"></span>**28.5.11 TPropInfoList.Items**

Synopsis: Indexed access to the property type pointers

Declaration: Property Items [Index: Integer]: PPropInfo; default

Visibility: public

Access: Read

Description: Items provides access to the property type pointers stored in the list. Index runs from 0 to Count-1.

See also: Count [\(637\)](#page-637-1)

# <span id="page-637-0"></span>28.6 TPropsStorage

#### **28.6.1 Description**

TPropsStorage provides a mechanism to store properties from any class which has published properties (usually a TPersistent descendent) in a storage mechanism.

TPropsStorage does not handle the storage by itself, instead, the storage is handled through a series of callbacks to read and/or write strings. Conversion of property types to string is handled by TPropsStorage itself: all that needs to be done is set the 3 handlers. The storage mechanism is assumed to have the structure of an .ini file : sections with key/value pairs. The three callbacks should take this into account, but they do not need to create an actual .ini file.

See also: TPropInfoList [\(635\)](#page-635-0)

# **28.6.2 Method overview**

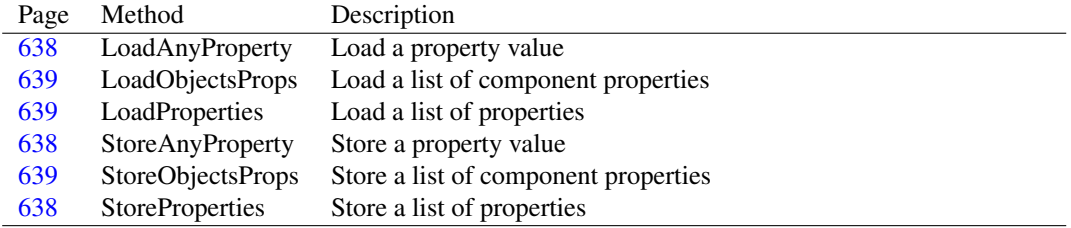

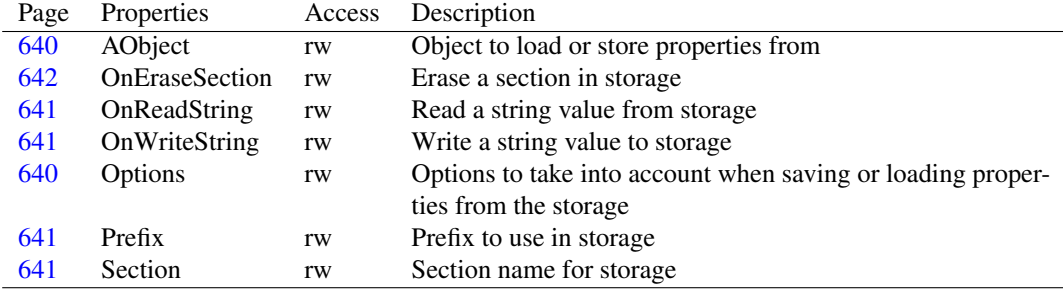

## **28.6.3 Property overview**

# <span id="page-638-1"></span>**28.6.4 TPropsStorage.StoreAnyProperty**

Synopsis: Store a property value

Declaration: procedure StoreAnyProperty(PropInfo: PPropInfo)

Visibility: public

Description: StoreAnyProperty stores the property with information specified in PropInfo in the storage mechanism. The property value is retrieved from the object instance specified in the AObject [\(640\)](#page-640-1) property of TPropsStorage.

Errors: If the property pointer is invalid or AObject is invalid, an exception will be raised.

See also: AObject [\(640\)](#page-640-1), LoadAnyProperty [\(638\)](#page-638-0), LoadProperties [\(639\)](#page-639-2), StoreProperties [\(638\)](#page-638-2)

## <span id="page-638-0"></span>**28.6.5 TPropsStorage.LoadAnyProperty**

Synopsis: Load a property value

Declaration: procedure LoadAnyProperty(PropInfo: PPropInfo)

Visibility: public

Description: LoadAnyProperty loads the property with information specified in PropInfo from the storage mechanism. The value is then applied to the object instance specified in the AObject [\(640\)](#page-640-1) property of TPropsStorage.

Errors: If the property pointer is invalid or AObject is invalid, an exception will be raised.

See also: AObject [\(640\)](#page-640-1), StoreAnyProperty [\(638\)](#page-638-2), LoadProperties [\(639\)](#page-639-2), StoreProperties (638)

# <span id="page-638-2"></span>**28.6.6 TPropsStorage.StoreProperties**

Synopsis: Store a list of properties

Declaration: procedure StoreProperties(PropList: TStrings)

Visibility: public

Description: StoreProperties stores the values of all properties in PropList in the storage mechanism. The list should contain names of published properties of the AObject [\(640\)](#page-640-1) object.

Errors: If an invalid property name is specified, an exception will be raised.

See also: AObject [\(640\)](#page-640-1), StoreAnyProperty [\(638\)](#page-638-0), LoadProperties [\(639\)](#page-639-2), LoadAnyProperty (638)

# <span id="page-639-2"></span>**28.6.7 TPropsStorage.LoadProperties**

Synopsis: Load a list of properties

Declaration: procedure LoadProperties(PropList: TStrings)

Visibility: public

Description: LoadProperties loads the values of all properties in PropList from the storage mechanism. The list should contain names of published properties of the AObject [\(640\)](#page-640-1) object.

Errors: If an invalid property name is specified, an exception will be raised.

See also: AObject [\(640\)](#page-640-1), StoreAnyProperty [\(638\)](#page-638-1), StoreProperties [\(638\)](#page-638-2), LoadAnyProperty [\(638\)](#page-638-0)

## <span id="page-639-1"></span>**28.6.8 TPropsStorage.LoadObjectsProps**

Synopsis: Load a list of component properties

Declaration: procedure LoadObjectsProps(AComponent: TComponent; StoredList: TStrings)

Visibility: public

Description: LoadObjectsProps loads a list of component properties, relative to AComponent: the names of the component properties to load are specified as follows:

> ComponentName1.PropertyName ComponentName2.Subcomponent1.PropertyName

The component instances will be located relative to AComponent, and must therefore be names of components owned by AComponent, followed by a valid property of these components. If the componentname is missing, the property name will be assumed to be a property of AComponent itself.

The Objects property of the stringlist should be filled with the instances of the components the property references refer to: they can be filled with the UpdateStoredList [\(634\)](#page-634-0) call.

For example, to load the checked state of a checkbox named 'CBCheckMe' and the caption of a button named 'BPressMe', both owned by a form, the following strings should be passed:

```
CBCheckMe.Checked
BPressMe.Caption
```
and the ACompontent should be the form component that owns the button and checkbox.

Note that this call removes the value of the AObject [\(640\)](#page-640-1) property.

Errors: If an invalid component is specified, an exception will be raised.

See also: UpdateStoredList [\(634\)](#page-634-0), StoreObjectsProps [\(639\)](#page-639-2), LoadProperties (639), LoadAnyProperty [\(638\)](#page-638-0)

## <span id="page-639-0"></span>**28.6.9 TPropsStorage.StoreObjectsProps**

Synopsis: Store a list of component properties

```
Declaration: procedure StoreObjectsProps(AComponent: TComponent;
                                      StoredList: TStrings)
```
Visibility: public

Description: StoreObjectsProps stores a list of component properties, relative to AComponent: the names of the component properties to store are specified as follows:

> ComponentName1.PropertyName ComponentName2.Subcomponent1.PropertyName

The component instances will be located relative to AComponent, and must therefore be names of components owned by AComponent, followed by a valid property of these components. If the componentname is missing, the property name will be assumed to be a property of AComponent itself.

The Objects property of the stringlist should be filled with the instances of the components the property references refer to: they can be filled with the UpdateStoredList [\(634\)](#page-634-0) call.

For example, to store the checked state of a checkbox named 'CBCheckMe' and the caption of a button named 'BPressMe', both owned by a form, the following strings should be passed:

```
CBCheckMe.Checked
BPressMe.Caption
```
and the ACompontent should be the form component that owns the button and checkbox.

Note that this call removes the value of the AObject [\(640\)](#page-640-1) property.

See also: UpdateStoredList [\(634\)](#page-634-0), LoadObjectsProps [\(639\)](#page-639-2), LoadProperties (639), LoadAnyProperty [\(638\)](#page-638-0)

# <span id="page-640-0"></span>**28.6.10 TPropsStorage.Options**

Synopsis: Options to take into account when saving or loading properties from the storage

Declaration: Property Options : TPropStorageOptions

Visibility: public

Access: Read,Write

Description: Options can be used to tweak the behaviour of TPropsStorage when it loads or saves data to the storage. Currently the following options are available

psoAlwaysStoreStringsCountAlways store the count of strings. Default is not to store the count

See also: TPropStorageOptions [\(633\)](#page-632-0), TPropStorageOption (633)

#### <span id="page-640-1"></span>**28.6.11 TPropsStorage.AObject**

Synopsis: Object to load or store properties from

Declaration: Property AObject : TObject

Visibility: public

Access: Read,Write

- Description: AObject is the object instance whose properties will be loaded or stored with any of the methods in the TPropsStorage class. Note that a call to StoreObjectProps [\(639\)](#page-639-0) or LoadObjectProps [\(639\)](#page-639-1) will destroy any value that this property might have.
	- See also: LoadProperties [\(639\)](#page-639-2), LoadAnyProperty [\(638\)](#page-638-1), StoreProperties (638), StoreAnyProperty (638), Store-ObjectProps [\(639\)](#page-639-0), LoadObjectProps [\(639\)](#page-639-1)

#### <span id="page-641-2"></span>**28.6.12 TPropsStorage.Prefix**

Synopsis: Prefix to use in storage

Declaration: Property Prefix : string

Visibility: public

Access: Read,Write

Description:  $Prefix$  is prepended to all property names to form the key name when writing a property to storage, or when reading a value from storage. This is useful when storing properties of multiple forms in a single section.

See also: TPropsStorage.Section [\(641\)](#page-641-3)

### <span id="page-641-3"></span>**28.6.13 TPropsStorage.Section**

Synopsis: Section name for storage

```
Declaration: Property Section : string
```
Visibility: public

Access: Read,Write

Description: Section is used as the section name when writing values to storage. Note that when writing properties of subcomponents, their names will be appended to the value specified here.

See also: TPropsStorage.Section [\(641\)](#page-641-3)

# <span id="page-641-0"></span>**28.6.14 TPropsStorage.OnReadString**

Synopsis: Read a string value from storage

```
Declaration: Property OnReadString : TReadStrEvent
```
Visibility: public

Access: Read,Write

Description: OnReadString is the event handler called whenever TPropsStorage needs to read a string from storage. It should be set whenever properties need to be loaded, or an exception will be raised.

See also: OnWriteString [\(641\)](#page-641-1), OnEraseSection [\(642\)](#page-642-0), TReadStrEvent [\(633\)](#page-633-1)

# <span id="page-641-1"></span>**28.6.15 TPropsStorage.OnWriteString**

Synopsis: Write a string value to storage

Declaration: Property OnWriteString : TWriteStrEvent

Visibility: public

Access: Read,Write

Description: OnWriteString is the event handler called whenever TPropsStorage needs to write a string to storage. It should be set whenever properties need to be stored, or an exception will be raised.

See also: OnReadString [\(641\)](#page-641-0), OnEraseSection [\(642\)](#page-642-0), TWriteStrEvent [\(633\)](#page-633-1)

# <span id="page-642-0"></span>**28.6.16 TPropsStorage.OnEraseSection**

Synopsis: Erase a section in storage

Declaration: Property OnEraseSection : TEraseSectEvent

Visibility: public

Access: Read,Write

Description: OnEraseSection is the event handler called whenever TPropsStorage needs to clear a complete storage section. It should be set whenever stringlist properties need to be stored, or an exception will be raised.

See also: OnReadString [\(641\)](#page-641-1), OnWriteString (641), TEraseSectEvent [\(632\)](#page-632-0)

# Chapter 29

# Reference for unit 'simpleipc'

# 29.1 Used units

Table 29.1: Used units by unit 'simpleipc'

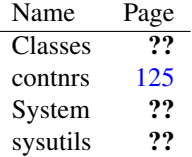

# 29.2 Overview

The SimpleIPC unit provides classes to implement a simple, one-way IPC mechanism using string messages. It provides a TSimpleIPCServer [\(659\)](#page-659-0) component for the server, and a TSimpleIPCClient [\(656\)](#page-656-0) component for the client. The components are cross-platform, and should work both on Windows and unix-like systems.

The Unix implementation of the SimpleIPC unit uses file-based sockets. It will attempt to clean up any registered server socket files that were not removed cleanly.

It does this in the unit finalization code. It does not install a signal handler by itself, that is the task of the programmer. But program crashes (access violations and such) that are handled by the RTL will be handled gracefully.

This also means that if the process is killed with the KILL signal, it has no chance of removing the files (KILL signals cannot be caught), in which case socket files may remain in the filesystem. However, the client code attempts to cater for this and will remove the stale sockets if it detects them.

Under Windows, the communication is done through  $\var{WM}$  COPYDATA} messages. Starting from Windows Vista it is forbidden to send messages between service applications and desktop applications, so a SimpleIPC client in a desktop application cannot connect to a SimpleIPC server in a service application and vice versa.

# 29.3 Constants, types and variables

#### **29.3.1 Resource strings**

```
SErrActive =
 'This operation is illegal when the server is active.'
```
Error message if client/server is active.

```
SErrInActive =
 'This operation is illegal when the server is inactive.'
```
Error message if client/server is not active.

SErrServerNotActive = 'Server with ID %s is not active.'

Error message if server is not active

# **29.3.2 Constants**

DefaultThreadTimeOut = 50

Default timeout (in milliseconds) for thread-based waiting for a message

MsgVersion = 1

Current version of the messaging protocol

mtString = 1

String message type

mtUnknown = 0

Unknown message type

# **29.3.3 Types**

TIPCClientCommClass = Class of TIPCClientComm

TIPCClientCommClass is used by TSimpleIPCClient [\(656\)](#page-656-0) to decide which kind of communication channel to set up.

TIPCMessageOverflowAction = (ipcmoaNone,ipcmoaDiscardOld, ipcmoaDiscardNew,ipcmoaError)

Table 29.2: Enumeration values for type TIPCMessageOverflowAction

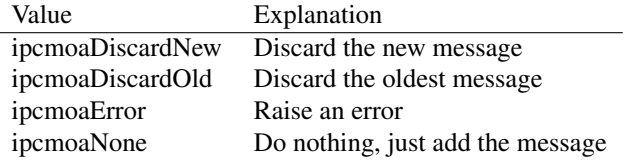

TIPCMessageOverflowAction describes what will happen if the message queue hits the size limit for the queue.

Do nothing, just add the message

Discard the oldest message

Discard the new message

TIPCServerCommClass = Class of TIPCServerComm

TIPCServerCommClass is used by TSimpleIPCServer [\(659\)](#page-659-0) to decide which kind of communication channel to set up.

TMessageQueueEvent = procedure(Sender: TObject; Msg: TIPCServerMsg ) of object

TMessageQueueEvent is the signature of the event handler that is executed when a new message arrives on the server and the queue is full, and maxaction is ipcmoaError.

```
TMessageType = LongInt
```
TMessageType is provided for backward compatibility with earlier versions of the simpleipc unit.

```
TMsgHeader = packed record
 Version : Byte;
 MsgType : TMessageType
  ;
 MsgLen : Integer;
end
```
TMsgHeader is used internally by the IPC client and server components to transmit data. The Version field denotes the protocol version. The MsgType field denotes the type of data (mtString for string messages), and MsgLen is the length of the message which will follow.

### **29.3.4 Variables**

```
DefaultIPCClientClass : TIPCClientCommClass = Nil
```
DefaultIPCClientClass is filled with a class pointer indicating which kind of communication protocol class should be instantiated by the TSimpleIPCClient [\(656\)](#page-656-0) class. It is set to a default value by the default implementation in the SimpleIPC unit, but can be set to another class if another method of transport is desired. (it should match the communication protocol used by the server, obviously).

```
DefaultIPCMessageOverflowAction : TIPCMessageOverflowAction =
 ipcmoaNone
```
DefaultIPCMessageOverflowAction is the default for the message queue overflow action when a new queue is made.

DefaultIPCMessageQueueLimit : Integer = 0

DefaultIPCMessageOverflowAction is the default for the maximum message queue size when a new queue is made. A zero size means no limit.

DefaultIPCServerClass : TIPCServerCommClass = Nil

DefaultIPCServerClass is filled with a class pointer indicating which kind of communication protocol class should be instantiated by the TSimpleIPCServer [\(659\)](#page-659-0) class. It is set to a default value by the default implementation in the SimpleIPC unit, but can be set to another class if another method of transport is desired.

# 29.4 EIPCError

# **29.4.1 Description**

EIPCError is the exception used by the various classes in the SimpleIPC unit to report errors.

# 29.5 TIPCClientComm

# **29.5.1 Description**

TIPCClientComm is an abstract component which implements the client-side communication protocol. The behaviour expected of this class must be implemented in a platform-dependent descendent class.

The TSimpleIPCClient [\(656\)](#page-656-0) class does not implement the messaging protocol by itself. Instead, it creates an instance of a (platform dependent) descendent of TIPCClientComm which handles the internals of the commnication protocol.

The server side of the messaging protocol is handled by the TIPCServerComm [\(648\)](#page-648-0) component. The descenent components must always be implemented in pairs.

See also: TSimpleIPCClient [\(656\)](#page-656-0), TIPCServerComm [\(648\)](#page-648-0), TSimpleIPCServer [\(659\)](#page-659-0)

# **29.5.2 Method overview**

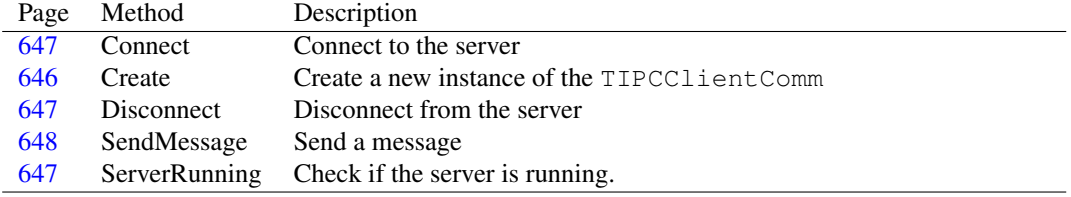

#### **29.5.3 Property overview**

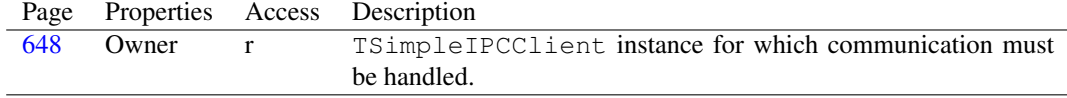

# <span id="page-646-0"></span>**29.5.4 TIPCClientComm.Create**

Synopsis: Create a new instance of the TIPCClientComm

Declaration: constructor Create (AOwner: TSimpleIPCClient); Virtual

Visibility: public

Description: Create instantiates a new instance of the TIPCClientComm class, and stores the AOwner reference to the TSimpleIPCClient [\(656\)](#page-656-0) instance for which it will handle communitation. It can be retrieved later using the Owner [\(648\)](#page-648-2) property.

See also: Owner [\(648\)](#page-648-2), TSimpleIPCClient [\(656\)](#page-656-0)

# <span id="page-647-0"></span>**29.5.5 TIPCClientComm.Connect**

Synopsis: Connect to the server

```
Declaration: procedure Connect; Virtual; Abstract
```
Visibility: public

Description: Connect must establish a communication channel with the server. The server endpoint must be constructed from the ServerID [\(656\)](#page-656-1) and ServerInstance [\(659\)](#page-659-1) properties of the owning TSimpleIPC-Client [\(656\)](#page-656-0) instance.

> Connect is called by the TSimpleIPCClient.Connect [\(657\)](#page-657-0) call or when the Active [\(655\)](#page-655-0) property is set to True

Messages can be sent only after Connect was called succesfully.

Errors: If the connection setup fails, or the connection was already set up, then an exception may be raised.

See also: TSimpleIPCClient.Connect [\(657\)](#page-657-0), Active [\(655\)](#page-655-0), Disconnect [\(647\)](#page-647-1)

# <span id="page-647-1"></span>**29.5.6 TIPCClientComm.Disconnect**

Synopsis: Disconnect from the server

Declaration: procedure Disconnect; Virtual; Abstract

Visibility: public

Description: Disconnect closes the communication channel with the server. Any calls to SendMessage are invalid after Disconnect was called.

> Disconnect is called by the TSimpleIPCClient.Disconnect [\(657\)](#page-657-1) call or when the Active [\(655\)](#page-655-0) property is set to False.

Messages can no longer be sent after Disconnect was called.

Errors: If the connection shutdown fails, or the connection was already shut down, then an exception may be raised.

See also: TSimpleIPCClient.Disconnect [\(657\)](#page-657-1), Active [\(655\)](#page-655-0), Connect [\(647\)](#page-647-0)

# <span id="page-647-2"></span>**29.5.7 TIPCClientComm.ServerRunning**

Synopsis: Check if the server is running.

```
Declaration: function ServerRunning : Boolean; Virtual; Abstract
```
Visibility: public
Description: ServerRunning returns True if the server endpoint of the communication channel can be found, or False if not. The server endpoint should be obtained from the ServerID and InstanceID properties of the owning TSimpleIPCClient [\(656\)](#page-656-0) component.

See also: TSimpleIPCClient.InstanceID [\(656\)](#page-656-0), TSimpleIPCClient.ServerID [\(656\)](#page-656-0)

## **29.5.8 TIPCClientComm.SendMessage**

Synopsis: Send a message

```
Declaration: procedure SendMessage (MsgType: TMessageType; Stream: TStream); Virtual
                               ; Abstract
```
Visibility: public

Description: SendMessage should deliver the message with type MsgType and data in Stream to the server. It should not return until the message was delivered.

Errors: If the delivery of the message fails, an exception will be raised.

#### **29.5.9 TIPCClientComm.Owner**

Synopsis: TSimpleIPCClient instance for which communication must be handled.

Declaration: Property Owner : TSimpleIPCClient

Visibility: public

Access: Read

Description: Owner is the TSimpleIPCClient [\(656\)](#page-656-0) instance for which the communication must be handled. It cannot be changed, and must be specified when the TIPCClientComm instance is created.

See also: TSimpleIPCClient [\(656\)](#page-656-0), TIPCClientComm.Create [\(646\)](#page-646-0)

# <span id="page-648-0"></span>29.6 TIPCServerComm

#### **29.6.1 Description**

TIPCServerComm is an abstract component which implements the server-side communication protocol. The behaviour expected of this class must be implemented in a platform-dependent descendent class.

The TSimpleIPCServer [\(659\)](#page-659-0) class does not implement the messaging protocol by itself. Instead, it creates an instance of a (platform dependent) descendent of TIPCServerComm which handles the internals of the commnication protocol.

The client side of the messaging protocol is handled by the TIPCClientComm [\(646\)](#page-646-1) component. The descenent components must always be implemented in pairs.

See also: TSimpleIPCServer [\(659\)](#page-659-0), TIPCClientComm [\(646\)](#page-646-1)

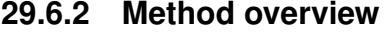

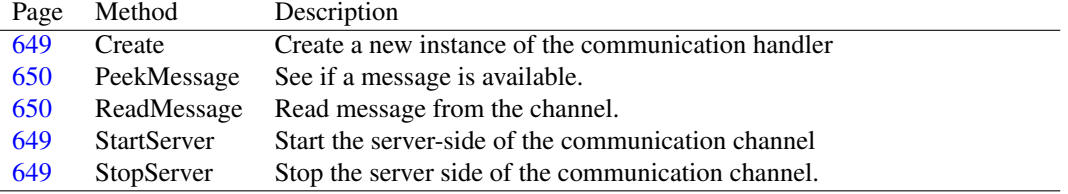

## **29.6.3 Property overview**

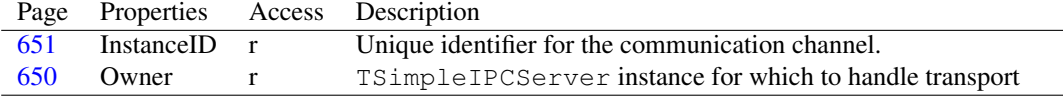

## <span id="page-649-0"></span>**29.6.4 TIPCServerComm.Create**

Synopsis: Create a new instance of the communication handler

```
Declaration: constructor Create(AOwner: TSimpleIPCServer); Virtual
```
Visibility: public

Description: Create initializes a new instance of the communication handler. It simply saves the AOwner parameter in the Owner [\(650\)](#page-650-2) property.

See also: Owner [\(650\)](#page-650-2)

## <span id="page-649-1"></span>**29.6.5 TIPCServerComm.StartServer**

Synopsis: Start the server-side of the communication channel

```
Declaration: procedure StartServer; Virtual; Abstract
```
Visibility: public

Description: StartServer sets up the server-side of the communication channel. After StartServer was called, a client can connect to the communication channel, and send messages to the server.

> It is called when the TSimpleIPC.Active [\(655\)](#page-655-0) property of the TSimpleIPCServer [\(659\)](#page-659-0) instance is set to True.

> If Threaded is True then a background thread is started which will check for new messages periodically (see also TSimpleIPCServer.ThreadTimeOut [\(663\)](#page-663-0)). The arrival of new messages can be acted upon with TSimpleIPCServer.OnMessageQueued [\(664\)](#page-664-0).

Errors: In case of an error, an EIPCError [\(646\)](#page-646-2) exception is raised.

See also: TSimpleIPCServer [\(659\)](#page-659-0), TSimpleIPC.Active [\(655\)](#page-655-0), TSimpleIPCServer.OnMessageQueued [\(664\)](#page-664-0), TSimpleIPCServer.ThreadTimeOut [\(663\)](#page-663-0)

#### <span id="page-649-2"></span>**29.6.6 TIPCServerComm.StopServer**

Synopsis: Stop the server side of the communication channel.

Declaration: procedure StopServer; Virtual; Abstract

Visibility: public

Description: StopServer closes down the server-side of the communication channel. After StartServer was called, a client can no longer connect to the communication channel, or even send messages to the server if it was previously connected (i.e. it will be disconnected).

> It is called when the TSimpleIPC.Active [\(655\)](#page-655-0) property of the TSimpleIPCServer [\(659\)](#page-659-0) instance is set to False.

Errors: In case of an error, an EIPCError [\(646\)](#page-646-2) exception is raised.

See also: TSimpleIPCServer [\(659\)](#page-659-0), TSimpleIPC.Active [\(655\)](#page-655-0)

## <span id="page-650-0"></span>**29.6.7 TIPCServerComm.PeekMessage**

Synopsis: See if a message is available.

```
Declaration: function PeekMessage(TimeOut: Integer) : Boolean; Virtual; Abstract
```
Visibility: public

Description: PeekMessage can be used to see if a message is available: it returns True if a message is available. It will wait maximum TimeOut milliseconds for a message to arrive. If no message was available after this time, it will return False.

If a message was available, it can be read with the ReadMessage [\(650\)](#page-650-1) call.

See also: ReadMessage [\(650\)](#page-650-1)

#### <span id="page-650-1"></span>**29.6.8 TIPCServerComm.ReadMessage**

Synopsis: Read message from the channel.

Declaration: procedure ReadMessage; Virtual; Abstract

Visibility: public

Description: ReadMessage reads the message for the channel, and stores the information in the data structures in the Owner class.

> ReadMessage is a blocking call: if no message is available, the program will wait till a message arrives. Use PeekMessage [\(650\)](#page-650-0) to see if a message is available.

See also: TSimpleIPCServer [\(659\)](#page-659-0)

## <span id="page-650-2"></span>**29.6.9 TIPCServerComm.Owner**

Synopsis: TSimpleIPCServer instance for which to handle transport

Declaration: Property Owner : TSimpleIPCServer

Visibility: public

Access: Read

Description: Owner refers to the TSimpleIPCServer [\(659\)](#page-659-0) instance for which this instance of TSimpleIPCServer handles the transport. It is specified when the TIPCServerComm is created.

See also: TSimpleIPCServer [\(659\)](#page-659-0)

## <span id="page-651-0"></span>**29.6.10 TIPCServerComm.InstanceID**

Synopsis: Unique identifier for the communication channel.

Declaration: Property InstanceID : string

Visibility: public

Access: Read

Description: InstanceID returns a textual representation which uniquely identifies the communication channel on the server. The value is system dependent, and should be usable by the client-side to establish a communication channel with this instance.

# 29.7 TIPCServerMsg

## **29.7.1 Description**

TIPCServerMsg is an auxiliary class used in the IPC server class TSimpleIPCServer [\(659\)](#page-659-0). It keeps the data for 1 message. The set of messages is managed in TIPCServerMsgQueue [\(652\)](#page-652-0). There should normally be no need to use this class directly.

See also: TIPCServerMsgQueue [\(652\)](#page-652-0)

## **29.7.2 Method overview**

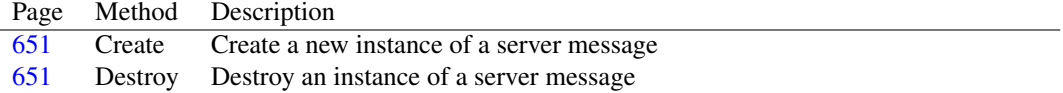

## **29.7.3 Property overview**

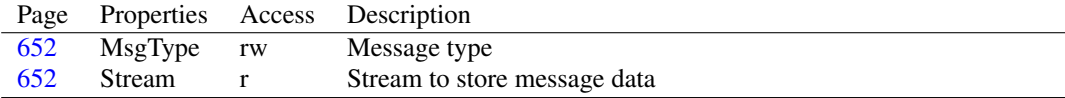

## <span id="page-651-1"></span>**29.7.4 TIPCServerMsg.Create**

Synopsis: Create a new instance of a server message

Declaration: constructor Create

Visibility: public

Description: Create initializes the stream used to hold the message data.

See also: TIPCServerMsg.Destroy [\(651\)](#page-651-2)

#### <span id="page-651-2"></span>**29.7.5 TIPCServerMsg.Destroy**

Synopsis: Destroy an instance of a server message

```
Declaration: destructor Destroy; Override
```
Visibility: public

Description: Destroy frees the stream used to hold the message data.

See also: TIPCServerMsg.Create [\(651\)](#page-651-1)

## <span id="page-652-2"></span>**29.7.6 TIPCServerMsg.Stream**

Synopsis: Stream to store message data

Declaration: Property Stream : TStream

Visibility: public

Access: Read

Description: Stream contains the message data as binary data.

See also: TIPCServerMsg.MsgType [\(652\)](#page-652-1)

## <span id="page-652-1"></span>**29.7.7 TIPCServerMsg.MsgType**

Synopsis: Message type

Declaration: Property MsgType : TMessageType

Visibility: public

Access: Read,Write

Description: MsgType simply contains the message type. The possible message types are application defined.

See also: TIPCServerMsg.Stream [\(652\)](#page-652-2)

# <span id="page-652-0"></span>29.8 TIPCServerMsgQueue

## **29.8.1 Description**

TIPCServerMsgQueue implements a message queue with FIFO characteristics. It has support for a maximum queue length (TIPCServerMsgQueue.MaxCount [\(654\)](#page-654-0)) and various ways of dealing with overflowing queue (TIPCServerMsgQueue.MaxAction [\(655\)](#page-655-1))

See also: TIPCServerMsgQueue.MaxCount [\(654\)](#page-654-0), TIPCServerMsgQueue.MaxAction [\(655\)](#page-655-1)

## **29.8.2 Method overview**

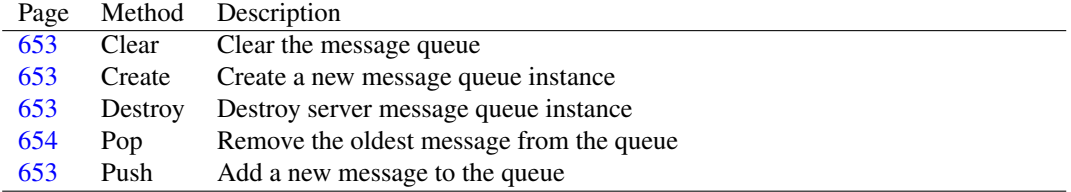

## **29.8.3 Property overview**

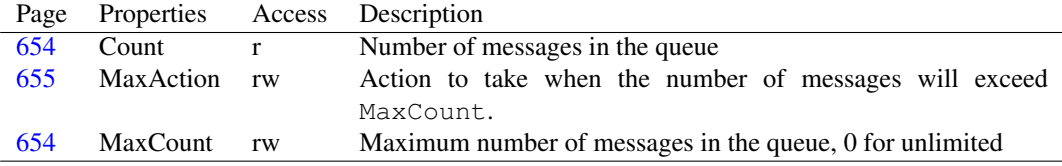

## <span id="page-653-1"></span>**29.8.4 TIPCServerMsgQueue.Create**

Synopsis: Create a new message queue instance

Declaration: constructor Create

Visibility: public

Description: Create creates a list to contain the messages, and initializes TIPCServerMsgQueue.MaxCount [\(654\)](#page-654-0) and TIPCServerMsgQueue.MaxAction [\(655\)](#page-655-1) with their default values (DefaultIPCMessage-QueueLimit [\(646\)](#page-645-0) and DefaultIPCMessageOverflowAction [\(645\)](#page-645-0), respectively)

Note that the messages are owned by the queue till they are popped of the queue.

See also: TIPCServerMsgQueue.MaxCount [\(654\)](#page-654-0), TIPCServerMsgQueue.MaxAction [\(655\)](#page-655-1), DefaultIPCMessageQueueLimit [\(646\)](#page-645-0), DefaultIPCMessageOverflowAction [\(645\)](#page-645-0)

### <span id="page-653-2"></span>**29.8.5 TIPCServerMsgQueue.Destroy**

Synopsis: Destroy server message queue instance

```
Declaration: destructor Destroy; Override
```
Visibility: public

Description:  $D$ estroy discards the remaining messages in the list and removes the message queue from memory.

See also: TIPCServerMsgQueue.Create [\(653\)](#page-653-1), TIPCServerMsgQueue.Clear [\(653\)](#page-653-0)

## <span id="page-653-0"></span>**29.8.6 TIPCServerMsgQueue.Clear**

Synopsis: Clear the message queue

Declaration: procedure Clear

Visibility: public

Description: Clear discards the remaining messages in the list.

## <span id="page-653-3"></span>**29.8.7 TIPCServerMsgQueue.Push**

Synopsis: Add a new message to the queue

```
Declaration: procedure Push (AItem: TIPCServerMsg)
```
Visibility: public

Description: Push verifies if the message can be added to the queue (discarding old messages depending on the setting of TIPCServerMsgQueue.MaxAction [\(655\)](#page-655-1)) and adds the message AItem to the queue.

The message AItem is owned by the queue until it is popped off the queue.

- Errors: If the maximum queue length is reached, and the MaxAction [\(655\)](#page-655-1) is set to ipcmoaError, an exception will be raised.
- See also: TIPCServerMsgQueue.MaxCount [\(654\)](#page-654-0), TIPCServerMsgQueue.MaxAction [\(655\)](#page-655-1), TIPCServerMsgQueue.Pop [\(654\)](#page-654-1)

## <span id="page-654-1"></span>**29.8.8 TIPCServerMsgQueue.Pop**

Synopsis: Remove the oldest message from the queue

Declaration: function Pop : TIPCServerMsq

Visibility: public

Description: Pop removes the oldest message from the queue if there is one, and returns it. If none exists, Nil is returned. The caller is responsible for freeing the message instance.

Errors: None.

See also: TIPCServerMsgQueue.Push [\(653\)](#page-653-3)

#### <span id="page-654-2"></span>**29.8.9 TIPCServerMsgQueue.Count**

Synopsis: Number of messages in the queue

Declaration: Property Count : Integer

Visibility: public

Access: Read

Description: Count is the current number of messages in the queue.

See also: MaxCount [\(654\)](#page-654-0)

## <span id="page-654-0"></span>**29.8.10 TIPCServerMsgQueue.MaxCount**

Synopsis: Maximum number of messages in the queue, 0 for unlimited

Declaration: Property MaxCount : Integer

Visibility: public

Access: Read,Write

Description: MaxCount is the maximum number of messages in the queue. When this amount is zero, the amount of messages is unlimited.

> When a new message is pushed, and the Count  $(654)$  is equal to MaxCount, the MaxAction  $(655)$ property is examined to know what to do.

See also: Count [\(654\)](#page-654-2), MaxAction [\(655\)](#page-655-1)

## <span id="page-655-1"></span>**29.8.11 TIPCServerMsgQueue.MaxAction**

Synopsis: Action to take when the number of messages will exceed MaxCount.

Declaration: Property MaxAction : TIPCMessageOverflowAction

Visibility: public

Access: Read,Write

Description: MaxAction determines what will happen if the current Count [\(654\)](#page-654-2) equals MaxCount [\(654\)](#page-654-0) and a new message is put in the queue using Push [\(653\)](#page-653-3):

Do nothing, just add the message

Discard the oldest message

Discard the new message

See also: TIPCServerMsgQueue.Count [\(654\)](#page-654-2), TIPCServerMsgQueue.MaxCount [\(654\)](#page-654-0), TIPCServerMsgQueue.Push [\(653\)](#page-653-3), TIPCMessageOverflowAction [\(644\)](#page-644-0)

## <span id="page-655-2"></span>29.9 TSimpleIPC

### **29.9.1 Description**

TSimpleIPC is the common ancestor for the TSimpleIPCServer [\(659\)](#page-659-0) and TSimpleIPCClient [\(656\)](#page-656-0) classes. It implements some common properties between client and server.

See also: TSimpleIPCServer [\(659\)](#page-659-0), TSimpleIPCClient [\(656\)](#page-656-0)

## **29.9.2 Property overview**

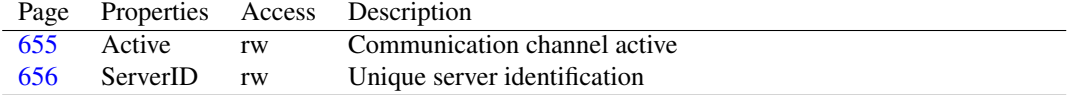

## <span id="page-655-0"></span>**29.9.3 TSimpleIPC.Active**

Synopsis: Communication channel active

Declaration: Property Active : Boolean

Visibility: published

Access: Read,Write

Description: Active can be set to True to set up the client or server end of the communication channel. For the server this means that the server end is set up, for the client it means that the client tries to connect to the server with ServerID [\(656\)](#page-656-1) identification.

See also: ServerID [\(656\)](#page-656-1)

## <span id="page-656-1"></span>**29.9.4 TSimpleIPC.ServerID**

Synopsis: Unique server identification

Declaration: Property ServerID : string

Visibility: published

Access: Read,Write

Description: ServerID is the unique server identification: on the server, it determines how the server channel is set up, on the client it determines the server with which to connect.

See also: Active [\(655\)](#page-655-0)

# <span id="page-656-0"></span>29.10 TSimpleIPCClient

### **29.10.1 Description**

TSimpleIPCClient is the client side of the simple IPC communication protocol. The client program should create a TSimpleIPCClient instance, set its ServerID [\(656\)](#page-656-1) property to the unique name for the server it wants to send messages to, and then set the Active [\(656\)](#page-656-1) property to True (or call Connect [\(656\)](#page-656-0)).

After the connection with the server was established, messages can be sent to the server with the SendMessage [\(658\)](#page-658-0) or SendStringMessage [\(658\)](#page-658-1) calls.

See also: TSimpleIPCServer [\(659\)](#page-659-0), TSimpleIPC [\(655\)](#page-655-2), TIPCClientComm [\(646\)](#page-646-1)

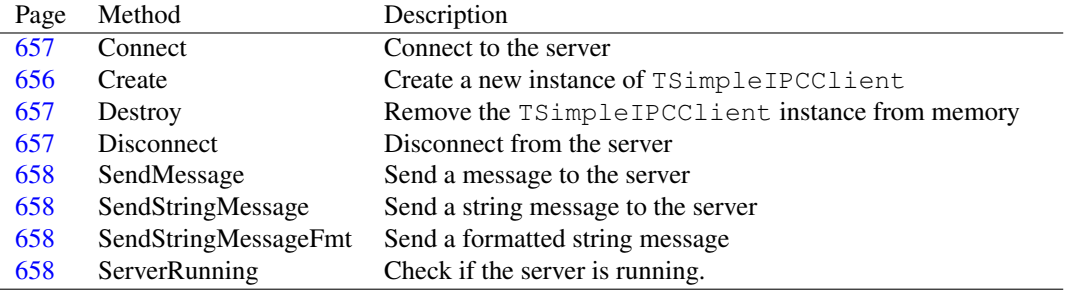

## **29.10.2 Method overview**

## **29.10.3 Property overview**

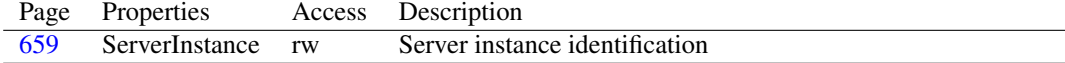

## <span id="page-656-2"></span>**29.10.4 TSimpleIPCClient.Create**

Synopsis: Create a new instance of TSimpleIPCClient

Declaration: constructor Create (AOwner: TComponent); Override

Visibility: public

Description: Create instantiates a new instance of the TSimpleIPCClient class. It initializes the data structures needed to handle the client side of the communication.

See also: Destroy [\(657\)](#page-657-1)

#### <span id="page-657-1"></span>**29.10.5 TSimpleIPCClient.Destroy**

Synopsis: Remove the TSimpleIPCClient instance from memory

Declaration: destructor Destroy; Override

Visibility: public

Description: Destroy disconnects the client from the server if need be, and cleans up the internal data structures maintained by TSimpleIPCClient and then calls the inherited Destroy, which will remove the instance from memory.

> Never call Destroy directly, use the Free method instead or the FreeAndNil procedure in SysUtils.

See also: Create [\(656\)](#page-656-2)

## <span id="page-657-0"></span>**29.10.6 TSimpleIPCClient.Connect**

Synopsis: Connect to the server

Declaration: procedure Connect

Visibility: public

Description: Connect connects to the server indicated in the ServerID [\(656\)](#page-656-0) and InstanceID (656) properties. Connect is called automatically if the Active [\(655\)](#page-655-0) property is set to True.

> After a successful call to Connect, messages can be sent to the server using SendMessage [\(658\)](#page-658-0) or SendStringMessage [\(658\)](#page-658-1).

Calling Connect if the connection is already open has no effect.

Errors: If creating the connection fails, an EIPCError [\(646\)](#page-646-2) exception may be raised.

See also: ServerID [\(656\)](#page-656-0), InstanceID (656), Active [\(655\)](#page-655-0), SendMessage [\(658\)](#page-658-1), SendStringMessage (658), Disconnect [\(657\)](#page-657-2)

#### <span id="page-657-2"></span>**29.10.7 TSimpleIPCClient.Disconnect**

Synopsis: Disconnect from the server

Declaration: procedure Disconnect

Visibility: public

Description: Disconnect shuts down the connection with the server as previously set up with Connect [\(657\)](#page-657-0). Disconnect is called automatically if the Active [\(655\)](#page-655-0) property is set to False.

> After a successful call to Disconnect, messages can no longer be sent to the server. Attempting to do so will result in an exception.

Calling Disconnect if there is no connection has no effect.

Errors: If creating the connection fails, an EIPCError [\(646\)](#page-646-2) exception may be raised.

See also: Active [\(655\)](#page-655-0), Connect [\(657\)](#page-657-0)

## <span id="page-658-3"></span>**29.10.8 TSimpleIPCClient.ServerRunning**

Synopsis: Check if the server is running.

Declaration: function ServerRunning : Boolean

Visibility: public

Description: ServerRunning verifies if the server indicated in the ServerID [\(656\)](#page-656-0) and InstanceID (656) properties is running. It returns True if the server communication endpoint can be reached, False otherwise. This function can be called before a connection is made.

See also: Connect [\(657\)](#page-657-0)

## <span id="page-658-0"></span>**29.10.9 TSimpleIPCClient.SendMessage**

Synopsis: Send a message to the server

Declaration: procedure SendMessage(MsgType: TMessageType; Stream: TStream)

Visibility: public

- Description: SendMessage sends a message of type MsgType and data from stream to the server. The client must be connected for this call to work.
	- Errors: In case an error occurs, or there is no connection to the server, an EIPCError [\(646\)](#page-646-2) exception is raised.
	- See also: Connect [\(657\)](#page-657-0), SendStringMessage [\(658\)](#page-658-1)

## <span id="page-658-1"></span>**29.10.10 TSimpleIPCClient.SendStringMessage**

Synopsis: Send a string message to the server

```
Declaration: procedure SendStringMessage(const Msg: string)
         procedure SendStringMessage(MsgType: TMessageType; const Msg: string)
```
Visibility: public

Description: SendStringMessage sends a string message with type MsgTyp and data Msg to the server. This is a convenience function: a small wrapper around the SendMessage [\(658\)](#page-658-0) method

Errors: Same as for SendMessage.

See also: SendMessage [\(658\)](#page-658-0), Connect [\(657\)](#page-657-0), SendStringMessageFmt [\(658\)](#page-658-2)

## <span id="page-658-2"></span>**29.10.11 TSimpleIPCClient.SendStringMessageFmt**

Synopsis: Send a formatted string message

```
Declaration: procedure SendStringMessageFmt (const Msg: string; Args: Array of const)
         procedure SendStringMessageFmt(MsgType: TMessageType;
                                        const Msg: string; Args: Array of const)
```
Visibility: public

Description: SendStringMessageFmt sends a string message with type MsgTyp and message formatted from Msg and Args to the server. This is a convenience function: a small wrapper around the SendStringMessage [\(658\)](#page-658-1) method

Errors: Same as for SendMessage.

See also: SendMessage [\(658\)](#page-658-0), Connect [\(657\)](#page-657-0), SendStringMessage [\(658\)](#page-658-1)

## <span id="page-659-1"></span>**29.10.12 TSimpleIPCClient.ServerInstance**

Synopsis: Server instance identification

Declaration: Property ServerInstance : string

Visibility: public

Access: Read,Write

Description: ServerInstance should be used in case a particular instance of the server identified with ServerID should be contacted. This must be used if the server has its GLobal [\(663\)](#page-663-1) property set to False, and should match the server's InstanceID [\(663\)](#page-663-2) property.

See also: ServerID [\(656\)](#page-656-1), GLobal [\(663\)](#page-663-2), InstanceID (663)

# <span id="page-659-0"></span>29.11 TSimpleIPCServer

## **29.11.1 Description**

TSimpleIPCServer is the server side of the simple IPC communication protocol. The server program should create a TSimpleIPCServer instance, set its ServerID [\(656\)](#page-656-1) property to a unique name for the system, and then set the Active [\(656\)](#page-656-1) property to  $True$  (or call StartServer [\(660\)](#page-660-0)).

After the server was started, it can check for availability of messages with the PeekMessage [\(661\)](#page-661-0) call, and read the message with ReadMessage [\(661\)](#page-661-1).

See also: TSimpleIPCClient [\(656\)](#page-656-0), TSimpleIPC [\(655\)](#page-655-2), TIPCServerComm [\(648\)](#page-648-0)

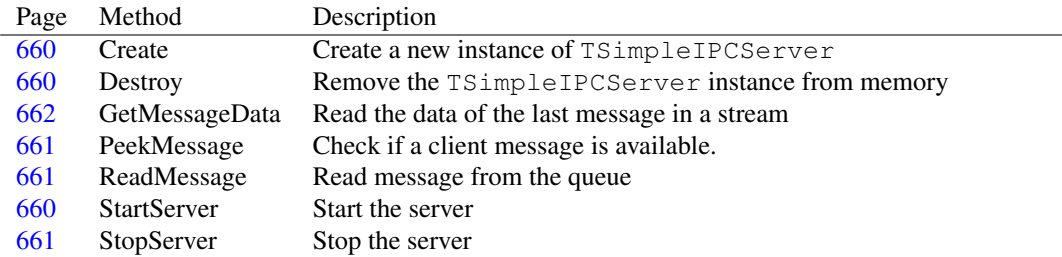

## **29.11.2 Method overview**

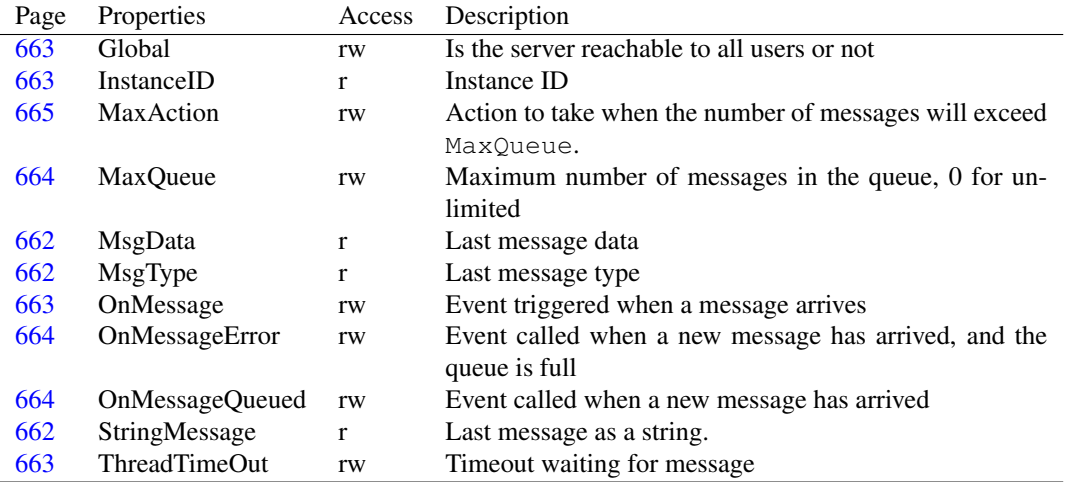

## **29.11.3 Property overview**

## <span id="page-660-1"></span>**29.11.4 TSimpleIPCServer.Create**

Synopsis: Create a new instance of TSimpleIPCServer

Declaration: constructor Create (AOwner: TComponent); Override

Visibility: public

Description: Create instantiates a new instance of the TSimpleIPCServer class. It initializes the data structures needed to handle the server side of the communication.

See also: Destroy [\(660\)](#page-660-2)

## <span id="page-660-2"></span>**29.11.5 TSimpleIPCServer.Destroy**

Synopsis: Remove the TSimpleIPCServer instance from memory

Declaration: destructor Destroy; Override

Visibility: public

Description: Destroy stops the server, cleans up the internal data structures maintained by TSimpleIPCServer and then calls the inherited Destroy, which will remove the instance from memory.

> Never call Destroy directly, use the Free method instead or the FreeAndNil procedure in SysUtils.

See also: Create [\(660\)](#page-660-1)

## <span id="page-660-0"></span>**29.11.6 TSimpleIPCServer.StartServer**

Synopsis: Start the server

Declaration: procedure StartServer (Threaded: Boolean)

Visibility: public

Description: StartServer starts the server side of the communication channel. It is called automatically when the Active property is set to True. It creates the internal communication object (a TIPCServer-Comm [\(648\)](#page-648-0) descendent) and activates the communication channel.

After this method was called, clients can connect and send messages.

Prior to calling this method, the ServerID [\(656\)](#page-656-1) property must be set.

Errors: If an error occurs a EIPCError [\(646\)](#page-646-2) exception may be raised.

See also: TIPCServerComm [\(648\)](#page-648-0), Active [\(655\)](#page-655-0), ServerID [\(656\)](#page-656-1), StopServer [\(661\)](#page-661-2)

## <span id="page-661-2"></span>**29.11.7 TSimpleIPCServer.StopServer**

Synopsis: Stop the server

Declaration: procedure StopServer

Visibility: public

Description: StopServer stops the server side of the communication channel. It is called automatically when the Active property is set to False. It deactivates the communication channel and frees the internal communication object (a TIPCServerComm [\(648\)](#page-648-0) descendent).

See also: TIPCServerComm [\(648\)](#page-648-0), Active [\(655\)](#page-655-0), ServerID [\(656\)](#page-656-1), StartServer [\(660\)](#page-660-0)

## <span id="page-661-0"></span>**29.11.8 TSimpleIPCServer.PeekMessage**

Synopsis: Check if a client message is available.

Declaration: function PeekMessage(TimeOut: Integer; DoReadMessage: Boolean) : Boolean

Visibility: public

Description: PeekMessage checks if a message from a client is available. It will return True if a message is available. The call will wait for TimeOut milliseconds for a message to arrive: if after TimeOut milliseconds, no message is available, the function will return False.

> If DoReadMessage is True then PeekMessage will read the message. If it is False, it does not read the message. The message should then be read manually with ReadMessage [\(661\)](#page-661-1).

See also: ReadMessage [\(661\)](#page-661-1)

## <span id="page-661-1"></span>**29.11.9 TSimpleIPCServer.ReadMessage**

Synopsis: Read message from the queue

Declaration: procedure ReadMessage

Visibility: public

Description: ReadMessage will read the oldest message from the queue, and make it available in TSimpleIPC-Server.MsgType [\(662\)](#page-662-2) and TSimpleIPCServer.MsgData [\(662\)](#page-662-1)

It is safe to call this even if a watch thread is started.

See also: TSimpleIPCServer.MsgType [\(662\)](#page-662-2), TSimpleIPCServer.MsgData [\(662\)](#page-662-1)

## <span id="page-662-0"></span>**29.11.10 TSimpleIPCServer.GetMessageData**

Synopsis: Read the data of the last message in a stream

Declaration: procedure GetMessageData(Stream: TStream)

Visibility: public

Description: GetMessageData reads the data of the last message from TSimpleIPCServer.MsgData [\(662\)](#page-662-1) and stores it in stream Stream. If no data was available, the stream will be cleared.

> This function will return valid data only after a succesful call to ReadMessage [\(661\)](#page-661-1). It will also not clear the data buffer.

See also: StringMessage [\(662\)](#page-662-3), MsgData [\(662\)](#page-662-1), MsgType [\(662\)](#page-662-2)

## <span id="page-662-3"></span>**29.11.11 TSimpleIPCServer.StringMessage**

Synopsis: Last message as a string.

Declaration: Property StringMessage : string

Visibility: public

Access: Read

Description: StringMessage is the content of the last message as a string.

This property will contain valid data only after a succesful call to ReadMessage [\(661\)](#page-661-1).

See also: GetMessageData [\(662\)](#page-662-0)

## <span id="page-662-2"></span>**29.11.12 TSimpleIPCServer.MsgType**

Synopsis: Last message type

Declaration: Property MsgType : TMessageType

Visibility: public

Access: Read

Description: MsgType contains the message type of the last message.

This property will contain valid data only after a succesful call to ReadMessage [\(661\)](#page-661-1).

See also: ReadMessage [\(661\)](#page-661-1)

## <span id="page-662-1"></span>**29.11.13 TSimpleIPCServer.MsgData**

Synopsis: Last message data

Declaration: Property MsgData : TStream

Visibility: public

Access: Read

Description:  $MsgData$  contains the actual data from the last read message. If the data is a string, then StringMessage [\(662\)](#page-662-3) is better suited to read the data.

This property will contain valid data only after a succesful call to ReadMessage [\(661\)](#page-661-1).

See also: StringMessage [\(662\)](#page-662-3), ReadMessage [\(661\)](#page-661-1)

## <span id="page-663-2"></span>**29.11.14 TSimpleIPCServer.InstanceID**

Synopsis: Instance ID

Declaration: Property InstanceID : string

Visibility: public

Access: Read

Description: InstanceID is the unique identifier for this server communication channel endpoint, and will be appended to the ServerID [\(659\)](#page-659-0) property to form the unique server endpoint which a client should use.

See also: ServerID [\(659\)](#page-659-0), Global (659)

## <span id="page-663-0"></span>**29.11.15 TSimpleIPCServer.ThreadTimeOut**

Synopsis: Timeout waiting for message

```
Declaration: Property ThreadTimeOut : Integer
```
Visibility: published

Access: Read,Write

Description: ThreadTimeOut is the time the thread will wait for messages between loop iterations, if the server is started with threading enabled.

> When stopping the server, this is also the maximum time the server will be blocked when stopping, because it needs to wait for the thread to stop.

See also: TSimpleIPCServer.StartServer [\(660\)](#page-660-0), TSimpleIPCServer.StopServer [\(661\)](#page-661-2)

### <span id="page-663-1"></span>**29.11.16 TSimpleIPCServer.Global**

Synopsis: Is the server reachable to all users or not

Declaration: Property Global : Boolean

Visibility: published

Access: Read,Write

Description: Global indicates whether the server is reachable to all users (True) or if it is private to the current process (False). In the latter case, the unique channel endpoint identification may change: a unique identification of the current process is appended to the ServerID name.

See also: ServerID [\(659\)](#page-659-0), InstanceID [\(663\)](#page-663-2)

## <span id="page-663-3"></span>**29.11.17 TSimpleIPCServer.OnMessage**

Synopsis: Event triggered when a message arrives

Declaration: Property OnMessage : TNotifyEvent

Visibility: published

Access: Read,Write

Description: OnMessage is called by ReadMessage [\(661\)](#page-661-1) when a message has been read. The actual message data can be retrieved with one of the StringMessage [\(662\)](#page-662-3), MsgData [\(662\)](#page-662-1) or MsgType [\(662\)](#page-662-2) properties.

See also: StringMessage [\(662\)](#page-662-3), MsgData [\(662\)](#page-662-1), MsgType [\(662\)](#page-662-2)

## <span id="page-664-0"></span>**29.11.18 TSimpleIPCServer.OnMessageQueued**

Synopsis: Event called when a new message has arrived

Declaration: Property OnMessageQueued : TNotifyEvent

Visibility: published

Access: Read,Write

Description: OnMessageQueued is an event handler that is called whenever a new message is pushed on the queue.

See also: TSimpleIPCServer.PeekMessage [\(661\)](#page-661-0), TSimpleIPCServer.OnMessageError [\(664\)](#page-664-2)

## <span id="page-664-2"></span>**29.11.19 TSimpleIPCServer.OnMessageError**

Synopsis: Event called when a new message has arrived, and the queue is full

```
Declaration: Property OnMessageError : TMessageQueueEvent
```
Visibility: published

Access: Read,Write

Description: OnMessageError is called whenever the message queue is full and a new message arrives on the server, and maxaction [\(643\)](#page-643-0) is ipcmoaError.

### <span id="page-664-1"></span>**29.11.20 TSimpleIPCServer.MaxQueue**

Synopsis: Maximum number of messages in the queue, 0 for unlimited

Declaration: Property MaxQueue : Integer

Visibility: published

Access: Read,Write

Description: MaxQueue is the maximum number of messages in the queue. When this amount is zero, the amount of messages is unlimited.

> When a new message is pushed, and the Count  $(654)$  is equal to MaxQueue, the MaxAction  $(665)$ property is examined to know what to do.

See also: MaxAction [\(665\)](#page-665-0)

## <span id="page-665-0"></span>**29.11.21 TSimpleIPCServer.MaxAction**

Synopsis: Action to take when the number of messages will exceed MaxQueue.

Declaration: Property MaxAction : TIPCMessageOverflowAction

Visibility: published

Access: Read,Write

Description: MaxAction determines what will happen if the number of messages on the queue equals MaxQueue [\(664\)](#page-664-1) and a new message is put in the queue during PeekMessage [\(661\)](#page-661-0):

Do nothing, just add the message

Discard the oldest message

Discard the new message

See also: TSimpleIPCServer.MaxQueue [\(664\)](#page-664-1), TSimpleIPCServer.PeekMessage [\(661\)](#page-661-0), TIPCMessageOver-flowAction [\(644\)](#page-644-0)

# <span id="page-666-0"></span>Chapter 30

# Reference for unit 'sqldb'

# 30.1 Used units

Table 30.1: Used units by unit 'sqldb'

| Name       | Page |
|------------|------|
| bufdataset | ??   |
| Classes    | ??   |
| db         | 241  |
| sqlscript  | ??   |
| sqltypes   | 739  |
| System     | ??   |
| sysutils   | "    |

# 30.2 Overview

The SQLDB unit defines four main classes to handle data in SQL based databases.

- 1. TSQLConnection [\(693\)](#page-693-0) represents the connection to the database. Here, properties pertaining to the connection (machine, database, user password) must be set. This is an abstract class, which should not be used directly. Per database type (mysql, firebird, postgres, oracle, sqlite) a descendent should be made and used.
- 2. TSQLQuery [\(707\)](#page-707-0) is a #fcl.db.TDataset [\(296\)](#page-296-0) descendent which can be used to view and manipulate the result of an SQL select query. It can also be used to execute all kinds of SQL statements.
- 3. TSQLTransaction [\(733\)](#page-733-0) represents the transaction in which an SQL command is running. SQLDB supports multiple simultaneous transactions in a database connection. For databases that do not support this functionality natively, it is simulated by maintaining multiple connections to the database.
- 4. TSQLScript [\(722\)](#page-722-0) can be used when many SQL commands must be executed on a database, for example when creating a database.

There is also a unified way to retrieve schema information, and a registration for connector types. More information on how to use these components can be found in UsingSQLDB [\(667\)](#page-667-0).

## <span id="page-667-0"></span>30.3 Using SQLDB to access databases

SQLDB can be used to connect to any SQL capable database. It allows to execute SQL statements on any supported database type in a uniform way, and allows to fetch and manipulate result sets (such as returned by a SELECT statement) using a standard TDataset [\(296\)](#page-296-0) interface. SQLDB takes care that updates to the database are posted automatically to the database, in a cached manner.

When using SQLDB, 3 components are always needed:

- 1. A TSQLConnection [\(693\)](#page-693-0) descendent. This represents the connection to the database: the location of the database, and the username and password to authenticate the connection must be specified here. For each supported database type (Firebird, PostgreSQL, MySQL) there is a separate connection component. They all descend from TSQLConnection.
- 2. A TSQLTransaction [\(733\)](#page-733-0) component. SQLDB allows you to have multiple active but independent transactions in your application. (useful for instance in middle-tier applications). If the native database client library does not support this directly, it is emulated using multiple connections to the database.
- 3. A TSQLQuery [\(707\)](#page-707-0) component. This encapsulates an SQL statement. Any kind of SQL statement can be executed. The TSQLQuery component is a TDataset descendent: If the statement returns a result set, then it can be manipulated using the usual TDataset mechanisms.

The 3 components must be linked together: the connection must point to a default transaction (it is used to execute certain queries for metadata), the transaction component must point to a connection component. The TSQLQuery component must point to both a transaction and a database.

So in order to view the contents of a table, typically the procedure goes like this:

```
{$mode objfpc}{$h+}
uses sqldb, ibconnection;
Var
 C : TSQLConnection;
 T : TSQLTransaction;
 Q : TSQLQuery;
begin
  // Create a connection.
 C:=TIBConnection.Create(Nil);
 try
    // Set credentials.
    C.UserName:='MyUSER';
    C.Password:='Secret';
    C.DatabaseName:='/home/firebird/events.fb';
    // Create a transaction.
    T:=TSOLTransaction.Create(C);
    // Point to the database instance
    T.Database:=C;
    // Now we can open the database.
    C.Connected:=True;
    // Create a query to return data
    Q:=TSQLQuery.Create(C);
    // Point to database and transaction.
```

```
Q.Database:=C;
    Q.Transaction:=T;
    // Set the SQL select statement
    Q.SQL.Text:='SELECT * FROM USERS';
    // And now use the standard TDataset methods.
    Q.Open;
    While not Q.EOF do
      begin
      Writeln(Q.FieldByName('U_NAME').AsString);
      Q.Next
      end;
    Q.Close;
 finally
    C.Free;
 end;
end.
```
The above code is quite simple. The connection type is TIBConnection, which is used for Firebird/Interbase databases. To connect to another database (for instance PostgreSQL), the exact same code could be used, but instead of a TIBConnection, a TPQConnection component must be used:

```
{$mode objfpc}{$h+}
uses sqldb, pqconnection;
Var
  C : TSQLConnection;
  T : TSQLTransaction;
  Q : TSQLQuery;
begin
  // Create a connection.
  C:=TPQConnection.Create(Nil);
```
The rest of the code remains identical.

The above code used an SQL SELECT statement and the Open method to fetch data from the database. Almost the same method applies when trying to execute other kinds of queries, such as DDL queries:

```
{$mode objfpc}{$h+}
uses sqldb, ibconnection;
Var
 C : TSQLConnection;
 T : TSQLTransaction;
 Q : TSQLQuery;
begin
 C:=TIBConnection.Create(Nil);
 try
    C.UserName:='MyUSER';
    C.Password:='Secret';
    C.DatabaseName:='/home/firebird/events.fb';
```

```
T:=TSQLTransaction.Create(C);
    T.Database:=C;
    C.Connected:=True;
    Q:=TSQLQuery.Create(C);
    Q.Database:=C;
    Q.Transaction:=T;
    // Set the SQL statement. SQL is a tstrings instance.
    With Q.SQL do
      begin
      Add('CREATE TABLE USERS ( ');
      Add(' U_NAME VARCHAR(50), ');
      Add(' U PASSWORD VARCHAR(50) ');
      Add(' ) ');
      end;
    // And now execute the query using ExecSQL
    // There is no result, so Open cannot be used.
    Q.ExecSQL;
    // Commit the transaction.
    T.Commit;
  finally
    C.Free;
 end;
end.
```
As can be seen from the above example, the setup is the same as in the case of fetching data. Note that TSQLQuery [\(707\)](#page-707-0) can only execute 1 SQL statement during ExecSQL. If many SQL statements must be executed, TSQLScript [\(722\)](#page-722-0) must be used.

There is much more to TSQLQuery than explained here: it can use parameters (see UsingParams [\(671\)](#page-671-0)) and it can automatically update the data that you edit in it (see UpdateSQLs [\(670\)](#page-670-0)).

See also: TSOLConnection [\(693\)](#page-693-0), TSOLTransaction [\(733\)](#page-733-0), TSOLOuery [\(707\)](#page-707-0), TSOLConnector [\(704\)](#page-704-0), TSOLScript [\(722\)](#page-722-0), UsingParams [\(671\)](#page-671-0), UpdateSQLs [\(670\)](#page-670-0)

# 30.4 Using the universal TSQLConnector type

The normal procedure when using SQLDB is to use one of the TSQLConnection [\(693\)](#page-693-0) descendent components. When the database backend changes, another descendent of TSQLConnection must be used. When using a lot of different connection types and components, this may be confusing and a lot of work.

There is a universal connector component TSQLConnector [\(704\)](#page-704-0) which can connect to any database supported by SQLDB: it works as a proxy. Behind the scenes it uses a normal TSQLConnection descendent to do the real work. All this happens transparenty to the user code, the universal connector acts and works like any normal connection component.

The type of database can be set in its ConnectorType  $(705)$  property. By setting the ConnectorType property, the connector knows which TSQLConnection descendent must be created.

Each TSQLConnection descendent registers itself with a unique name in the initialization section of the unit implementing it: this is the name that should be specified in the ConnectorType of the universal connection. The list of available connections can be retrieved with the GetConnectionList [\(680\)](#page-680-0) call.

From this mechanism it follows that before a particular connection type can be used, its definition must be present in the list of connector types. This means that the unit of the connection type

(ibconnection, pqconnection etc.) must be included in the uses clause of the program file: if it is not included, the connection type will not be registered, and it will not be available for use in the universal connector.

The universal connector only exposes the properties common to all connection types (the ones in TSQLConnection). It does not expose properties for all the properties available in specific TSQLConnection descendents. This means that if connection-specific options must be used, they must be included in the Params [\(704\)](#page-704-1) property of the universal connector in the form Name=Value. When the actual connection instance is created, the connection-specific properties will be set from the specified parameters.

See also: TSOLConnection [\(693\)](#page-693-0), TSOLConnector [\(704\)](#page-704-0)

# 30.5 Retrieving Schema Information

Schema Information (lists of available database objects) can be retrieved using some specialized calls in TSQLConnection [\(693\)](#page-693-0):

- TSQLConnection.GetTableNames [\(696\)](#page-696-0) retrieves a list of available tables. The system tables can be requested.
- TSQLConnection.GetProcedureNames [\(696\)](#page-696-1) retrieves a list of available stored procedures.
- TSQLConnection.GetFieldNames [\(696\)](#page-696-2) retrieves a list of fields for a given table.

These calls are pretty straightforward and need little explanation. A more versatile system is the schema info query: the TCustomSQLQuery.SetSchemaInfo [\(686\)](#page-686-0) method can be used to create a result set (dataset) with schema information. The parameter SchemaType determines the resulting information when the dataset is opened. The following information can be requested:

- stTables Retrieves the list of user Tables in database. This is used internally by TSQLConnection.GetTableNames [\(696\)](#page-696-0).
- stSysTables Retrieves the list of system Tables in database. This is used internally by TSQLConnection.GetTableNames [\(696\)](#page-696-0) when the system tables are requested
- stProcedures Retrieves a list of stored procedures in database. This is used internally by TSQL-Connection.GetProcedureNames [\(696\)](#page-696-1).
- stColumns Retrieves the list of columns (fields) in a table. This is used internally by TSQLConnection.GetFieldNames [\(696\)](#page-696-2).

stProcedureParams This retrieves the parameters for a stored procedure.

stIndexes Retrieves the indexes for one or more tables. (currently not implemented)

stPackages Retrieves packages for databases that support them. (currently not implemented).

# <span id="page-670-0"></span>30.6 Automatic generation of update SQL statements

SQLDB (more in particular, TSQLQuery [\(707\)](#page-707-0)) can automatically generate update statements for the data it fetches. To this end, it will scan the SQL statement and determine the main table in the query: this is the first table encountered in the FROM part of the SELECT statement.

For INSERT and UPDATE operations, the SQL statement will update/insert all fields that have pfInUpdate in their ProviderFlags property. Read-only fields will not be added to the SQL statement. Fields that are NULL will not be added to an insert query, which means that the database server will insert whatever is in the DEFAULT clause of the corresponding field definition.

The WHERE clause for update and delete statements consists of all fields with pfInKey in their ProviderFlags property. Depending on the value of the UpdateMode [\(719\)](#page-719-0) property, additional fields may be added to the WHERE clause:

- upWhereKeyOnly No additional fields are added: only fields marked with  $pfInKey$  are used in the WHERE clause
- upWhereChanged All fields whose value changed are added to the WHERE clause, using their old value.
- upWhereAll All fields are added to the WHERE clause, using their old value.

In order to let SQLDB generate correct statements, it is important to set the ProviderFlags [\(367\)](#page-367-0) properties correct for all fields.

In many cases, for example when only a single table is queried, and no AS field aliases are used, set-ting TSQLQuery.UsePrimaryKeyAsKey [\(720\)](#page-720-0) combined with UpdateMode equal to upWhereKeyOnly is sufficient.

If the automatically generated queries are not correct, it is possible to specify the SQL statements to be used in the UpdateSQL [\(716\)](#page-716-0), InsertSQL [\(716\)](#page-716-1) and DeleteSQL [\(717\)](#page-717-0) properties. The new field values should be specified using params with the same name as the field. The old field values should be specified using the OLD\_ prefix to the field name. The following example demonstrates this:

```
INSERT INTO MYTABLE
  (MYFIELD, MYFIELD2)
VALUES
  (:MYFIELD,:MYFIELD2);
UPDATE MYTABLE SET
 MYFIELD=:MYFIELD
 MYFIELD2=:MYFIELD2
WHERE
  (MYFIELD=:OLD_MYFIELD);
```
DELETE FROM MYTABLE WHERE (MyField=:OLD MYFIELD);

See also: UsingParams [\(671\)](#page-671-0), TSQLQuery [\(707\)](#page-707-0), UpdateSQL [\(716\)](#page-716-0), InsertSQL (716), DeleteSQL (716)

## <span id="page-671-0"></span>30.7 Using parameters

SQLDB implements parametrized queries, simulating them if the native SQL client does not support parametrized queries. A parametrized query means that the SQL statement contains placeholders for actual values. The following is a typical example:

```
SELECT * FROM MyTable WHERE (id=:id)
```
The  $:i$  id is a parameter with the name id. It does not contain a value yet. The value of the parameter will be specified separately. In SQLDB this happens through the TParams collection, where each element of the collection is a named parameter, specified in the SQL statement. The value can be specified as follows:

Params.ParamByname('id').AsInteger:=123;

This will tell SQLDB that the parameter id is of type integer, and has value 123.

SQLDB uses parameters for 3 purposes:

- 1. When executing a query multiple times, simply with different values, this helps increase the speed if the server supports parametrized queries: the query must be prepared only once.
- 2. Master-Detail relationships between datasets can be established based on a parametrized detail query: the value of the parameters in the detail query is automatically obtained from fields with the same names in the master dataset. As the user scrolls through the master dataset, the detail dataset is refreshed with the new values of the params.
- 3. Updating of data in the database happens through parametrized update/delete/insert statements: the TSQLQuery.UpdateSQL [\(716\)](#page-716-0), TSQLQuery.DeleteSQL [\(717\)](#page-717-0), TSQLQuery.InsertSQL [\(716\)](#page-716-1) properties of TSQLQuery [\(707\)](#page-707-0) must contain parametrized queries.

An additional advantage of using parameters is that they help to avoid SQL injection: by specifying a parameter type and value, SQLDB will automatically check whether the value is of the correct type, and will apply proper quoting when the native engine does not support parameters directly.

See also: TSQLQuery.Params [\(718\)](#page-718-0), UpdateSQLs [\(670\)](#page-670-0)

## 30.8 Constants, types and variables

#### **30.8.1 Constants**

```
DefaultSQLFormatSettings : TFormatSettings = (CurrencyFormat: 1; NegCurrFormat
  : 5; ThousandSeparator: #0; DecimalSeparator: '.'; CurrencyDecimals
  : 2; DateSeparator: '-'; TimeSeparator: ':'; ListSeparator: ' '; CurrencyString
  : '$'; ShortDateFormat: 'yyyy-mm-dd'; LongDateFormat: ''; TimeAMString
  : ''; TimePMString: ''; ShortTimeFormat: 'hh:nn:ss'; LongTimeFormat
  : 'hh:nn:ss.zzz'; ShortMonthNames: ('', '', '', '', '', '', '', ''
  , '', '', '', ''); LongMonthNames: ('', '', '', '', '', '', '', ''
  , '', '', '', ''); ShortDayNames: ('', '', '', '', '', '', ''); LongDayNames
  : ('', '', '', '', '', '', '', ''); TwoDigitYearCenturyWindow: 50)
```
DefaultSQLFormatSettings contains the default settings used when formatting date/time and other special values in Update SQL statements generated by the various TSQLConnection [\(693\)](#page-693-0) descendents.

detActualSQL = sqltypes.detActualSQL

Alias for sqltypes.detActualSQL

detCommit = sqltypes.detCommit

Alias for sqltypes.detCommit

detCustom = sqltypes.detCustom

Alias for sqltypes.detCustom

detExecute = sqltypes.detExecute

Alias for sqltypes.detExecute

detFetch = sqltypes.detFetch

Alias for sqltypes.detFetch

detParamValue = sqltypes.detParamValue

Alias for sqltypes.detParamValue

detPrepare = sqltypes.detPrepare

Alias for sqltypes.detPrepare

detRollBack = sqltypes.detRollBack

Alias for sqltypes.detRollBack

DoubleQuotes : TQuoteChars = ('"', '"')

DoubleQuotes is the set of delimiters used when using double quotes for string literals.

LogAllEvents = [detCustom, detPrepare, detExecute, detFetch, detCommit , detRollBack]

LogAllEvents is a constant that contains the full set of available event types. It can be used to set TSQLConnection.LogEvents [\(701\)](#page-701-0).

LogAllEventsExtra = [detCustom, detPrepare, detExecute, detFetch, detCommit, detRollBack, detParamValue, detActualSQL]

LogAllEventsExtra lists all possible even types that can be reported using the connection logging mechanism.

SingleQuotes : TQuoteChars = ('''', '''')

SingleQuotes is the set of delimiters used when using single quotes for string literals.

```
StatementTokens : Array[TStatementType] of string = ('(unknown)',
 'select', 'insert', 'update', 'delete', 'create', 'get', 'put', 'execute'
 , 'start', 'commit', 'rollback', '?')
```
StatementTokens contains an array of string tokens that are used to detect the type of statement, usually the first SQL keyword of the token. The presence of this token in the SQL statement determines the kind of token.

stColumns = sqltypes.stColumns

Alias for sqltypes.stColumns

#### CHAPTER 30. REFERENCE FOR UNIT 'SQLDB'

stCommit = sqltypes.stCommit Alias for sqltypes.stCommit stDDL = sqltypes.stDDL Alias for sqltypes.stDDL stDelete = sqltypes.stDelete Alias for sqltypes.stDelete stExecProcedure = sqltypes.stExecProcedure Alias for sqltypes.stExecProcedure stGetSegment = sqltypes.stGetSegment Alias for sqltypes.stGetSegment stIndexes = sqltypes.stIndexes Alias for sqltypes.stIndexes stInsert = sqltypes.stInsert Alias for sqltypes.stInsert stNoSchema = sqltypes.stNoSchema Alias for sqltypes.stUnknown stPackages = sqltypes.stPackages Alias for sqltypes.stPackages stProcedureParams = sqltypes.stProcedureParams Alias for sqltypes.stProcedureParams stProcedures = sqltypes.stProcedures Alias for sqltypes.stProcedures stPutSegment = sqltypes.stPutSegment Alias for sqltypes.stPutSegment stRollback = sqltypes.stRollback Alias for sqltypes.stRollback

stSchemata = sqltypes.stSchemata stSelect = sqltypes.stSelect Alias for sqltypes.stSelect stSelectForUpd = sqltypes.stSelectForUpd Alias for sqltypes.stSelectForUpd stSequences = sqltypes.stSequences Alias for sqltypes.stSequences stStartTrans = sqltypes.stStartTrans Alias for sqltypes.stStartTrans stSysTables = sqltypes.stSysTables Alias for sqltypes.stSysTables stTables = sqltypes.stTables Alias for sqltypes.stTables stUnknown = sqltypes.stUnknown Alias for sqltypes.stUnknown stUpdate = sqltypes.stUpdate Alias for sqltypes.stUpdate TSchemaObjectNames : Array[TSchemaType] of string = ('???', 'table\_name' , '???', 'procedure\_name', 'column\_name', 'param\_name', 'index\_name' , 'package\_name', 'schema\_name', 'sequence')

Names of the various types of objects

## **30.8.2 Types**

,

TCommitRollbackAction = (caNone, caCommit, caCommitRetaining, caRollback

caRollbackRetaining)

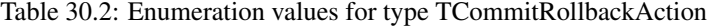

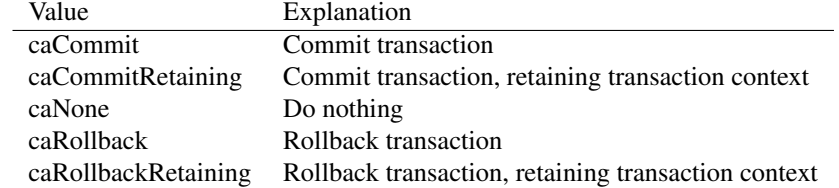

TCommitRollbackAction is currently unused in SQLDB.

TConnectionDefClass = Class of TConnectionDef

TConnectionDefClass is used in the RegisterConnection [\(680\)](#page-680-1) call to register a new TConnectionDef [\(681\)](#page-681-0) instance.

```
TConnInfoType = (citAll,citServerType,citServerVersion,
  citServerVersionString,citClientName,citClientVersion)
```
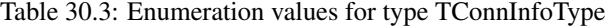

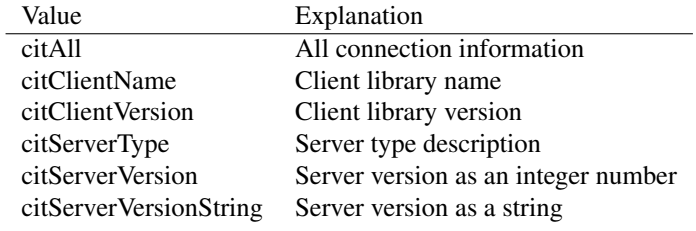

#### Connection information to be retrieved

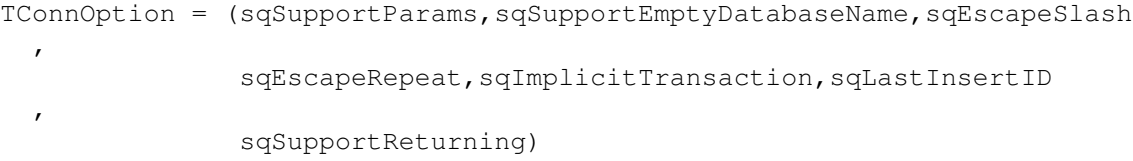

#### <span id="page-676-0"></span>Table 30.4: Enumeration values for type TConnOption

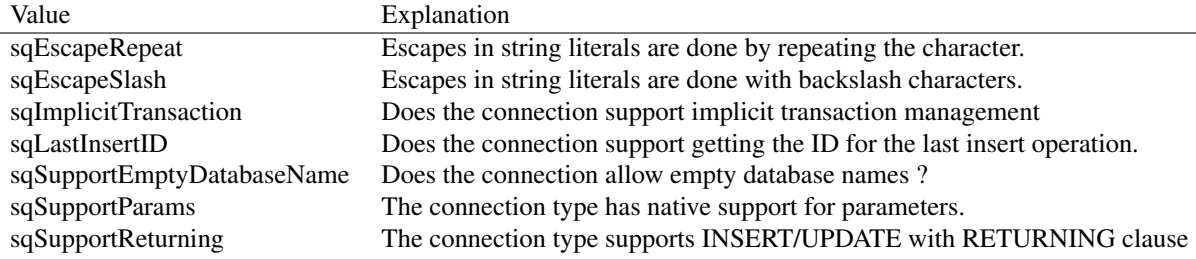

This type describes some of the option that a particular connection type supports.

TConnOptions = Set of TConnOption

TConnOptions describes the full set of options defined by a database.

TDBEventType = sqltypes.TDBEventType

TDBEventType describes the type of a database event message as generated by TSQLConnection [\(693\)](#page-693-0) through the TSQLConnection.OnLog [\(701\)](#page-701-1) event.

TDBEventTypes = sqltypes.TDBEventTypes

TDBEventTypes is a set of TDBEventType [\(677\)](#page-676-0) values, which is used to filter the set of event messages that should be sent. The TSQLConnection.LogEvents [\(701\)](#page-701-0) property determines which events a particular connection will send.

```
TDBLogNotifyEvent = procedure(Sender: TSQLConnection;
 EventType: TDBEventType;
 const Msg: string) of object
```
TDBLogNotifyEvent is the prototype for the TSQLConnection.OnLog [\(701\)](#page-701-1) event handler and for the global GlobalDBLogHook [\(680\)](#page-679-0) event handling hook. Sender will contain the TSQLCon-nection [\(693\)](#page-693-0) instance that caused the event, Event Type will contain the event type, and Msq will contain the actual message: the content depends on the type of the message.

TLibraryLoadFunction = function(const S: AnsiString) : Integer

TLibraryLoadFunction is the function prototype for dynamically loading a library when the universal connection component is used. It receives the name of the library to load (S), and should return True if the library was succesfully loaded. It is used in the connection definition.

TLibraryUnLoadFunction = procedure

TLibraryUnLoadFunction is the function prototype for dynamically unloading a library when the universal connection component is used. It has no parameters, and should simply unload the library loaded with TLibraryLoadFunction [\(677\)](#page-676-0)

TQuoteChars = sqltypes.TQuoteChars

TQuoteChars is an array of characters that describes the used delimiters for string values.

TRowsCount = LargeInt

A type to contain a result row count.

TSchemaType = sqltypes.TSchemaType

TSchemaType describes which schema information to retrieve in the TCustomSQLQuery.SetSchemaInfo [\(686\)](#page-686-0) call. Depending on its value, the result set of the dataset will have different fields, describing the requested schema data. The result data will always have the same structure.

TSQLConnectionClass = Class of TSQLConnection

TSQLConnectionClass is used when registering a new connection type for use in the universal connector TSQLConnector.ConnectorType [\(705\)](#page-705-0)

TSQLConnectionOption = (scoExplicitConnect, scoApplyUpdatesChecksRowsAffected)

#### Table 30.5: Enumeration values for type TSQLConnectionOption

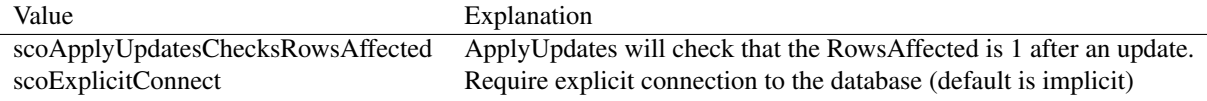

TSQLConnectionOption enumerates several options that can be set for TSQLConnection [\(693\)](#page-693-0) instances using TSQLConnection.Options [\(702\)](#page-702-0)

TSQLConnectionOptions = Set of TSQLConnectionOption

Set of TSQLConnectionOption

```
TSQLQueryOption = (sqoKeepOpenOnCommit,sqoAutoApplyUpdates,
 sqoAutoCommit, sqoCancelUpdatesOnRefresh,
 sqoRefreshUsingSelect)
```
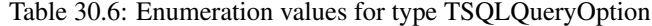

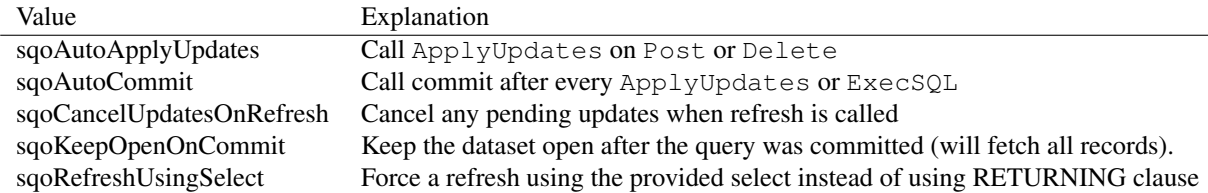

TSQLQueryOption enumerates several options available to control the behaviour of an TSQL-Query [\(707\)](#page-707-0) instance.

TSQLQueryOptions = Set of TSQLQueryOption

TSQLQueryOptions is the type of the TSQLQuery.Options [\(718\)](#page-718-1) property.

TSQLSequenceApplyEvent = (saeOnNewRecord,saeOnPost)

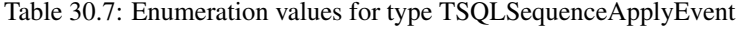

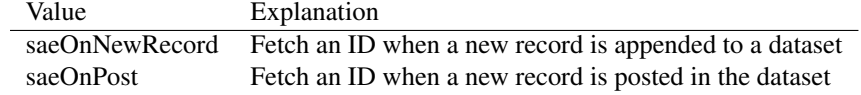

TSQLSequenceApplyEvent enumerates the moments when a new ID must be fetched for a sequence field.

```
TSQLStatementInfo = record
 StatementType : TStatementType;
 TableName
 : string;
 Updateable : Boolean;
 WhereStartPos : Integer;
 WhereStopPos
 : Integer;
end
```
TSQLStatementInfo is a record used to describe an SQL statement. It is used internally by the TSQLStatement [\(731\)](#page-731-0) and TSQLQuery [\(707\)](#page-707-0) objects to analyse SQL statements.

It is used to be able to modify the SQL statement (for additional filtering) or to determine the table to update when applying dataset updates to the database.

TSQLTransactionOption = (stoUseImplicit,stoExplicitStart)

Table 30.8: Enumeration values for type TSQLTransactionOption

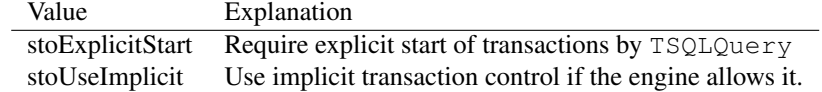

TSQLTransactionOption enumerates several options that can be used to control the transaction behaviour of TSQLTransaction [\(733\)](#page-733-0).

TSQLTransactionOptions = Set of TSQLTransactionOption

TSQLTransactionOptions is the property type of TSQLTransaction.Options [\(738\)](#page-738-0).

TStatementType = sqltypes.TStatementType

TStatementType describes the kind of SQL statement that was enteredin the SQL property of a TSQLQuery [\(707\)](#page-707-0) component.

# <span id="page-679-0"></span>**30.8.3 Variables**

GlobalDBLogHook : TDBLogNotifyEvent

GlobalDBLogHook can be set in addition to local TSQLConnection. Onlog [\(701\)](#page-701-1) event handlers. All connections will report events through this global event handler in addition to their OnLog event handlers. The global log event handler can be set only once, so when setting the handler, it is important to set up chaining: saving the previous value, and calling the old handler (if it was set) in the new handler.

# 30.9 Procedures and functions

## <span id="page-680-2"></span>**30.9.1 GetConnectionDef**

Synopsis: Search for a connection definition by name

Declaration: function GetConnectionDef(ConnectorName: string) : TConnectionDef

Visibility: default

Description: GetConnectionDef will search in the list of connection type definitions, and will return the one definition with the name that matches ConnectorName. The search is case insensitive.

If no definition is found,  $N\perp\perp$  is returned.

See also: RegisterConnection [\(680\)](#page-680-1), TConnectionDef [\(681\)](#page-681-0), TConnectionDef.TypeName [\(682\)](#page-682-0)

## <span id="page-680-0"></span>**30.9.2 GetConnectionList**

Synopsis: Return a list of connection definition names.

Declaration: procedure GetConnectionList(List: TStrings)

Visibility: default

Description: GetConnectionList clears List and fills it with the list of currently known connection type names, as registered with RegisterConnection [\(680\)](#page-680-1). The names are the names as returned by TConnectionDef.TypeName [\(682\)](#page-682-0)

See also: RegisterConnection [\(680\)](#page-680-1), TConnectionDef.TypeName [\(682\)](#page-682-0)

## <span id="page-680-1"></span>**30.9.3 RegisterConnection**

Synopsis: Register a new connection type for use in the universal connector

Declaration: procedure RegisterConnection(Def: TConnectionDefClass)

Visibility: default

Description: RegisterConnection must be called with a class pointer to a TConnectionDef [\(681\)](#page-681-0) descendent to register the connection type described in the TConnectionDef [\(681\)](#page-681-0) descendent. The connection type is registered with the name as returned by TConnectionDef.TypeName [\(682\)](#page-682-0).

> The various connection types distributed by Free Pascal automatically call RegisterConnection from the initialization section of their unit, so simply including the unit with a particular connection type is enough to register it.

Connection types registered with this call can be unregistered with UnRegisterConnection [\(681\)](#page-681-1).

Errors: if Def is Nil, access violations will occur.

See also: TConnectionDef [\(681\)](#page-681-1), UnRegisterConnection (681)

#### <span id="page-681-1"></span>**30.9.4 UnRegisterConnection**

Synopsis: Unregister a registered connection type

Declaration: procedure UnRegisterConnection(Def: TConnectionDefClass) procedure UnRegisterConnection(ConnectionName: string)

Visibility: default

Description: UnRegisterConnection will unregister the connection Def. If a connection with ConnectionName or with name as returned by the TypeName [\(682\)](#page-682-0) method from Def was previously registered, it will be removed from the list of registered connection types.

Errors: if  $Def$  is  $Nil$ , access violations will occur.

```
(681)(680)
```
# 30.10 ESQLDatabaseError

## **30.10.1 Description**

ESQLDatabaseError is raised by SQLDB routines if the underlying engine raises an error. The error code returned by the engine is contained in ESQLDatabaseError.ErrorCode (??), and an Ansi SQL compliant SQL state can be passed in ESQLDatabaseError.SQLState (??)

See also: db.EDatabaseError [\(666\)](#page-666-0), ESQLDatabaseError.SQLState (??), ESQLDatabaseError.ErrorCode (??)

## **30.10.2 Method overview**

Page Method Description [681](#page-681-2) CreateFmt Create a new instance of ESQLDatabaseError

## <span id="page-681-2"></span>**30.10.3 ESQLDatabaseError.CreateFmt**

Synopsis: Create a new instance of ESQLDatabaseError

```
Declaration: constructor CreateFmt(const Fmt: string; const Args: Array of const;
                              Comp: TComponent; AErrorCode: Integer;
                              ASQLState: string); Overload
```
Visibility: public

Description: CreateFmt is overloaded in ESQLDatabaseError to be able to specify the ErrorCode (??) and SQLState (??).

See also: ESQLDatabaseError.ErrorCode (??), ESQLDatabaseError.SQLState (??)

# <span id="page-681-0"></span>30.11 TConnectionDef

## **30.11.1 Description**

TConnectionDef is an abstract class. When registering a new connection type for use in the universal connector, a descendent of this class must be made and registered using RegisterConnection [\(680\)](#page-680-1). A descendent class should override at least the TConnectionDef.TypeName [\(682\)](#page-682-0) and TConnectionDef.ConnectionClass [\(682\)](#page-682-1) methods to return the specific name and connection class to use.

See also: TConnectionDef.TypeName [\(682\)](#page-682-0), TConnectionDef.ConnectionClass [\(682\)](#page-682-1), RegisterConnection [\(680\)](#page-680-1)

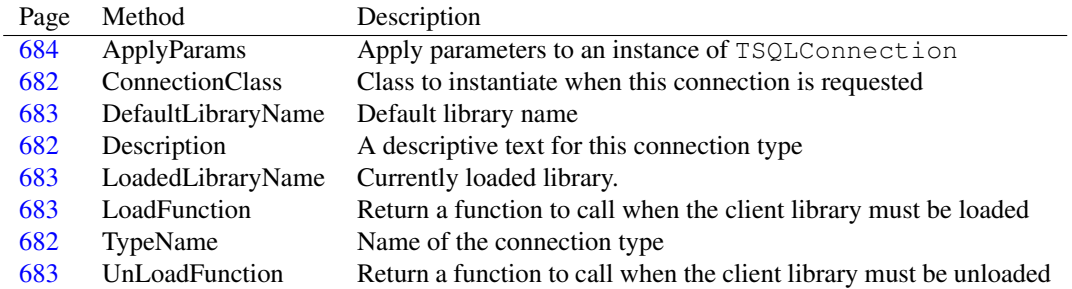

### **30.11.2 Method overview**

#### <span id="page-682-0"></span>**30.11.3 TConnectionDef.TypeName**

Synopsis: Name of the connection type

Declaration: class function TypeName : string; Virtual

Visibility: default

Description: TypeName is overridden by descendent classes to return the unique name for this connection type. It is what the TSQLConnector.ConnectorType [\(705\)](#page-705-0) property should be set to select this connection type for the universal connection, and is the name that the GetConnectionDef [\(680\)](#page-680-2) call will use when looking for a connection type. It must be overidden by descendents of TConnectionDef.

This name is also returned in the list returned by GetConnectionList [\(680\)](#page-680-0)

This name can be an arbitrary name, no restrictions on the allowed characters exist.

See also: TSQLConnector.ConnectorType [\(705\)](#page-705-0), GetConnectionDef [\(680\)](#page-680-2), GetConnectionList [\(680\)](#page-680-0), TConnectionDef.ConnectionClass [\(682\)](#page-682-1)

## <span id="page-682-1"></span>**30.11.4 TConnectionDef.ConnectionClass**

Synopsis: Class to instantiate when this connection is requested

Declaration: class function ConnectionClass : TSQLConnectionClass; Virtual

Visibility: default

Description: ConnectionClass should return the connection class to use when a connection of this type is reqested. It must be overidden by descendents of TConnectionDef.

It may not be Nil.

See also: TConnectionDef.TypeName [\(682\)](#page-682-0)

## <span id="page-682-2"></span>**30.11.5 TConnectionDef.Description**

Synopsis: A descriptive text for this connection type

```
Declaration: class function Description : string; Virtual
```
Visibility: default

Description: Description should return a descriptive text for this connection type. It is used for display purposes only, so ideally it should be a one-liner. It can be used to provide more information about the particulars of the connection type.

See also: TConnectionDef.TypeName [\(682\)](#page-682-0)

## <span id="page-683-0"></span>**30.11.6 TConnectionDef.DefaultLibraryName**

Synopsis: Default library name

Declaration: class function DefaultLibraryName : string; Virtual

Visibility: default

Description: DefaultLibraryName should be set to the default library name for the connection. This can be used to let SQLDB automatically load the library needed when a connection of this type is requested.

See also: TLibraryLoadFunction [\(677\)](#page-676-0), TConnectionDef [\(681\)](#page-681-0), TLibraryUnLoadFunction (677)

## <span id="page-683-2"></span>**30.11.7 TConnectionDef.LoadFunction**

Synopsis: Return a function to call when the client library must be loaded

Declaration: class function LoadFunction : TLibraryLoadFunction; Virtual

Visibility: default

- Description: LoadFunction must return the function that will be called when the client library for this connection type must be loaded. This method must be overridden by descendent classes to return a function that will correctly load the client library when a connection of this type is used.
	- See also: TLibraryLoadFunction [\(677\)](#page-676-0), TConnectionDef.UnLoadFunction [\(683\)](#page-683-3), TConnectionDef.DefaultLibraryName [\(683\)](#page-683-0), TConnectionDef.LoadedLibraryName [\(683\)](#page-683-1)

#### <span id="page-683-3"></span>**30.11.8 TConnectionDef.UnLoadFunction**

Synopsis: Return a function to call when the client library must be unloaded

Declaration: class function UnLoadFunction : TLibraryUnLoadFunction; Virtual

Visibility: default

- Description: UnLoadFunction must return the function that will be called when the client library for this connection type must be unloaded. This method must be overridden by descendent classes to return a function that will correctly unload the client library when a connection of this type is no longer used.
	- See also: TLibraryUnLoadFunction [\(677\)](#page-676-0), TConnectionDef.LoadFunction [\(683\)](#page-683-2), TConnectionDef.DefaultLibraryName [\(683\)](#page-683-0), TConnectionDef.LoadedLibraryName [\(683\)](#page-683-1)

## <span id="page-683-1"></span>**30.11.9 TConnectionDef.LoadedLibraryName**

Synopsis: Currently loaded library.

Declaration: class function LoadedLibraryName : string: Virtual

Visibility: default
Description: LoadedLibraryName must be overridden by descendents to return the filename of the currenly loaded client library for this connection type. If no library is loaded, an empty string must be returned.

See also: TLibraryLoadFunction [\(677\)](#page-676-0), TLibraryUnLoadFunction (677), TConnectionDef.LoadFunction [\(683\)](#page-683-0), TConnectionDef.UnLoadFunction [\(683\)](#page-683-1), TConnectionDef.DefaultLibraryName [\(683\)](#page-683-2)

# **30.11.10 TConnectionDef.ApplyParams**

Synopsis: Apply parameters to an instance of TSQLConnection

```
Declaration: procedure ApplyParams(Params: TStrings; AConnection: TSQLConnection)
                        ; Virtual
```
Visibility: default

Description: ApplyParams must be overridden to apply any params specified in the Params argument to the TSQLConnection [\(693\)](#page-693-0) descendent in AConnection. It can be used to convert Name=Value pairs to properties of the actual connection instance.

> When called, AConnection is guaranteed to be of the same type as returned by TConnection-Def.ConnectionClass [\(682\)](#page-682-0). Params contains the contents of the TSQLConnection.Params [\(704\)](#page-704-0) property of the connector.

See also: TSQLConnection.Params [\(704\)](#page-704-0)

# <span id="page-684-0"></span>30.12 TCustomSQLQuery

#### **30.12.1 Description**

TCustomSQLQuery encapsulates a SQL statement: it implements all the necessary #fcl.db.TDataset [\(296\)](#page-296-0) functionality to be able to handle a result set. It can also be used to execute SQL statements that do not return data, using the ExecSQL [\(686\)](#page-686-0) method.

Do not instantiate a TCustomSQLQuery class directly, instead use the TSQLQuery [\(707\)](#page-707-0) descendent.

See also: TSQLQuery [\(707\)](#page-707-0)

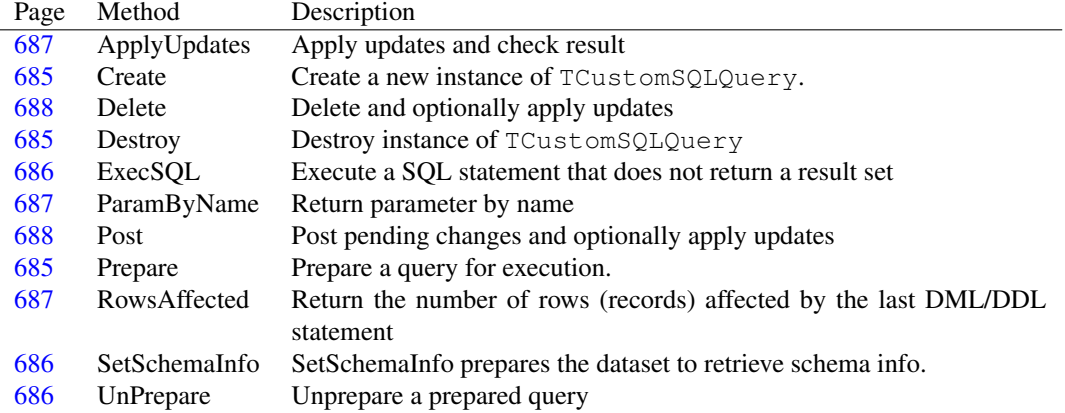

# **30.12.2 Method overview**

## **30.12.3 Property overview**

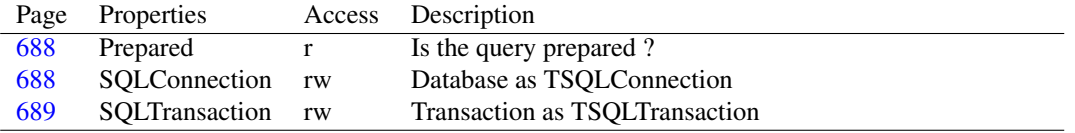

# <span id="page-685-0"></span>**30.12.4 TCustomSQLQuery.Create**

Synopsis: Create a new instance of TCustomSQLQuery.

Declaration: constructor Create(AOwner: TComponent); Override

Visibility: public

Description: Create allocates a new instance on the heap and will allocate all resources for the SQL statement. After this it calls the inherited constructor.

Errors: If not enough memory is available, an exception will be raised.

See also: TCustomSQLQuery.Destroy [\(685\)](#page-685-1)

## <span id="page-685-1"></span>**30.12.5 TCustomSQLQuery.Destroy**

Synopsis: Destroy instance of TCustomSQLQuery

Declaration: destructor Destroy; Override

Visibility: public

Description: Destroy cleans up the instance, closing the dataset and freeing all allocated resources.

```
(685)
```
#### <span id="page-685-2"></span>**30.12.6 TCustomSQLQuery.Prepare**

Synopsis: Prepare a query for execution.

```
Declaration: procedure Prepare; Virtual
```
Visibility: public

Description: Prepare will prepare the SQL for execution. It will open the database connection if it was not yet open, and will start a transaction if none was started yet. It will then determine the statement type. Finally, it will pass the statement on to the database engine if it supports preparing of queries.

> Strictly speaking, it is not necessary to call prepare, the component will prepare the statement whenever it is necessary. If a query will be executed repeatedly, it is good practice to prepare it once before starting to execute it. This will speed up execution, since resources must be allocated only once.

Errors: If the SQL server cannot prepare the statement, an exception will be raised.

See also: TSQLQuery.StatementType [\(710\)](#page-710-0), TCustomSQLQuery.UnPrepare [\(686\)](#page-686-2), TCustomSQLQuery.ExecSQL [\(686\)](#page-686-0)

# <span id="page-686-2"></span>**30.12.7 TCustomSQLQuery.UnPrepare**

Synopsis: Unprepare a prepared query

Declaration: procedure UnPrepare; Virtual

Visibility: public

Description: Unprepare will unprepare a prepared query. This means that server resources for this statement are deallocated. After a query was unprepared, any ExecSQL or Open command will prepare the SQL statement again.

> Several actions will unprepare the statement: Setting the TSQLQuery.SQL [\(715\)](#page-715-0) property, setting the Transaction property or setting the Database property will automaticall call UnPrepare. Closing the dataset will also unprepare the query.

Errors: If the SQL server cannot unprepare the statement, an exception may be raised.

See also: TSQLQuery.StatementType [\(710\)](#page-710-0), TCustomSQLQuery.Prepare [\(685\)](#page-685-2), TCustomSQLQuery.ExecSQL [\(686\)](#page-686-0)

## <span id="page-686-0"></span>**30.12.8 TCustomSQLQuery.ExecSQL**

Synopsis: Execute a SQL statement that does not return a result set

Declaration: procedure ExecSOL: Virtual

Visibility: public

Description:  $E \times e \in SQL$  will execute the statement in TSQLQuery.SQL [\(715\)](#page-715-0), preparing the statement if necessary. It cannot be used to get results from the database (such as returned by a SELECT statement): for this, the Open [\(313\)](#page-313-0) method must be used.

> The SQL property should be a single SQL command. To execute multiple SQL statements, use the TSQLScript [\(722\)](#page-722-0) component instead.

> If the statement is a DML statement, the number of deleted/updated/inserted rows can be determined using TCustomSQLQuery.RowsAffected [\(687\)](#page-687-2).

> The Database and Transaction properties must be assigned before calling ExecSQL. Executing an empty SQL statement is also an error.

Errors: If the server reports an error, an exception will be raised.

See also: TCustomSQLQuery.RowsAffected [\(687\)](#page-687-2), TDataset.Open [\(313\)](#page-313-0)

#### <span id="page-686-1"></span>**30.12.9 TCustomSQLQuery.SetSchemaInfo**

Synopsis: SetSchemaInfo prepares the dataset to retrieve schema info.

```
Declaration: procedure SetSchemaInfo(ASchemaType: TSchemaType;
                          ASchemaObjectName: string;
                          ASchemaPattern: string); Virtual
```
Visibility: public

Description: SetSchemaInfo will prepare the dataset to retrieve schema information from the connection, and represents the schema info as a dataset.

> Set SchemaInfo is used internally to prepare a query to retrieve schema information from a connection. It will store the 3 passed parameters, which are then used in the ParseSQL and Prepare stages

to optimize the allocated resources. setting the schema type to anything other than stNoSchema will also set (or mimic) the SQL statement as soon as the query is prepared. For connection types that support this, the SQL statement is then set to whatever statement the database connection supports to retrieve schema information.

This is used internally by TSQLConnection.GetTableNames [\(696\)](#page-696-0) and TSQLConnection.GetProcedureNames [\(696\)](#page-696-1) to get the necessary schema information from the database.

See also: TSQLConnection.GetTableNames [\(696\)](#page-696-1), TSQLConnection.GetProcedureNames (696), RetrievingSchemaInformation [\(670\)](#page-670-0)

# <span id="page-687-2"></span>**30.12.10 TCustomSQLQuery.RowsAffected**

Synopsis: Return the number of rows (records) affected by the last DML/DDL statement

Declaration: function RowsAffected : TRowsCount; Virtual

Visibility: public

Description: RowsAffected returns the number of rows affected by the last statement executed using ExecSQL [\(686\)](#page-686-0).

Errors: If the connection or database type does not support returning this number, -1 is returned. If the query is not connected to a database, -1 is returned.

See also: TCustomSQLQuery.ExecSQL [\(686\)](#page-686-0), TSQLConnection [\(693\)](#page-693-0)

# <span id="page-687-1"></span>**30.12.11 TCustomSQLQuery.ParamByName**

Synopsis: Return parameter by name

```
Declaration: function ParamByName (const AParamName: string) : TParam
```
Visibility: public

Description: ParamByName is a shortcut for Params.ParamByName [\(421\)](#page-421-0). The 2 following pieces of code are completely equivalent:

```
Qry.ParamByName('id').AsInteger:=123;
```
and

Qry.Params.ParamByName('id').AsInteger:=123;

See also: Params.ParamByName [\(421\)](#page-421-0), TSQLQuery.Params [\(718\)](#page-718-0)

# <span id="page-687-0"></span>**30.12.12 TCustomSQLQuery.ApplyUpdates**

Synopsis: Apply updates and check result

Declaration: procedure ApplyUpdates(MaxErrors: Integer); Override; Overload

Visibility: public

Description:  $\text{ApplyUpdate}$  is overridden in TCustomSOLQuery [\(684\)](#page-684-0) to check the result of the update (using RowsAffected [\(687\)](#page-687-2)).

See also: TSQLQueryOptions [\(678\)](#page-678-0), TSQLQuery.Options [\(718\)](#page-718-1)

### <span id="page-688-1"></span>**30.12.13 TCustomSQLQuery.Post**

Synopsis: Post pending changes and optionally apply updates

Declaration: procedure Post; Override

Visibility: public

Description: Post is overridden from DB.TDataset.Post [\(666\)](#page-666-0) to implement the auto-applyupdates mechanism: if TSQLQuery.Options [\(718\)](#page-718-1) contains sqoAutoApplyUpdates, then ApplyUpdates is called as the last step of the Post operation.

See also: TSQLQuery.Options [\(718\)](#page-718-1), TCustomSQLQuery.ApplyUpdates [\(687\)](#page-687-0)

#### <span id="page-688-0"></span>**30.12.14 TCustomSQLQuery.Delete**

Synopsis: Delete and optionally apply updates

Declaration: procedure Delete; Override

Visibility: public

Description: Delete is overridden from DB.TDataset.Delete [\(666\)](#page-666-0) to implement the auto-applyupdates mechanism: if TSQLQuery.Options [\(718\)](#page-718-1) contains sqoAutoApplyUpdates, then ApplyUpdates is called as the last step of the Post operation.

See also: TSQLQuery.Options [\(718\)](#page-718-1), TCustomSQLQuery.ApplyUpdates [\(687\)](#page-687-0)

#### <span id="page-688-2"></span>**30.12.15 TCustomSQLQuery.Prepared**

Synopsis: Is the query prepared ?

Declaration: Property Prepared : Boolean

Visibility: public

Access: Read

Description: Prepared is true if Prepare [\(685\)](#page-685-2) was called for this query, and an UnPrepare [\(686\)](#page-686-2) was not done after that (take care: several actions call UnPrepare implicitly). Initially, Prepared will be False. Calling Prepare if the query was already prepared has no effect.

See also: TCustomSQLQuery.Prepare [\(685\)](#page-685-2), TCustomSQLQuery.UnPrepare [\(686\)](#page-686-2)

### <span id="page-688-3"></span>**30.12.16 TCustomSQLQuery.SQLConnection**

Synopsis: Database as TSQLConnection

Declaration: Property SQLConnection : TSQLConnection

Visibility: public

Access: Read,Write

Description: SOLConnection equals the Database property, but typecasted as a TSOLConnection [\(693\)](#page-693-0) descendent.

See also: TSQLConnection [\(693\)](#page-693-0), TCustomSQLQuery.SQLTransaction [\(689\)](#page-689-0)

# <span id="page-689-0"></span>**30.12.17 TCustomSQLQuery.SQLTransaction**

Synopsis: Transaction as TSQLTransaction

Declaration: Property SQLTransaction : TSQLTransaction

Visibility: public

Access: Read,Write

Description: SQLTransaction equals the Transaction property, but typecasted as a TSQLTransaction [\(733\)](#page-733-0) descendent.

See also: TSQLConnection [\(693\)](#page-693-0), TCustomSQLQuery.SQLConnection [\(688\)](#page-688-3)

# 30.13 TCustomSQLStatement

#### **30.13.1 Description**

TCustomSQLStatement is a light-weight object that can be used to execute SQL statements on a database. It does not support result sets, and has none of the methods that a TDataset [\(666\)](#page-666-0) component has. It can be used to execute SQL statements on a database that update data, execute stored procedures and DDL statements etc.

The TCustomSQLStatement is equivalent to TSQLQuery [\(707\)](#page-707-0) in that it supports transactions (in the Transaction  $(700)$  property) and parameters (in the Params  $(704)$  property) and as such is a more versatile tool than executing queries using TSQLConnection.ExecuteDirect [\(695\)](#page-695-0).

To use a TCustomSQLStatement is simple and similar to the use of TSQLQuery [\(707\)](#page-707-0): set the Database [\(731\)](#page-731-0) property to an existing connection component, and set the Transaction [\(733\)](#page-733-1) property. After setting the SQL [\(733\)](#page-733-2) property and filling Params [\(732\)](#page-732-0), the SQL statement can be executed with the Execute [\(666\)](#page-666-0) method.

TCustomSQLStatement is a parent class. Many of the properties are only made public (or published) in the TSQLStatement [\(731\)](#page-731-1) class, which should be instantiated instead of the TCustomSQLStatement class.

See also: TSOLStatement [\(731\)](#page-731-1), TDataset [\(666\)](#page-666-0), TSOLQuery [\(707\)](#page-707-0), TSOLStatement.Transaction [\(733\)](#page-733-1), TSOL-Statement.Params [\(732\)](#page-732-0), Execute [\(666\)](#page-666-0), TSQLStatement.Database [\(731\)](#page-731-0), TSQLConnection.ExecuteDirect [\(695\)](#page-695-0)

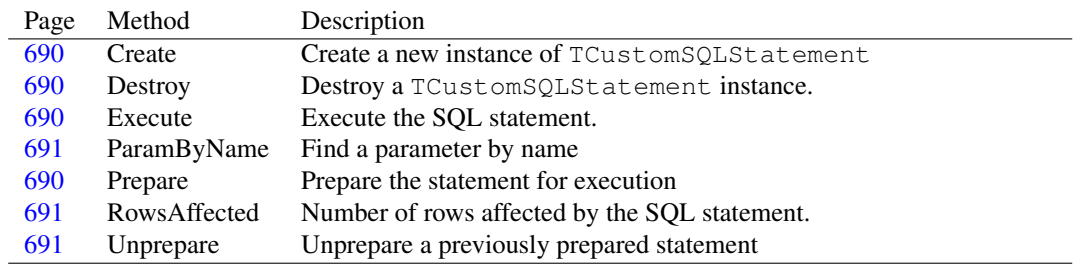

# **30.13.2 Method overview**

## **30.13.3 Property overview**

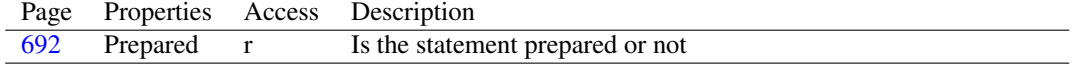

## <span id="page-690-0"></span>**30.13.4 TCustomSQLStatement.Create**

Synopsis: Create a new instance of TCustomSOLStatement

Declaration: constructor Create (AOwner: TComponent); Override

Visibility: public

Description: Create initializes a new instance of TCustomSQLStatement and sets the SQL [\(733\)](#page-733-2)Params [\(732\)](#page-732-0), ParamCheck [\(732\)](#page-732-1) and ParseSQL [\(732\)](#page-732-2) to their initial values.

See also: TSQLStatement.SQL [\(733\)](#page-733-2), TSQLStatement.Params [\(732\)](#page-732-0), TSQLStatement.ParamCheck [\(732\)](#page-732-1), TSQL-Statement.ParseSQL [\(732\)](#page-732-2), Destroy [\(666\)](#page-666-0)

#### <span id="page-690-1"></span>**30.13.5 TCustomSQLStatement.Destroy**

Synopsis: Destroy a TCustomSQLStatement instance.

Declaration: destructor Destroy; Override

Visibility: public

Description: Destroy disconnects the TCustomSOLStatement instance from the transaction and database, and then frees the memory taken by the instance and its properties.

See also: TSQLStatement.Database [\(731\)](#page-731-0), TSQLStatement.Transaction [\(733\)](#page-733-1)

#### <span id="page-690-3"></span>**30.13.6 TCustomSQLStatement.Prepare**

Synopsis: Prepare the statement for execution

Declaration: procedure Prepare

Visibility: public

- Description: Prepare prepares the SQL statement for execution. It is called automatically if Execute [\(666\)](#page-666-0) is called and the statement was not yet prepared. Depending on the database engine, it will also allocate the necessary resources on the database server.
	- Errors: An exception is raised if there is no SQL [\(733\)](#page-733-2) statement set or the Database [\(731\)](#page-731-0) or Transaction [\(733\)](#page-733-1) properties are empty.
	- See also: TSQLStatement.SQL [\(733\)](#page-733-2), TSQLStatement.Database [\(731\)](#page-731-0), TSQLStatement.Transaction [\(733\)](#page-733-1), Execute [\(666\)](#page-666-0)

# <span id="page-690-2"></span>**30.13.7 TCustomSQLStatement.Execute**

Synopsis: Execute the SQL statement.

Declaration: procedure Execute

Visibility: public

Description: Execute executes the SQL  $(666)$  statement on the database. If necessary, it will first open the connection and start a transaction, followed by a call to Prepare.

Errors: An exception is raised if there is no SQL [\(733\)](#page-733-2) statement set or the Database [\(731\)](#page-731-0) or Transaction [\(733\)](#page-733-1) properties are empty.

If an error occurs at the database level (the SQL failed to execute properly) then an exception is raised as well.

See also: TSQLStatement.SQL [\(733\)](#page-733-2), TSQLStatement.Database [\(731\)](#page-731-0), TSQLStatement.Transaction [\(733\)](#page-733-1)

#### <span id="page-691-2"></span>**30.13.8 TCustomSQLStatement.Unprepare**

Synopsis: Unprepare a previously prepared statement

Declaration: procedure Unprepare

Visibility: public

- Description: Unprepare unprepares a prepared SQL statement. It is called automatically when the SQL statement is changed. Depending on the database engine, it will also de-allocate any allocated resources on the database server. if the statement is not in a prepared state, nothing happens.
	- Errors: If an error occurs at the database level (the unprepare operation failed to execute properly) then an exception is raised.
	- See also: TSQLStatement.SQL [\(733\)](#page-733-2), TSQLStatement.Database [\(731\)](#page-731-0), TSQLStatement.Transaction [\(733\)](#page-733-1), Prepare [\(666\)](#page-666-0)

### <span id="page-691-0"></span>**30.13.9 TCustomSQLStatement.ParamByName**

Synopsis: Find a parameter by name

Declaration: function ParamByName(const AParamName: string) : TParam

Visibility: public

Description: ParamByName finds the parameter AParamName in the Params [\(732\)](#page-732-0) property.

Errors: If no parameter with the given name is found, an exception is raised.

See also: TSQLStatement.Params [\(732\)](#page-732-0), TParams.ParamByname [\(666\)](#page-666-0)

#### <span id="page-691-1"></span>**30.13.10 TCustomSQLStatement.RowsAffected**

Synopsis: Number of rows affected by the SQL statement.

Declaration: function RowsAffected : TRowsCount; Virtual

Visibility: public

Description: RowsAffected is set to the number of affected rows after Execute [\(666\)](#page-666-0) was called. Not all databases may support this.

See also: Execute [\(666\)](#page-666-0)

# <span id="page-692-0"></span>**30.13.11 TCustomSQLStatement.Prepared**

Synopsis: Is the statement prepared or not

Declaration: Property Prepared : Boolean

Visibility: public

Access: Read

Description: Prepared equals True if Prepare [\(666\)](#page-666-0) was called (implicitly or explictly), it returns False if not. It can be set to True or False to call Prepare [\(666\)](#page-666-0) or UnPrepare [\(666\)](#page-666-0), respectively.

See also: Prepare [\(666\)](#page-666-0), UnPrepare (666)

# 30.14 TServerIndexDefs

#### **30.14.1 Description**

TServerIndexDefs is a simple descendent of TIndexDefs [\(391\)](#page-391-0) that implements the necessary methods to update the list of definitions using the TSQLConnection [\(693\)](#page-693-0). It should not be used directly.

See also: TSQLConnection [\(693\)](#page-693-0)

# **30.14.2 Method overview**

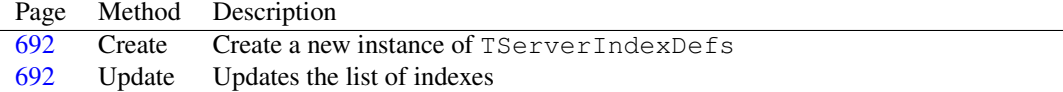

# <span id="page-692-1"></span>**30.14.3 TServerIndexDefs.Create**

Synopsis: Create a new instance of TServerIndexDefs

Declaration: constructor Create (ADataSet: TDataSet); Override

Visibility: public

Description: Create will rais an exception if ADataset is not a TCustomSQLQuery [\(684\)](#page-684-0) descendent.

Errors: An EDatabaseError exception will be raised if ADataset is not a TCustomSQLQuery [\(684\)](#page-684-0) descendent.

#### <span id="page-692-2"></span>**30.14.4 TServerIndexDefs.Update**

Synopsis: Updates the list of indexes

Declaration: procedure Update; Override

Visibility: public

Description: Update updates the list of indexes, it uses the TSQLConnection [\(693\)](#page-693-0) methods for this.

# <span id="page-693-0"></span>30.15 TSQLConnection

# **30.15.1 Description**

TSQLConnection is an abstract class for making a connection to a SQL Database. This class will never be instantiated directly, for each database type a descendent class specific for this database type must be created.

Most of common properties to SQL databases are implemented in this class.

See also: TSQLQuery [\(707\)](#page-707-0), TSQLTransaction [\(733\)](#page-733-0)

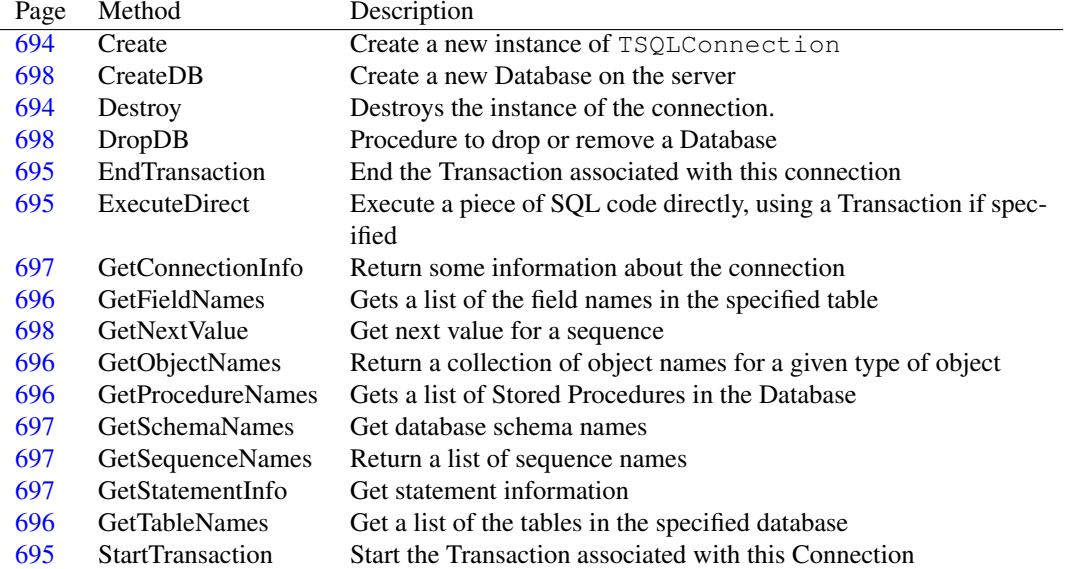

# **30.15.2 Method overview**

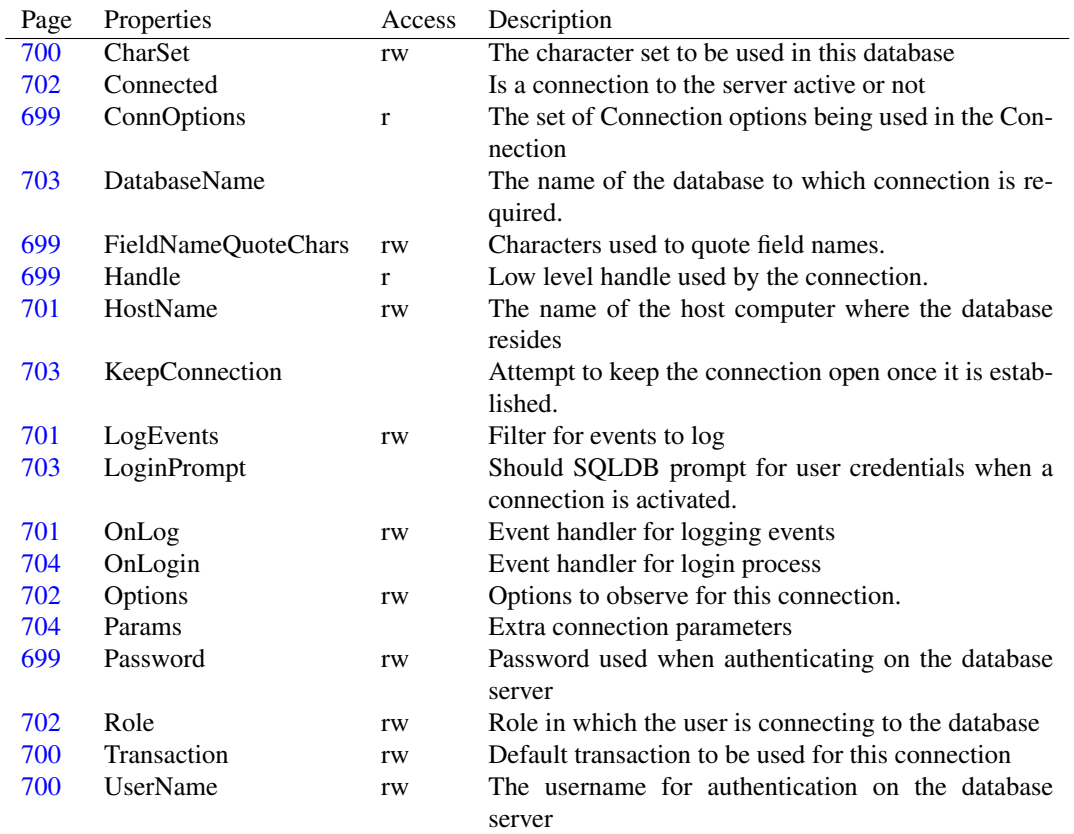

### **30.15.3 Property overview**

# <span id="page-694-0"></span>**30.15.4 TSQLConnection.Create**

Synopsis: Create a new instance of TSQLConnection

Declaration: constructor Create(AOwner: TComponent); Override

Visibility: public

Description: Create initialized a new instance of TSQL connection [\(693\)](#page-693-0). After calling the inherited constructor, it will initialize the FieldNameQuoteChars [\(699\)](#page-699-1) property and some other fields for internal use.

See also: FieldNameQuoteChars [\(699\)](#page-699-1)

# <span id="page-694-1"></span>**30.15.5 TSQLConnection.Destroy**

Synopsis: Destroys the instance of the connection.

Declaration: destructor Destroy; Override

Visibility: public

Description: Destroy removes the connection from memory. When a connection is removed, all datasets are closed, and all transactions too.

#### <span id="page-695-2"></span>**30.15.6 TSQLConnection.StartTransaction**

Synopsis: Start the Transaction associated with this Connection

Declaration: procedure StartTransaction; Override

Visibility: public

Description: StartTransaction is a convenience method which starts the default transaction (Transaction [\(700\)](#page-700-0)). It is equivalent to

Connection.Transaction.StartTransaction

Errors: If no transaction is assigned, an exception will be raised.

See also: EndTransaction [\(695\)](#page-695-1)

## <span id="page-695-1"></span>**30.15.7 TSQLConnection.EndTransaction**

Synopsis: End the Transaction associated with this connection

Declaration: procedure EndTransaction; Override

Visibility: public

Description: StartTransaction is a convenience method which ends the default transaction (TSQLConnection. Transaction  $(700)$ ). It is equivalent to

Connection.Transaction.EndTransaction

Errors: If no transaction is assigned, an exception will be raised.

See also: StartTransaction [\(695\)](#page-695-2)

#### <span id="page-695-0"></span>**30.15.8 TSQLConnection.ExecuteDirect**

Synopsis: Execute a piece of SQL code directly, using a Transaction if specified

Declaration: procedure ExecuteDirect (SQL: string); Virtual; Overload procedure ExecuteDirect(SQL: string; ATransaction: TSQLTransaction) ; Virtual; Overload

Visibility: public

Description: ExecuteDirect executes an SQL statement directly. If ATransaction is Nil then the default transaction is used, otherwise the specified transaction is used.

> ExecuteDirect does not offer support for parameters, so only statements that do not need parsing and parameters substitution can be handled. If parameter substitution is required, use a TSQLQuery [\(707\)](#page-707-0) component and its ExecSQL [\(686\)](#page-686-0) method.

Errors: If no transaction is assigned, and no transaction is passed, an exception will be raised.

See also: TSQLQuery [\(707\)](#page-707-0), ExecSQL [\(686\)](#page-686-0)

# <span id="page-696-3"></span>**30.15.9 TSQLConnection.GetObjectNames**

Synopsis: Return a collection of object names for a given type of object

```
Declaration: function GetObjectNames (ASchemaType: TSchemaType;
                          AList: TSqlObjectIdentifierList) : Integer
                          ; Virtual
```
Visibility: public

Description: GetObjectNames returns all the names of objects of a given type ASchemaType in the database, and returns the number of found objects as a result. The object names are placed in the collection AList.

The collection is not cleared.

See also: #fcl.sqltypes.TSqlObjectIdentifierList [\(742\)](#page-742-0)

# <span id="page-696-0"></span>**30.15.10 TSQLConnection.GetTableNames**

Synopsis: Get a list of the tables in the specified database

Declaration: procedure GetTableNames(List: TStrings; SystemTables: Boolean); Virtual

Visibility: public

Description: GetTableNames will return the names of the tables in the database in List. If SystemTables

is True then only the names of system tables will be returned.

List is cleared before adding the names.

Remark: Note that the list may depend on the access rights of the user.

See also: TSQLConnection.GetProcedureNames [\(696\)](#page-696-1), TSQLConnection.GetFieldNames [\(696\)](#page-696-2)

#### <span id="page-696-1"></span>**30.15.11 TSQLConnection.GetProcedureNames**

Synopsis: Gets a list of Stored Procedures in the Database

Declaration: procedure GetProcedureNames(List: TStrings); Virtual

Visibility: public

Description: GetProcedureNames will return the names of the stored procedures in the database in List. List is cleared before adding the names.

See also: TSQLConnection.GetTableNames [\(696\)](#page-696-0), TSQLConnection.GetFieldNames [\(696\)](#page-696-2)

# <span id="page-696-2"></span>**30.15.12 TSQLConnection.GetFieldNames**

Synopsis: Gets a list of the field names in the specified table

Declaration: procedure GetFieldNames (const TableName: string; List: TStrings) ; Virtual

Visibility: public

Description: GetFieldNames will return the names of the fields in TableName in list

List is cleared before adding the names.

Errors: If a non-existing tablename is passed, no error will be raised.

See also: TSQLConnection.GetTableNames [\(696\)](#page-696-0), TSQLConnection.GetProcedureNames [\(696\)](#page-696-1)

### <span id="page-697-1"></span>**30.15.13 TSQLConnection.GetSchemaNames**

Synopsis: Get database schema names

Declaration: procedure GetSchemaNames(List: TStrings); Virtual

Visibility: public

Description: Get SchemaNames returns a list of schemas defined in the database.

See also: TSQLConnection.GetTableNames [\(696\)](#page-696-1), TSQLConnection.GetProcedureNames (696), TSQLConnection.GetFieldNames [\(696\)](#page-696-2)

#### <span id="page-697-2"></span>**30.15.14 TSQLConnection.GetSequenceNames**

Synopsis: Return a list of sequence names

Declaration: procedure GetSequenceNames(List: TStrings); Virtual

Visibility: public

Description: GetSequenceNames returns the names of all defined sequences (Generators in Firebird) in the databases in List, if the database engine supports them: Not all database types support sequences.

This call is a convencience call, a simple wrapper around GetObjectNames [\(666\)](#page-666-0).

Errors: None.

See also: GetObjectNames [\(666\)](#page-666-0)

#### <span id="page-697-0"></span>**30.15.15 TSQLConnection.GetConnectionInfo**

Synopsis: Return some information about the connection

```
Declaration: function GetConnectionInfo(InfoType: TConnInfoType) : string; Virtual
```
Visibility: public

Description: GetConnectionInfo can be used to return some information about the connection. Which information is returned depends on the InfoType parameter. The information is returned as a string. If citAll is passed, then the result will be a comma-separated list of values, each of the values enclosed in double quotes.

See also: TConnInfoType [\(676\)](#page-676-1)

## <span id="page-697-3"></span>**30.15.16 TSQLConnection.GetStatementInfo**

Synopsis: Get statement information

```
Declaration: function GetStatementInfo(const ASQL: string) : TSQLStatementInfo
                            ; Virtual
```
Visibility: public

Description: GetStatementInfo returns information about the ASQL sql command. To this end, it will partially parse the statement.

See also: TStatementInfo [\(666\)](#page-666-0)

## <span id="page-698-0"></span>**30.15.17 TSQLConnection.CreateDB**

Synopsis: Create a new Database on the server

Declaration: procedure CreateDB; Virtual

Visibility: public

- Description: CreateDB will create a new database on the server. Whether or not this functionality is present depends on the type of the connection. The name for the new database is taken from the TSQL-Connection.DatabaseName [\(703\)](#page-703-0) property, the user credentials are taken from the TSQLConnection.UserName [\(700\)](#page-700-2) and TSQLConnection.Password [\(699\)](#page-699-3) properties.
	- Errors: If the connection type does not support creating a database, then an EDatabaseError exception is raised. Other exceptions may be raised if the operation fails, e.g. when the user does not have the necessary access rights.

See also: TSOLConnection.DropDB [\(698\)](#page-698-1)

#### <span id="page-698-1"></span>**30.15.18 TSQLConnection.DropDB**

Synopsis: Procedure to drop or remove a Database

Declaration: procedure DropDB; Virtual

Visibility: public

- Description: DropDB does the opposite of CreateDB [\(698\)](#page-698-0). It removes the database from the server. The database must be connected before this command may be used. Whether or not this functionality is present depends on the type of the connection.
	- Errors: If the connection type does not support creating a database, then an EDatabaseError exception is raised. Other exceptions may be raised if the operation fails, e.g. when the user does not have the necessary access rights.

See also: TSOLConnection.CreateDB [\(698\)](#page-698-0)

# <span id="page-698-2"></span>**30.15.19 TSQLConnection.GetNextValue**

Synopsis: Get next value for a sequence

```
Declaration: function GetNextValue (const SequenceName: string; IncrementBy: Integer)
                         : Int64; Virtual
```
Visibility: public

Description: GetNextValue returns the next value for the sequence SequenceName, incrementing the current value with IncrementBy (default 1).

Errors: Not all databases support sequences, in that case an SQL error will be raised.

See also: TSQLConnection.GetSequenceNames [\(697\)](#page-697-2)

#### <span id="page-699-2"></span>**30.15.20 TSQLConnection.Handle**

Synopsis: Low level handle used by the connection.

Declaration: Property Handle : Pointer

Visibility: public

Access: Read

Description: Handle represents the low-level handle that the TSQLCOnnection component has received from the client library of the database. Under normal circumstances, this property must not be used.

# <span id="page-699-1"></span>**30.15.21 TSQLConnection.FieldNameQuoteChars**

Synopsis: Characters used to quote field names.

Declaration: Property FieldNameOuoteChars : TOuoteChars

Visibility: public

Access: Read,Write

Description: FieldNameQuoteChars can be set to specify the characters that should be used to delimit field names in SQL statements generated by SQLDB. It is normally initialized correctly by the TSQL-Connection [\(693\)](#page-693-0) descendent to the default for that particular connection type.

See also: TSQLConnection [\(693\)](#page-693-0)

## <span id="page-699-0"></span>**30.15.22 TSQLConnection.ConnOptions**

Synopsis: The set of Connection options being used in the Connection

Declaration: Property ConnOptions : TConnOptions

Visibility: public

Access: Read

Description: ConnOptions is the set of options used by this connection component. It is normally the same value for all connections of the same type

See also: TConnOption [\(676\)](#page-676-2)

## <span id="page-699-3"></span>**30.15.23 TSQLConnection.Password**

Synopsis: Password used when authenticating on the database server

Declaration: Property Password : string

Visibility: published

Access: Read,Write

Description: Password is used when authenticating the user specified in UserName [\(700\)](#page-700-2) when connecting to the database server

> This property must be set prior to activating the connection. Changing it while the connection is active has no effect.

See also: TSQLConnection.UserName [\(700\)](#page-700-2), TSQLConnection.HostName [\(701\)](#page-701-0)

#### <span id="page-700-0"></span>**30.15.24 TSQLConnection.Transaction**

Synopsis: Default transaction to be used for this connection

Declaration: Property Transaction : TSQLTransaction

Visibility: published

Access: Read,Write

Description: Transaction should be set to a TSQLTransaction [\(733\)](#page-733-0) instance. It is set as the default transaction when a query is connected to the database, and is used in several metadata operations such as TSQLConnection.GetTableNames [\(696\)](#page-696-0)

See also: TSQLTransaction [\(733\)](#page-733-0)

#### <span id="page-700-2"></span>**30.15.25 TSQLConnection.UserName**

Synopsis: The username for authentication on the database server

Declaration: Property UserName : string

Visibility: published

Access: Read,Write

Description: UserName is used to authenticate on the database server when the connection to the database is established.

> This property must be set prior to activating the connection. Changing it while the connection is active has no effect.

See also: TSQLConnection.Password [\(699\)](#page-699-3), TSQLConnection.HostName [\(701\)](#page-701-0), TSQLConnection.Role [\(702\)](#page-702-2), TSQLConnection.Charset [\(700\)](#page-700-1)

#### <span id="page-700-1"></span>**30.15.26 TSQLConnection.CharSet**

Synopsis: The character set to be used in this database

Declaration: Property CharSet : string

Visibility: published

Access: Read,Write

Description: Charset can be used to tell the user in which character set the data will be sent to the server, and in which character set the results should be sent to the client. Some connection types will ignore this property, and the data will be sent to the client in the encoding used on the server.

> This property must be set prior to activating the connection. Changing it while the connection is active has no effect.

- Remark: SQLDB will not do anything with this setting except pass it on to the server if a specific connection type supports it. It does not perform any conversions by itself based on the value of this setting.
- See also: TSQLConnection.Password [\(699\)](#page-699-3), TSQLConnection.HostName [\(701\)](#page-701-0), TSQLConnection.UserName [\(700\)](#page-700-2), TSQLConnection.Role [\(702\)](#page-702-2)

#### <span id="page-701-0"></span>**30.15.27 TSQLConnection.HostName**

Synopsis: The name of the host computer where the database resides

Declaration: Property HostName : string

Visibility: published

Access: Read,Write

Description: HostName is the name of the host computer where the database server is listening for connection. An empty value means the local machine is used.

> This property must be set prior to activating the connection. Changing it while the connection is active has no effect.

See also: TSQLConnection.Role [\(702\)](#page-702-2), TSQLConnection.Password [\(699\)](#page-699-3), TSQLConnection.UserName [\(700\)](#page-700-2), TSQLConnection.DatabaseName [\(703\)](#page-703-0), TSQLConnection.Charset [\(700\)](#page-700-1)

#### <span id="page-701-2"></span>**30.15.28 TSQLConnection.OnLog**

Synopsis: Event handler for logging events

Declaration: Property OnLog : TDBLogNotifyEvent

Visibility: published

Access: Read,Write

Description: TSQLConnection can send events for all the actions that it performs: executing SQL statements, committ and rollback of transactions etc. This event handler must be set to react on these events: they can for example be written to a log file. Only events specified in the LogEvents [\(701\)](#page-701-1) property will be logged.

> The events received by this event handler are specific for this connection. To receive events from all active connections in the application, set the global GlobalDBLogHook [\(680\)](#page-679-0) event handler.

See also: GlobalDBLogHook [\(680\)](#page-679-0), TSQLConnection.LogEvents [\(701\)](#page-701-1)

#### <span id="page-701-1"></span>**30.15.29 TSQLConnection.LogEvents**

Synopsis: Filter for events to log

Declaration: Property LogEvents : TDBEventTypes

Visibility: published

Access: Read,Write

Description: LogEvents can be used to filter the events which should be sent to the OnLog  $(701)$  and GlobalD-BLogHook [\(680\)](#page-679-0) event handlers. Only event types that are listed in this property will be sent.

See also: GlobalDBLogHook [\(680\)](#page-679-0), TSQLConnection.OnLog [\(701\)](#page-701-2)

#### <span id="page-702-1"></span>**30.15.30 TSQLConnection.Options**

Synopsis: Options to observe for this connection.

Declaration: Property Options : TSQLConnectionOptions

Visibility: published

Access: Read,Write

- Description: Options can be used to control the behaviour of SQLDB for this connection. The following options can be set:
	- scoExplicitConnectWhen set, the connection must be explicitly made. Default behaviour is for TSQLQuery to implicitly open the connection as needed.
	- scoApplyUpdatesChecksRowsAffectedWhen set, whenever an update SQL Statement is executed during ApplyOptions of a dataset, the TSQLStatement.RowsAffected [\(731\)](#page-731-1) is checked and must be equal to 1.
	- See also: TSQLQuery.ApplyUpdates [\(707\)](#page-707-0), TSQLStatement.RowsAffected [\(731\)](#page-731-1), TSQLQuery.RowsAffected [\(707\)](#page-707-0)

# <span id="page-702-2"></span>**30.15.31 TSQLConnection.Role**

Synopsis: Role in which the user is connecting to the database

Declaration: Property Role : string

Visibility: published

Access: Read,Write

Description: Role is used to specify the user's role when connecting to the database user. Not all connection types support roles, for those that do not, this property is ignored.

> This property must be set prior to activating the connection. Changing it while the connection is active has no effect.

See also: TSQLConnection.Password [\(699\)](#page-699-3), TSQLConnection.UserName [\(700\)](#page-700-2), TSQLConnection.DatabaseName [\(703\)](#page-703-0), TSQLConnection.Hostname [\(701\)](#page-701-0)

# <span id="page-702-0"></span>**30.15.32 TSQLConnection.Connected**

Synopsis: Is a connection to the server active or not

Declaration: Property Connected :

Visibility: published

Access:

Description: Connected indicates whether a connection to the server is active or not. No queries to this server can be activated as long as the value is False

> Setting the property to  $True$  will attempt a connection to the database DatabaseName [\(703\)](#page-703-0) on host HostName [\(701\)](#page-701-0) using the credentials specified in UserName [\(700\)](#page-700-2) and Password [\(699\)](#page-699-3). If the connection or authentication fails, an exception is raised. This has the same effect as calling Open [\(284\)](#page-284-0).

> Setting the property to False will close the connection to the database. All datasets connected to the database will be closed, all transactions will be closed as well. This has the same effect as calling Close [\(666\)](#page-666-0)

See also: TSQLConnection.Password [\(699\)](#page-699-3), TSQLConnection.UserName [\(700\)](#page-700-2), TSQLConnection.DatabaseName [\(703\)](#page-703-0), TSQLConnection.Role [\(702\)](#page-702-2)

#### <span id="page-703-0"></span>**30.15.33 TSQLConnection.DatabaseName**

Synopsis: The name of the database to which connection is required.

Declaration: Property DatabaseName :

Visibility: published

Access:

Description: DatabaseName is the name of the database to which a connection must be made. Some servers need a complete path to a file, others need a symbolic name (an alias): the interpretation of this name depends on the connection type.

> This property must be set prior to activating the connection. Changing it while the connection is active has no effect.

See also: TSQLConnection.Password [\(699\)](#page-699-3), TSQLConnection.UserName [\(700\)](#page-700-2), TSQLConnection.Charset [\(700\)](#page-700-1), TSQLConnection.Hostname [\(701\)](#page-701-0)

#### <span id="page-703-1"></span>**30.15.34 TSQLConnection.KeepConnection**

Synopsis: Attempt to keep the connection open once it is established.

Declaration: Property KeepConnection :

Visibility: published

Access:

Description: KeepConnection can be used to attempt to keep the connection open once it is established. This property is currently not implemented.

#### <span id="page-703-2"></span>**30.15.35 TSQLConnection.LoginPrompt**

Synopsis: Should SQLDB prompt for user credentials when a connection is activated.

Declaration: Property LoginPrompt :

Visibility: published

Access:

Description: LoginPrompt can be set to True to force the system to get a username/password pair from the user. How these data are fetched from the used depends on the OnLogin [\(704\)](#page-704-1) event handler. The UserName [\(700\)](#page-700-2) and Password [\(699\)](#page-699-3) properties are ignored in this case.

See also: TSQLConnection.Password [\(699\)](#page-699-3), TSQLConnection.UserName [\(700\)](#page-700-2), OnLogin [\(704\)](#page-704-1)

## <span id="page-704-0"></span>**30.15.36 TSQLConnection.Params**

Synopsis: Extra connection parameters

Declaration: Property Params :

Visibility: published

Access:

Description: Params can be used to specify extra parameters to use when establishing a connection to the database. Which parameters can be specified depends on the connection type.

See also: TSQLConnection.Password [\(699\)](#page-699-3), TSQLConnection.UserName [\(700\)](#page-700-2), TSQLConnection.Hostname [\(701\)](#page-701-0), TSQLConnection.DatabaseName [\(703\)](#page-703-0)

## <span id="page-704-1"></span>**30.15.37 TSQLConnection.OnLogin**

Synopsis: Event handler for login process

Declaration: Property OnLogin :

Visibility: published

Access:

Description: OnLogin will be used when loginPrompt [\(703\)](#page-703-2) is True. It will be called, and can be used to present a user with a dialog in which the username and password can be asked.

See also: TSOLConnection.LoginPrompt [\(703\)](#page-703-2)

# 30.16 TSQLConnector

#### **30.16.1 Description**

TSQLConnector implements a general connection type. When switching database backends, the normal procedure is to replace one instance of TSQLConnection [\(693\)](#page-693-0) descendent with another, and connect all instances of TSQLQuery [\(707\)](#page-707-0) and TSQLTransaction [\(733\)](#page-733-0) to the new connection.

Using TSQLConnector avoids this: the type of connection can be set using the ConnectorType [\(705\)](#page-705-0) property, which is a string property. The TSQLConnector class will (in the background) create the correct TSQLConnection [\(693\)](#page-693-0) descendent to handle all actual operations on the database.

In all other respects, TSQLConnector acts like a regular TSQLConnection instance. Since no access to the actually used TSQLConnection descendent is available, connection-specific calls are not available.

See also: TSQLConnector.ConnectorType [\(705\)](#page-705-0), UniversalConnectors [\(669\)](#page-669-0)

# **30.16.2 Property overview**

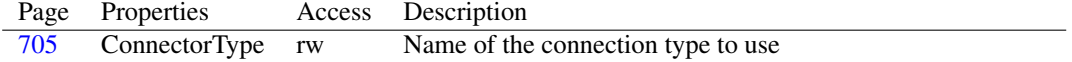

# <span id="page-705-0"></span>**30.16.3 TSQLConnector.ConnectorType**

Synopsis: Name of the connection type to use

Declaration: Property ConnectorType : string

Visibility: published

Access: Read,Write

- Description: ConnectorType should be set to one of the availabe connector types in the application. The list of possible connector types can be retrieved using GetConnectionList [\(680\)](#page-680-0) call. The ConnectorType property can only be set when the connection is not active.
	- Errors: Attempting to change the ConnectorType property while the connection is active will result in an exception.

See also: GetConnectionList [\(680\)](#page-680-0)

# <span id="page-705-3"></span>30.17 TSQLCursor

### **30.17.1 Description**

TSQLCursor is an abstract internal object representing a result set returned by a single SQL select statement (TSQLHandle [\(707\)](#page-707-0)). statement. It is used by the TSQLQuery (707) component to handle result sets returned by SQL statements.

This object must not be used directly.

See also: TSQLQuery [\(707\)](#page-707-1), TSQLHandle (707)

# <span id="page-705-2"></span>30.18 TSQLDBFieldDef

# **30.18.1 Description**

TSQLDBFieldDef is a SQLDB specific db.TFieldDef [\(666\)](#page-666-0) descendent which has room for storing engine-specific data for the result set fields.

See also: TSOLDBFieldDef.SOLDBData [\(705\)](#page-705-1)

#### **30.18.2 Property overview**

Page Properties Access Description [705](#page-705-1) SQLDBData rw Pointer to store engine-specific data for the result field

# <span id="page-705-1"></span>**30.18.3 TSQLDBFieldDef.SQLDBData**

Synopsis: Pointer to store engine-specific data for the result field

Declaration: Property SQLDBData : Pointer

Visibility: public

Access: Read,Write

Description: SQLDBData can be used by the TSQLConnection [\(693\)](#page-693-0) descendents to store additional data about fields in a result set. It is not used by TSQLQuery itself.

See also: TSQLQuery [\(707\)](#page-707-0)

# 30.19 TSQLDBFieldDefs

#### **30.19.1 Description**

TSQLDBFieldDefs is a TFieldDefs descendent which creates TSQLDBFieldDef [\(705\)](#page-705-2) descendents when a new field is added to the field set, to provide storage for engine-specific field data.

See also: TSQLDBFieldDef [\(705\)](#page-705-2)

# <span id="page-706-2"></span>30.20 TSQLDBParam

#### **30.20.1 Description**

TSQLDBParam is used to be able to create parameters which can store info about a field on which the parameter is based in the TSQLDBParam.FieldDef [\(706\)](#page-706-0) field. This is useful when constructing update or insert queries. It can also store private data needed for the various TSQLConnection [\(693\)](#page-693-0) descendents in the TSQLDBParam.SQLDBData [\(706\)](#page-706-1) property.

See also: TSQLDBFieldDef [\(705\)](#page-705-2), TSQLDBParam.FieldDef [\(706\)](#page-706-0), TSQLDBParam.SQLDBData [\(706\)](#page-706-1)

## **30.20.2 Property overview**

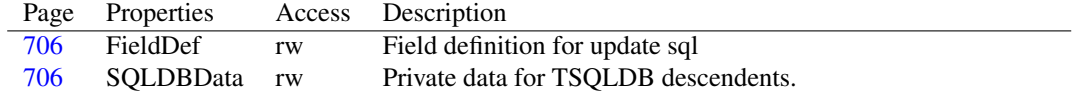

# <span id="page-706-0"></span>**30.20.3 TSQLDBParam.FieldDef**

Synopsis: Field definition for update sql

Declaration: Property FieldDef : TFieldDef

Visibility: public

Access: Read,Write

Description: FieldDef is used during generation of update SQL statements to store information about the field to be updated.

See also: TSOLDBFieldDef [\(705\)](#page-705-2), TSOLDBParam.SOLDBData [\(706\)](#page-706-1)

#### <span id="page-706-1"></span>**30.20.4 TSQLDBParam.SQLDBData**

Synopsis: Private data for TSQLDB descendents.

Declaration: Property SQLDBData : Pointer

Visibility: public

Access: Read,Write

Description: SQLDBData should not be used by the end-user, it is for internal use by the TSQLConnection [\(693\)](#page-693-0) descendents.

See also: TSQLConnection [\(693\)](#page-693-0), TSQLDBParam.FieldDef [\(706\)](#page-706-0)

# <span id="page-707-2"></span>30.21 TSQLDBParams

### **30.21.1 Description**

TSQLDBParams is a TParams descendent which creates TSQLDBParams [\(707\)](#page-707-2) descendents when a new field is added to the field set, to provide storage for engine-specific field data.

See also: TSQLDBParam [\(706\)](#page-706-2)

# <span id="page-707-1"></span>30.22 TSQLHandle

# **30.22.1 Description**

TSQLHandle is an abstract internal object representing a database client handle. It is used by the various connections to implement the connection-specific functionality, and usually represents a low-level handle. It is used by the TSQLQuery [\(707\)](#page-707-0) component to communicate with the TSQL-Connection [\(693\)](#page-693-0) descendent.

This object must not be used directly.

See also: TSQLQuery [\(707\)](#page-707-0), TSQLCursor [\(705\)](#page-705-3)

# <span id="page-707-0"></span>30.23 TSQLQuery

# **30.23.1 Description**

TSQLQuery exposes the properties and some methods introduced in TCustomSQLQuery [\(684\)](#page-684-0). It encapsulates a single SQL statement: it implements all the necessary #fcl.db.TDataset [\(296\)](#page-296-0) functionality to be able to handle a result set. It can also be used to execute a single SQL statement that does not return data, using the TCustomSQLQuery.ExecSQL [\(686\)](#page-686-0) method.

Typically, the TSQLQuery.Database [\(715\)](#page-715-1) property must be set once, the TSQLQuery.Transaction [\(715\)](#page-715-2) property as well. Then the TSQLQuery.SQL [\(715\)](#page-715-0) property can be set. Depending on the kind of SOL statement, the Open  $(313)$  method can be used to retrieve data, or the  $ExecSOL$  method can be used to execute the SQL statement (this can be used for DDL statements, or update statements).

See also: TSQLTransaction [\(733\)](#page-733-0), TSQLConnection [\(693\)](#page-693-0), TCustomSQLQuery.ExecSQL [\(686\)](#page-686-0), TSQLQuery.SQL [\(715\)](#page-715-0)

CHAPTER 30. REFERENCE FOR UNIT 'SQLDB'

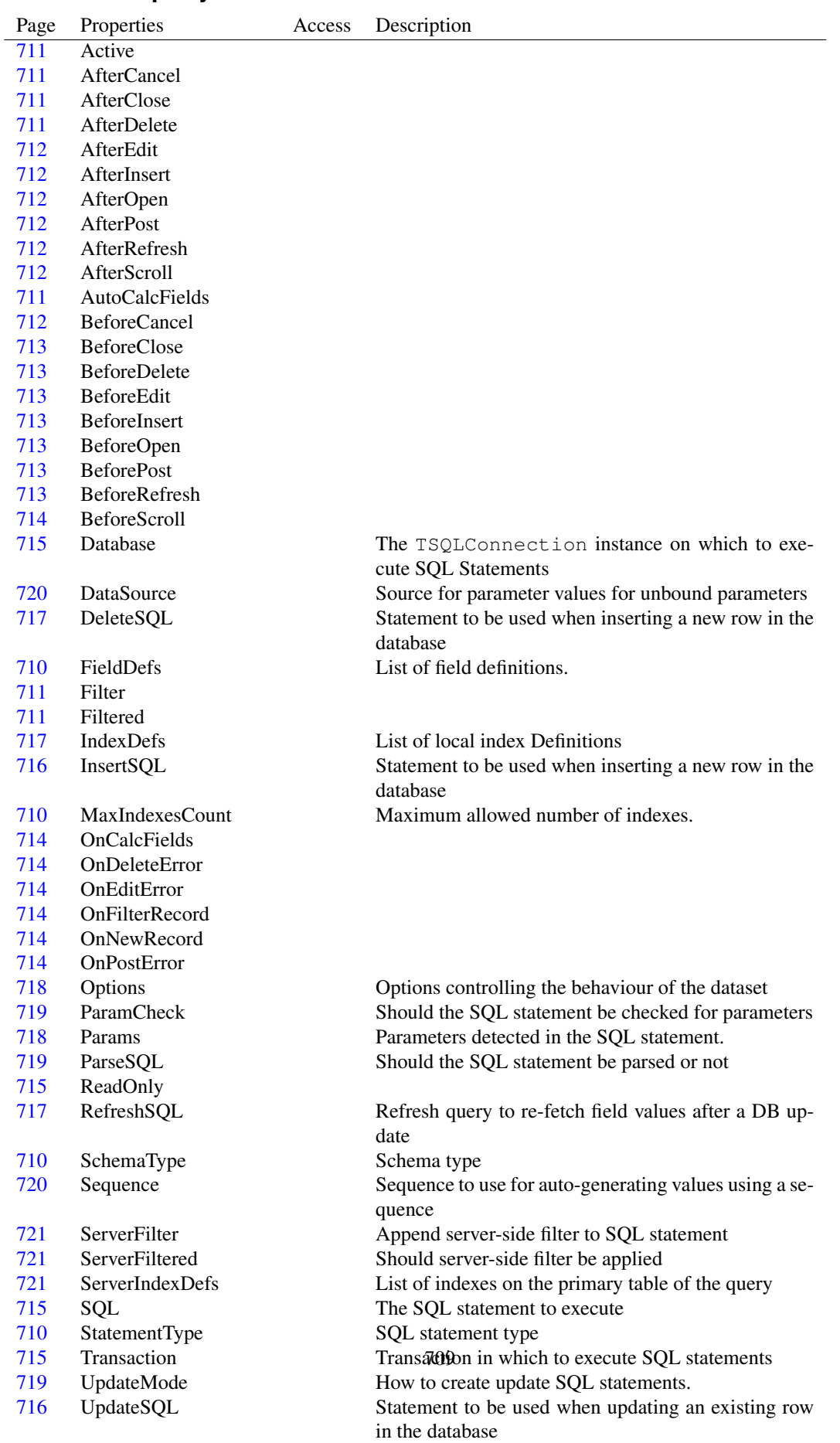

# **30.23.2 Property overview**

UsePrimaryKeyAsKey Should primary key fields be marked pfInKey

## <span id="page-710-3"></span>**30.23.3 TSQLQuery.SchemaType**

Synopsis: Schema type

Declaration: Property SchemaType :

Visibility: public

Access:

Description: SchemaType is the schema type set by TCustomSQLQuery.SetSchemaInfo [\(686\)](#page-686-1). It determines what kind of schema information will be returned by the TSQLQuery instance.

See also: TCustomSQLQuery.SetSchemaInfo [\(686\)](#page-686-1), RetrievingSchemaInformation [\(670\)](#page-670-0)

# <span id="page-710-0"></span>**30.23.4 TSQLQuery.StatementType**

Synopsis: SQL statement type

Declaration: Property StatementType :

Visibility: public

Access:

```
(685)(719) is set to True.
It gives an indication of the type of SQL statement that is being executed.
```
See also: TSQLQuery.SQL [\(715\)](#page-715-0), TSQLQuery.ParseSQL [\(719\)](#page-719-1), TSQLQuery.Params [\(718\)](#page-718-0)

#### <span id="page-710-2"></span>**30.23.5 TSQLQuery.MaxIndexesCount**

Synopsis: Maximum allowed number of indexes.

```
Declaration: Property MaxIndexesCount :
```
Visibility: published

Access:

Description: MaxIndexesCount determines the number of index entries that the dataset will reserve for indexes. No more indexes than indicated here can be used. The property must be set before the dataset is opened. The minimum value for this property is 1. The default value is 2.

> If an index is added and the current index count equals MaxIndexesCount, an exception will be raised.

Errors: Attempting to set this property while the dataset is active will raise an exception.

# <span id="page-710-1"></span>**30.23.6 TSQLQuery.FieldDefs**

Synopsis: List of field definitions.

Declaration: Property FieldDefs :

Visibility: published

## <span id="page-711-0"></span>**30.23.7 TSQLQuery.Active**

Declaration: Property Active :

Visibility: published

Access:

## <span id="page-711-4"></span>**30.23.8 TSQLQuery.AutoCalcFields**

Declaration: Property AutoCalcFields :

Visibility: published

Access:

### <span id="page-711-5"></span>**30.23.9 TSQLQuery.Filter**

Declaration: Property Filter :

Visibility: published

Access:

# <span id="page-711-6"></span>**30.23.10 TSQLQuery.Filtered**

Declaration: Property Filtered :

Visibility: published

Access:

## <span id="page-711-1"></span>**30.23.11 TSQLQuery.AfterCancel**

Declaration: Property AfterCancel :

Visibility: published

Access:

## <span id="page-711-2"></span>**30.23.12 TSQLQuery.AfterClose**

Declaration: Property AfterClose :

Visibility: published

Access:

#### <span id="page-711-3"></span>**30.23.13 TSQLQuery.AfterDelete**

Declaration: Property AfterDelete :

Visibility: published

# <span id="page-712-0"></span>**30.23.14 TSQLQuery.AfterEdit**

Declaration: Property AfterEdit :

Visibility: published

Access:

## <span id="page-712-1"></span>**30.23.15 TSQLQuery.AfterInsert**

Declaration: Property AfterInsert :

Visibility: published

Access:

### <span id="page-712-2"></span>**30.23.16 TSQLQuery.AfterOpen**

Declaration: Property AfterOpen : Visibility: published Access:

## <span id="page-712-3"></span>**30.23.17 TSQLQuery.AfterPost**

Declaration: Property AfterPost :

Visibility: published

Access:

## <span id="page-712-4"></span>**30.23.18 TSQLQuery.AfterRefresh**

Declaration: Property AfterRefresh :

Visibility: published

Access:

## <span id="page-712-5"></span>**30.23.19 TSQLQuery.AfterScroll**

Declaration: Property AfterScroll : Visibility: published

Access:

## <span id="page-712-6"></span>**30.23.20 TSQLQuery.BeforeCancel**

Declaration: Property BeforeCancel :

Visibility: published

# <span id="page-713-0"></span>**30.23.21 TSQLQuery.BeforeClose**

Declaration: Property BeforeClose :

Visibility: published

Access:

## <span id="page-713-1"></span>**30.23.22 TSQLQuery.BeforeDelete**

Declaration: Property BeforeDelete :

Visibility: published

Access:

## <span id="page-713-2"></span>**30.23.23 TSQLQuery.BeforeEdit**

Declaration: Property BeforeEdit : Visibility: published Access:

# <span id="page-713-3"></span>**30.23.24 TSQLQuery.BeforeInsert**

Declaration: Property BeforeInsert :

Visibility: published

Access:

# <span id="page-713-4"></span>**30.23.25 TSQLQuery.BeforeOpen**

Declaration: Property BeforeOpen :

Visibility: published

Access:

# <span id="page-713-5"></span>**30.23.26 TSQLQuery.BeforePost**

Declaration: Property BeforePost : Visibility: published Access:

# <span id="page-713-6"></span>**30.23.27 TSQLQuery.BeforeRefresh**

Declaration: Property BeforeRefresh :

Visibility: published

#### <span id="page-714-0"></span>**30.23.28 TSQLQuery.BeforeScroll**

Declaration: Property BeforeScroll :

Visibility: published

Access:

## <span id="page-714-1"></span>**30.23.29 TSQLQuery.OnCalcFields**

Declaration: Property OnCalcFields :

Visibility: published

Access:

# <span id="page-714-2"></span>**30.23.30 TSQLQuery.OnDeleteError**

Declaration: Property OnDeleteError : Visibility: published Access:

# <span id="page-714-3"></span>**30.23.31 TSQLQuery.OnEditError**

Declaration: Property OnEditError :

Visibility: published

Access:

## <span id="page-714-4"></span>**30.23.32 TSQLQuery.OnFilterRecord**

Declaration: Property OnFilterRecord :

Visibility: published

Access:

# <span id="page-714-5"></span>**30.23.33 TSQLQuery.OnNewRecord**

Declaration: Property OnNewRecord : Visibility: published Access:

# <span id="page-714-6"></span>**30.23.34 TSQLQuery.OnPostError**

Declaration: Property OnPostError :

Visibility: published

#### <span id="page-715-1"></span>**30.23.35 TSQLQuery.Database**

Synopsis: The TSQLConnection instance on which to execute SQL Statements

Declaration: Property Database :

Visibility: published

Access:

Description: Database is the SQL connection (of type TSQLConnection [\(693\)](#page-693-0)) on which SQL statements will be executed, and from which result sets will be retrieved. This property must be set before any form of SQL command can be executed, just like the Transaction [\(715\)](#page-715-2) property must be set.

Multiple TSQLQuery instances can be connected to a database at the same time.

See also: TSQLQuery.Transaction [\(715\)](#page-715-2), TSQLConnection [\(693\)](#page-693-0), TSQLTransaction [\(733\)](#page-733-0)

#### <span id="page-715-2"></span>**30.23.36 TSQLQuery.Transaction**

Synopsis: Transaction in which to execute SQL statements

Declaration: Property Transaction :

Visibility: published

Access:

Description: Transaction must be set to a SQL transaction (of type TSQLTransaction [\(733\)](#page-733-0)) component. All SQL statements (SQL / InsertSQL / updateSQL / DeleteSQL) etc.) will be executed in the context of this transaction.

The transaction must be connected to the same database instance as the query itself.

Multiple TSQLQuery instances can be connected to a transaction at the same time. If the transaction is rolled back, all changes done by all TSQLQuery instances will be rolled back.

See also: TSQLQuery.Database [\(715\)](#page-715-1), TSQLConnection [\(693\)](#page-693-0), TSQLTransaction [\(733\)](#page-733-0)

## <span id="page-715-3"></span>**30.23.37 TSQLQuery.ReadOnly**

Declaration: Property ReadOnly :

Visibility: published

Access:

# <span id="page-715-0"></span>**30.23.38 TSQLQuery.SQL**

Synopsis: The SQL statement to execute

Declaration: Property SOL :

Visibility: published

Description: SQL is the SQL statement that will be executed when ExecSQL [\(686\)](#page-686-0) is called, or Open [\(313\)](#page-313-0) is called. It should contain a valid SQL statement for the connection to which the TSQLQuery [\(707\)](#page-707-0) component is connected. SQLDB will not attempt to modify the SQL statement so it is accepted by the SQL engine.

Setting or modifying the SQL statement will call UnPrepare [\(686\)](#page-686-2)

If ParseSQL [\(719\)](#page-719-1) is True, the SQL statement will be parsed and the Params [\(718\)](#page-718-0) property will be updated with the names of the parameters found in the SQL statement.

See also Using parameters

See also: TSQLQuery.ParseSQL [\(719\)](#page-719-1), TSQLQuery.Params [\(718\)](#page-718-0), TCustomSQLQuery.ExecSQL [\(686\)](#page-686-0), TDataset.Open [\(313\)](#page-313-0)

#### <span id="page-716-0"></span>**30.23.39 TSQLQuery.InsertSQL**

Synopsis: Statement to be used when inserting a new row in the database

Declaration: Property InsertSQL :

Visibility: published

Access:

Description: InsertSQL can be used to specify an SQL INSERT statement, which is used when a new record was appended to the dataset, and the changes must be written to the database. TSQLQuery can generate an insert statement by itself for many cases, but in case it fails, the statement to be used for the insert can be specified here.

> The SQL statement should be parametrized according to the conventions for specifying parameters. Note that old field values can be specified as : OLD\_FIELDNAME

See also: TSQLQuery.SQL [\(715\)](#page-715-0), TSQLQuery.UpdateSQL [\(716\)](#page-716-1), TSQLQuery.DeleteSQL [\(717\)](#page-717-0), TSQLQuery.UpdateMode [\(719\)](#page-719-2), UsingParams [\(671\)](#page-671-0), UpdateSQLS [\(670\)](#page-670-1)

## <span id="page-716-1"></span>**30.23.40 TSQLQuery.UpdateSQL**

Synopsis: Statement to be used when updating an existing row in the database

Declaration: Property UpdateSQL :

Visibility: published

Access:

Description: UpdateSQL can be used to specify an SQL UPDATE statement, which is used when an existing record was modified in the dataset, and the changes must be written to the database. TSQLQuery can generate an update statement by itself for many cases, but in case it fails, the statement to be used for the update can be specified here.

> The SQL statement should be parametrized according to the conventions for specifying parameters. Note that old field values can be specified as :OLD\_FIELDNAME

See also: TSQLQuery.SQL [\(715\)](#page-715-0), TSQLQuery.InsertSQL [\(716\)](#page-716-0), TSQLQuery.DeleteSQL [\(717\)](#page-717-0), TSQLQuery.UpdateMode [\(719\)](#page-719-2), UsingParams [\(671\)](#page-671-0), UpdateSQLS [\(670\)](#page-670-1)

#### <span id="page-717-0"></span>**30.23.41 TSQLQuery.DeleteSQL**

Synopsis: Statement to be used when inserting a new row in the database

Declaration: Property DeleteSQL :

Visibility: published

Access:

Description: DeleteSQL can be used to specify an SQL DELETE statement, which is used when an existing record was deleted from the dataset, and the changes must be written to the database. TSQLQuery can generate a delete statement by itself for many cases, but in case it fails, the statement to be used for the insert can be specified here.

> The SQL statement should be parametrized according to the conventions for specifying parameters. Note that old field values can be specified as :OLD\_FIELDNAME

See also: TSQLQuery.SQL [\(715\)](#page-715-0), TSQLQuery.UpdateSQL [\(716\)](#page-716-1), TSQLQuery.DeleteSQL [\(717\)](#page-717-0), TSQLQuery.UpdateMode [\(719\)](#page-719-2), UsingParams [\(671\)](#page-671-0), UpdateSQLS [\(670\)](#page-670-1)

## <span id="page-717-2"></span>**30.23.42 TSQLQuery.RefreshSQL**

Synopsis: Refresh query to re-fetch field values after a DB update

Declaration: Property RefreshSOL :

Visibility: published

Access:

Description: RefreshSQL can be used to specify a SQL statement that is executed after an UPDATE or INSERT operation. The query will be executed, and the values of all fields in the result set will be copied to the dataset. This SQL statement is only executed during the ApplyUpdates operation, not during the Post call itself.

> A RefreshSQL can be constructed automatically by SQLDB by setting the pfRefreshOnUpdate or pfRefreshOnInsert flags in the ProviderFlags [\(666\)](#page-666-0) of the fields in the dataset, depending on whether the operation was an update or insert.

For SQL engines that support RETURNING clauses, the RETURNING clause will be used to refresh field values, unless sqoPreferRefresh is specified in TSQLQuery.Options [\(718\)](#page-718-1)

See also: TField.Providerflags [\(666\)](#page-666-0), TSQLQuery.Options [\(718\)](#page-718-1)

# <span id="page-717-1"></span>**30.23.43 TSQLQuery.IndexDefs**

Synopsis: List of local index Definitions

Declaration: Property IndexDefs :

Visibility: published

Access:

Description: List of local index Definitions

See also: TCustomBufDataset.IndexDefs [\(666\)](#page-666-0)

#### <span id="page-718-1"></span>**30.23.44 TSQLQuery.Options**

Synopsis: Options controlling the behaviour of the dataset

Declaration: Property Options :

Visibility: published

Access:

Description: Options controls the behaviour of the dataset. The following options can be specified:

- sqoKeepOpenOnCommitThe default SQLDB behaviour is to close all datasets connected to a transaction when a transaction is committed or rolled back, which means that transactions must remain active as long as the dataset is open. This can create problems with locking of records etc. With this option set, the dataset will be kept open. Note that setting this option will cause SQLDB to fetch all records in the result set in memory.
- sqoAutoApplyUpdatesSetting this option will make TSQLQuery call ApplyUpdates after every Post or Delete operation.
- sqoAutoCommitSetting this option will make TSQLQuery call commit after every ApplyUpdates
- sqoCancelUpdatesOnRefreshSetting this option will cause TSQLQuery to abandon all pending changes when Refresh is called. The default behaviour is to raise an exception when Refresh is called and there are pending changes
- sqoPreferRefreshIf the database engine supports RETURNING, then the returning mechanism is used to fetch field values after an update of the database. Setting this option will disable the use of RETURNING and will fetch updated or new values instead with the TSQLQuery.RefreshSQL [\(717\)](#page-717-2) property or a constructed refresh SQL statement.
- See also: TCustomSQLQuery.ApplyUpdates [\(687\)](#page-687-0), TCustomSQLQuery.Post [\(688\)](#page-688-1), TCustomSQLQuery.Delete [\(688\)](#page-688-0)

#### <span id="page-718-0"></span>**30.23.45 TSQLQuery.Params**

Synopsis: Parameters detected in the SQL statement.

Declaration: Property Params :

Visibility: published

Access:

Description: Params contains the parameters used in the SQL statement. This collection is only updated when ParseSOL  $(719)$  is True. For each named parameter in the SOL  $(715)$  property, a named item will appear in the collection, and the collection will be used to retrieve values from.

> When Open  $(313)$  or ExecSQL  $(686)$  is called, and the Datasource  $(720)$  property is not Nil, then for each parameter for which no value was explicitly set (its Bound  $(415)$  property is False), the value will be retrieved from the dataset connected to the datasource.

> For each parameter, a field with the same name will be searched, and its value and type will be copied to the (unbound) parameter. The parameter remains unbound.

The Update, delete and insert SQL statements are not scanned for parameters.

See also: TSQLQuery.SQL [\(715\)](#page-715-0), TSQLQuery.ParseSQL [\(719\)](#page-719-1), TParam.Bound [\(415\)](#page-415-0), UsingParams [\(671\)](#page-671-0), UpdateSQLS [\(670\)](#page-670-1)

#### <span id="page-719-0"></span>**30.23.46 TSQLQuery.ParamCheck**

Synopsis: Should the SQL statement be checked for parameters

Declaration: Property ParamCheck :

Visibility: published

Access:

Description: ParamCheck must be set to False to disable the parameter check. The default value True indicates that the SQL statement should be checked for parameter names (in the form :ParamName), and corresponding TParam [\(406\)](#page-406-0) instances should be added to the Params [\(666\)](#page-666-0) property.

> When executing some DDL statements, e.g. a "create procedure" SQL statement can contain parameters. These parameters should not be converted to TParam instances.

See also: TParam [\(406\)](#page-406-0), Params [\(666\)](#page-666-0), TSQLStatement.ParamCheck [\(732\)](#page-732-1)

#### <span id="page-719-1"></span>**30.23.47 TSQLQuery.ParseSQL**

Synopsis: Should the SQL statement be parsed or not

Declaration: Property ParseSOL :

Visibility: published

Access:

Description: ParseSQL can be set to False to prevent TSQLQuery from parsing the SQL [\(715\)](#page-715-0) property and attempting to detect the statement type or updating the Params [\(718\)](#page-718-0) or StatementType [\(710\)](#page-710-0) properties.

> This can be used when SQLDB has problems parsing the SQL statement, or when the SQL statement contains parameters that are part of a DDL statement such as a CREATE PROCEDURE statement to create a stored procedure.

> Note that in this case the statement will be passed as-is to the SQL engine, no parameter values will be passed on.

See also: TSQLQuery.SQL [\(715\)](#page-715-0), TSQLQuery.Params [\(718\)](#page-718-0)

#### <span id="page-719-2"></span>**30.23.48 TSQLQuery.UpdateMode**

Synopsis: How to create update SQL statements.

Declaration: Property UpdateMode :

Visibility: published

Access:

Description: UpdateMode determines how the WHERE clause of the UpdateSQL [\(716\)](#page-716-1) and DeleteSQL [\(717\)](#page-717-0) statements are auto-generated.

upWhereAllUse all old field values

upWhereChangedUse only old field values of modified fields

upWhereKeyOnlyOnly use key fields in the where clause.

See also: TSQLQuery.UpdateSQL [\(716\)](#page-716-0), TSQLQuery.InsertSQL (716)
#### <span id="page-720-0"></span>**30.23.49 TSQLQuery.UsePrimaryKeyAsKey**

Synopsis: Should primary key fields be marked pfInKey

Declaration: Property UsePrimaryKeyAsKey :

Visibility: published

Access:

Description: UsePrimaryKeyAsKey can be set to True to let TSQLQuery fetch all server indexes and if there is a primary key, update the ProviderFlags [\(367\)](#page-367-0) of the fields in the primary key with pfInKey  $(254).$  $(254).$ 

> The effect of this is that when UpdateMode  $(719)$  equals upWhereKeyOnly, then only the fields that are part of the primary key of the table will be used in the update statements. For more information, see UpdateSQLs [\(670\)](#page-670-0).

See also: TSQLQuery.UpdateMode [\(719\)](#page-719-0), TCustomBufDataset.Unidirectional [\(666\)](#page-666-0), TField.ProviderFlags [\(367\)](#page-367-0), pfInKey [\(254\)](#page-253-0), UpdateSQLs [\(670\)](#page-670-0)

#### **30.23.50 TSQLQuery.DataSource**

Synopsis: Source for parameter values for unbound parameters

Declaration: Property DataSource :

Visibility: published

Access:

Description: Datasource can be set to a dataset which will be used to retrieve values for the parameters if they were not explicitly specified.

> When Open [\(313\)](#page-313-0) or ExecSQL [\(686\)](#page-686-0) is called, and the Datasource property is not Nil then for each parameter for which no value was explicitly set (its Bound [\(415\)](#page-415-0) property is False), the value will be retrieved from the dataset connected to the datasource.

> For each parameter, a field with the same name will be searched, and its value and type will be copied to the (unbound) parameter. The parameter remains unbound.

See also: Params [\(718\)](#page-718-0), ExecSQL [\(686\)](#page-686-0), UsingParams [\(671\)](#page-671-0), TParam.Bound [\(415\)](#page-415-0)

#### **30.23.51 TSQLQuery.Sequence**

Synopsis: Sequence to use for auto-generating values using a sequence

Declaration: Property Sequence :

Visibility: published

Access:

Description: Sequence allows TSQLQuery to automatate generation of a new value for a field using a sequence in the database.

> To this end, the properties in TSQLSequence [\(728\)](#page-728-0) must be set to appropriate values, and TSQLQuery will automatically generate a new value for the indicated field during insert or post (depending on the value of TSQLSequence.ApplyEvent [\(731\)](#page-731-0)).

See also: TSQLSequence [\(728\)](#page-728-0)

#### <span id="page-721-1"></span>**30.23.52 TSQLQuery.ServerFilter**

Synopsis: Append server-side filter to SQL statement

Declaration: Property ServerFilter :

Visibility: published

Access:

Description: ServerFilter can be set to a valid WHERE clause (without the WHERE keyword). It will be appended to the select statement in SQL [\(715\)](#page-715-0), when ServerFiltered [\(721\)](#page-721-0) is set to True. if ServerFiltered [\(721\)](#page-721-0) is set to False, ServerFilter is ignored.

> If the dataset is active and ServerFiltered [\(721\)](#page-721-0) is set to true, then changing this property will re-fetch the data from the server.

> This property cannot be used when ParseSOL  $(719)$  is False, because the statement must be parsed in order to know where the WHERE clause must be inserted: the TSQLQuery class will intelligently insert the clause in an SQL select statement.

Errors: Setting this property when ParseSQL [\(719\)](#page-719-1) is False will result in an exception.

See also: ServerFiltered [\(721\)](#page-721-0)

#### <span id="page-721-0"></span>**30.23.53 TSQLQuery.ServerFiltered**

Synopsis: Should server-side filter be applied

Declaration: Property ServerFiltered :

Visibility: published

Access:

Description: ServerFiltered can be set to True to apply ServerFilter [\(721\)](#page-721-1). A change in the value for this property will re-fetch the query results if the dataset is active.

Errors: Setting this property to True when ParseSQL [\(719\)](#page-719-1) is False will result in an exception.

See also: ParseSQL [\(719\)](#page-719-1), ServerFilter [\(721\)](#page-721-1)

#### **30.23.54 TSQLQuery.ServerIndexDefs**

Synopsis: List of indexes on the primary table of the query

Declaration: Property ServerIndexDefs :

Visibility: published

Access:

Description: ServerIndexDefs will be filled - during the Prepare call - with the list of indexes defined on the primary table in the query if UsePrimaryKeyAsKey [\(720\)](#page-720-0) is True. If a primary key is found, then the fields in it will be marked

See also: UsePrimaryKeyAsKey [\(720\)](#page-720-0), Prepare [\(685\)](#page-685-0)

# 30.24 TSQLScript

#### **30.24.1 Description**

TSQLScript is a component that can be used to execute many SQL statements using a TSQLQuery [\(707\)](#page-707-0) component. The SQL statements are specified in a script TSQLScript.Script [\(725\)](#page-725-0) separated by a terminator character (typically a semicolon (;)).

See also: TSQLTransaction [\(733\)](#page-733-0), TSQLConnection [\(693\)](#page-693-0), TCustomSQLQuery.ExecSQL [\(686\)](#page-686-0), TSQLQuery.SQL [\(715\)](#page-715-0)

## **30.24.2 Method overview**

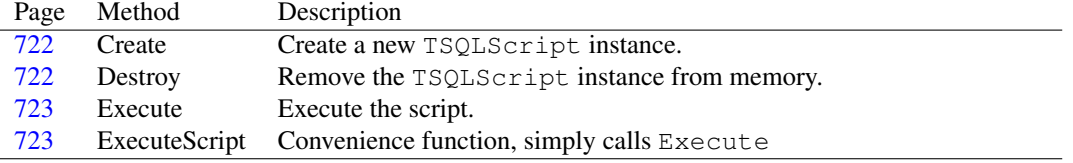

# **30.24.3 Property overview**

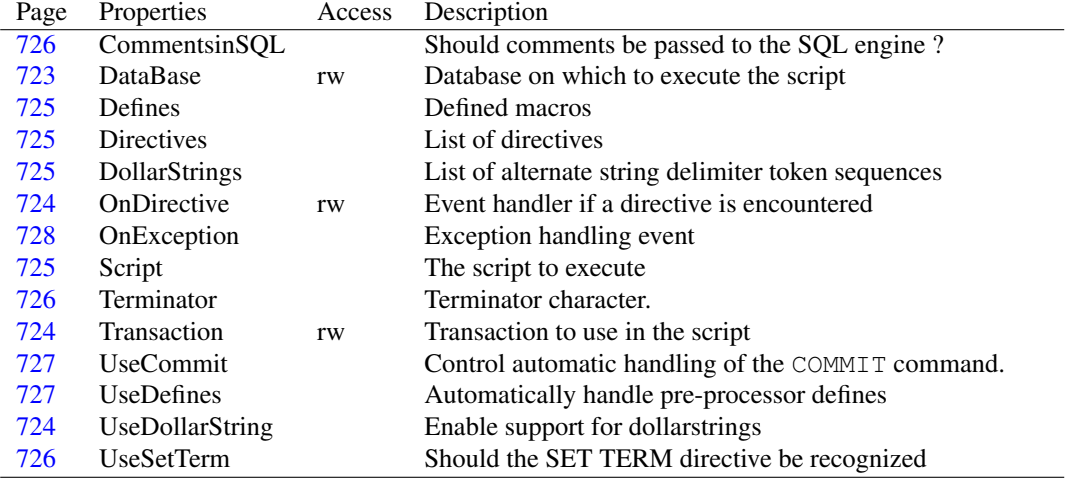

#### <span id="page-722-0"></span>**30.24.4 TSQLScript.Create**

Synopsis: Create a new TSQLScript instance.

Declaration: constructor Create (AOwner: TComponent); Override

Visibility: public

Description: Create instantiates a TSQLQuery [\(707\)](#page-707-0) instance which will be used to execute the queries, and then calls the inherited constructor.

See also: TSQLScript.Destroy [\(722\)](#page-722-1)

## <span id="page-722-1"></span>**30.24.5 TSQLScript.Destroy**

Synopsis: Remove the TSQLScript instance from memory.

Declaration: destructor Destroy; Override

Visibility: public

Description: Destroy frees the TSQLQuery [\(707\)](#page-707-0) instance that was created during the Create constructor from memory and then calls the inherited destructor.

See also: TSQLScript.Create [\(722\)](#page-722-0)

#### <span id="page-723-0"></span>**30.24.6 TSQLScript.Execute**

Synopsis: Execute the script.

Declaration: procedure Execute; Override

Visibility: public

Description: Execute will execute the statements specified in Script [\(725\)](#page-725-0) one by one, till the last statement is processed or an exception is raised.

> If an error occurs during execution, normally an exception is raised. If the TSQLScript.OnException [\(728\)](#page-728-1) event handler is set, it may stop the event handler.

Errors: Handle errors using TSQLScript.OnException [\(728\)](#page-728-1).

See also: Script [\(725\)](#page-725-0), TSQLScript.OnException [\(728\)](#page-728-1)

#### <span id="page-723-1"></span>**30.24.7 TSQLScript.ExecuteScript**

Synopsis: Convenience function, simply calls Execute

Declaration: procedure ExecuteScript

Visibility: public

Description: ExecuteScript is a convenience function, it simply calls Execute. The statements in the script will be executed one by one.

#### <span id="page-723-2"></span>**30.24.8 TSQLScript.DataBase**

Synopsis: Database on which to execute the script

Declaration: Property DataBase : TDatabase

Visibility: published

Access: Read,Write

Description: Database should be set to the TSQLConnection [\(693\)](#page-693-0) descendent. All SQL statements in the Script [\(725\)](#page-725-0) property will be executed on this database.

See also: TSQLConnection [\(693\)](#page-693-0), TSQLScript.Transaction [\(724\)](#page-724-1), TSQLScript.Script [\(725\)](#page-725-0)

#### <span id="page-724-1"></span>**30.24.9 TSQLScript.Transaction**

Synopsis: Transaction to use in the script

Declaration: Property Transaction : TDBTransaction

Visibility: published

Access: Read,Write

Description: Transaction is the transaction instance to use when executing statements. If the SQL script contains any COMMIT statements, they will be handled using the TSQLTRansaction.CommitRetaining [\(735\)](#page-735-0) method.

See also: TSQLTransaction [\(733\)](#page-733-0), TSQLTransaction.CommitRetaining [\(735\)](#page-735-0), TSQLScript.Database [\(723\)](#page-723-2)

#### <span id="page-724-0"></span>**30.24.10 TSQLScript.OnDirective**

Synopsis: Event handler if a directive is encountered

Declaration: Property OnDirective : TSQLScriptDirectiveEvent

Visibility: published

Access: Read,Write

Description: OnDirective is called when a directive is encountered. When parsing the script, the script engine checks the first word of the statement. If it matches one of the words in Directives [\(725\)](#page-725-2) property then the OnDirective event handler is called with the name of the directive and the rest of the statement as parameters. This can be used to handle all kind of pre-processing actions such as Set term \ˆ;

See also: Directives [\(725\)](#page-725-2)

#### <span id="page-724-2"></span>**30.24.11 TSQLScript.UseDollarString**

Synopsis: Enable support for dollarstrings

Declaration: Property UseDollarString :

Visibility: published

Access:

Description: UseDollarString enables support for so-called "DollarString" delimiters for string literals. This means that the normal string literal delimiter (') is enhanced with any sring appearing in the DollarStrings [\(725\)](#page-725-3) property.

> Setting UseDollarString to true incurs a speed penalty, so it is better not to enable it unless it is really necessary.

> This is needed for instance for PostGreSQL, where stored procedure code blocks are enclosed in "\$\$" signs, and are treated as a string literal.

See also: TSQLScript.DollarStrings [\(725\)](#page-725-3)

#### <span id="page-725-3"></span>**30.24.12 TSQLScript.DollarStrings**

Synopsis: List of alternate string delimiter token sequences

Declaration: Property DollarStrings :

Visibility: published

Access:

Description: DollarStrings contains a list of additional string delimiter tokens. The value of this property is ignored unless TSQLScript.UseDollarString [\(724\)](#page-724-2) is also set to True.

> For PostGreSQL, this should be set to \$\$, as this is the most commonly used string delimiter for stored procedures.

See also: TSQLScript.UseDollarString [\(724\)](#page-724-2)

#### <span id="page-725-2"></span>**30.24.13 TSQLScript.Directives**

Synopsis: List of directives

```
Declaration: Property Directives :
```
Visibility: published

Access:

Description: Directives is a stringlist with words that should be recognized as directives. They will be handled using the OnDirective [\(724\)](#page-724-0) event handler. The list should contain one word per line, no spaces allowed.

See also: OnDirective [\(724\)](#page-724-0)

#### <span id="page-725-1"></span>**30.24.14 TSQLScript.Defines**

Synopsis: Defined macros

Declaration: Property Defines :

Visibility: published

Access:

Description: Defines contains the list of defined macros for use with the TSQLScript.UseDefines [\(727\)](#page-727-1) property. Each line should contain a macro name. The names of the macros are case insensitive. The #DEFINE and #UNDEFINE directives will add or remove macro names from this list.

See also: TSQLScript.UseDefines [\(727\)](#page-727-1)

# <span id="page-725-0"></span>**30.24.15 TSQLScript.Script**

Synopsis: The script to execute

Declaration: Property Script :

Visibility: published

Access:

Description: Script contains the list of SQL statements to be executed. The statements should be separated by the character specified in the Terminator [\(726\)](#page-726-1) property. Each of the statement will be executed on the database specified in Database [\(723\)](#page-723-2). using the equivalent of the TCustomSQLQuery.ExecSQL [\(686\)](#page-686-0) statement. The statements should not return result sets, but other than that all kind of statements are allowed.

> Comments will be conserved and passed on in the statements to be executed, depending on the value of the TSQLScript.CommentsinSQL [\(726\)](#page-726-0) property. If that property is False, comments will be stripped prior to executing the SQL statements.

See also: TSQLScript.CommentsinSQL [\(726\)](#page-726-0), TSQLScript.Terminator [\(726\)](#page-726-1), TSQLScript.DataBase [\(723\)](#page-723-2)

#### <span id="page-726-1"></span>**30.24.16 TSQLScript.Terminator**

Synopsis: Terminator character.

Declaration: Property Terminator :

Visibility: published

Access:

Description: Terminator is the character used by TSQLScript to delimit SQL statements. By default it equals the semicolon (;), which is the customary SQL command terminating character. By itself TSQLScript does not recognize complex statements such as Create Procedure which can contain terminator characters such as ";". Instead, TSQLScript will scan the script for the Terminator character. Using directives such as SET TERM the terminator character may be changed in the script.

See also: OnDirective [\(724\)](#page-724-0), Directives [\(725\)](#page-725-2)

#### <span id="page-726-0"></span>**30.24.17 TSQLScript.CommentsinSQL**

Synopsis: Should comments be passed to the SQL engine ?

Declaration: Property CommentsinSQL :

Visibility: published

Access:

Description: CommentsInSQL can be set to True to let TSQLScript preserve any comments it finds in the script. The comments will be passed to the SQLConnection as part of the commands. If the property is set to False the comments are discarded.

By default, TSQLScript discards comments.

See also: TSQLScript.Script [\(725\)](#page-725-0)

#### <span id="page-726-2"></span>**30.24.18 TSQLScript.UseSetTerm**

Synopsis: Should the SET TERM directive be recognized

Declaration: Property UseSetTerm :

Visibility: published

Access:

Description: UseSetTerm can be set to True to let TSQLScript automatically handle the SET TERM directive and set the TSQLSCript.Terminator [\(726\)](#page-726-1) character based on the value specified in the SET TERM directive. This means that the following directive:

SET TERM  $\hat{ }$  ;

will set the terminator to the caret character. Conversely, the

SET TERM : ^

will then switch the terminator character back to the commonly used semicolon (;).

See also: TSQLSCript.Terminator [\(726\)](#page-726-1), TSQLSCript.Script [\(725\)](#page-725-0), TSQLSCript.Directives [\(725\)](#page-725-2)

#### <span id="page-727-0"></span>**30.24.19 TSQLScript.UseCommit**

Synopsis: Control automatic handling of the COMMIT command.

Declaration: Property UseCommit :

Visibility: published

Access:

Description: UseCommit can be set to True to let TSQLScript automatically handle the commit command as a directive. If it is set, the COMMIT command is registered as a directive, and the TSQLScript.Transaction [\(724\)](#page-724-1) will be commited and restarted at once whenever the COMMIT directive appears in the script.

> If this property is set to False then the commit command will be passed on to the SQL engine like any other SQL command in the script.

See also: TSQLScript.Transaction [\(724\)](#page-724-1), TSQLScript.Directives [\(725\)](#page-725-2)

#### <span id="page-727-1"></span>**30.24.20 TSQLScript.UseDefines**

Synopsis: Automatically handle pre-processor defines

Declaration: Property UseDefines :

Visibility: published

Access:

Description: UseDefines will automatically register the following pre-processing directives:

#IFDEF #IFNDEF #ELSE #ENDIF #DEFINE #UNDEF #UNDEFINE Additionally, these directives will be automatically handled by the TSQLScript component. This can be used to add conditional execution of the SQL script: they are treated as the conditional compilation statements found in the C macro preprocessor or the FPC conditional compilation features. The initial list of defined macros can be specified in the Defines [\(725\)](#page-725-1) property, where one define per line can be specified.

In the following example, the correct statement to create a sequence is selected based on the presence of the macro FIREBIRD in the list of defines:

```
#IFDEF FIREBIRD
CREATE GENERATOR GEN_MYID;
#ELSE
CREATE SEQUENCE GEN_MYID;
#ENDIF
```
See also: TSOLScript.Script [\(725\)](#page-725-1), TSOLScript.Defines (725)

#### <span id="page-728-1"></span>**30.24.21 TSQLScript.OnException**

Synopsis: Exception handling event

```
Declaration: Property OnException :
```
Visibility: published

Access:

Description: OnException can be set to handle an exception during the execution of a statement or directive when the script is executed. The exception is passed to the handler in the TheException parameter. On return, the value of the Continue parameter is checked: if it is set to True, then the exception is ignored. If it is set to False (the default), then the exception is re-raised, and script execution will stop.

See also: TSQLScript.Execute [\(723\)](#page-723-0)

## <span id="page-728-0"></span>30.25 TSQLSequence

#### **30.25.1 Description**

TSQLSequence is an auxiliary class, used to auto-generate numerical values for fields in databases that support sequences; it is used as a property of TSQLQuery [\(707\)](#page-707-0) and its properties determine which field must be auto-generated, and at what moment this value must be generated.

See also: TSQLConnection.GetSequenceNames [\(697\)](#page-697-0), TSQLConnection.GetNextValue [\(698\)](#page-698-0)

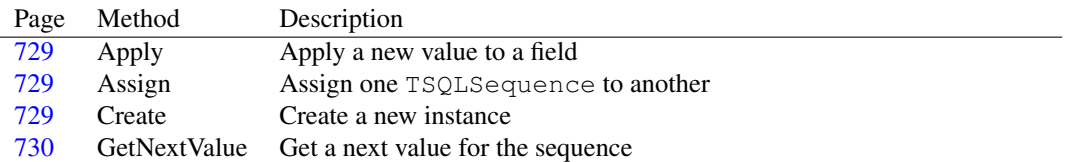

#### **30.25.2 Method overview**

#### **30.25.3 Property overview**

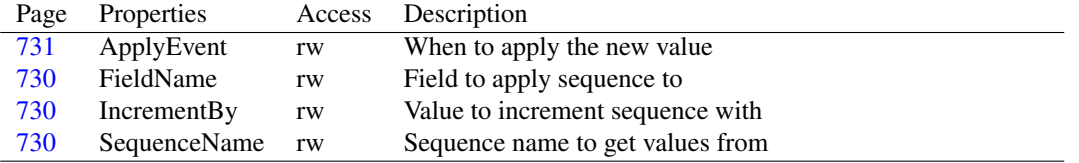

#### <span id="page-729-2"></span>**30.25.4 TSQLSequence.Create**

Synopsis: Create a new instance

Declaration: constructor Create(AQuery: TCustomSQLQuery)

Visibility: public

Description: Create instantiates a new sequence. It requires a TSQLQuery [\(707\)](#page-707-0) instance, which it needs to have access to a connection.

See also: TSQLQuery [\(707\)](#page-707-0)

#### <span id="page-729-1"></span>**30.25.5 TSQLSequence.Assign**

Synopsis: Assign one TSQLSequence to another

Declaration: procedure Assign (Source: TPersistent); Override

Visibility: public

Description: Assign is overidden by TSQLSequence to copy all properties from one instance to another.

Errors: None.

See also: TSQLSequence.FieldName [\(730\)](#page-730-3), TSQLSequence.SequenceName (730), TSQLSequence.IncrementBy [\(730\)](#page-730-2)

#### <span id="page-729-0"></span>**30.25.6 TSQLSequence.Apply**

Synopsis: Apply a new value to a field

Declaration: procedure Apply

Visibility: public

Description:  $\text{Apply applies the new value it gets for TSQLSequence. SequenceName } (730)$  $\text{Apply applies the new value it gets for TSQLSequence. SequenceName } (730)$  using TSQLSe-quence.GetNextValue [\(730\)](#page-730-1) to the field TSQLSequence.FieldName (730) of the dataset it is attached to.

Errors: If the dataset is not attached to a connected database, an exception will be raised.

See also: GetNextValue [\(666\)](#page-666-0), TSQLSequence.FieldName [\(730\)](#page-730-1), TSQLSequence.SequenceName [\(730\)](#page-730-3), TSQLSequence.IncrementBy [\(730\)](#page-730-2)

#### <span id="page-730-0"></span>**30.25.7 TSQLSequence.GetNextValue**

Synopsis: Get a next value for the sequence

Declaration: function GetNextValue : Int64

Visibility: public

Description: GetNextValue gets a new value for generator TSQLSequence.SequenceName [\(730\)](#page-730-3) using TSQLSequence.IncrementBy [\(730\)](#page-730-2)

Errors: If the dataset is not attached to a connected database, an exception will be raised.

See also: TSQLSequence.FieldName [\(730\)](#page-730-1), TSQLSequence.SequenceName [\(730\)](#page-730-3), TSQLSequence.IncrementBy [\(730\)](#page-730-2), TSQLSequence.Apply [\(729\)](#page-729-0), TSQLConnection.GetNextValue [\(698\)](#page-698-0)

#### <span id="page-730-1"></span>**30.25.8 TSQLSequence.FieldName**

Synopsis: Field to apply sequence to

Declaration: Property FieldName : string

Visibility: published

Access: Read,Write

- Description: FieldName is the name of the field TSQLSequence will apply the new value to when Apply [\(666\)](#page-666-0) is called. It must be a valid fieldname of the dataset that owns the TSQLSequence instance.
	- See also: TSQLSequence.Apply [\(729\)](#page-729-0), TSQLSequence.SequenceName [\(730\)](#page-730-3), TSQLSequence.IncrementBy [\(730\)](#page-730-2)

#### <span id="page-730-3"></span>**30.25.9 TSQLSequence.SequenceName**

Synopsis: Sequence name to get values from

```
Declaration: Property SequenceName : string
```
Visibility: published

Access: Read,Write

- Description: SequenceName is the name of the sequence TSQLSequence will get a new value of when Get-NextValue [\(730\)](#page-730-0) is called.
	- See also: TSQLSequence.Apply [\(729\)](#page-729-0), TSQLSequence.GetNextValue [\(730\)](#page-730-0), TSQLSequence.IncrementBy [\(730\)](#page-730-2)

#### <span id="page-730-2"></span>**30.25.10 TSQLSequence.IncrementBy**

Synopsis: Value to increment sequence with

Declaration: Property IncrementBy : Integer

Visibility: published

Access: Read,Write

- Description: IncrementBy is the value that will be added to the current value of the sequence TSQLSequence.SequenceName [\(730\)](#page-730-3) when TSQLSequence.GetNextValue [\(730\)](#page-730-0) is called.
	- See also: TSQLSequence.Apply [\(729\)](#page-729-0), TSQLSequence.GetNextValue [\(730\)](#page-730-0), TSQLSequence.SequenceName [\(730\)](#page-730-3)

#### <span id="page-731-0"></span>**30.25.11 TSQLSequence.ApplyEvent**

Synopsis: When to apply the new value

Declaration: Property ApplyEvent : TSQLSequenceApplyEvent

Visibility: published

Access: Read,Write

Description: ApplyEvent determines when the new value will be applied to a field: On new record (i.e. when Insert [\(310\)](#page-310-0) or Append [\(301\)](#page-301-0) is called) or when a newly inserted record is saved (when Post [\(313\)](#page-313-1) is called).

See also: TSQLSequenceApplyEvent [\(678\)](#page-678-0)

# <span id="page-731-2"></span>30.26 TSQLStatement

#### **30.26.1 Description**

TSQLStatement is a descendent of TCustomSQLStatement [\(689\)](#page-689-0) which simply publishes the protected properties of that component.

See also: TCustomSQLStatement [\(689\)](#page-689-0)

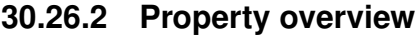

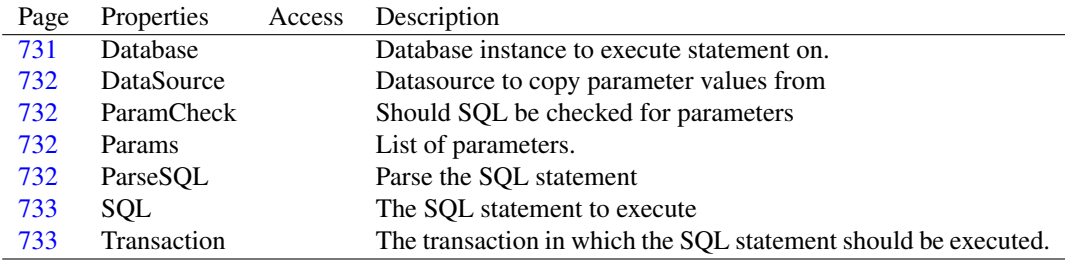

#### <span id="page-731-1"></span>**30.26.3 TSQLStatement.Database**

Synopsis: Database instance to execute statement on.

Declaration: Property Database :

Visibility: published

Access:

Description: Database must be set to an instance of a TSQLConnection [\(693\)](#page-693-0) descendent. It must be set, together with Transaction [\(666\)](#page-666-0) in order to be able to call Prepare [\(690\)](#page-690-0) or Execute [\(690\)](#page-690-1).

See also: Transaction [\(666\)](#page-666-0), Prepare [\(690\)](#page-690-1), Execute (690)

#### <span id="page-732-0"></span>**30.26.4 TSQLStatement.DataSource**

Synopsis: Datasource to copy parameter values from

Declaration: Property DataSource :

Visibility: published

Access:

Description: Datasource can be set to a #fcl.db.TDatasource [\(333\)](#page-333-0) instance. When Execute [\(690\)](#page-690-1) is called, any unbound parameters remain empty, but if DataSource is set, the value of these parameters will be searched in the fields of the associated dataset. If a field with a name equal to the parameter is found, the value of that field is copied to the parameter. No such field exists, an exception is raised.

See also: #fcl.db.TDatasource [\(333\)](#page-333-0), Execute [\(690\)](#page-690-1), #fcl.db.TParam.Bound [\(415\)](#page-415-0)

#### <span id="page-732-1"></span>**30.26.5 TSQLStatement.ParamCheck**

Synopsis: Should SQL be checked for parameters

```
Declaration: Property ParamCheck :
```
Visibility: published

Access:

Description: ParamCheck must be set to False to disable the parameter check. The default value True indicates that the SQL statement should be checked for parameter names (in the form :ParamName), and corresponding TParam [\(406\)](#page-406-0) instances should be added to the Params [\(666\)](#page-666-0) property.

> When executing some DDL statements, e.g. a "create procedure" SQL statement can contain parameters. These parameters should not be converted to TParam instances.

See also: TParam [\(406\)](#page-406-0), Params [\(666\)](#page-666-0), TSQLQuery.ParamCheck [\(719\)](#page-719-2)

#### <span id="page-732-2"></span>**30.26.6 TSQLStatement.Params**

Synopsis: List of parameters.

Declaration: Property Params :

Visibility: published

Access:

Description: Params contains an item for each of the parameters in the SQL [\(666\)](#page-666-0) statement (in the form :ParamName). The collection is filled automatically if the ParamCheck [\(666\)](#page-666-0) property is True.

See also: SQL [\(666\)](#page-666-0), ParamCheck (666), ParseSQL (666)

## <span id="page-732-3"></span>**30.26.7 TSQLStatement.ParseSQL**

Synopsis: Parse the SQL statement

Declaration: Property ParseSOL :

Visibility: published

Access:

Description:  $P\text{arseSQL can be set to False to disable parsing of the SQL (666) property when it is set. The de P\text{arseSQL can be set to False to disable parsing of the SQL (666) property when it is set. The de P\text{arseSQL can be set to False to disable parsing of the SQL (666) property when it is set. The de$ fault behaviour ( $P$   $\exists$   $\text{P} = \text{True}$ ) is to parse the statement and detect what kind of SOL statement it is.

See also: SQL [\(666\)](#page-666-0), ParamCheck (666)

#### <span id="page-733-1"></span>**30.26.8 TSQLStatement.SQL**

Synopsis: The SQL statement to execute

Declaration: Property SQL :

Visibility: published

Access:

Description: SQL must be set to the SQL statement to execute. It must not be a statement that returns a result set. This is the statement that will be passed on to the database engine when Prepare [\(690\)](#page-690-0) is called.

> If ParamCheck [\(666\)](#page-666-0) equals True (the default), the SQL statement can contain parameter names where literal values can occur, in the form : ParamName. Keywords or table names cannot be specified as parameters. If the underlying database engine supports it, the parameter support of the database will be used to transfer the values from the Params [\(666\)](#page-666-0) collection. If not, it will be emulated. The Params collection is automatically populated when the SQL statement is set.

> Some databases support executing multiple SQL statements in 1 call. Therefor, no attempt is done to ensure that SQL contains a single SQL statement. However, error reporting and the RowsAffected [\(691\)](#page-691-0) function may be wrong in such a case.

See also: ParseSQL [\(666\)](#page-666-0), CheckParams (666), Params (666), Prepare [\(690\)](#page-690-0), RowsAffected [\(691\)](#page-691-0)

#### <span id="page-733-2"></span>**30.26.9 TSQLStatement.Transaction**

Synopsis: The transaction in which the SQL statement should be executed.

Declaration: Property Transaction :

Visibility: published

Access:

Description: Transaction should be set to a transaction connected to the instance of the database set in the Database [\(666\)](#page-666-0) property. This must be set before Prepare [\(690\)](#page-690-0) is called.

See also: Database [\(666\)](#page-666-0), Prepare [\(690\)](#page-690-0), TSQLTransaction [\(733\)](#page-733-0)

## <span id="page-733-0"></span>30.27 TSQLTransaction

#### **30.27.1 Description**

TSQLTransaction represents the transaction in which one or more TSQLQuery [\(707\)](#page-707-0) instances are doing their work. It contains the methods for committing or doing a rollback of the results of query. At least one TSQLTransaction must be used for each TSQLConnection [\(693\)](#page-693-0) used in an application.

See also: TSQLQuery [\(707\)](#page-707-0), TSQLConnection [\(693\)](#page-693-0)

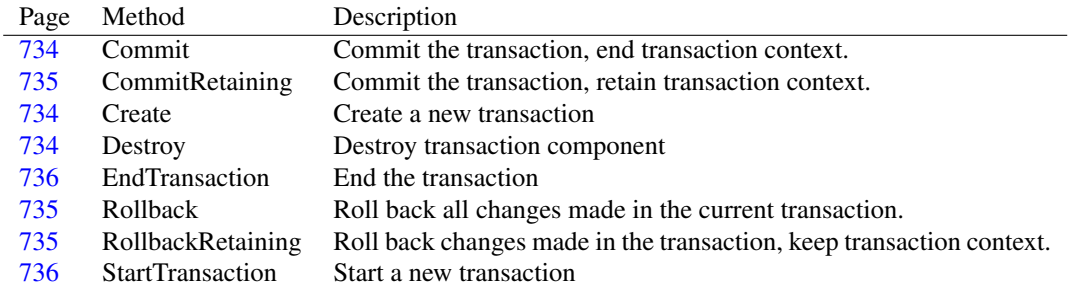

# **30.27.2 Method overview**

#### **30.27.3 Property overview**

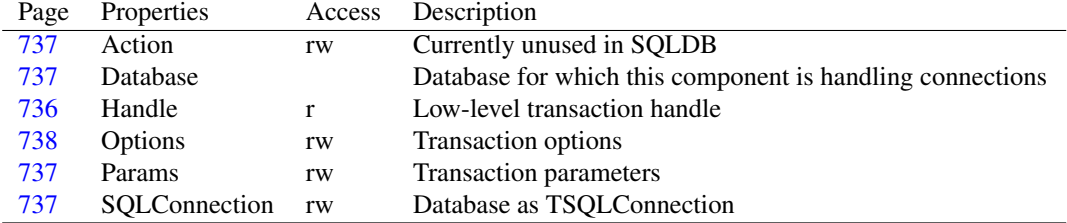

# <span id="page-734-1"></span>**30.27.4 TSQLTransaction.Create**

Synopsis: Create a new transaction

Declaration: constructor Create (AOwner: TComponent); Override

Visibility: public

Description: Create creates a new TSOLTransaction instance, but does not vet start a transaction context.

#### <span id="page-734-2"></span>**30.27.5 TSQLTransaction.Destroy**

Synopsis: Destroy transaction component

Declaration: destructor Destroy; Override

Visibility: public

Description: Destroy will close all datasets connected to it, prior to removing the object from memory.

#### <span id="page-734-0"></span>**30.27.6 TSQLTransaction.Commit**

Synopsis: Commit the transaction, end transaction context.

Declaration: procedure Commit; Override

Visibility: public

Description: Commit commits an active transaction. The changes will be irreversably written to the database.

After this, the transaction is deactivated and must be reactivated with the StartTransaction [\(736\)](#page-736-1) method. To commit data while retaining an active transaction, execute CommitRetaining [\(735\)](#page-735-0) instead.

Errors: Executing Commit when no transaction is active will result in an exception. A transaction must be started by calling StartTransaction [\(736\)](#page-736-1). If the database backend reports an error, an exception is raised as well.

See also: StartTransaction [\(736\)](#page-736-1), CommitRetaining [\(735\)](#page-735-2), Rollback (735), RollbackRetaining (735)

### <span id="page-735-0"></span>**30.27.7 TSQLTransaction.CommitRetaining**

Synopsis: Commit the transaction, retain transaction context.

```
Declaration: procedure CommitRetaining; Override
```
Visibility: public

Description: CommitRetaining commits an active transaction. The changes will be irreversably written to the database.

> After this, the transaction is still active. To commit data and deactivate the transaction, execute Commit [\(734\)](#page-734-0) instead.

Errors: Executing CommitRetaining when no transaction is active will result in an exception. A transaction must be started by calling StartTransaction [\(736\)](#page-736-1). If the database backend reports an error, an exception is raised as well.

See also: StartTransaction [\(736\)](#page-736-1), Retaining [\(734\)](#page-734-0), Rollback [\(735\)](#page-735-2), RollbackRetaining (735)

#### <span id="page-735-1"></span>**30.27.8 TSQLTransaction.Rollback**

Synopsis: Roll back all changes made in the current transaction.

Declaration: procedure Rollback; Override

Visibility: public

Description: Rollback undoes all changes in the databack since the start of the transaction. It can only be executed in an active transaction.

> After this, the transaction is no longer active. To undo changes but keep an active transaction, execute RollbackRetaining [\(735\)](#page-735-2) instead.

- **Remark:** Changes posted in datasets that are coupled to this transaction will not be undone in memory: these datasets must be reloaded from the database (using Close and Open to reload the data as it is in the database.
	- Errors: Executing Rollback when no transaction is active will result in an exception. A transaction must be started by calling StartTransaction [\(736\)](#page-736-1). If the database backend reports an error, an exception is raised as well.

See also: StartTransaction [\(736\)](#page-736-1), CommitRetaining [\(735\)](#page-735-2), Commit [\(734\)](#page-734-0), RollbackRetaining (735)

#### <span id="page-735-2"></span>**30.27.9 TSQLTransaction.RollbackRetaining**

Synopsis: Roll back changes made in the transaction, keep transaction context.

Declaration: procedure RollbackRetaining; Override

Visibility: public

Description: RollbackRetaining undoes all changes in the databack since the start of the transaction. It can only be executed in an active transaction.

> After this, the transaction is kept in an active state. To undo changes and close the transaction, execute Rollback [\(735\)](#page-735-1) instead.

- **Remark:** Changes posted in datasets that are coupled to this transaction will not be undone in memory: these datasets must be reloaded from the database (using Close and Open to reload the data as it is in the database.
	- Errors: Executing RollbackRetaining when no transaction is active will result in an exception. A transaction must be started by calling StartTransaction [\(736\)](#page-736-1). If the database backend reports an error, an exception is raised as well.

See also: StartTransaction [\(736\)](#page-736-1), Commit [\(734\)](#page-734-0), Rollback [\(735\)](#page-735-1), CommitRetaining [\(735\)](#page-735-0)

#### <span id="page-736-1"></span>**30.27.10 TSQLTransaction.StartTransaction**

Synopsis: Start a new transaction

```
Declaration: procedure StartTransaction; Override
```
Visibility: public

Description: StartTransaction starts a new transaction context. All changes written to the database must be confirmed with a Commit [\(734\)](#page-734-0) or can be undone with a Rollback [\(735\)](#page-735-1) call.

Calling StartTransaction is equivalent to setting Active to True.

Errors: If StartTransaction is called while the transaction is still active, an exception will be raised.

See also: StartTransaction [\(736\)](#page-736-1), Commit [\(734\)](#page-734-0), Rollback [\(735\)](#page-735-1), CommitRetaining [\(735\)](#page-735-0), EndTransaction [\(736\)](#page-736-0)

#### <span id="page-736-0"></span>**30.27.11 TSQLTransaction.EndTransaction**

Synopsis: End the transaction

Declaration: procedure EndTransaction; Override

Visibility: public

Description: EndTransaction is equivalent to RollBack [\(735\)](#page-735-1).

See also: RollBack [\(735\)](#page-735-1)

#### <span id="page-736-2"></span>**30.27.12 TSQLTransaction.Handle**

Synopsis: Low-level transaction handle

Declaration: Property Handle : Pointer

Visibility: public

Access: Read

Description: Handle is the low-level transaction handle object. It must not be used in application code. The actual type of this object depends on the type of TSQLConnection [\(693\)](#page-693-0) descendent.

#### <span id="page-737-3"></span>**30.27.13 TSQLTransaction.SQLConnection**

Synopsis: Database as TSQLConnection

Declaration: Property SQLConnection : TSQLConnection

Visibility: public

Access: Read,Write

Description: SQLConnection returns or sets the Database property, typecasted to TSQLConnection.

See also: TSQLConnection [\(693\)](#page-693-0)

#### <span id="page-737-0"></span>**30.27.14 TSQLTransaction.Action**

Synopsis: Currently unused in SQLDB

Declaration: Property Action : TCommitRollbackAction

Visibility: published

Access: Read,Write

Description: Action is currently unused in SQLDB.

#### <span id="page-737-1"></span>**30.27.15 TSQLTransaction.Database**

Synopsis: Database for which this component is handling connections

Declaration: Property Database :

Visibility: published

Access:

Description: Database should be set to the particular TSQLConnection [\(693\)](#page-693-0) instance this transaction is handling transactions in. All datasets connected to this transaction component must have the same value for their Database [\(715\)](#page-715-1) property.

See also: TSQLQuery.Database [\(715\)](#page-715-1), TSQLConnection [\(693\)](#page-693-0)

#### <span id="page-737-2"></span>**30.27.16 TSQLTransaction.Params**

Synopsis: Transaction parameters

Declaration: Property Params : TStringList

Visibility: published

Access: Read,Write

Description: Params can be used to set connection-specific parameters in the form of Key=Value pairs. The contents of this property therefor depends on the type of connection.

See also: TSQLConnection [\(693\)](#page-693-0)

#### <span id="page-738-0"></span>**30.27.17 TSQLTransaction.Options**

Synopsis: Transaction options

Declaration: Property Options : TSQLTransactionOptions

Visibility: published

Access: Read,Write

Description: Options can be used to control the behaviour of SQLDB for this transaction.

- stoUseImplicitUse the implicit transaction support of the DB engine. This means that no explicit transaction start and stop commands will be sent to the server when the Commit or Rollback methods are called (effectively making them a no-op at the DB level).
- stoExplicitStartWhen set, whenever an SQL statement is executed, the transaction must have been started explicitly. Default behaviour is that the TSQLStatement [\(731\)](#page-731-2) or TSQLQuery [\(707\)](#page-707-0) start the transaction as needed.

See also: TSQLStatement [\(731\)](#page-731-2), TSQLQuery [\(707\)](#page-707-0)

# <span id="page-739-0"></span>Chapter 31

# Reference for unit 'sqltypes'

# 31.1 Used units

Table 31.1: Used units by unit 'sqltypes'

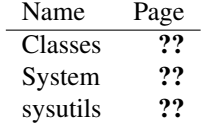

# 31.2 Constants, types and variables

# <span id="page-739-1"></span>**31.2.1 Types**

 $\mathbf{r}$ 

TDBEventType = (detCustom,detPrepare,detExecute,detFetch,detCommit

detRollBack,detParamValue,detActualSQL)

Table 31.2: Enumeration values for type TDBEventType

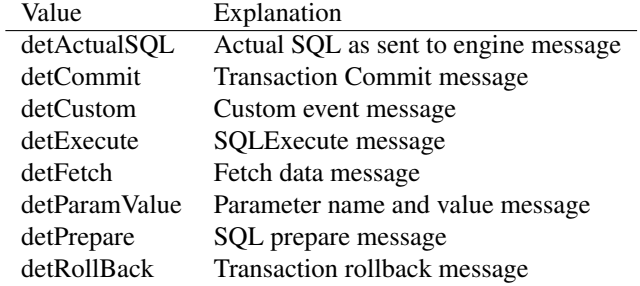

TDBEventType describes the type of a database event message as generated by TSQLConnection [\(739\)](#page-739-0) through the TSQLConnection.OnLog [\(739\)](#page-739-0) event.

TDBEventTypes = Set of TDBEventType

TDBEventTypes is a set of TDBEventType [\(739\)](#page-739-1) values, which is used to filter the set of event messages that should be sent. The TSQLConnection.LogEvents [\(739\)](#page-739-0) property determines which events a particular connection will send.

TQuoteChars = Array[0..1] of Char

TQuoteChars is an array of characters that describes the used delimiters for string values.

```
TSchemaType = (stNoSchema, stTables, stSysTables, stProcedures, stColumns
  ,
                stProcedureParams, stIndexes, stPackages, stSchemata
  ,
                stSequences)
```
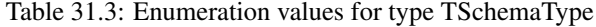

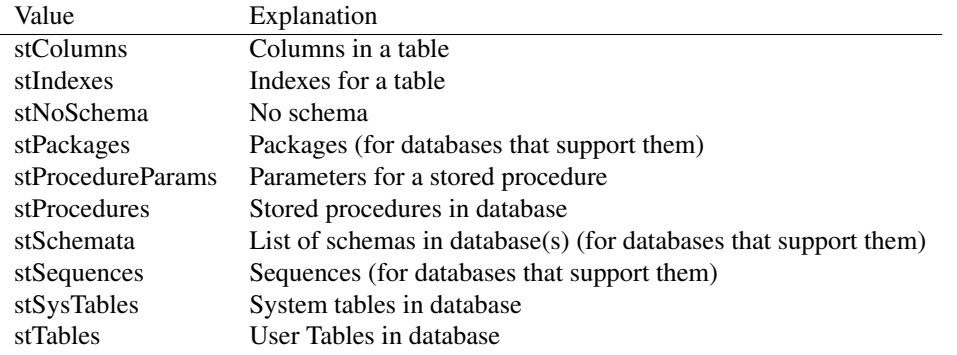

TSchemaType describes which schema information to retrieve in the TCustomSQLQuery.SetSchemaInfo [\(739\)](#page-739-0) call. Depending on its value, the result set of the dataset will have different fields, describing the requested schema data. The result data will always have the same structure.

```
TStatementType = (stUnknown, stSelect, stInsert, stUpdate, stDelete, stDDL
  ,
                   stGetSegment, stPutSegment, stExecProcedure,
  stStartTrans, stCommit, stRollback, stSelectForUpd)
```

| Value           | Explanation                                                     |
|-----------------|-----------------------------------------------------------------|
| stCommit        | The statement commits a transaction                             |
| stDDL           | The statement is a SQL DDL (Data Definition Language) statement |
| stDelete        | The statement is a SQL DELETE statement                         |
| stExecProcedure | The statement executes a stored procedure                       |
| stGetSegment    | The statement is a SQL get segment statement                    |
| stInsert        | The statement is a SQL INSERT statement                         |
| stPutSegment    | The statement is a SQL put segment statement                    |
| stRollback      | The statement rolls back a transaction                          |
| stSelect        | The statement is a SQL SELECT statement                         |
| stSelectForUpd  | The statement selects data for update                           |
| stStartTrans    | The statement starts a transaction                              |
| stUnknown       | The statement type could not be detected.                       |
| stUpdate        | The statement is a SQL UPDATE statement                         |

Table 31.4: Enumeration values for type TStatementType

TStatementType describes the kind of SQL statement that was enteredin the SQL property of a TSQLQuery [\(739\)](#page-739-0) component.

# <span id="page-741-1"></span>31.3 TSqlObjectIdenfier

#### **31.3.1 Description**

TSQLObjectIdentifier is a class that represents an SQL identifier in a database. It has 2 parts: the schema name and the object name.

See also: TSqlObjectIdenfierList [\(739\)](#page-739-0), #fcl.sqldb.TSQLConnection.GetObjectNames [\(696\)](#page-696-0)

#### **31.3.2 Method overview**

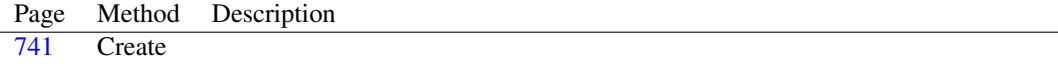

#### **31.3.3 Property overview**

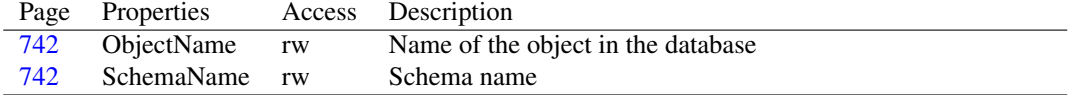

### <span id="page-741-0"></span>**31.3.4 TSqlObjectIdenfier.Create**

Synopsis:

```
Declaration: constructor Create(ACollection: TSqlObjectIdentifierList;
```
const AObjectName: string; const ASchemaName: string)

Visibility: public

Description:

#### <span id="page-742-1"></span>**31.3.5 TSqlObjectIdenfier.SchemaName**

Synopsis: Schema name

Declaration: Property SchemaName : string

Visibility: public

Access: Read,Write

- Description: SchemaName is the name of the schema in which the object is defined. This is only set if the database actually supports schemas, for other databases, it is empty.
	- See also: TSqlObjectIdenfierList [\(739\)](#page-739-0), #fcl.sqldb.TSQLConnection.GetObjectNames [\(696\)](#page-696-0), TSqlObjectIdenfier.ObjectName [\(742\)](#page-742-0)

#### <span id="page-742-0"></span>**31.3.6 TSqlObjectIdenfier.ObjectName**

Synopsis: Name of the object in the database

Declaration: Property ObjectName : string

Visibility: public

Access: Read,Write

- Description: ObjectName is the name of the object in the database. If the database supports schemas, then it must be combined with the SchemaName [\(739\)](#page-739-0) property in order to create a unique name for the object.
	- See also: TSqlObjectIdenfierList [\(739\)](#page-739-0), #fcl.sqldb.TSQLConnection.GetObjectNames [\(696\)](#page-696-0), TSqlObjectIdenfier.SchemaName [\(742\)](#page-742-1)

# 31.4 TSqlObjectIdentifierList

#### **31.4.1 Description**

TSqlObjectIdentifierList is a list class holding a list of TSqlObjectIdenfier [\(741\)](#page-741-1) elements. It is used in the TSQLConnection.GetObjectNames [\(696\)](#page-696-0) to return the list of objects requested.

See also: TSqlObjectIdenfier [\(741\)](#page-741-1), #fcl.sqldb.TSQLConnection.GetObjectNames [\(696\)](#page-696-0)

#### **31.4.2 Method overview**

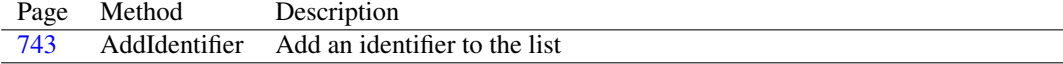

#### **31.4.3 Property overview**

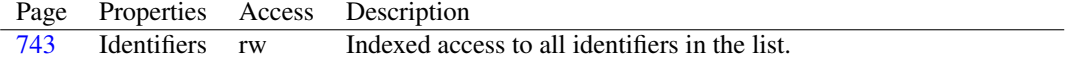

#### <span id="page-743-0"></span>**31.4.4 TSqlObjectIdentifierList.AddIdentifier**

Synopsis: Add an identifier to the list

```
Declaration: function AddIdentifier : TSqlObjectIdenfier; Overload
         function AddIdentifier(const AObjectName: string;
                               const ASchemaName: string) : TSqlObjectIdenfier
                               ; Overload
```
Visibility: public

Description: AddIdentifier adds an identifier to the list with schema name ASchemaName and object name AObjectName. It returns the new identifier object. Both arguments are optional, their default value is the empty string.

No checking on duplicate entries is performed.

See also: TSqlObjectIdentifier [\(739\)](#page-739-0)

# <span id="page-743-1"></span>**31.4.5 TSqlObjectIdentifierList.Identifiers**

Synopsis: Indexed access to all identifiers in the list.

Declaration: Property Identifiers [Index: Integer]: TSqlObjectIdenfier; default

Visibility: public

Access: Read,Write

Description: Identifiers gives indexed access to all TSQLObjectIdentifier [\(739\)](#page-739-0) objects in the list. Valid indexes run from  $\overline{0}$  to Count-1. It is the default property of the list class.

See also: TSQLObjectIdentifierList.AddIdentifier [\(743\)](#page-743-0)

# Chapter 32

# Reference for unit 'streamcoll'

# 32.1 Used units

Table 32.1: Used units by unit 'streamcoll'

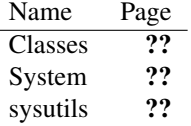

# 32.2 Overview

The streamcoll unit contains the implentation of a collection (and corresponding collection item) which implements routines for saving or loading the collection to/from a stream. The collection item should implement 2 routines to implement the streaming; the streaming itself is not performed by the TStreamCollection [\(747\)](#page-747-0) collection item.

The streaming performed here is not compatible with the streaming implemented in the Classes unit for components. It is independent of the latter and can be used without a component to hold the collection.

The collection item introduces mostly protected methods, and the unit contains a lot of auxiliary routines which aid in streaming.

# 32.3 Procedures and functions

#### <span id="page-744-0"></span>**32.3.1 ColReadBoolean**

Synopsis: Read a boolean value from a stream

Declaration: function ColReadBoolean(S: TStream) : Boolean

Visibility: default

Description: ColReadBoolean reads a boolean from the stream S as it was written by ColWriteBoolean [\(746\)](#page-746-0) and returns the read value. The value cannot be read and written across systems that have different endian values.

See also: ColReadDateTime [\(745\)](#page-745-1), ColWriteBoolean [\(746\)](#page-746-1), ColReadString (746), ColReadInteger (745), Col-ReadFloat [\(745\)](#page-745-2), ColReadCurrency [\(745\)](#page-745-3)

#### <span id="page-745-3"></span>**32.3.2 ColReadCurrency**

Synopsis: Read a currency value from the stream

Declaration: function ColReadCurrency (S: TStream) : Currency

Visibility: default

- Description: ColReadCurrency reads a currency value from the stream S as it was written by ColWriteCurrency [\(746\)](#page-746-2) and returns the read value. The value cannot be read and written across systems that have different endian values.
	- See also: ColReadDateTime [\(745\)](#page-745-0), ColReadBoolean [\(744\)](#page-744-0), ColReadString [\(746\)](#page-746-1), ColReadInteger [\(745\)](#page-745-1), Col-ReadFloat [\(745\)](#page-745-2), ColWriteCurrency [\(746\)](#page-746-2)

#### <span id="page-745-0"></span>**32.3.3 ColReadDateTime**

Synopsis: Read a TDateTime value from a stream

Declaration: function ColReadDateTime(S: TStream) : TDateTime

Visibility: default

- Description: ColReadDateTime reads a currency value from the stream S as it was written by ColWriteDate-Time [\(746\)](#page-746-3) and returns the read value. The value cannot be read and written across systems that have different endian values.
	- See also: ColWriteDateTime [\(746\)](#page-746-1), ColReadBoolean [\(744\)](#page-744-0), ColReadString (746), ColReadInteger [\(745\)](#page-745-1), Col-ReadFloat [\(745\)](#page-745-2), ColReadCurrency [\(745\)](#page-745-3)

#### <span id="page-745-2"></span>**32.3.4 ColReadFloat**

Synopsis: Read a floating point value from a stream

```
Declaration: function ColReadFloat (S: TStream) : Double
```
Visibility: default

- Description: ColReadFloat reads a double value from the stream S as it was written by ColWriteFloat [\(747\)](#page-747-1) and returns the read value. The value cannot be read and written across systems that have different endian values.
	- See also: ColReadDateTime [\(745\)](#page-745-0), ColReadBoolean [\(744\)](#page-744-0), ColReadString [\(746\)](#page-746-1), ColReadInteger [\(745\)](#page-745-1), Col-WriteFloat [\(747\)](#page-747-1), ColReadCurrency [\(745\)](#page-745-3)

#### <span id="page-745-1"></span>**32.3.5 ColReadInteger**

Synopsis: Read a 32-bit integer from a stream.

Declaration: function ColReadInteger(S: TStream) : Integer

Visibility: default

- Description: ColReadInteger reads a 32-bit integer from the stream S as it was written by ColWriteInteger [\(747\)](#page-747-2) and returns the read value. The value cannot be read and written across systems that have different endian values.
	- See also: ColReadDateTime [\(745\)](#page-745-0), ColReadBoolean [\(744\)](#page-744-0), ColReadString [\(746\)](#page-746-1), ColWriteInteger [\(747\)](#page-747-2), Col-ReadFloat [\(745\)](#page-745-2), ColReadCurrency [\(745\)](#page-745-3)

#### <span id="page-746-1"></span>**32.3.6 ColReadString**

Synopsis: Read a string from a stream

Declaration: function ColReadString(S: TStream) : string

Visibility: default

- Description: ColReadStream reads a string value from the stream S as it was written by ColWriteString [\(747\)](#page-747-3) and returns the read value. The value cannot be read and written across systems that have different endian values.
	- See also: ColReadDateTime [\(745\)](#page-745-0), ColReadBoolean [\(744\)](#page-744-0), ColWriteString [\(747\)](#page-747-3), ColReadInteger [\(745\)](#page-745-1), Col-ReadFloat [\(745\)](#page-745-2), ColReadCurrency [\(745\)](#page-745-3)

### <span id="page-746-0"></span>**32.3.7 ColWriteBoolean**

Synopsis: Write a boolean to a stream

Declaration: procedure ColWriteBoolean (S: TStream; AValue: Boolean)

Visibility: default

Description: ColWriteBoolean writes the boolean AValue to the stream. S.

See also: ColReadBoolean [\(744\)](#page-744-0), ColWriteString [\(747\)](#page-747-2), ColWriteInteger (747), ColWriteCurrency [\(746\)](#page-746-2), ColWriteDateTime [\(746\)](#page-746-3), ColWriteFloat [\(747\)](#page-747-1)

#### <span id="page-746-2"></span>**32.3.8 ColWriteCurrency**

Synopsis: Write a currency value to stream

Declaration: procedure ColWriteCurrency(S: TStream; AValue: Currency)

Visibility: default

Description: ColWriteCurrency writes the currency AValue to the stream S.

See also: ColWriteBoolean [\(746\)](#page-746-3), ColWriteString [\(747\)](#page-747-2), ColWriteInteger (747), ColWriteDateTime (746), ColWriteFloat [\(747\)](#page-747-1), ColReadCurrency [\(745\)](#page-745-3)

#### <span id="page-746-3"></span>**32.3.9 ColWriteDateTime**

Synopsis: Write a TDateTime value to stream

Declaration: procedure ColWriteDateTime(S: TStream; AValue: TDateTime)

Visibility: default

Description: ColWriteDateTime writes the TDateTimeAValue to the stream S.

See also: ColReadDateTime [\(745\)](#page-745-0), ColWriteBoolean [\(746\)](#page-746-0), ColWriteString [\(747\)](#page-747-2), ColWriteInteger (747), ColWriteFloat [\(747\)](#page-747-1), ColWriteCurrency [\(746\)](#page-746-2)

#### <span id="page-747-1"></span>**32.3.10 ColWriteFloat**

Synopsis: Write floating point value to stream

Declaration: procedure ColWriteFloat (S: TStream; AValue: Double)

Visibility: default

Description: ColWriteFloat writes the double AValue to the stream S.

See also: ColWriteDateTime [\(746\)](#page-746-0), ColWriteBoolean (746), ColWriteString [\(747\)](#page-747-2), ColWriteInteger (747), ColReadFloat [\(745\)](#page-745-2), ColWriteCurrency [\(746\)](#page-746-2)

#### <span id="page-747-2"></span>**32.3.11 ColWriteInteger**

Synopsis: Write a 32-bit integer to a stream

Declaration: procedure ColWriteInteger(S: TStream; AValue: Integer)

Visibility: default

Description: ColWriteInteger writes the 32-bit integer AValue to the stream S. No endianness is observed.

See also: ColWriteBoolean [\(746\)](#page-746-2), ColWriteString [\(747\)](#page-747-3), ColReadInteger [\(745\)](#page-745-1), ColWriteCurrency (746), ColWriteDateTime [\(746\)](#page-746-3)

#### <span id="page-747-3"></span>**32.3.12 ColWriteString**

Synopsis: Write a string value to the stream

Declaration: procedure ColWriteString(S: TStream; AValue: string)

Visibility: default

Description: ColWriteString writes the string value AValue to the stream S.

See also: ColWriteBoolean [\(746\)](#page-746-2), ColReadString (746), ColWriteInteger [\(747\)](#page-747-2), ColWriteCurrency (746), ColWriteDateTime [\(746\)](#page-746-3), ColWriteFloat [\(747\)](#page-747-1)

#### 32.4 EStreamColl

#### **32.4.1 Description**

Exception raised when an error occurs when streaming the collection.

# <span id="page-747-0"></span>32.5 TStreamCollection

#### **32.5.1 Description**

TStreamCollection is a TCollection (??) descendent which implements 2 calls LoadFrom-Stream [\(748\)](#page-748-0) and SaveToStream [\(748\)](#page-748-1) which load and save the contents of the collection to a stream.

The collection items must be descendents of the TStreamCollectionItem [\(749\)](#page-749-0) class for the streaming to work correctly.

Note that the stream must be used to load collections of the same type.

See also: TStreamCollectionItem [\(749\)](#page-749-0)

#### **32.5.2 Method overview**

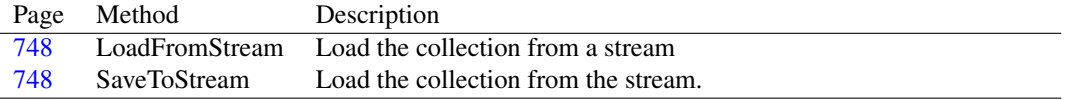

#### **32.5.3 Property overview**

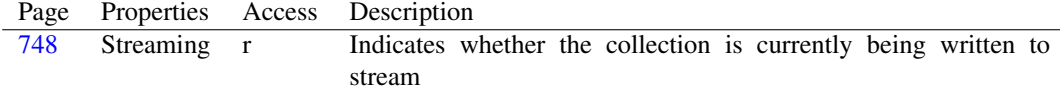

### <span id="page-748-0"></span>**32.5.4 TStreamCollection.LoadFromStream**

Synopsis: Load the collection from a stream

Declaration: procedure LoadFromStream(S: TStream)

Visibility: public

Description: LoadFromStream loads the collection from the stream S, if the collection was saved using Save-ToStream [\(748\)](#page-748-1). It reads the number of items in the collection, and then creates and loads the items one by one from the stream.

Errors: An exception may be raised if the stream contains invalid data.

See also: TStreamCollection.SaveToStream [\(748\)](#page-748-1)

# <span id="page-748-1"></span>**32.5.5 TStreamCollection.SaveToStream**

Synopsis: Load the collection from the stream.

```
Declaration: procedure SaveToStream(S: TStream)
```
Visibility: public

Description: SaveToStream saves the collection to the stream S so it can be read from the stream with Load-FromStream [\(748\)](#page-748-0). It does this by writing the number of collection items to the stream, and then streaming all items in the collection by calling their SaveToStream method.

Errors: None.

See also: TStreamCollection.LoadFromStream [\(748\)](#page-748-0)

#### <span id="page-748-2"></span>**32.5.6 TStreamCollection.Streaming**

Synopsis: Indicates whether the collection is currently being written to stream

Declaration: Property Streaming : Boolean

Visibility: public

Access: Read

Description: Streaming is set to True if the collection is written to or loaded from stream, and is set again to False if the streaming process is finished.

See also: TStreamCollection.LoadFromStream [\(748\)](#page-748-0), TStreamCollection.SaveToStream [\(748\)](#page-748-1)

# <span id="page-749-0"></span>32.6 TStreamCollectionItem

# **32.6.1 Description**

TStreamCollectionItem is a TCollectionItem (??) descendent which implements 2 abstract routines: LoadFromStream and SaveToStream which must be overridden in a descendent class.

These 2 routines will be called by the TStreamCollection [\(747\)](#page-747-0) to save or load the item from the stream.

See also: TStreamCollection [\(747\)](#page-747-0)

# Chapter 33

# Reference for unit 'streamex'

# 33.1 Used units

Table 33.1: Used units by unit 'streamex'

| Name      | Page |
|-----------|------|
| Classes   | "    |
| RtlConsts | 77   |
| System    | 77   |
| sysutils  | 77   |

# 33.2 Overview

streamex implements some extensions to be used together with streams from the classes unit.

# 33.3 Constants, types and variables

#### <span id="page-750-0"></span>**33.3.1 Constants**

BUFFER\_SIZE = 4096

Default buffer size for TStreamReader

FILE\_RIGHTS = 438

Default file rights for TStreamReader

MIN BUFFER SIZE = 128

Minimum buffer size for TStreamReader

# <span id="page-751-3"></span>33.4 TBidirBinaryObjectReader

#### **33.4.1 Description**

TBidirBinaryObjectReader is a class descendent from TBinaryObjectReader (??), which implements the necessary support for BiDi data: the position in the stream (not available in the standard streaming) is emulated.

See also: TBidirBinaryObjectWriter [\(751\)](#page-751-0), TDelphiReader [\(752\)](#page-752-0)

# **33.4.2 Property overview**

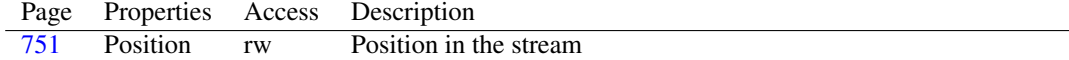

#### <span id="page-751-1"></span>**33.4.3 TBidirBinaryObjectReader.Position**

Synopsis: Position in the stream

Declaration: Property Position : LongInt

Visibility: public

Access: Read,Write

Description: Position exposes the position of the stream in the reader for use in the TDelphiReader [\(752\)](#page-752-0) class.

See also: TDelphiReader [\(752\)](#page-752-0)

# <span id="page-751-0"></span>33.5 TBidirBinaryObjectWriter

#### **33.5.1 Description**

TBidirBinaryObjectReader is a class descendent from TBinaryObjectWriter (??), which implements the necessary support for BiDi data.

See also: TBidirBinaryObjectWriter [\(751\)](#page-751-0), TDelphiWriter [\(753\)](#page-753-0)

#### **33.5.2 Property overview**

Page Properties Access Description [751](#page-751-2) Position rw Position in the stream

## <span id="page-751-2"></span>**33.5.3 TBidirBinaryObjectWriter.Position**

Synopsis: Position in the stream

Declaration: Property Position : LongInt

Visibility: public

Access: Read,Write

Description: Position exposes the position of the stream in the writer for use in the TDelphiWriter [\(753\)](#page-753-0) class.

See also: TDelphiWriter [\(753\)](#page-753-0)

# <span id="page-752-0"></span>33.6 TDelphiReader

#### **33.6.1 Description**

TDelphiReader is a descendent of TReader which has support for BiDi Streaming. It overrides the stream reading methods for strings, and makes sure the stream can be positioned in the case of strings. For this purpose, it makes use of the TBidirBinaryObjectReader [\(751\)](#page-751-3) driver class.

See also: TDelphiWriter [\(753\)](#page-753-0), TBidirBinaryObjectReader [\(751\)](#page-751-3)

#### **33.6.2 Method overview**

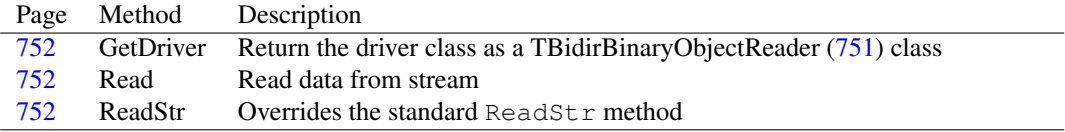

#### **33.6.3 Property overview**

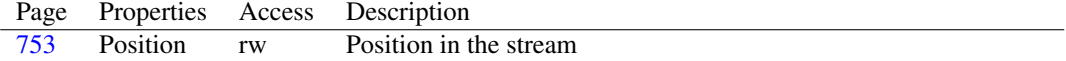

#### <span id="page-752-1"></span>**33.6.4 TDelphiReader.GetDriver**

Synopsis: Return the driver class as a TBidirBinaryObjectReader [\(751\)](#page-751-3) class

```
Declaration: function GetDriver : TBidirBinaryObjectReader
```
Visibility: public

Description: GetDriver simply returns the used driver and typecasts it as TBidirBinaryObjectReader [\(751\)](#page-751-3) class.

```
See also: TBidirBinaryObjectReader (751)
```
#### <span id="page-752-3"></span>**33.6.5 TDelphiReader.ReadStr**

Synopsis: Overrides the standard ReadStr method

```
Declaration: function ReadStr : string
```
Visibility: public

Description: ReadStr makes sure the TBidirBinaryObjectReader [\(751\)](#page-751-3) methods are used, to store additional information about the stream position when reading the strings.

See also: TBidirBinaryObjectReader [\(751\)](#page-751-3)

#### <span id="page-752-2"></span>**33.6.6 TDelphiReader.Read**

Synopsis: Read data from stream

Declaration: procedure Read(var Buf; Count: LongInt); Override

Visibility: public

Description: Read reads raw data from the stream. It reads Count bytes from the stream and places them in Buf. It forces the use of the TBidirBinaryObjectReader [\(751\)](#page-751-3) class when reading.

See also: TBidirBinaryObjectReader [\(751\)](#page-751-3), TDelphiReader.Position [\(753\)](#page-753-1)

#### <span id="page-753-1"></span>**33.6.7 TDelphiReader.Position**

Synopsis: Position in the stream

Declaration: Property Position : LongInt

Visibility: public

Access: Read,Write

Description: Position in the stream.

See also: TDelphiReader.Read [\(752\)](#page-752-2)

# <span id="page-753-0"></span>33.7 TDelphiWriter

#### **33.7.1 Description**

TDelphiWriter is a descendent of TWriter which has support for BiDi Streaming. It overrides the stream writing methods for strings, and makes sure the stream can be positioned in the case of strings. For this purpose, it makes use of the TBidirBinaryObjectWriter [\(751\)](#page-751-0) driver class.

See also: TDelphiReader [\(752\)](#page-752-0), TBidirBinaryObjectWriter [\(751\)](#page-751-0)

#### **33.7.2 Method overview**

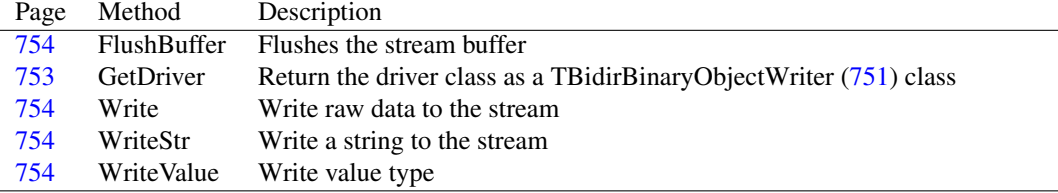

#### **33.7.3 Property overview**

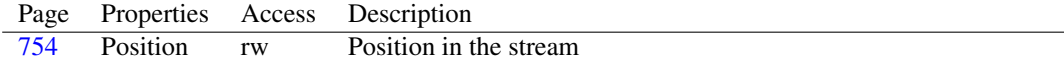

## <span id="page-753-2"></span>**33.7.4 TDelphiWriter.GetDriver**

Synopsis: Return the driver class as a TBidirBinaryObjectWriter [\(751\)](#page-751-0) class

Declaration: function GetDriver : TBidirBinaryObjectWriter

Visibility: public

Description: GetDriver simply returns the used driver and typecasts it as TBidirBinaryObjectWriter [\(751\)](#page-751-0) class.

See also: TBidirBinaryObjectWriter [\(751\)](#page-751-0)

#### <span id="page-754-0"></span>**33.7.5 TDelphiWriter.FlushBuffer**

Synopsis: Flushes the stream buffer

Declaration: procedure FlushBuffer

Visibility: public

Description: FlushBuffer flushes the internal buffer of the writer. It simply calls the FlushBuffer method of the driver class.

#### <span id="page-754-1"></span>**33.7.6 TDelphiWriter.Write**

Synopsis: Write raw data to the stream

Declaration: procedure Write(const Buf; Count: LongInt); Override

Visibility: public

Description: Write writes Count bytes from Buf to the buffer, updating the position as needed.

#### <span id="page-754-2"></span>**33.7.7 TDelphiWriter.WriteStr**

Synopsis: Write a string to the stream

Declaration: procedure WriteStr (const Value: string)

Visibility: public

Description: WriteStr writes a string to the stream, forcing the use of the TBidirBinaryObjectWriter [\(751\)](#page-751-0) class methods, which update the position of the stream.

See also: TBidirBinaryObjectWriter [\(751\)](#page-751-0)

#### <span id="page-754-3"></span>**33.7.8 TDelphiWriter.WriteValue**

Synopsis: Write value type

Declaration: procedure WriteValue(Value: TValueType)

Visibility: public

Description: WriteValue overrides the same method in TWriter to force the use of the TBidirBinaryObjectWriter [\(751\)](#page-751-0) methods, which update the position of the stream.

See also: TBidirBinaryObjectWriter [\(751\)](#page-751-0)

#### <span id="page-754-4"></span>**33.7.9 TDelphiWriter.Position**

Synopsis: Position in the stream

Declaration: Property Position : LongInt

Visibility: public

Access: Read,Write

Description: Position exposes the position in the stream as exposed by the TBidirBinaryObjectWriter [\(751\)](#page-751-0) instance used when streaming.

See also: TBidirBinaryObjectWriter [\(751\)](#page-751-0)

## 33.8 TFileReader

#### **33.8.1 Description**

TFileReader is a TTextReader descendent that takes a file on disk as the source of text data.

See also: TStreamReader [\(761\)](#page-761-0), TTextReader [\(765\)](#page-765-0)

#### **33.8.2 Method overview**

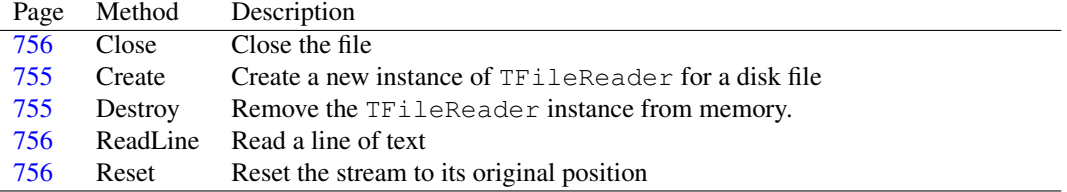

#### <span id="page-755-0"></span>**33.8.3 TFileReader.Create**

Synopsis: Create a new instance of TFileReader for a disk file

```
Declaration: constructor Create (const AFileName: TFileName; AMode: Word;
                           ARights: Cardinal; ABufferSize: Integer); Virtual
         constructor Create(const AFileName: TFileName; AMode: Word;
                           ABufferSize: Integer); Virtual
         constructor Create(const AFileName: TFileName; ABufferSize: Integer)
                           ; Virtual
         constructor Create(const AFileName: TFileName); Virtual
```
Visibility: public

Description: Create initializes a TFileReader using the provided AFileName. It will allocate a buffer of ABufferSize bytes for faster reading of data. If no buffer size is specified, BUFFER\_SIZE [\(750\)](#page-750-0) will be used. If the ABufferSize argument is less than MIN BUFFER SIZE (750), then MIN\_BUFFER\_SIZE bytes will be used.

> The AMode can be used to specify the mode in which to open the file. This is one of the fmOpenRead and  $f$ mShare $*$  constants which can be used in a TFileStream constructor. The file must be opened for reading.

Errors: If ASt ream is Nil, an #rtl.sysutils.EArgumentException (??) exception will be raised.

See also: TStreamReader.Destroy [\(762\)](#page-762-0), TFileStream (??), TFileStream.Create (??)

#### <span id="page-755-1"></span>**33.8.4 TFileReader.Destroy**

Synopsis: Remove the TFileReader instance from memory.

Declaration: destructor Destroy; Override

Visibility: public

Description: Destroy closes the file and releases the buffer used to read data.

```
See also: TFileReader.Create (755)
```
#### **33.8.5 TFileReader.Reset**

Synopsis: Reset the stream to its original position

Declaration: procedure Reset; Override

Visibility: public

Description: Reset sets the stream to its original position. This is the stream-specific implementation of the abstract TTextReader.Reset [\(766\)](#page-766-0) method.

See also: TTextReader.Reset [\(766\)](#page-766-0)

## **33.8.6 TFileReader.Close**

Synopsis: Close the file

Declaration: procedure Close; Override

Visibility: public

Description: Close closes the text file. Any read operations after Close is called will fail. This is the stream-specific implementation of the abstract TTextReader.Close [\(766\)](#page-766-1)

See also: TTextReader.Close [\(766\)](#page-766-1)

#### **33.8.7 TFileReader.ReadLine**

Synopsis: Read a line of text

Declaration: procedure ReadLine(out AString: string); Override; Overload

Visibility: public

Description: ReadLine will read a line of text from the text data source. A line of text is delimited by a CRLF character pair, a LF character or a CR character. The line ending characters are not included in the string.

> The method exists in 2 versions: one function where the line of text is returned as the function result, one procedure where the line of text is returned in the AString parameter.

> This is the TFileReader specific implementation of the abstract TTextReader.ReadLine [\(766\)](#page-766-2) method.

See also: Eof [\(767\)](#page-767-0), TTextReader.ReadLine [\(766\)](#page-766-2)

## 33.9 TStreamHelper

#### **33.9.1 Description**

TStreamHelper is a TStream (??) helper class which introduces some helper routines to read- /write multi-byte integer values in a way that is endianness-safe.

See also: TStream (??)

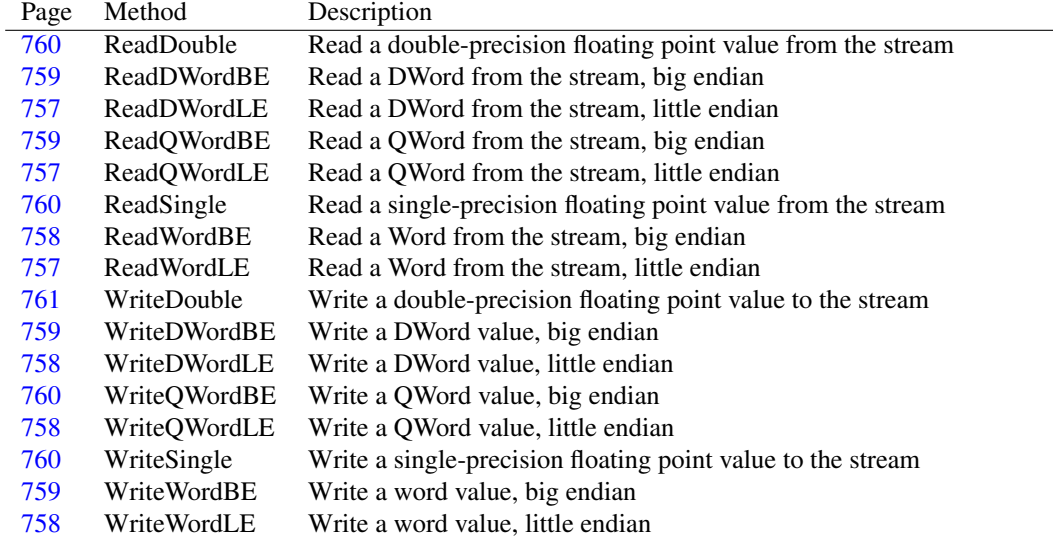

## **33.9.2 Method overview**

#### <span id="page-757-2"></span>**33.9.3 TStreamHelper.ReadWordLE**

Synopsis: Read a Word from the stream, little endian

Declaration: function ReadWordLE : Word

Visibility: default

Description: ReadWordLE reads a word from the stream, little-endian (LSB first).

Errors: If not enough data is available an EReadError exception is raised.

See also: ReadDWordLE [\(750\)](#page-750-0), ReadQWordLE [\(750\)](#page-750-0), WriteWordLE [\(750\)](#page-750-0)

#### <span id="page-757-0"></span>**33.9.4 TStreamHelper.ReadDWordLE**

Synopsis: Read a DWord from the stream, little endian

Declaration: function ReadDWordLE : dword

Visibility: default

Description: ReadWordLE reads a DWord from the stream, little-endian (LSB first).

Errors: If not enough data is available an EReadError exception is raised.

See also: ReadWordLE [\(750\)](#page-750-0), ReadQWordLE [\(750\)](#page-750-0), WriteDWordLE [\(750\)](#page-750-0)

#### <span id="page-757-1"></span>**33.9.5 TStreamHelper.ReadQWordLE**

Synopsis: Read a QWord from the stream, little endian

Declaration: function ReadQWordLE : QWord

Visibility: default

Description: ReadWordLE reads a QWord from the stream, little-endian (LSB first).

Errors: If not enough data is available an EReadError exception is raised. See also: ReadWordLE [\(750\)](#page-750-0), ReadDWordLE [\(750\)](#page-750-0), WriteQWordLE [\(750\)](#page-750-0)

#### <span id="page-758-3"></span>**33.9.6 TStreamHelper.WriteWordLE**

Synopsis: Write a word value, little endian

Declaration: procedure WriteWordLE(w: Word)

Visibility: default

Description: WriteWordLE writes a Word-sized value to the stream, little-endian (LSB first).

Errors: If not all data (2 bytes) can be written, an EWriteError exception is raised.

See also: ReadWordLE [\(750\)](#page-750-0), WriteDWordLE [\(750\)](#page-750-0), WriteQWordLE [\(750\)](#page-750-0)

#### <span id="page-758-1"></span>**33.9.7 TStreamHelper.WriteDWordLE**

Synopsis: Write a DWord value, little endian

Declaration: procedure WriteDWordLE(dw: dword)

Visibility: default

Description: WriteDWordLE writes a DWord-sized value to the stream, little-endian (LSB first).

Errors: If not all data (4 bytes) can be written, an EWriteError exception is raised.

See also: ReadDWordLE [\(750\)](#page-750-0), WriteWordLE [\(750\)](#page-750-0), WriteQWordLE [\(750\)](#page-750-0)

#### <span id="page-758-2"></span>**33.9.8 TStreamHelper.WriteQWordLE**

Synopsis: Write a QWord value, little endian

Declaration: procedure WriteQWordLE(dq: QWord)

Visibility: default

Description: WriteQWordLE writes a QWord-sized value to the stream, little-endian (LSB first).

Errors: If not all data (8 bytes) can be written, an EWriteError exception is raised.

See also: ReadQWordLE [\(750\)](#page-750-0), WriteDWordLE [\(750\)](#page-750-0), WriteWordLE [\(750\)](#page-750-0)

#### <span id="page-758-0"></span>**33.9.9 TStreamHelper.ReadWordBE**

Synopsis: Read a Word from the stream, big endian

Declaration: function ReadWordBE : Word

Visibility: default

Description: ReadWordBE reads a word from the stream, big-endian (MSB first).

Errors: If not enough data is available an EReadError exception is raised.

See also: ReadDWordBE [\(750\)](#page-750-0), ReadQWordBE [\(750\)](#page-750-0), WriteWordBE [\(750\)](#page-750-0)

#### <span id="page-759-0"></span>**33.9.10 TStreamHelper.ReadDWordBE**

Synopsis: Read a DWord from the stream, big endian

Declaration: function ReadDWordBE : dword

Visibility: default

Description: ReadWordBE reads a DWord from the stream, big-endian (MSB first).

Errors: If not enough data is available an EReadError exception is raised.

See also: ReadWordBE [\(750\)](#page-750-0), ReadQWordBE [\(750\)](#page-750-0), WriteDWordBE [\(750\)](#page-750-0)

#### <span id="page-759-1"></span>**33.9.11 TStreamHelper.ReadQWordBE**

Synopsis: Read a QWord from the stream, big endian

Declaration: function ReadQWordBE : QWord

Visibility: default

Description: ReadWordBE reads a QWord from the stream, big-endian (MSB first).

Errors: If not enough data is available an EReadError exception is raised.

See also: ReadWordBE [\(750\)](#page-750-0), ReadDWordBE [\(750\)](#page-750-0), WriteQWordBE [\(750\)](#page-750-0)

#### <span id="page-759-3"></span>**33.9.12 TStreamHelper.WriteWordBE**

Synopsis: Write a word value, big endian

Declaration: procedure WriteWordBE(w: Word)

Visibility: default

Description: WriteWordBE writes a Word-sized value to the stream, big-endian (MSB first).

Errors: If not all data (2 bytes) can be written, an EWriteError exception is raised.

See also: ReadWordBE [\(750\)](#page-750-0), WriteDWordBE [\(750\)](#page-750-0), WriteQWordBE [\(750\)](#page-750-0)

#### <span id="page-759-2"></span>**33.9.13 TStreamHelper.WriteDWordBE**

Synopsis: Write a DWord value, big endian

Declaration: procedure WriteDWordBE(dw: dword)

Visibility: default

Description: WriteDWordBE writes a DWord-sized value to the stream, big-endian (MSB first).

Errors: If not all data (4 bytes) can be written, an EWriteError exception is raised.

See also: ReadDWordBE [\(750\)](#page-750-0), WriteWordBE [\(750\)](#page-750-0), WriteQWordBE [\(750\)](#page-750-0)

#### <span id="page-760-2"></span>**33.9.14 TStreamHelper.WriteQWordBE**

Synopsis: Write a QWord value, big endian

```
Declaration: procedure WriteQWordBE(dq: QWord)
```
Visibility: default

Description: WriteQWordBE writes a QWord-sized value to the stream, big-endian (MSB first).

Errors: If not all data (8 bytes) can be written, an EWriteError exception is raised.

See also: ReadQWordBE [\(750\)](#page-750-0), WriteDWordBE [\(750\)](#page-750-0), WriteWordBE [\(750\)](#page-750-0)

#### <span id="page-760-1"></span>**33.9.15 TStreamHelper.ReadSingle**

Synopsis: Read a single-precision floating point value from the stream

Declaration: function ReadSingle : Single

Visibility: default

- Description: ReadSingle reads a single-precision floating point value from the stream and returns the value. No endianness corrections are performed.
	- Errors: If the end of stream is reached before all necessary bytes can be read, an EReadError (??) exception is raised.
	- See also: TStreamHelper.ReadDouble [\(760\)](#page-760-0), TStreamHelper.WriteSingle [\(760\)](#page-760-3)

#### <span id="page-760-0"></span>**33.9.16 TStreamHelper.ReadDouble**

Synopsis: Read a double-precision floating point value from the stream

Declaration: function ReadDouble : Double

Visibility: default

- Description: ReadDouble reads a double-precision floating point value from the stream and returns the value. No endianness corrections are performed.
	- Errors: If the end of stream is reached before all necessary bytes can be read, an EReadError (??) exception is raised.
	- See also: TStreamHelper.ReadSingle [\(760\)](#page-760-1), TStreamHelper.WriteDouble [\(761\)](#page-761-0)

#### <span id="page-760-3"></span>**33.9.17 TStreamHelper.WriteSingle**

Synopsis: Write a single-precision floating point value to the stream

Declaration: procedure WriteSingle(s: Single)

Visibility: default

Description: WriteSingle writes the single-precision floating point value S to the stream. No endianness corrections are performed.

Errors: If not all bytes can be written, an EWriteError (??) exception is raised.

See also: TStreamHelper.ReadSingle [\(760\)](#page-760-1), TStreamHelper.WriteDouble [\(761\)](#page-761-0)

#### <span id="page-761-0"></span>**33.9.18 TStreamHelper.WriteDouble**

Synopsis: Write a double-precision floating point value to the stream

Declaration: procedure WriteDouble(d: Double)

Visibility: default

Description: WriteDouble writes the double-precision floating point value D to the stream. No endianness corrections are performed.

Errors: If not all bytes can be written, an EWriteError (??) exception is raised.

See also: TStreamHelper.ReadDouble [\(760\)](#page-760-0), TStreamHelper.WriteSingle [\(760\)](#page-760-3)

## <span id="page-761-2"></span>33.10 TStreamReader

#### **33.10.1 Description**

TStreamReader is a TTextReader descendent that takes a stream as the source of text data. It can free the stream and the buffer size to use for reading data can be set.

See also: TTextReader [\(765\)](#page-765-0)

#### **33.10.2 Method overview**

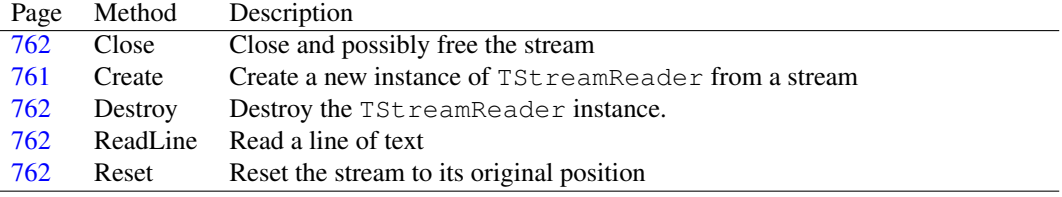

#### **33.10.3 Property overview**

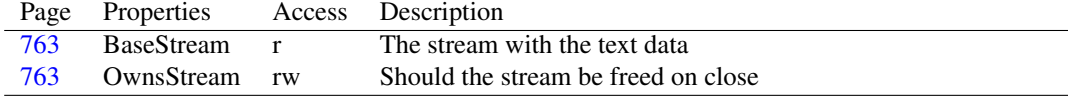

#### <span id="page-761-1"></span>**33.10.4 TStreamReader.Create**

Synopsis: Create a new instance of TStreamReader from a stream

```
Declaration: constructor Create (AStream: TStream; ABufferSize: Integer;
                           AOwnsStream: Boolean); Virtual
         constructor Create(AStream: TStream); Virtual
```
Visibility: public

Description: Create initializes a TStreamReader using the provided AStream. It will allocate a buffer of ABufferSize bytes for faster reading of data. If no buffer size is specified, BUFFER\_SIZE  $(750)$  will be used. If the ABufferSize argument is less than MIN\_BUFFER\_SIZE (750), then MIN\_BUFFER\_SIZE bytes will be used.

> If AOwnsStream is true, the stream will be freed when the TStreamReader instance is freed. If omitted, its value is assumed to be False.

Errors: If AStream is Nil, an #rtl.sysutils.EArgumentException (??) exception will be raised.

See also: TStreamReader.Destroy [\(762\)](#page-762-1), TStream (??)

#### <span id="page-762-1"></span>**33.10.5 TStreamReader.Destroy**

Synopsis: Destroy the TStreamReader instance.

Declaration: destructor Destroy; Override

Visibility: public

Description:  $D$ estroy frees the resources taken by the buffer, and frees the source stream (BaseStream [\(763\)](#page-763-0)) if OwnsStream is True.

See also: TStreamReader.OwnsStream [\(763\)](#page-763-1), TStreamReader.Create [\(761\)](#page-761-1), TStreamReader.BaseStream [\(763\)](#page-763-0)

#### <span id="page-762-3"></span>**33.10.6 TStreamReader.Reset**

Synopsis: Reset the stream to its original position

Declaration: procedure Reset; Override

Visibility: public

- Description: Reset sets the stream to its original position. This is the stream-specific implementation of the abstract TTextReader.Reset [\(766\)](#page-766-0) method.
	- Errors: If the source stream (TStreamReader.BaseStream [\(763\)](#page-763-0)) is not seekable, then this method may raise an exception.

See also: TStreamReader.BaseStream [\(763\)](#page-763-0)

#### <span id="page-762-0"></span>**33.10.7 TStreamReader.Close**

Synopsis: Close and possibly free the stream

Declaration: procedure Close; Override

Visibility: public

Description: Close closed the text data stream. It will free the source stream if OwnsStream is True

See also: TStreamReader.BaseStream [\(763\)](#page-763-0), TStreamReader.OwnsStream [\(763\)](#page-763-1)

#### <span id="page-762-2"></span>**33.10.8 TStreamReader.ReadLine**

Synopsis: Read a line of text

Declaration: procedure ReadLine(out AString: string); Override; Overload

Visibility: public

Description: ReadLine will read a line of text from the text data source. A line of text is delimited by a CRLF character pair, a LF character or a CR character. The line ending characters are not included in the string.

> The method exists in 2 versions: one function where the line of text is returned as the function result, one procedure where the line of text is returned in the AString parameter.

> This is the TStreamReader specific implementation of the abstract TTextReader.ReadLine [\(766\)](#page-766-2) method.

See also: Eof [\(767\)](#page-767-0), TTextReader.ReadLine [\(766\)](#page-766-2)

#### <span id="page-763-0"></span>**33.10.9 TStreamReader.BaseStream**

Synopsis: The stream with the text data

Declaration: Property BaseStream : TStream

Visibility: public

Access: Read

Description: BaseStream is the stream that was passed to the TStreamReader instance in the TStream-Reader.Create [\(761\)](#page-761-1) call.

> Manipulating the stream between calls to TStreamReader.ReadLine [\(762\)](#page-762-2) is not allowed, it will lead to wrong data being read from the stream.

See also: TStreamReader.Create [\(761\)](#page-761-1), TStreamReader.OwnsStream [\(763\)](#page-763-1)

#### <span id="page-763-1"></span>**33.10.10 TStreamReader.OwnsStream**

Synopsis: Should the stream be freed on close

Declaration: Property OwnsStream : Boolean

Visibility: public

Access: Read,Write

Description: OwnsStream determines whether the stream TStreamReader.BaseStream [\(763\)](#page-763-0) must be freed when TStreamReader.Close [\(762\)](#page-762-0) is called or when the TSt reamReader instance is destroyed.

See also: TStreamReader.BaseStream [\(763\)](#page-763-0), TStreamReader.Close [\(762\)](#page-762-0)

## <span id="page-763-2"></span>33.11 TStringReader

#### **33.11.1 Description**

TStreamReader is a TTextReader descendent that takes a single string as the source of text data.

See also: TTextReader [\(765\)](#page-765-0)

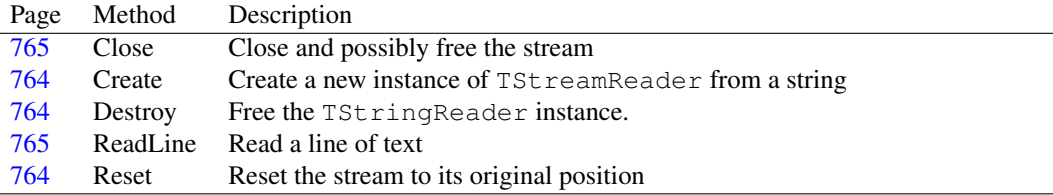

### **33.11.2 Method overview**

#### <span id="page-764-0"></span>**33.11.3 TStringReader.Create**

Synopsis: Create a new instance of TStreamReader from a string

Declaration: constructor Create (const AString: string; ABufferSize: Integer) ; Virtual constructor Create(const AString: string); Virtual

Visibility: public

Description: Create initializes a TStringReader instance using the provided AString. It will allocate a buffer of ABufferSize bytes for faster reading of data. If no buffer size is specified, BUFFER\_SIZE  $(750)$  will be used. If the ABufferSize argument is less than MIN\_BUFFER\_SIZE (750), then MIN\_BUFFER\_SIZE bytes will be used.

Errors: If AStream is Nil, an #rtl.sysutils.EArgumentException (??) exception will be raised.

See also: TStreamReader.Destroy [\(762\)](#page-762-1), TStream (??)

#### <span id="page-764-1"></span>**33.11.4 TStringReader.Destroy**

Synopsis: Free the TStringReader instance.

```
Declaration: destructor Destroy; Override
```
Visibility: public

Description: Destroy deallocates all resources for the TStringReader instance.

See also: TStringReader.Create [\(764\)](#page-764-0)

#### <span id="page-764-2"></span>**33.11.5 TStringReader.Reset**

Synopsis: Reset the stream to its original position

Declaration: procedure Reset; Override

Visibility: public

Description: Reset sets the stream to its original position. This is the string-specific implementation of the abstract TTextReader.Reset [\(766\)](#page-766-0) method.

See also: TStreamReader.BaseStream [\(763\)](#page-763-0)

#### <span id="page-765-1"></span>**33.11.6 TStringReader.Close**

Synopsis: Close and possibly free the stream

Declaration: procedure Close; Override

Visibility: public

Description: Close closes the text reader. This is the string-specific implementation of the abstract TTextReader.Close [\(766\)](#page-766-1) method.

See also: TTextReader.Close [\(766\)](#page-766-1)

#### <span id="page-765-2"></span>**33.11.7 TStringReader.ReadLine**

Synopsis: Read a line of text

Declaration: procedure ReadLine(out AString: string); Override; Overload

Visibility: public

Description: ReadLine will read a line of text from the text data source. A line of text is delimited by a CRLF character pair, a LF character or a CR character. The line ending characters are not included in the string.

> The method exists in 2 versions: one function where the line of text is returned as the function result, one procedure where the line of text is returned in the AString parameter.

> This is the TStringReader specific implementation of the abstract TTextReader.ReadLine [\(766\)](#page-766-2) method.

See also: Eof [\(767\)](#page-767-0), TTextReader.ReadLine [\(766\)](#page-766-2)

## <span id="page-765-0"></span>33.12 TTextReader

#### **33.12.1 Description**

TTextReader is an abstract class that provides a line-oriented reading API. It allows to read data from streams or memory blocks as if one was using regular pascal Read or ReadLn operations: the ReadLine [\(766\)](#page-766-2) procedure. Several descendents of this class exist which implement the reader interface for several sources of text data: TStreamReader [\(761\)](#page-761-2), TFileReader [\(755\)](#page-755-0), TStringReader  $(763).$  $(763).$ 

See also: TStreamReader [\(761\)](#page-761-2), TFileReader [\(755\)](#page-755-0), TStringReader [\(763\)](#page-763-2), ReadLine [\(766\)](#page-766-2)

#### **33.12.2 Method overview**

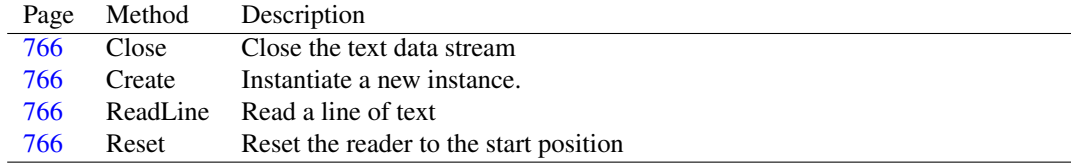

#### **33.12.3 Property overview**

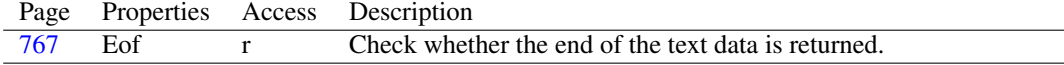

#### <span id="page-766-3"></span>**33.12.4 TTextReader.Create**

Synopsis: Instantiate a new instance.

Declaration: constructor Create; Virtual

Visibility: public

Description: Create does nothing in TTextReader.

See also: ReadLine [\(766\)](#page-766-2)

#### <span id="page-766-0"></span>**33.12.5 TTextReader.Reset**

Synopsis: Reset the reader to the start position

Declaration: procedure Reset; Virtual; Abstract

Visibility: public

Description: Reset resets the position to the start of the text data.

This is an abstract call which must be implemented by descendents.

See also: TTextReader.Close [\(766\)](#page-766-1), TTextReader.ReadLine [\(766\)](#page-766-2)

#### <span id="page-766-1"></span>**33.12.6 TTextReader.Close**

Synopsis: Close the text data stream

Declaration: procedure Close; Virtual; Abstract

Visibility: public

Description: Close closes the data stream. No ReadLine [\(766\)](#page-766-2) call can be performed after a call to Close.

See also: TTextReader.Reset [\(766\)](#page-766-0), TTextReader.ReadLine [\(766\)](#page-766-2)

## <span id="page-766-2"></span>**33.12.7 TTextReader.ReadLine**

Synopsis: Read a line of text

```
Declaration: procedure ReadLine(out AString: string); Virtual; Abstract; Overload
        function ReadLine : string; Overload
```
Visibility: public

Description: ReadLine will read a line of text from the text data source. A line of text is delimited by a CRLF character pair, a LF character or a CR character. The line ending characters are not included in the string.

> The method exists in 2 versions: one function where the line of text is returned as the function result, one procedure where the line of text is returned in the AString parameter.

See also: Eof [\(767\)](#page-767-0)

#### <span id="page-767-0"></span>**33.12.8 TTextReader.Eof**

Synopsis: Check whether the end of the text data is returned.

Declaration: Property Eof : Boolean

Visibility: public

Access: Read

Description: Eof is True if no more data is available for reading. If there is still data, then it is False.

See also: TTextReader.ReadLine [\(766\)](#page-766-2)

## 33.13 TWindowedStream

#### **33.13.1 Description**

TWindowedStream is a TStream [\(750\)](#page-750-0) descendent that can be used to provide a window on the data of another stream. The position and size of the window can be determined in the constructor, and the stream will behave as a normal stream. The actual reading (or writing) will happen on the source stream.

If the source stream has some limitations (e.g. no Seek (??)) then the TWindowedStream will inherit these limitations.

The TWindowedStream will keep track of the last position it used, and will attempt to restore it if it was modified between calls to Read and Write.

See also: TStream [\(750\)](#page-750-0), TWindowedStream.Create [\(767\)](#page-767-1)

#### **33.13.2 Method overview**

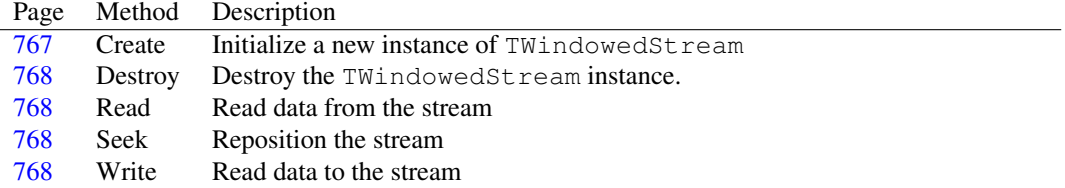

#### <span id="page-767-1"></span>**33.13.3 TWindowedStream.Create**

Synopsis: Initialize a new instance of TWindowedStream

Declaration: constructor Create (aStream: TStream: const aSize: Int64; const aPositionHere: Int64)

Visibility: public

Description: Create will create a new instance of TWindowedStream. The source stream aStream must be specified, as well as the start aPositionHere position of the window in the source stream and the size of the window aSize.

No checks on the validity of aPositionHere and aSize are done.

#### <span id="page-768-0"></span>**33.13.4 TWindowedStream.Destroy**

Synopsis: Destroy the TWindowedStream instance.

Declaration: destructor Destroy; Override

Visibility: public

Description: Destroy simply calls the inherited destroy, it removes the TWindowedStream instance from memory. The source stream is not freed.

See also: TWindowedStream.Create [\(767\)](#page-767-1)

## <span id="page-768-1"></span>**33.13.5 TWindowedStream.Read**

Synopsis: Read data from the stream

Declaration: function Read(var aBuffer; aCount: LongInt) : LongInt; Override

Visibility: public

Description: Read attempts to read data from the stream. It will attempt to restore the source stream position if it was changed since the last read, write or seek operation. It then attempts to read ACount bytes from the source stream into ABuffer and returns the number of actually read bytes. TWindowedStream.Read will only read as much data as the window allows, even if the source stream has more data available.

See also: TWindowedStream.Write [\(768\)](#page-768-3), TWindowedStream.Seek [\(768\)](#page-768-2)

#### <span id="page-768-3"></span>**33.13.6 TWindowedStream.Write**

Synopsis: Read data to the stream

Declaration: function Write(const aBuffer; aCount: LongInt) : LongInt; Override

Visibility: public

- Description: Write attempts to write data to the stream. It will attempt to restore the source stream position if it was changed since the last read, write or seek operation. It then attempts to write ACount bytes from ABuffer to the source stream and returns the number of actually written bytes.
	- Errors: TWindowedStream.Write will raise an EWriteError exception if an attempt is made to write more bytes than will fit in the window, even if the source stream has more room available.

See also: TWindowedStream.Read [\(768\)](#page-768-1), TWindowedStream.Seek [\(768\)](#page-768-2)

#### <span id="page-768-2"></span>**33.13.7 TWindowedStream.Seek**

Synopsis: Reposition the stream

```
Declaration: function Seek(const aOffset: Int64; aOrigin: TSeekorigin) : Int64
                      ; Override
```
Visibility: public

Description: Seek will reposition the windowed stream based on aOffset and aOrigin. It will interpret AOrigin and aOffset relative to the position and size of the window, and will then call Seek on the source stream. It will return the new position in the windowed stream.

Errors: If the source stream does not support seek operations, an exception may be raises. If the combination of AOrigin and aOffset falls outside the valid window of the stream, an EReadError exception is raised.

See also: TWindowedStream.Read [\(768\)](#page-768-1), TWindowedStream.Write [\(768\)](#page-768-3)

## Chapter 34

# Reference for unit 'StreamIO'

## 34.1 Used units

Table 34.1: Used units by unit 'StreamIO'

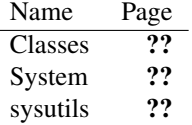

## 34.2 Overview

The StreamIO unit implements a call to reroute the input or output of a text file to a descendents of TStream (??).

This allows to use the standard pascal Read (??) and Write (??) functions (with all their possibilities), on streams.

## 34.3 Procedures and functions

#### <span id="page-770-0"></span>**34.3.1 AssignStream**

Synopsis: Assign a text file to a stream.

Declaration: procedure AssignStream(var F: Textfile; Stream: TStream)

Visibility: default

Description: AssignStream assigns the stream Stream to file F. The file can subsequently be used to write to the stream, using the standard Write (??) calls.

Before writing, call Rewrite (??) on the stream. Before reading, call Reset (??).

Errors: if Stream is Nil, an exception will be raised.

See also: TStream (??), GetStream [\(771\)](#page-771-0)

### <span id="page-771-0"></span>**34.3.2 GetStream**

Synopsis: Return the stream, associated with a file.

Declaration: function GetStream(var F: TTextRec) : TStream

Visibility: default

Description: GetStream returns the instance of the stream that was associated with the file F using Assign-Stream [\(770\)](#page-770-0).

Errors: An invalid class reference will be returned if the file was not associated with a stream.

See also: AssignStream [\(770\)](#page-770-0), TStream (??)

## Chapter 35

# Reference for unit 'syncobjs'

## 35.1 Used units

Table 35.1: Used units by unit 'syncobjs'

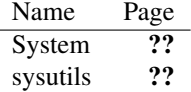

## 35.2 Overview

The syncobjs unit implements some classes which can be used when synchronizing threads in routines or classes that are used in multiple threads at once. The TCriticalSection [\(773\)](#page-773-0) class is a wrapper around low-level critical section routines (semaphores or mutexes). The TEventObject [\(776\)](#page-776-0) class can be used to send messages between threads (also known as conditional variables in Posix threads).

## 35.3 Constants, types and variables

#### **35.3.1 Constants**

```
INFINITE = Cardinal(- 1)
```
Constant denoting an infinite timeout.

#### **35.3.2 Types**

PSecurityAttributes = Pointer

PSecurityAttributes is a dummy type used in non-windows implementations, so the calls remain Delphi compatible.

```
TEvent = TEventObject
```
TEvent is a simple alias for the TEventObject [\(776\)](#page-776-0) class.

TEventHandle = Pointer

TEventHandle is an opaque type and should not be used in user code.

 $TwaitResult = (wrsigned, wrTimeout, wrAbanded, wrError)$ 

Table 35.2: Enumeration values for type TWaitResult

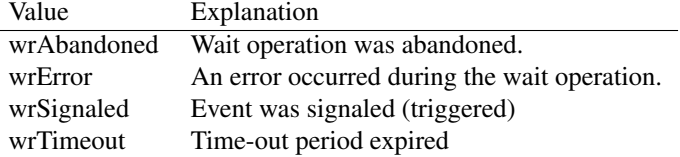

TWaitResult is used to report the result of a wait operation.

## 35.4 ELockException

## 35.5 ELockRecursionException

## 35.6 ESyncObjectException

## <span id="page-773-0"></span>35.7 TCriticalSection

#### **35.7.1 Description**

TCriticalSection is a class wrapper around the low-level TRTLCriticalSection routines. It simply calls the RTL routines in the system unit for critical section support.

A critical section is a resource which can be owned by only 1 caller: it can be used to make sure that in a multithreaded application only 1 thread enters pieces of code protected by the critical section.

Typical usage is to protect a piece of code with the following code (MySection is a TCriticalSection instance):

```
// Previous code
 MySection.Acquire;
 Try
   // Protected code
 Finally
   MySection.Release;
 end;
 // Other code.
```
The protected code can be executed by only 1 thread at a time. This is useful for instance for list operations in multithreaded environments.

See also: Acquire [\(774\)](#page-774-1), Release (774)

## **35.7.2 Method overview**

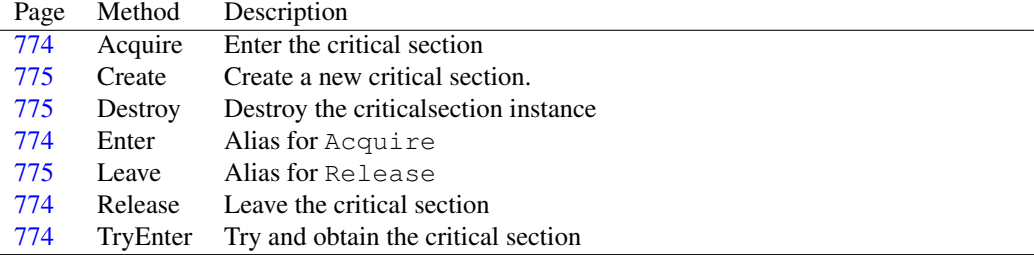

#### <span id="page-774-0"></span>**35.7.3 TCriticalSection.Acquire**

Synopsis: Enter the critical section

Declaration: procedure Acquire; Override

Visibility: public

Description: Acquire attempts to enter the critical section. It will suspend the calling thread if the critical section is in use by another thread, and will resume as soon as the other thread has released the critical section.

See also: Release [\(774\)](#page-774-1)

#### <span id="page-774-1"></span>**35.7.4 TCriticalSection.Release**

Synopsis: Leave the critical section

Declaration: procedure Release; Override

Visibility: public

Description: Release leaves the critical section. It will free the critical section so another thread waiting to enter the critical section will be awakened, and will enter the critical section. This call always returns immediately.

See also: Acquire [\(774\)](#page-774-0)

## <span id="page-774-2"></span>**35.7.5 TCriticalSection.Enter**

Synopsis: Alias for Acquire

Declaration: procedure Enter

Visibility: public

Description: Enter just calls Acquire [\(774\)](#page-774-0).

See also: Leave [\(775\)](#page-775-2), Acquire [\(774\)](#page-774-0)

#### <span id="page-774-3"></span>**35.7.6 TCriticalSection.TryEnter**

Synopsis: Try and obtain the critical section

```
Declaration: function TryEnter : Boolean
```
Visibility: public

Description: TryEnter tries to enter the critical section: it returns at once and does not wait if the critical section is owned by another thread; if the current thread owns the critical section or the critical section was obtained successfully, true is returned. If the critical section is currently owned by another thread, False is returned.

Errors: None.

See also: TCriticalSection.Enter [\(774\)](#page-774-2)

## <span id="page-775-2"></span>**35.7.7 TCriticalSection.Leave**

Synopsis: Alias for Release

Declaration: procedure Leave

Visibility: public

Description: Leave just calls Release [\(774\)](#page-774-1)

See also: Release [\(774\)](#page-774-1), Enter [\(774\)](#page-774-2)

### <span id="page-775-0"></span>**35.7.8 TCriticalSection.Create**

Synopsis: Create a new critical section.

Declaration: constructor Create

Visibility: public

Description: Create initializes a new critical section, and initializes the system objects for the critical section. It should be created only once for all threads, all threads should use the same critical section instance.

See also: Destroy [\(775\)](#page-775-1)

#### <span id="page-775-1"></span>**35.7.9 TCriticalSection.Destroy**

Synopsis: Destroy the criticalsection instance

Declaration: destructor Destroy; Override

Visibility: public

- Description: Destroy releases the system critical section resources, and removes the TCriticalSection instance from memory.
	- Errors: Any threads trying to enter the critical section when it is destroyed, will start running with an error (an exception should be raised).

See also: Create [\(775\)](#page-775-0), Acquire [\(774\)](#page-774-0)

## <span id="page-776-0"></span>35.8 TEventObject

#### **35.8.1 Description**

TEventObject encapsulates the BasicEvent implementation of the system unit in a class. The event can be used to notify other threads of a change in conditions. (in POSIX terms, this is a conditional variable). A thread that wishes to notify other threads creates an instance of TEventObject with a certain name, and posts events to it. Other threads that wish to be notified of these events should create their own instances of TEventObject with the same name, and wait for events to arrive.

See also: TCriticalSection [\(773\)](#page-773-0)

#### **35.8.2 Method overview**

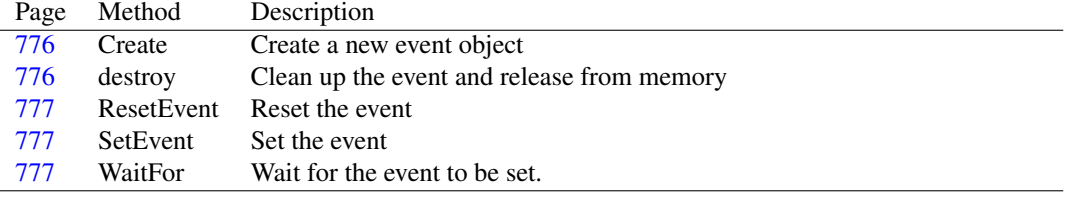

#### **35.8.3 Property overview**

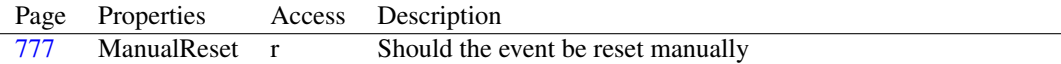

## <span id="page-776-1"></span>**35.8.4 TEventObject.Create**

Synopsis: Create a new event object

```
Declaration: constructor Create (EventAttributes: PSecurityAttributes;
                            AManualReset: Boolean; InitialState: Boolean;
                            const Name: string)
```
Visibility: public

Description: Create creates a new event object with unique name AName. The object will be created security attributes EventAttributes (windows only).

> The AManualReset indicates whether the event must be reset manually (if it is False, the event is reset immediately after the first thread waiting for it is notified). InitialState determines whether the event is initially set or not.

See also: ManualReset [\(777\)](#page-777-0), ResetEvent (777)

#### <span id="page-776-2"></span>**35.8.5 TEventObject.destroy**

Synopsis: Clean up the event and release from memory

Declaration: destructor destroy; Override

Visibility: public

Description: Destroy cleans up the low-level resources allocated for this event and releases the event instance from memory.

See also: Create [\(776\)](#page-776-1)

#### <span id="page-777-0"></span>**35.8.6 TEventObject.ResetEvent**

Synopsis: Reset the event

Declaration: procedure ResetEvent

Visibility: public

Description: ResetEvent turns off the event. Any WaitFor [\(777\)](#page-777-2) operation will suspend the calling thread.

See also: SetEvent [\(777\)](#page-777-2), WaitFor (777)

#### <span id="page-777-1"></span>**35.8.7 TEventObject.SetEvent**

Synopsis: Set the event

Declaration: procedure SetEvent

Visibility: public

Description: SetEvent sets the event. If the ManualReset [\(777\)](#page-777-3) is True any thread that was waiting for the event to be set (using WaitFor [\(777\)](#page-777-2)) will resume it's operation. After the event was set, any thread that executes WaitFor will return at once. If ManualReset is False, only one thread will be notified that the event was set, and the event will be immediately reset after that.

See also: WaitFor [\(777\)](#page-777-3), ManualReset (777)

#### <span id="page-777-2"></span>**35.8.8 TEventObject.WaitFor**

Synopsis: Wait for the event to be set.

Declaration: function WaitFor (Timeout: Cardinal) : TWaitResult

Visibility: public

Description: WaitFor should be used in threads that should be notified when the event is set. When WaitFor is called, and the event is not set, the thread will be suspended. As soon as the event is set by some other thread (using SetEvent [\(777\)](#page-777-1)) or the timeout period (TimeOut) has expired, the WaitFor function returns. The return value depends on the condition that caused the  $\text{WaitFor}$  function to return.

> The calling thread will wait indefinitely when the constant INFINITE is specified for the TimeOut parameter.

See also: TEventObject.SetEvent [\(777\)](#page-777-1)

### <span id="page-777-3"></span>**35.8.9 TEventObject.ManualReset**

Synopsis: Should the event be reset manually

Declaration: Property ManualReset : Boolean

Visibility: public

Access: Read

Description: Should the event be reset manually

## 35.9 THandleObject

#### **35.9.1 Description**

THandleObject is a parent class for synchronization classes that need to store an operating system handle. It introduces a property Handle [\(778\)](#page-778-0) which can be used to store the operating system handle. The handle is in no way manipulated by THandleObject, only storage is provided.

See also: Handle [\(778\)](#page-778-0)

#### **35.9.2 Method overview**

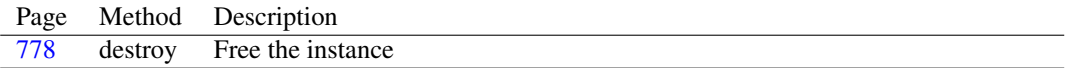

#### **35.9.3 Property overview**

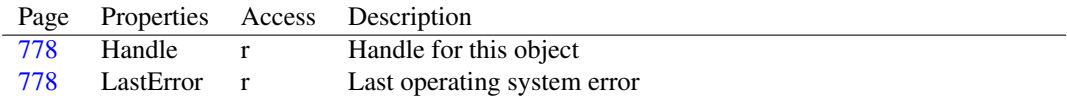

## <span id="page-778-1"></span>**35.9.4 THandleObject.destroy**

Synopsis: Free the instance

```
Declaration: destructor destroy; Override
```
Visibility: public

Description: Destroy does nothing in the Free Pascal implementation of THandleObject.

#### <span id="page-778-0"></span>**35.9.5 THandleObject.Handle**

Synopsis: Handle for this object

Declaration: Property Handle : TEventHandle

Visibility: public

Access: Read

Description: Handle provides read-only access to the operating system handle of this instance. The public access is read-only, descendent classes should set the handle by accessing it's protected field FHandle directly.

#### <span id="page-778-2"></span>**35.9.6 THandleObject.LastError**

Synopsis: Last operating system error

Declaration: Property LastError : Integer

Visibility: public

Access: Read

Description: LastError provides read-only access to the last operating system error code for operations on Handle [\(778\)](#page-778-0).

See also: Handle [\(778\)](#page-778-0)

## 35.10 TSimpleEvent

#### **35.10.1 Description**

TSimpleEvent is a simple descendent of the TEventObject [\(776\)](#page-776-0) class. It creates an event with no name, which must be reset manually, and which is initially not set.

See also: TEventObject [\(776\)](#page-776-0), TSimpleEvent.Create [\(779\)](#page-779-0)

#### **35.10.2 Method overview**

Page Method Description [779](#page-779-0) Create Creates a new TSimpleEvent instance

#### <span id="page-779-0"></span>**35.10.3 TSimpleEvent.Create**

Synopsis: Creates a new TSimpleEvent instance

Declaration: constructor Create

Visibility: default

Description: Create instantiates a new TSimpleEvent instance. It simply calls the inherited Create [\(776\)](#page-776-1) with Nil for the security attributes, an empty name, AManualReset set to True, and InitialState to False.

See also: TEventObiect.Create [\(776\)](#page-776-1)

## 35.11 TSynchroObject

#### **35.11.1 Description**

TSynchroObject is an abstract synchronization resource object. It implements 2 virtual methods Acquire [\(779\)](#page-779-1) which can be used to acquire the resource, and Release [\(780\)](#page-780-0) to release the resource.

See also: Acquire [\(779\)](#page-779-1), Release [\(780\)](#page-780-0)

## **35.11.2 Method overview**

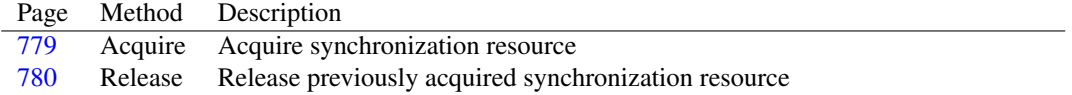

## <span id="page-779-1"></span>**35.11.3 TSynchroObject.Acquire**

Synopsis: Acquire synchronization resource

Declaration: procedure Acquire; Virtual

Visibility: default

Description: Acquire does nothing in TSynchroObject. Descendent classes must override this method to acquire the resource they manage.

See also: Release [\(780\)](#page-780-0)

#### <span id="page-780-0"></span>**35.11.4 TSynchroObject.Release**

Synopsis: Release previously acquired synchronization resource

Declaration: procedure Release; Virtual

Visibility: default

Description: Release does nothing in TSynchroObject. Descendent classes must override this method to release the resource they acquired through the Acquire [\(779\)](#page-779-1) call.

See also: Acquire [\(779\)](#page-779-1)

## Chapter 36

# Reference for unit 'URIParser'

## 36.1 Used units

Table 36.1: Used units by unit 'URIParser'

Name Page System ??

## 36.2 Overview

The URIParser unit contains a basic type (TURI [\(782\)](#page-781-0)) and some routines for the parsing (ParseURI [\(782\)](#page-782-0)) and construction (EncodeURI [\(782\)](#page-782-1)) of Uniform Resource Indicators, commonly referred to as URL: Uniform Resource Location. It is used in various other units, and in itself contains no classes. It supports all protocols, username/password/port specification, query parameters and bookmarks etc..

## 36.3 Constants, types and variables

## <span id="page-781-0"></span>**36.3.1 Types**

```
TURI = record
 Protocol : string;
 Username : string;
 Password
 : string;
 Host : string;
 Port : Word;
 Path : string;
 Document
 : string;
 Params : string;
 Bookmark : string;
 HasAuthority
 : Boolean;
```
end

TURI is the basic record that can be filled by the ParseURI [\(782\)](#page-782-0) call. It contains the contents of a URI, parsed out in it's various pieces.

## 36.4 Procedures and functions

#### <span id="page-782-1"></span>**36.4.1 EncodeURI**

Synopsis: Form a string representation of the URI

Declaration: function EncodeURI(const URI: TURI) : string

Visibility: default

Description: EncodeURI will return a valid text representation of the URI in the URI record.

See also: ParseURI [\(782\)](#page-782-0)

#### <span id="page-782-2"></span>**36.4.2 FilenameToURI**

Synopsis: Construct a URI from a filename

Declaration: function FilenameToURI(const Filename: string; Encode: Boolean) : string

Visibility: default

Description: FilenameToURI takes Filename and constructs a file: protocol URI from it.

Errors: None.

See also: URIToFilename [\(783\)](#page-783-0)

#### **36.4.3 IsAbsoluteURI**

Synopsis: Check whether a URI is absolute.

Declaration: function IsAbsoluteURI(const UriReference: string) : Boolean

Visibility: default

Description: IsAbsoluteURI returns True if the URI in UriReference is absolute, i.e. contains a protocol part.

Errors: None.

See also: FilenameToURI [\(782\)](#page-782-2), URIToFileName [\(783\)](#page-783-0)

#### <span id="page-782-0"></span>**36.4.4 ParseURI**

Synopsis: Parse a URI and split it into its constituent parts

Declaration: function ParseURI (const URI: string; Decode: Boolean) : TURI; Overload function ParseURI(const URI: string; const DefaultProtocol: string; DefaultPort: Word; Decode: Boolean) : TURI; Overload

Visibility: default

Description: ParseURI decodes URI and returns the various parts of the URI in the result record.

The function accepts the most general URI scheme:

proto://user:pwd@host:port/path/document?params#bookmark

Missing (optional) parts in the URI will be left blank in the result record. If a default protocol and port are specified, they will be used in the record if the corresponding part is not present in the URI.

See also: EncodeURI [\(782\)](#page-782-1)

#### <span id="page-783-1"></span>**36.4.5 ResolveRelativeURI**

Synopsis: Return a relative link

```
Declaration: function ResolveRelativeURI(const BaseUri: WideString;
                                    const RelUri: WideString;
                                    out ResultUri: WideString) : Boolean
                                    ; Overload
         function ResolveRelativeURI(const BaseUri: AnsiString;
                                    const RelUri: AnsiString;
                                    out ResultUri: AnsiString) : Boolean
                                    ; Overload
```
Visibility: default

Description: ResolveRelativeURI returns in ResultUri an absolute link constructed from a base URI BaseURI and a relative link RelURI. One of the two URI names must have a protocol specified. If the RelURI argument contains a protocol, it is considered a complete (absolute) URI and is returned as the result.

The function returns True if a link was succesfully returned.

Errors: If no protocols are specified, the function returns False

## <span id="page-783-0"></span>**36.4.6 URIToFilename**

Synopsis: Convert a URI to a filename

Declaration: function URIToFilename (const URI: string; out Filename: string) : Boolean

Visibility: default

Description: URIToFilename returns a filename (using the correct Path Delimiter character) from URI. The URI must be of protocol File or have no protocol.

Errors: If the URI contains an unsupported protocol, False is returned.

See also: ResolveRelativeURI [\(783\)](#page-783-1), FilenameToURI [\(782\)](#page-782-2)

## Chapter 37

# Reference for unit 'zipper'

## 37.1 Used units

Table 37.1: Used units by unit 'zipper'

| Name     | Page |
|----------|------|
| BaseUnix | "    |
| Classes  | יי   |
| System   | ??   |
| sysutils | ??   |
| zstream  | 809  |

## 37.2 Overview

zipper implements zip compression/decompression compatible with the popular .ZIP format. The zip file format is documented at [http://www.pkware.com/documents/casestudies/APPNOTE.TXT.](http://www.pkware.com/documents/casestudies/APPNOTE.TXT) The Pascal conversion of the standard zlib library was implemented by Jacques Nomssi Nzali. It is used in the FCL to implement the (??) class.

## 37.3 Constants, types and variables

#### **37.3.1 Constants**

CENTRAL\_FILE\_HEADER\_SIGNATURE = \$02014B50

Denotes beginning of a file entry inside the zip directory. A file header follows this marker.

```
Crc_32_Tab : Array[0..255] of LongWord = ($00000000, $77073096, $ee0e612c
 , $990951ba, $076dc419, $706af48f, $e963a535, $9e6495a3, $0edb8832
  , $79dcb8a4, $e0d5e91e, $97d2d988, $09b64c2b, $7eb17cbd, $e7b82d07
  , $90bf1d91, $1db71064, $6ab020f2, $f3b97148, $84be41de, $1adad47d
  , $6ddde4eb, $f4d4b551, $83d385c7, $136c9856, $646ba8c0, $fd62f97a
  , $8a65c9ec, $14015c4f, $63066cd9, $fa0f3d63, $8d080df5, $3b6e20c8
  , $4c69105e, $d56041e4, $a2677172, $3c03e4d1, $4b04d447, $d20d85fd
```
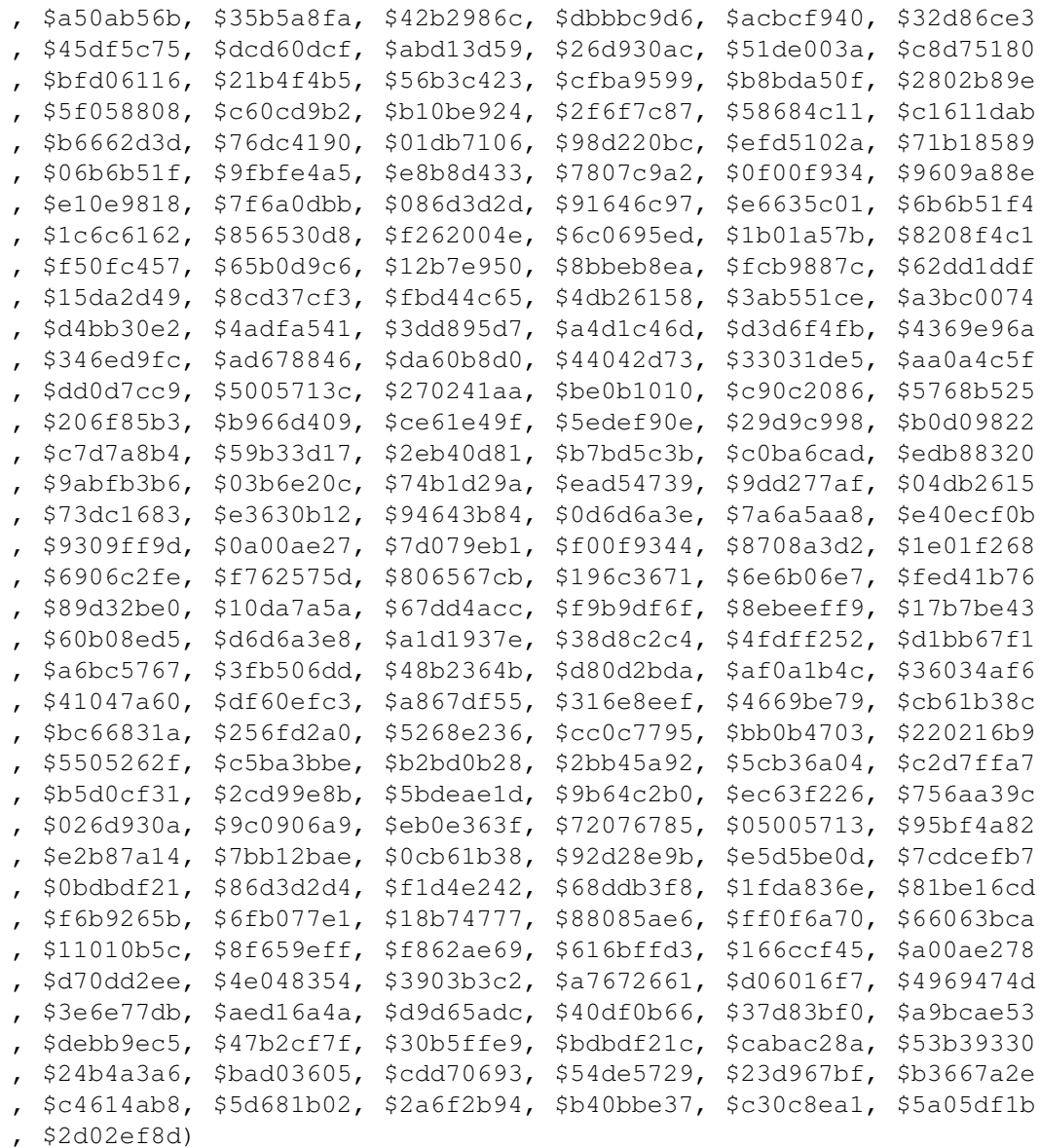

Table used in determining CRC-32 values. There are various CRC-32 algorithms in use; please refer to the ZIP file format specifications for details.

END\_OF\_CENTRAL\_DIR\_SIGNATURE = \$06054B50

Marker specifying end of directory within zip file

FIRSTENTRY = 257

LOCAL\_FILE\_HEADER\_SIGNATURE = \$04034B50

Denotes beginning of a file header within the zip file. A file header follows this marker, followed by the file data proper.

 $OS_FAT = 0$ 

 $OS_NTFS = 10$  $OS_0S2 = 6$  $OS_OSX = 19$ OS\_UNIX = 3  $OS_VFAT = 14$ TABLESIZE = 8191  $UNIX_BLK = $6000$ UNIX\_CHAR =  $$2000$ UNIX\_DEFAULT = UNIX\_RUSR or UNIX\_WUSR or UNIX\_XUSR or UNIX\_RGRP or UNIX\_ROTH UNIX\_DIR = \$4000 UNIX\_FIFO = \$1000 UNIX $_F$ ILE = \$8000 UNIX LINK =  $$A000$ UNIX  $MASK = $F000$ UNIX  $RGRP = $0020$ UNIX ROTH =  $$0004$ UNIX\_RUSR = \$0100 UNIX\_SOCK = \$C000 UNIX\_WGRP = \$0010

UNIX WOTH =  $$0002$ 

UNIX WUSR =  $$0080$ 

 $UNIX_XGRP = $0008$ 

UNIX XOTH =  $$0001$ 

UNIX\_XUSR = \$0040

ZIP64\_END\_OF\_CENTRAL\_DIR\_LOCATOR\_SIGNATURE = \$07064B50

ZIP64\_END\_OF\_CENTRAL\_DIR\_SIGNATURE = \$06064B50

ZIP64\_HEADER\_ID = \$0001

## **37.3.2 Types**

BufPtr = PByte

```
Central_File_Header_Type = packed record
 Signature : LongInt;
 MadeBy_Version : Word;
 Extract_Version_Reqd : Word;
 Bit Flag
 : Word;
 Compress_Method : Word;
 Last_Mod_Time : Word;
 Last_Mod_Date
 : Word;
 Crc32 : LongWord;
 Compressed_Size : LongWord;
 Uncompressed_Size
 : LongWord;
 Filename_Length : Word;
 Extra_Field_Length : Word
  ;
 File_Comment_Length : Word;
 Starting_Disk_Num : Word;
 Internal_Attributes
 : Word;
 External_Attributes : LongWord;
 Local_Header_Offset
  : LongWord;
end
```
This record contains the structure for a file header within the central directory.

```
CodeArray = Array[0..TABLESIZE] of CodeRec
CodeRec = packed record
 Child : SmallInt;
 Sibling : SmallInt;
 Suffix : Byte;
end
End_of_Central_Dir_Type = packed record
 Signature : LongInt;
 Disk_Number
 : Word;
 Central_Dir_Start_Disk : Word;
 Entries_This_Disk : Word
 ;
 Total_Entries : Word;
 Central_Dir_Size : LongWord;
 Start_Disk_Offset
 : LongWord;
 ZipFile_Comment_Length : Word;
end
```
The end of central directory is placed at the end of the zip file. Note that the end of central directory record is distinct from the Zip64 end of central directory record and zip64 end of central directory locator, which precede the end of central directory, if implemented.

```
Extensible_Data_Field_Header_Type = packed record
  Header_ID : Word
  ;
 Data Size : Word;
end
FreeListArray = Array[FIRSTENTRY..TABLESIZE] of Word
FreeListPtr = ^FreeListArray
Local_File_Header_Type = packed record
 Signature : LongInt;
 Extract_Version_Reqd
  : Word;
 Bit_Flag : Word;
 Compress_Method : Word;
 Last_Mod_Time
  : Word;
 Last_Mod_Date : Word;
  Crc32 : LongWord;
  Compressed_Size
```

```
: LongWord;
 Uncompressed_Size : LongWord;
 Filename_Length : Word
  ;
 Extra Field Length : Word;
end
```
#### Record structure containing local file header

```
TablePtr = ^CodeArray
TCustomInputStreamEvent = procedure(Sender: TObject;
 var AStream: TStream) of object
TOnCustomStreamEvent = procedure(Sender: TObject; var AStream: TStream
 ;
                                 AItem: TFullZipFileEntry) of
 object
TOnEndOfFileEvent = procedure(Sender: TObject; const Ratio: Double
 )
```

```
of object
```
Event procedure for an end of file (de)compression event

```
TOnStartFileEvent = procedure(Sender: TObject; const AFileName: string
 )
                               of object
```
Event procedure for a start of file (de)compression event

```
TProgressEvent = procedure(Sender: TObject; const Pct: Double) of
 object
```
Event procedure for capturing compression/decompression progress

```
Zip64_End_of_Central_Dir_Locator_type = packed record
 Signature
 : LongInt;
 Zip64_EOCD_Start_Disk : LongWord;
 Central_Dir_Zip64_EOCD_Offset
 : QWord;
 Total_Disks : LongWord;
end
Zip64_End_of_Central_Dir_type = packed record
 Signature : LongInt
  ;
 Record_Size : QWord;
```

```
Version_Made_By : Word;
 Extract Version Reqd
 : Word;
 Disk Number : LongWord;
 Central_Dir_Start_Disk : LongWord
  ;
 Entries_This_Disk : QWord;
 Total_Entries : QWord;
 Central_Dir_Size
  : QWord;
 Start_Disk_Offset : QWord;
end
Zip64_Extended_Info_Field_Type = packed record
 Original_Size : QWord
  ;
 Compressed_Size : QWord;
 Relative_Hdr_Offset : QWord;
 Disk_Start_Number
 : LongWord;
end
```
## 37.4 EZipError

#### **37.4.1 Description**

Exception specific to the zipper unit

## 37.5 TCompressor

#### **37.5.1 Description**

This object compresses a stream into a compressed zip stream.

#### **37.5.2 Method overview**

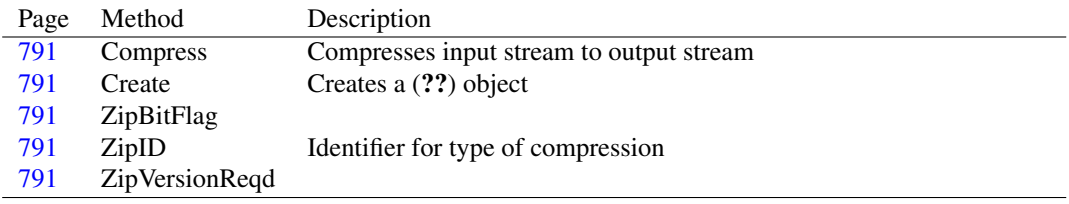

#### **37.5.3 Property overview**

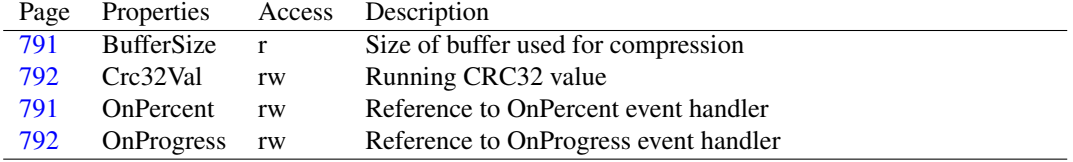

#### <span id="page-791-1"></span>**37.5.4 TCompressor.Create**

Synopsis: Creates a (??) object

```
Declaration: constructor Create (AInFile: TStream; AOutFile: TStream;
                           ABufSize: LongWord); Virtual
```
Visibility: public

#### <span id="page-791-0"></span>**37.5.5 TCompressor.Compress**

Synopsis: Compresses input stream to output stream

Declaration: procedure Compress; Virtual; Abstract

Visibility: public

#### <span id="page-791-3"></span>**37.5.6 TCompressor.ZipID**

Synopsis: Identifier for type of compression

Declaration: class function ZipID : Word; Virtual; Abstract Visibility: public

#### <span id="page-791-4"></span>**37.5.7 TCompressor.ZipVersionReqd**

Declaration: class function ZipVersionReqd : Word; Virtual; Abstract Visibility: public

#### <span id="page-791-2"></span>**37.5.8 TCompressor.ZipBitFlag**

Declaration: function ZipBitFlag : Word; Virtual; Abstract Visibility: public

#### <span id="page-791-5"></span>**37.5.9 TCompressor.BufferSize**

Synopsis: Size of buffer used for compression

Declaration: Property BufferSize : LongWord

Visibility: public

Access: Read

#### <span id="page-791-6"></span>**37.5.10 TCompressor.OnPercent**

Synopsis: Reference to OnPercent event handler Declaration: Property OnPercent : Integer

Visibility: public

Access: Read,Write
## **37.5.11 TCompressor.OnProgress**

Synopsis: Reference to OnProgress event handler

Declaration: Property OnProgress : TProgressEvent

Visibility: public

Access: Read,Write

# **37.5.12 TCompressor.Crc32Val**

Synopsis: Running CRC32 value

Declaration: Property Crc32Val : LongWord

Visibility: public

Access: Read,Write

Description: Running CRC32 value used when writing zip header

# <span id="page-792-1"></span>37.6 TDeCompressor

# **37.6.1 Description**

This object decompresses a compressed zip stream.

# **37.6.2 Method overview**

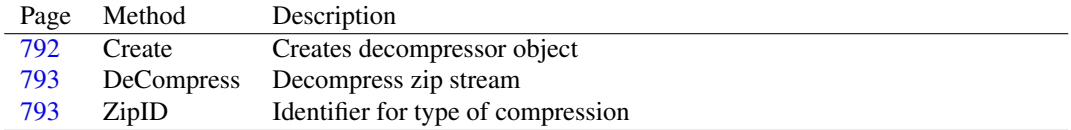

# **37.6.3 Property overview**

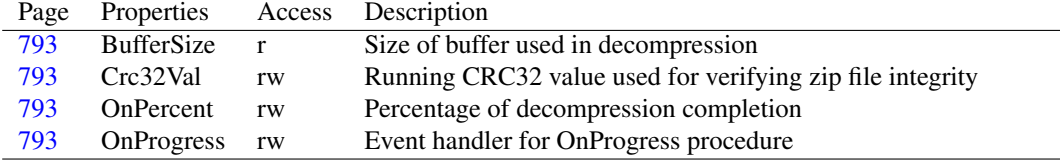

# <span id="page-792-0"></span>**37.6.4 TDeCompressor.Create**

Synopsis: Creates decompressor object

Declaration: constructor Create (AInFile: TStream; AOutFile: TStream; ABufSize: LongWord); Virtual

Visibility: public

#### <span id="page-793-0"></span>**37.6.5 TDeCompressor.DeCompress**

Synopsis: Decompress zip stream

```
Declaration: procedure DeCompress; Virtual; Abstract
```
Visibility: public

#### <span id="page-793-1"></span>**37.6.6 TDeCompressor.ZipID**

Synopsis: Identifier for type of compression

Declaration: class function ZipID : Word; Virtual; Abstract

Visibility: public

## <span id="page-793-2"></span>**37.6.7 TDeCompressor.BufferSize**

Synopsis: Size of buffer used in decompression Declaration: Property BufferSize : LongWord Visibility: public Access: Read

#### <span id="page-793-4"></span>**37.6.8 TDeCompressor.OnPercent**

Synopsis: Percentage of decompression completion Declaration: Property OnPercent : Integer Visibility: public Access: Read,Write

## <span id="page-793-5"></span>**37.6.9 TDeCompressor.OnProgress**

Synopsis: Event handler for OnProgress procedure Declaration: Property OnProgress : TProgressEvent Visibility: public Access: Read,Write

#### <span id="page-793-3"></span>**37.6.10 TDeCompressor.Crc32Val**

Synopsis: Running CRC32 value used for verifying zip file integrity

Declaration: Property Crc32Val : LongWord

Visibility: public

# 37.7 TDeflater

## **37.7.1 Description**

Child of TCompressor [\(790\)](#page-790-0) that implements the Deflate compression method

# **37.7.2 Method overview**

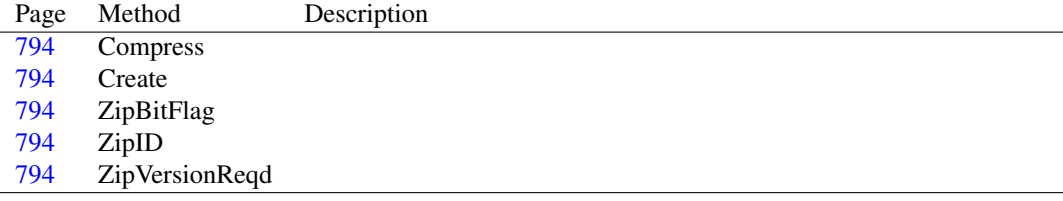

## **37.7.3 Property overview**

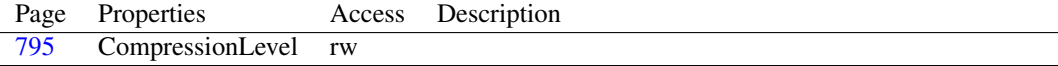

# <span id="page-794-1"></span>**37.7.4 TDeflater.Create**

Declaration: constructor Create(AInFile: TStream; AOutFile: TStream; ABufSize: LongWord); Override

Visibility: public

# <span id="page-794-0"></span>**37.7.5 TDeflater.Compress**

Declaration: procedure Compress; Override

Visibility: public

#### <span id="page-794-3"></span>**37.7.6 TDeflater.ZipID**

Declaration: class function ZipID : Word; Override

Visibility: public

# <span id="page-794-4"></span>**37.7.7 TDeflater.ZipVersionReqd**

Declaration: class function ZipVersionReqd : Word; Override

Visibility: public

# <span id="page-794-2"></span>**37.7.8 TDeflater.ZipBitFlag**

Declaration: function ZipBitFlag : Word; Override

Visibility: public

#### <span id="page-795-0"></span>**37.7.9 TDeflater.CompressionLevel**

Declaration: Property CompressionLevel : Tcompressionlevel

Visibility: public

Access: Read,Write

# 37.8 TFullZipFileEntries

# **37.8.1 Property overview**

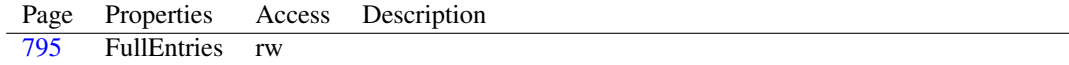

# <span id="page-795-1"></span>**37.8.2 TFullZipFileEntries.FullEntries**

Declaration: Property FullEntries[AIndex: Integer]: TFullZipFileEntry; default

Visibility: public

Access: Read,Write

# 37.9 TFullZipFileEntry

#### **37.9.1 Property overview**

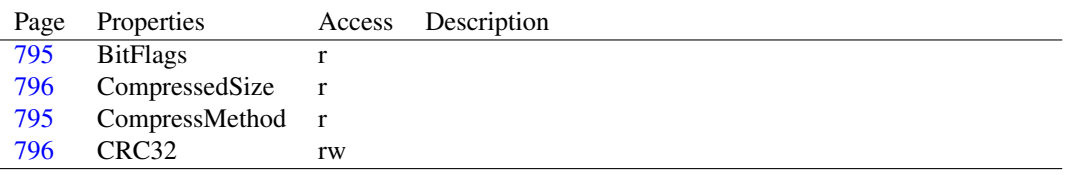

# <span id="page-795-2"></span>**37.9.2 TFullZipFileEntry.BitFlags**

Declaration: Property BitFlags : Word

Visibility: public

Access: Read

# <span id="page-795-3"></span>**37.9.3 TFullZipFileEntry.CompressMethod**

Declaration: Property CompressMethod : Word

Visibility: public

Access: Read

#### <span id="page-796-0"></span>**37.9.4 TFullZipFileEntry.CompressedSize**

Declaration: Property CompressedSize : QWord

Visibility: public

Access: Read

## <span id="page-796-1"></span>**37.9.5 TFullZipFileEntry.CRC32**

Declaration: Property CRC32 : LongWord

Visibility: public

Access: Read,Write

# 37.10 TInflater

#### **37.10.1 Description**

Child of TDeCompressor [\(792\)](#page-792-1) that implements the Inflate decompression method

## **37.10.2 Method overview**

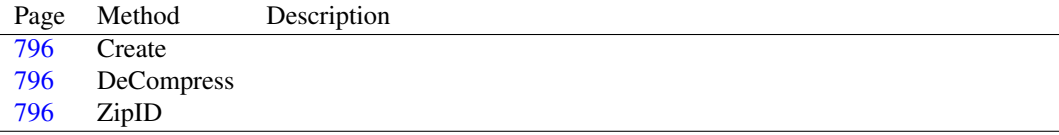

#### <span id="page-796-2"></span>**37.10.3 TInflater.Create**

Declaration: constructor Create(AInFile: TStream; AOutFile: TStream; ABufSize: LongWord); Override

Visibility: public

## <span id="page-796-3"></span>**37.10.4 TInflater.DeCompress**

```
Declaration: procedure DeCompress; Override
```
Visibility: public

#### <span id="page-796-4"></span>**37.10.5 TInflater.ZipID**

Declaration: class function ZipID : Word; Override

Visibility: public

# 37.11 TShrinker

## **37.11.1 Description**

Child of TCompressor [\(790\)](#page-790-0) that implements the Shrink compression method

# **37.11.2 Method overview**

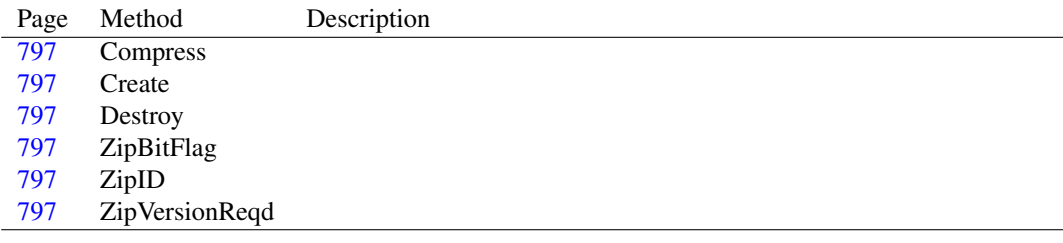

# <span id="page-797-1"></span>**37.11.3 TShrinker.Create**

Declaration: constructor Create(AInFile: TStream; AOutFile: TStream; ABufSize: LongWord); Override

Visibility: public

## <span id="page-797-2"></span>**37.11.4 TShrinker.Destroy**

Declaration: destructor Destroy; Override

Visibility: public

# <span id="page-797-0"></span>**37.11.5 TShrinker.Compress**

Declaration: procedure Compress; Override

Visibility: public

# <span id="page-797-4"></span>**37.11.6 TShrinker.ZipID**

Declaration: class function ZipID : Word; Override

Visibility: public

#### <span id="page-797-5"></span>**37.11.7 TShrinker.ZipVersionReqd**

Declaration: class function ZipVersionReqd : Word; Override Visibility: public

## <span id="page-797-3"></span>**37.11.8 TShrinker.ZipBitFlag**

Declaration: function ZipBitFlag : Word; Override Visibility: public

# 37.12 TUnZipper

# **37.12.1 Method overview**

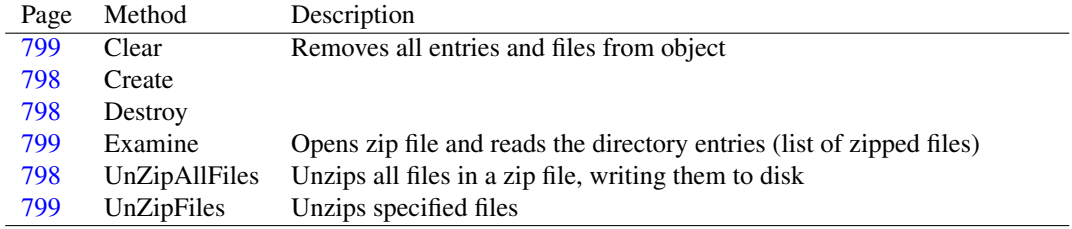

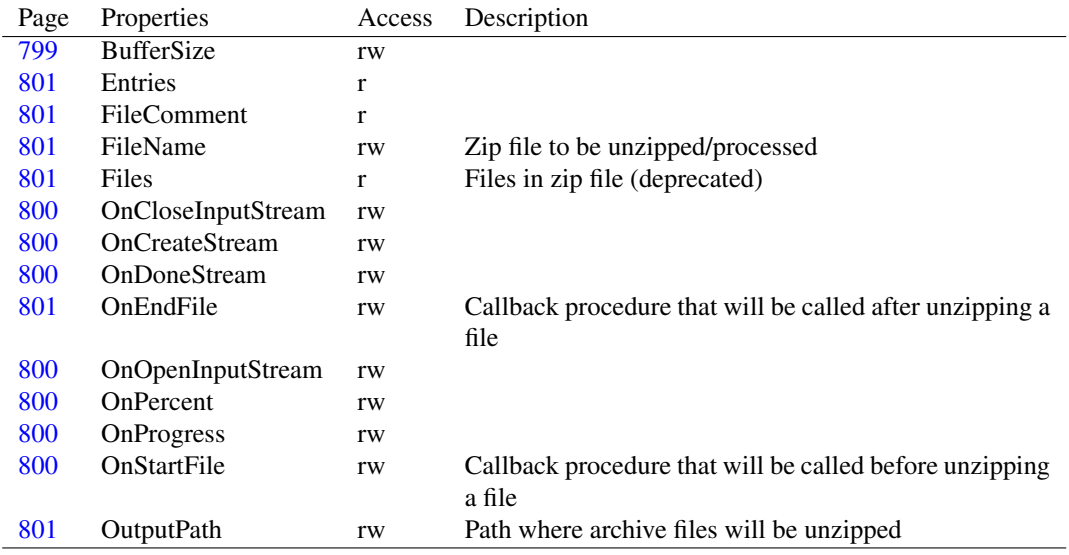

# **37.12.2 Property overview**

# <span id="page-798-0"></span>**37.12.3 TUnZipper.Create**

Declaration: constructor Create

Visibility: public

# <span id="page-798-1"></span>**37.12.4 TUnZipper.Destroy**

```
Declaration: destructor Destroy; Override
```
Visibility: public

# <span id="page-798-2"></span>**37.12.5 TUnZipper.UnZipAllFiles**

Synopsis: Unzips all files in a zip file, writing them to disk

```
Declaration: procedure UnZipAllFiles; Virtual
         procedure UnZipAllFiles(AFileName: string)
```
Visibility: public

Description: This procedure unzips all files in a  $(?)$  object and writes the unzipped files to disk.

The example below unzips the files into "C:\windows\temp":

```
uses
  Zipper;
var
 UnZipper: TUnZipper;
begin
 UnZipper := TUnZipper.Create;
  try
    UnZipper.FileName := ZipFilePath;
   UnZipper.OutputPath := 'C:\Windows\Temp';
   UnZipper.UnZipAllFiles;
  finally
    UnZipper.Free;
  end;
end.
```
# <span id="page-799-2"></span>**37.12.6 TUnZipper.UnZipFiles**

Synopsis: Unzips specified files

Declaration: procedure UnZipFiles(AFileName: string; FileList: TStrings) procedure UnZipFiles(FileList: TStrings)

Visibility: public

#### <span id="page-799-0"></span>**37.12.7 TUnZipper.Clear**

Synopsis: Removes all entries and files from object

Declaration: procedure Clear

Visibility: public

#### <span id="page-799-1"></span>**37.12.8 TUnZipper.Examine**

Synopsis: Opens zip file and reads the directory entries (list of zipped files)

Declaration: procedure Examine

Visibility: public

#### <span id="page-799-3"></span>**37.12.9 TUnZipper.BufferSize**

Declaration: Property BufferSize : LongWord

Visibility: public

#### <span id="page-800-3"></span>**37.12.10 TUnZipper.OnOpenInputStream**

Declaration: Property OnOpenInputStream : TCustomInputStreamEvent

Visibility: public

Access: Read,Write

## <span id="page-800-0"></span>**37.12.11 TUnZipper.OnCloseInputStream**

Declaration: Property OnCloseInputStream : TCustomInputStreamEvent

Visibility: public

Access: Read,Write

#### <span id="page-800-1"></span>**37.12.12 TUnZipper.OnCreateStream**

Declaration: Property OnCreateStream : TOnCustomStreamEvent

Visibility: public

Access: Read,Write

## <span id="page-800-2"></span>**37.12.13 TUnZipper.OnDoneStream**

Declaration: Property OnDoneStream : TOnCustomStreamEvent Visibility: public Access: Read,Write

# <span id="page-800-4"></span>**37.12.14 TUnZipper.OnPercent**

Declaration: Property OnPercent : Integer

Visibility: public Access: Read,Write

#### <span id="page-800-5"></span>**37.12.15 TUnZipper.OnProgress**

Declaration: Property OnProgress : TProgressEvent

Visibility: public

Access: Read,Write

# <span id="page-800-6"></span>**37.12.16 TUnZipper.OnStartFile**

Synopsis: Callback procedure that will be called before unzipping a file

Declaration: Property OnStartFile : TOnStartFileEvent

Visibility: public

#### <span id="page-801-4"></span>**37.12.17 TUnZipper.OnEndFile**

Synopsis: Callback procedure that will be called after unzipping a file

Declaration: Property OnEndFile : TOnEndOfFileEvent

Visibility: public

Access: Read,Write

## <span id="page-801-2"></span>**37.12.18 TUnZipper.FileName**

Synopsis: Zip file to be unzipped/processed

Declaration: Property FileName : string

Visibility: public

Access: Read,Write

## <span id="page-801-5"></span>**37.12.19 TUnZipper.OutputPath**

Synopsis: Path where archive files will be unzipped Declaration: Property OutputPath : string Visibility: public Access: Read,Write

# <span id="page-801-1"></span>**37.12.20 TUnZipper.FileComment**

Declaration: Property FileComment : string

Visibility: public

Access: Read

#### <span id="page-801-3"></span>**37.12.21 TUnZipper.Files**

Synopsis: Files in zip file (deprecated)

Declaration: Property Files : TStrings

Visibility: public

Access: Read

Description: List of files that should be compressed in the zip file. Note: deprecated. Use Entries.AddFileEntry(FileName) or Entries.AddFileEntries(List) instead.

# <span id="page-801-0"></span>**37.12.22 TUnZipper.Entries**

Declaration: Property Entries : TFullZipFileEntries

Visibility: public

Access: Read

# 37.13 TZipFileEntries

# **37.13.1 Description**

Files in the zip archive

## **37.13.2 Method overview**

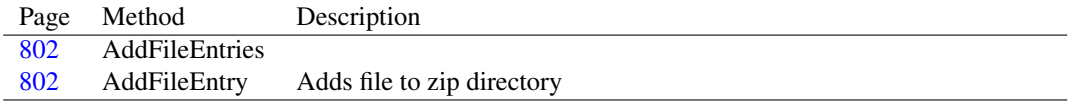

## **37.13.3 Property overview**

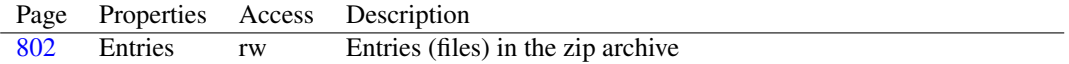

# <span id="page-802-1"></span>**37.13.4 TZipFileEntries.AddFileEntry**

Synopsis: Adds file to zip directory

```
Declaration: function AddFileEntry(const ADiskFileName: string) : TZipFileEntry
         function AddFileEntry(const ADiskFileName: string;
                             const AArchiveFileName: string) : TZipFileEntry
         function AddFileEntry(const AStream: TStream;
                              const AArchiveFileName: string) : TZipFileEntry
```
Visibility: public

Description: Adds a file to the list of files that will be written out in the zip file.

# <span id="page-802-0"></span>**37.13.5 TZipFileEntries.AddFileEntries**

Declaration: procedure AddFileEntries(const List: TStrings)

Visibility: public

# <span id="page-802-2"></span>**37.13.6 TZipFileEntries.Entries**

Synopsis: Entries (files) in the zip archive

Declaration: Property Entries [AIndex: Integer]: TZipFileEntry; default

Visibility: public

# 37.14 TZipFileEntry

## **37.14.1 Method overview**

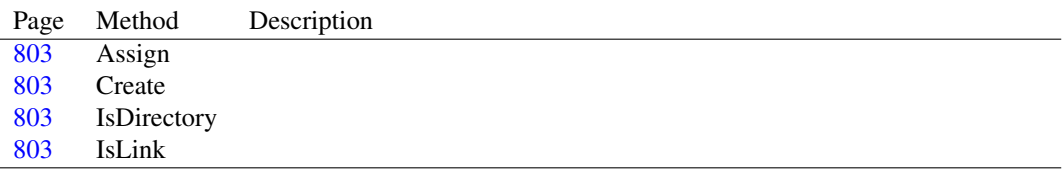

## **37.14.2 Property overview**

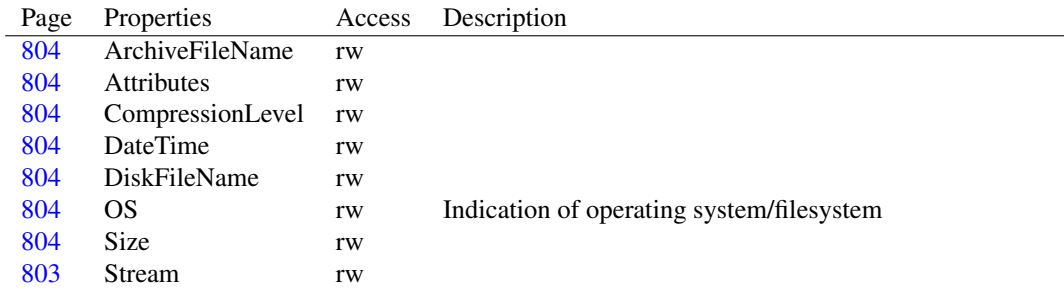

# <span id="page-803-1"></span>**37.14.3 TZipFileEntry.Create**

Declaration: constructor Create(ACollection: TCollection); Override

Visibility: public

#### <span id="page-803-2"></span>**37.14.4 TZipFileEntry.IsDirectory**

```
Declaration: function IsDirectory : Boolean
```
Visibility: public

# <span id="page-803-3"></span>**37.14.5 TZipFileEntry.IsLink**

```
Declaration: function IsLink : Boolean
```
Visibility: public

## <span id="page-803-0"></span>**37.14.6 TZipFileEntry.Assign**

```
Declaration: procedure Assign (Source: TPersistent); Override
```
Visibility: public

## <span id="page-803-4"></span>**37.14.7 TZipFileEntry.Stream**

Declaration: Property Stream : TStream

Visibility: public

#### <span id="page-804-0"></span>**37.14.8 TZipFileEntry.ArchiveFileName**

Declaration: Property ArchiveFileName : string Visibility: published Access: Read,Write

## <span id="page-804-4"></span>**37.14.9 TZipFileEntry.DiskFileName**

Declaration: Property DiskFileName : string Visibility: published Access: Read,Write

# <span id="page-804-6"></span>**37.14.10 TZipFileEntry.Size**

Declaration: Property Size : Int64 Visibility: published Access: Read,Write

#### <span id="page-804-3"></span>**37.14.11 TZipFileEntry.DateTime**

Declaration: Property DateTime : TDateTime Visibility: published Access: Read,Write

# <span id="page-804-5"></span>**37.14.12 TZipFileEntry.OS**

Synopsis: Indication of operating system/filesystem Declaration: Property OS : Byte

Visibility: published

Access: Read,Write

Description: Currently either OS\_UNIX (if UNIX is defined) or OS\_FAT.

#### <span id="page-804-1"></span>**37.14.13 TZipFileEntry.Attributes**

Declaration: Property Attributes : LongWord Visibility: published Access: Read,Write

# <span id="page-804-2"></span>**37.14.14 TZipFileEntry.CompressionLevel**

Declaration: Property CompressionLevel : Tcompressionlevel Visibility: published Access: Read,Write

# <span id="page-805-3"></span>37.15 TZipper

## **37.15.1 Method overview**

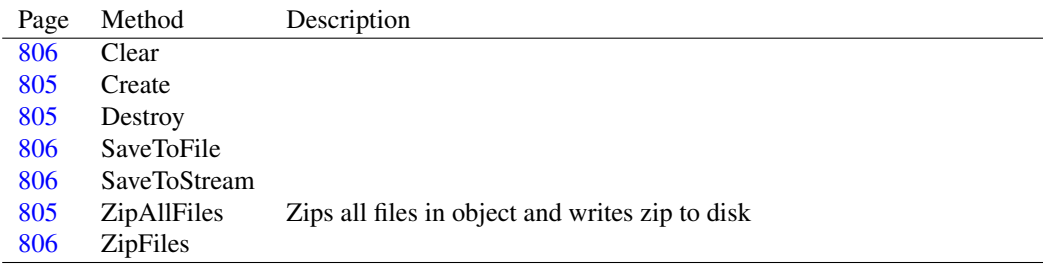

#### **37.15.2 Property overview**

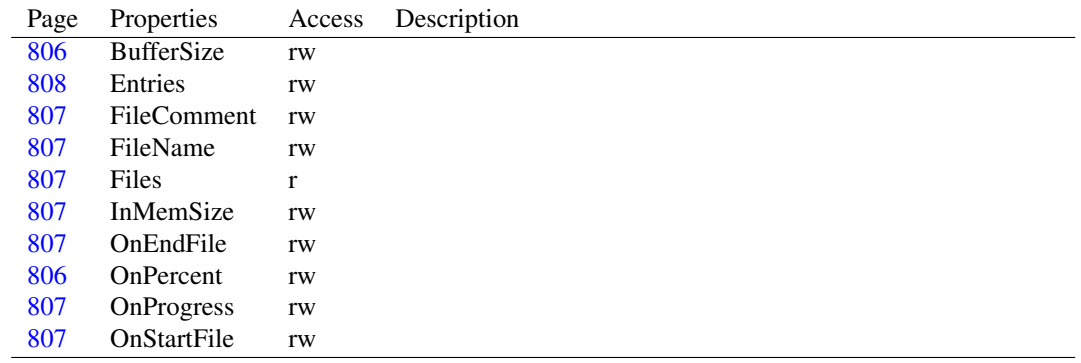

#### <span id="page-805-0"></span>**37.15.3 TZipper.Create**

Declaration: constructor Create

Visibility: public

## <span id="page-805-1"></span>**37.15.4 TZipper.Destroy**

Declaration: destructor Destroy; Override

Visibility: public

#### <span id="page-805-2"></span>**37.15.5 TZipper.ZipAllFiles**

Synopsis: Zips all files in object and writes zip to disk

Declaration: procedure ZipAllFiles; Virtual

Visibility: public

Description: This procedure zips up all files in the TZipper [\(805\)](#page-805-3) object and writes the resulting zip file to disk.

An example of using this procedure:

```
uses
  Zipper;
var
```

```
Zipper: TZipper;
begin
  try
    Zipper := TZipper.Create;
    Zipper.FileName := ParamStr(1); //Use the first parameter on the command line as
    for I := 2 to ParamCount do //Use the other arguments on the command line as fil
      Zipper.Entries.AddFileEntry(ParamStr(I), ParamStr(I));
    Zipper.ZipAllFiles;
  finally
    Zipper.Free;
  end;
end.
```
#### <span id="page-806-1"></span>**37.15.6 TZipper.SaveToFile**

```
Declaration: procedure SaveToFile(AFileName: string)
```
Visibility: public

#### <span id="page-806-2"></span>**37.15.7 TZipper.SaveToStream**

```
Declaration: procedure SaveToStream(AStream: TStream)
```
Visibility: public

#### <span id="page-806-3"></span>**37.15.8 TZipper.ZipFiles**

```
Declaration: procedure ZipFiles (AFileName: string; FileList: TStrings)
         procedure ZipFiles(FileList: TStrings)
         procedure ZipFiles(AFileName: string; Entries: TZipFileEntries)
         procedure ZipFiles(Entries: TZipFileEntries)
```
Visibility: public

#### <span id="page-806-0"></span>**37.15.9 TZipper.Clear**

Declaration: procedure Clear

Visibility: public

#### <span id="page-806-4"></span>**37.15.10 TZipper.BufferSize**

```
Declaration: Property BufferSize : LongWord
  Visibility: public
   Access: Read,Write
```
# <span id="page-806-5"></span>**37.15.11 TZipper.OnPercent**

```
Declaration: Property OnPercent : Integer
   Visibility: public
   Access: Read,Write
```
## <span id="page-807-5"></span>**37.15.12 TZipper.OnProgress**

Declaration: Property OnProgress : TProgressEvent

Visibility: public

Access: Read,Write

#### <span id="page-807-6"></span>**37.15.13 TZipper.OnStartFile**

Declaration: Property OnStartFile : TOnStartFileEvent

Visibility: public

Access: Read,Write

## <span id="page-807-4"></span>**37.15.14 TZipper.OnEndFile**

Declaration: Property OnEndFile : TOnEndOfFileEvent

Visibility: public

Access: Read,Write

#### <span id="page-807-1"></span>**37.15.15 TZipper.FileName**

Declaration: Property FileName : string

Visibility: public

Access: Read,Write

# <span id="page-807-0"></span>**37.15.16 TZipper.FileComment**

Declaration: Property FileComment : string

Visibility: public

Access: Read,Write

#### <span id="page-807-2"></span>**37.15.17 TZipper.Files**

Declaration: Property Files : TStrings; deprecated;

Visibility: public

Access: Read

#### <span id="page-807-3"></span>**37.15.18 TZipper.InMemSize**

Declaration: Property InMemSize : Int64

Visibility: public

# <span id="page-808-0"></span>**37.15.19 TZipper.Entries**

Declaration: Property Entries : TZipFileEntries

Visibility: public

# Chapter 38

# Reference for unit 'zstream'

# 38.1 Used units

Table 38.1: Used units by unit 'zstream'

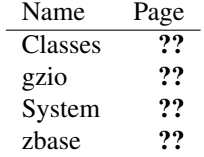

# 38.2 Overview

The ZStream unit implements a TStream (??) descendent (TCompressionStream [\(810\)](#page-810-0)) which uses the deflate algorithm to compress everything that is written to it. The compressed data is written to the output stream, which is specified when the compressor class is created.

Likewise, a TStream descendent is implemented which reads data from an input stream (TDecompressionStream [\(813\)](#page-813-0)) and decompresses it with the inflate algorithm.

# 38.3 Constants, types and variables

# **38.3.1 Types**

Tcompressionlevel = (clnone, clfastest, cldefault, clmax)

<span id="page-809-0"></span>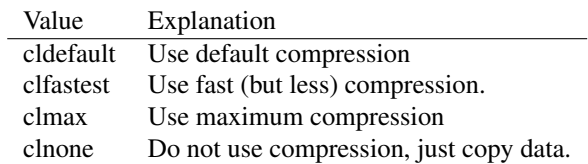

Table 38.2: Enumeration values for type Tcompressionlevel

Compression level for the deflate algorithm

Tgzopenmode = (gzopenread,gzopenwrite)

Table 38.3: Enumeration values for type Tgzopenmode

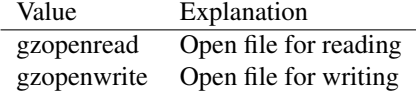

Open mode for gzip file.

# <span id="page-810-1"></span>38.4 Ecompressionerror

#### **38.4.1 Description**

ECompressionError is the exception class used by the TCompressionStream [\(810\)](#page-810-0) class.

# <span id="page-810-2"></span>38.5 Edecompressionerror

#### **38.5.1 Description**

EDecompressionError is the exception class used by the TDeCompressionStream [\(813\)](#page-813-0) class.

# 38.6 Egzfileerror

#### **38.6.1 Description**

Egzfileerror is the exception class used to report errors by the Tgzfilestream [\(816\)](#page-816-0) class.

See also: Tgzfilestream [\(816\)](#page-816-0)

# <span id="page-810-3"></span>38.7 Ezliberror

#### **38.7.1 Description**

Errors which occur in the zstream unit are signaled by raising an EZLibError exception descendent.

# <span id="page-810-0"></span>38.8 Tcompressionstream

#### **38.8.1 Description**

TCompressionStream

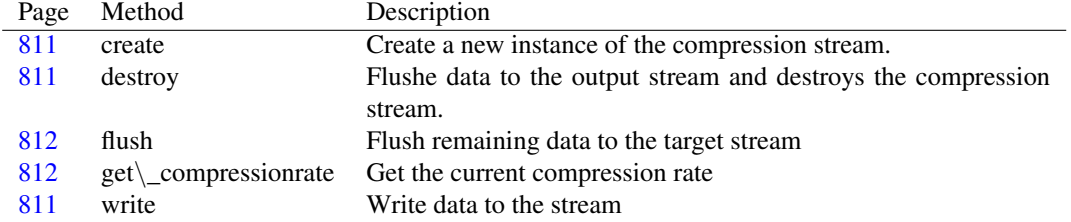

# **38.8.2 Method overview**

# **38.8.3 Property overview**

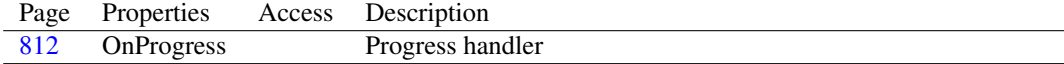

#### <span id="page-811-0"></span>**38.8.4 Tcompressionstream.create**

Synopsis: Create a new instance of the compression stream.

```
Declaration: constructor create(level: Tcompressionlevel; dest: TStream;
                            Askipheader: Boolean)
```
Visibility: public

```
Description: Create creates a new instance of the compression stream. It merely calls the inherited constructor
            with the destination stream Dest and stores the compression level.
```
If ASkipHeader is set to True, the method will not write the block header to the stream. This is required for deflated data in a zip file.

Note that the compressed data is only completely written after the compression stream is destroyed.

See also: Destroy [\(811\)](#page-811-1)

#### <span id="page-811-1"></span>**38.8.5 Tcompressionstream.destroy**

Synopsis: Flushe data to the output stream and destroys the compression stream.

Declaration: destructor destroy; Override

Visibility: public

Description: Destroy flushes the output stream: any compressed data not yet written to the output stream are written, and the deflate structures are cleaned up.

Errors: None.

See also: Create [\(811\)](#page-811-0)

## <span id="page-811-2"></span>**38.8.6 Tcompressionstream.write**

Synopsis: Write data to the stream

```
Declaration: function write (const buffer; count: LongInt) : LongInt; Override
```
Visibility: public

Description: Write takes Count bytes from Buffer and comresseses (deflates) them. The compressed result is written to the output stream.

Errors: If an error occurs, an ECompressionError [\(810\)](#page-810-1) exception is raised.

See also: Read [\(810\)](#page-810-0), Seek [\(810\)](#page-810-0)

#### <span id="page-812-0"></span>**38.8.7 Tcompressionstream.flush**

Synopsis: Flush remaining data to the target stream

Declaration: procedure flush

Visibility: public

Description: flush writes any remaining data in the memory buffers to the target stream, and clears the memory buffer.

#### <span id="page-812-1"></span>**38.8.8 Tcompressionstream.get\_compressionrate**

Synopsis: Get the current compression rate

Declaration: function get\_compressionrate : single

Visibility: public

Description: get\_compressionrate returns the percentage of the number of written compressed bytes relative to the number of written bytes.

Errors: If no bytes were written, an exception is raised.

#### <span id="page-812-2"></span>**38.8.9 Tcompressionstream.OnProgress**

Synopsis: Progress handler

Declaration: Property OnProgress :

Visibility: public

Access:

Description: OnProgress is called whenever output data is written to the output stream. It can be used to update a progress bar or so. The Sender argument to the progress handler is the compression stream instance.

# 38.9 Tcustomzlibstream

#### **38.9.1 Description**

TCustomZlibStream serves as the ancestor class for the TCompressionStream [\(810\)](#page-810-0) and TDe-CompressionStream [\(813\)](#page-813-0) classes.

It introduces support for a progess handler, and stores the input or output stream.

# **38.9.2 Method overview**

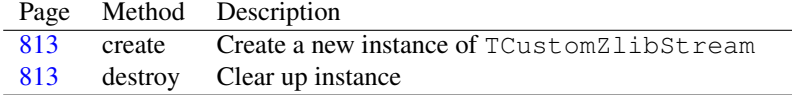

#### <span id="page-813-1"></span>**38.9.3 Tcustomzlibstream.create**

Synopsis: Create a new instance of TCustomZlibStream

Declaration: constructor create(stream: TStream)

Visibility: public

Description: Create creates a new instance of TCustomZlibStream. It stores a reference to the input/output stream, and initializes the deflate compression mechanism so they can be used by the descendents.

See also: TCompressionStream [\(810\)](#page-810-0), TDecompressionStream [\(813\)](#page-813-0)

# <span id="page-813-2"></span>**38.9.4 Tcustomzlibstream.destroy**

Synopsis: Clear up instance

Declaration: destructor destroy; Override

Visibility: public

Description: Destroy cleans up the internal memory buffer and calls the inherited destroy.

See also: Tcustomzlibstream.create [\(813\)](#page-813-1)

# <span id="page-813-0"></span>38.10 Tdecompressionstream

#### **38.10.1 Description**

TDecompressionStream performs the inverse operation of TCompressionStream [\(810\)](#page-810-0). A read operation reads data from an input stream and decompresses (inflates) the data it as it goes along.

The decompression stream reads it's compressed data from a stream with deflated data. This data can be created e.g. with a TCompressionStream [\(810\)](#page-810-0) compression stream.

See also: TCompressionStream [\(810\)](#page-810-0)

# **38.10.2 Method overview**

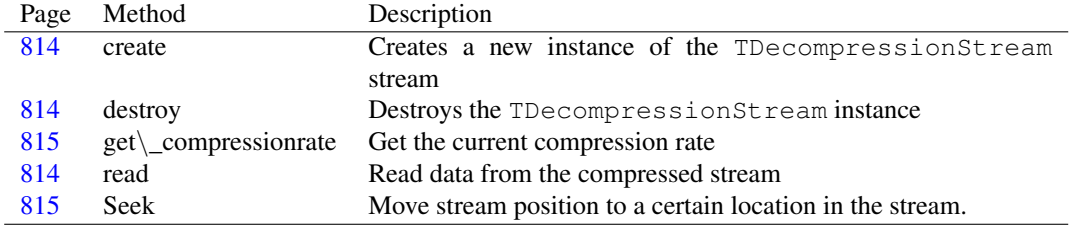

# **38.10.3 Property overview**

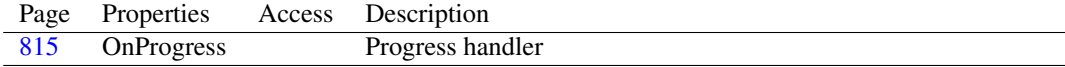

#### <span id="page-814-0"></span>**38.10.4 Tdecompressionstream.create**

Synopsis: Creates a new instance of the TDecompressionStream stream

Declaration: constructor create (Asource: TStream; Askipheader: Boolean)

Visibility: public

Description: Create creates and initializes a new instance of the TDecompressionStream class. It calls the inherited Create and passes it the Source stream. The source stream is the stream from which the compressed (deflated) data is read.

> If ASkipHeader is true, then the gzip data header is skipped, allowing TDecompressionStream to read deflated data in a .zip file. (this data does not have the gzip header record prepended to it).

Note that the source stream is by default not owned by the decompression stream, and is not freed when the decompression stream is destroyed.

See also: Destroy [\(814\)](#page-814-1)

#### <span id="page-814-1"></span>**38.10.5 Tdecompressionstream.destroy**

Synopsis: Destroys the TDecompressionStream instance

```
Declaration: destructor destroy; Override
```
Visibility: public

Description: Destroy cleans up the inflate structure, and then simply calls the inherited destroy.

By default the source stream is not freed when calling Destroy.

See also: Create [\(814\)](#page-814-0)

#### <span id="page-814-2"></span>**38.10.6 Tdecompressionstream.read**

Synopsis: Read data from the compressed stream

Declaration: function read(var buffer; count: LongInt) : LongInt; Override

Visibility: public

Description: Read will read data from the compressed stream until the decompressed data size is Count or there is no more compressed data available. The decompressed data is written in Buffer. The function returns the number of bytes written in the buffer.

Errors: If an error occurs, an EDeCompressionError [\(810\)](#page-810-2) exception is raised.

See also: Write [\(811\)](#page-811-2)

#### <span id="page-815-1"></span>**38.10.7 Tdecompressionstream.Seek**

Synopsis: Move stream position to a certain location in the stream.

```
Declaration: function Seek (const Offset: Int64; Origin: TSeekOrigin) : Int64
                       ; Override
```
Visibility: public

- Description: Seek overrides the standard Seek implementation. There are a few differences between the implementation of Seek in Free Pascal compared to Delphi:
	- •In Free Pascal, you can perform any seek. In case of a forward seek, the Free Pascal implementation will read some bytes until the desired position is reached, in case of a backward seek it will seek the source stream backwards to the position it had at the creation time of the TDecompressionStream and then again read some bytes until the desired position has been reached.
	- •In Free Pascal, a seek with soFromBeginning will reset the source stream to the position it had when the TDecompressionStream was created. In Delphi, the source stream is reset to position 0. This means that at creation time the source stream must always be at the start of the zstream, you cannot use TDecompressionStream.Seek to reset the source stream to the begin of the file.
	- Errors: An EDecompressionError [\(810\)](#page-810-2) exception is raised if the stream does not allow the requested seek operation.

See also: Read [\(814\)](#page-814-2)

#### <span id="page-815-0"></span>**38.10.8 Tdecompressionstream.get\_compressionrate**

Synopsis: Get the current compression rate

```
Declaration: function get_compressionrate : single
```
Visibility: public

Description: get\_compressionrate returns the percentage of the number of read compressed bytes relative to the total number of read bytes.

Errors: If no bytes were written, an exception is raised.

#### <span id="page-815-2"></span>**38.10.9 Tdecompressionstream.OnProgress**

```
Synopsis: Progress handler
```
Declaration: Property OnProgress :

Visibility: public

Access:

Description: OnProgress is called whenever input data is read from the source stream. It can be used to update a progress bar or so. The Sender argument to the progress handler is the decompression stream instance.

# <span id="page-816-0"></span>38.11 TGZFileStream

#### **38.11.1 Description**

TGZFileStream can be used to read data from a gzip file, or to write data to a gzip file.

See also: TCompressionStream [\(810\)](#page-810-0), TDeCompressionStream [\(813\)](#page-813-0)

#### **38.11.2 Method overview**

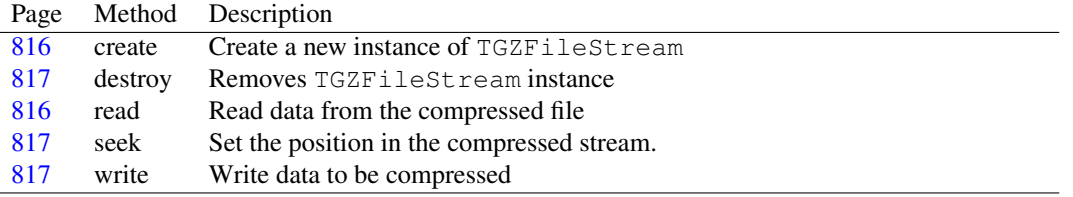

## <span id="page-816-1"></span>**38.11.3 TGZFileStream.create**

Synopsis: Create a new instance of TGZFileStream

Declaration: constructor create(filename: ansistring; filemode: Tgzopenmode)

Visibility: public

Description: Create creates a new instance of the TGZFileStream class. It opens FileName for reading or writing, depending on the FileMode parameter. It is not possible to open the file read-write. If the file is opened for reading, it must exist.

> If the file is opened for reading, the TGZFileStream.Read [\(816\)](#page-816-2) method can be used for reading the data in uncompressed form.

> If the file is opened for writing, any data written using the TGZFileStream.Write [\(817\)](#page-817-2) method will be stored in the file in compressed (deflated) form.

Errors: If the file is not found, an EZlibError [\(810\)](#page-810-3) exception is raised.

See also: Destroy [\(817\)](#page-817-0), TGZOpenMode [\(810\)](#page-809-0)

#### <span id="page-816-2"></span>**38.11.4 TGZFileStream.read**

Synopsis: Read data from the compressed file

Declaration: function read(var buffer; count: LongInt) : LongInt; Override

Visibility: public

Description: Read overrides the Read method of TStream to read the data from the compressed file. The Buffer parameter indicates where the read data should be stored. The Count parameter specifies the number of bytes (*uncompressed*) that should be read from the compressed file. Note that it is not possible to read from the stream if it was opened in write mode.

The function returns the number of uncompressed bytes actually read.

Errors: If Buffer points to an invalid location, or does not have enough room for Count bytes, an exception will be raised.

See also: Create [\(816\)](#page-816-1), Write [\(817\)](#page-817-2), Seek [\(817\)](#page-817-1)

# <span id="page-817-2"></span>**38.11.5 TGZFileStream.write**

Synopsis: Write data to be compressed

Declaration: function write (const buffer; count: LongInt) : LongInt; Override

Visibility: public

Description: Write writes Count bytes from Buffer to the compressed file. The data is compressed as it is written, so ideally, less than Count bytes end up in the compressed file. Note that it is not possible to write to the stream if it was opened in read mode.

The function returns the number of (uncompressed) bytes that were actually written.

Errors: In case of an error, an EZlibError [\(810\)](#page-810-3) exception is raised.

See also: Create [\(816\)](#page-816-1), Read [\(816\)](#page-816-2), Seek [\(817\)](#page-817-1)

#### <span id="page-817-1"></span>**38.11.6 TGZFileStream.seek**

Synopsis: Set the position in the compressed stream.

```
Declaration: function seek (offset: LongInt; origin: Word) : LongInt; Override
```
Visibility: public

```
Description: Seek sets the position to Offset bytes, starting from Origin. Not all combinations are possible,
            see TDecompressionStream.Seek (815) for a list of possibilities.
```
Errors: In case an impossible combination is asked, an EZlibError [\(810\)](#page-810-3) exception is raised.

See also: TDecompressionStream.Seek [\(815\)](#page-815-1)

#### <span id="page-817-0"></span>**38.11.7 TGZFileStream.destroy**

Synopsis: Removes TGZFileStream instance

```
Declaration: destructor destroy; Override
```
Visibility: public

Description: Destroy closes the file and releases the TGZFileStream instance from memory.

See also: Create [\(816\)](#page-816-1)